# **Universidad Abierta Interamericana**

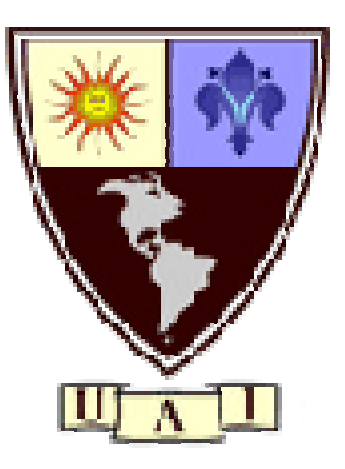

# Facultad de Tecnología Informática Sede: Lomas de Zamora

# **TRABAJO FINAL DE INGENIERIA**

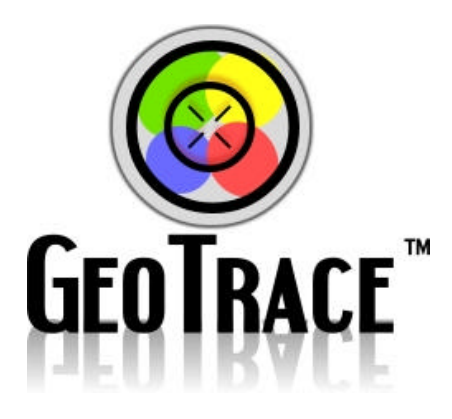

Profesores: Scali Jorge Omar Sabato Santiago

Alumno: Italiano Germán Nestor e-mail: geitalia@gmail.com

# **2011**

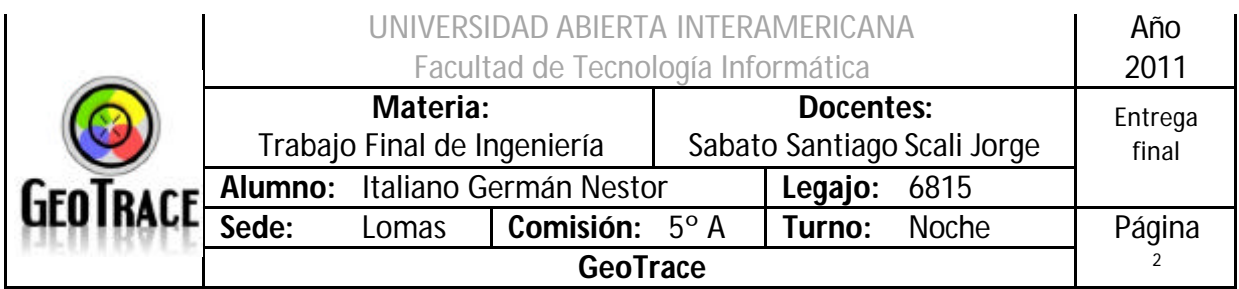

# Índice

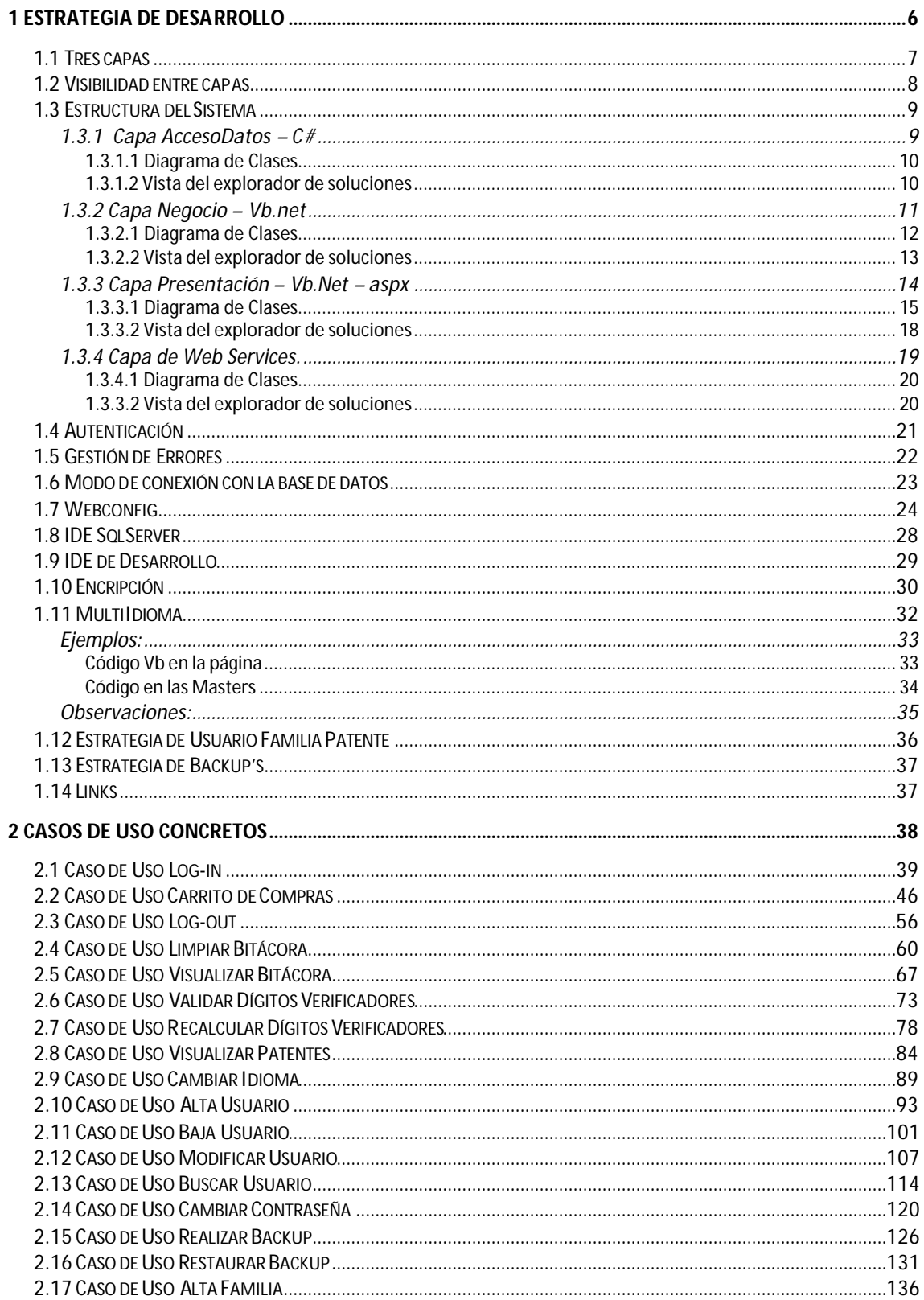

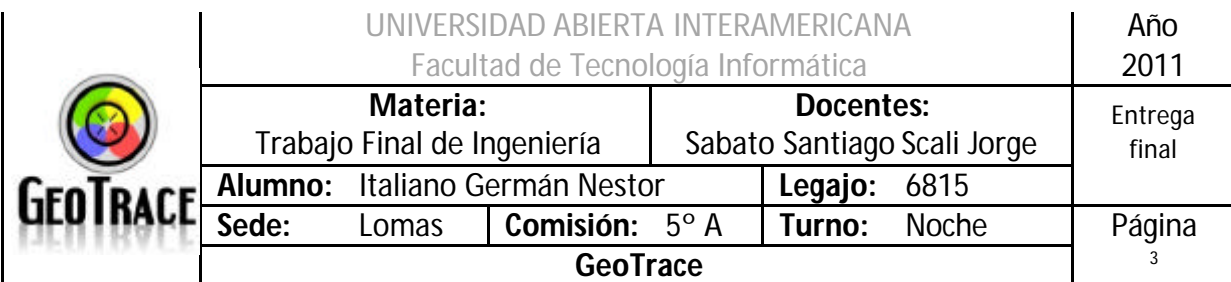

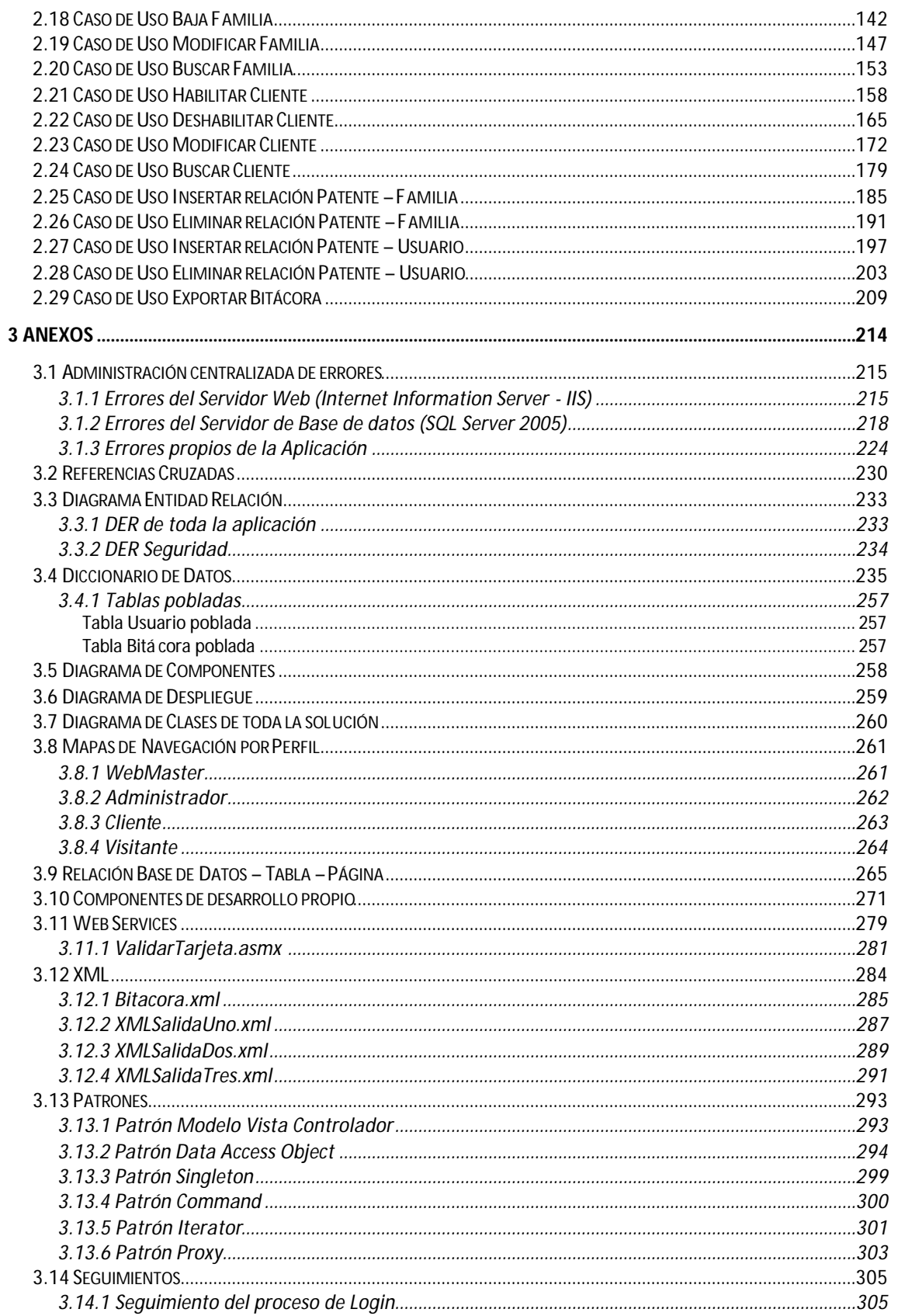

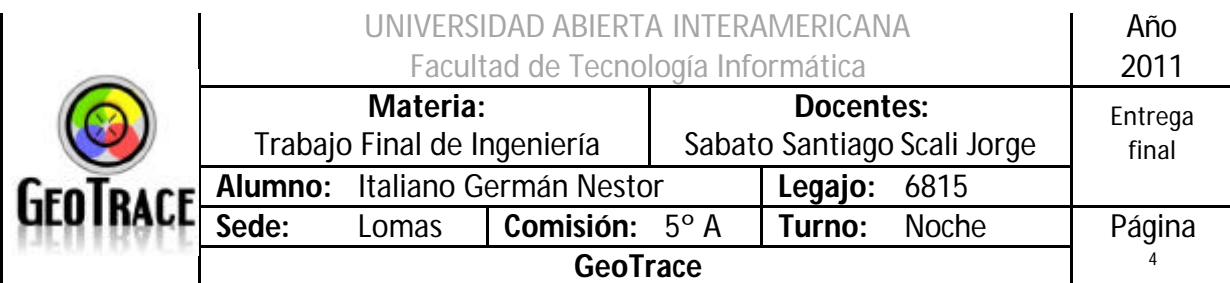

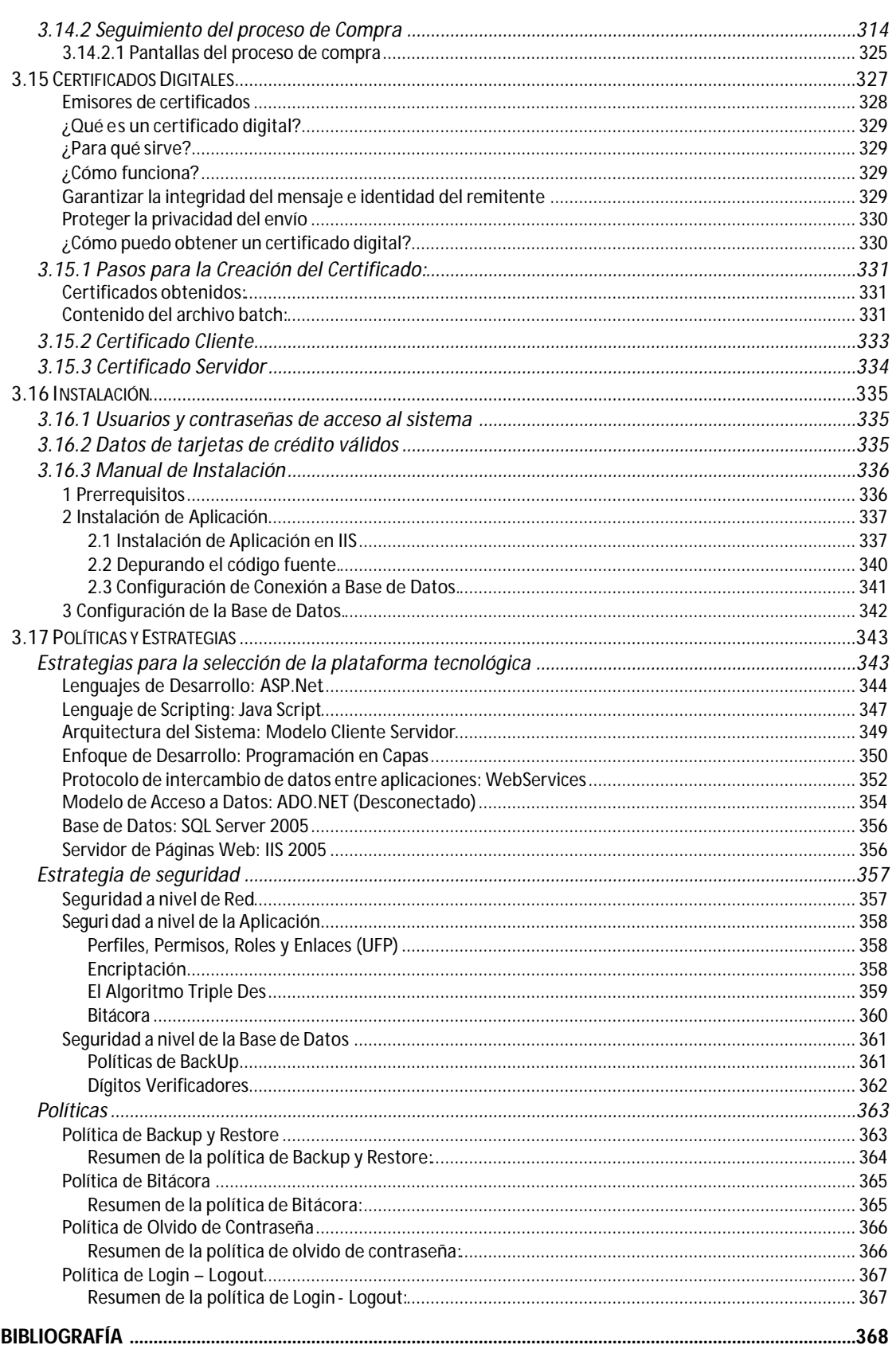

 $\overline{\mathbf{4}}$ 

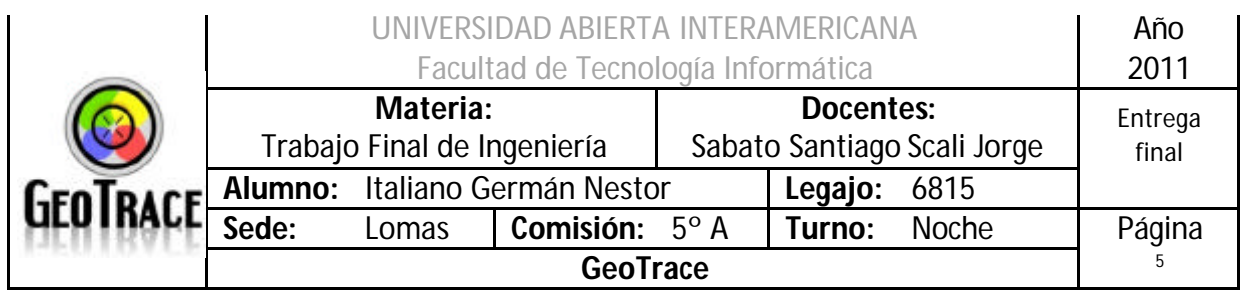

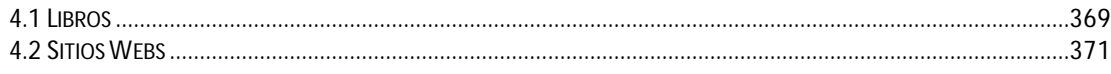

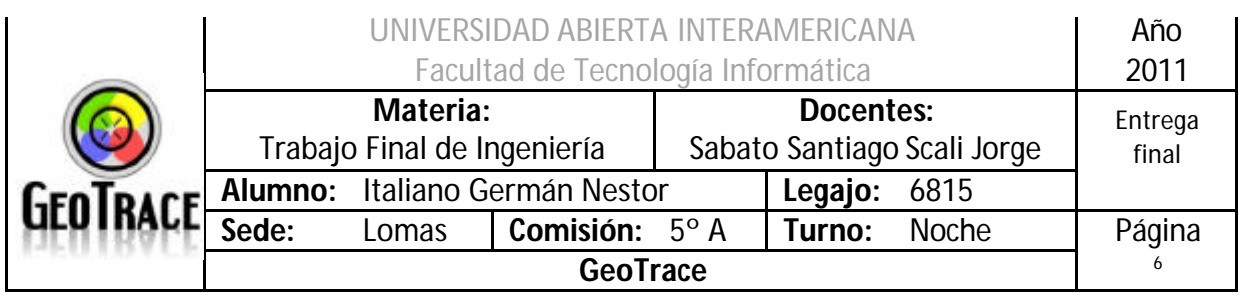

# 1 Estrategia de Desarrollo

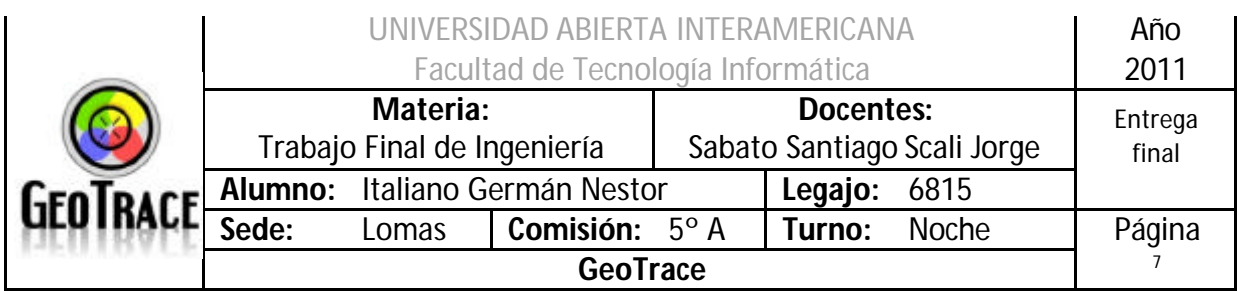

# *1.1 Tres capas*

La estrategia de desarrollo elegida consiste en trabajar en 3 capas dividiendo las funciones según la capa correspondiente. Esto nos permite aplicar ciertos patrones y a su vez modularizar la aplicación de forma adecuada.

Las capas pueden visualizarse en la siguiente imagen:

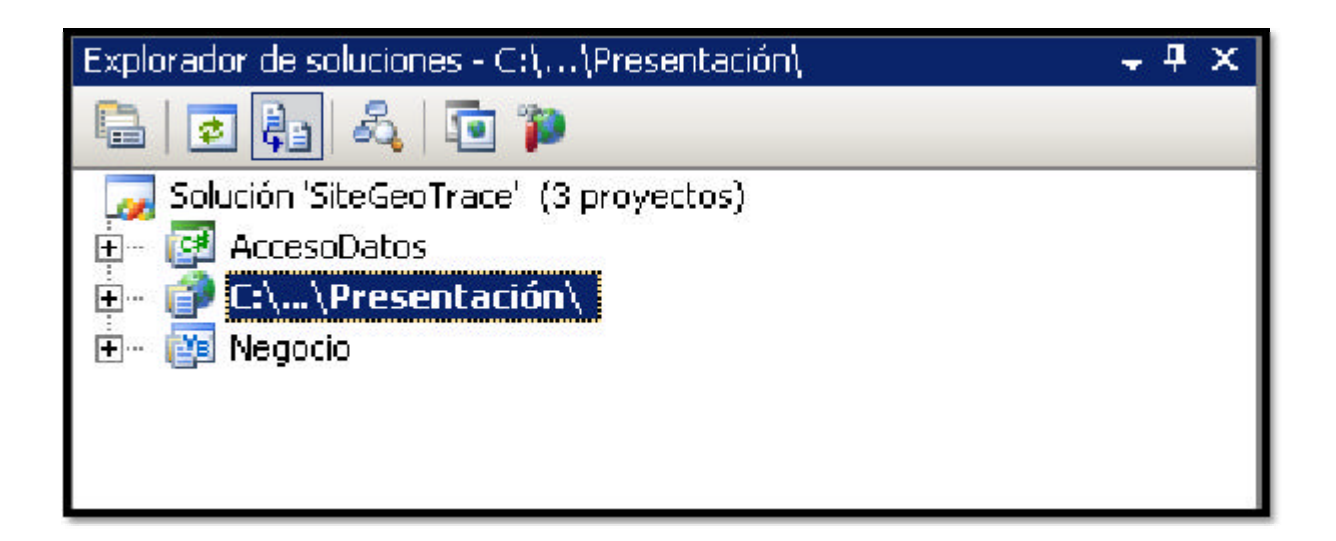

Cada capa de abstracción está representada por un proyecto, las tres juntos conforman la "solución" GeoTrace y la misión de cada una de las capas es la siguiente:

#### Presentación:

Es la capa presentación donde estarán las páginas .aspx que oficiarán de interfaz con el usuario.

Negocio:

La capa de negocio contiene lógica del negocio, implementa clases que soportan al negocio en su totalidad e interfasea entre la lógica de presentación y el acceso a los datos.

#### AccesoDatos:

Esta capa funciona como único punto de acceso a la base de datos, encargada de la ejecución final de las consultas y de la apertura/cierre de las conexiones con la BD.

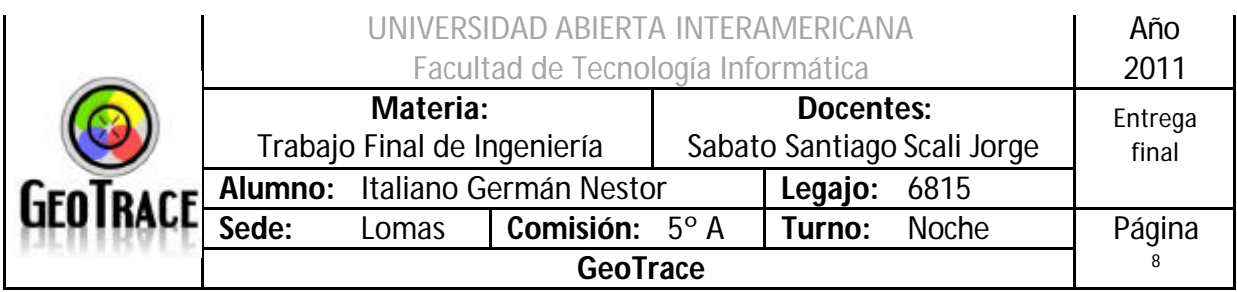

# *1.2 Visibilidad entre capas*

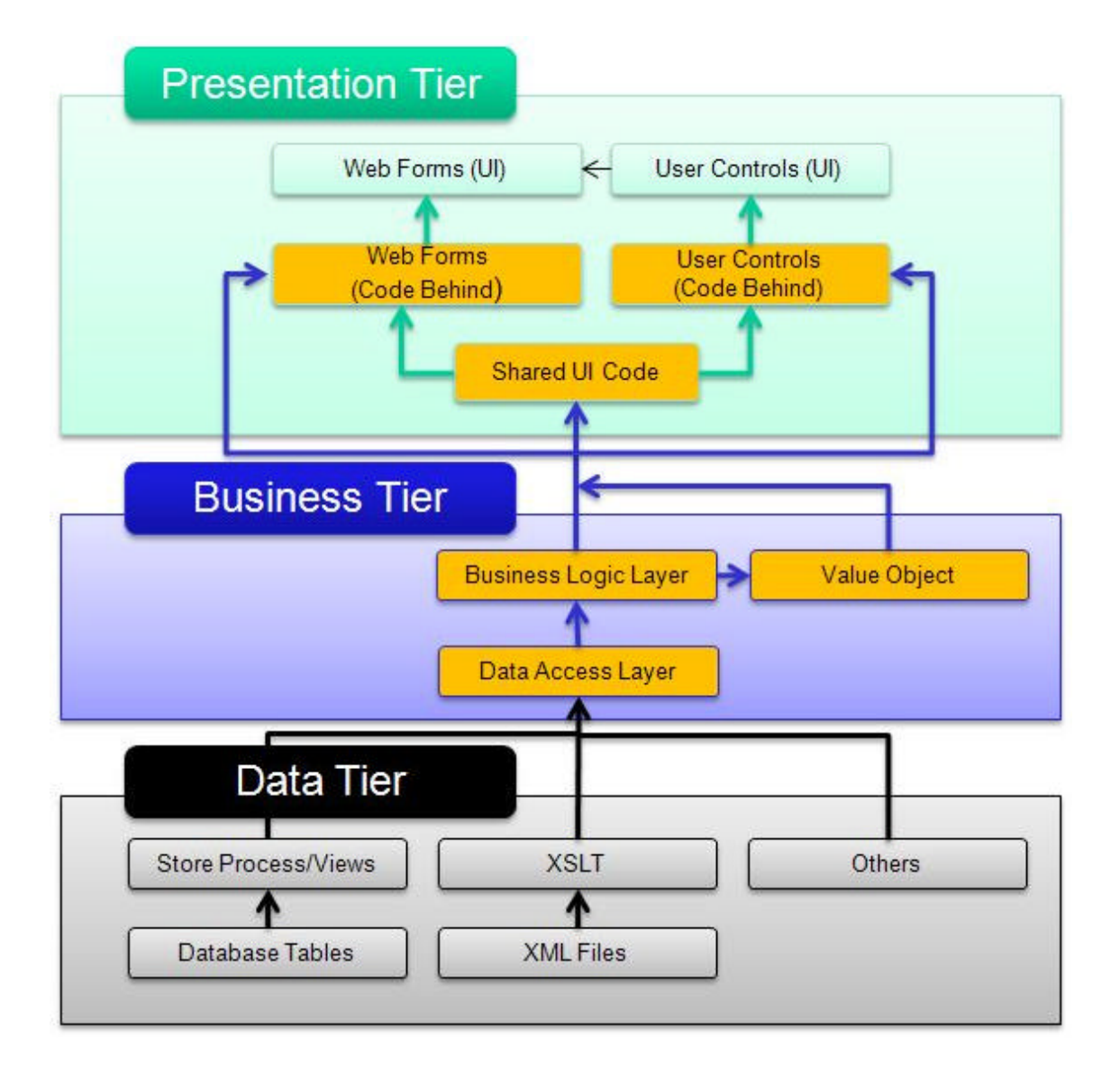

La filosofía tras la utilización del modelo de tres capas es que el acceso a datos esté restringido por una capa intermedia. Entonces, el usuario interfasea con la capa presentación y es totalmente transparente de los objetos de la capa de negocio que pueden interactuar indirectamente con los datos. Así mismo se propone como único medio y vehículo de acceso a la información una capa específica (AccesoDatos).

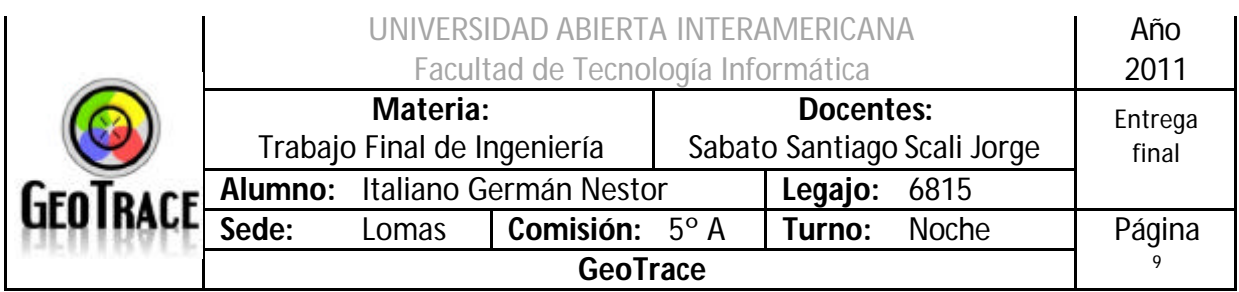

# *1.3 Estructura del Sistema*

**1.3.1 Capa AccesoDatos – C#**

#### Función en el Sistema:

Proporciona todas las funciones de acceso a datos de la aplicación, maneja de manera definida todas las funciones de acceso a datos implementando herencia de la clase principal de acceso a datos, provee una interfaz definida claramente y de código sencillo y de fácil interpretación.

Lenguaje:

C#

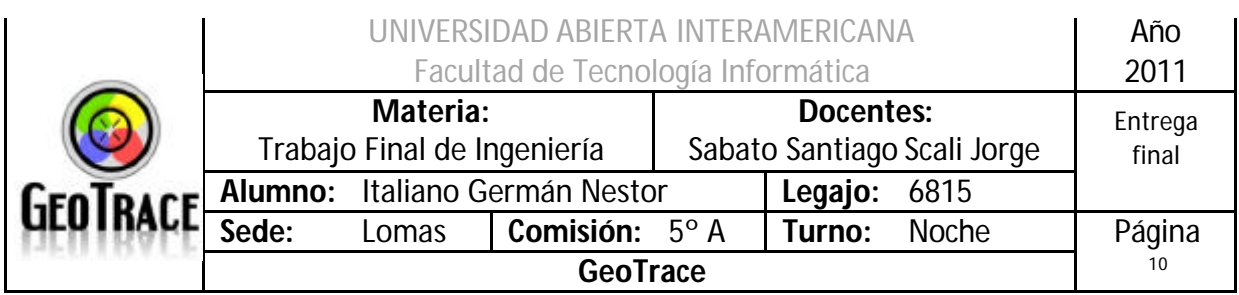

## *1.3.1.1 Diagrama de Clases*

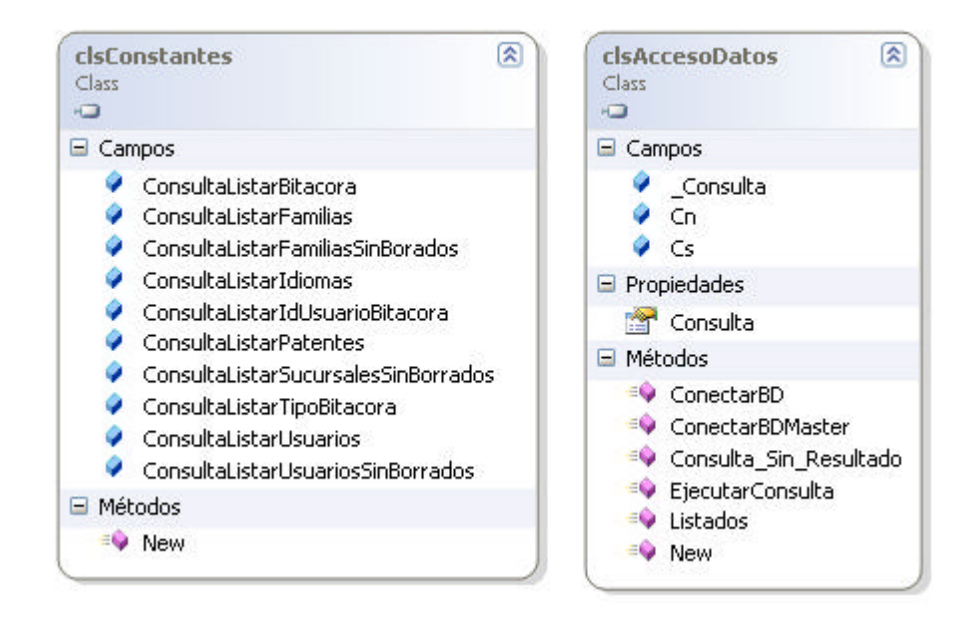

#### *1.3.1.2 Vista del explorador de soluciones*

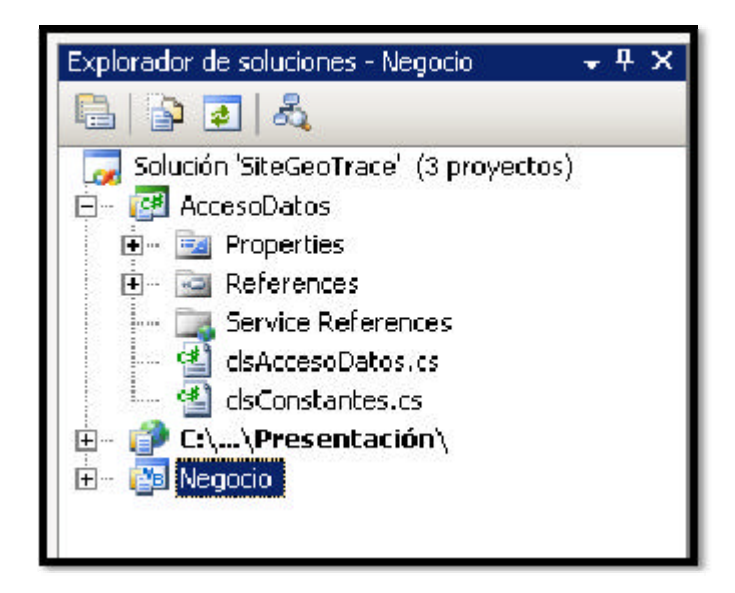

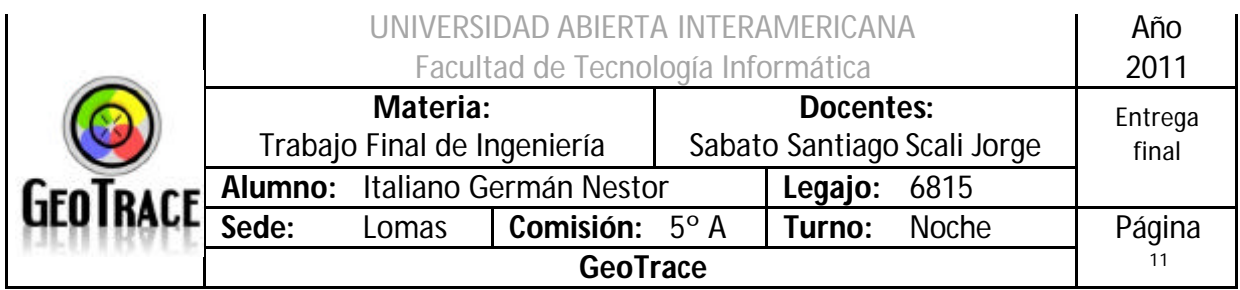

## **1.3.2 Capa Negocio – Vb.net**

#### Función en el Sistema:

Proporciona todas las funciones de negocio de la paliación, identifica cada entidad encapsulándola en un clase donde se define su lógica de negocio, permite escalabilidad, facilidad de interpretación, alta cohesión y bajo acoplamiento.

Lenguaje:

Vb.net

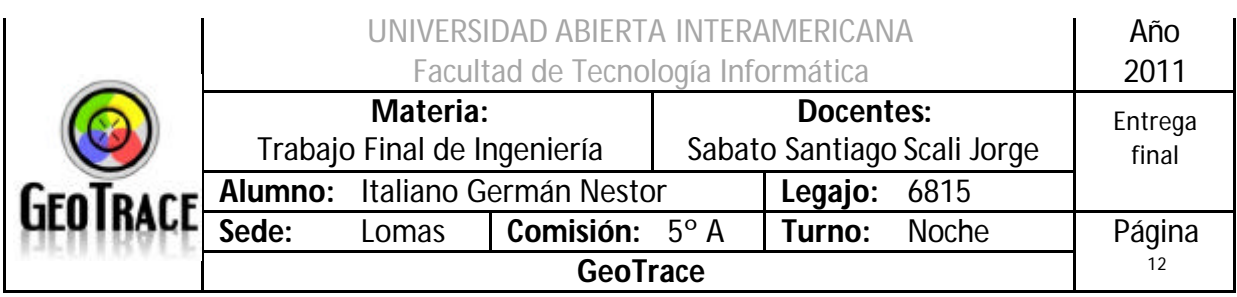

## *1.3.2.1 Diagrama de Clases*

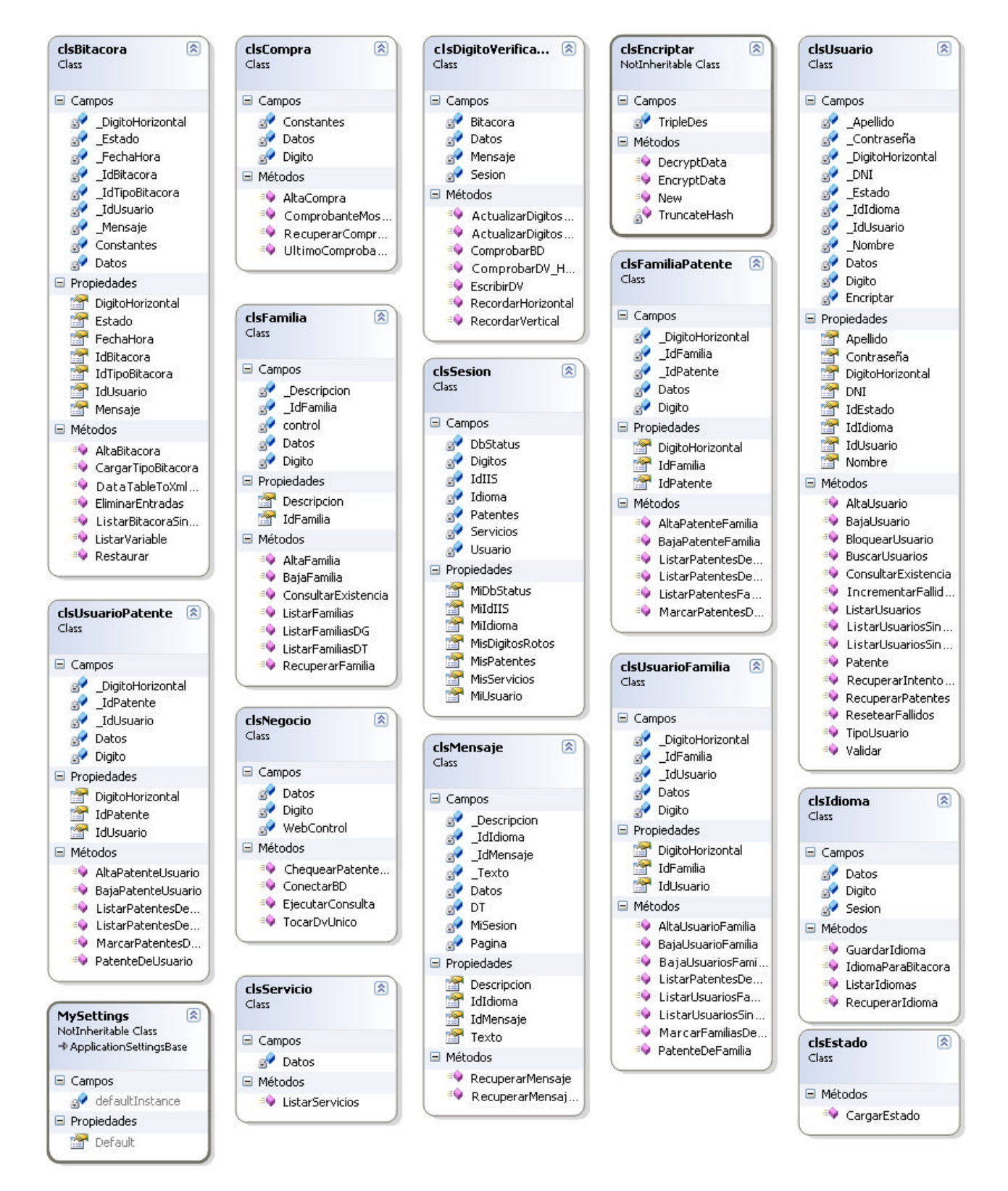

|  |                                         | Año<br>2011                    |                |                                          |         |              |                  |
|--|-----------------------------------------|--------------------------------|----------------|------------------------------------------|---------|--------------|------------------|
|  | Materia:<br>Trabajo Final de Ingeniería |                                |                | Docentes:<br>Sabato Santiago Scali Jorge |         |              | Entrega<br>final |
|  |                                         | Alumno: Italiano Germán Nestor |                |                                          | Legajo: | 6815         |                  |
|  | Sede:                                   | Lomas                          | Comisión: 5° A |                                          | Turno:  | <b>Noche</b> | Página           |
|  |                                         | 13                             |                |                                          |         |              |                  |

*1.3.2.2 Vista del explorador de soluciones*

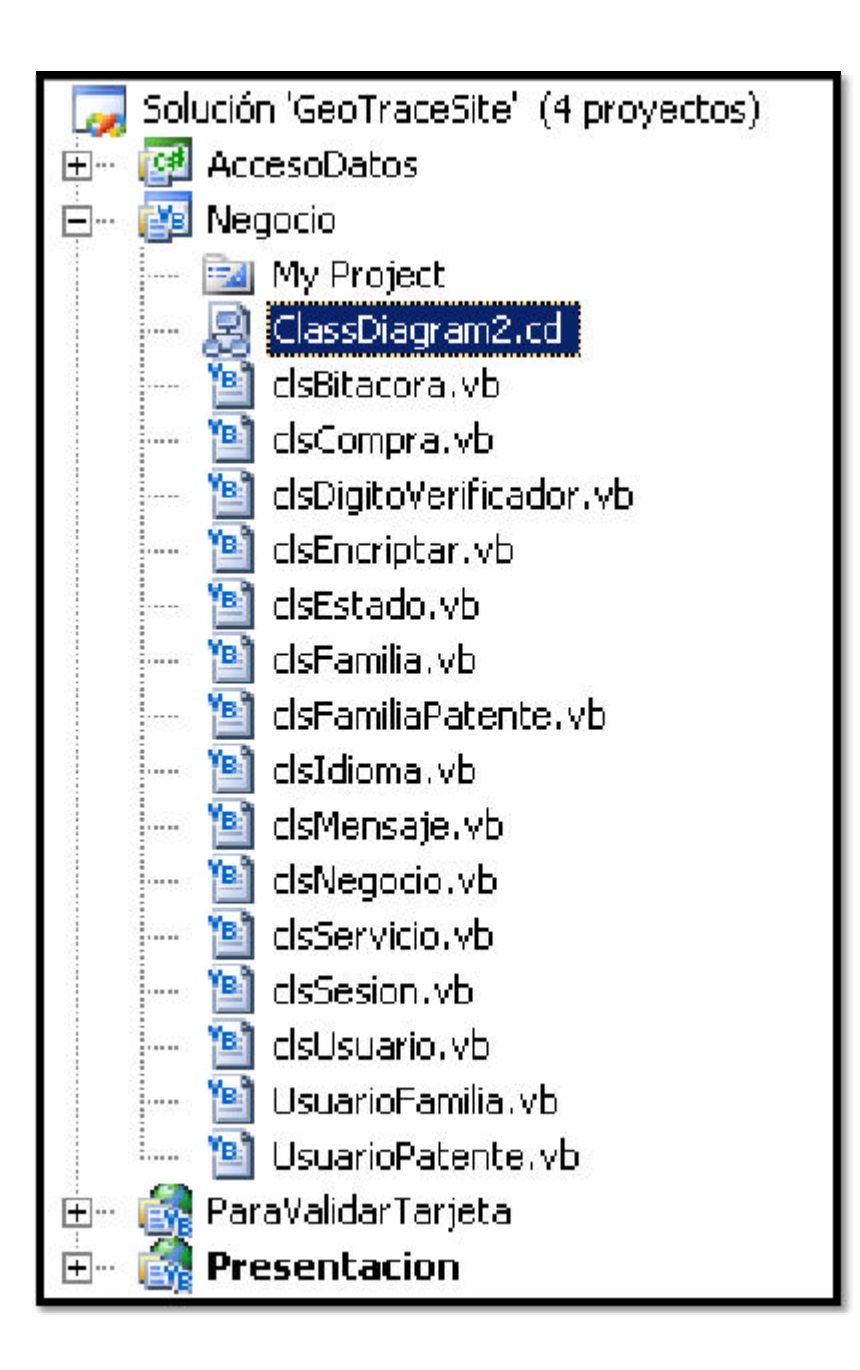

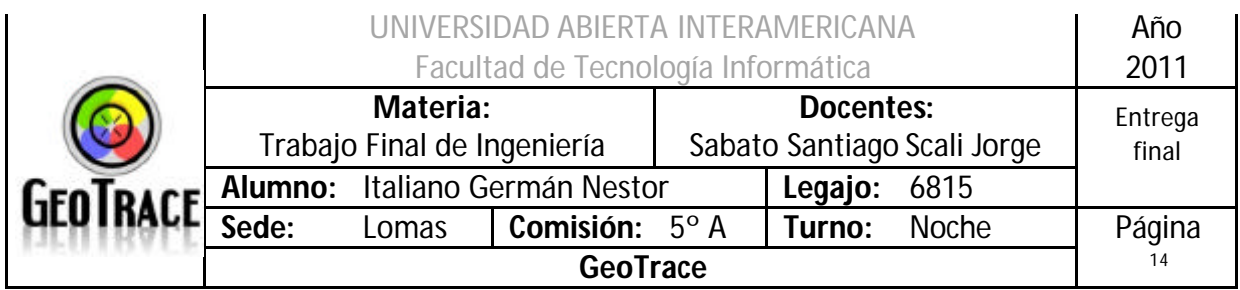

## **1.3.3 Capa Presentación – Vb.Net – aspx**

Función en el Sistema:

Proporciona la interfaz web del Sistema, es el punto de partida para la utilización del mismo.

Lenguaje:

VB.net

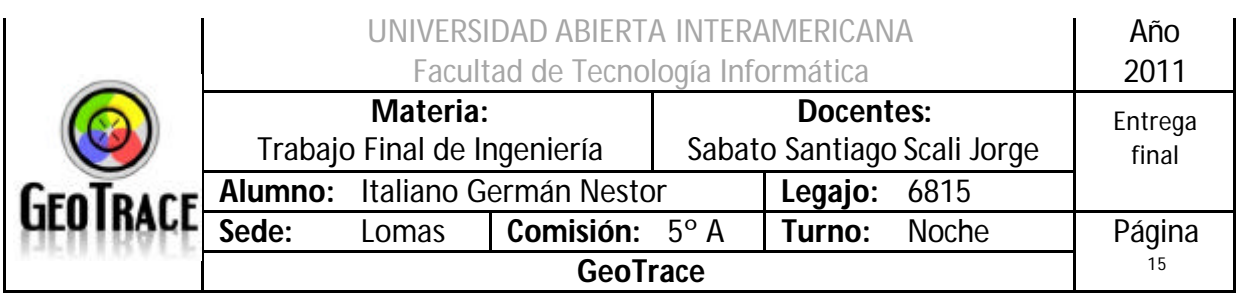

## *1.3.3.1 Diagrama de Clases*

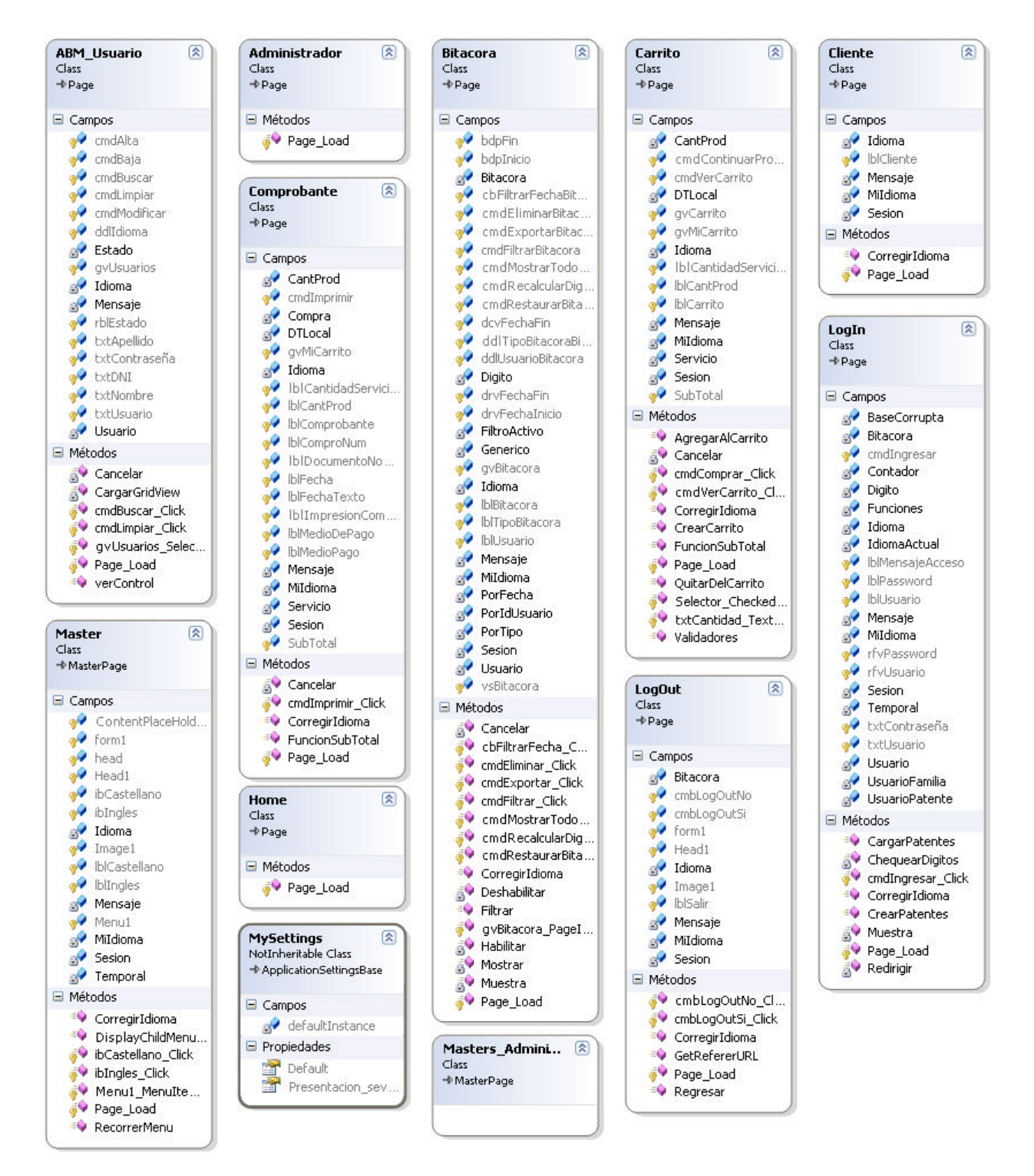

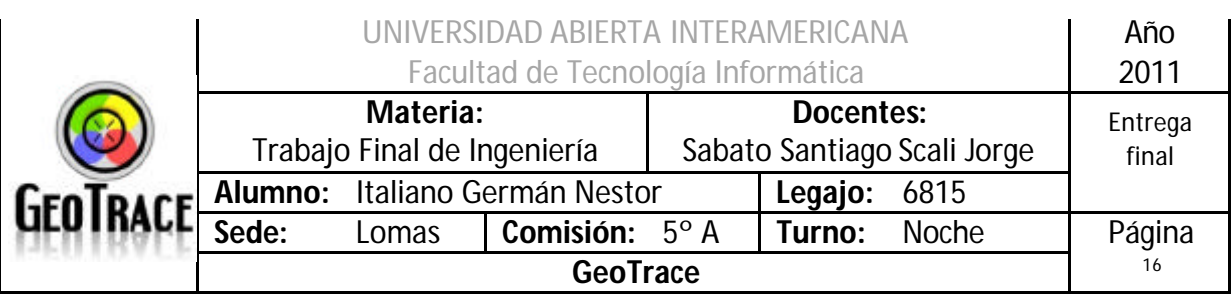

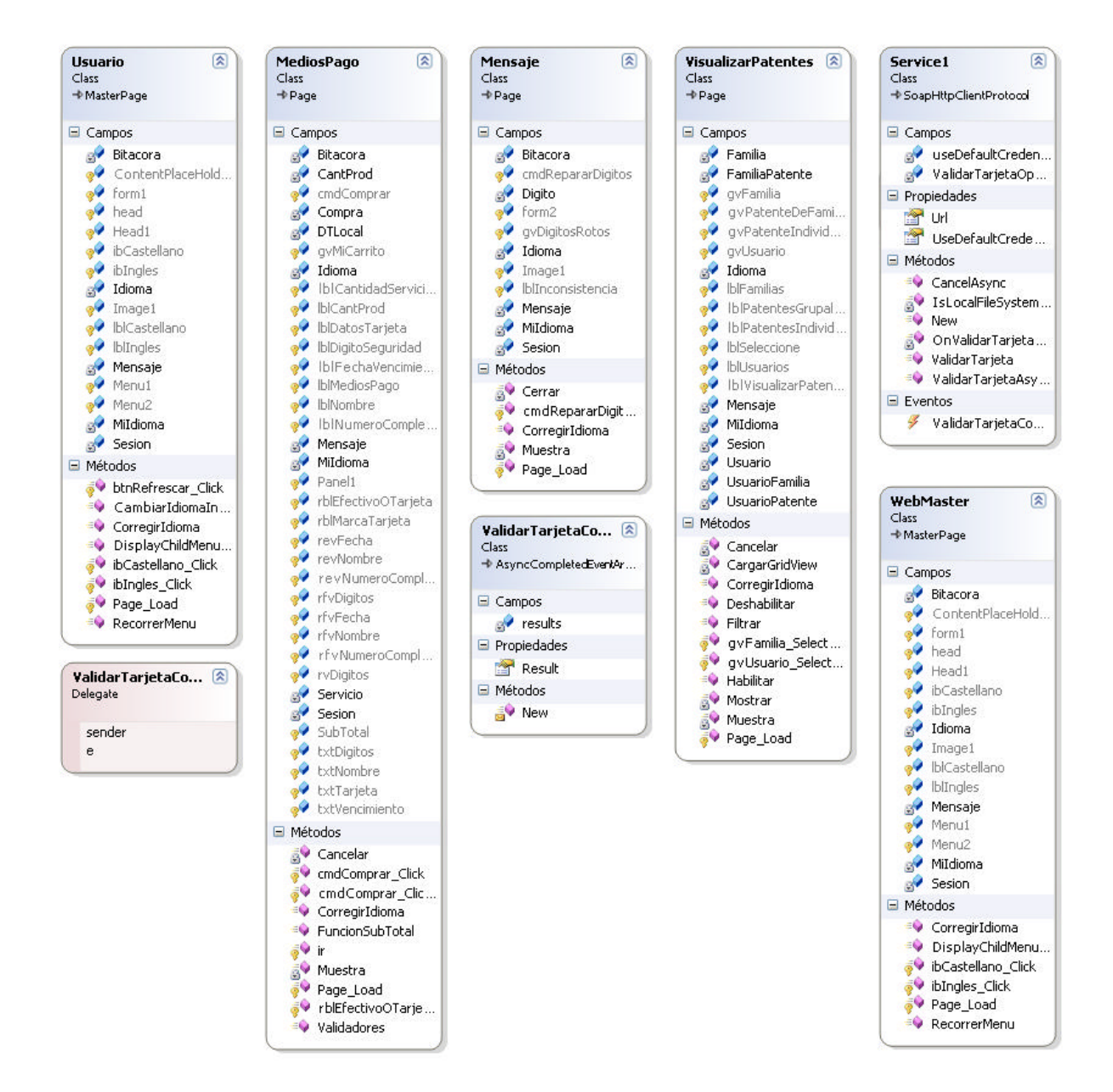

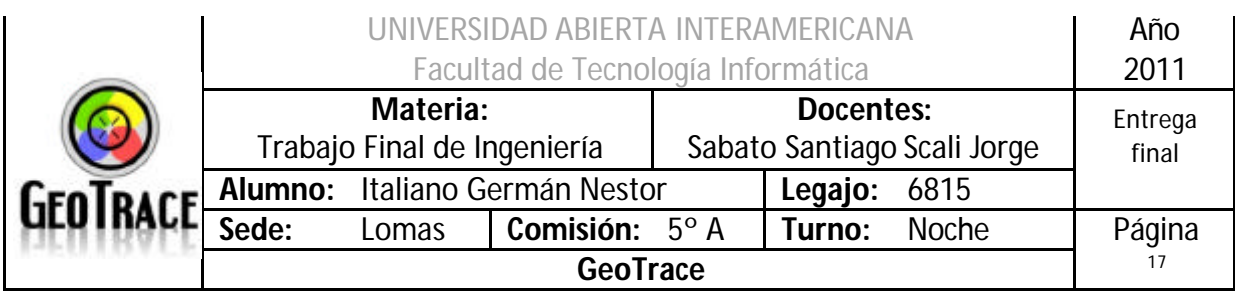

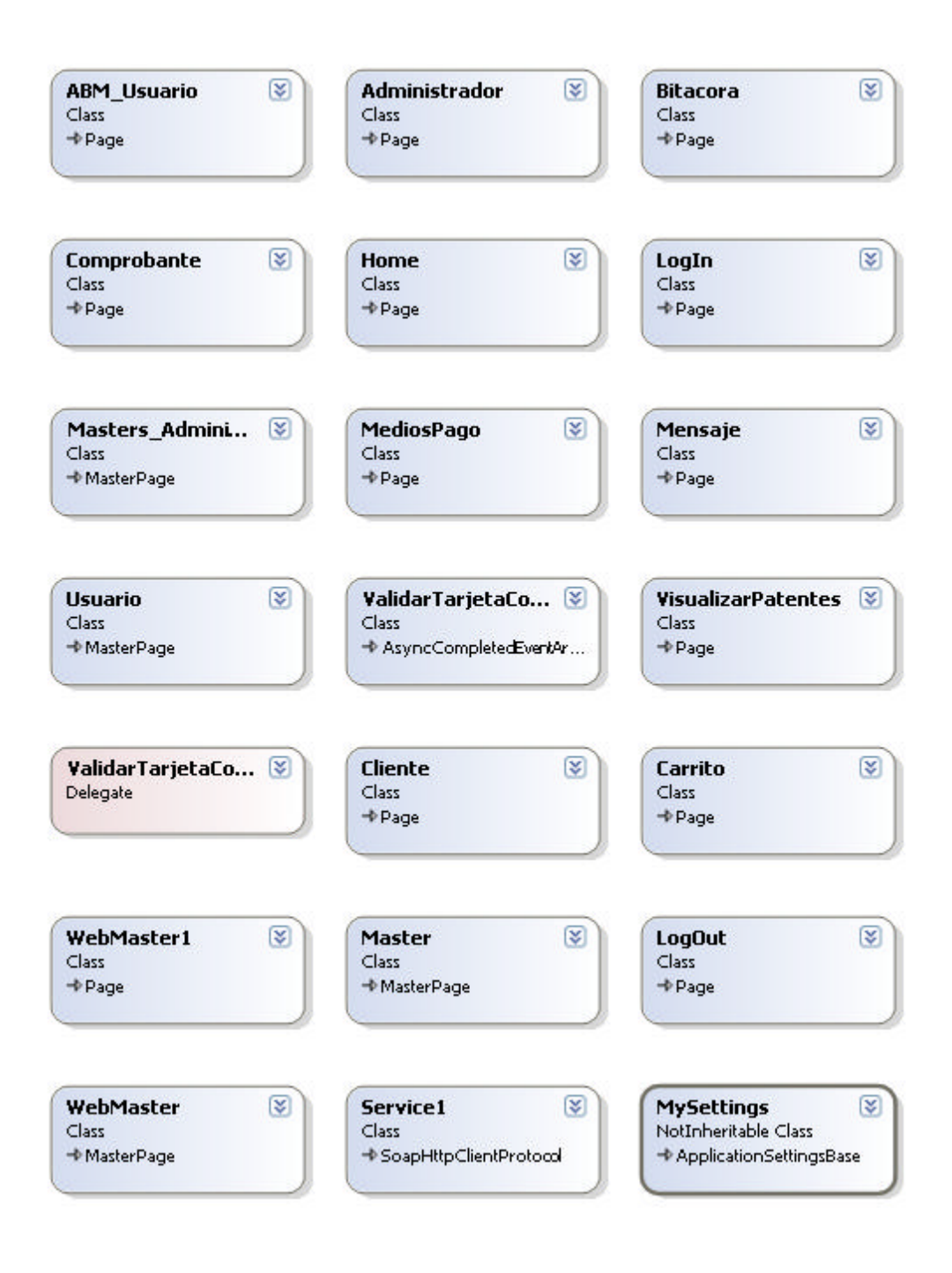

|  |                                         | Año<br>2011                    |                |                                          |         |              |                  |
|--|-----------------------------------------|--------------------------------|----------------|------------------------------------------|---------|--------------|------------------|
|  | Materia:<br>Trabajo Final de Ingeniería |                                |                | Docentes:<br>Sabato Santiago Scali Jorge |         |              | Entrega<br>final |
|  |                                         | Alumno: Italiano Germán Nestor |                |                                          | Legajo: | 6815         |                  |
|  | Sede:                                   | Lomas                          | Comisión: 5° A |                                          | Turno:  | <b>Noche</b> | Página           |
|  |                                         | 18                             |                |                                          |         |              |                  |

*1.3.3.2 Vista del explorador de soluciones*

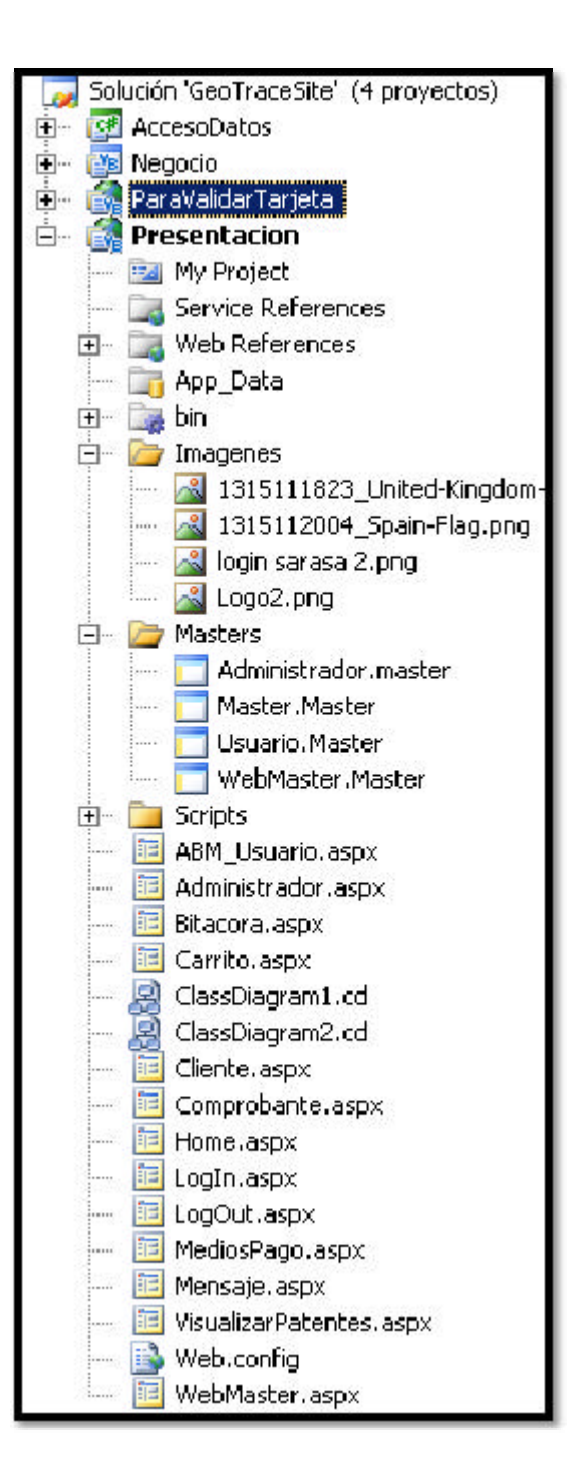

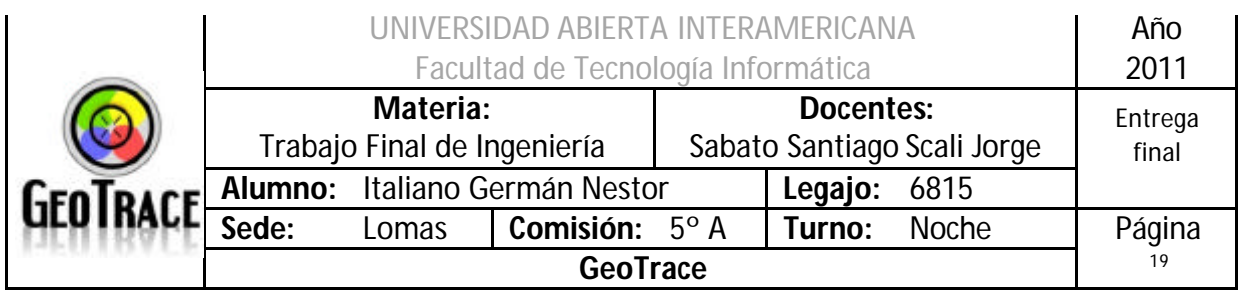

# **1.3.4 Capa de Web Services.**

Función en el Sistema:

Brinda la lógica de negocios de los Web Services para hacer lógica distribuida de los mismos.

Lenguaje:

VB.net

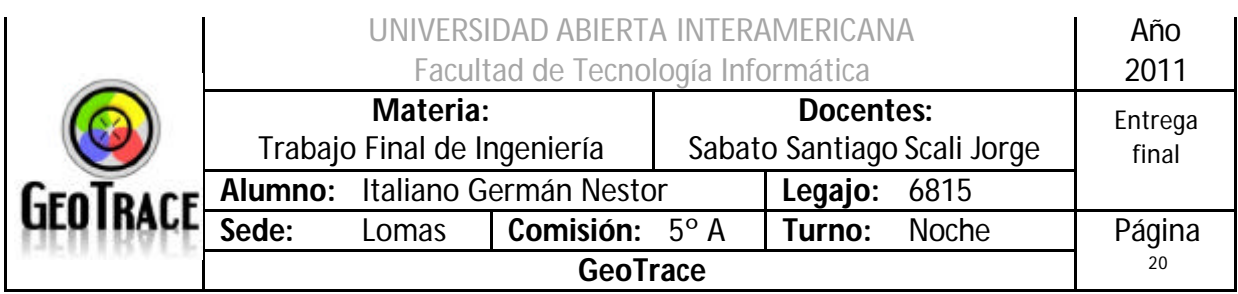

*1.3.4.1 Diagrama de Clases*

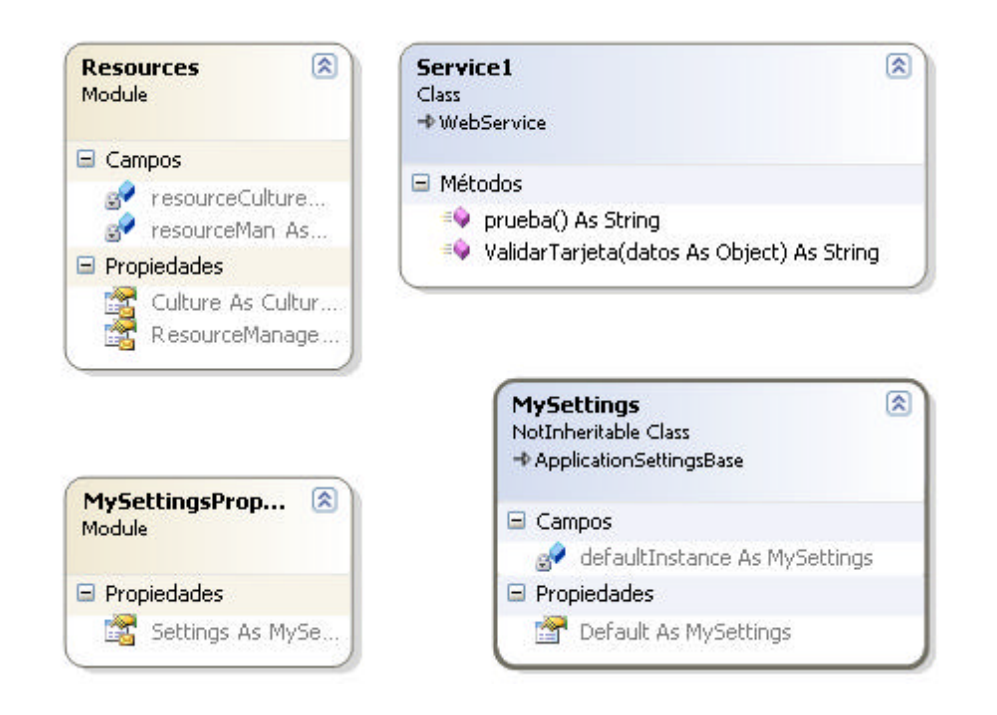

*1.3.3.2 Vista del explorador de soluciones*

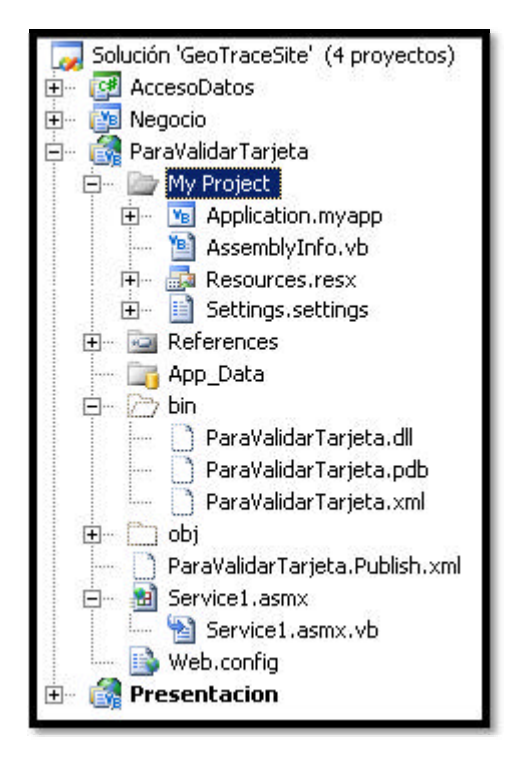

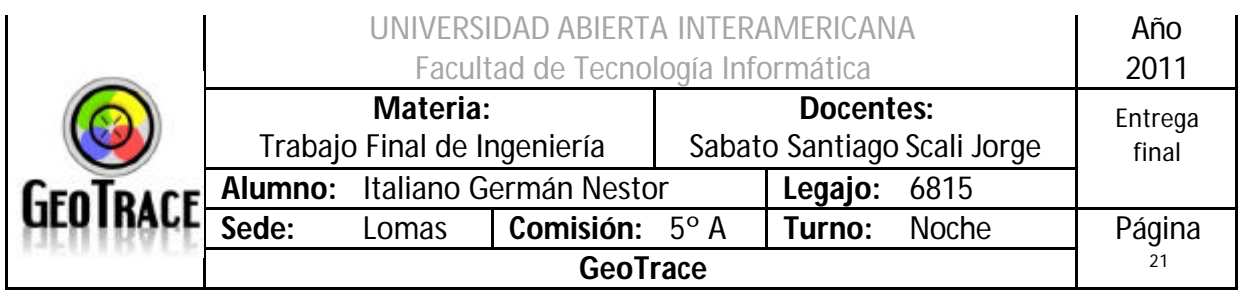

# *1.4 Autenticación*

Se realiza contra la base de datos (campos Usuario y Contraseña de la tabla Usuario).

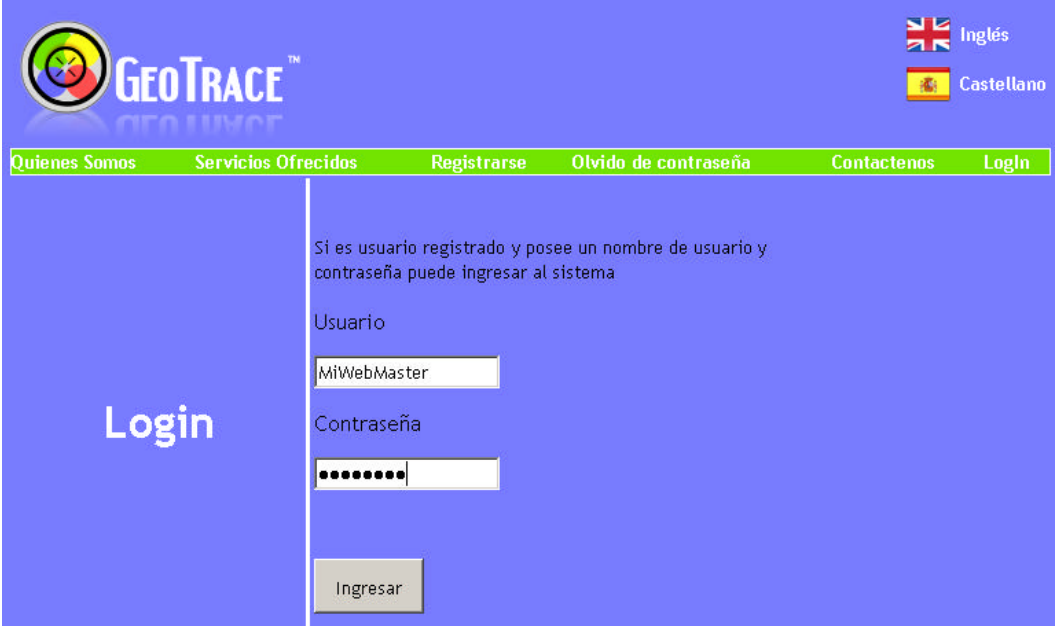

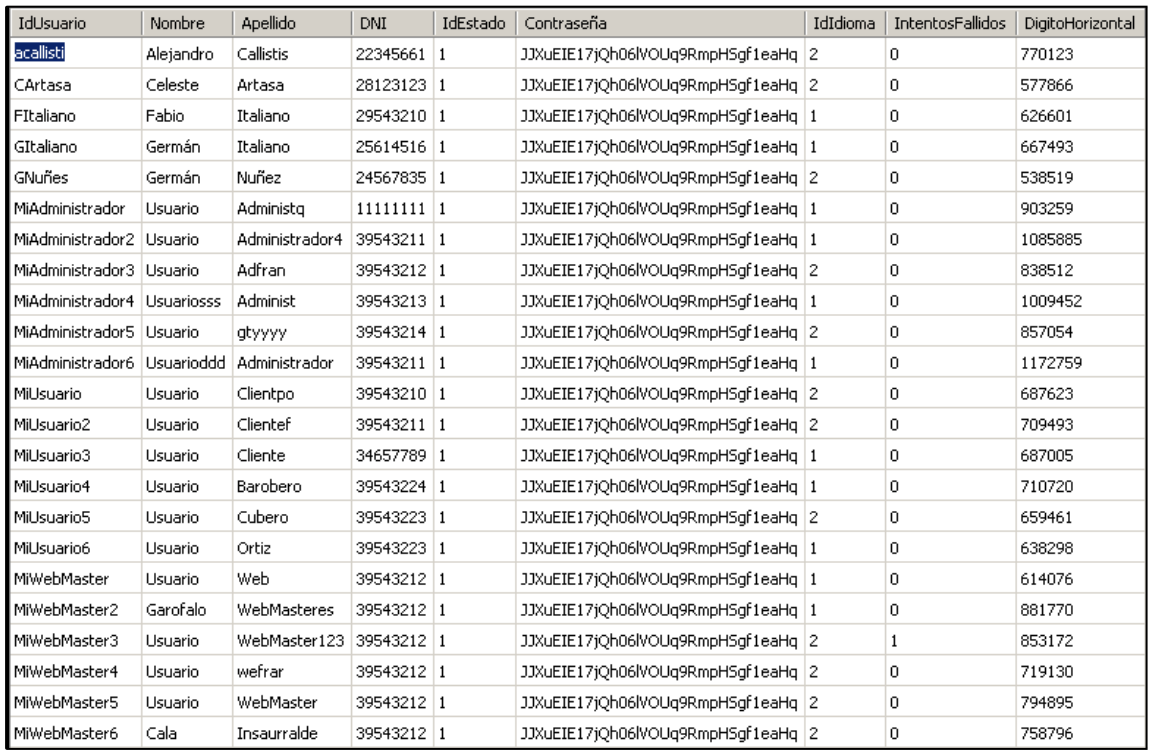

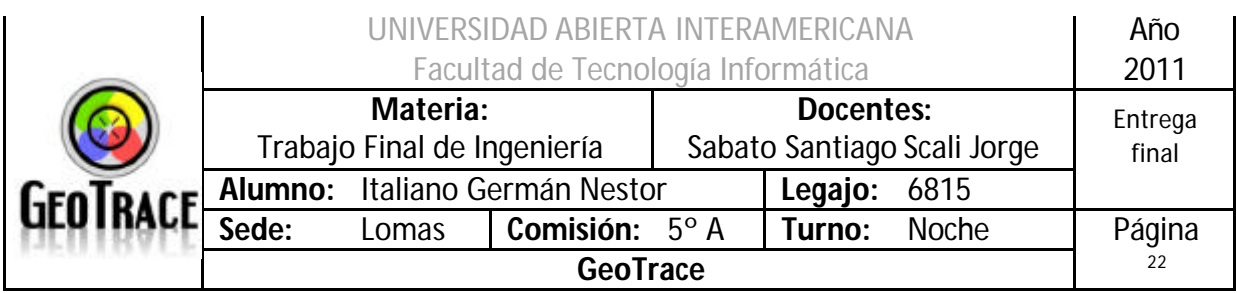

# *1.5 Gestión de Errores*

Los errores están alojados en la base de datos, en la tabla Mensaje. Los errores se recuperan vinculándolos a la tabla Idioma y a la funciones Mensaje() y Muestra().

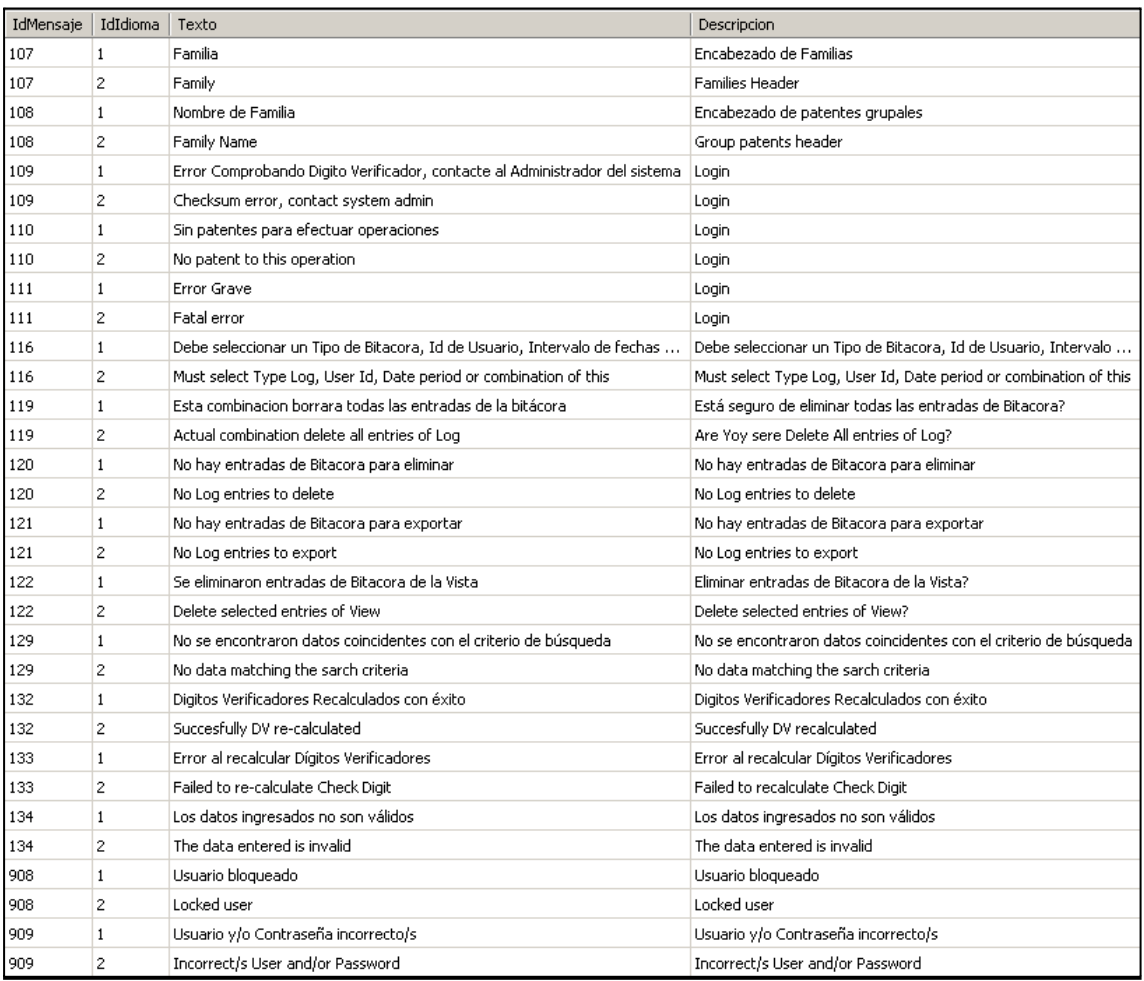

Cuando se realiza una operación asociada a una validación que posee un mensaje de retorno, la capa de interfaz se comunica con la capa de negocio y a su vez, dependiendo de la respuesta de la validación retornara el mensaje a la capa de interfaz.

El error es solicitado a la base de datos pasando como parámetros el número de error e idioma.

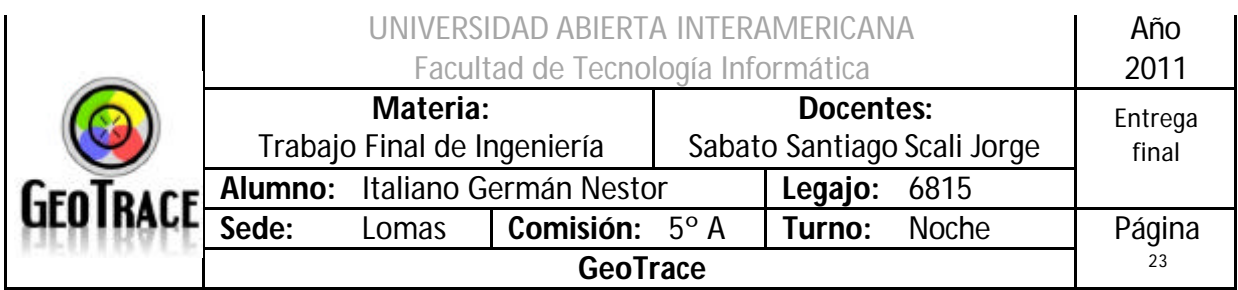

# *1.6 Modo de conexión con la base de datos*

En el sistema se utiliza en los DAO de acceso a datos y el DataTable como objeto receptor; luego se transforma en DataSet en caso de las tablas o se vuelvan al objeto DTO correspondiente.

```
public DataTable EjecutarConsulta()
        {
            //Se ejecuta el Query y devuelce un DataTable
            try
 {
                if (ConectarBD() == Conexion_Exitosa)
               {
                   SqlCommand Com = new SqlCommand(_Consulta, Cn);
                   //El query con la conex
                  DataTable DT = new DataTable();
                   //Creo el Data Table
                  System.Data.SqlClient.SqlDataAdapter DA = new
System.Data.SqlClient.SqlDataAdapter(Com);
                   //Creo el Data Adapter
                  DA.Fill(DT);
                  //Relleno el DT
                  Cn.Close();
                  //Cierra conex
                  return DT;
                  //Retorna DT
 }
               return null;
                //Si la conex no se estableció, retorna nada
 }
            catch (SqlException EX)
 {
               // messagebox.show(EX.Message);
            return null;
 }
 }
```
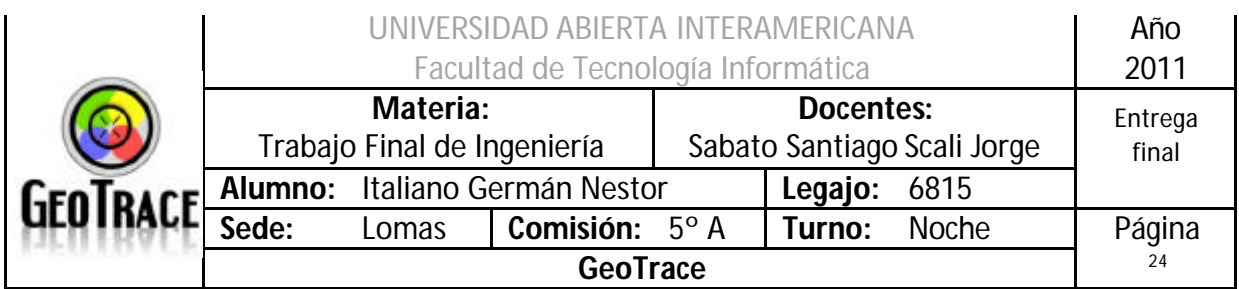

# *1.7 Webconfig*

```
?xml version="1.0"?>
<!--
    Nota: como alternativa para editar manualmente este archivo puede 
utilizar la 
     herramienta Administración de sitios Web para configurar los 
valores de la aplicación. Utilice
     la opción Sitio Web->Configuración de Asp.Net en Visual Studio.
     Encontrará una lista completa de valores de configuración y 
comentarios en 
     machine.config.comments, que se encuentra generalmente en 
     \Windows\Microsoft.Net\Framework\v2.x\Config 
-->
<configuration>
      <configSections>
            <sectionGroup name="system.web.extensions"
type="System.Web.Configuration.SystemWebExtensionsSectionGroup, 
System.Web.Extensions, Version=3.5.0.0, Culture=neutral, 
PublicKeyToken=31BF3856AD364E35">
                  <sectionGroup name="scripting"
type="System.Web.Configuration.ScriptingSectionGroup, 
System.Web.Extensions, Version=3.5.0.0, Culture=neutral, 
PublicKeyToken=31BF3856AD364E35">
                        <section name="scriptResourceHandler"
type="System.Web.Configuration.ScriptingScriptResourceHandlerSection, 
System.Web.Extensions, Version=3.5.0.0, Culture=neutral, 
PublicKeyToken=31BF3856AD364E35" requirePermission="false"
allowDefinition="MachineToApplication"/>
                        <sectionGroup name="webServices"
type="System.Web.Configuration.ScriptingWebServicesSectionGroup, 
System.Web.Extensions, Version=3.5.0.0, Culture=neutral, 
PublicKeyToken=31BF3856AD364E35">
                              <section name="jsonSerialization"
type="System.Web.Configuration.ScriptingJsonSerializationSection, 
System.Web.Extensions, Version=3.5.0.0, Culture=neutral, 
PublicKeyToken=31BF3856AD364E35" requirePermission="false"
allowDefinition="Everywhere"/>
                              <section name="profileService"
type="System.Web.Configuration.ScriptingProfileServiceSection, 
System.Web.Extensions, Version=3.5.0.0, Culture=neutral, 
PublicKeyToken=31BF3856AD364E35" requirePermission="false"
allowDefinition="MachineToApplication"/>
                              <section name="authenticationService"
type="System.Web.Configuration.ScriptingAuthenticationServiceSection, 
System.Web.Extensions, Version=3.5.0.0, Culture=neutral, 
PublicKeyToken=31BF3856AD364E35" requirePermission="false"
allowDefinition="MachineToApplication"/>
                              <section name="roleService"
type="System.Web.Configuration.ScriptingRoleServiceSection, 
System.Web.Extensions, Version=3.5.0.0, Culture=neutral, 
PublicKeyToken=31BF3856AD364E35" requirePermission="false"
allowDefinition="MachineToApplication"/></sectionGroup></sectionGroup>
</sectionGroup></configSections><appSettings/>
```
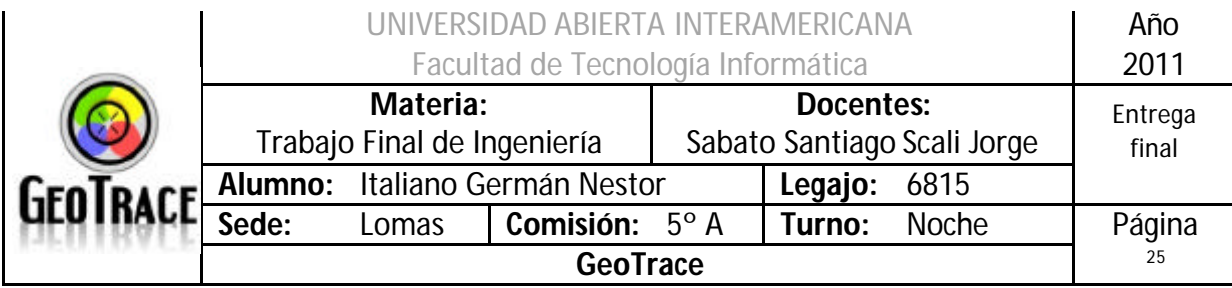

```
 <connectionStrings >
         <add
           name="GeoTraceSS"
           connectionString="Data 
Source=LACUCHAVIRTUAL\SQLVIRTUAL;Initial Catalog=GeoTrace; Integrated 
Security=true"
          providerName="System.Data.SqlClient"
       />
         <add
           name="GeoTraceCS"
           connectionString="Data Source=.\SQLVIRTUAL;Initial 
Catalog=GeoTrace;User ID=sa;Password=sa"
          providerName="System.Data.SqlClient"
     />
         <add
             name="GeoTraceConnectionStringMaster"
             connectionString="Data Source=.\SQLVIRTUAL;Initial 
Catalog=Master;IntegratedSecurity = false;User ID=sa;Password=sa"
            providerName="System.Data.SqlClient"
       />
    </connectionStrings>
      <system.web>
            <!--
             Establezca debug="true" en la compilación para insertar 
símbolos 
             de depuración en la página compilada. Dado que este 
             proceso afecta al rendimiento, debe establecer este valor
```

```
como true
```
 **--> <compilation debug="true"> <assemblies>**

 **durante la depuración.**

```
<add assembly="System.Core, Version=3.5.0.0, 
Culture=neutral, PublicKeyToken=B77A5C561934E089"/>
                        <add assembly="System.Web.Extensions, 
Version=3.5.0.0, Culture=neutral, PublicKeyToken=31BF3856AD364E35"/>
                        <add assembly="System.Xml.Linq, 
Version=3.5.0.0, Culture=neutral, PublicKeyToken=B77A5C561934E089"/>
                        <add assembly="System.Data.DataSetExtensions, 
Version=3.5.0.0, Culture=neutral, 
PublicKeyToken=B77A5C561934E089"/></assemblies></compilation>
            <!--
             La sección <authentication> habilita la configuración
             del modo de autenticación de seguridad utilizado por 
             ASP.NET para identificar a un usuario entrante. 
         -->
            <authentication mode="Windows"/>
            <!--
             La sección <customErrors> habilita la configuración de 
             las acciones que se deben realizar si un error no 
controlado tiene lugar
             durante la ejecución de una solicitud. Específicamente, 
             permite a los desarrolladores configurar páginas de error
```
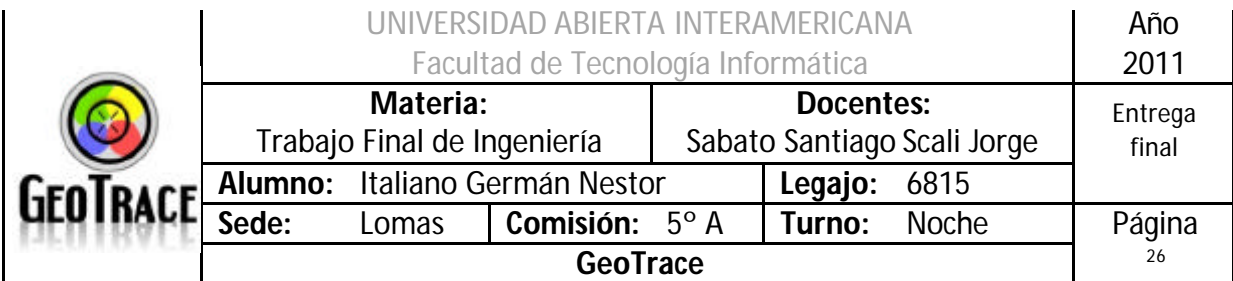

```
 que se mostrarán en lugar de un seguimiento de pila de 
errores.
         <customErrors mode="RemoteOnly" 
defaultRedirect="GenericErrorPage.htm">
             <error statusCode="403" redirect="NoAccess.htm" />
             <error statusCode="404" redirect="FileNotFound.htm" />
         </customErrors>
         -->
            <pages>
                  <controls>
                        <add tagPrefix="asp" namespace="System.Web.UI"
assembly="System.Web.Extensions, Version=3.5.0.0, Culture=neutral, 
PublicKeyToken=31BF3856AD364E35"/>
                        <add tagPrefix="asp"
namespace="System.Web.UI.WebControls" assembly="System.Web.Extensions, 
Version=3.5.0.0, Culture=neutral, 
PublicKeyToken=31BF3856AD364E35"/></controls></pages>
            <httpHandlers>
                  <remove verb="*" path="*.asmx"/>
                  <add verb="*" path="*.asmx" validate="false"
type="System.Web.Script.Services.ScriptHandlerFactory, 
System.Web.Extensions, Version=3.5.0.0, Culture=neutral, 
PublicKeyToken=31BF3856AD364E35"/>
                  <add verb="*" path="*_AppService.axd"
validate="false"
type="System.Web.Script.Services.ScriptHandlerFactory, 
System.Web.Extensions, Version=3.5.0.0, Culture=neutral, 
PublicKeyToken=31BF3856AD364E35"/>
                  <add verb="GET,HEAD" path="ScriptResource.axd"
validate="false" type="System.Web.Handlers.ScriptResourceHandler,
System.Web.Extensions, Version=3.5.0.0, Culture=neutral, 
PublicKeyToken=31BF3856AD364E35"/></httpHandlers>
            <httpModules>
                  <add name="ScriptModule"
type="System.Web.Handlers.ScriptModule, System.Web.Extensions, 
Version=3.5.0.0, Culture=neutral, 
PublicKeyToken=31BF3856AD364E35"/></httpModules></system.web>
      <system.codedom>
            <compilers>
                  <compiler language="c#;cs;csharp" extension=".cs"
type="Microsoft.CSharp.CSharpCodeProvider,System, Version=2.0.0.0, 
Culture=neutral, PublicKeyToken=b77a5c561934e089" warningLevel="4">
                        <providerOption name="CompilerVersion"
value="v3.5"/>
                        <providerOption name="WarnAsError"
value="false"/></compiler>
                  <compiler language="vb;vbs;visualbasic;vbscript"
extension=".vb" type="Microsoft.VisualBasic.VBCodeProvider, System, 
Version=2.0.0.0, Culture=neutral, PublicKeyToken=b77a5c561934e089"
warningLevel="4">
                        <providerOption name="CompilerVersion"
value="v3.5"/>
                        <providerOption name="OptionInfer"
value="true"/>
```
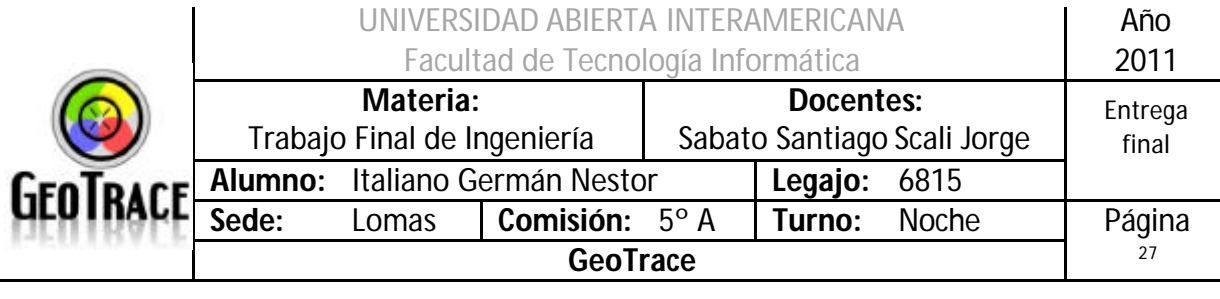

**<providerOption name="WarnAsError" value="false"/></compiler></compilers></system.codedom> <system.webServer> <validation validateIntegratedModeConfiguration="false"/> <modules> <remove name="ScriptModule"/> <add name="ScriptModule" preCondition="managedHandler" type="System.Web.Handlers.ScriptModule, System.Web.Extensions, Version=3.5.0.0, Culture=neutral, PublicKeyToken=31BF3856AD364E35"/></modules> <handlers> <remove name="WebServiceHandlerFactory-Integrated"/> <remove name="ScriptHandlerFactory"/> <remove name="ScriptHandlerFactoryAppServices"/> <remove name="ScriptResource"/> <add name="ScriptHandlerFactory" verb="\*" path="\*.asmx" preCondition="integratedMode" type="System.Web.Script.Services.ScriptHandlerFactory, System.Web.Extensions, Version=3.5.0.0, Culture=neutral, PublicKeyToken=31BF3856AD364E35"/> <add name="ScriptHandlerFactoryAppServices" verb="\*" path="\*\_AppService.axd" preCondition="integratedMode" type="System.Web.Script.Services.ScriptHandlerFactory, System.Web.Extensions, Version=3.5.0.0, Culture=neutral, PublicKeyToken=31BF3856AD364E35"/> <add name="ScriptResource" verb="GET,HEAD" path="ScriptResource.axd" preCondition="integratedMode" type="System.Web.Handlers.ScriptResourceHandler, System.Web.Extensions, Version=3.5.0.0, Culture=neutral, PublicKeyToken=31BF3856AD364E35"/></handlers></system.webServer> <runtime> <assemblyBinding xmlns="urn:schemas-microsoft-com:asm.v1"> <dependentAssembly> <assemblyIdentity name="System.Web.Extensions" publicKeyToken="31bf3856ad364e35"/> <bindingRedirect oldVersion="1.0.0.0-1.1.0.0" newVersion="3.5.0.0"/></dependentAssembly> <dependentAssembly> <assemblyIdentity name="System.Web.Extensions.Design" publicKeyToken="31bf3856ad364e35"/> <bindingRedirect oldVersion="1.0.0.0-1.1.0.0" newVersion="3.5.0.0"/></dependentAssembly></assemblyBinding></runtime> </configuration>**

La parte más destacable de código anterior es la resaltada; y allí se indica la configuración de la conexión con la base de datos.

Por un lado se configura el acceso a la base de datos de la aplicación (GeoTrace) y por otro lado, también se debe dar acceso a la base de datos "Master" para garantizar la correcta concreción y restauración de los backup's.

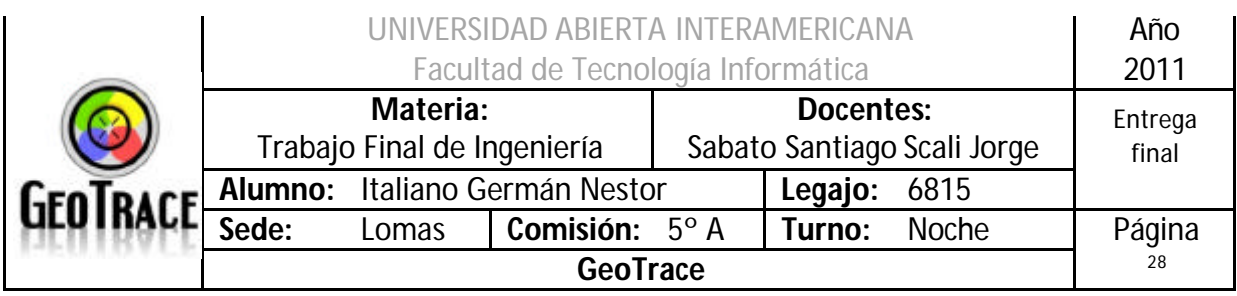

# *1.8 IDE SqlServer*

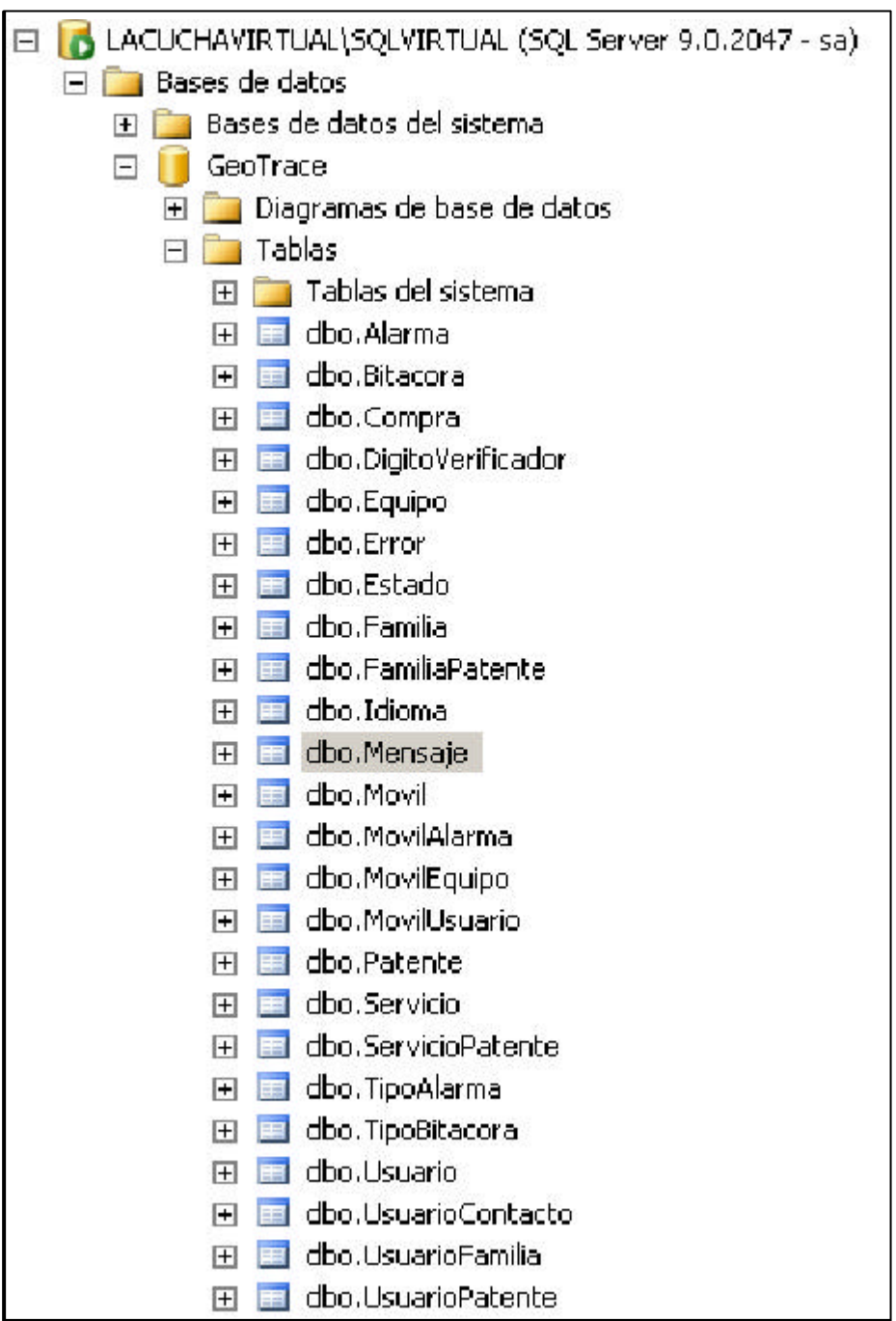

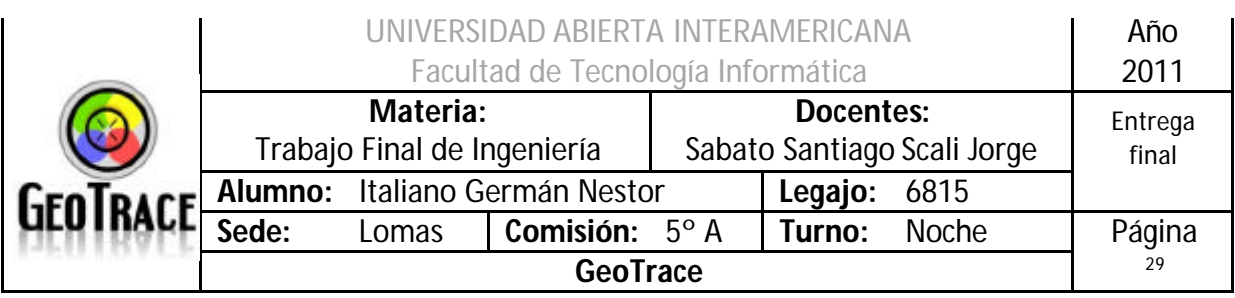

# *1.9 IDE de Desarrollo*

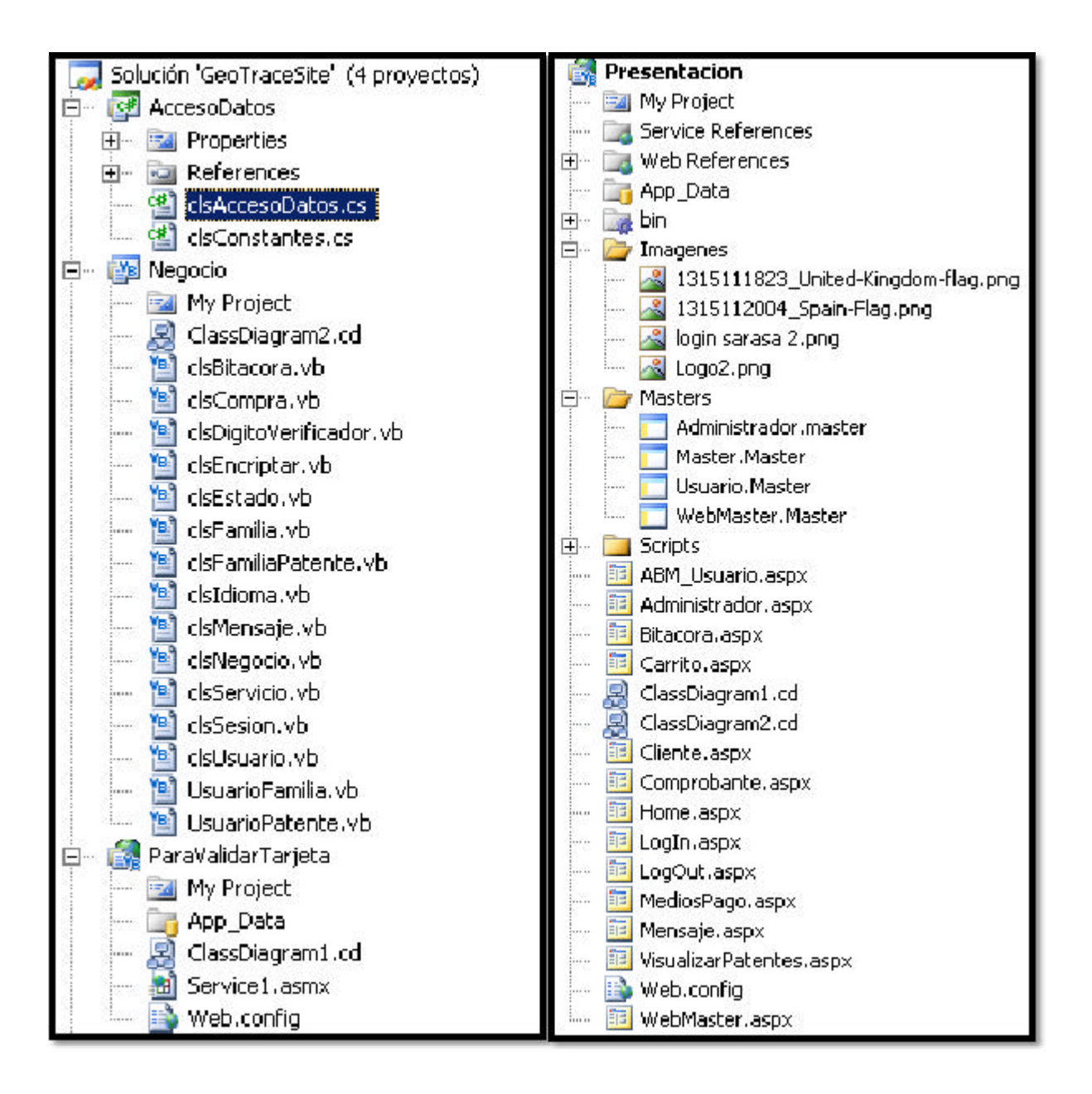

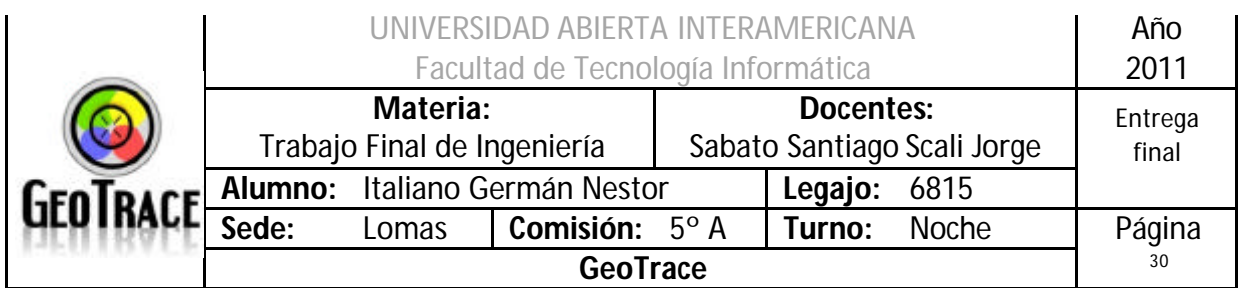

# *1.10 Encripción*

El método de encriptación es Triple Des. El mismo creara un hash de dimensión variable utilizando una clave maestra que devuelve la secuencia de caracteres cifrados.

## El Algoritmo Triple Des

En criptografía el Triple DES se llama al algoritmo que hace triple cifrado del DES. También es conocido como TDES o 3DES, fue desarrollado por IBM en 1978.

No llega a ser un cifrado múltiple, porque no son independientes todas las subclases. Este hecho se basa en que DES tiene la característica matemática de no ser un grupo, lo que implica que si se cifra el mismo bloque dos veces con dos claves diferentes se aumenta el tamaño efectivo de la clave.

La variante más simple del Triple DES funciona de la siguiente manera:

$$
C=E^{k_3}_{DES}\bigg(D^{k_2}_{DES}\Big(E^{k_1}_{DES}(M)\Big)\bigg)
$$

Donde M es el mensaje a cifrar y k1, k2 y k3 las respectivas claves DES. En la variante 3TDES las tres claves son diferentes; en la variante 2TDES, la primera y tercera clave son iguales.

Cuando se descubrió que una clave de 56 bits no era suficiente para evitar un ataque de fuerza bruta, TDES fue elegido como forma de agrandar el largo de la clave sin necesidad de cambiar de algoritmo de cifrado. Este método de cifrado es inmune al ataque por encuentro a medio camino, doblando la longitud efectiva de la clave (112 bits), pero en cambio es preciso triplicar el número de operaciones de cifrado, haciendo este método de cifrado muchísimo más seguro que el DES. Por tanto, la longitud de la clave usada será de 192 bits, aunque como se ha dicho su eficacia solo sea de 112 bits.

Instanciación (Microsoft):

[ComVisibleAttribute(true)] public abstract class TripleDES : SymmetricAlgorithm

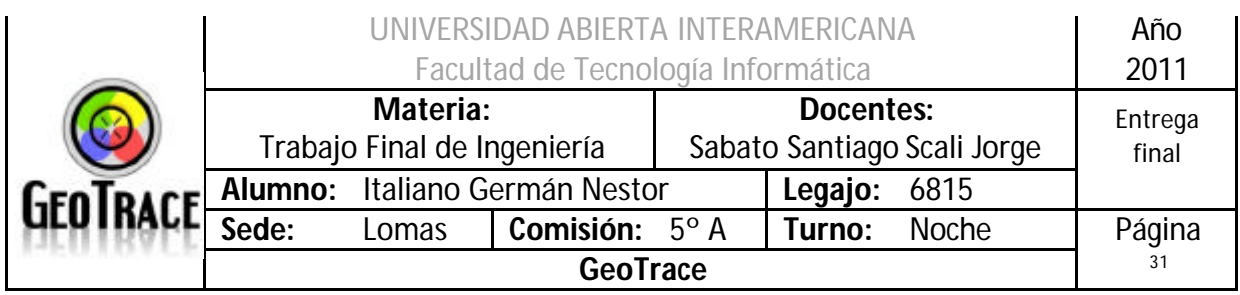

#### Clase:

```
Imports System.Security.Cryptography
'Clase usada para Encriptar/Desencriptar
'Esta Clase fue desarrollada por Microsoft y es usada para encriptar o 
desencriptar usando una
'Clave que puede ser directamente harcodeada en el fuente o pasada por 
parametro.
Public NotInheritable Class clsEncriptar
    Private TripleDes As New TripleDESCryptoServiceProvider
    Private Function TruncateHash(ByVal key As String, ByVal length As
Integer) As Byte()
         Dim sha1 As New SHA1CryptoServiceProvider
         ' Hash the key.
         Dim keyBytes() As Byte = System.Text.Encoding.Unicode.GetBytes(key)
         Dim hash() As Byte = sha1.ComputeHash(keyBytes)
         ' Truncate or pad the hash.
         ReDim Preserve hash(length - 1)
         Return hash
    End Function
    Sub New()
         Dim Key As String = "SemillaDeTFI2011"
         ' Initialize the crypto provider.
        TripleDes.Key = TruncateHash(Key, TripleDes.KeySize \setminus 8)
        TripleDes.IV = TruncateHash("", TripleDes.BlockSize \setminus 8)
    End Sub
    Public Function EncryptData(ByVal Plaintext As String) As String
         ' Convert the plaintext string to a byte array.
         Dim plaintextBytes() As Byte = 
System.Text.Encoding.Unicode.GetBytes(Plaintext)
         ' Create the stream.
         Dim ms As New System.IO.MemoryStream
         ' Create the encoder to write to the stream.
         Dim encStream As New CryptoStream(ms, TripleDes.CreateEncryptor(), 
System.Security.Cryptography.CryptoStreamMode.Write)
         ' Use the crypto stream to write the byte array to the stream.
         encStream.Write(plaintextBytes, 0, plaintextBytes.Length)
         encStream.FlushFinalBlock()
         ' Convert the encrypted stream to a printable string.
         Return Convert.ToBase64String(ms.ToArray)
    End Function
    Public Function DecryptData(ByVal Encryptedtext As String) As String
         Try
             ' Convert the encrypted text string to a byte array.
             Dim encryptedBytes() As Byte = 
Convert.FromBase64String(Encryptedtext)
             ' Create the stream.
             Dim ms As New System.IO.MemoryStream
             ' Create the decoder to write to the stream.
             Dim decStream As New CryptoStream(ms, TripleDes.CreateDecryptor(), 
System.Security.Cryptography.CryptoStreamMode.Write)
             ' Use the crypto stream to write the byte array to the stream.
             decStream.Write(encryptedBytes, 0, encryptedBytes.Length)
             decStream.FlushFinalBlock()
             ' Convert the plaintext stream to a string.
             Return System.Text.Encoding.Unicode.GetString(ms.ToArray)
         Catch ex As Exception
             Return ""
         End Try
    End Function
End Class
```
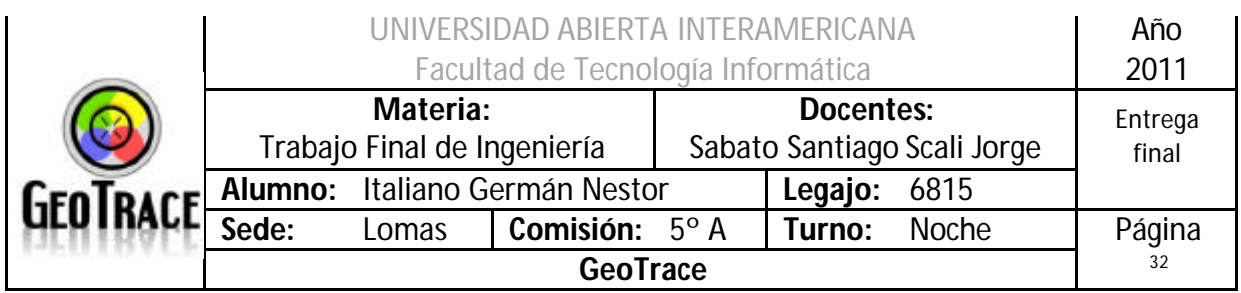

# *1.11 MultiIdioma*

Los nombres de los botones, etiquetas, títulos, ítems de menús y demás controles están alojados en la base de datos. Las tablas involucradas son Mensaje e Idioma. La primera identifica a cada control según la página donde se encuentra. Y La segunda ofrece dos registros por control con sus alternativas castellano e inglés.

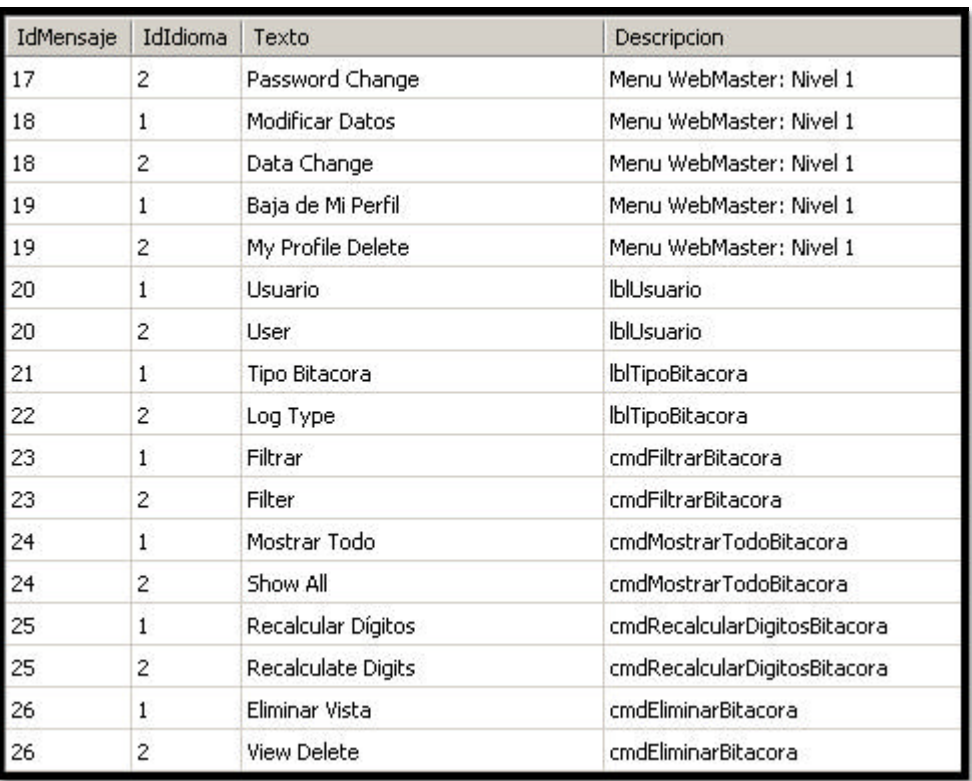

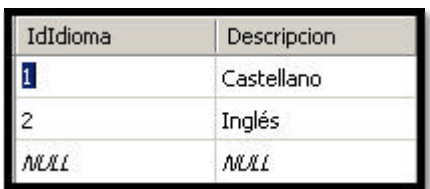

Cuando se realiza una operación asociada a una validación que posee un mensaje de retorno, la capa de interfaz se comunica con la capa de negocio y a su vez, dependiendo de la respuesta de la validación retornara el mensaje a la capa de interfaz.

El mensaje es solicitado a la base de datos pasando como parámetros el número de mensaje, idioma y/o descripción.

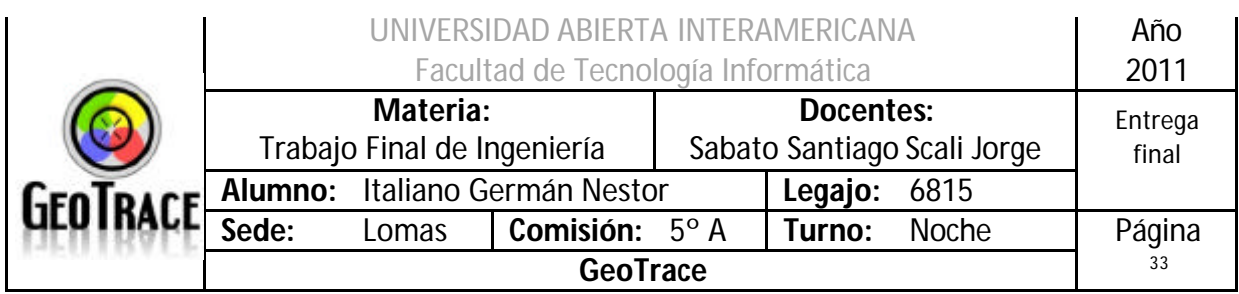

#### **Ejemplos:**

*Código Vb en la página*

```
Protected Sub Page_Load(ByVal sender As Object, ByVal e As EventArgs) 
Handles Me.Load
         If Not IsPostBack Then
             Session("Patentes") = CrearPatentes()
         End If
         'Acá recupero el idioma
         Try
             MiIdioma = Idioma.RecuperarIdioma(Sesion.MiUsuario)
         Catch ex As Exception
             Temporal = Session("Temporal")
            If Temporal = 1 Or Temporal = 2 Then
                 MiIdioma = Temporal
             Else
                 MiIdioma = 1
             End If
         End Try
         'Coloca el menu y submenues en el idioma correcto
         CorregirIdioma()
     End Sub
```

```
Sub CorregirIdioma()
         Try
         'Aca llamo a la clase mensaje que imolemente su método de 
recuperar mensaje
            lblMensajeAcceso.Text = 
Mensaje.RecuperarMensajePorId(lblMensajeAcceso.ID, MiIdioma)
             lblUsuario.Text = 
Mensaje.RecuperarMensajePorId(lblUsuario.ID, MiIdioma)
             lblPassword.Text = 
Mensaje.RecuperarMensajePorId(lblPassword.ID, MiIdioma)
             cmdIngresar.Text = 
Mensaje.RecuperarMensajePorId(cmdIngresar.ID, MiIdioma)
             rfvUsuario.ErrorMessage = 
Mensaje.RecuperarMensajePorId(rfvUsuario.ID, MiIdioma)
             rfvPassword.ErrorMessage = 
Mensaje.RecuperarMensajePorId(rfvPassword.ID, MiIdioma)
         Catch ex As Exception
         End Try
     End Sub
```
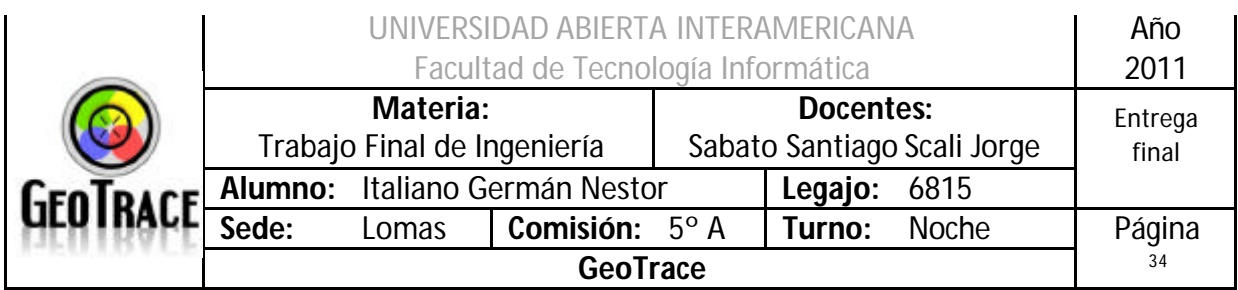

*Código en las Masters*

```
Protected Sub ibIngles_Click(ByVal sender As Object, ByVal e As
System.Web.UI.ImageClickEventArgs) Handles ibIngles.Click
         Session("Temporal") = 2
        Mifdioma = 2 CorregirIdioma()
         RecorrerMenu()
         Dim refreshurl = ContentPlaceHolder1.Page.GetType().Name
         Response.Redirect(refreshurl.Replace("_", "."))
     End Sub
     Protected Sub ibCastellano_Click(ByVal sender As Object, ByVal e 
As System.Web.UI.ImageClickEventArgs) Handles ibCastellano.Click
         Session("Temporal") = 1
         MiIdioma = 1
         CorregirIdioma()
         RecorrerMenu()
         Dim refreshurl = ContentPlaceHolder1.Page.GetType().Name
         Response.Redirect(refreshurl.Replace("_", "."))
     End Sub
```

```
Sub RecorrerMenu()
         If Menu1.Items.Count > 0 Then
             Dim item As MenuItem
             For Each item In Menu1.Items
                 DisplayChildMenuText(item)
             Next
         End If
     End Sub
     Sub DisplayChildMenuText(ByVal item As MenuItem)
         Dim QueBuscar As String = item.Value
         Dim Idioma As Integer = MiIdioma
         item.Text = Mensaje.RecuperarMensaje(QueBuscar, Idioma)
         ' Iterate through the child menu items of the parent menu item 
         ' passed into this method, and display their values.
         Dim childItem As MenuItem
         For Each childItem In item.ChildItems
             ' Recursively call the DisplayChildMenuText method to
             ' traverse the tree and display all child menu items.
             DisplayChildMenuText(childItem)
         Next
     End Sub
```
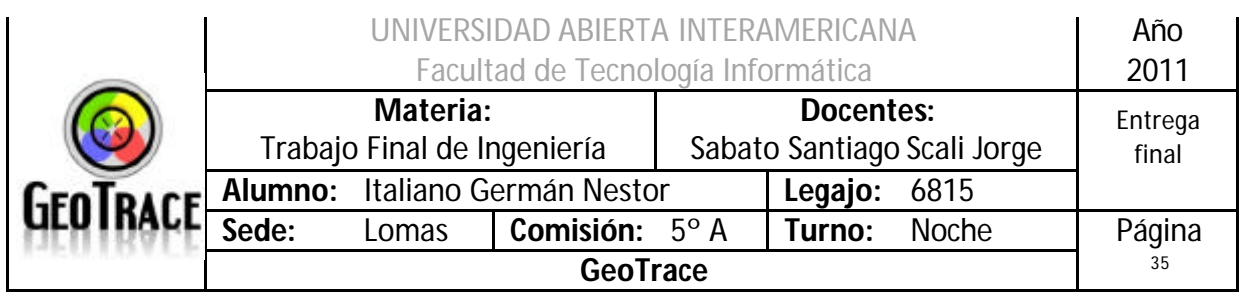

## **Observaciones:**

La Interfaces que nos permiten visualizar registros de la base de datos, presentan una grilla cuyos datos internos no se encuentra traducidos ya que los mismos son del estilo:

# Nombre de Usuario > Juan Descripción del Servicio > Básico

No se efectuarán traducciones en tal sentido:

# User Name > John Service Description > Basic

Quedará de la siguiente manera:

# User Name > Juan Service Description > Básico

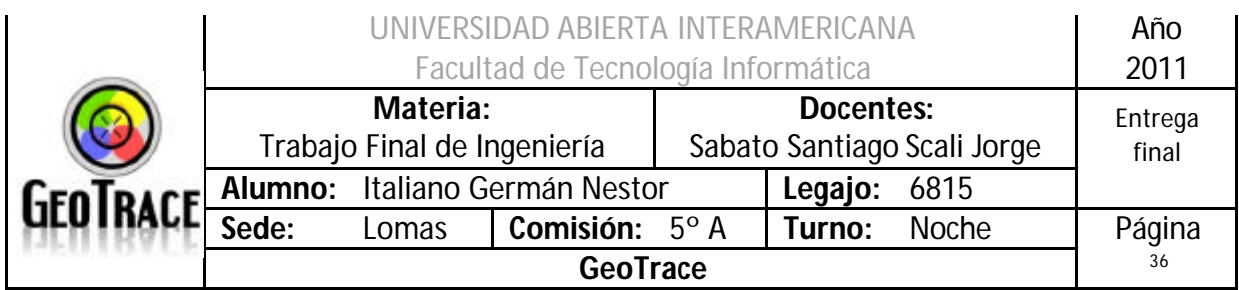

# *1.12 Estrategia de Usuario Familia Patente*

#### Usuario:

Un usuario se define como una entidad que utiliza el sistema. Esta entidad posee atributos que definen su identificación univoca en el sistema y está asociada a su vez a un grupo de pertenencia. Identificamos en nuestra plataforma cuatro perfiles de usuario.

- Invitado: Identificados como los navegante que ingresan al sitio sin identificarse, por ende solo pueden visitar las paginas disponibles para informarse de las características del servicio y realizar consultas mediante el formulario disponible.

- Usuario Registrado (Clientes): Este tipo de usuario es aquel que proceso su registro y tiene un usuario y contraseña asignada. Al realizar la autenticación ingresan al sitio y operan los servicios contratados, contratan nuevos servicios y acceden a todas las funcionalidades operativas de la plataforma.

- Administrador: Estos usuarios son los que administran la plataforma de negocios. Se encargan de gestionar servicios de los clientes, realizar tareas de reportes sobre el uso de la plataforma y habilitar nuevas ofertas de servicios.

- Webmaster: Estos usuarios no poseen acceso los servicios contratados por los clientes y no pueden realizar tareas de operación de la plataforma. Son los encargados de administrar la plataforma del sistema, realizan la gestión de usuarios, perfiles y permisos. También poseen acceso a la bitácora del sistema, a los mecanismos de respaldo y recuperación de datos, y a todas las tareas relacionadas con la seguridad de la plataforma.

Nota: El Webmaster del sistema tiene un tratamiento especial referido a la asignación de permisos y su pertenencia a las familias. De este modo el usuario Webmaster no debería pertenecer a otra familia además de la familia Webmaster y no deberían modificarse sus permisos salvo que esta operación la realice el mismo.
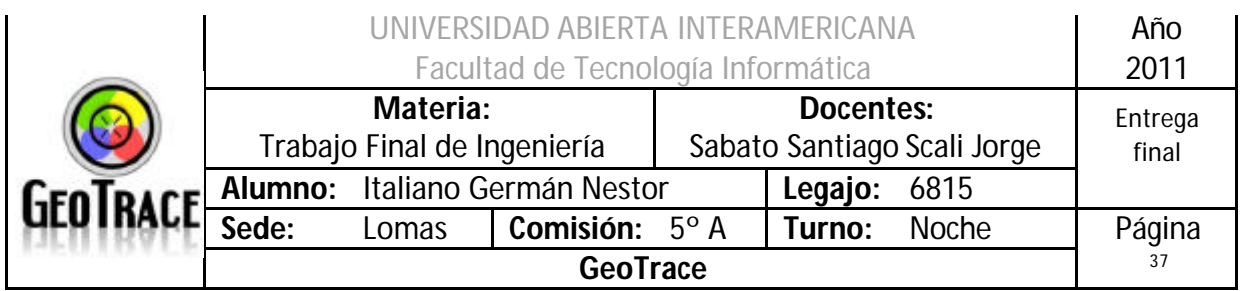

## *1.13 Estrategia de Backup's*

La política de backup's consiste de dos modos manuales. Los modos manuales de realización son incrementales y totales, del mismo modo podemos recuperar un Backup incremental o total dependiendo de la necesidad.

## *1.14 Links*

El sistema GeoTrace no posee una gestión particular de los Links. Generalmente se mueve entre páginas a través de controles ASP (botones) y en los casos en que se utilizan ButtonLinks, los mismos no varían de color una vez seleccionados ya que se ejecutan con un proceso que impide que se dupliquen las pestañas en el navegador.

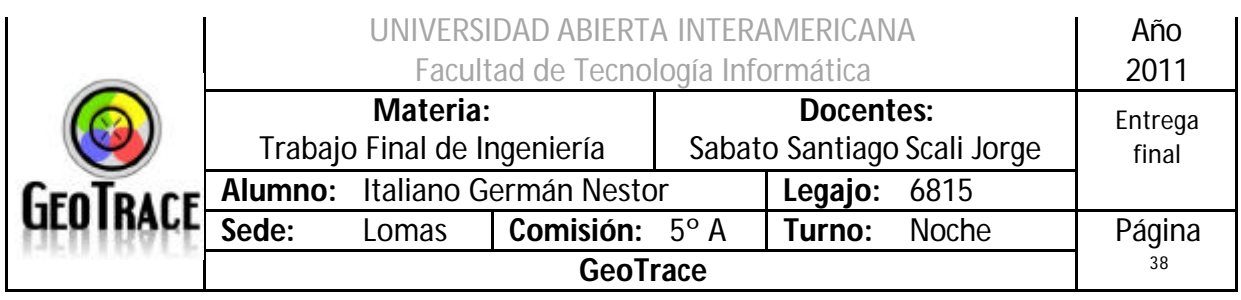

# 2 Casos de Uso Concretos

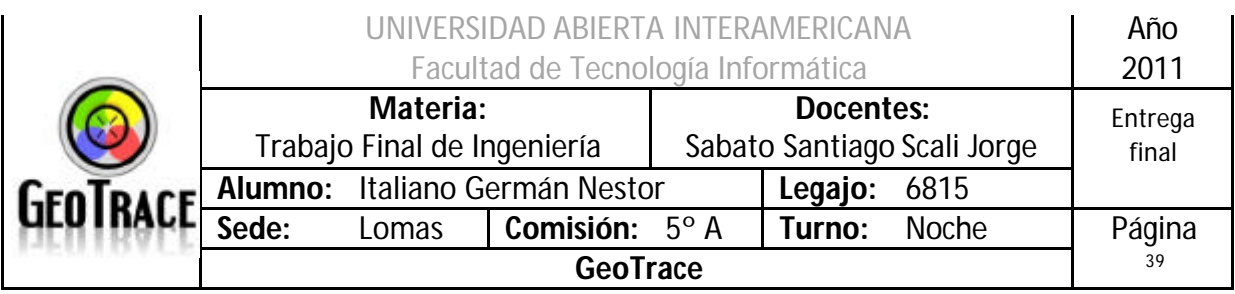

## *2.1 Caso de Uso Log-in*

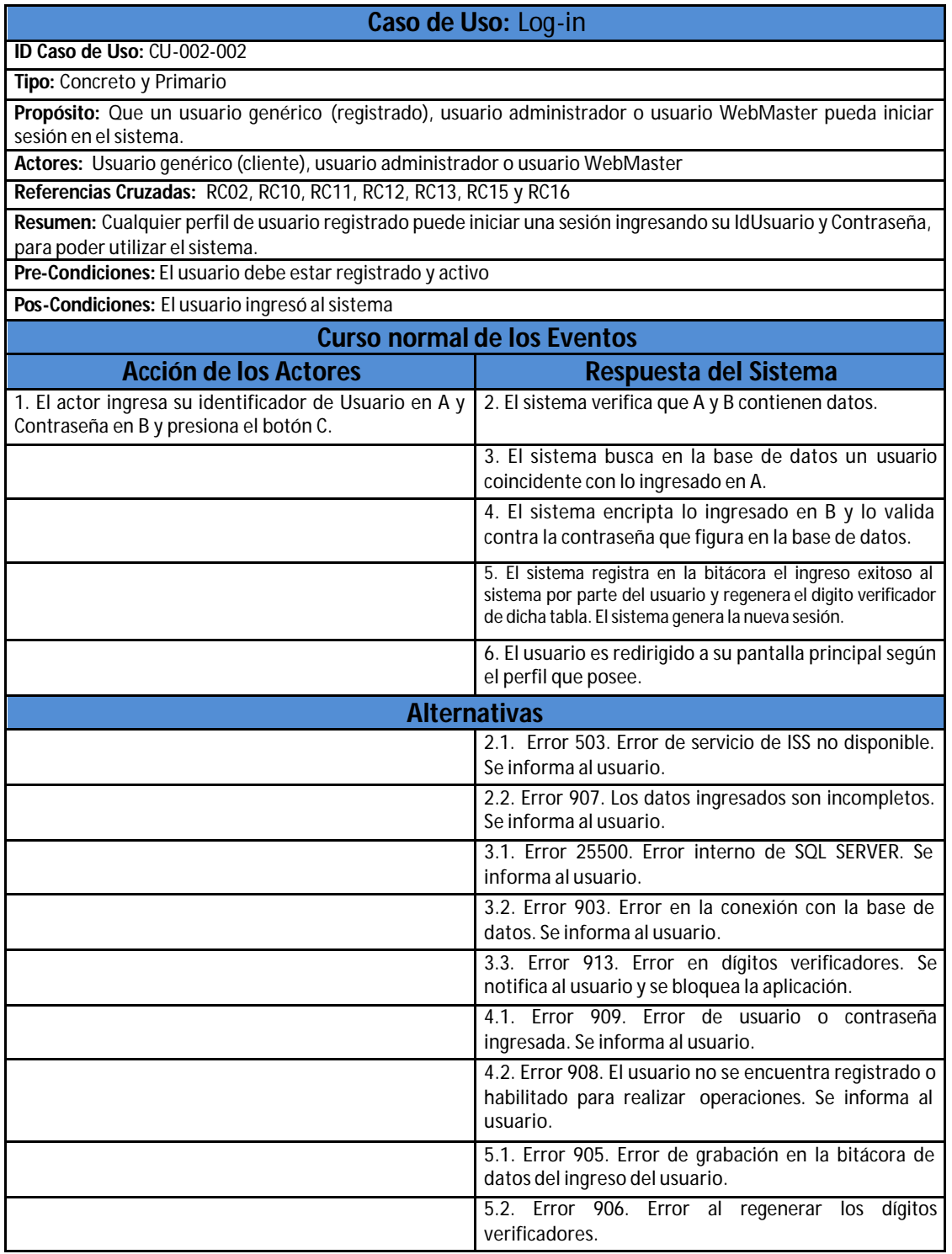

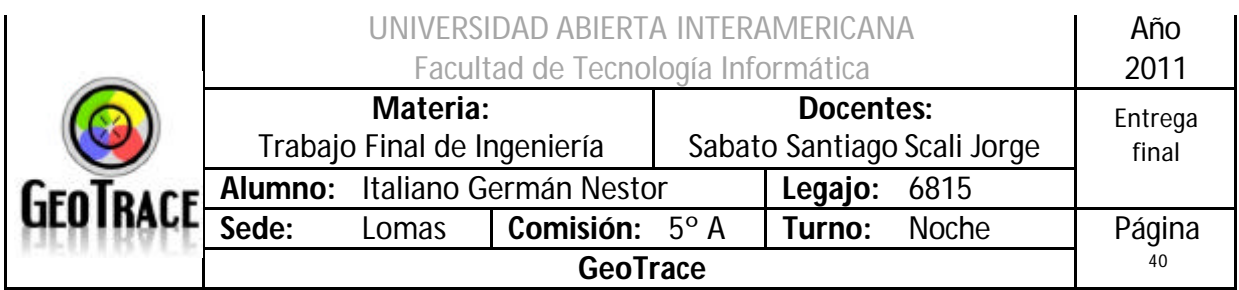

## **2.1.1 Interfaz del Caso de Uso Log-in**

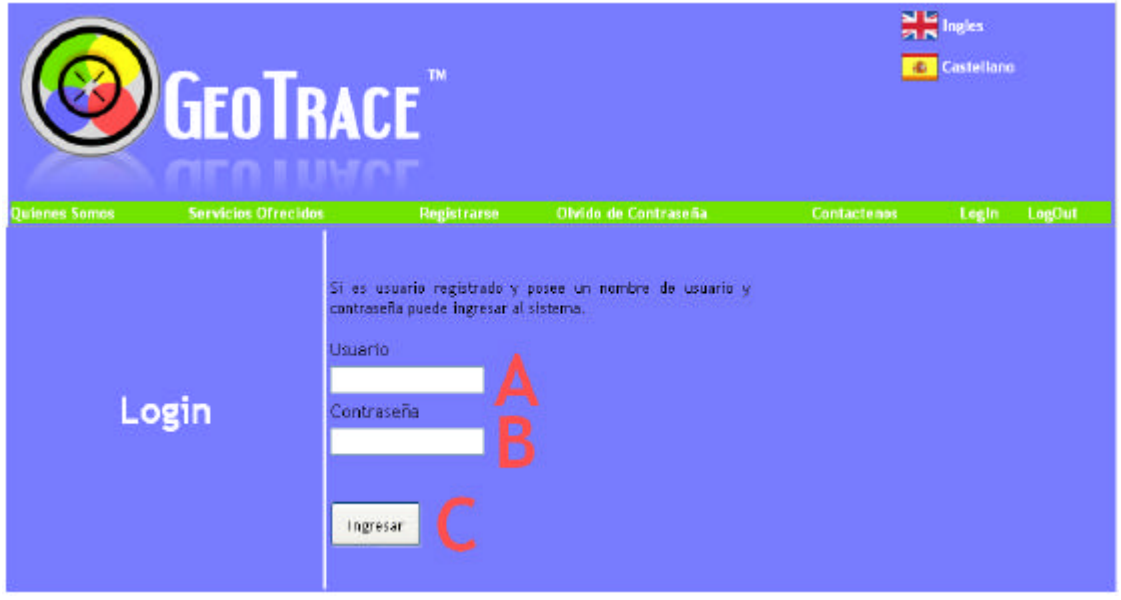

## **2.1.2 Ventanas del Caso de Uso Log-in**

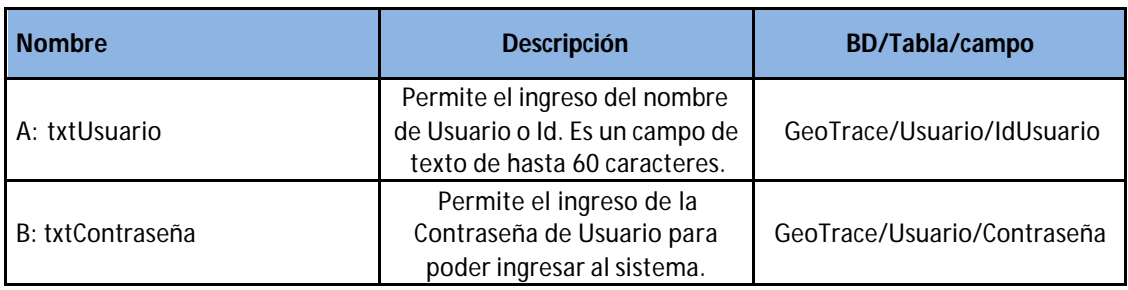

## **2.1.3 Botones del Caso de Uso Log-in**

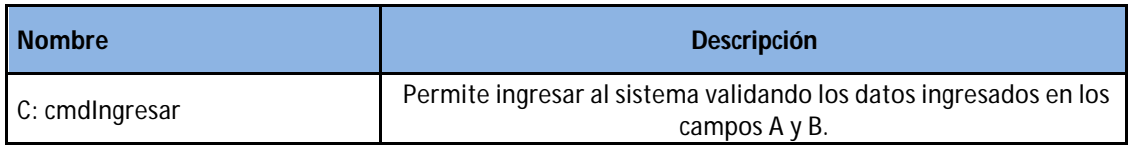

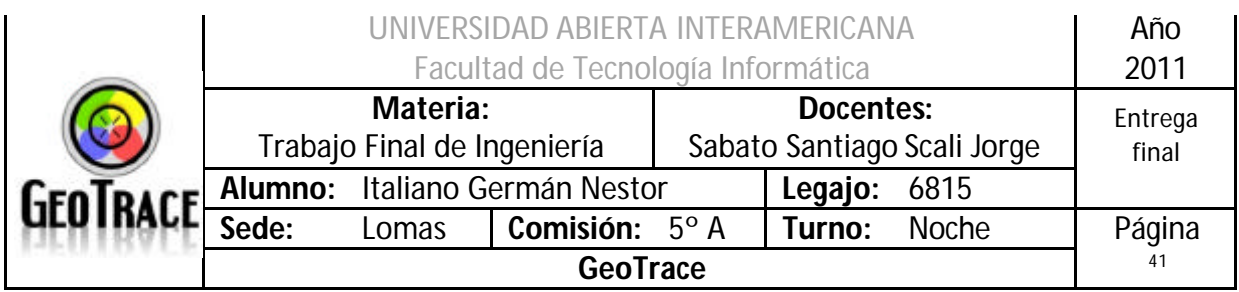

## **2.1.4 Mensajes de error del Caso de Uso Log-in**

Error 907

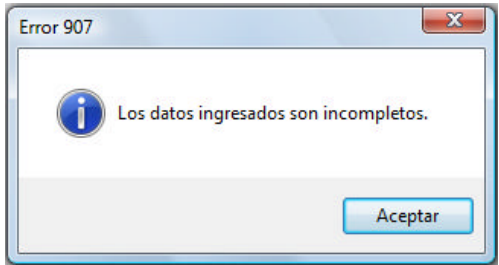

#### Error 903

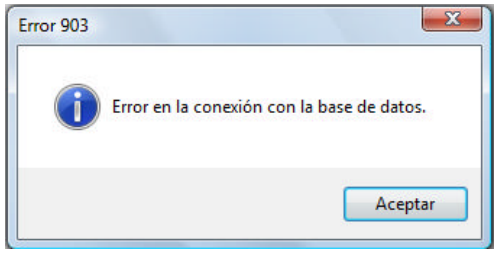

#### Error 913

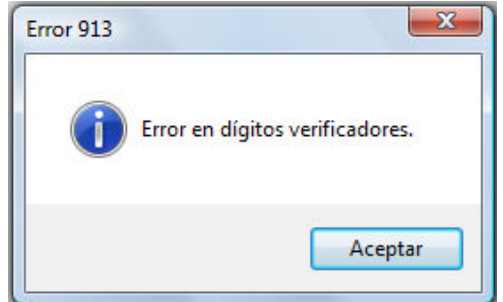

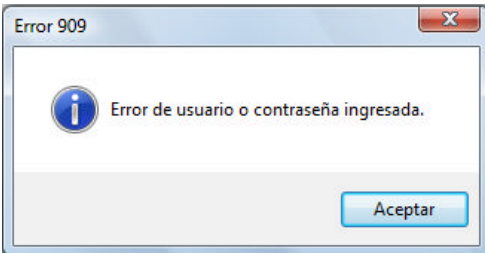

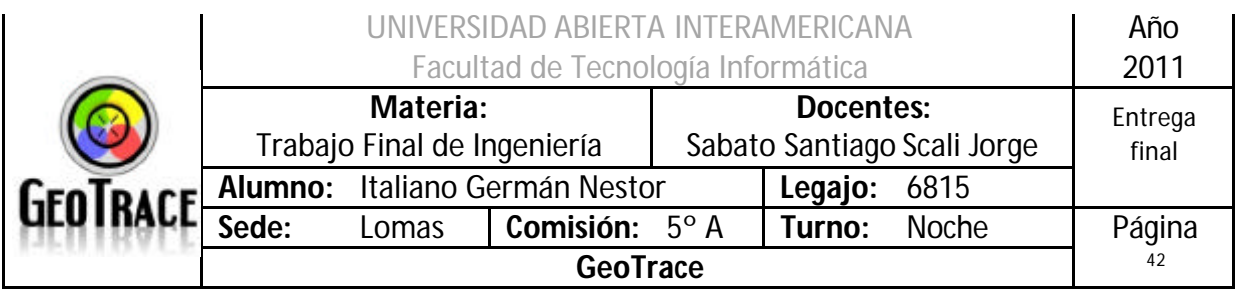

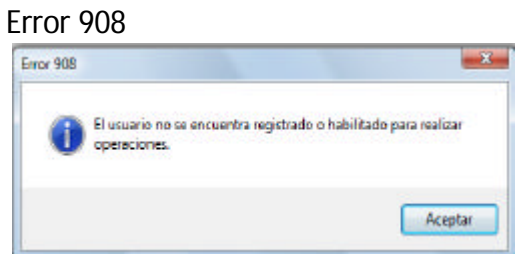

#### Error 905

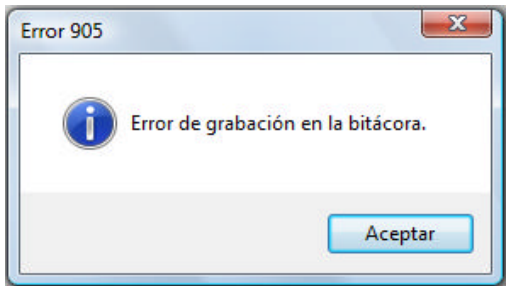

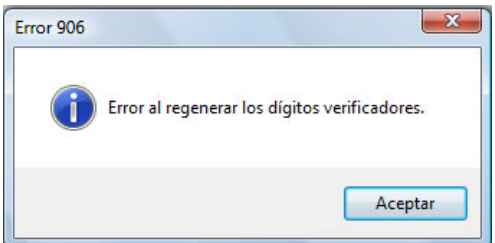

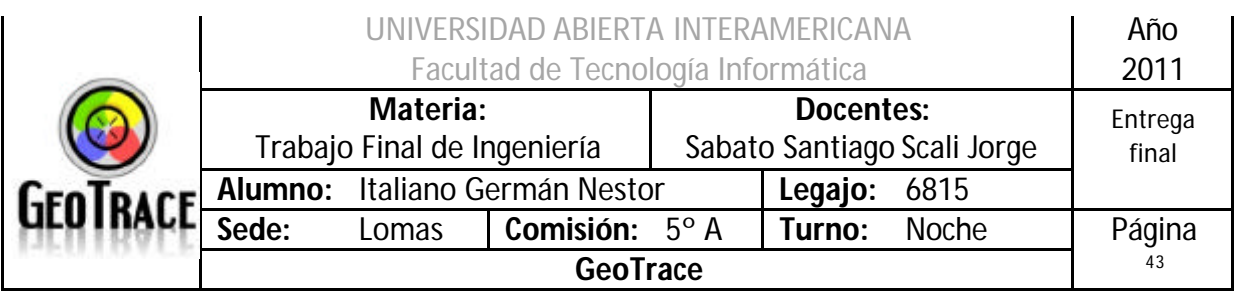

## **2.1.5 Referencias cruzadas del Caso de Uso Log-in**

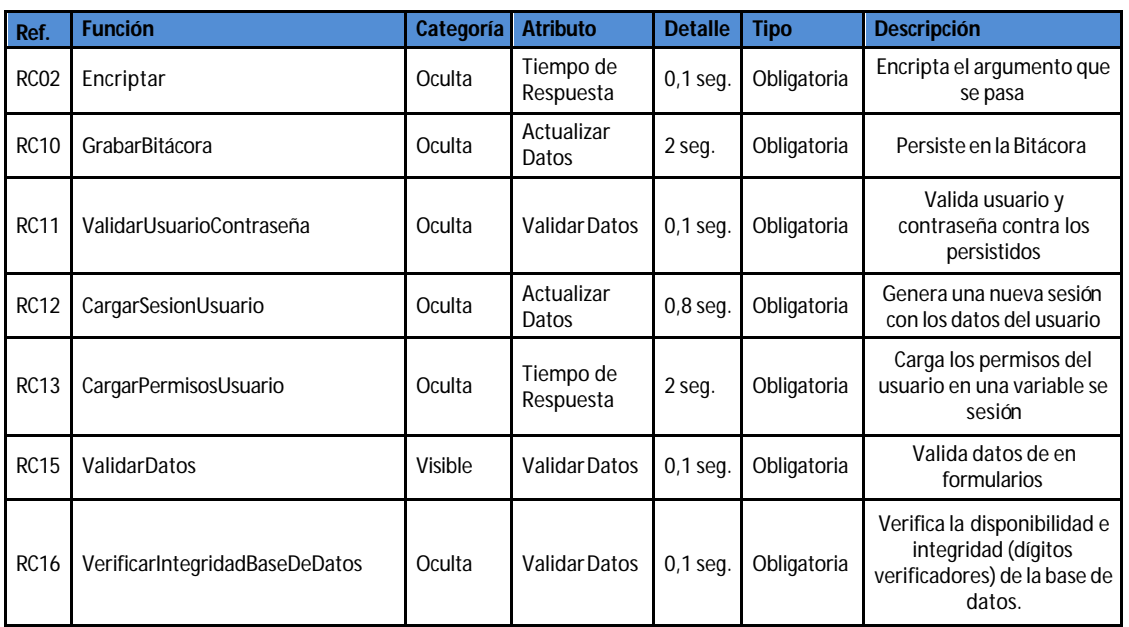

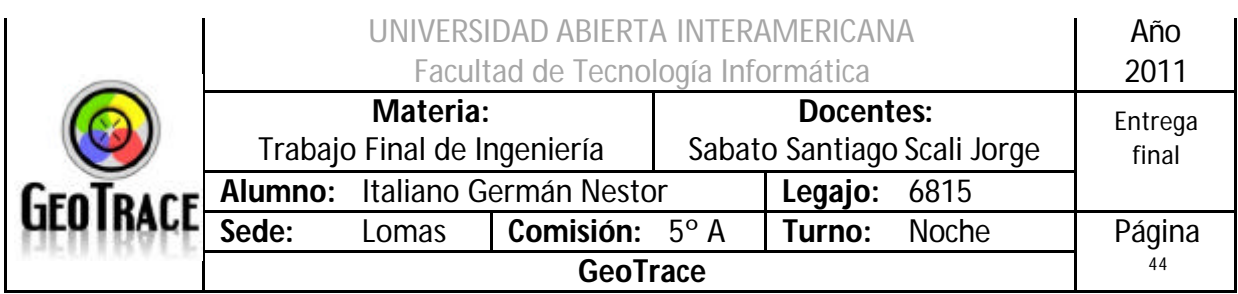

## **2.1.6 Diagrama de Secuencia del Caso de Uso Log-in**

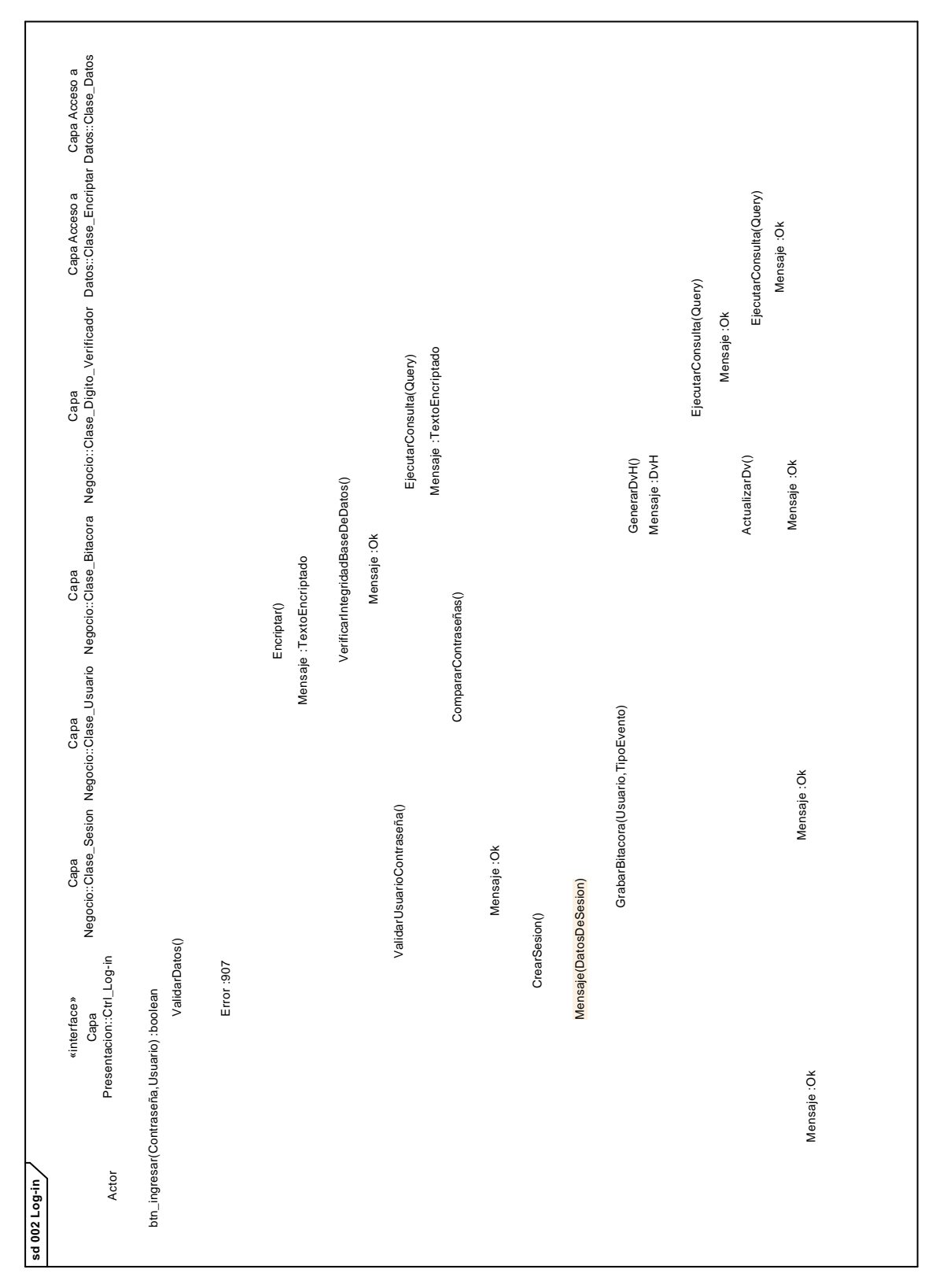

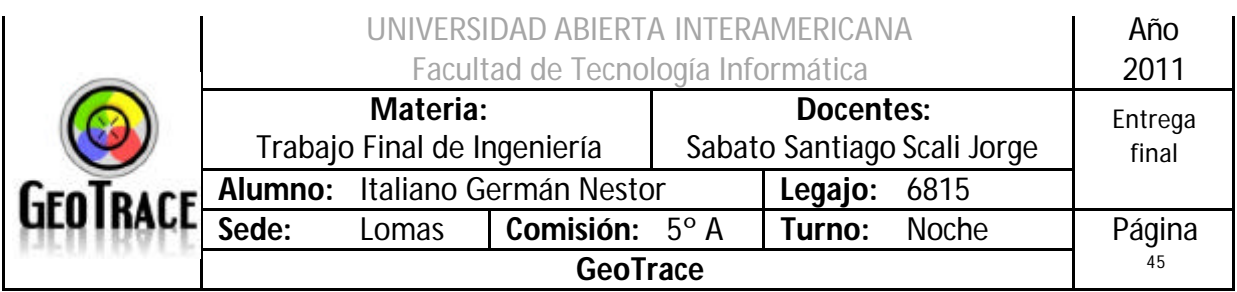

#### **2.1.7 Flujograma de Secuencia del Caso de Uso Log-in**

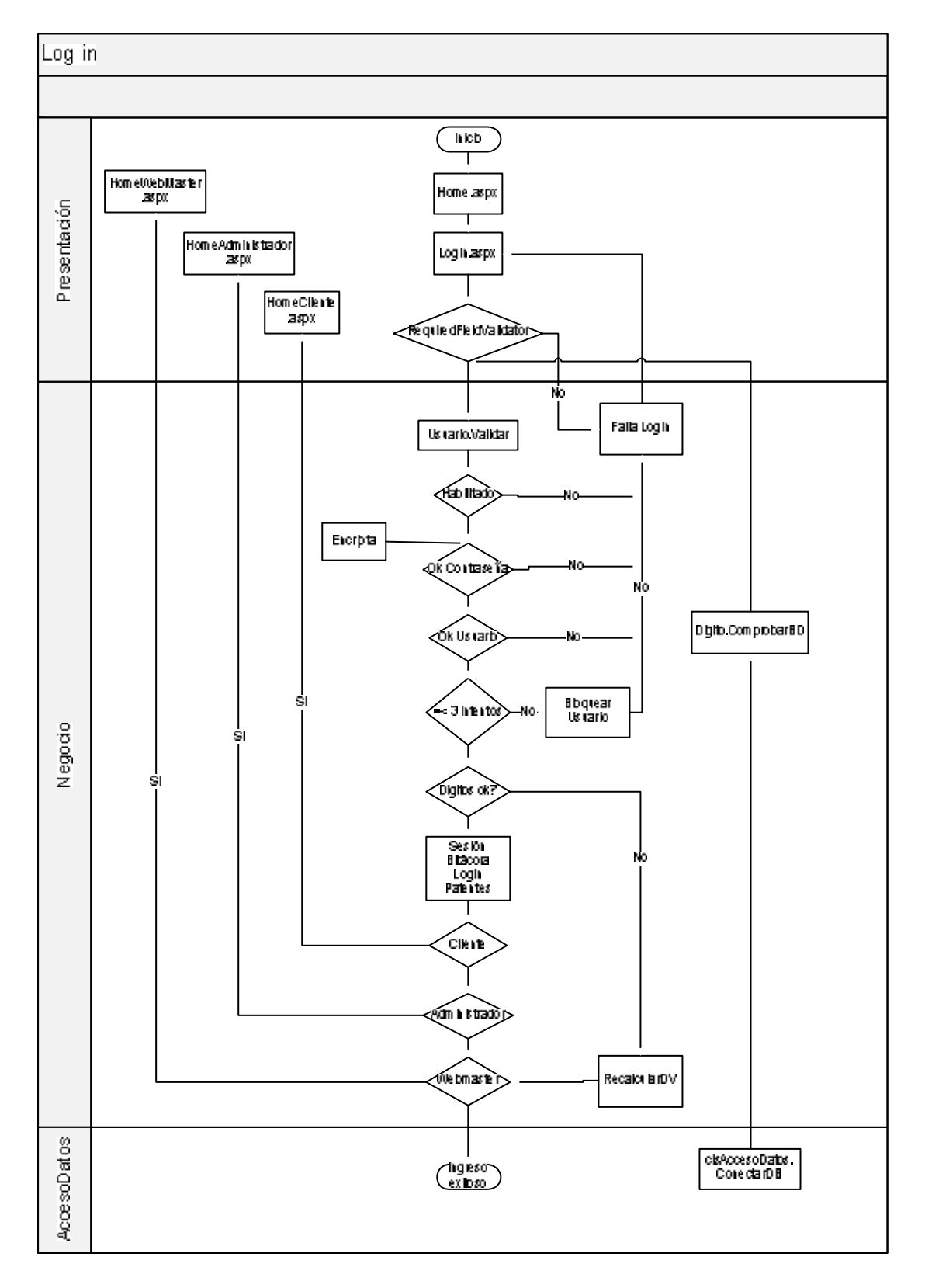

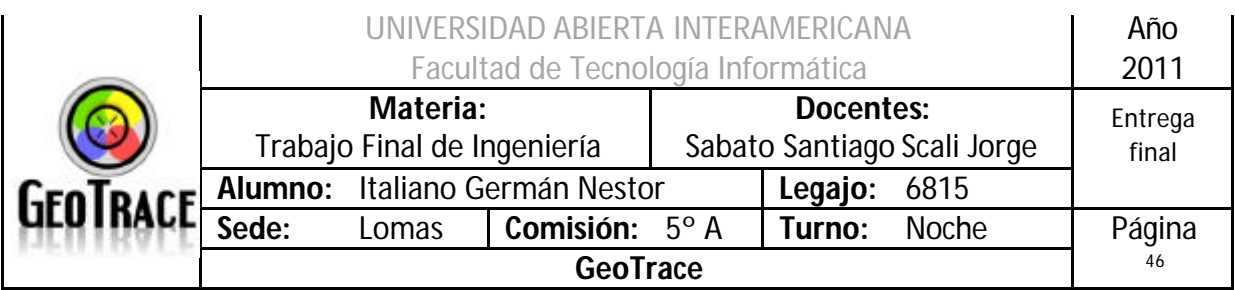

## *2.2 Caso de Uso Carrito de Compras*

#### **Caso de Uso:** Carrito de Compras **ID Caso de Uso:** CU-004-037 **Tipo:** Concreto y Primario **Propósito:** Que un usuario genérico (cliente registrado) pueda realizar adquisición de servicios mediante el carrito. **Actores:** Usuario genérico (cliente) **Referencias Cruzadas:** RC06, RC07, RC08, RC09, RC10, RC12, RC13 , RC15 , RC41 , RC42 , RC43 , RC44 , RC45 y RC46 **Resumen:** El usuario genérico (cliente) pueda realizar selección (de servicios a contratar) "poner y sacar del carrito". Seleccionar medio de pago e imprimir comprobante. *Incluye Caso de Uso 002: Log-in* **Pre-Condiciones:** El usuario debe estar registrado, activo, poseer los permisos necesarios para ejecutar la acción y haber seleccionados "Adquirir servicios - Carrito" en el menú "Mi Perfil". **Pos-Condiciones:** El sistema presento un comprobante de la compra efectuada. **Curso normal de los Eventos Acción de los Actores Respuesta del Sistema** 1. El actor selecciona productos (servicios) en A y coloca cantidades en B. 2. El sistema verifica que si en A se seleccionó algo, en B haya valores comprendidos entre 1 y 100. 3. El sistema verifica que no se ingresaron caracteres prohibidos en B. 4. El cliente selecciona C para continuar con el proceso de compra. 5. El sistema redirige a otra página y muestra en F los servicios contratados; en G, H e I las opciones de pago disponibles. 6. El usuario selecciona las opciones de pago que desea (G, H e I) y presiona J para continuar el proceso de compra. 7. El sistema verifica que los datos ingresados (en G, H e I) sean co rrectos y redirige a la página de impresión de comprobante. 8. El sistema persiste los datos de la operación en la base de datos. 9. El sistema graba el suceso en la bitácora. **Alternativas** 1.1. Error 503. Error de servicio de ISS no disponible. Se informa al usuario. 1.2. Error 907. Los datos ingresados son incompletos. Se

informa al usuario.

al usuario.

1.3. Error 25500. Error interno de SQL SERVER. Se informa

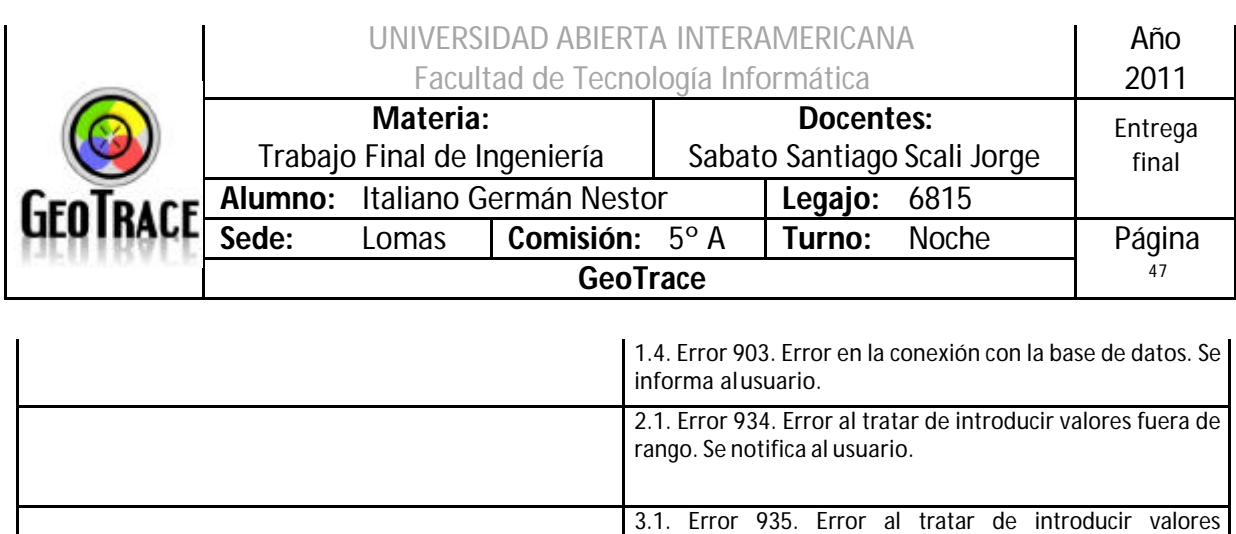

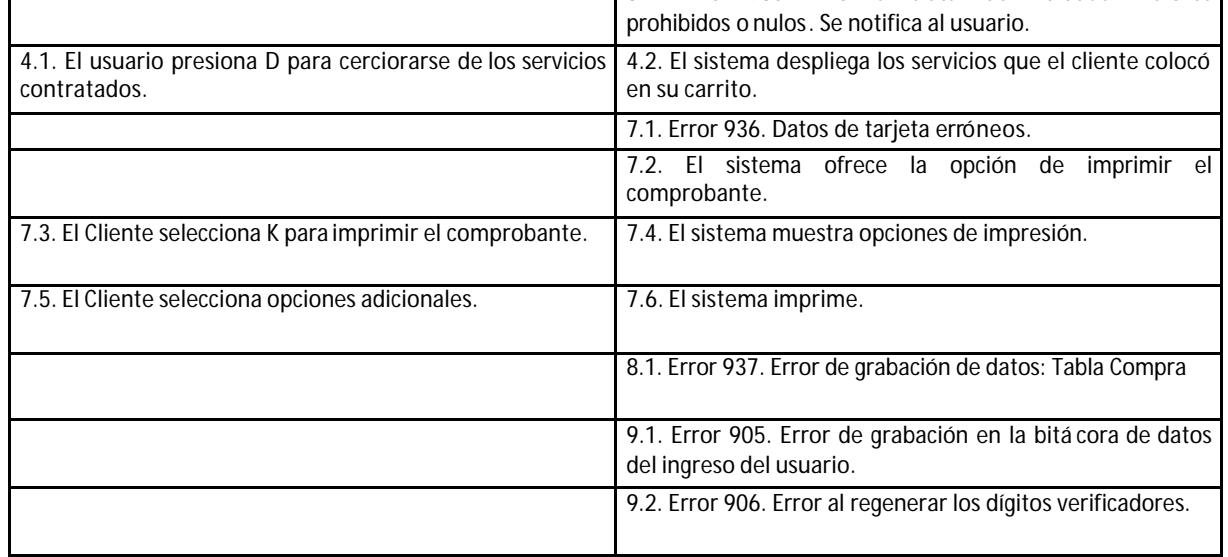

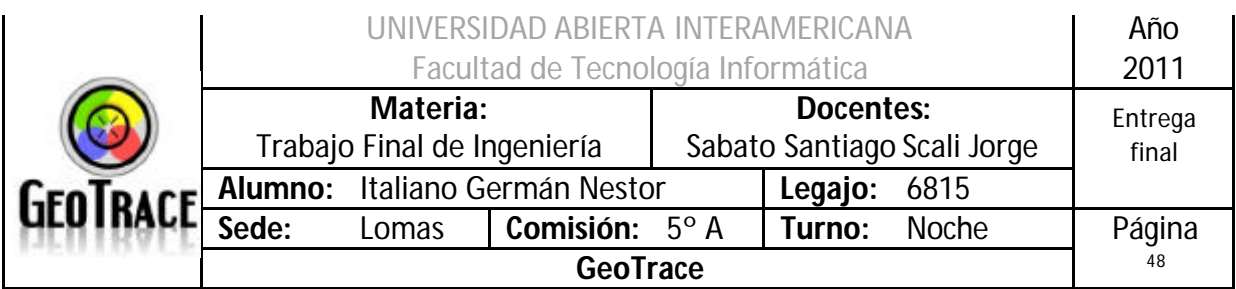

## **2.2.1 Interfaz del Caso de Uso Carrito de Compras**

 $\sim$   $\sim$ 

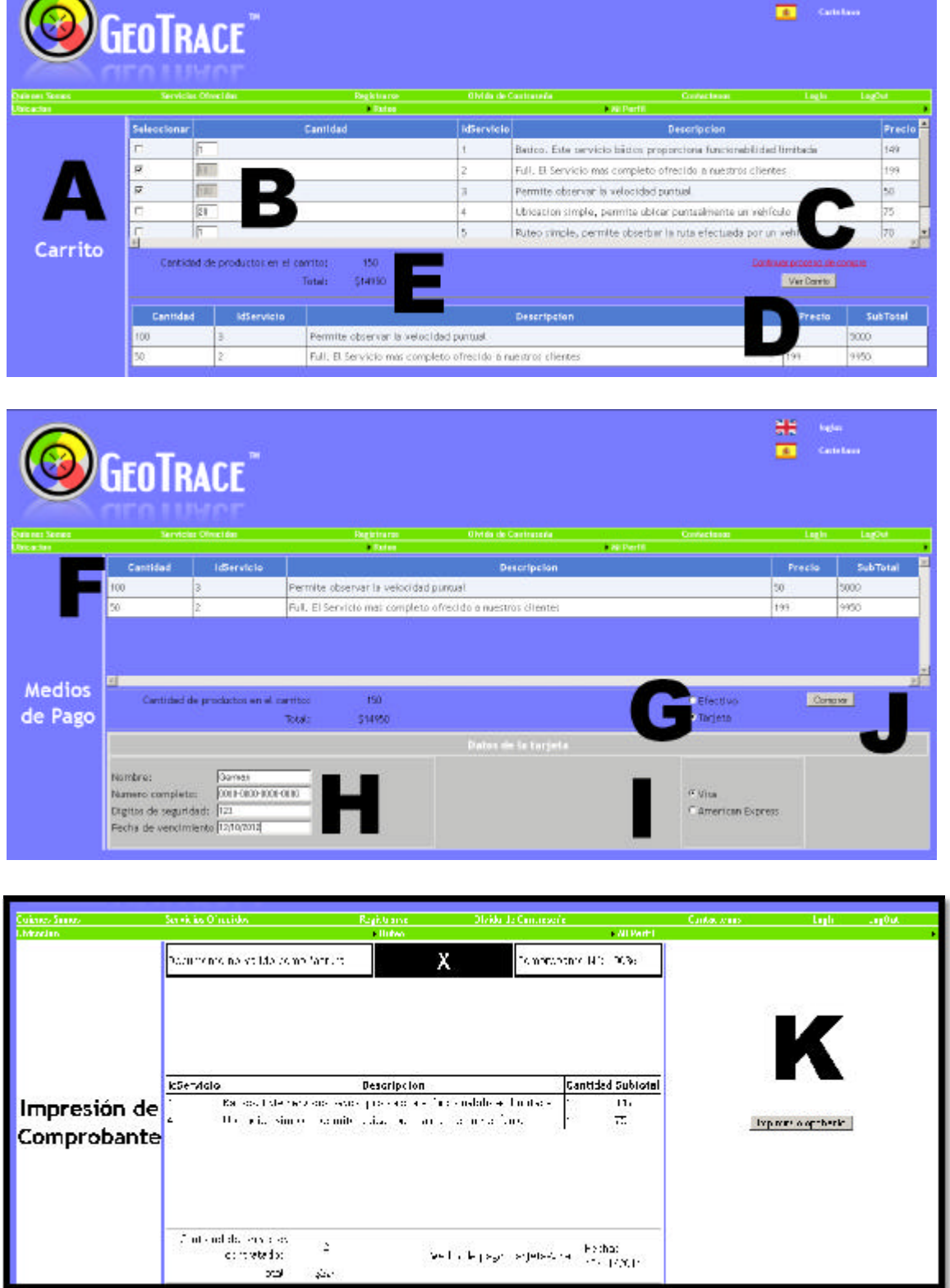

**HE** See 1

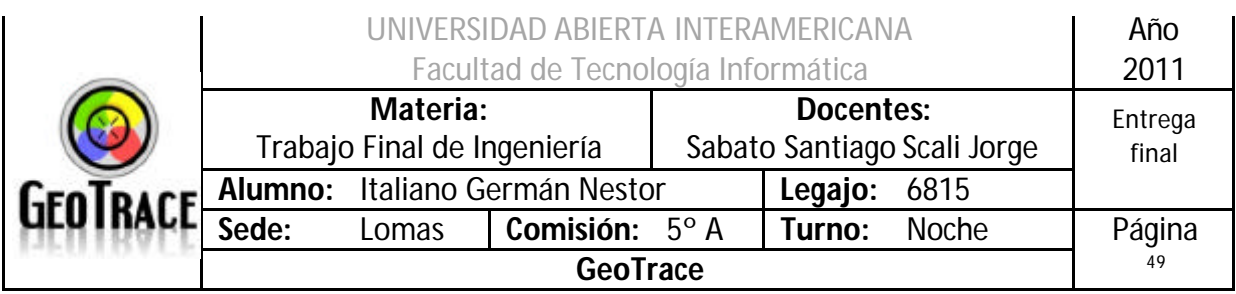

## **2.2.2 Ventanas del Caso de Uso Carrito de Compras**

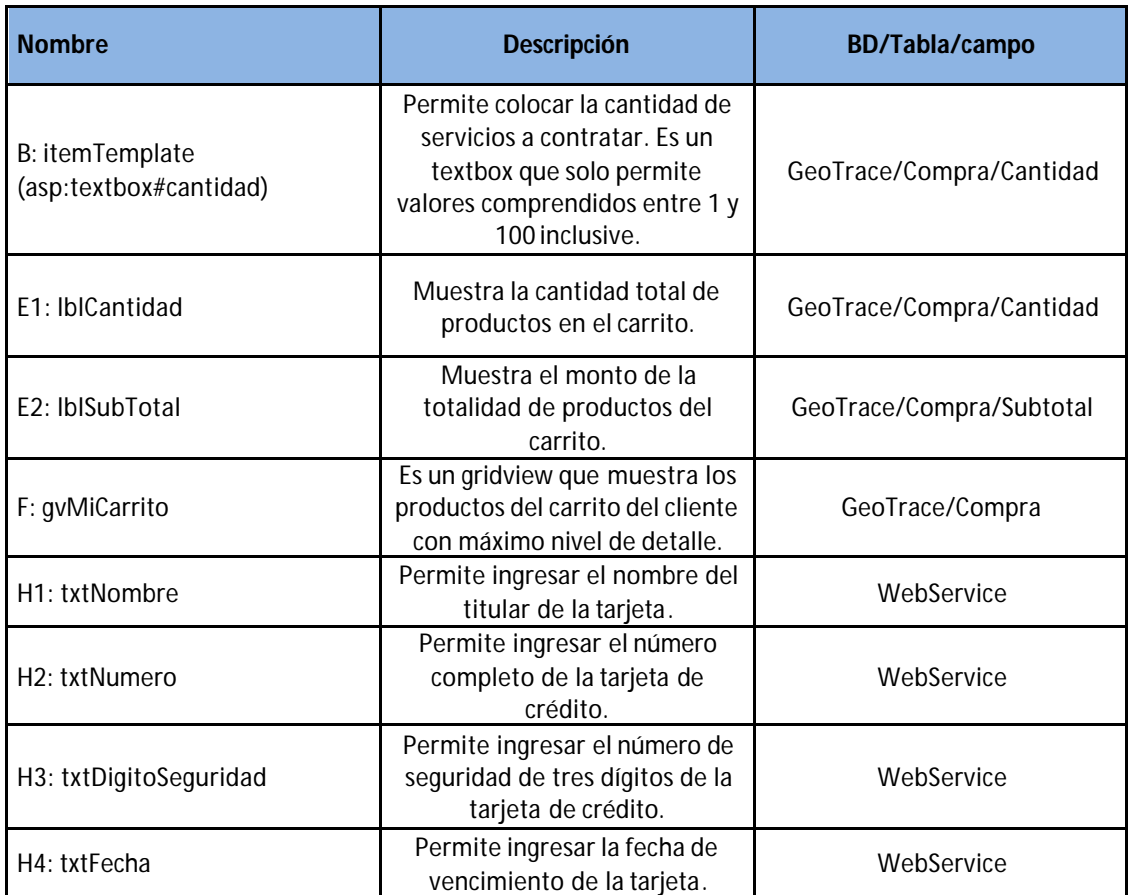

## **2.2.3 Botones del Caso de Uso Carrito de Compras**

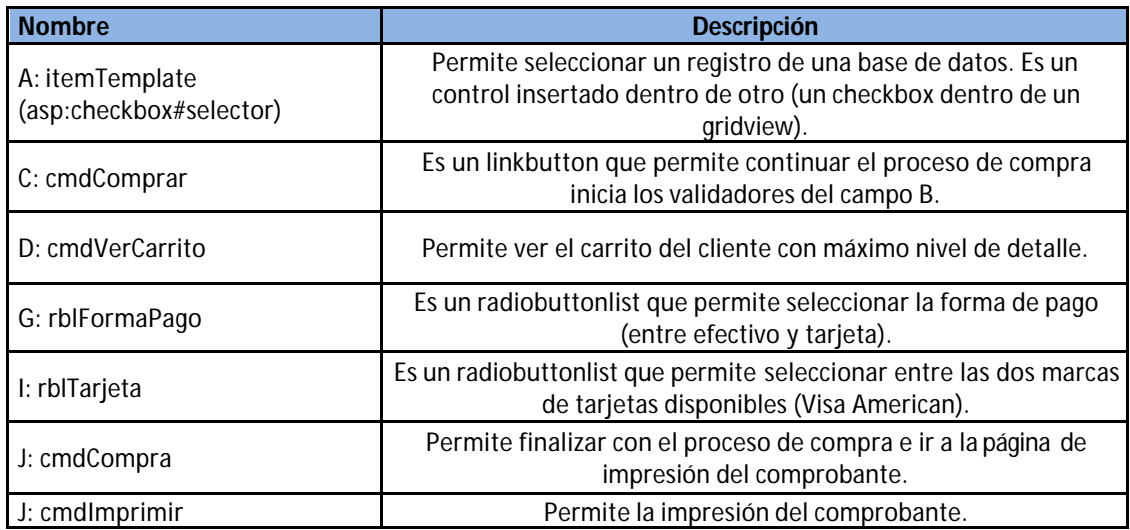

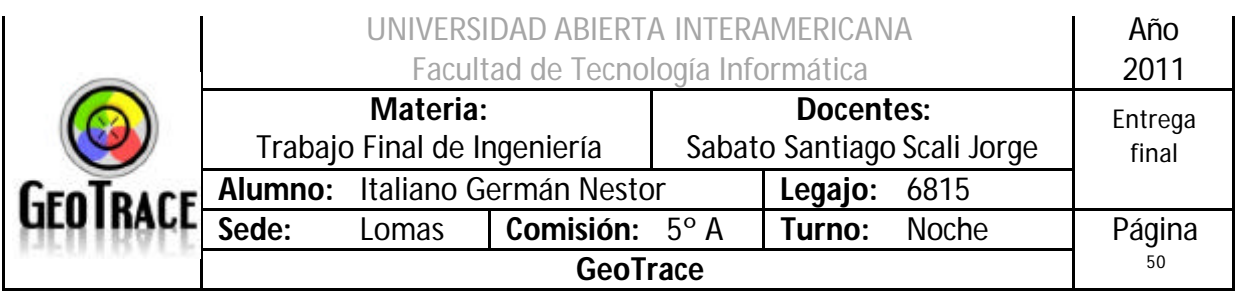

## **2.2.4 Mensajes de error del Caso de Uso Carrito de Compras**

Error 934

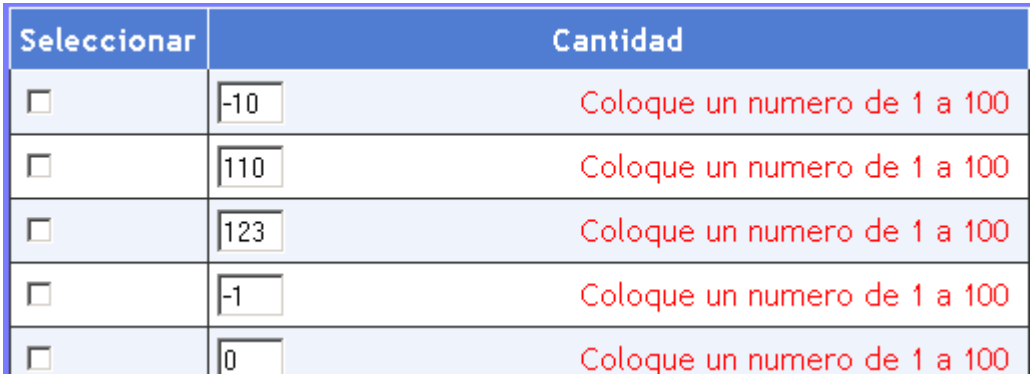

## Error 935

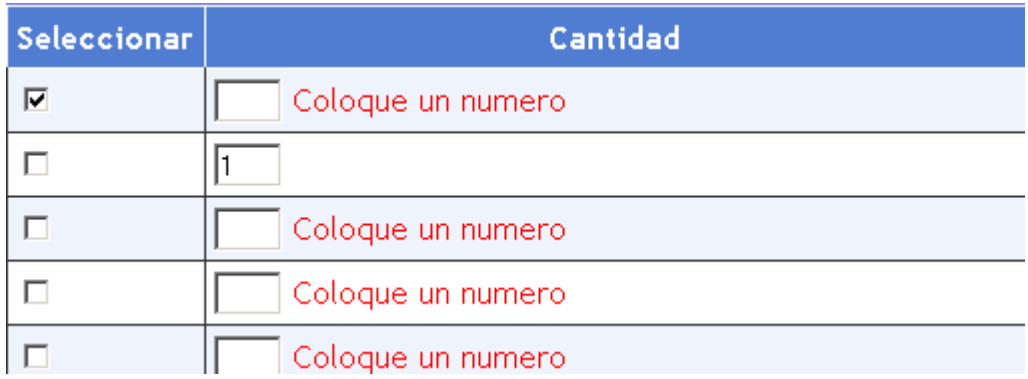

## Error 936

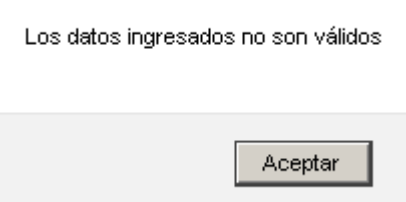

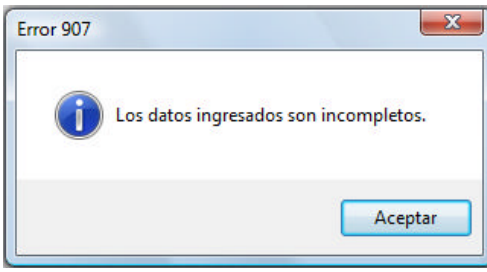

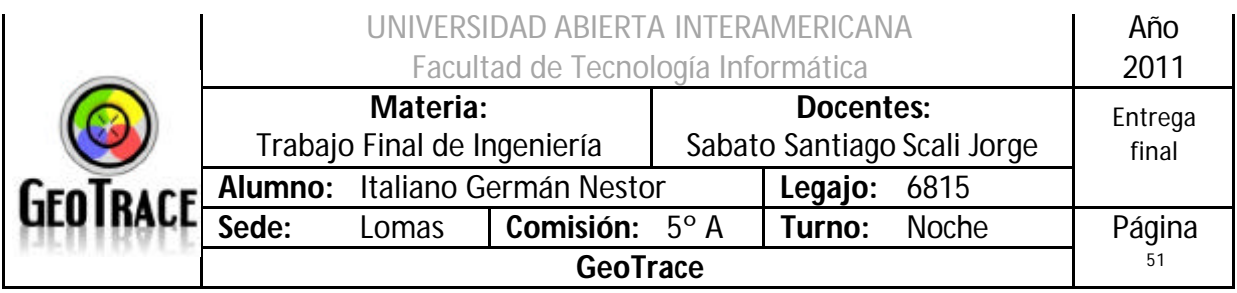

## Error 903

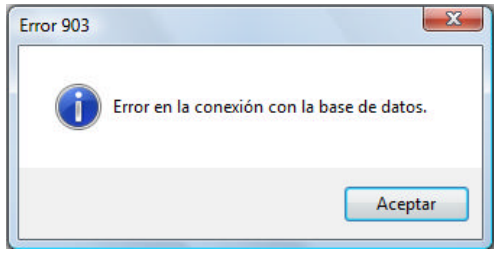

#### Error 905

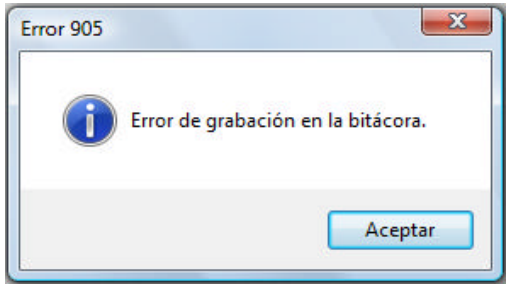

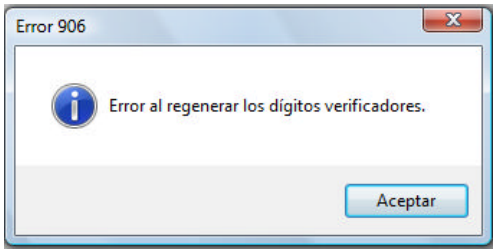

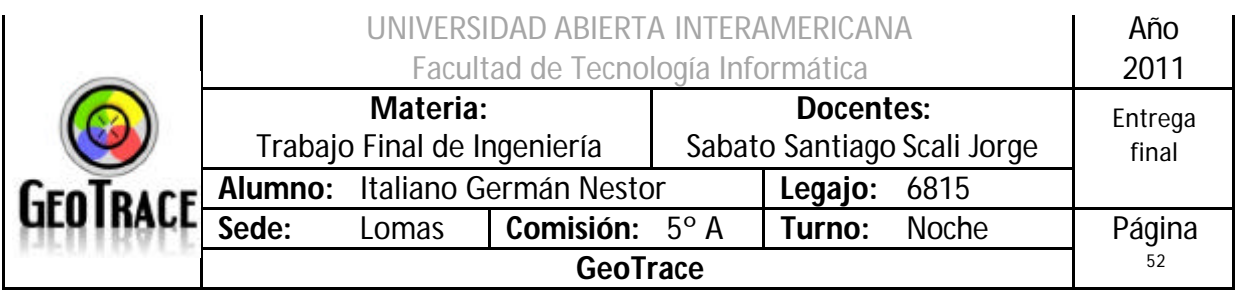

## **2.2.5 Referencias cruzadas del Caso de Uso Carrito de Compras**

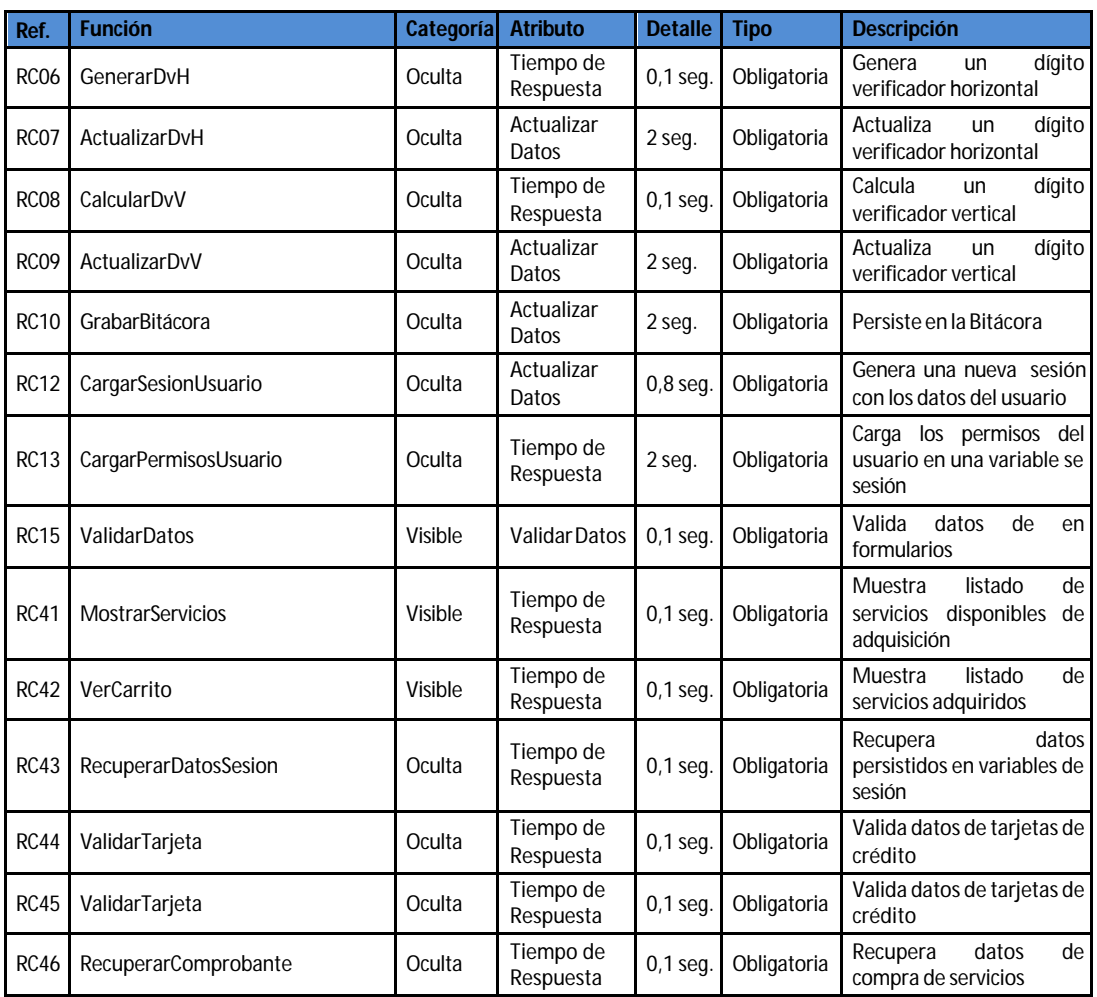

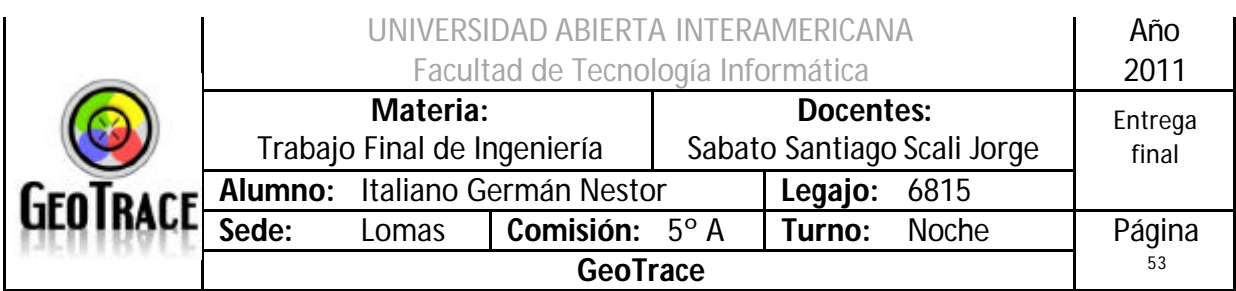

## **2.2.6 Diagrama de Secuencia del Caso de Uso Carrito de Compras**

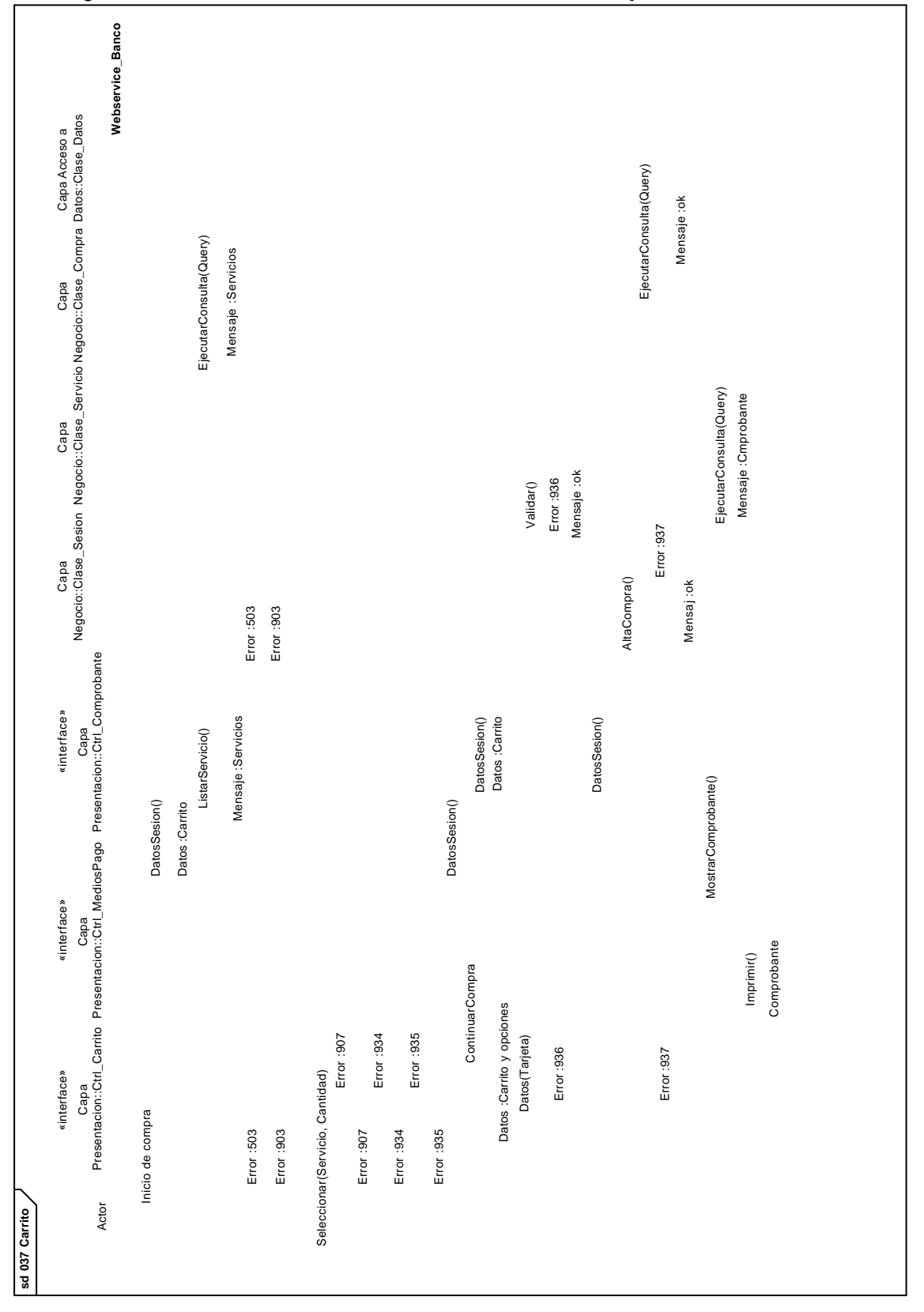

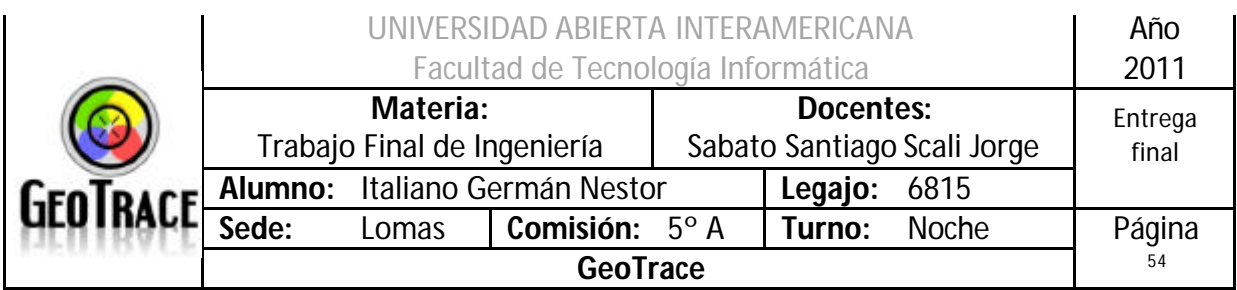

#### **2.2.7 Flujograma de Secuencia del Caso de Uso Carrito de Compras**

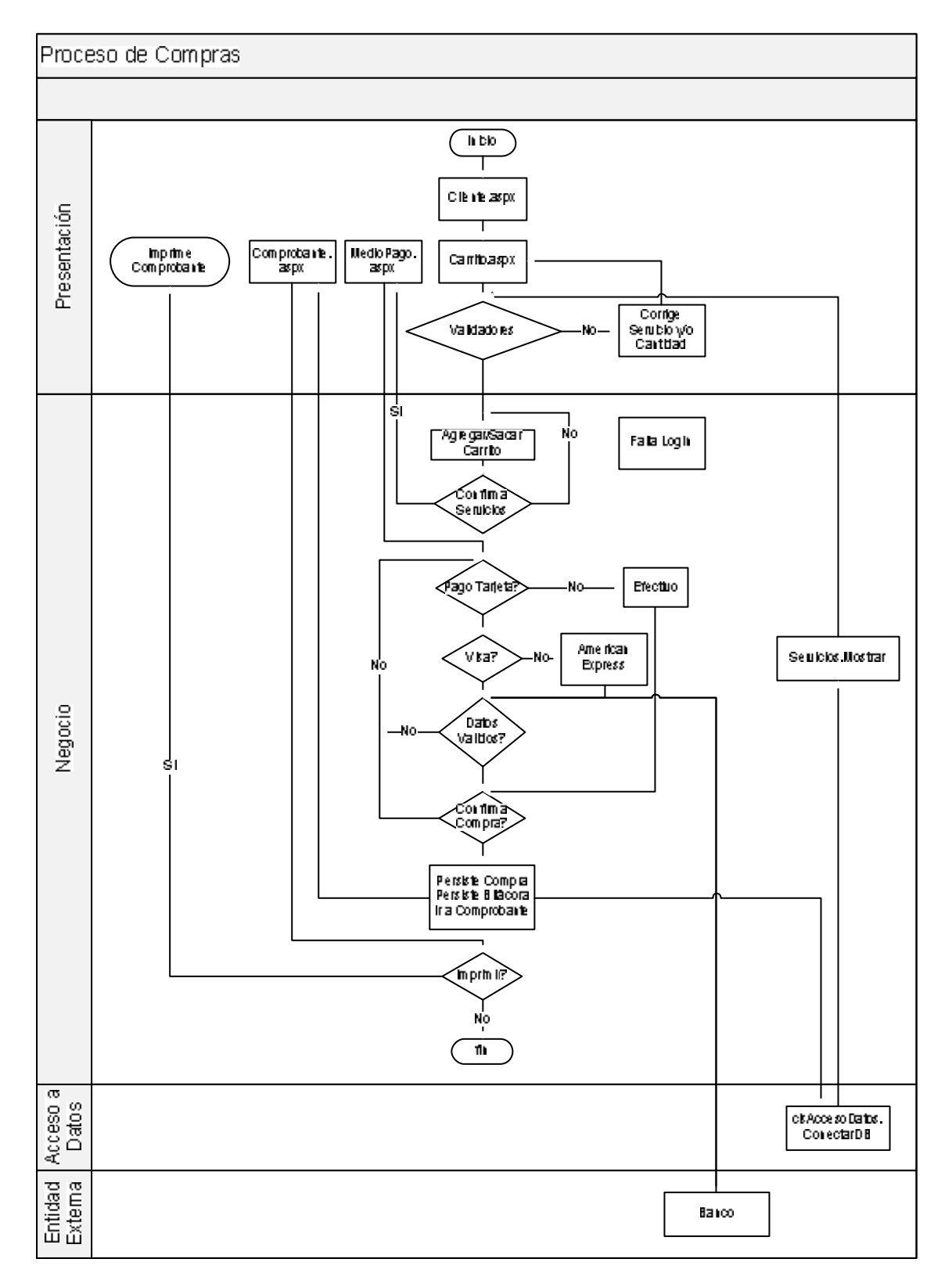

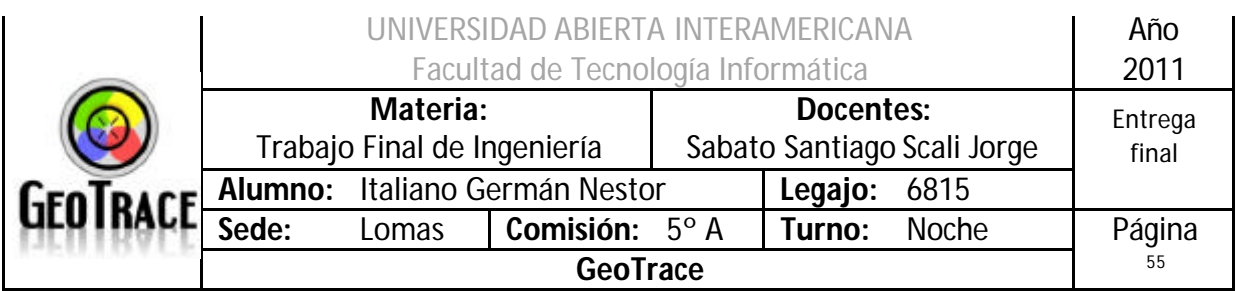

#### **2.2.8 Cursograma de Secuencia del Caso de Uso Carrito de Compras**

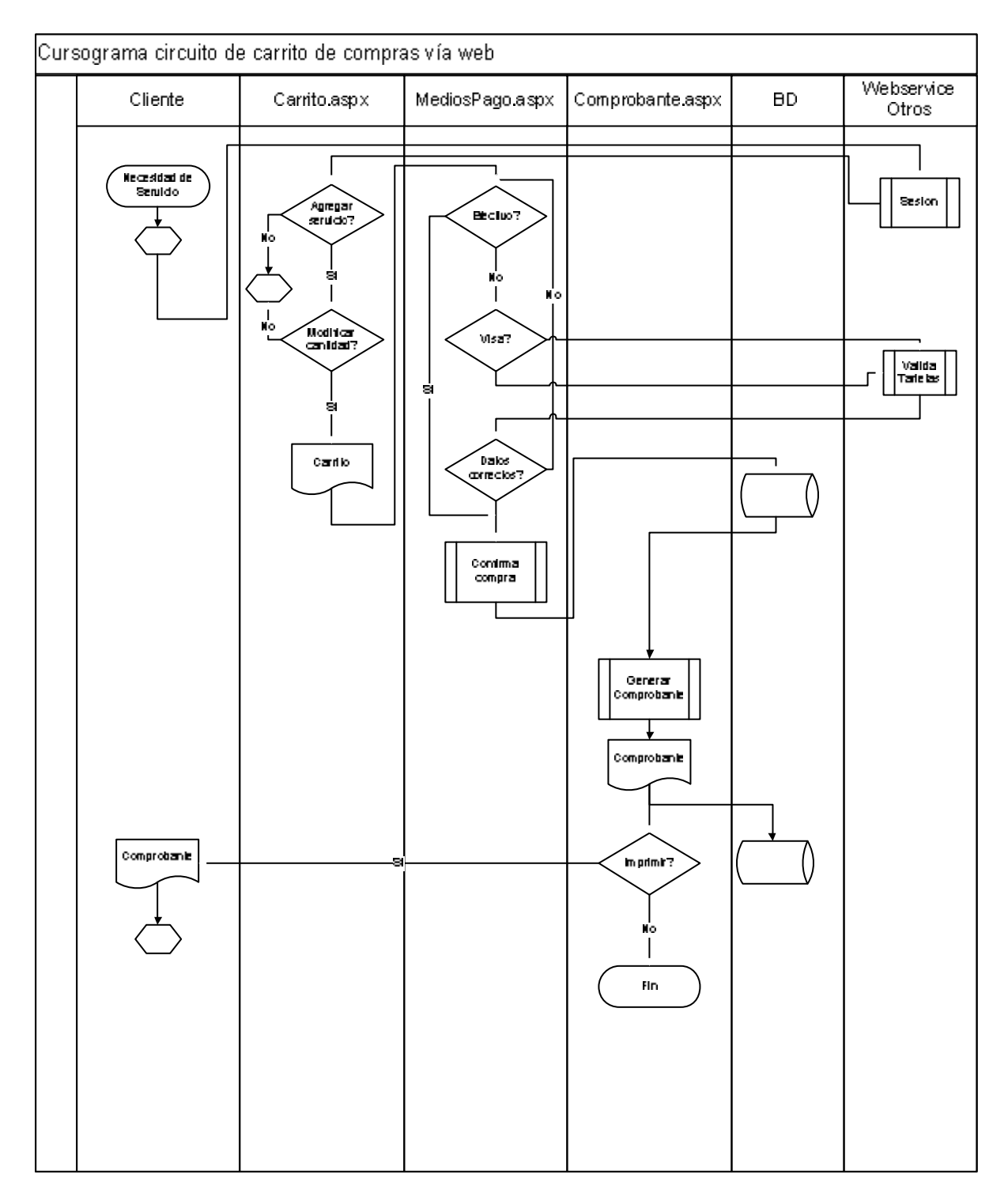

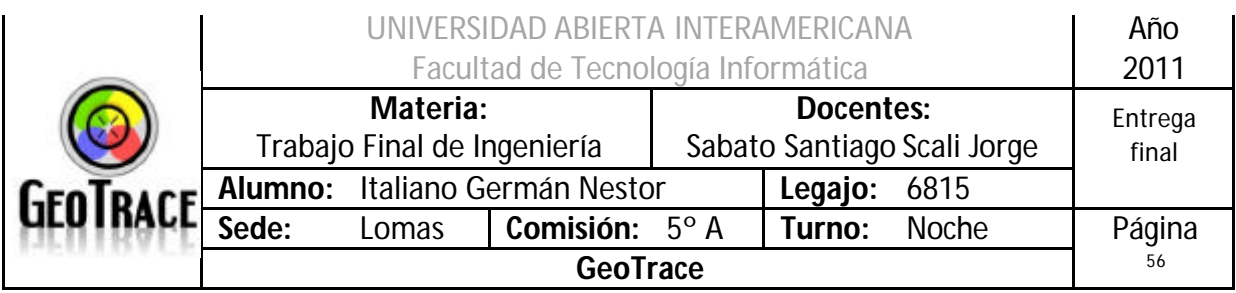

## *2.3 Caso de Uso Log-out*

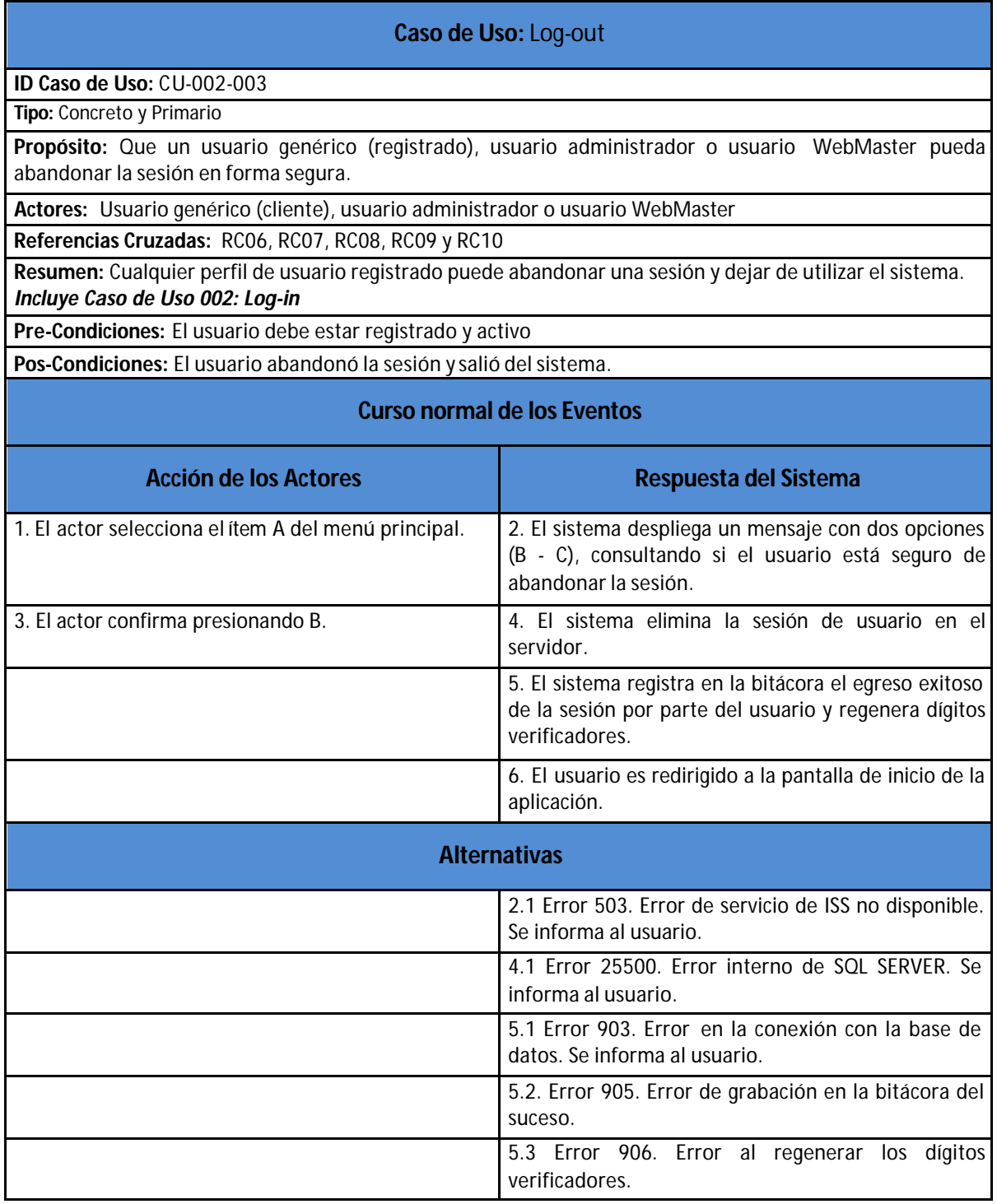

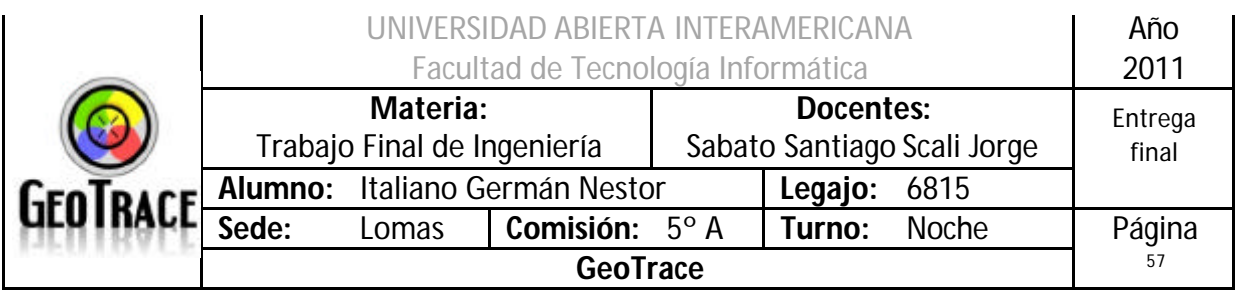

## **2.3.1 Interfaz del Caso de Uso Log-out**

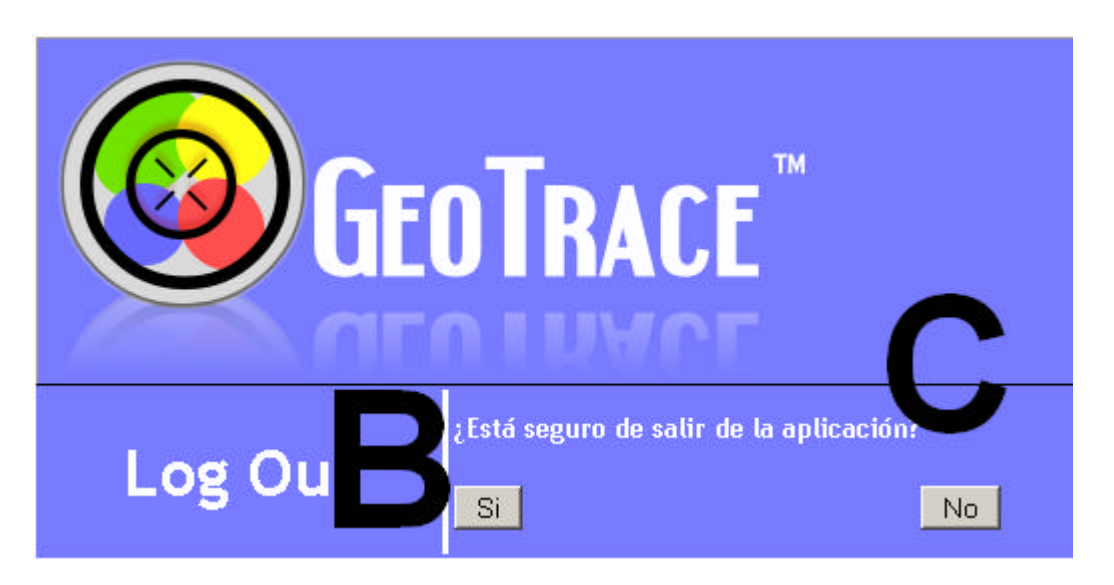

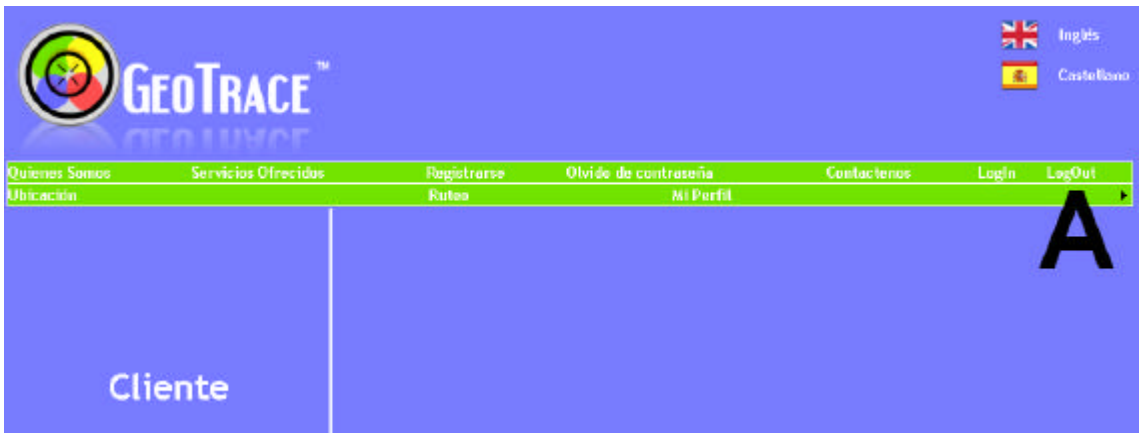

#### **2.3.2 Botones del Caso de Uso Log-out**

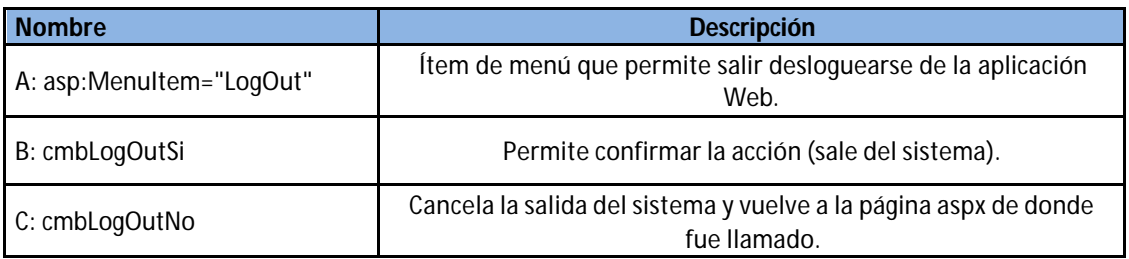

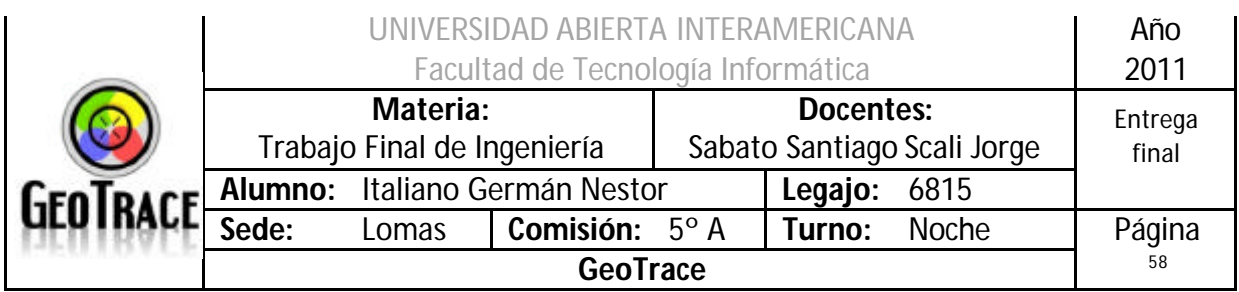

#### **2.3.3 Mensajes de error del Caso de Uso Log-out**

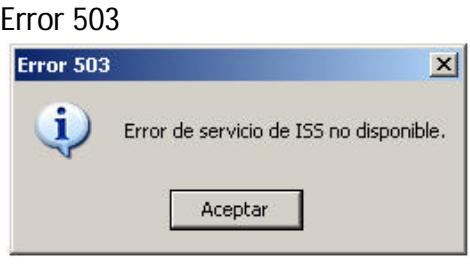

#### Error 25500

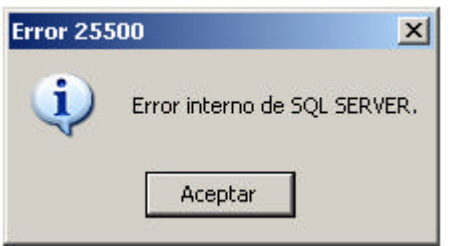

#### Error 903

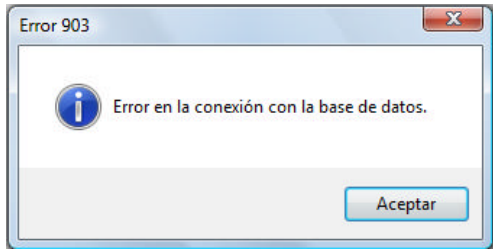

#### Error 905

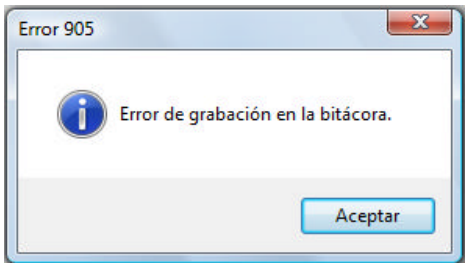

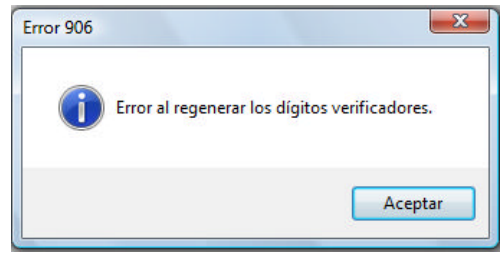

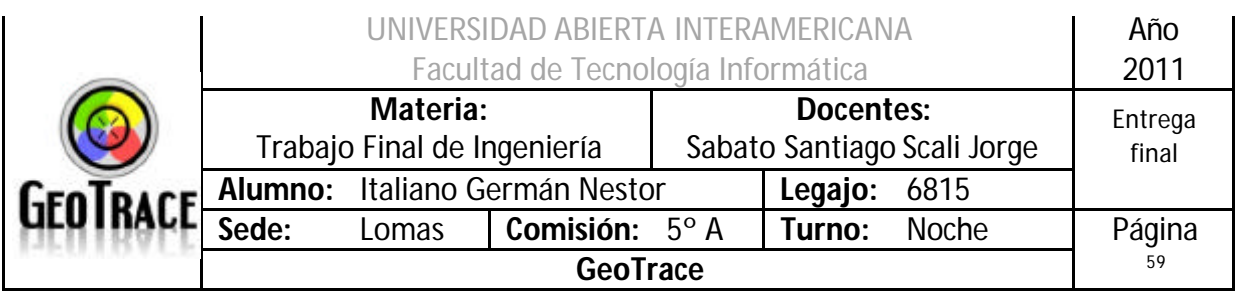

#### **2.3.4 Referencias cruzadas del Caso de Uso Log-out**

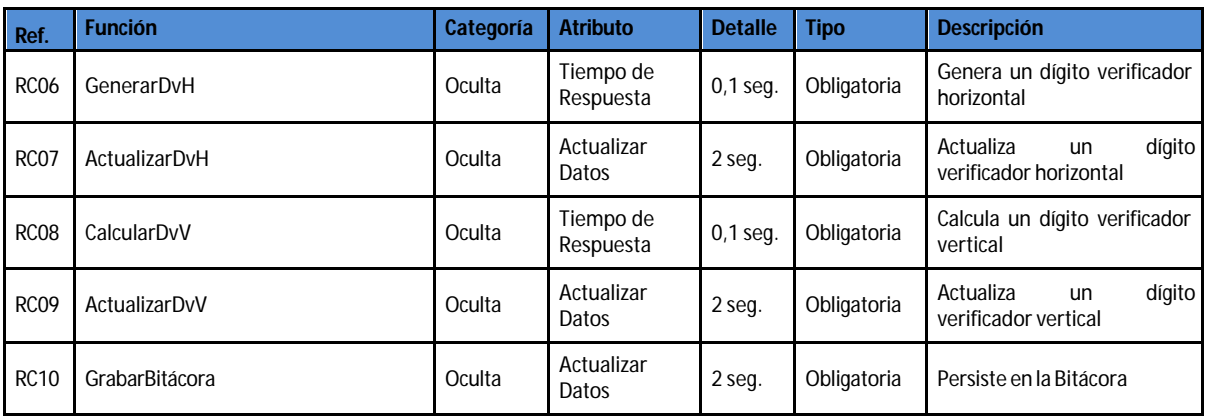

#### **2.3.5 Diagrama de Secuencia del Caso de Uso Log-out**

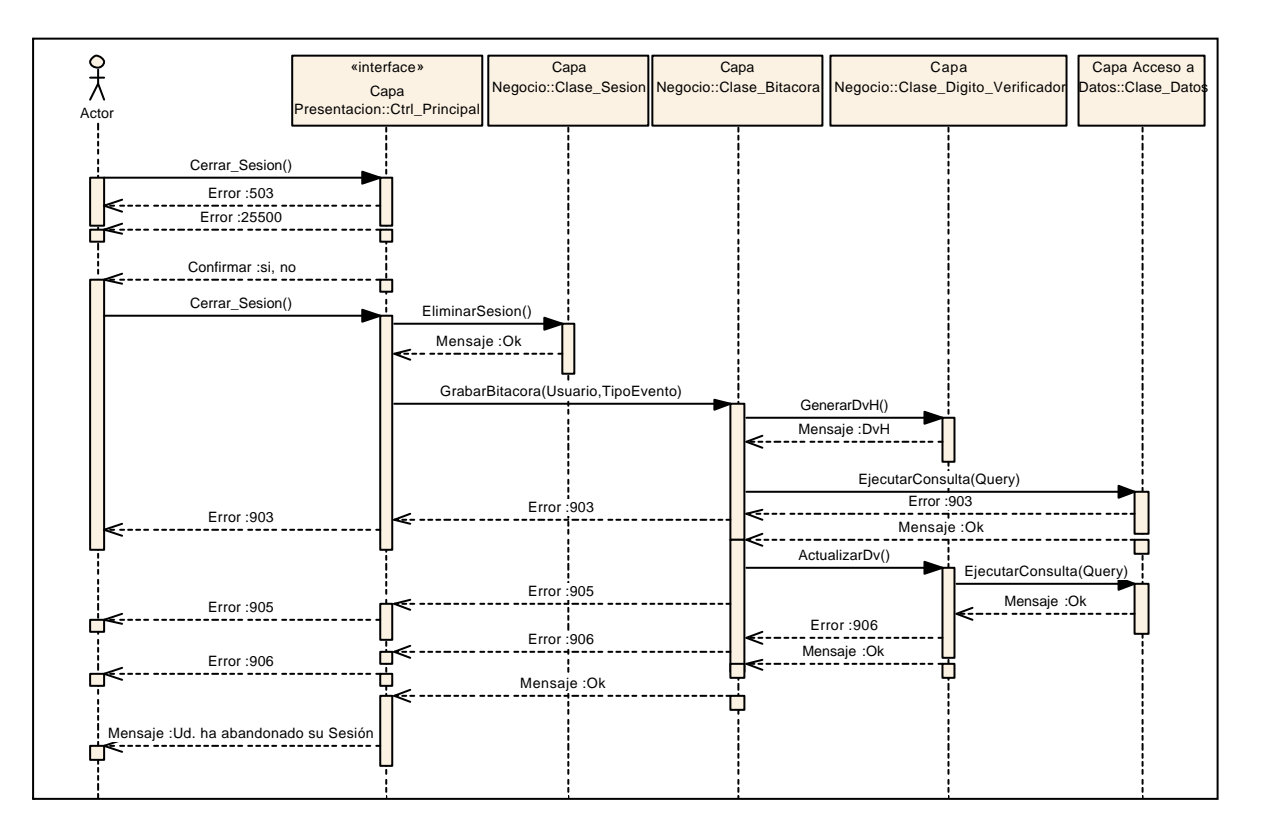

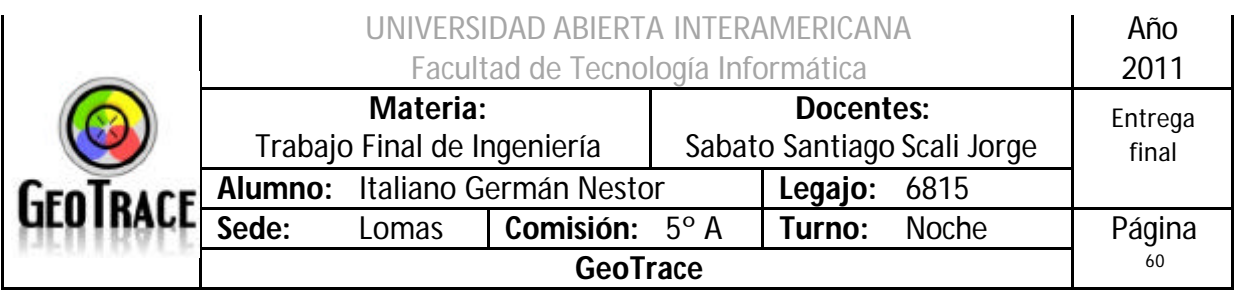

## *2.4 Caso de Uso Limpiar Bitácora*

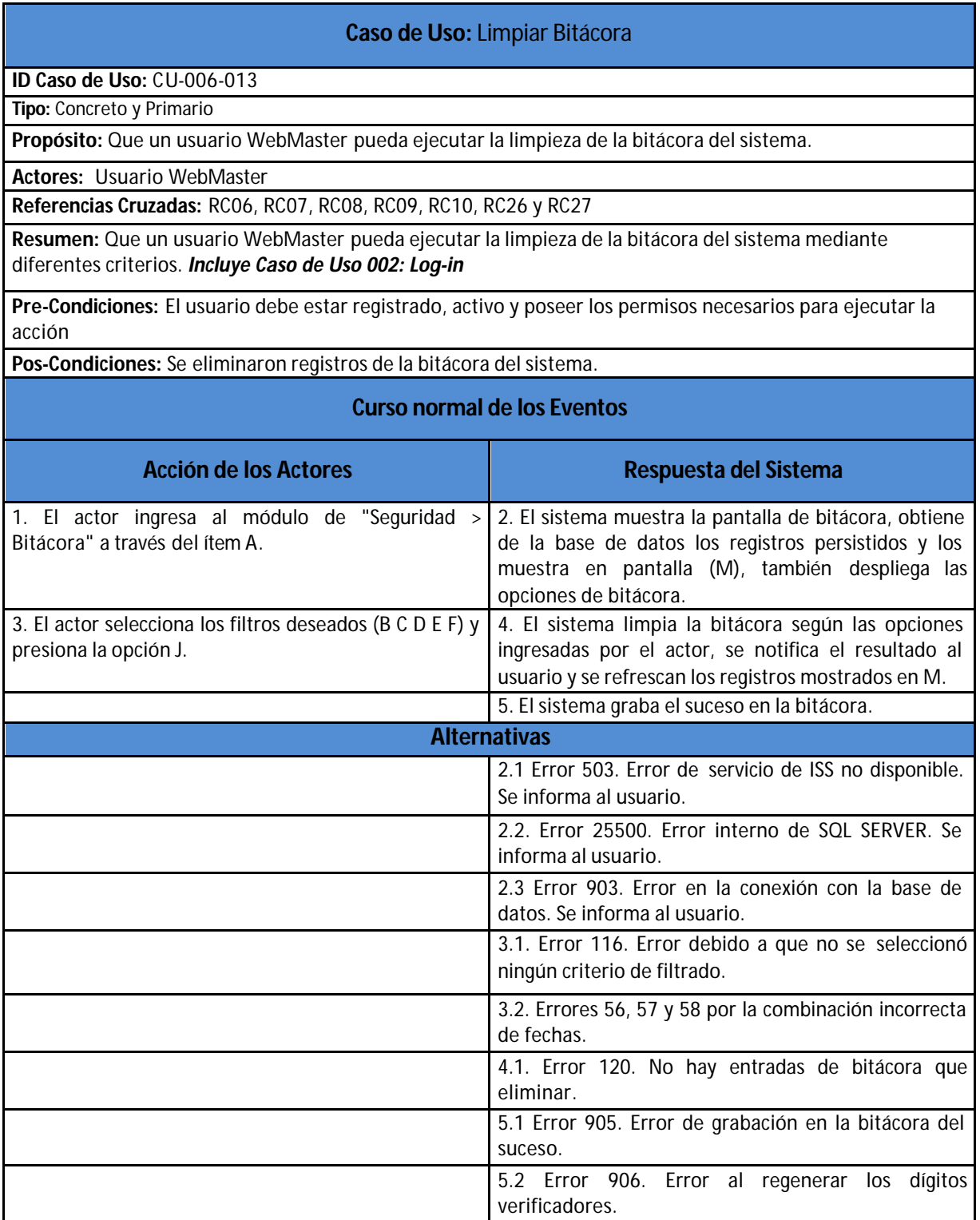

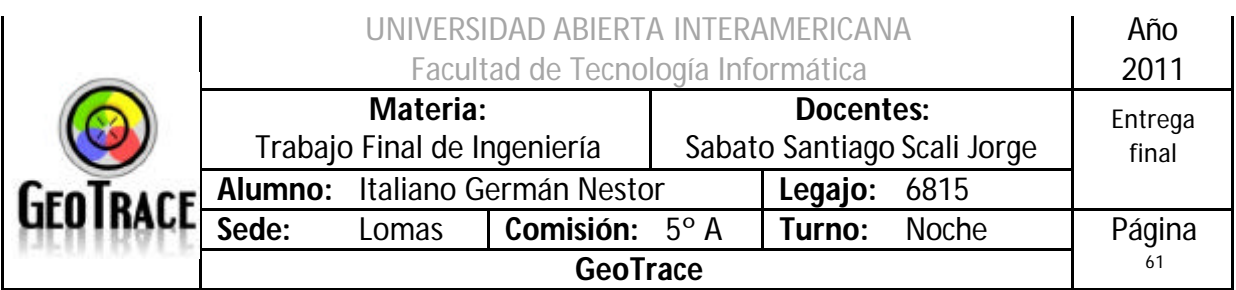

**2.4.1 Interfaz del Caso de Uso Limpiar Bitácora**

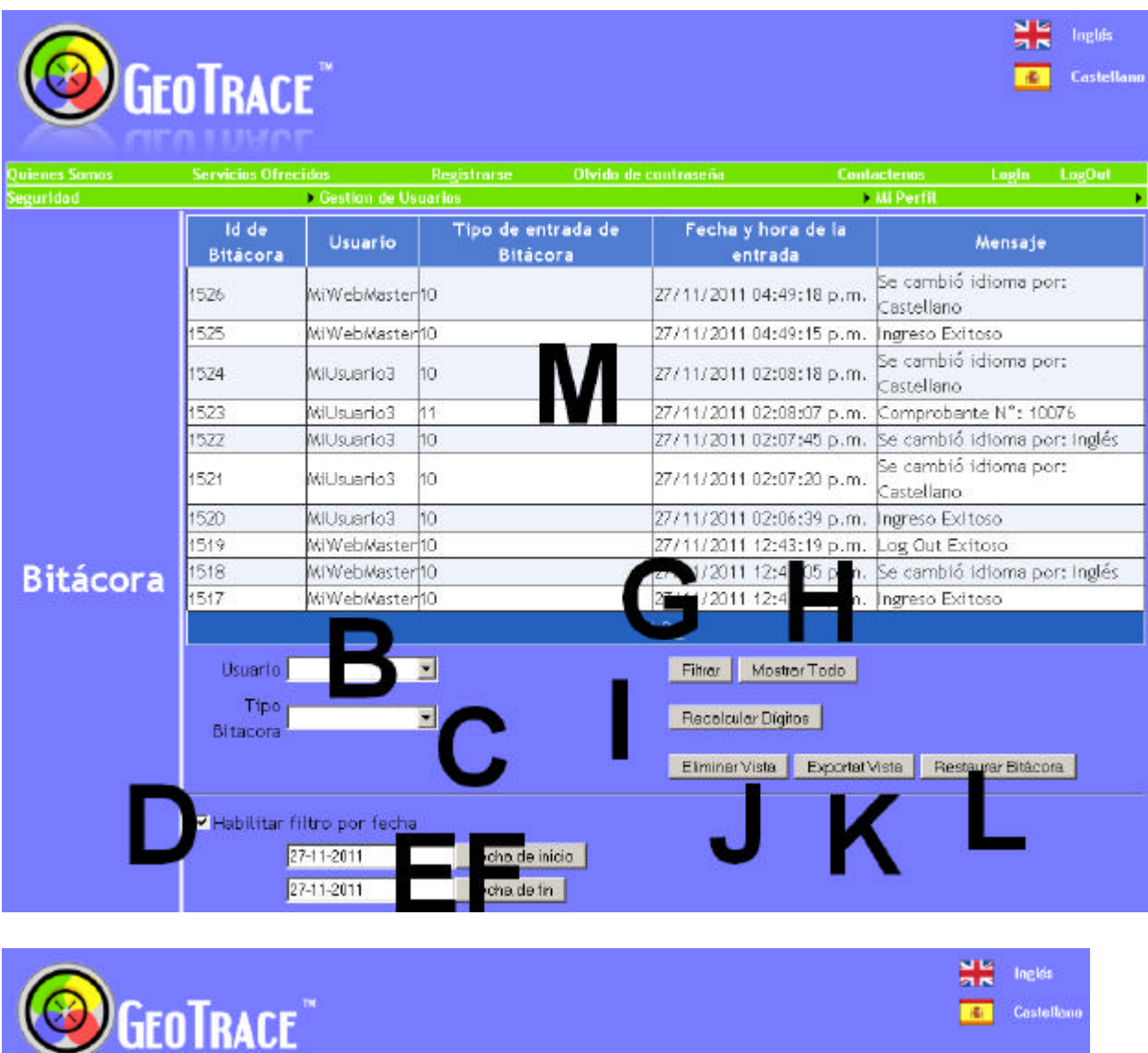

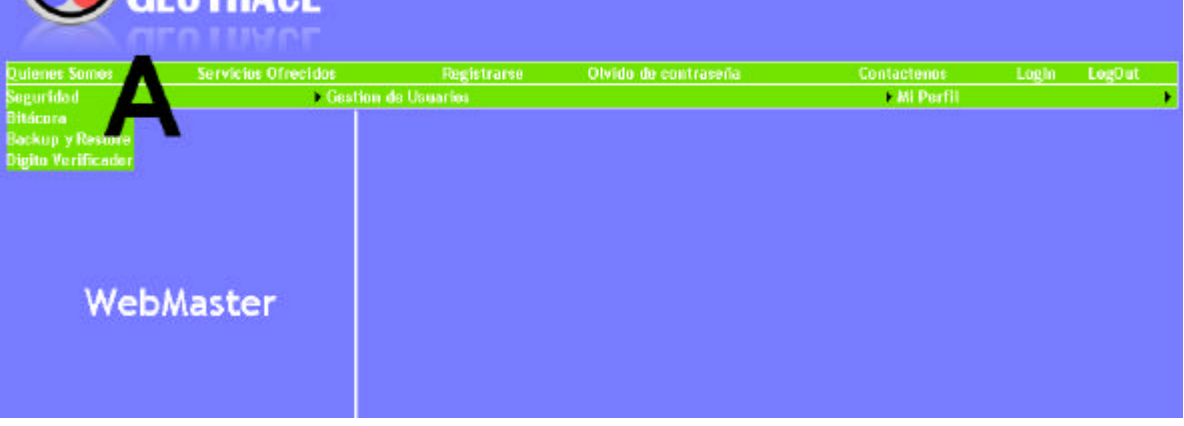

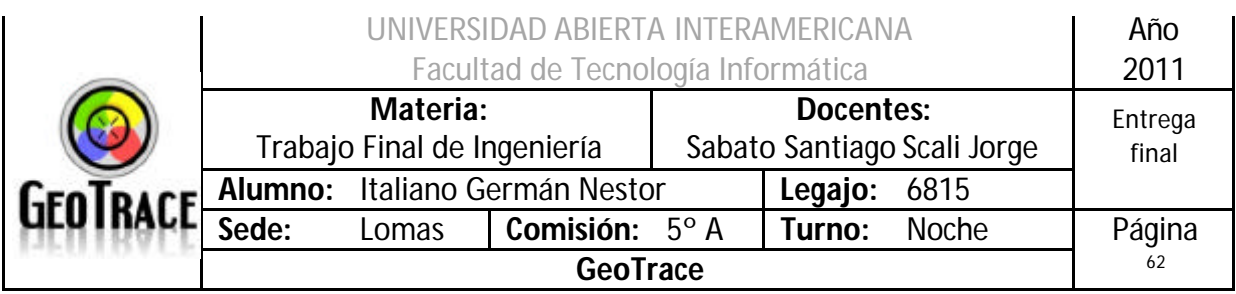

## **2.4.2 Ventanas del Caso de Uso Limpiar Bitácora**

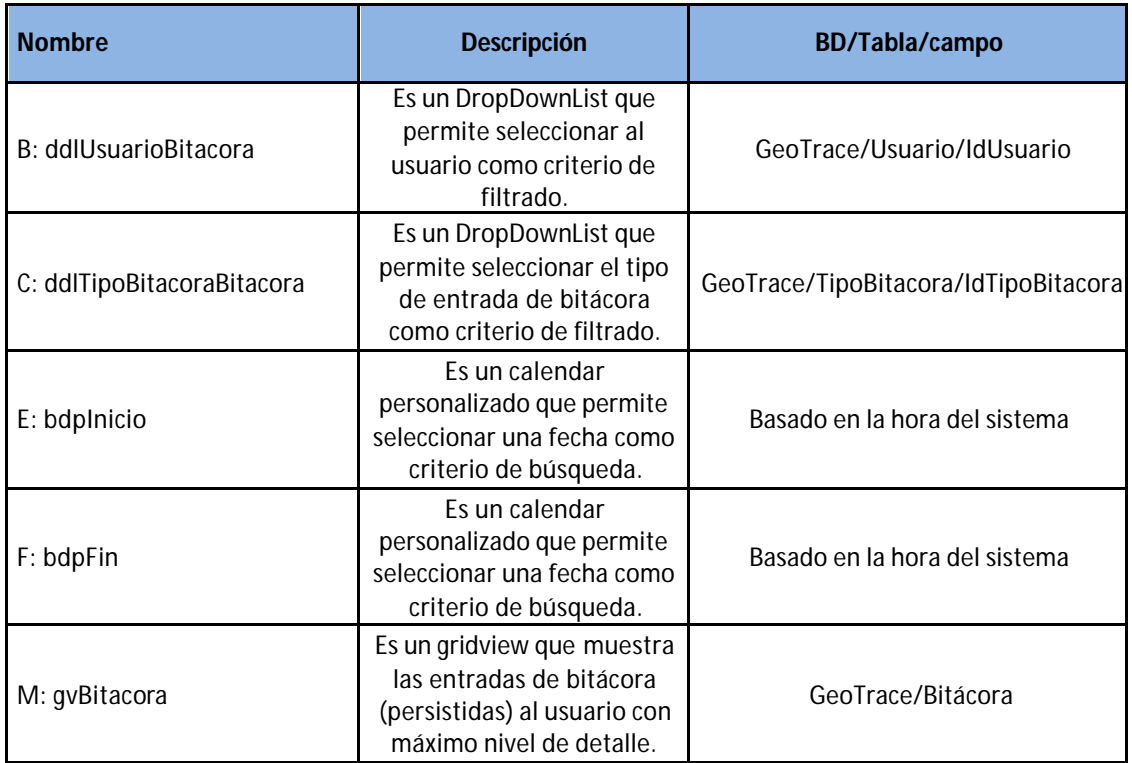

## **2.4.3 Botones del Caso de Uso Limpiar Bitácora**

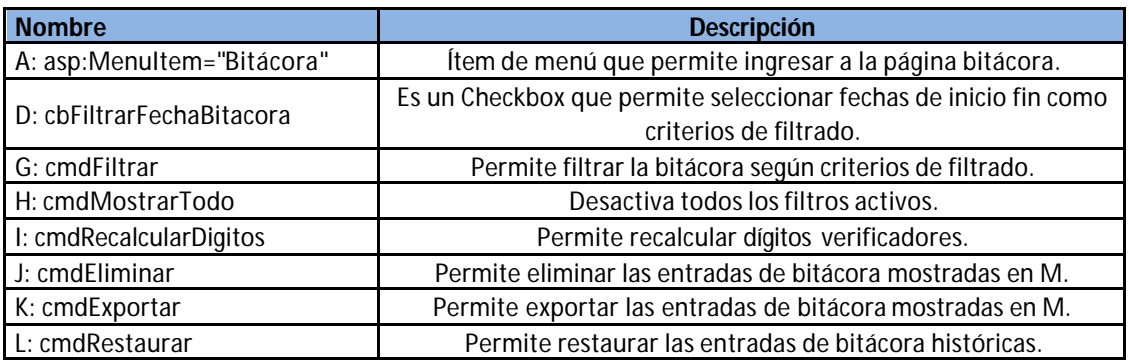

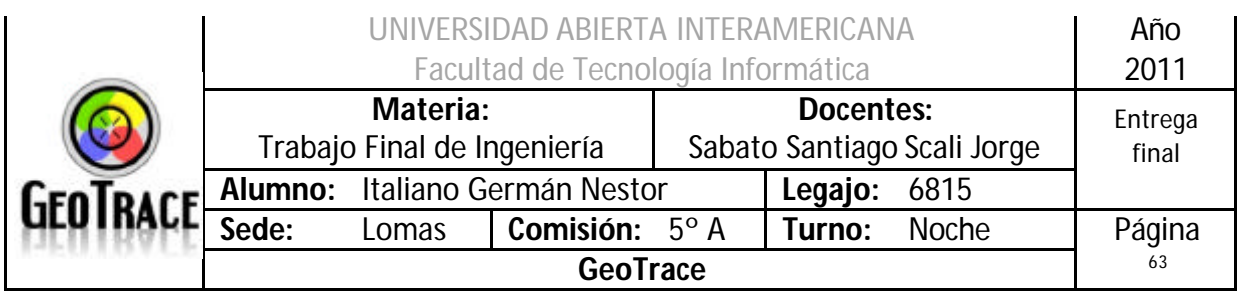

#### **2.4.4 Mensajes de error del Caso de Uso Limpiar Bitácora**

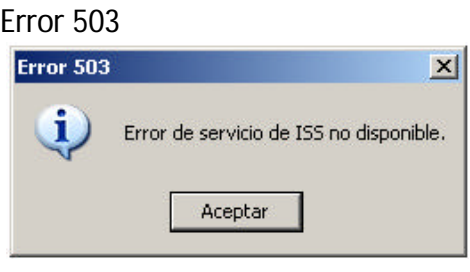

#### Error 25500

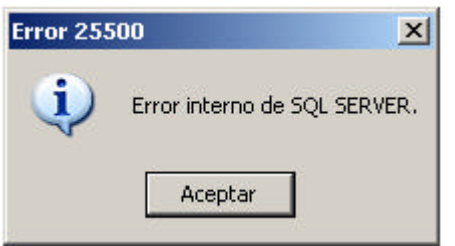

#### Error 903

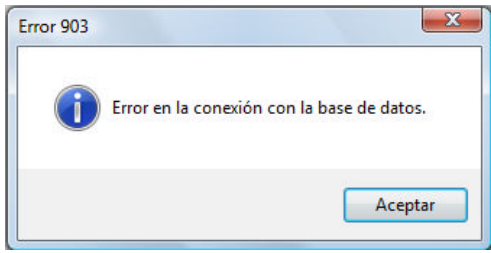

#### Error 905

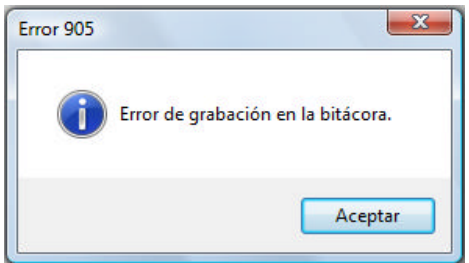

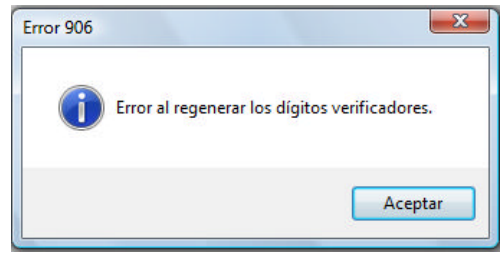

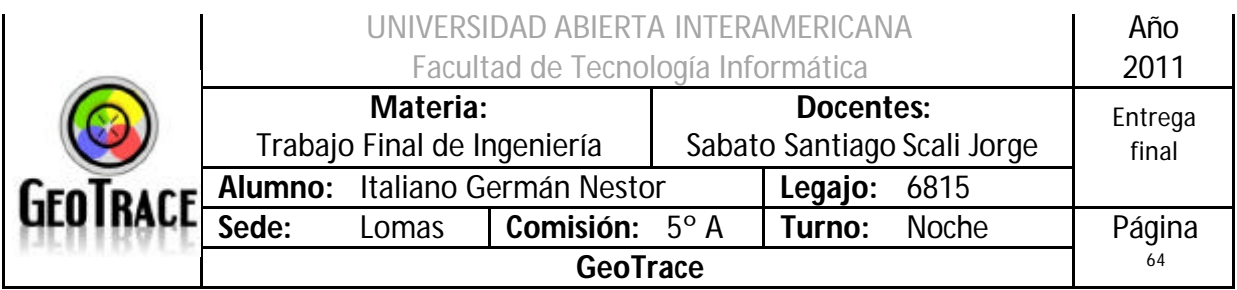

#### Error 56

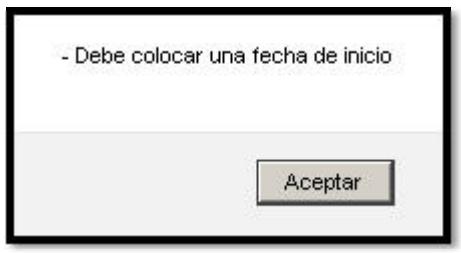

#### Error 57

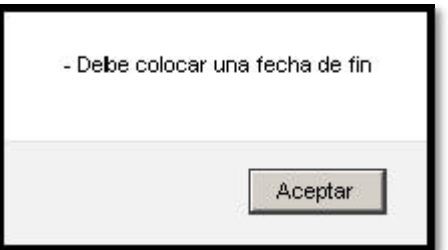

#### Error 58

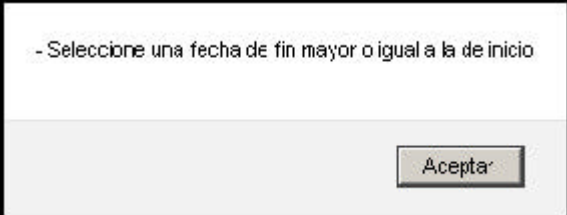

## Error 116

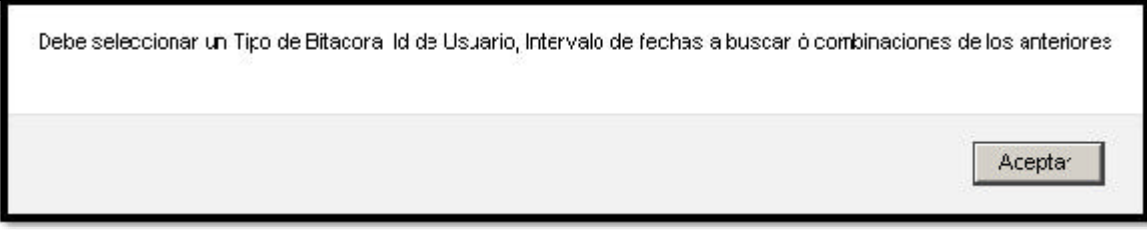

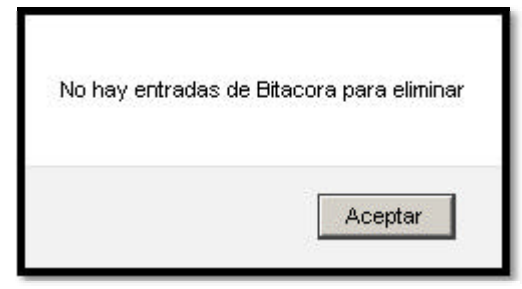

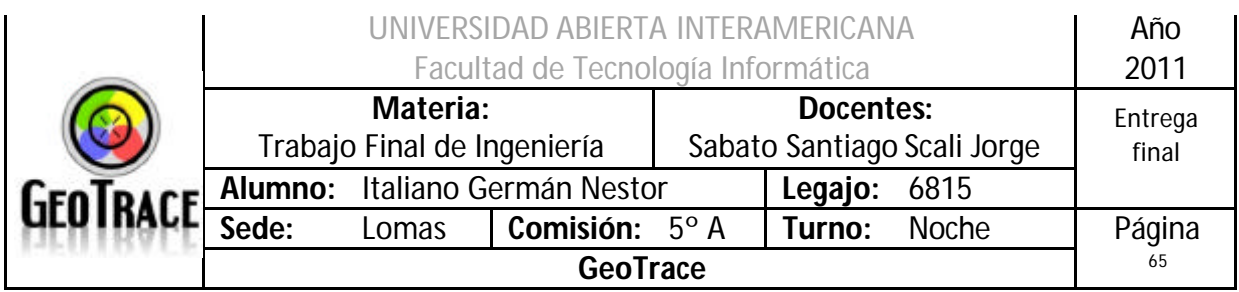

## **2.4.5 Referencias cruzadas del Caso de Uso Limpiar Bitácora**

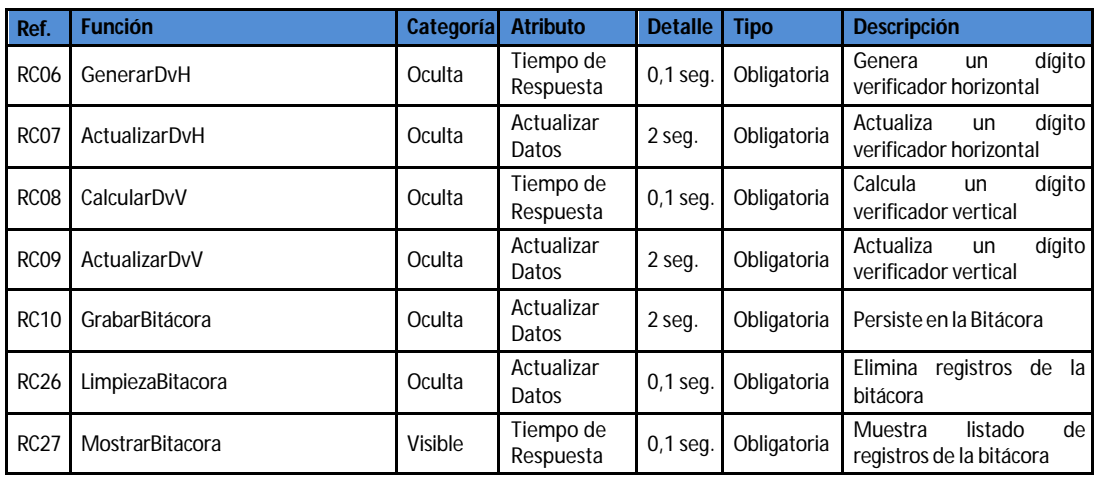

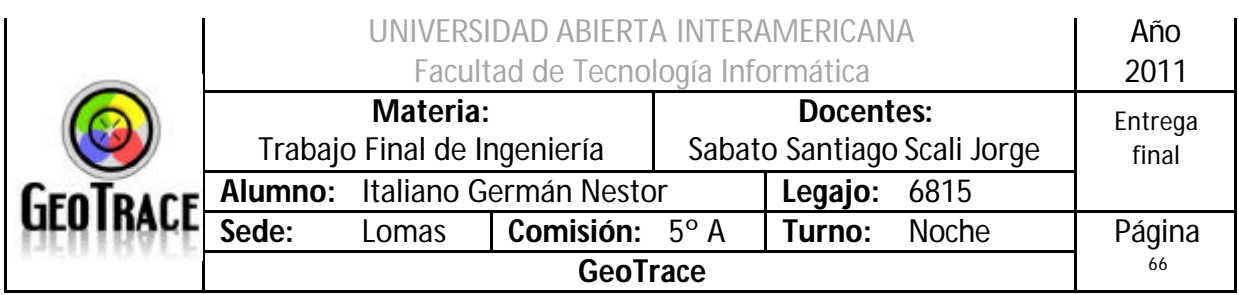

#### **2.4.6 Diagrama de Secuencia del Caso de Uso Limpiar Bitácora**

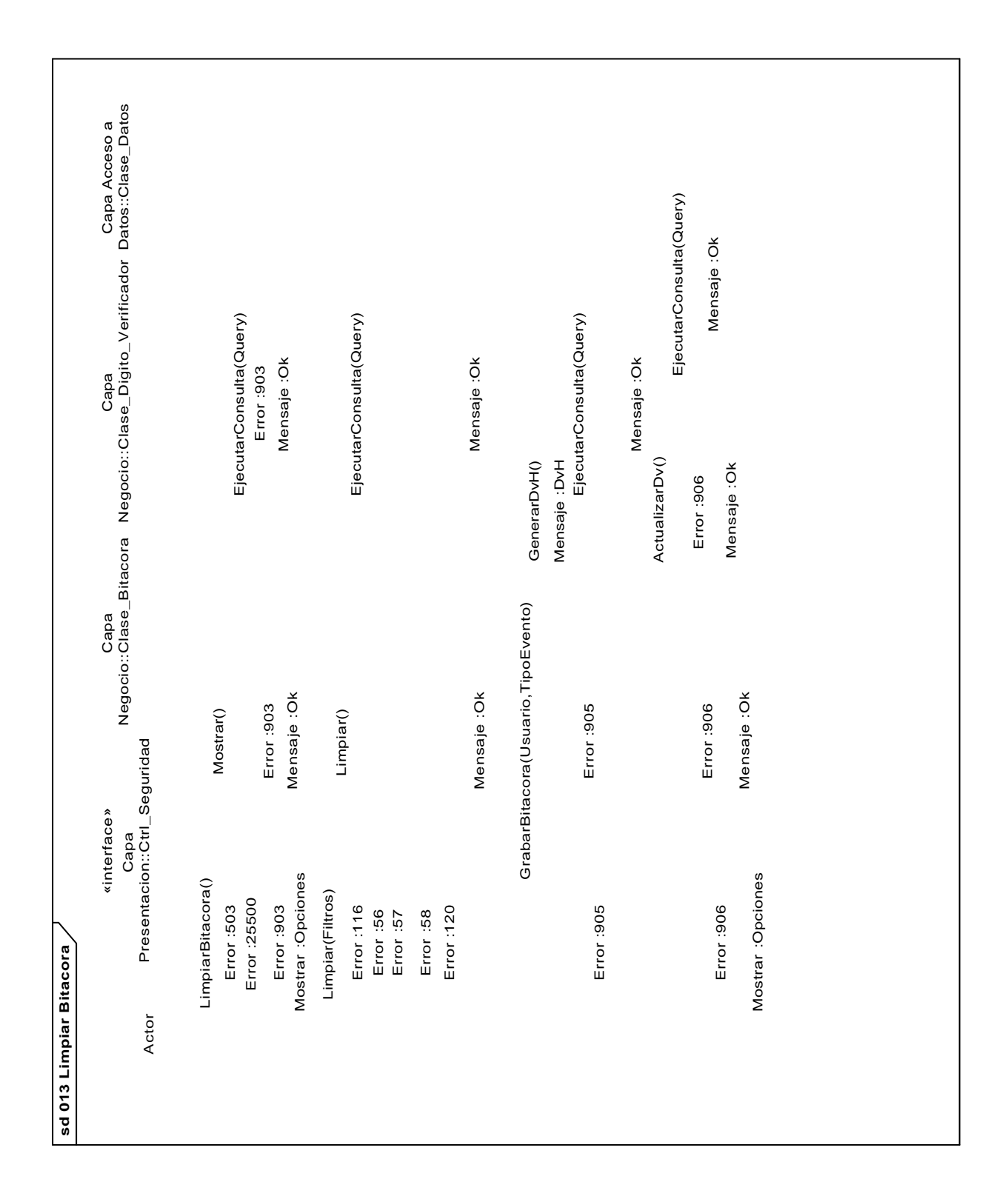

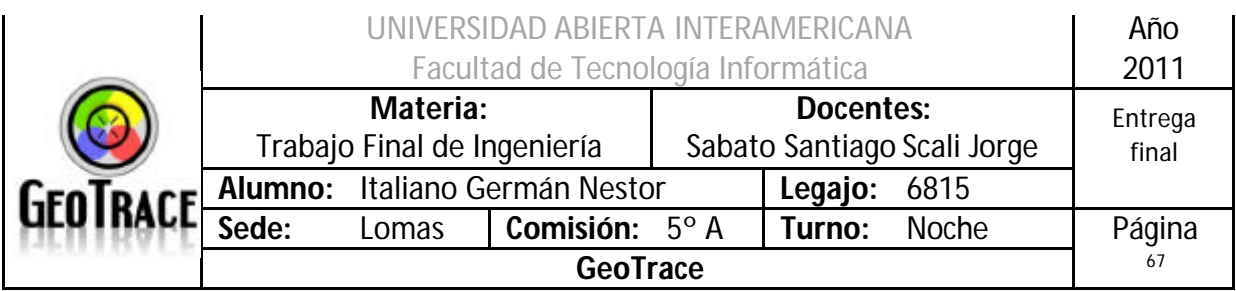

## *2.5 Caso de Uso Visualizar Bitácora*

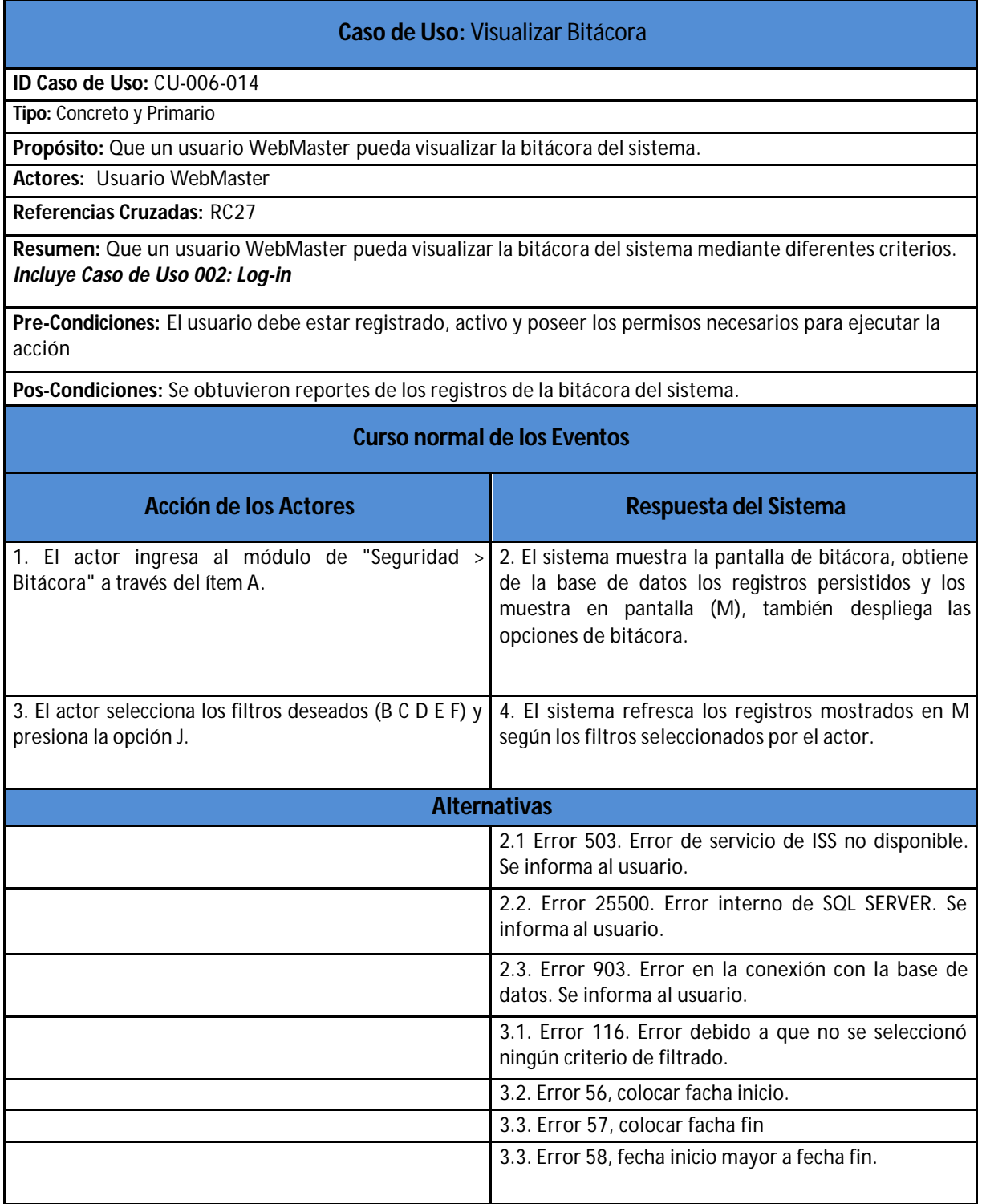

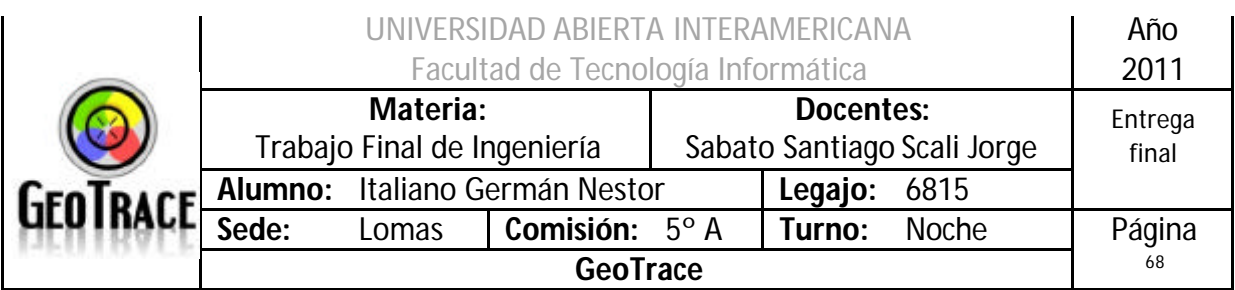

**2.5.1 Interfaz del Caso de Uso Visualizar Bitácora**

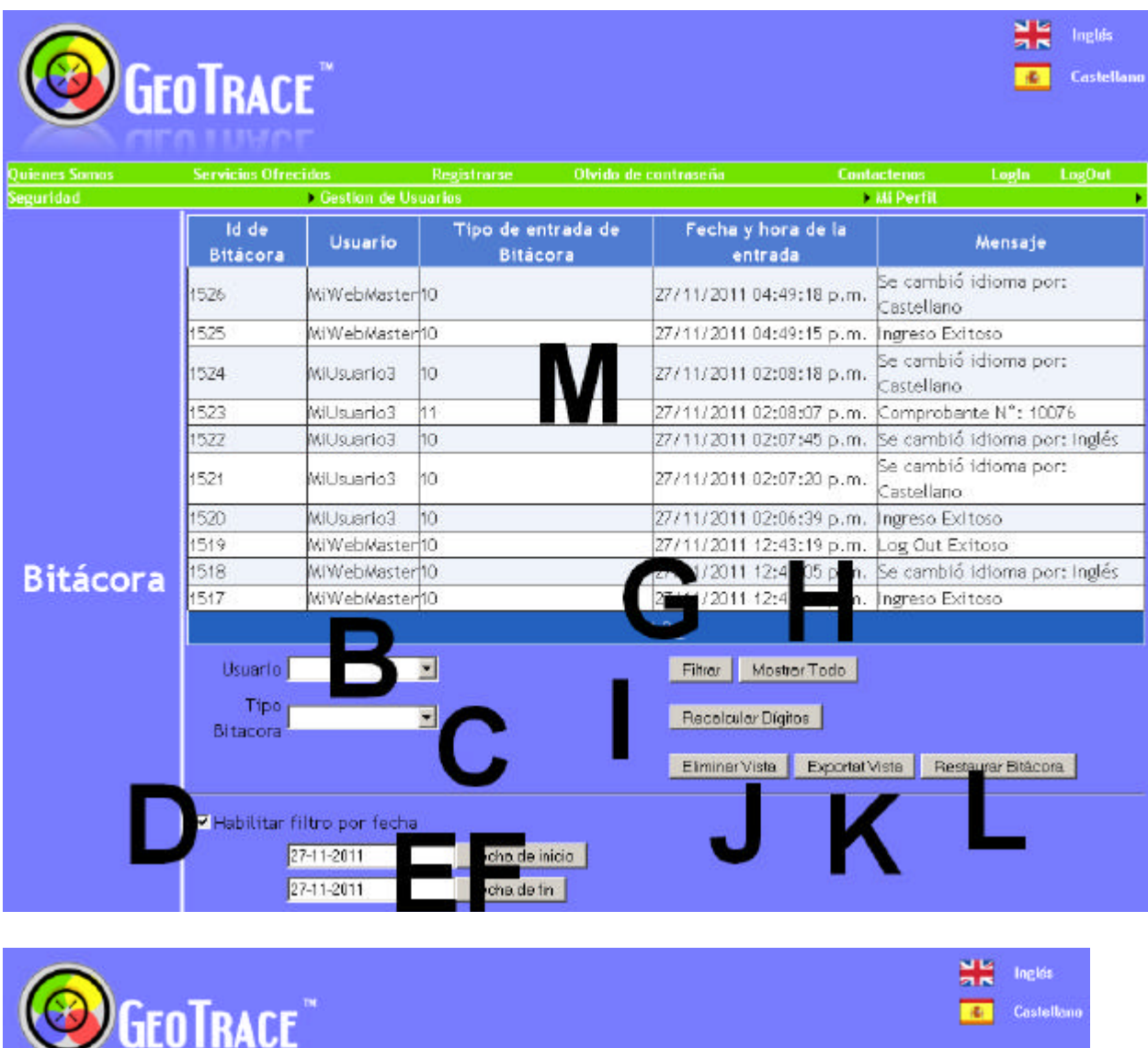

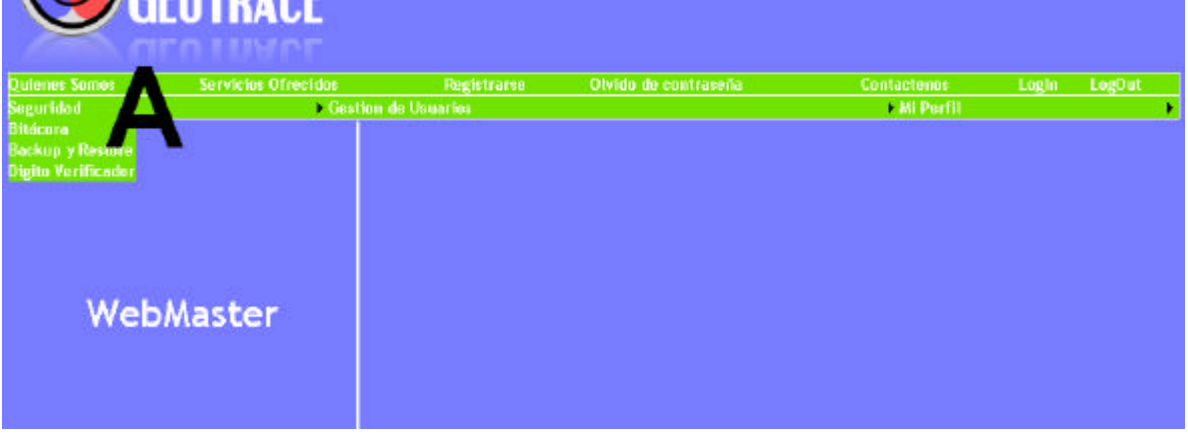

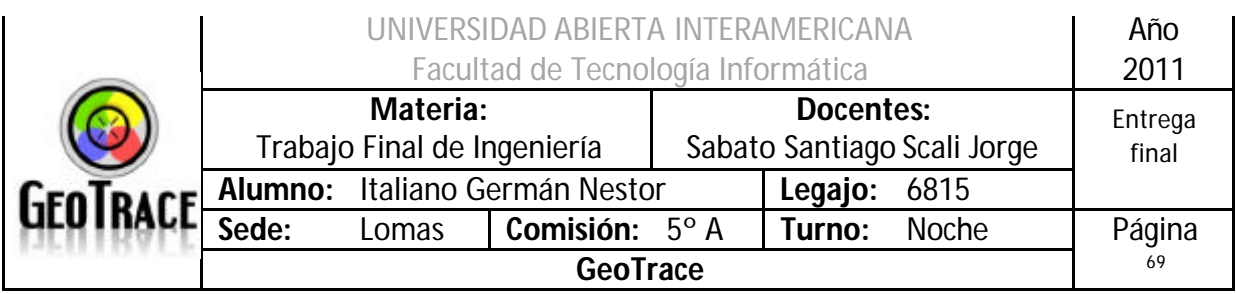

### **2.5.2 Ventanas del Caso de Uso Visualizar Bitácora**

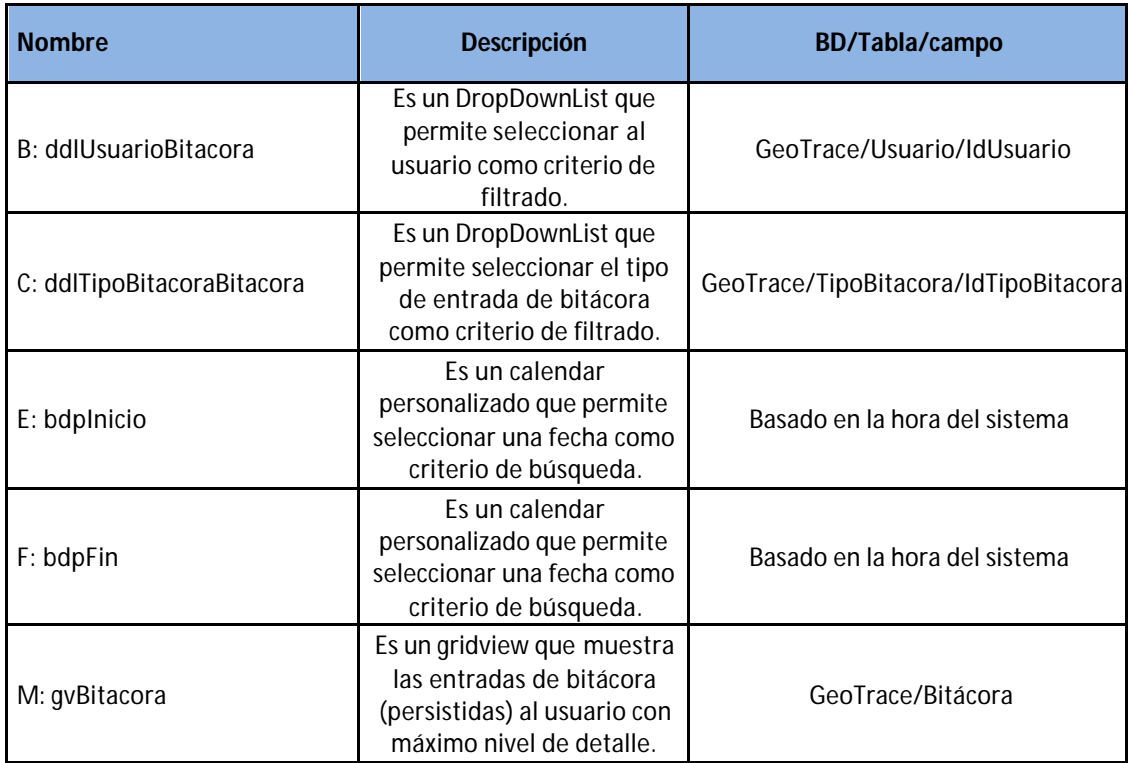

### **2.5.3 Botones del Caso de Uso Visualizar Bitácora**

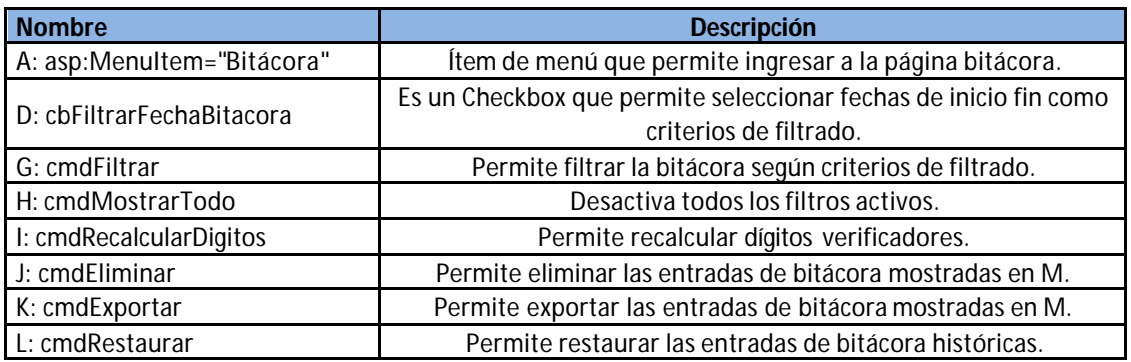

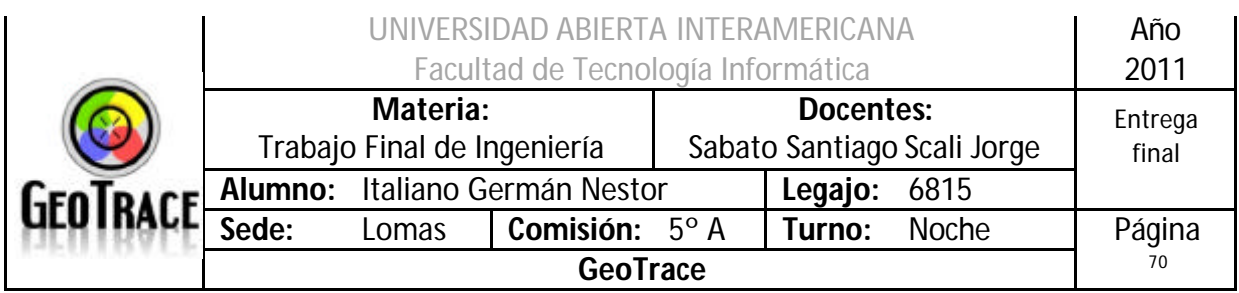

## **2.5.4 Mensajes de error del Caso de Uso Visualizar Bitácora**

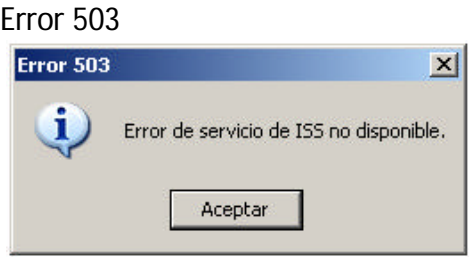

#### Error 25500

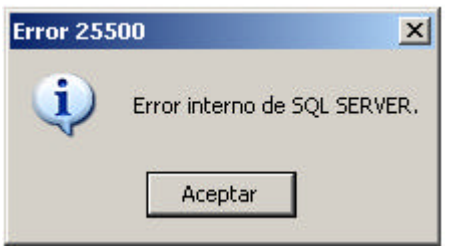

#### Error 903

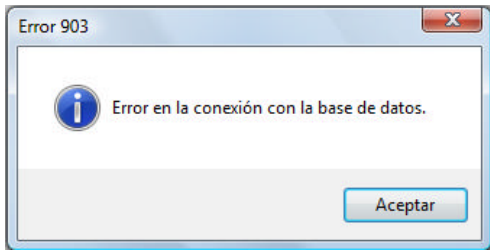

#### Error 56

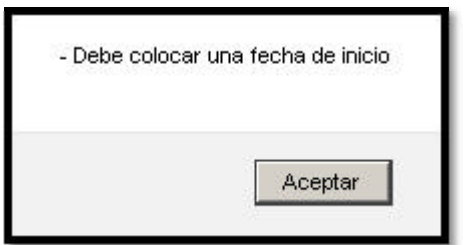

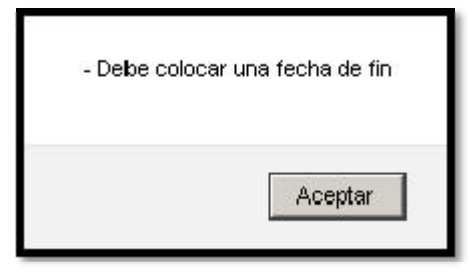

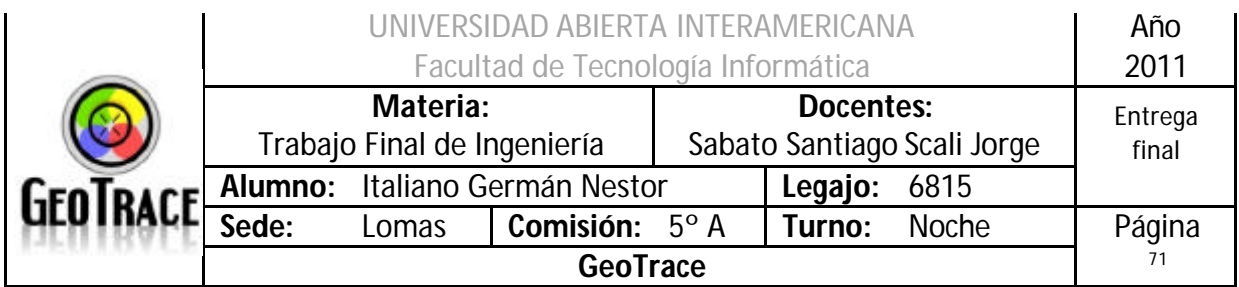

#### Error 58

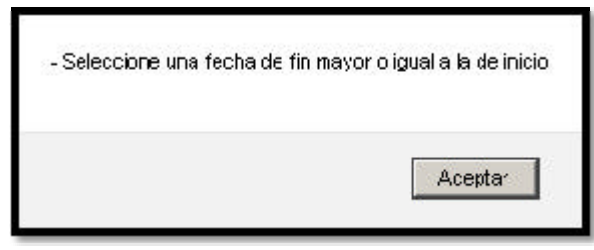

#### Error 116

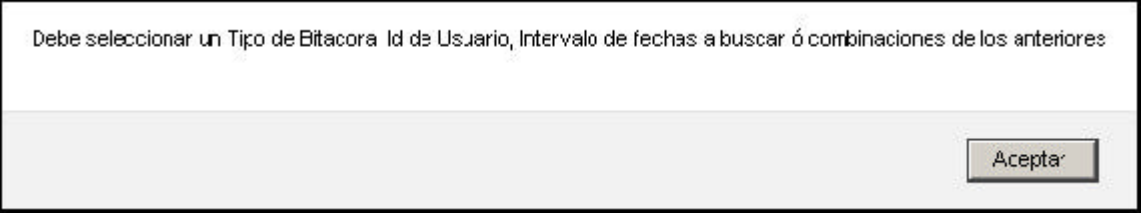

#### **2.5.5 Referencias cruzadas del Caso de Uso Visualizar Bitácora**

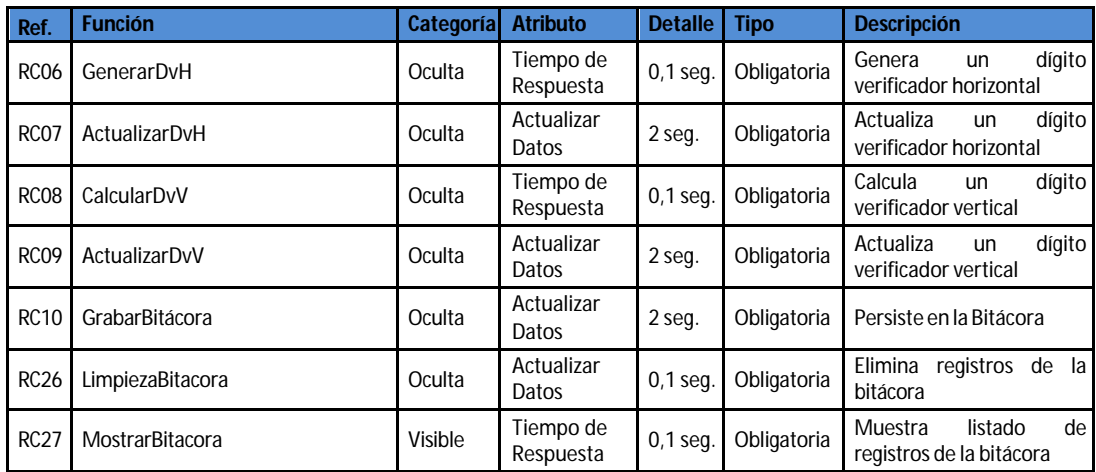

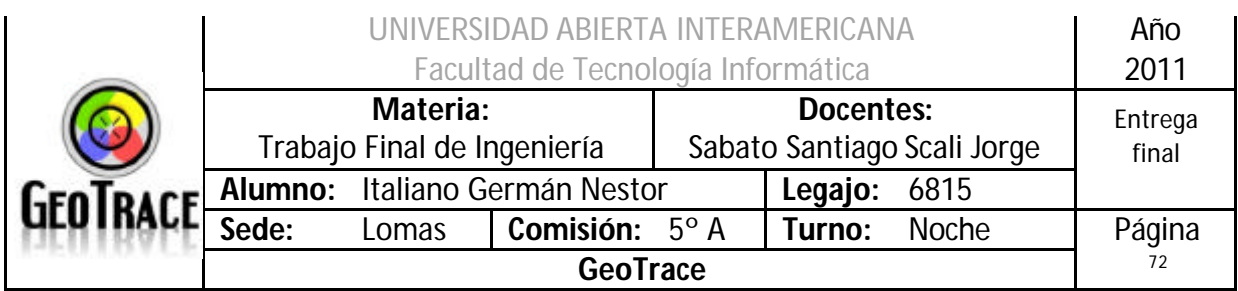

#### **2.5.6 Diagrama de Secuencia del Caso de Uso Visualizar Bitácora**

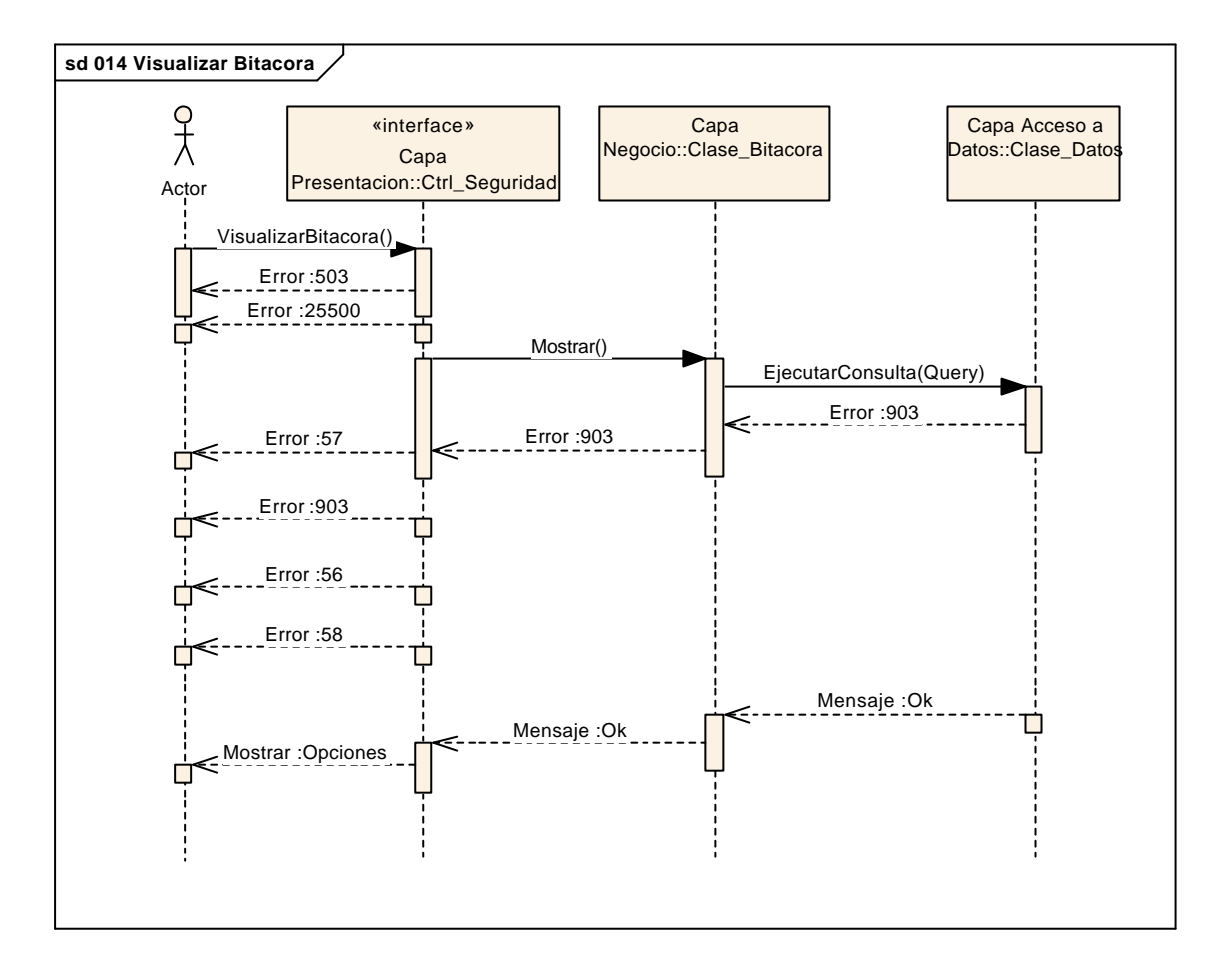
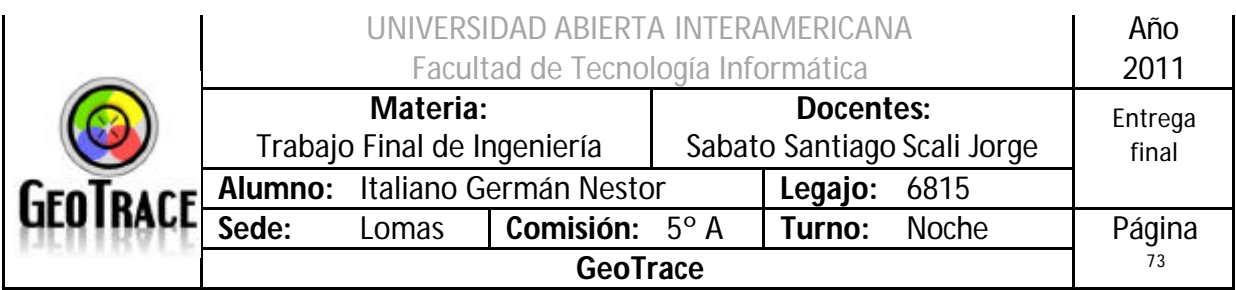

# *2.6 Caso de Uso Validar Dígitos Verificadores*

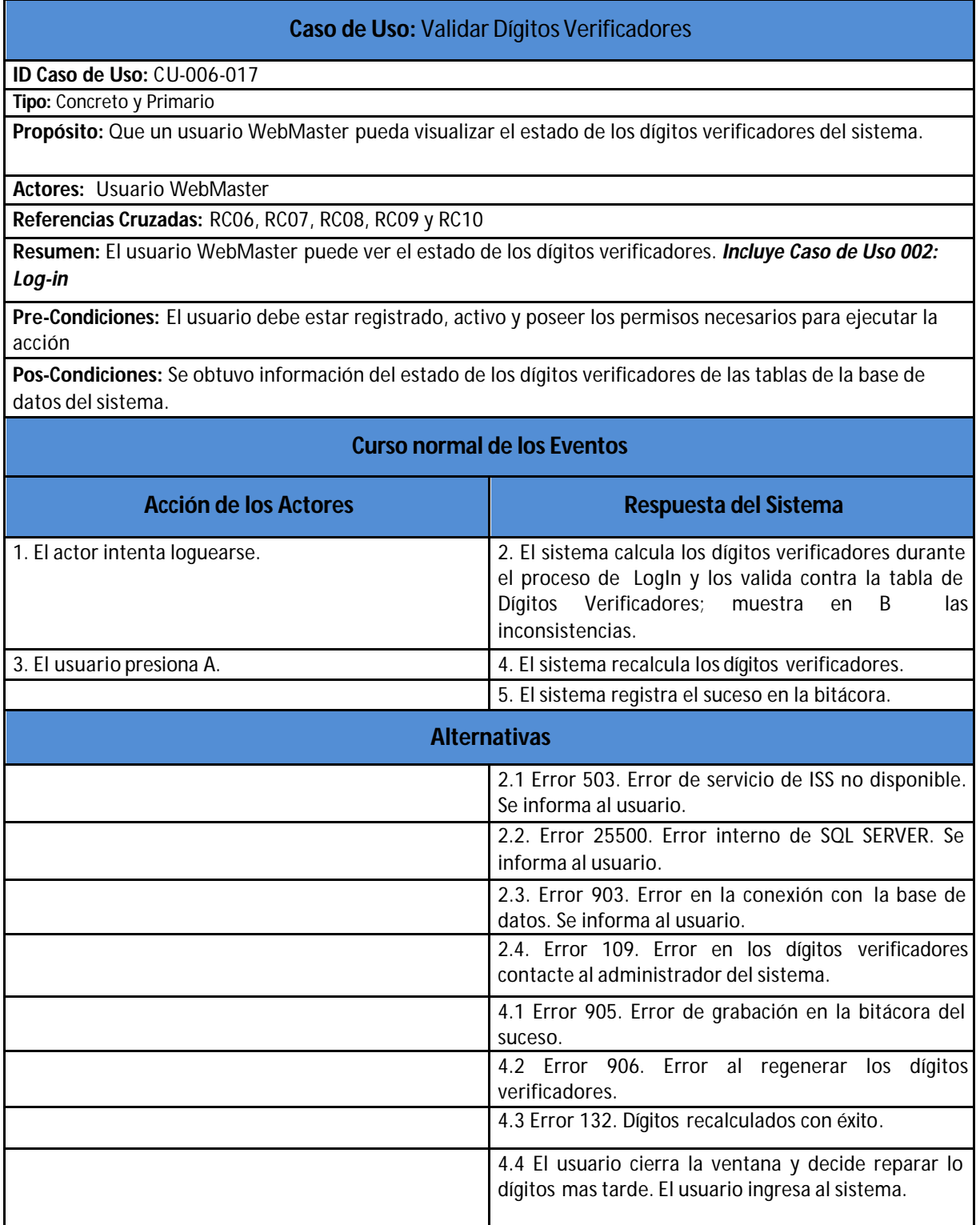

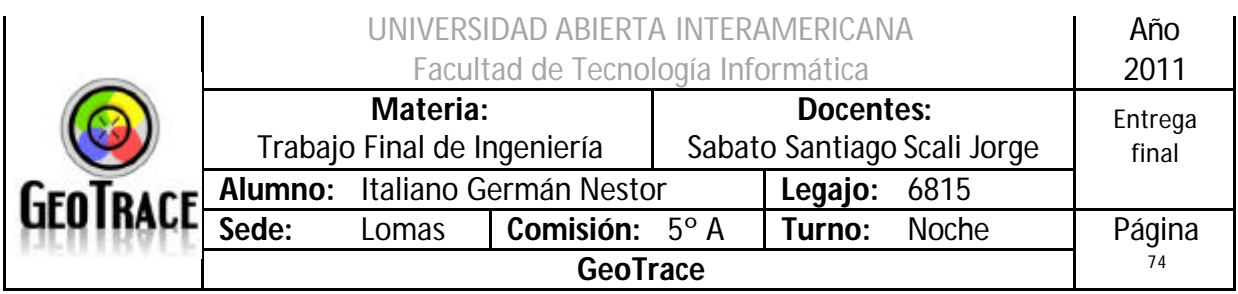

# **2.6.1 Interfaz del Caso de Uso Validar Dígitos Verificadores**

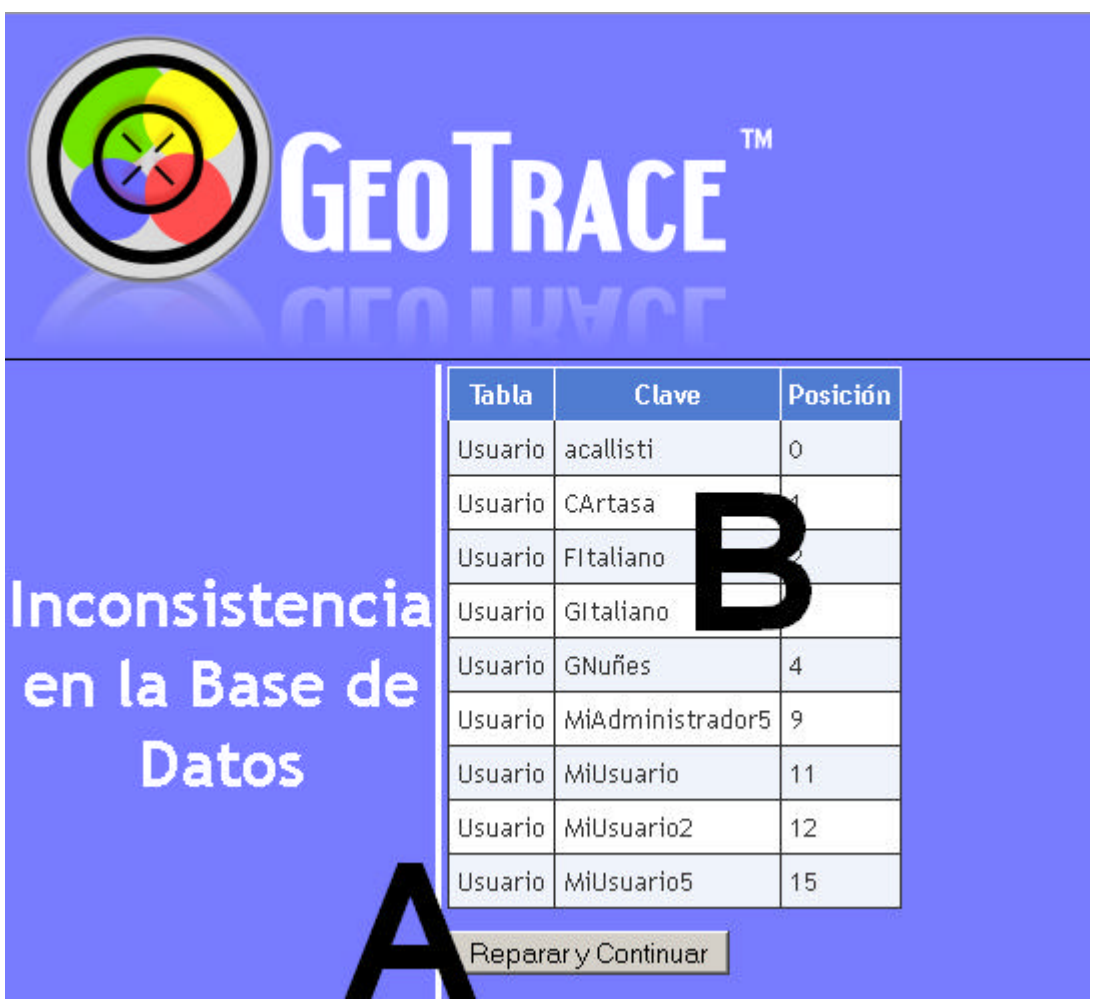

## **2.6.2 Ventanas del Caso de Uso Validar Dígitos Verificadores**

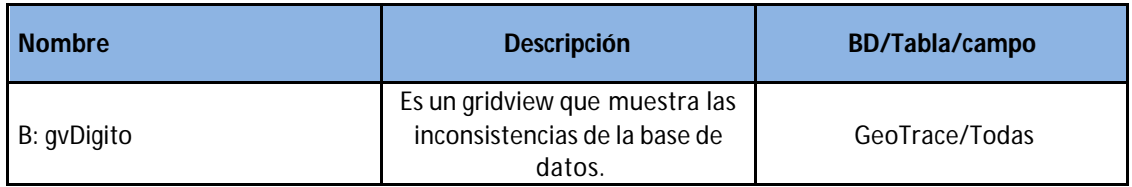

#### **2.6.3 Botones del Caso de Uso Validar Dígitos Verificadores**

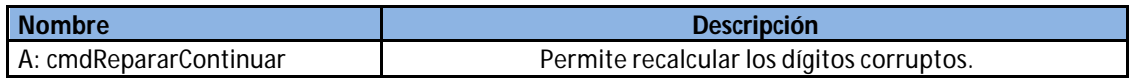

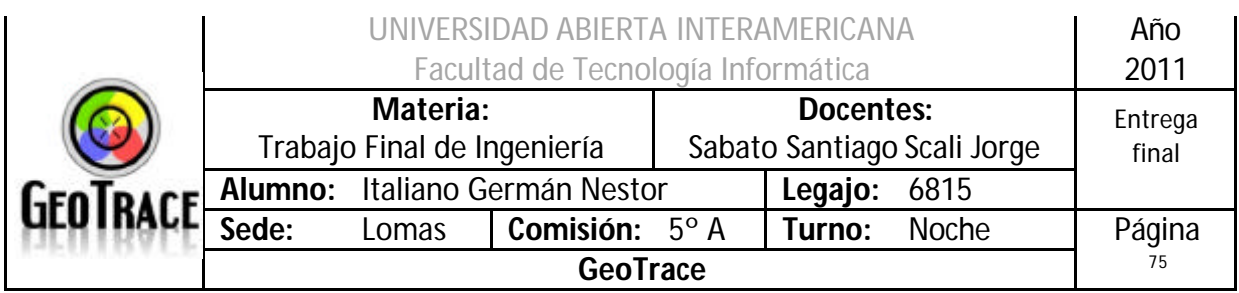

### **2.6.4 Mensajes de error del Caso de Uso Validar Dígitos Verificadores**

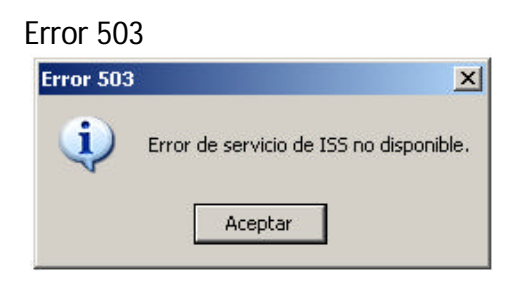

#### Error 25500

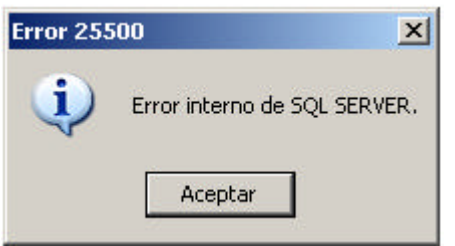

#### Error 903

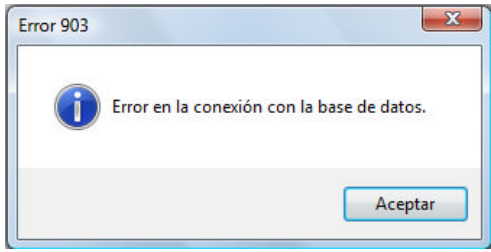

#### Error 905

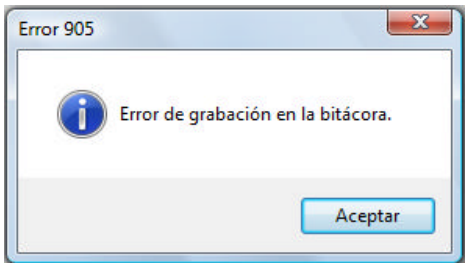

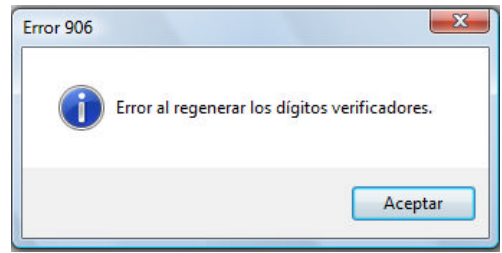

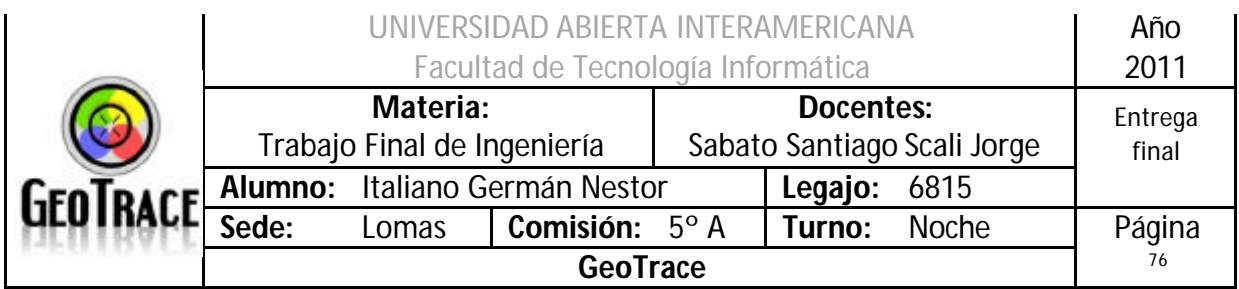

Error 109

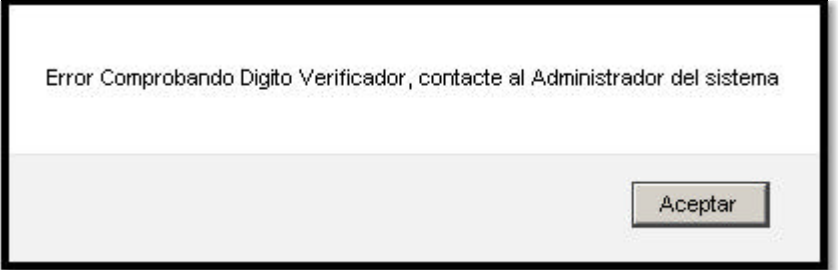

Error 132

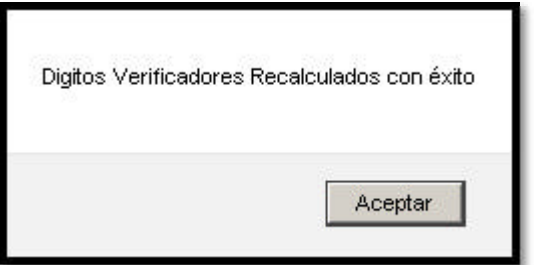

# **2.6.5 Referencias cruzadas del Caso de Uso Validar Dígitos Verificadores**

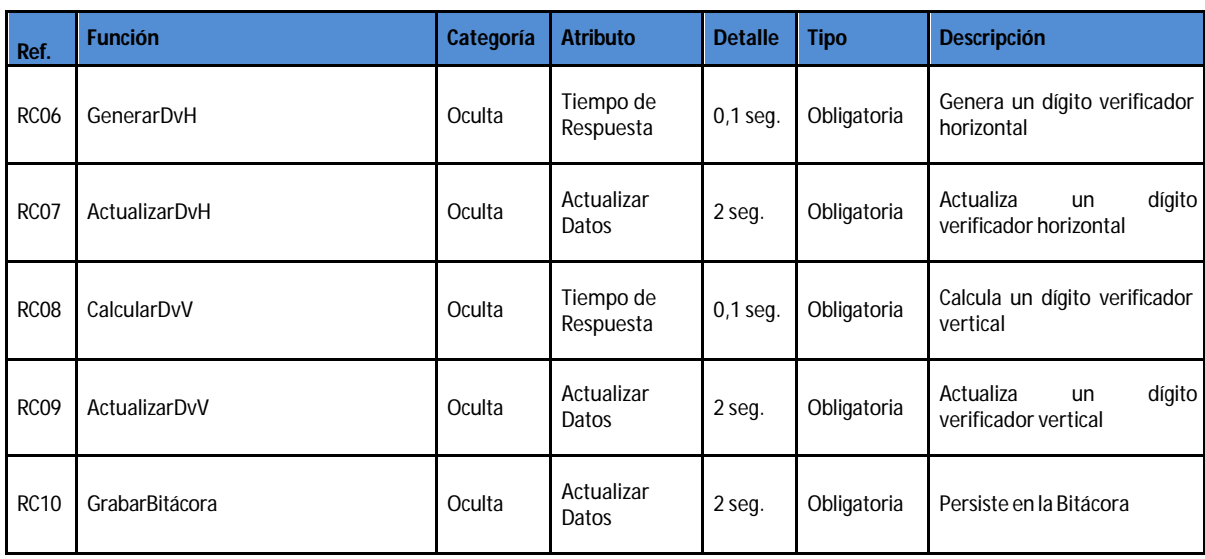

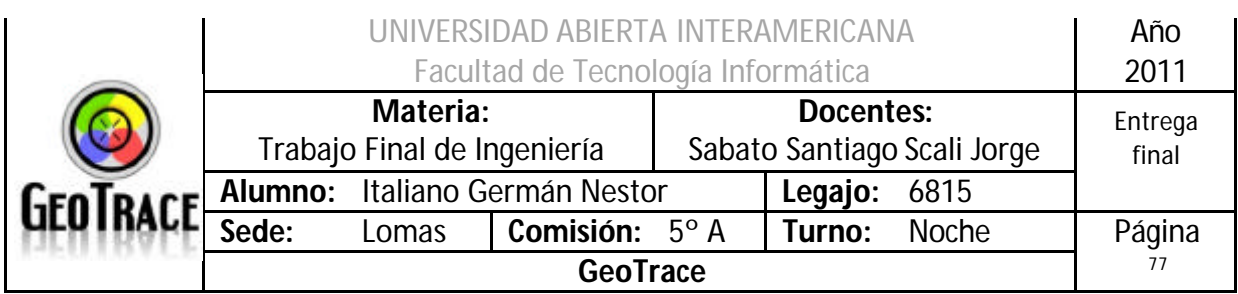

#### **2.6.6 Diagrama de Secuencia del Caso de Uso Validar Dígitos Verificadores**

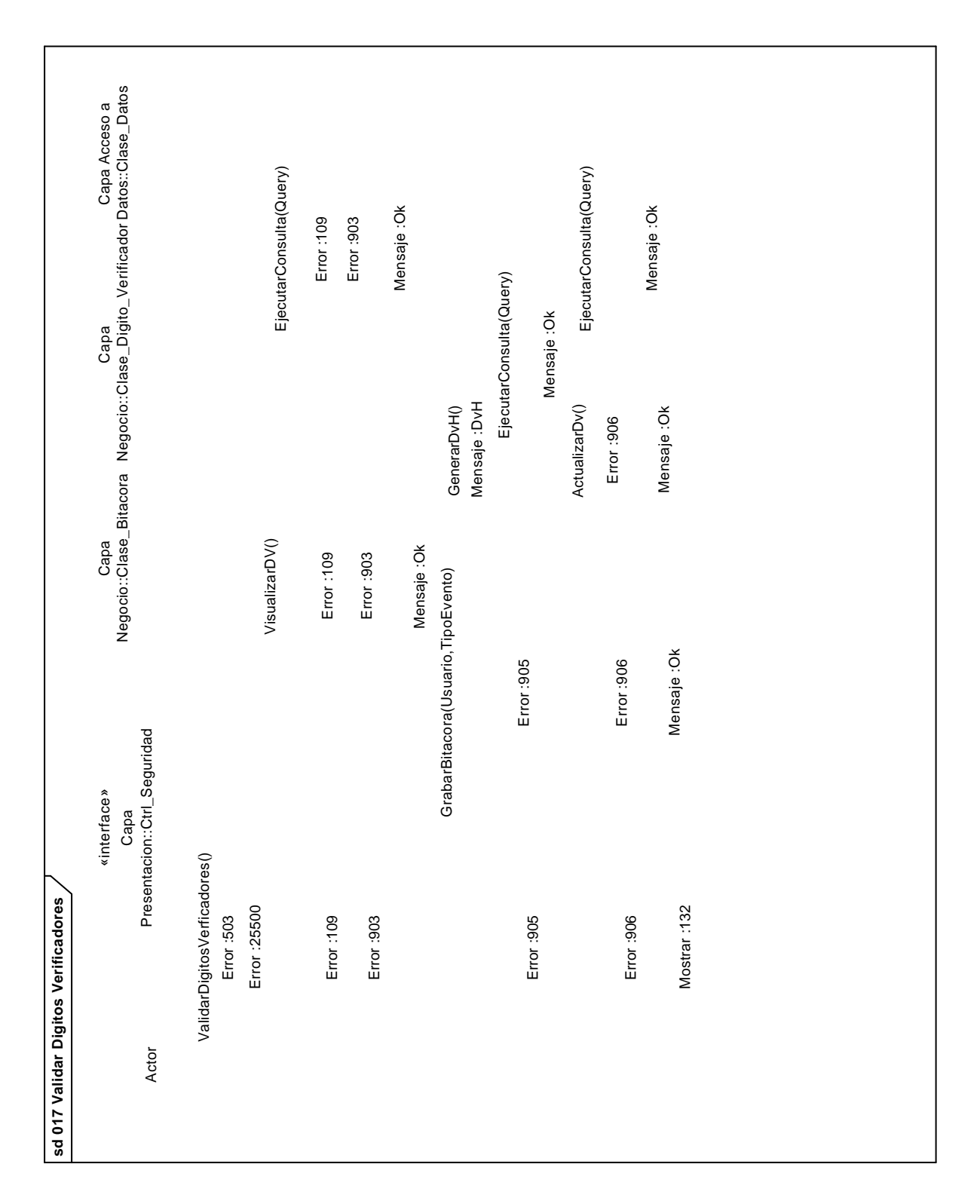

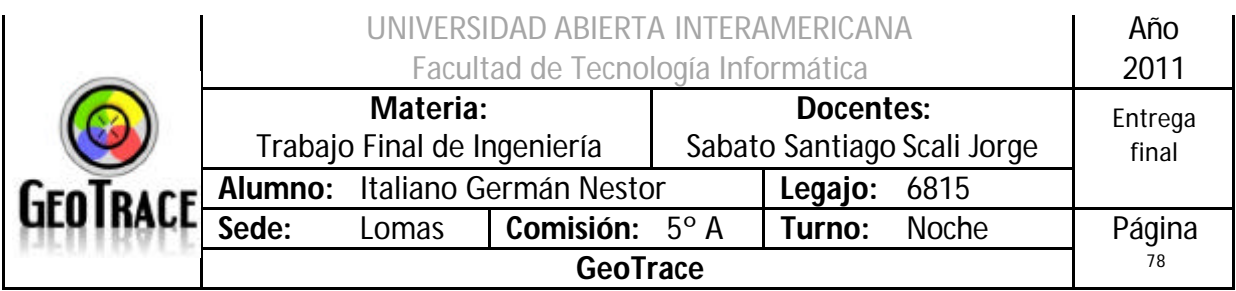

# *2.7 Caso de Uso Recalcular Dígitos Verificadores*

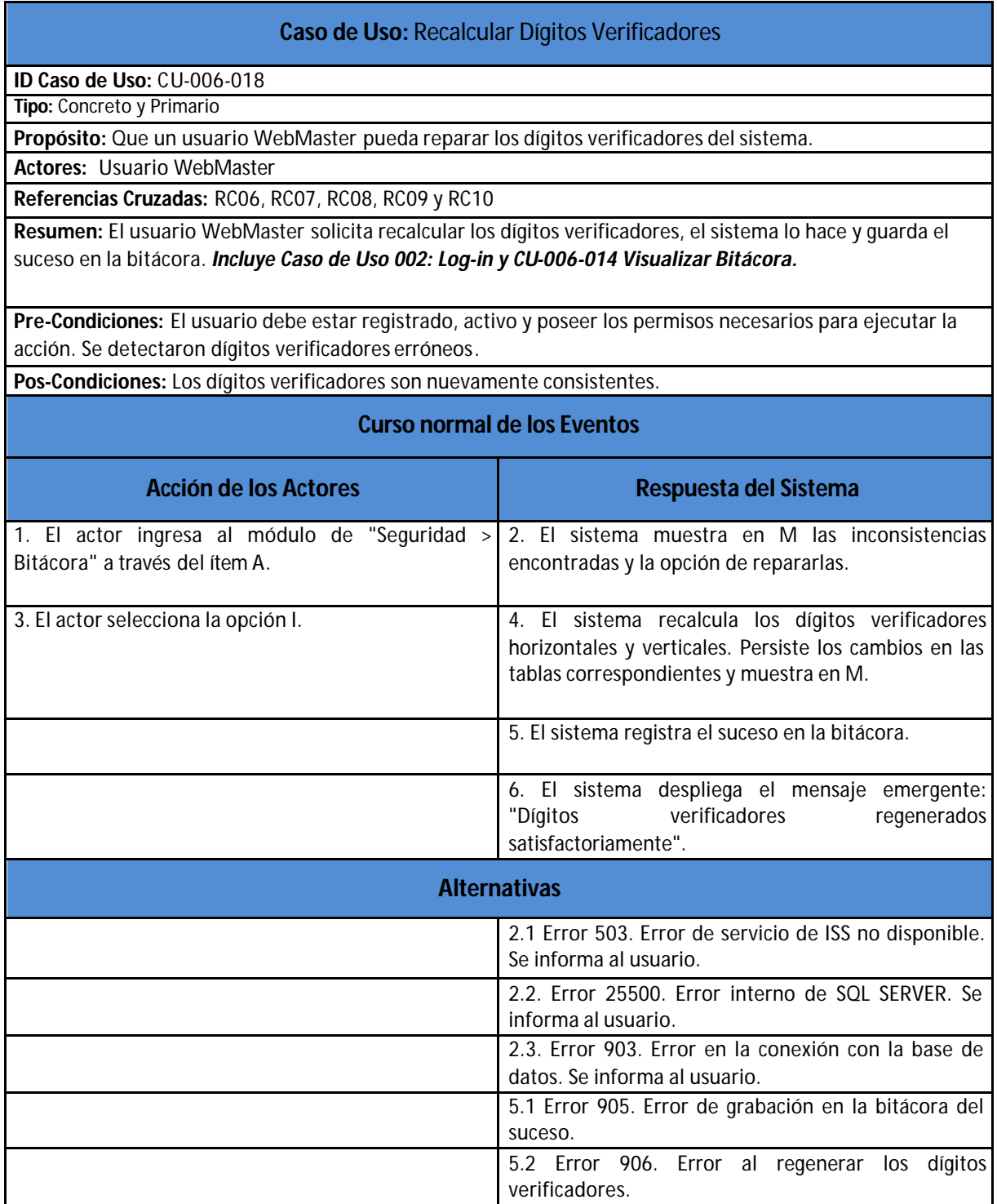

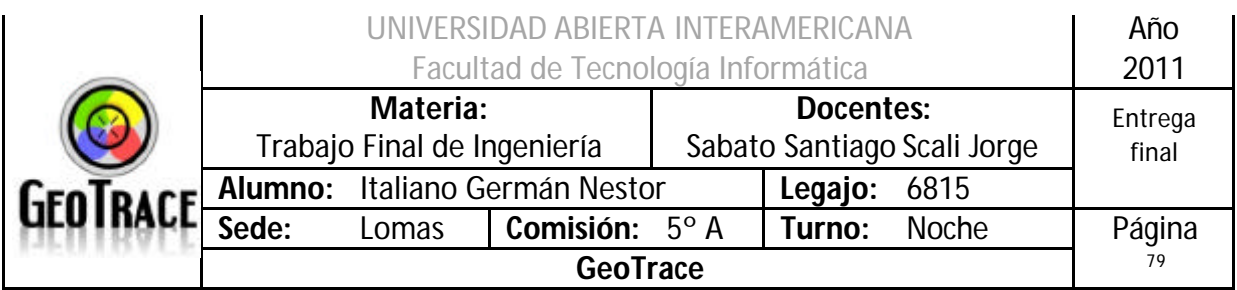

**2.7.1 Interfaz del Caso de Uso Recalcular Dígitos Verificadores**

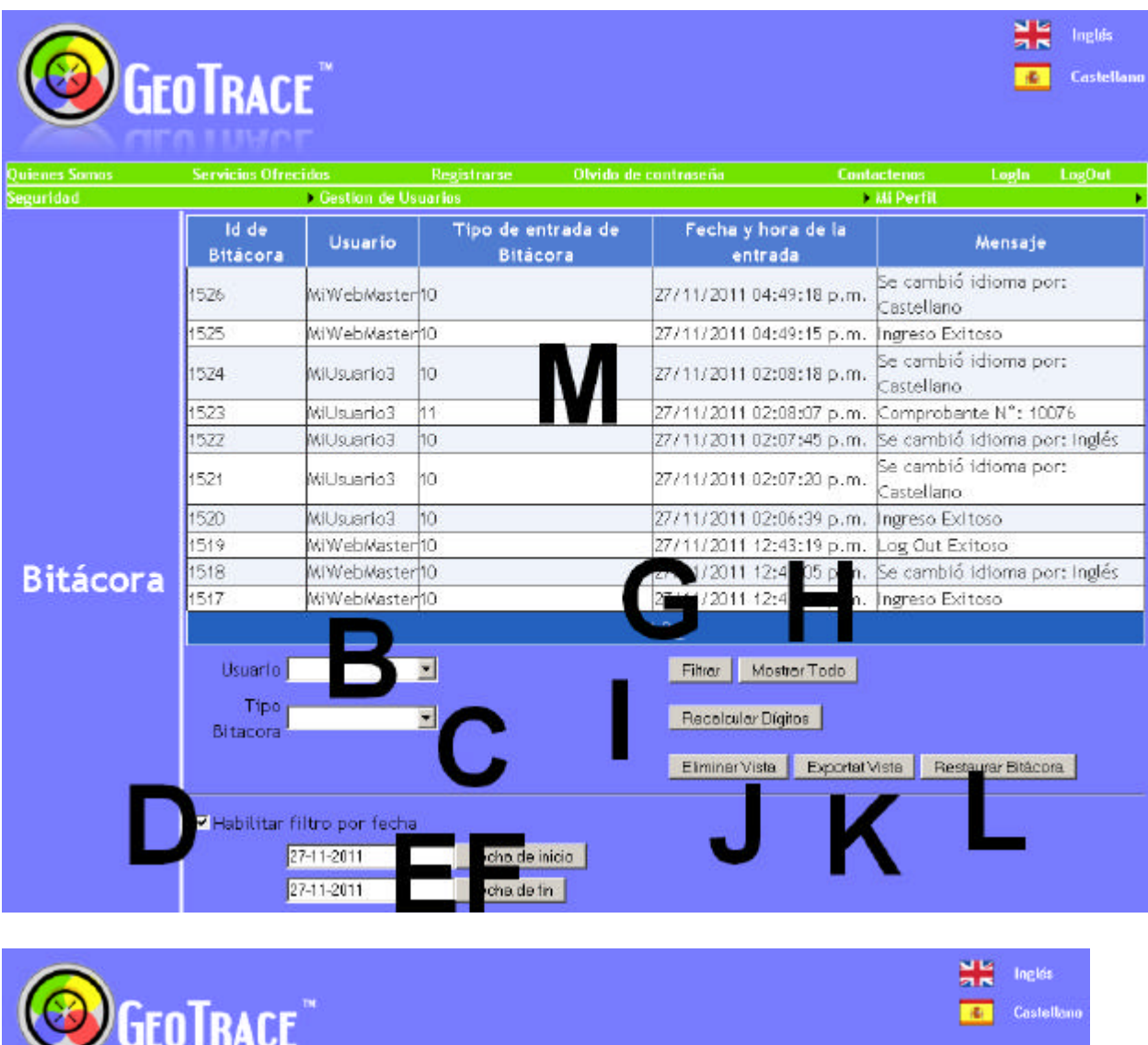

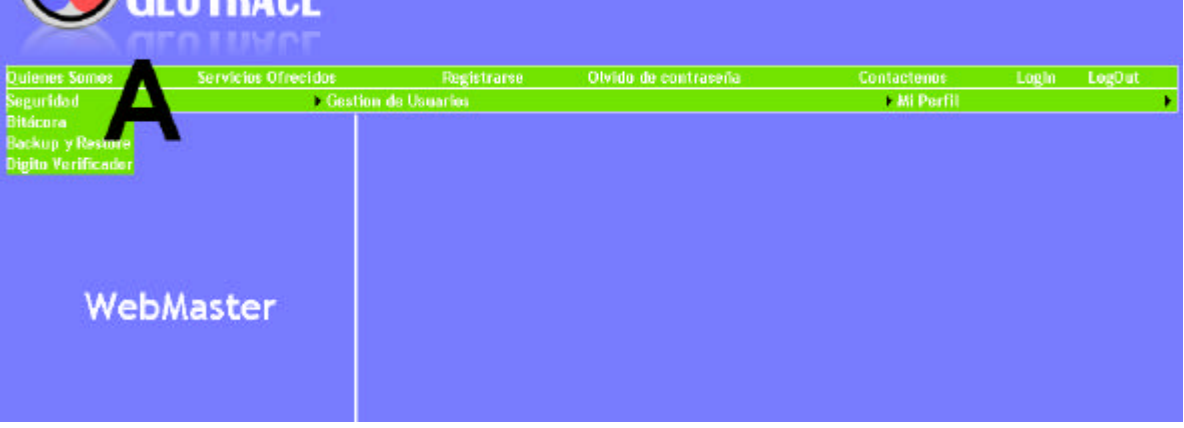

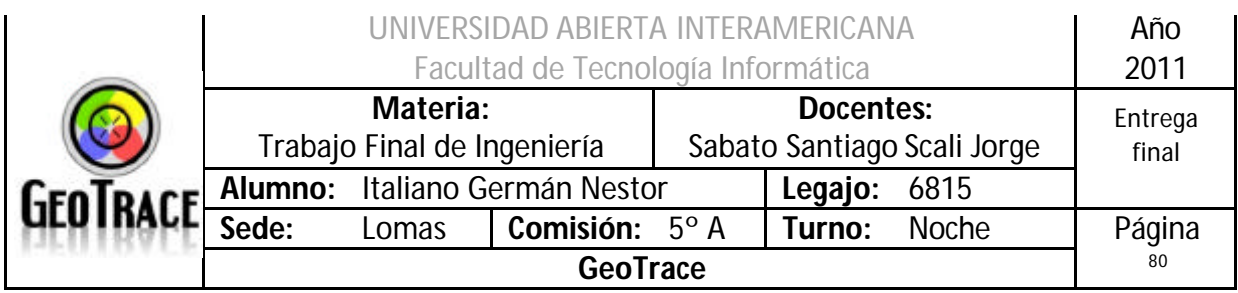

# **2.7.2 Ventanas del Caso de Uso Recalcular Dígitos Verificadores**

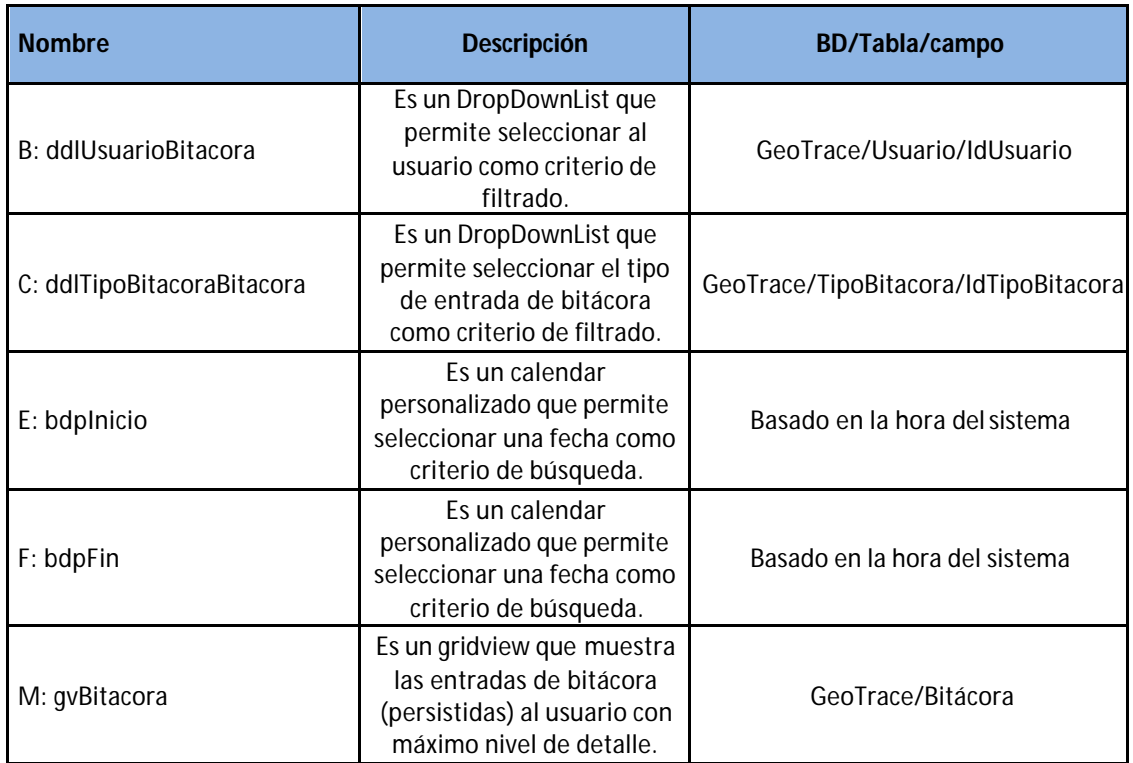

# **2.7.3 Botones del Caso de Uso Recalcular Dígitos Verificadores**

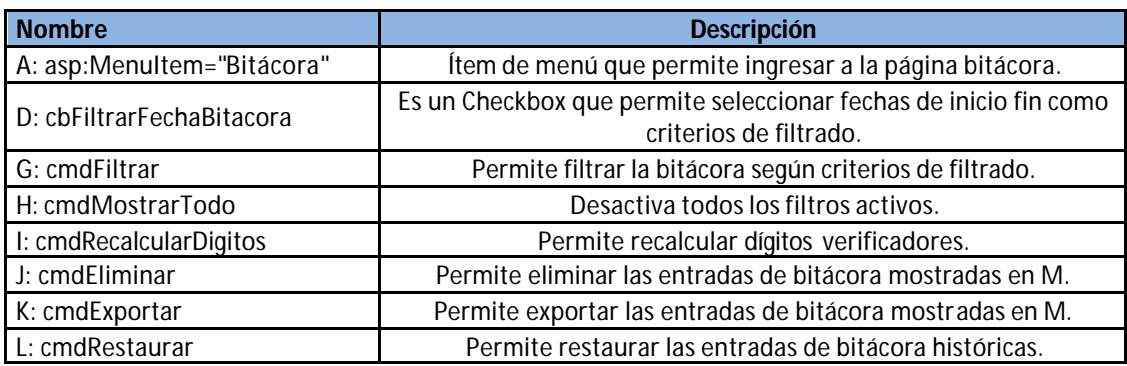

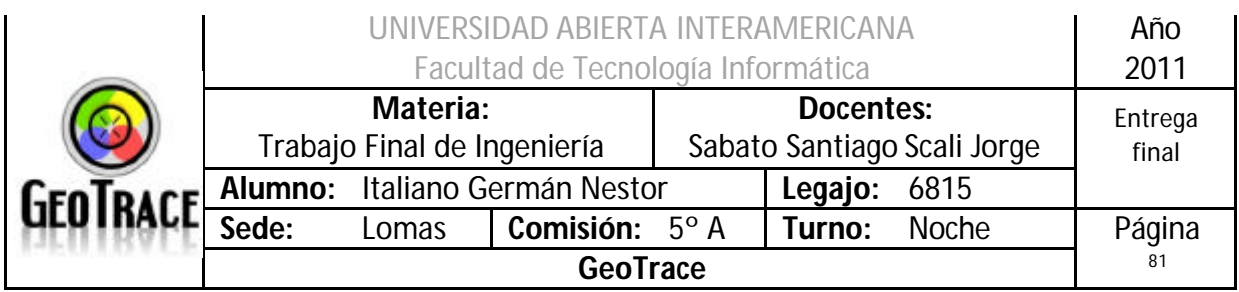

### **2.7.4 Mensajes de error del Caso de Uso Recalcular Dígitos Verificadores**

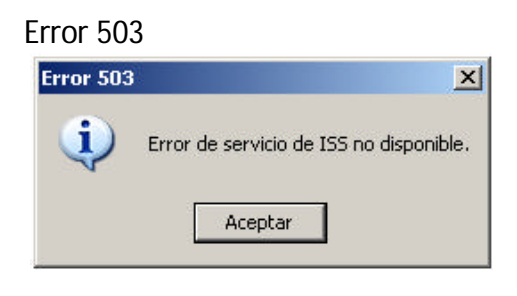

#### Error 25500

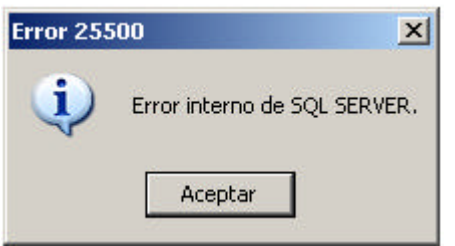

#### Error 903

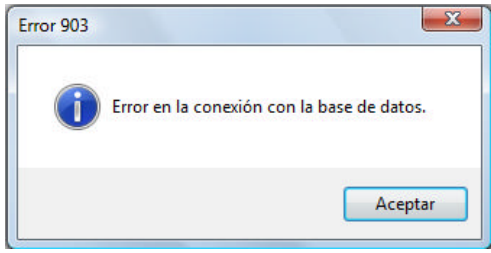

#### Error 905

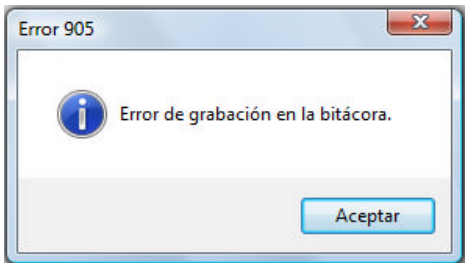

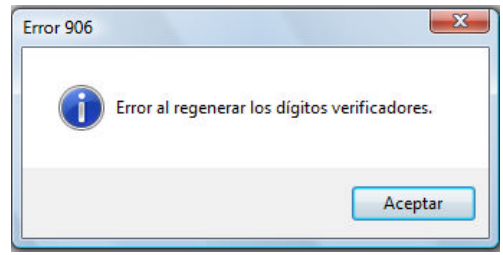

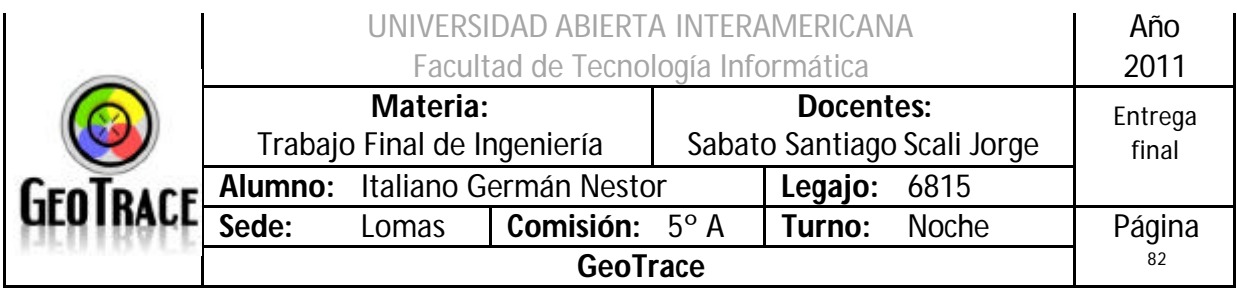

#### Error 132

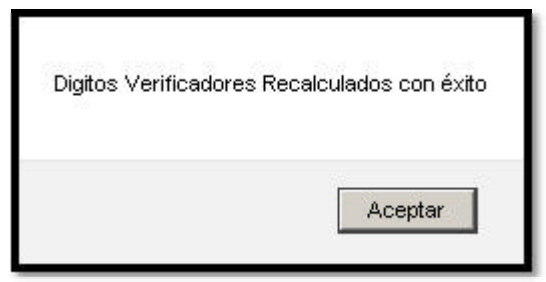

## **2.7.5 Referencias cruzadas del Caso de Uso Recalcular Dígitos Verificadores**

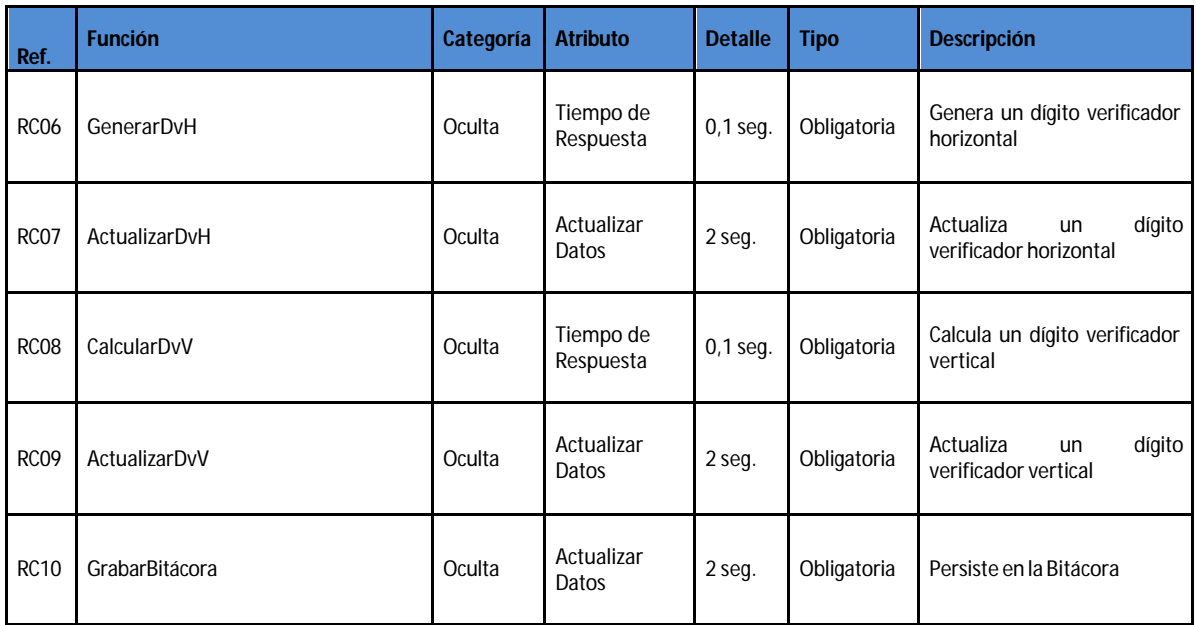

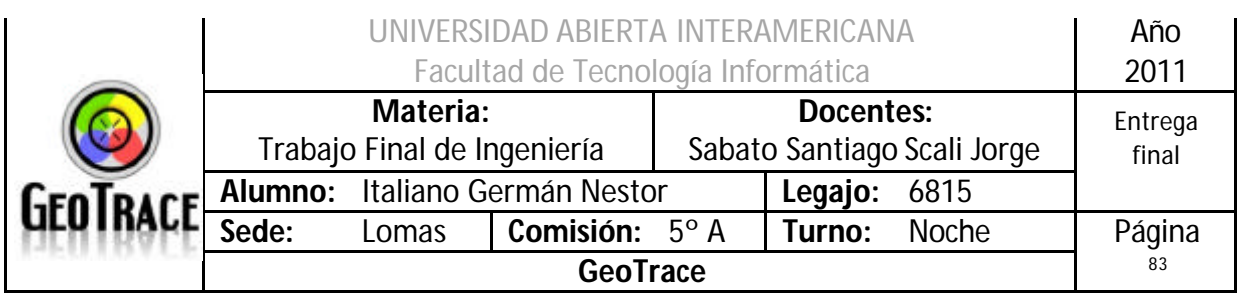

### **2.7.6 Diagrama de Secuencia del Caso de Uso Recalcular Dígitos Verificadores**

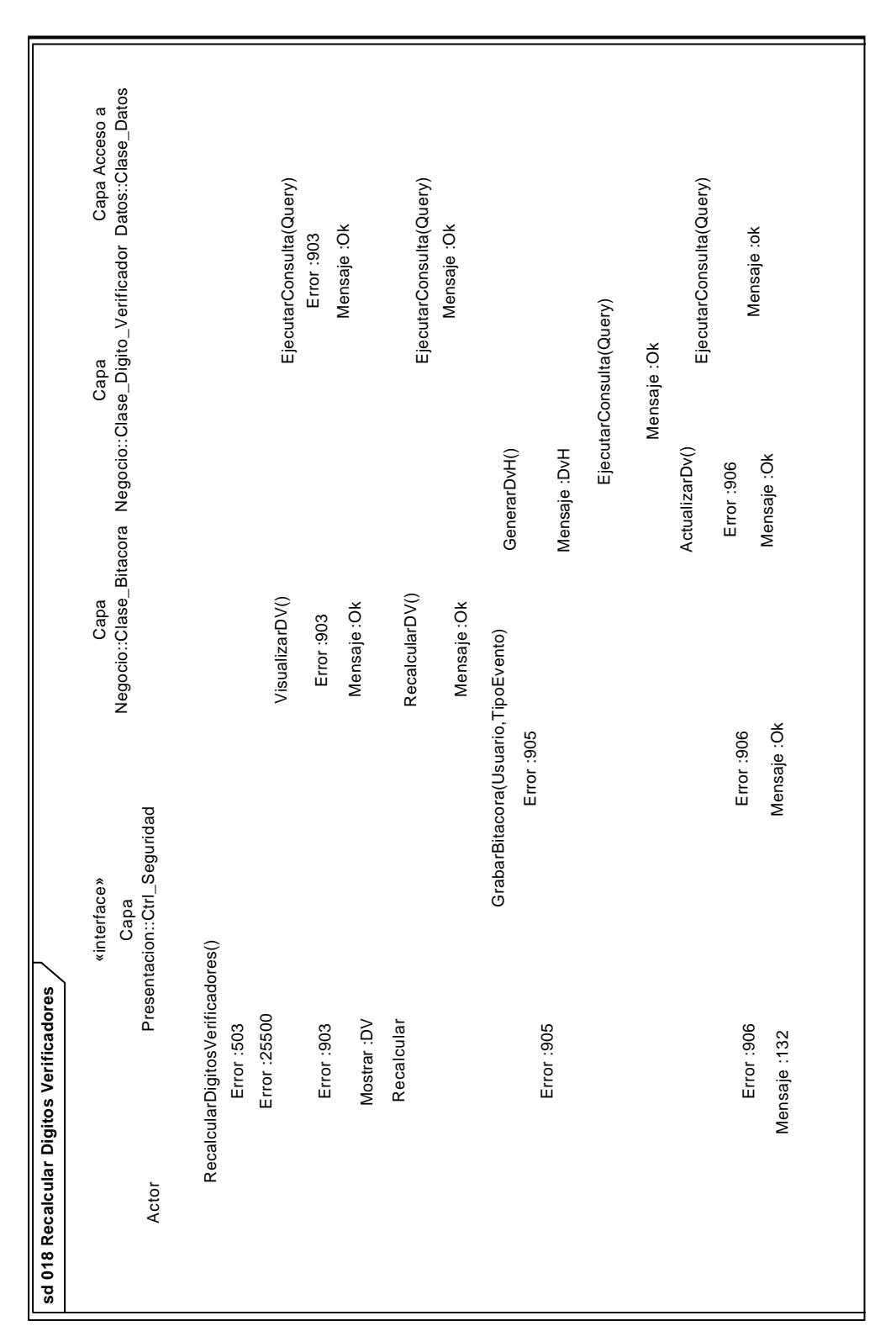

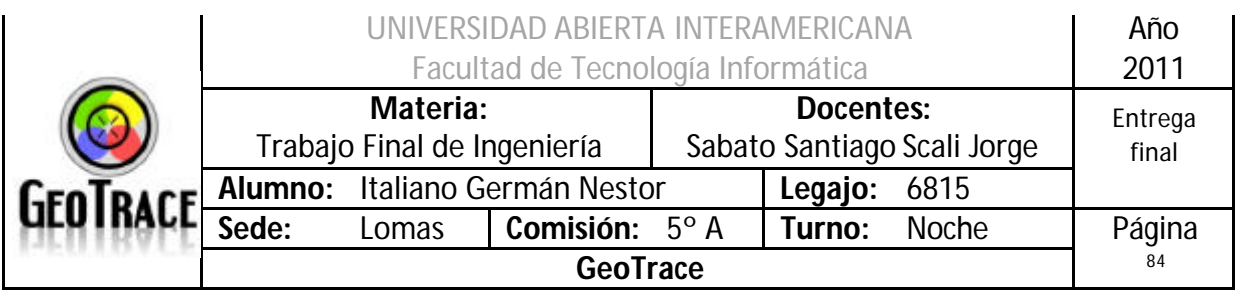

# *2.8 Caso de Uso Visualizar Patentes*

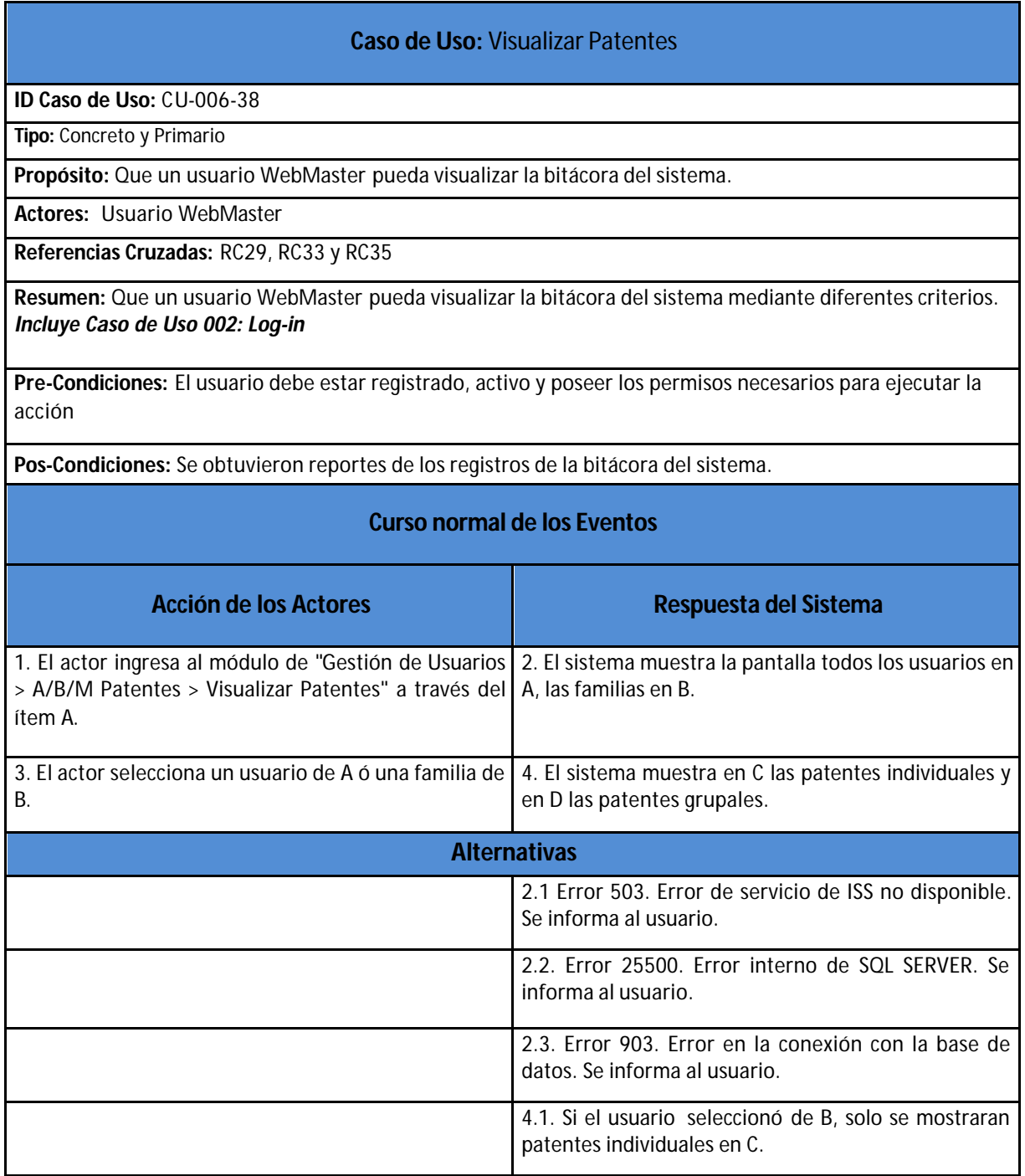

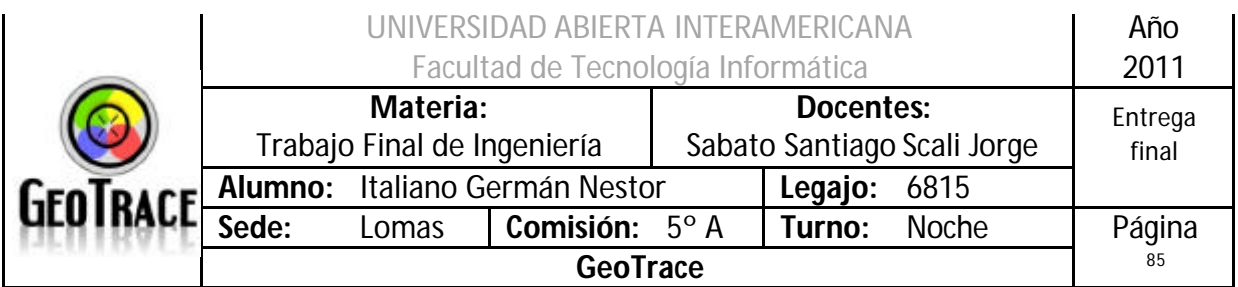

**2.8.1 Interfaz del Caso de Uso Visualizar Patentes**

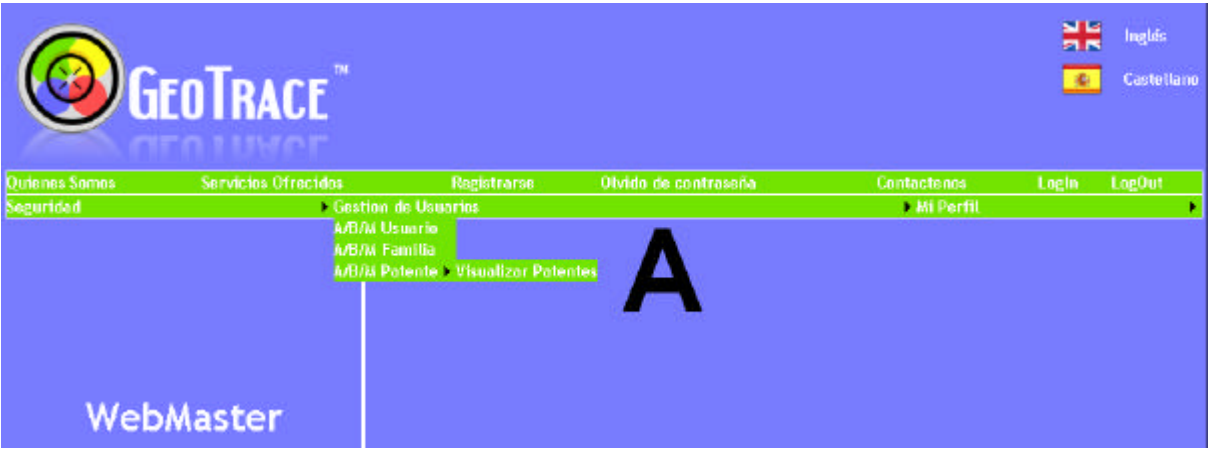

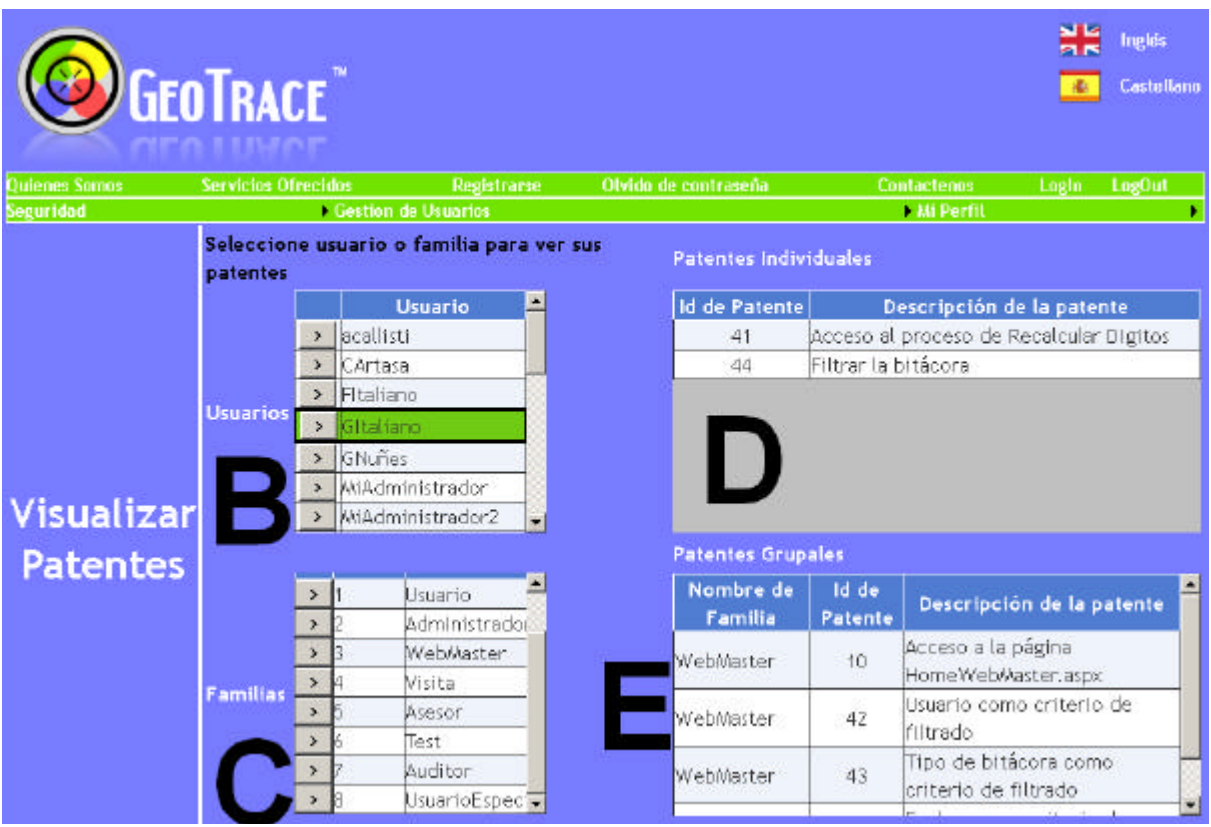

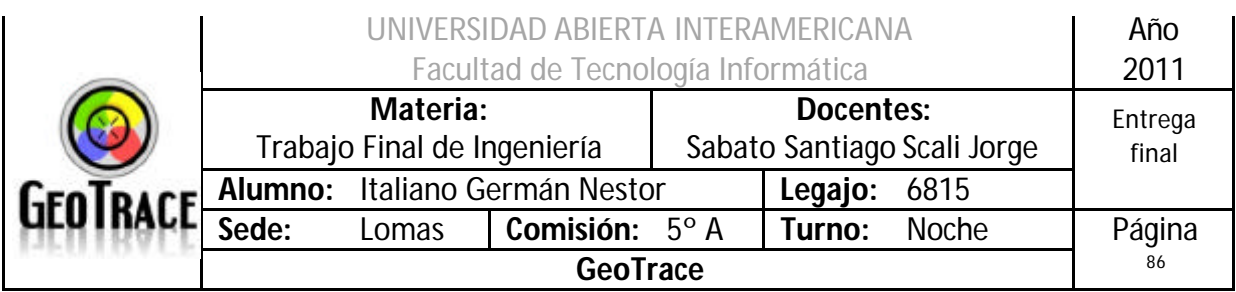

#### **2.8.2 Ventanas del Caso de Uso Visualizar Patentes**

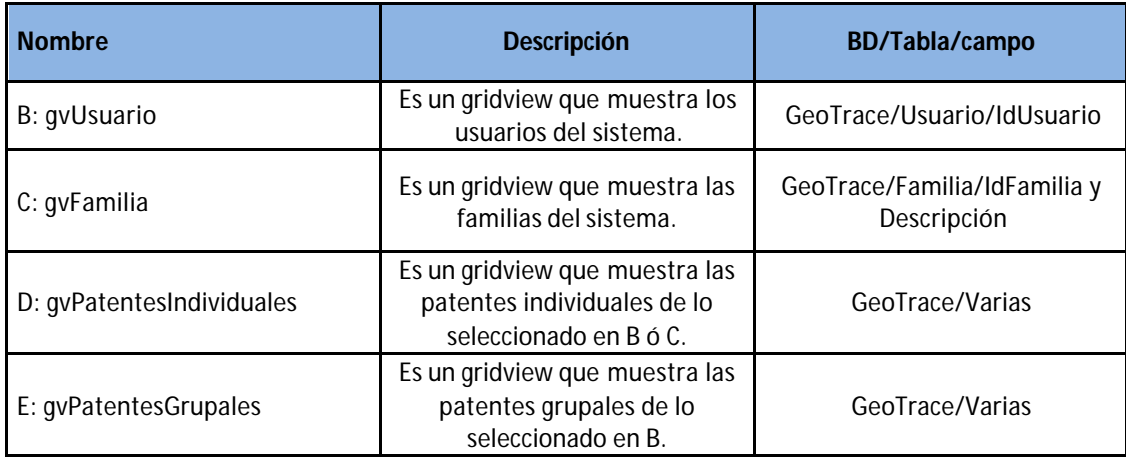

#### **2.8.3 Botones del Caso de Uso Visualizar Patentes**

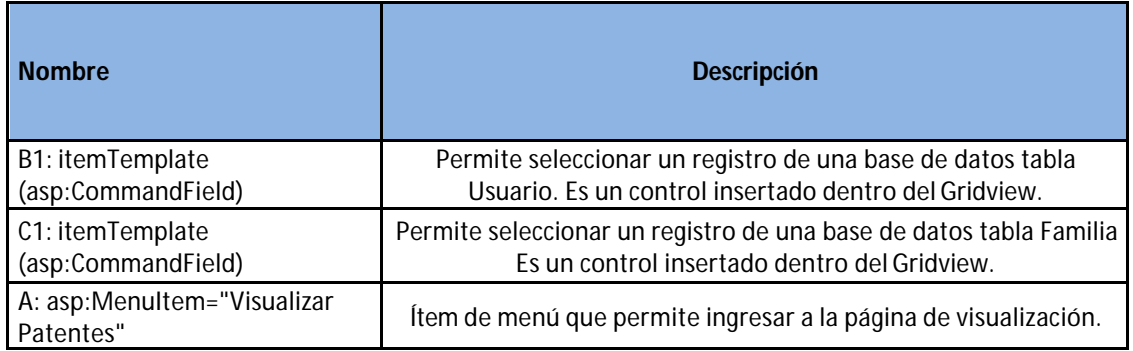

#### **2.8.4 Mensajes de error del Caso de Uso Visualizar Patentes**

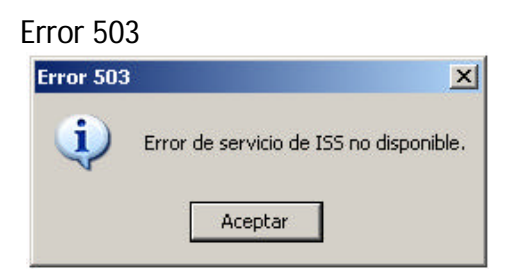

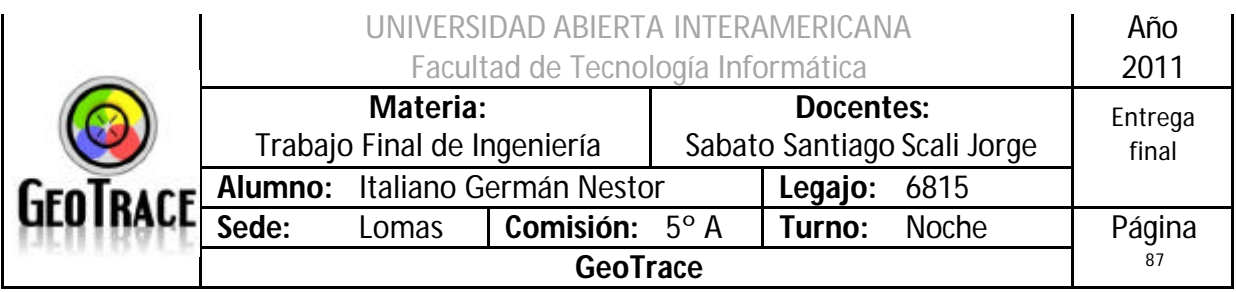

#### Error 25500

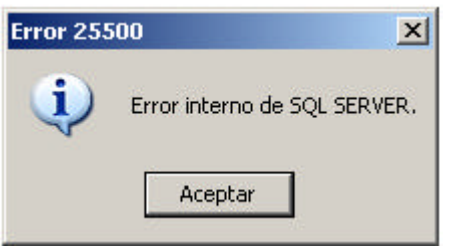

#### Error 903

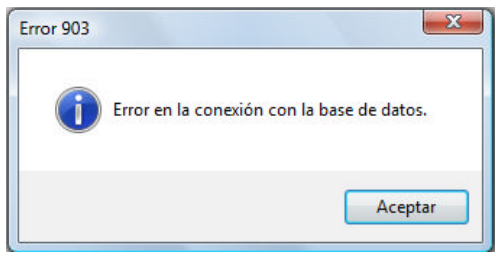

## **2.8.5 Referencias cruzadas del Caso de Uso Visualizar Patentes**

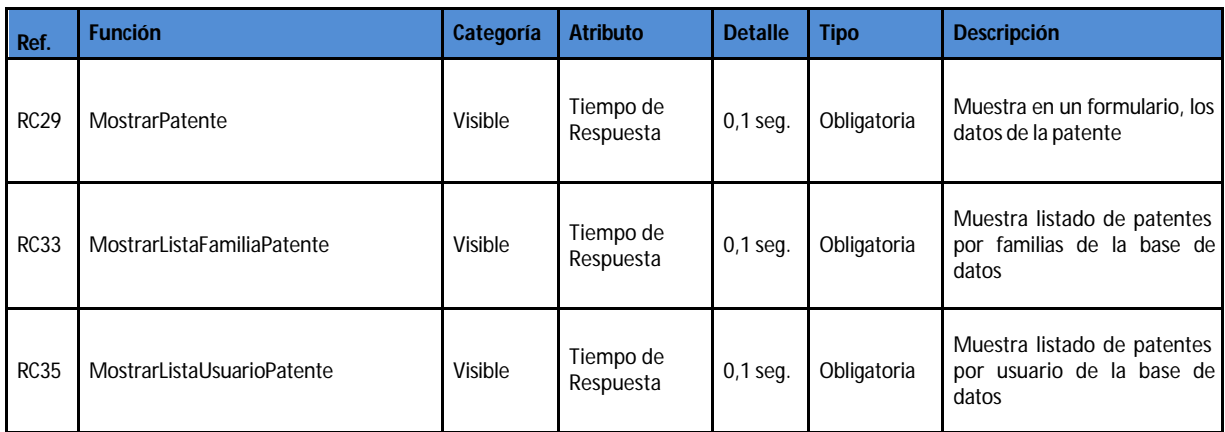

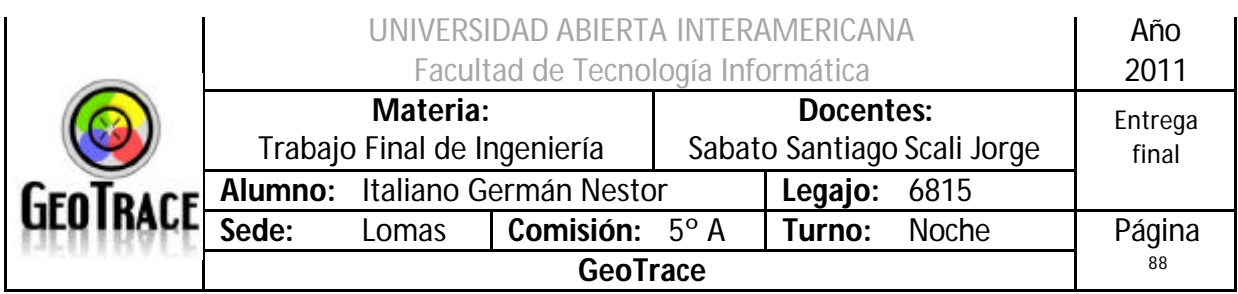

### **2.8.6 Diagrama de Secuencia del Caso de Uso Visualizar Patentes**

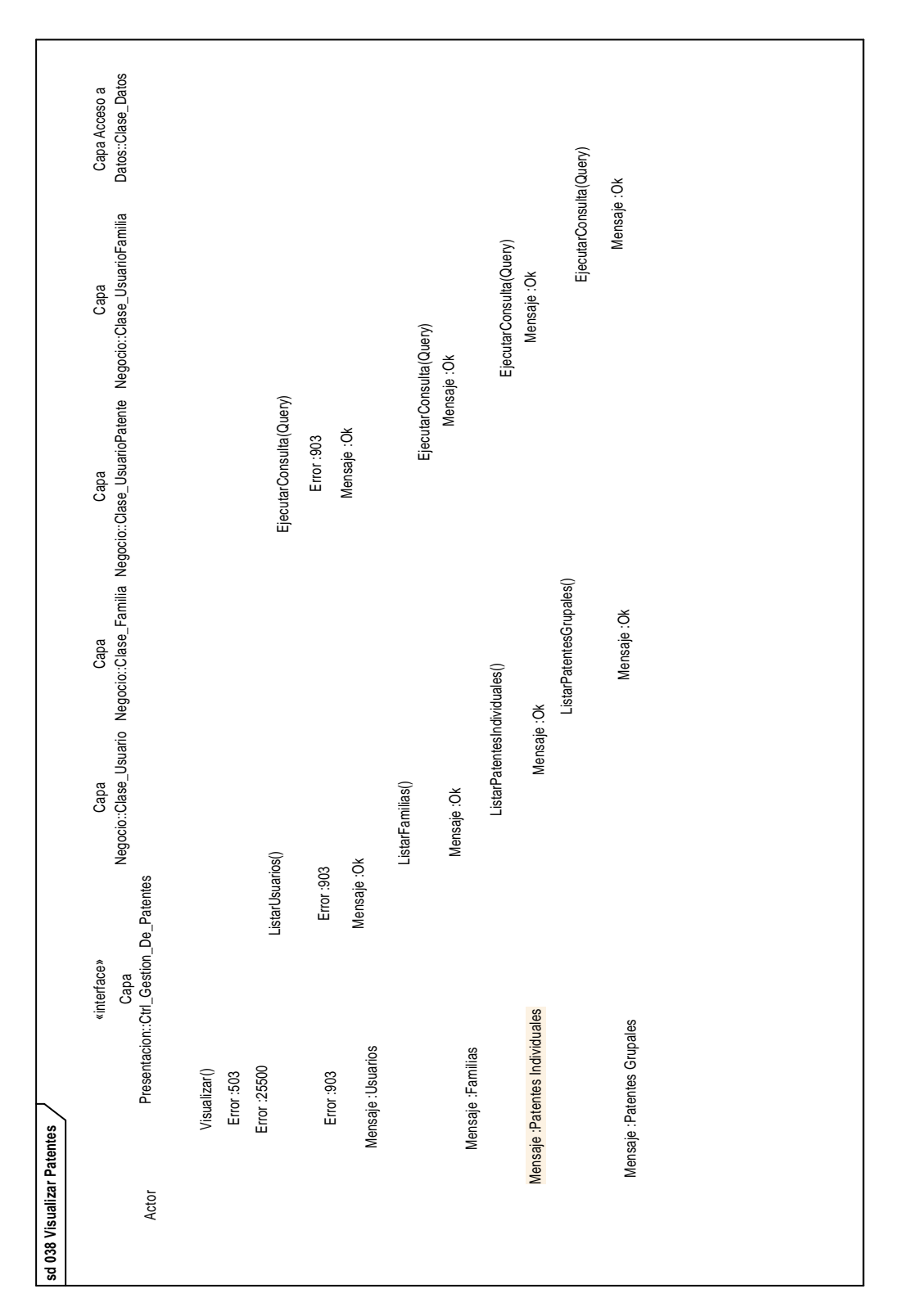

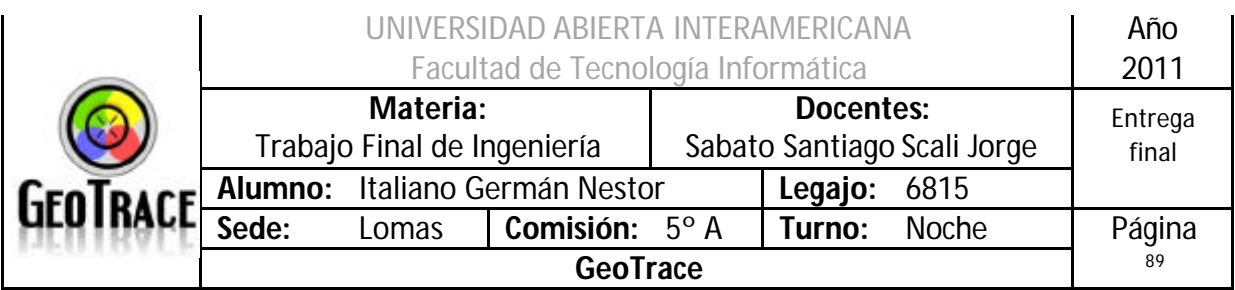

# *2.9 Caso de Uso Cambiar Idioma*

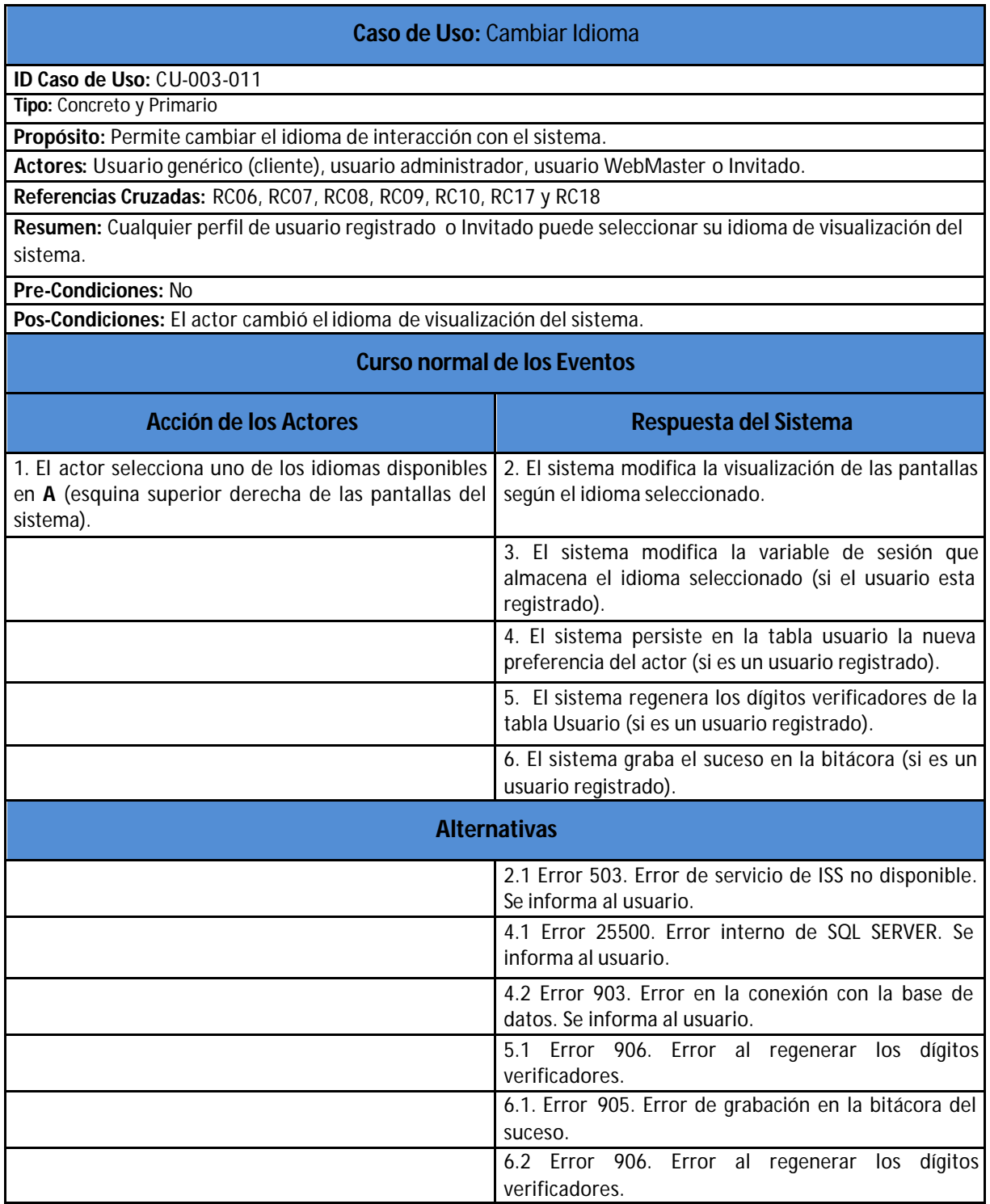

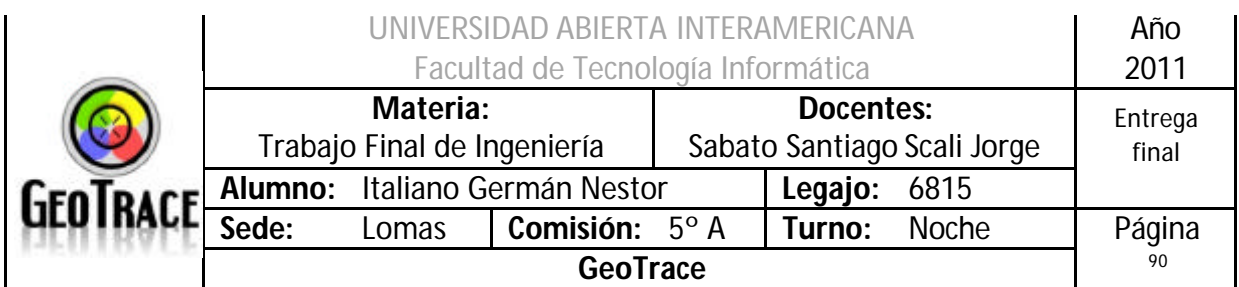

### **2.9.1 Interfaz del Caso de Uso Cambiar Idioma**

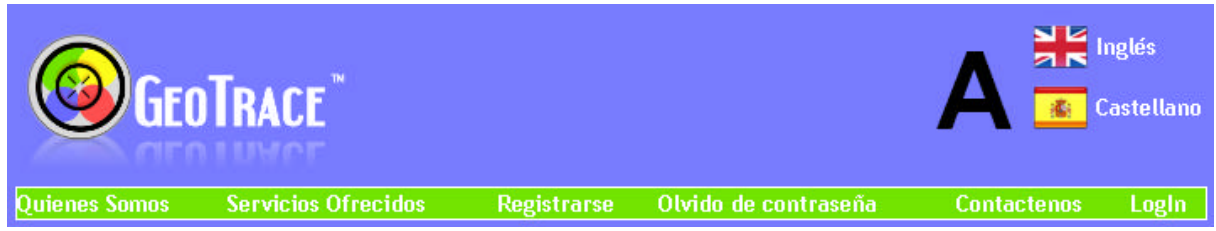

### **2.9.2 Ventanas del Caso de Uso Cambiar Idioma**

No hay ventanas para éste caso de uso, los diferentes elementos de las páginas web reflejarán el cambio a la vista del usuario. Llámense Menús, Gridview, Labels y demás aspectos visuales.

#### **2.9.3 Botones del Caso de Uso Cambiar Idioma**

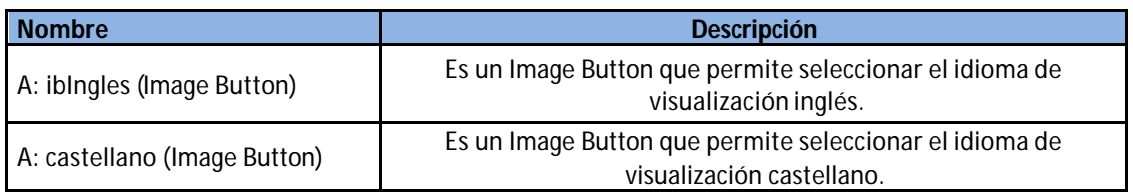

#### **2.9.4 Mensajes de error del Caso de Uso Cambiar Idioma**

Error 503

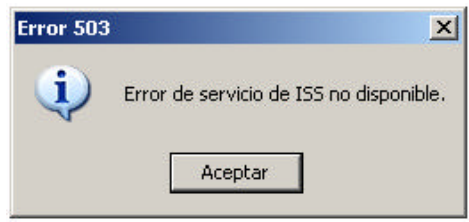

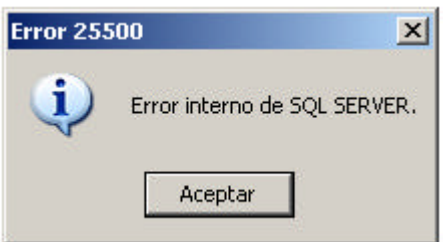

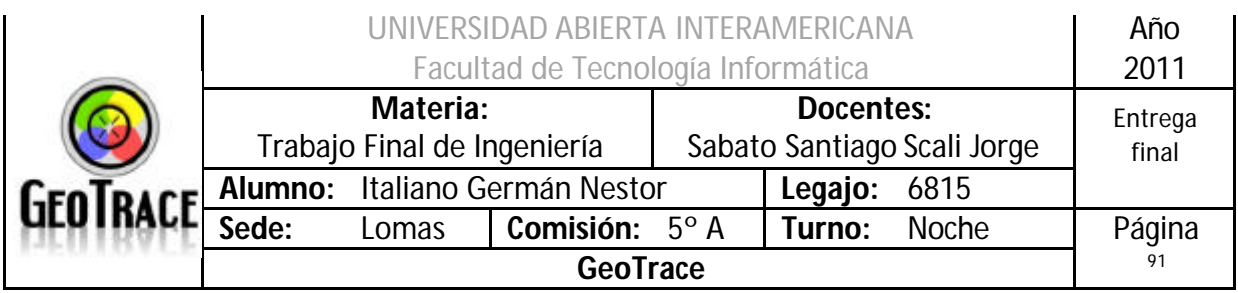

#### Error 903

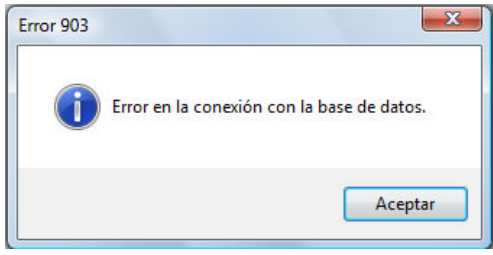

#### Error 905

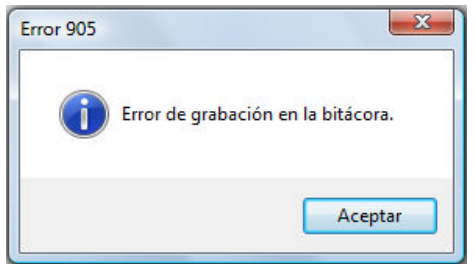

#### Error 906

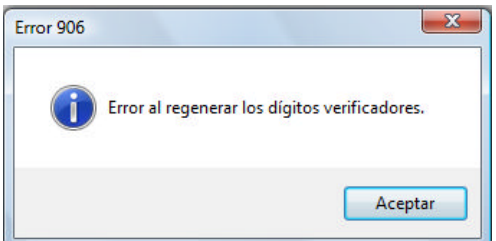

#### **2.9.5 Referencias cruzadas del Caso de Uso Cambiar Idioma**

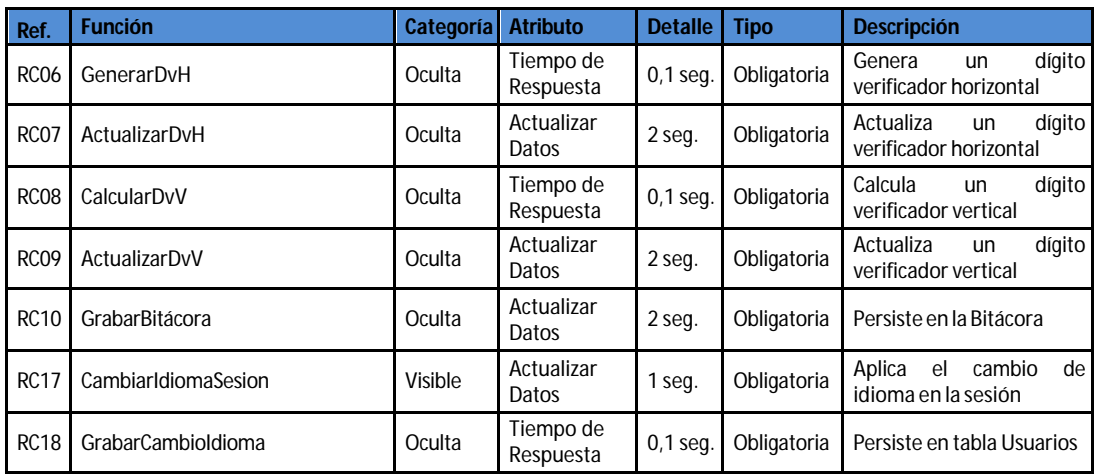

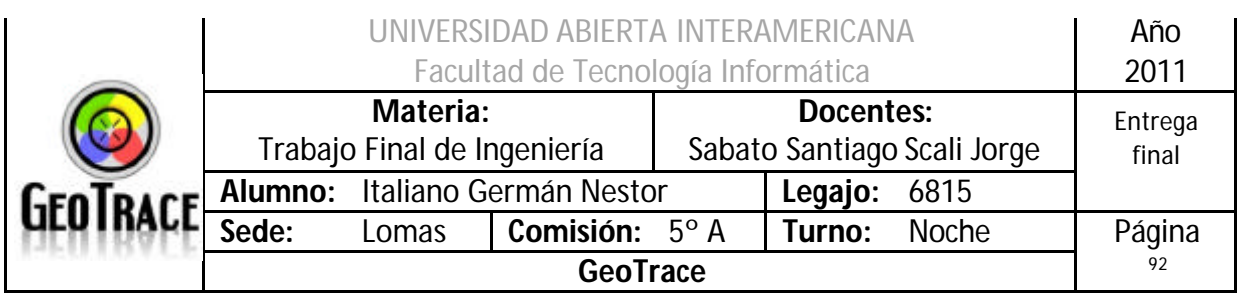

## **2.9.6 Diagrama de Secuencia del Caso de Uso Cambiar Idioma**

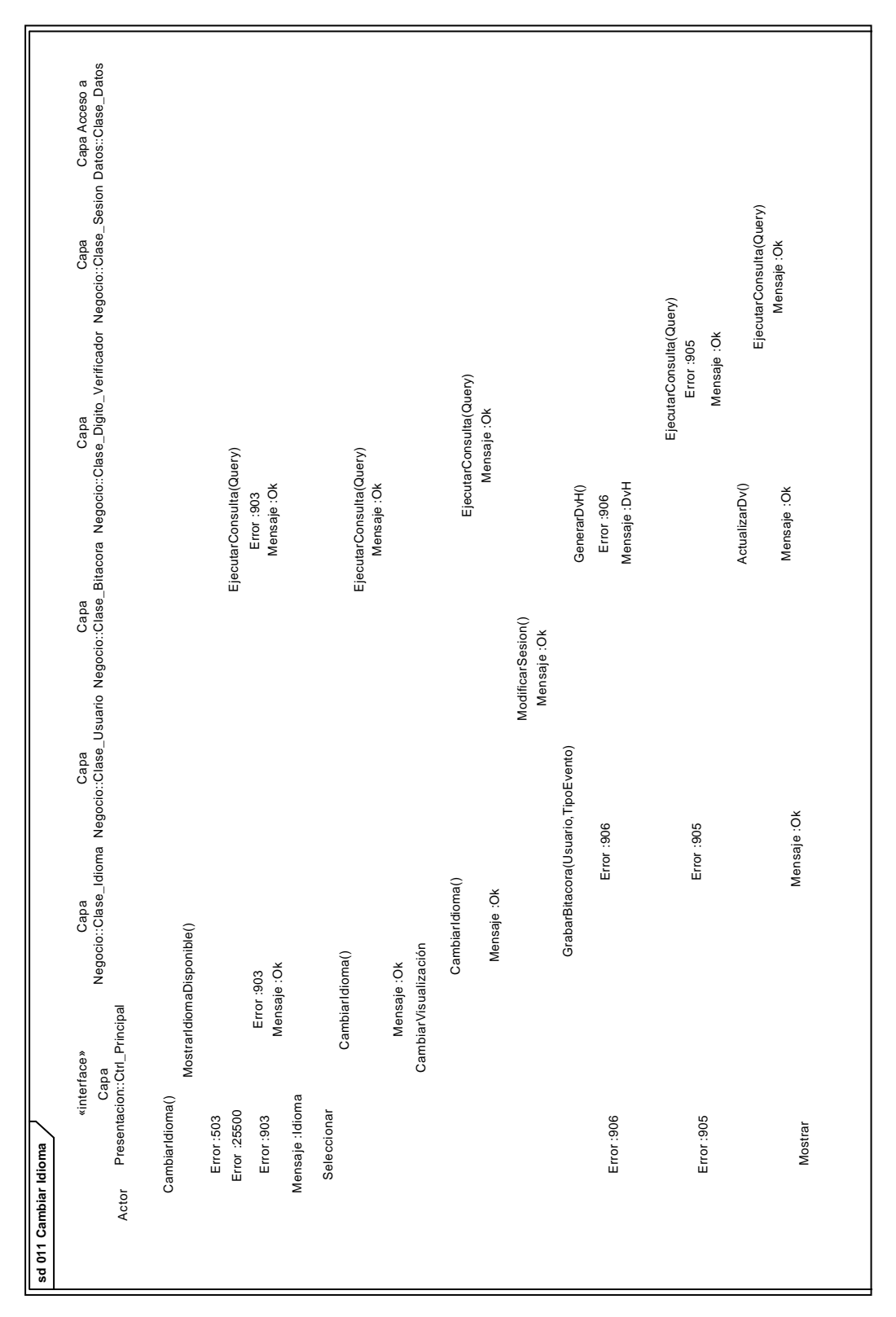

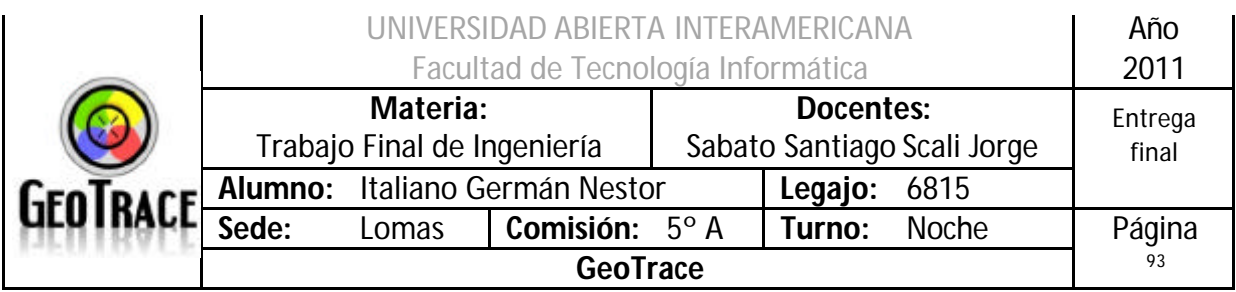

# *2.10 Caso de Uso Alta Usuario*

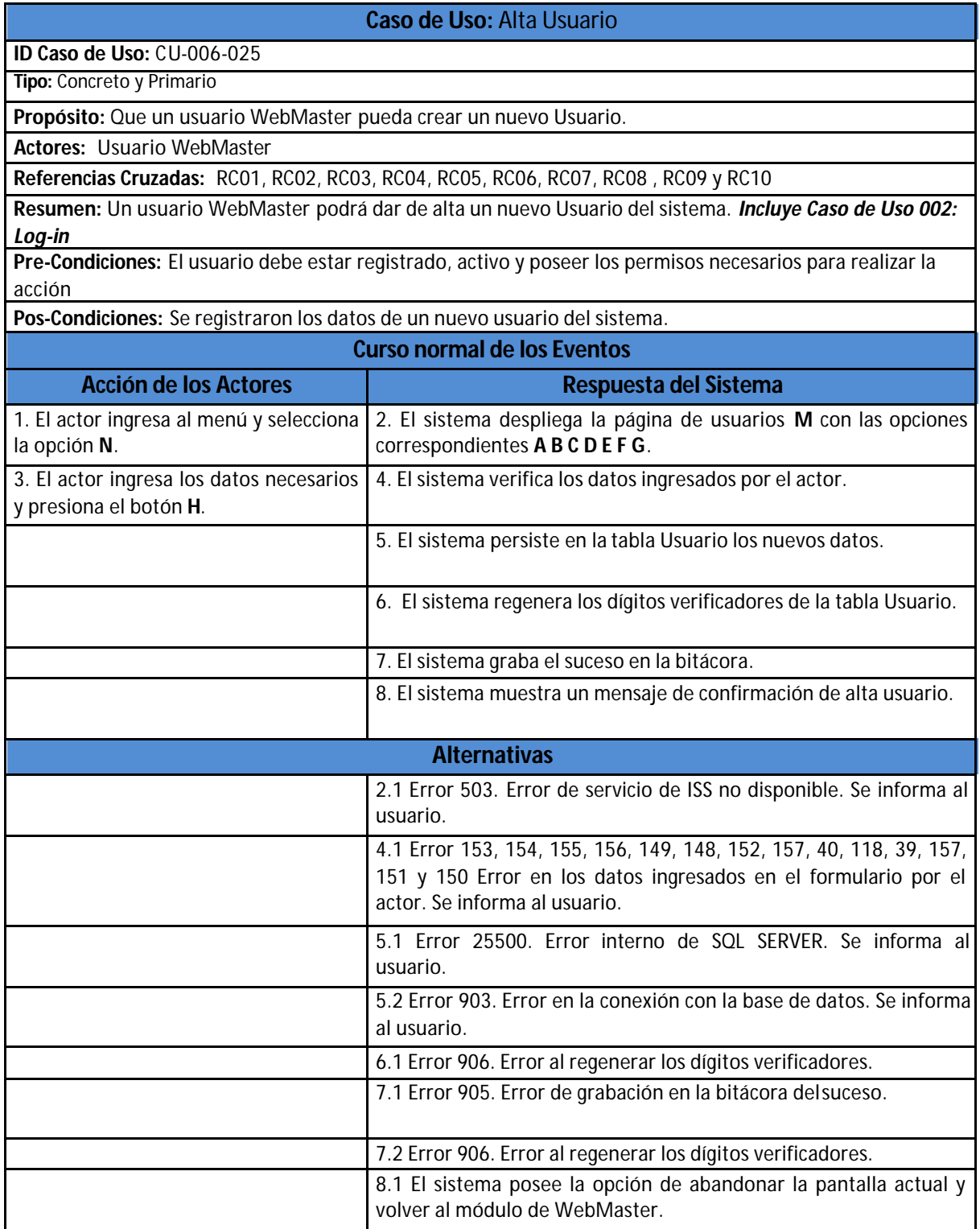

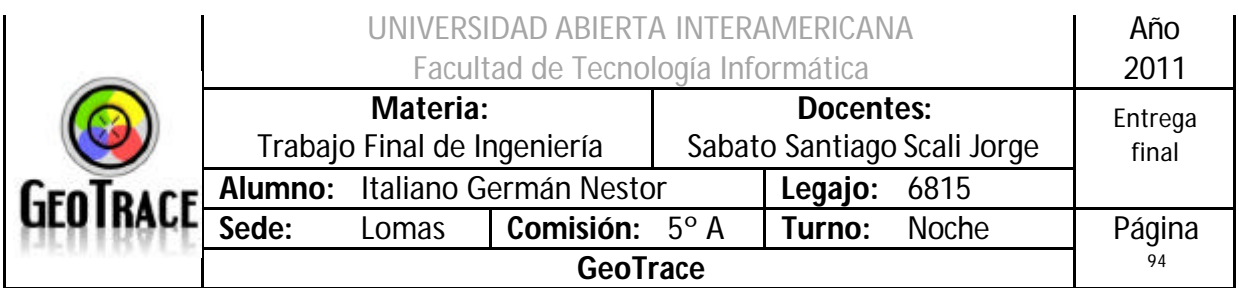

## **2.10.1 Interfaz del Caso de Uso Alta Usuario**

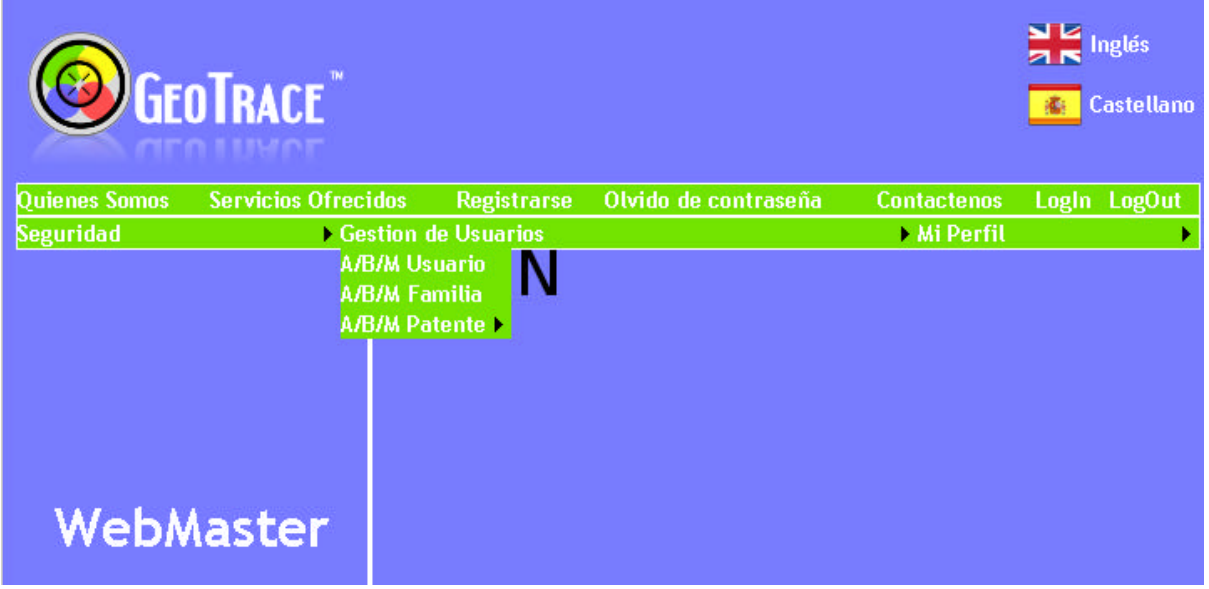

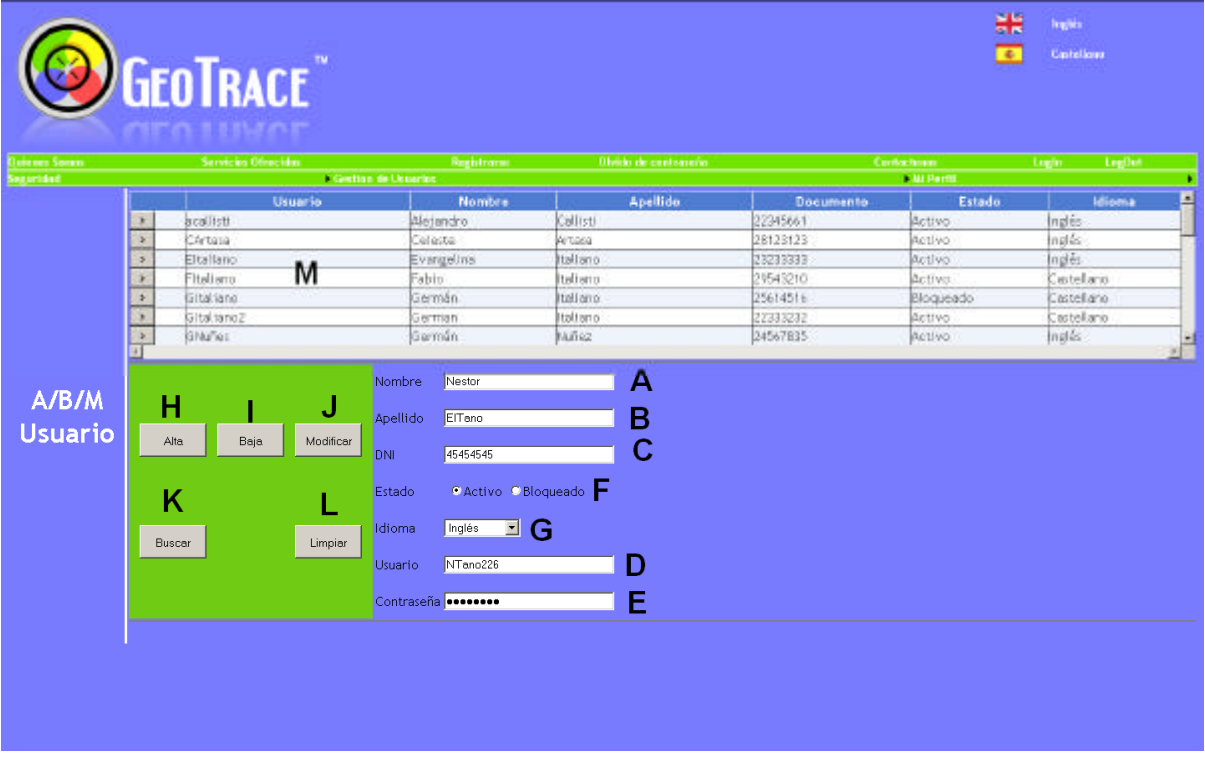

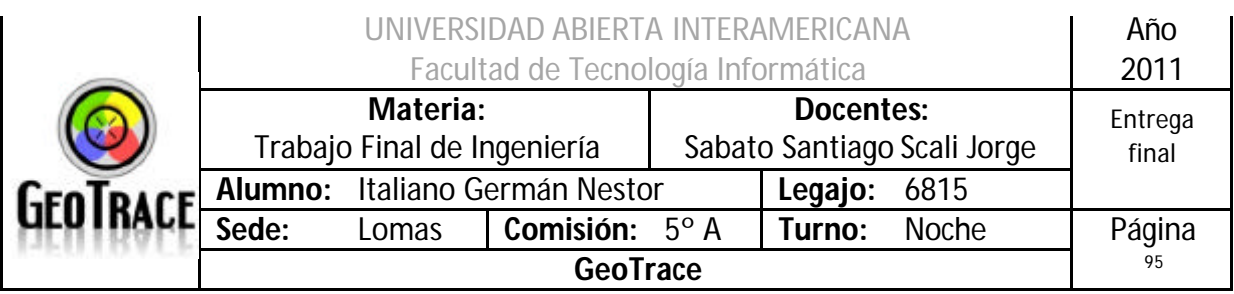

## **2.10.2 Ventanas del Caso de Uso Alta Usuario**

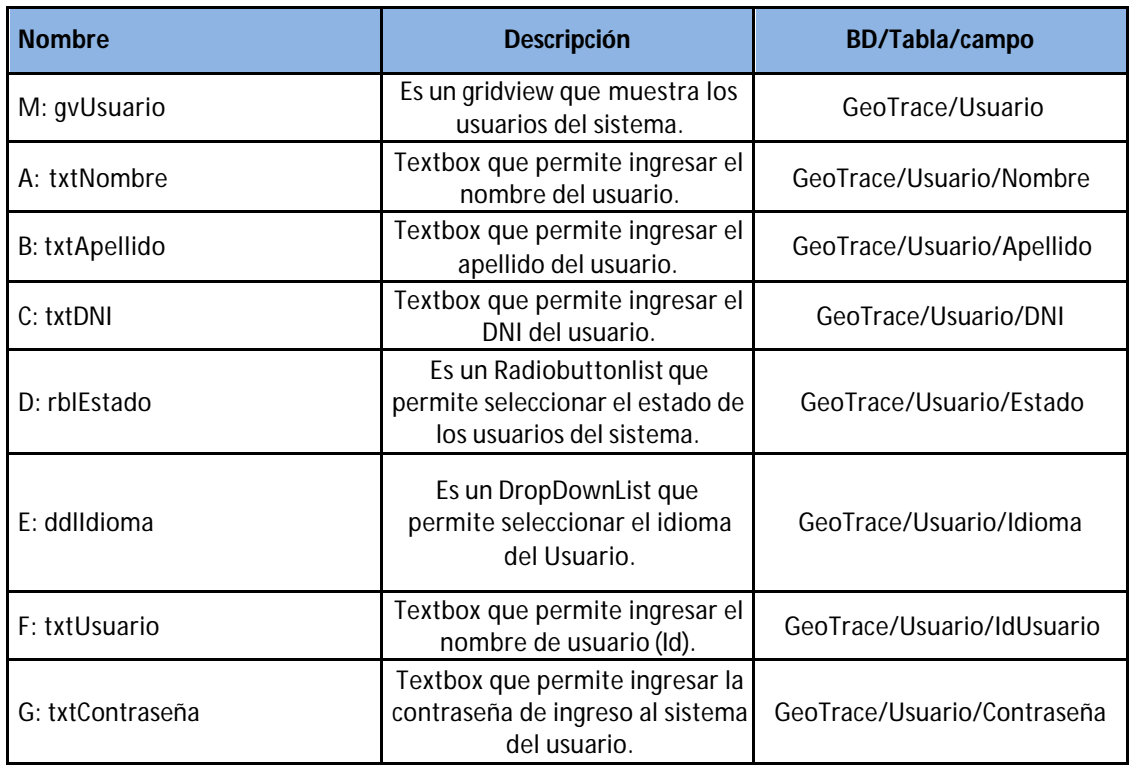

## **2.10.3 Botones del Caso de Uso Alta Usuario**

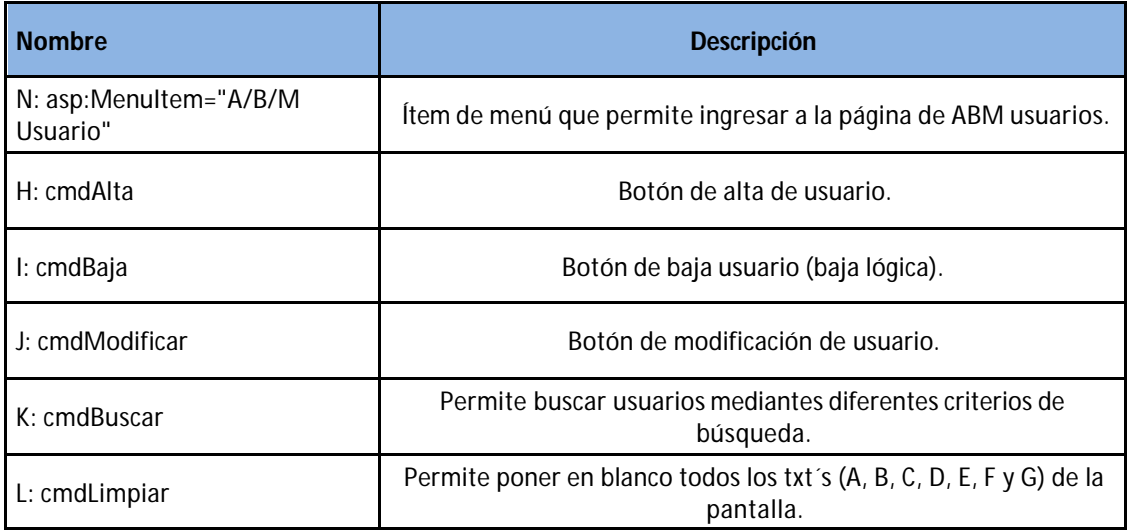

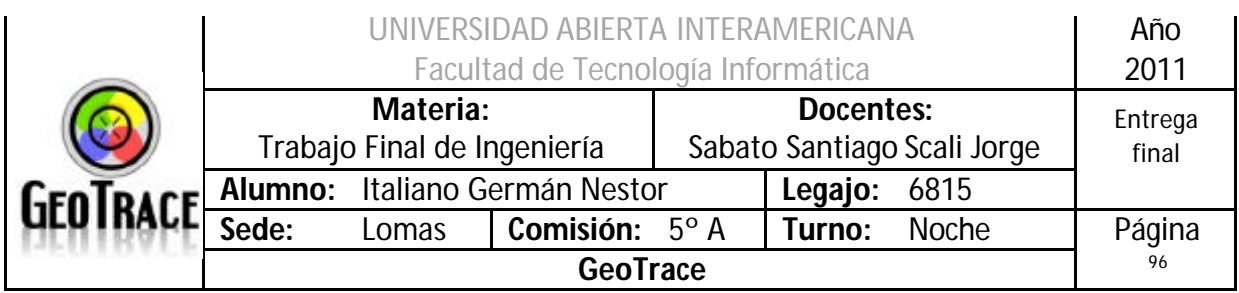

## **2.10.4 Mensajes de error del Caso de Uso Alta Usuario**

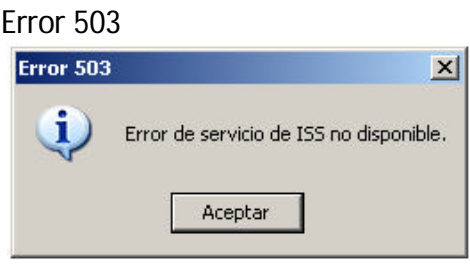

#### Error 25500

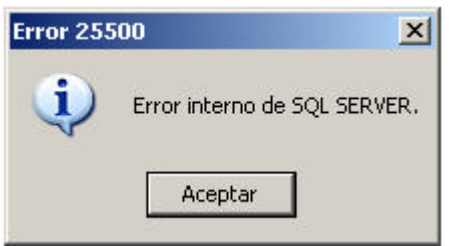

#### Error 903

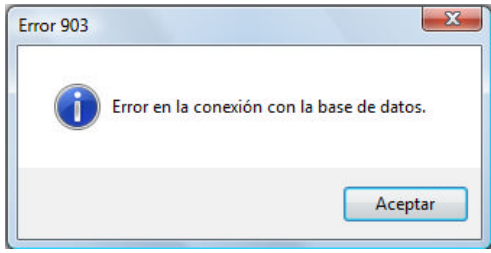

#### Error 905

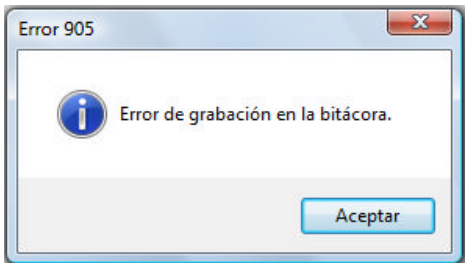

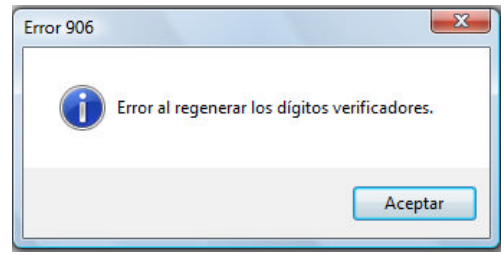

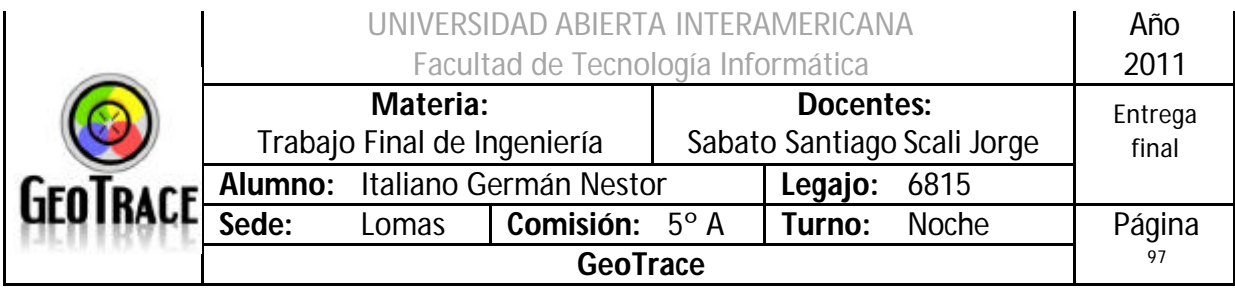

# Error 153 Coloque un apellido Apellido Error 154 Apellido EITa no45 Apellido inválido Error 155 Coloque un DNI DNI ſ Error 156 45454545u DNI Coloque exactamente 8 dígitos

### Error 149

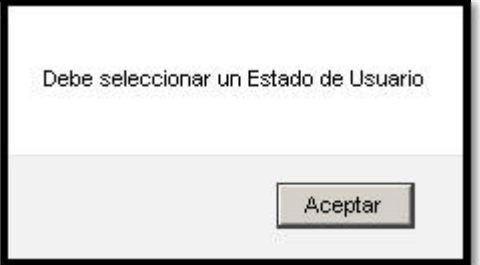

### Error 148

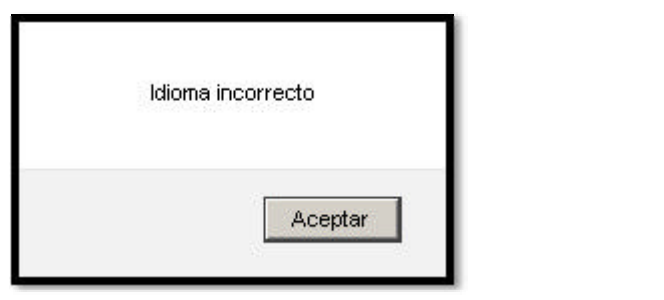

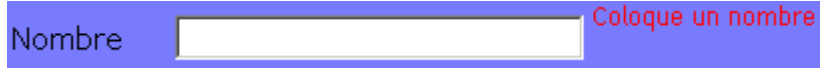

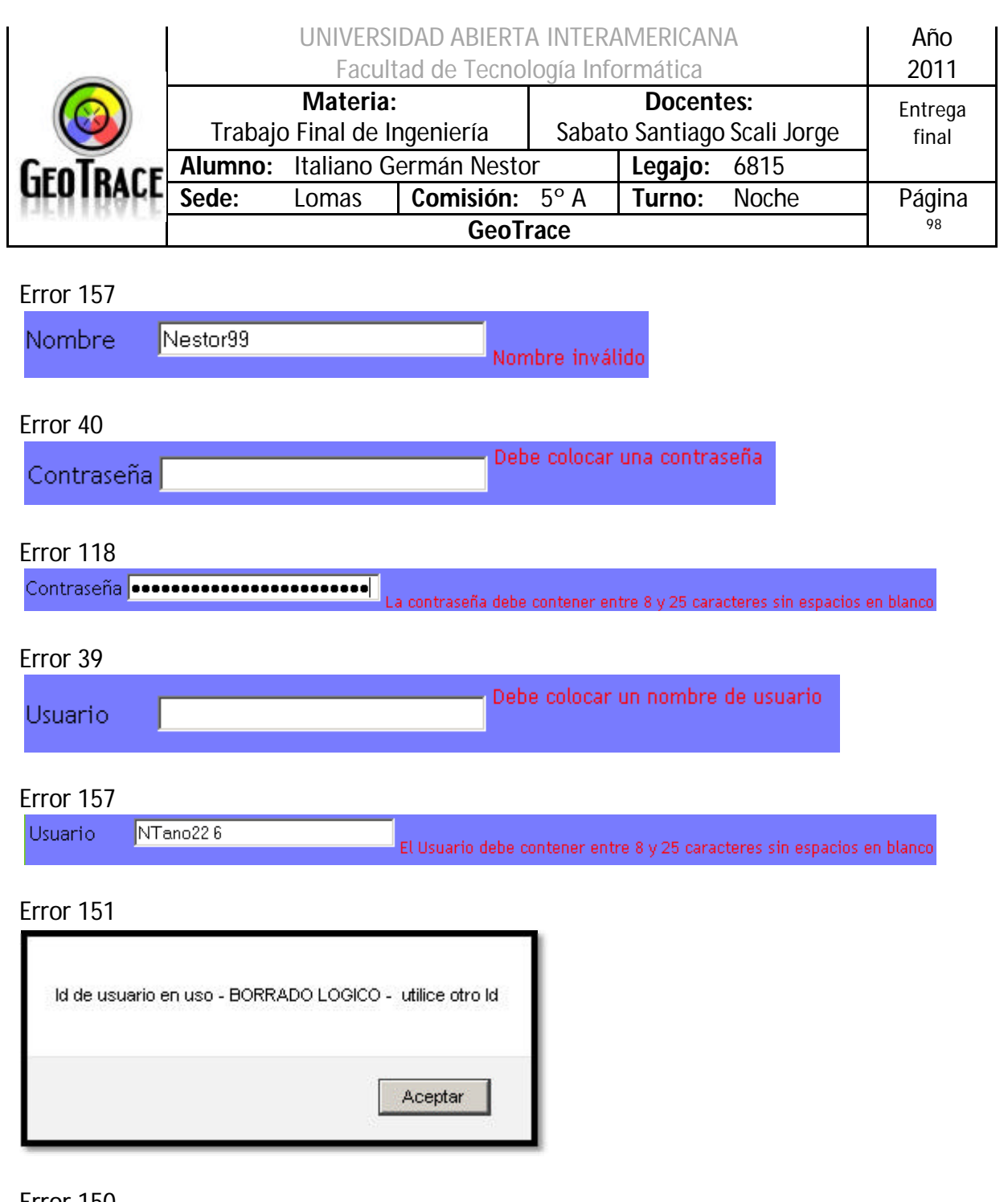

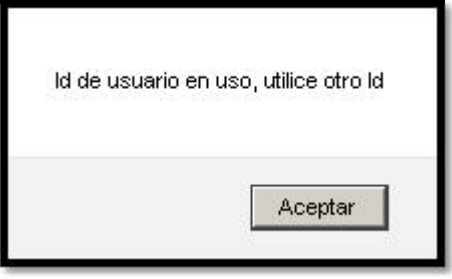

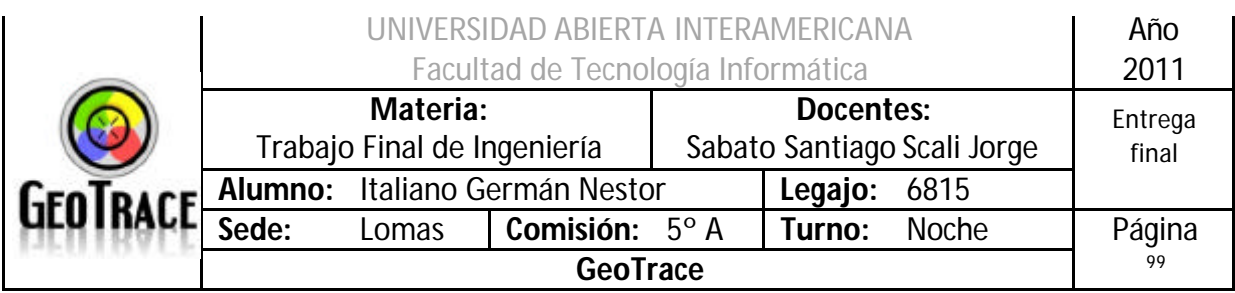

## **2.10.5 Referencias cruzadas del Caso de Alta Usuario**

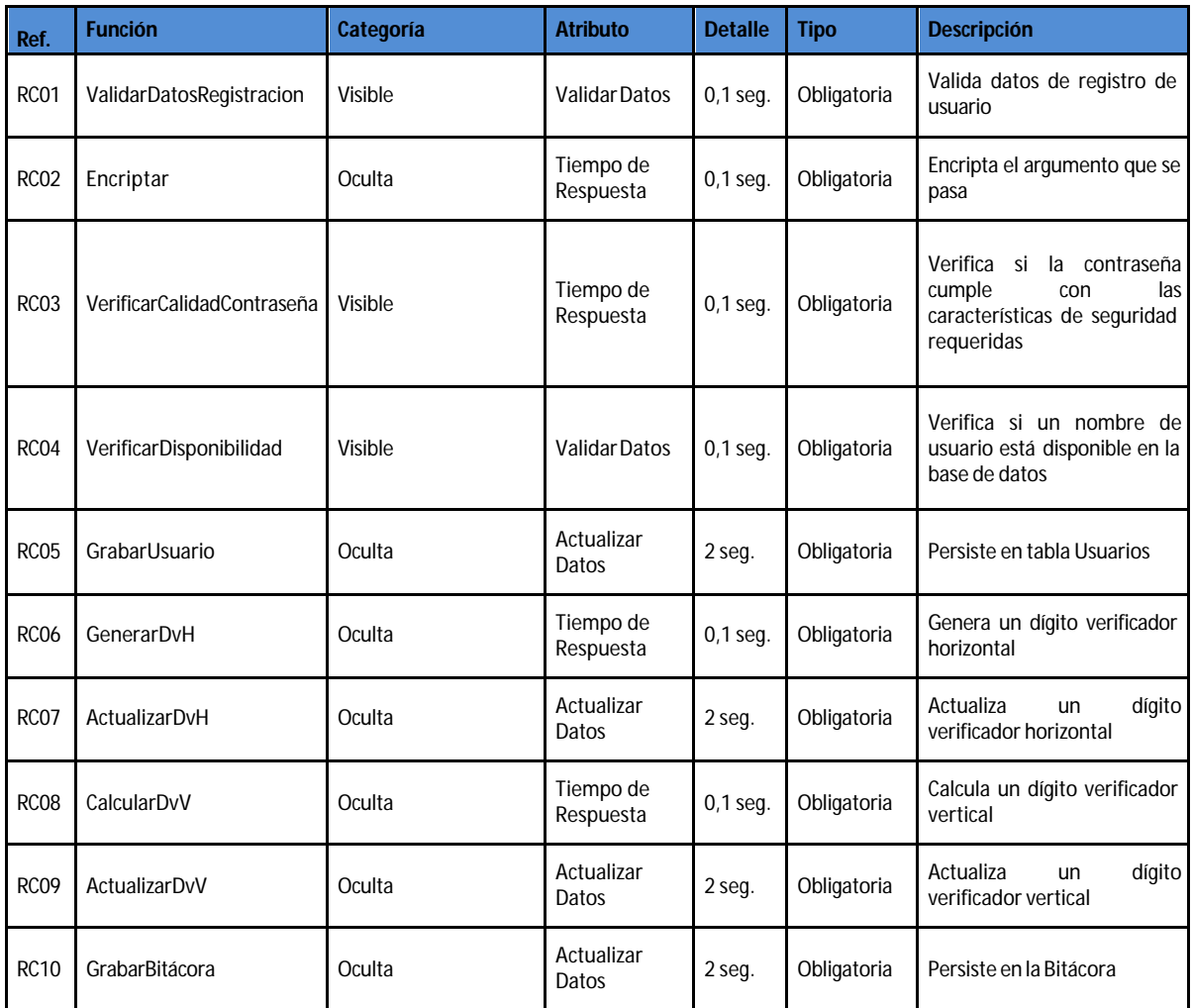

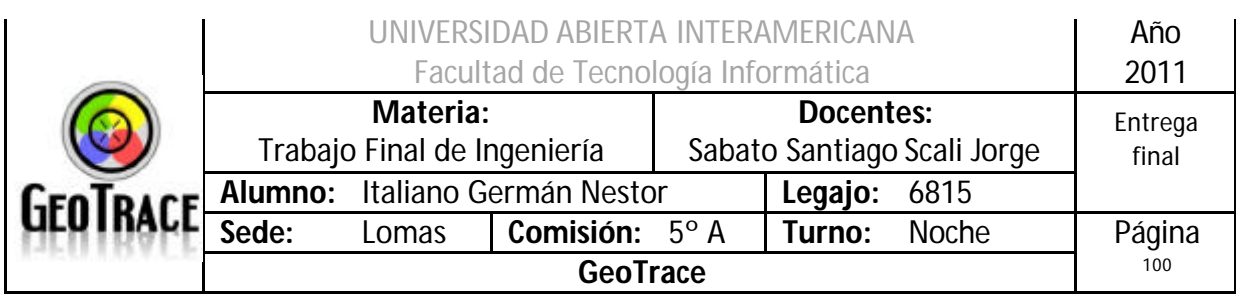

## **2.10.6 Diagrama de Secuencia del Caso de Uso Alta Usuario**

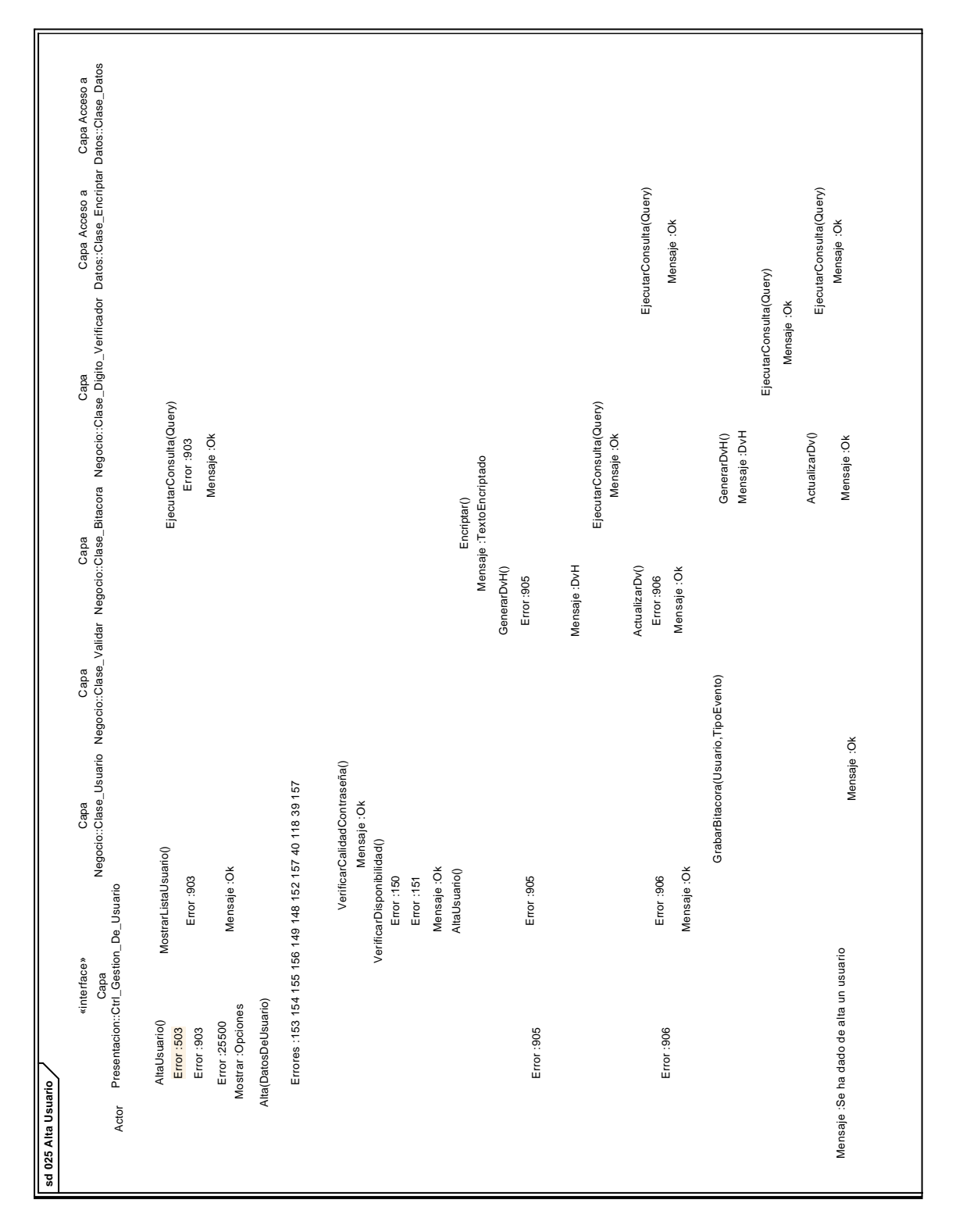

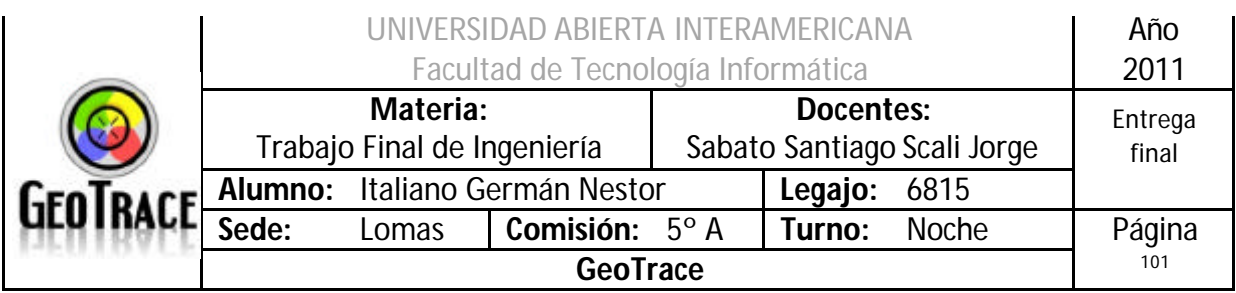

# *2.11 Caso de Uso Baja Usuario*

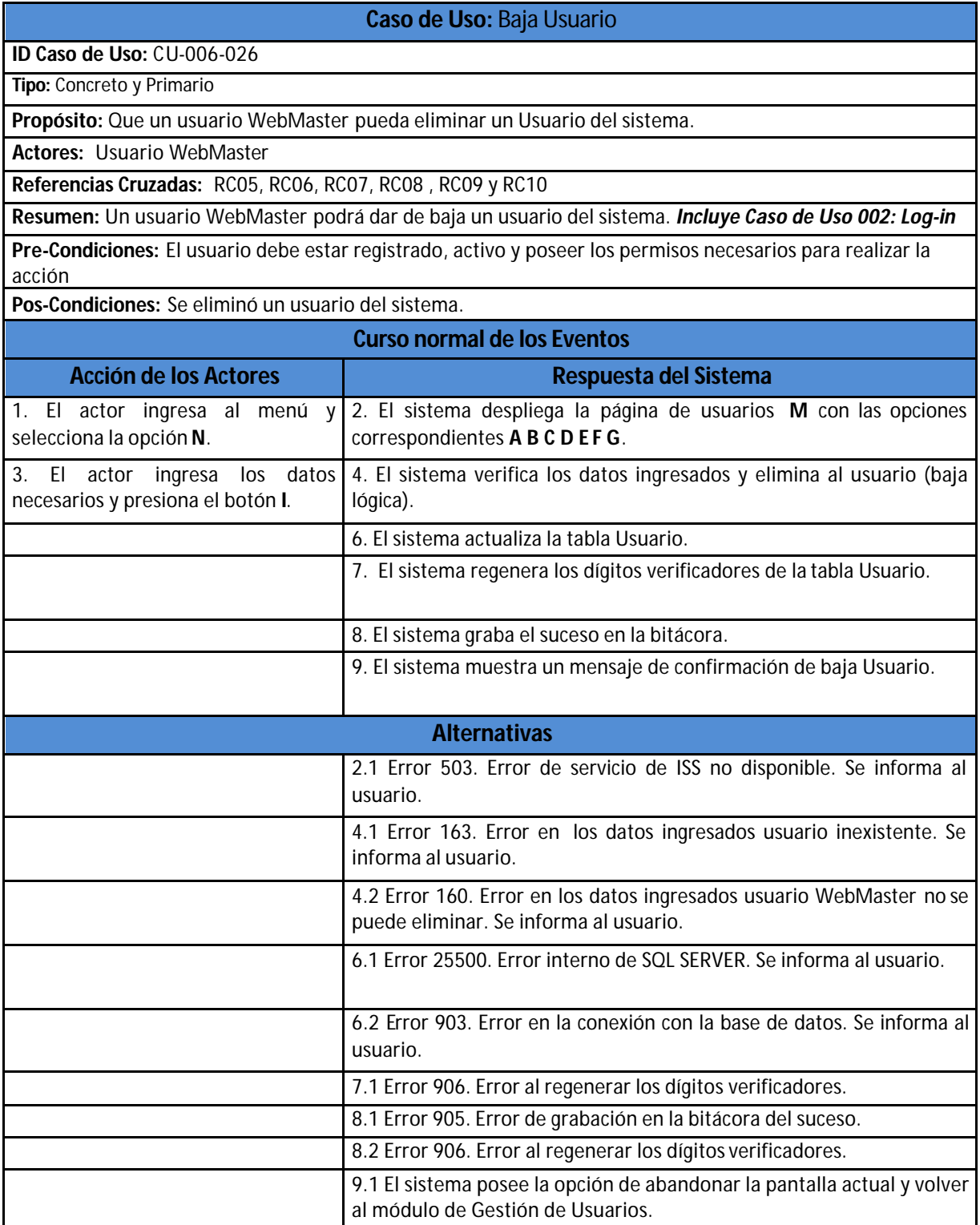

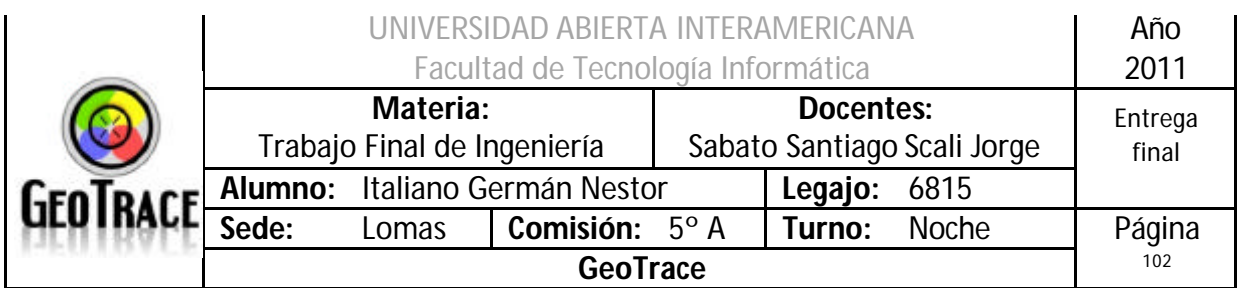

# **2.11.1 Interfaz del Caso de Uso Baja Usuario**

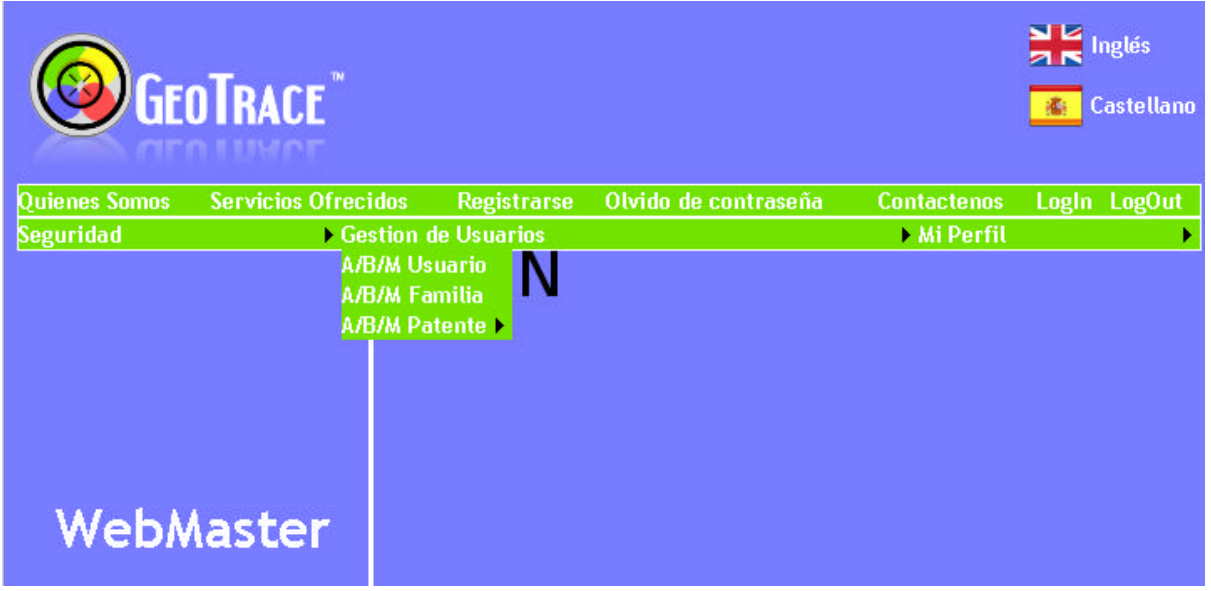

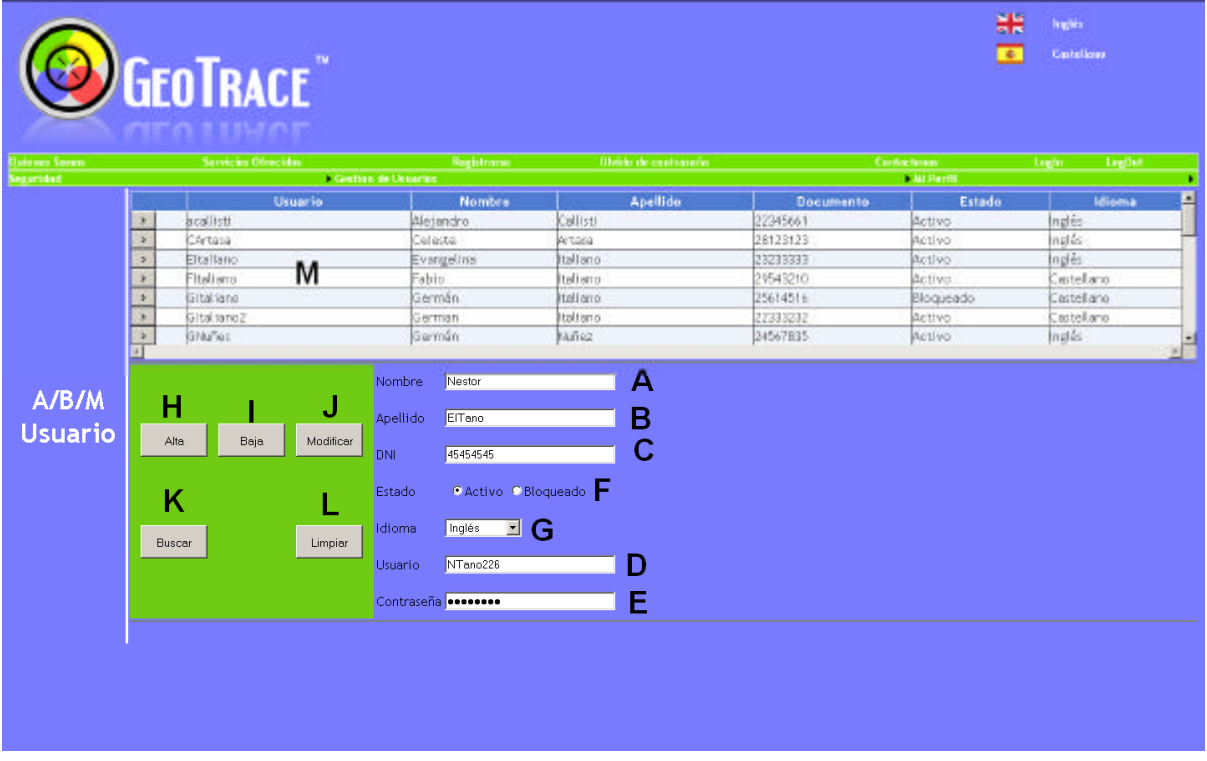

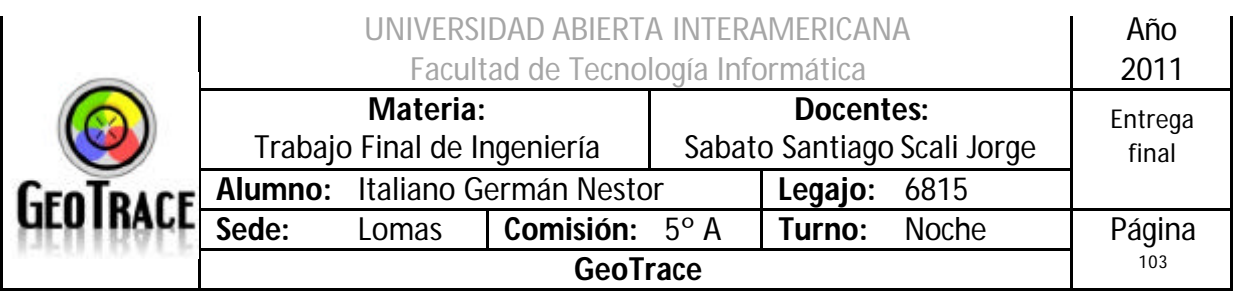

# **2.11.2 Ventanas del Caso de Uso Baja Usuario**

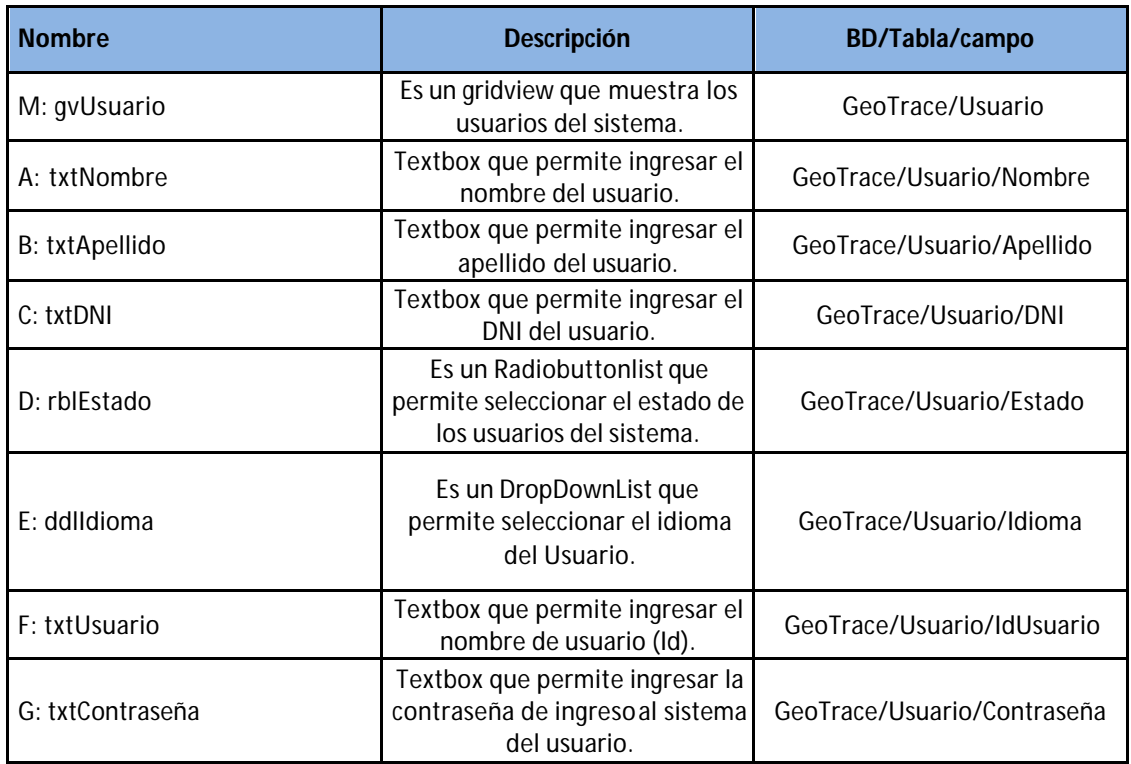

# **2.11.3 Botones del Caso de Uso Baja Usuario**

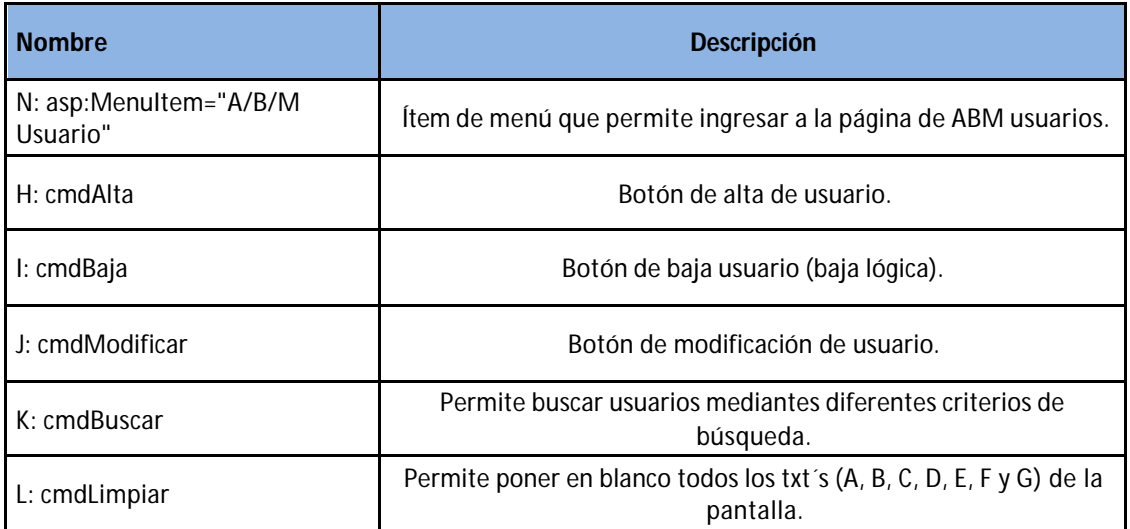

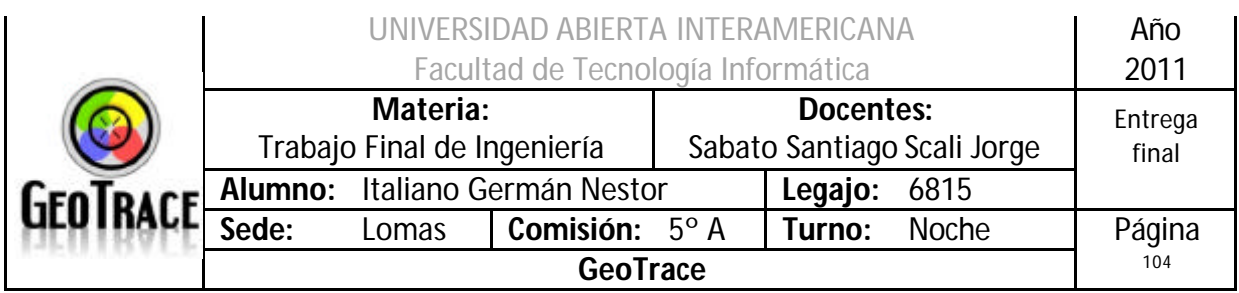

### **2.11.4 Mensajes de error del Caso de Uso Baja Usuario**

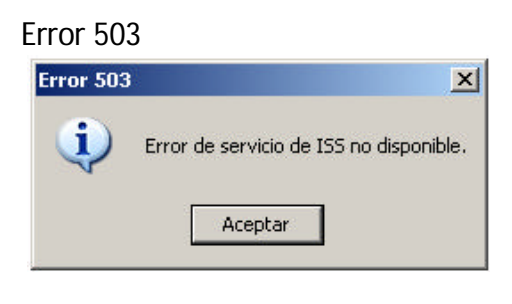

#### Error 25500

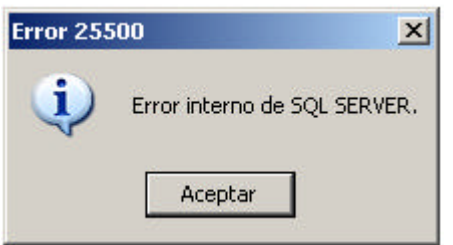

#### Error 903

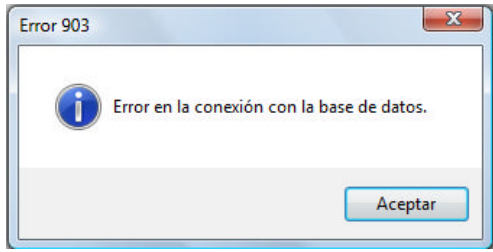

#### Error 905

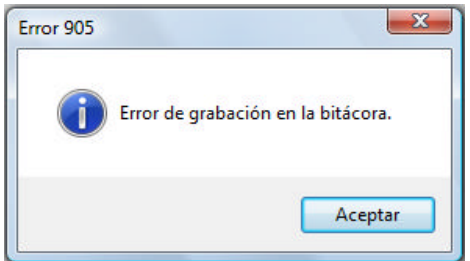

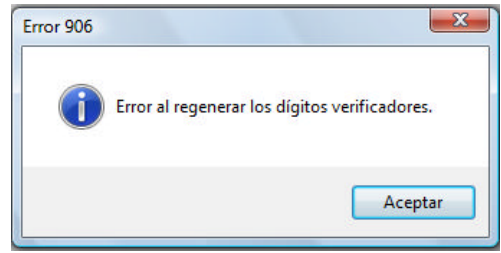

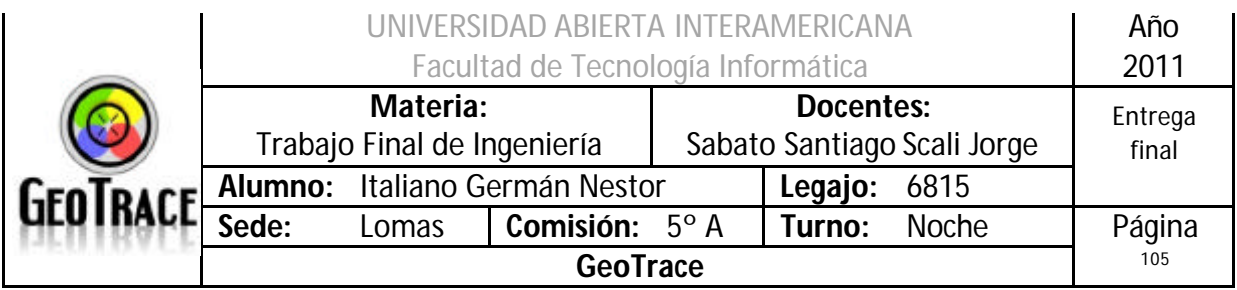

#### Error 163

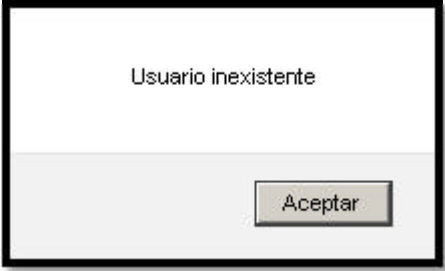

## Error 160

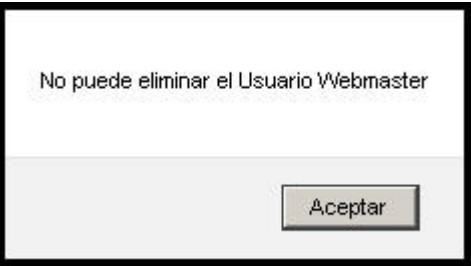

# **2.11.5 Referencias cruzadas del Caso de Uso Baja Usuario**

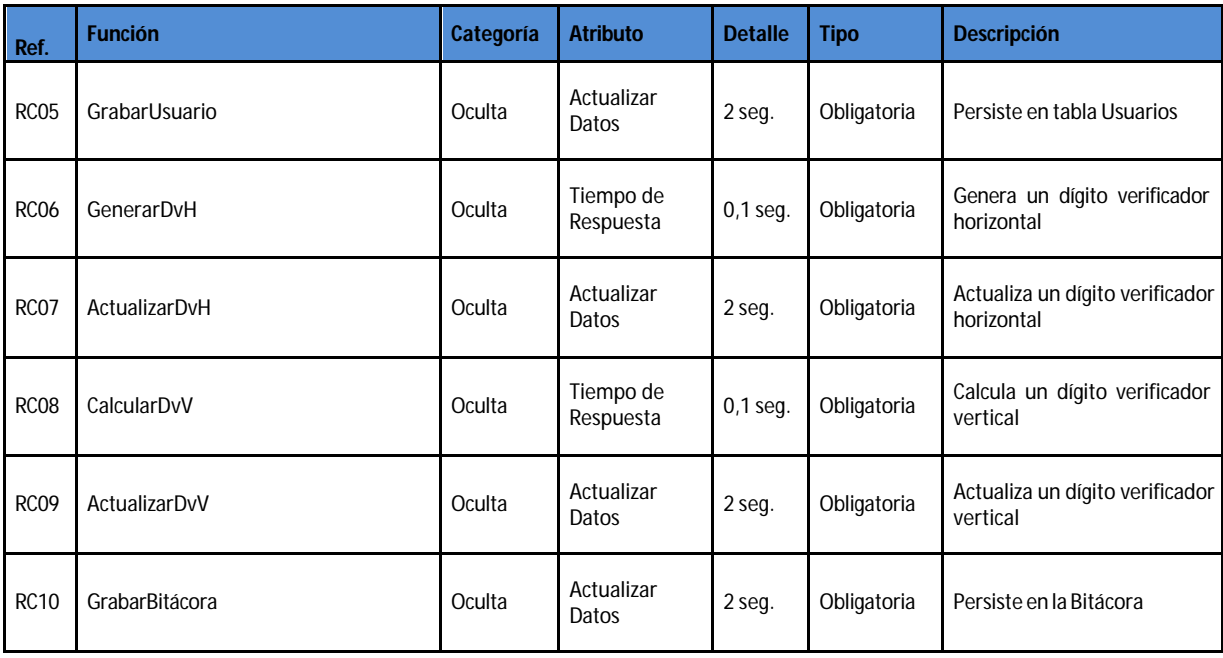

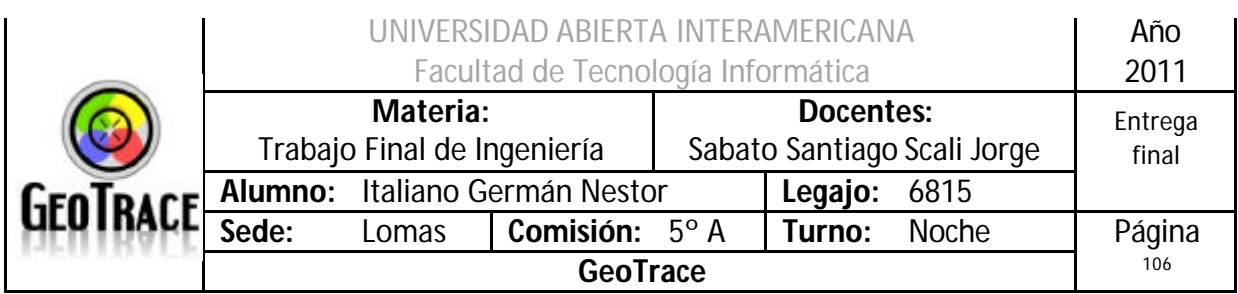

#### **2.11.6 Diagrama de Secuencia del Caso de Uso Baja Usuario**

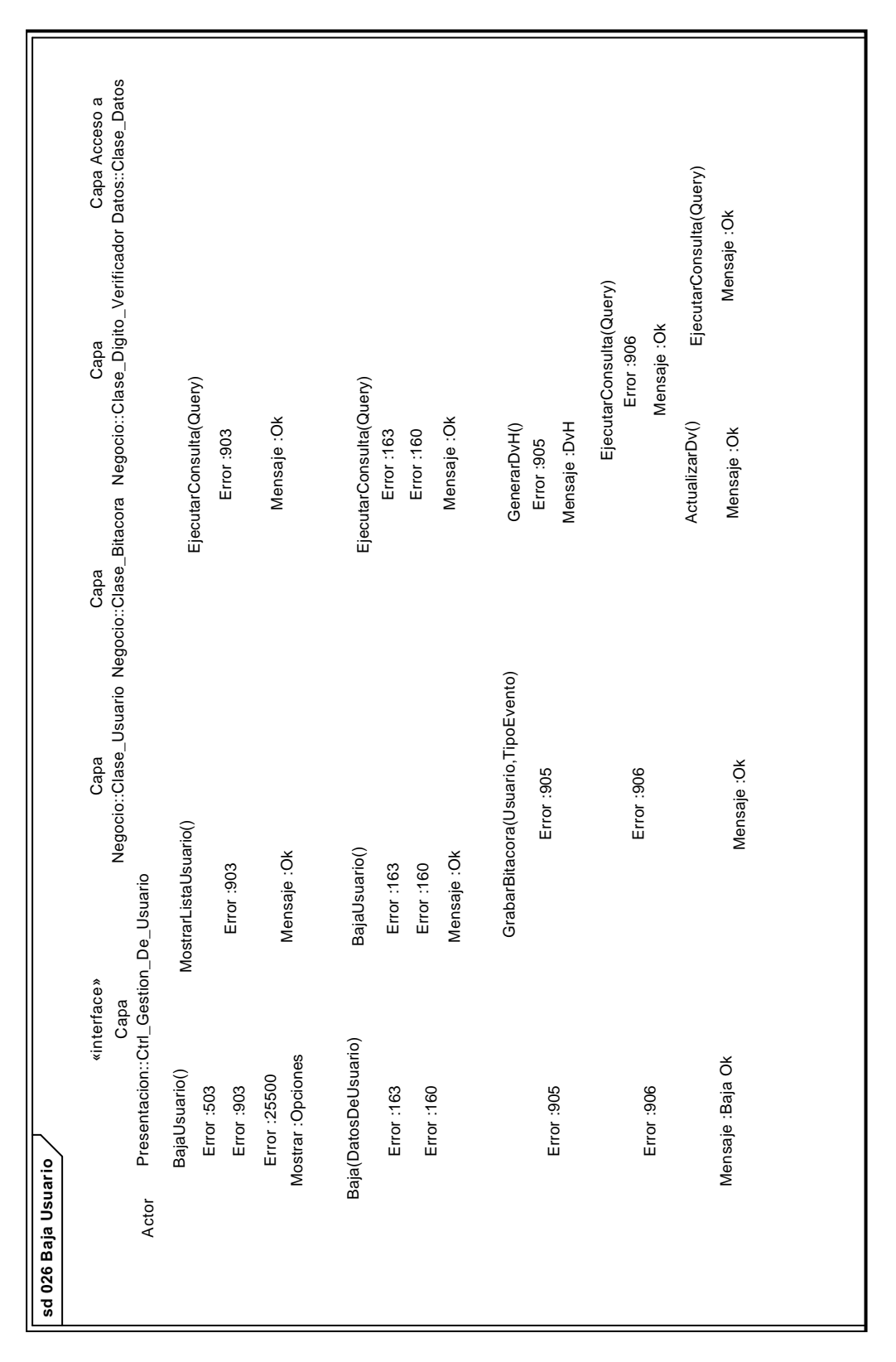

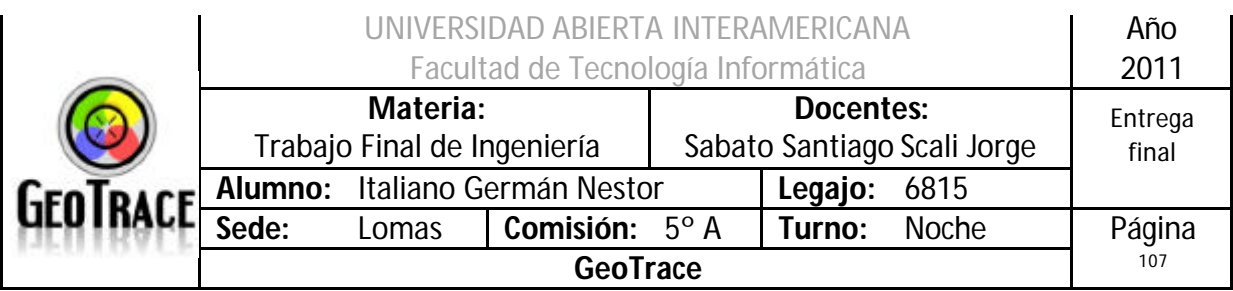

# *2.12 Caso de Uso Modificar Usuario*

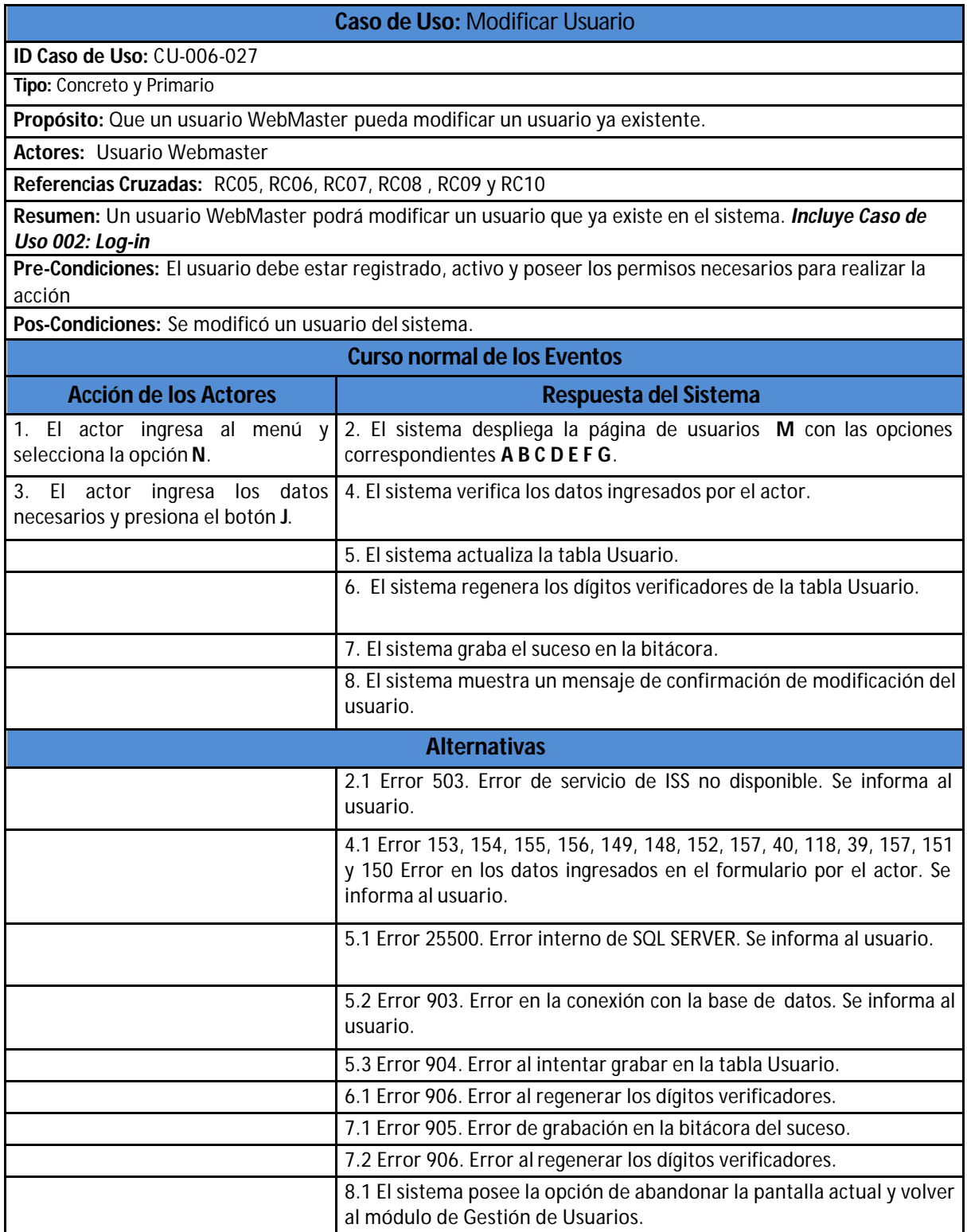

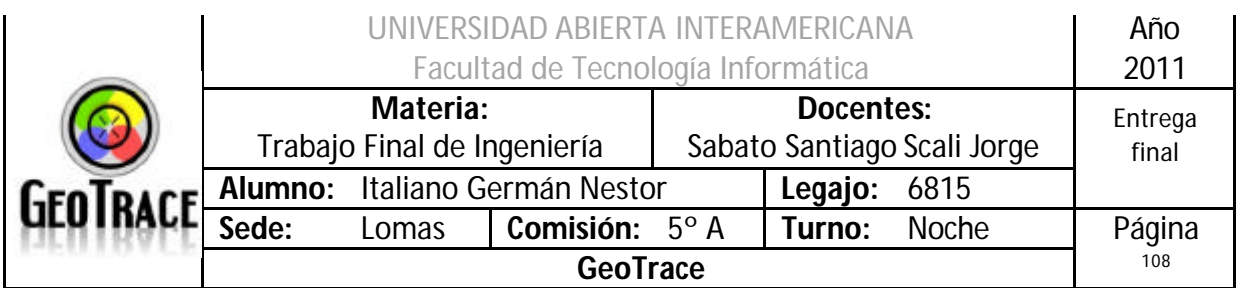

## **2.12.1 Interfaz del Caso de Uso Modificar Usuario**

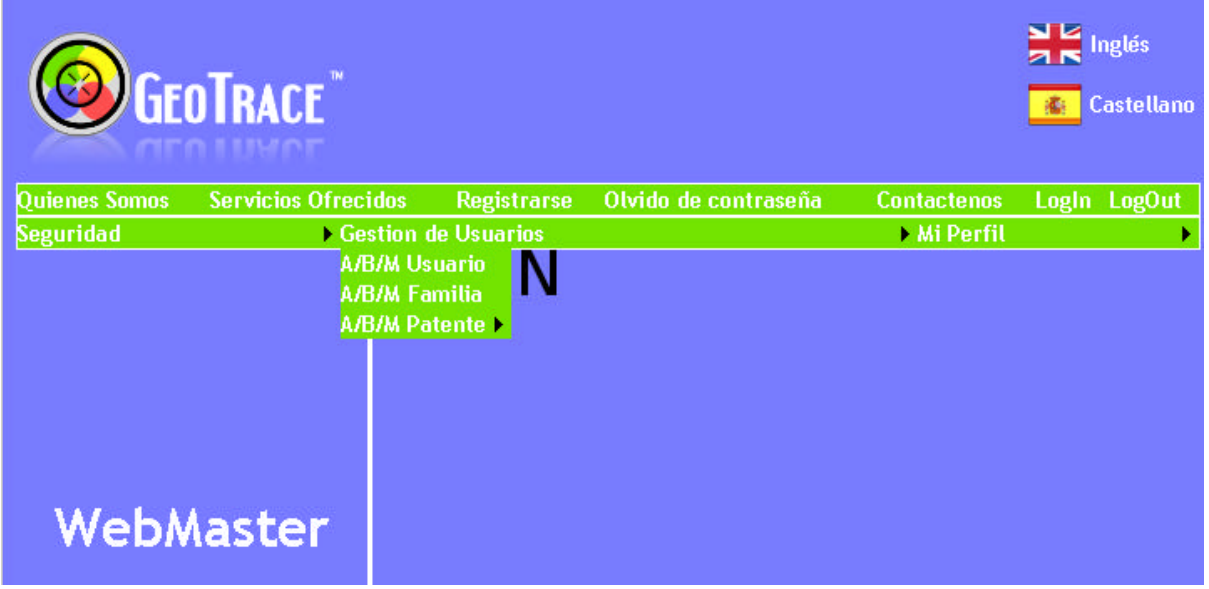

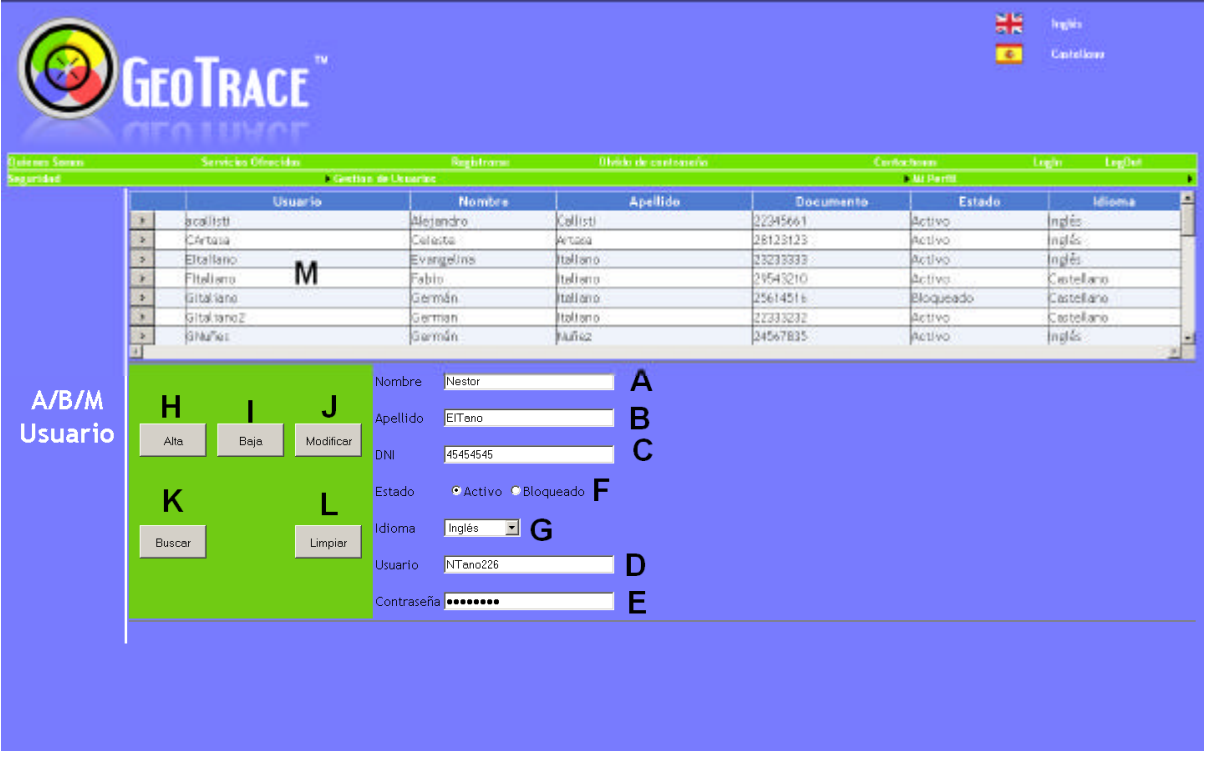
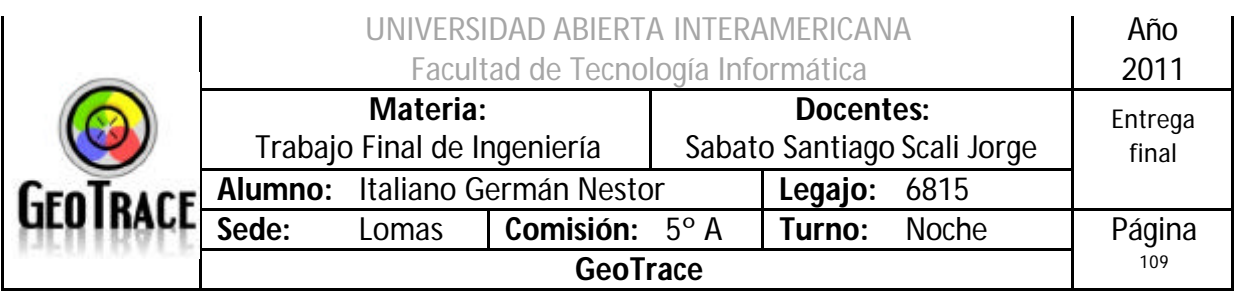

## **2.12.2 Ventanas del Caso de Uso Modificar Usuario**

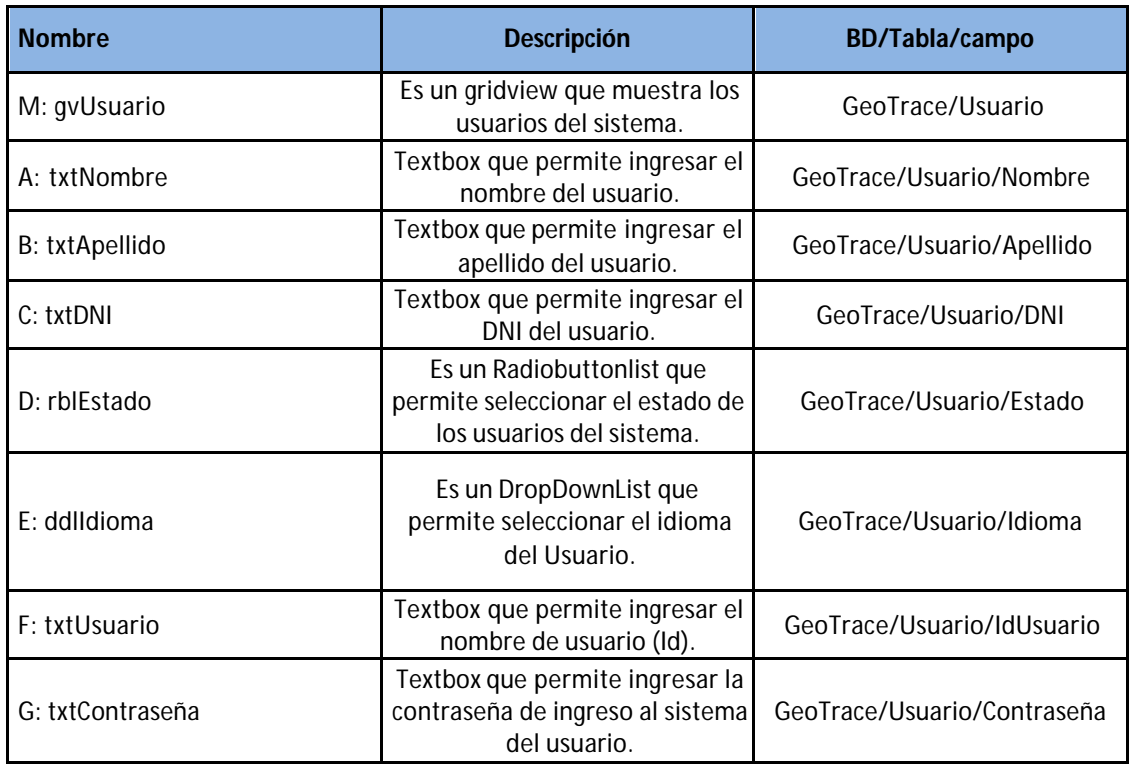

### **2.12.3 Botones del Caso de Uso Modificar Usuario**

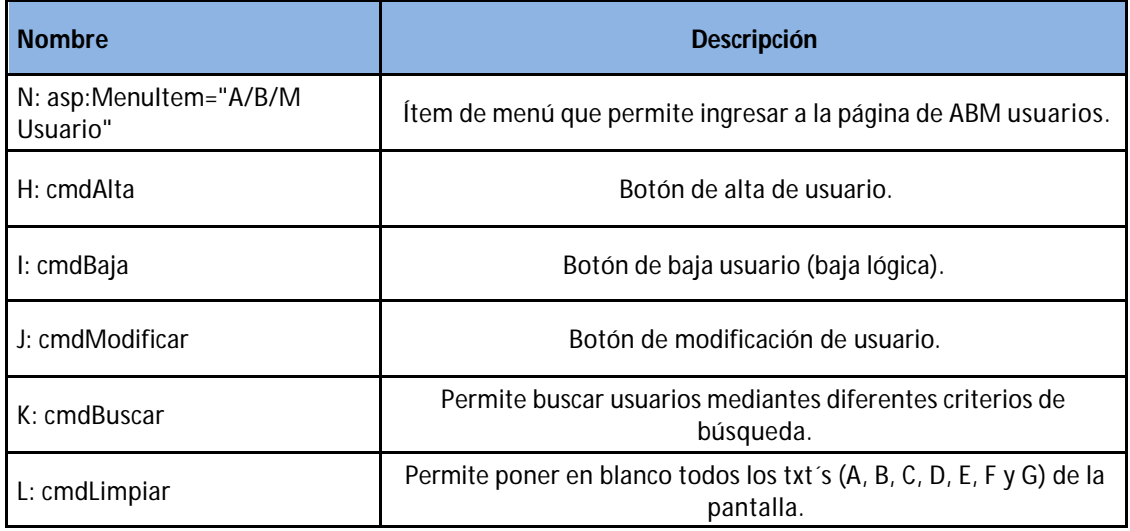

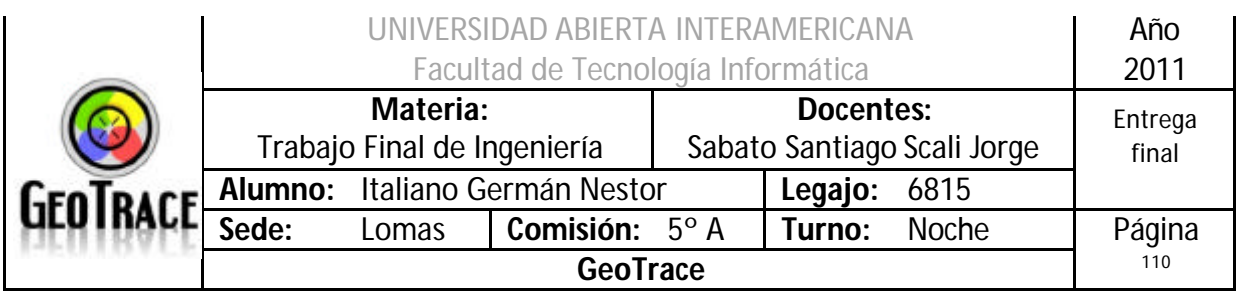

# **2.12.4 Mensajes de error del Caso de Uso Modificar Usuario**

Error 503

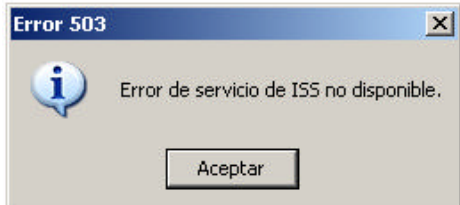

#### Error 25500

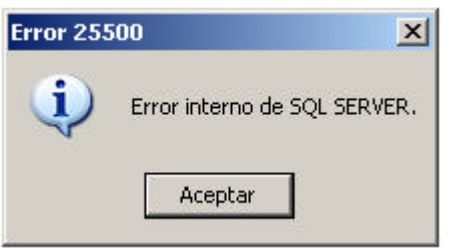

#### Error 903

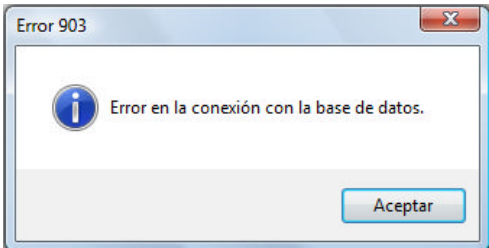

### Error 905

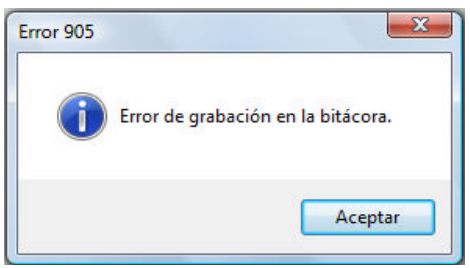

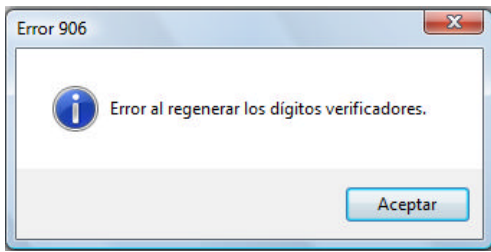

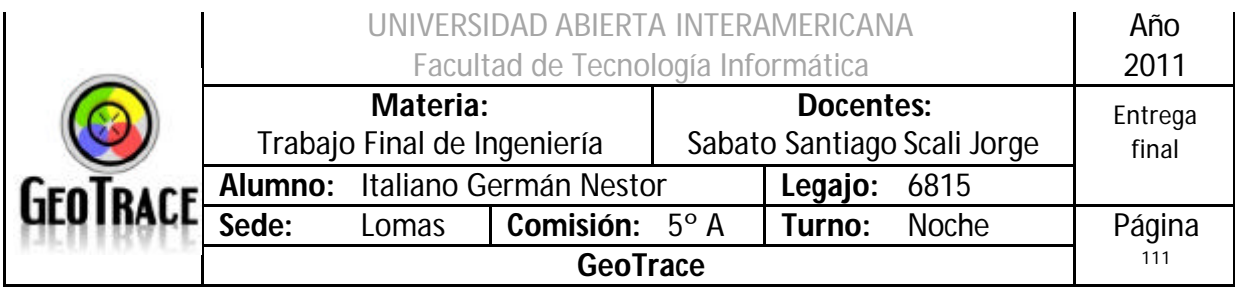

# Error 153 Coloque un apellido Apellido Error 154 Apellido EITa no45 Apellido inválido Error 155 Coloque un DNI DNI I Error 156 45454545u DNI Coloque exactamente 8 dígitos

### Error 149

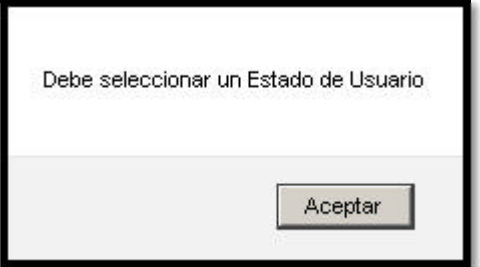

### Error 148

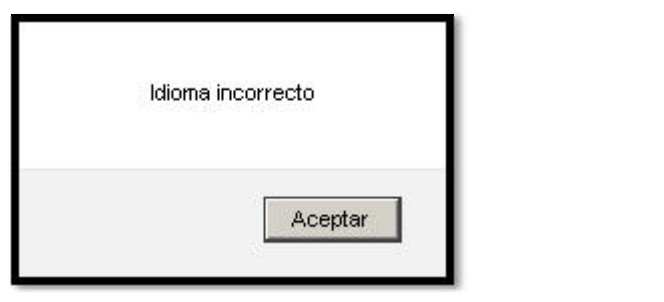

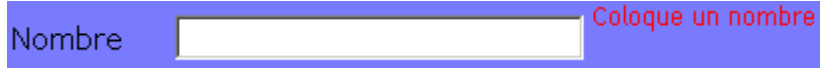

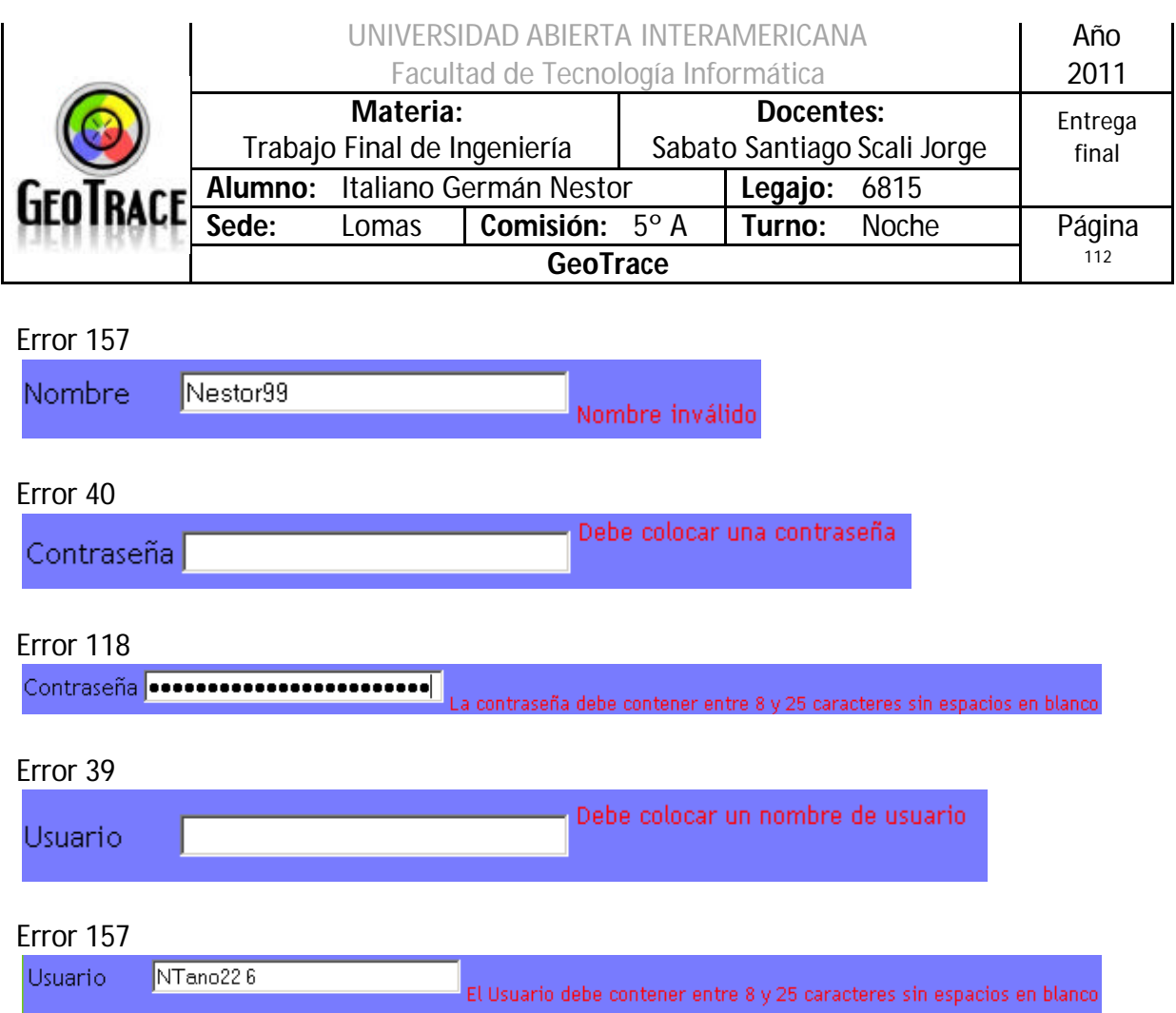

# **2.12.5 Referencias cruzadas del Caso de Uso Modificar Usuario**

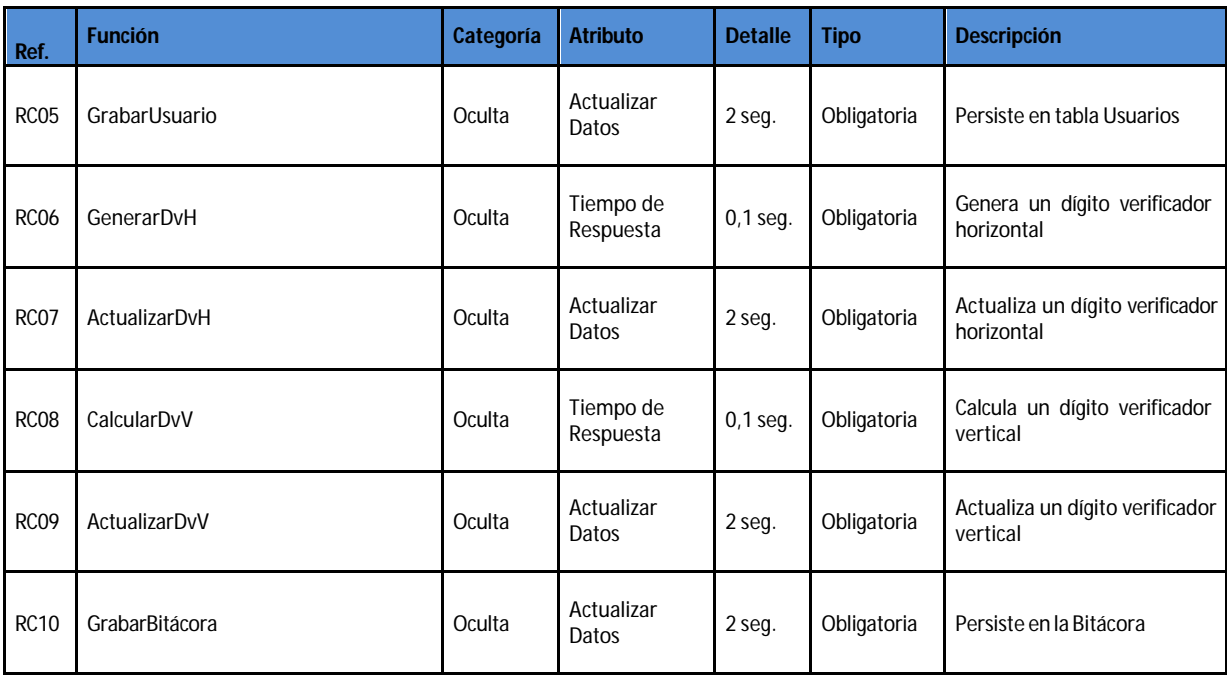

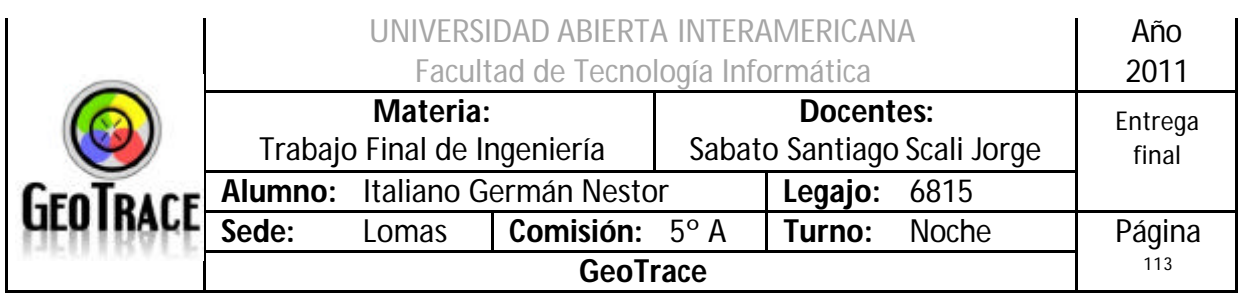

### **2.12.6 Diagrama de Secuencia del Caso de Uso Modificar Usuario**

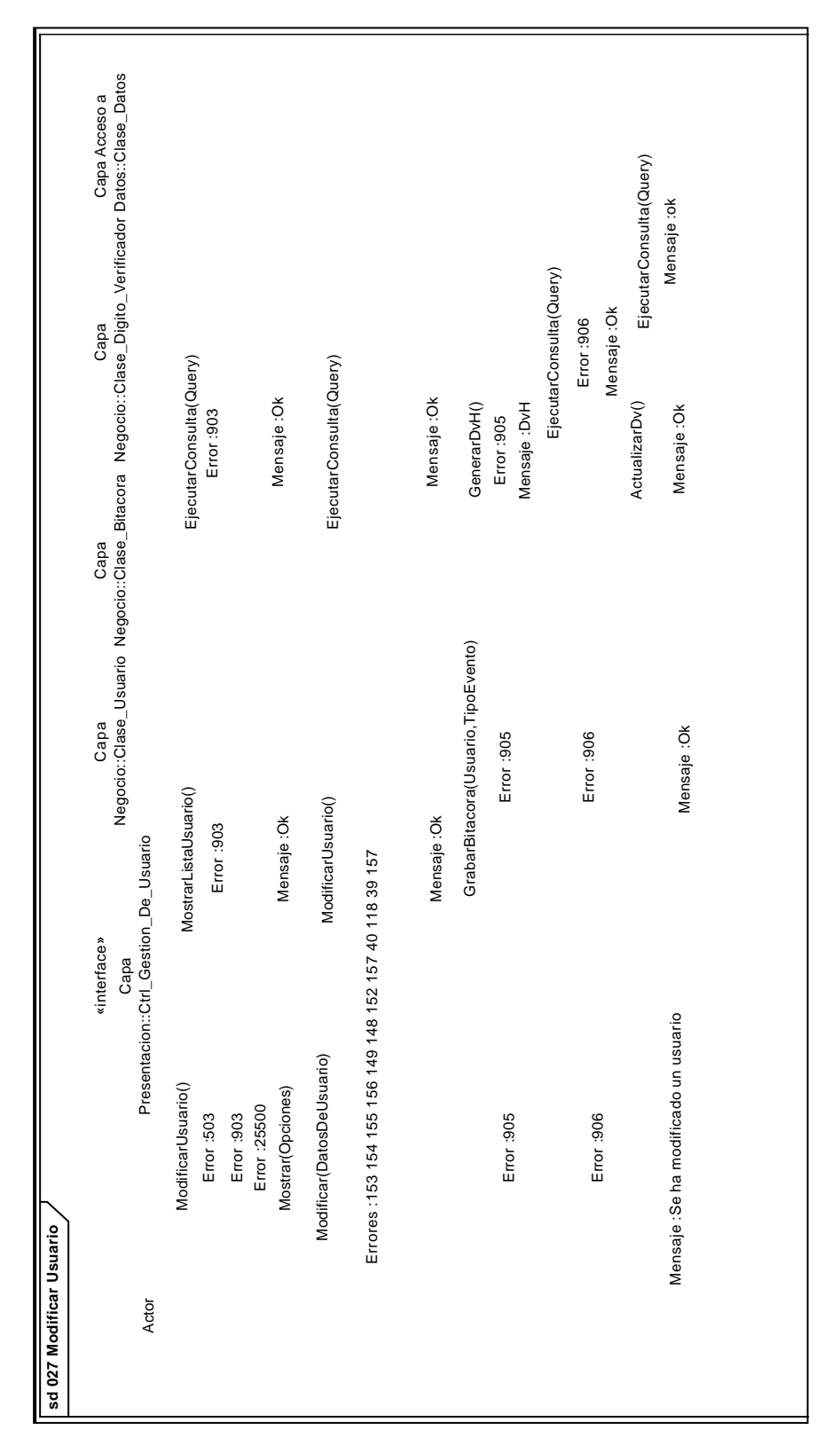

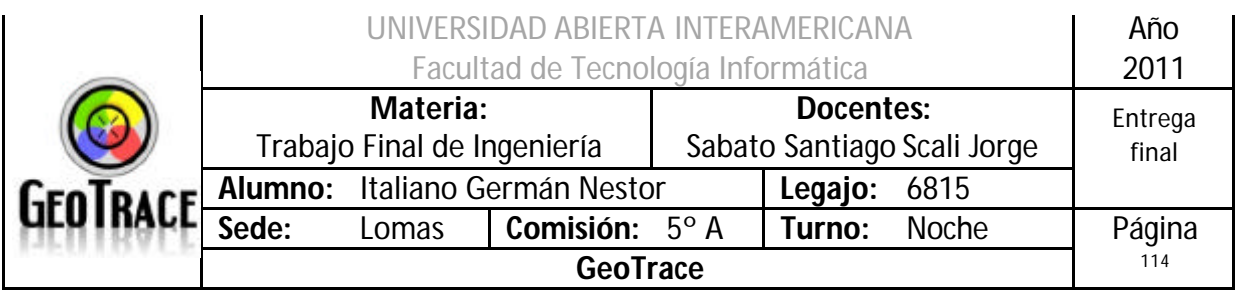

# *2.13 Caso de Uso Buscar Usuario*

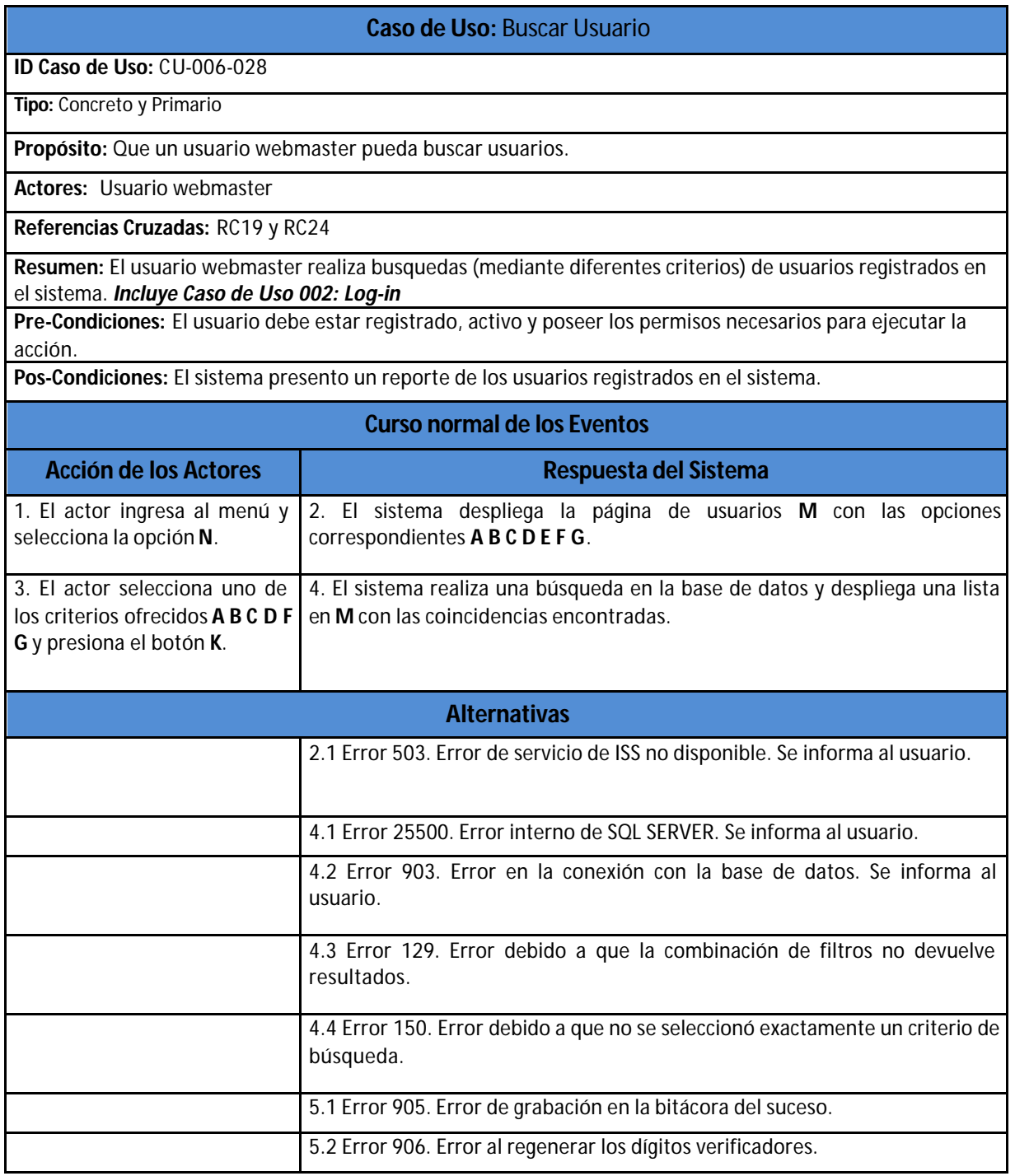

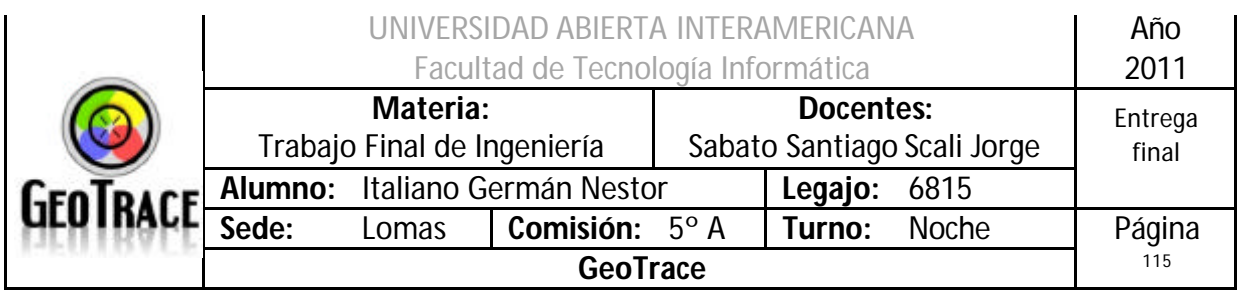

## **2.13.1 Interfaz del Caso de Uso Buscar Usuario**

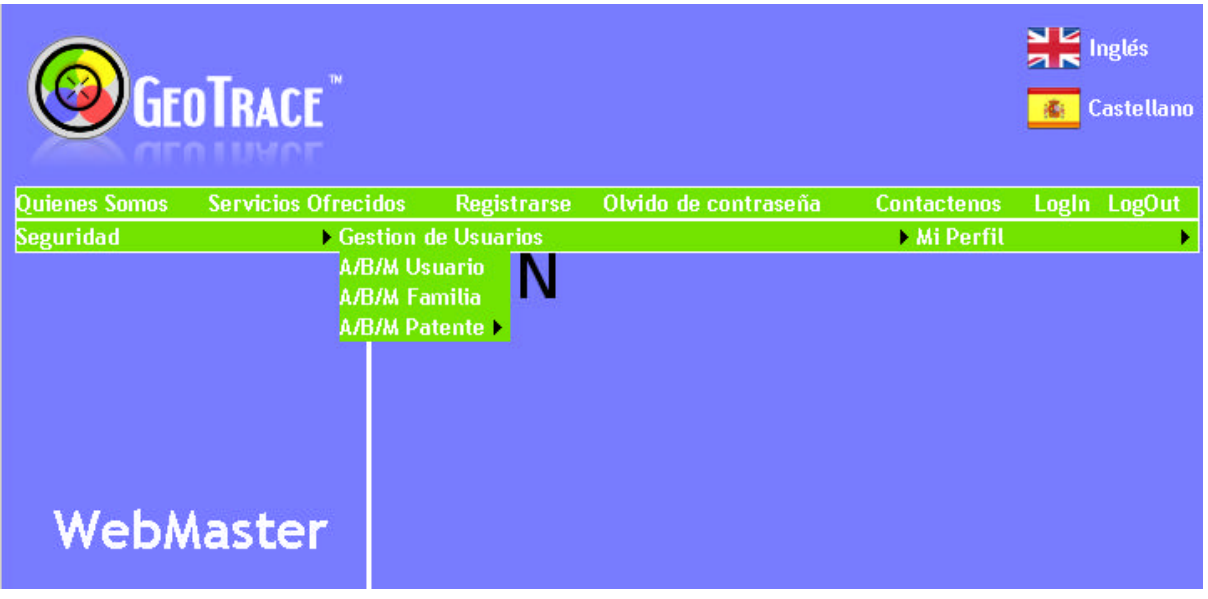

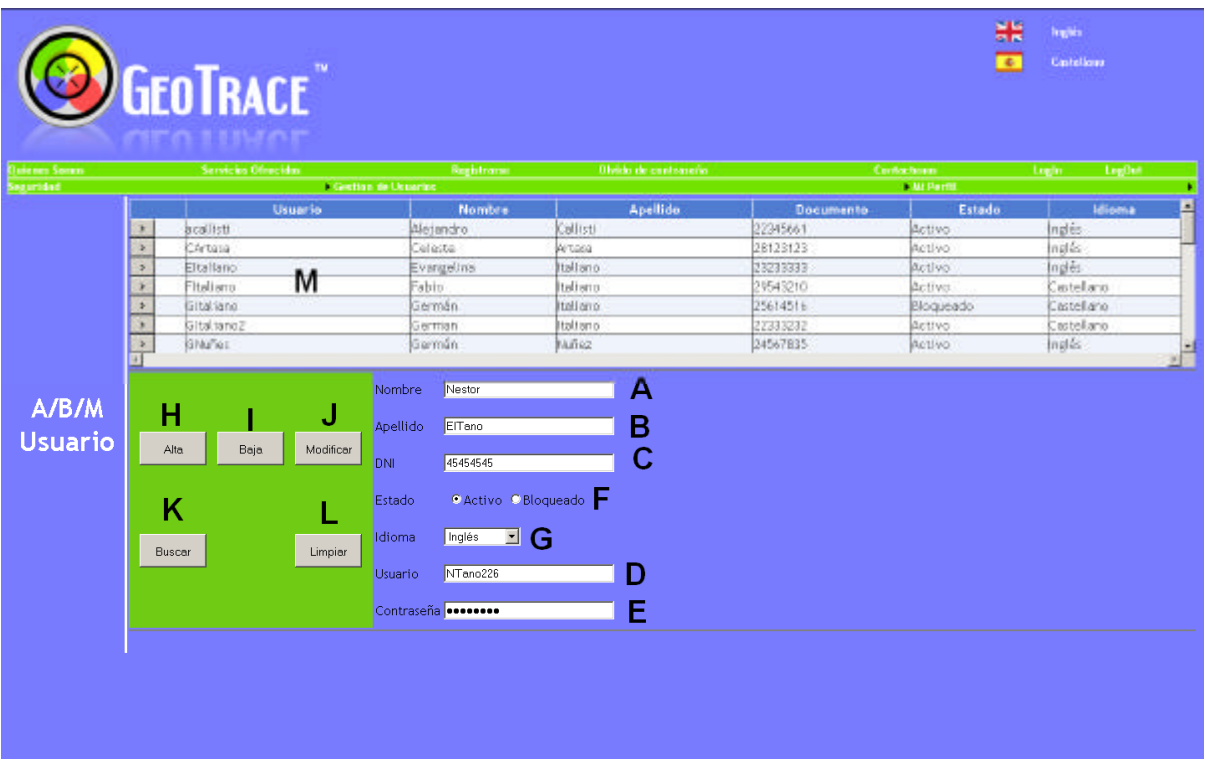

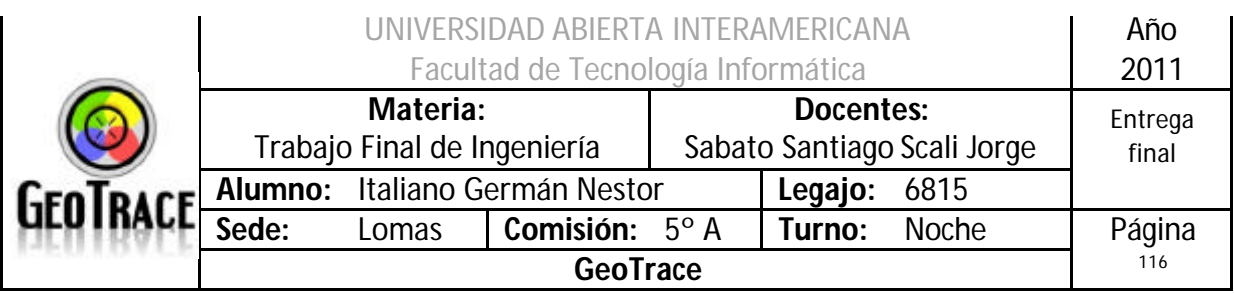

## **2.13.2 Ventanas del Caso de Uso Buscar Usuario**

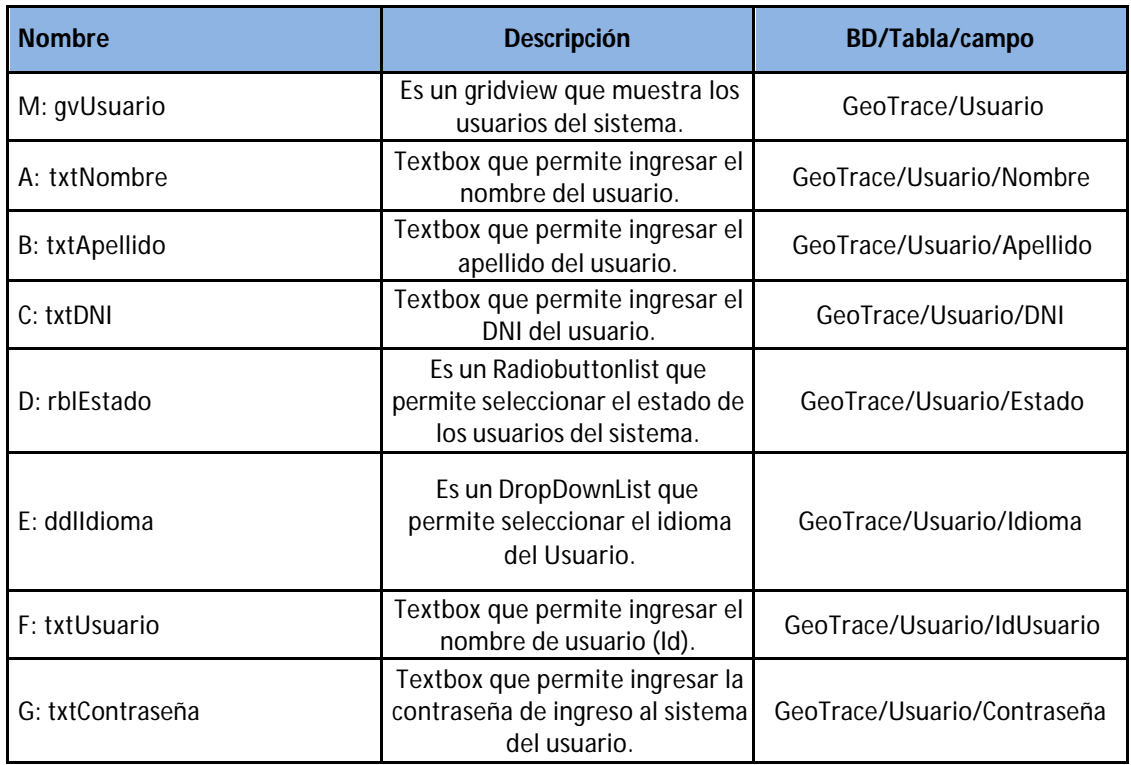

### **2.13.3 Botones del Caso de Uso Buscar Usuario**

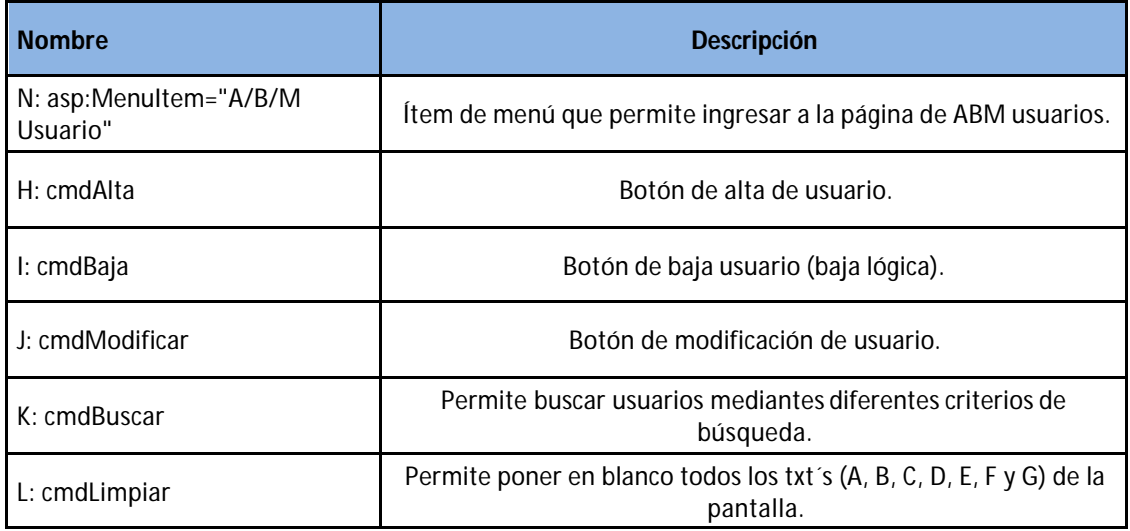

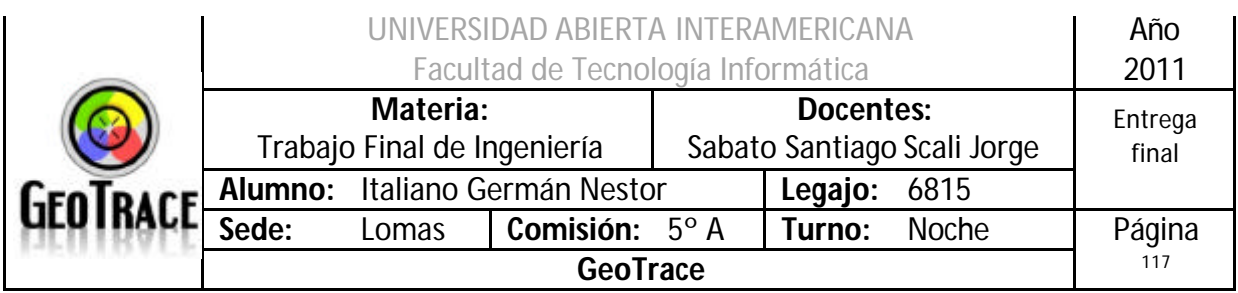

# **2.13.4 Mensajes de error del Caso de Uso Buscar Usuario**

Error 503

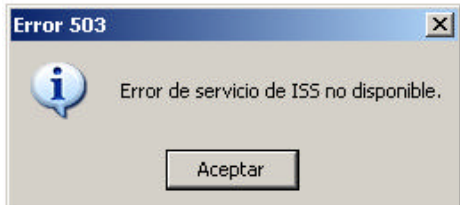

#### Error 25500

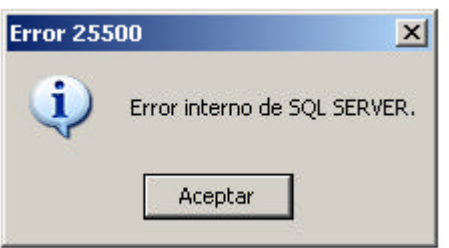

#### Error 903

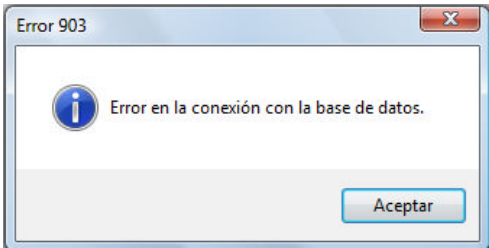

### Error 905

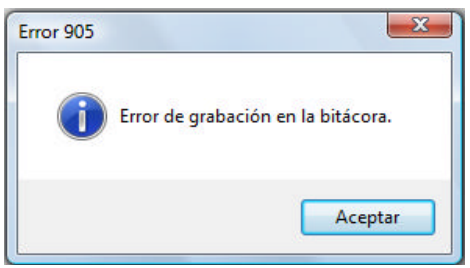

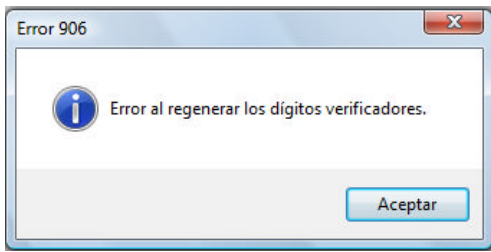

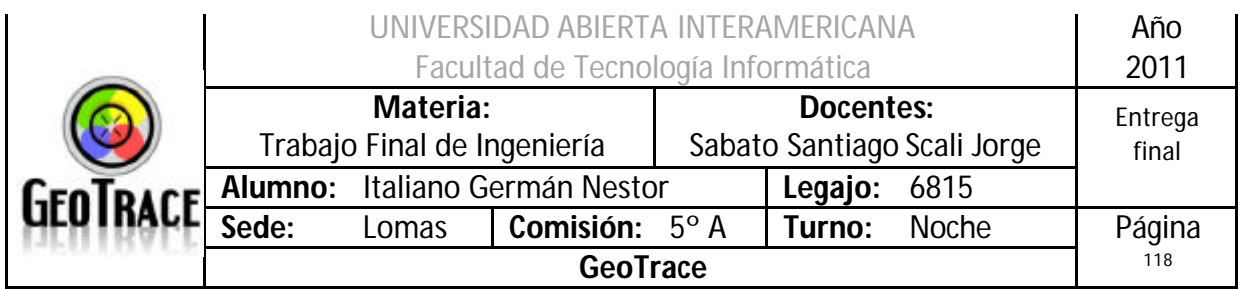

# Error 150

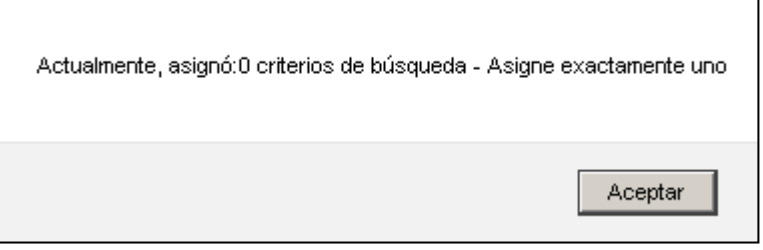

### Error 129

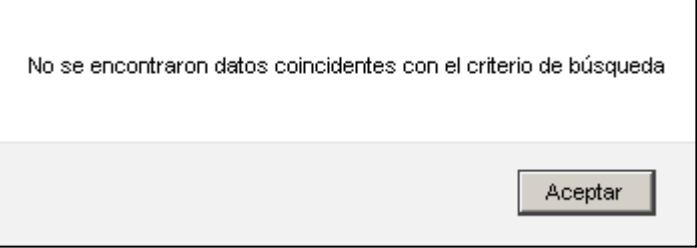

# **2.13.5 Referencias cruzadas del Caso de Uso Buscar Usuario**

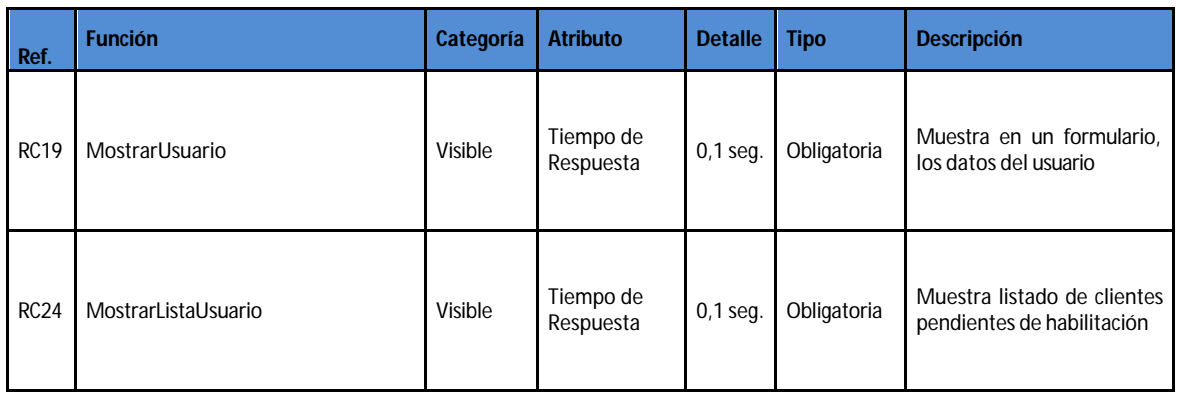

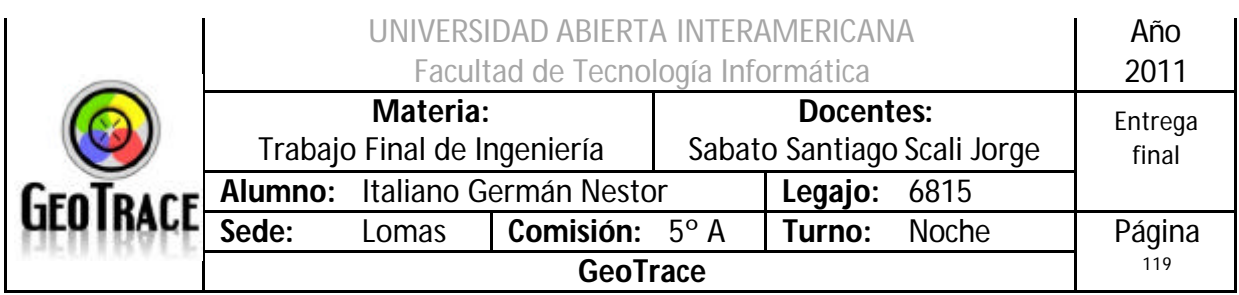

# **2.13.6 Diagrama de Secuencia del Caso de Uso Buscar Usuario**

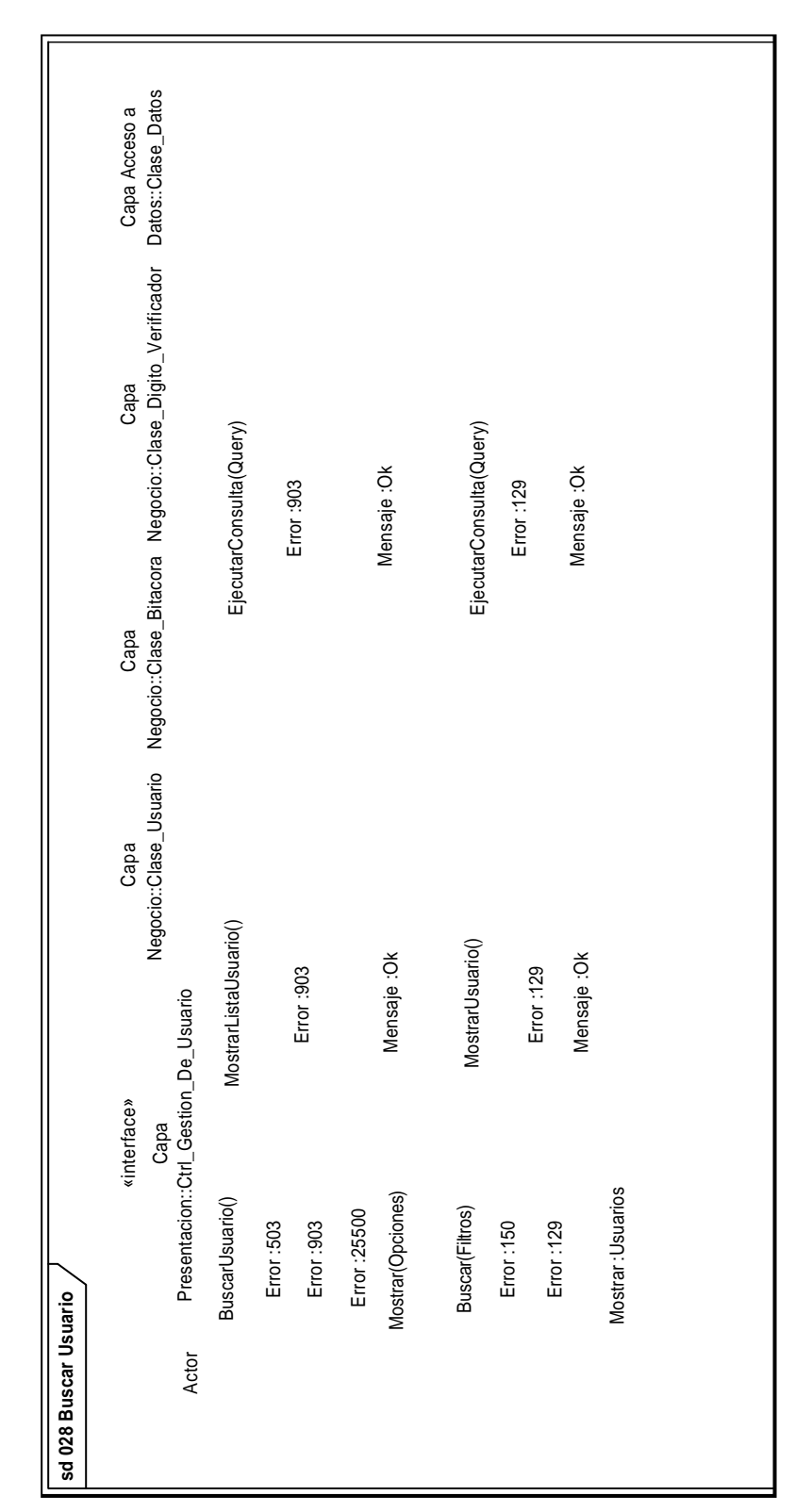

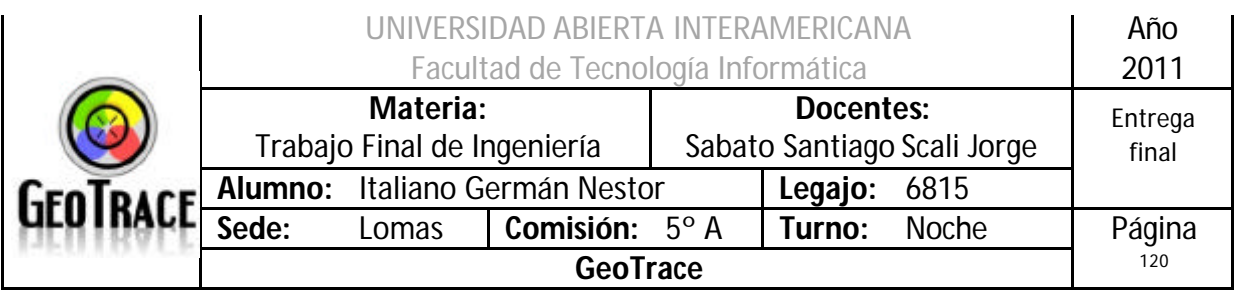

# *2.14 Caso de Uso Cambiar Contraseña*

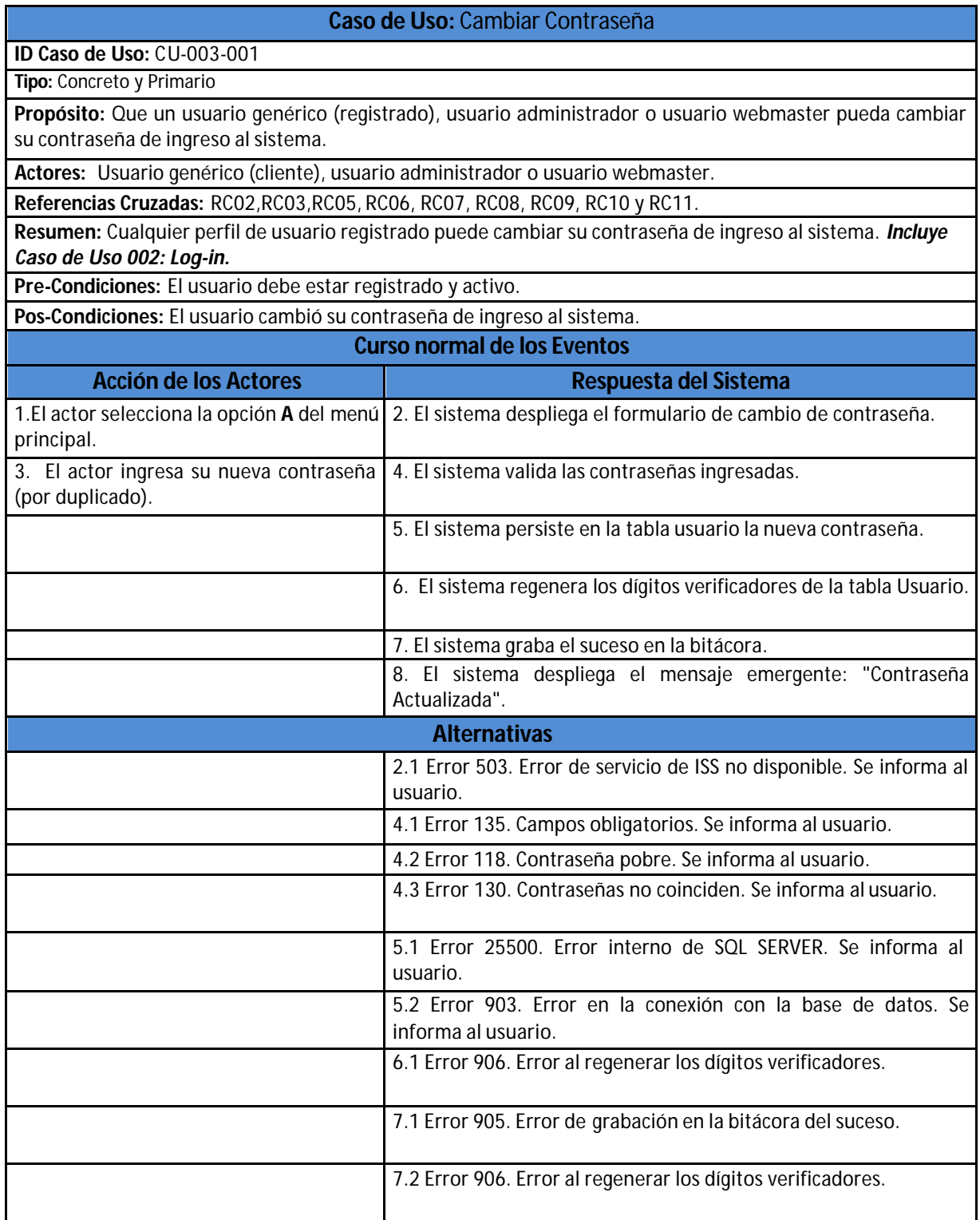

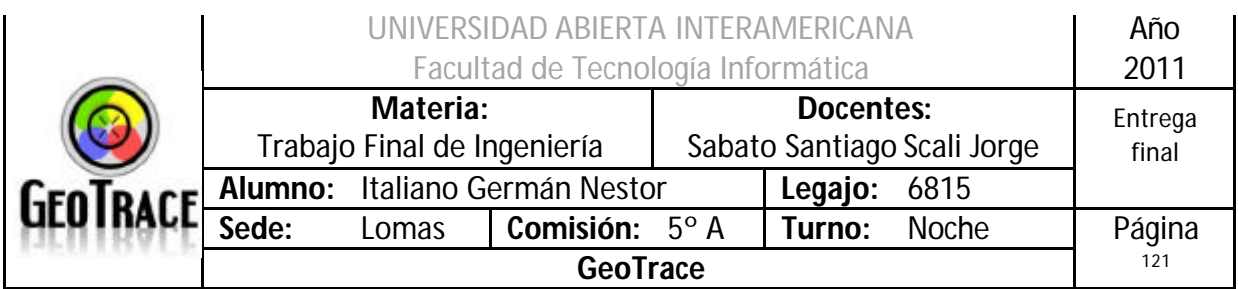

### **2.14.1 Interfaz del Caso de Uso Cambiar Contraseña**

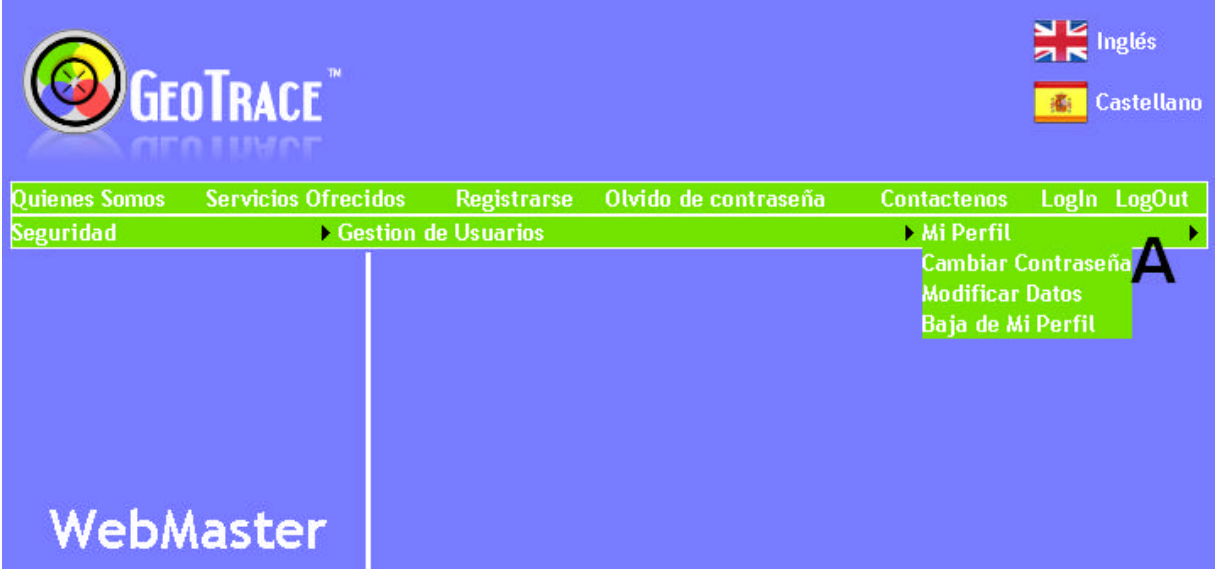

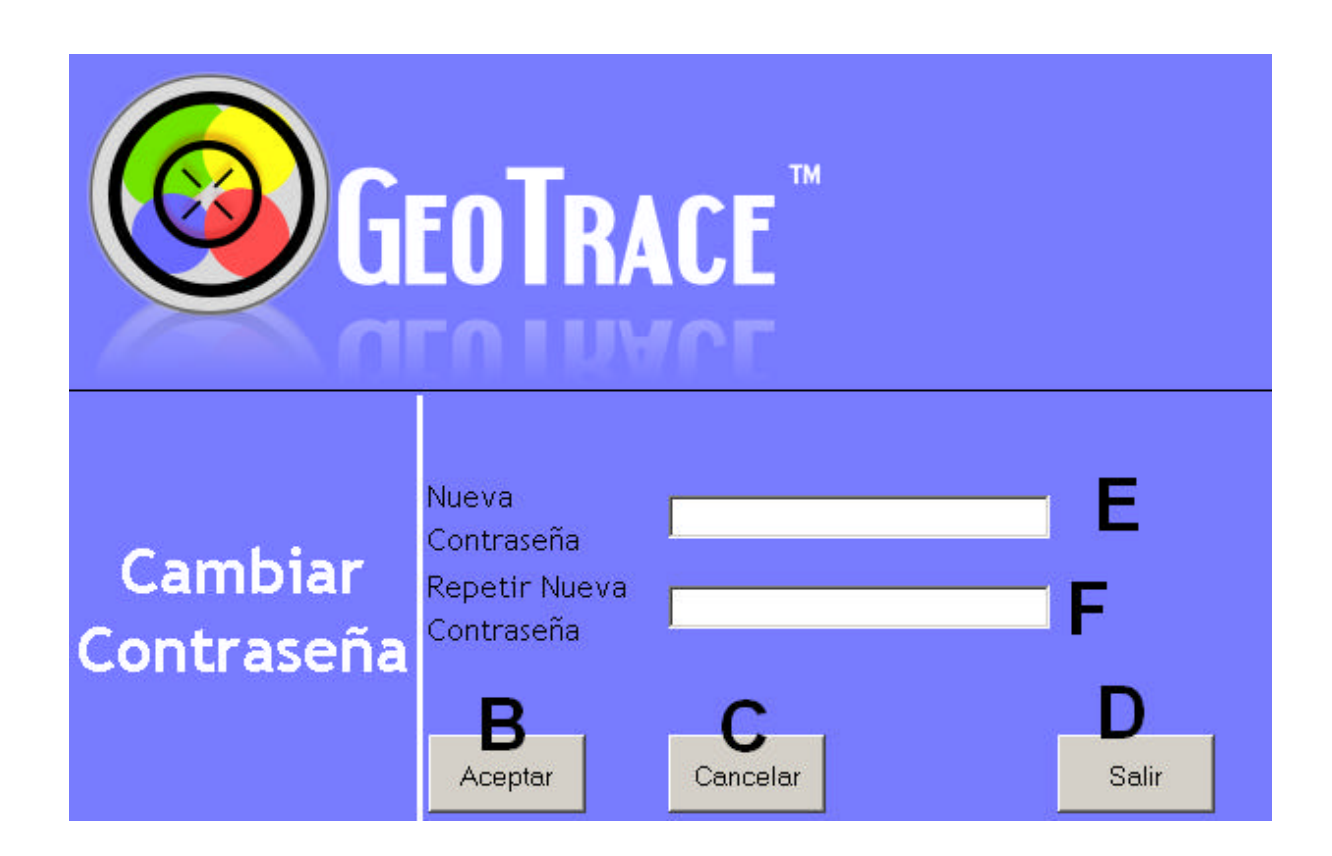

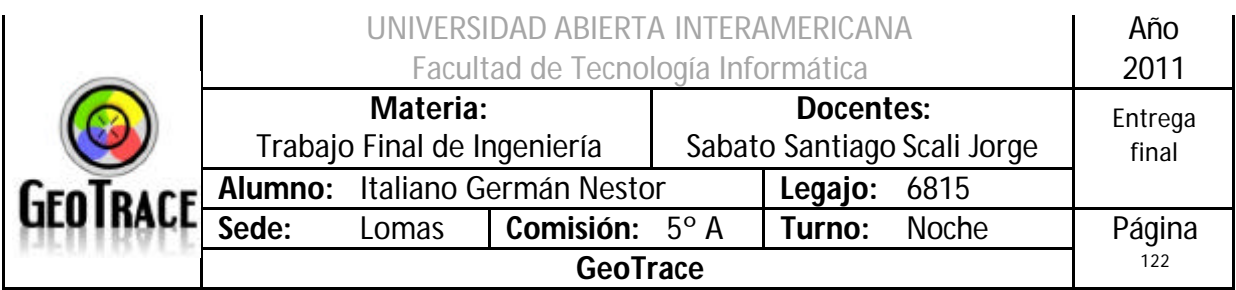

### **2.14.2 Ventanas del Caso de Uso Cambiar Contraseña**

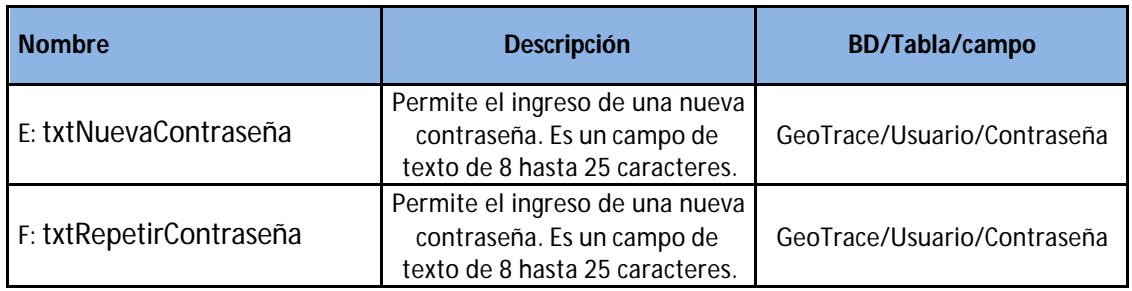

#### **2.14.3 Botones del Caso de Uso Cambiar Contraseña**

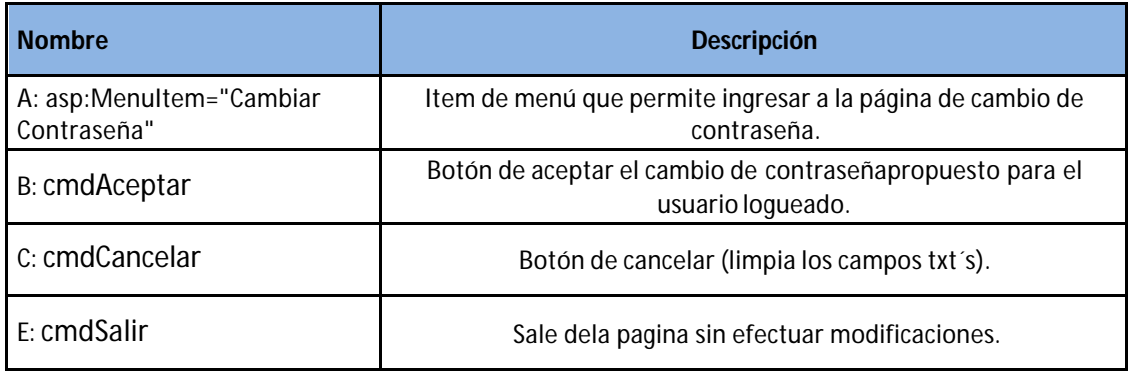

### **2.14.4 Mensajes de error del Caso de Uso Cambiar Contraseña**

Error 503

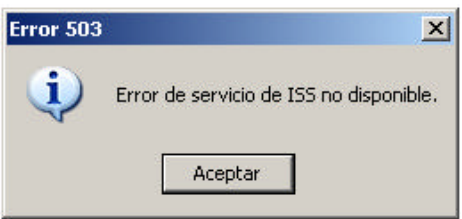

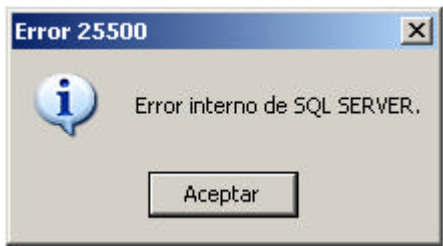

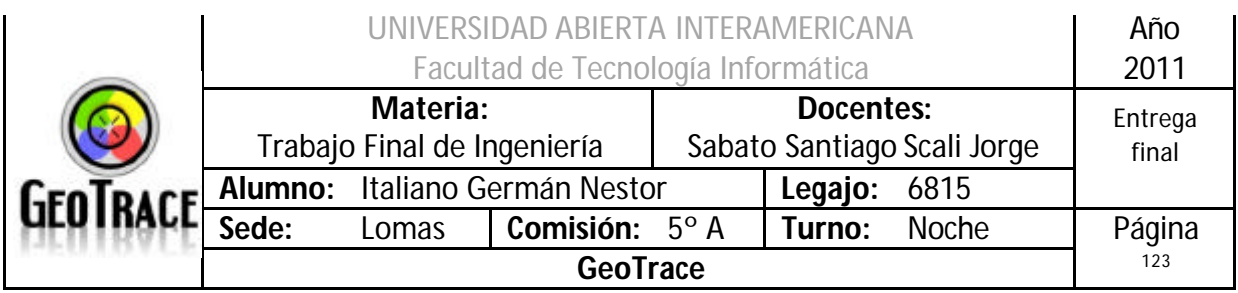

### Error 903

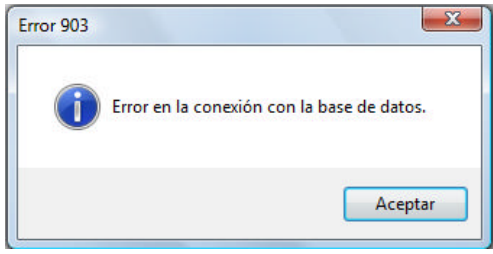

#### Error 905

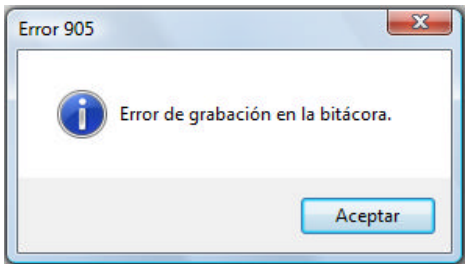

### Error 906

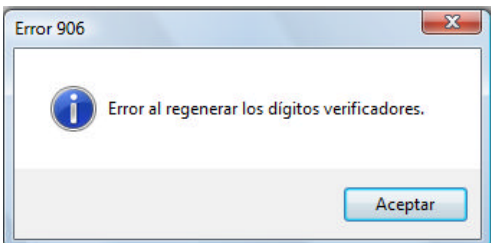

### Error 135

La contraseña debe contener entre 8 y 25 caracteres sin espacios en blanco

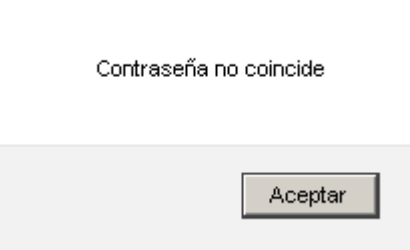

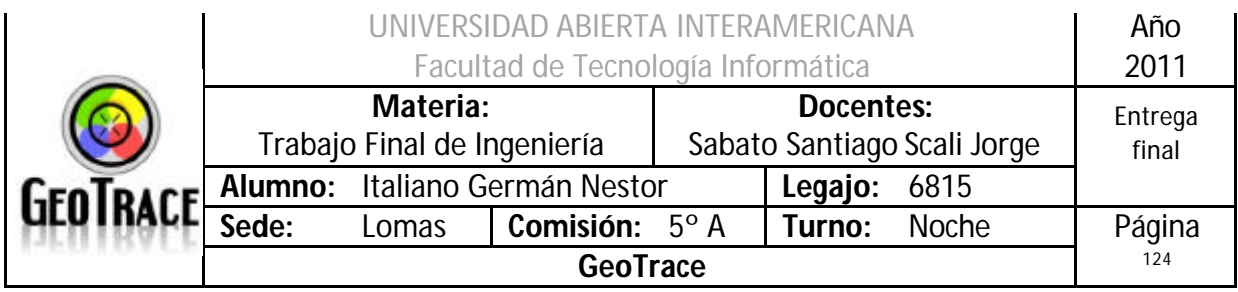

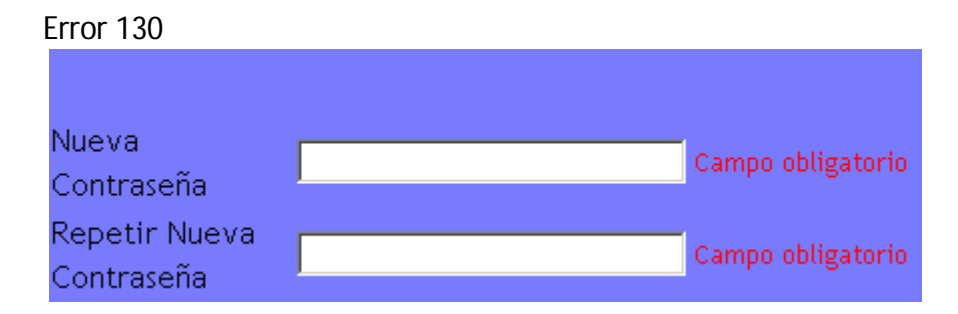

## **2.14.5 Referencias cruzadas del Caso de Uso Cambiar Contraseña**

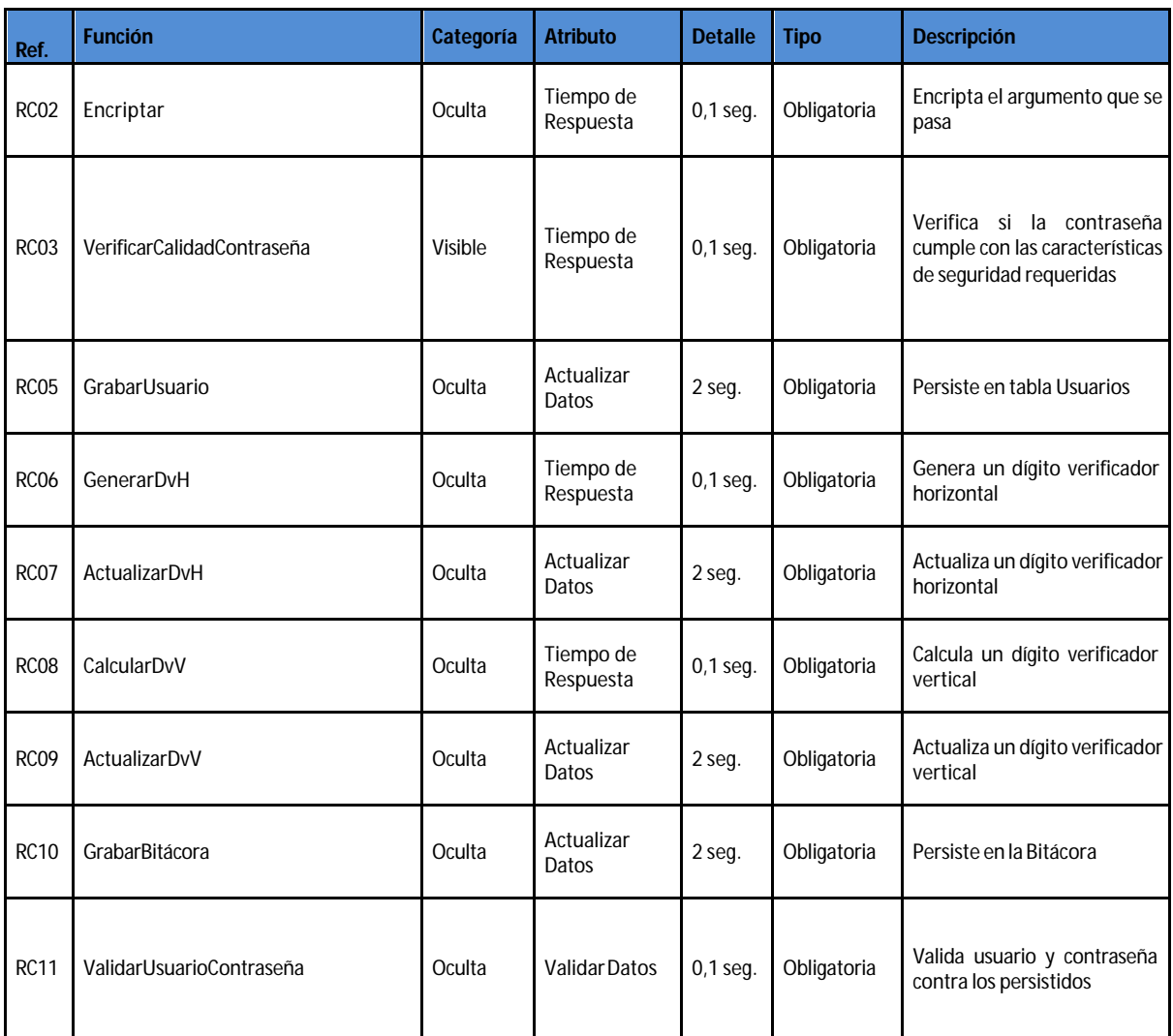

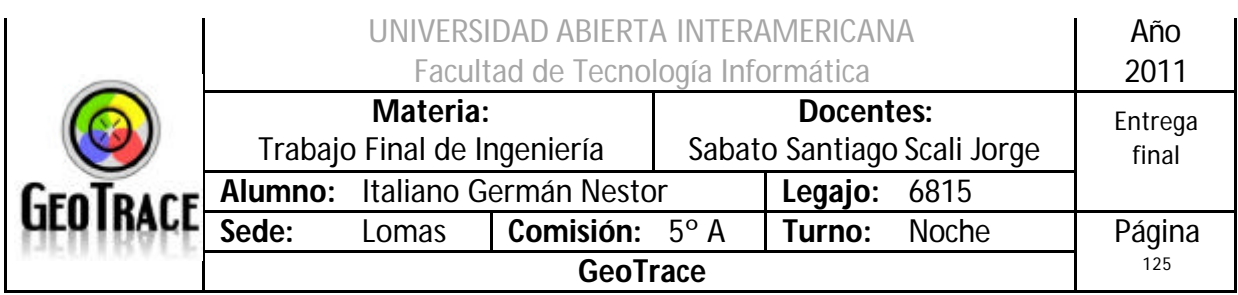

# **2.14.6 Diagrama de Secuencia del Caso de Uso Cambiar Contraseña**

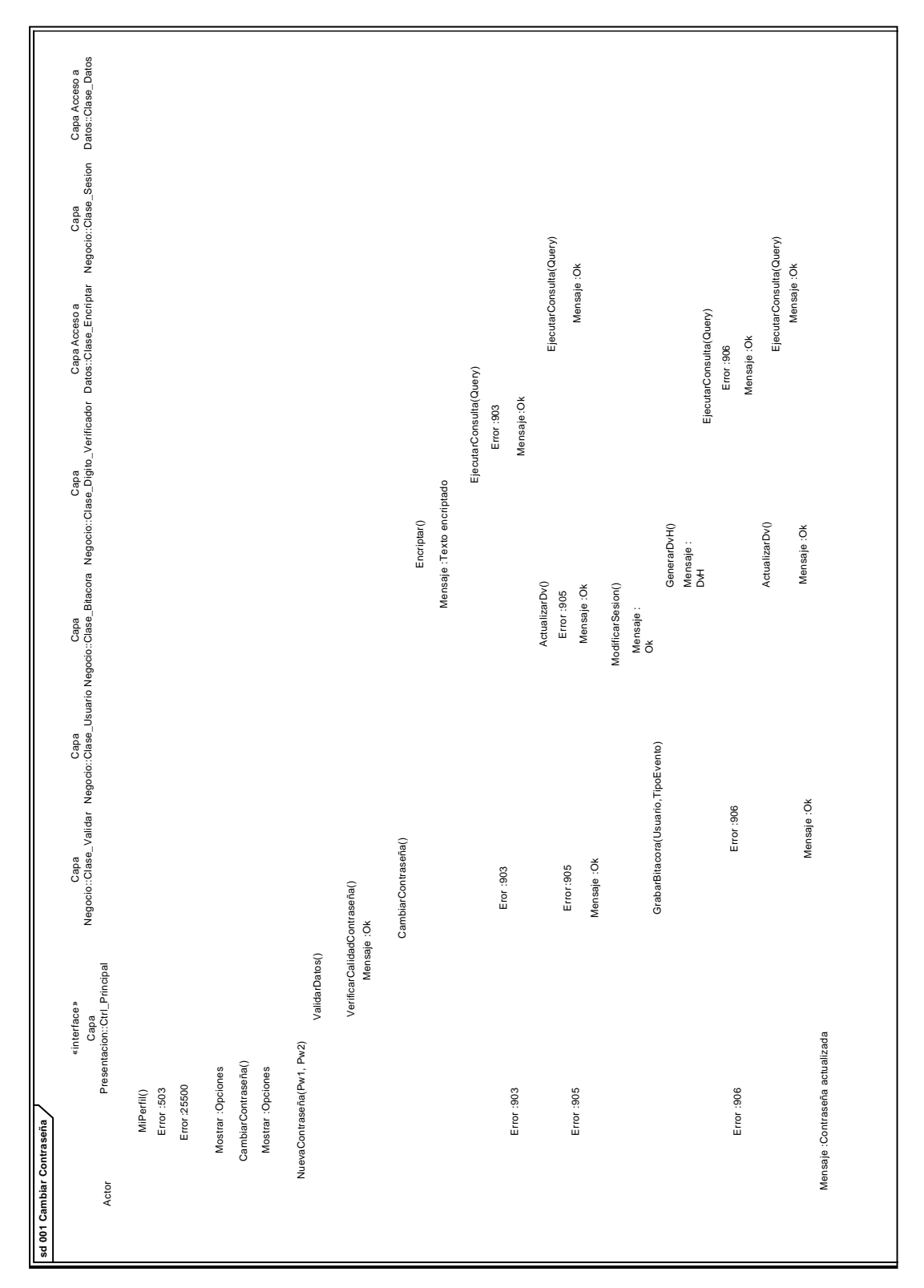

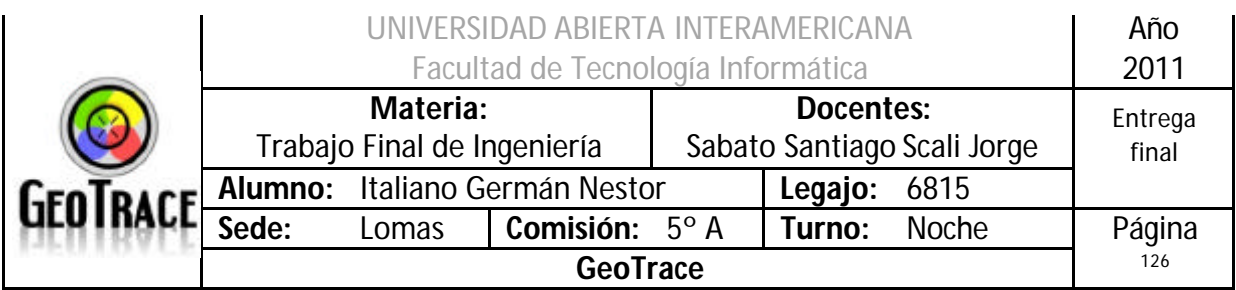

# *2.15 Caso de Uso Realizar Backup*

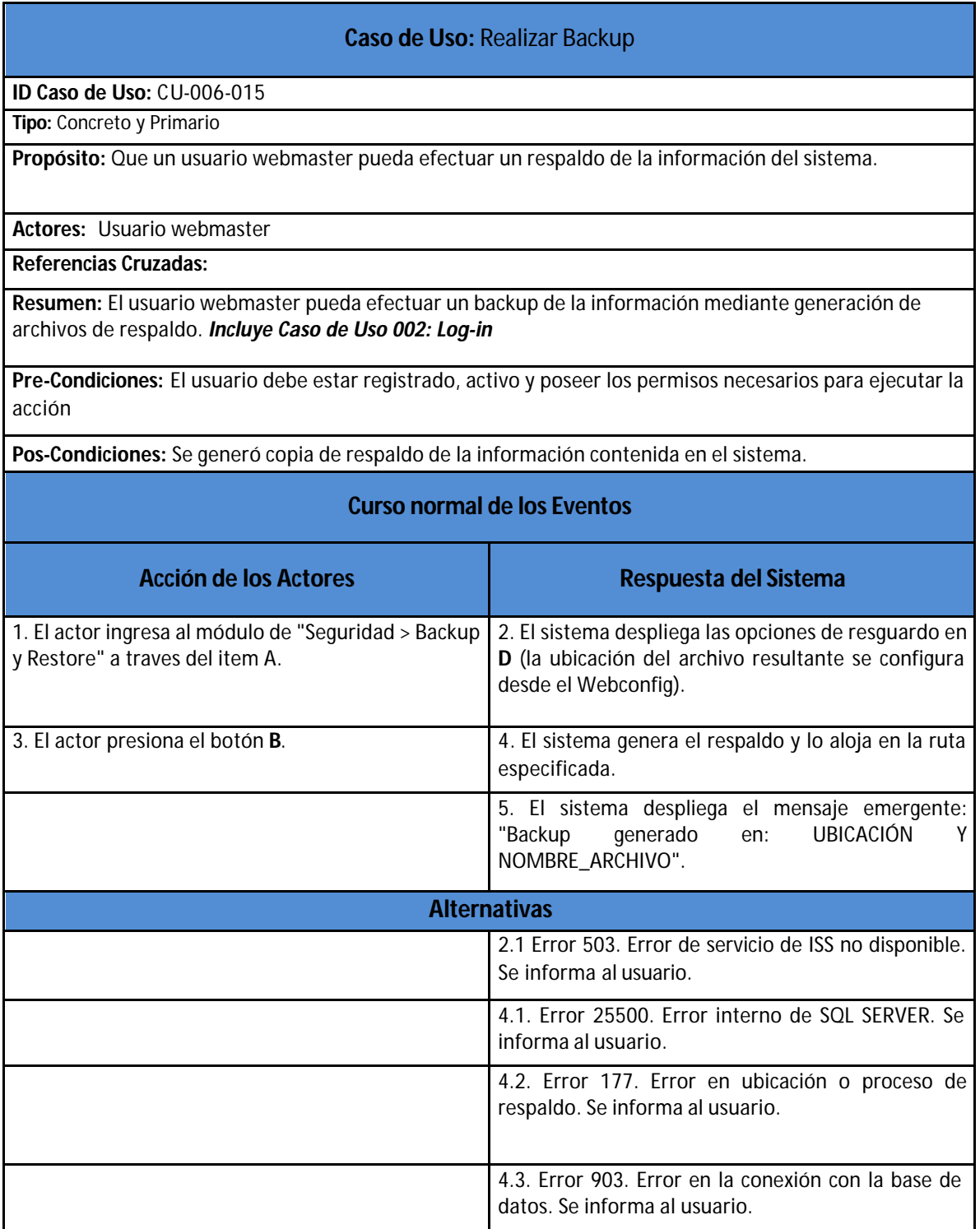

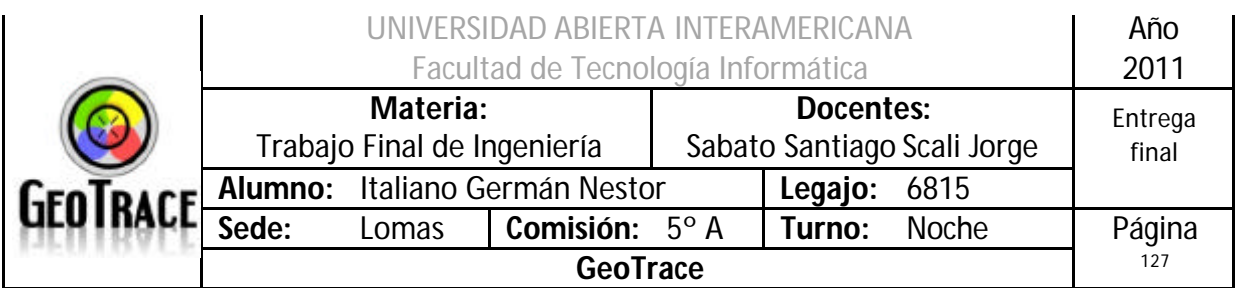

**2.15.1 Interfaz del Caso de Uso Realizar Backup**

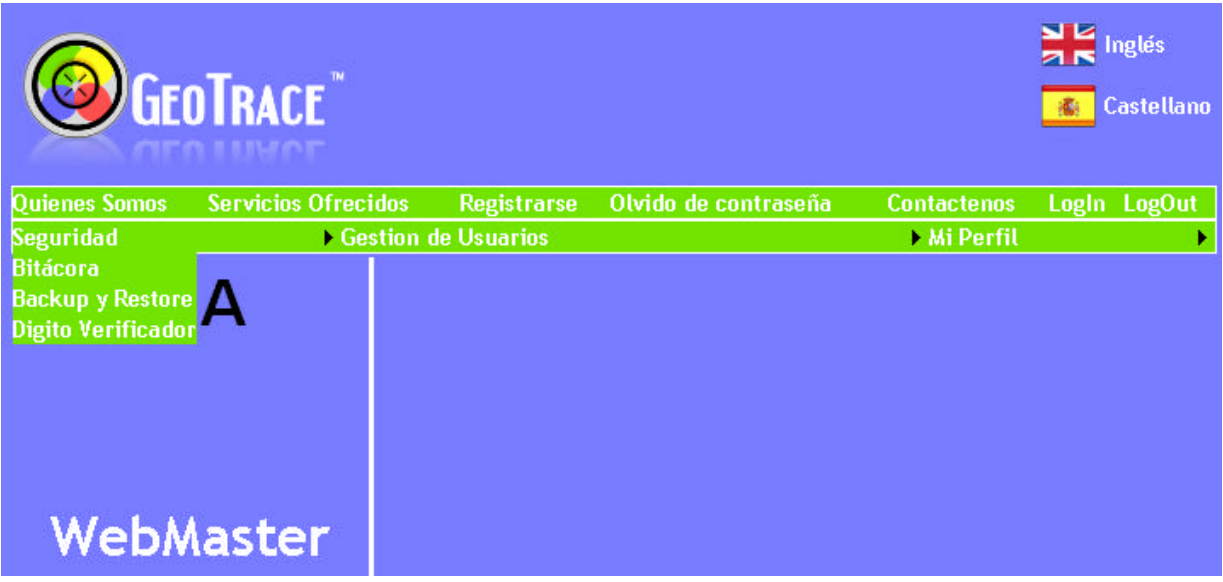

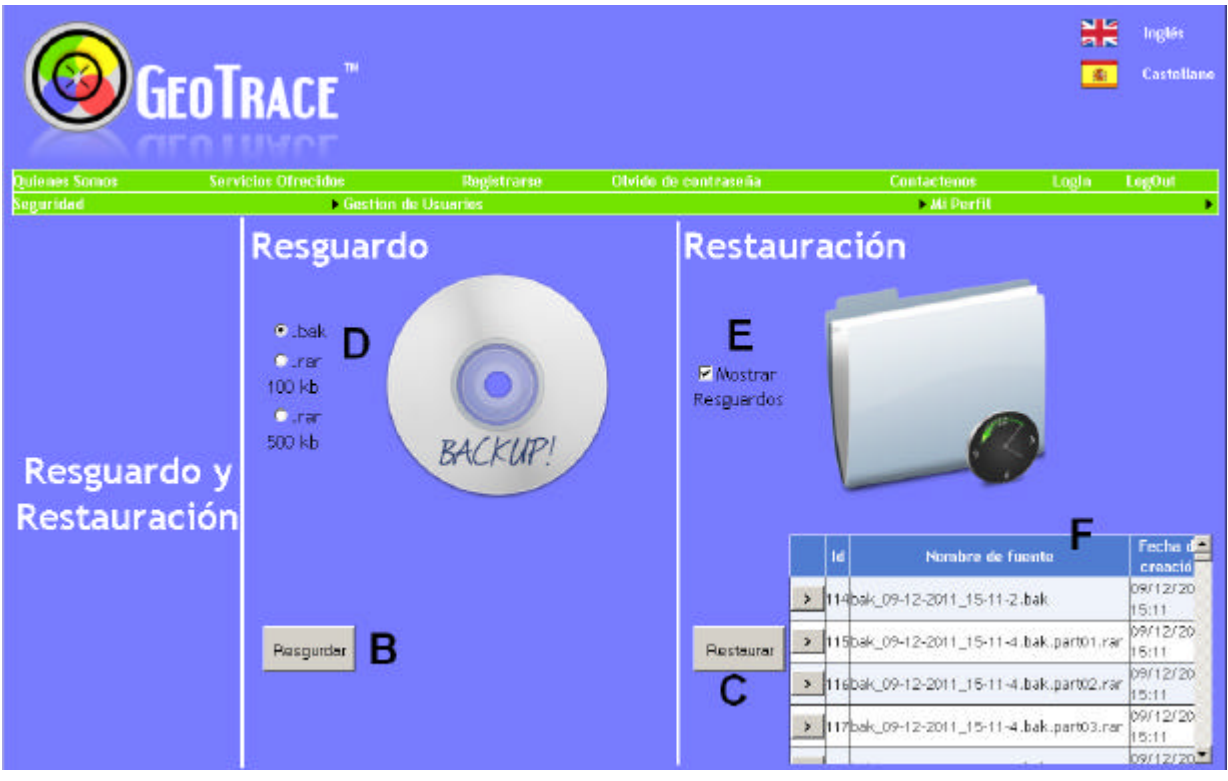

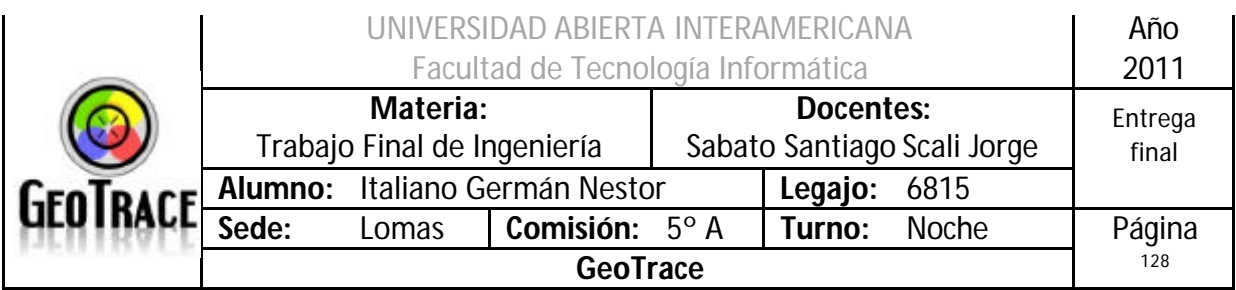

### **2.15.2 Ventanas del Caso de Uso Realizar Backup**

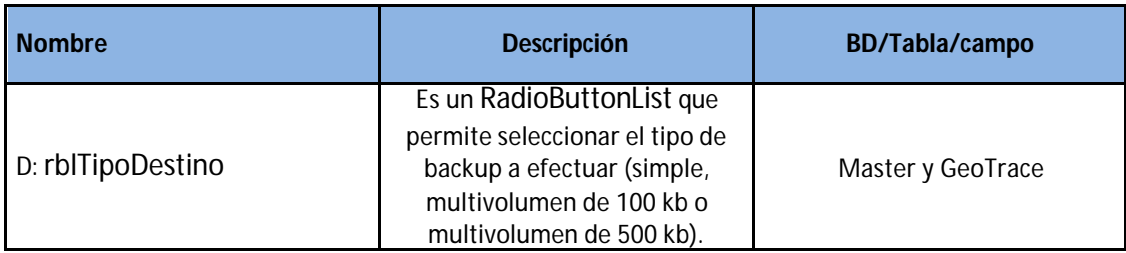

### **2.15.3 Botones del Caso de Uso Realizar Backup**

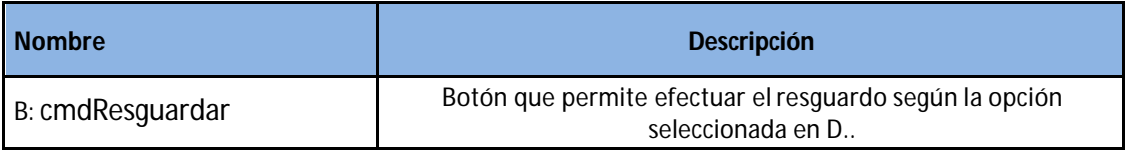

### **2.15.4 Mensajes de error del Caso de Uso Realizar Backup**

#### Error 503

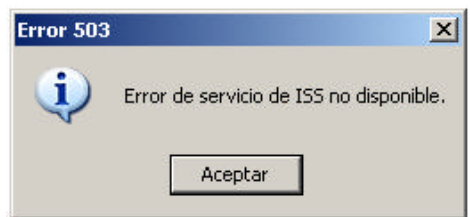

### Error 25500

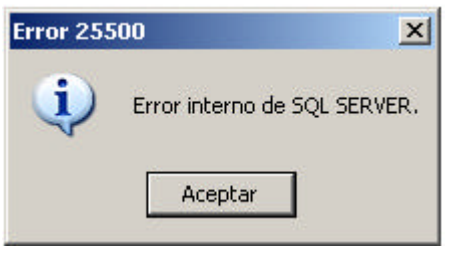

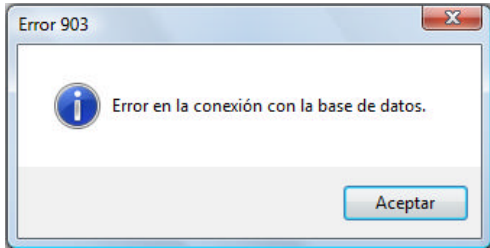

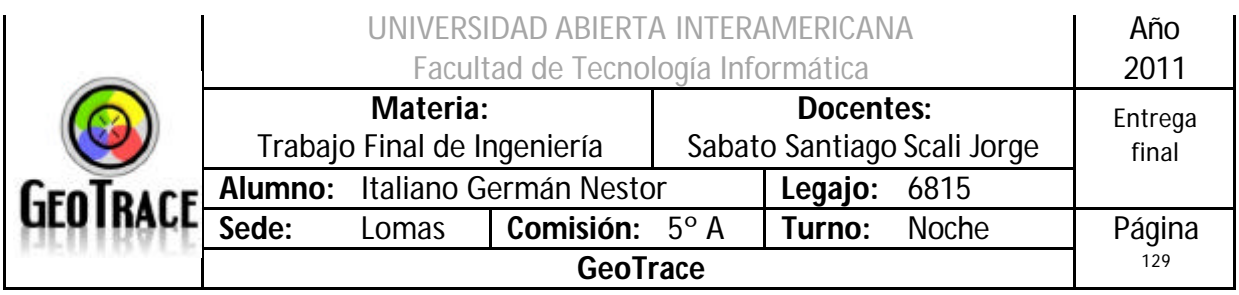

### Error 905

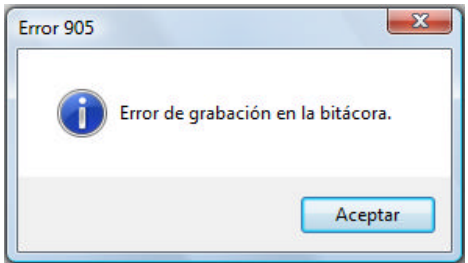

### Error 906

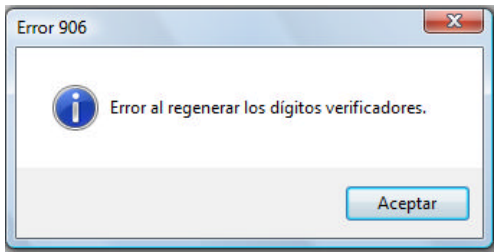

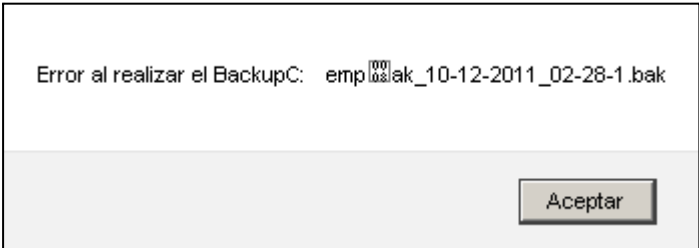

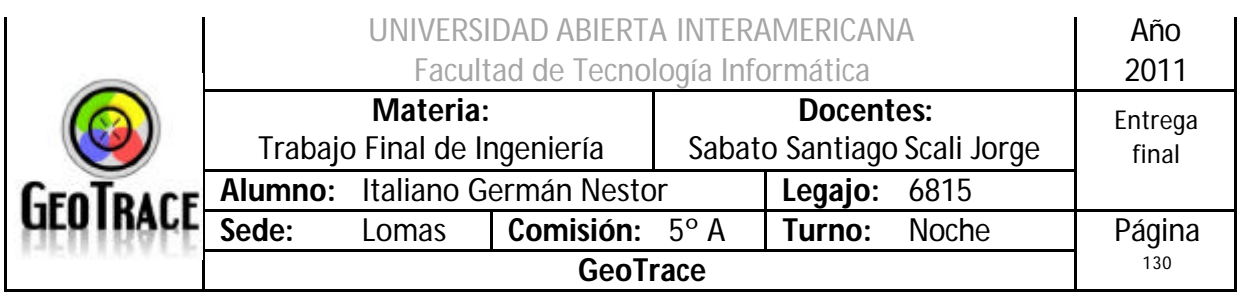

# **2.15.5 Diagrama de Secuencia del Caso de Uso Realizar Backup**

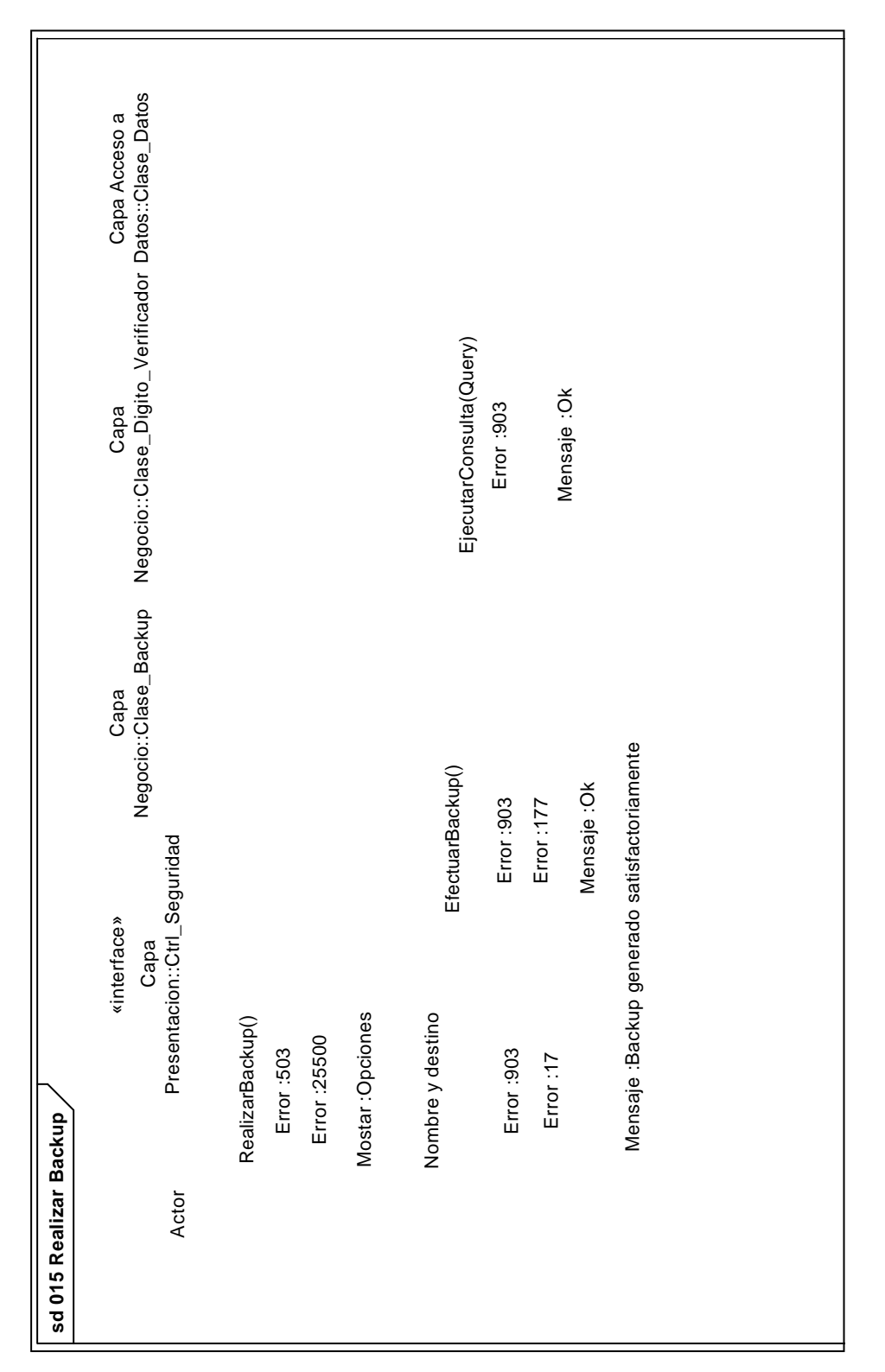

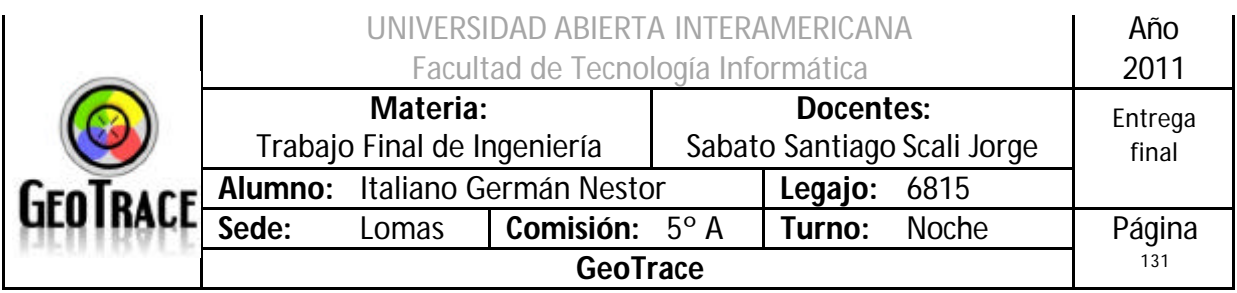

# *2.16 Caso de Uso Restaurar Backup*

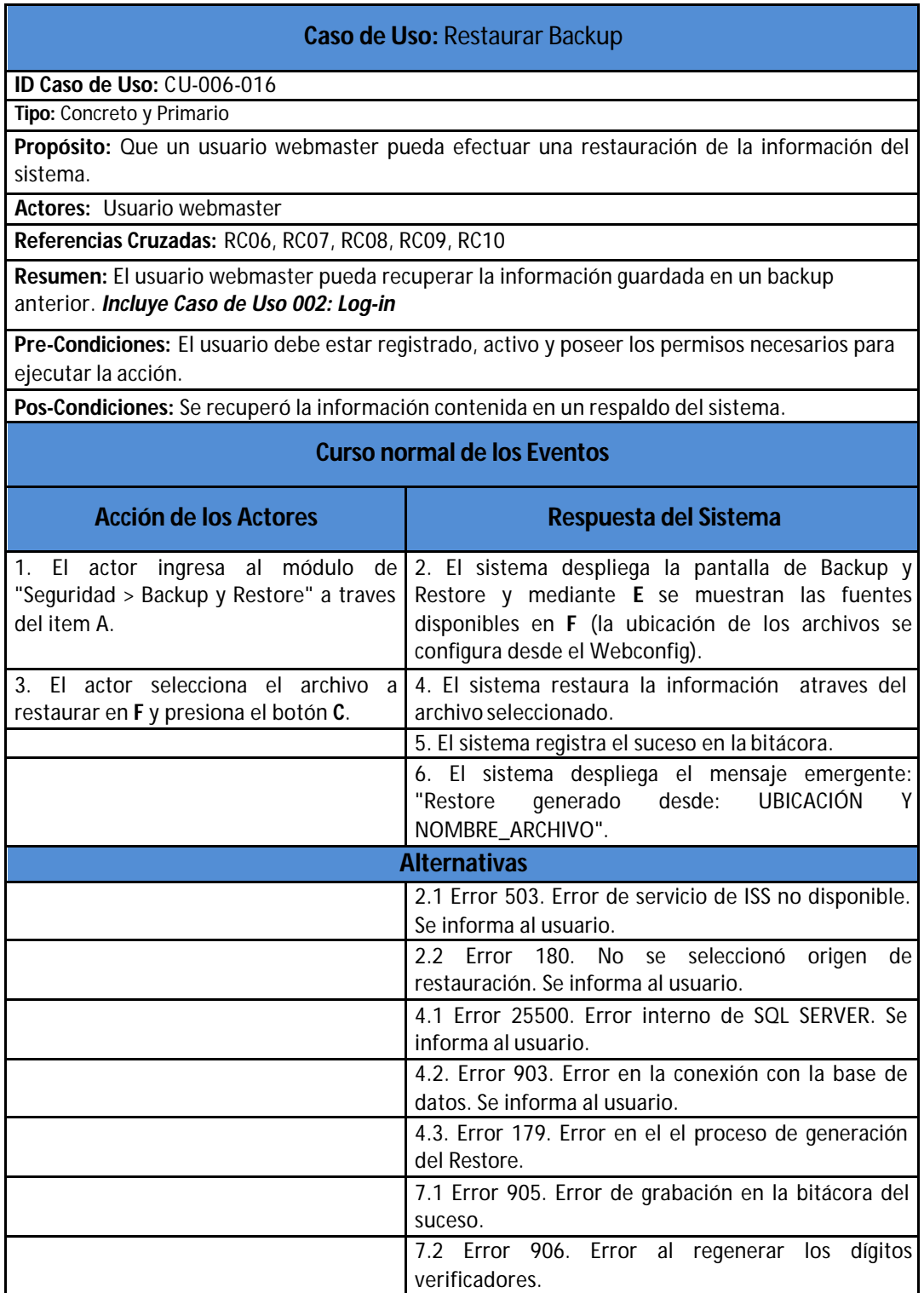

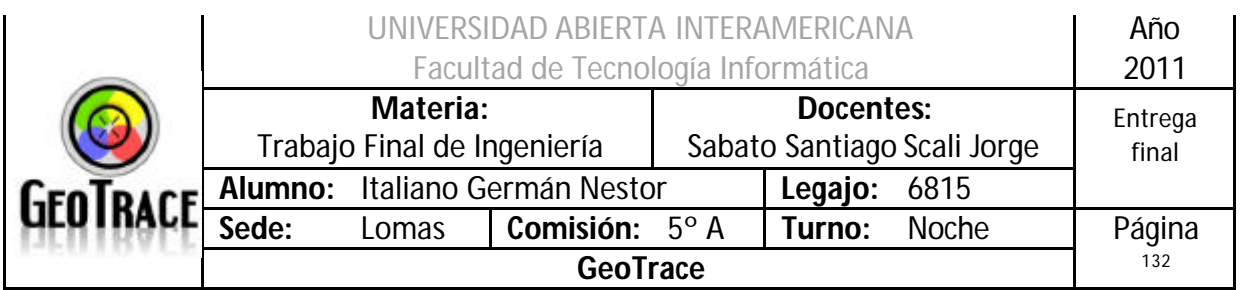

**2.16.1 Interfaz del Caso de Uso Restaurar Backup**

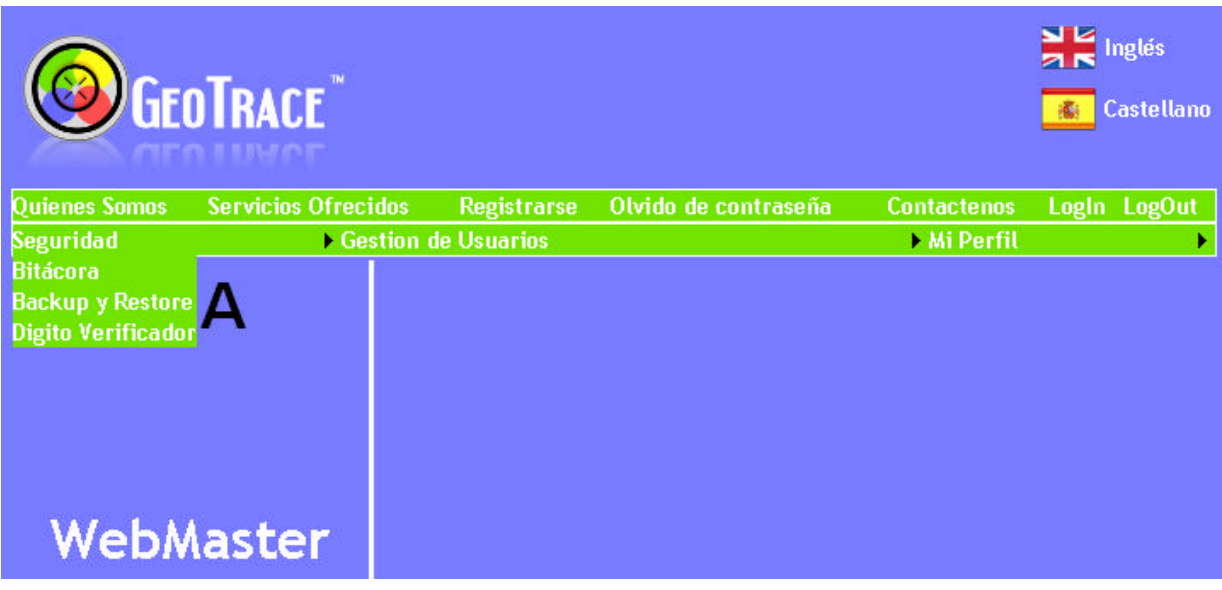

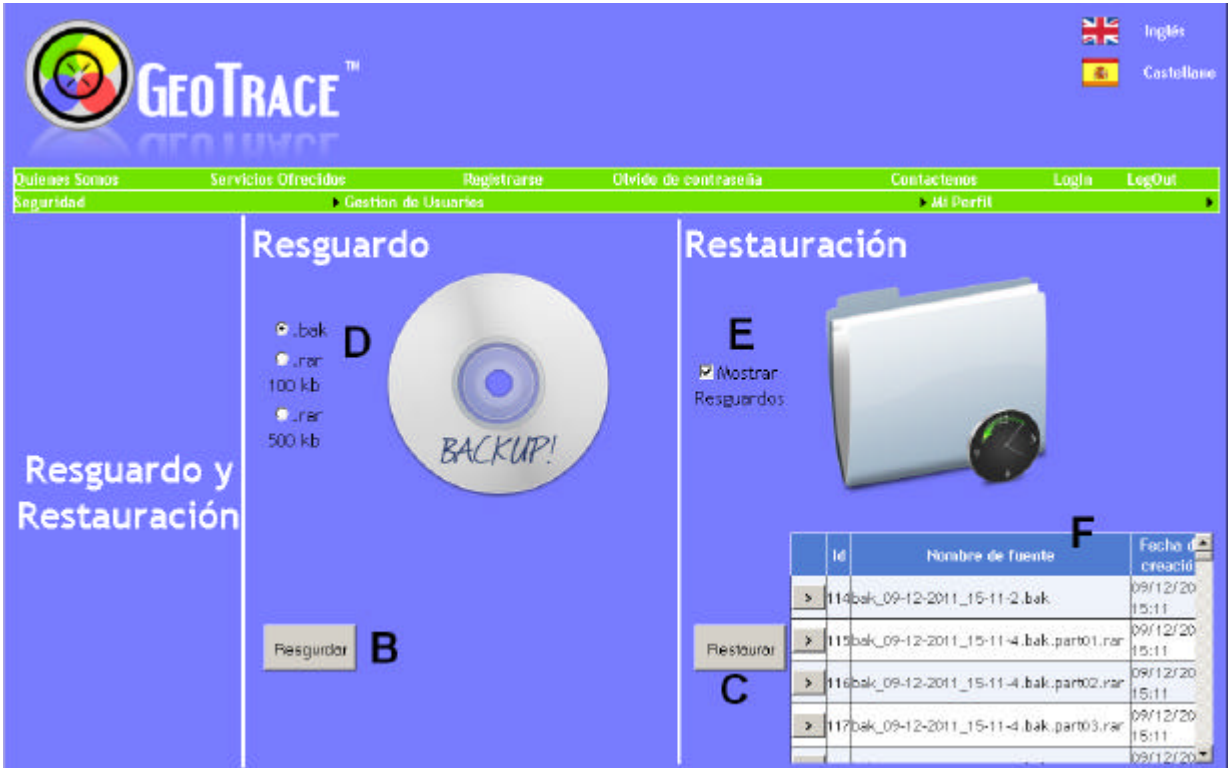

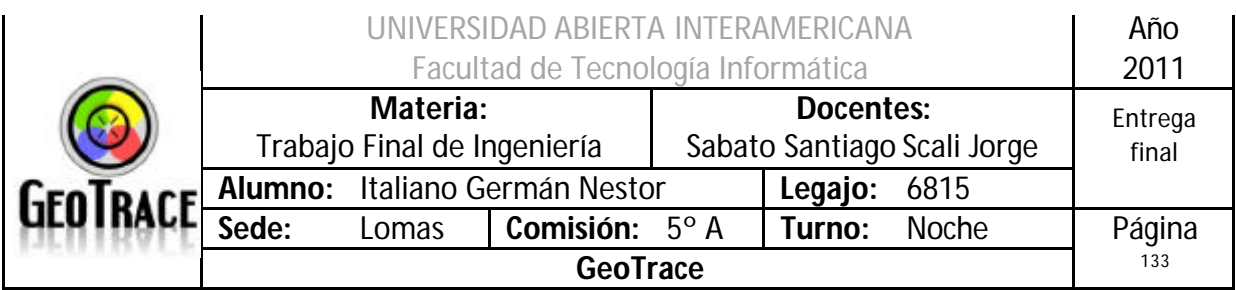

### **2.16.2 Ventanas del Caso de Uso Restaurar Backup**

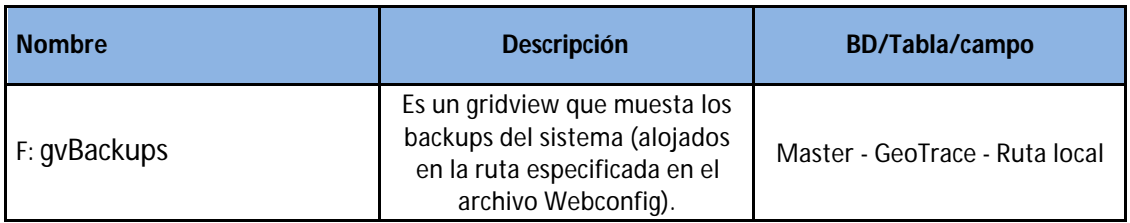

### **2.16.3 Botones del Caso de Uso Restaurar Backup**

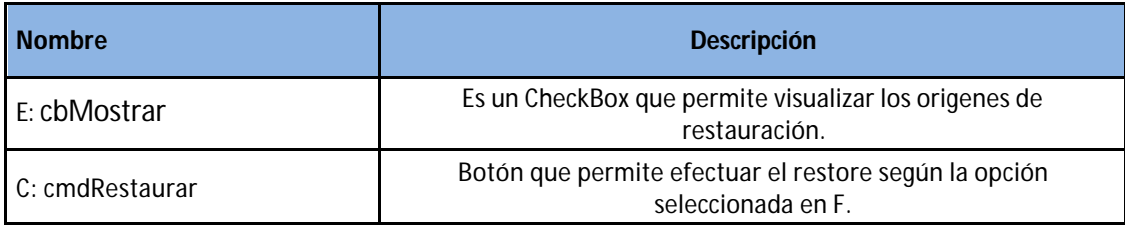

### **2.16.4 Mensajes de error del Caso de Uso Restaurar Backup**

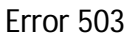

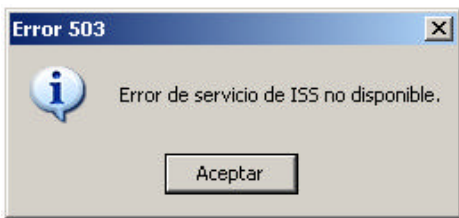

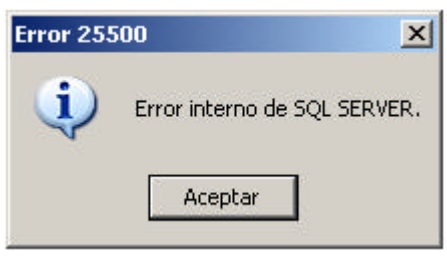

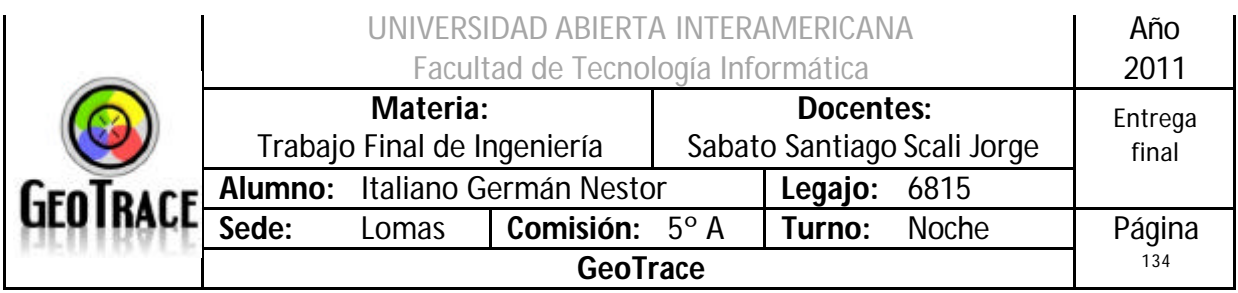

### Error 903

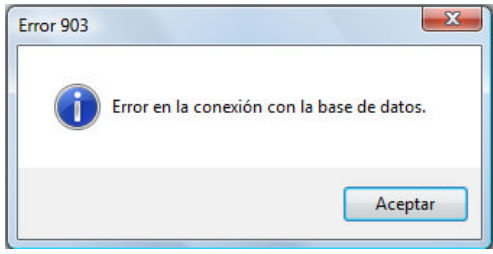

#### Error 905

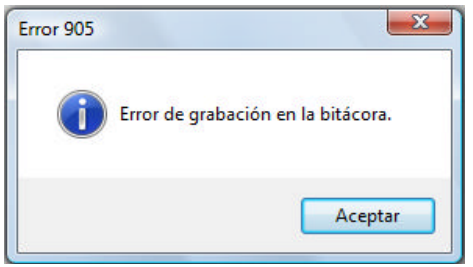

### Error 906

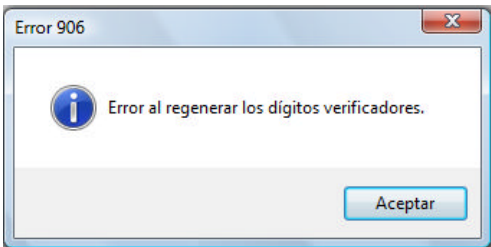

#### Error 180

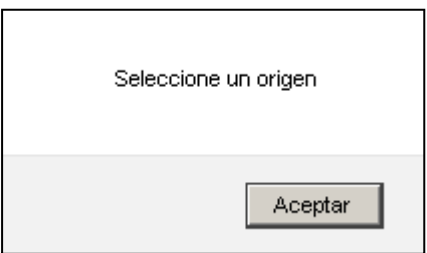

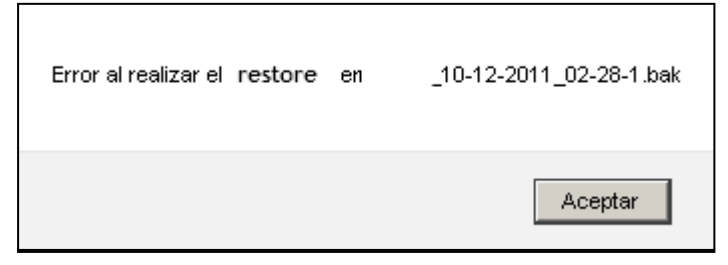

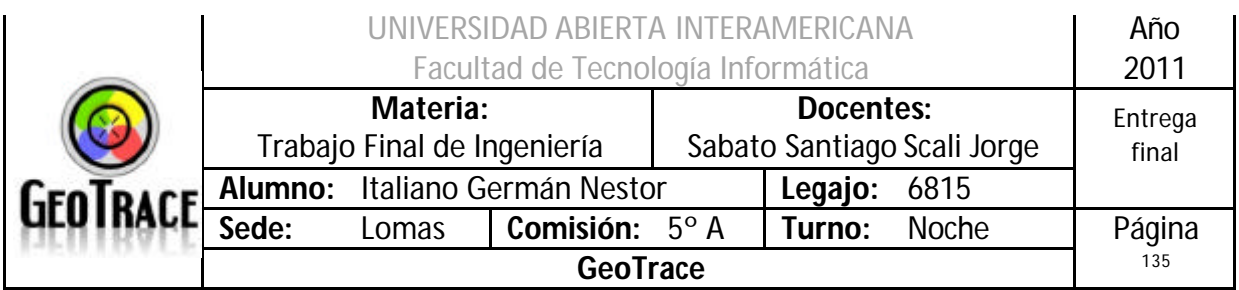

### **2.16.5 Referencias cruzadas del Caso de Uso Restaurar Backup**

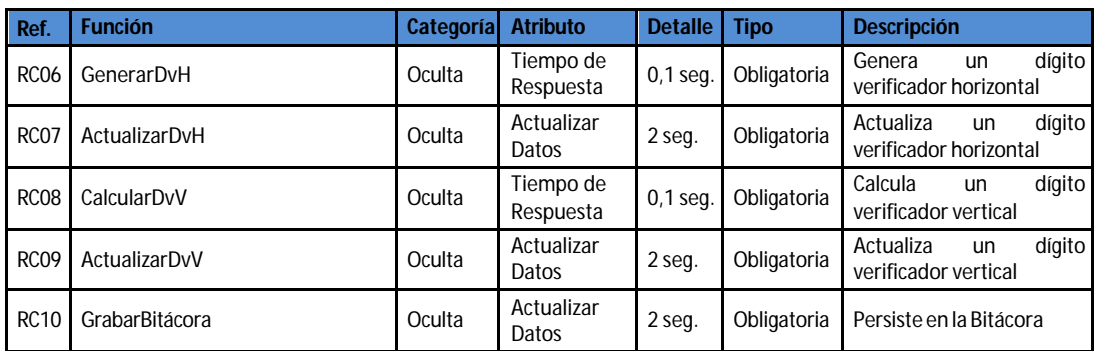

#### **2.16.6 Diagrama de Secuencia del Caso de Uso Restaurar Backup**

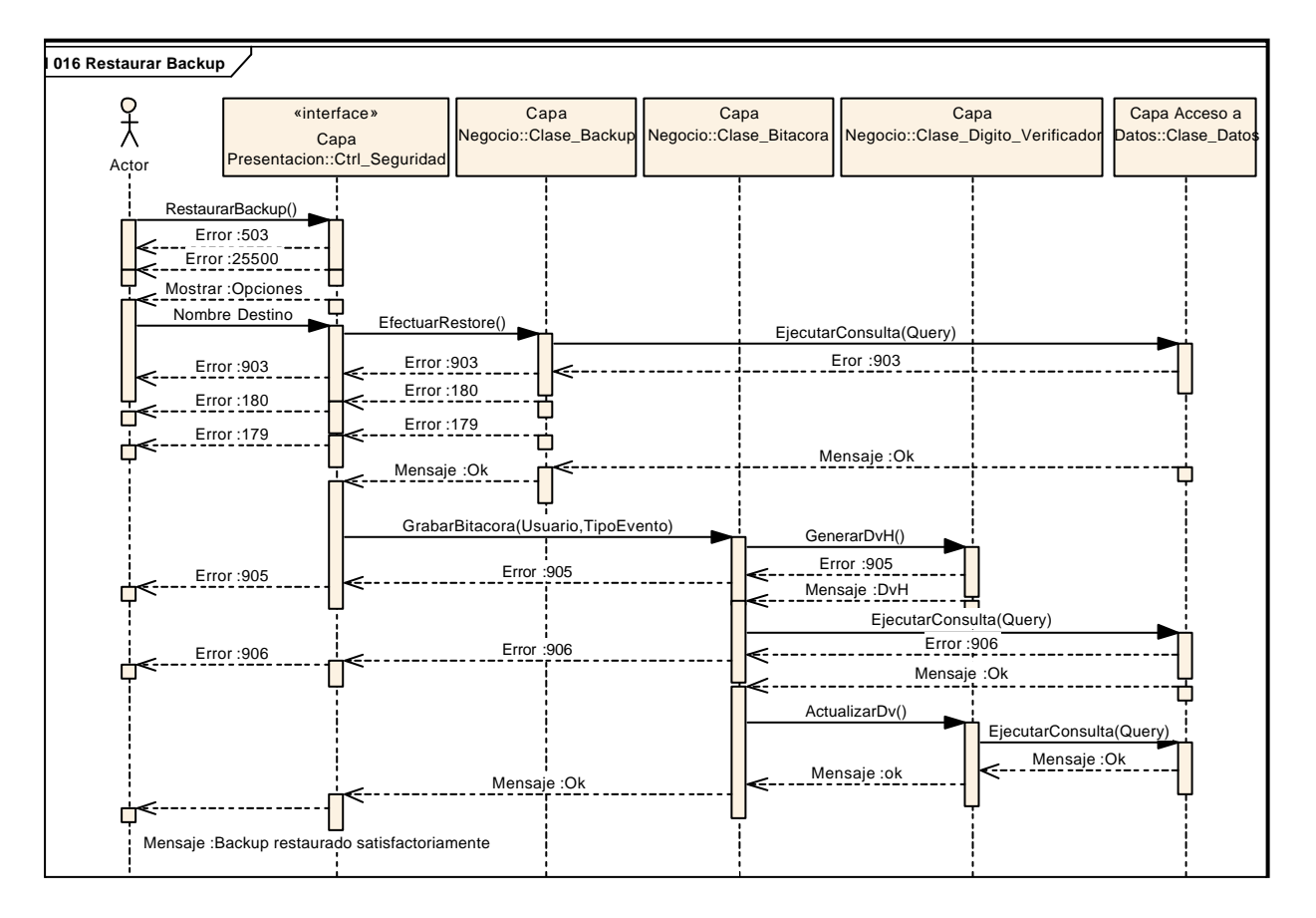

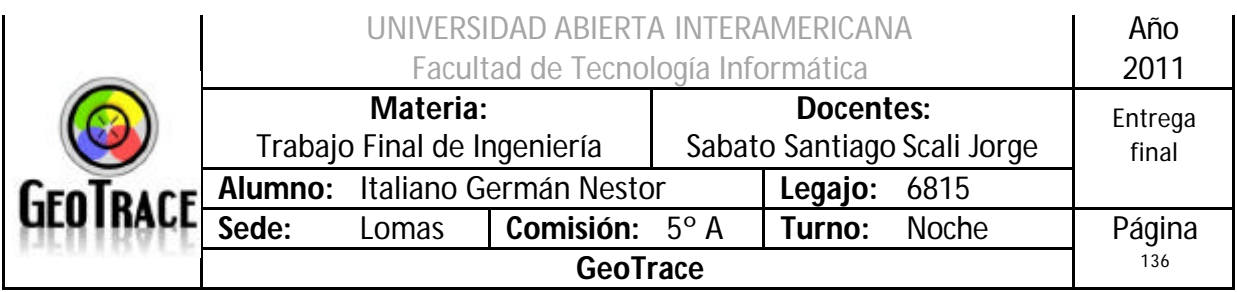

# *2.17 Caso de Uso Alta Familia*

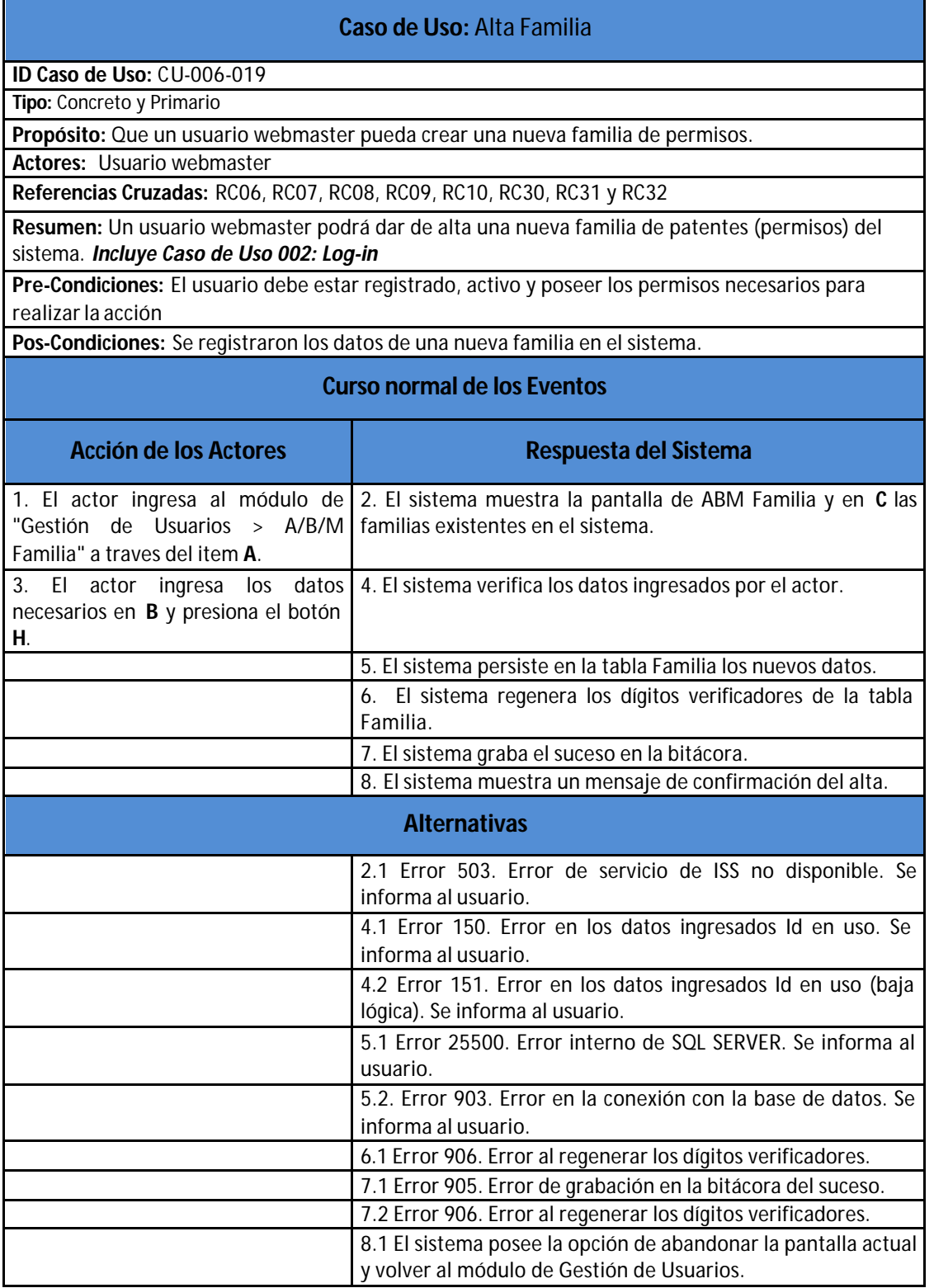

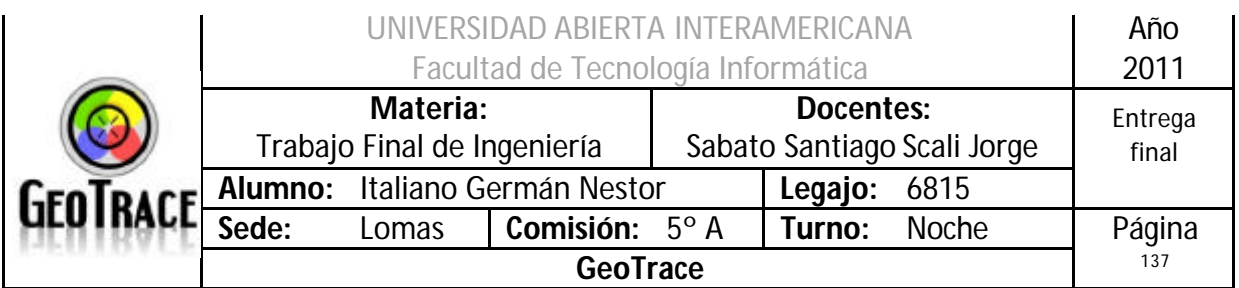

## **2.17.1 Interfaz del Caso de Uso Alta Familia**

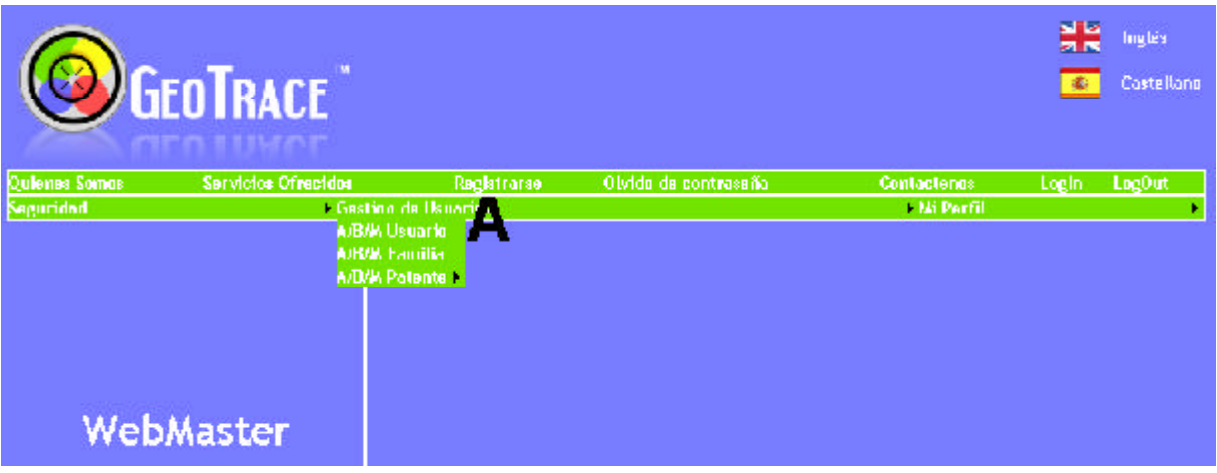

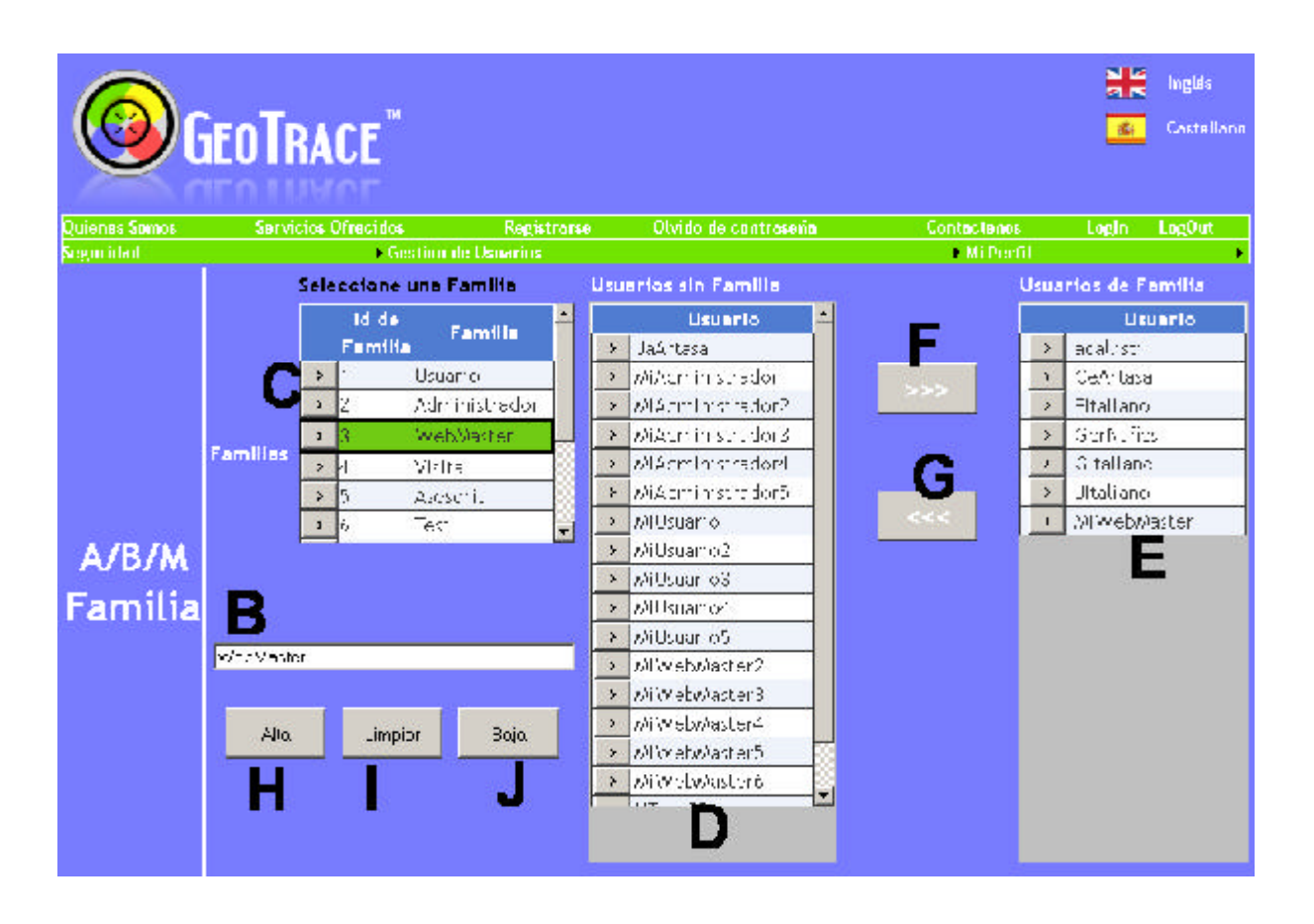

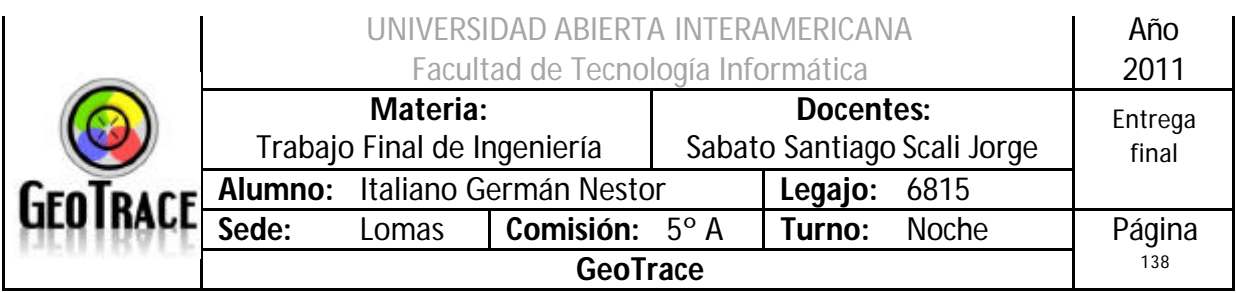

### **2.17.2 Ventanas del Caso de Uso Alta Familia**

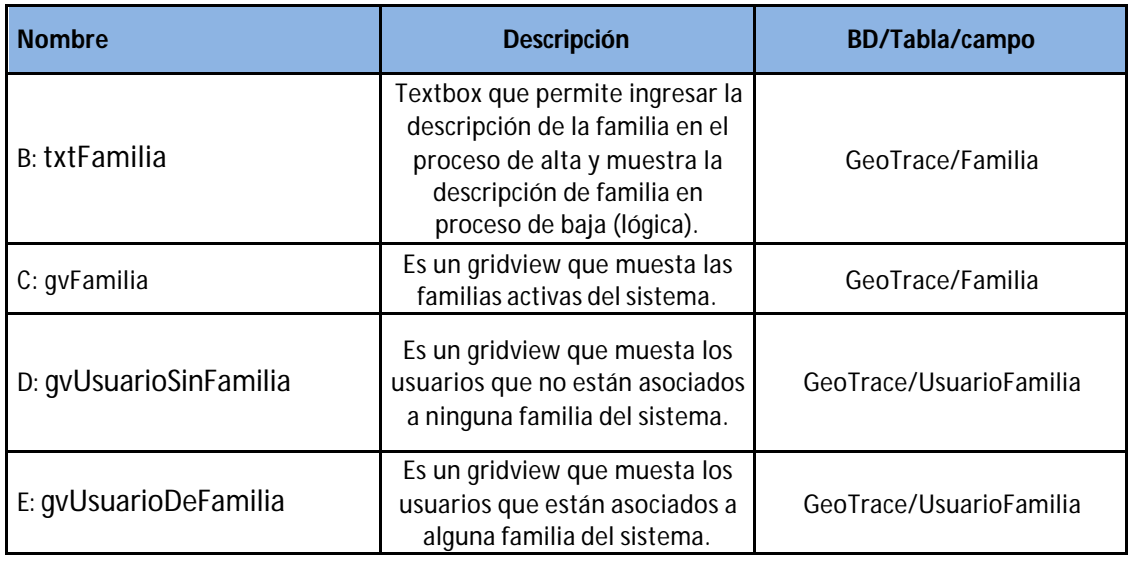

### **2.17.3 Botones del Caso de Uso Alta Familia**

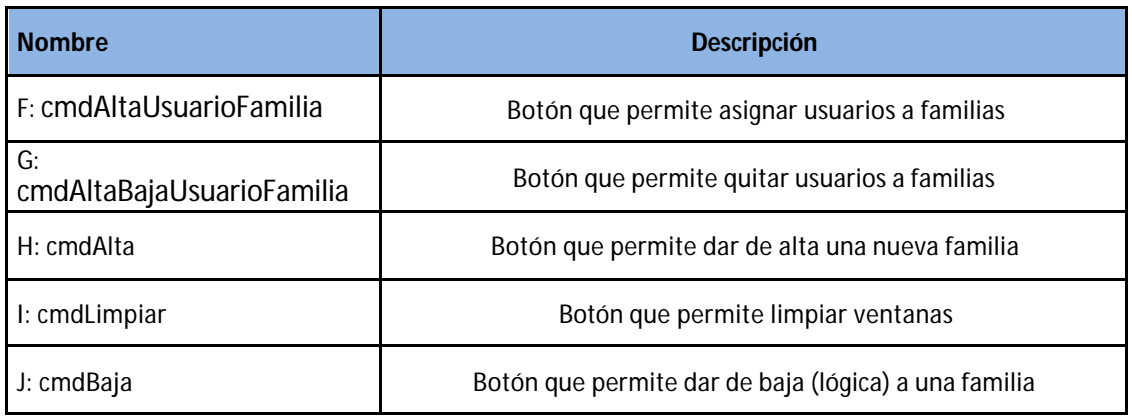

### **2.17.4 Mensajes de error del Caso de Uso Alta Familia**

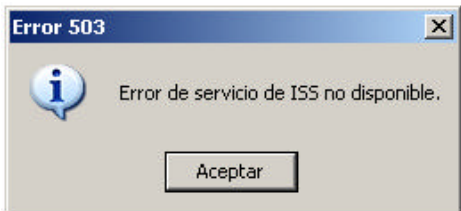

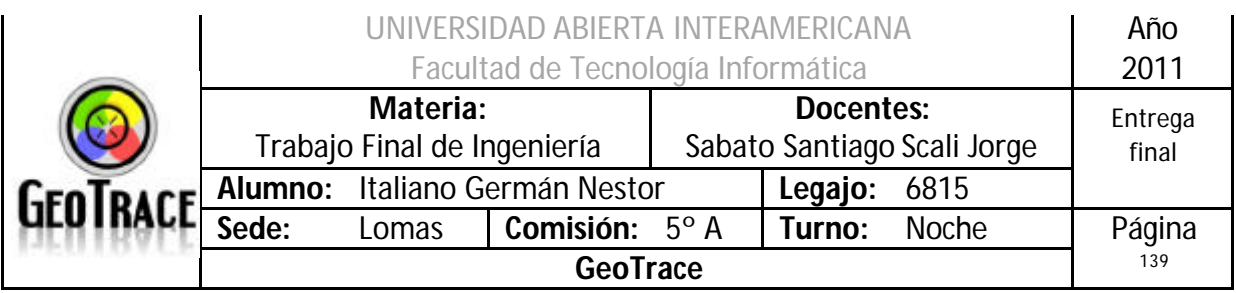

### Error 25500

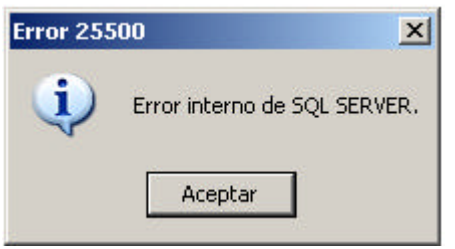

#### Error 903

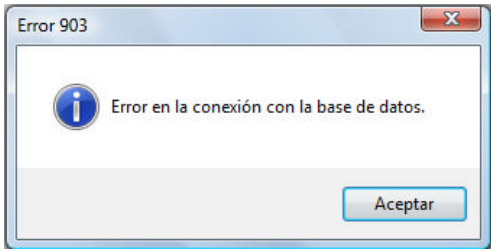

#### Error 905

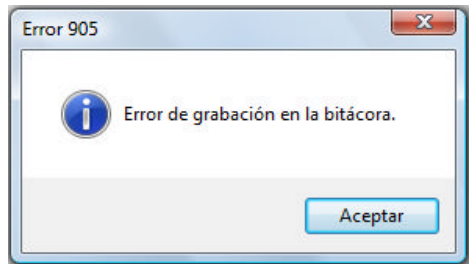

#### Error 906

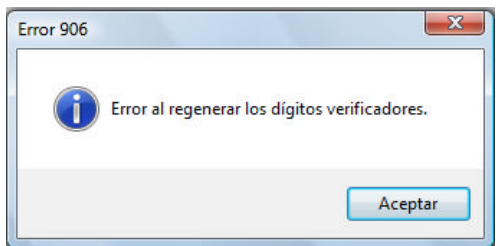

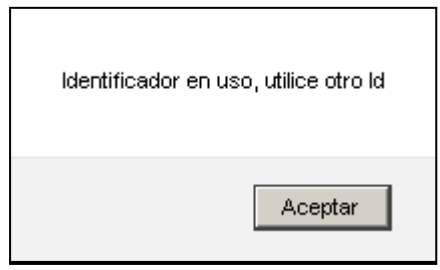

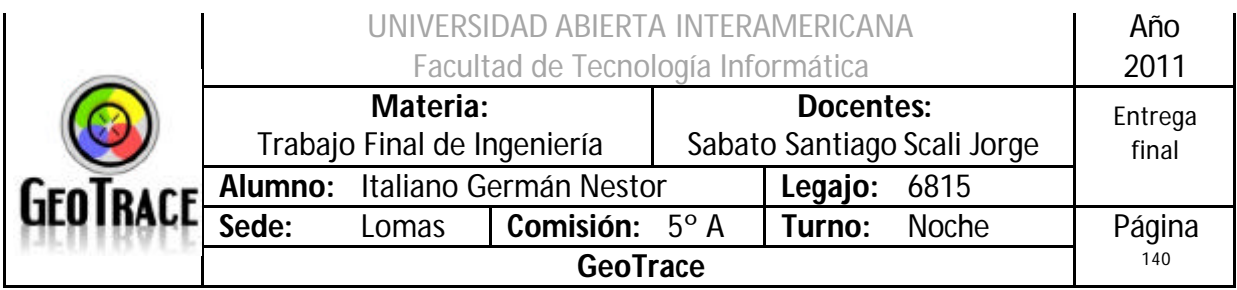

### Error 151

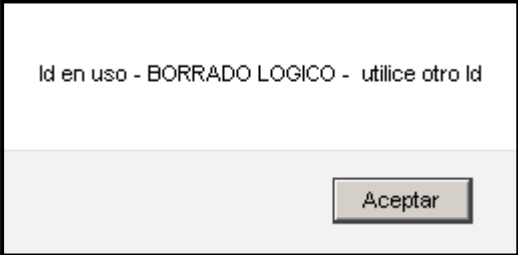

## **2.17.5 Referencias cruzadas del Caso de Uso Alta Familia**

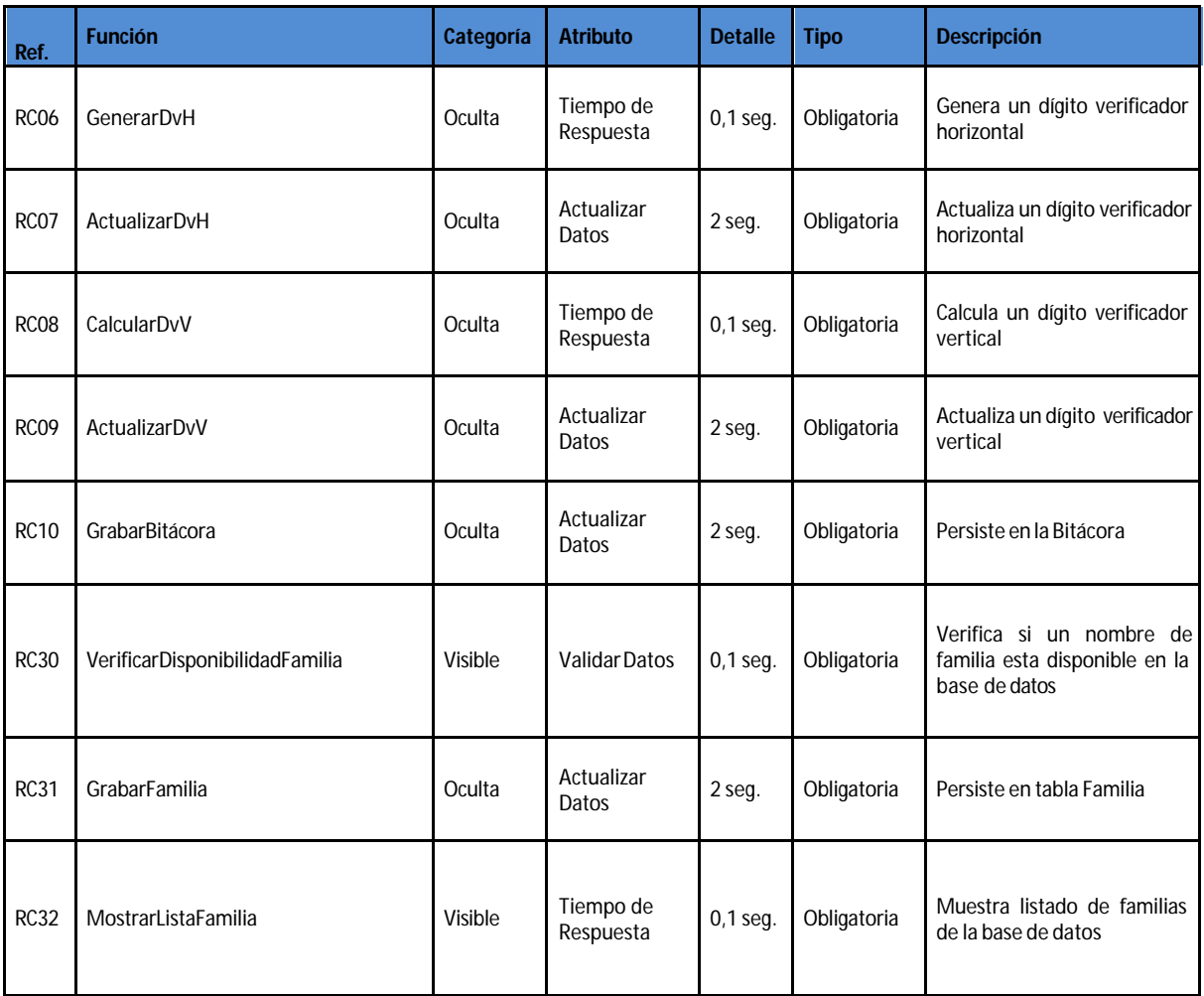

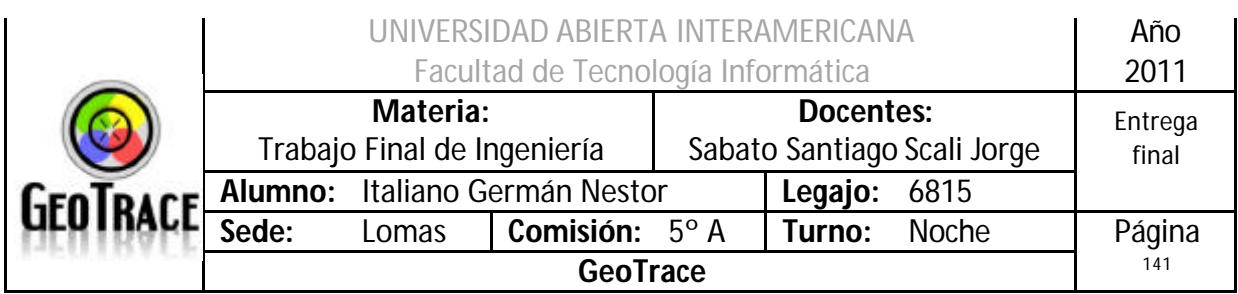

### **2.17.6 Diagrama de Secuencia del Caso de Uso Alta Familia**

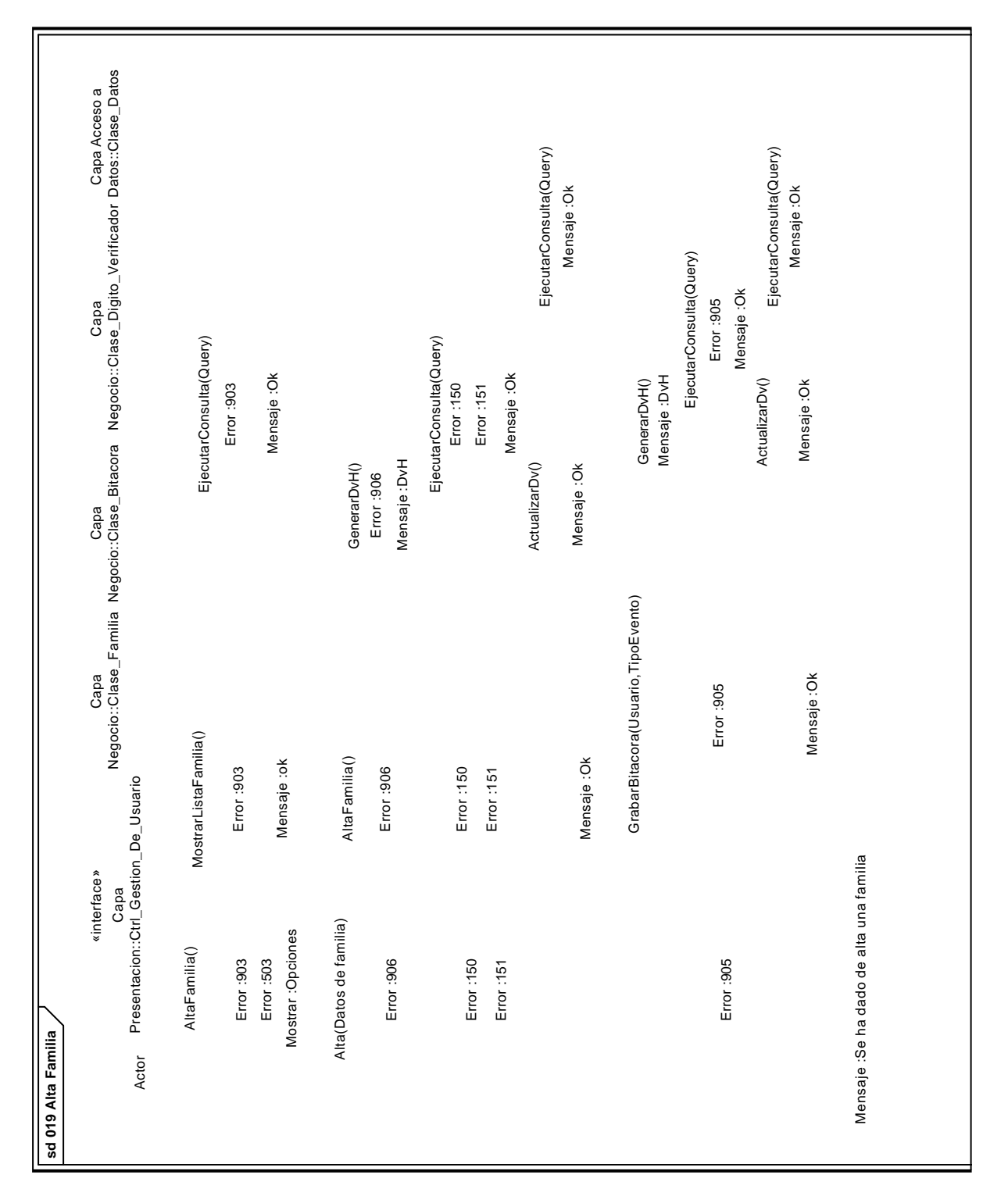

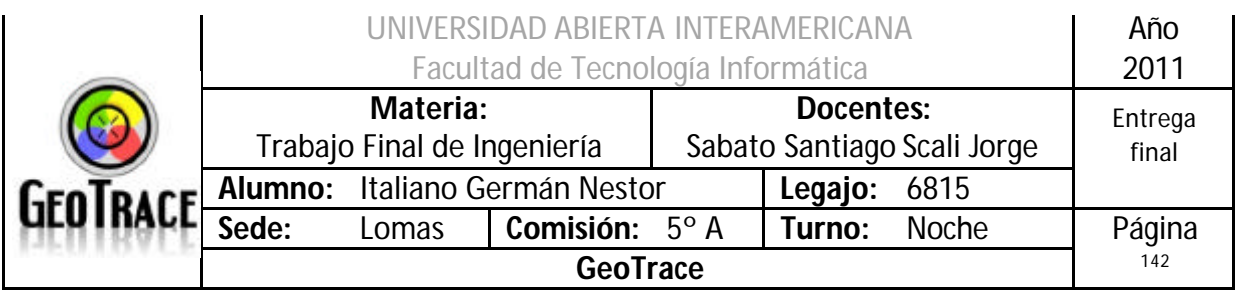

# *2.18 Caso de Uso Baja Familia*

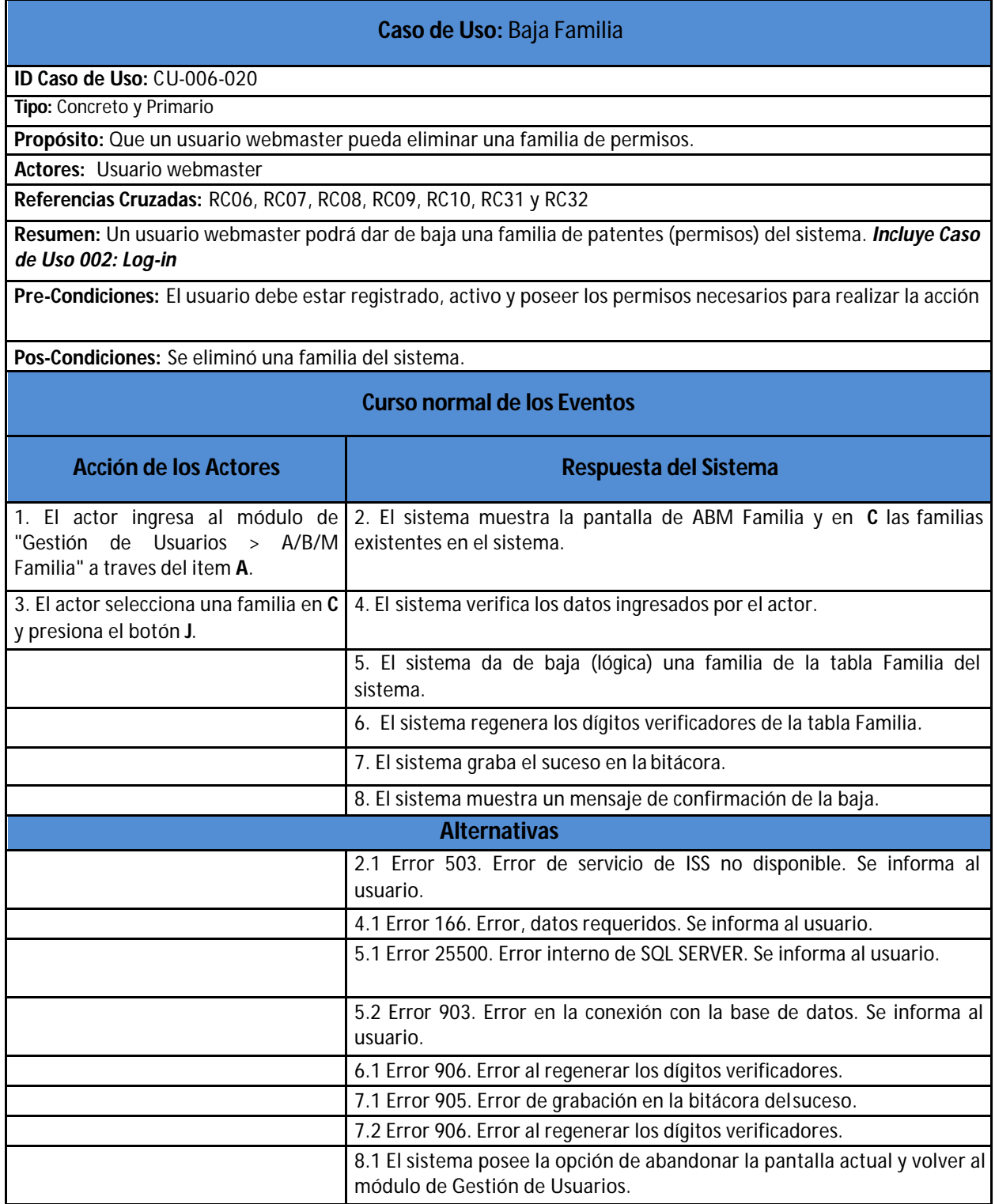

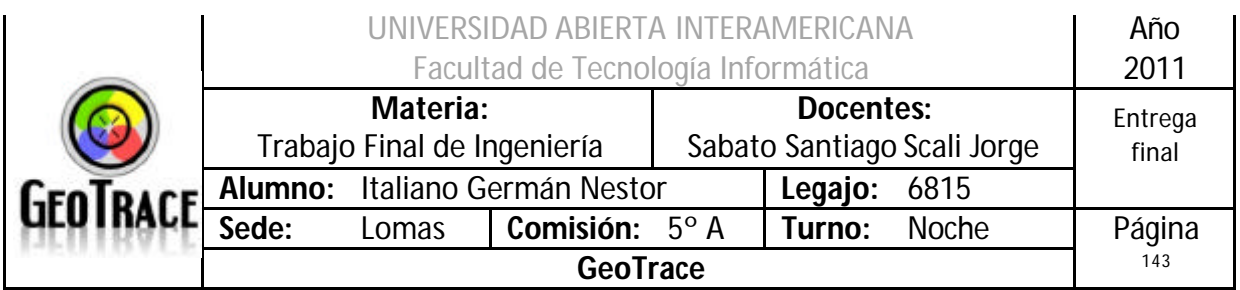

### **2.18.1 Interfaz del Caso de Uso Baja Familia**

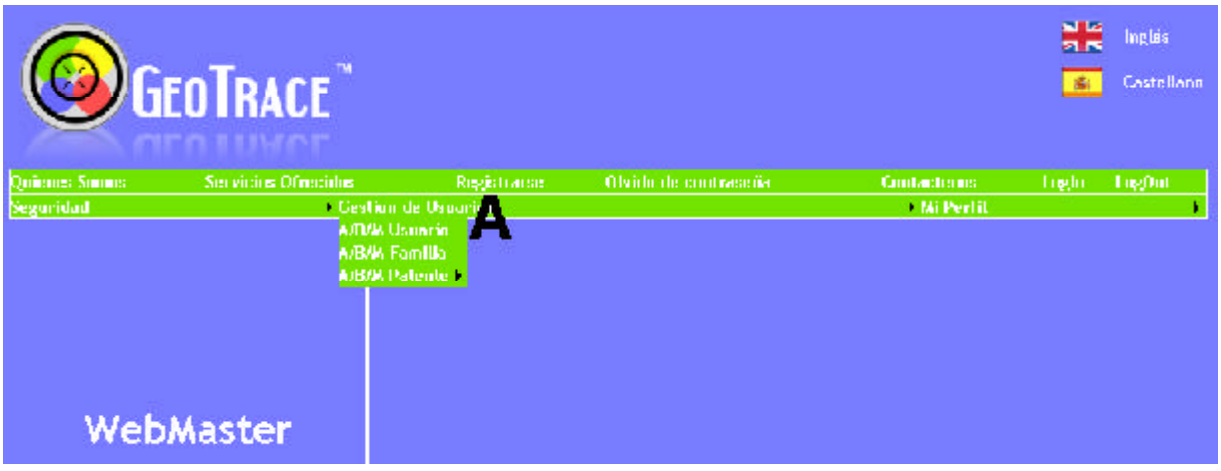

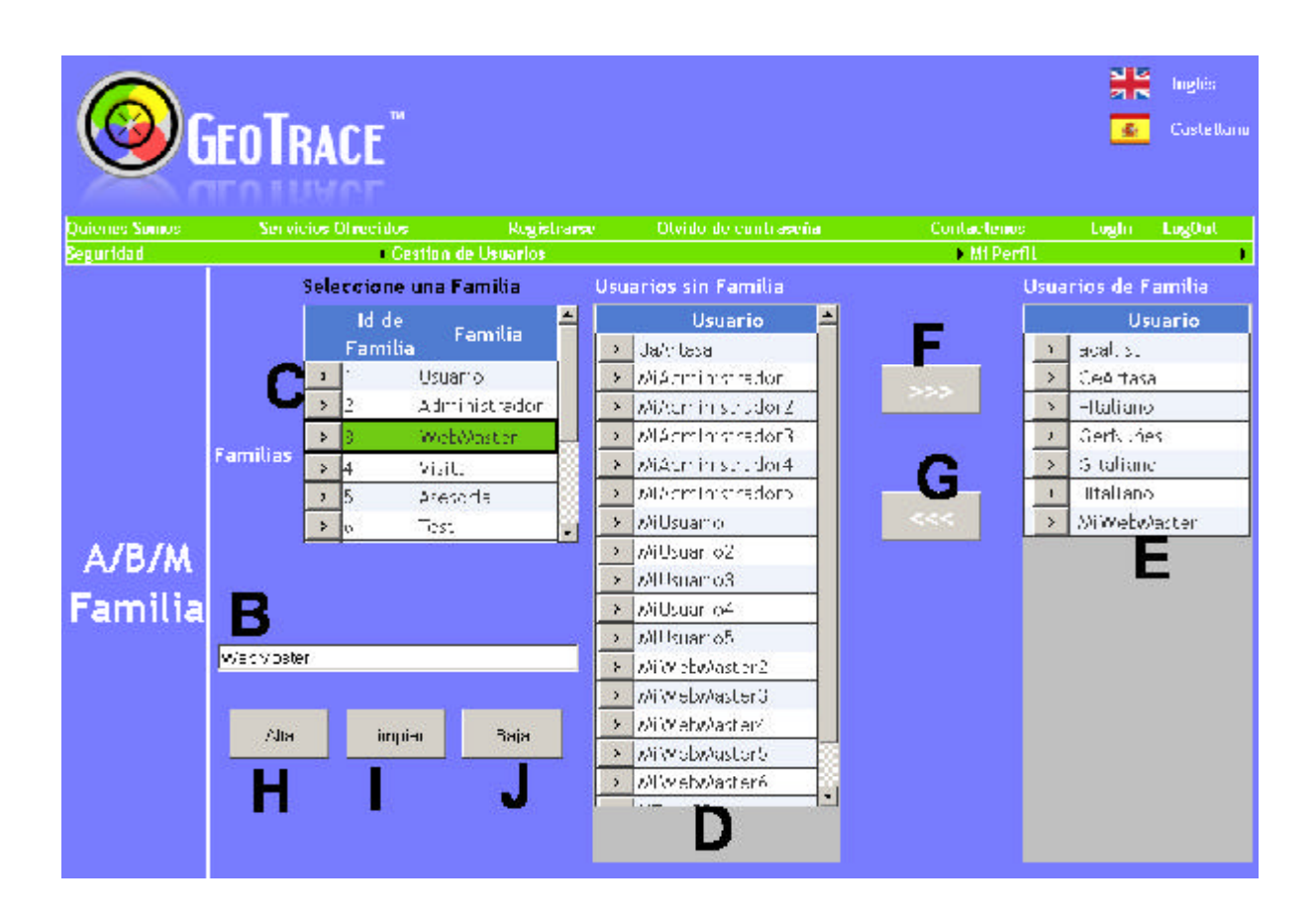

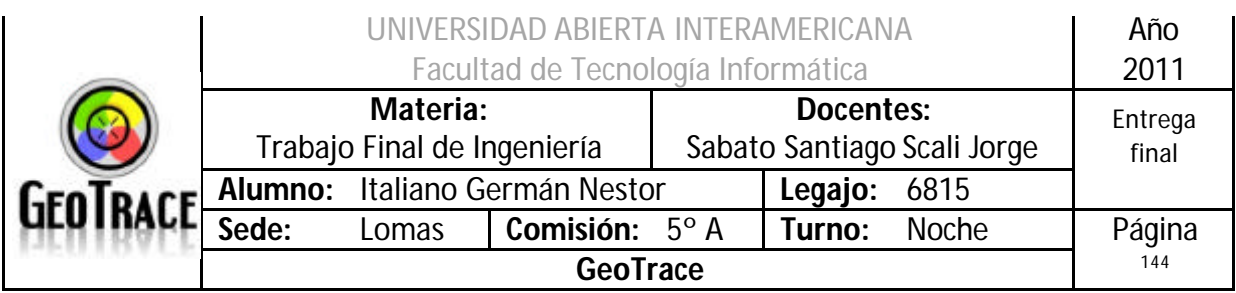

### **2.18.2 Ventanas del Caso de Uso Baja Familia**

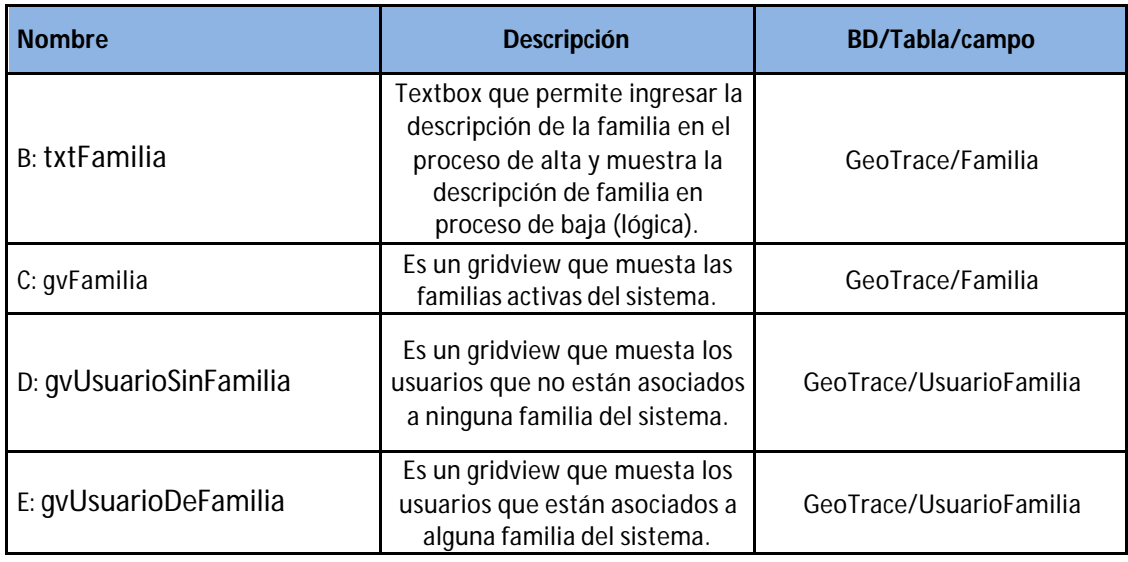

### **2.18.3 Botones del Caso de Uso Baja Familia**

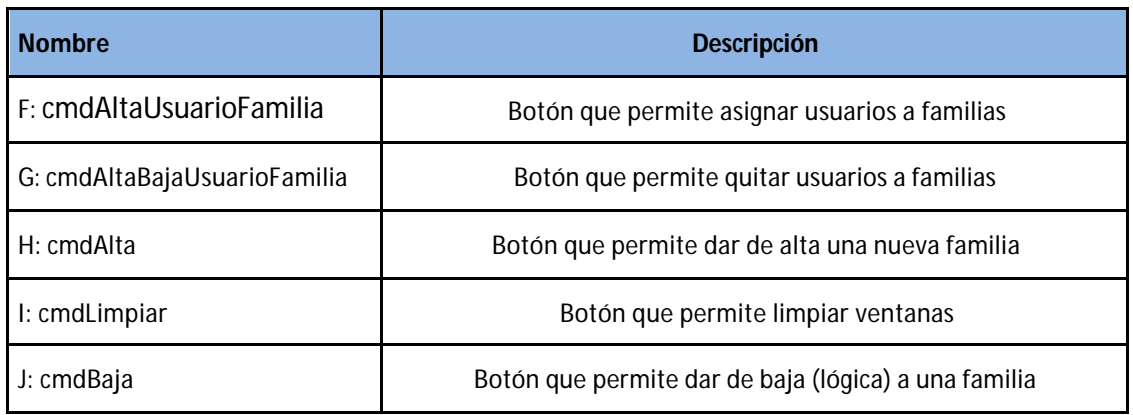

### **2.18.4 Mensajes de error del Caso de Uso Baja Familia**

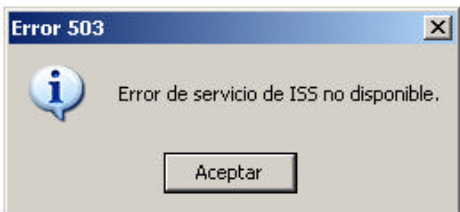
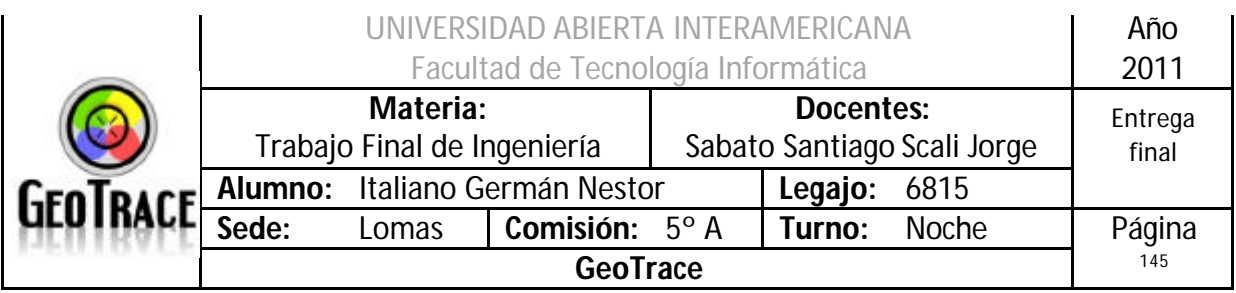

## Error 25500

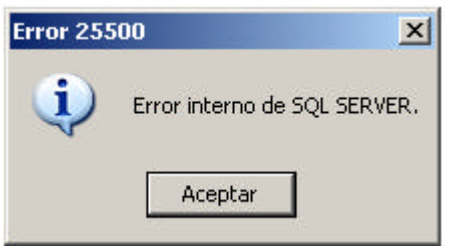

## Error 903

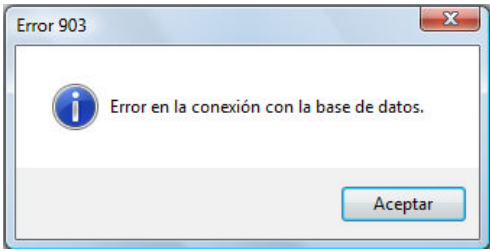

## Error 905

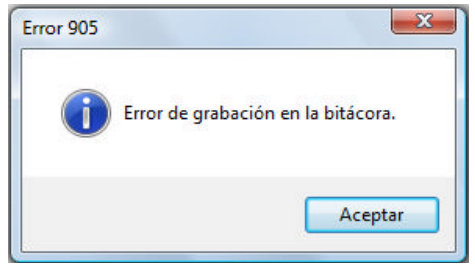

## Error 906

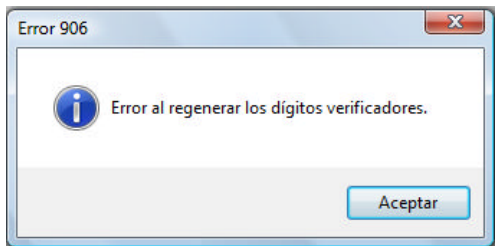

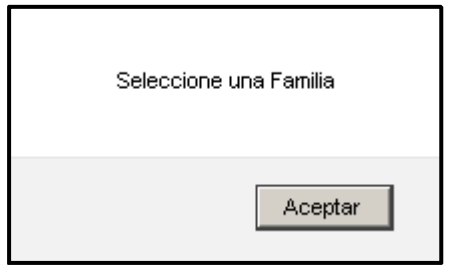

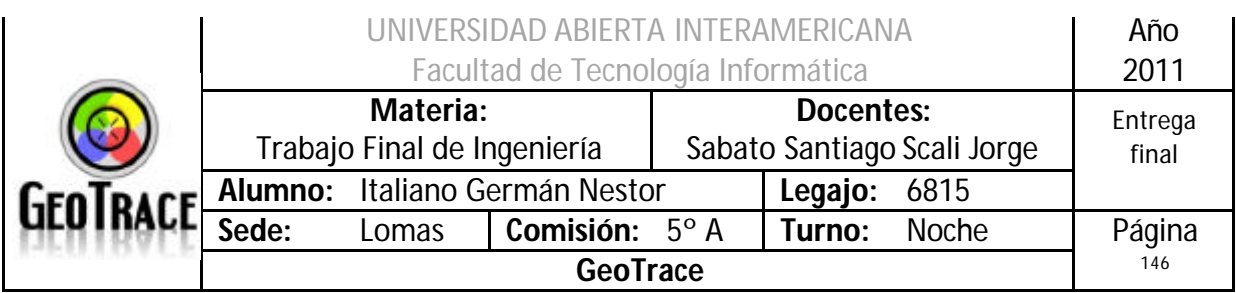

## **2.18.5 Referencias cruzadas del Caso de Uso Baja Familia**

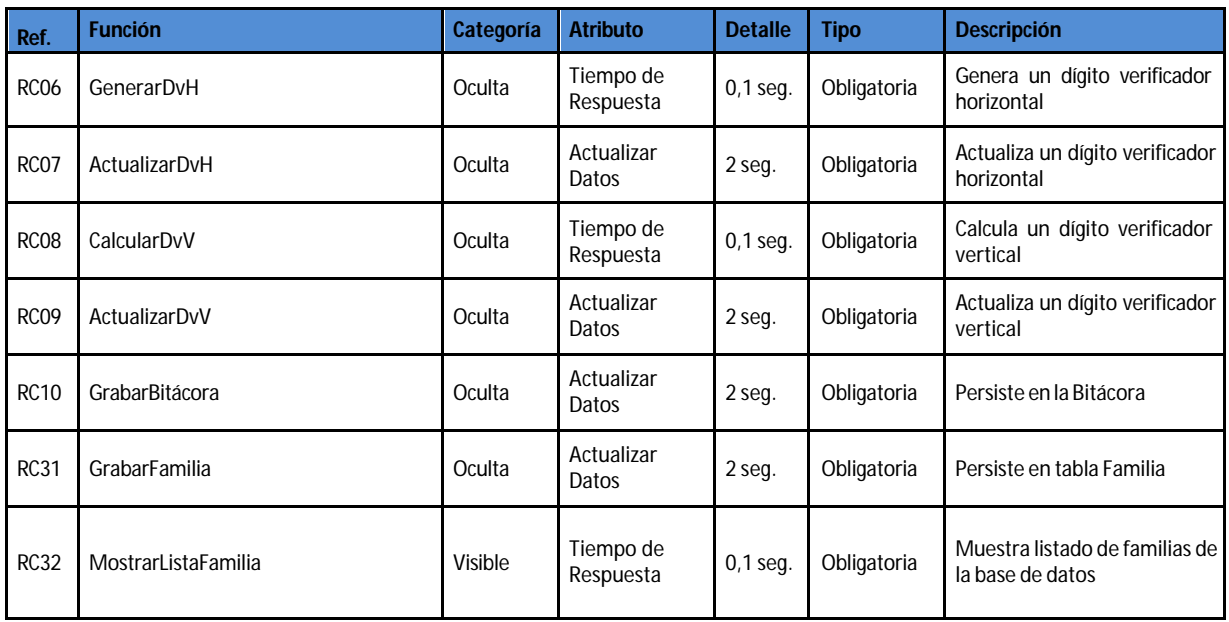

## **2.18.6 Diagrama de Secuencia del Caso de Uso Baja Familia**

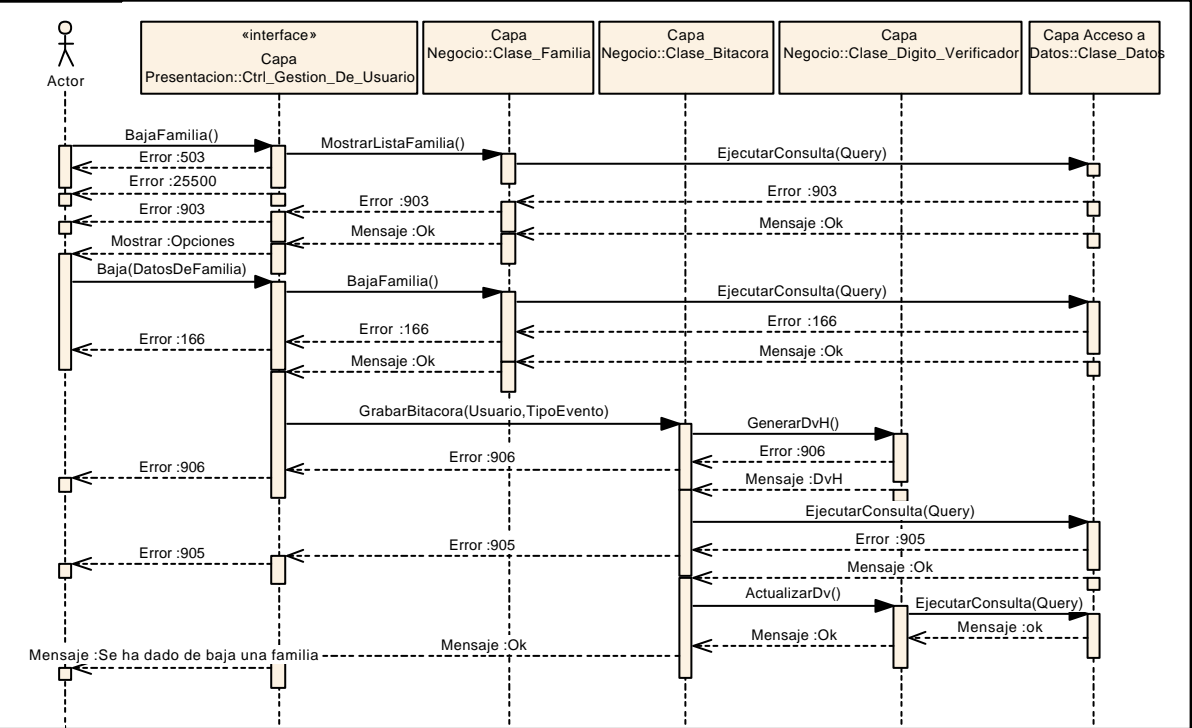

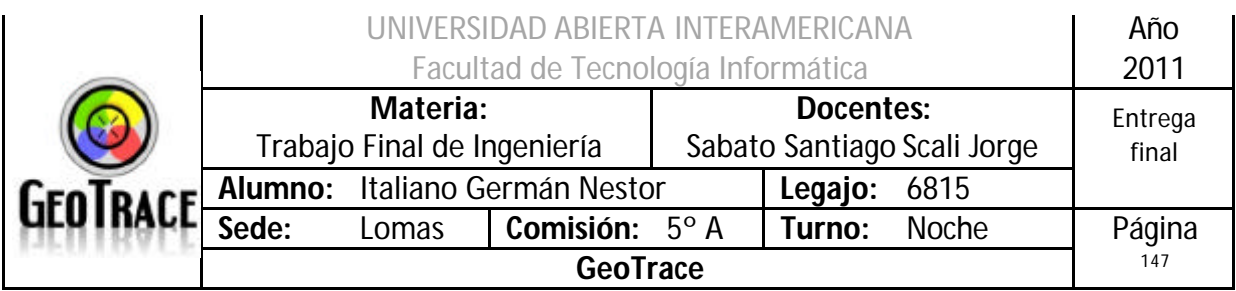

## *2.19 Caso de Uso Modificar Familia*

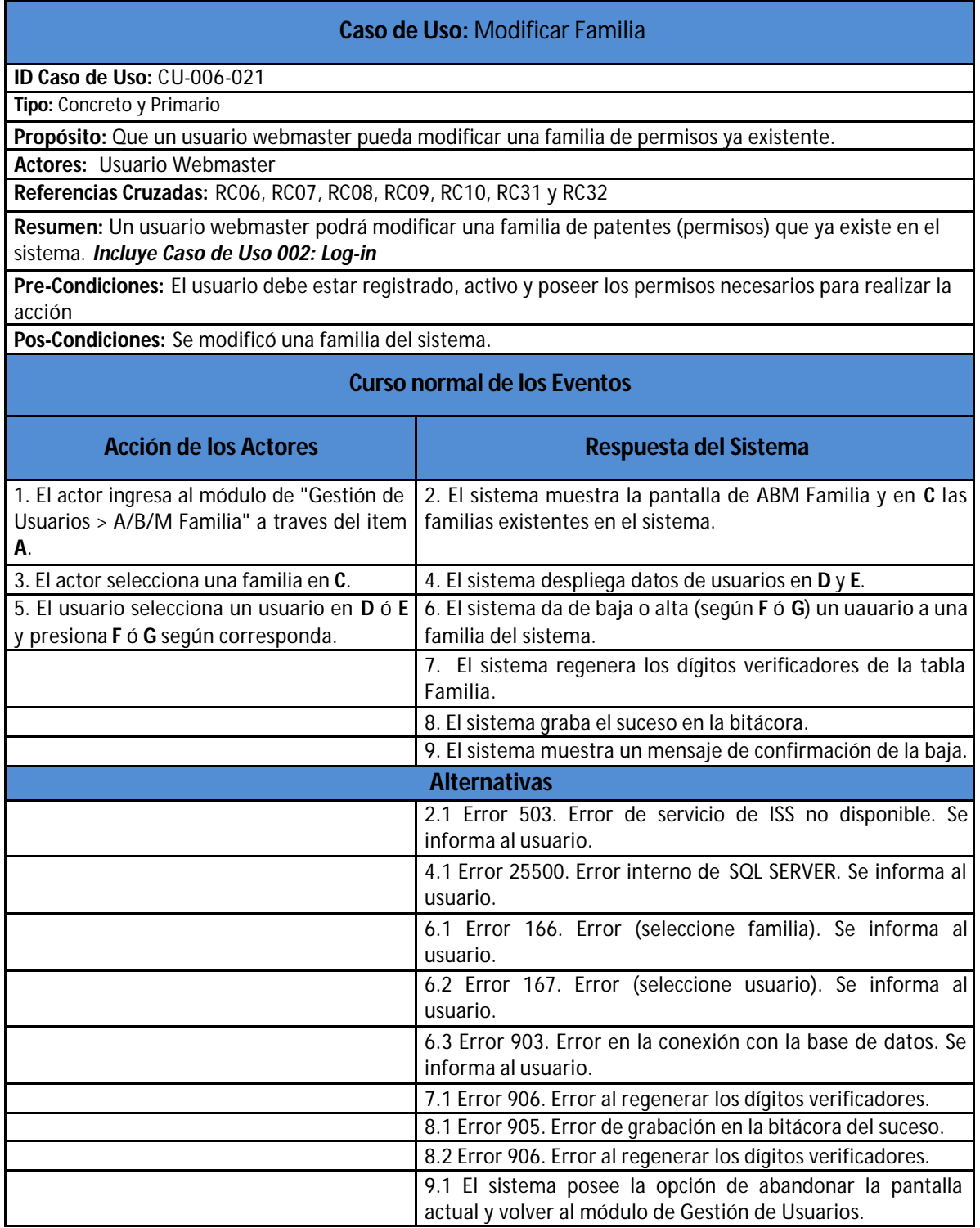

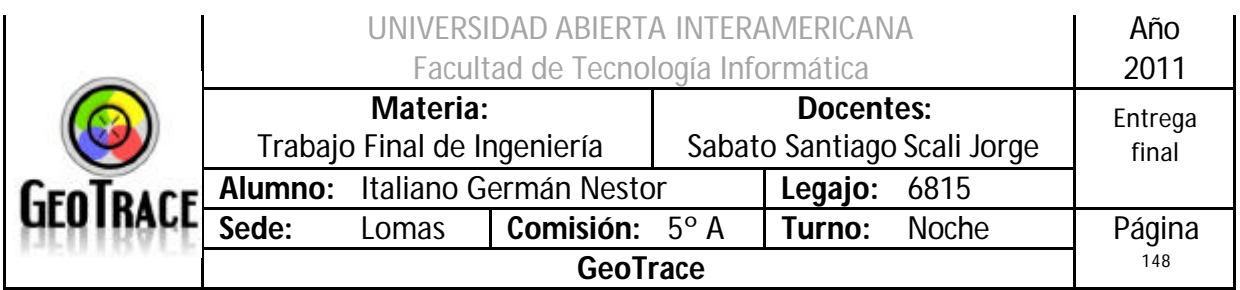

**2.19.1 Interfaz del Caso de Uso Modificar Familia**

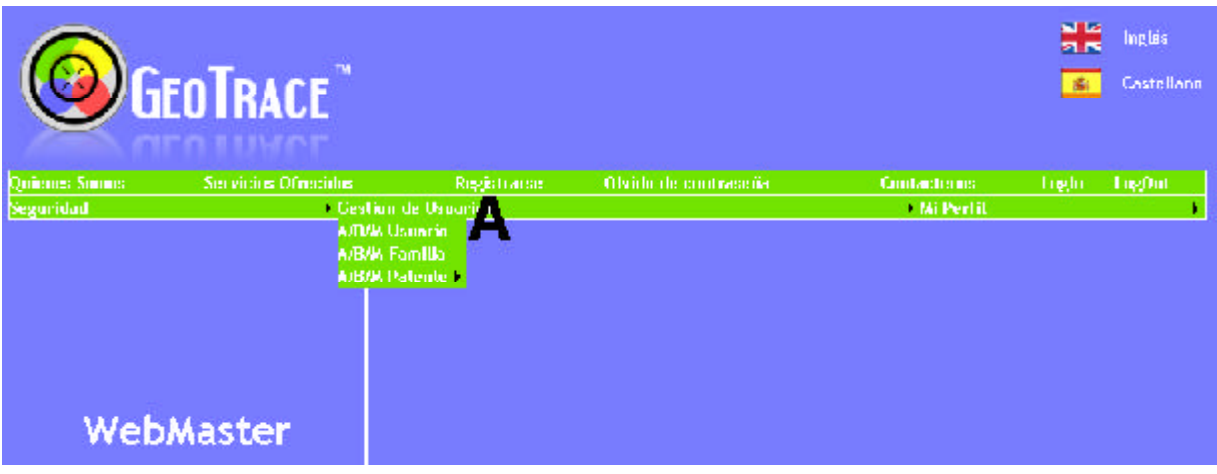

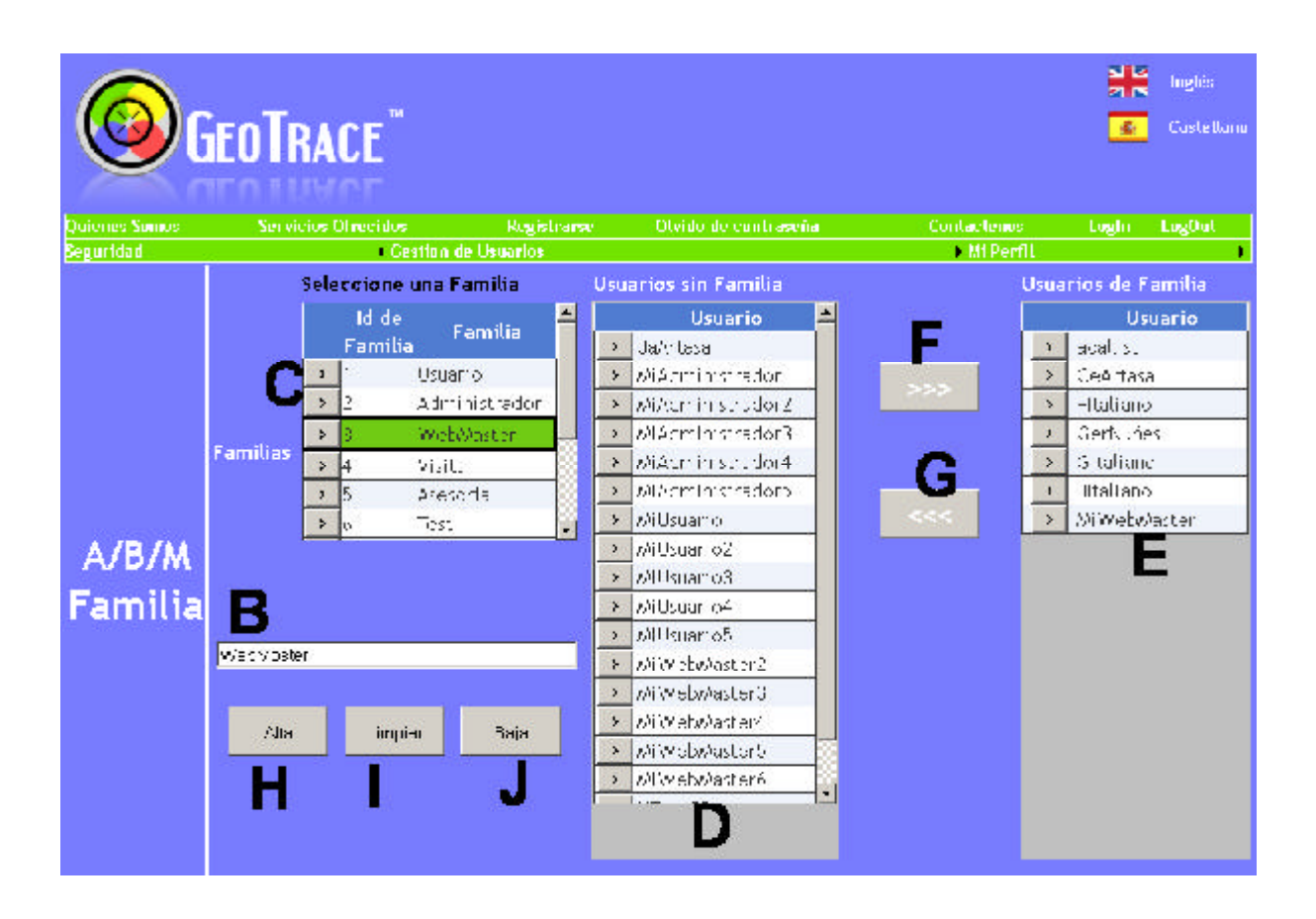

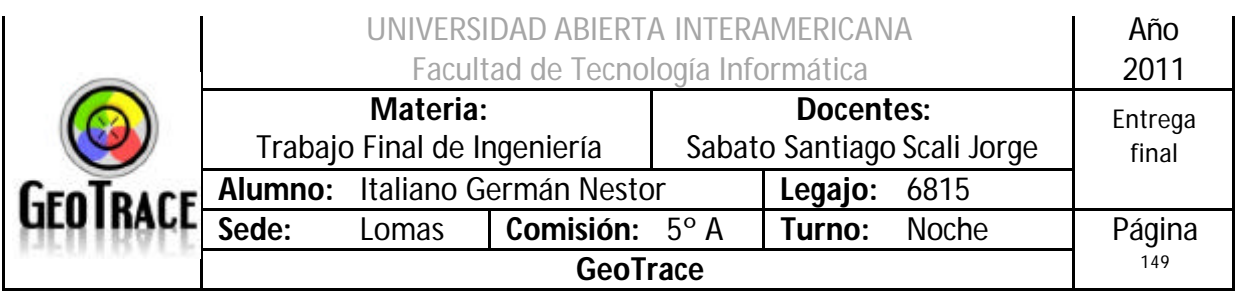

## **2.19.2 Ventanas del Caso de Uso Modificar Familia**

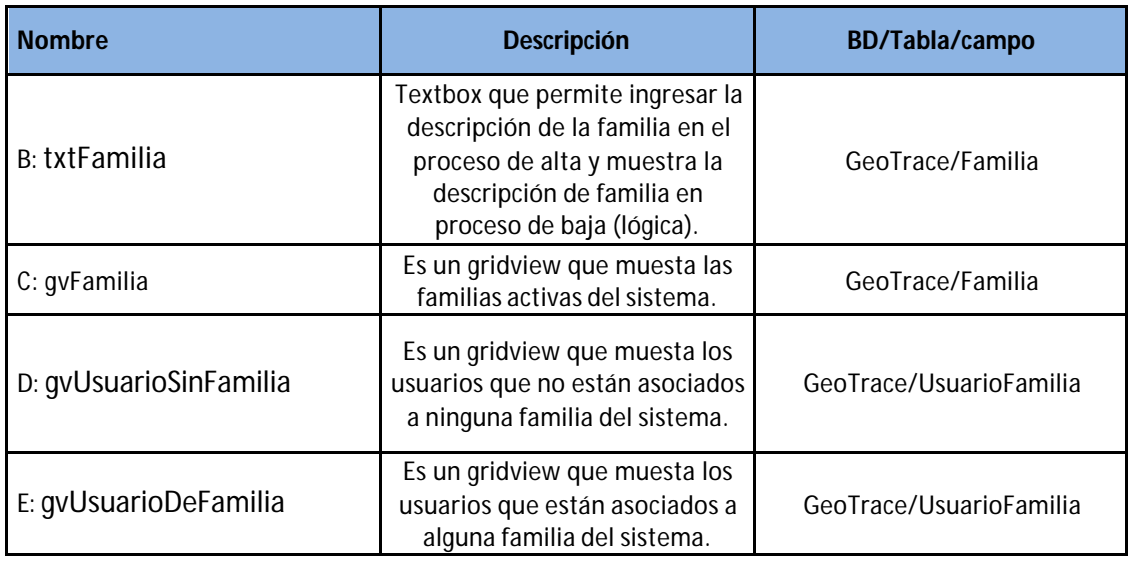

## **2.19.3 Botones del Caso de Uso Modificar Familia**

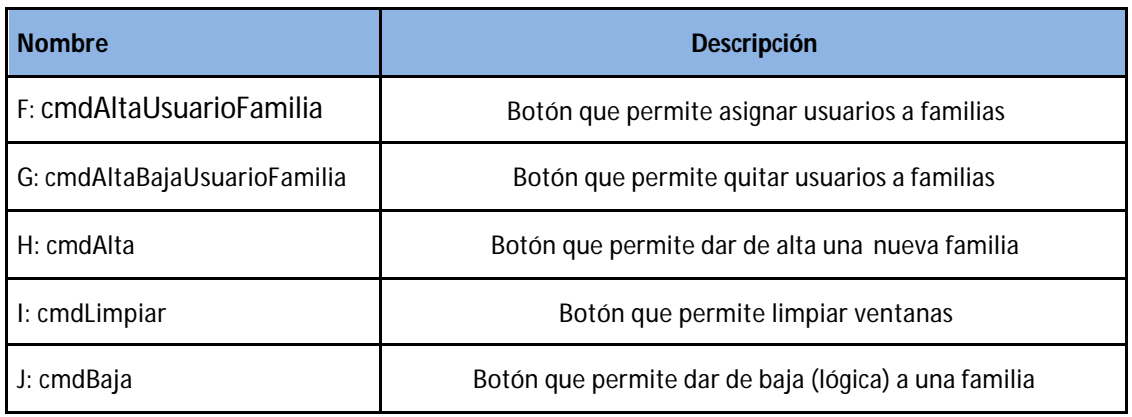

#### **2.19.4 Mensajes de error del Caso de Uso Modificar Familia** Error 503

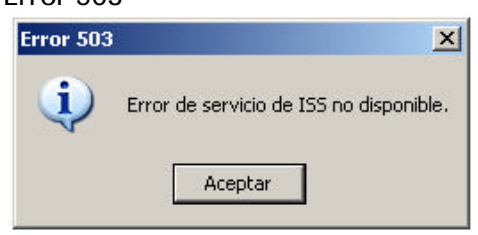

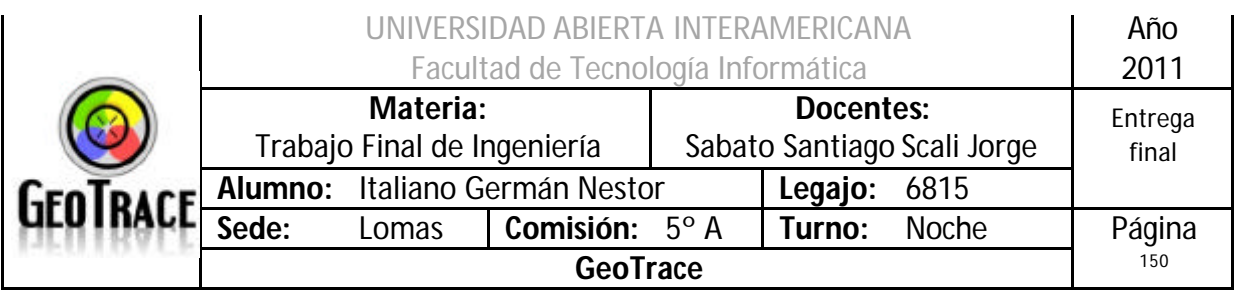

## Error 25500

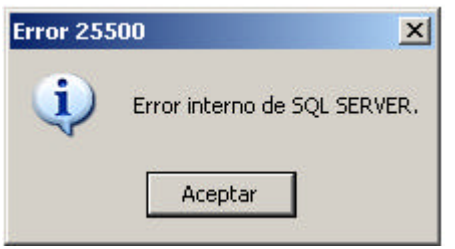

## Error 903

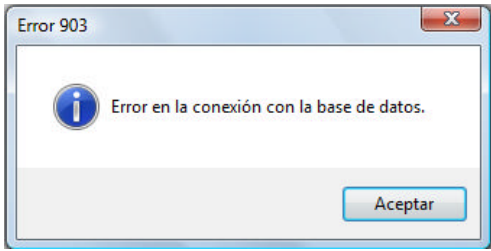

## Error 905

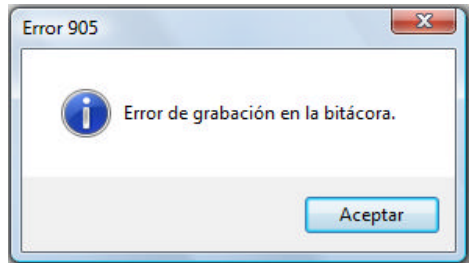

## Error 906

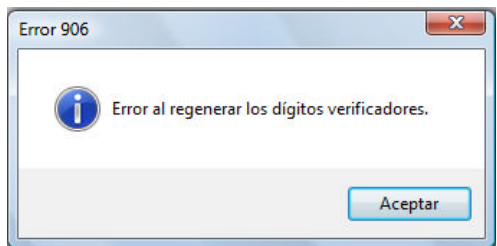

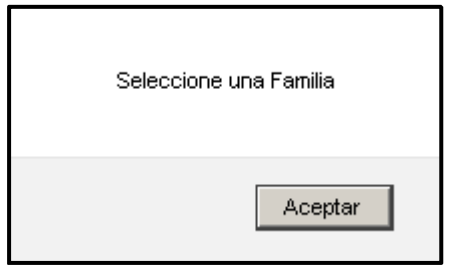

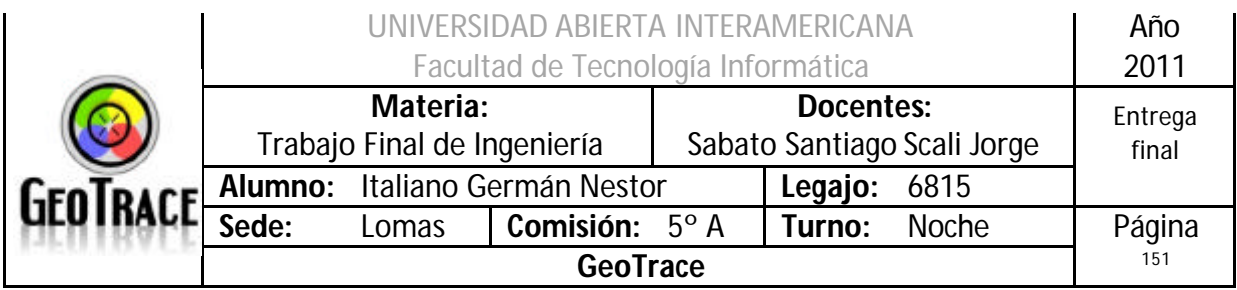

## Error 167

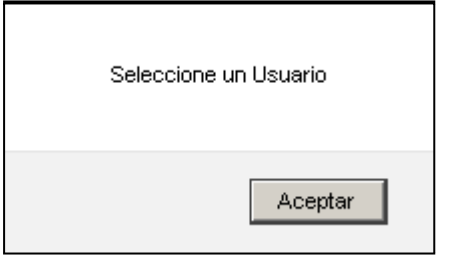

## **2.19.5 Referencias cruzadas del Caso de Uso Modificar Familia**

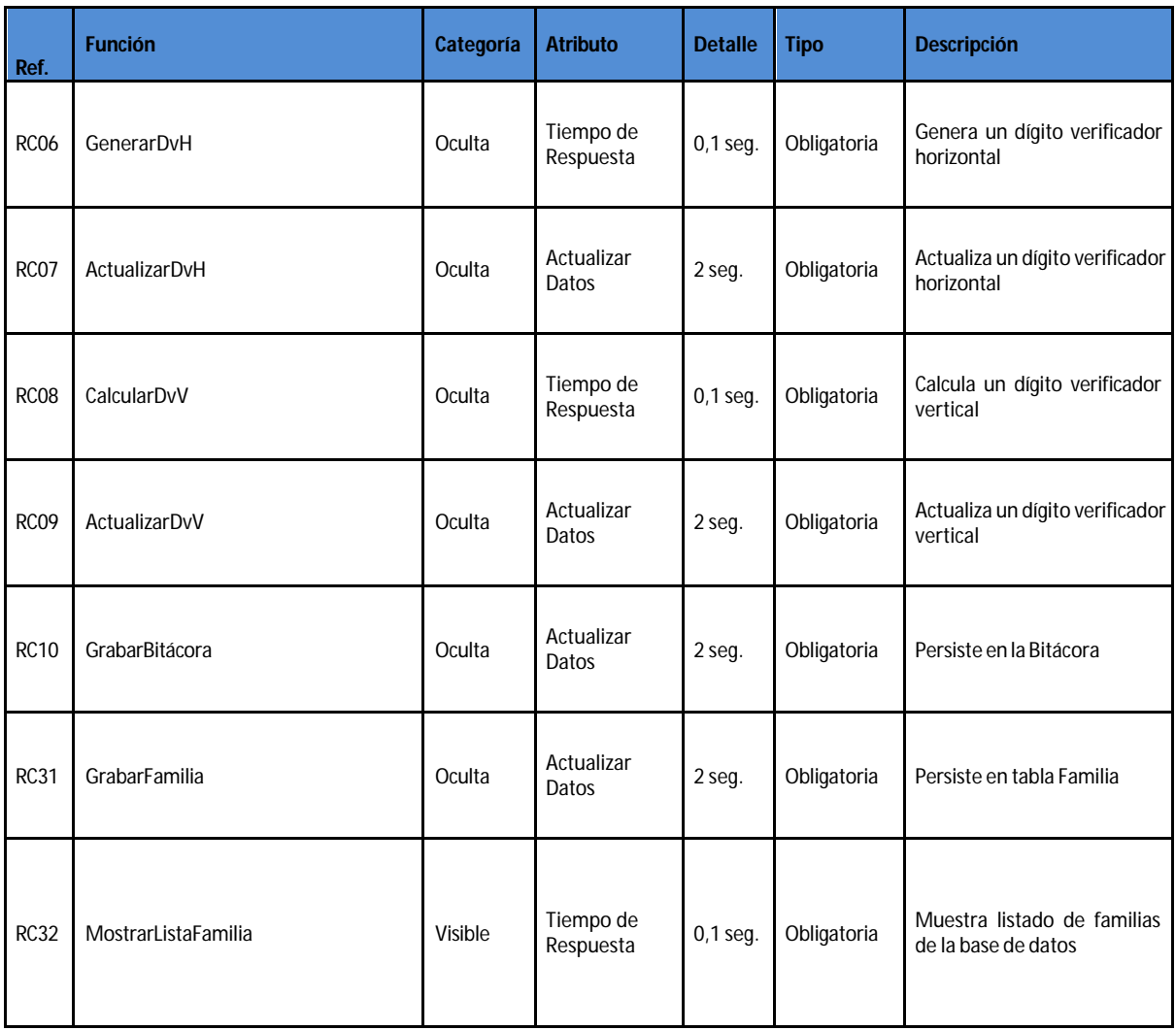

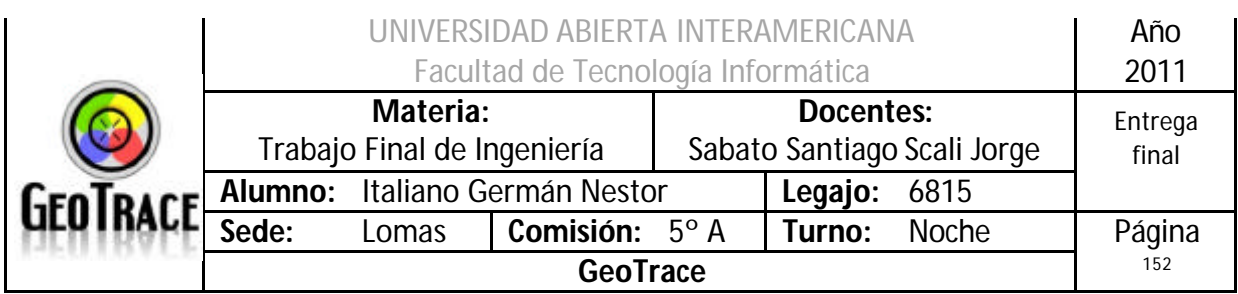

## **2.19.6 Diagrama de Secuencia del Caso de Uso Modificar Familia**

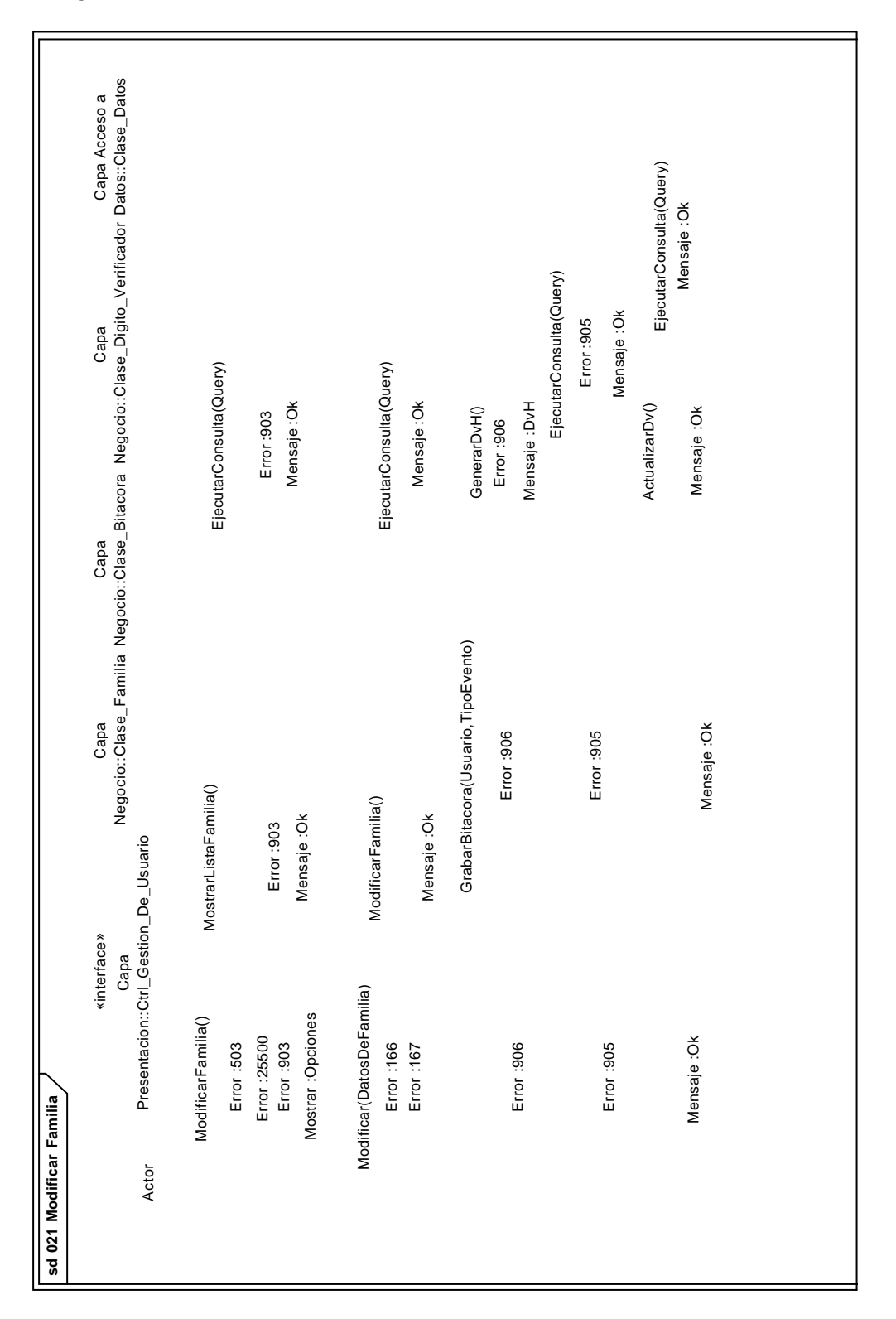

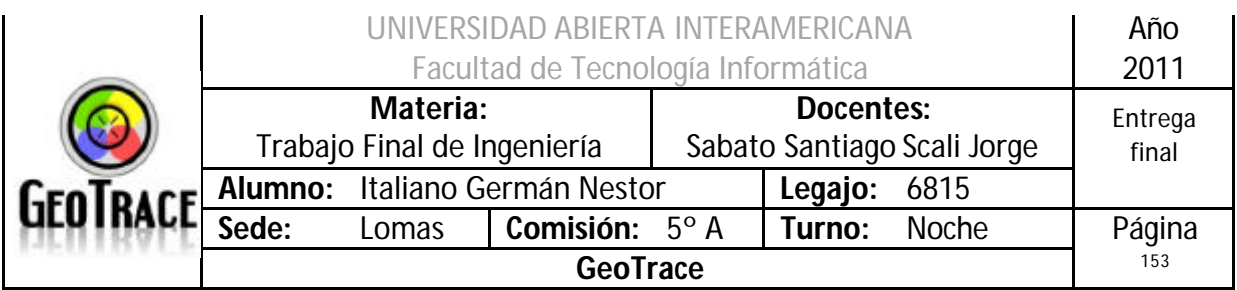

## *2.20 Caso de Uso Buscar Familia*

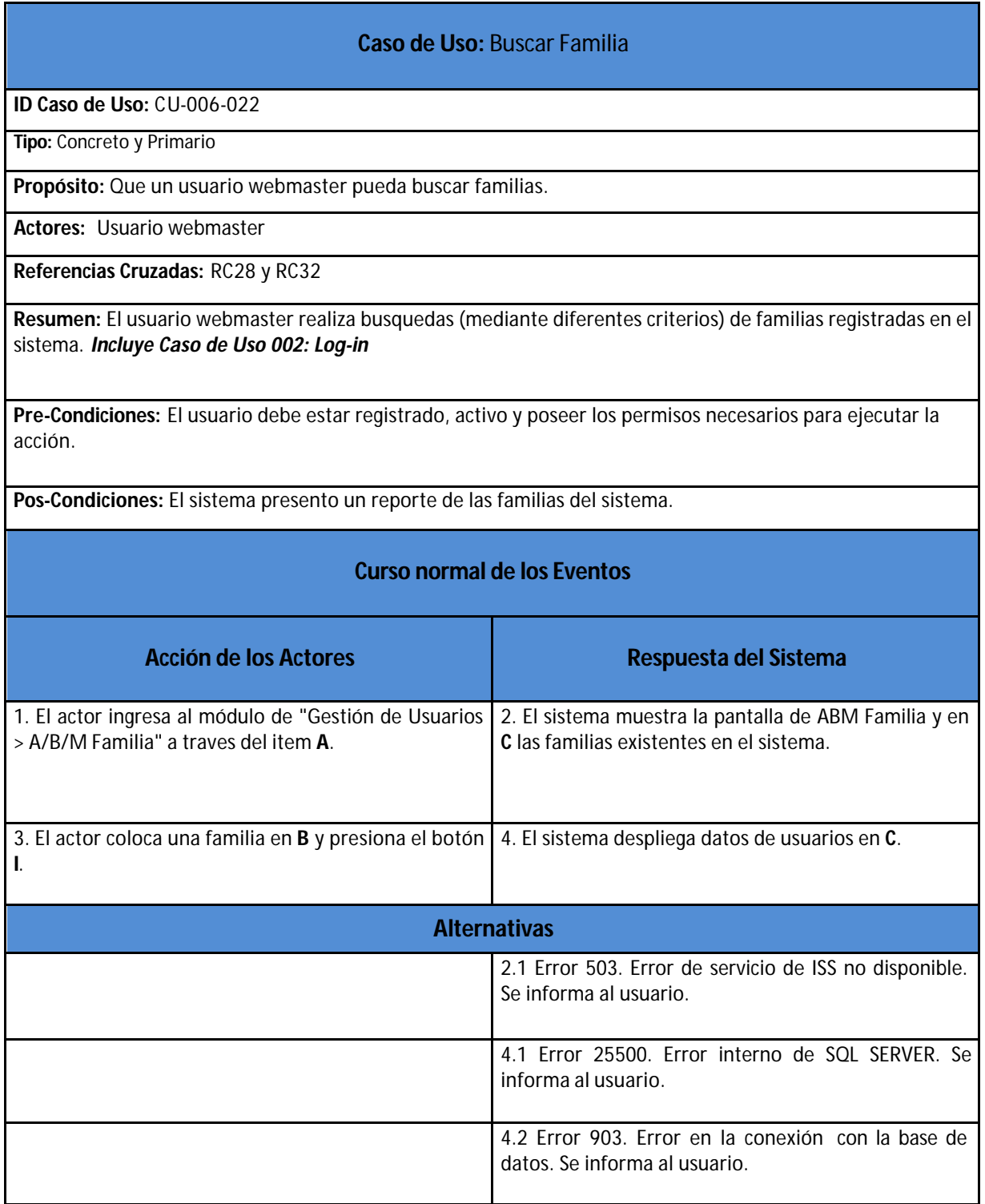

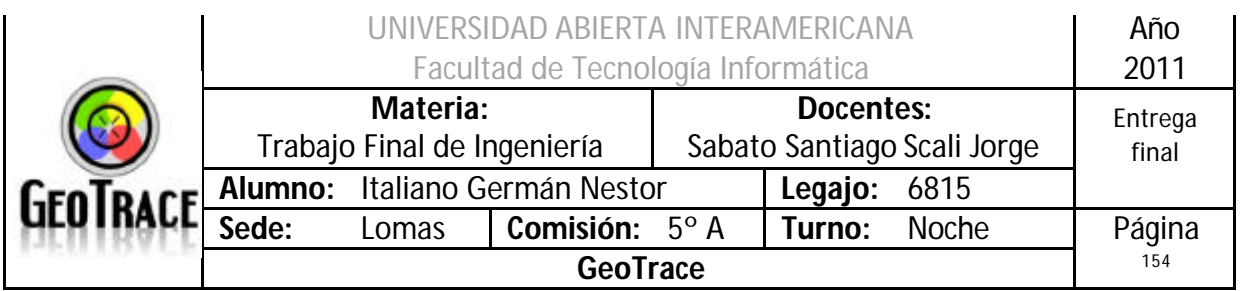

**2.20.1 Interfaz del Caso de Uso Buscar Familia**

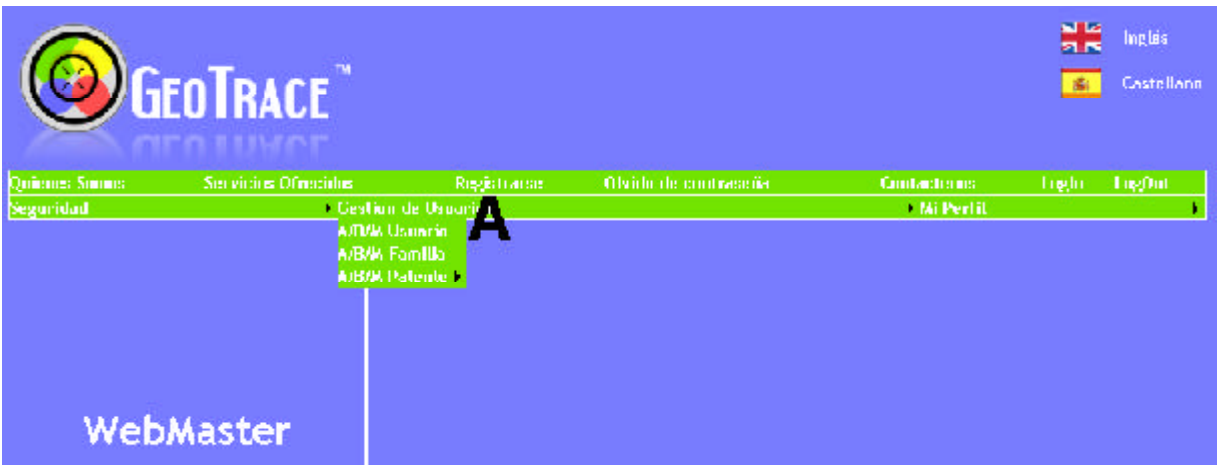

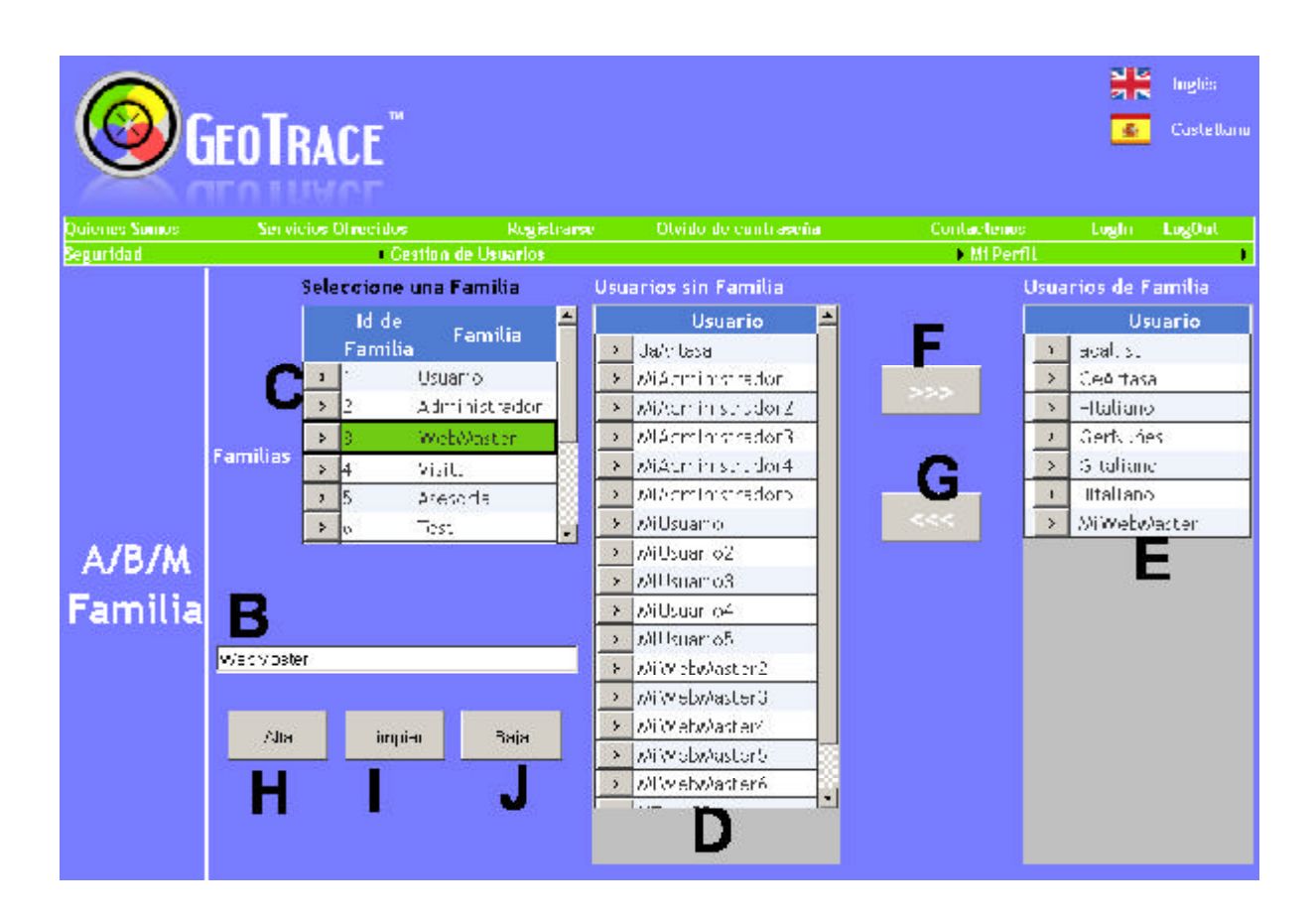

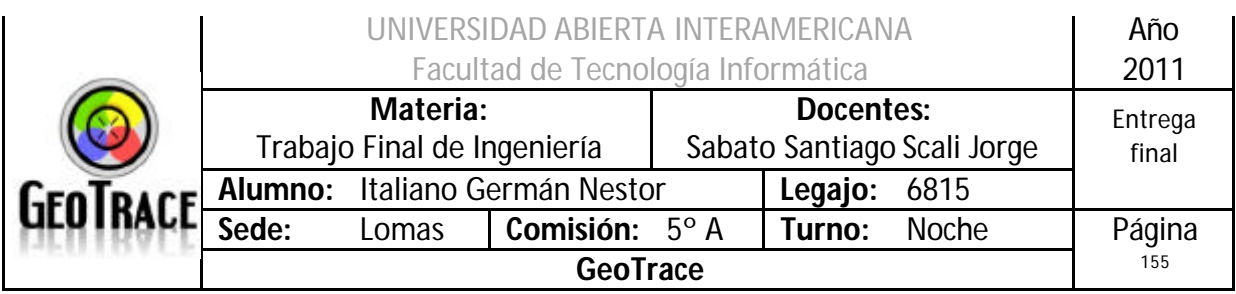

## **2.20.2 Ventanas del Caso de Uso Buscar Familia**

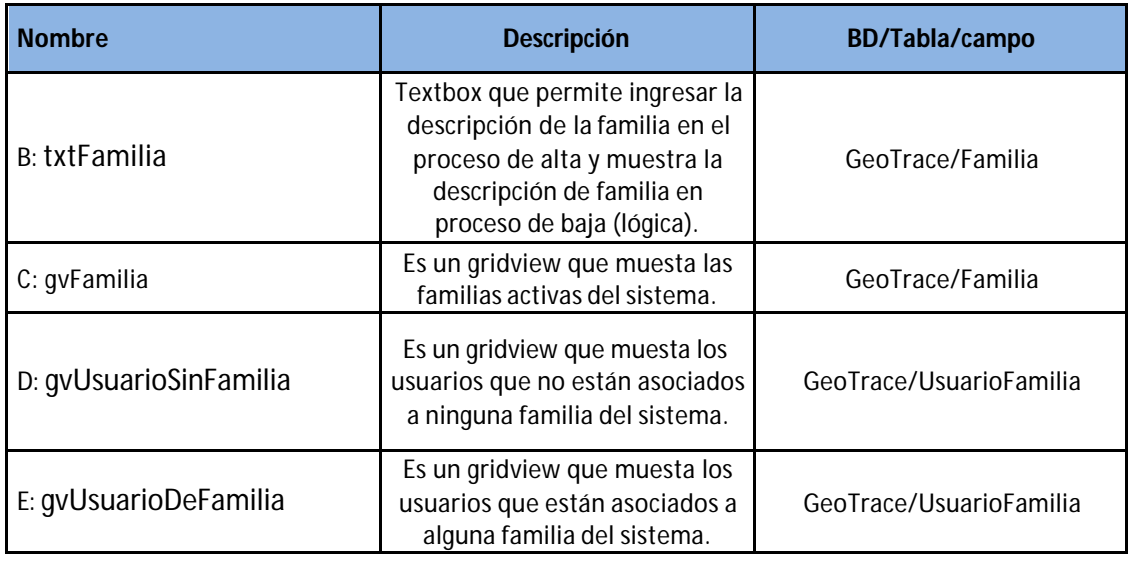

## **2.20.3 Botones del Caso de Uso Buscar Familia**

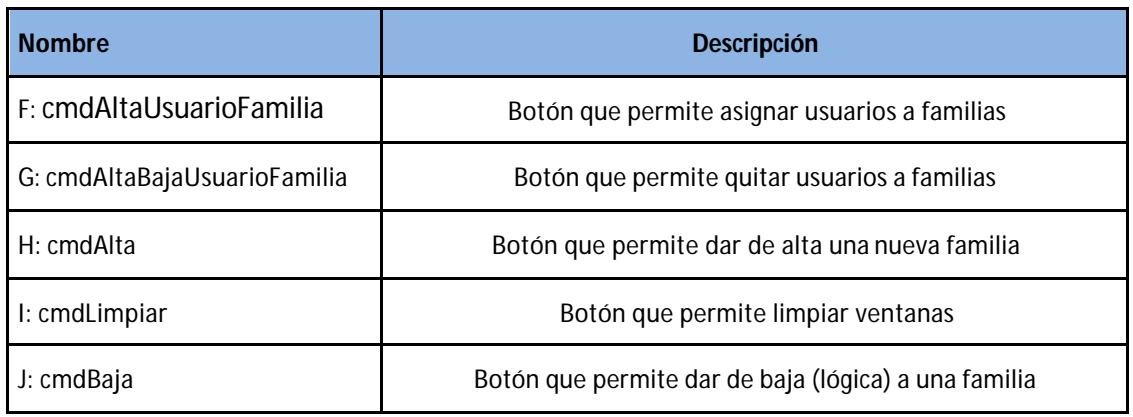

#### **2.20.4 Mensajes de error del Caso de Uso Buscar Familia** Error 503

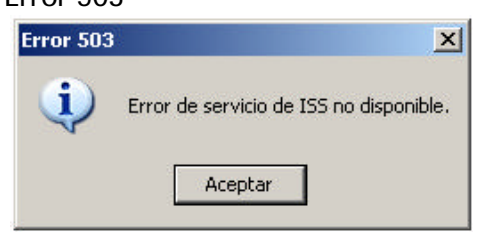

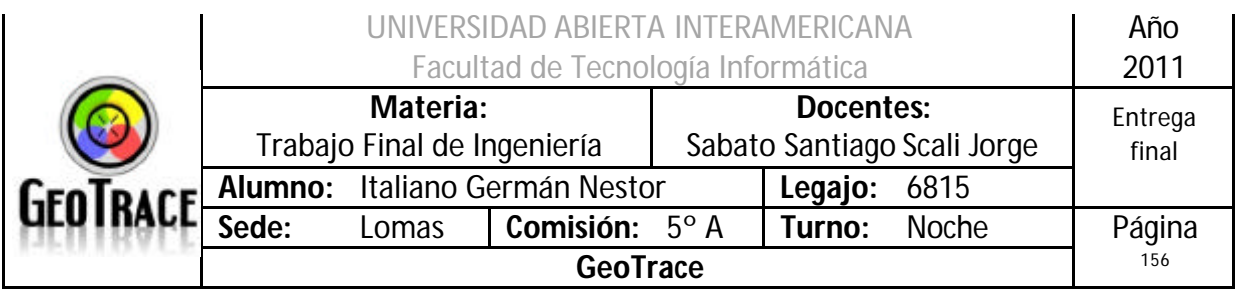

## Error 25500

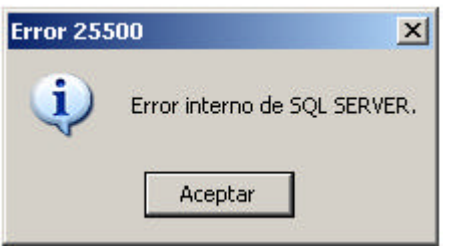

## Error 903

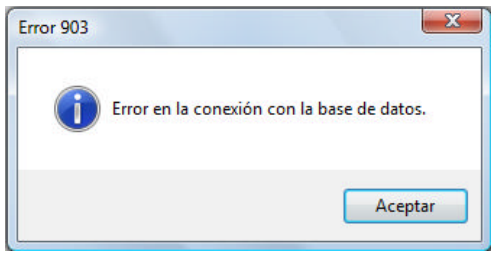

## **2.20.5 Referencias cruzadas del Caso de Uso Buscar Familia**

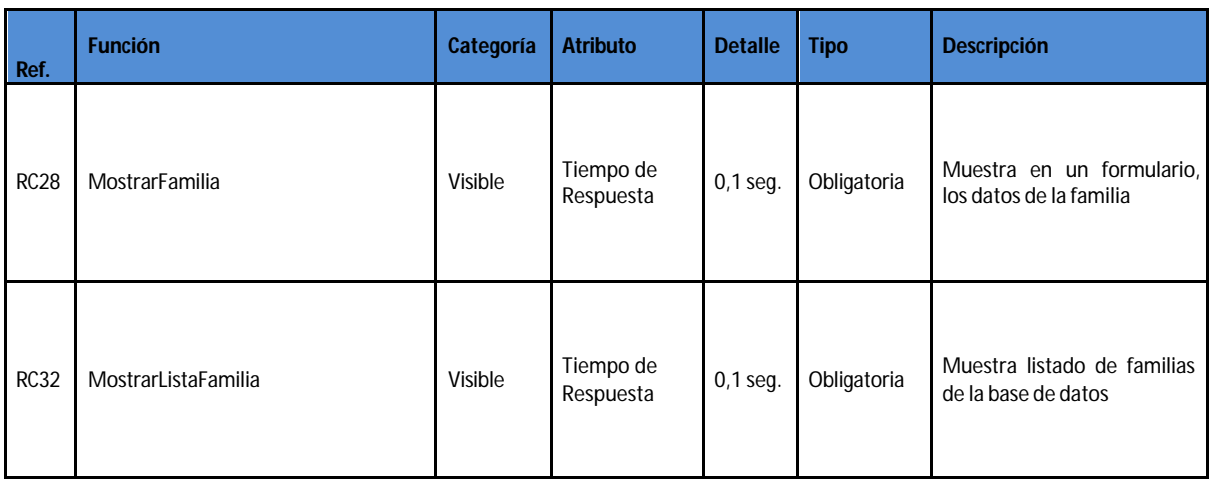

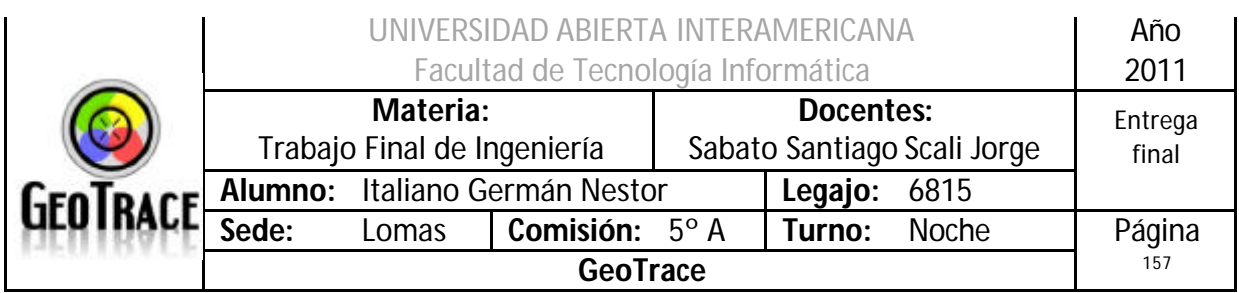

## **2.20.6 Diagrama de Secuencia del Caso de Uso Buscar Familia**

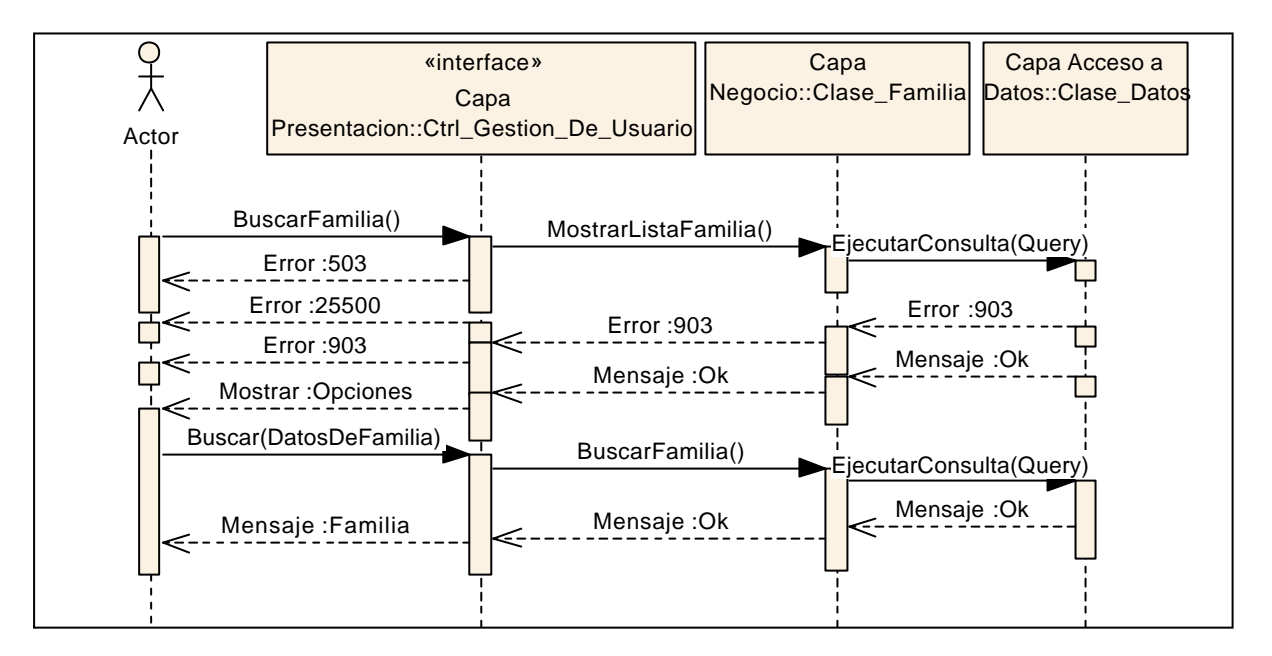

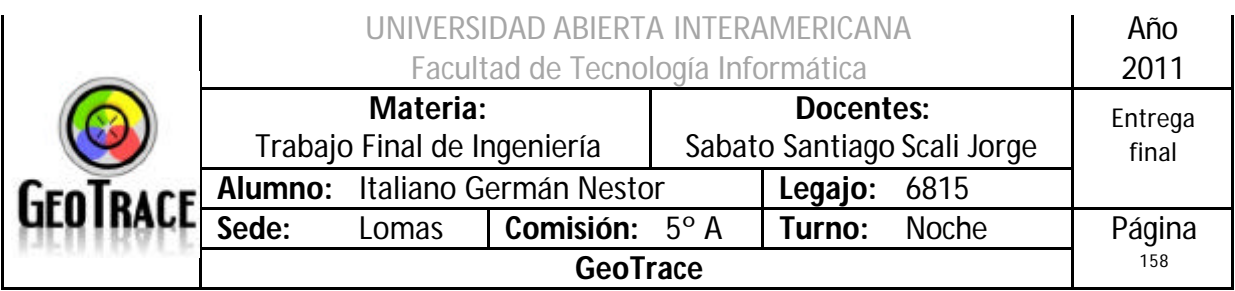

## *2.21 Caso de Uso Habilitar Cliente*

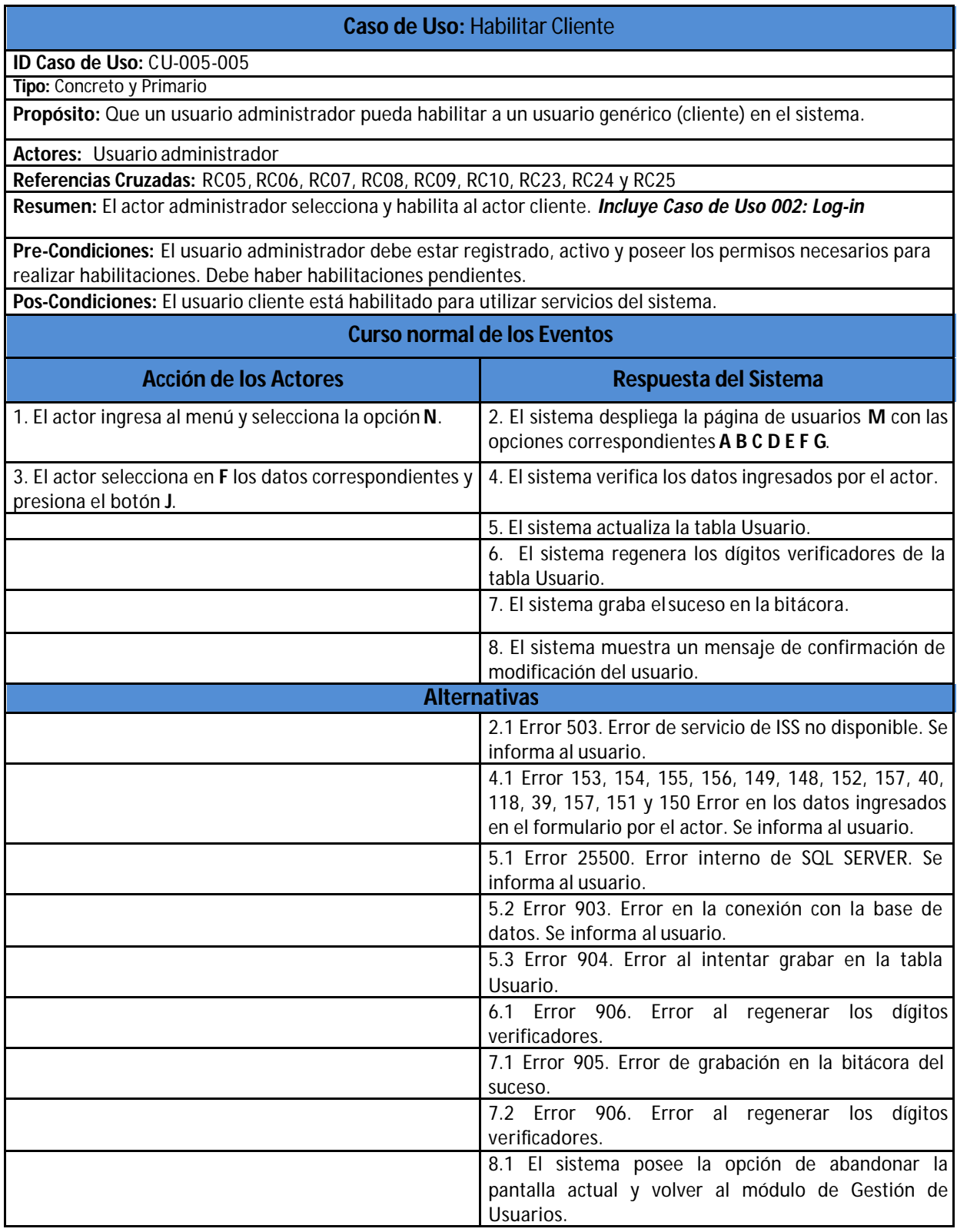

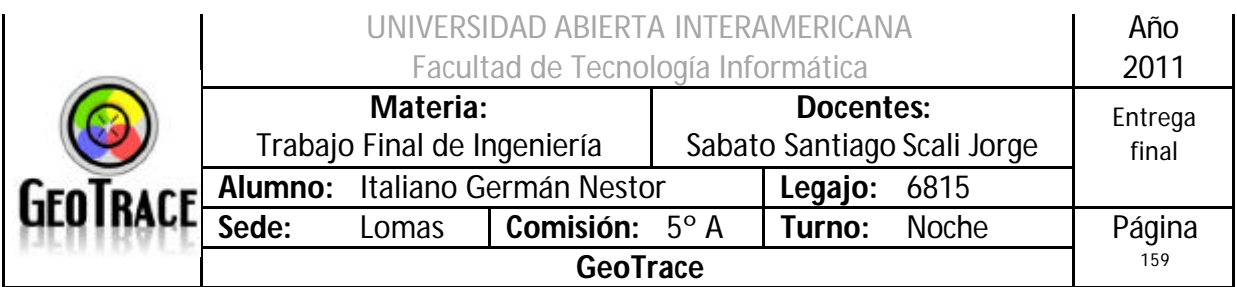

**2.21.1 Interfaz del Caso de Uso Habilitar Cliente**

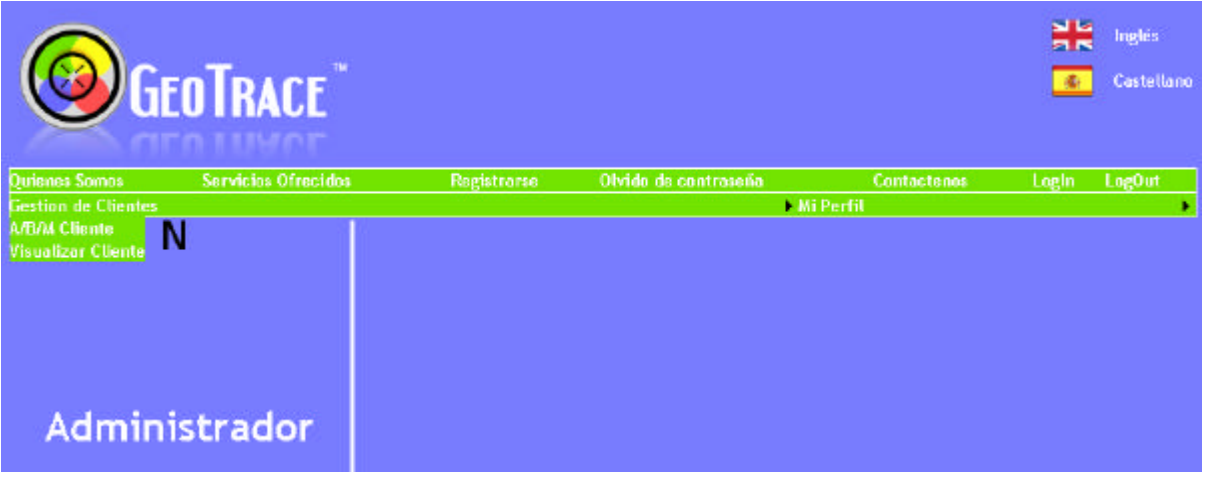

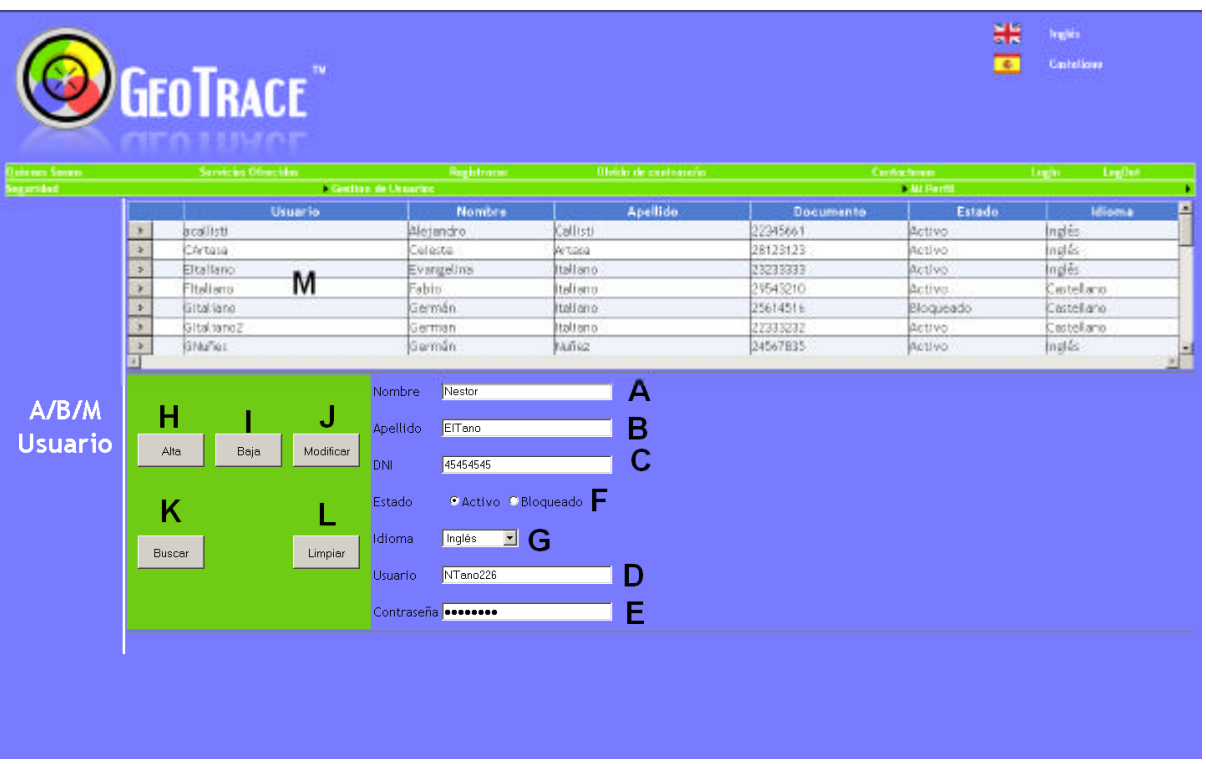

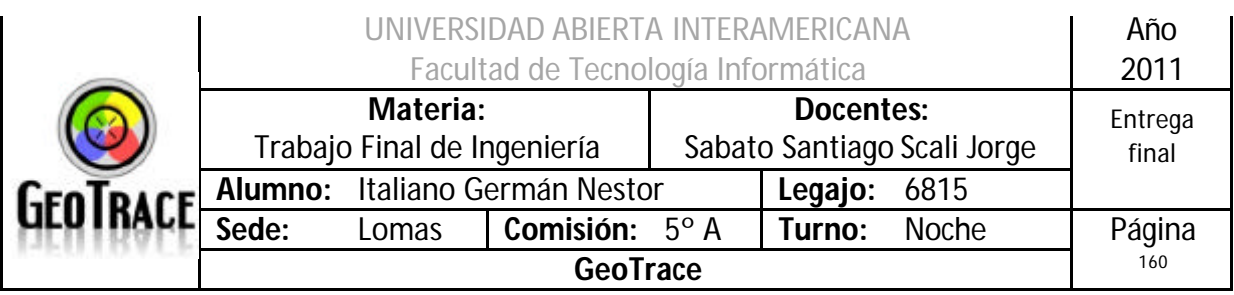

## **2.21.2 Ventanas del Caso de Uso Habilitar Cliente**

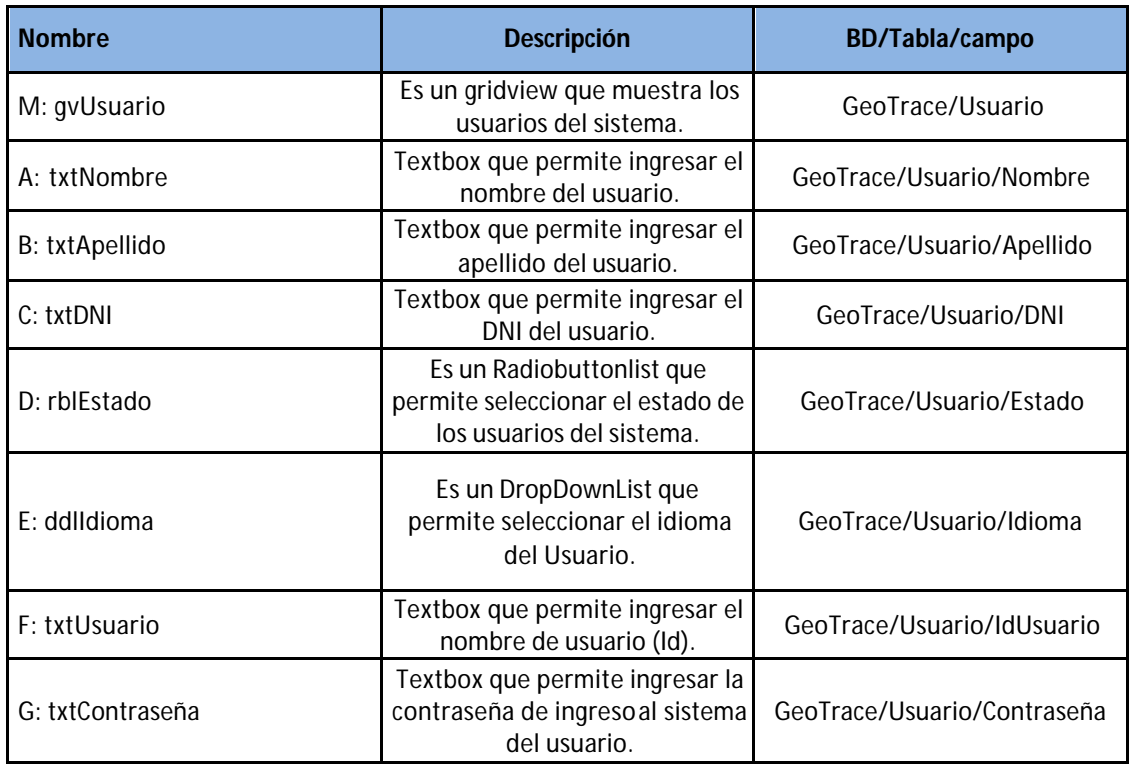

## **2.21.3 Botones del Caso de Uso Habilitar Cliente**

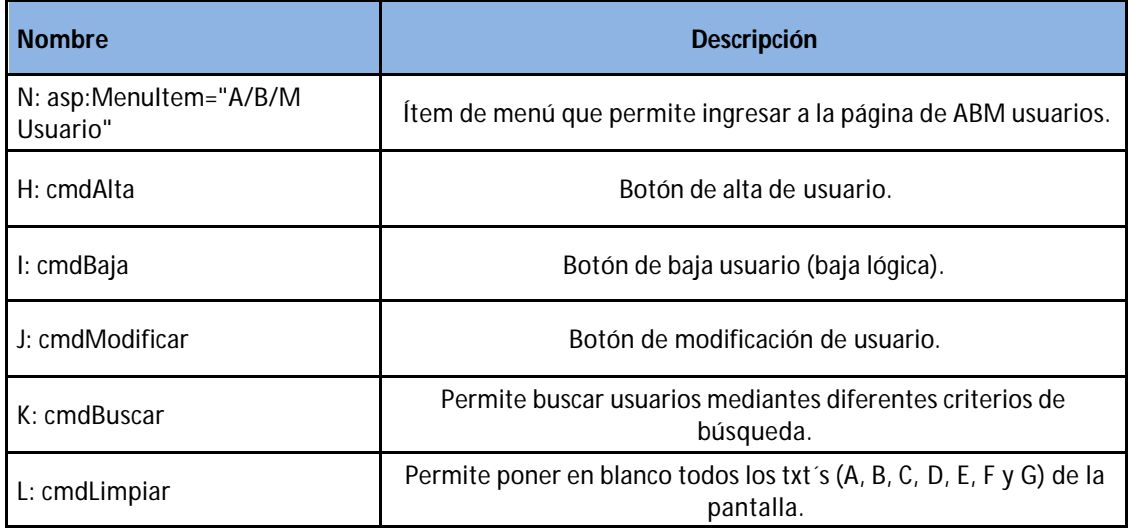

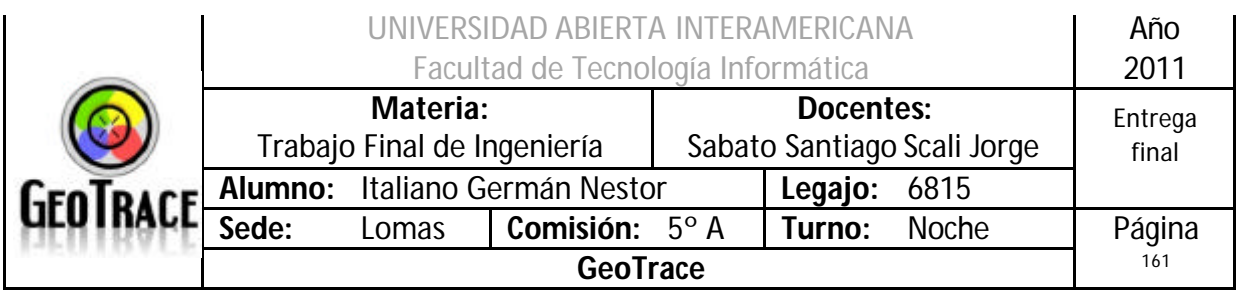

## **2.21.4 Mensajes de error del Caso de Uso Habilitar Cliente**

Error 503

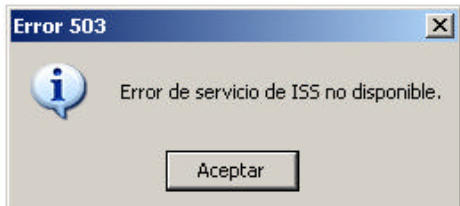

## Error 25500

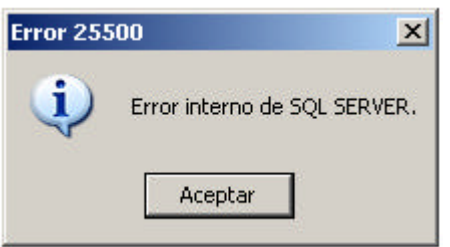

#### Error 903

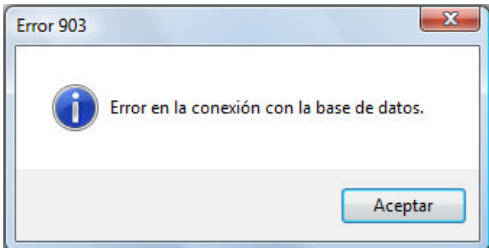

## Error 905

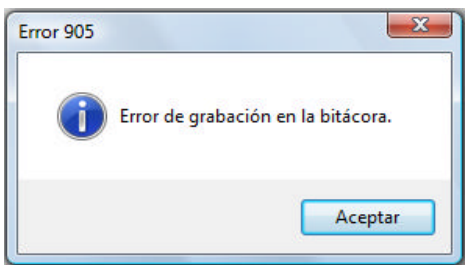

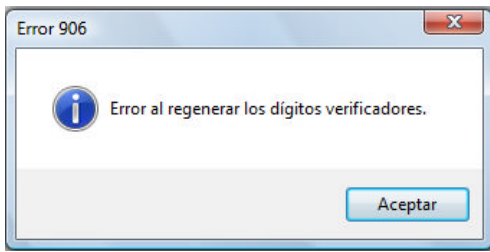

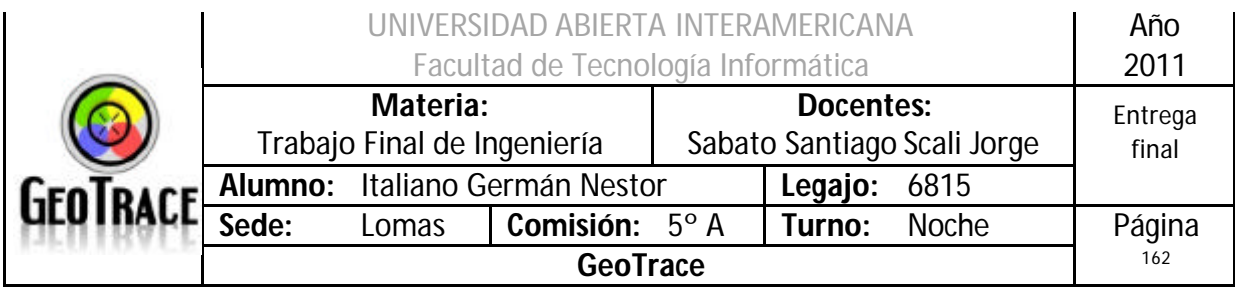

## Error 153 Coloque un apellido Apellido Error 154 Apellido EITa no45 Apellido inválido Error 155 Coloque un DNI DNI ſ Error 156 45454545u DNI Coloque exactamente 8 dígitos Error 149

## Debe seleccionar un Estado de Usuario Aceptar

## Error 148

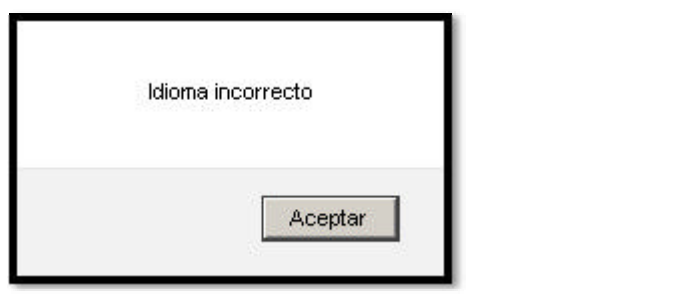

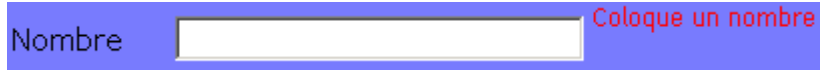

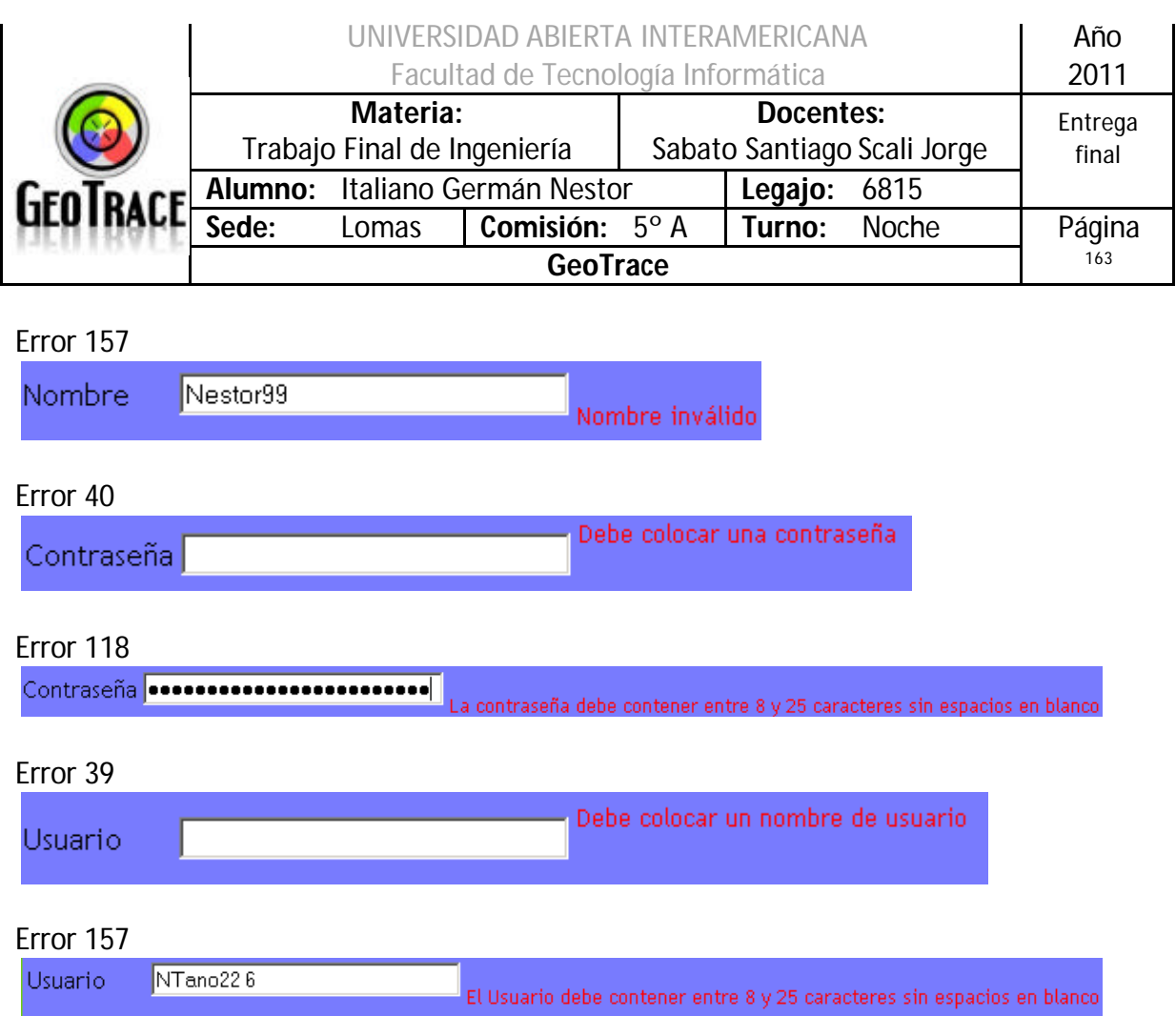

## **2.21.5 Referencias cruzadas del Caso de Uso Habilitar Cliente**

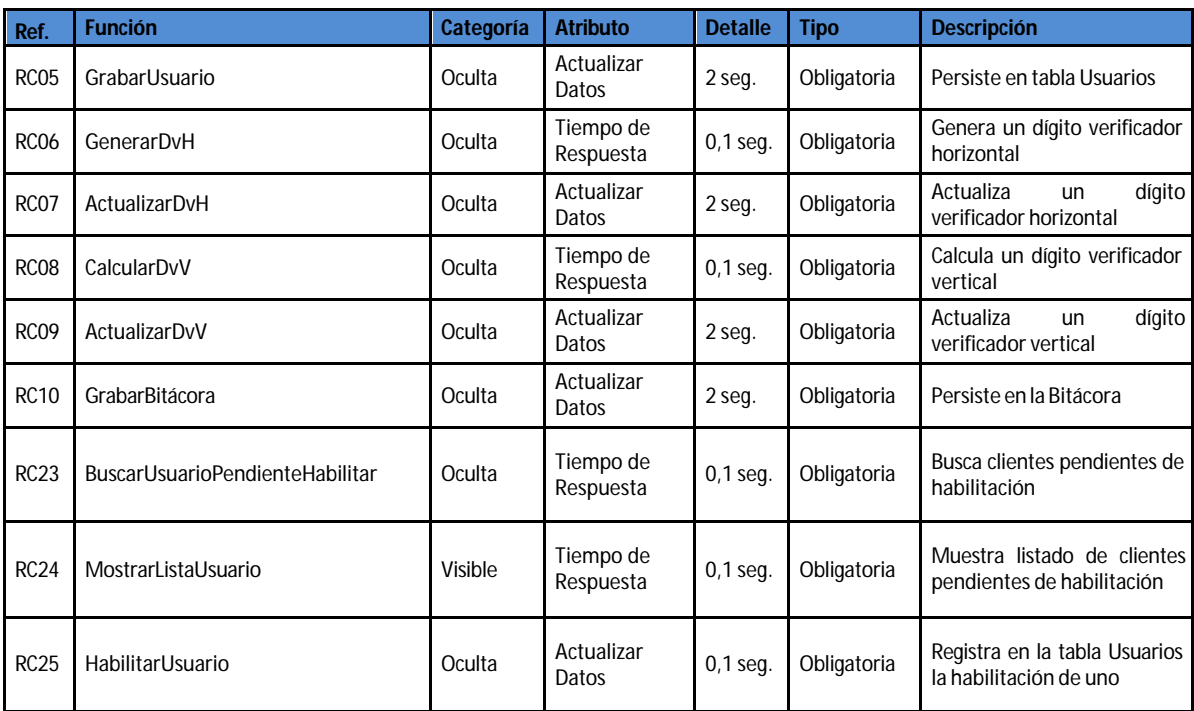

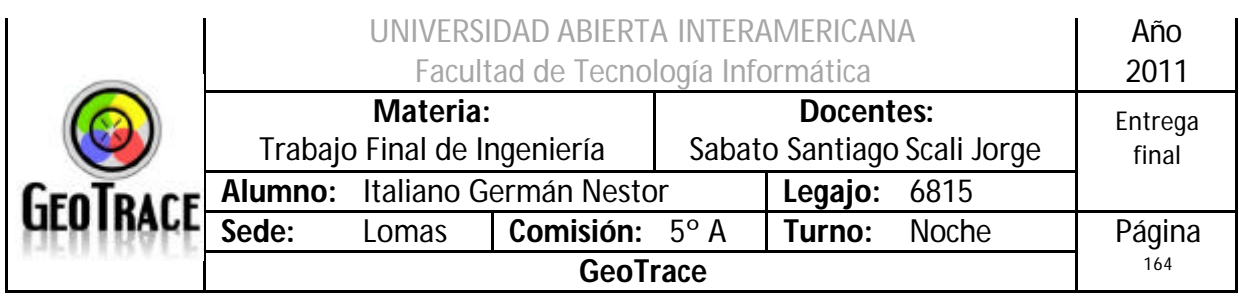

## **2.21.6 Diagrama de Secuencia del Caso de Uso Habilitar Cliente**

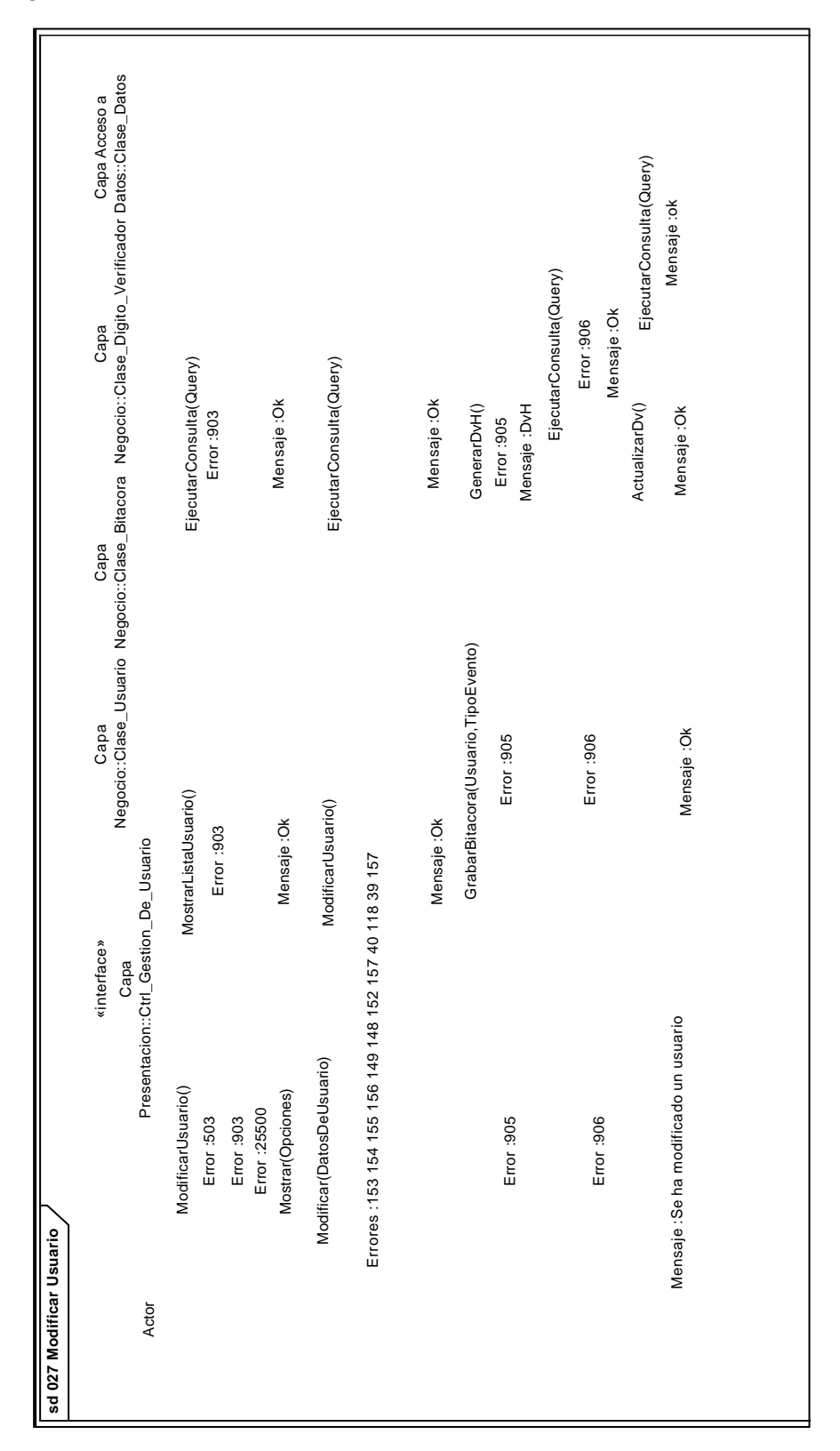

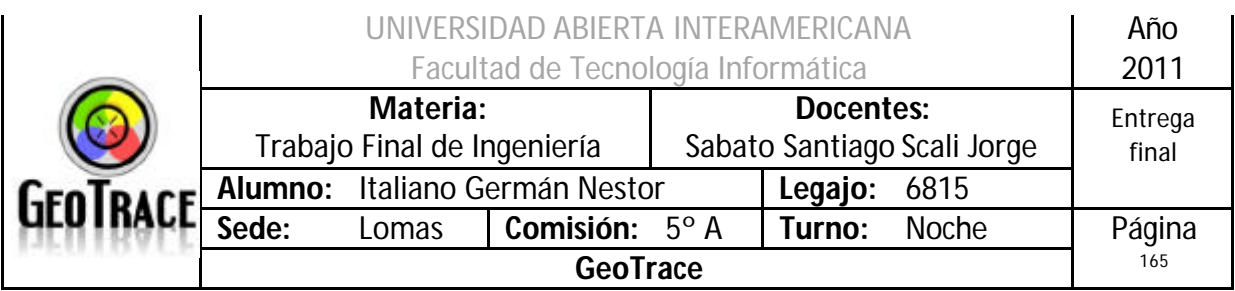

## *2.22 Caso de Uso Deshabilitar Cliente*

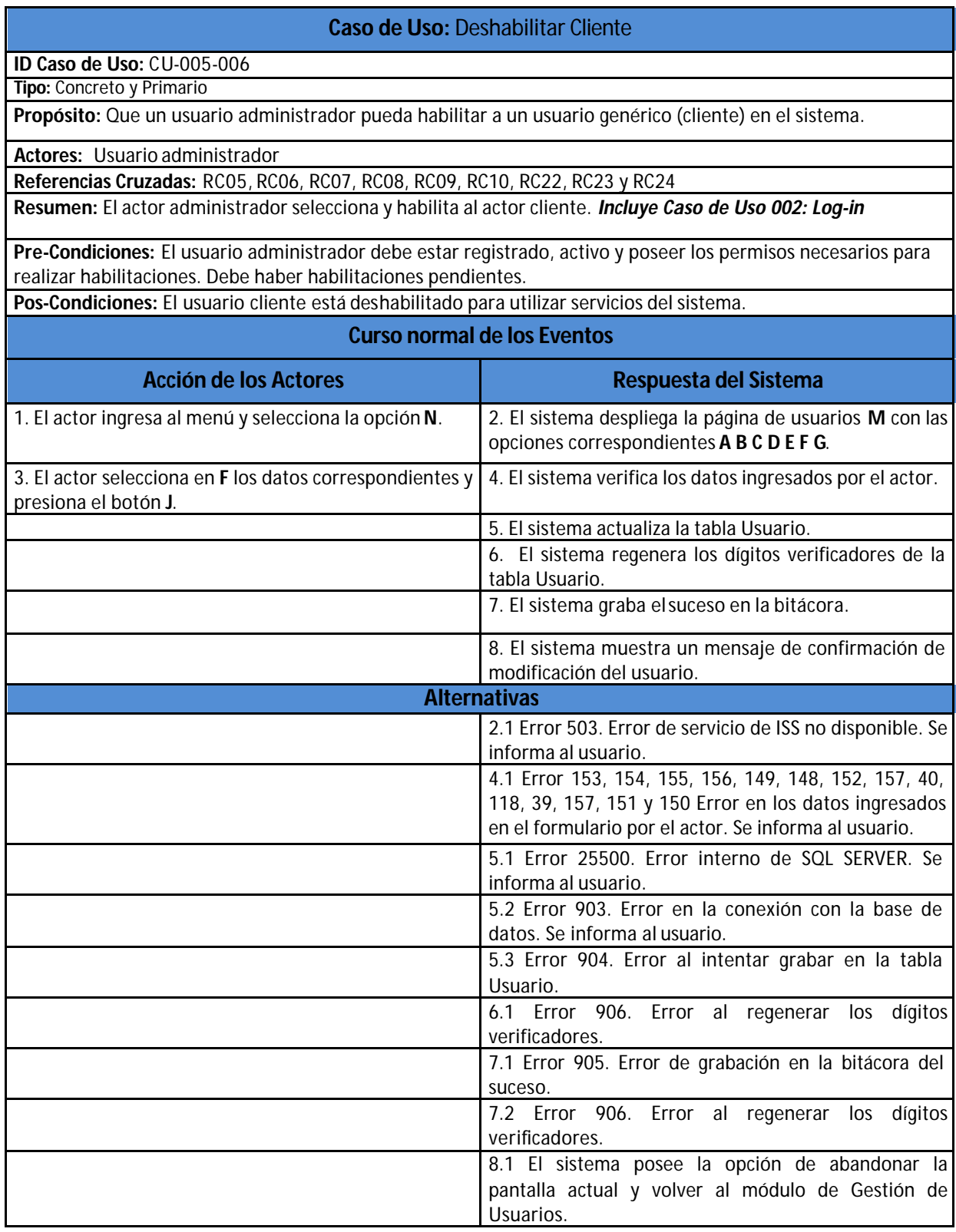

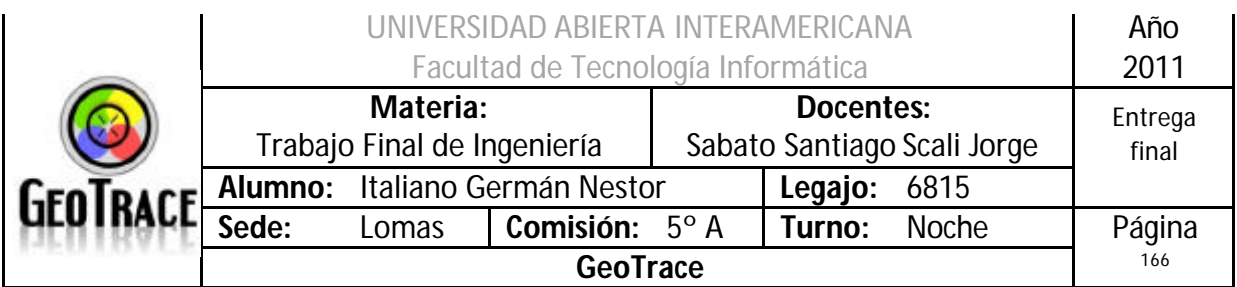

**2.22.1 Interfaz del Caso de Uso Deshabilitar Cliente**

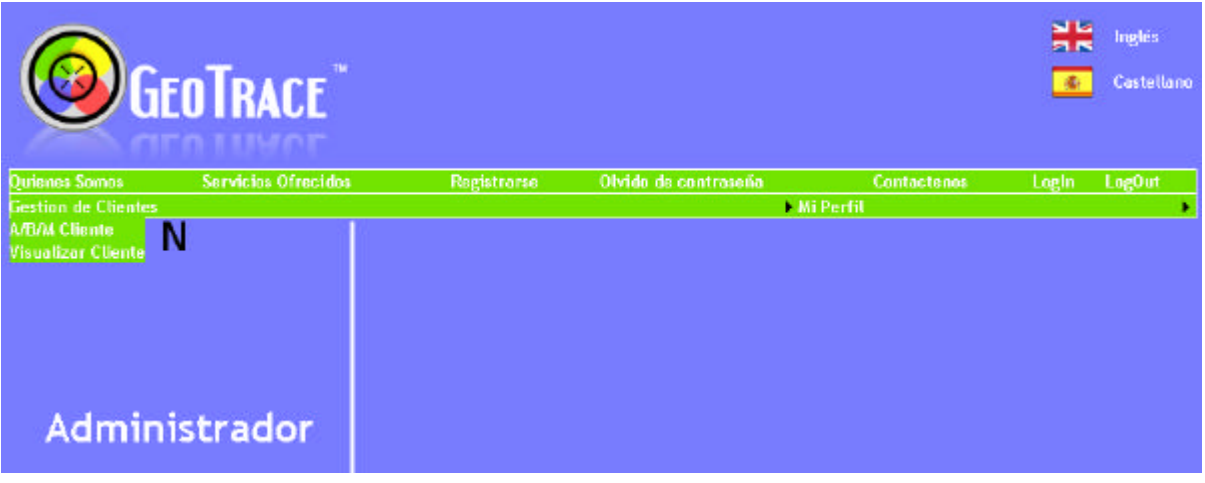

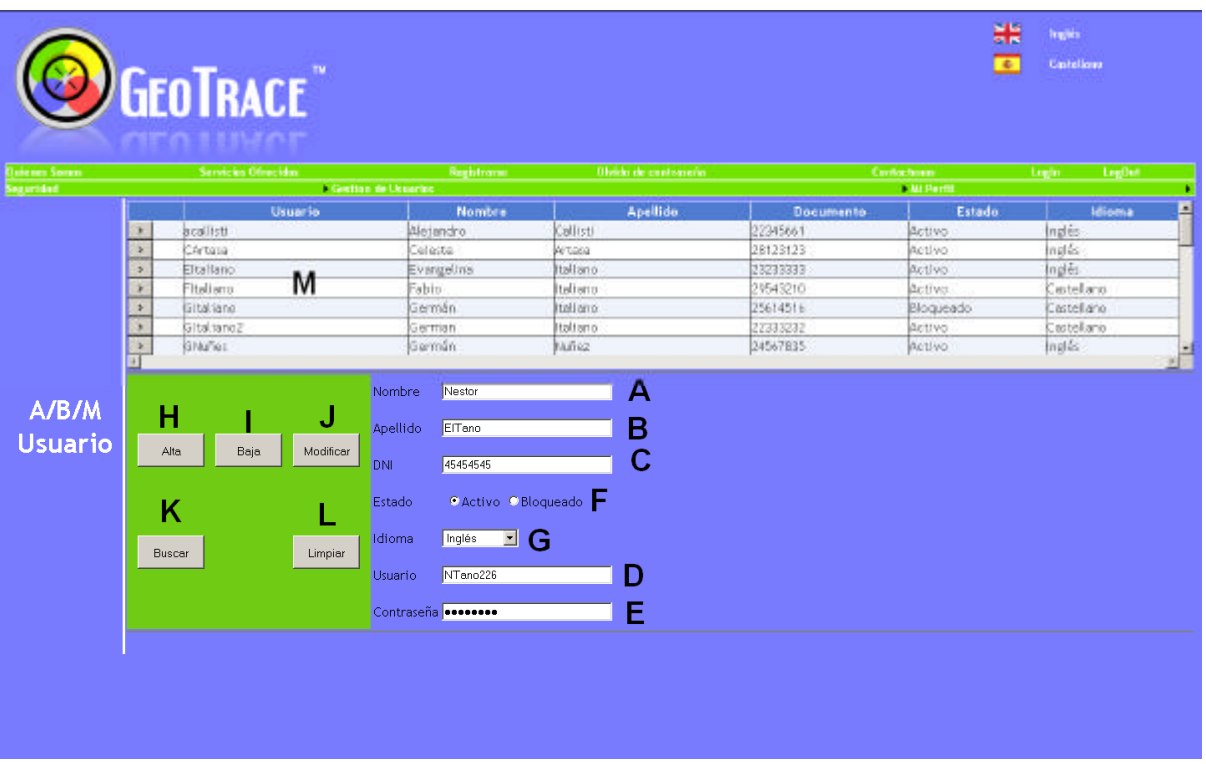

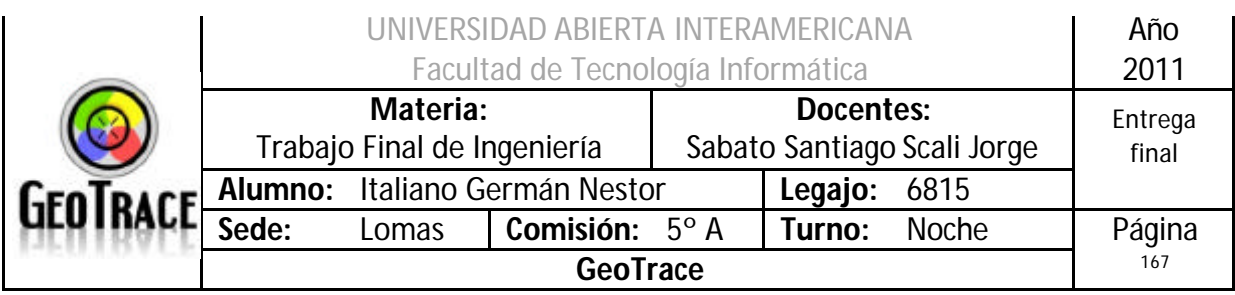

## **2.22.2 Ventanas del Caso de Uso Deshabilitar Cliente**

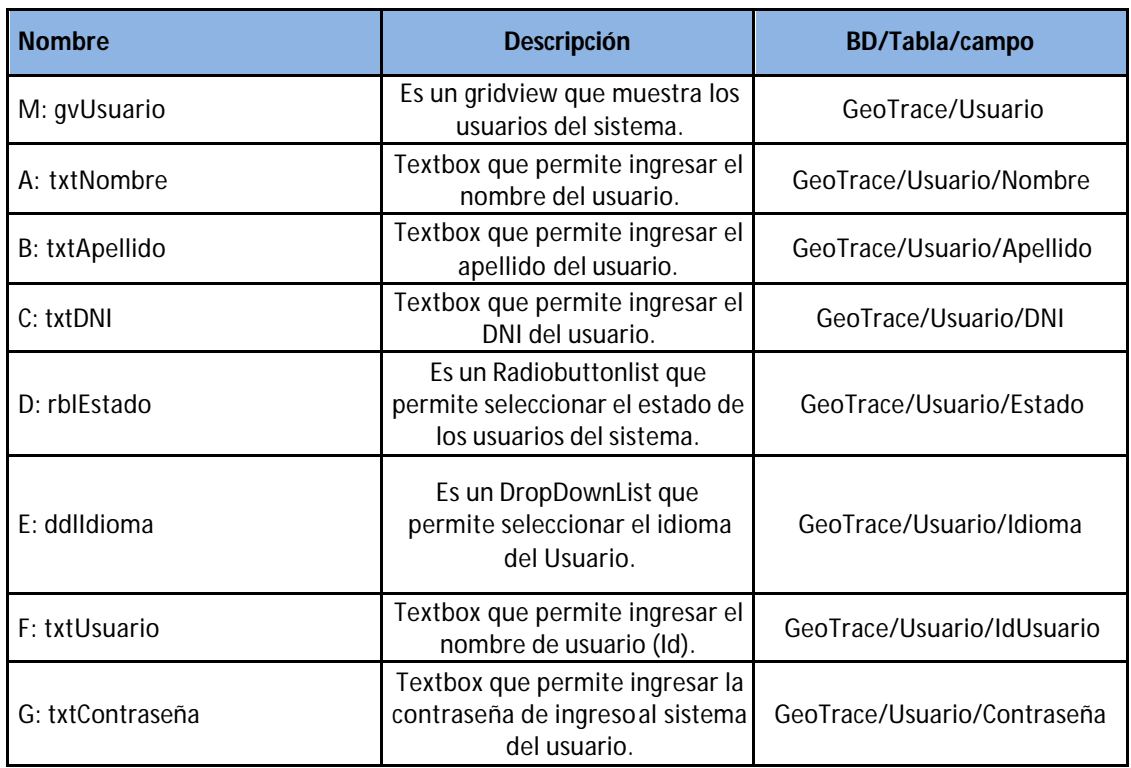

## **2.22.3 Botones del Caso de Uso Deshabilitar Cliente**

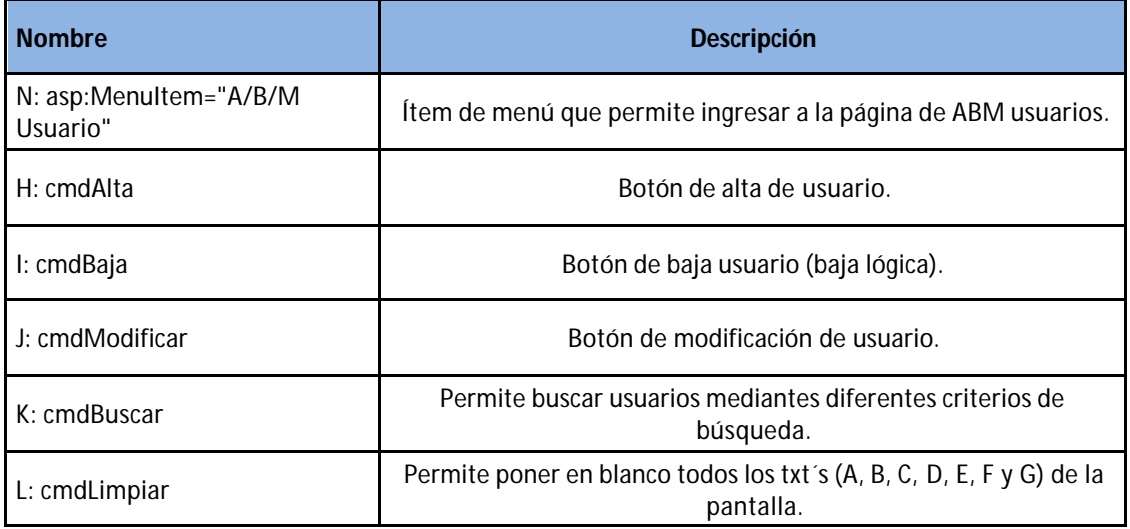

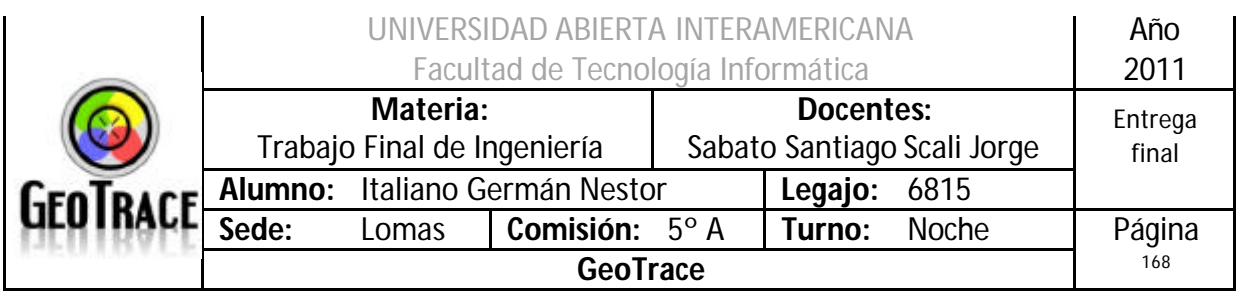

## **2.22.4 Mensajes de error del Caso de Uso Deshabilitar Cliente**

Error 503

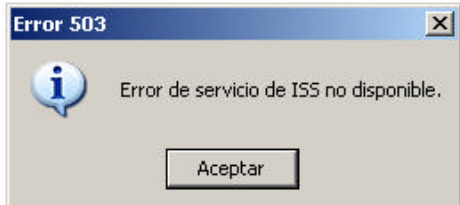

## Error 25500

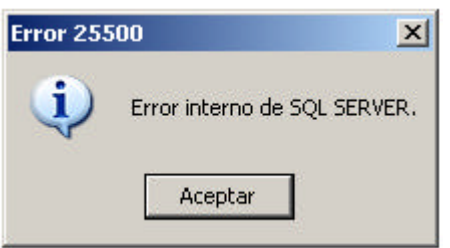

#### Error 903

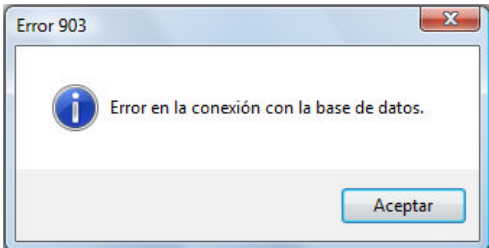

## Error 905

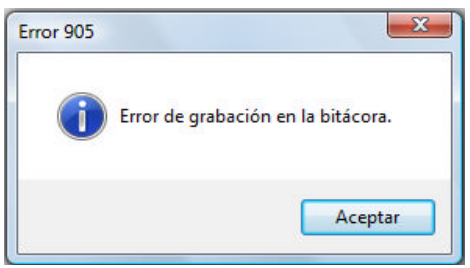

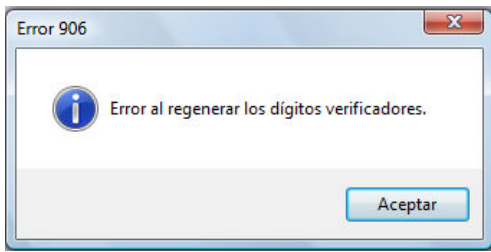

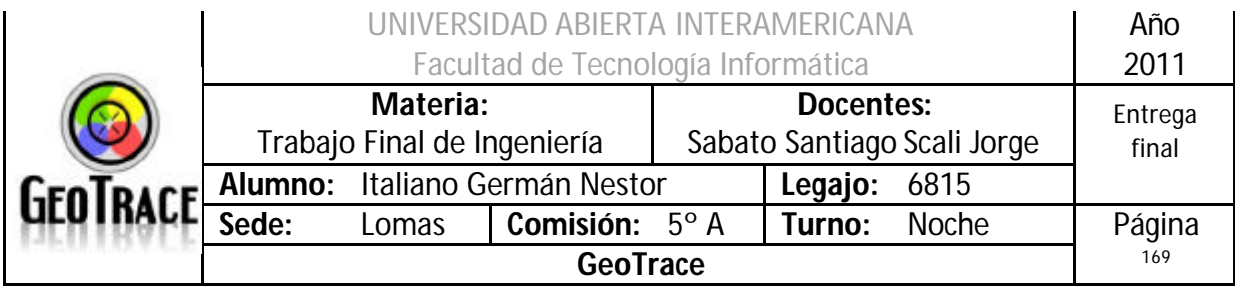

## Error 153 Coloque un apellido Apellido Error 154 Apellido EITa no45 Apellido inválido Error 155 Coloque un DNI DNI ſ Error 156 45454545u DNI Coloque exactamente 8 dígitos Error 149

# Debe seleccionar un Estado de Usuario Aceptar

## Error 148

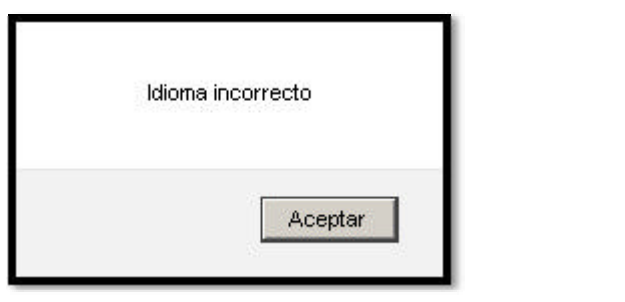

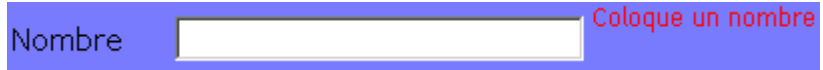

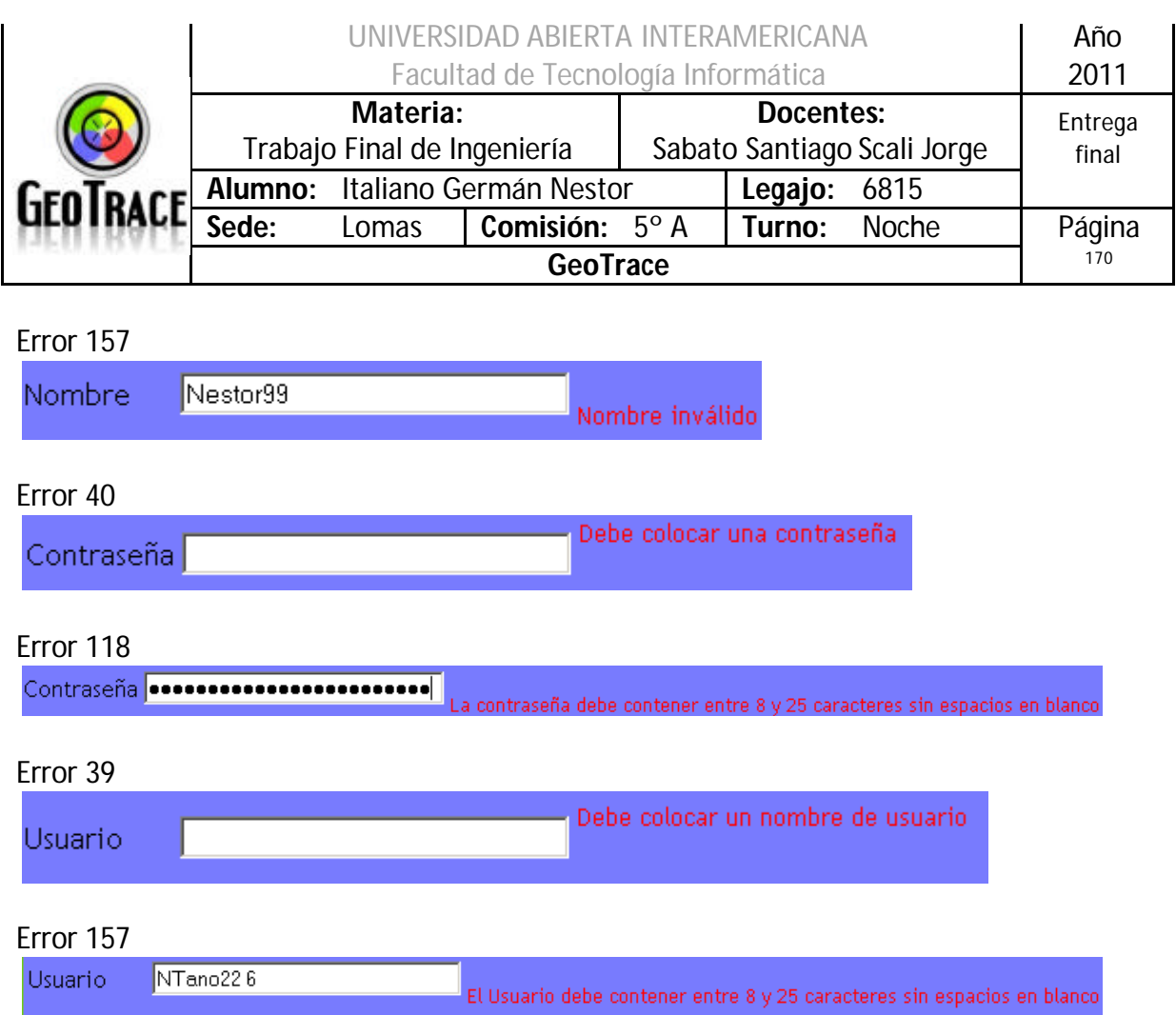

## **2.22.5 Referencias cruzadas del Caso de Uso Deshabilitar Cliente**

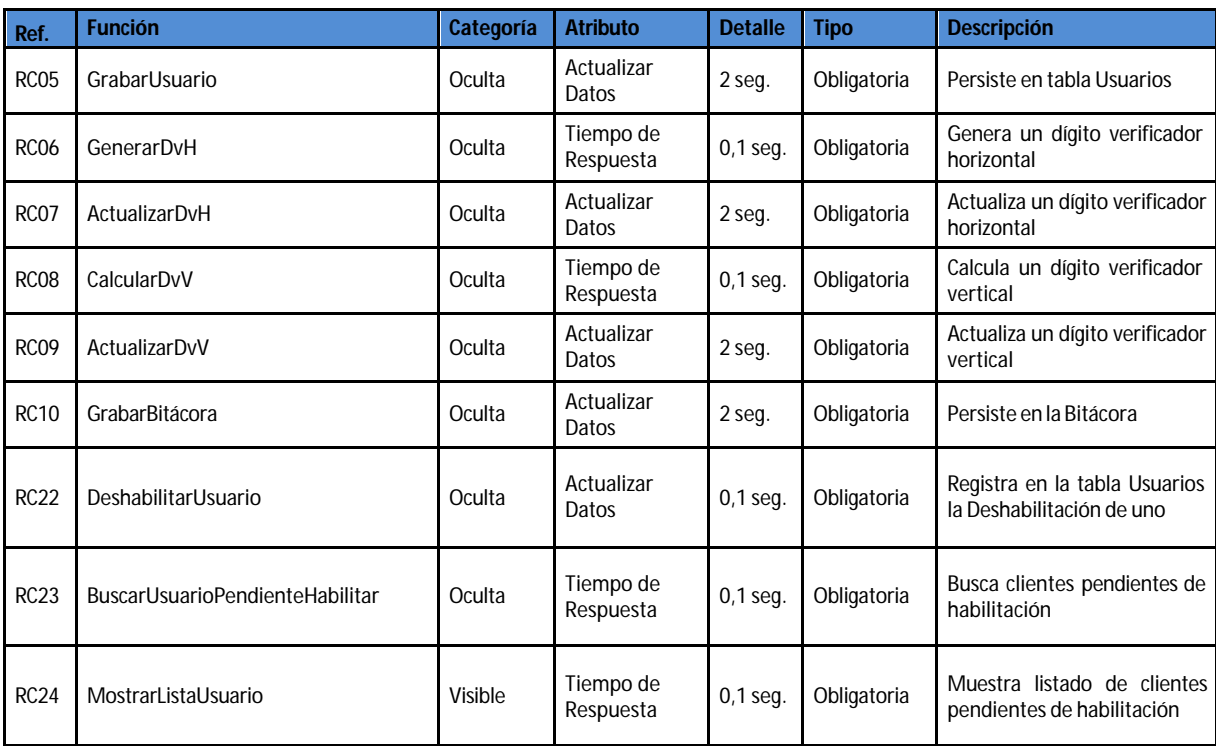

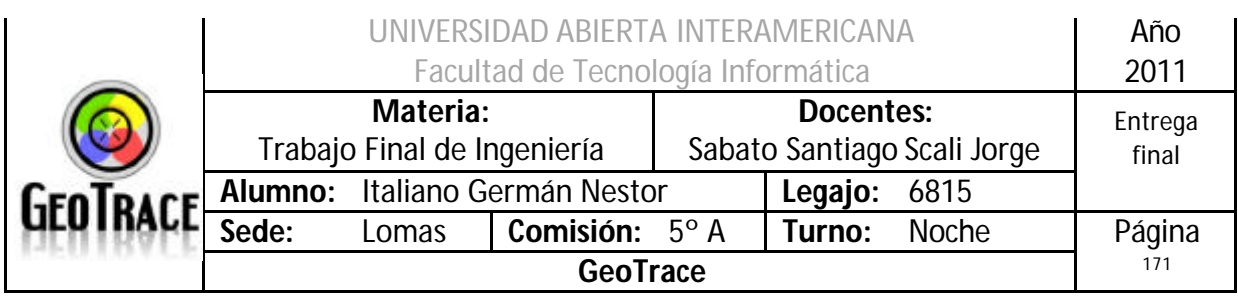

## **2.22.6 Diagrama de Secuencia del Caso de Uso Deshabilitar Cliente**

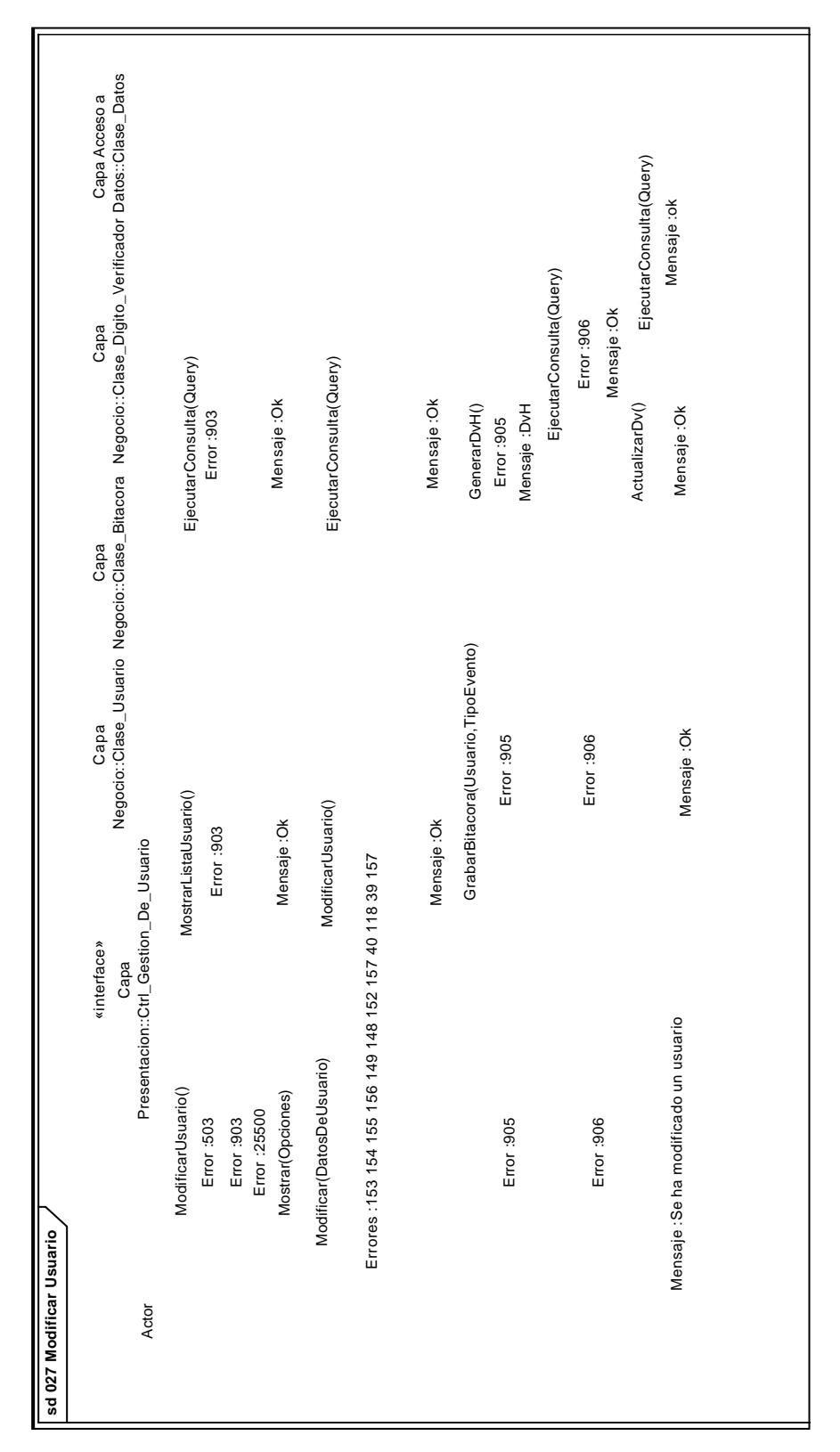

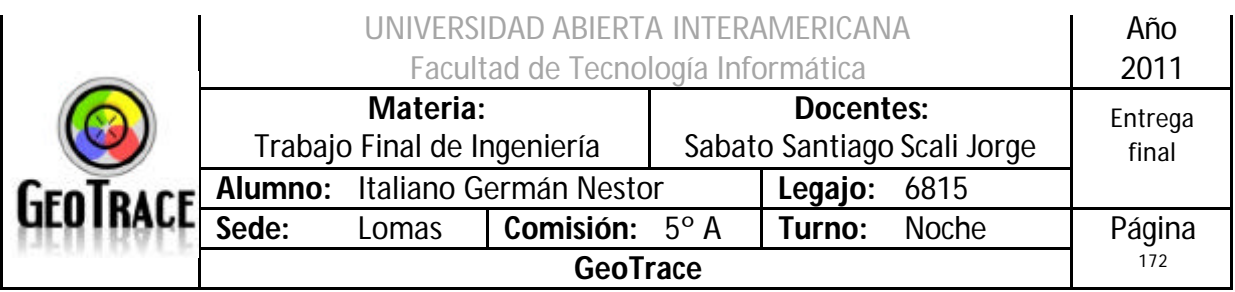

## *2.23 Caso de Uso Modificar Cliente*

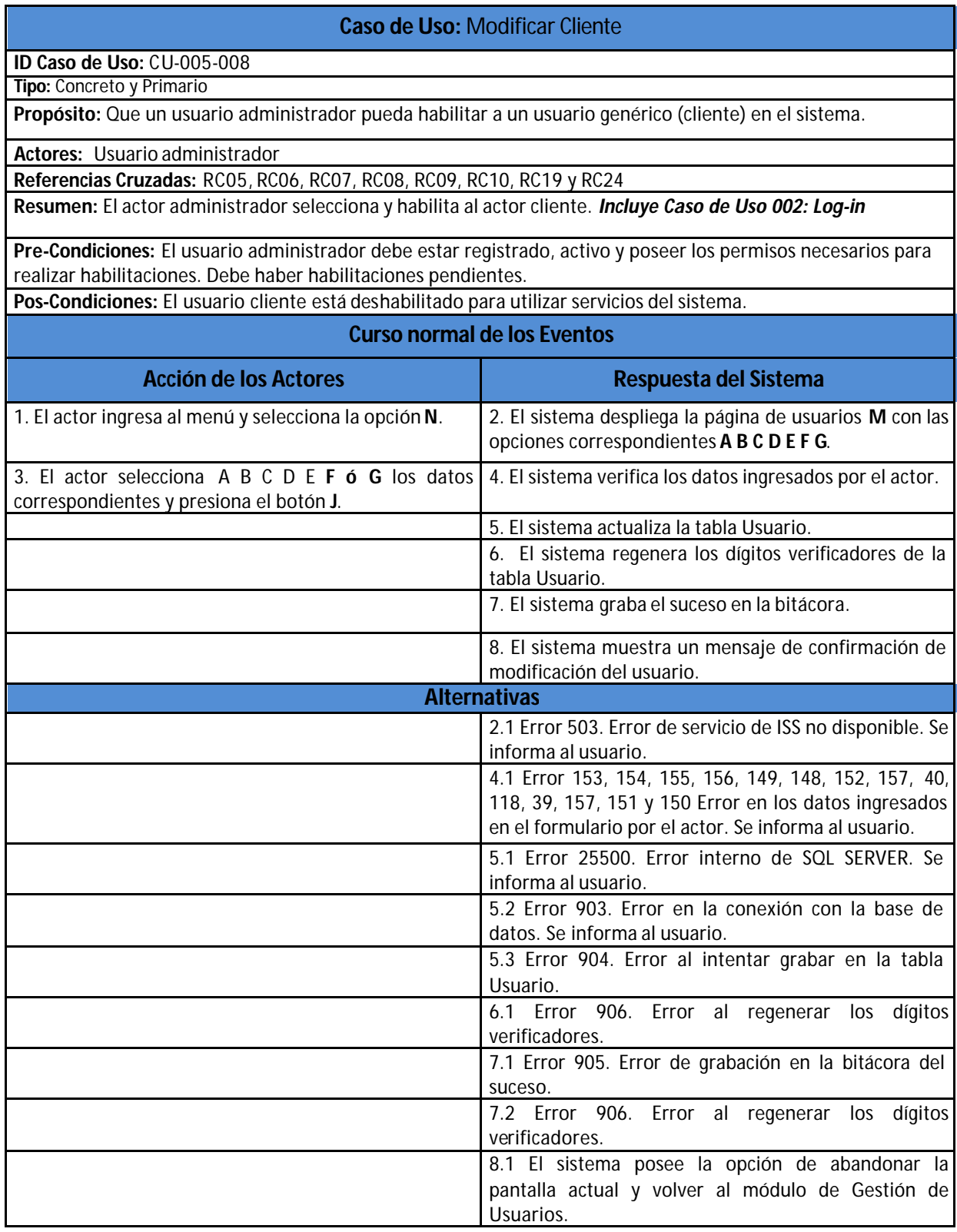

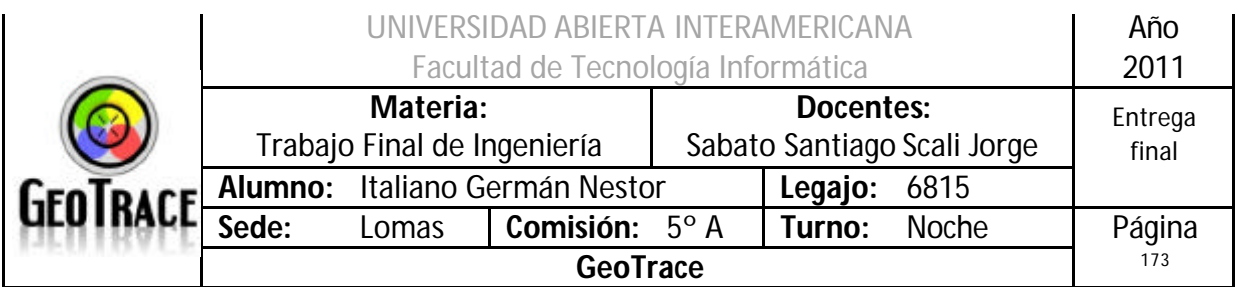

**2.23.1 Interfaz del Caso de Uso Modificar Cliente**

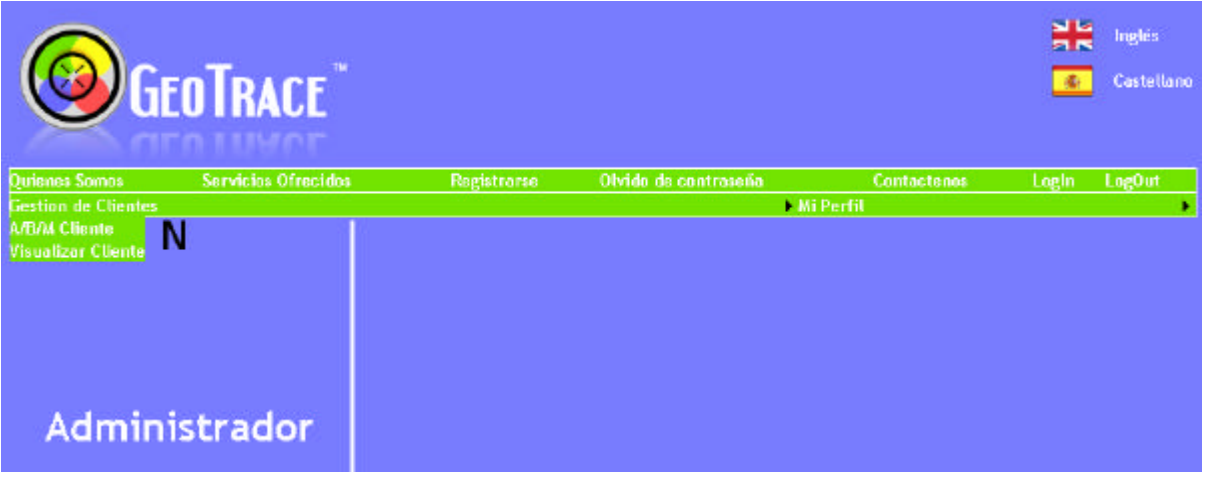

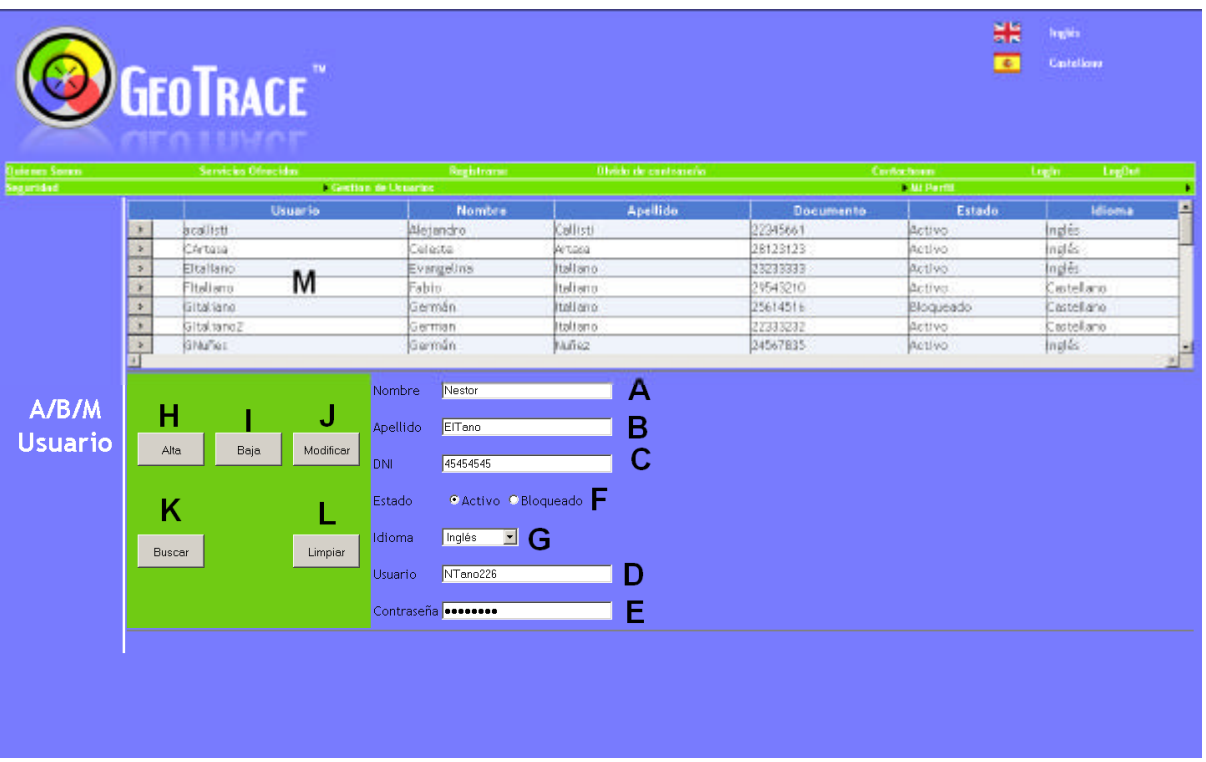

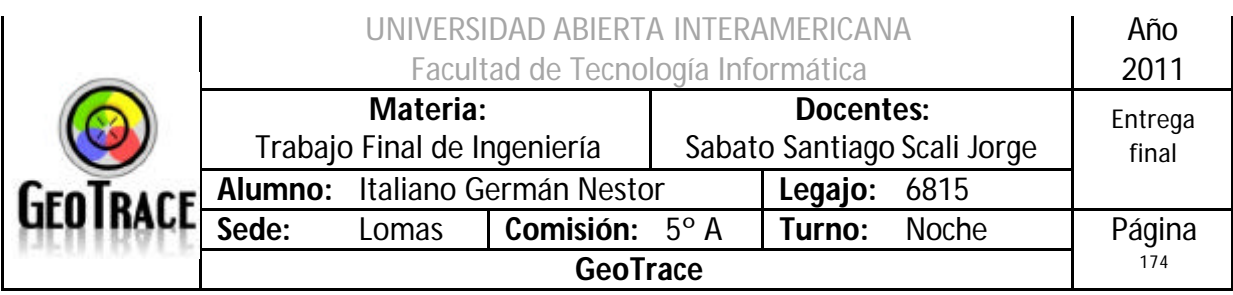

## **2.23.2 Ventanas del Caso de Uso Modificar Cliente**

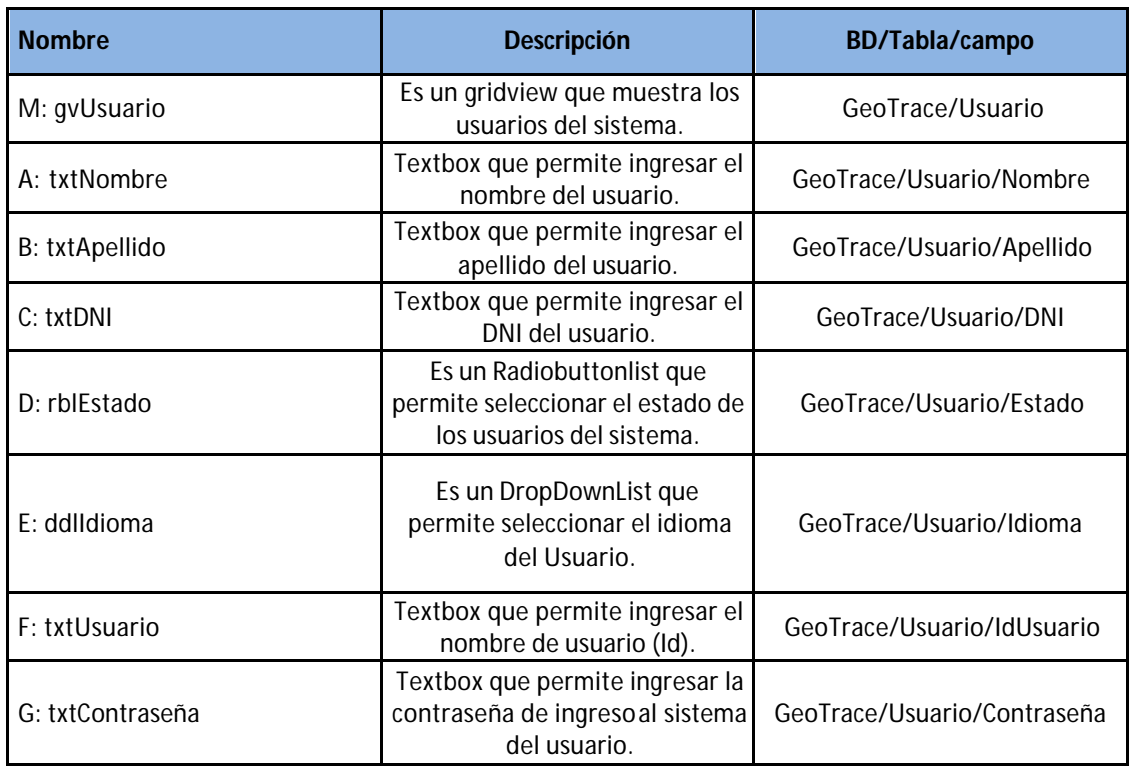

## **2.23.3 Botones del Caso de Uso Modificar Cliente**

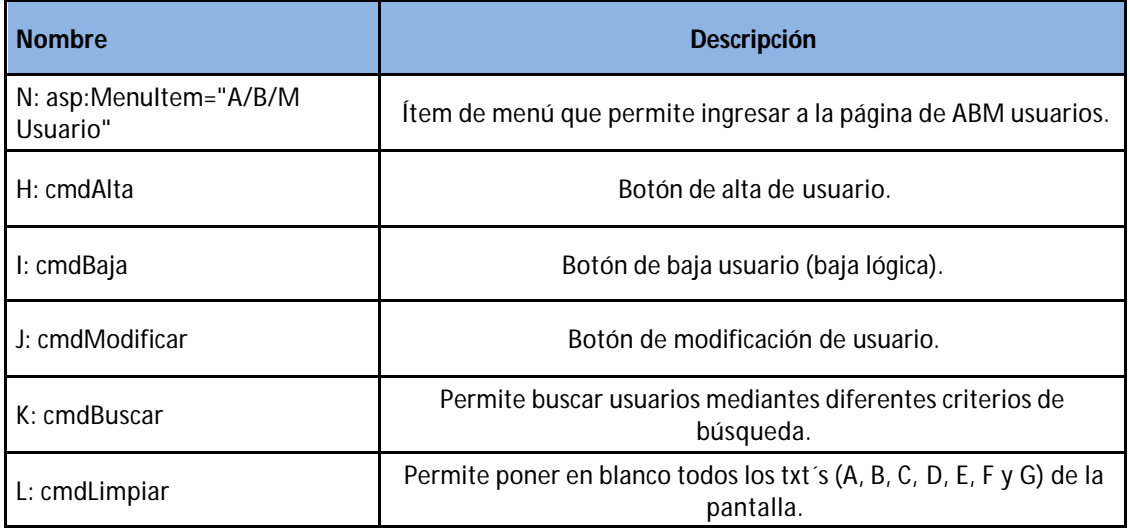

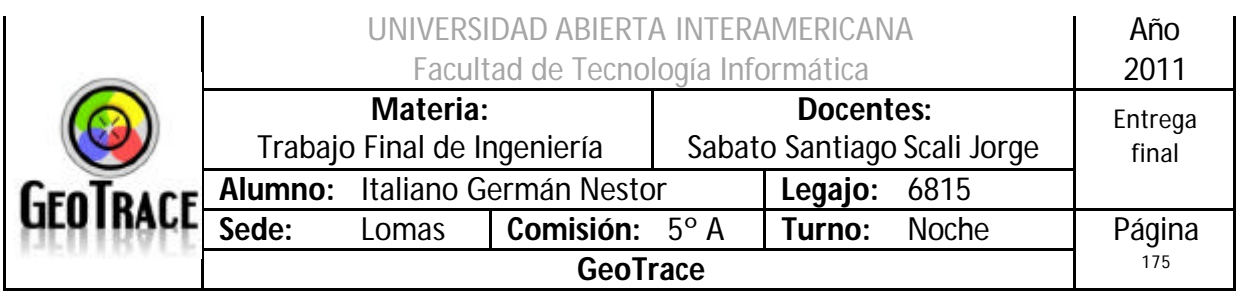

## **2.23.4 Mensajes de error del Caso de Uso Modificar Cliente**

Error 503

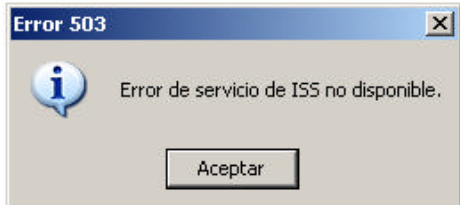

## Error 25500

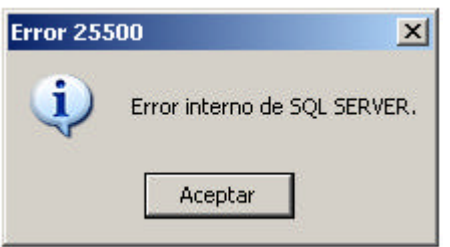

## Error 903

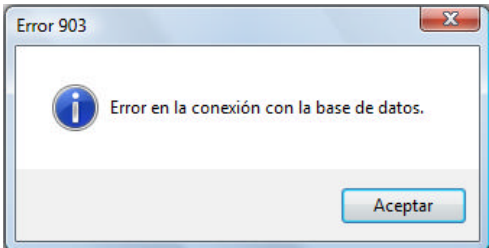

## Error 905

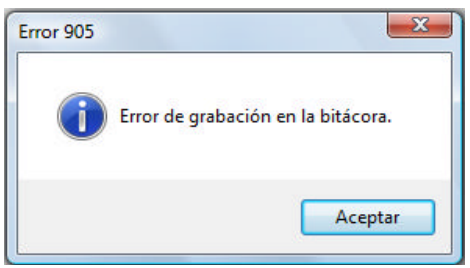

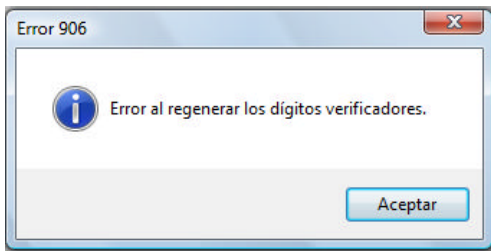

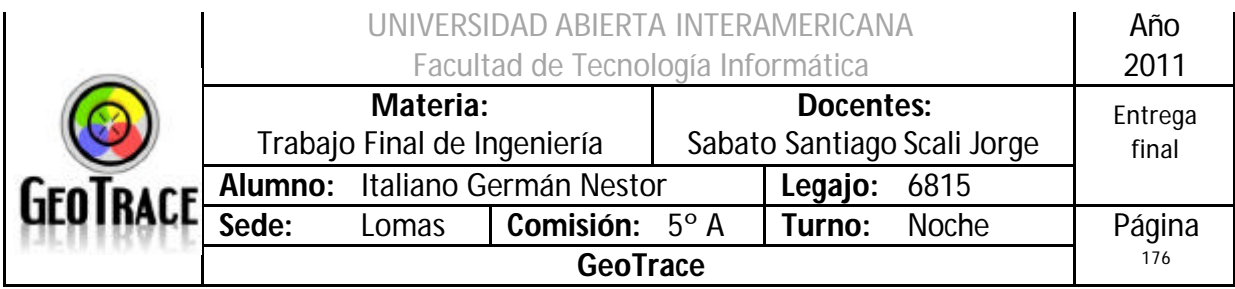

## Error 153 Coloque un apellido Apellido Error 154 Apellido EITa no45 Apellido inválido Error 155 Coloque un DNI DNI ſ Error 156 45454545u DNI Coloque exactamente 8 dígitos Error 149

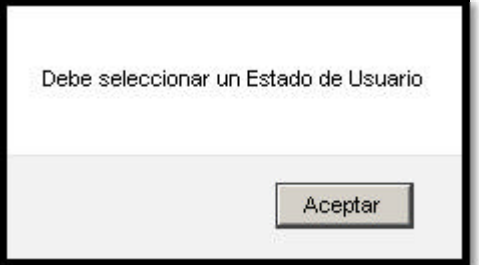

## Error 148

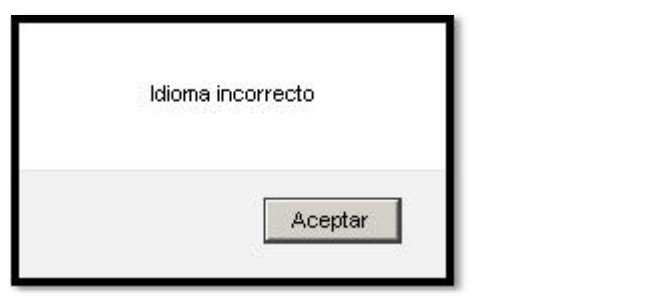

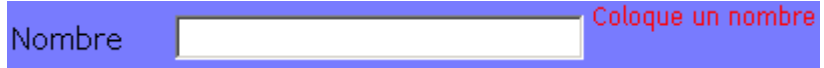

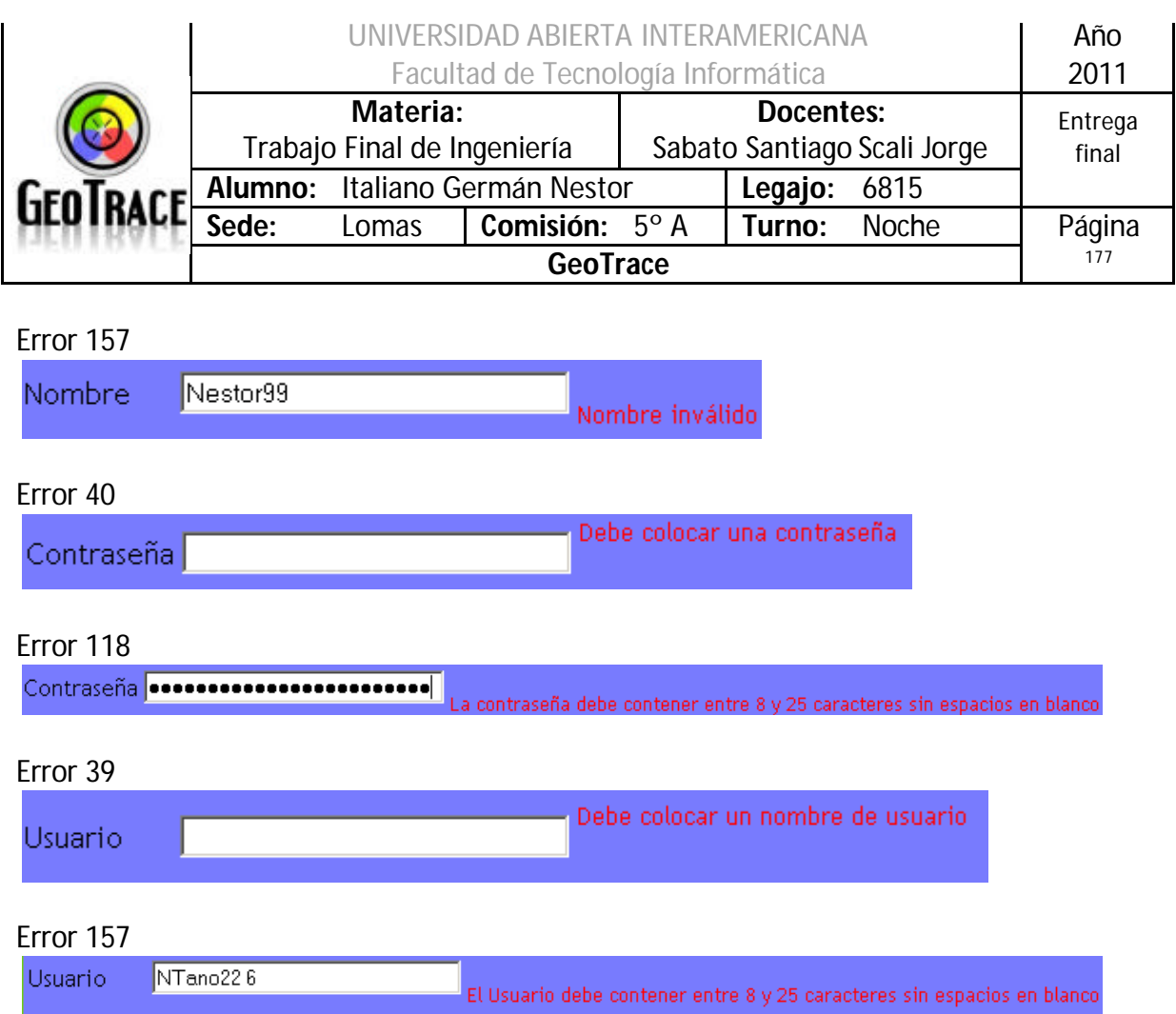

## **2.23.5 Referencias cruzadas del Caso de Uso Modificar Cliente**

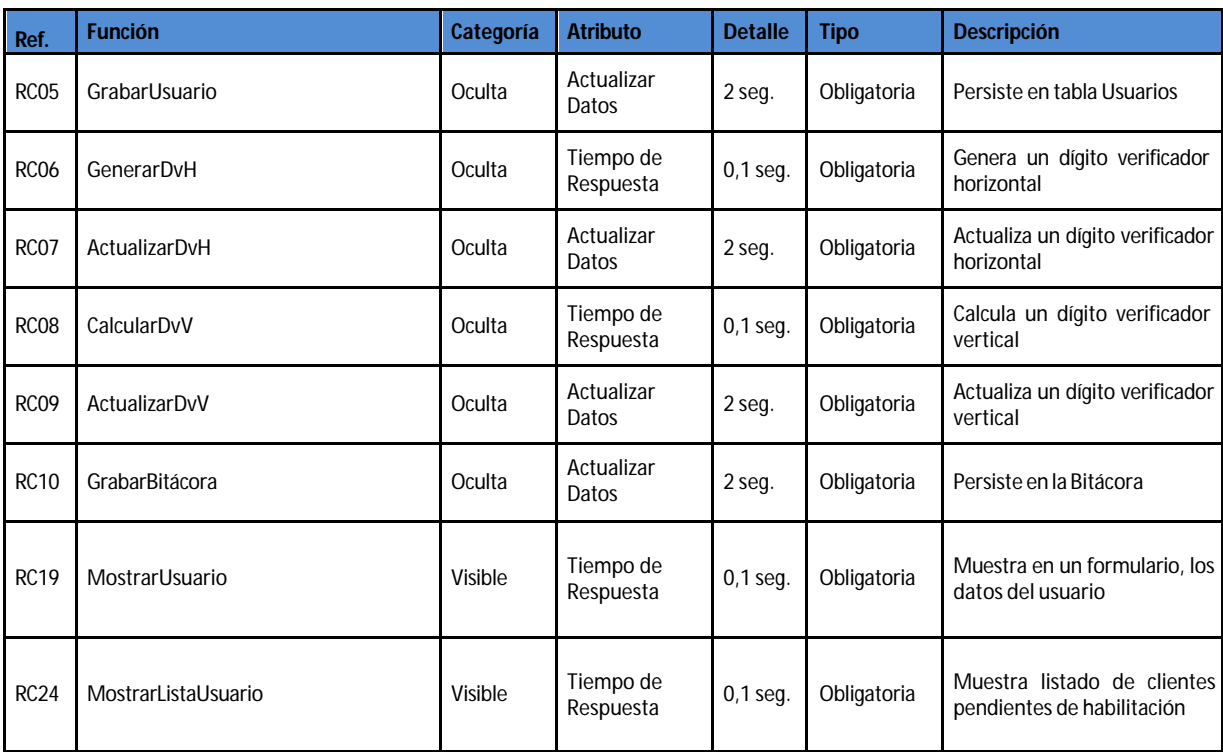

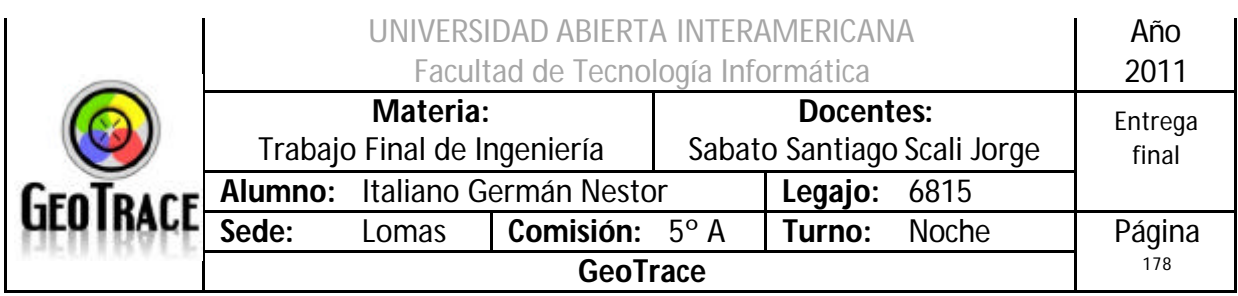

## **2.23.6 Diagrama de Secuencia del Caso de Uso Modificar Cliente**

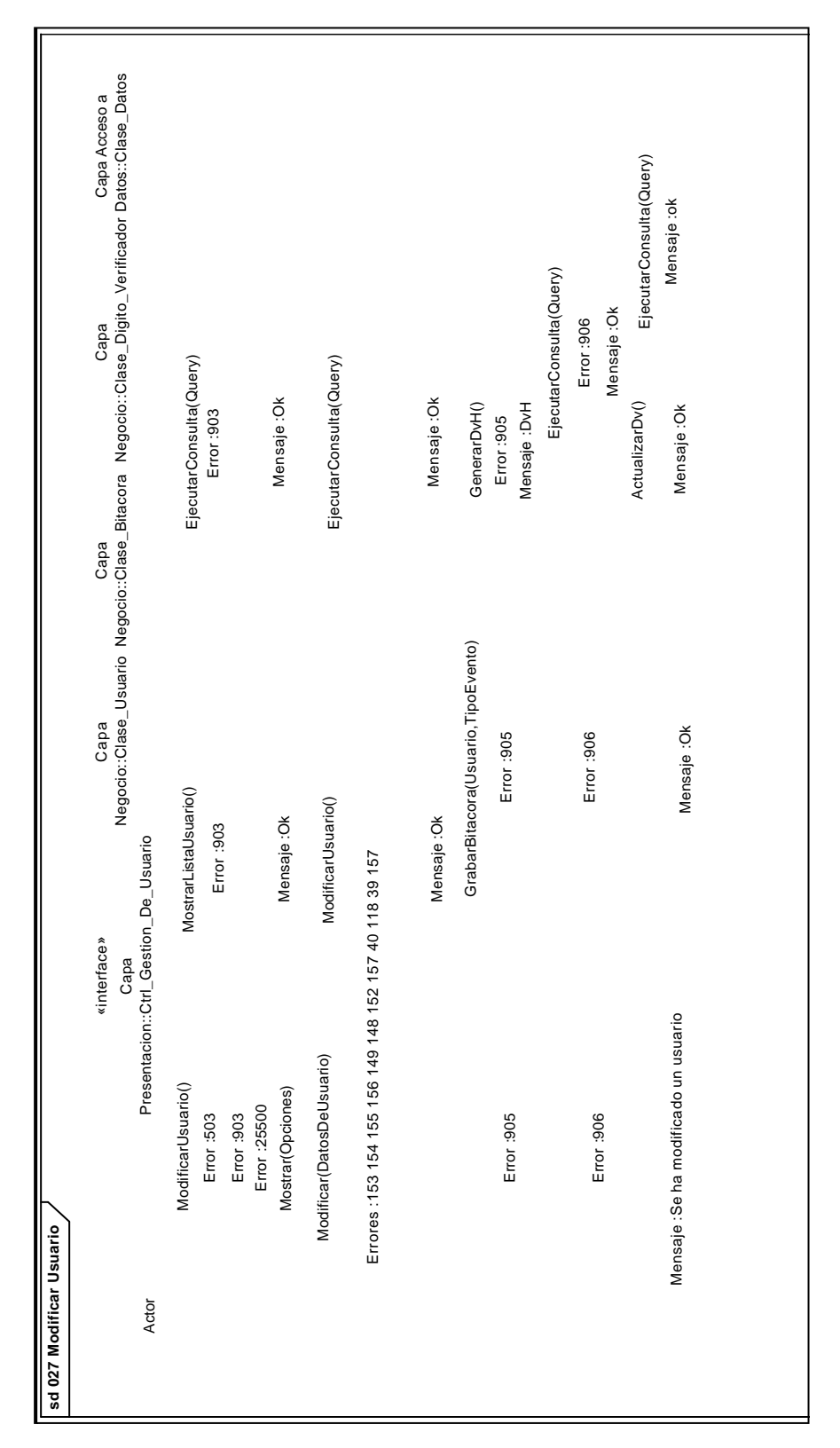

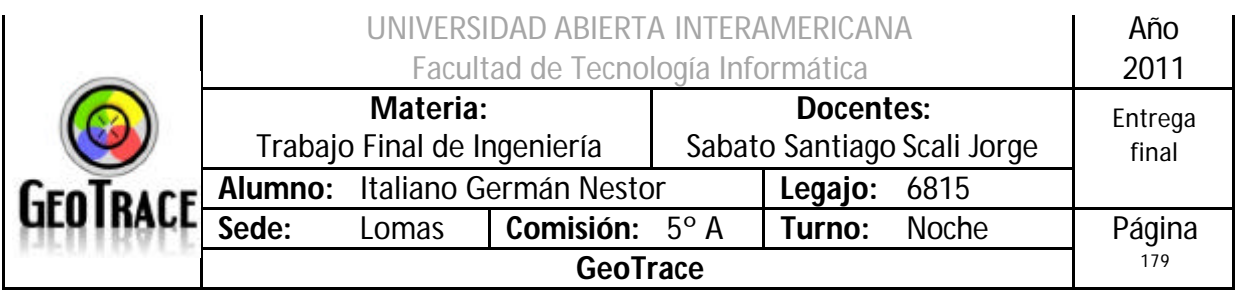

## *2.24 Caso de Uso Buscar Cliente*

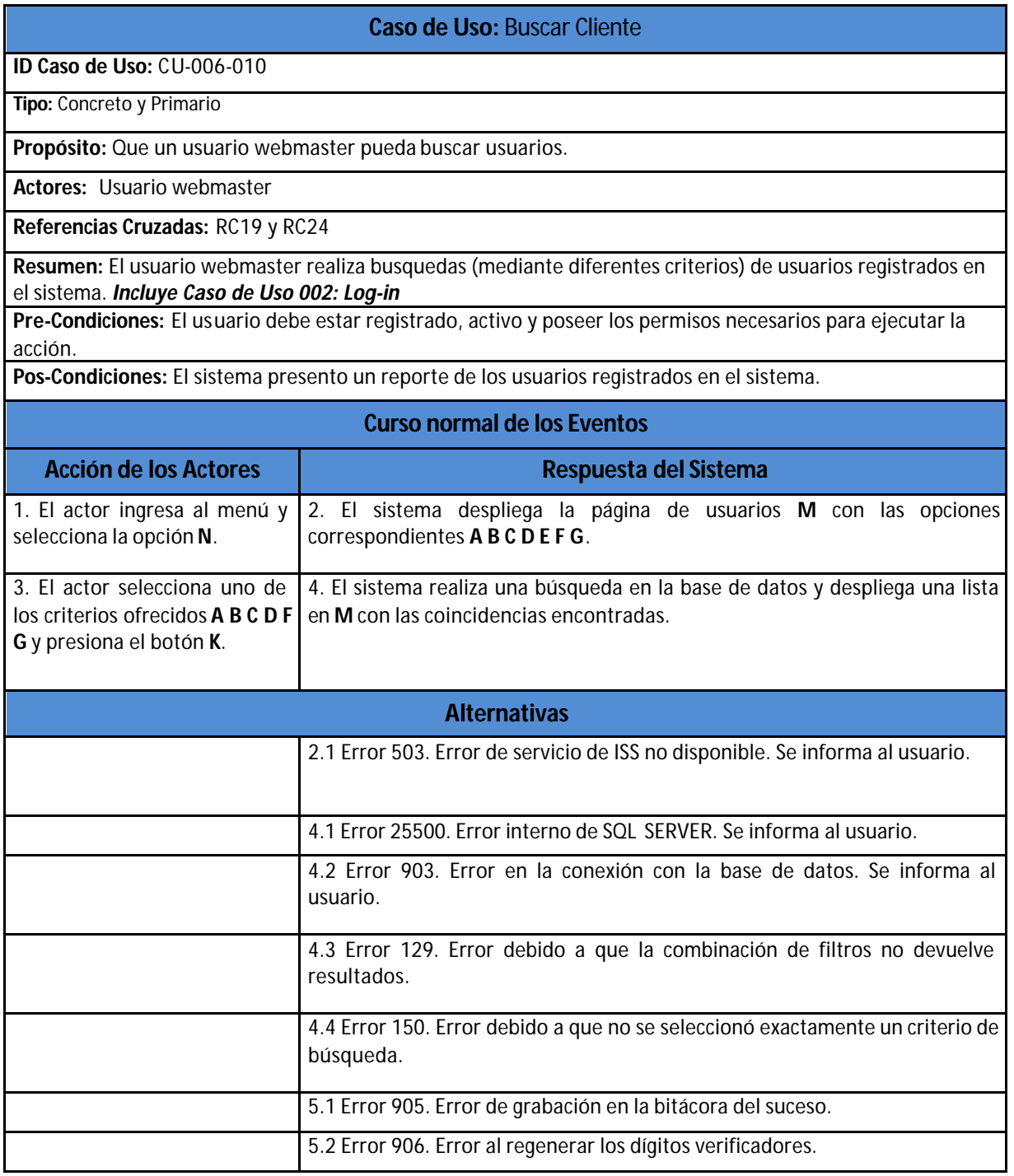

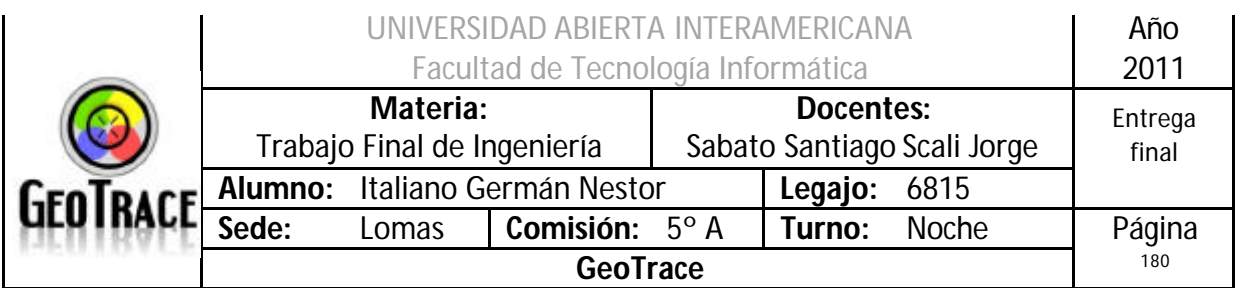

**2.24.1 Interfaz del Caso de Uso Buscar Cliente**

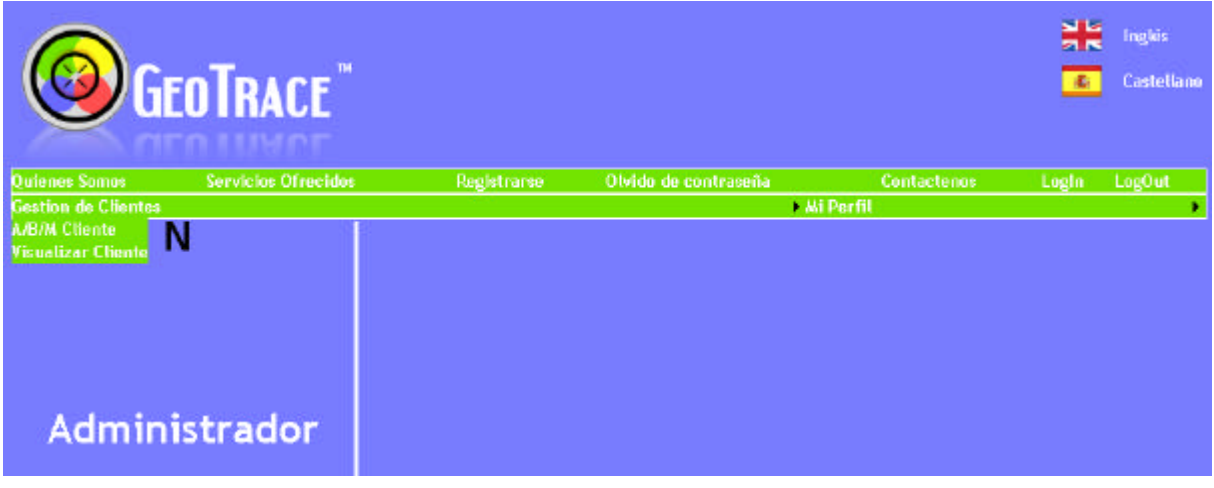

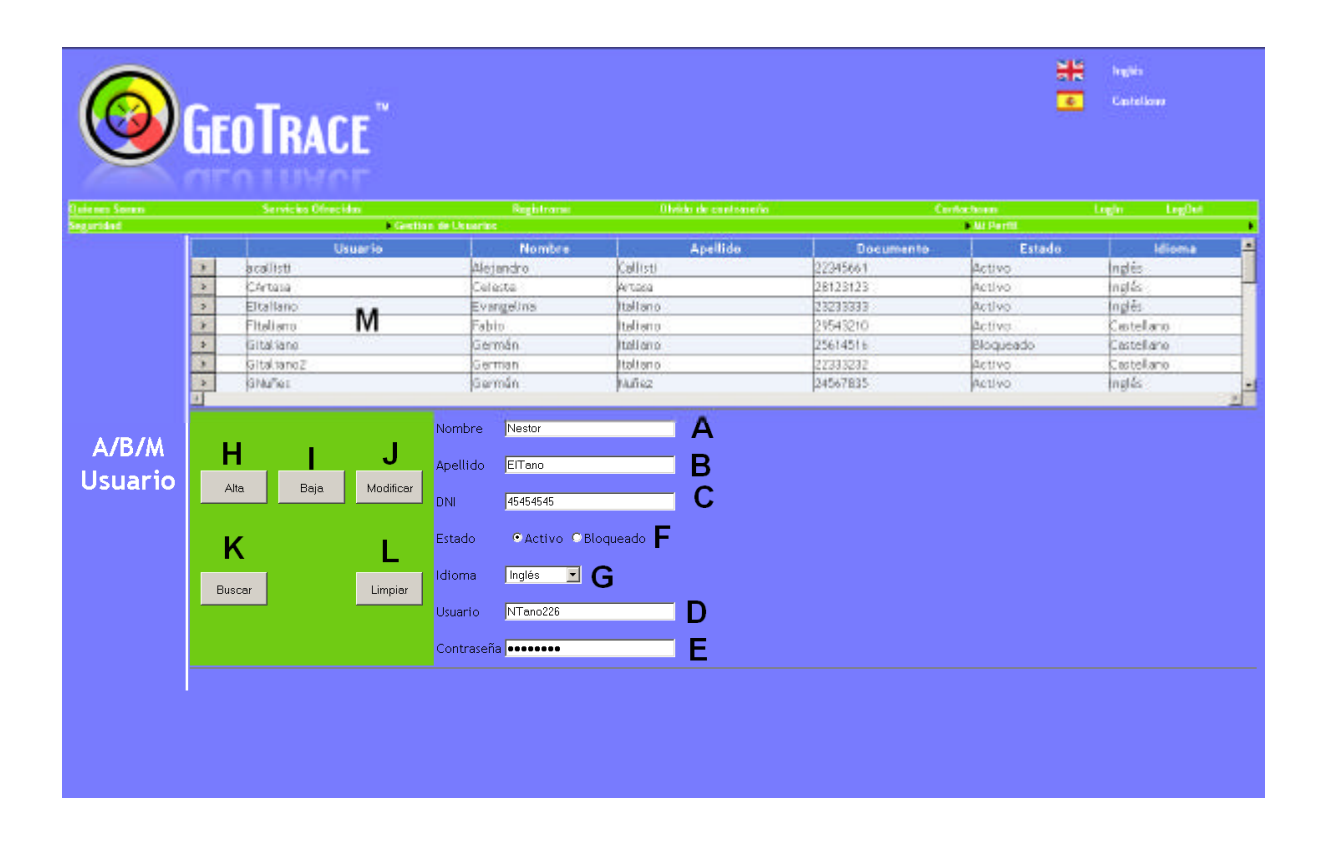
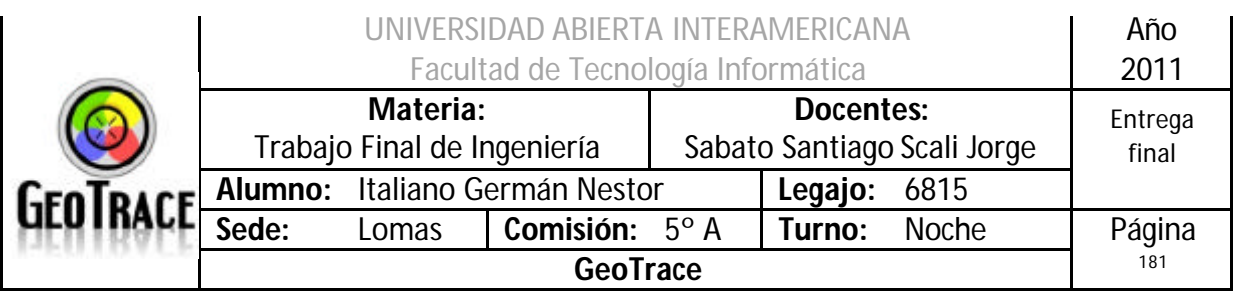

## **2.24.2 Ventanas del Caso de Uso Buscar Cliente**

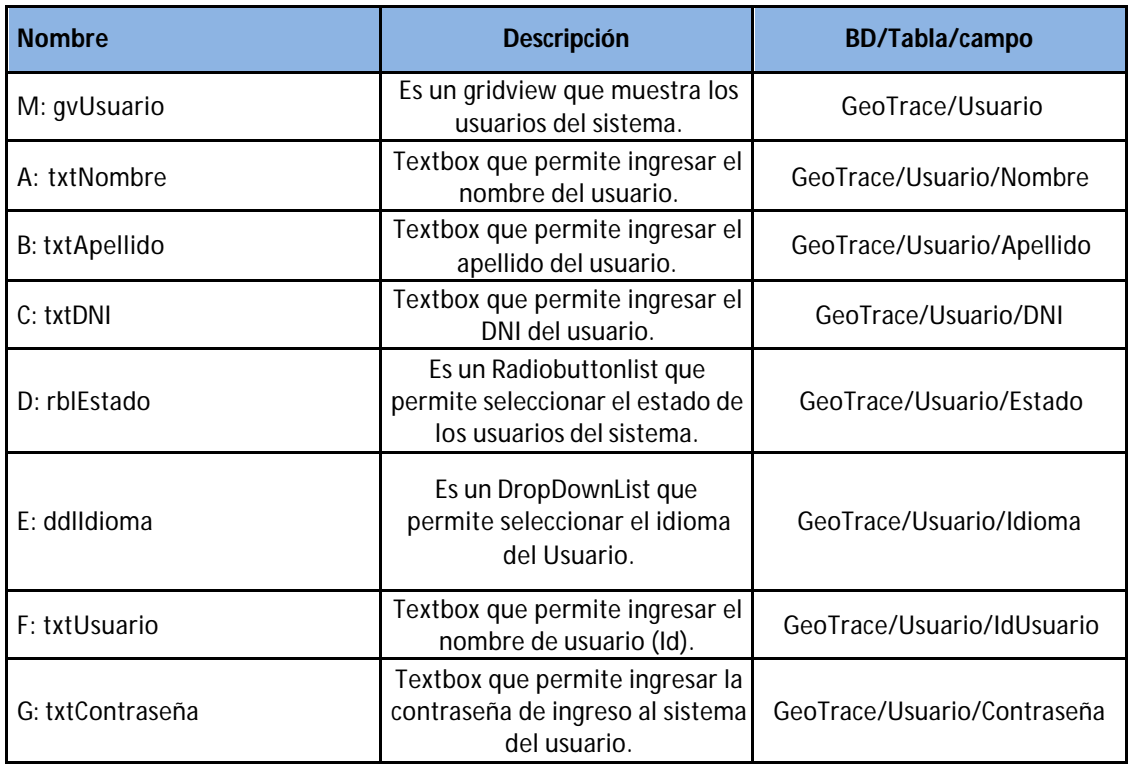

## **2.24.3 Botones del Caso de Uso Buscar Cliente**

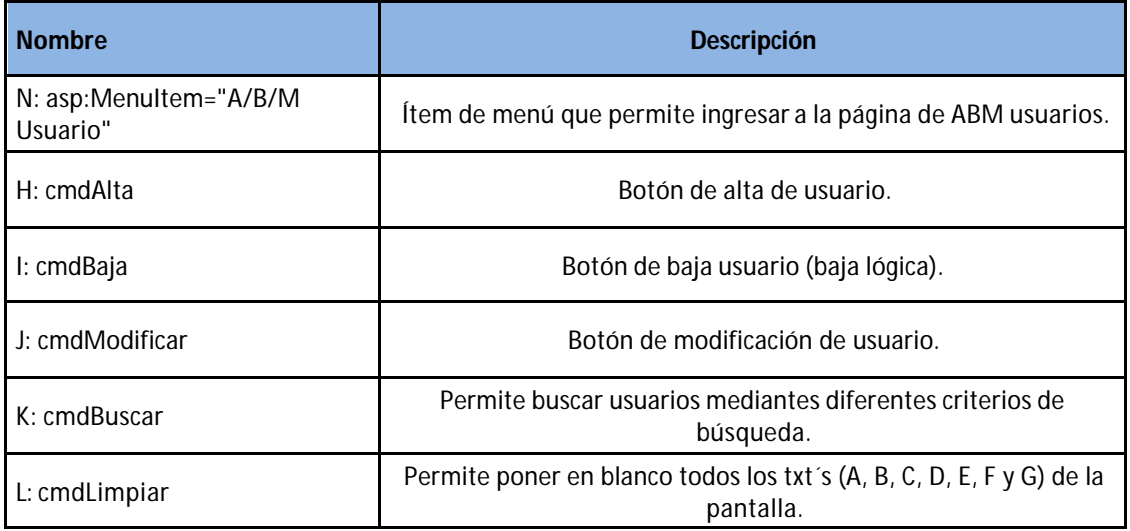

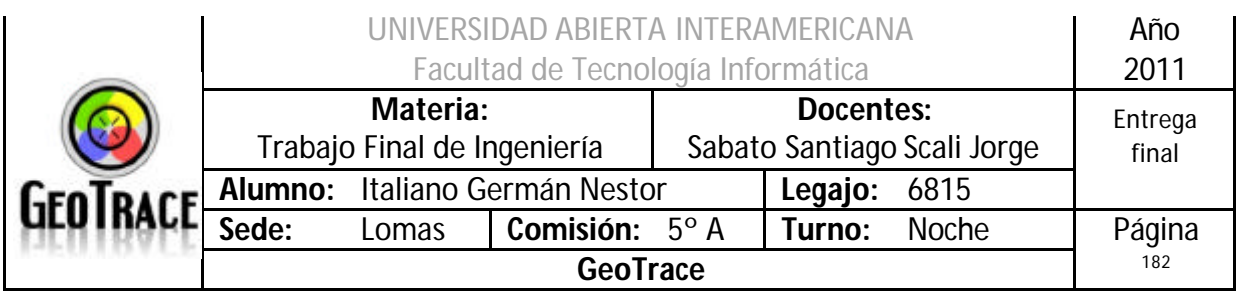

### **2.24.4 Mensajes de error del Caso de Uso Buscar Cliente**

Error 503

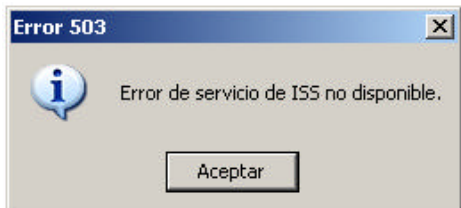

#### Error 25500

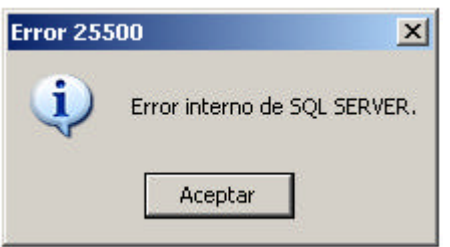

#### Error 903

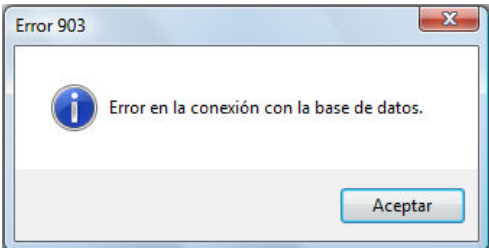

### Error 905

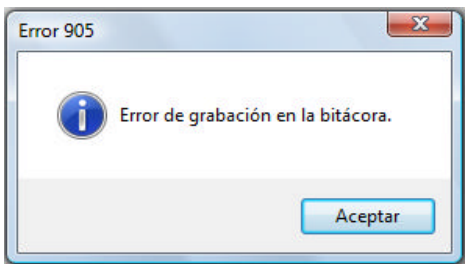

#### Error 906

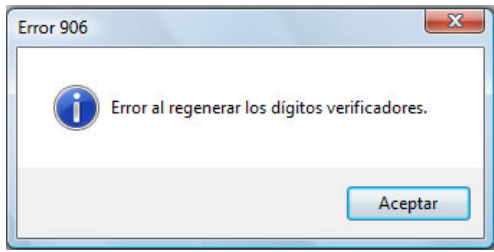

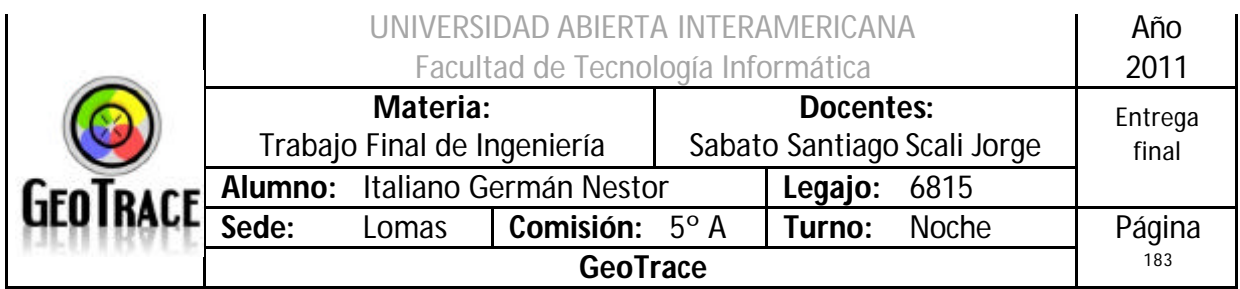

# Error 150

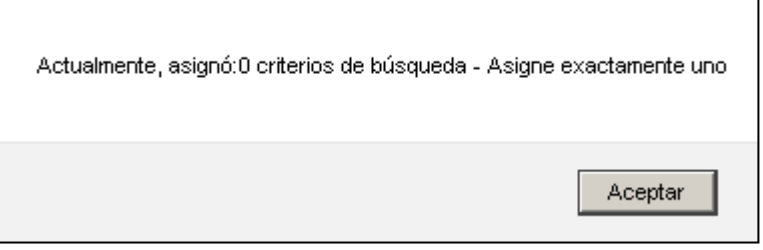

### Error 129

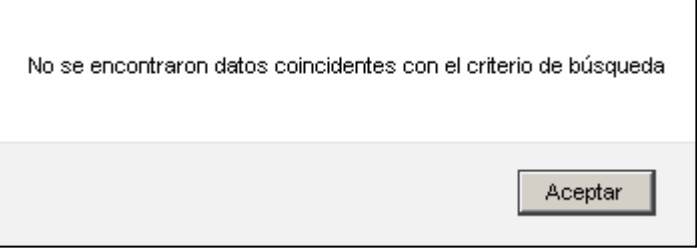

# **2.24.5 Referencias cruzadas del Caso de Uso Buscar Cliente**

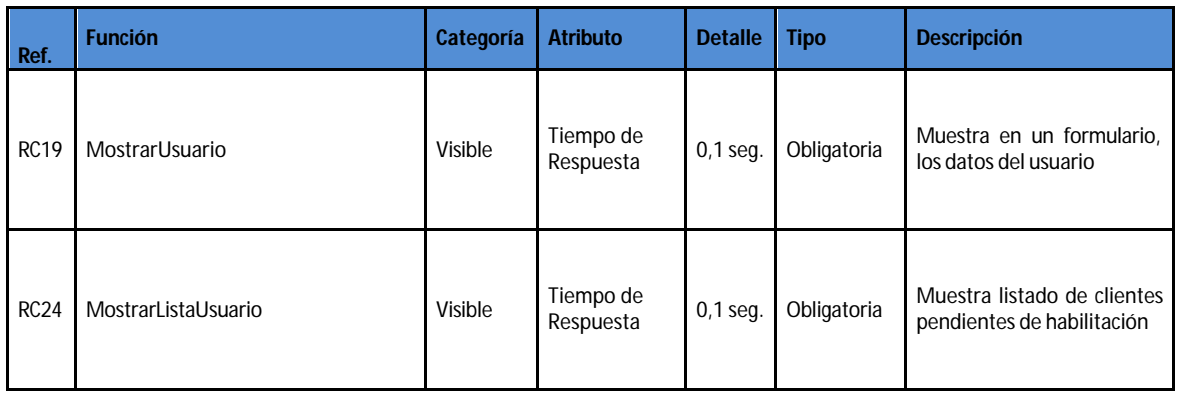

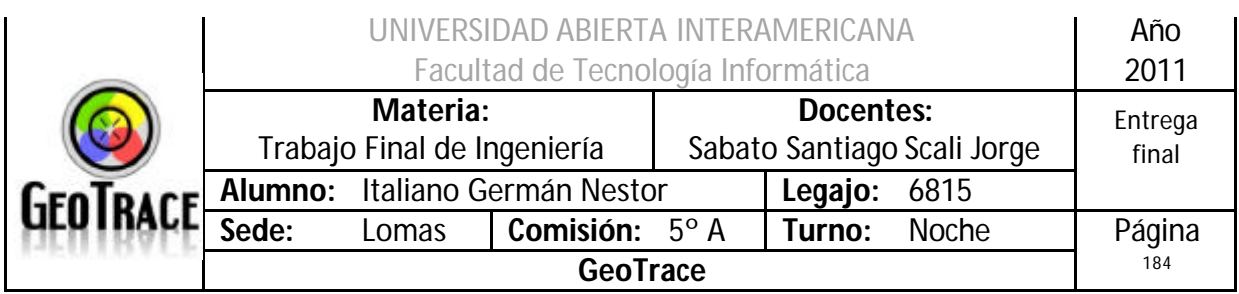

# **2.24.6 Diagrama de Secuencia del Caso de Uso Buscar Cliente**

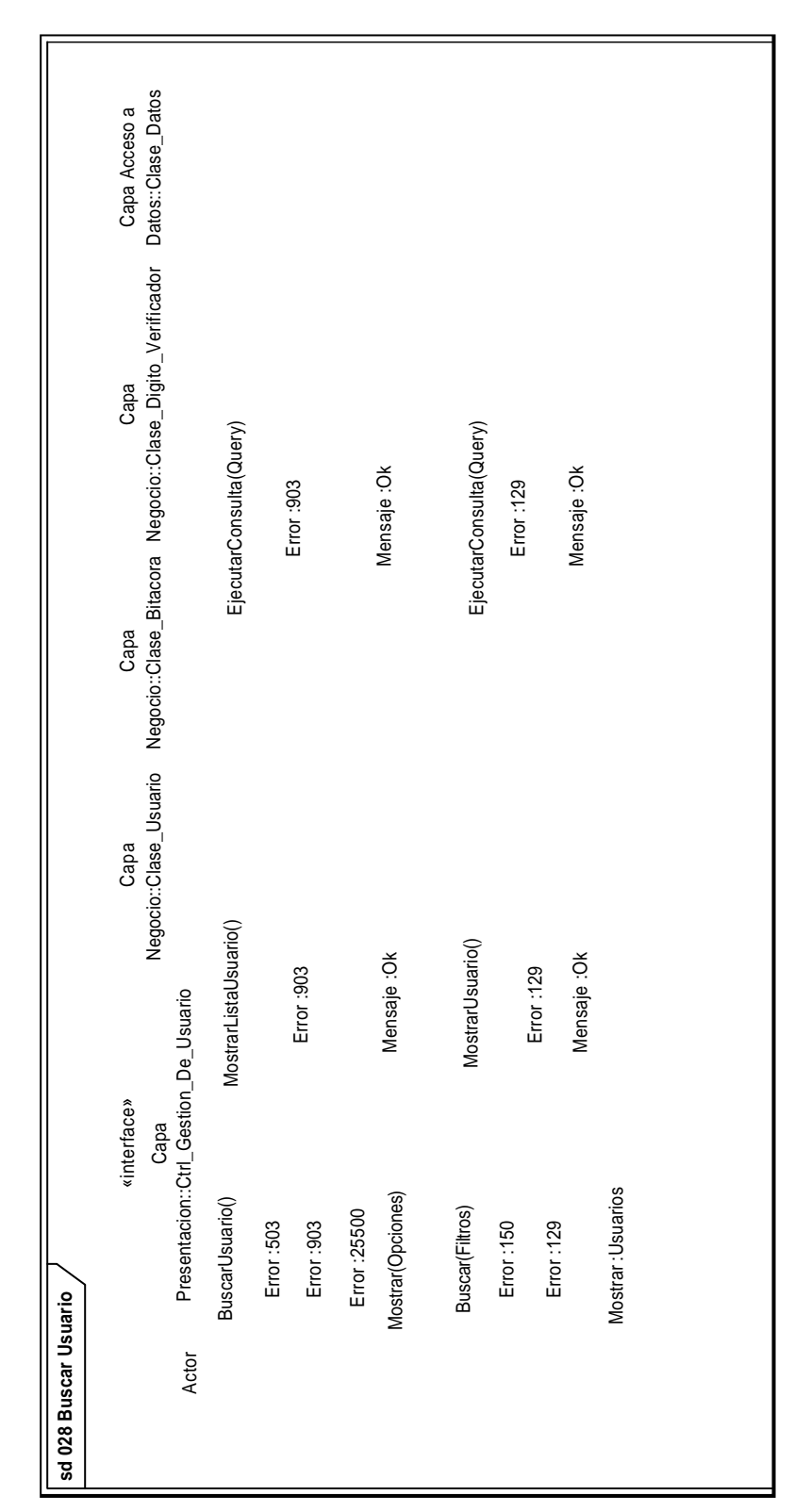

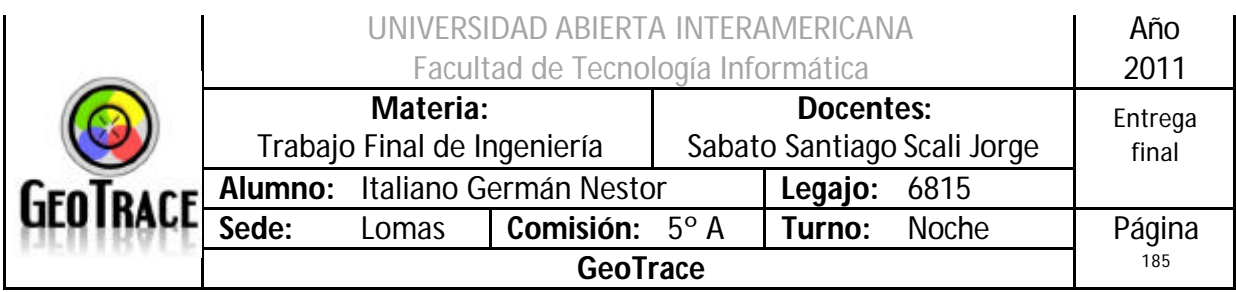

# *2.25 Caso de Uso Insertar relación Patente – Familia*

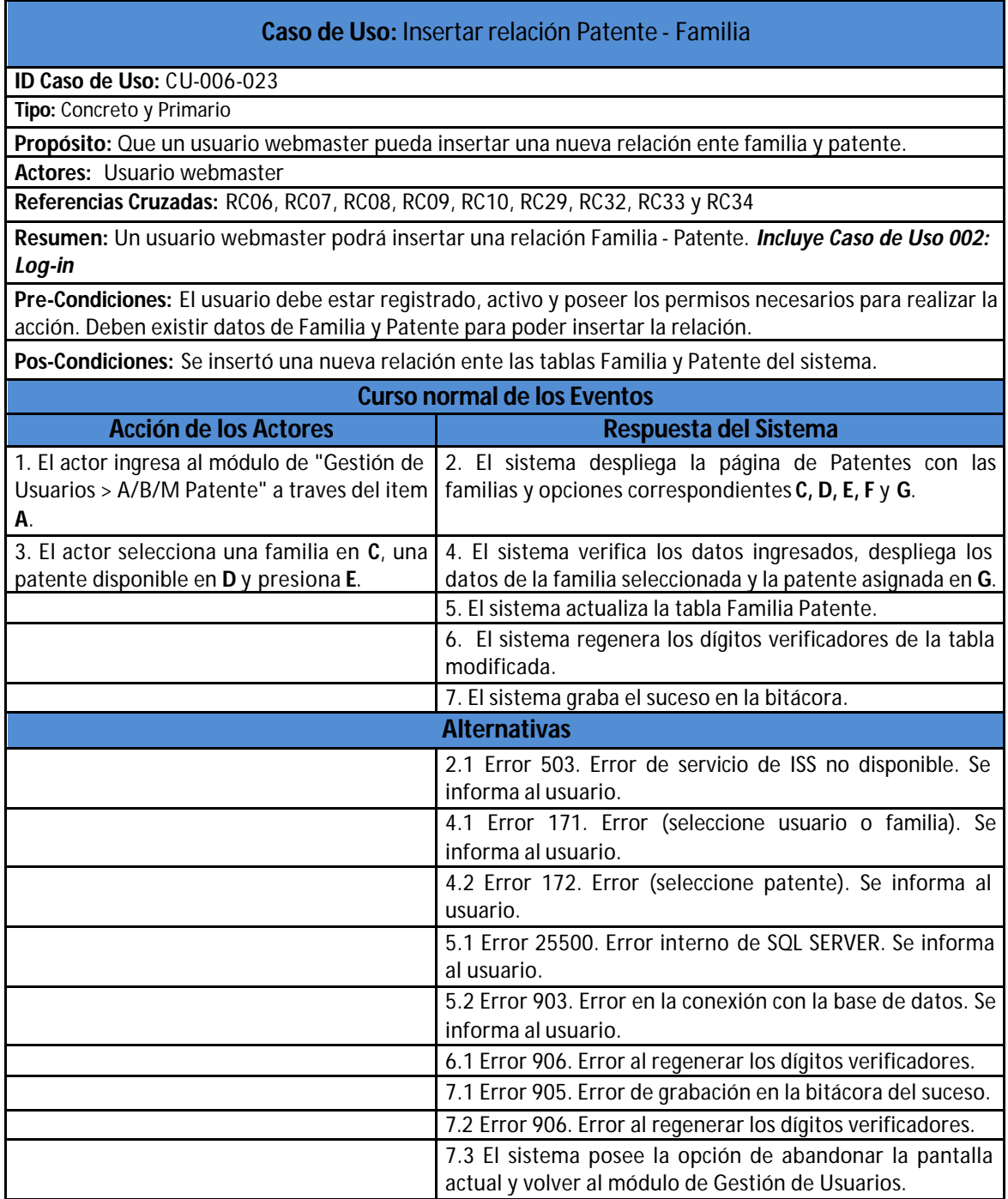

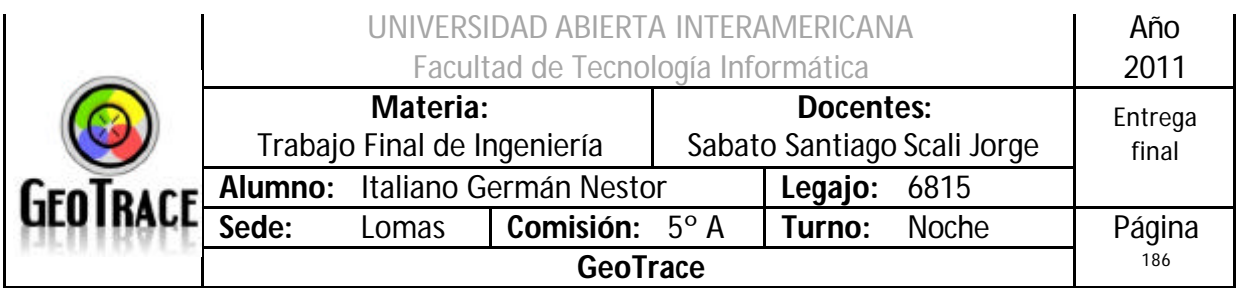

**2.25.1 Interfaz del Caso de Uso Insertar relación Patente - Familia**

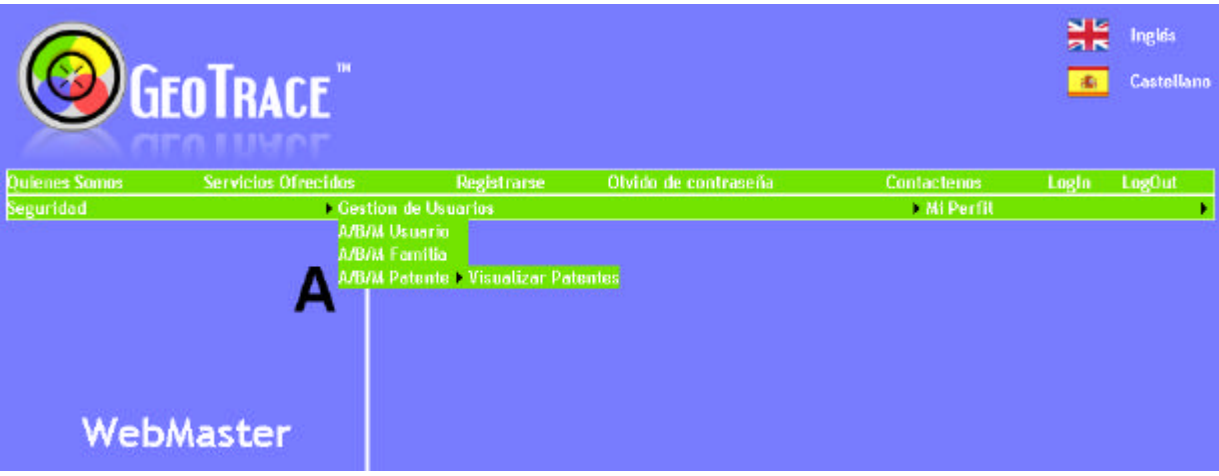

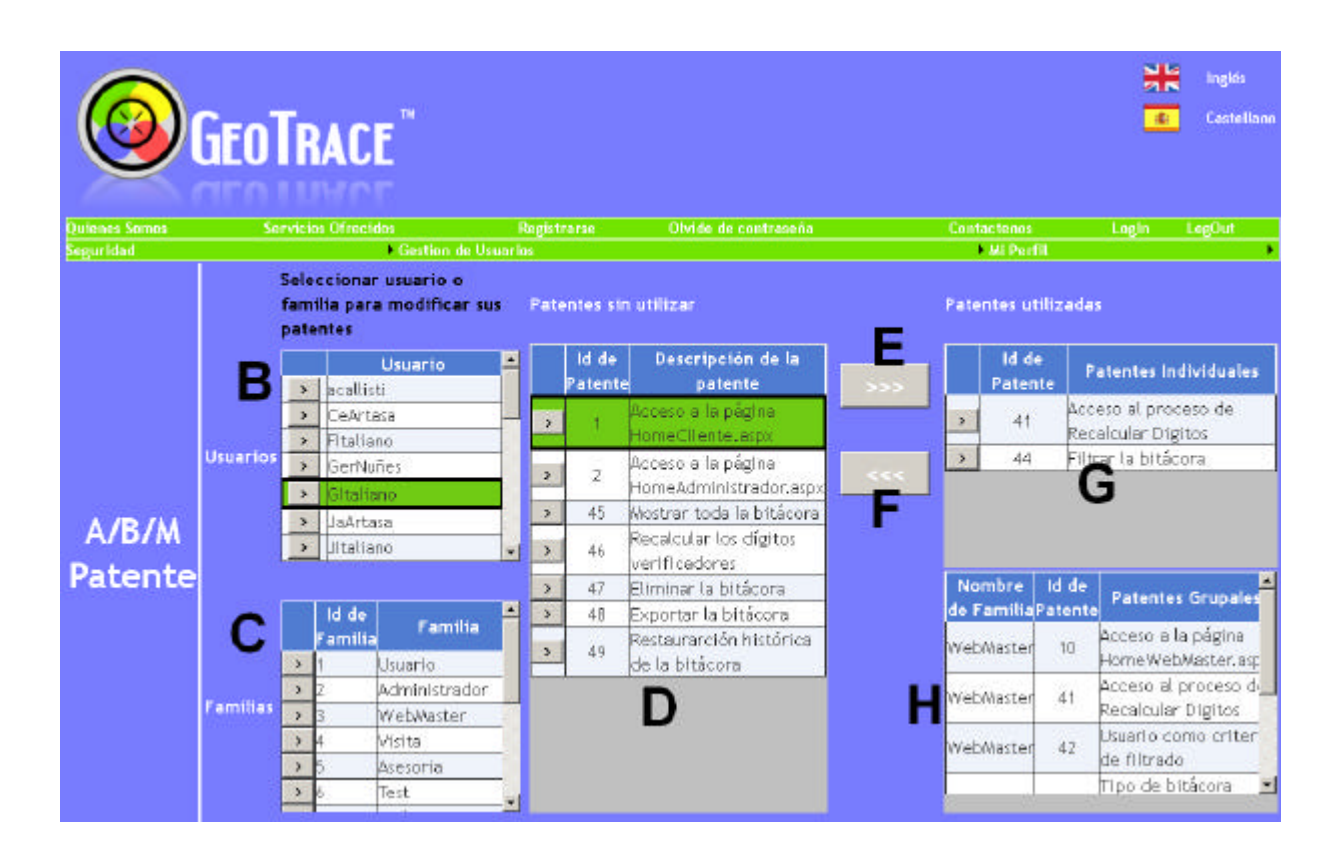

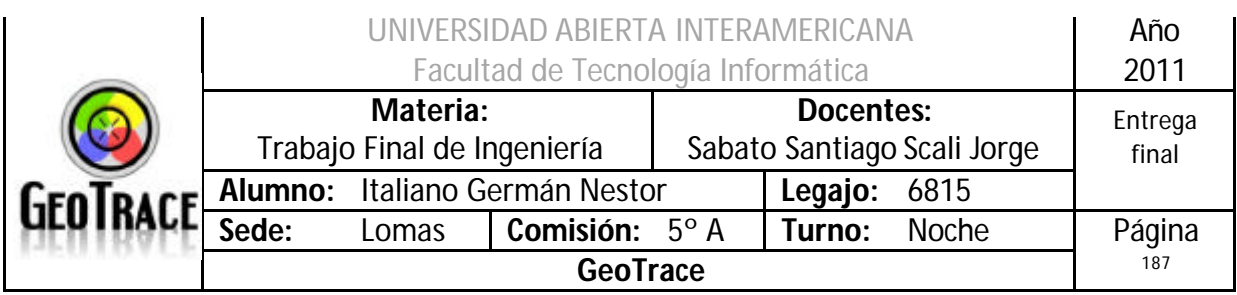

## **2.25.2 Ventanas del Caso de Uso Insertar relación Patente – Familia**

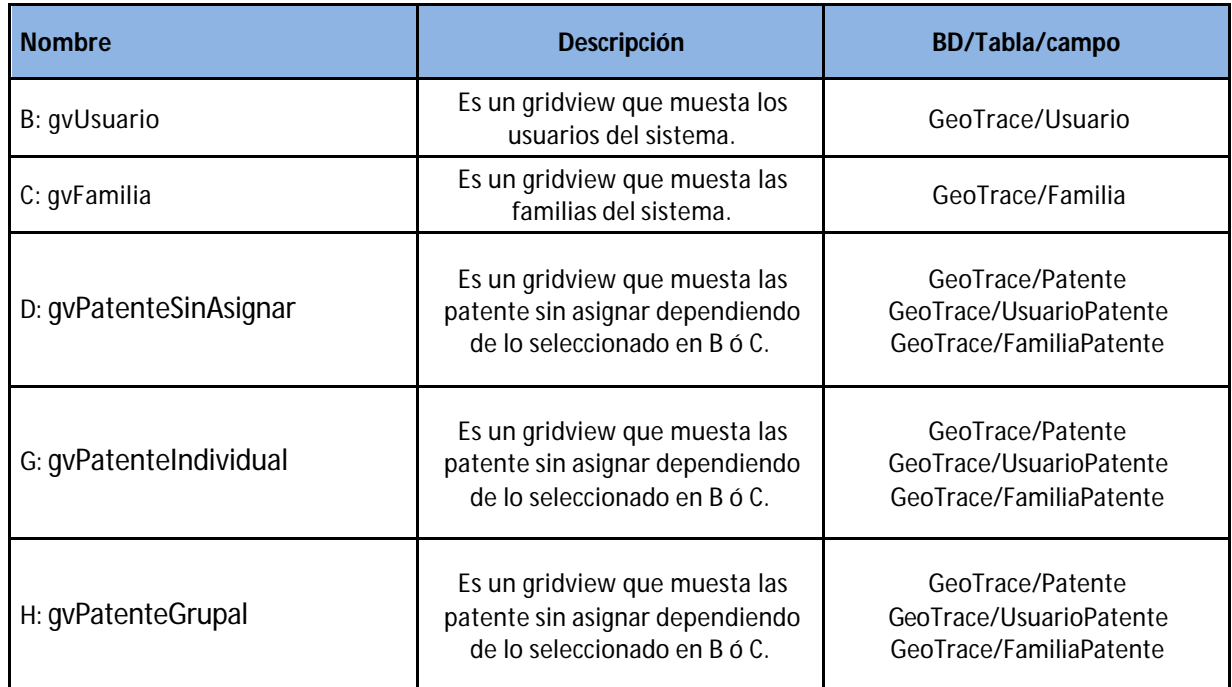

## **2.25.3 Botones del Caso de Uso Insertar relación Patente - Familia**

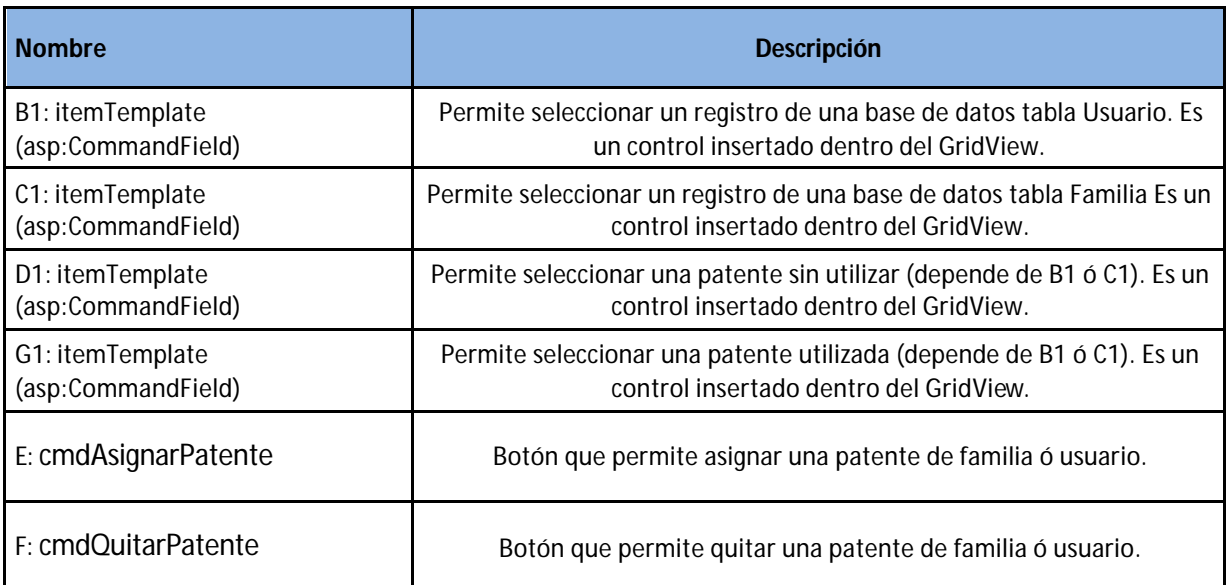

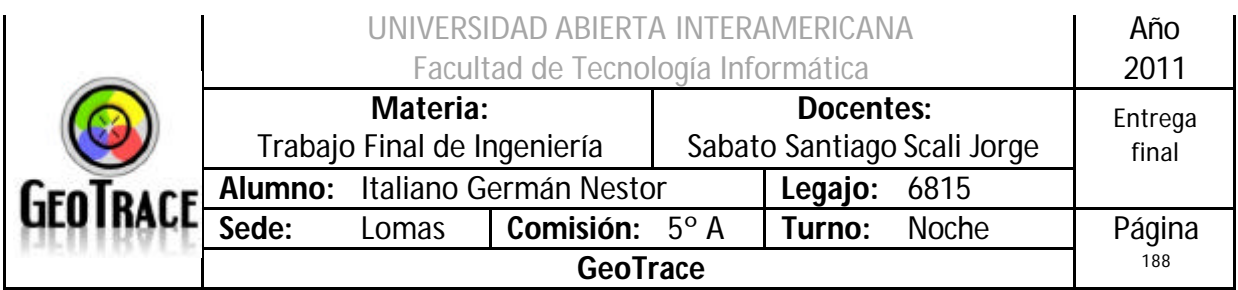

### **2.25.4 Mensajes de error del Caso de Uso Insertar relación Patente – Familia** Error 503

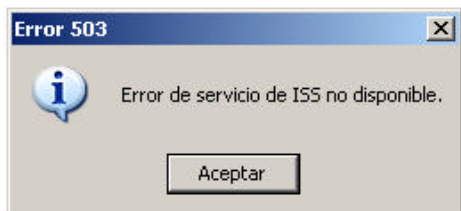

#### Error 25500

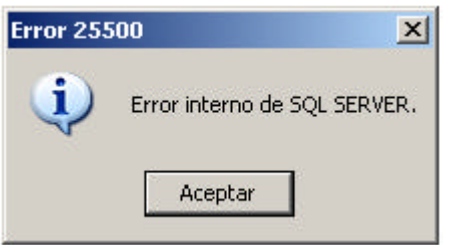

#### Error 903

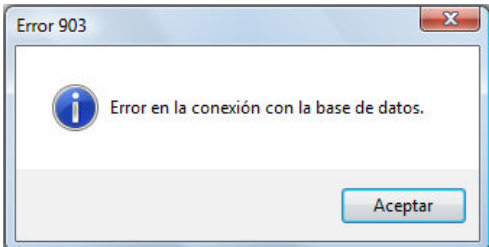

#### Error 905

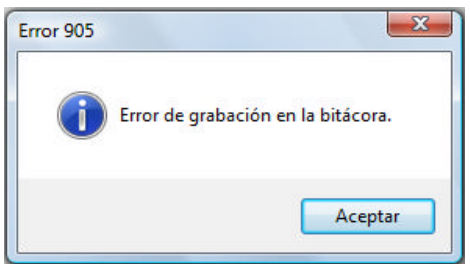

#### Error 906

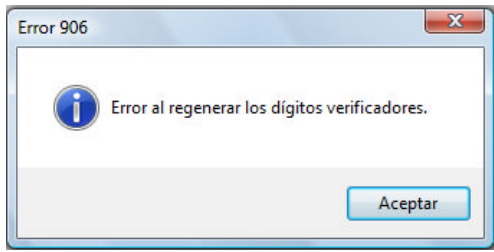

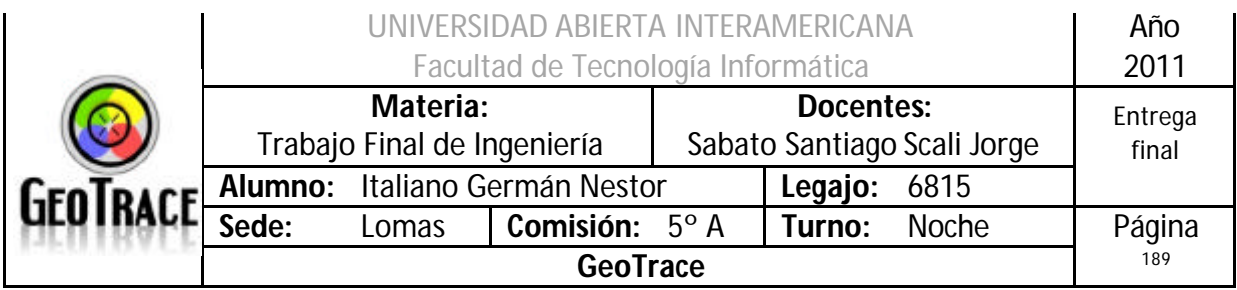

# Error 171

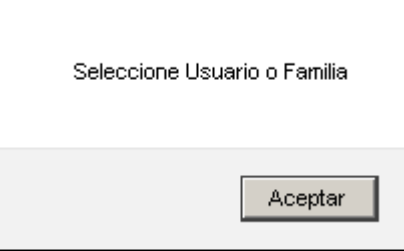

### Error 172

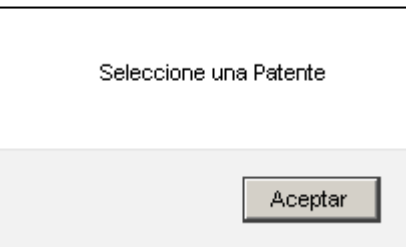

## **2.25.5 Referencias cruzadas del Caso de Uso Insertar relación Patente – Familia**

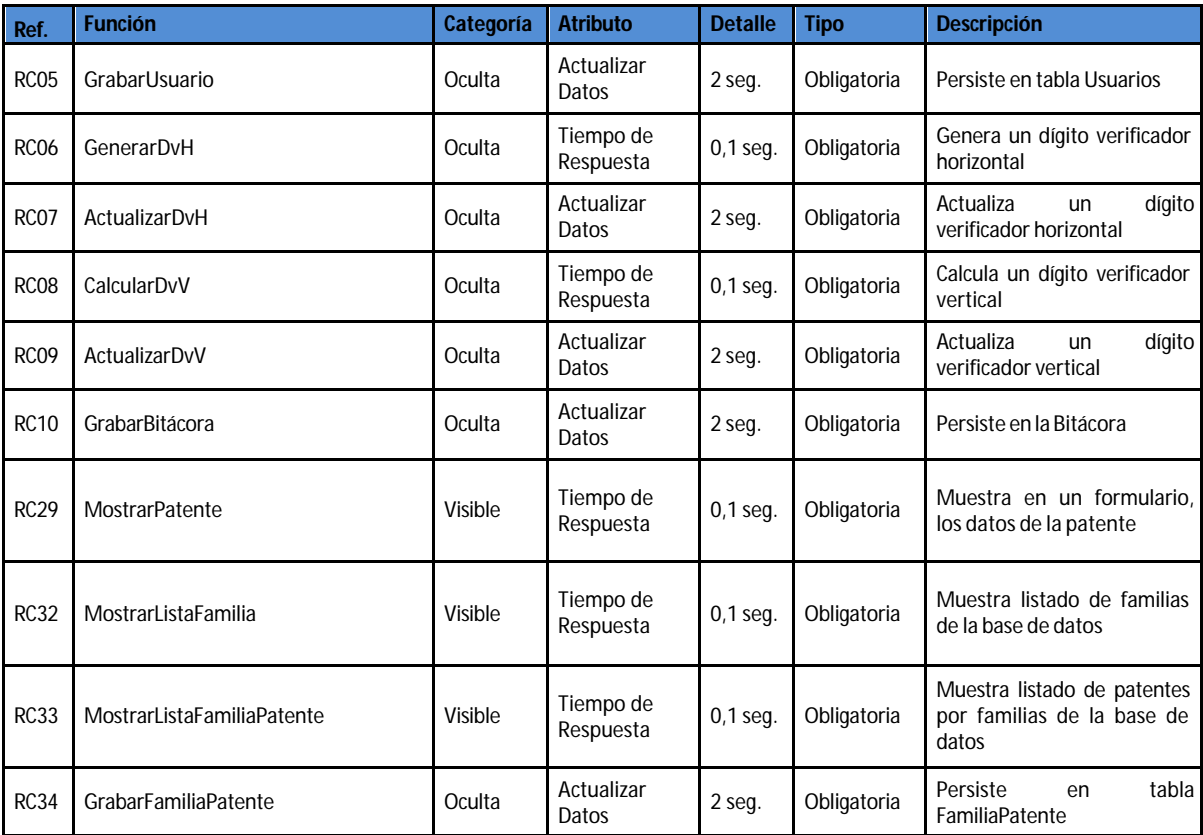

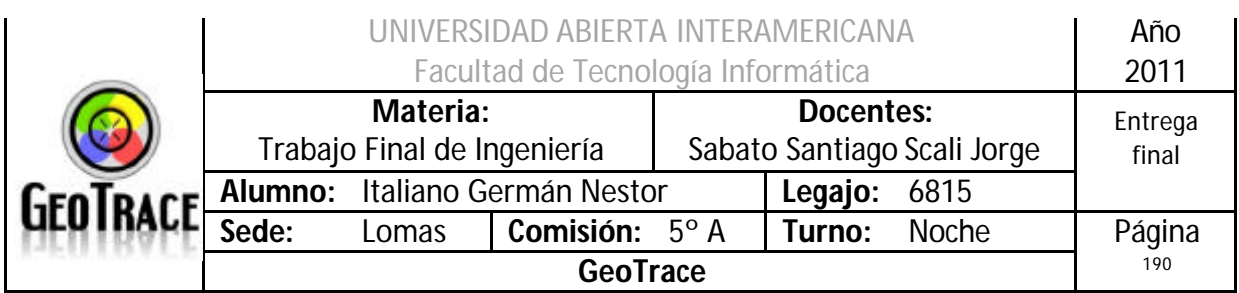

### **2.25.6 Diagrama de Secuencia del Caso de Uso Insertar relación Patente - Familia**

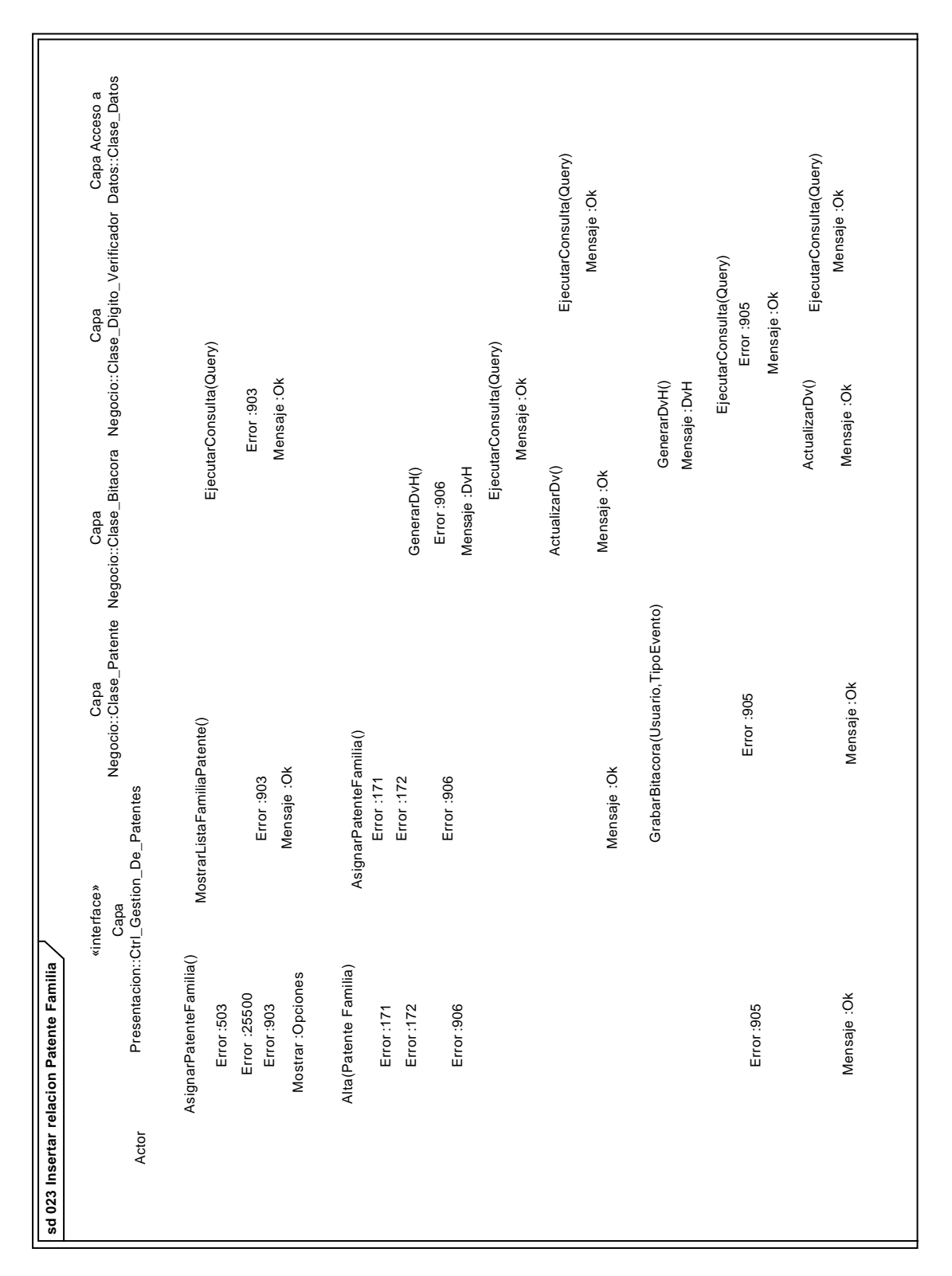

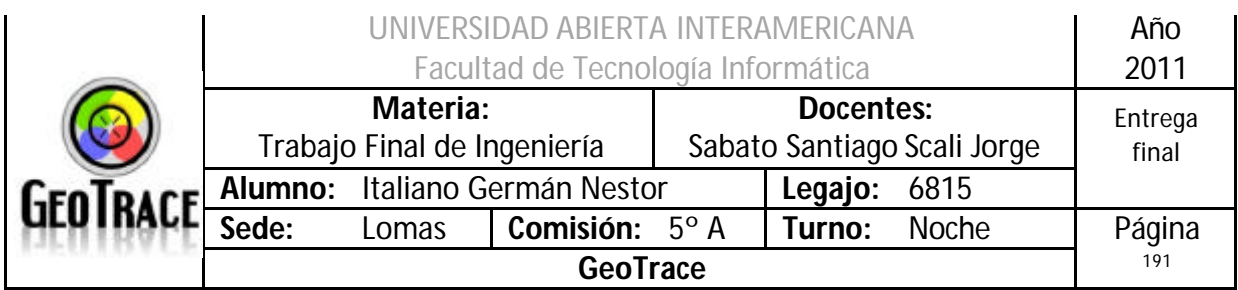

# *2.26 Caso de Uso Eliminarrelación Patente – Familia*

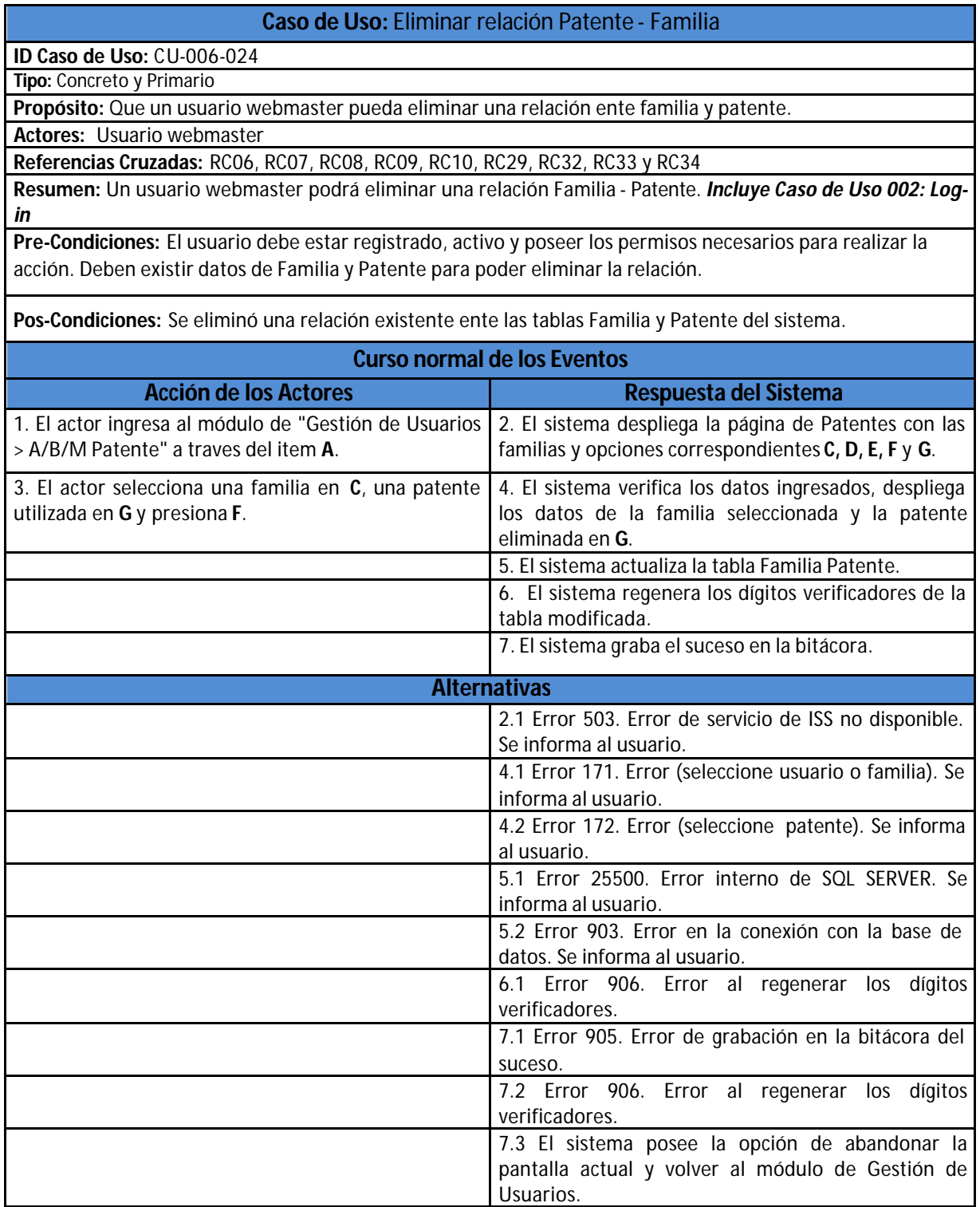

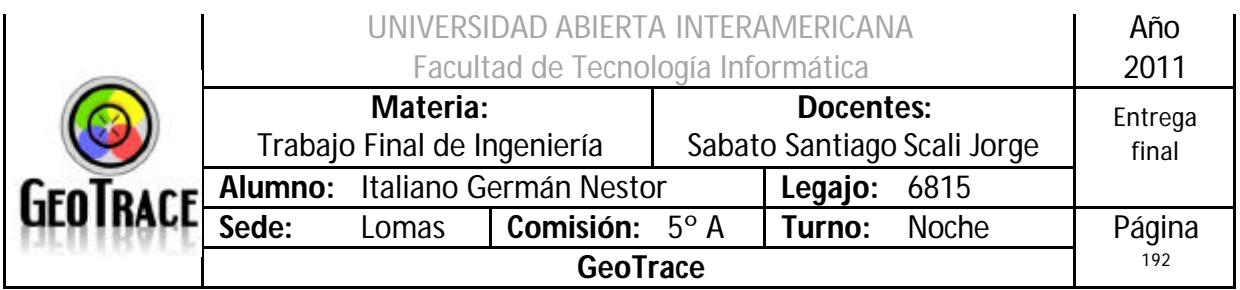

**2.26.1 Interfaz del Caso de Uso Eliminar relación Patente – Familia**

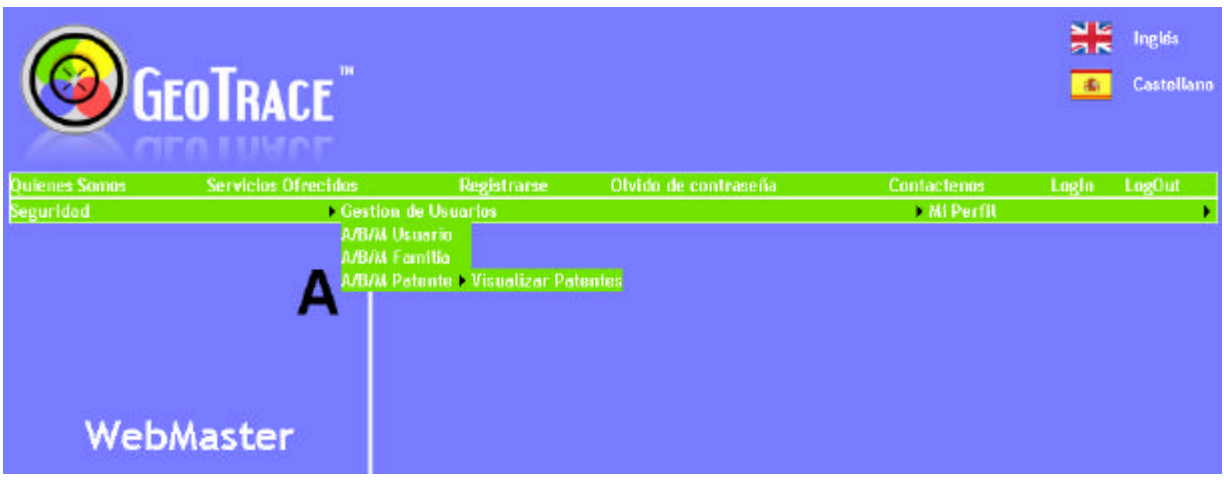

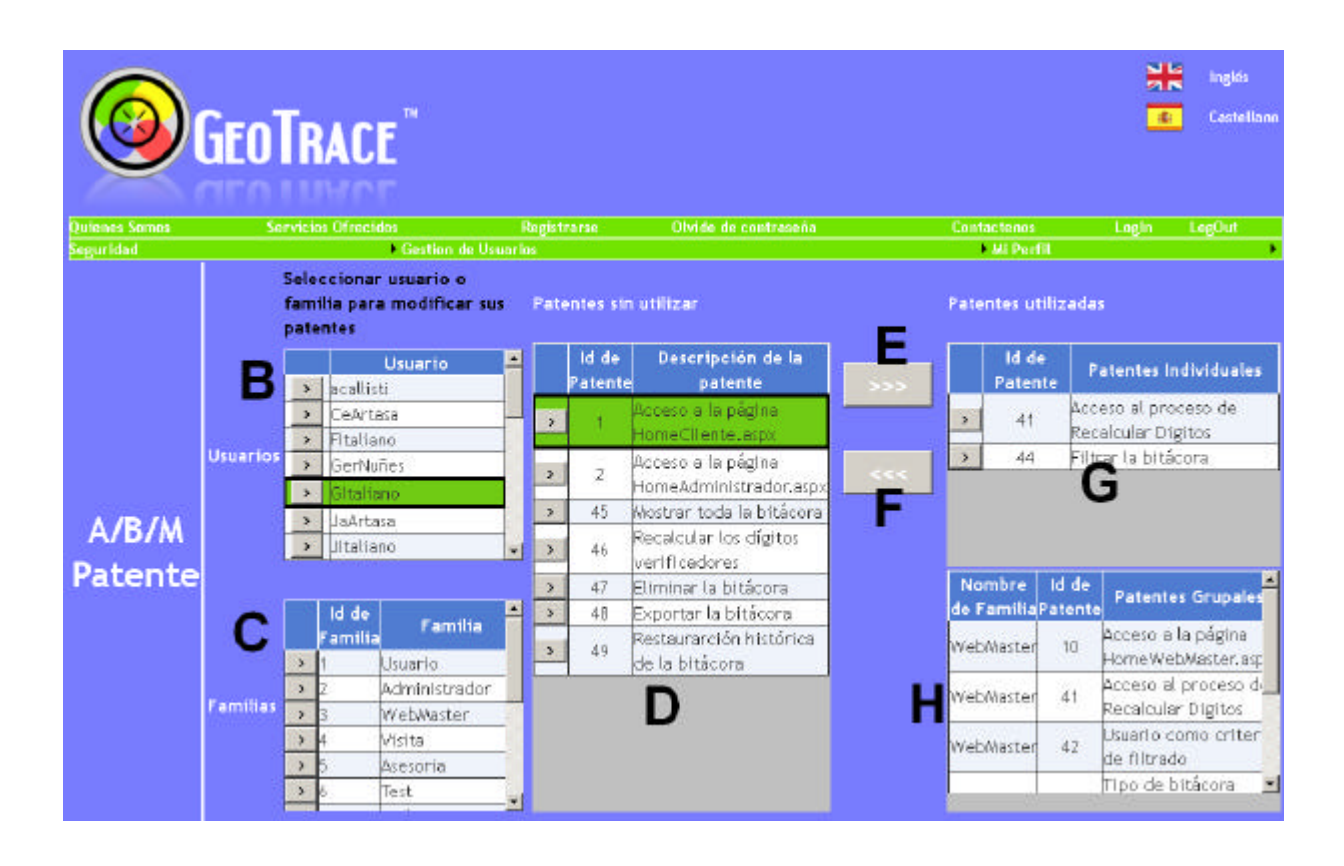

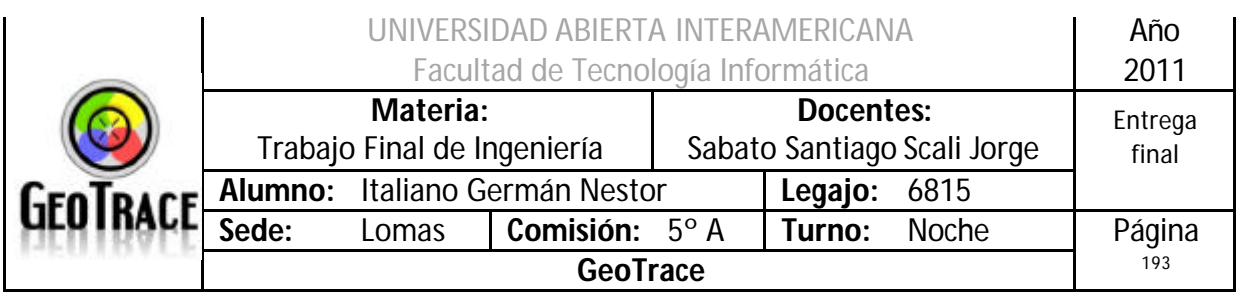

## **2.26.2 Ventanas del Caso de Uso Eliminar relación Patente - Familia**

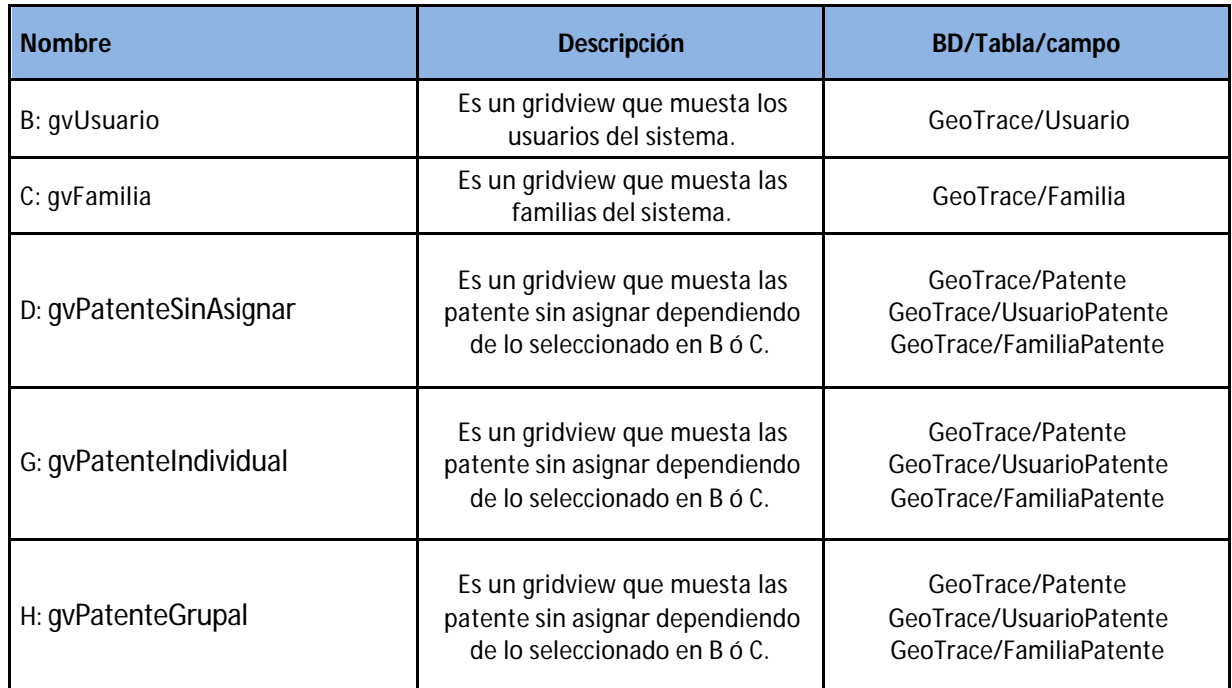

## **2.26.3 Botones del Caso de Uso Eliminar relación Patente - Familia**

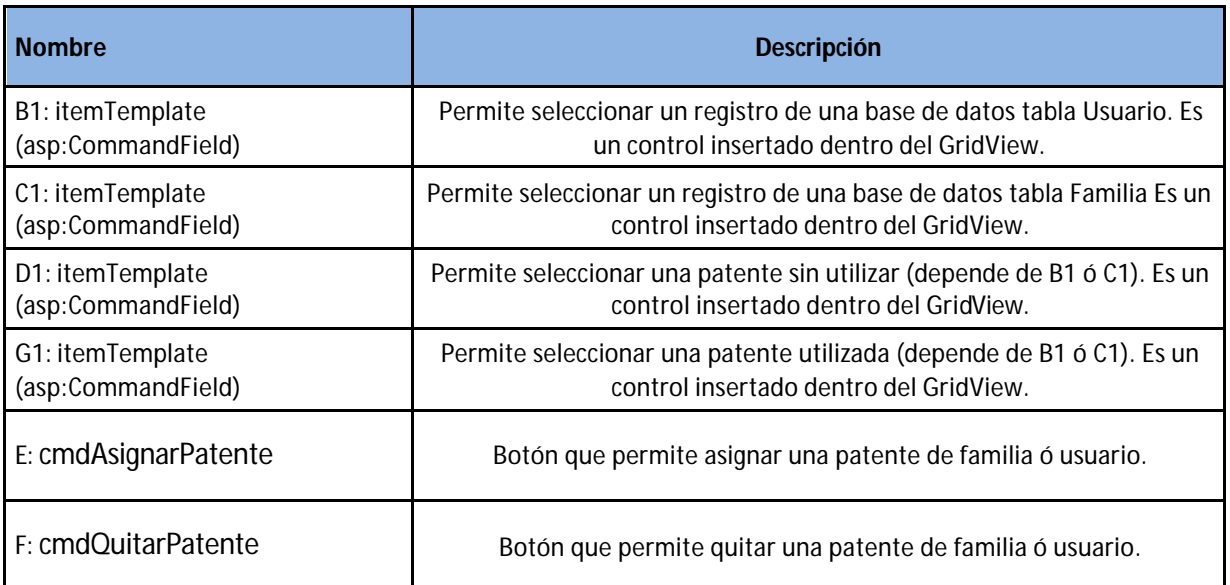

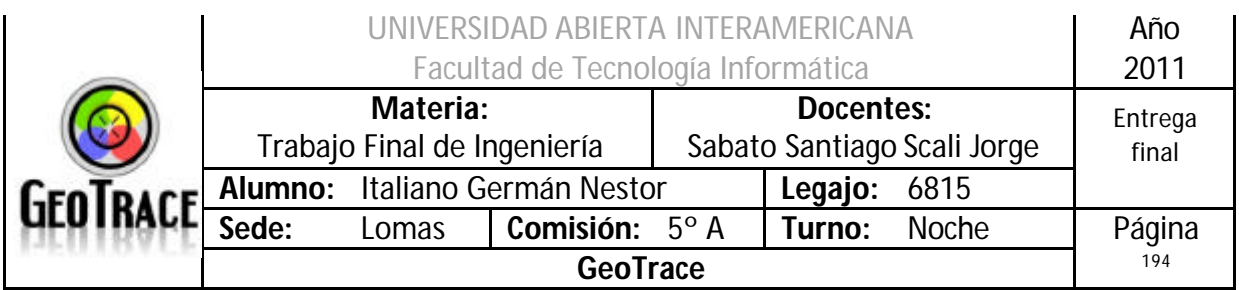

### **2.26.4 Mensajes de error del Caso de Uso Eliminar relación Patente - Familia** Error 503

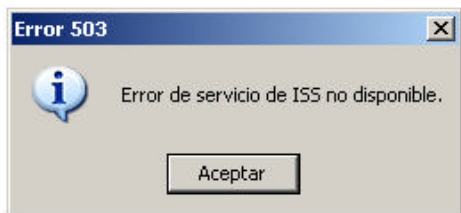

#### Error 25500

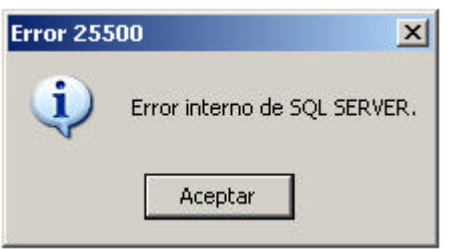

#### Error 903

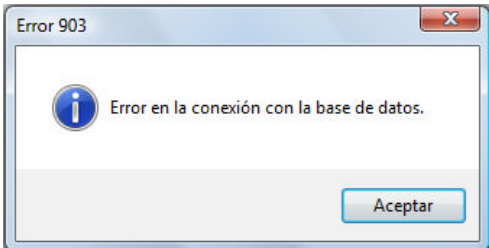

#### Error 905

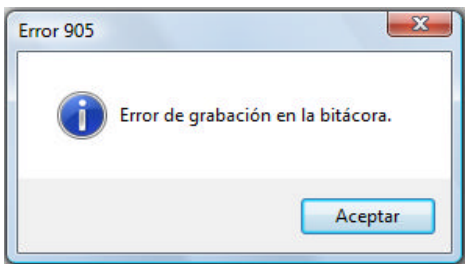

#### Error 906

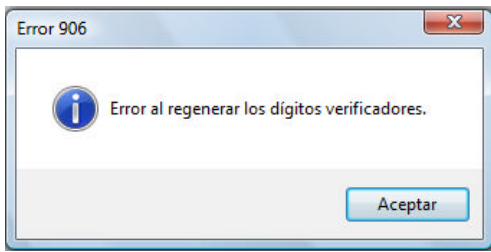

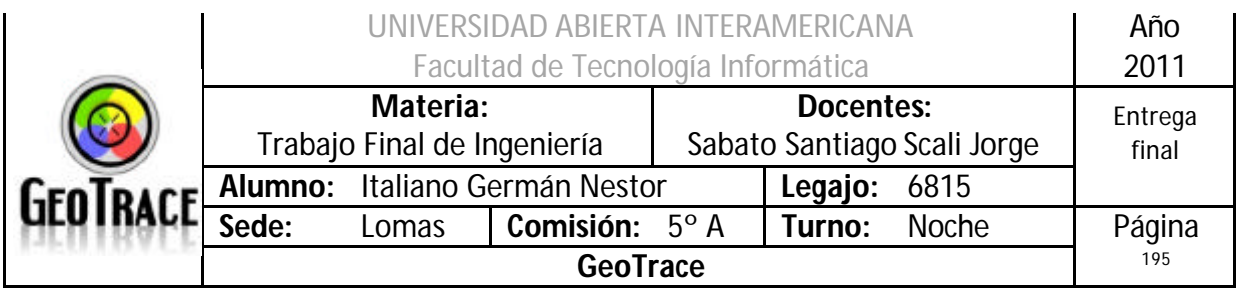

# Error 171

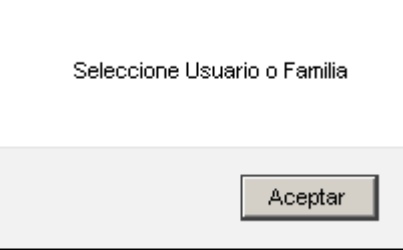

### Error 172

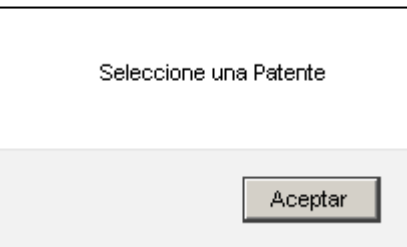

# **2.26.5 Referencias cruzadas del Caso de Uso Eliminar relación Patente - Familia**

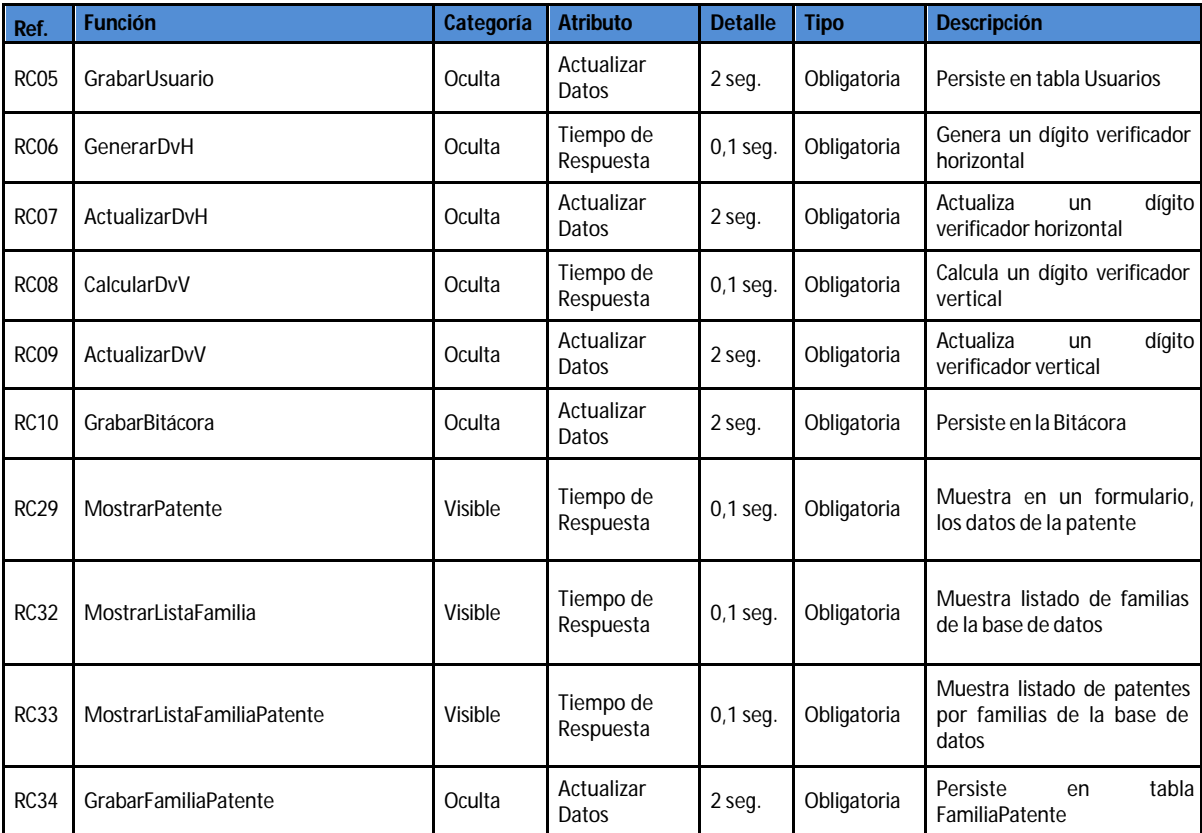

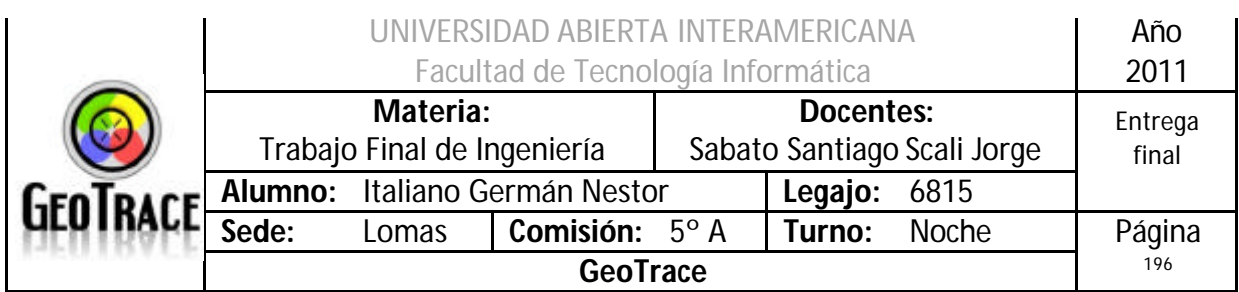

### **2.26.6 Diagrama de Secuencia del Caso de Uso Eliminar relación Patente - Familia**

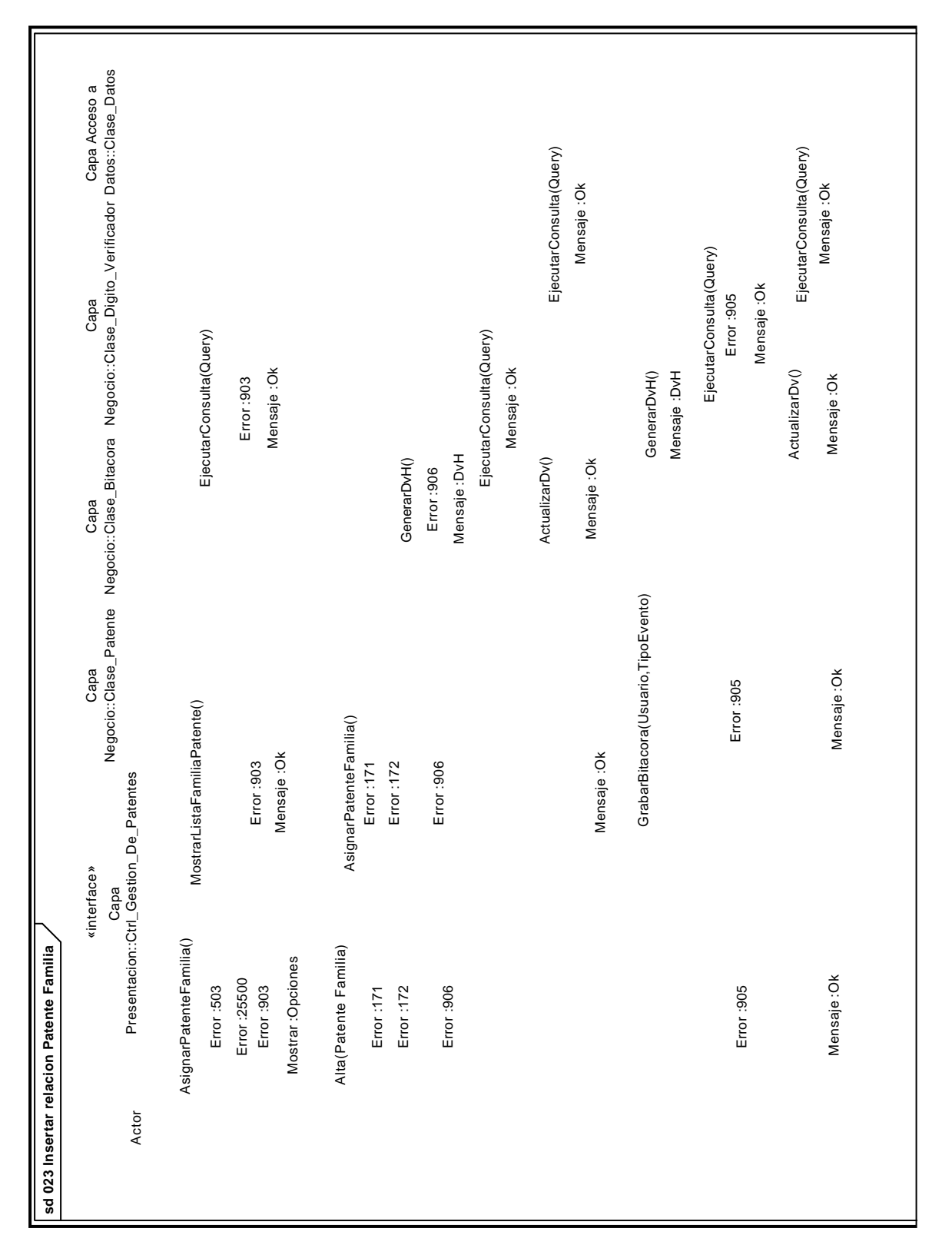

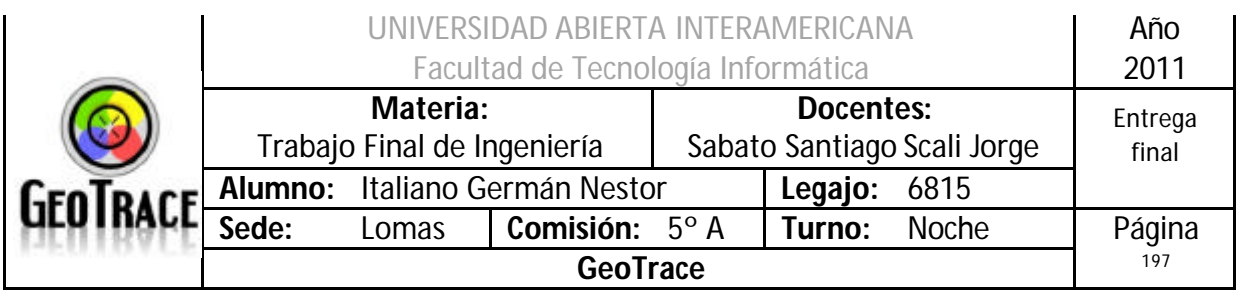

# *2.27 Caso de Uso Insertar relación Patente – Usuario*

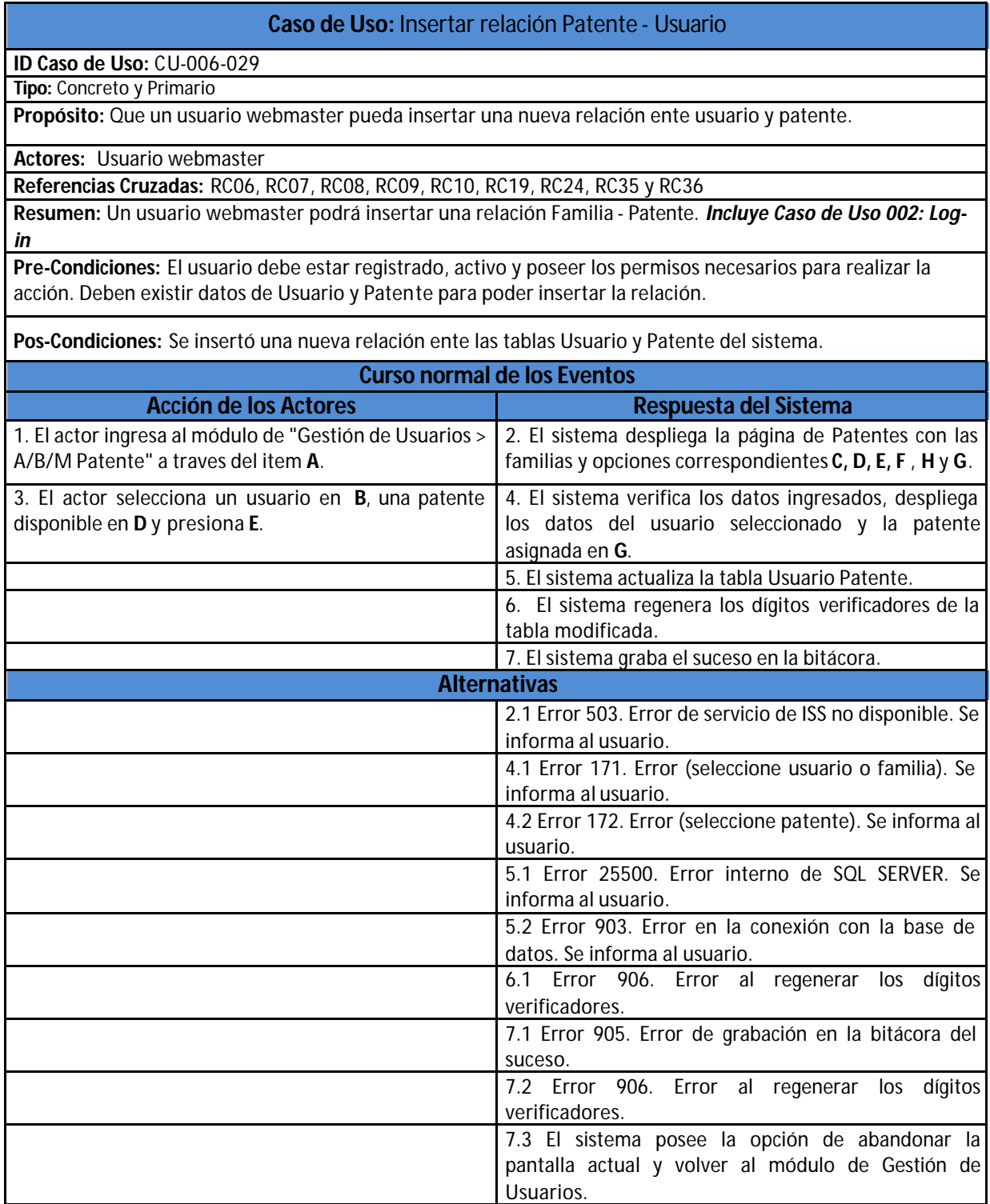

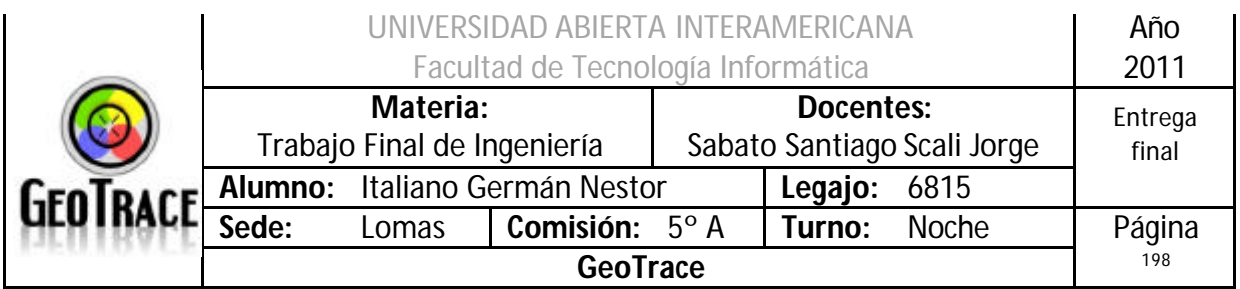

**2.27.1 Interfaz del Caso de Uso Insertar relación Patente – Usuario**

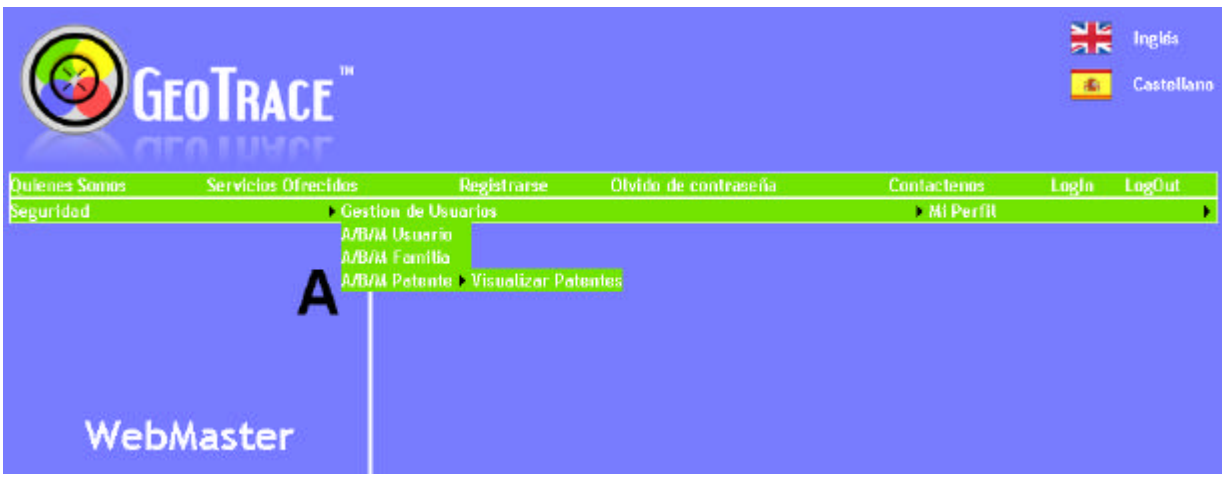

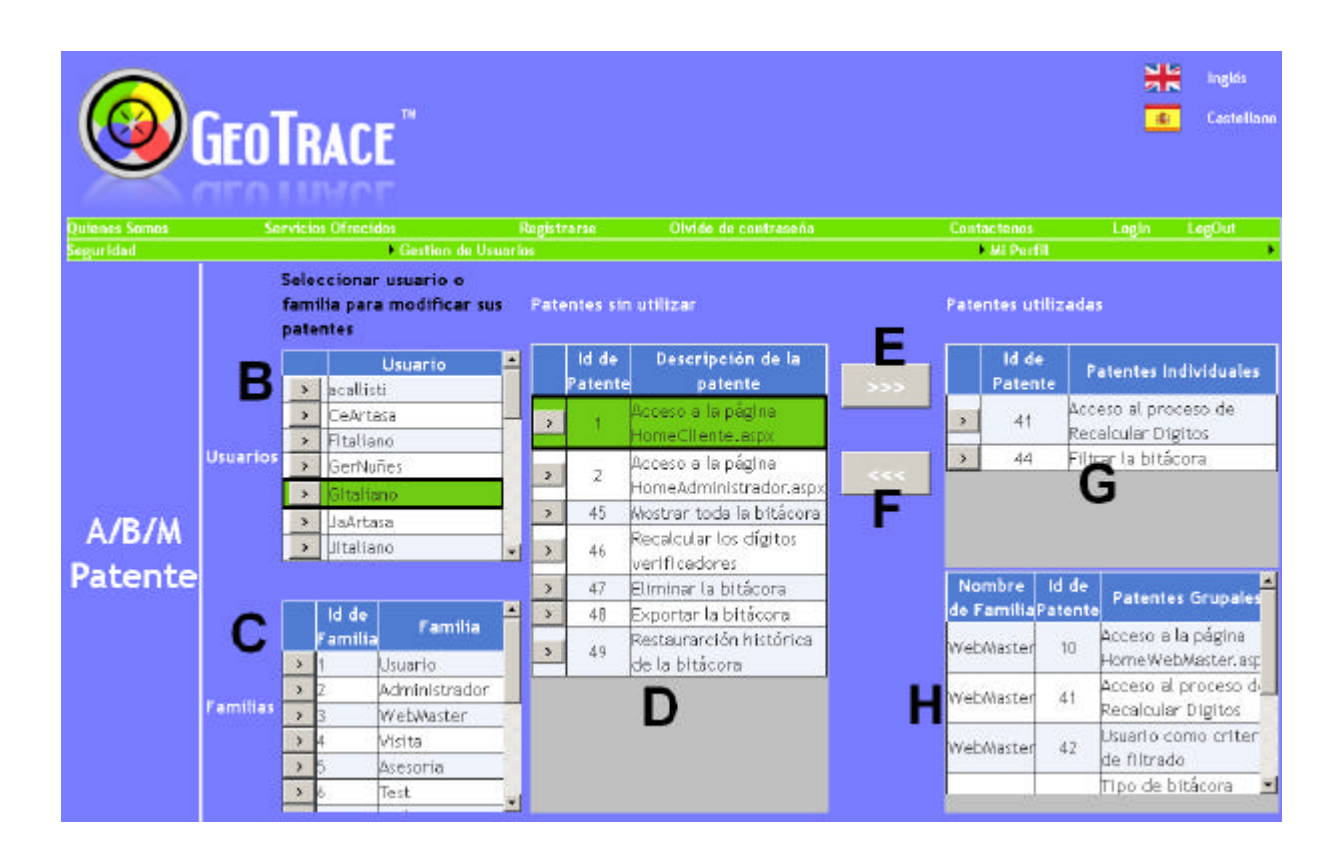

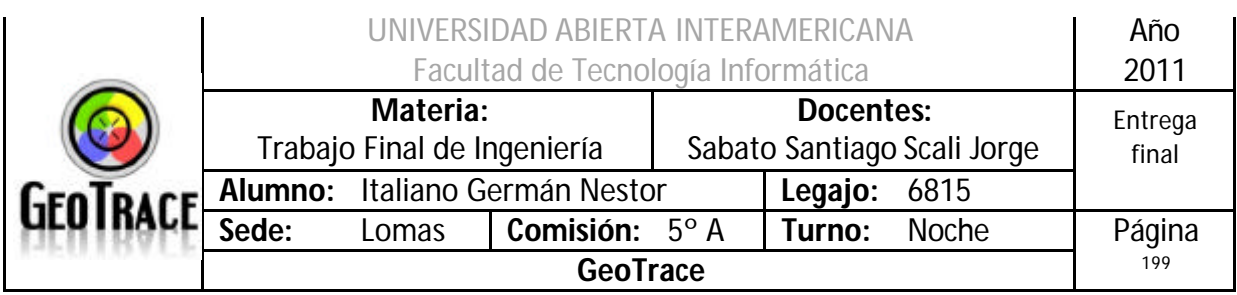

### **2.27.2 Ventanas del Caso de Uso Insertar relación Patente – Usuario**

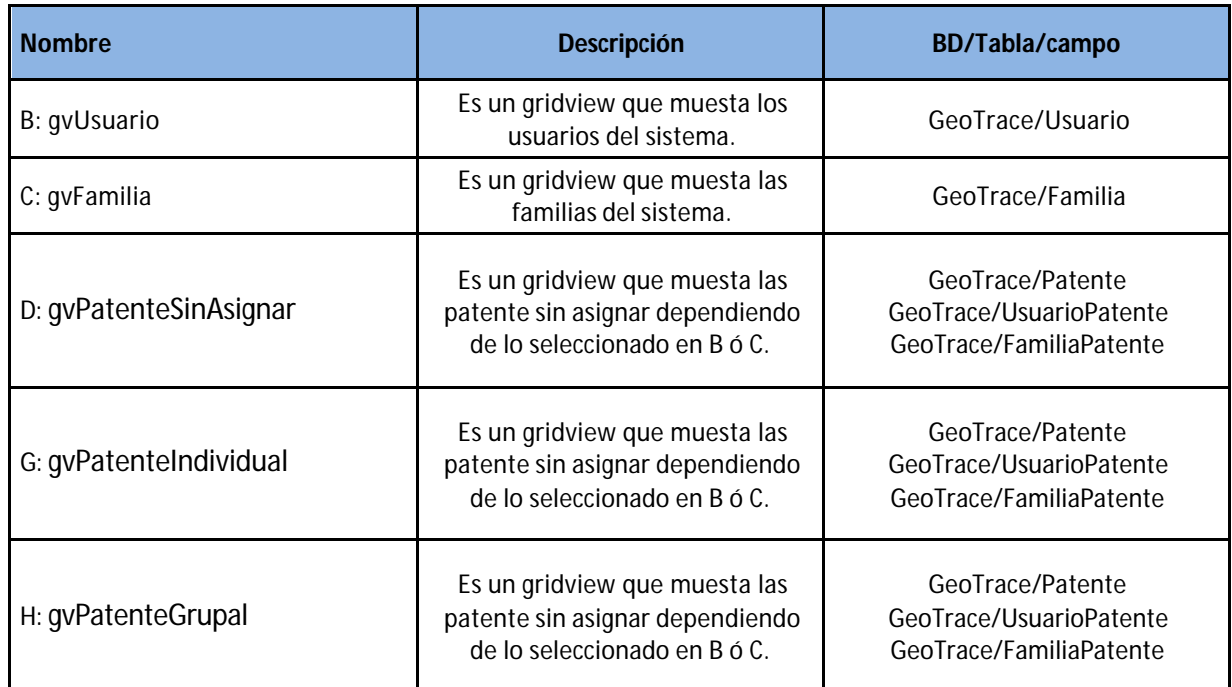

### **2.27.3 Botones del Caso de Uso Insertar relación Patente – Usuario**

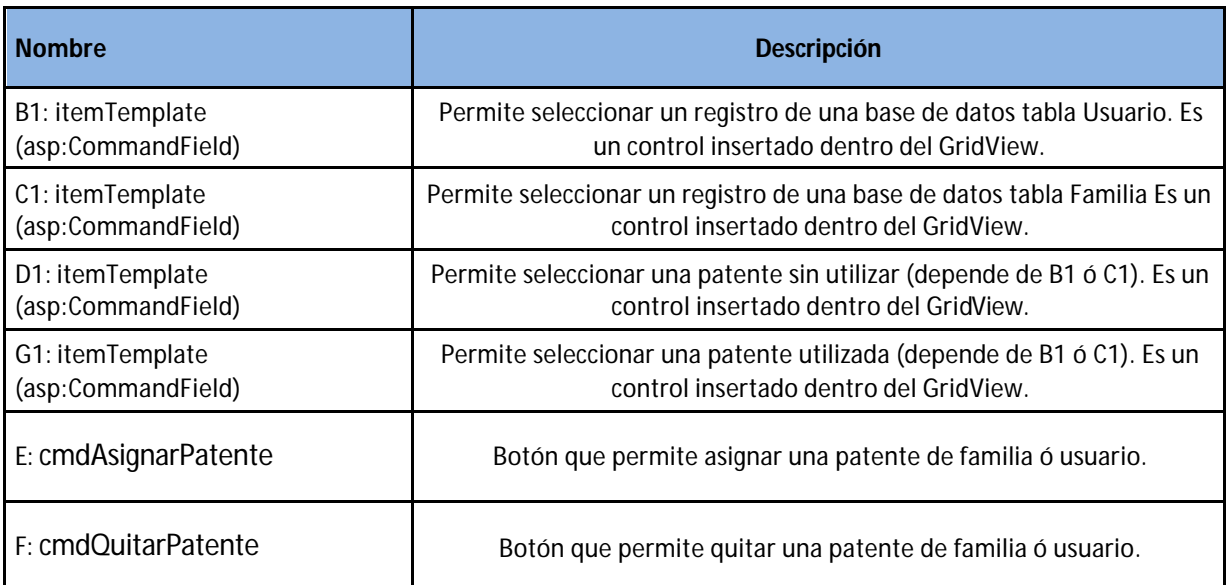

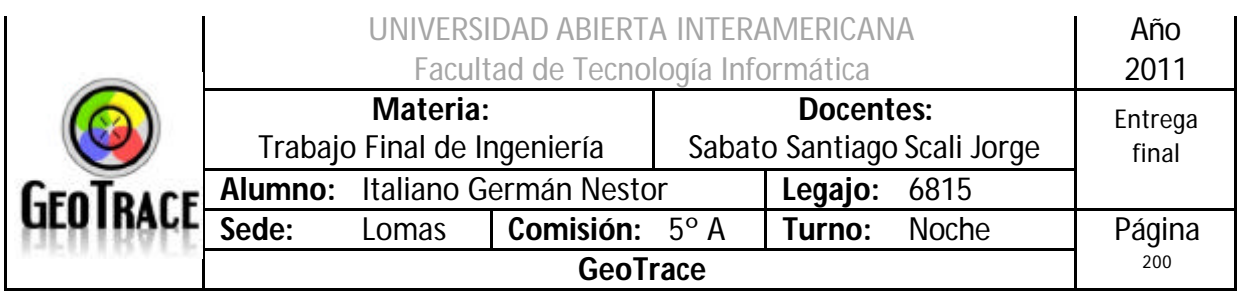

### **2.27.4 Mensajes de error del Caso de Uso Insertar relación Patente – Usuario**

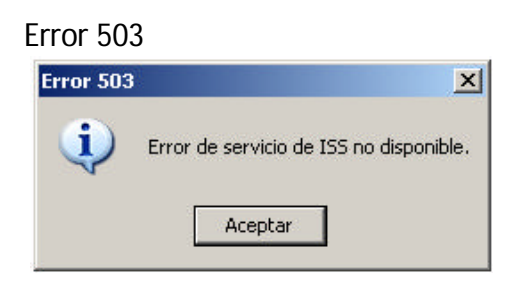

#### Error 25500

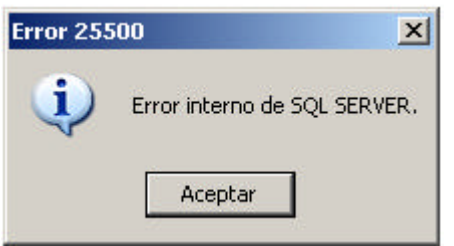

#### Error 903

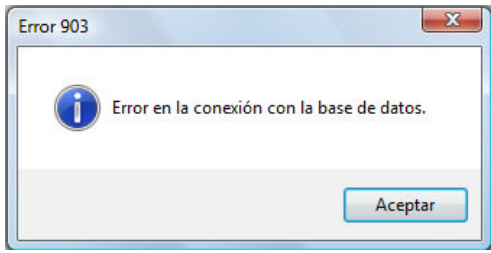

#### Error 905

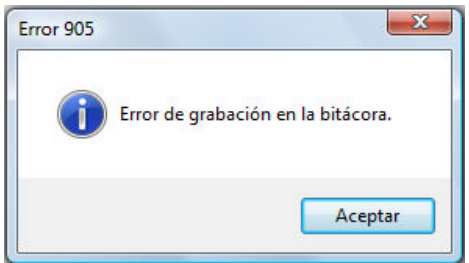

#### Error 906

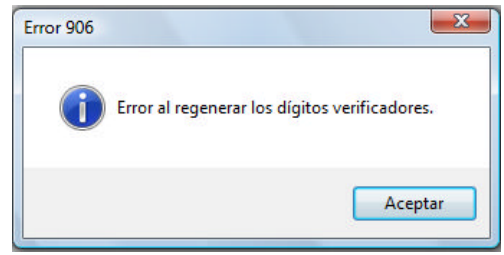

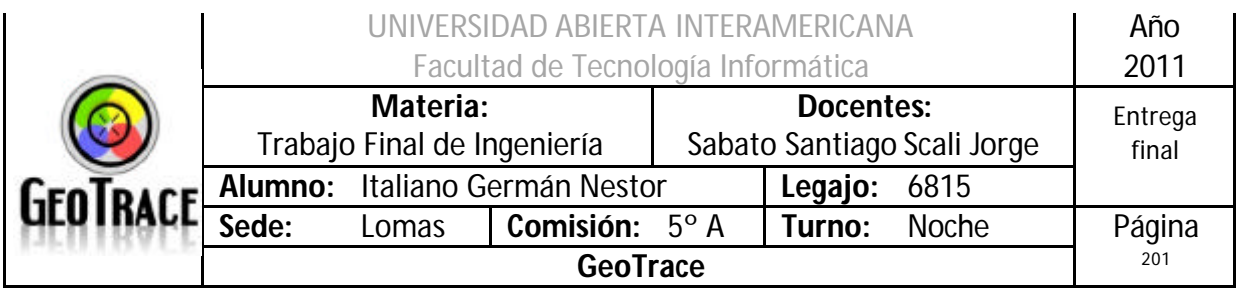

# Error 171

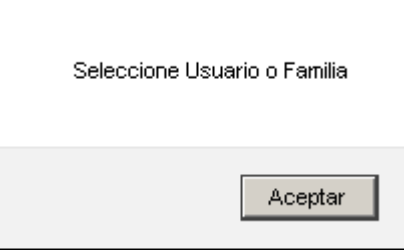

### Error 172

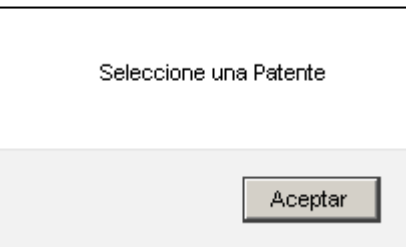

## **2.27.5 Referencias cruzadas del Caso de Uso Insertar relación Patente – Usuario**

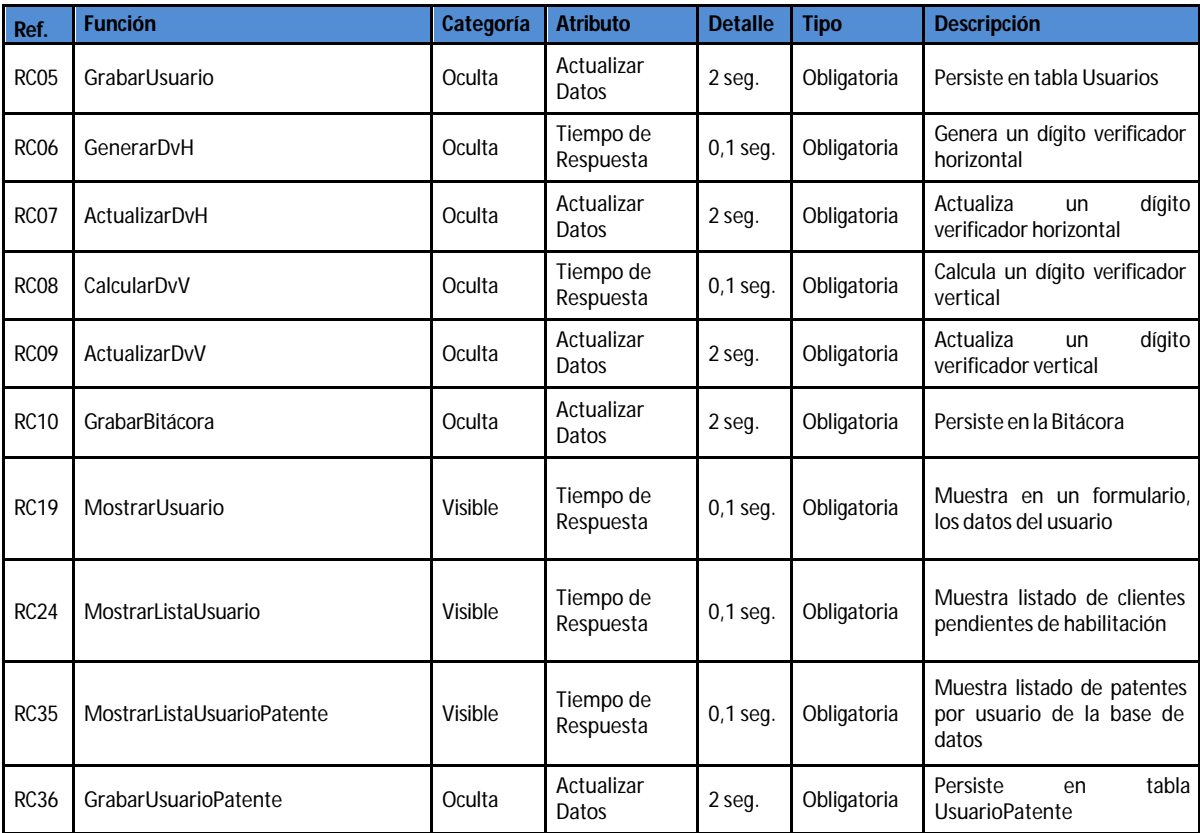

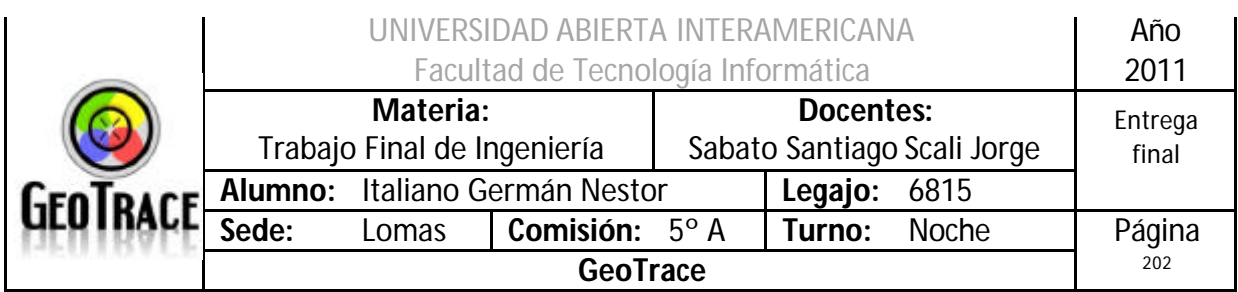

### **2.27.6 Diagrama de Secuencia del Caso de Uso Insertar relación Patente – Usuario**

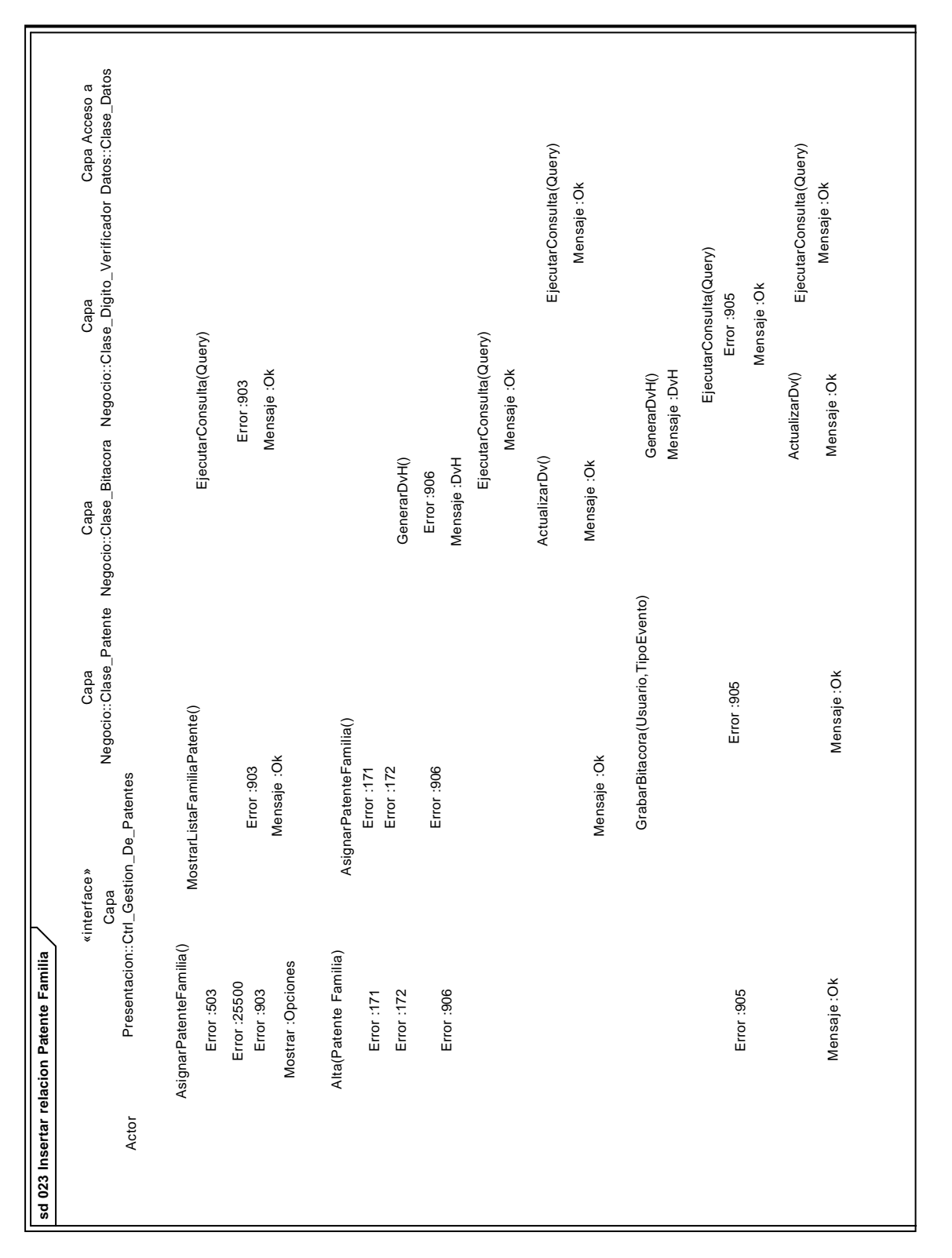

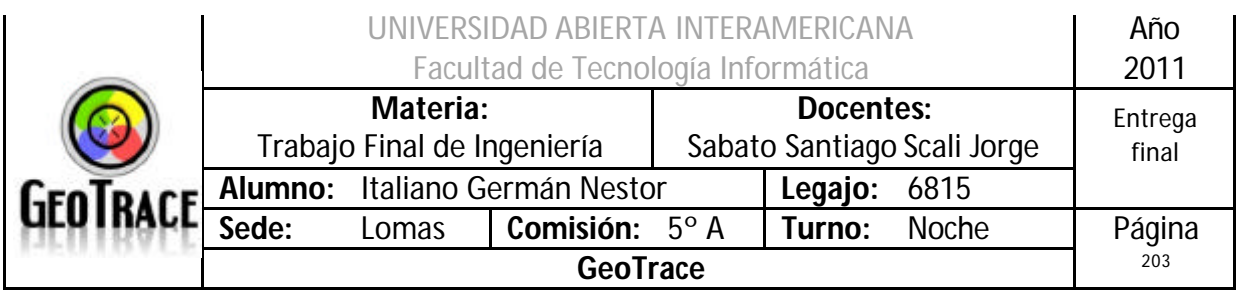

# *2.28 Caso de Uso Eliminar relación Patente – Usuario*

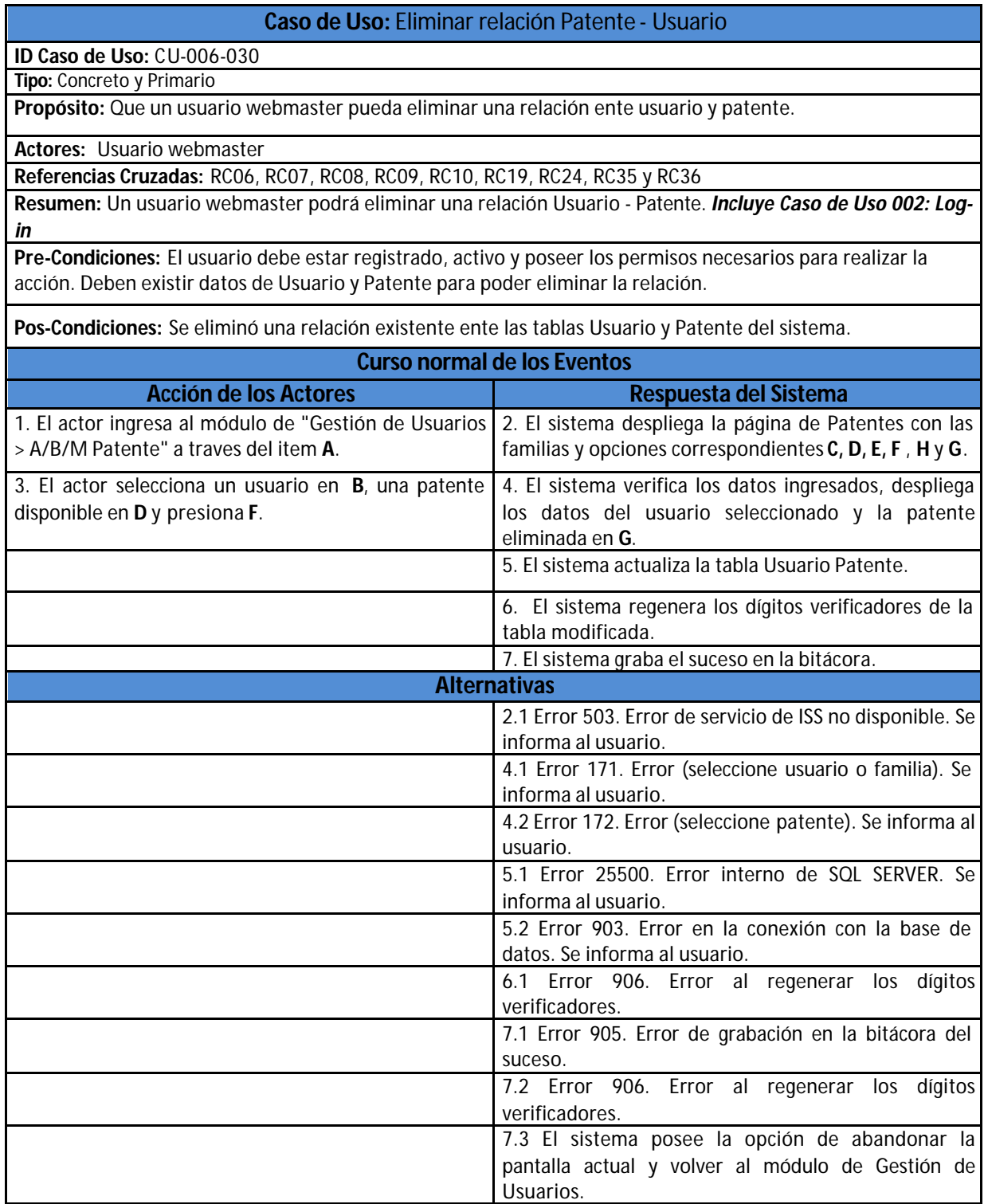

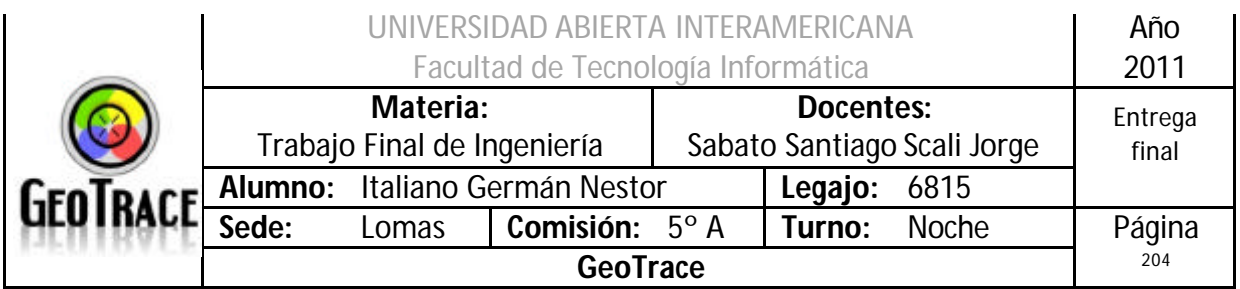

**2.28.1 Interfaz del Caso de Uso Eliminar relación Patente – Usuario**

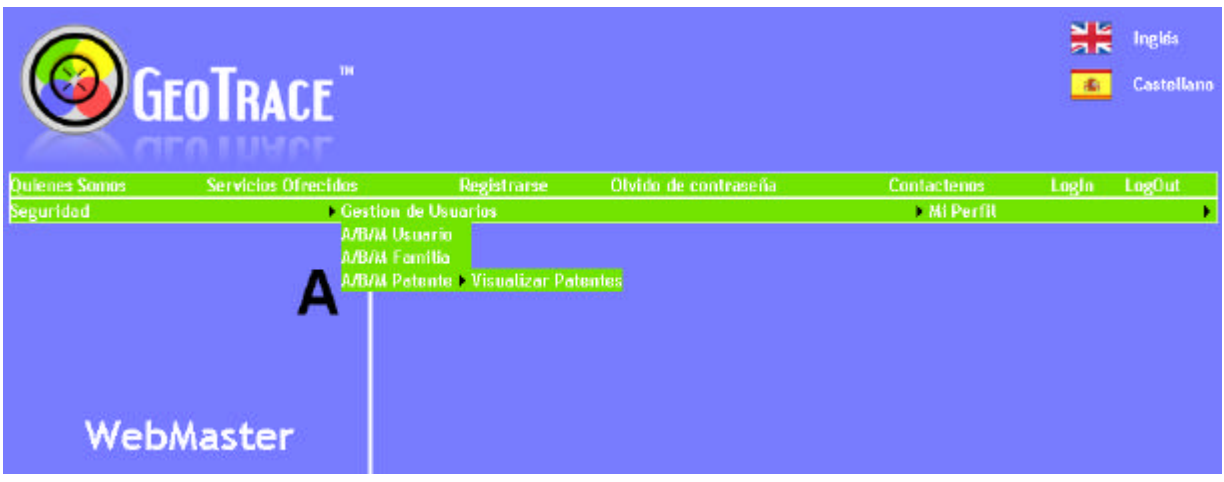

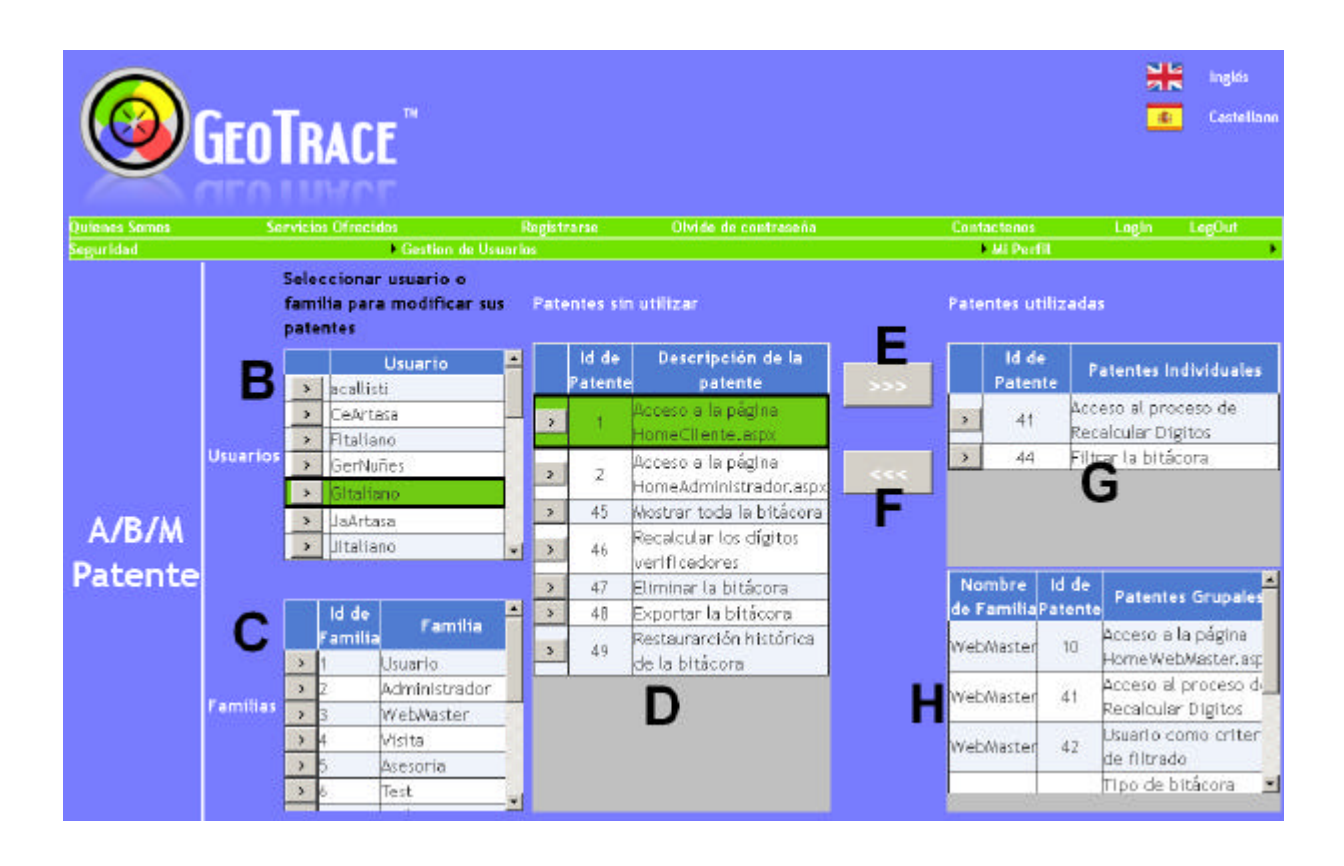

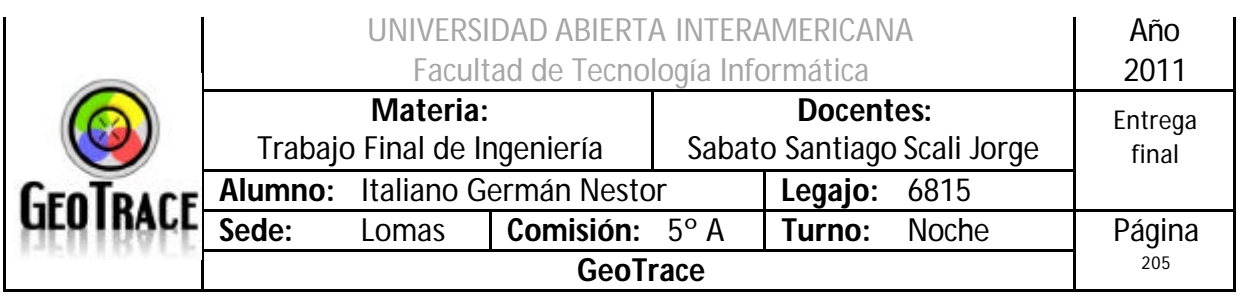

### **2.28.2 Ventanas del Caso de Uso Eliminar relación Patente – Usuario**

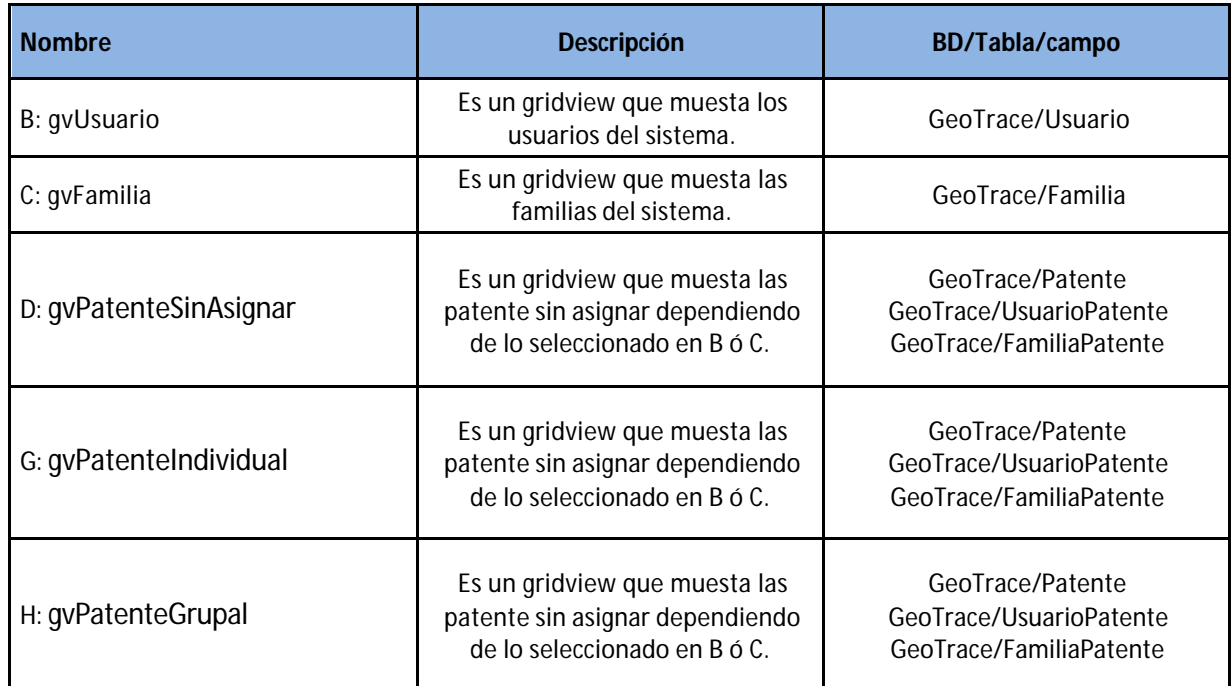

## **2.28.3 Botones del Caso de Uso Eliminar relación Patente – Usuario**

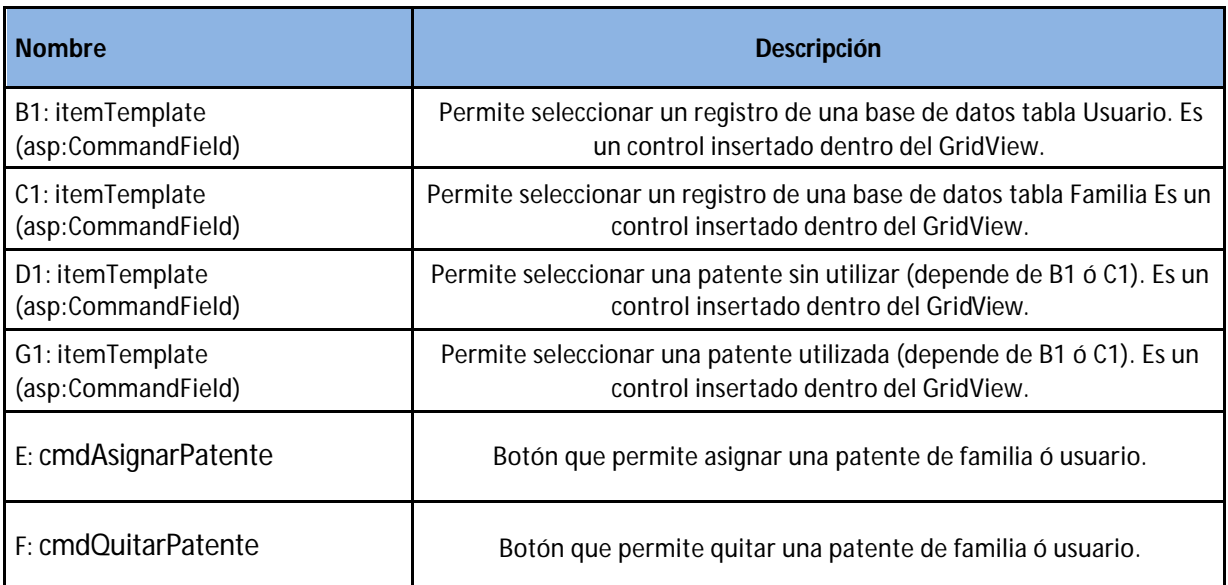

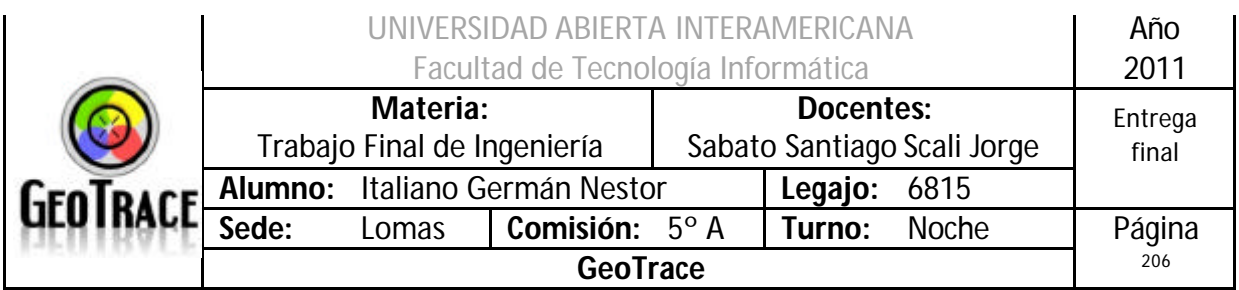

### **2.28.4 Mensajes de error del Caso de Uso Eliminar relación Patente – Usuario** Error 503

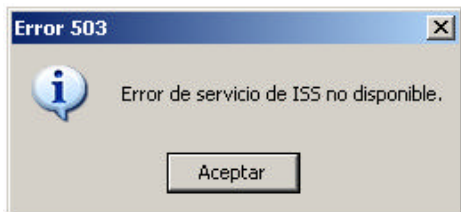

#### Error 25500

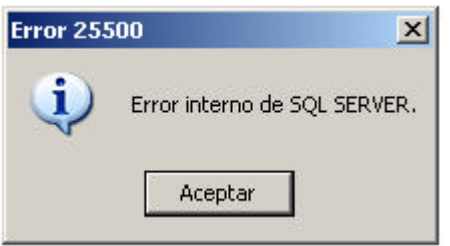

#### Error 903

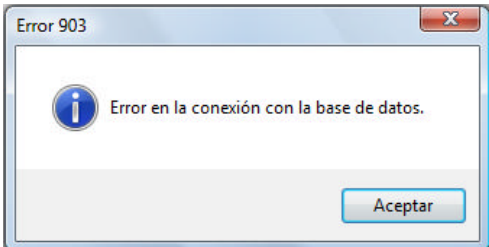

#### Error 905

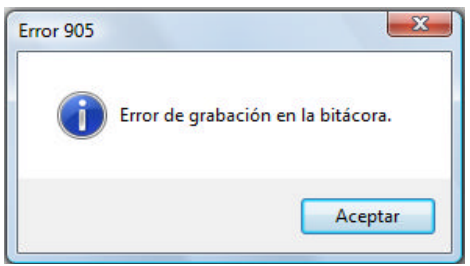

#### Error 906

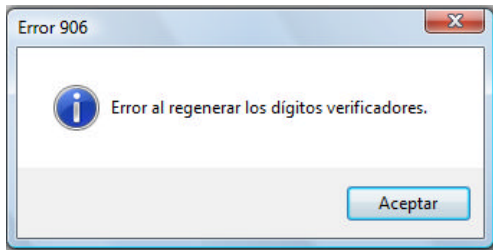

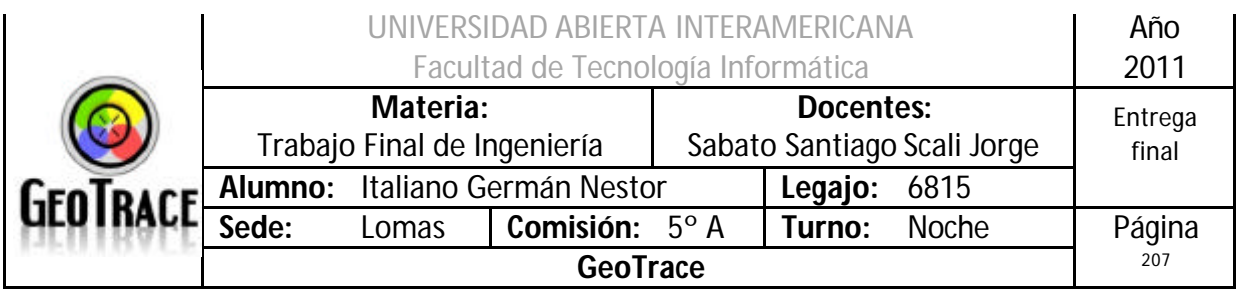

# Error 171

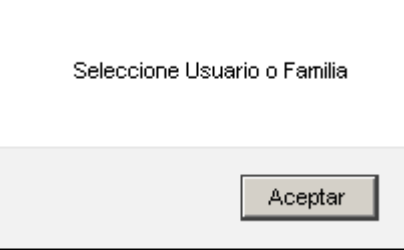

### Error 172

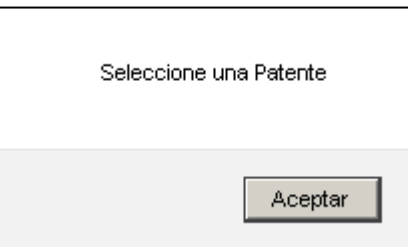

### **2.28.5 Referencias cruzadas del Caso de Uso Eliminar relación Patente – Usuario**

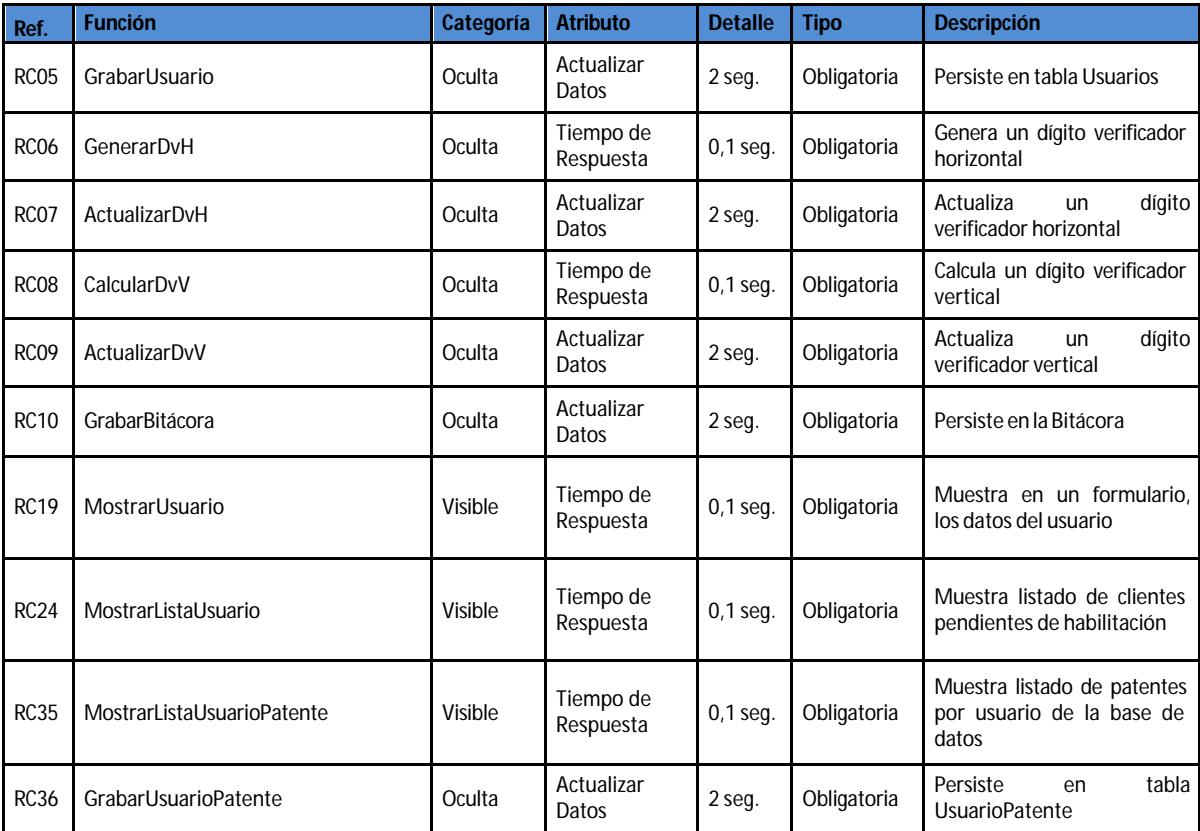

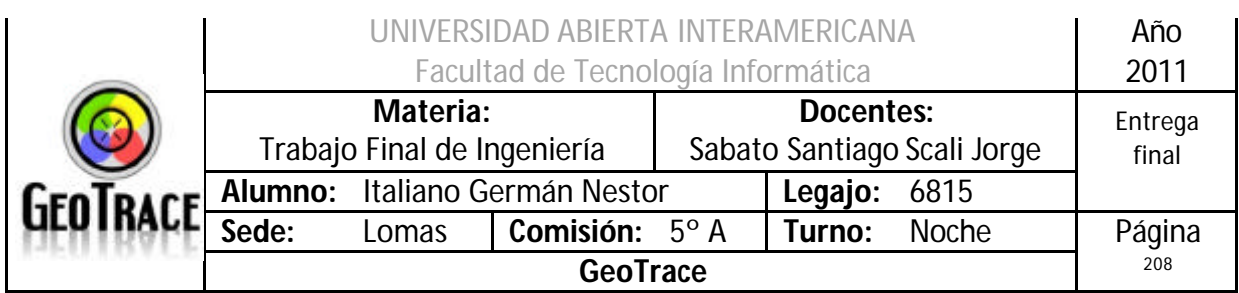

### **2.28.6 Diagrama de Secuencia del Caso de Uso Eliminar relación Patente – Usuario**

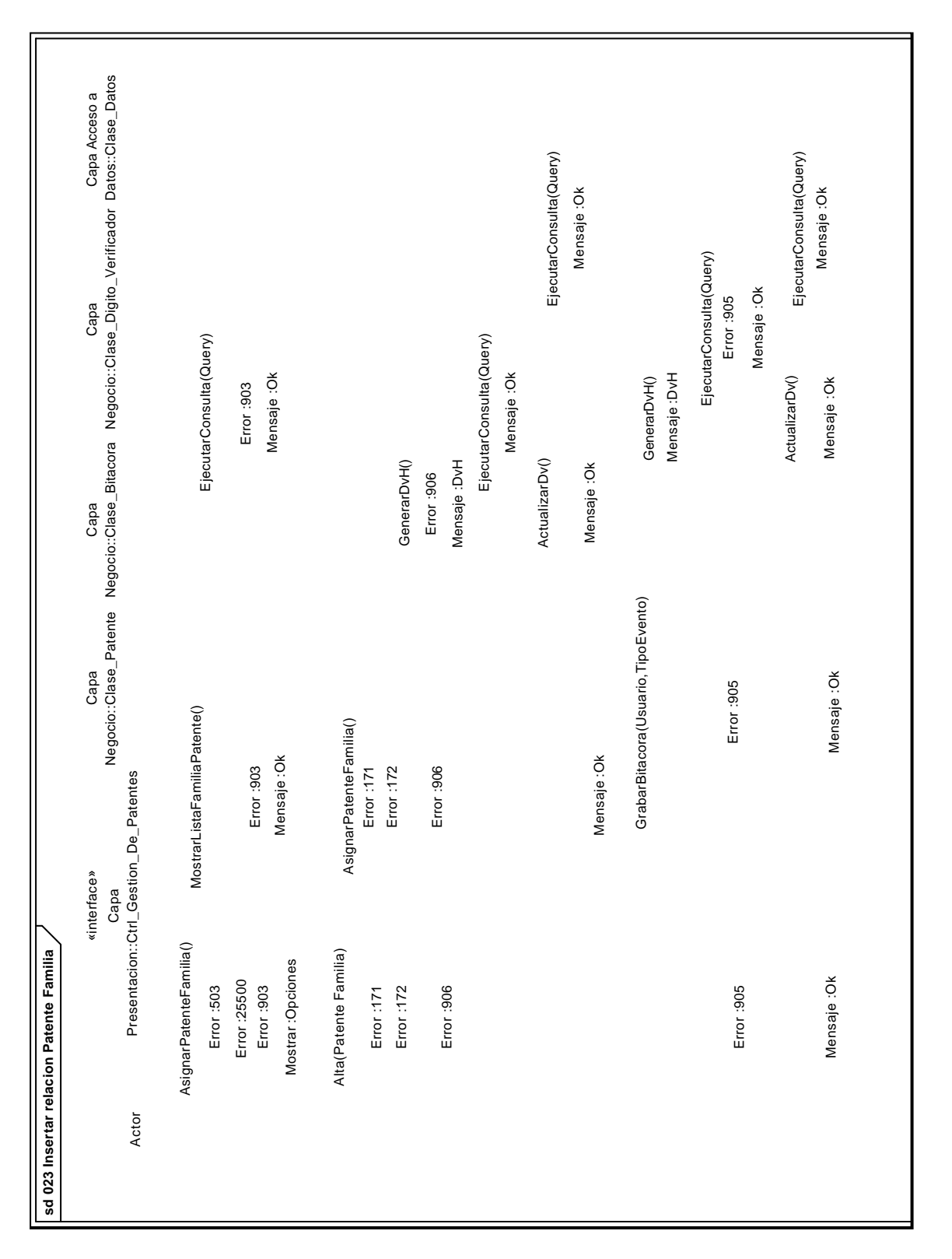

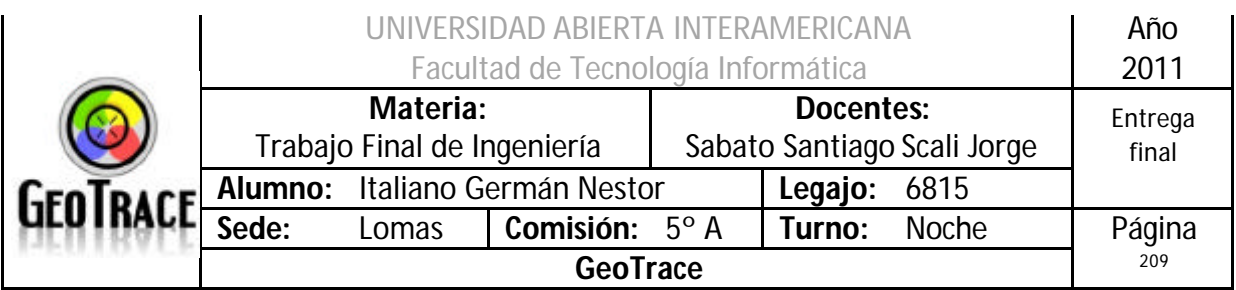

# *2.29 Caso de Uso Exportar Bitácora*

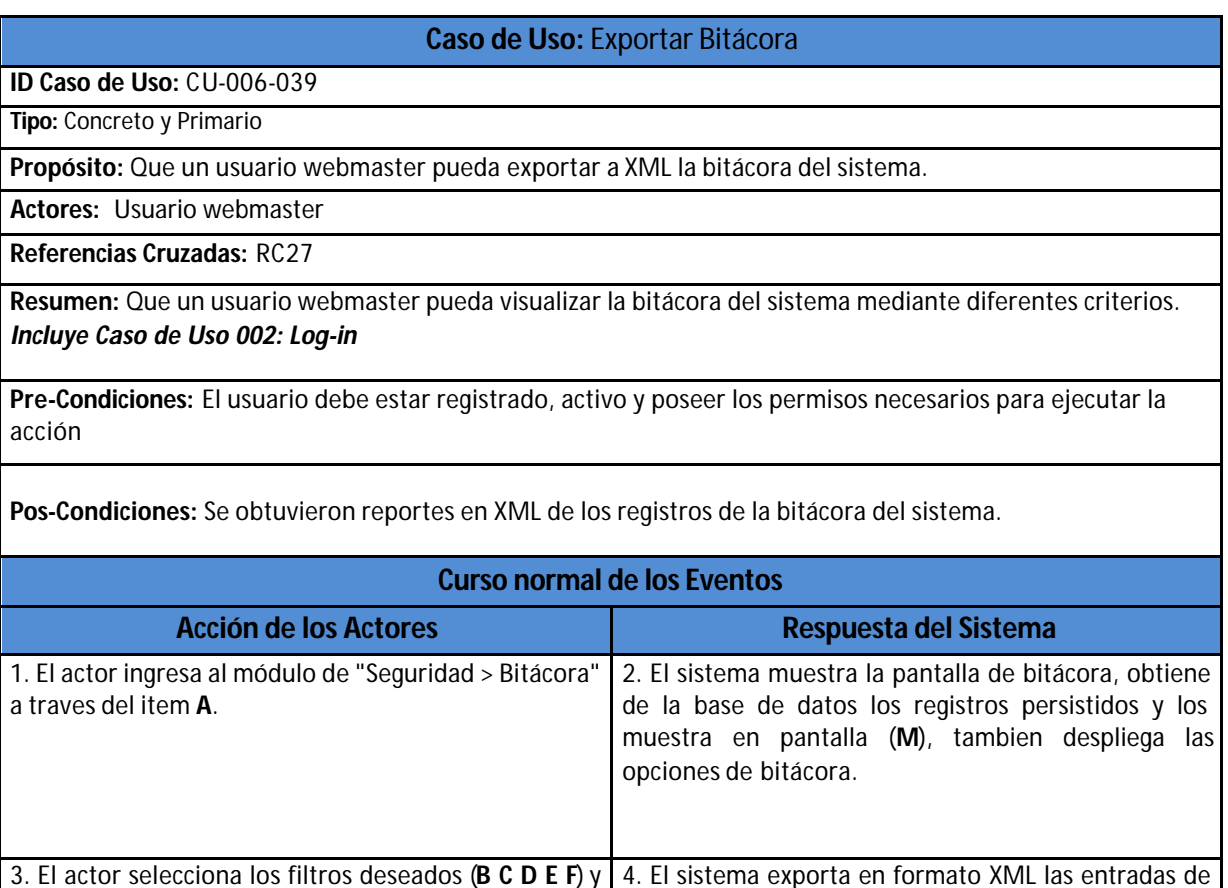

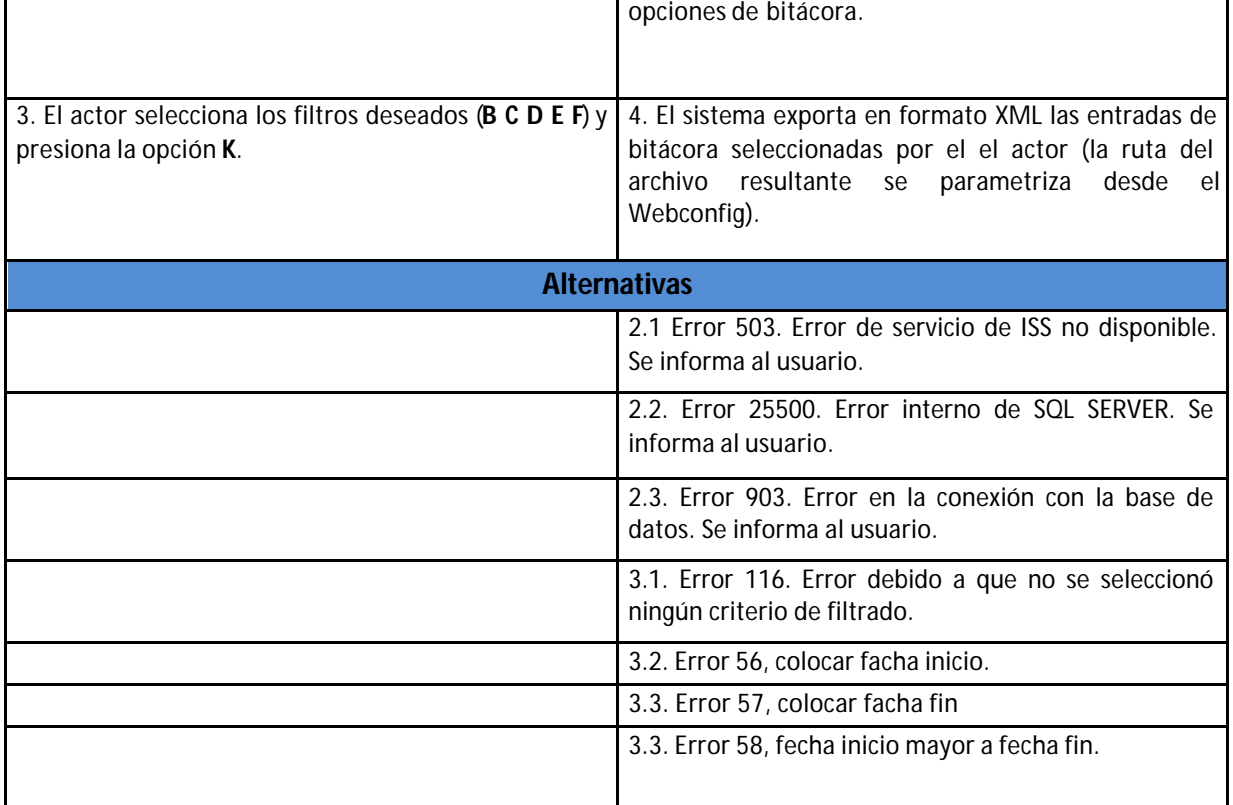

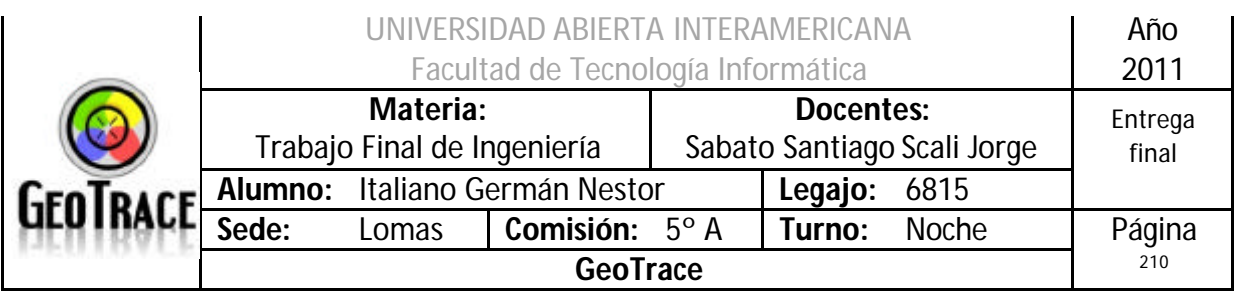

**2.29.1 Interfaz del Caso de Uso Exportar Bitácora**

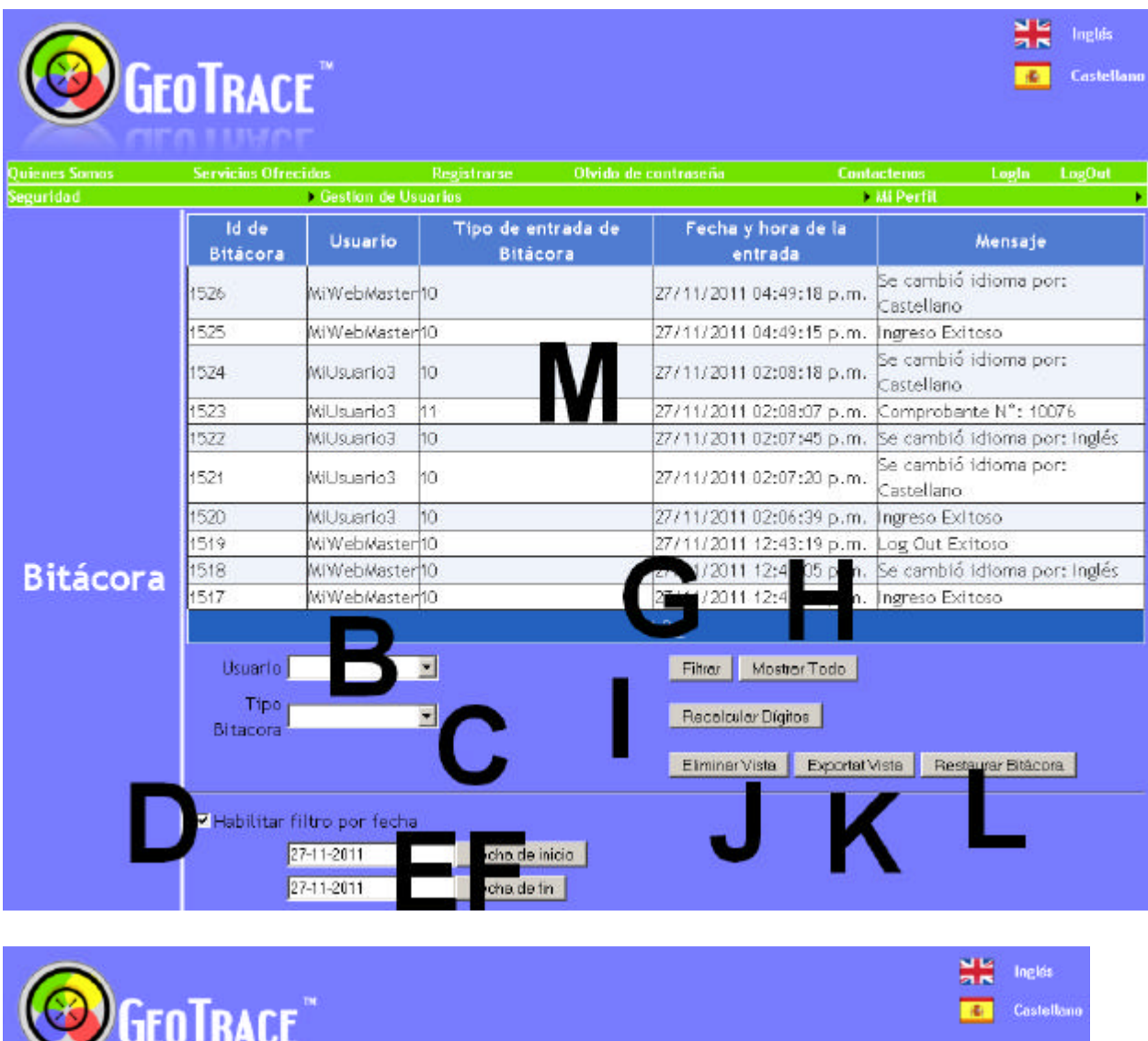

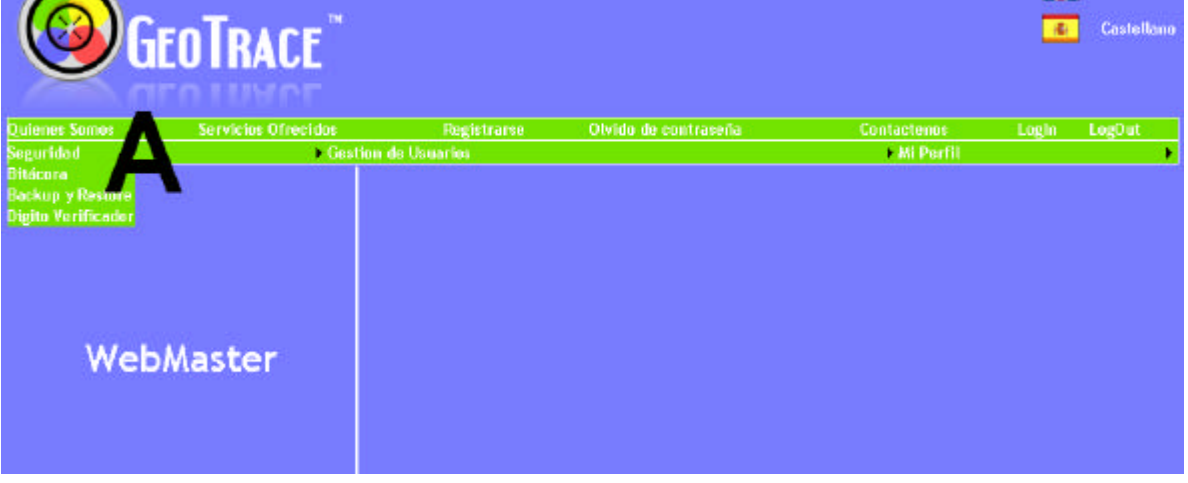

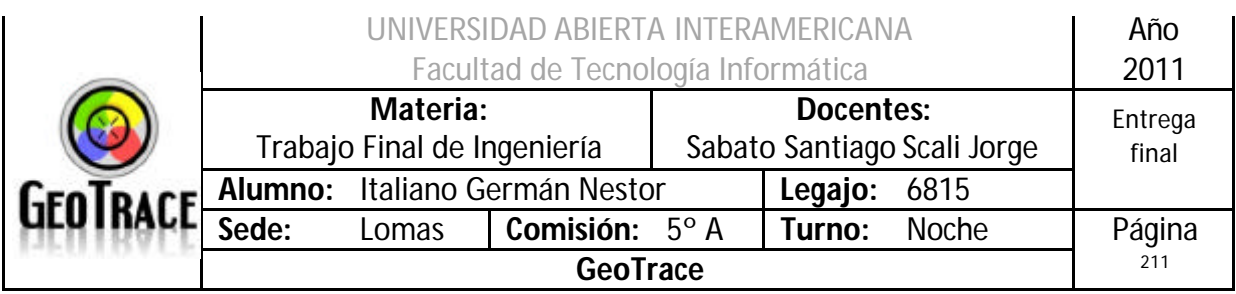

# **2.29.2 Ventanas del Caso de Uso Exportar Bitácora**

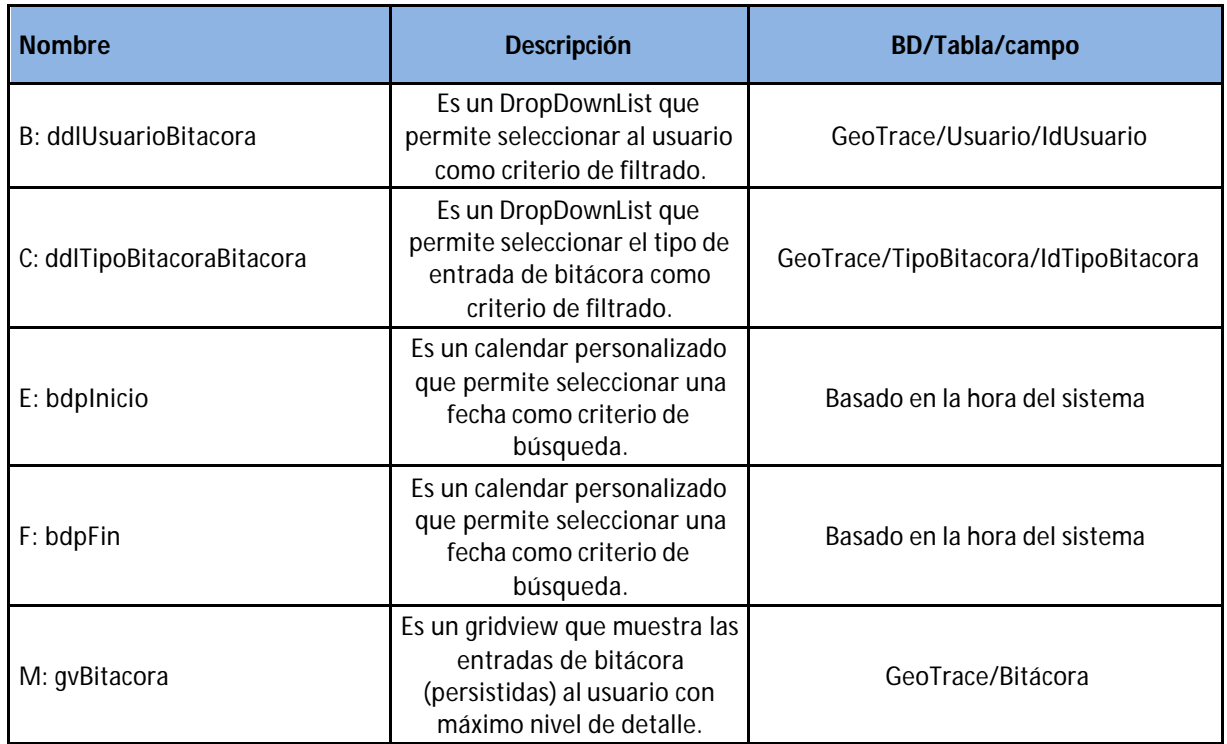

# **2.29.3 Botones del Caso de Uso Exportar Bitácora**

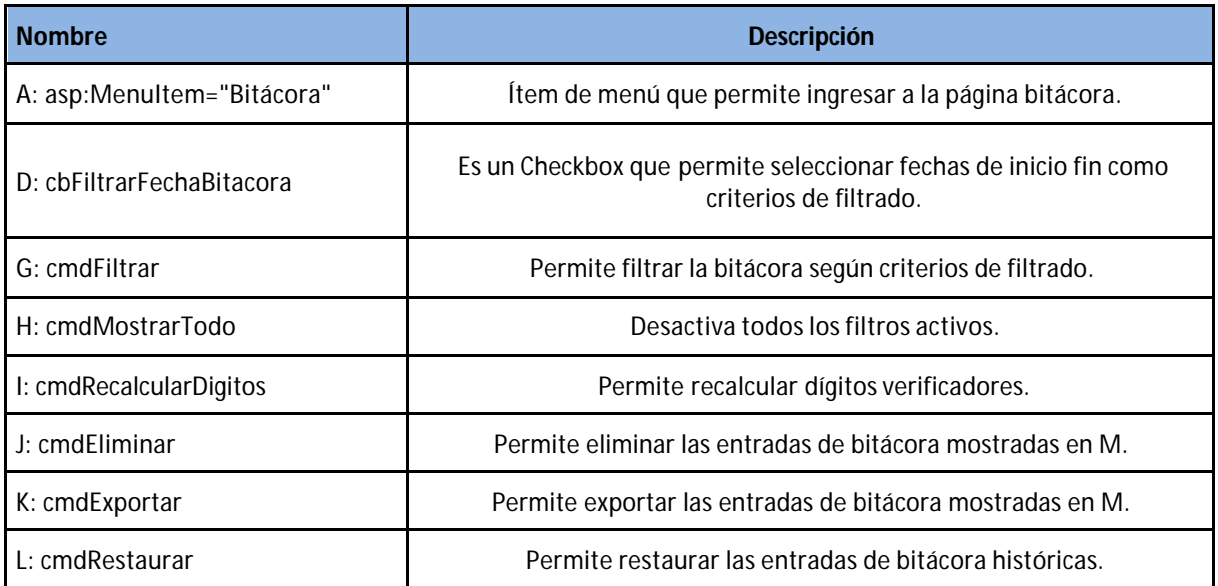

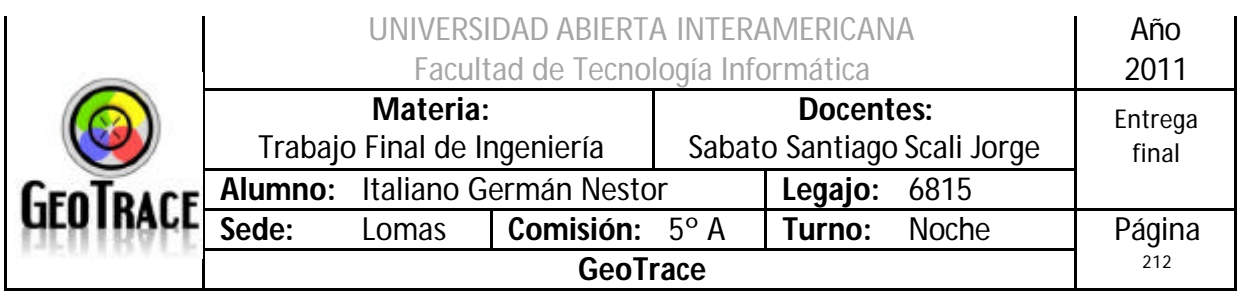

### **2.29.4 Mensajes de error del Caso de Uso Exportar Bitácora**

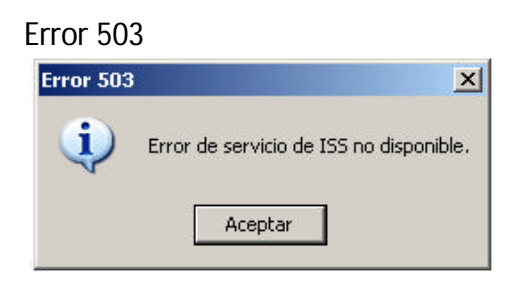

#### Error 25500

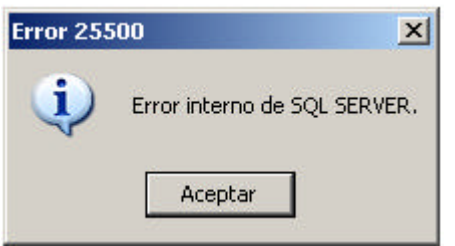

### Error 903

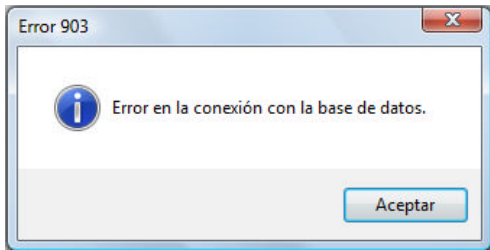

#### Error 56

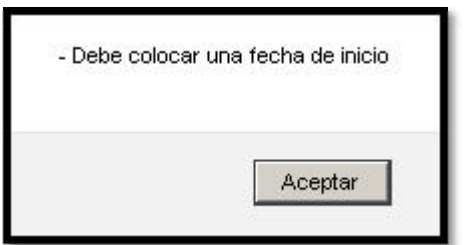

#### Error 57

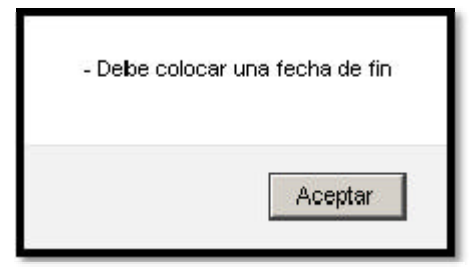

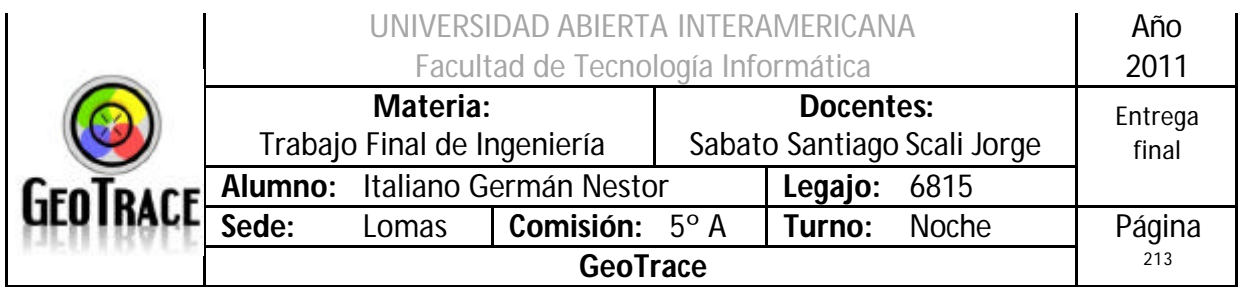

#### Error 58

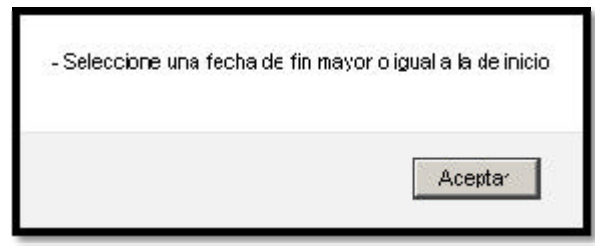

#### Error 116

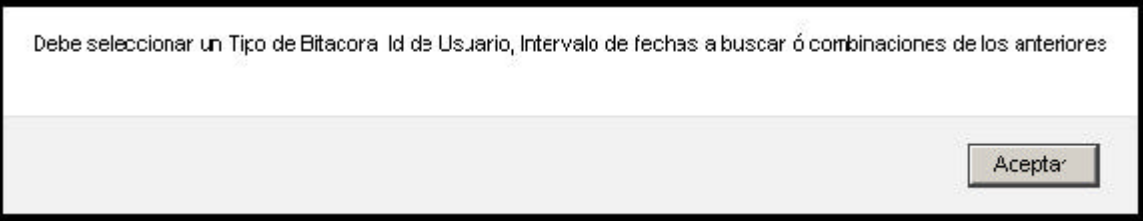

### **2.29.5 Referencias cruzadas del Caso de Uso Exportar Bitácora**

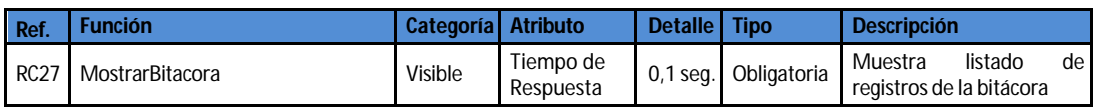

### **2.29.6 Diagrama de Secuencia del Caso de Uso Exportar Bitácora**

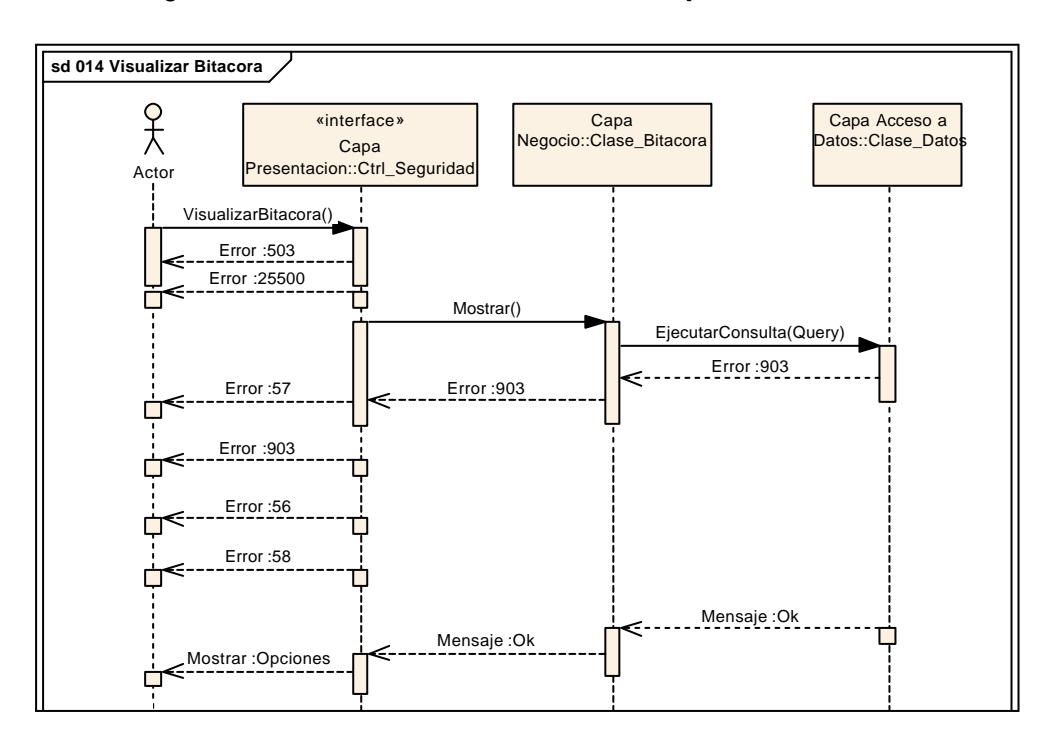

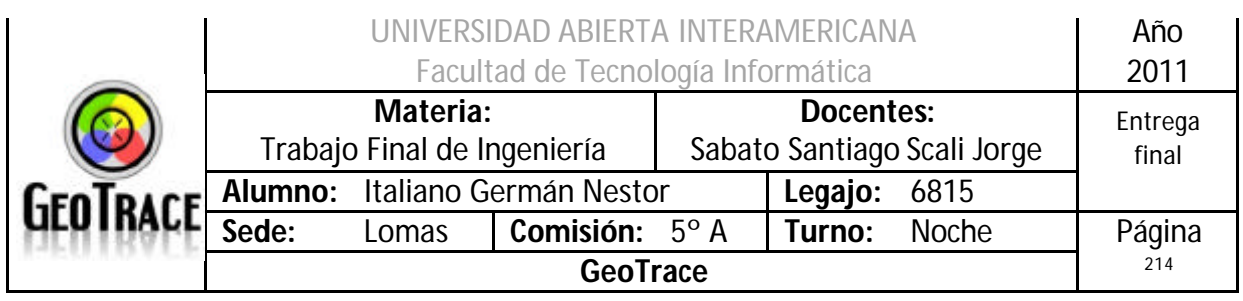

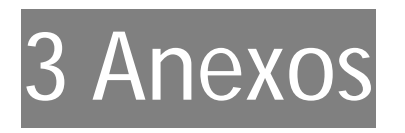

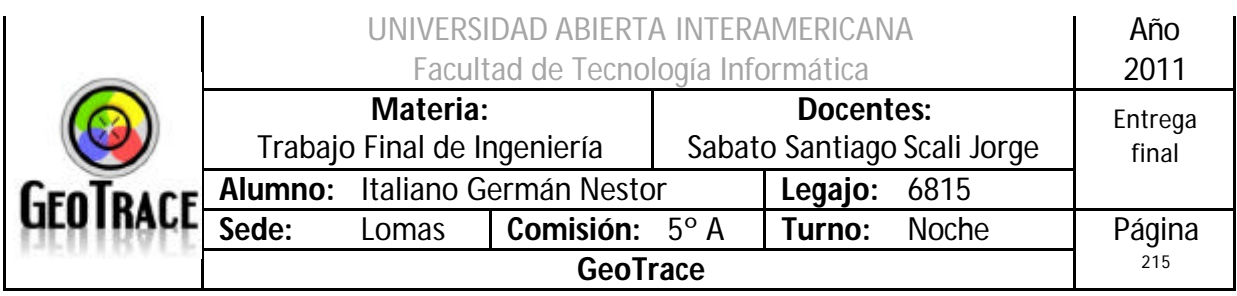

# *3.1 Administración centralizada de errores*

# **3.1.1 Errores del Servidor Web (Internet Information Server - IIS)**

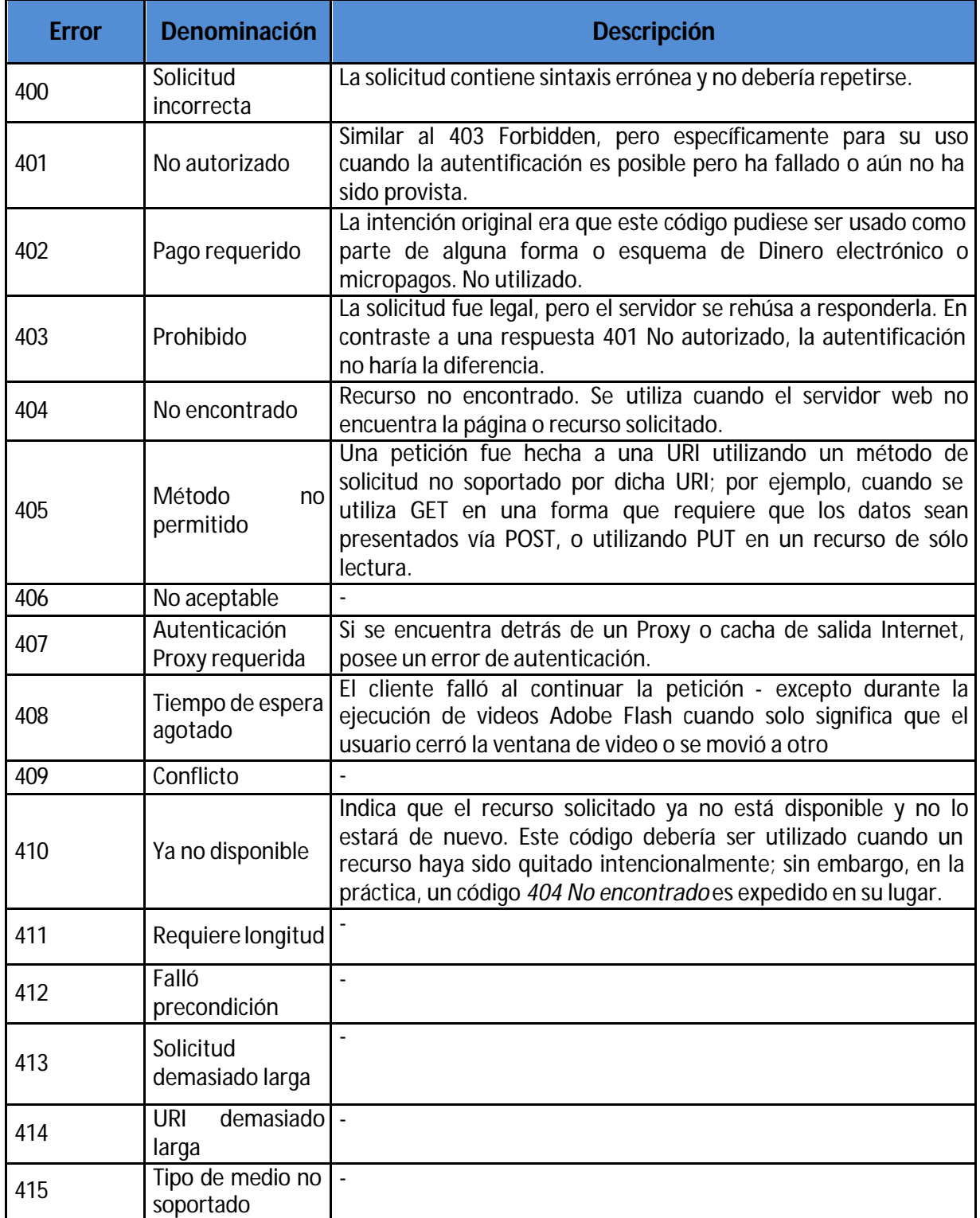

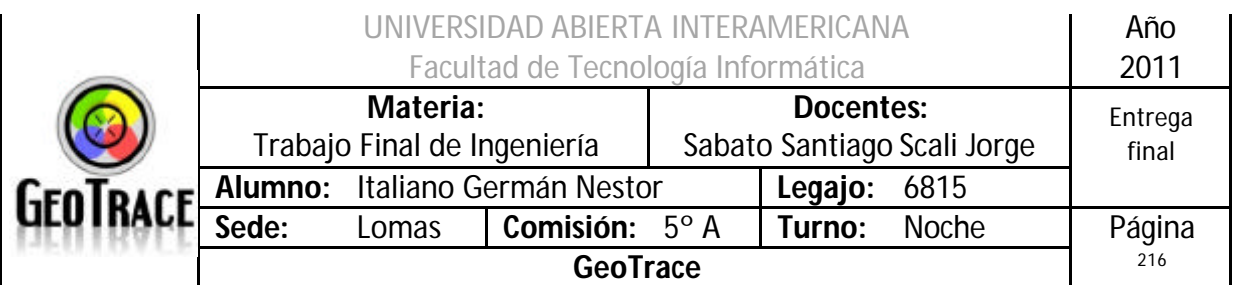

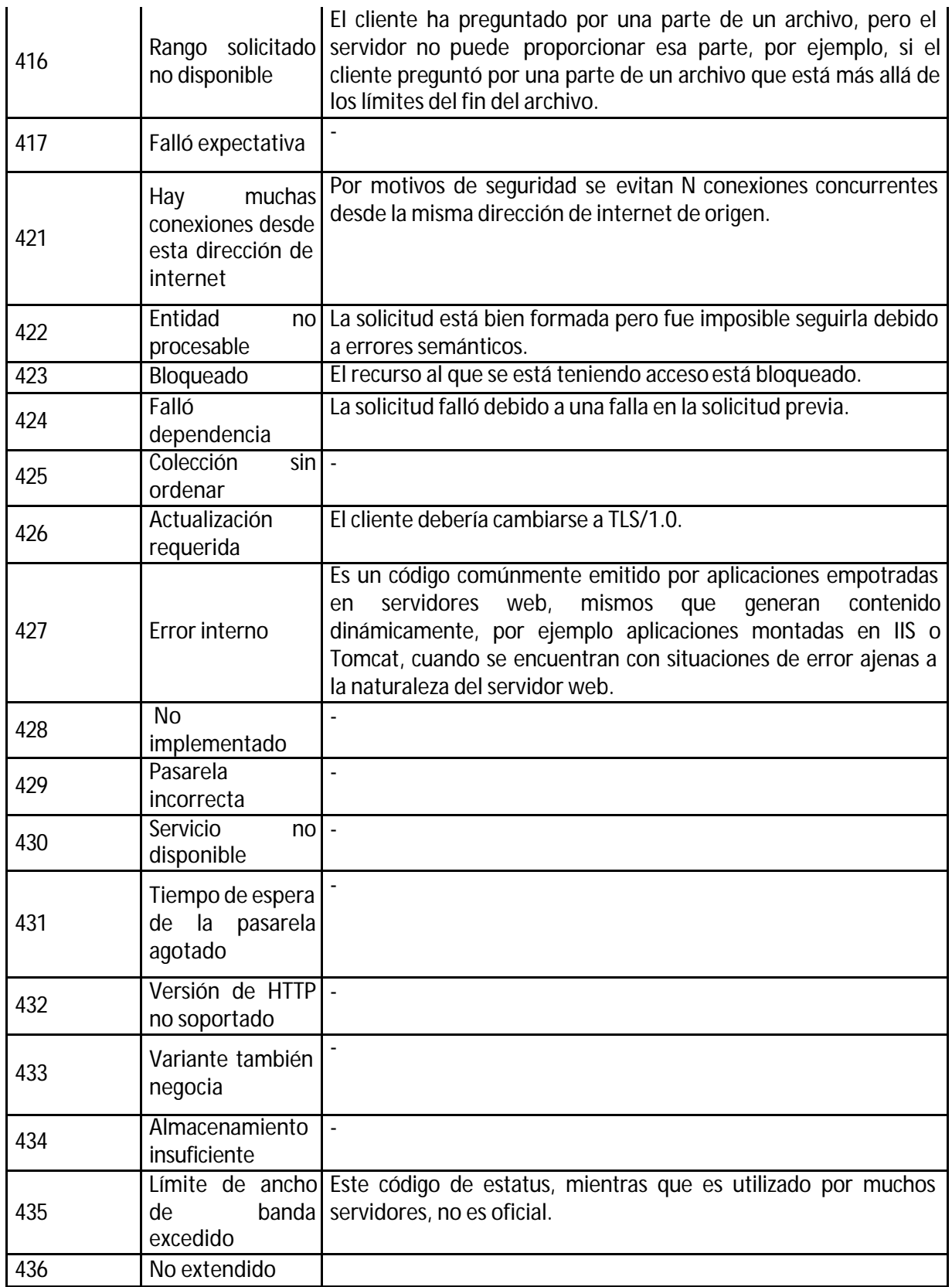
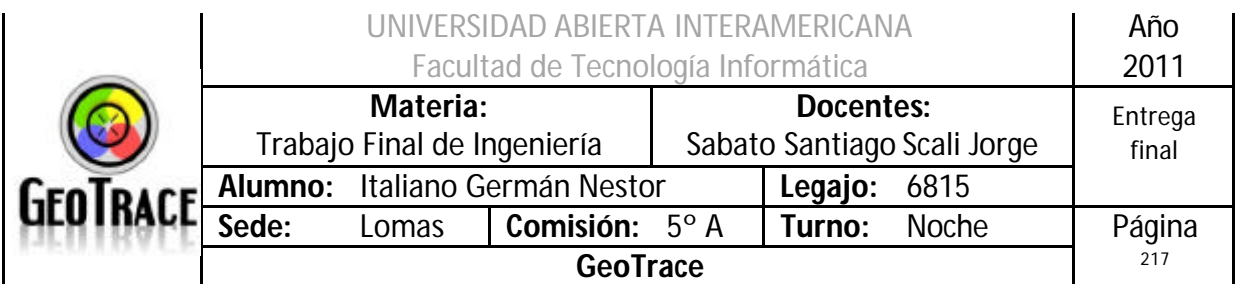

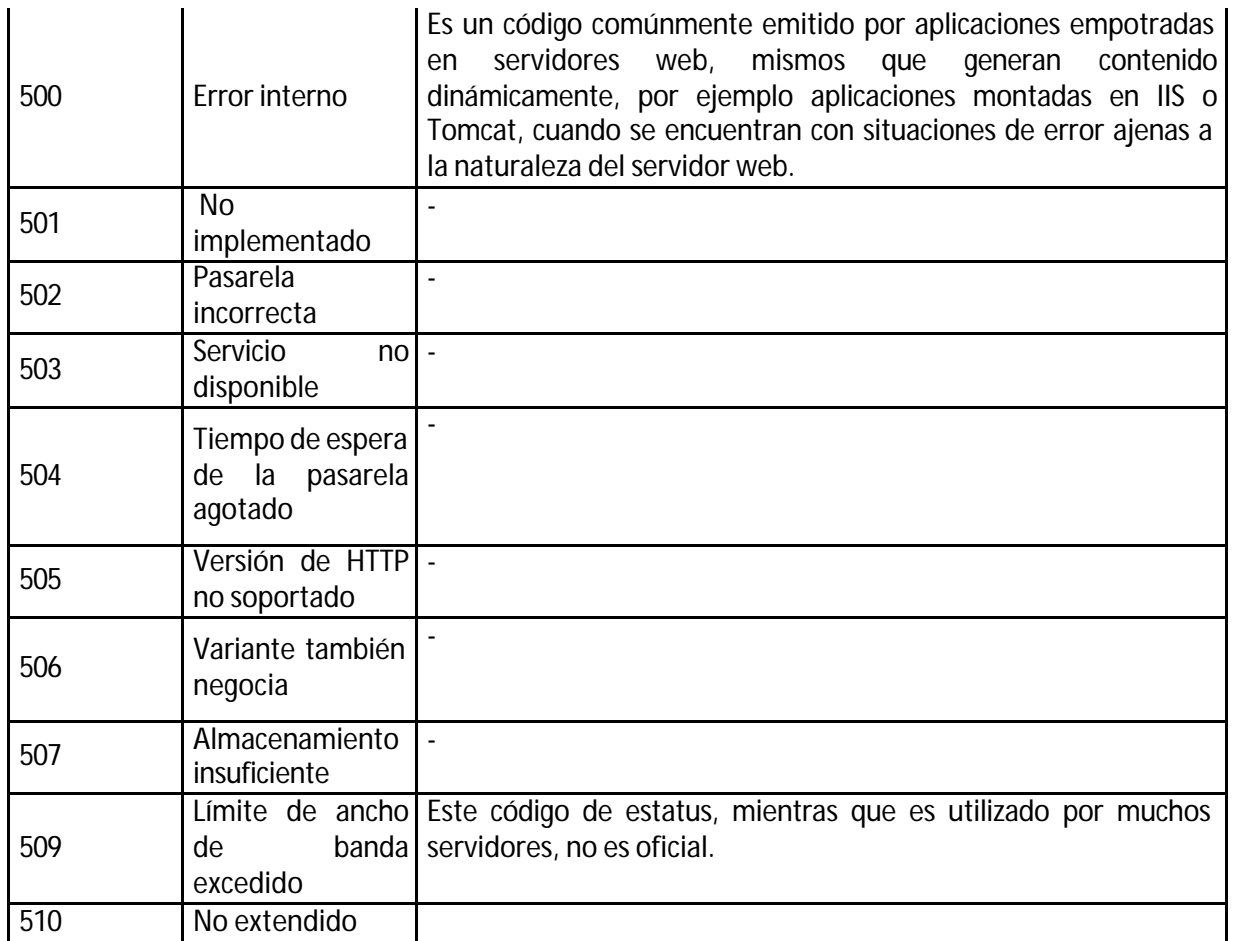

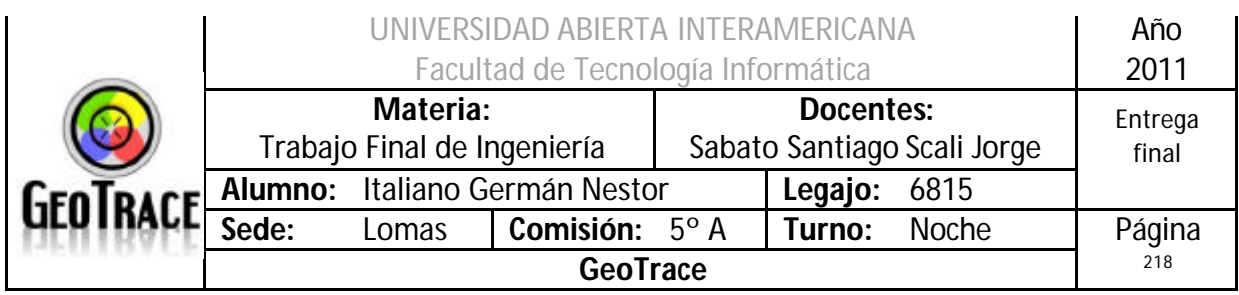

## **3.1.2 Errores del Servidor de Base de datos (SQL Server 2005)**

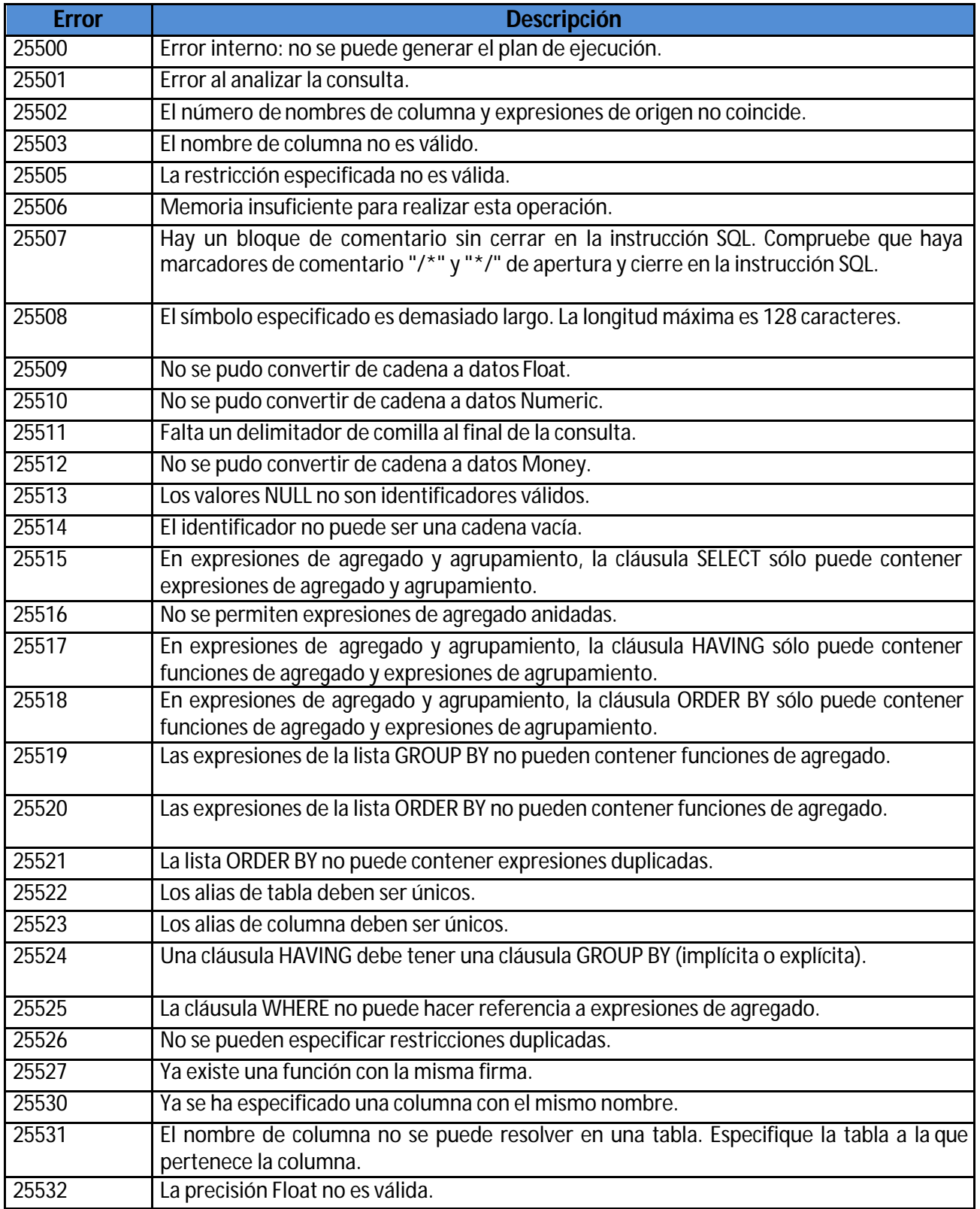

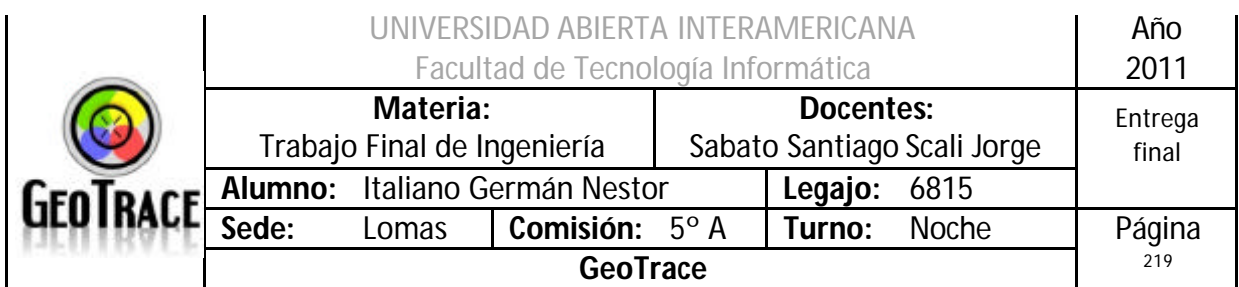

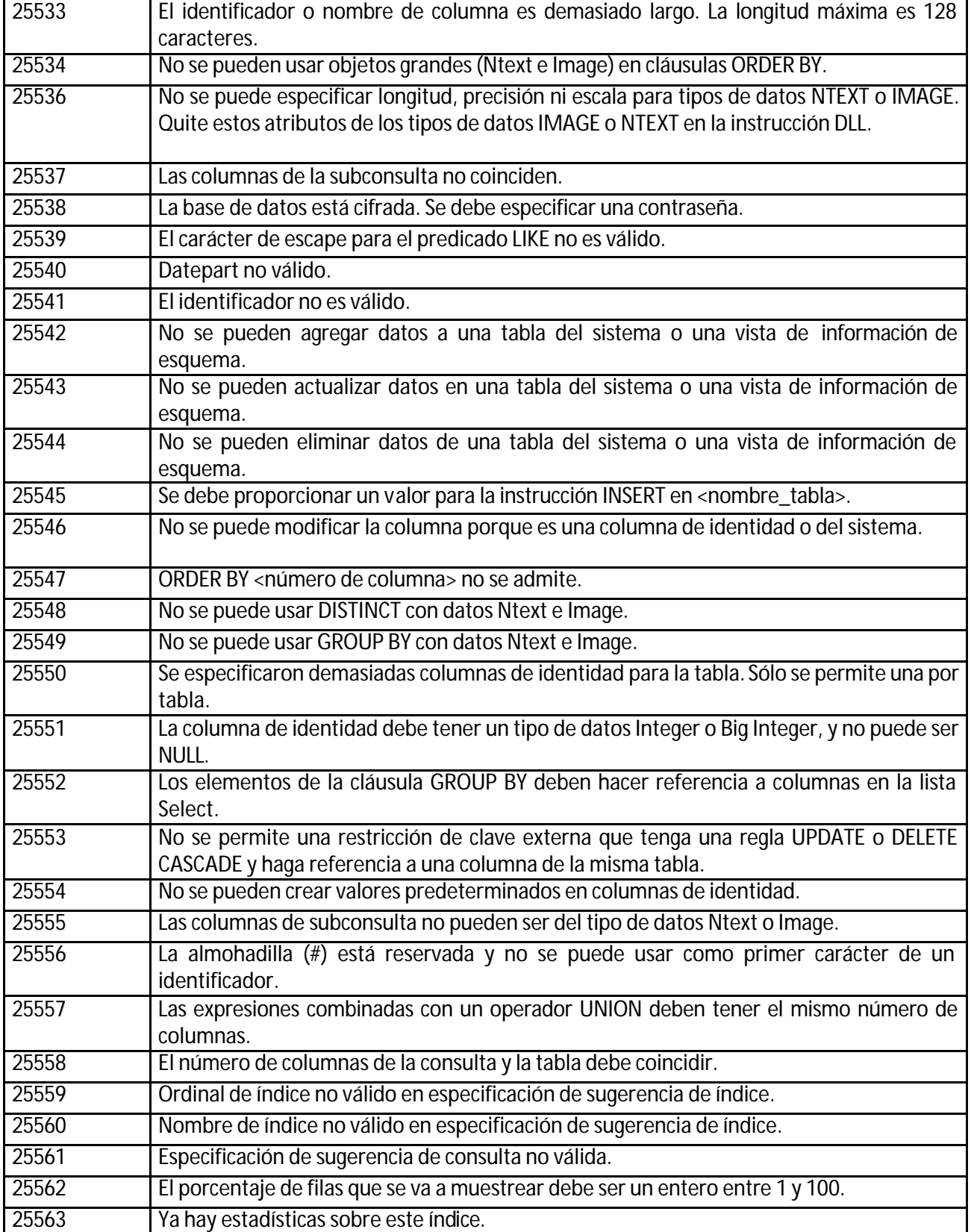

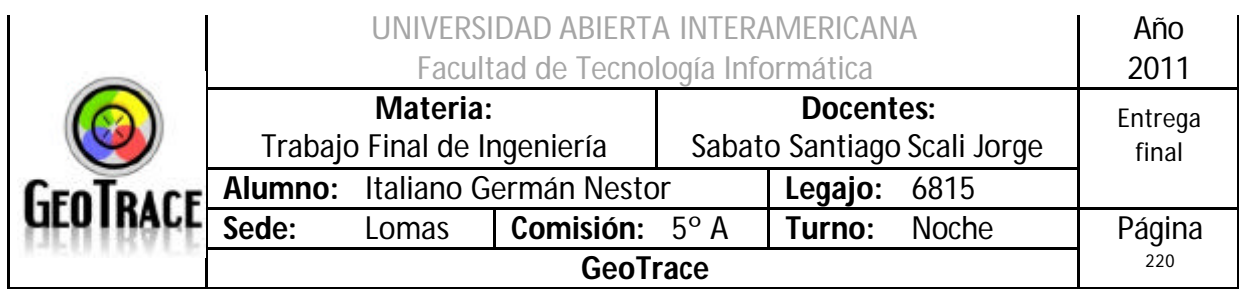

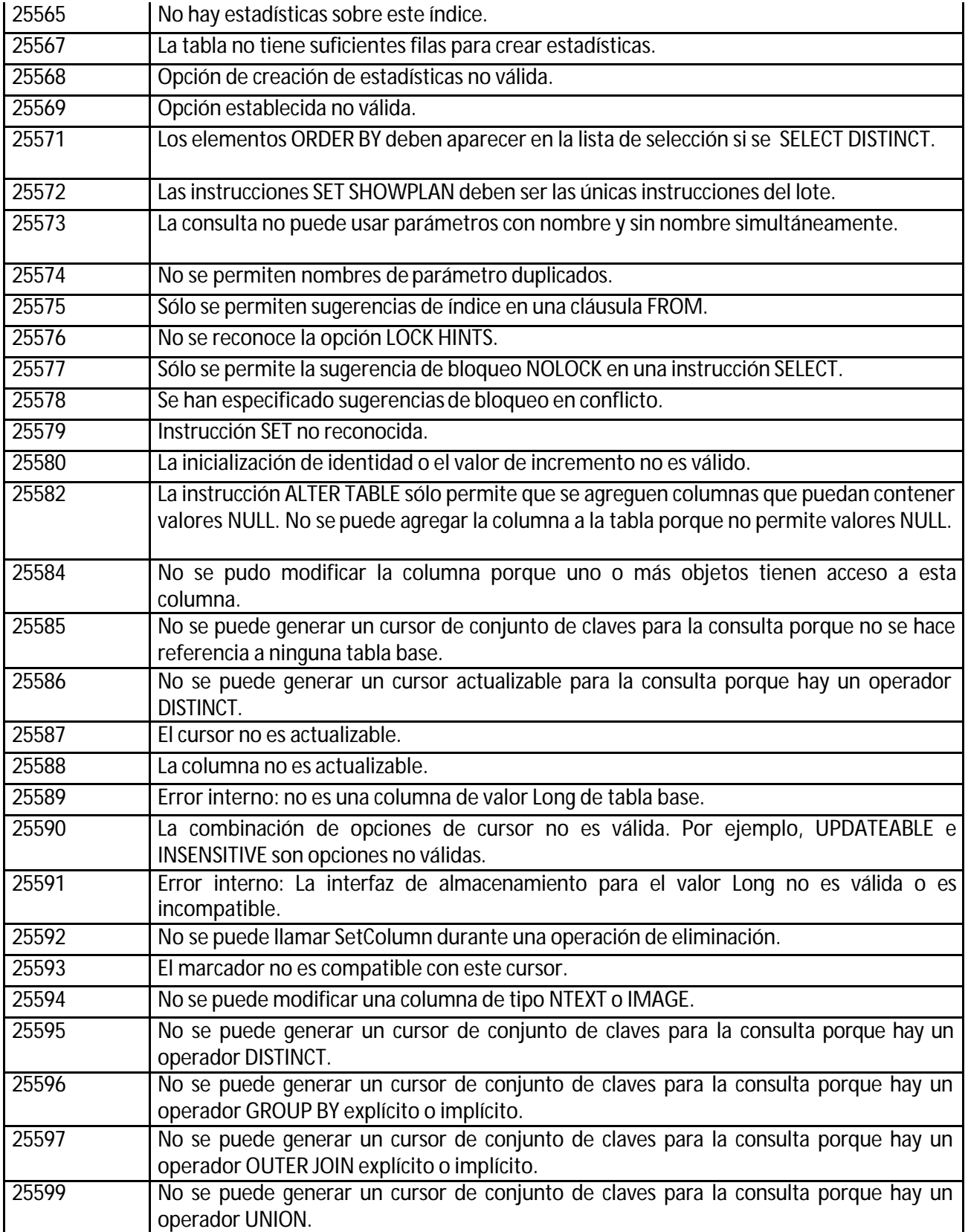

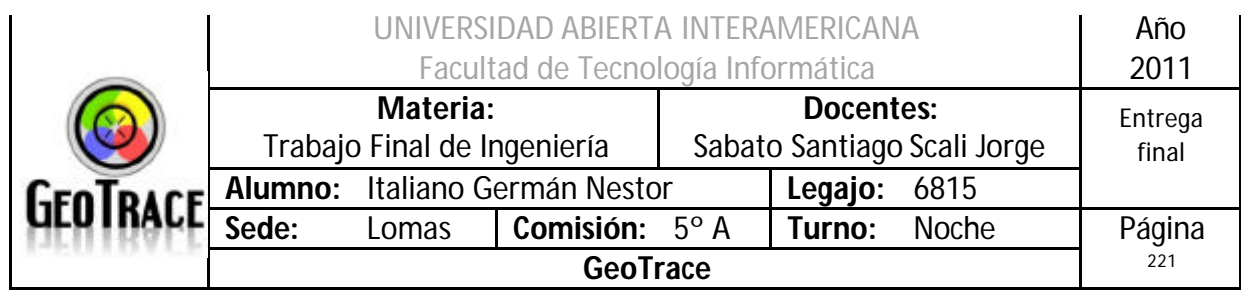

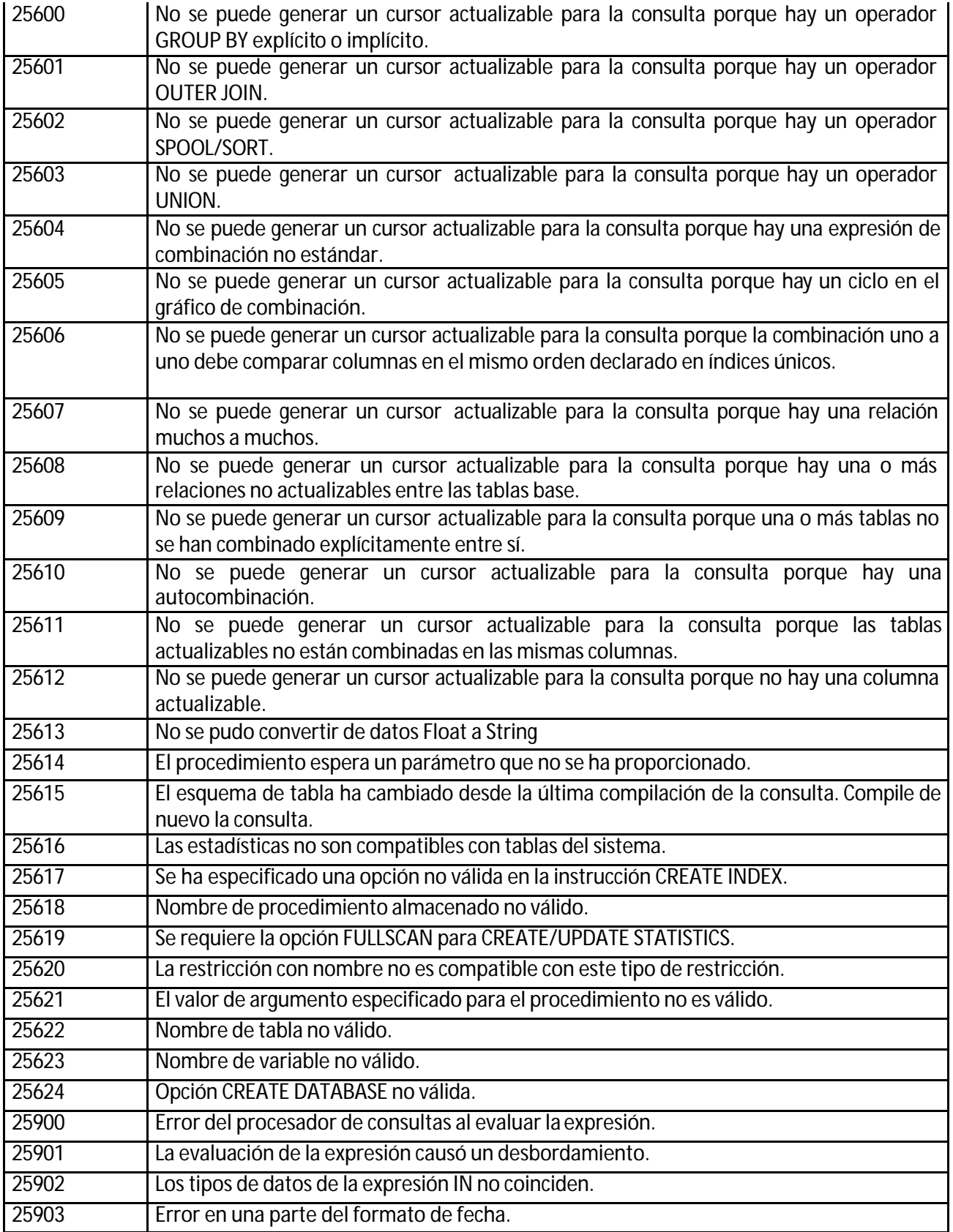

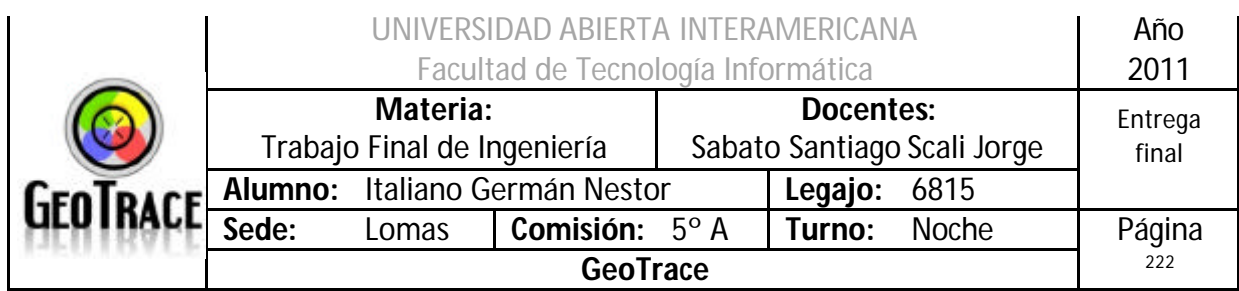

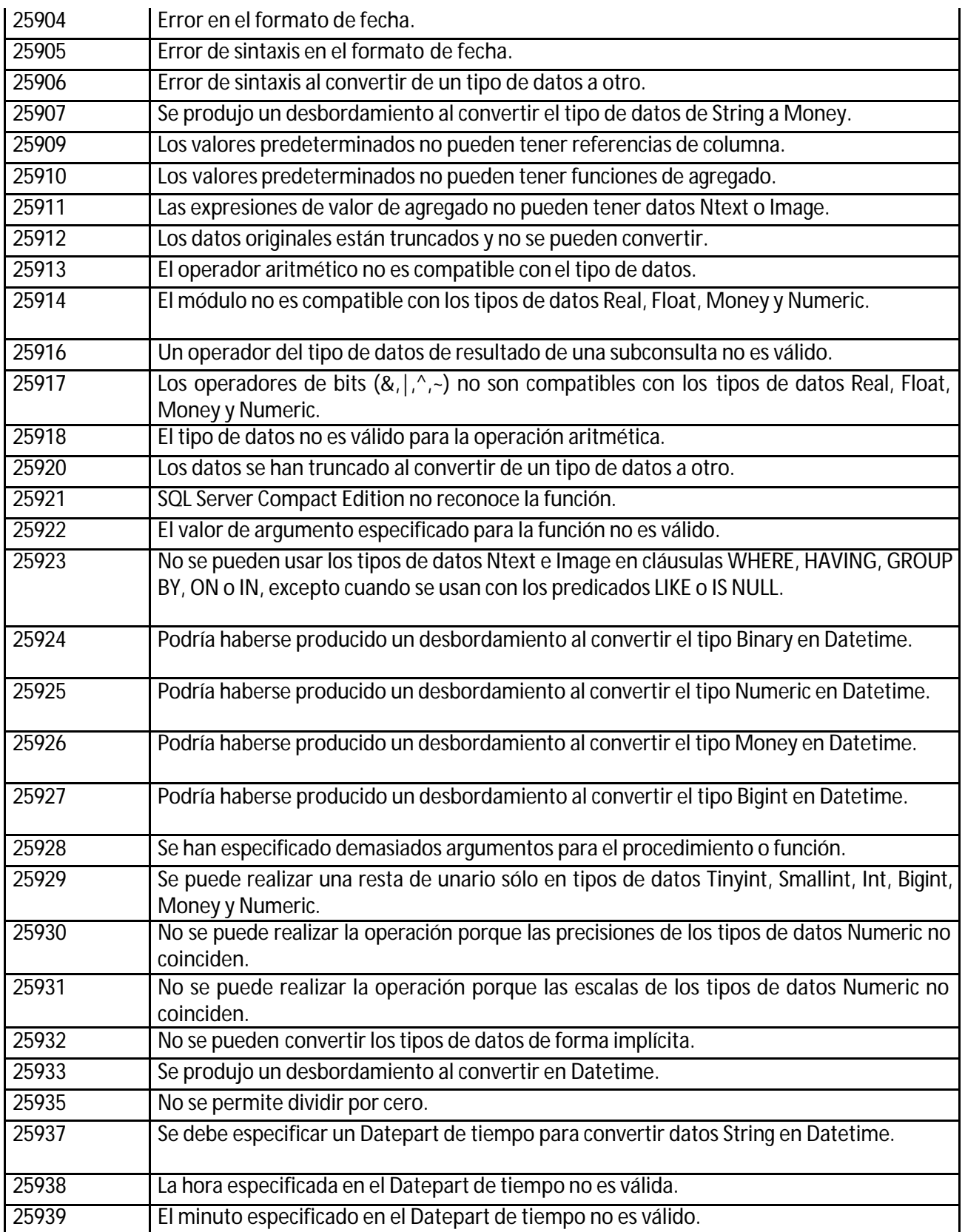

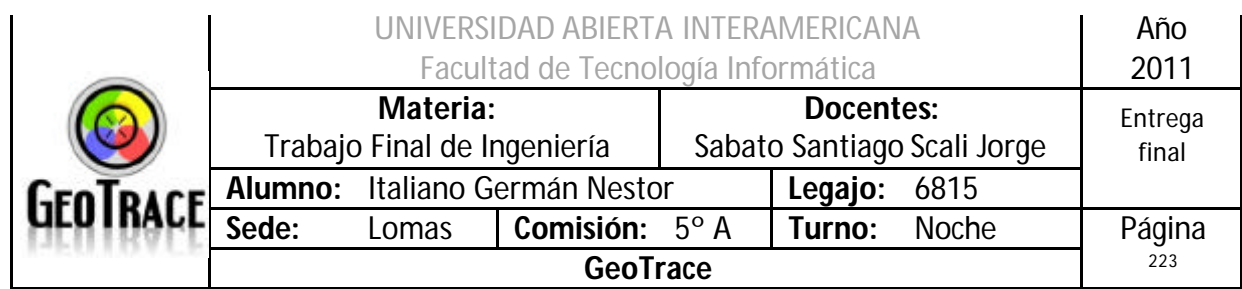

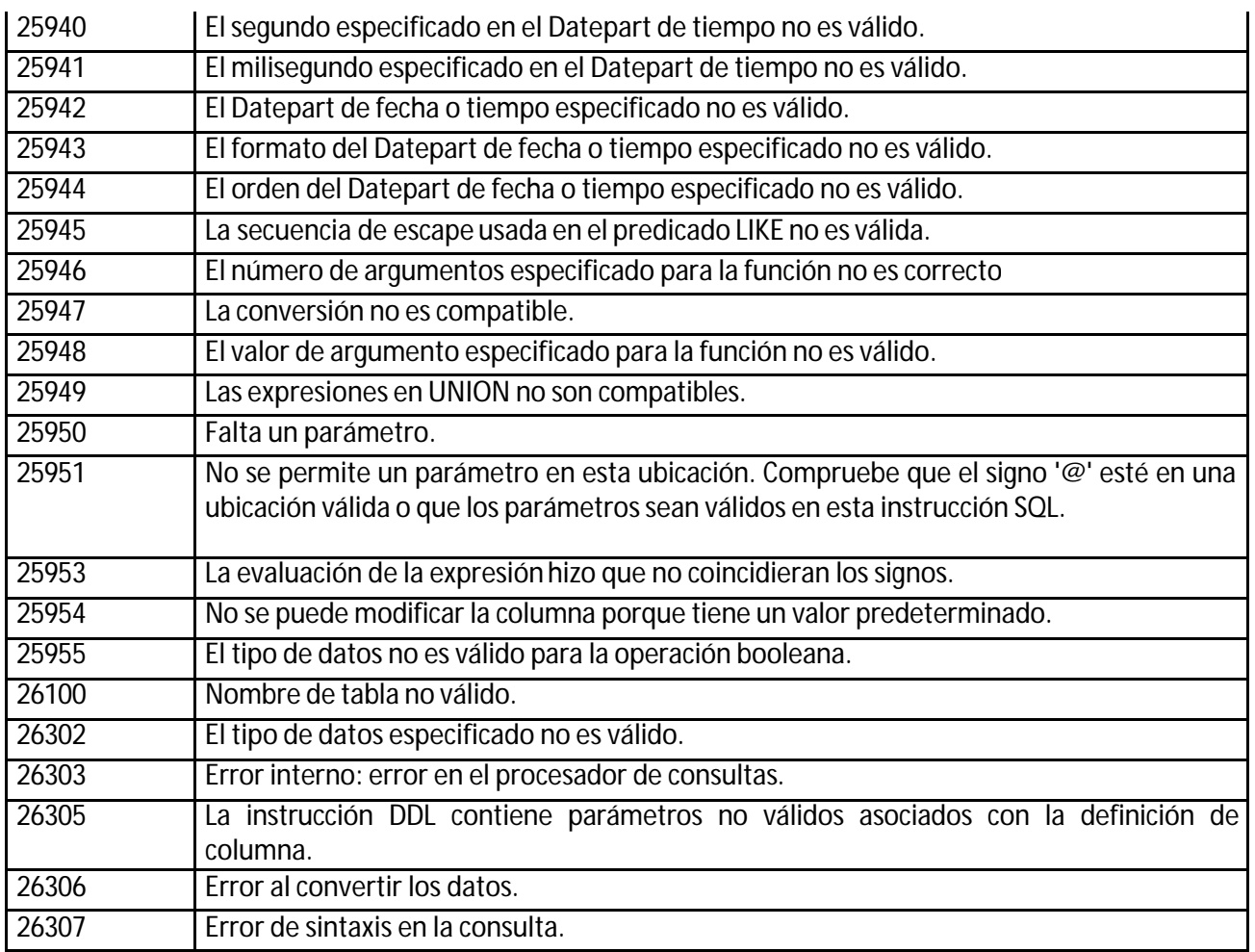

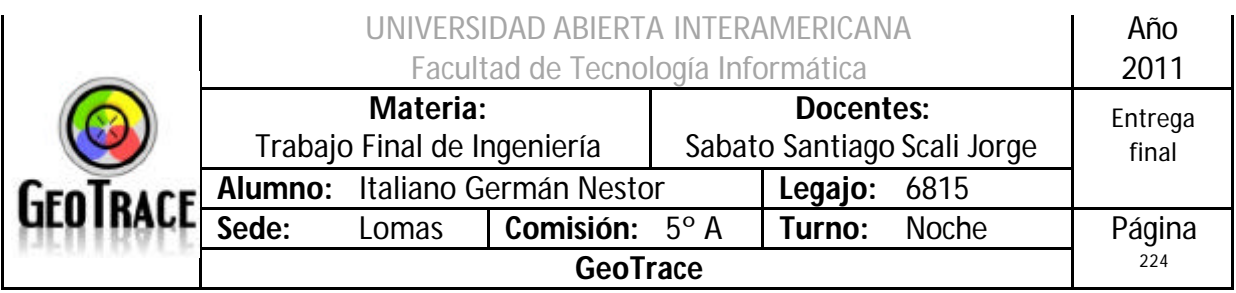

## **3.1.3 Errores propios de la Aplicación**

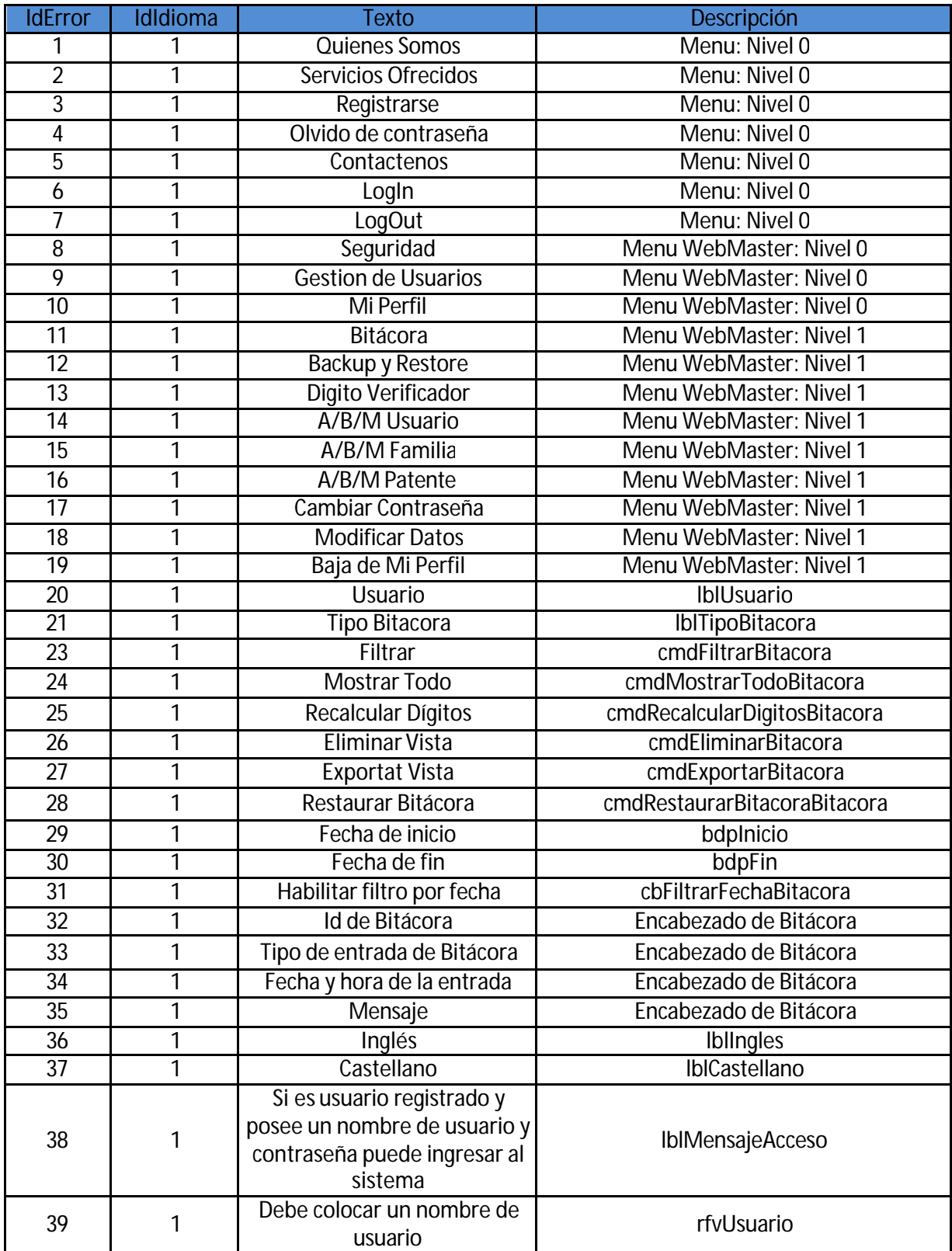

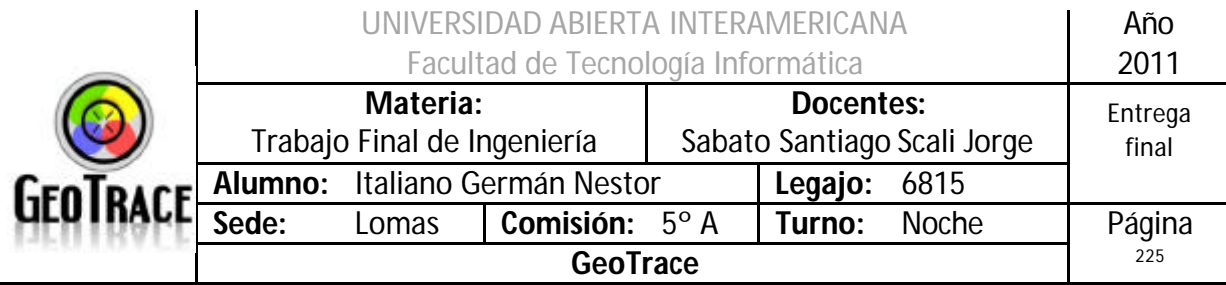

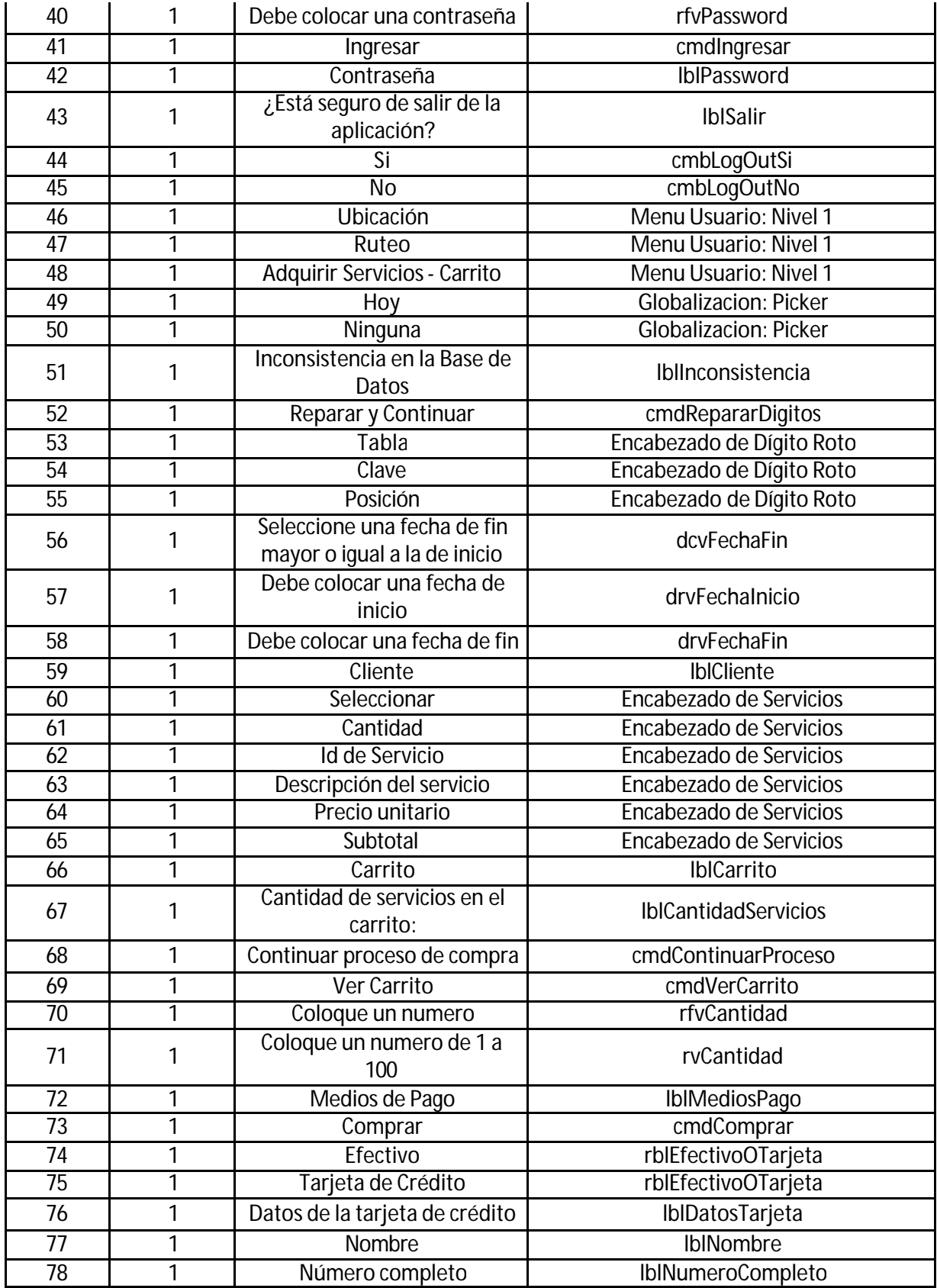

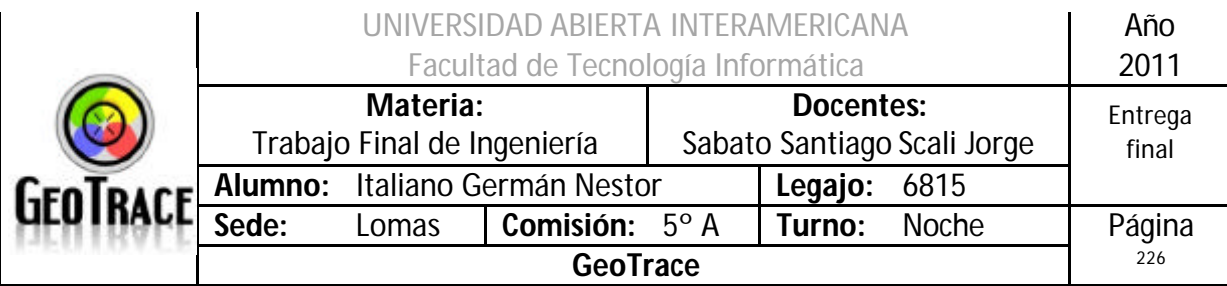

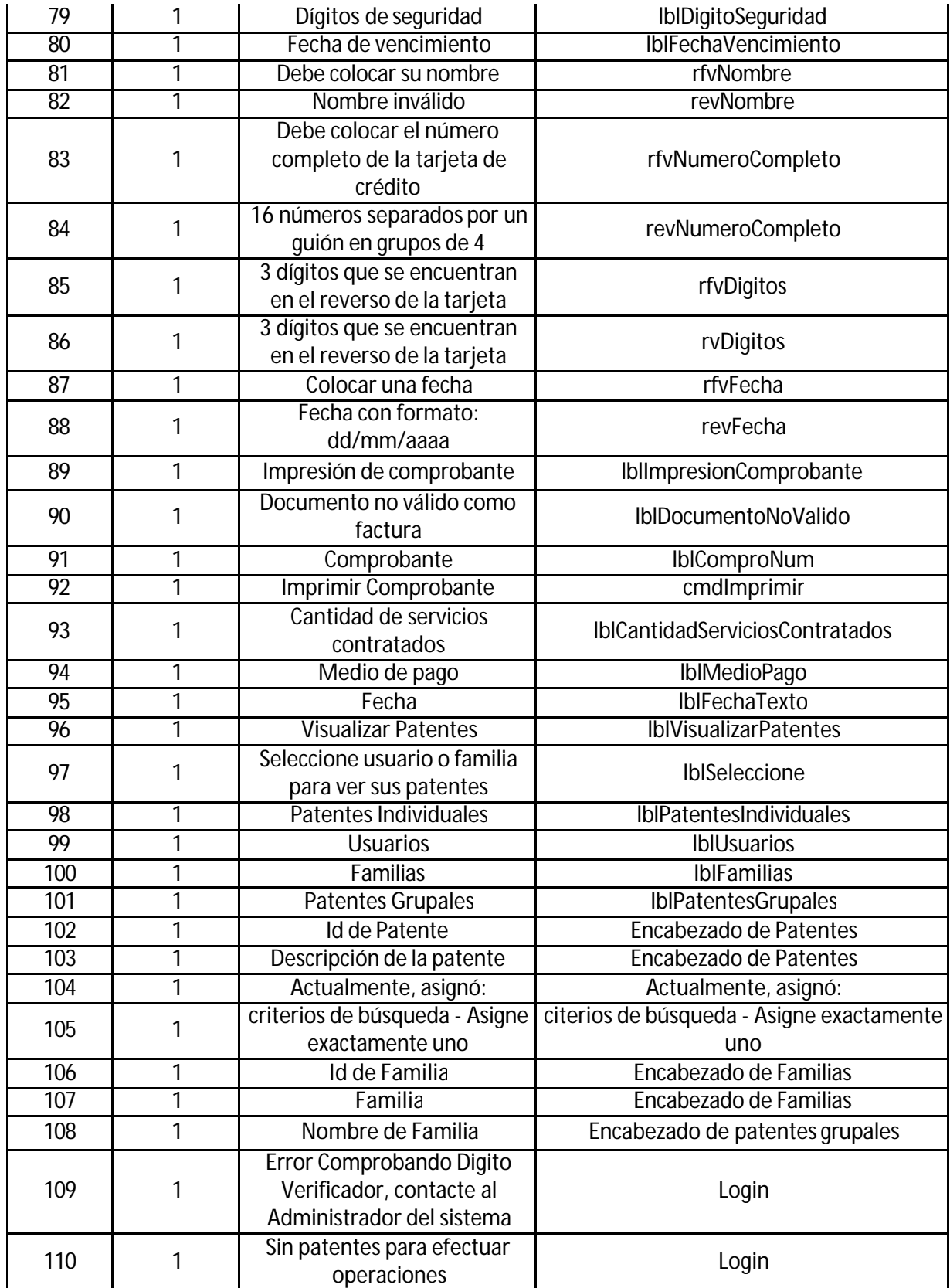

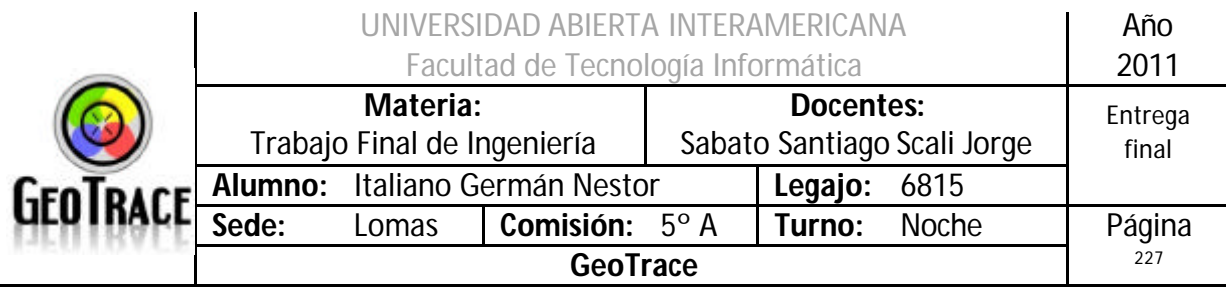

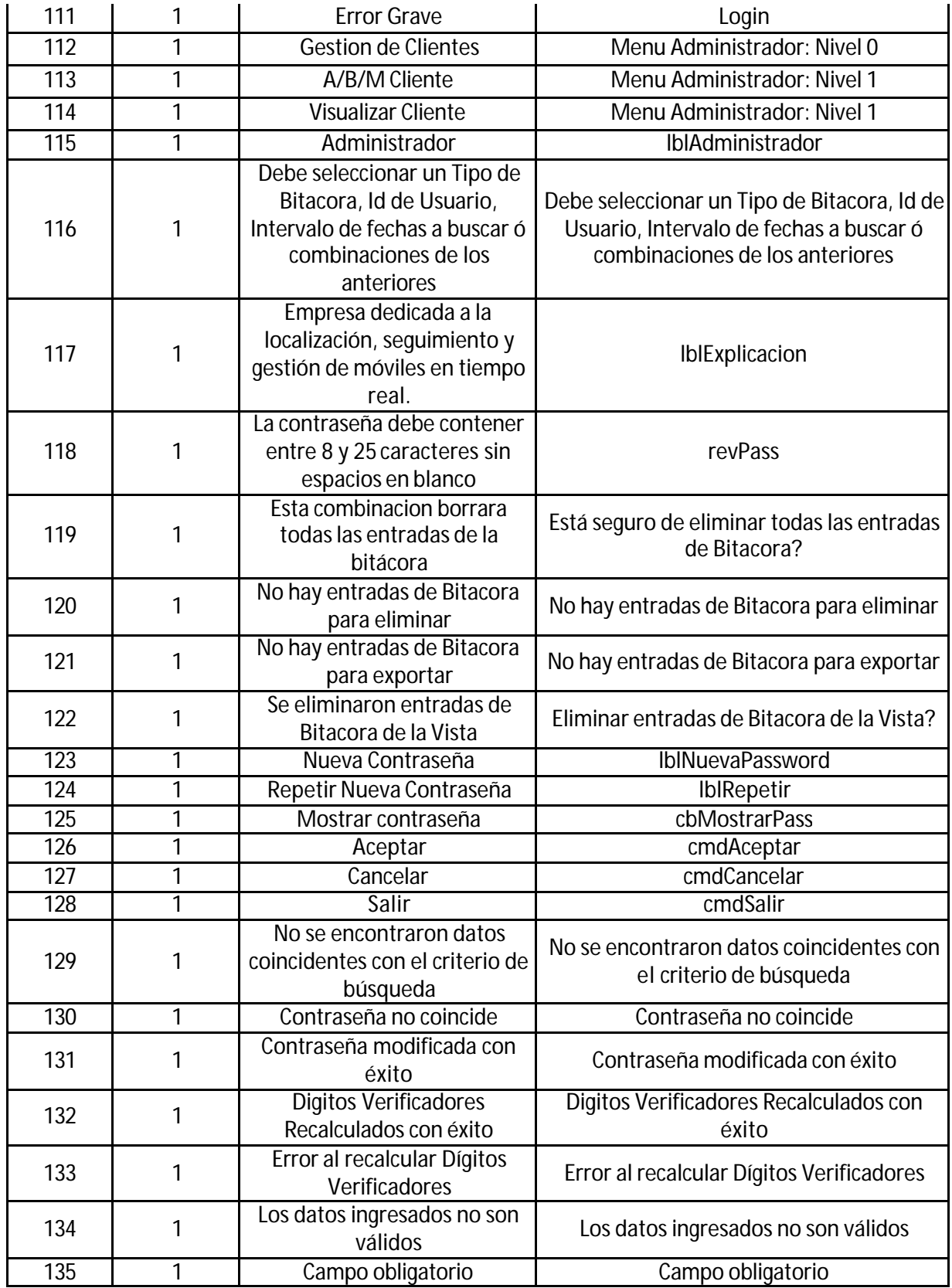

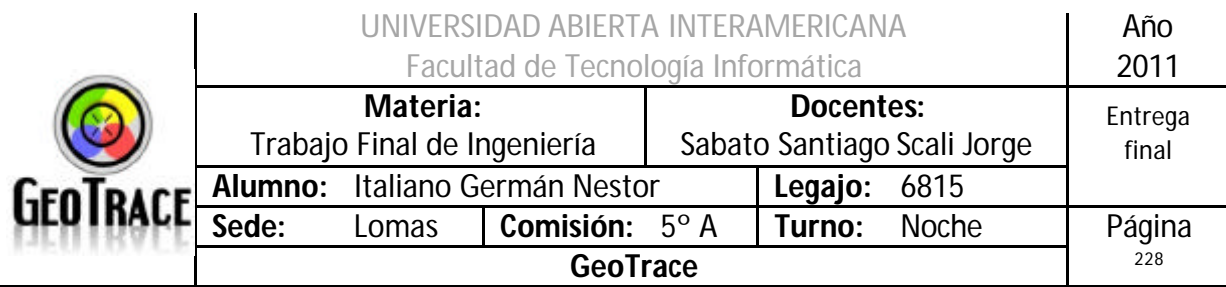

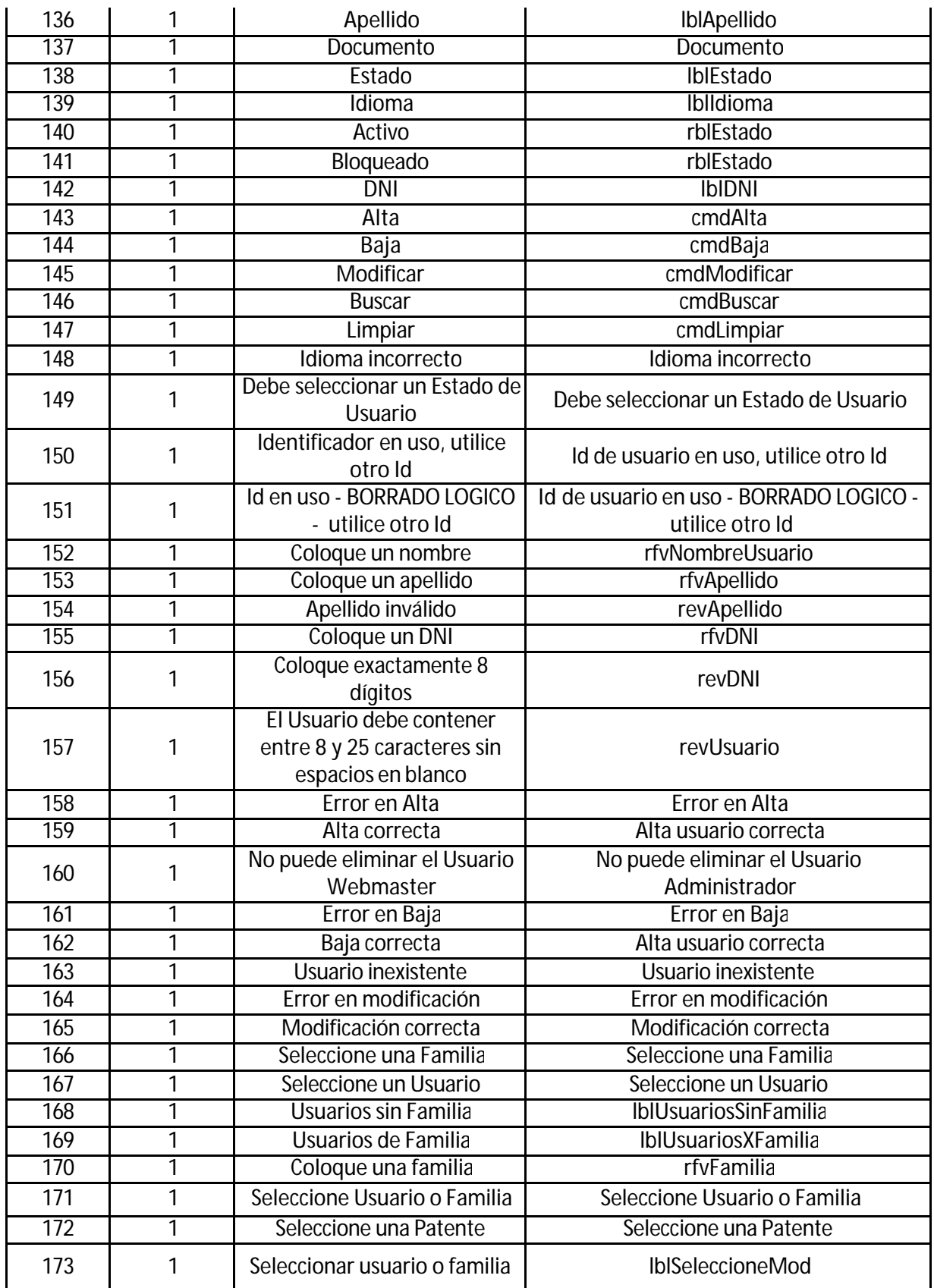

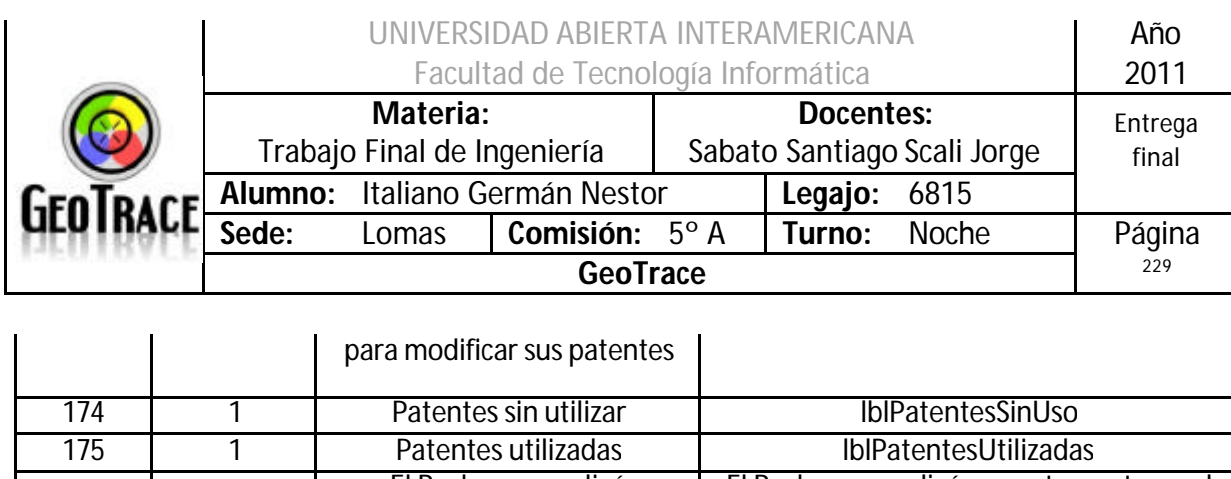

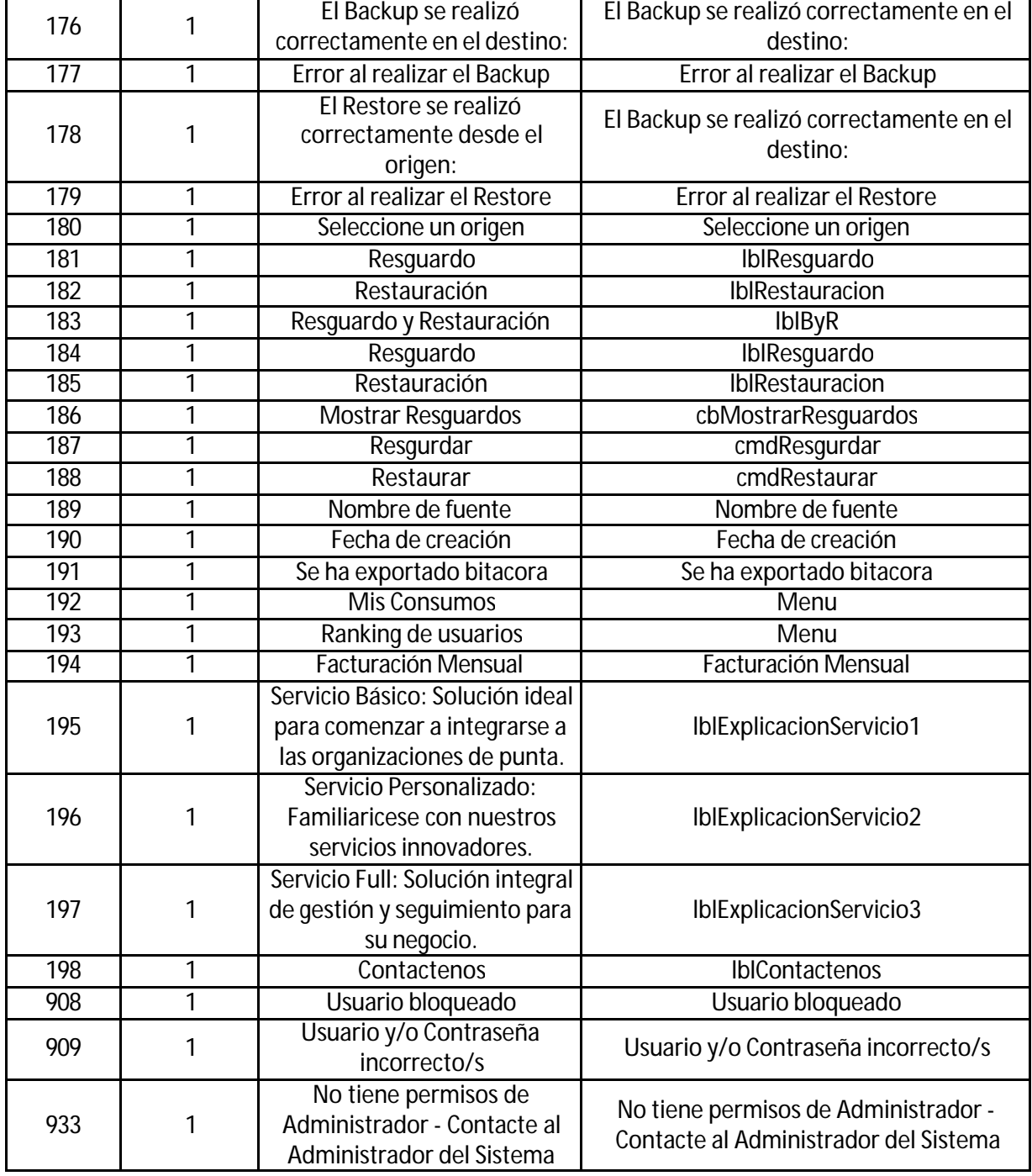

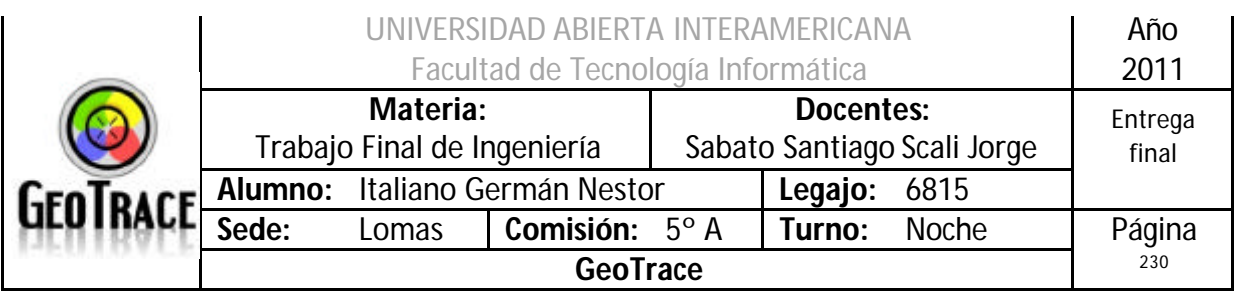

# *3.2 Referencias Cruzadas*

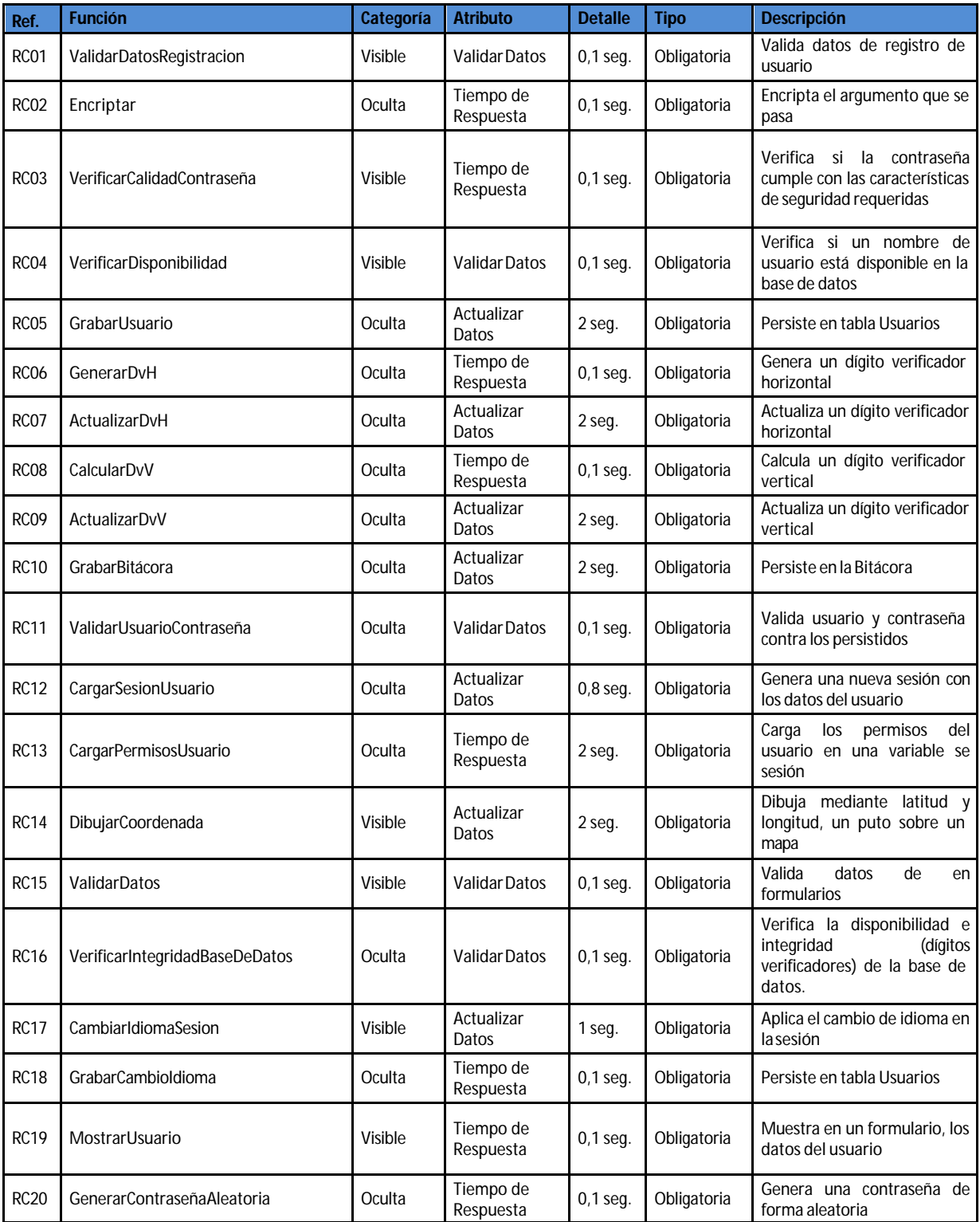

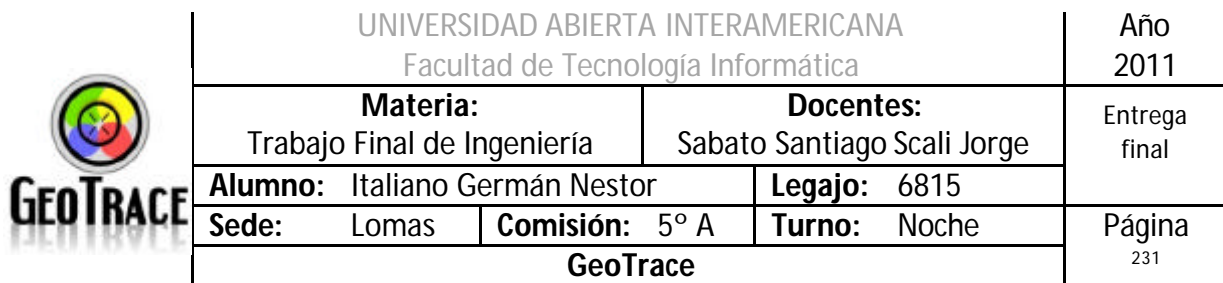

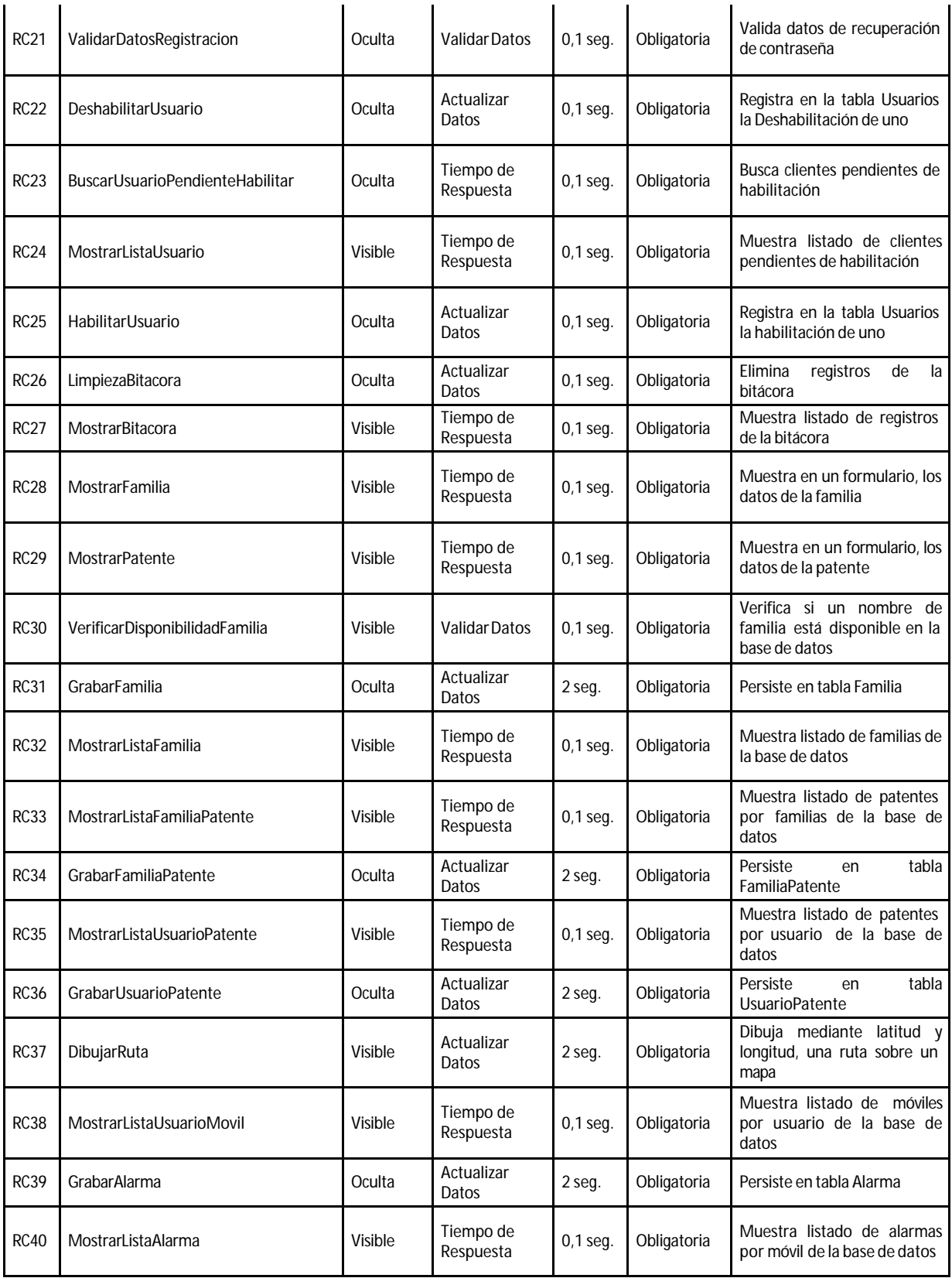

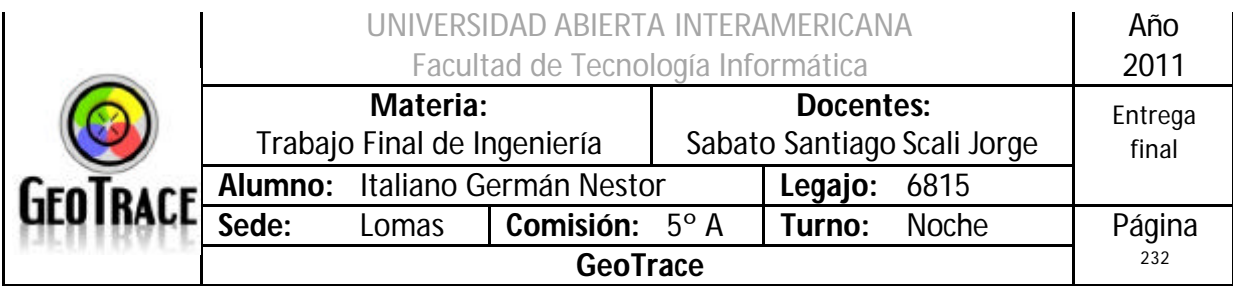

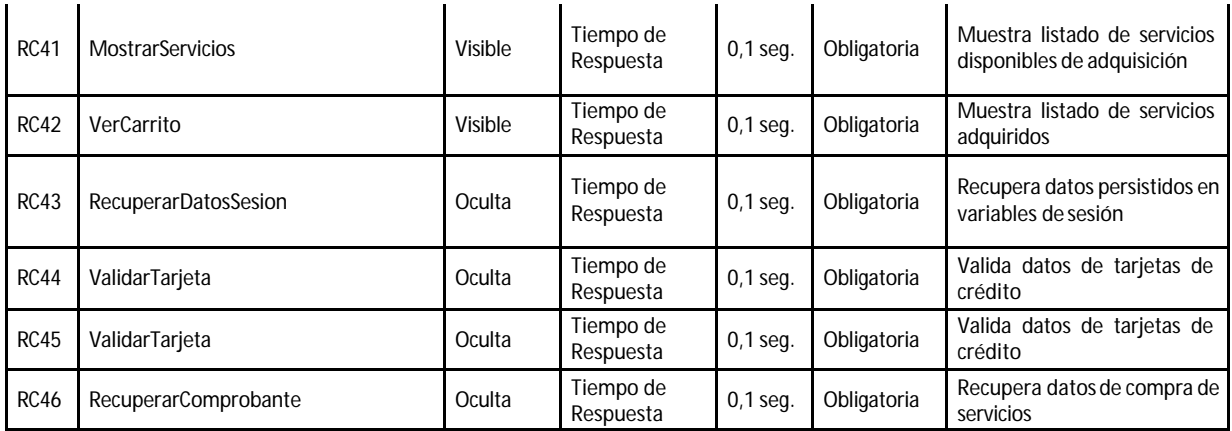

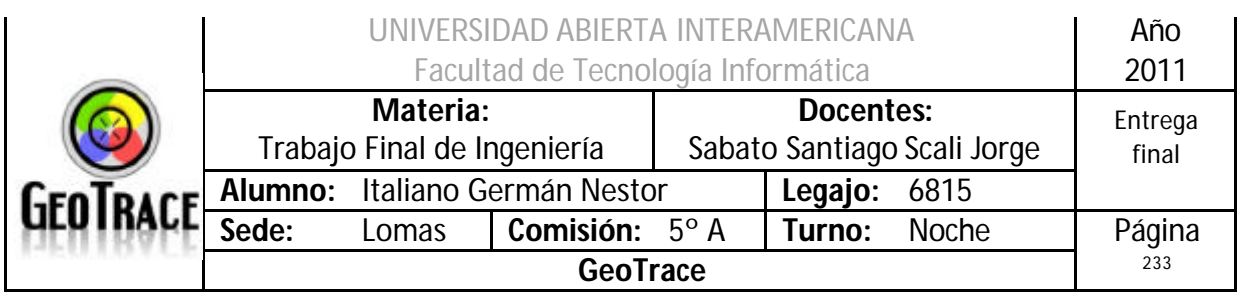

*3.3 Diagrama Entidad Relación*

**3.3.1 DER de toda la aplicación**

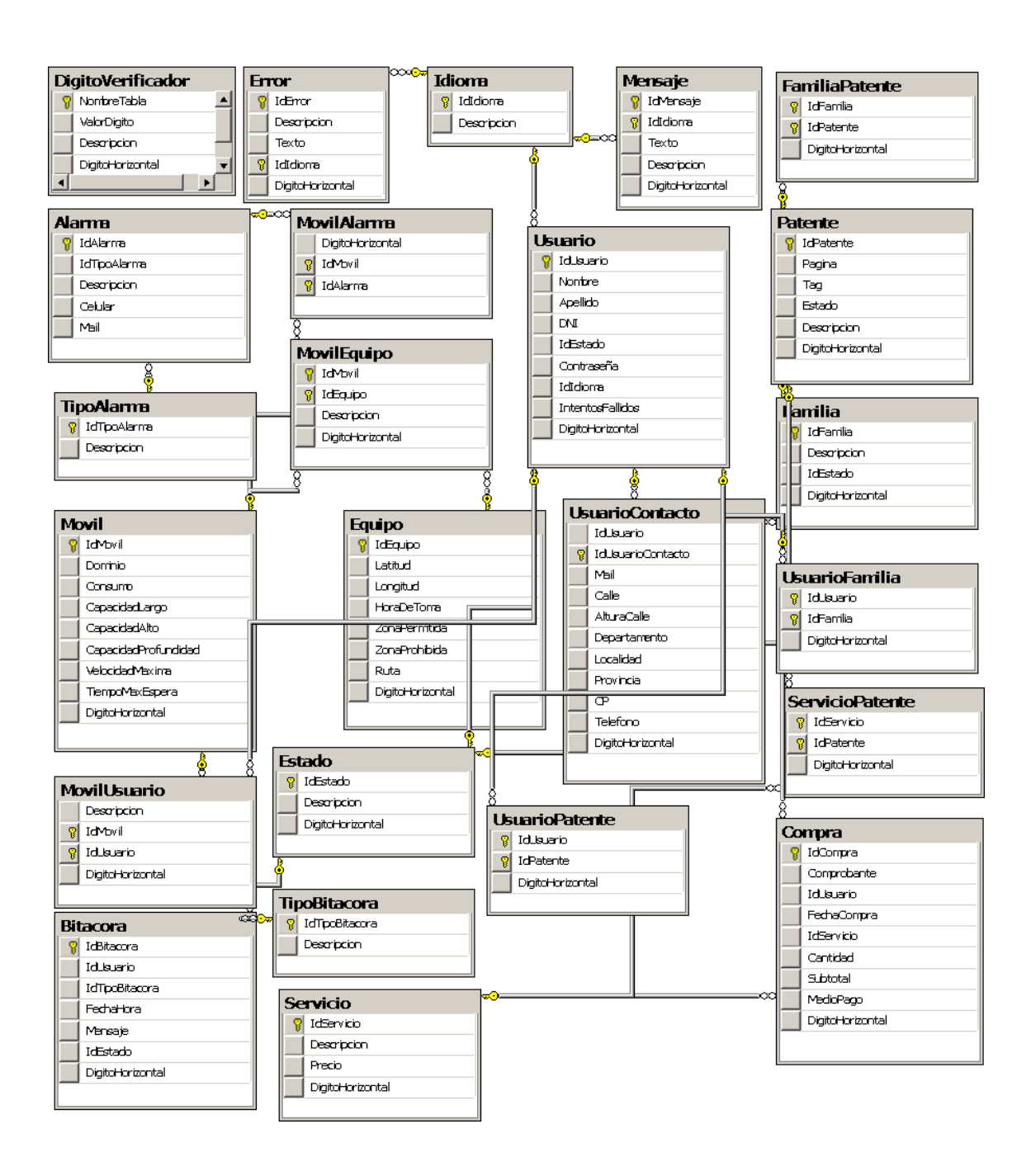

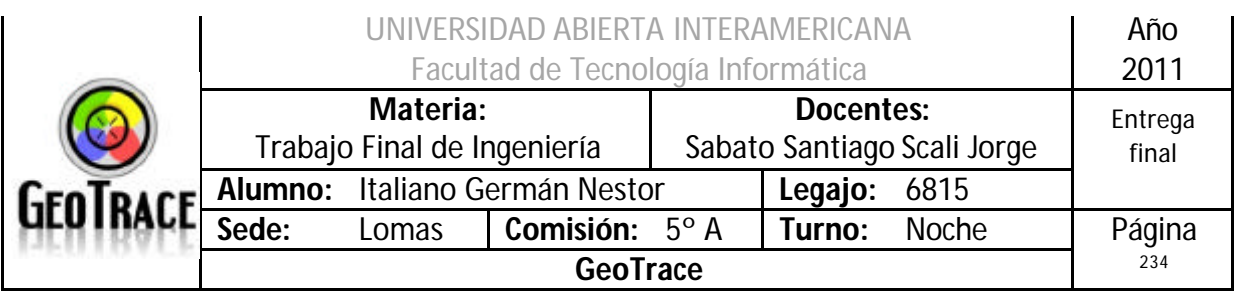

#### **3.3.2 DER Seguridad**

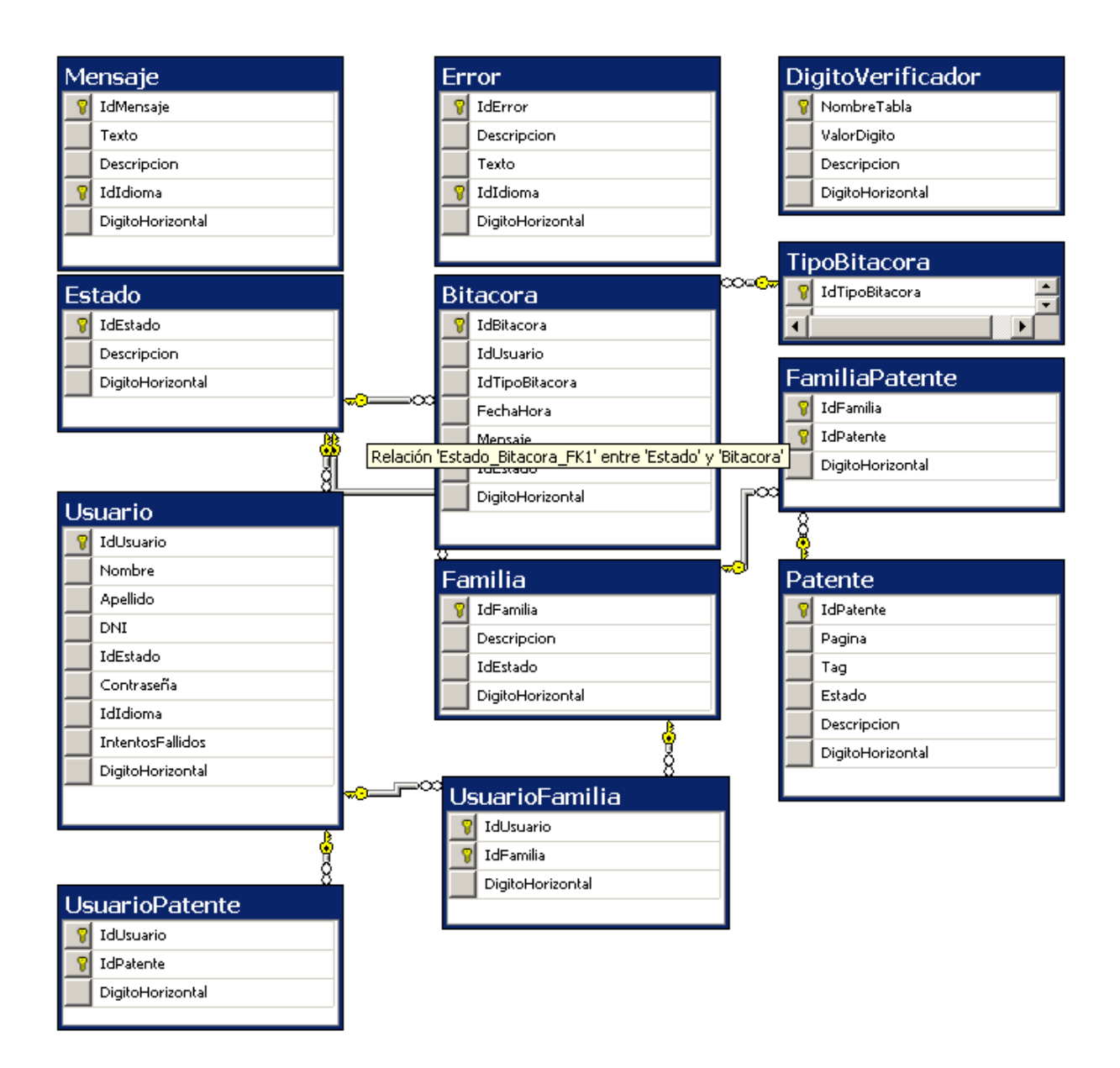

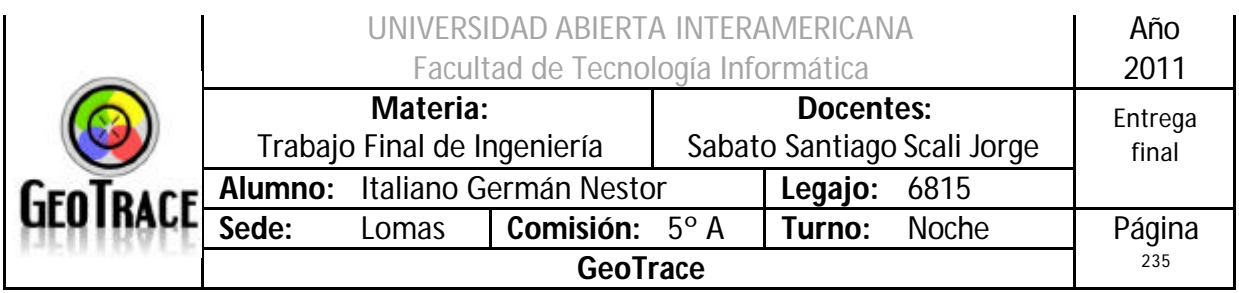

# *3.4 Diccionario de Datos*

## **Sumario de Base de datos**

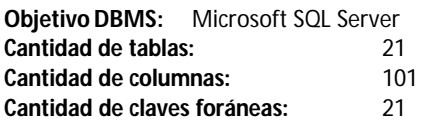

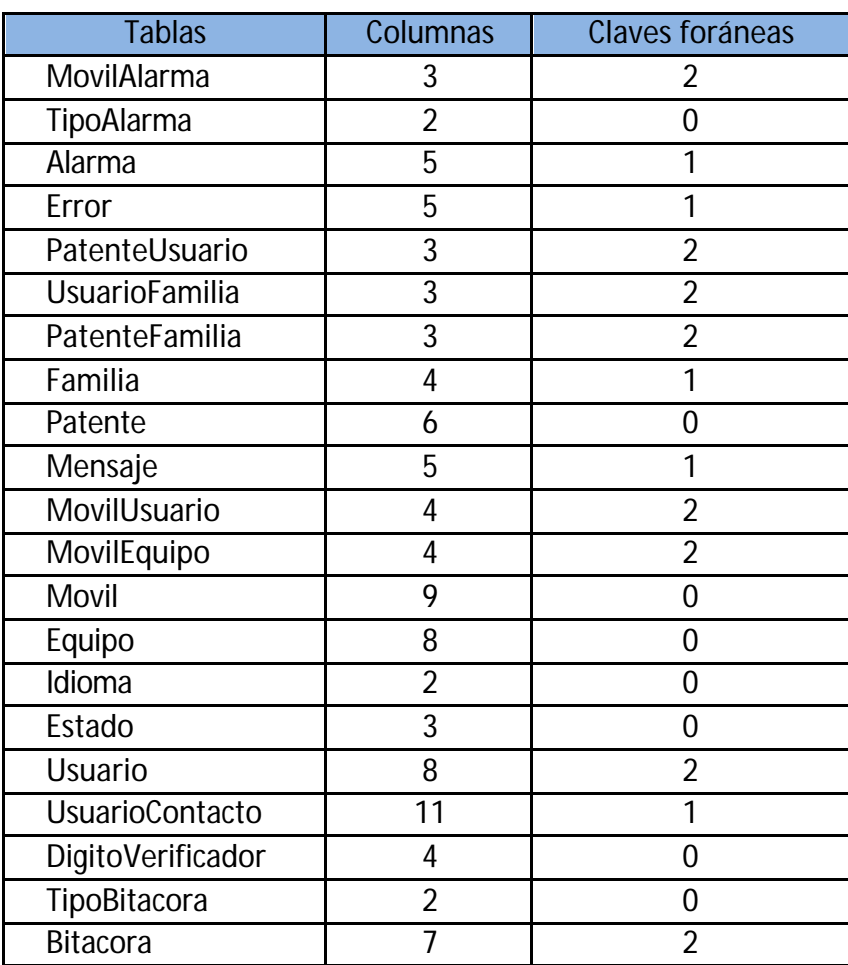

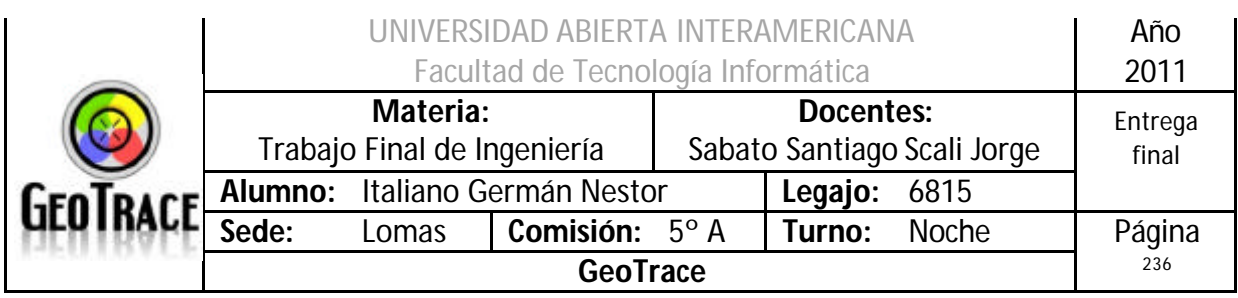

#### **Alarma**

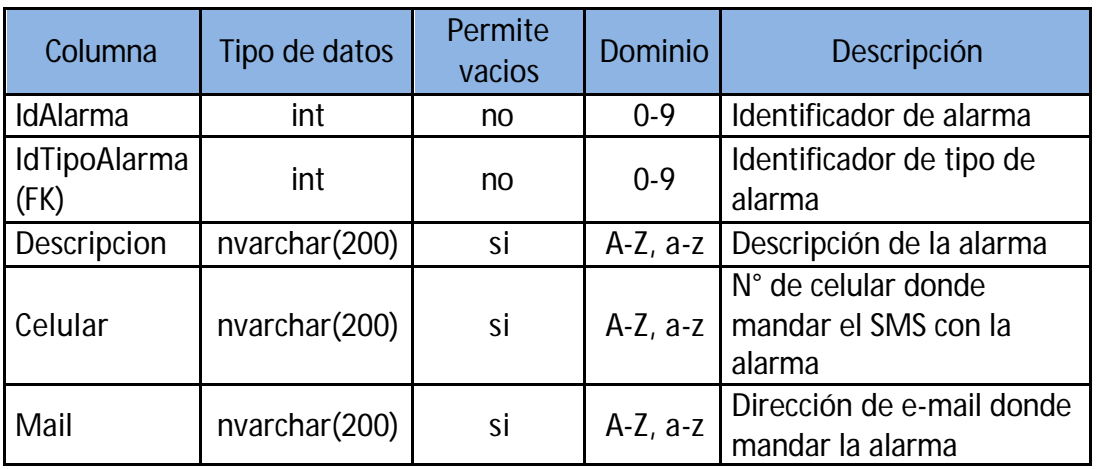

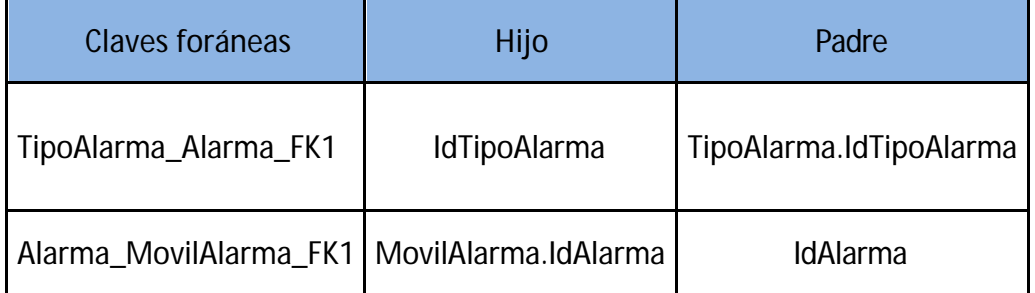

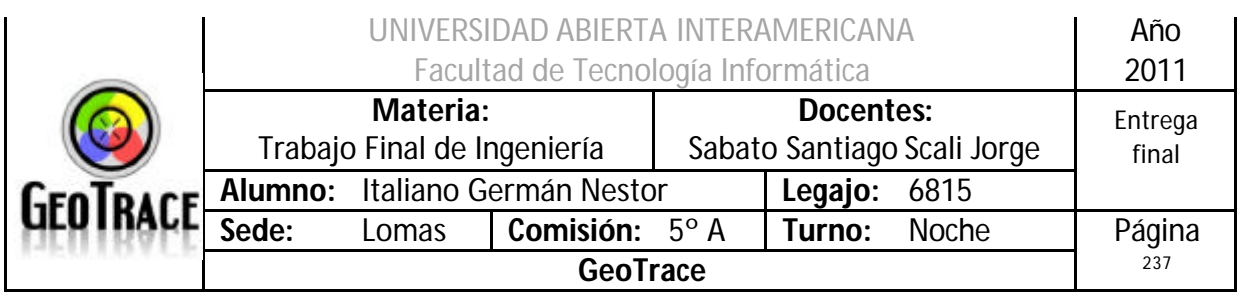

#### **Tabla Bitácora**

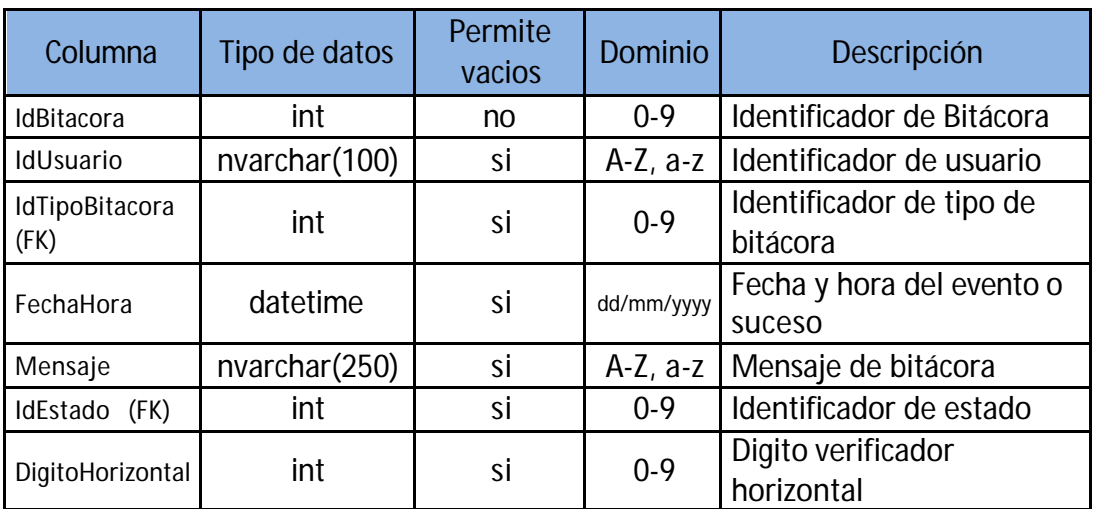

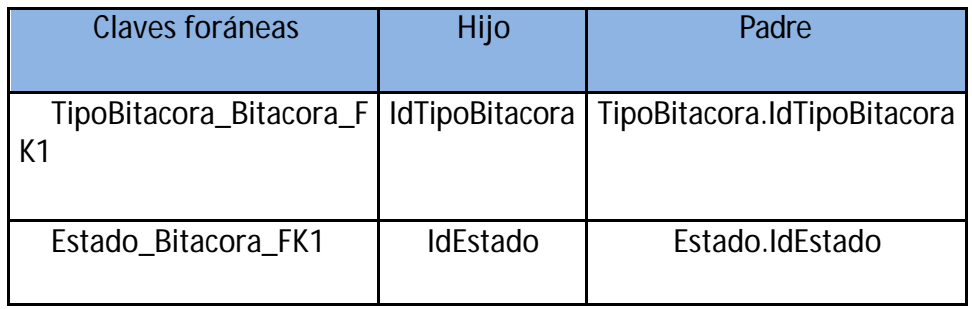

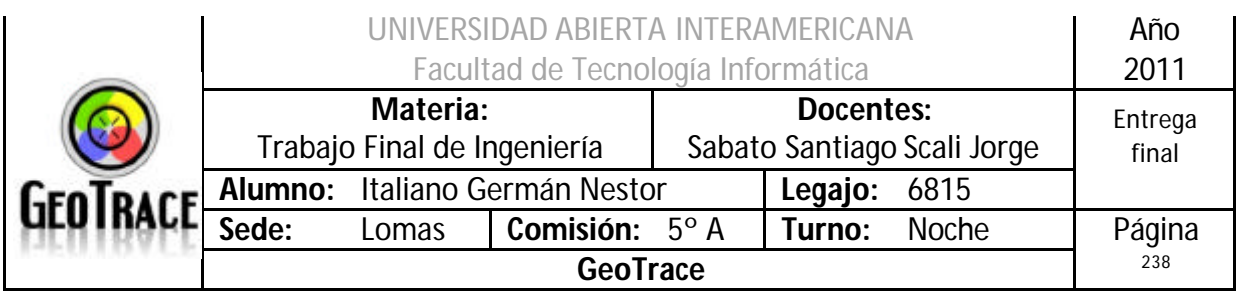

## **Tabla DigitoVerificador**

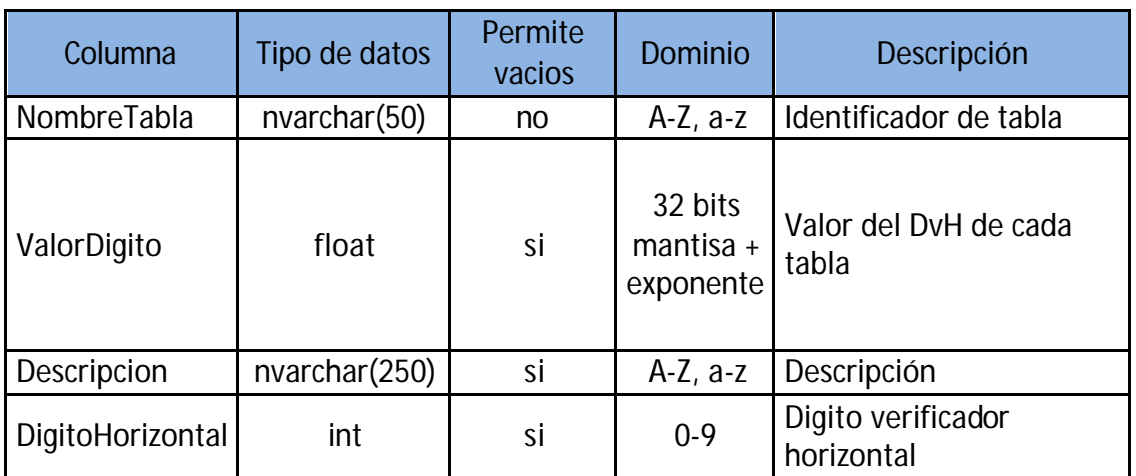

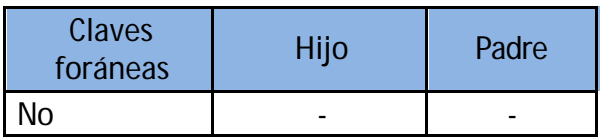

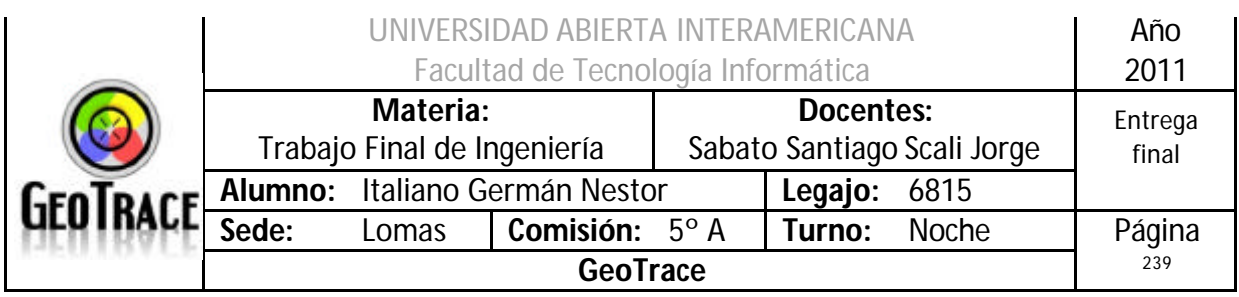

## **Tabla Equipo**

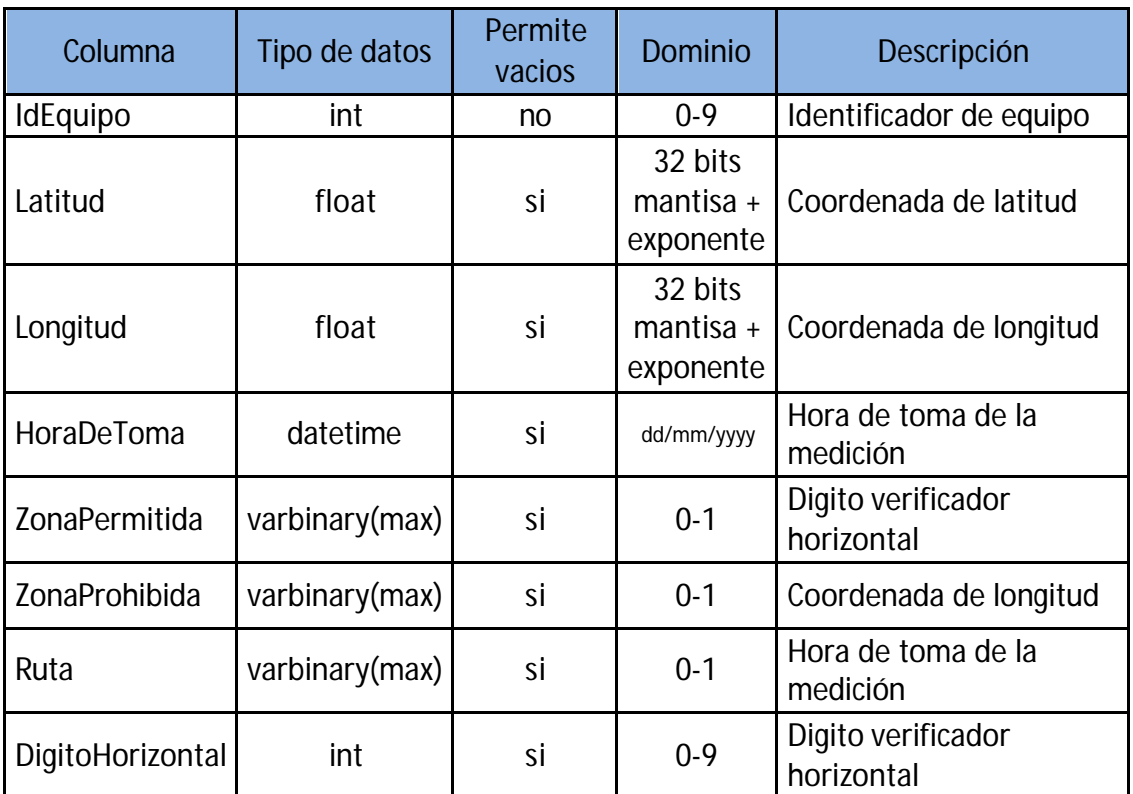

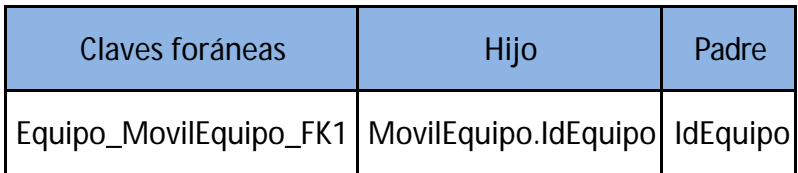

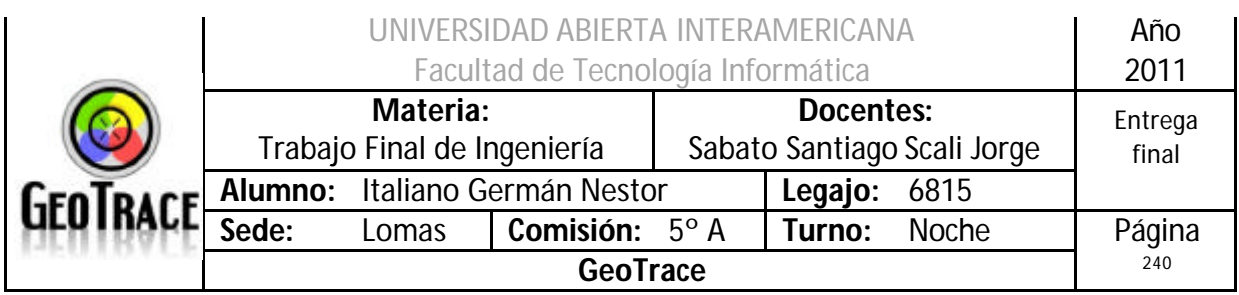

## **Tabla Error**

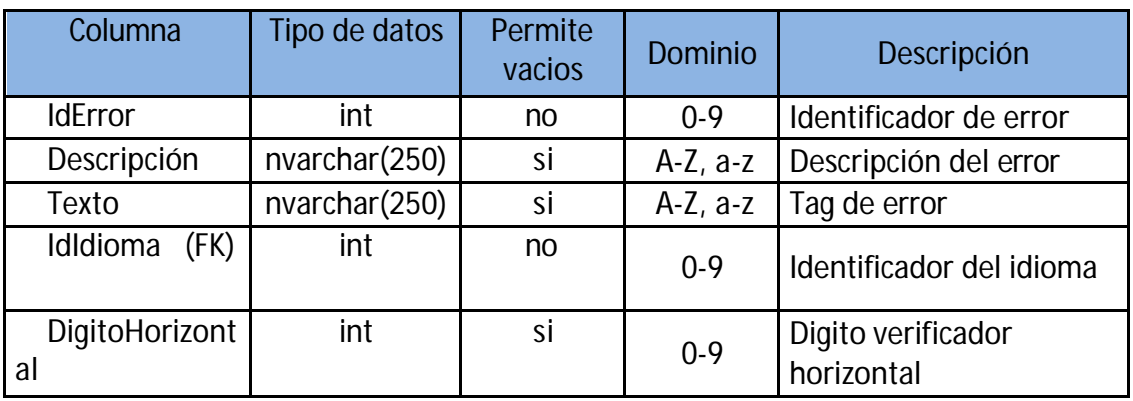

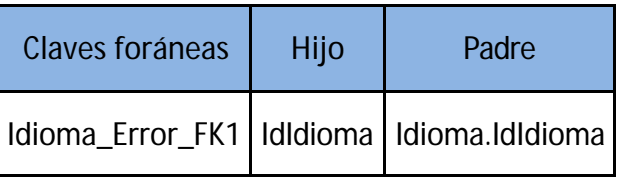

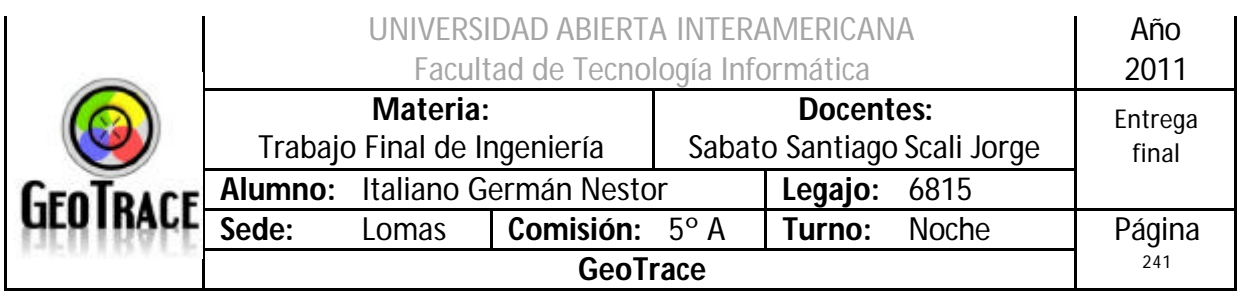

#### **Tabla Estado**

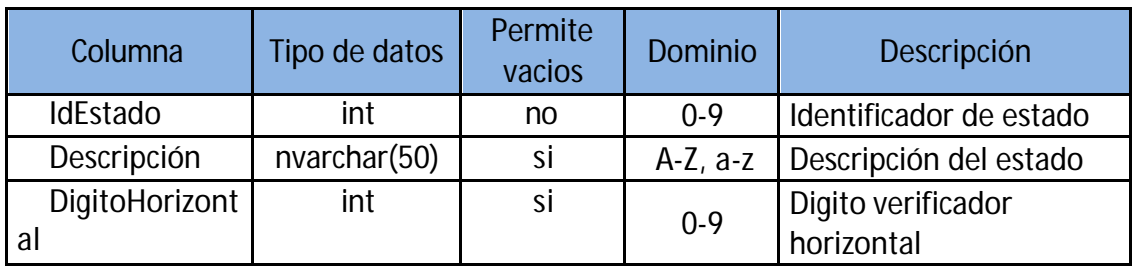

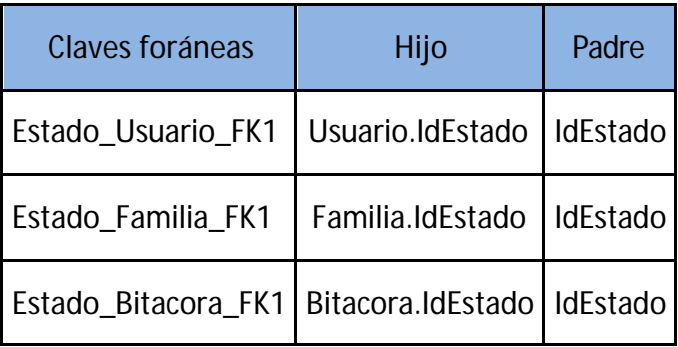

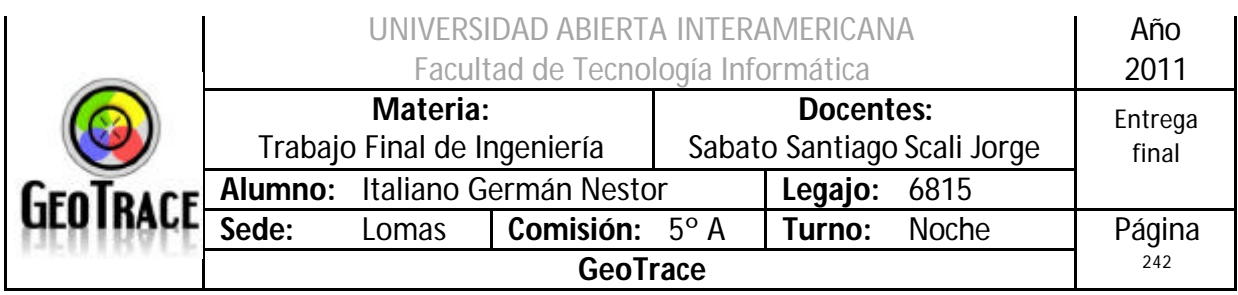

#### **Tabla Familia**

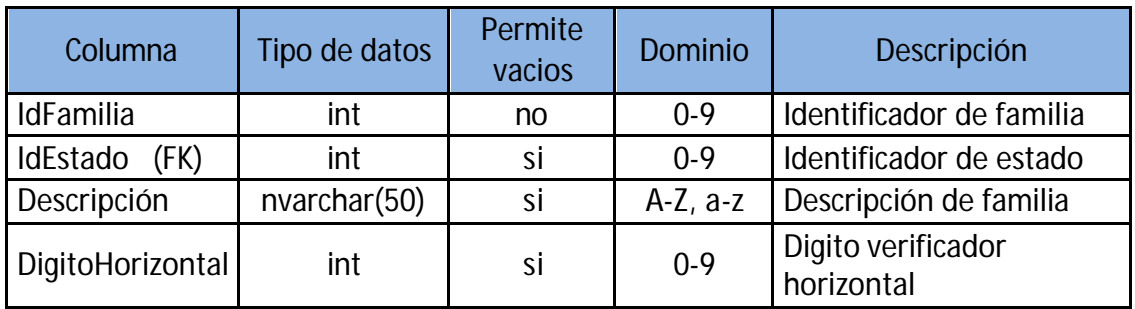

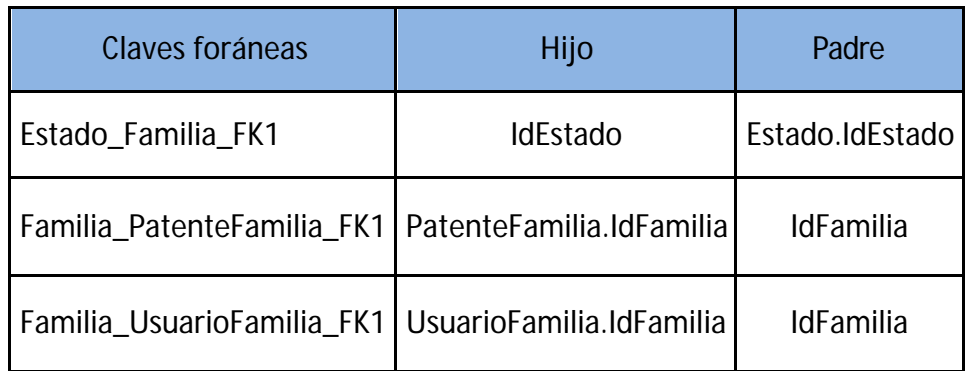

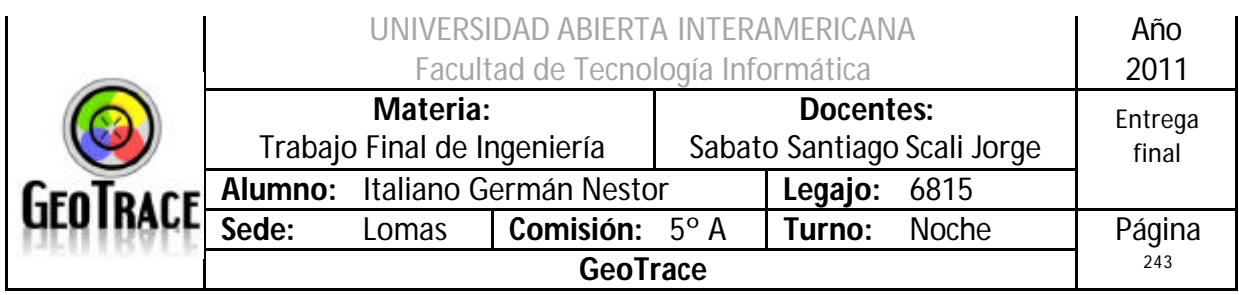

## **Tabla Idioma**

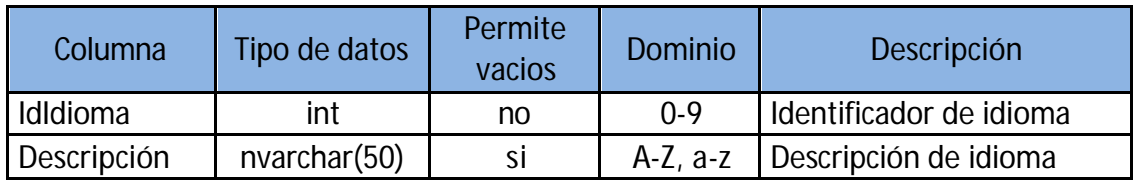

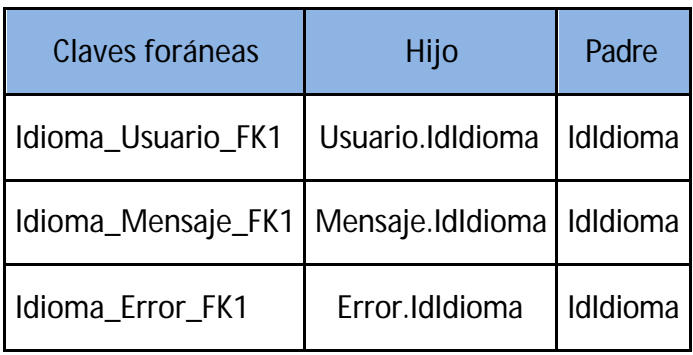

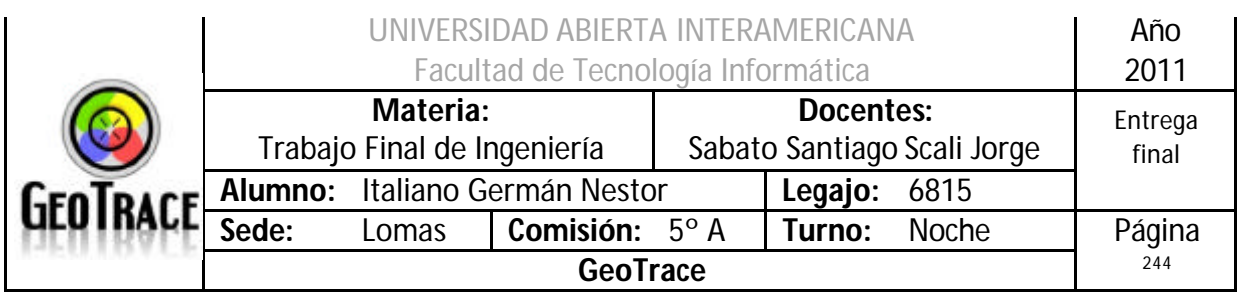

## **Tabla Mensaje**

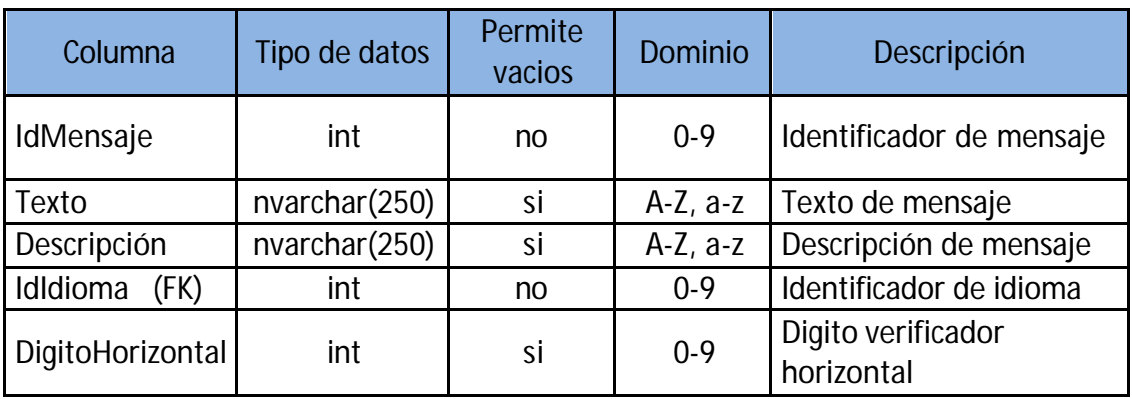

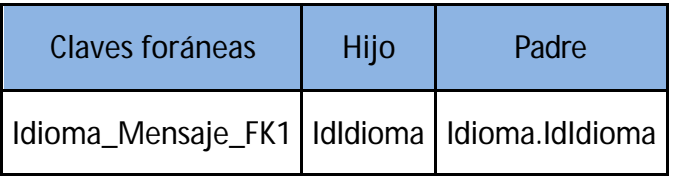

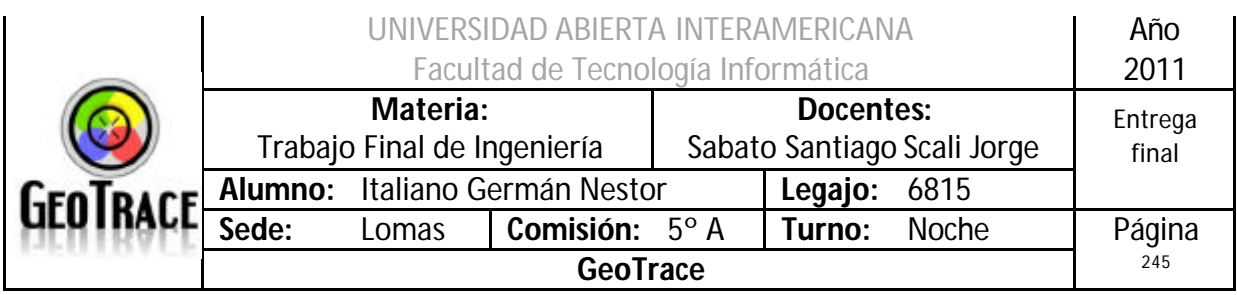

#### **Tabla Móvil**

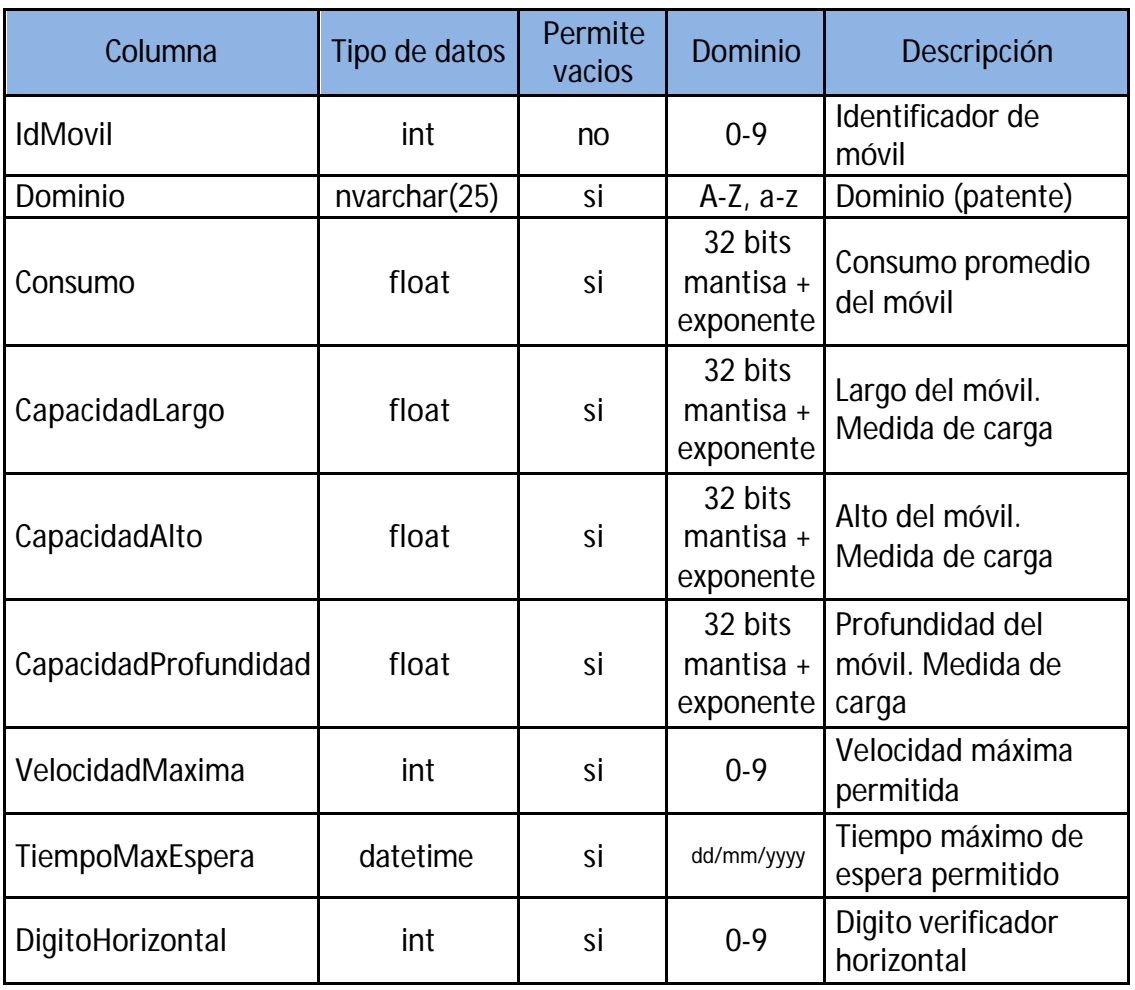

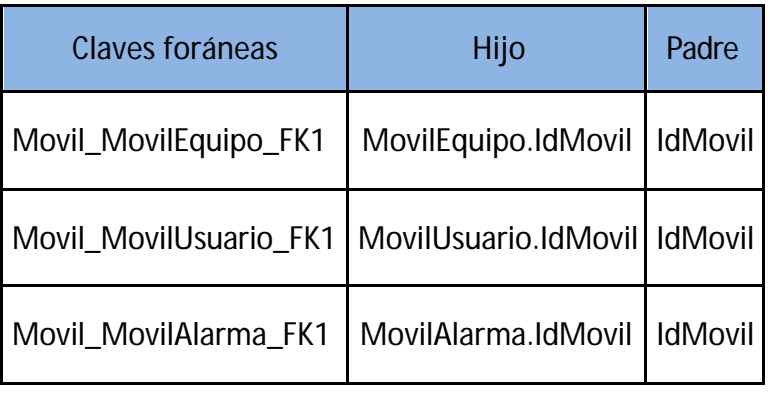

#### **Tabla MovilAlarma**

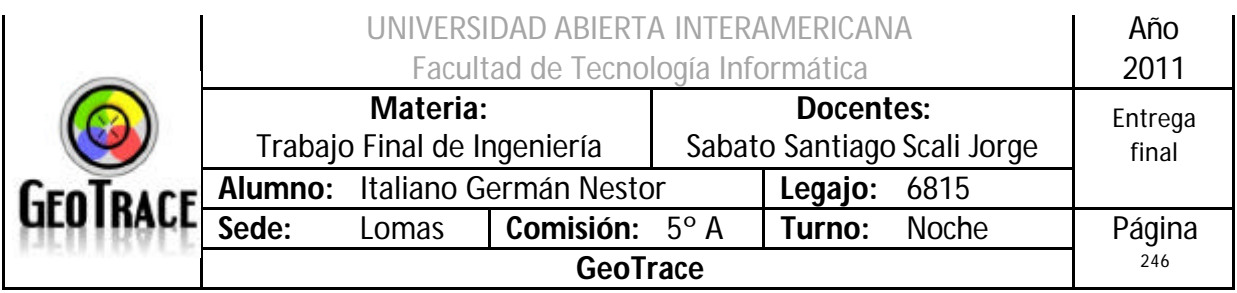

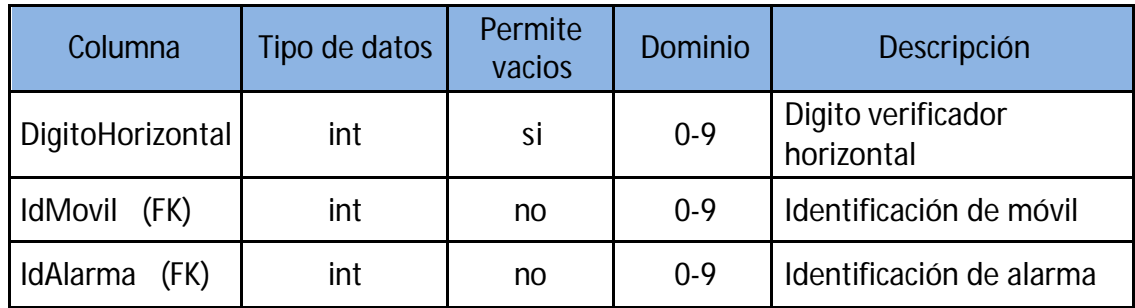

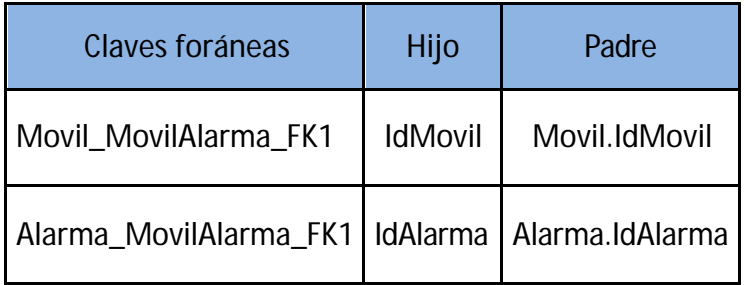

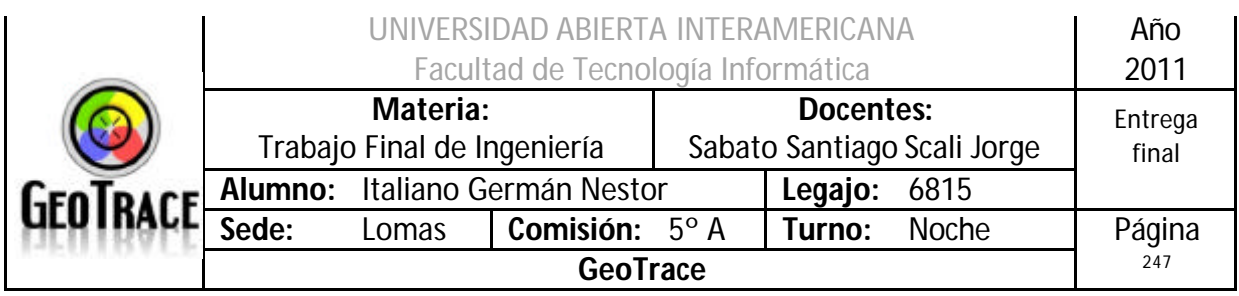

## **Tabla MovilEquipo**

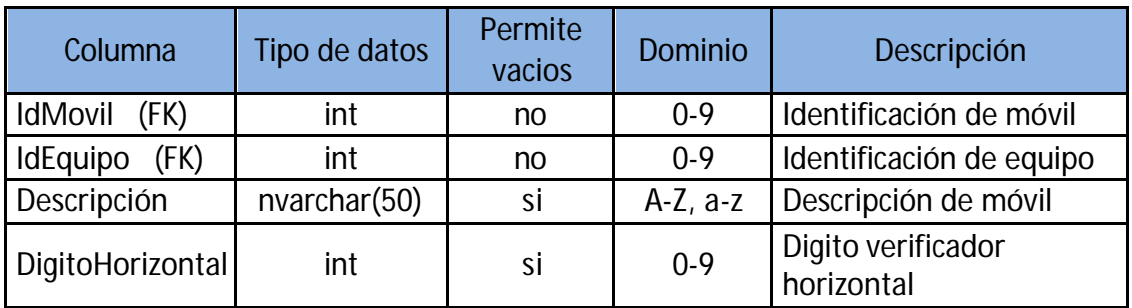

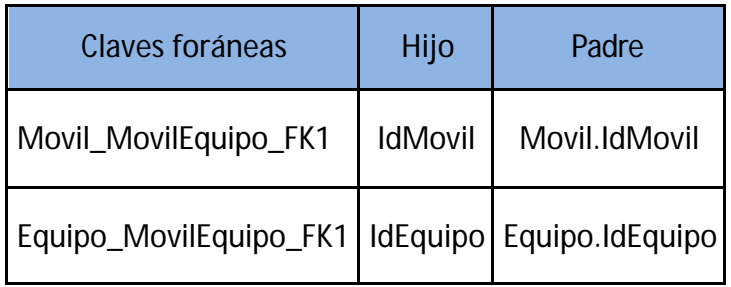

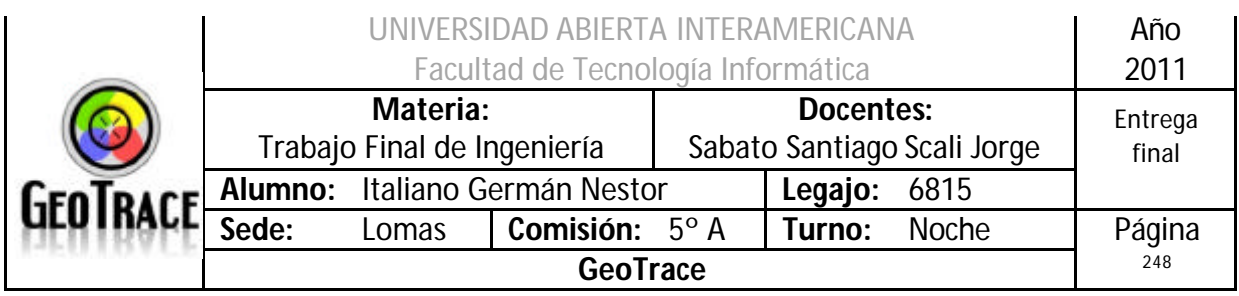

#### **Tabla MovilUsuario**

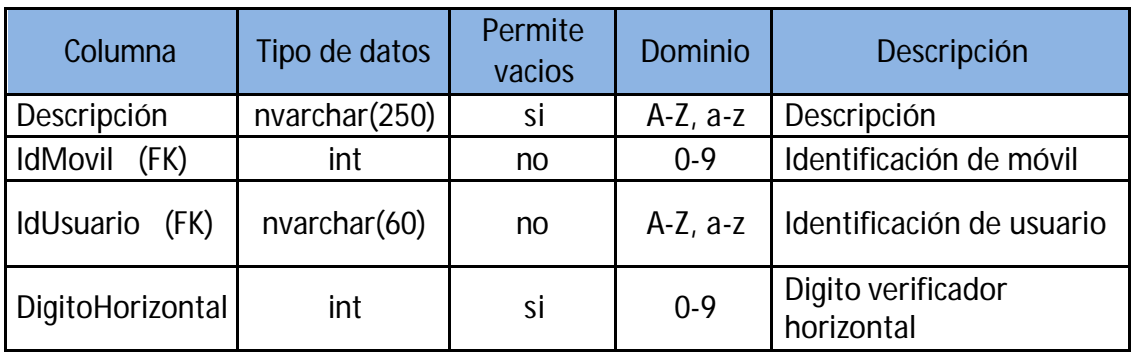

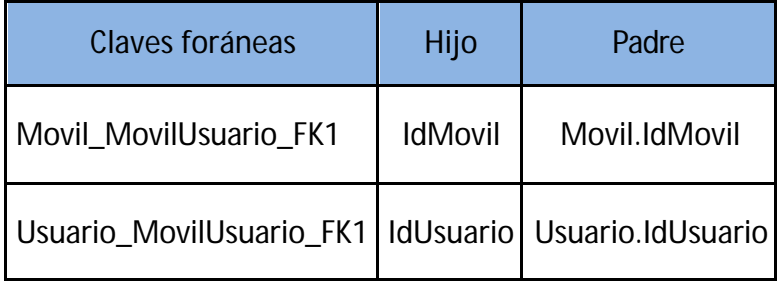

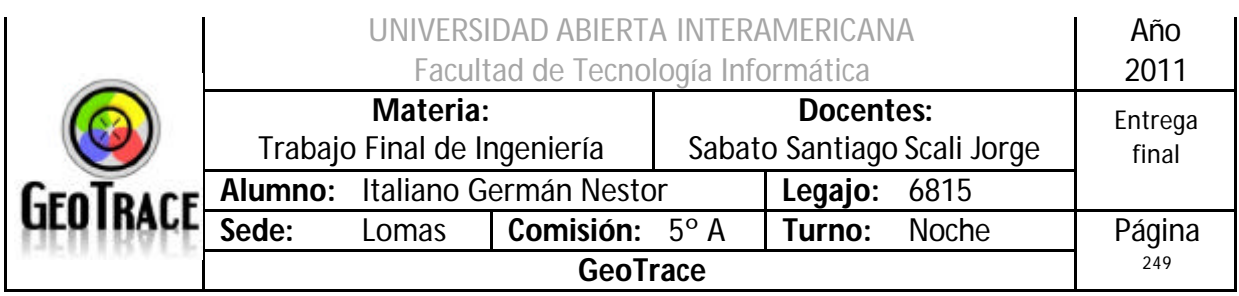

#### **Tabla Patente**

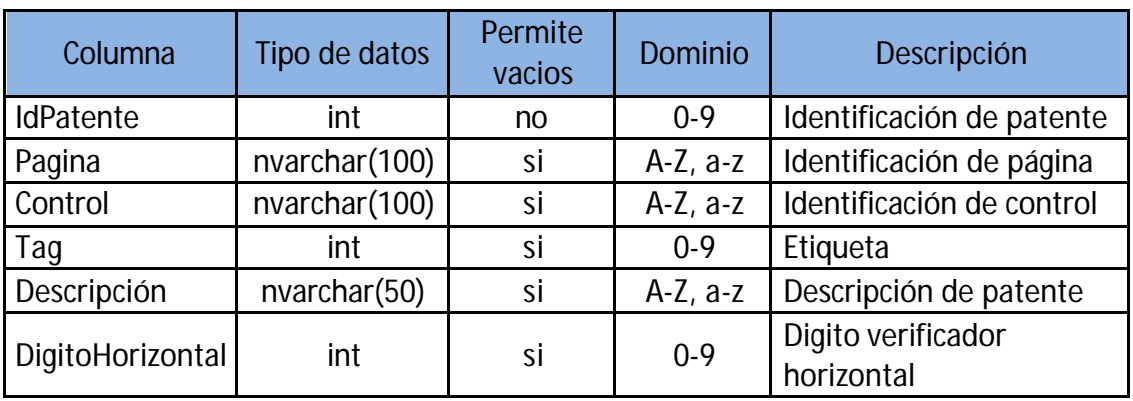

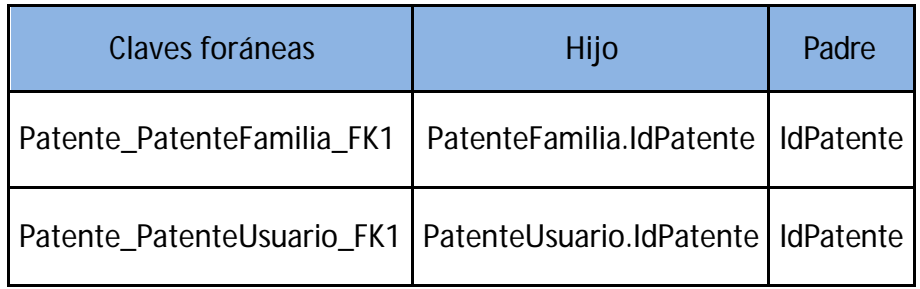

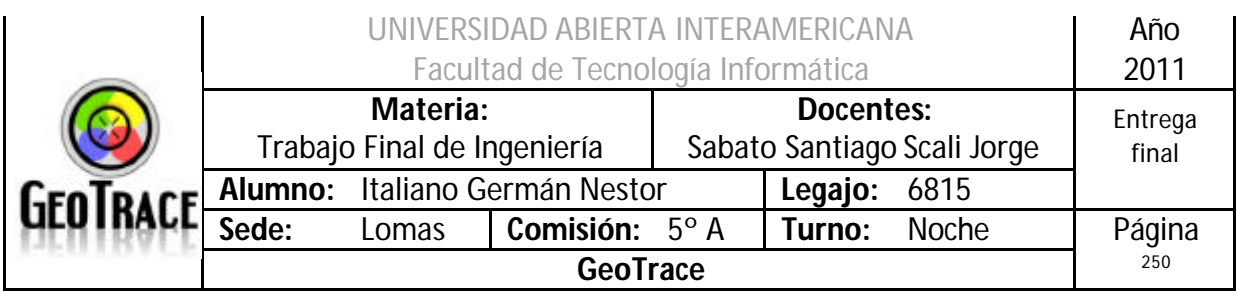

#### **Tabla PatenteFamilia**

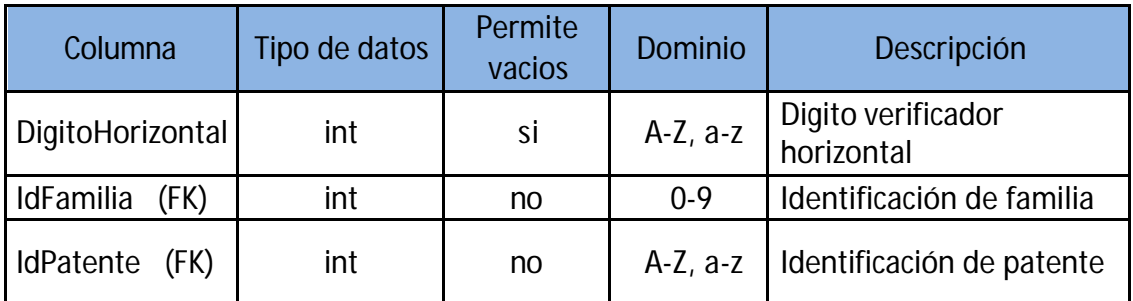

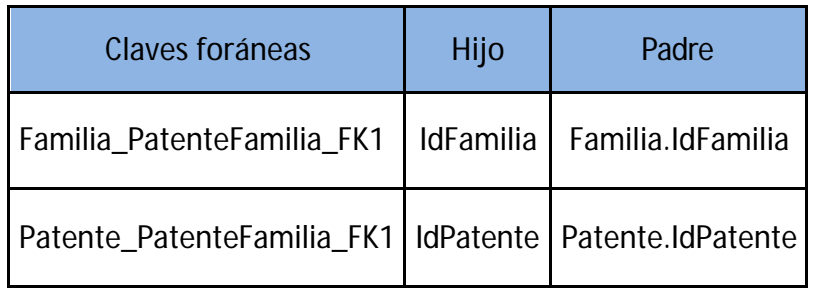

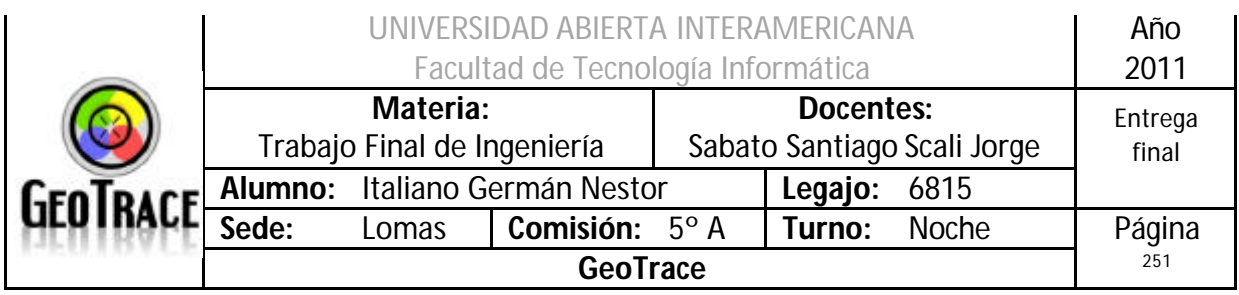

#### **Tabla PatenteUsuario**

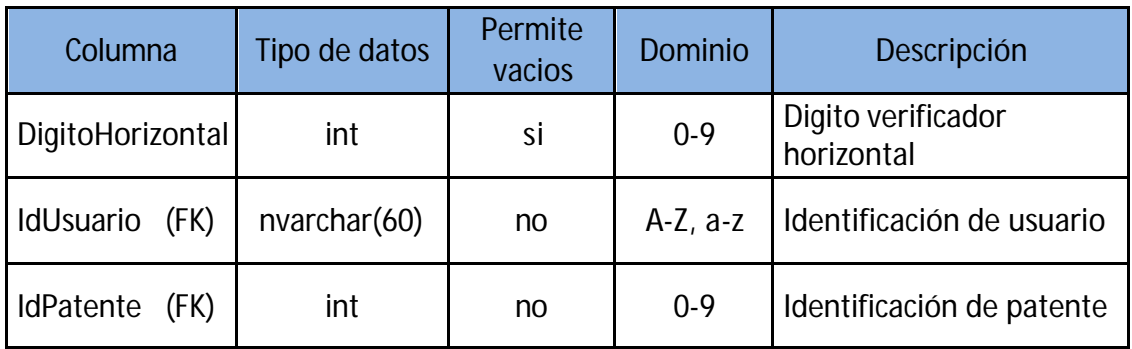

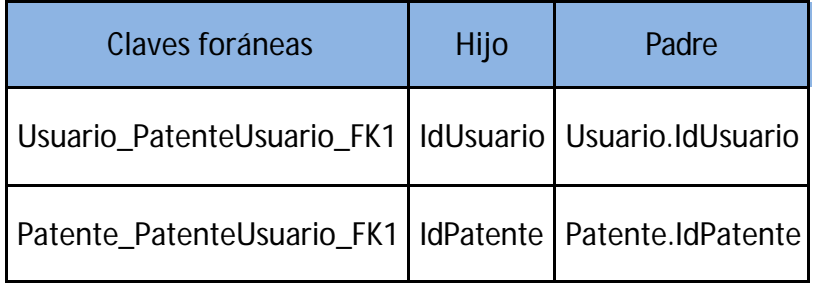

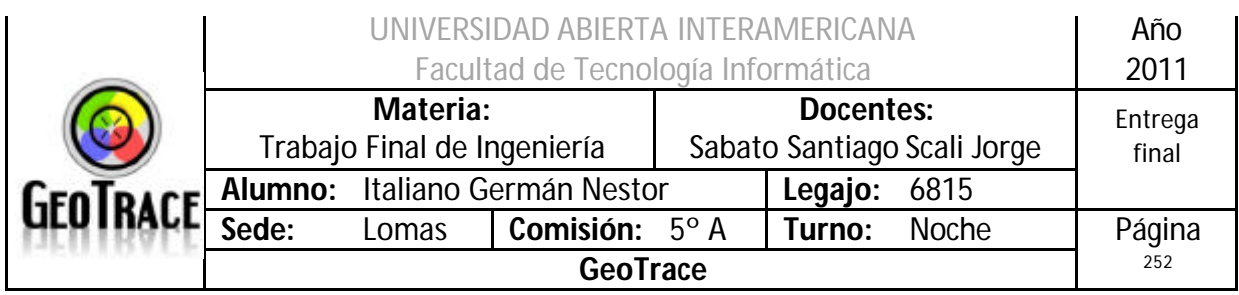

## **Tabla TipoAlarma**

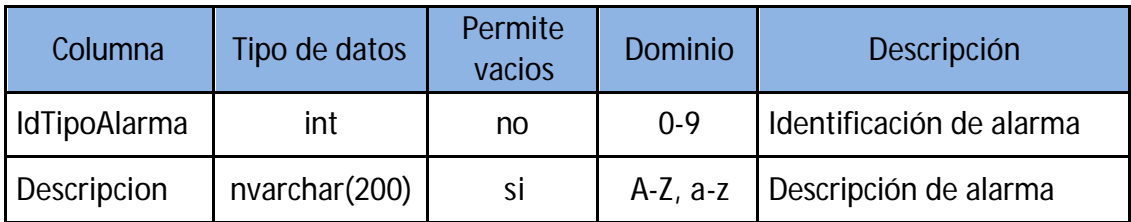

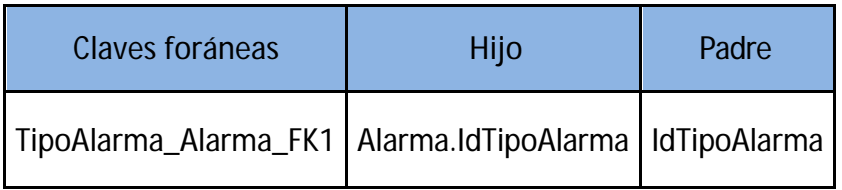
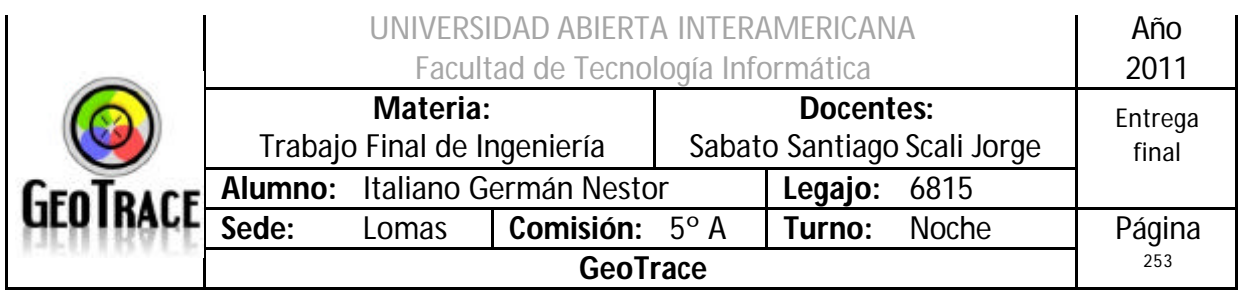

# **Tabla TipoBitacora**

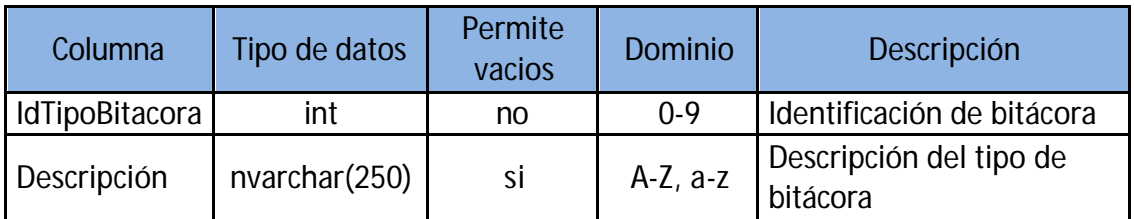

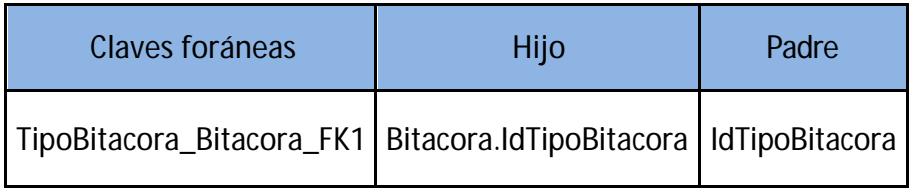

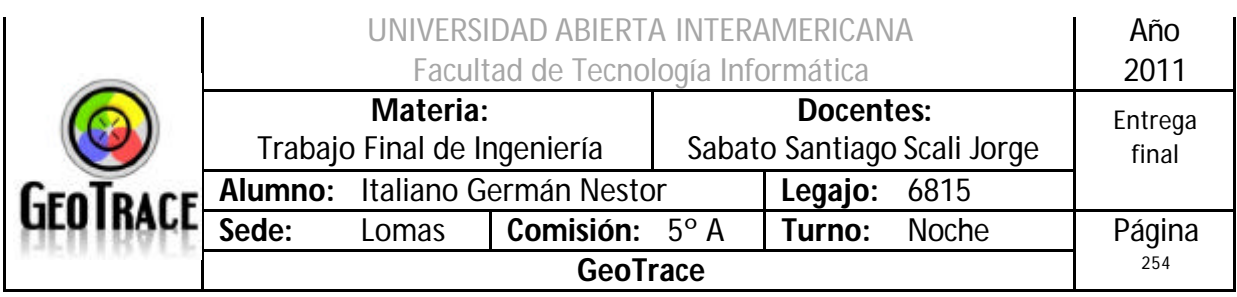

### **Tabla Usuario**

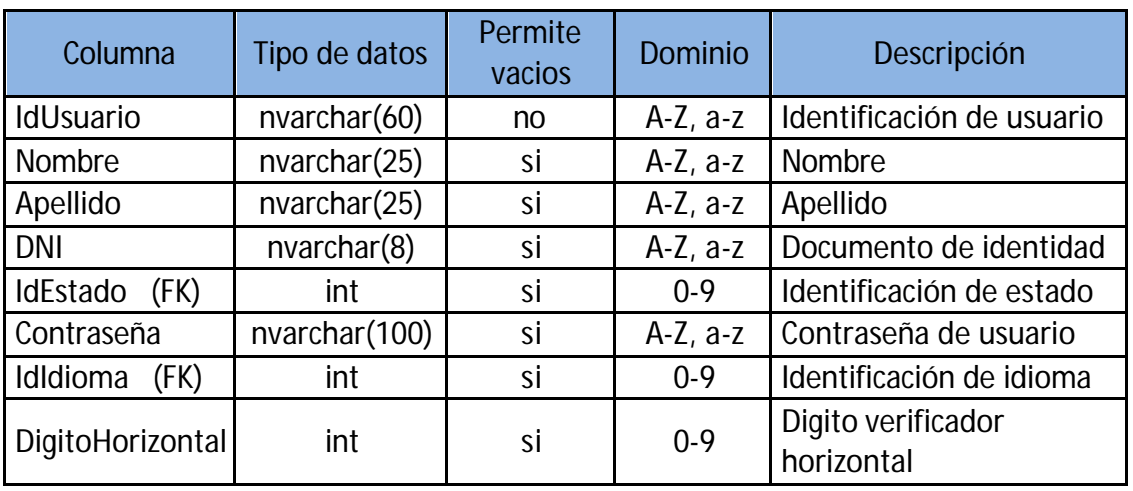

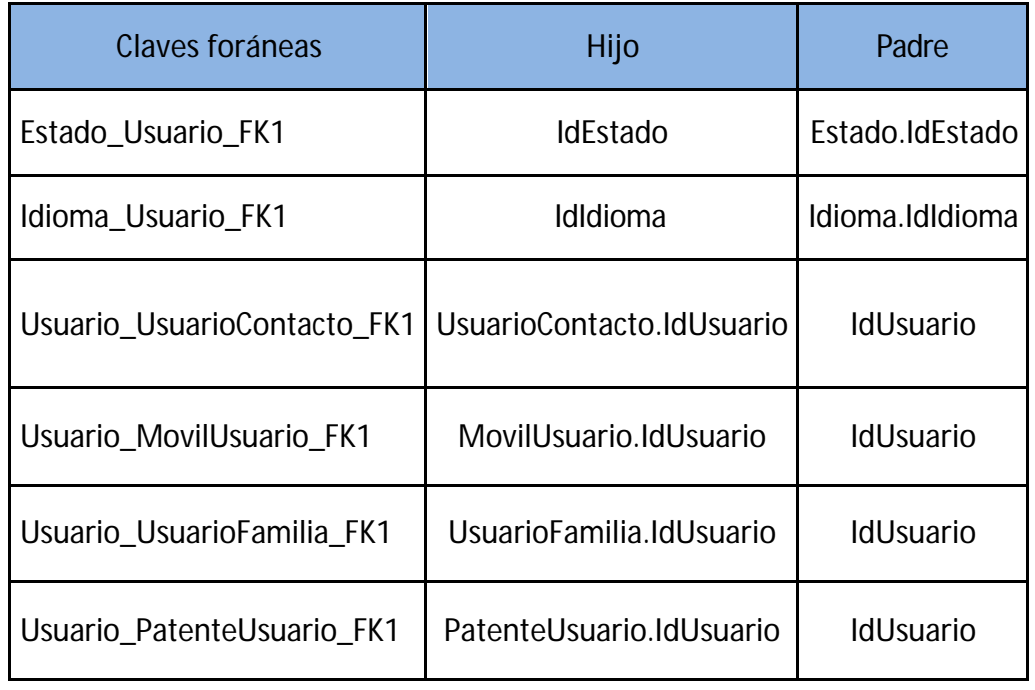

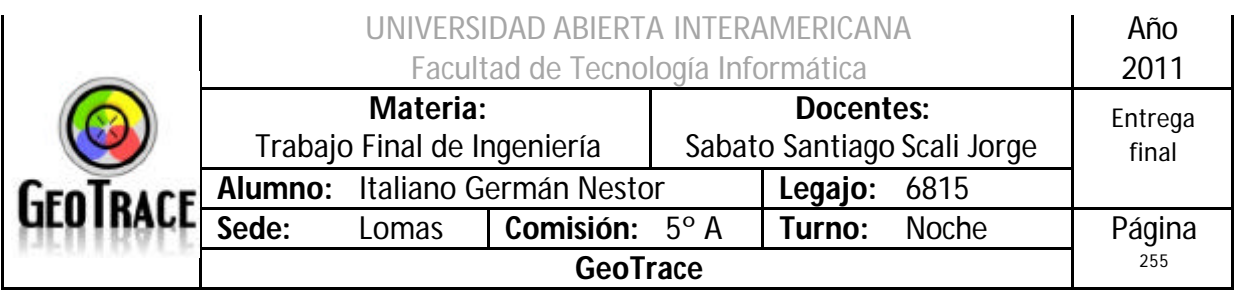

## **Tabla UsuarioContacto**

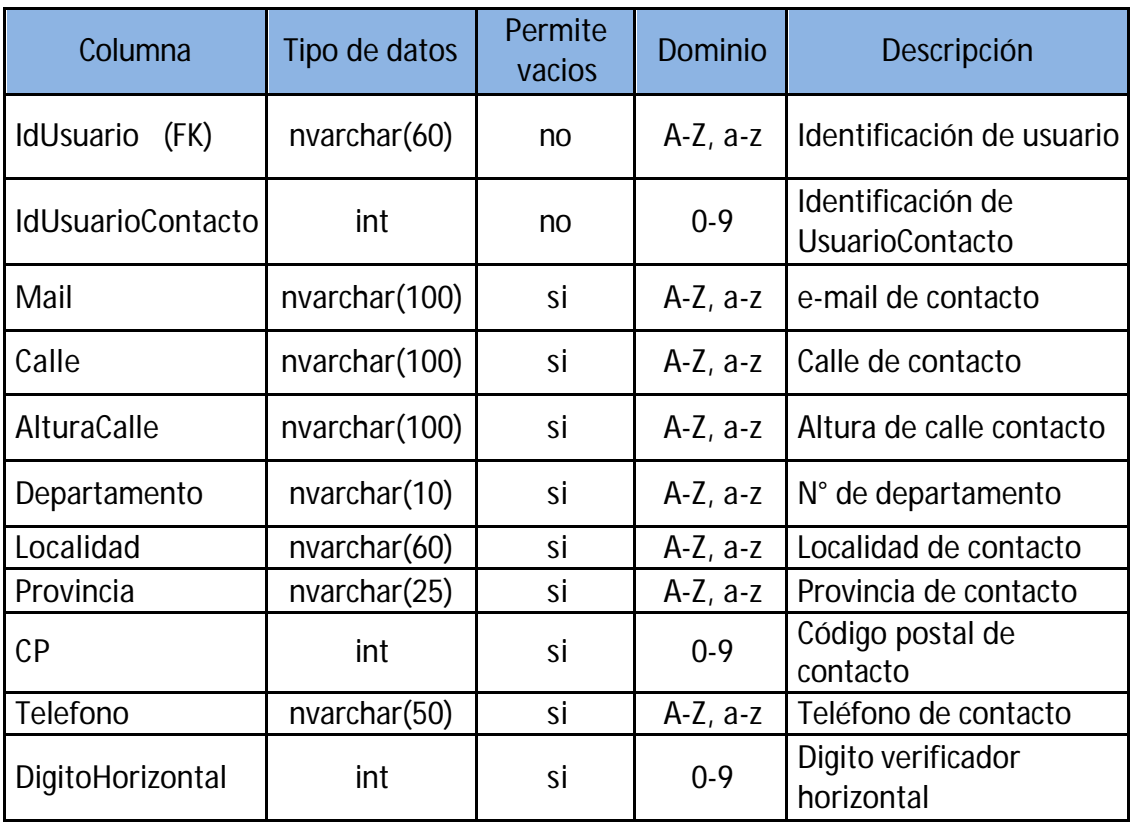

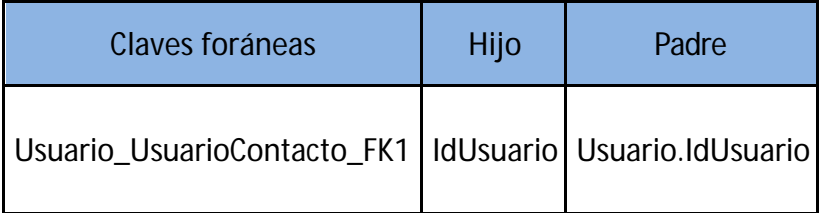

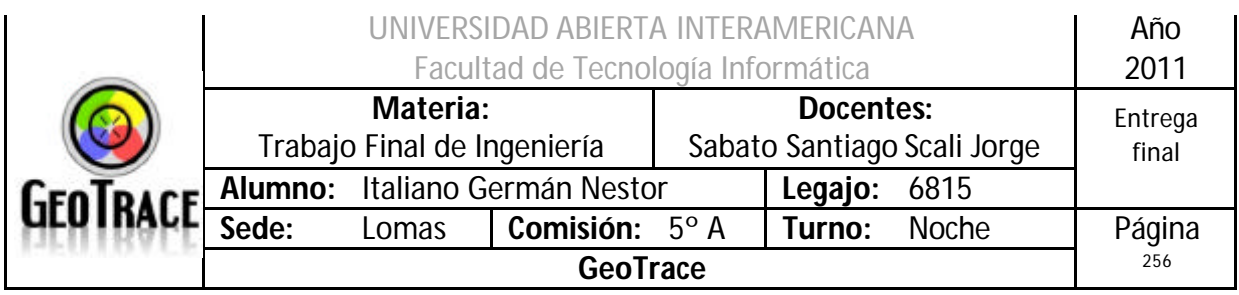

## **Tabla UsuarioFamilia**

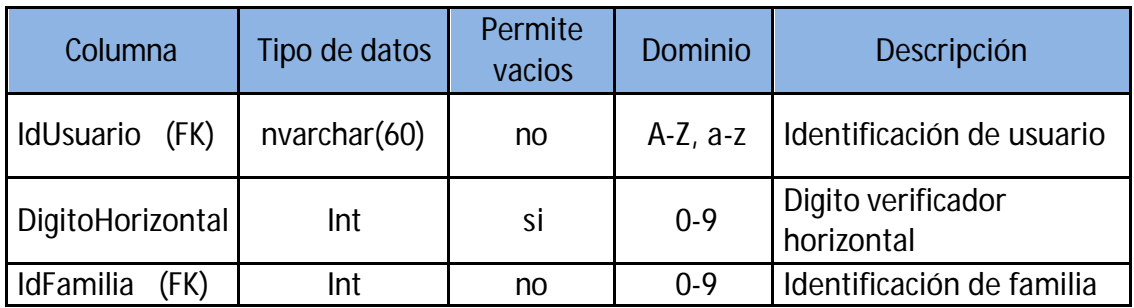

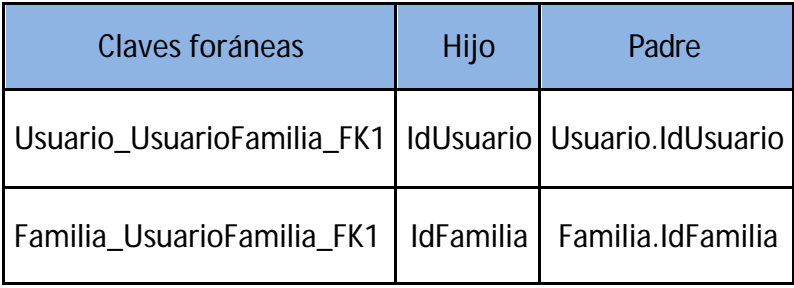

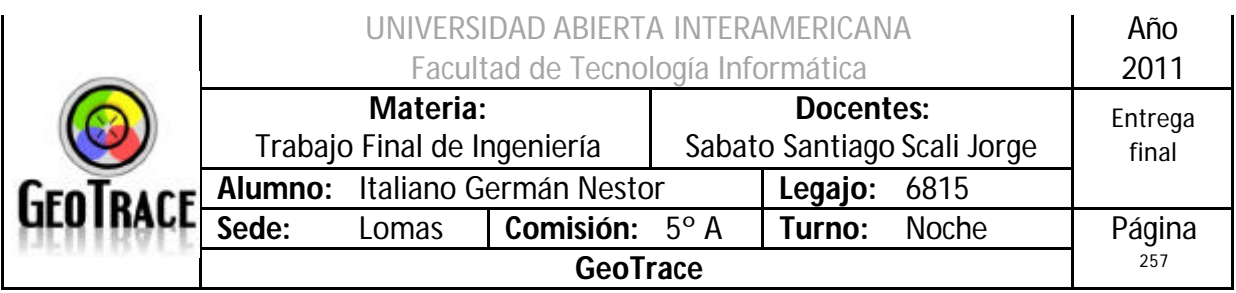

# **3.4.1 Tablas pobladas**

### *Tabla Usuario poblada*

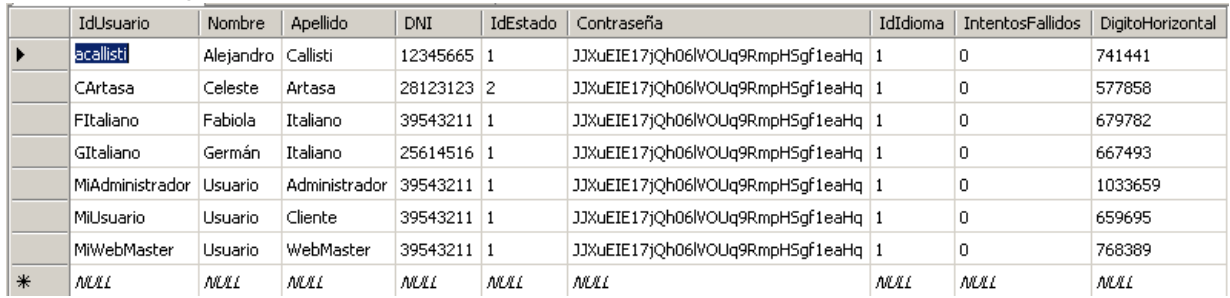

## *Tabla Bitácora poblada*

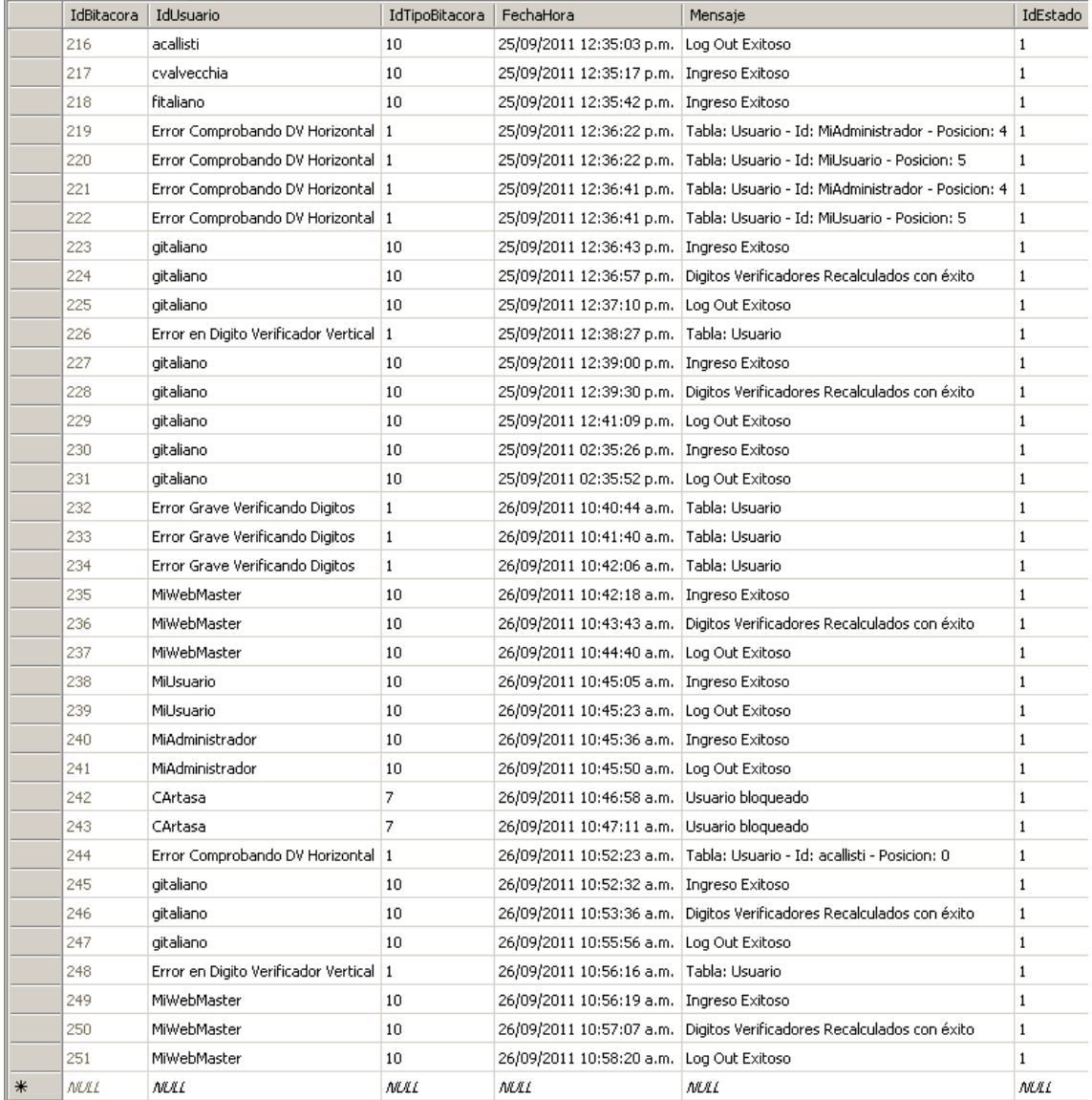

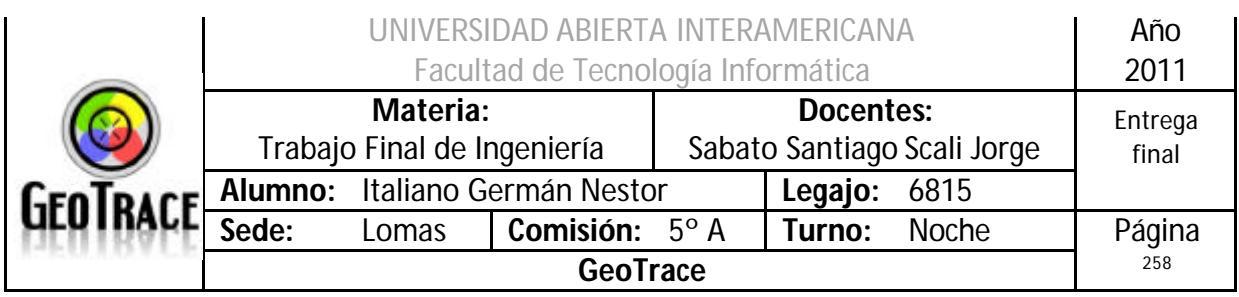

*3.5 Diagrama de Componentes*

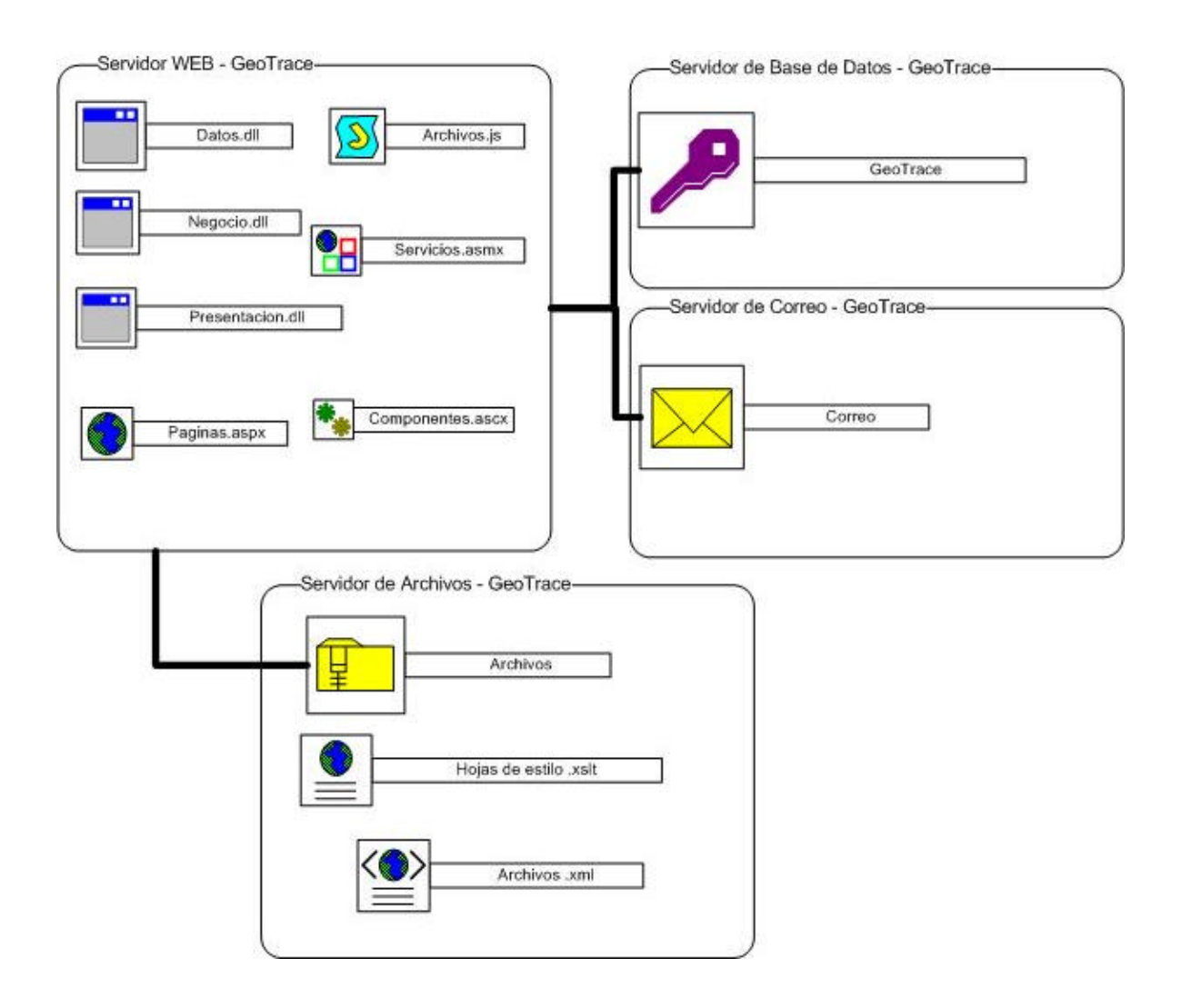

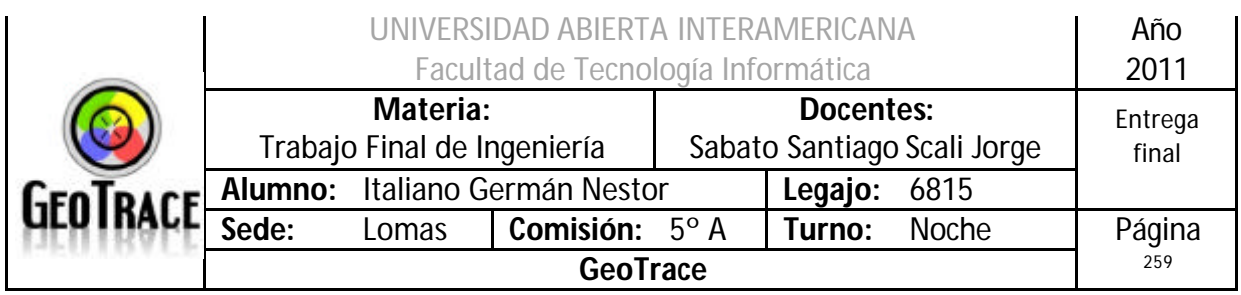

# *3.6 Diagrama de Despliegue*

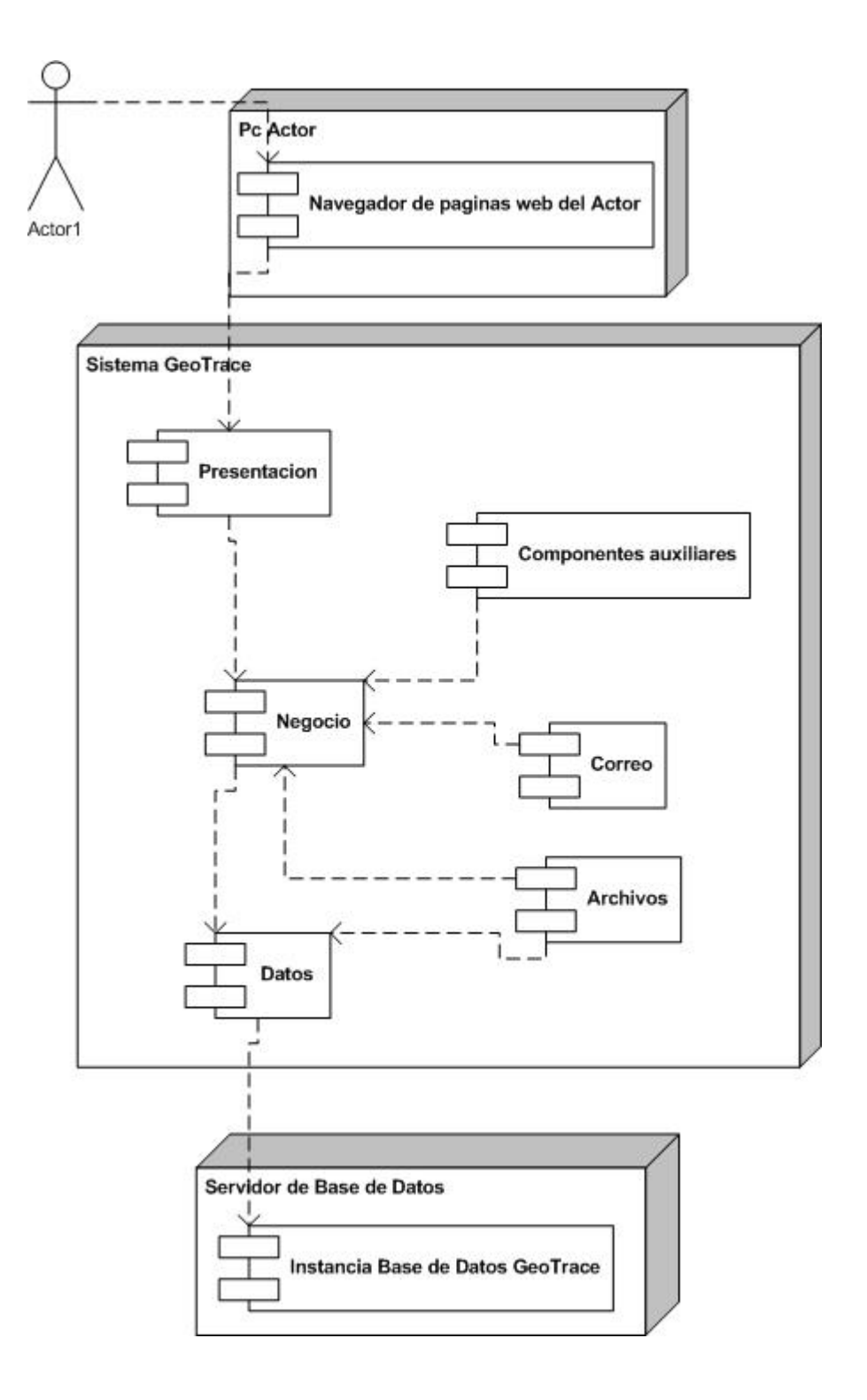

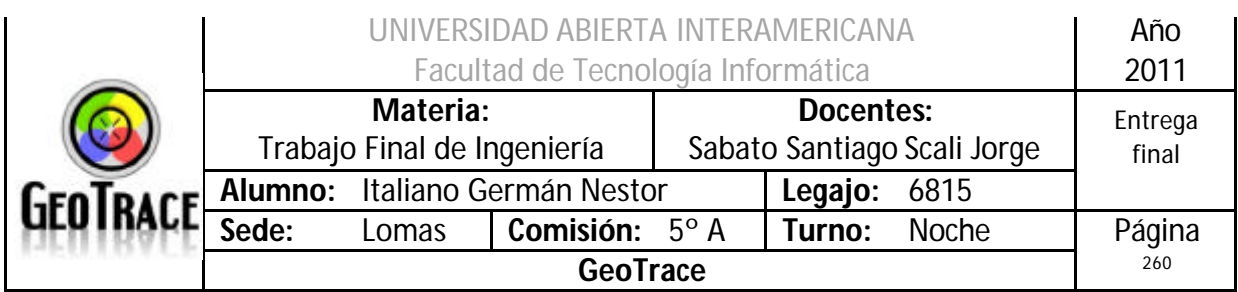

# *3.7 Diagrama de Clases de toda la solución*

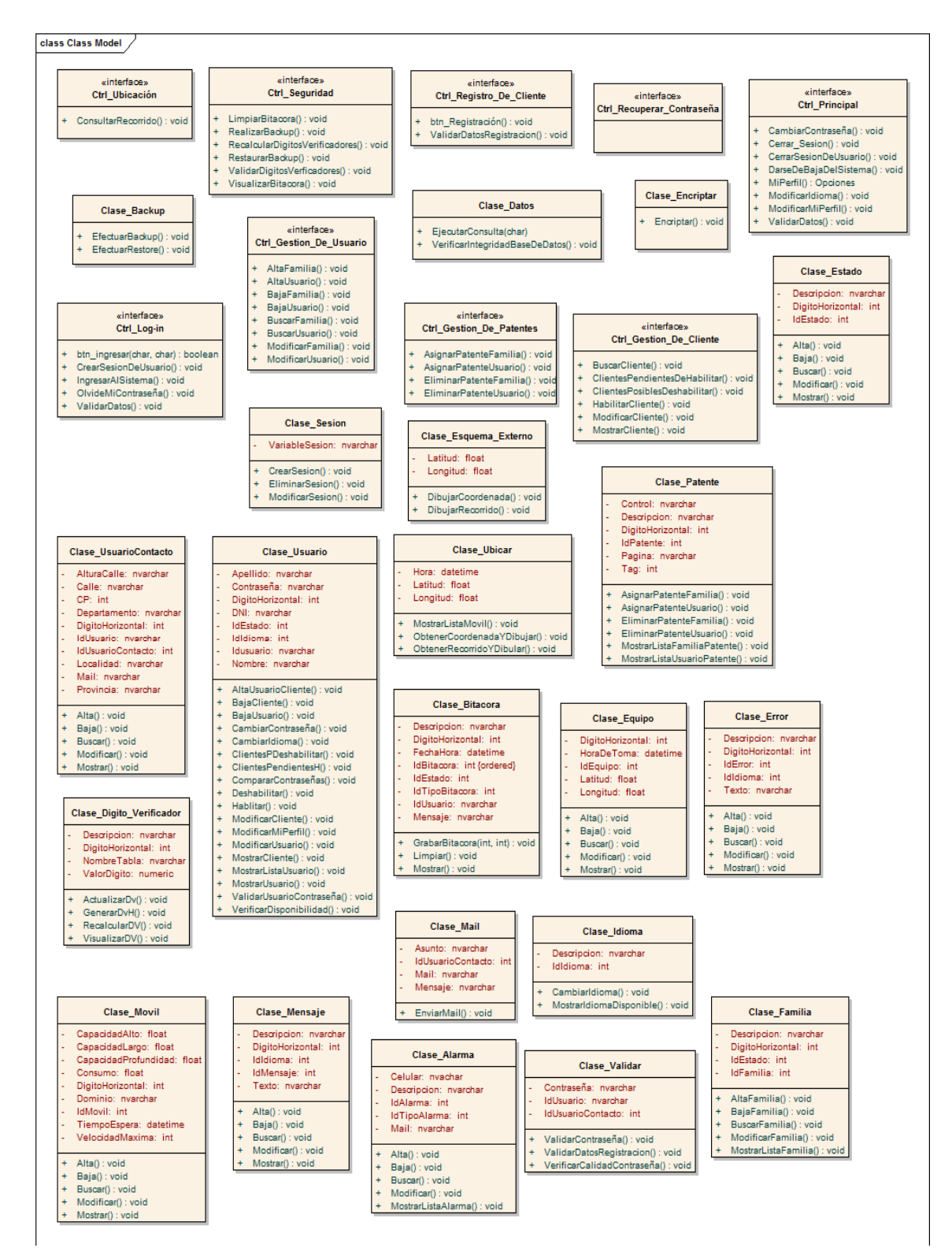

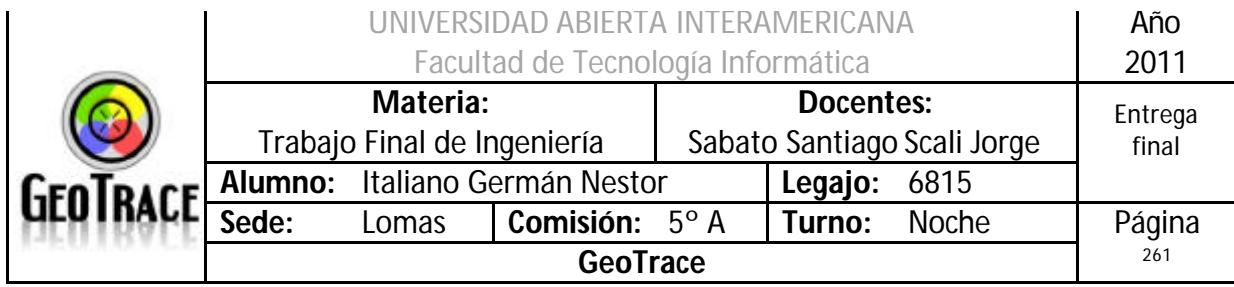

# *3.8 Mapas de Navegación por Perfil*

**3.8.1 WebMaster**

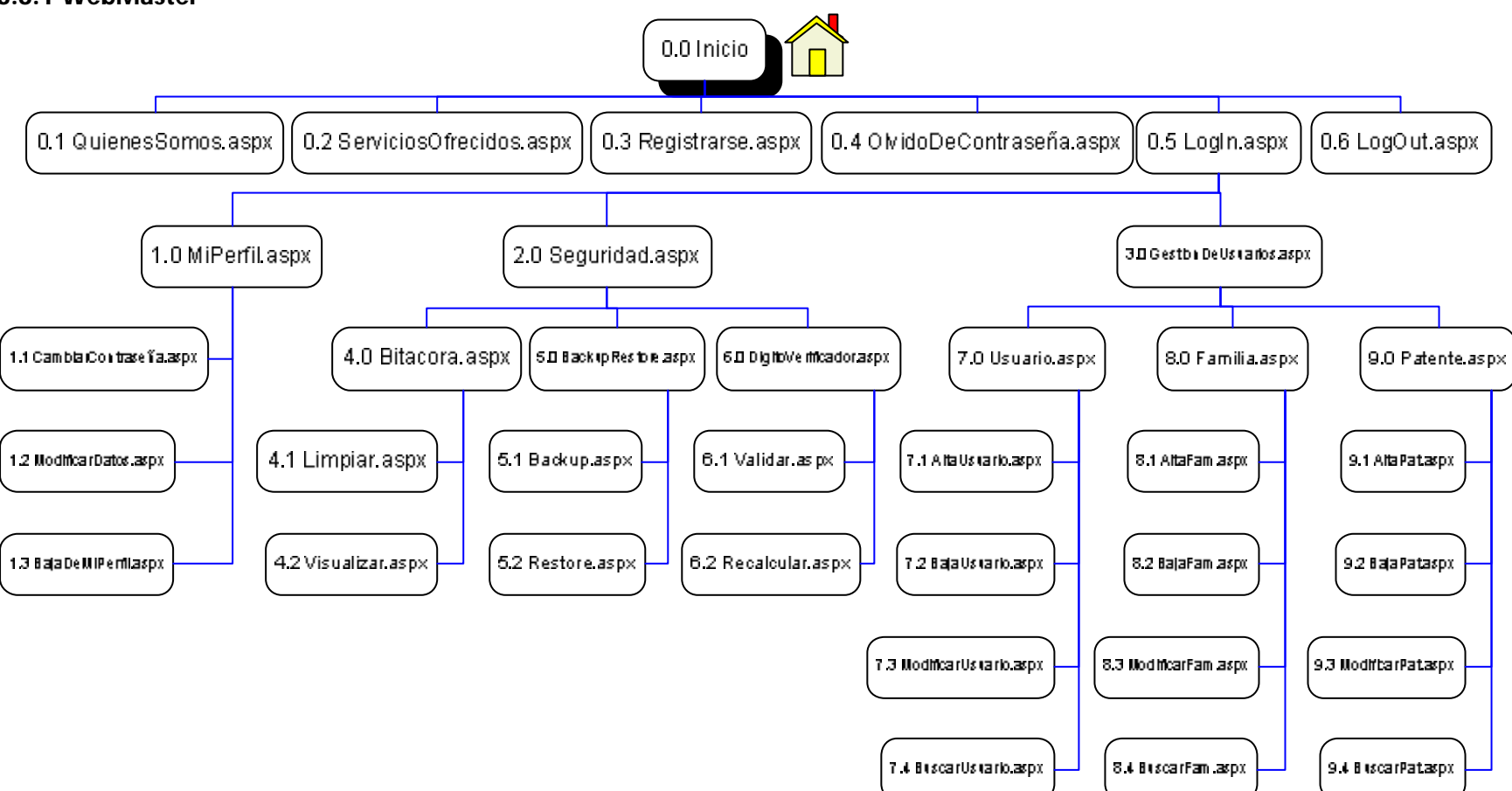

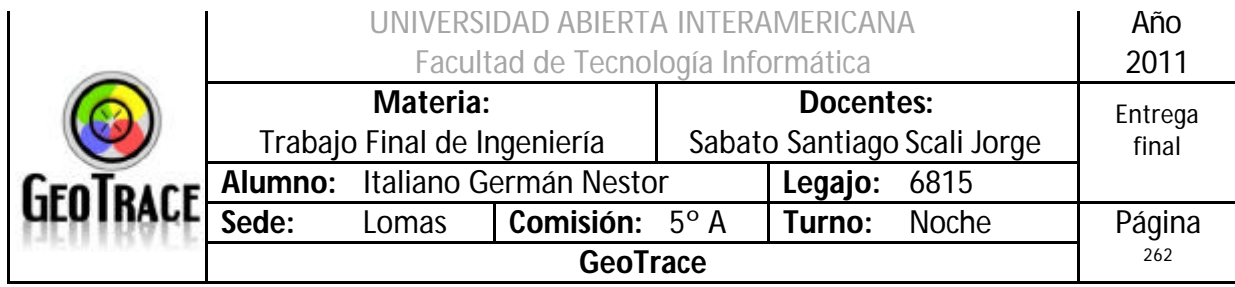

#### **3.8.2 Administrador**

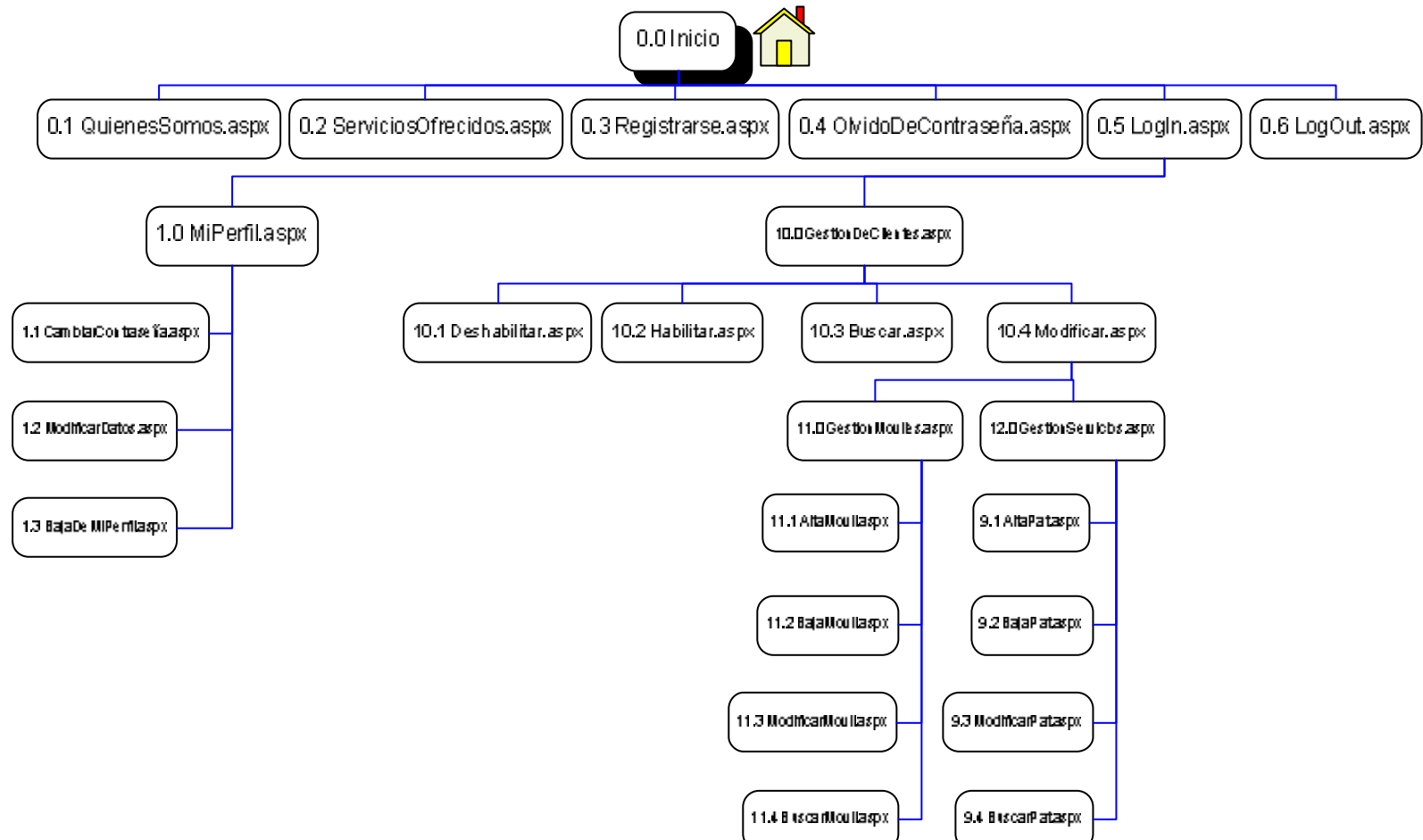

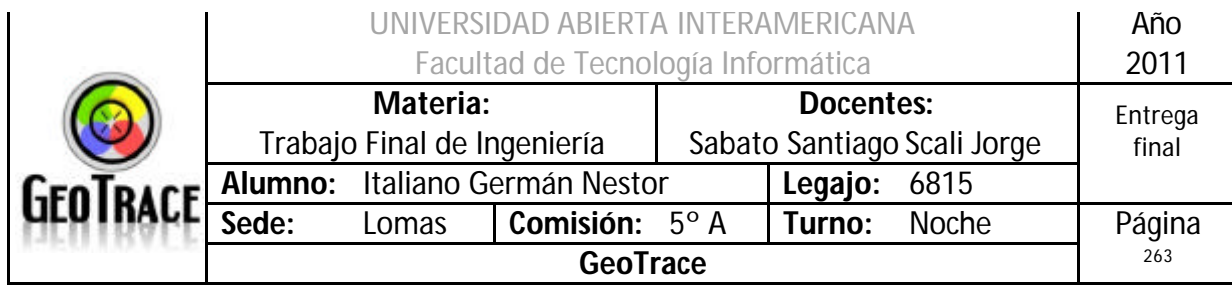

### **3.8.3 Cliente**

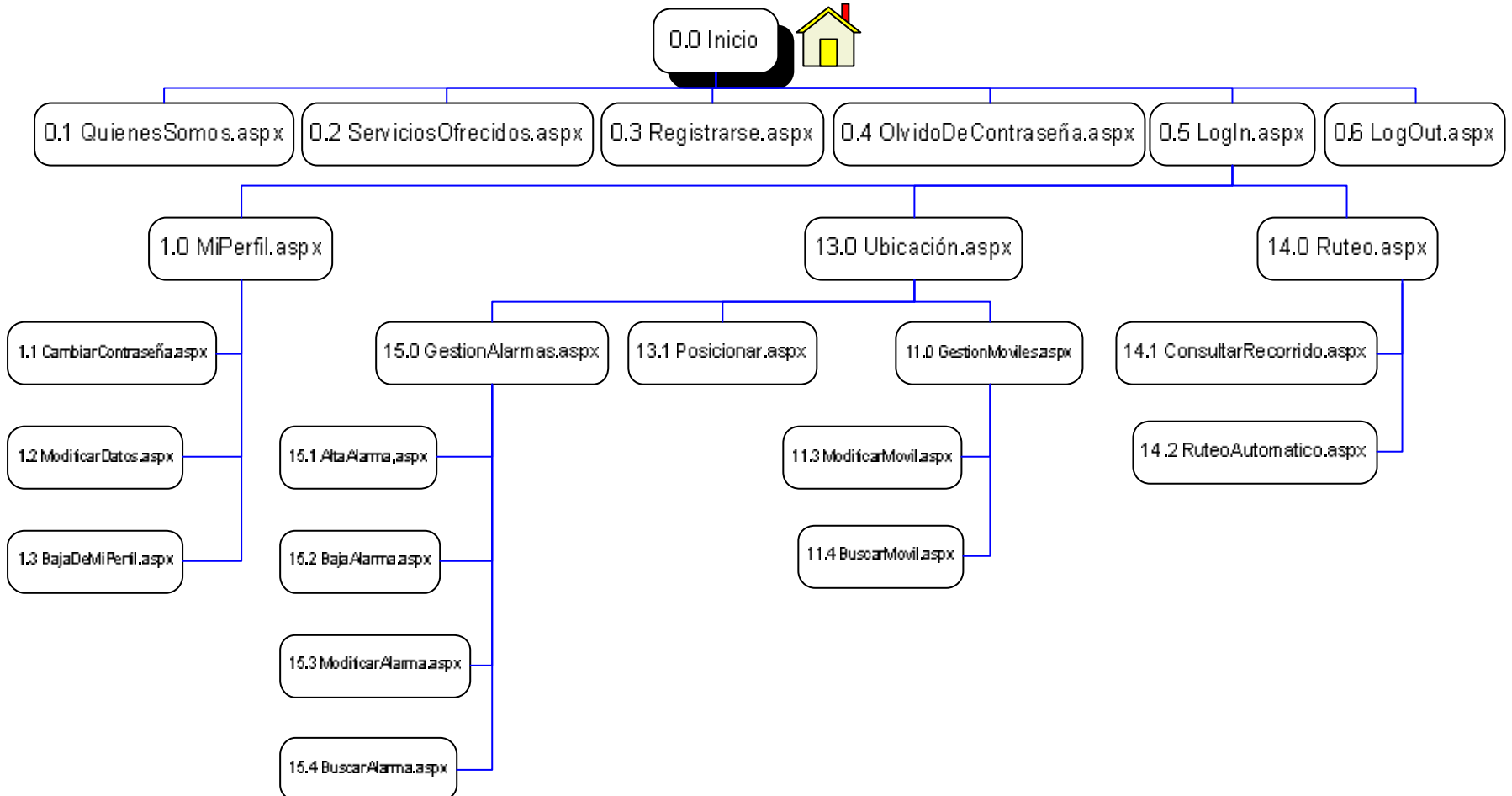

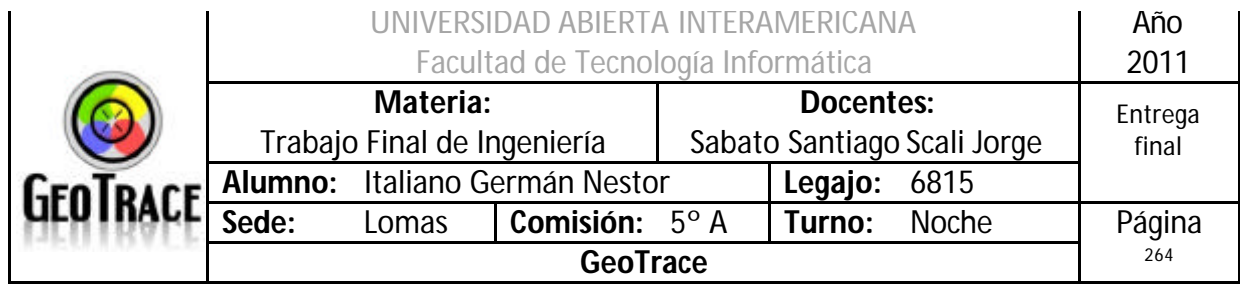

**3.8.4 Visitante**

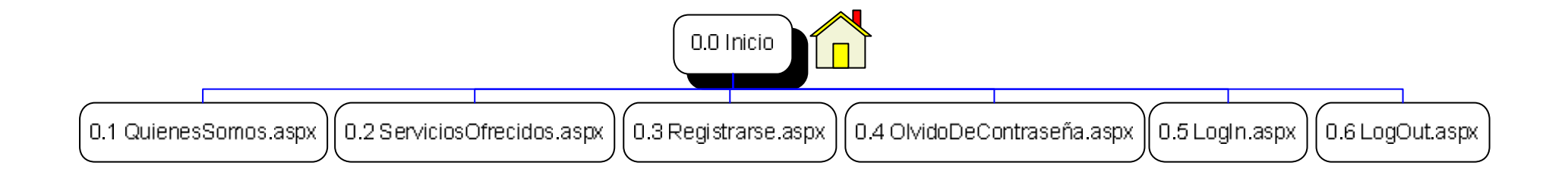

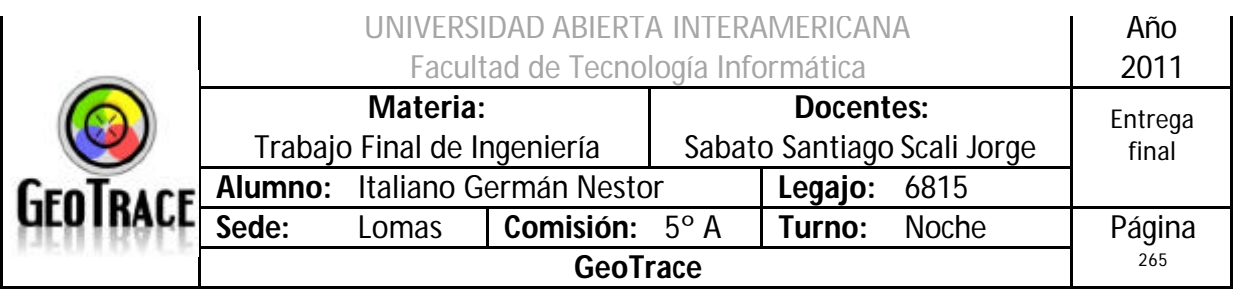

# *3.9 Relación Base de Datos – Tabla – Página*

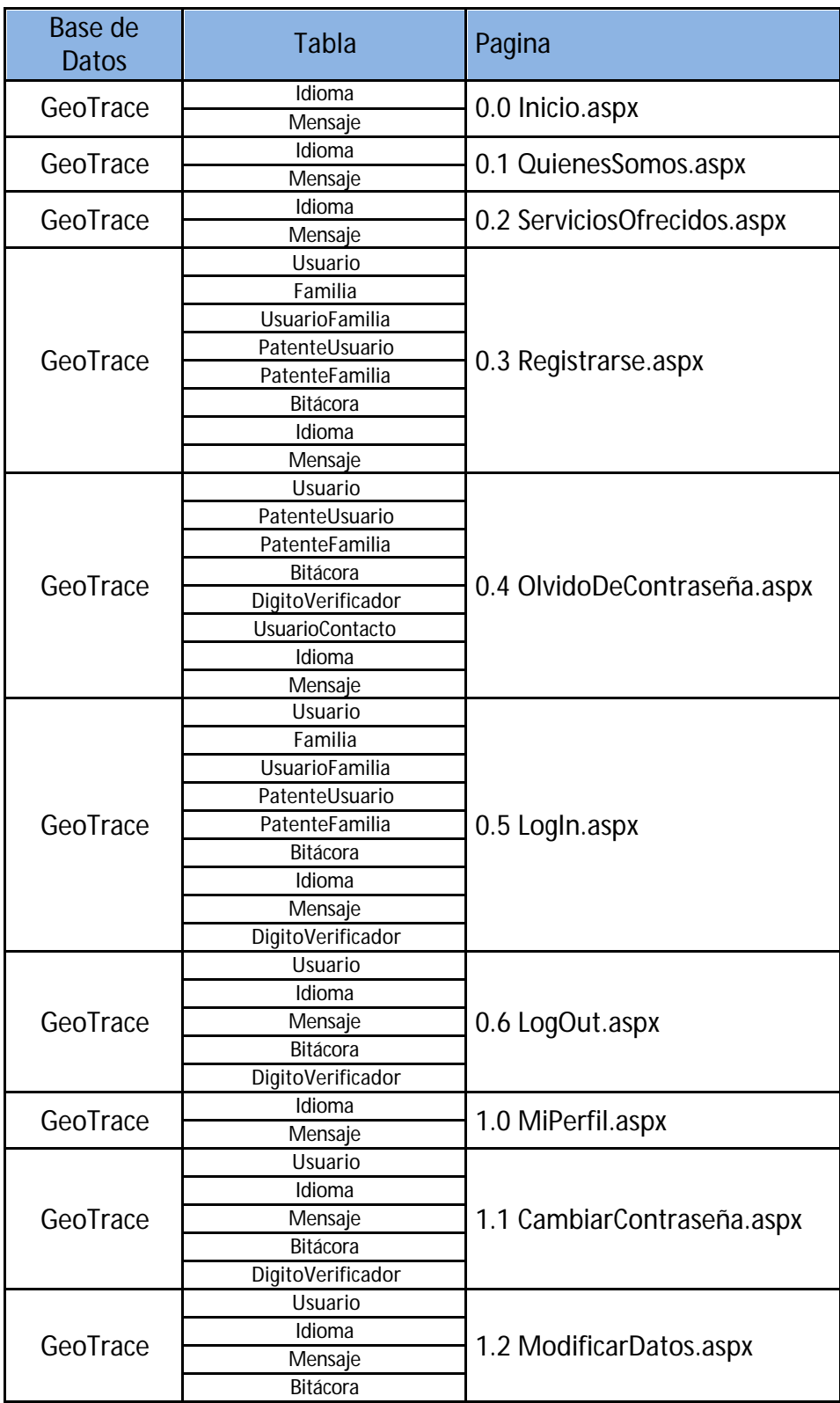

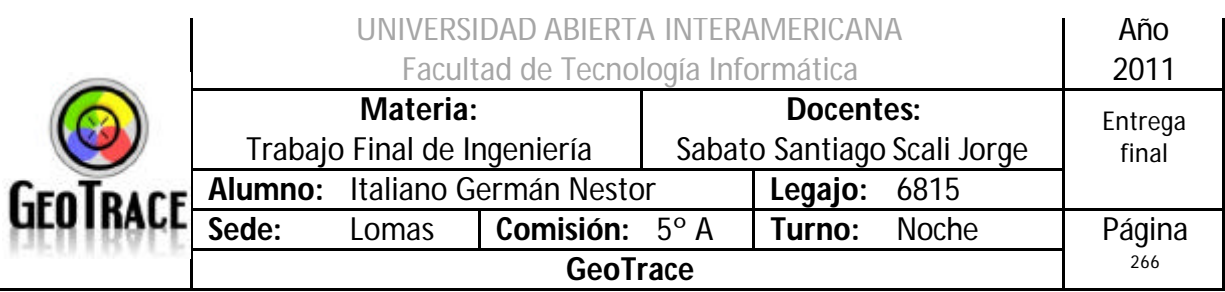

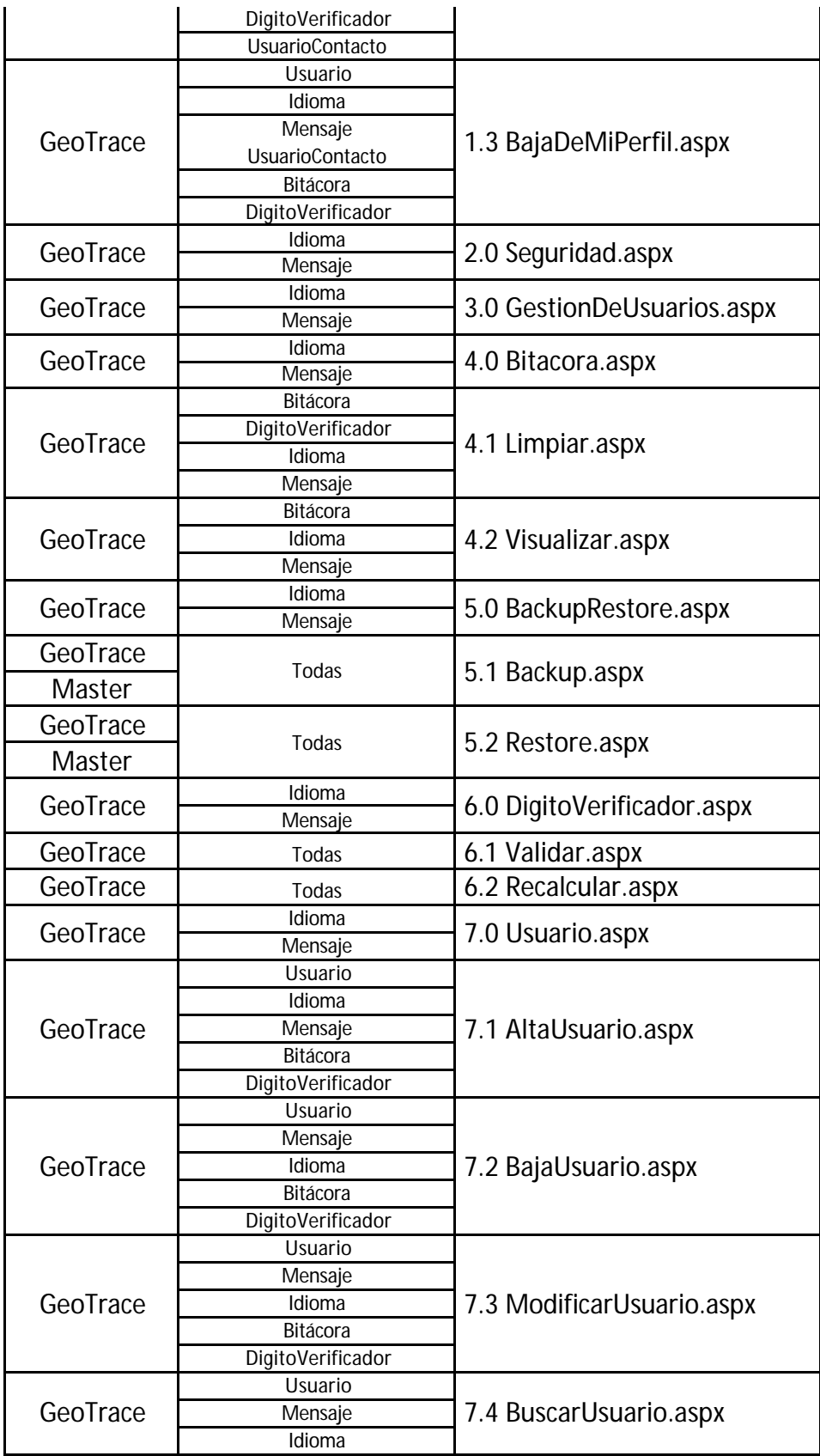

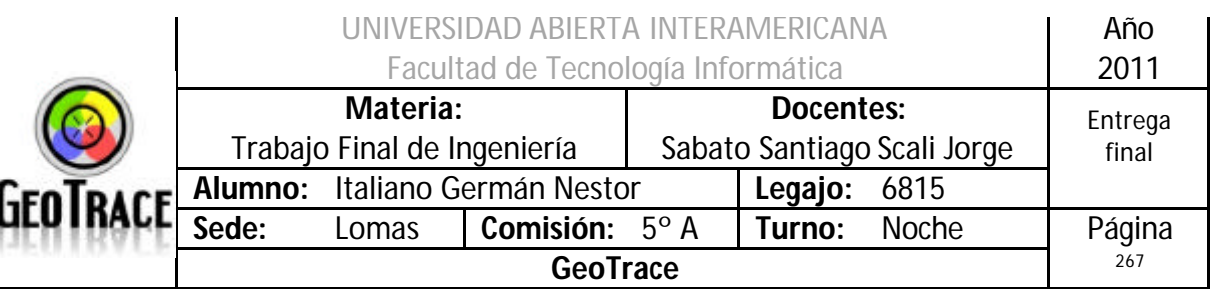

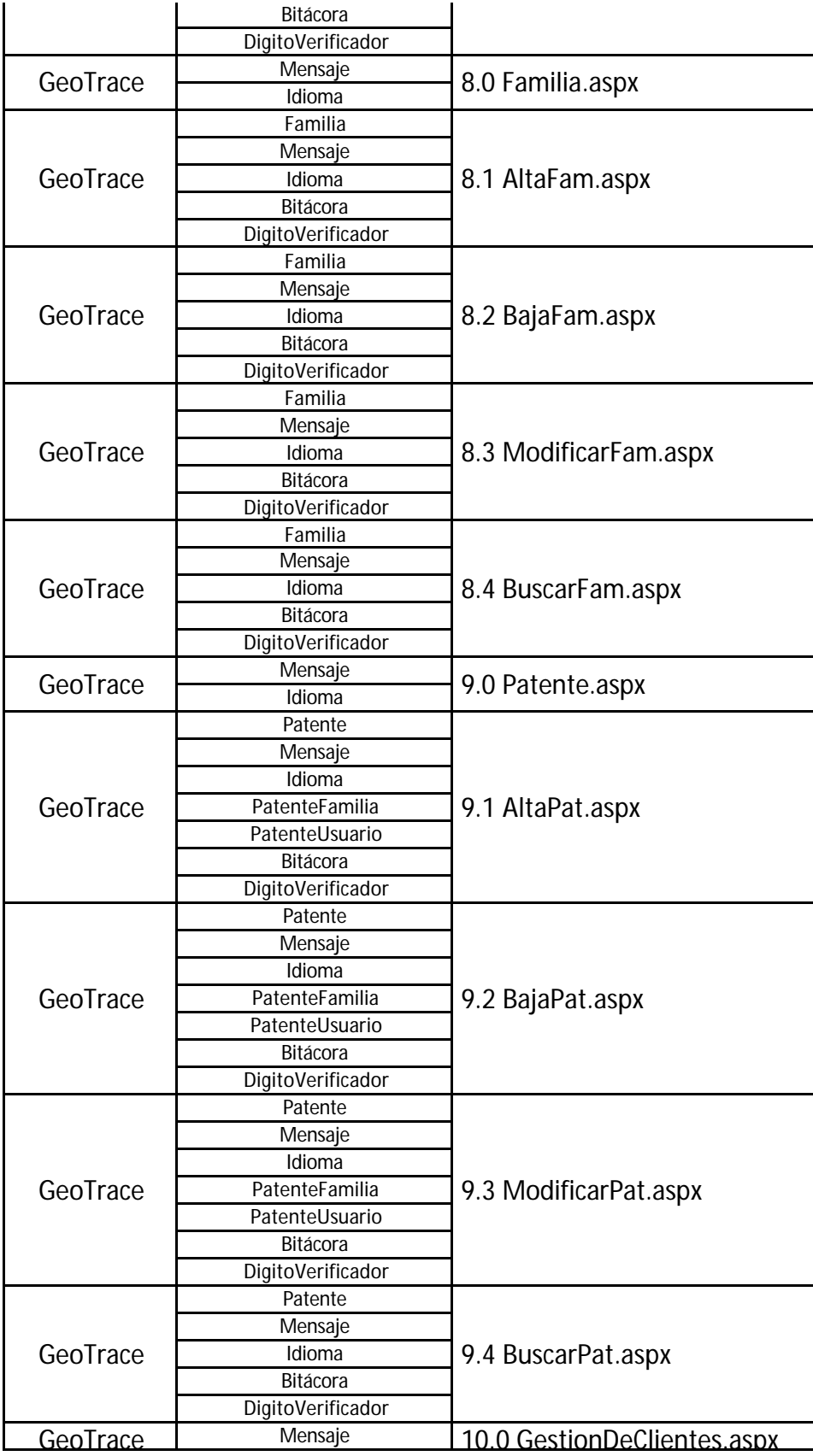

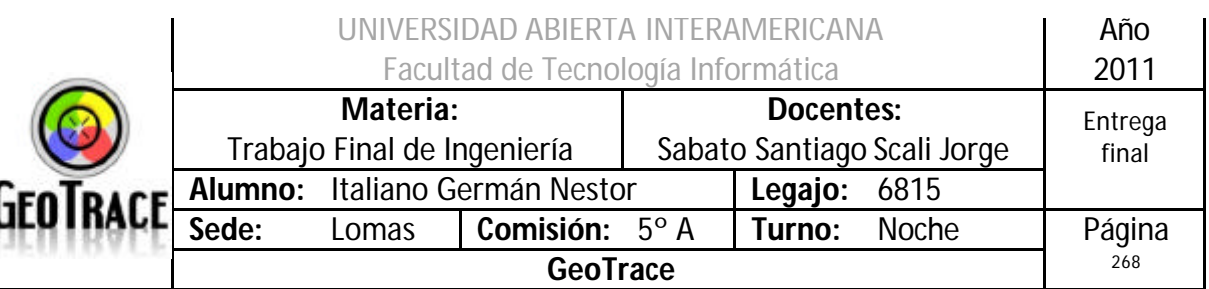

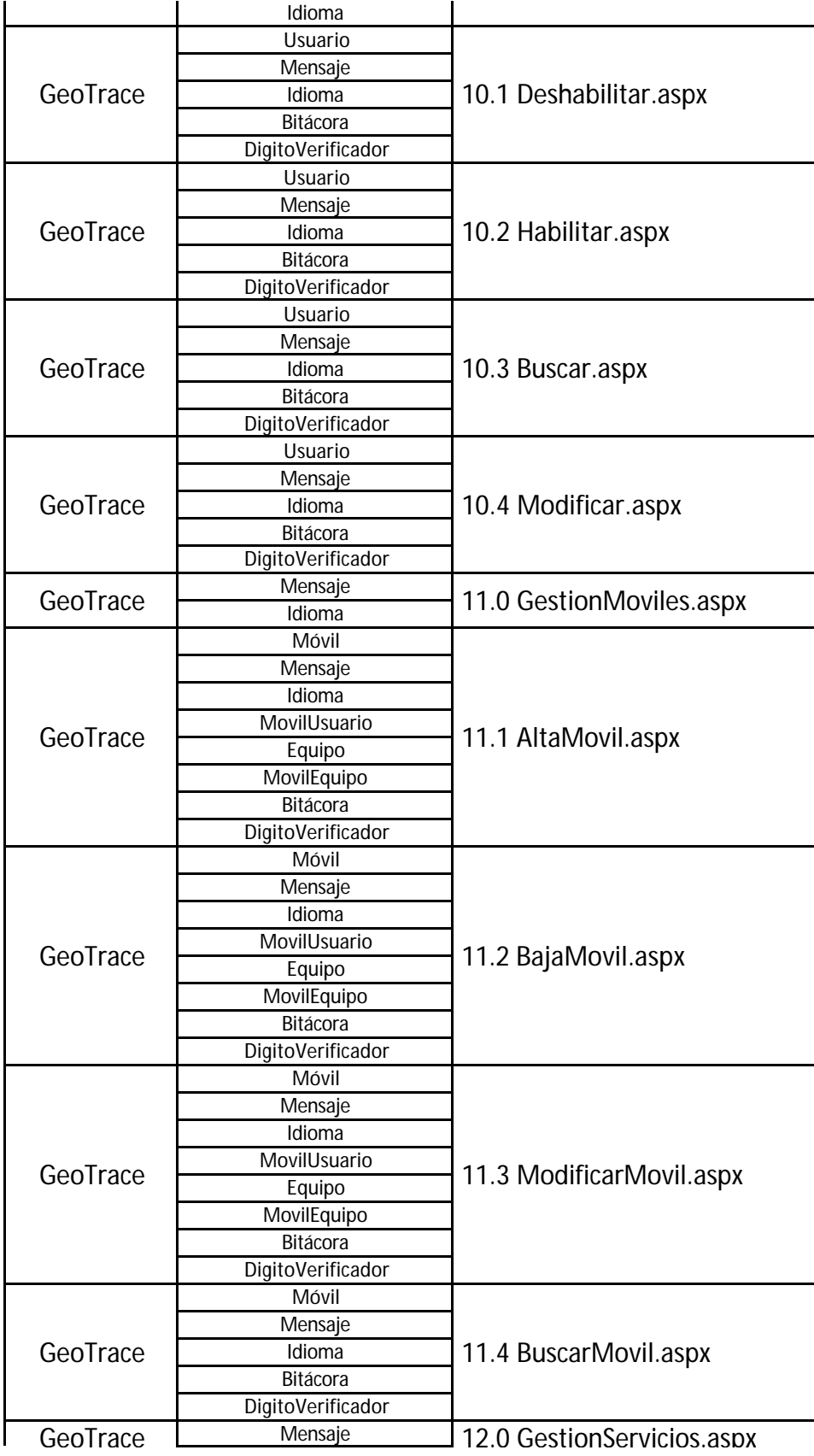

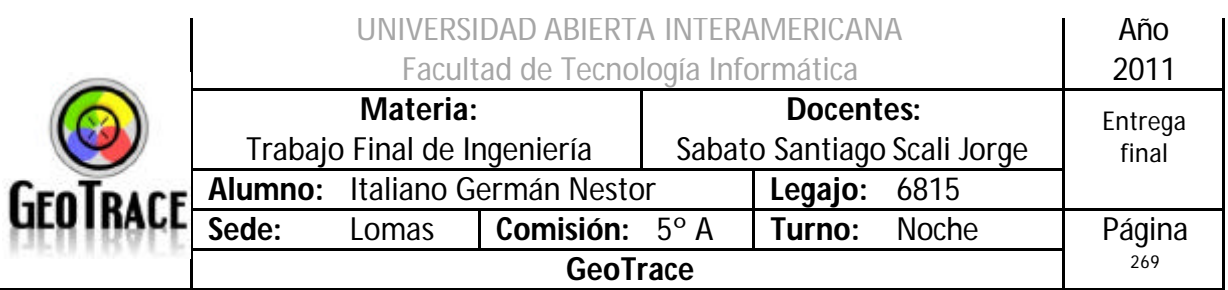

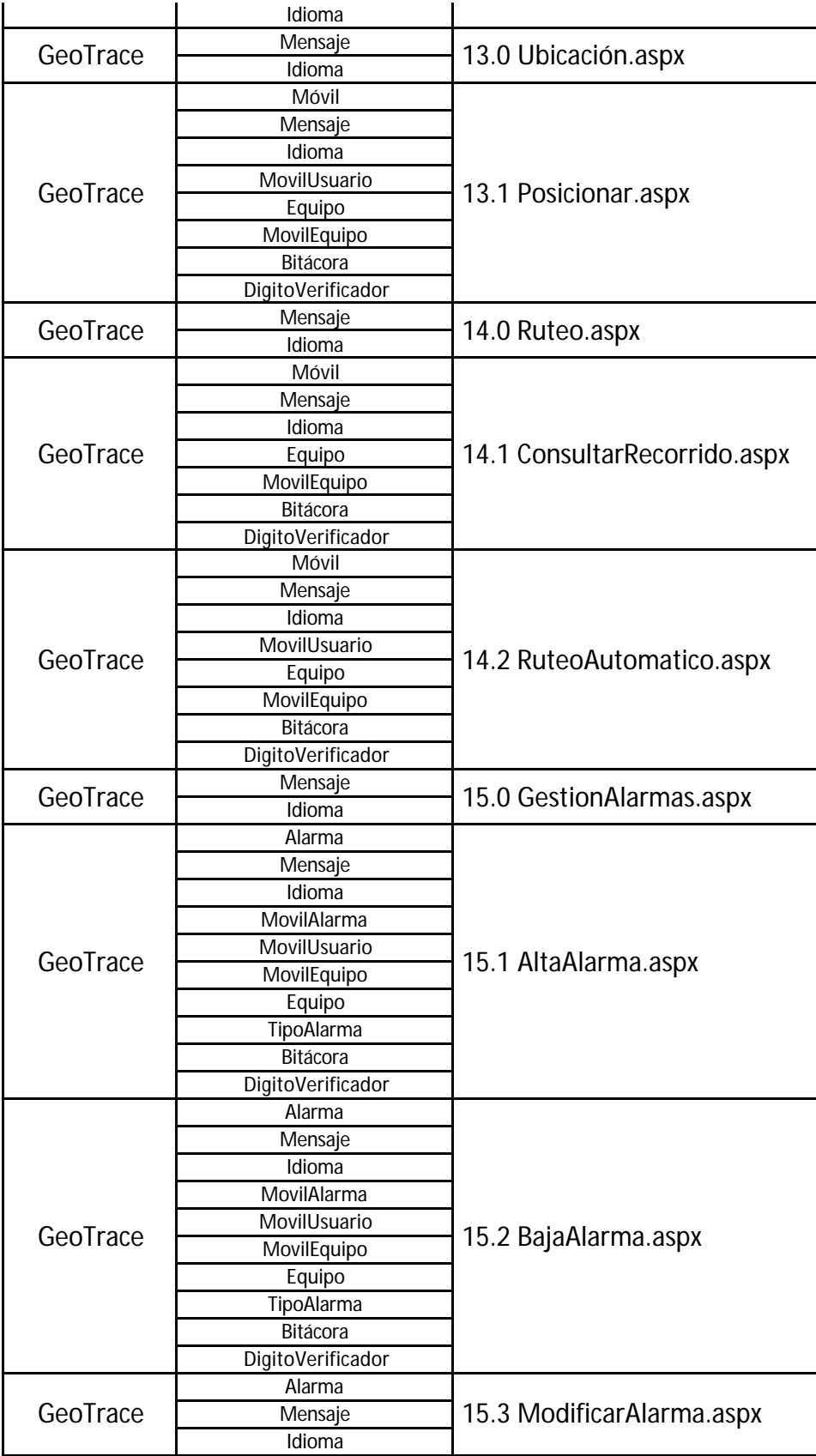

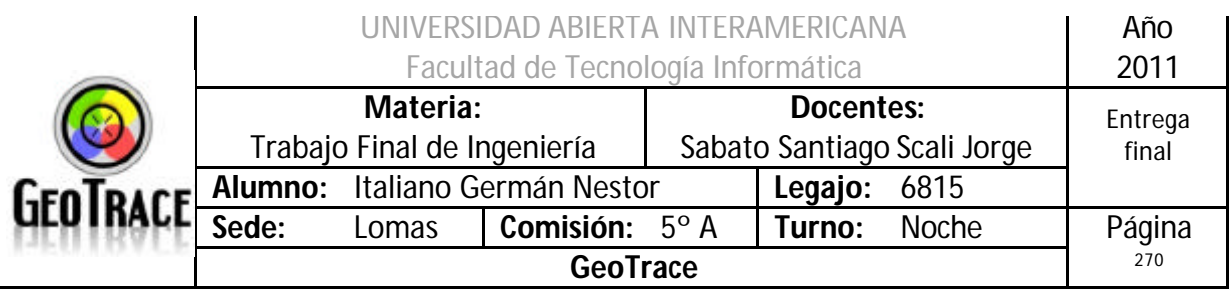

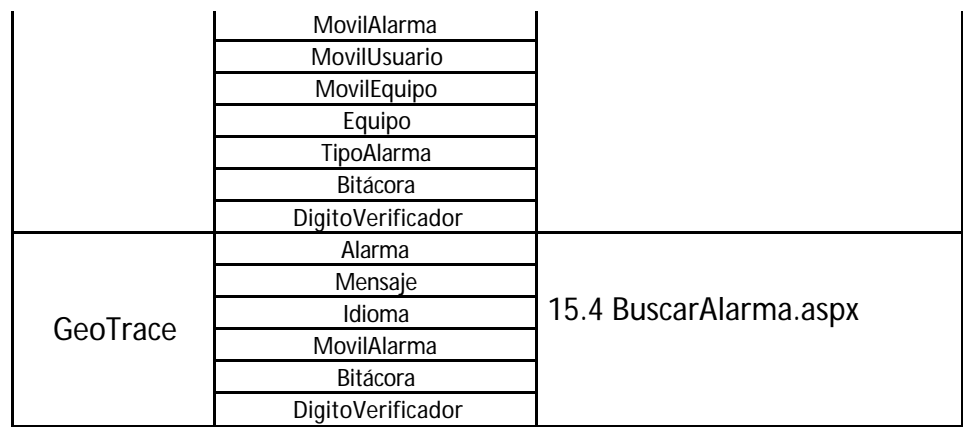

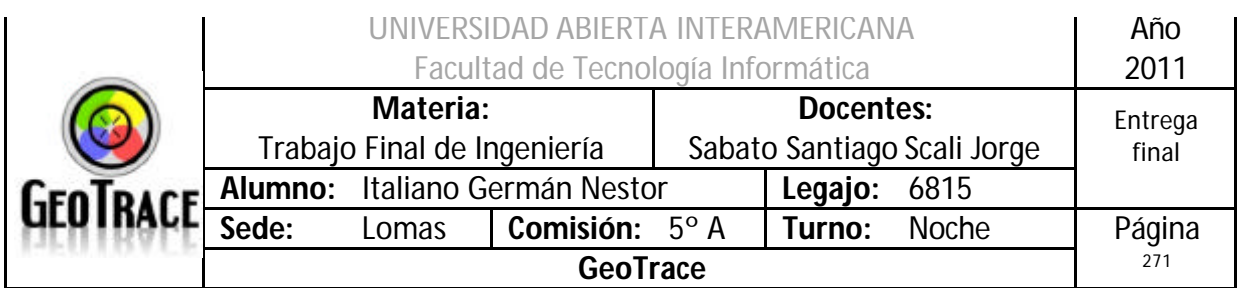

## *3.10 Componentes de desarrollo propio*

La aplicación contara con controles de usuario ya que estos ofrecen un modo fácil de particionar y reutilizar funcionalidades habituales de la interfaz de usuario en nuestras aplicaciones Web ASP.NET. Similar a una página de un formulario Web Form, podemos crear estos controles con cualquier editor de texto, o desarrollarlos utilizando clases de código subyacente. Además, de forma similar a un formulario Web Form, los controles de usuario se compilan cuando se solicitan por primera vez y se almacenan en memoria del servidor para reducir el tiempo de respuesta de las siguientes peticiones. Sin embargo, a diferencia de los formularios Web Form, los controles de usuario no pueden ser solicitados de modo independiente; deben estar incluidos en una página Web Form para que puedan funcionar.

Los controles de usuario ofrecen numerosas ventajas en el desarrollo de una aplicación Web:

- Los controles de usuario son autocontenidos.

- Los controles de usuario pueden utilizarse más de una vez en la página que los hospeda.

- Los controles de usuario pueden escribirse en un lenguaje distinto del de la página principal.

Los controles de usuario se utilizan para numerosas utilidades, como crear encabezados y barras de navegación, y para repetir bloques de código en un proyecto de aplicación Web.

En ocasiones, es posible que necesite cierta funcionalidad en un control que no está incluida en los controles de servidor Web ASP.NET integrados. En estos casos, puede crear sus propios controles. Dispone de dos opciones. Puede crear:

- Controles de usuario. Los controles de usuario son contenedores en los que puede colocar controles de formato y de servidor Web. A continuación puede tratar el control de usuario como una unidad y definir propiedades y métodos para el mismo.

- Controles personalizados. Un control personalizado es una clase escrita por un desarrollador que se deriva de Control o WebControl.

Los controles de usuario son mucho más fáciles de crear que los controles personalizados, ya que es posible reutilizar los ya existentes. Esto permite crear con facilidad controles con elementos de interfaz de usuario complejos.

Un control de usuario Web ASP.NET es similar a una página Web ASP.NET completa

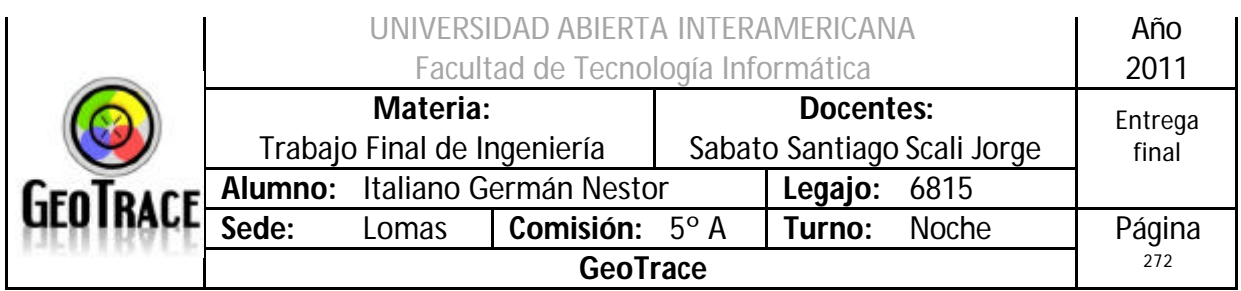

(archivo .aspx) e incluye una página de interfaz de usuario y código. El proceso de creación del control de usuario es muy similar al proceso de creación de una página ASP.NET, sólo que al final se agregan el formato y los controles secundarios necesarios. Al igual que una página, un control de usuario puede incluir el código necesario para manipular su contenido e incluso realizar tareas como el enlace de datos.

Un control de usuario se diferencia de una página Web ASP.NET en los siguientes aspectos:

- La extensión de nombre de archivo para el control de usuario es .ascx.

- En lugar de una directiva @ Page, el control de usuario contiene una directiva @ Control que define la configuración y otras propiedades.

- Los controles de usuario no se pueden ejecutar como archivos independientes. En su lugar, debe agregarlos a las páginas ASP.NET, como haría con cualquier otro control.

- El control de usuario no contiene elementos html, body o form. Estos elementos deben estar en la página de alojamiento.

En un control de usuario puede utilizar los mismos elementos HTML (excepto html, body y form) y controles Web que en una página Web ASP.NET. Por ejemplo, si está creando un control de usuario para utilizar una barra de herramientas, puede colocar una serie de controles de servidor Web Button en el control y crear controladores de eventos para los botones.

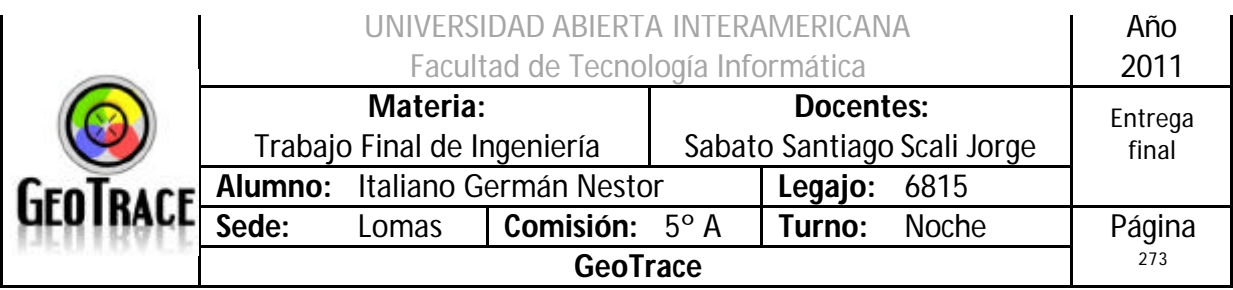

# En este proyecto desarrollaremos los siguientes controles de usuarios:

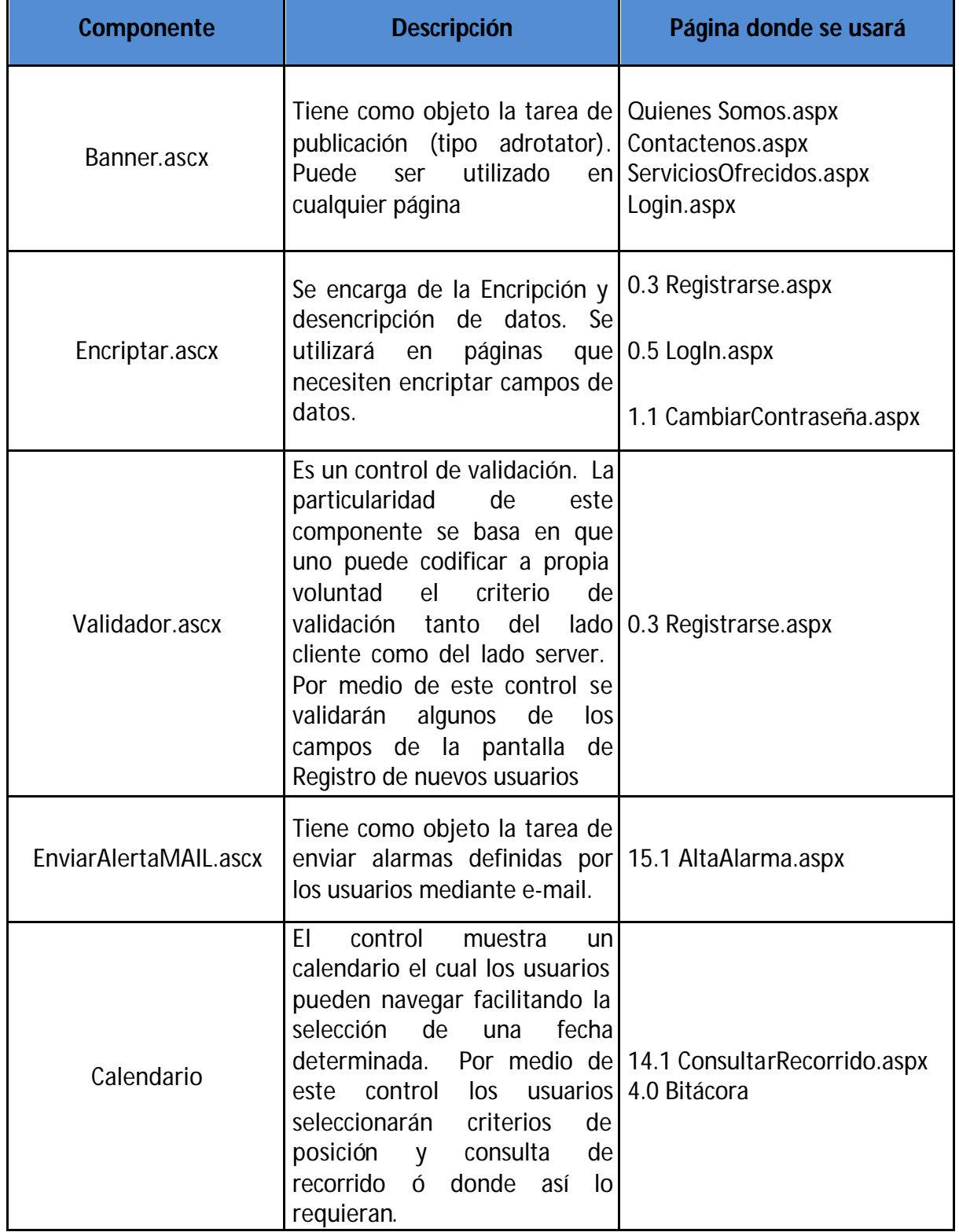

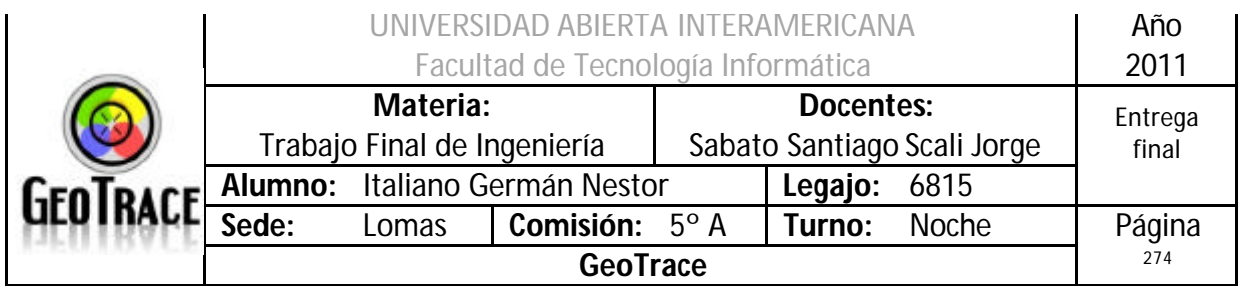

### 3.10.1 Calendario

Descripción:

Otorga detrás de un Textbox toda una lógica de validación para las fechas que tenga que ingresar el usuario, así también como una interfaz amigable.

Página que consumen el User Control:

- Bitacora.aspx

- ConsultarRecorrido.aspx

Desarrollo:

VB.NET – DLL componente registrado

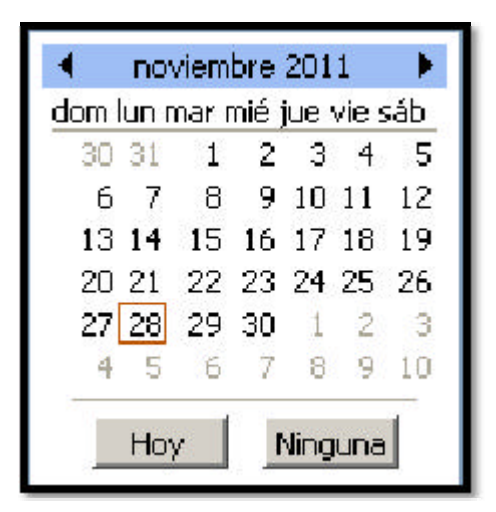

#### CodeBehind

```
<BDP:BasicDatePicker ID="bdpInicio" runat="server"
                             ButtonText="Fecha de inicio"
DateFormat="dd-MM-yyyy" DayNameFormat="Short"
                             DisplayType="TextBoxAndButton"
NoneButtonText="Ninguna"
                             TodayButtonText="Hoy" MinimumDate=""
ReadOnly="True" SelectedDate=""
                             ButtonPosition="Left" />
```
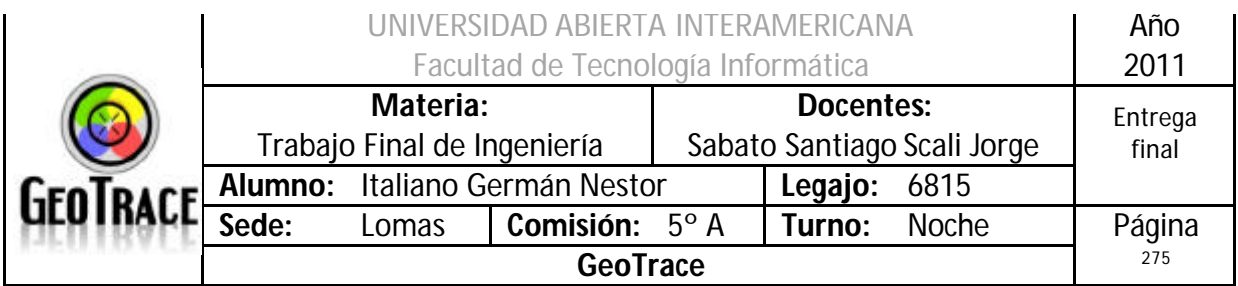

**Personalizaciones** 

```
 'Defino variables de cultura para utilizar con el DatePicker
       '--------------------------------------------------
      Dim ciEn As System.Globalization.CultureInfo
      Dim ciSp As System.Globalization.CultureInfo
       ciEn = CultureInfo.CreateSpecificCulture("en-US")
      ciSp = CultureInfo.CreateSpecificCulture("es-AR")
       '--------------------------------------------------
```

```
 'Inicializo el DatePicker para que no acepte fechas anteriores a 
un mes
        bdpInicio.MinimumDate = DateTime.Now.Date.AddDays(-30)
```
### **Habilitación**

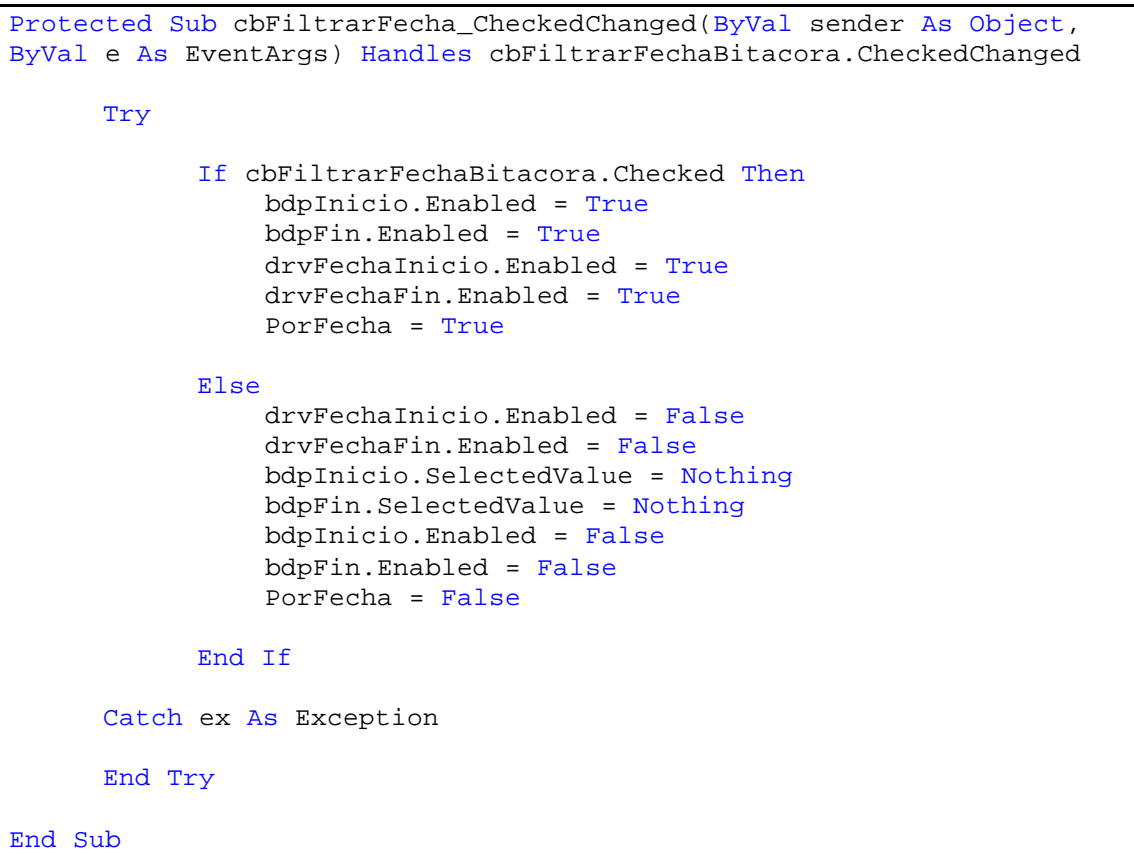

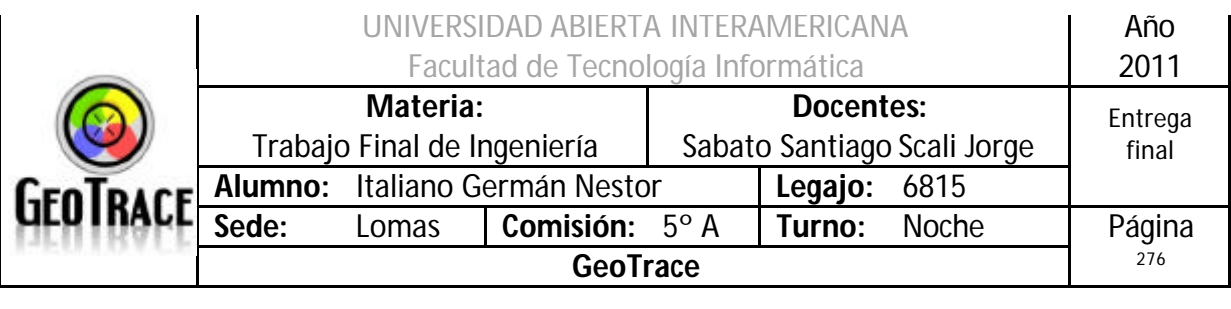

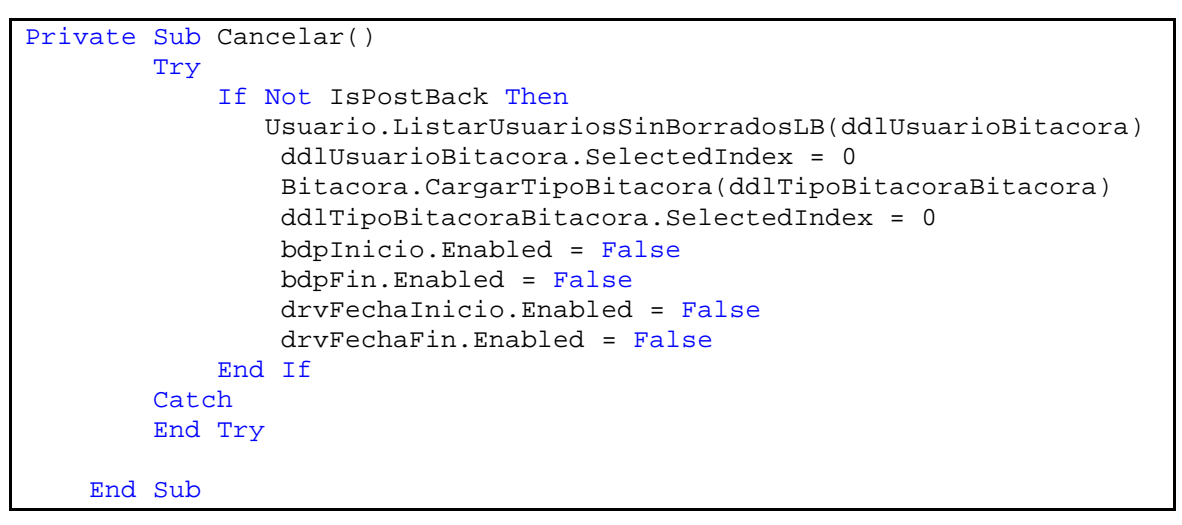

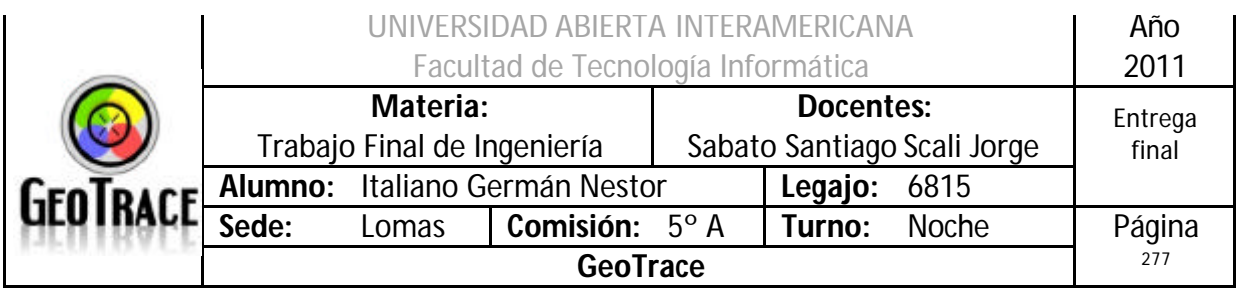

### 3.10.2 Banner

Descripción:

Banner personalizado que podrá ser utilizado donde se lo necesite..

Página que consumen el User Control:

- Quienes Somos.aspx
- Contactenos.aspx
- ServiciosOfrecidos.aspx
- Login.aspx

Desarrollo:

VB.NET

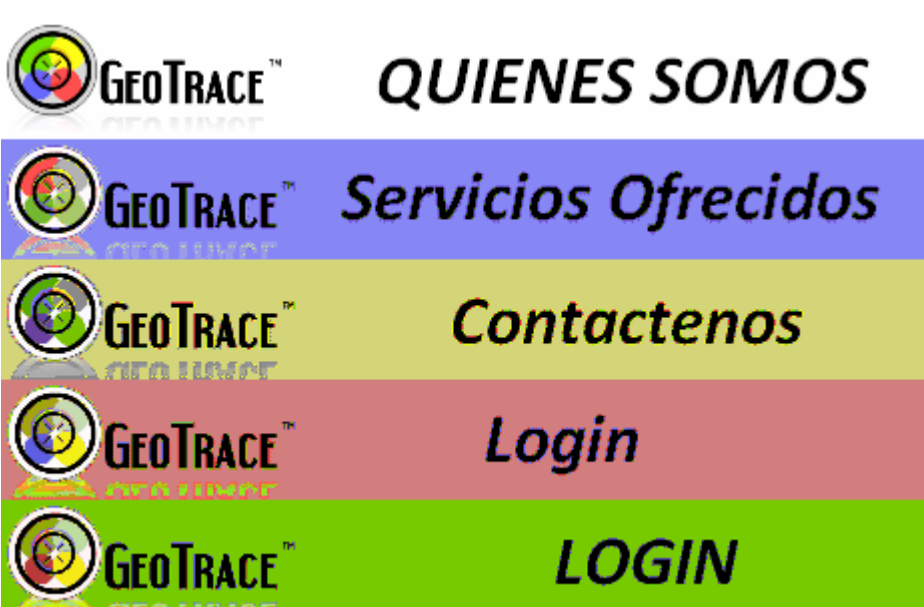

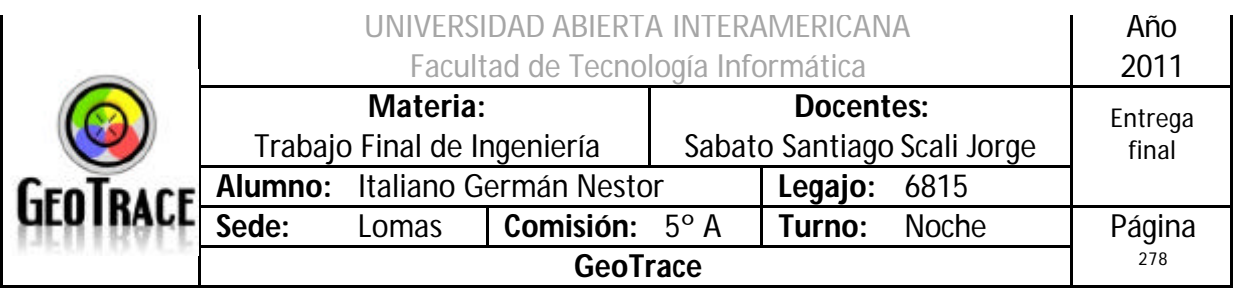

CodeBehind

```
<%@ Control Language="vb" AutoEventWireup="false"
CodeBehind="Banner.ascx.vb" Inherits="Presentacion.Banner" %>
<table width="100%">
     <tr>
          <td style="text-align:left">
              GeoTrace TM. --2011--
         \langle t \rangle <td style="text-align:right">
              <asp:adrotator id="arBanner"
AdvertisementFile="banners.xml" runat="server"/>
         \langle /td>
    \epsilon/tr>
</table>
```
### Planificador

```
<Advertisements>
  < Ad> <ImageUrl>banners/elguru.gif</ImageUrl> 
   <NavigateUrl>/ServiciosOfrecidos.aspx</NavigateUrl> 
   <AlternateText>Nuestros Servicios</AlternateText> 
  <Impressions>1</Impressions> 
  <Keyword>GeoTrace</Keyword> 
 \langle Ad>
   <Ad>
   <ImageUrl>banners/buscahost.gif</ImageUrl> 
  <NavigateUrl>/QuienesSomos.aspx</NavigateUrl> 
  <AlternateText>Introducción a nuestra Empresa</AlternateText> 
   <Impressions>2</Impressions> 
  <Keyword>GeoTrace</Keyword> 
 \langle /Ad>

   <ImageUrl>banners/webpanto.gif</ImageUrl> 
   <NavigateUrl>/Login.aspx</NavigateUrl> 
  <AlternateText>Entrada de usuarios</AlternateText> 
  <Impressions>1</Impressions> 
  <Keyword>GeoTrace</Keyword> 
  \langle /Ad>
  <Ad>
  <ImageUrl>banners/Wavenet.gif</ImageUrl> 
  <NavigateUrl>/Login.aspx</NavigateUrl> 
   <AlternateText>Entrada de usuarios</AlternateText> 
  <Impressions>2</Impressions> 
  <Keyword>GeoTrace</Keyword> 
 \langle Ad>
 <Ad> <ImageUrl>banners/publicita.gif</ImageUrl> 
   <NavigateUrl>/Contactenos.aspx</NavigateUrl> 
   <AlternateText>Medios de comunicación</AlternateText> 
  <Impressions>1</Impressions> 
   <Keyword>GeoTrace</Keyword> 
  \langle /Ad>
   </Advertisements>
```
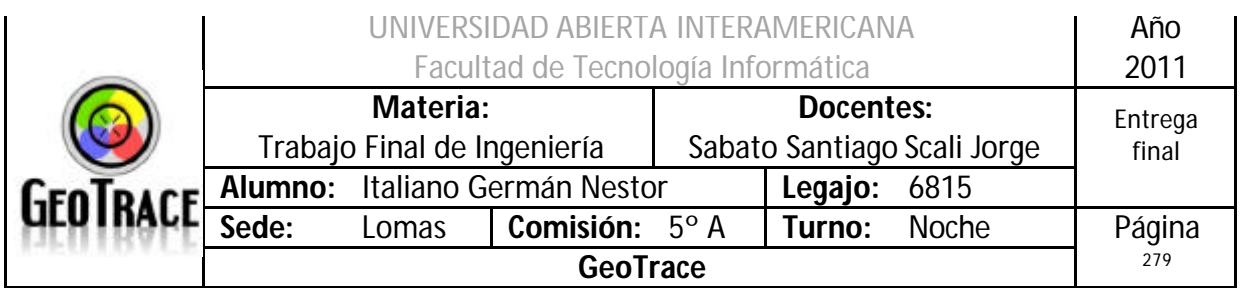

## *3.11 Web Services*

La aplicación contará con Web services ya que permiten la comunicación entre aplicaciones o componentes de aplicaciones de forma estándar a través de protocolos comunes (como http) y de manera independiente al lenguaje de programación, plataforma de implantación, formato de presentación o sistema operativo.

Un Web service es un contenedor que encapsula funciones específicas y hace que estas funciones puedan ser utilizadas en otros servidores.

Ventajas que presentan los Web services son:

- Son programables
- Están basados en XML, que es un lenguaje abierto
- Son auto descriptivos.
- Pueden buscar registros de otros Web services

Un servicio web es un servicio, con una interfaz definida y conocida, a la que se puede acceder a través de internet. Igual que una página web está definida por un URL (Uniform Resource Locator), un servicio web está definido por un URI (Uniform Resource Identification) y por su interfaz, a través del cual se puede acceder a él. Igual que una página web puede ofrecer cotizaciones de la bolsa, un servicio web que haga lo mismo presentará un interfaz para que se pueda acceder fácilmente, una vez que se conozca el interfaz, a la aplicación. De esta forma, las aplicaciones se convierten en clientes que integran servicios web procedentes de diferentes proveedores, y además, se abre la posibilidad de que se cobre por uso del servicio, no por cada copia de la aplicación vendida. Este es uno de los aspectos que más gusta a Microsoft: la posibilidad de acabar de una vez por todas con la piratería, a base de alojar partes importantes de las aplicaciones en sus propios servidores, no en el ordenador del cliente.

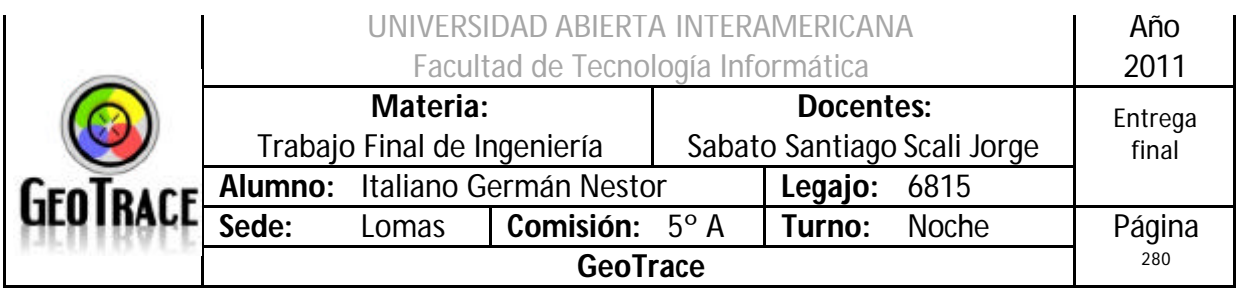

Los Web services de la aplicación, tendrán las siguientes características:

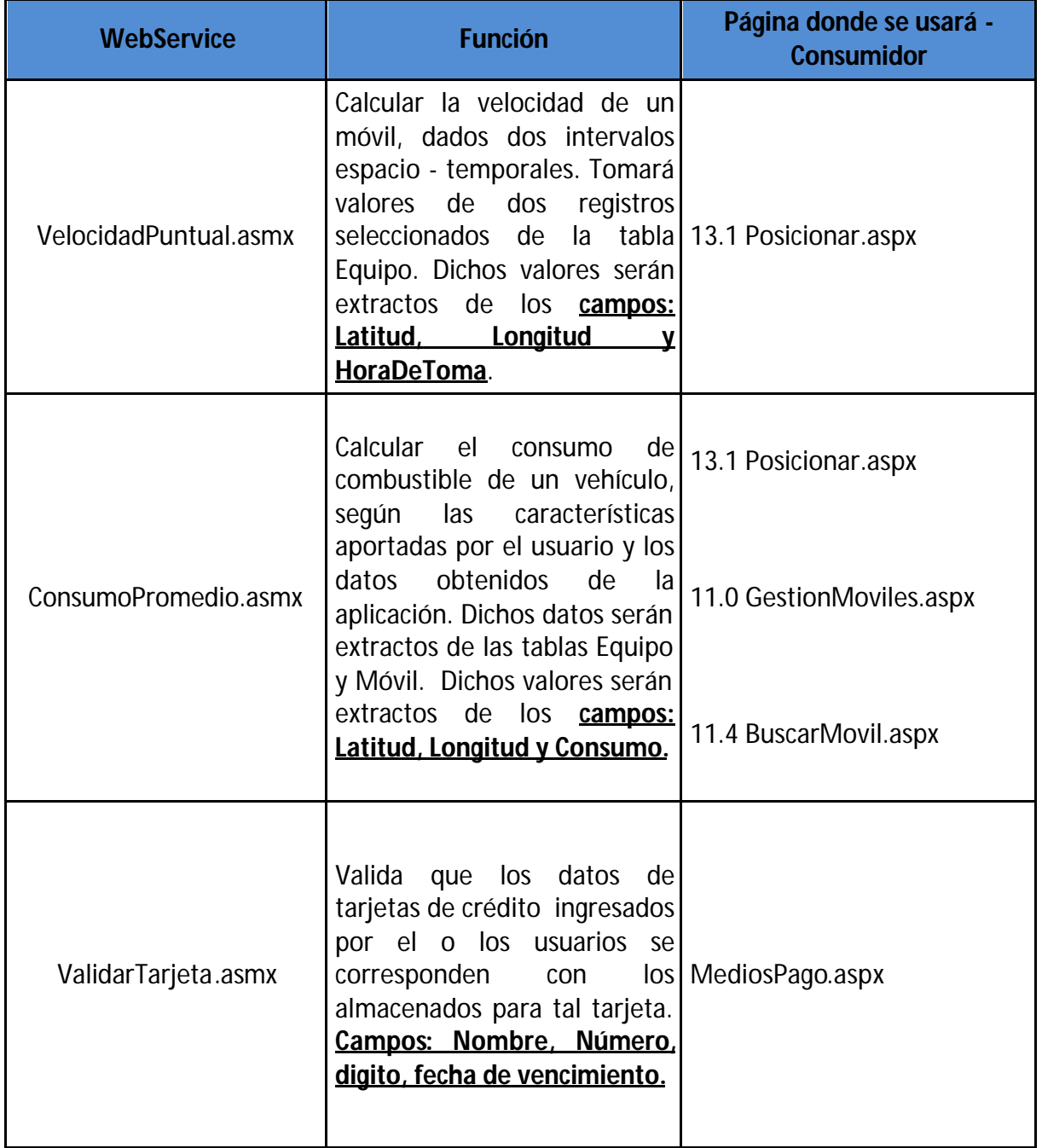

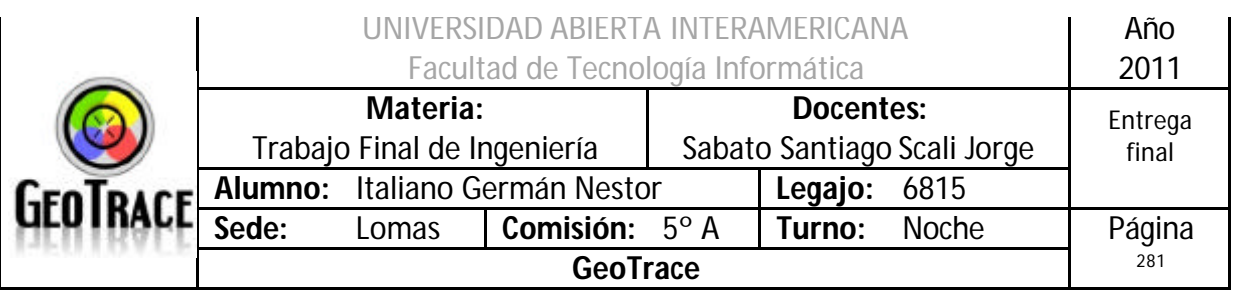

### **3.11.1 ValidarTarjeta.asmx**

```
Imports System.Web.Services
Imports System.Web.Services.Protocols
Imports System.ComponentModel
' Para permitir que se llame a este servicio web desde un script, 
usando ASP.NET AJAX, quite la marca de comentario de la siguiente 
línea.
<System.Web.Script.Services.ScriptService()> _
<System.Web.Services.WebService(Namespace:="http://tempuri.org/")> _
<System.Web.Services.WebServiceBinding(ConformsTo:=WsiProfiles.BasicPr
ofile1_1)> \_<ToolboxItem(False)> _
Public Class Service1
     Inherits System.Web.Services.WebService
<WebMethod(transactionoption:=EnterpriseServices.TransactionOption.Req
uired)> _
     Public Function ValidarTarjeta(ByVal datos As Object) As String
         Dim UsuariosValidos As New Collection()
         Dim Nombre As String
         Dim Numerotarjeta As String
         Dim CodigoSeguridad As String
         Dim Fecha As String
         Dim MarcaTarjeta As String
         Dim Usuario As String
         '-------------------------------------------------------------
         '-------------------------------------------------------------
         '-------------------------------------------------------------
         'Estructura en memoria
         'Un WS real de validación se debería contactar directamente 
con laorganizacion validadora
         ' (ej.: banco)
         'Para emular al banco creo usuarios legítimos con los 
siguientes datos
 '-------------------------------------------------------------
 '-------------------------------------------------------------
 '-------------------------------------------------------------
 '-------------------------------------------------------------
         'Usaurio 1
          '-------------------------------------------------------------
         Nombre = "German"
         Numerotarjeta = "4517-0000-0000-0001"
         CodigoSeguridad = "123"
         Fecha = "12/10/2012"
         MarcaTarjeta = "Visa"
         Usuario = Nombre + Numerotarjeta + CodigoSeguridad + Fecha + 
MarcaTarjeta 'concatena clave
         UsuariosValidos.Add(Usuario) 'Agrega a la coleccion
```
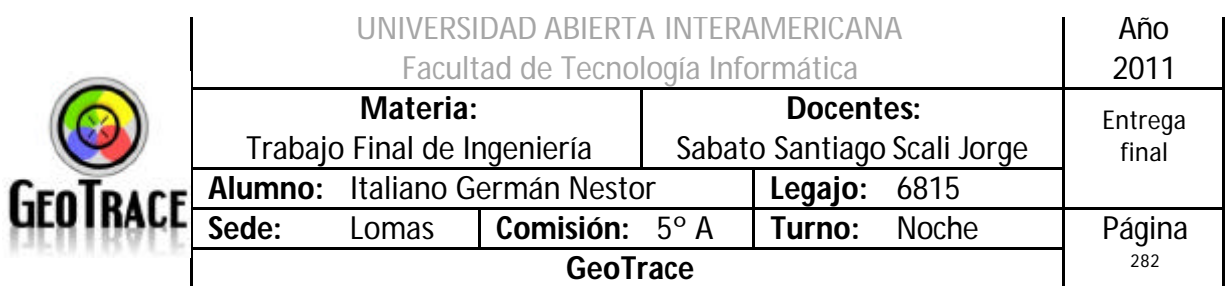

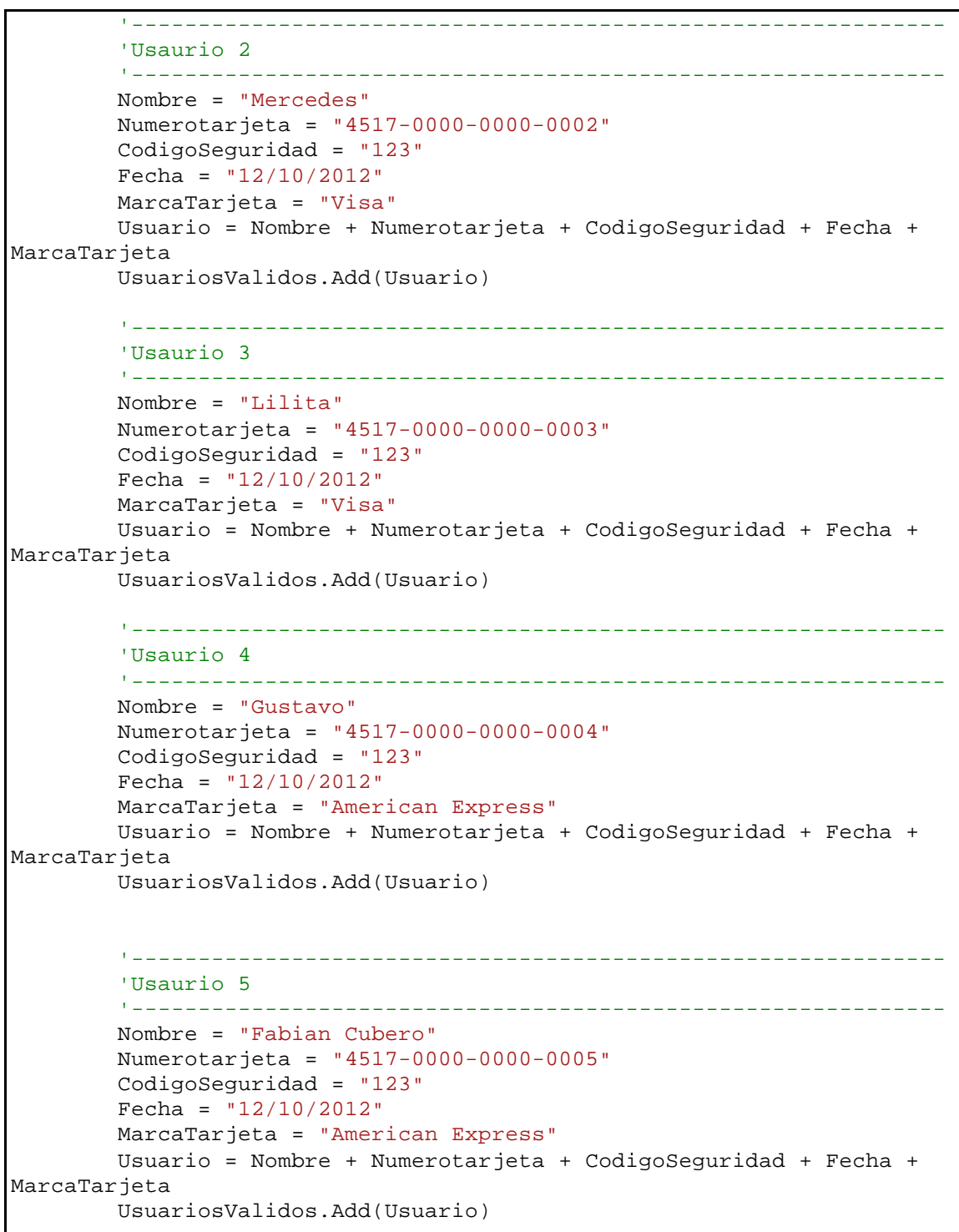

I

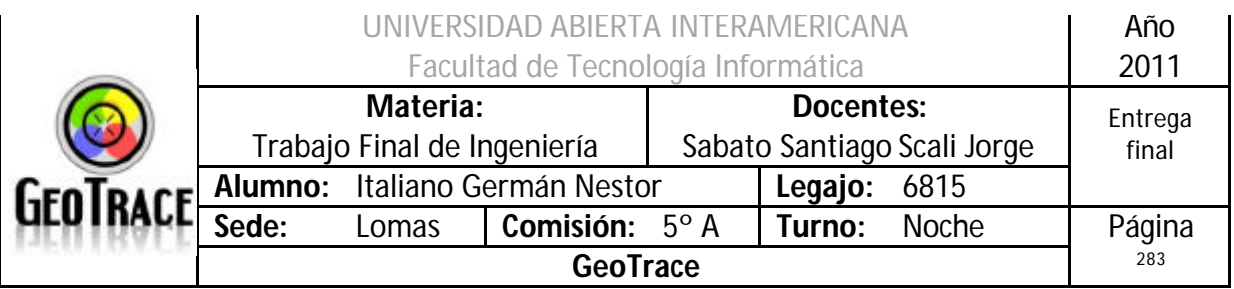

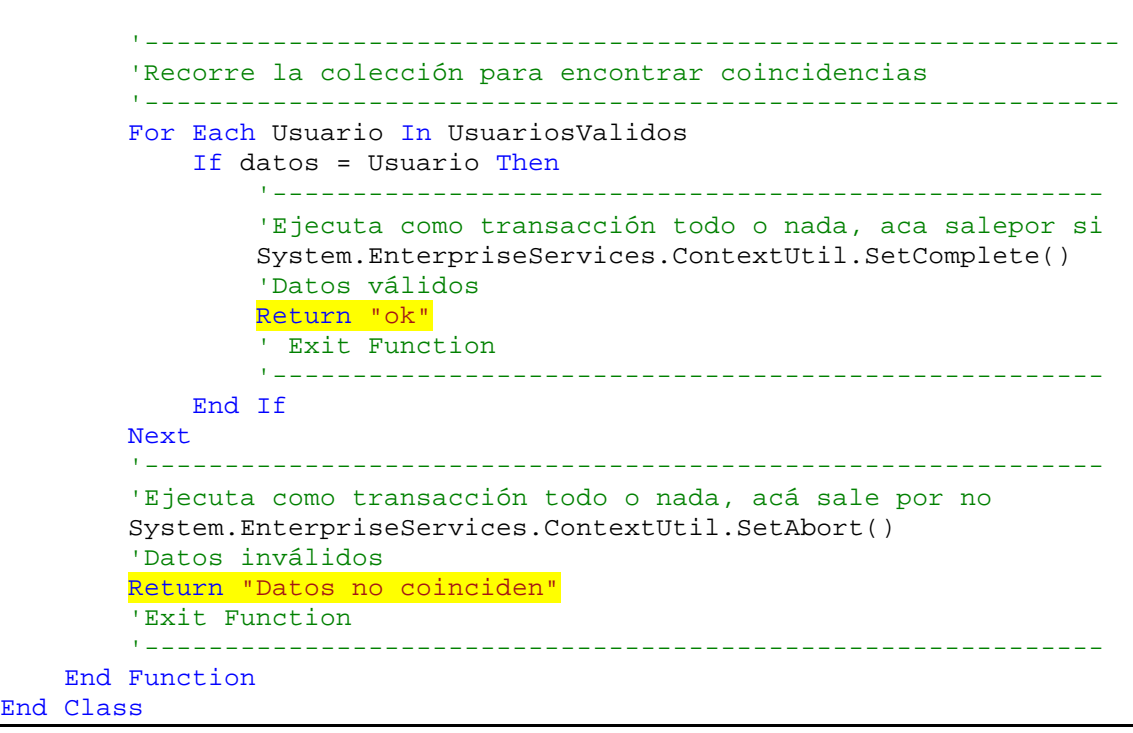

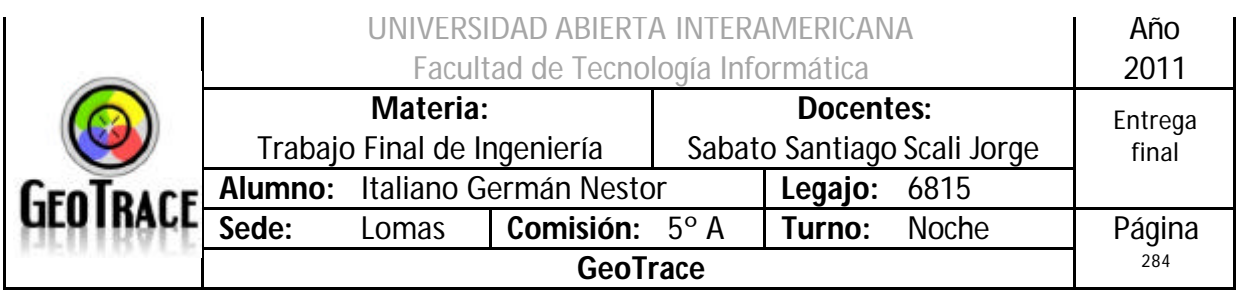

# *3.12 XML*

El Sistema generará las siguientes salidas XML:

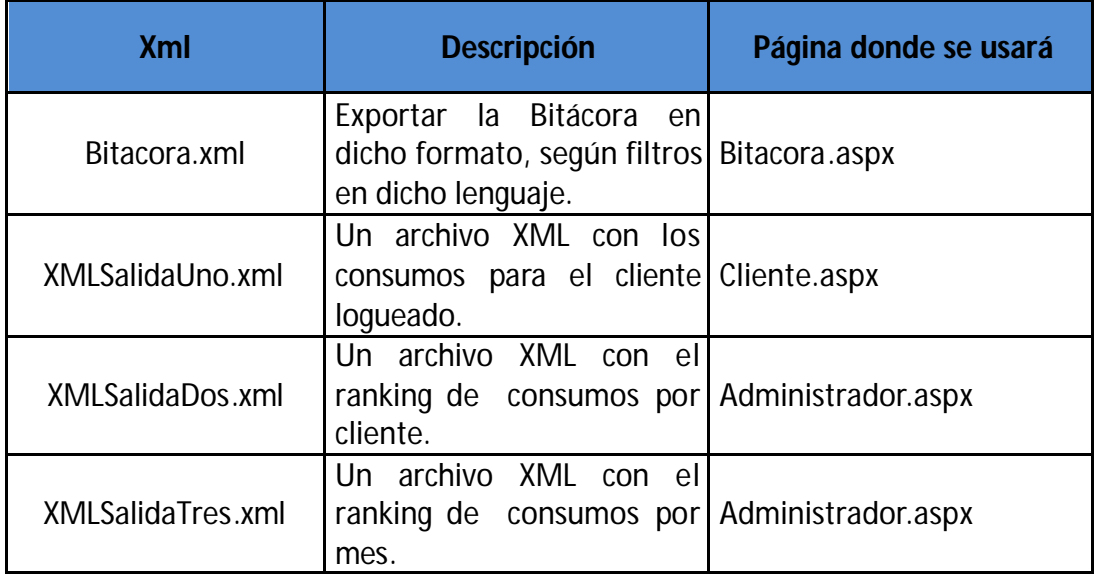

Para realizar dichos archivos, nos valdremos de los objetos XPATH para recorrer los archivos xml, XSL para formatear los archivos y XMLWriter para generar los archivos.

Características:

- XPath es una especificación del W3C (aprobada el mismo día que XSLT)
- Define cómo acceder a partes de un documento XML
- Se basa en relaciones de "parentesco" entre nodos

- Su estilo de notación es similar a las rutas de los ficheros, pero se refiere a nodos en un documento XML Ejemplo: /fecha/día

- XPath se usa en XSLT, pero también en XSL-FO, XPointer, XLink, y otros
- En XSLT, XPath se utiliza en los valores de atributos (tales como match o Select)
- Frecuentemente, como expresión de emparejamiento

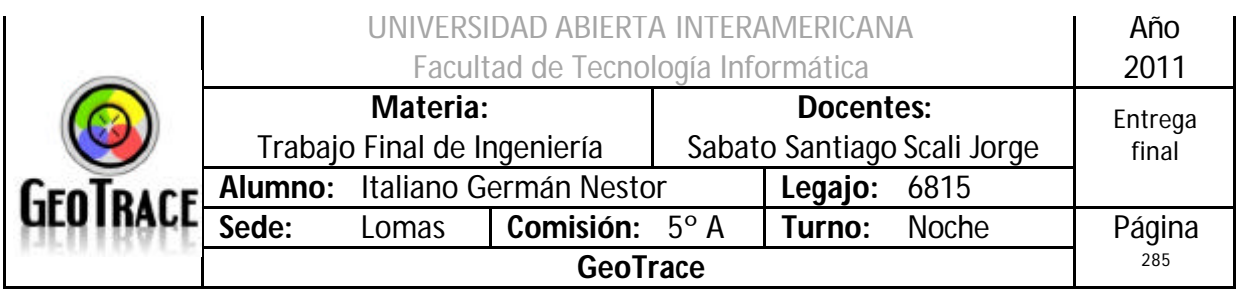

### **3.12.1 Bitacora.xml**

#### Código del botón

```
Protected Sub cmdExportar_Click(ByVal sender As Object, ByVal e As
EventArgs) Handles cmdExportarBitacora.Click
         If Bitacora.ListarVariable(PorTipo, PorIdUsuario, PorFecha, _
         Left(ddlTipoBitacoraBitacora.SelectedItem.Value, 2), 
ddlUsuarioBitacora.SelectedItem.Value, bdpInicio.Text.ToString(), 
bdpFin.Text.ToString()).Rows.Count = 0 Then
             Muestra(Mensaje.RecuperarMensaje(121, MiIdioma))
             Exit Sub
         End If
         If ddlTipoBitacoraBitacora.SelectedIndex > 0 Then
             PorTipo = True
         End If
         If ddlUsuarioBitacora.SelectedIndex > 0 Then
             PorIdUsuario = True
         End If
         If cbFiltrarFechaBitacora.Checked = True Then
             PorFecha = True
         End If
         Generico = Bitacora.ListarVariable(PorTipo, PorIdUsuario, 
PorFecha, _
Left(ddlTipoBitacoraBitacora.SelectedItem.Value, 2), 
ddlUsuarioBitacora.SelectedItem.Value, bdpInicio.Text.ToString(), 
bdpFin.Text.ToString())
         Bitacora.DataTableToXmlDocument(Generico)
         ddlUsuarioBitacora.Items.Clear()
         ddlUsuarioBitacora.Items.Add("")
         Usuario.ListarUsuariosSinBorradosLB(ddlUsuarioBitacora)
         ddlUsuarioBitacora.SelectedIndex = 0
         ddlTipoBitacoraBitacora.SelectedIndex = 0
         drvFechaInicio.Enabled = False
         drvFechaFin.Enabled = False
         bdpInicio.SelectedValue = Nothing
         bdpFin.SelectedValue = Nothing
         bdpInicio.Enabled = False
         bdpFin.Enabled = False
         cbFiltrarFechaBitacora.Checked = False
         FiltroActivo = False
         Cancelar()
         Mostrar()
     End Sub
```
Código del método de clase Bitácora

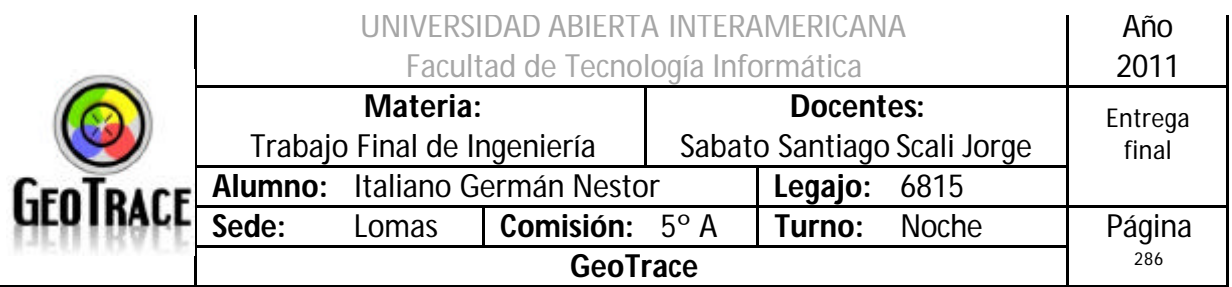

```
Public Sub DataTableToXmlDocument(ByVal dt As DataTable)
         Dim xml As New XmlDocument()
         Dim sb As New StringBuilder()
         Dim ds As New DataSet
         Dim myXmlDocument As New XmlDocument()
         ds.Tables.Add(dt)
         ds.Tables(0).TableName = "exportar"
         ds.WriteXml("C:\Inetpub\wwwroot\Prueba\exportar.xml")
     End Sub
```
#### Archivo de salida

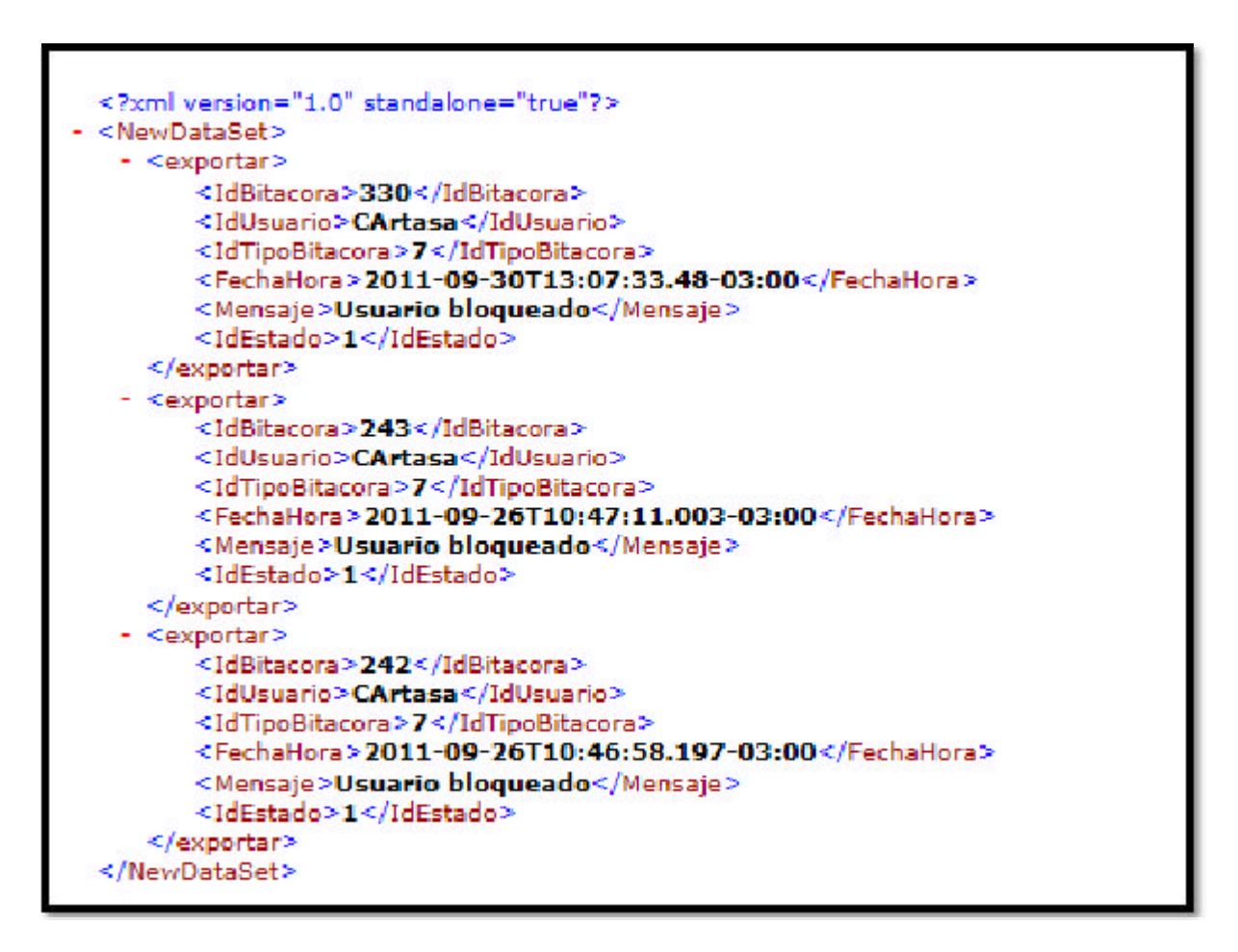

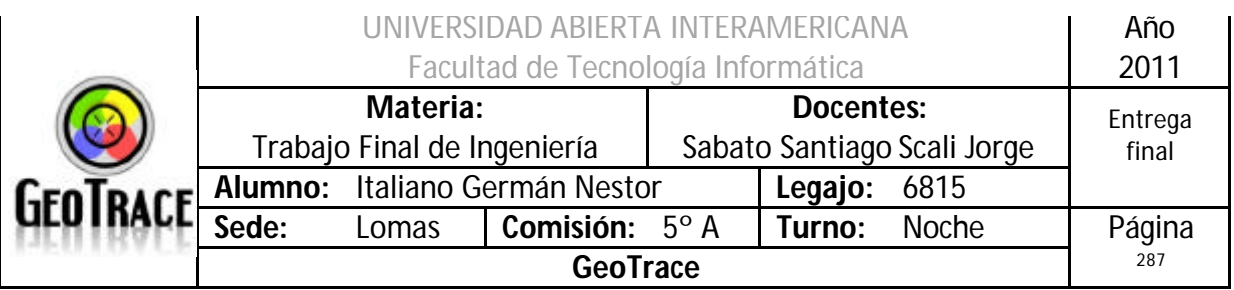

**3.12.2 XMLSalidaUno.xml**

Xslt

```
<?xml version="1.0" encoding="utf-8"?>
<xsl:stylesheet version="1.0"
xmlns:xsl="http://www.w3.org/1999/XSL/Transform"
     xmlns:msxsl="urn:schemas-microsoft-com:xslt" exclude-result-
prefixes="msxsl"
>
     <xsl:output method="xml" indent="yes"/>
     <xsl:param name="sortColumn"/>
     <xsl:param name="sortOrder"/>
     <xsl:template match="NewDataSet">
         \text{chr} />
          <table border="2" cellpadding="5" style="font-family: 
'Trebuchet MS'; font-size: medium; font-weight: bold; color: #FFFFFF; 
text-align: center; vertical-align: middle; width: 80%;">
               <TR style="background-color:Gray">
                   <TH>
                        <B>N° de Comprobante</B>
                  \langle/TH><TH>
                        <B>Total</B>
                  \langle/TH><TH>
                        <B>Fecha de la compra</B>
                  \langle/TH\rangle <TH>
                        <B>Medio de Pago</B>
                  \langle /TH>\langle/TR\rangle <xsl:apply-templates select="Table1">
                   <xsl:sort select="./*[local-name() = $sortColumn]"
order="{$sortOrder}"/>
               </xsl:apply-templates>
          </table>
      </xsl:template>
      <xsl:template match="Table1">
          <TR border="2" cellpadding="5">
               <TD align ="center" border="5px">
                   <xsl:value-of select="comprobante"/>
              \langle TD>
              <sub>TDS</sub></sub>
                   <xsl:value-of select="total"/>
              \langle/TD>
               <TD>
                   <xsl:value-of select="FechaCompra"/>
              \langle TD>
               <TD>
                   <xsl:value-of select="MedioPago"/>
              \langle TD>
         \langle/TR\rangle </xsl:template>
</xsl:stylesheet>
```
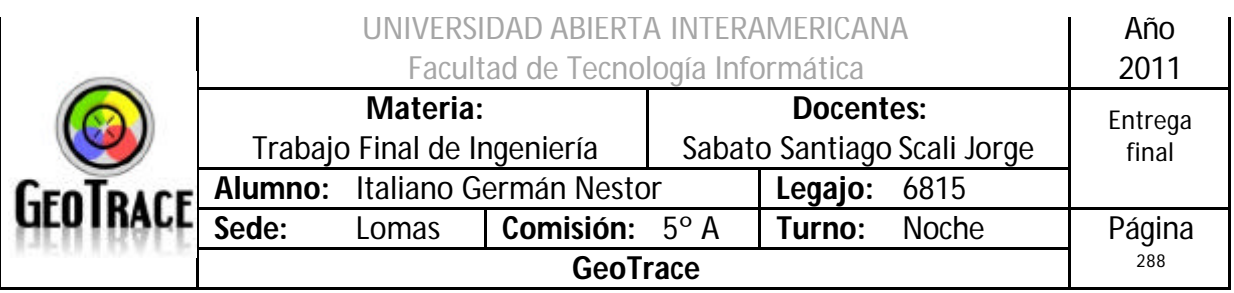

#### XML Fuente (extracto)

```
<?xml version="1.0" standalone="yes"?>
<NewDataSet>
   <Table1>
     <comprobante>10059</comprobante>
     <total>1574</total>
     <FechaCompra>2011-11-15T11:56:00-03:00</FechaCompra>
     <MedioPago>Efectivo</MedioPago>
   </Table1>
   <Table1>
     <comprobante>10060</comprobante>
     <total>5149</total>
     <FechaCompra>2011-11-15T11:56:00-03:00</FechaCompra>
     <MedioPago>Tarjeta-Visa</MedioPago>
   </Table1>
   <Table1>
     <comprobante>10096</comprobante>
     <total>75</total>
     <FechaCompra>2011-12-12T01:04:00-03:00</FechaCompra>
     <MedioPago>Cash</MedioPago>
   </Table1>
   <Table1>
     <comprobante>10097</comprobante>
     <total>34800</total>
     <FechaCompra>2011-12-12T01:04:00-03:00</FechaCompra>
     <MedioPago>Credit Card-Visa</MedioPago>
   </Table1>
   <Table1>
     <comprobante>10099</comprobante>
     <total>149</total>
     <FechaCompra>2011-12-12T01:14:00-03:00</FechaCompra>
     <MedioPago>Efectivo</MedioPago>
   </Table1>
</NewDataSet>
```
#### Salida

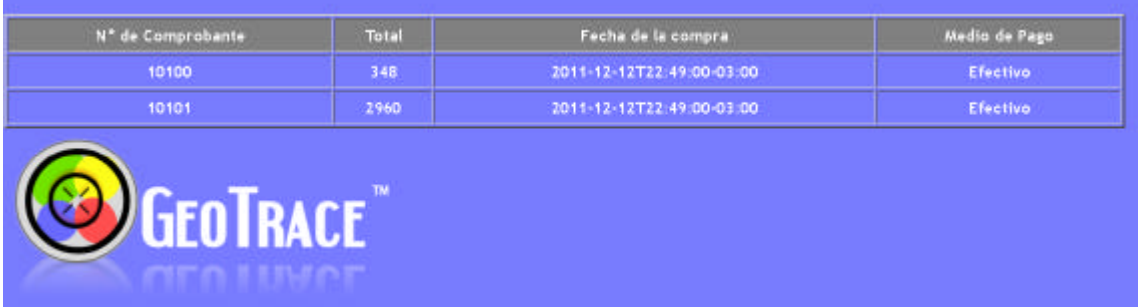
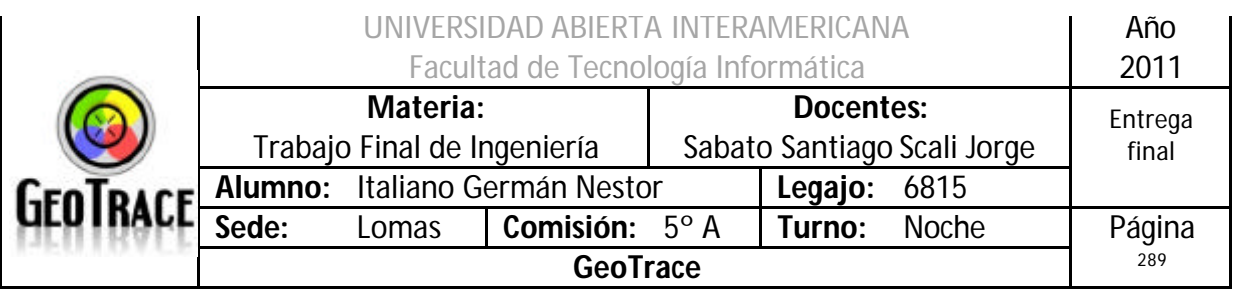

**3.12.3 XMLSalidaDos.xml**

Xslt

```
<?xml version="1.0" encoding="utf-8"?>
<xsl:stylesheet version="1.0"
xmlns:xsl="http://www.w3.org/1999/XSL/Transform"
     xmlns:msxsl="urn:schemas-microsoft-com:xslt" exclude-result-
prefixes="msxsl"
>
     <xsl:output method="xml" indent="yes"/>
     <xsl:param name="sortColumn"/>
     <xsl:param name="sortOrder"/>
     <xsl:template match="NewDataSet">
         br />
          <table border="2" cellpadding="5" style="font-family: 
'Trebuchet MS'; font-size: medium; font-weight: bold; color: #FFFFFF; 
text-align: center; vertical-align: middle; width: 80%;">
              <TR style="background-color:Gray">
                   <TH>
                        <B>Usuario</B>
                  \langle/TH\rangle<TH>
                        <B>Total consumido en pesos</B>
                  \langle/TH\rangle<TH>
                       <B>Cantidad de servicios</B>
                  \langle /TH>\langle/TR\rangle <xsl:apply-templates select="Table1">
                   <xsl:sort select="./*[local-name() = $sortColumn]"
order="{$sortOrder}"/>
               </xsl:apply-templates>
          </table>
     </xsl:template>
     <xsl:template match="Table1">
          <TR border="2" cellpadding="5">
             <sub>TDS</sub></sub>
                   <xsl:value-of select="Usuario"/>
              \langle /TD\rangle <TD>
                   <xsl:value-of select="Total"/>
             \langle TD>
               <TD>
                   <xsl:value-of select="Cantidad"/>
             \langle TD>
         \langle/TR\rangle </xsl:template>
</xsl:stylesheet>
```
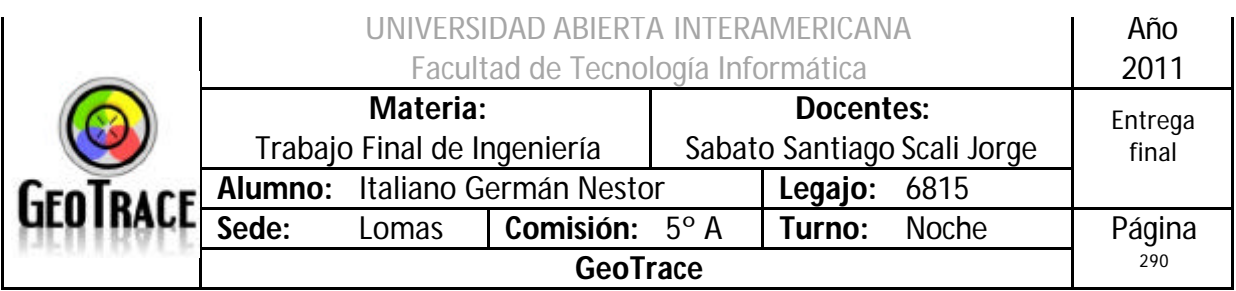

#### XML Fuente (extracto)

```
<?xml version="1.0" standalone="yes"?>
<NewDataSet>
  <Table1>
     <Usuario>MiUsuario3</Usuario>
     <Total>158354</Total>
     <Cantidad>1727</Cantidad>
  </Table1>
   <Table1>
     <Usuario>MiUsuario2</Usuario>
     <Total>145241</Total>
     <Cantidad>1170</Cantidad>
   </Table1>
   <Table1>
     <Usuario>MiUsuario4</Usuario>
     <Total>140198</Total>
     <Cantidad>1202</Cantidad>
   </Table1>
   <Table1>
     <Usuario>MiUsuario</Usuario>
     <Total>63007</Total>
     <Cantidad>481</Cantidad>
   </Table1>
</NewDataSet>
```
### **Salida**

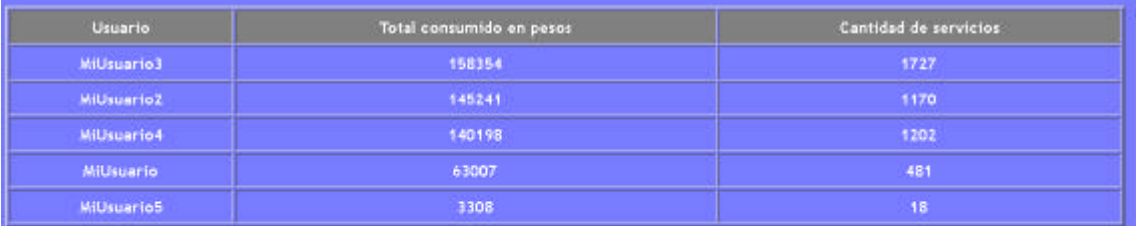

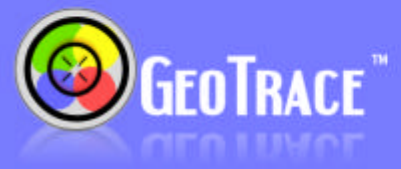

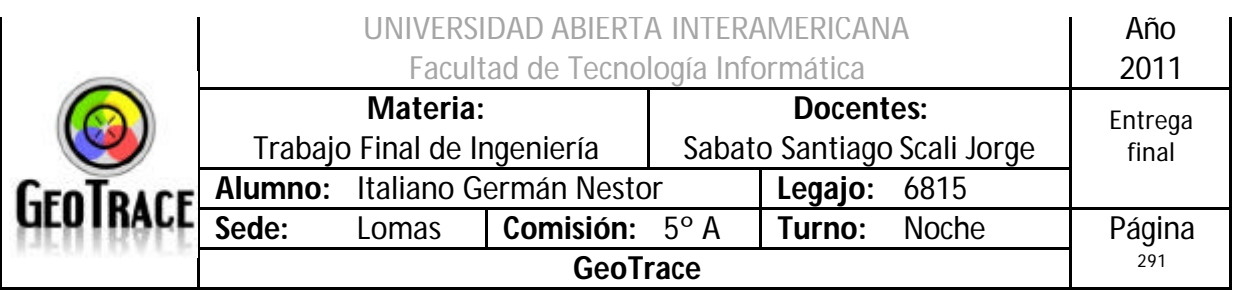

**3.12.4 XMLSalidaTres.xml**

Xslt

```
<?xml version="1.0" encoding="utf-8"?>
<xsl:stylesheet version="1.0"
xmlns:xsl="http://www.w3.org/1999/XSL/Transform"
     xmlns:msxsl="urn:schemas-microsoft-com:xslt" exclude-result-
prefixes="msxsl"
> <xsl:output method="xml" indent="yes"/>
     <xsl:param name="sortColumn"/>
     <xsl:param name="sortOrder"/>
     <xsl:template match="NewDataSet">
         br />
          <table border="2" cellpadding="5" style="font-family: 
'Trebuchet MS'; font-size: medium; font-weight: bold; color: #FFFFFF; 
text-align: center; vertical-align: middle; width: 80%;">
              <TR style="background-color:Gray">
                   <TH>
                        <B>Period</B>
                  \langle/TH\rangle<TH>
                       <B>Total pesos facturated</B>
                  \langle/TH> <TH>
                       <B>Amount of services</B>
                  \langle/TH\rangle\langle/TR\rangle <xsl:apply-templates select="Table1">
                   <xsl:sort select="./*[local-name() = $sortColumn]"
order="{$sortOrder}"/>
              </xsl:apply-templates>
          </table>
     </xsl:template>
     <xsl:template match="Table1">
          <TR border="2" cellpadding="5">
              <TD>
                   <xsl:value-of select="Periodo"/>
             \langle/TD\rangle<sub>TDS</sub></sub>
                   <xsl:value-of select="Total"/>
              \langle TD>
              <sub>TDS</sub></sub>
                   <xsl:value-of select="Cantidad"/>
             \langle TD>
         \langle/TR\rangle </xsl:template>
</xsl:stylesheet>
```
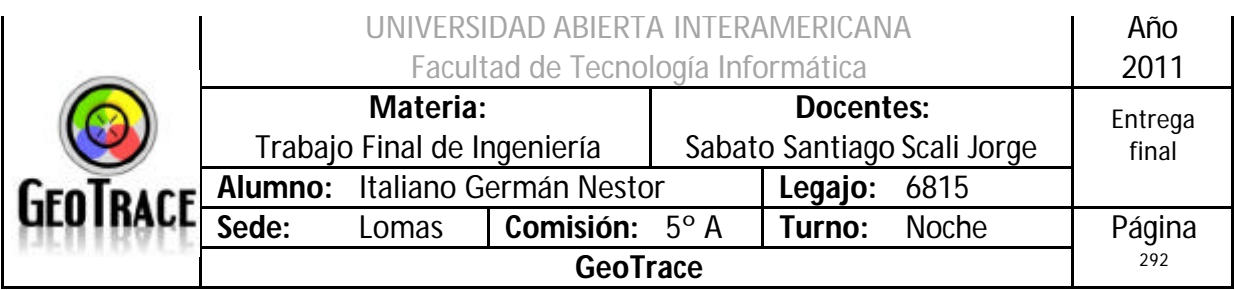

## XML Fuente (extracto)

```
<?xml version="1.0" standalone="yes"?>
<NewDataSet>
  <Table1>
    <Periodo>Nov</Periodo>
    <Total>165301</Total>
    <Cantidad>1850</Cantidad>
  </Table1>
   <Table1>
     <Periodo>Dic</Periodo>
     <Total>341499</Total>
     <Cantidad>2730</Cantidad>
   </Table1>
</NewDataSet>
```
## **Salida**

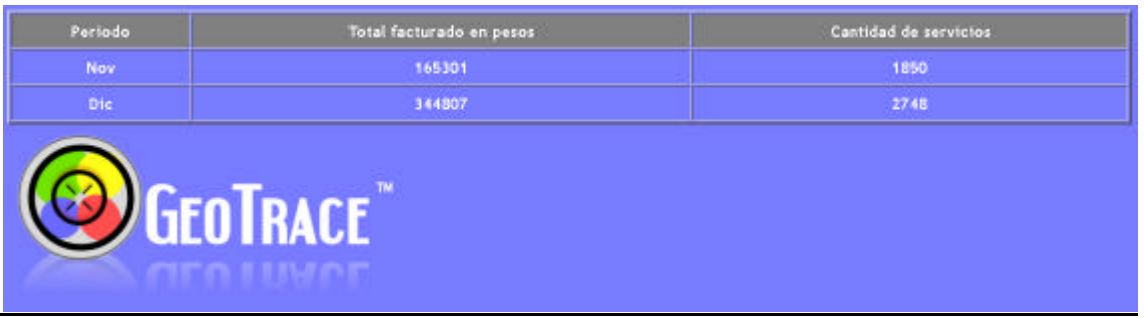

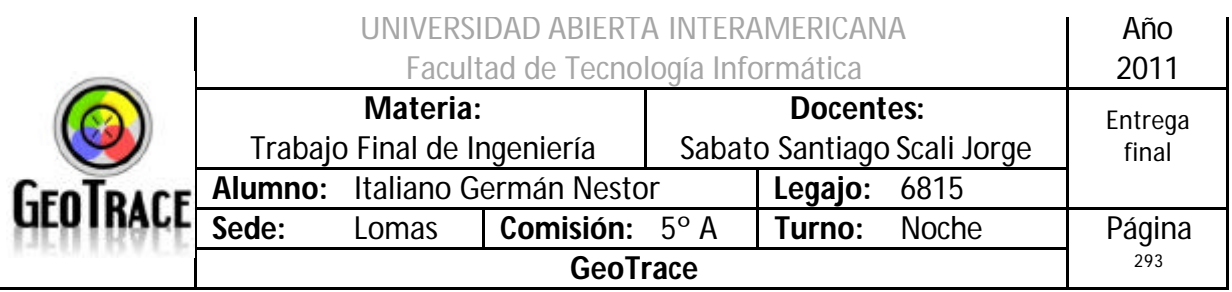

# *3.13 Patrones*

# **3.13.1 Patrón Modelo Vista Controlador**

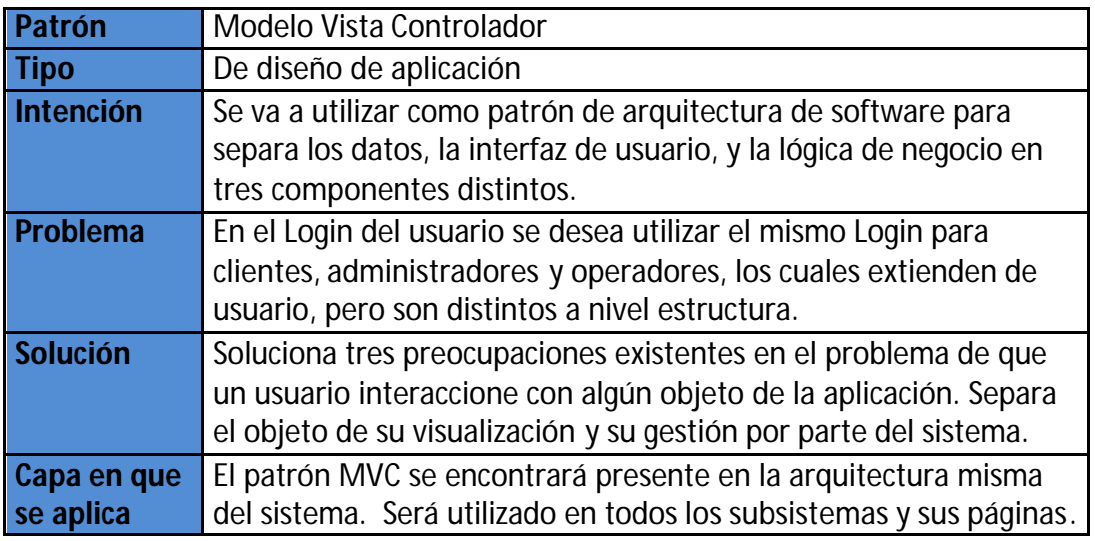

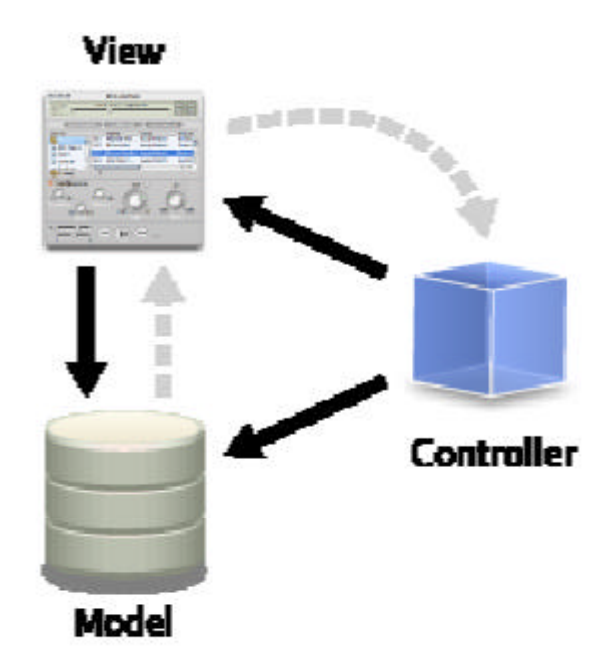

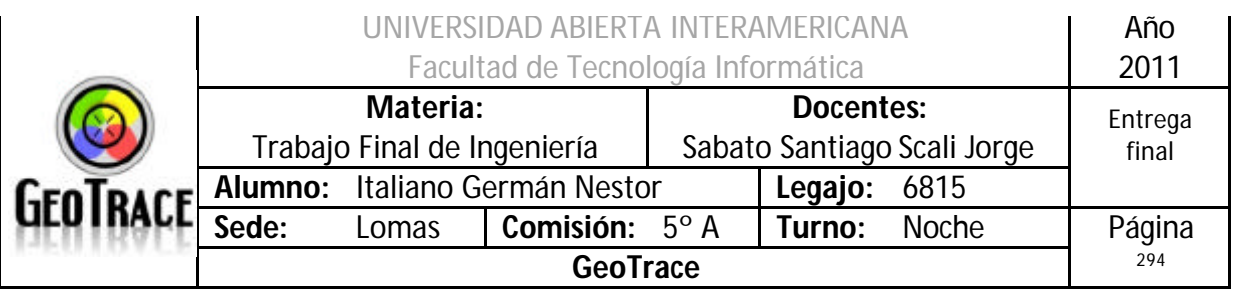

## **3.13.2 Patrón Data Access Object**

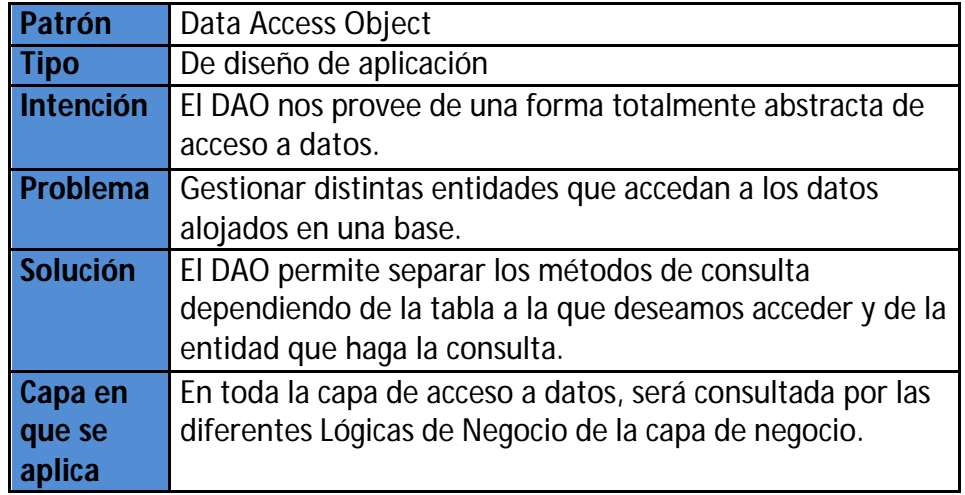

#### Implementación: clsAccesoDatos.cs

```
using System;
using System.Collections.Generic;
using System.Linq;
using System.Text;
using Microsoft.VisualBasic;
using System.Collections;
using System.Data;
using System.Diagnostics;
using System.Data.SqlClient;
using System.Configuration;
namespace AccesoDatos
{
     public class clsAccesoDatos
     {
         //Nueva instancia de una conexion con la BD
         public SqlConnection Cn = new SqlConnection();
         //String de la conexion con la BD
         public SqlConnectionStringBuilder Cs = new
SqlConnectionStringBuilder();
         //String para recuperar el query
         public string _Consulta;
         //Compartir mensaje exitoso
         static string Conexion_Exitosa;
         //Compartir mensaje fallido
         static string Conexion_Erronea;
         public object Consulta
```
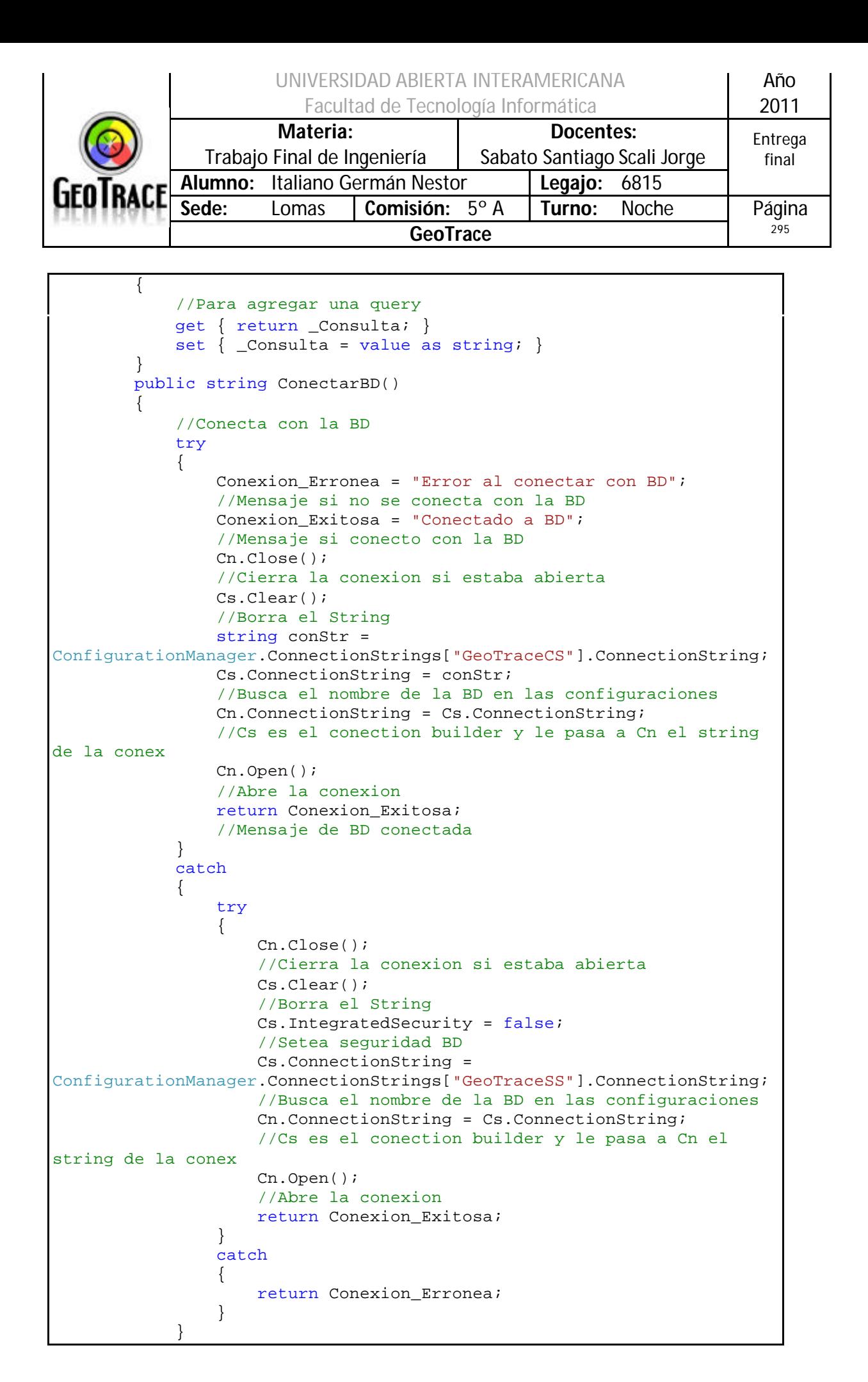

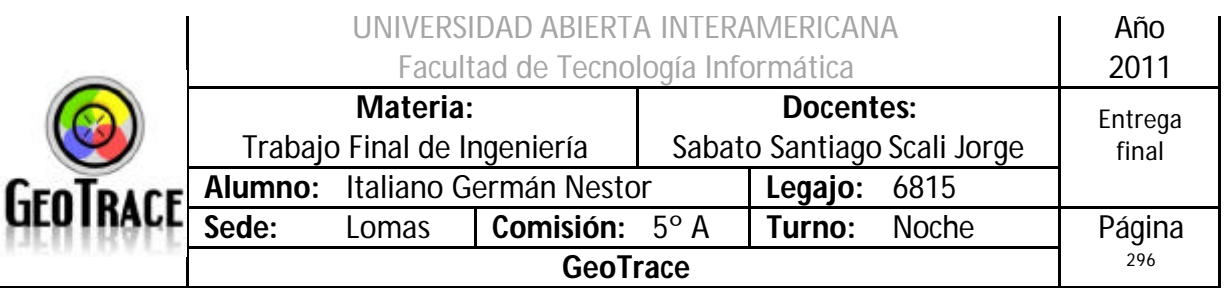

```
 }
        public string ConectarBDMaster()
        {
           //Conexión a la DB (master)
           Conexion_Erronea = "Error al conectar con BD";
           //Mensaje si no se conecta con la BD
           Conexion_Exitosa = "Conectado a BD";
           //Mensaje si conecto con la BD
           try
\{ Cn.Close();
              Cs.DataSource = "./SQLVIRTUAL";
               Cs.IntegratedSecurity = true;
               Cs.InitialCatalog = "master";
              Cn.ConnectionString = Cs.ConnectionString;
              Cn.Open();
               return Conexion_Exitosa;
 }
           catch (SystemException EX)
\{ return Conexion_Erronea;
              throw EX;
 }
 }
        public int Consulta_Sin_Resultado()
\{ //Ejecuta consulta sin retornar un resultado
           int CantFilas = 0;
           try
\{ if (ConectarBD() == Conexion_Exitosa)
              {
                  SqlCommand Com = new SqlCommand(_Consulta, Cn);
                   CantFilas = Com.ExecuteNonQuery();
                  Cn.Close();
                 return CantFilas;
 }
              else
                  return 0;
 }
           catch (SqlException ex)
\{ return 0;
              throw ex;
 }
 }
        public DataTable EjecutarConsulta()
\{ //Se ejecuta el Query y devuelce un DataTable
           try
\{ if (ConectarBD() == Conexion_Exitosa)
              {
                  SqlCommand Com = new SqlCommand(_Consulta, Cn);
                   //El query con la conex
```
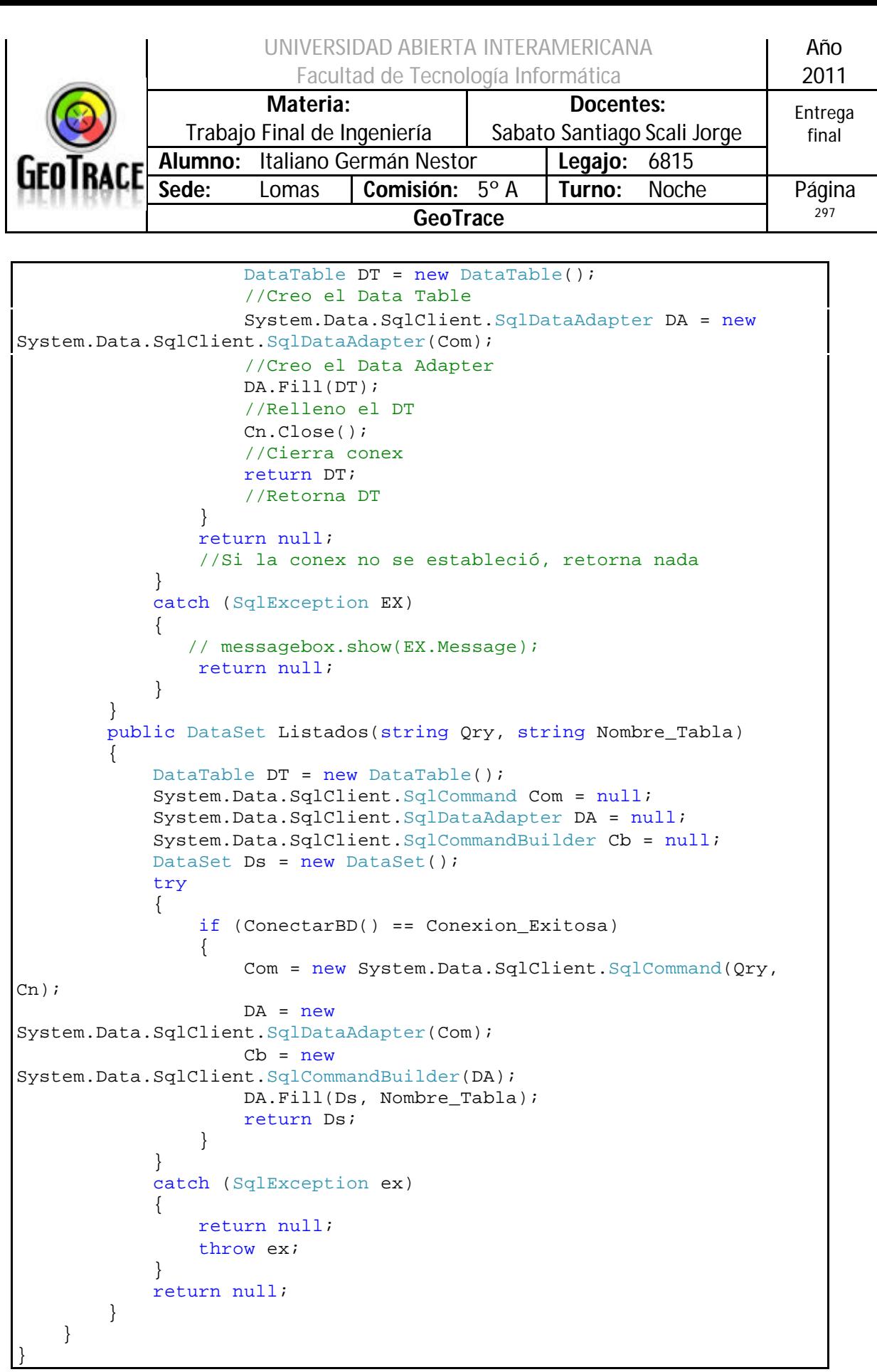

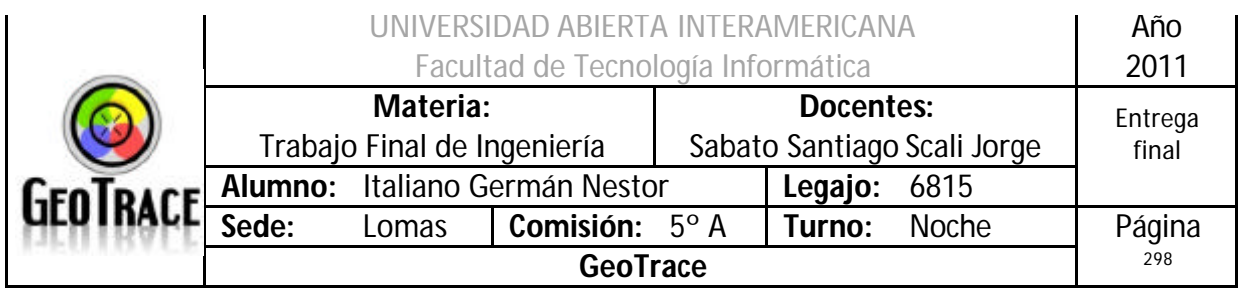

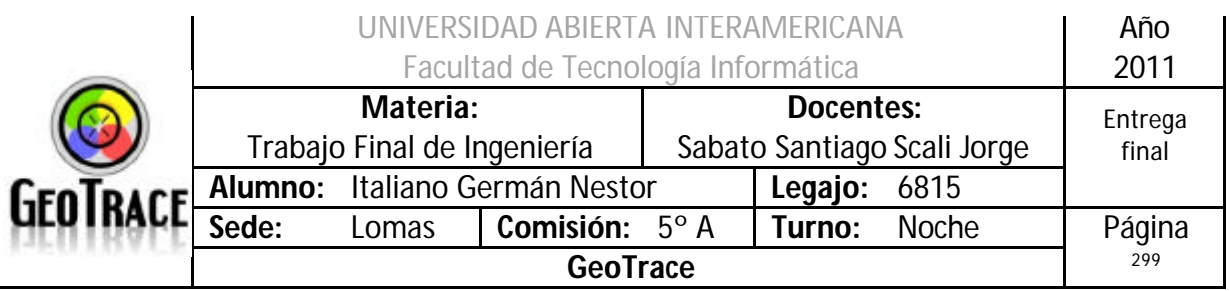

# **3.13.3 Patrón Singleton**

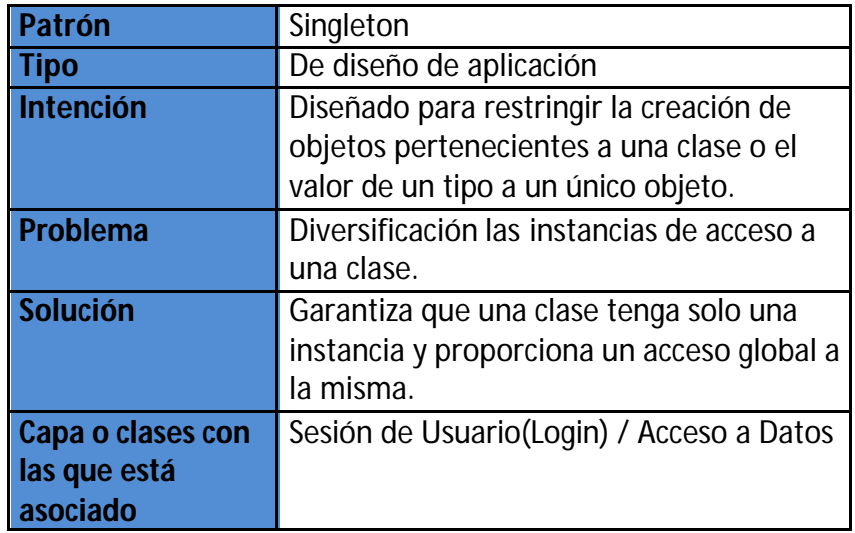

# Código de Ejemplo

```
public class Singleton
\{private static Singleton instance = null; 
     private Singleton() {}
     public static Singleton GetInstance()
     {
          if (instance == null)
               instance = new Singleton();
          return instance;
     }
}
```
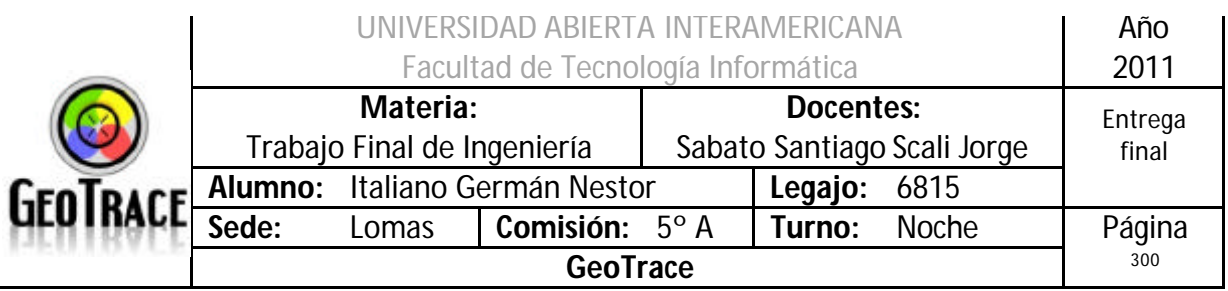

## **3.13.4 Patrón Command**

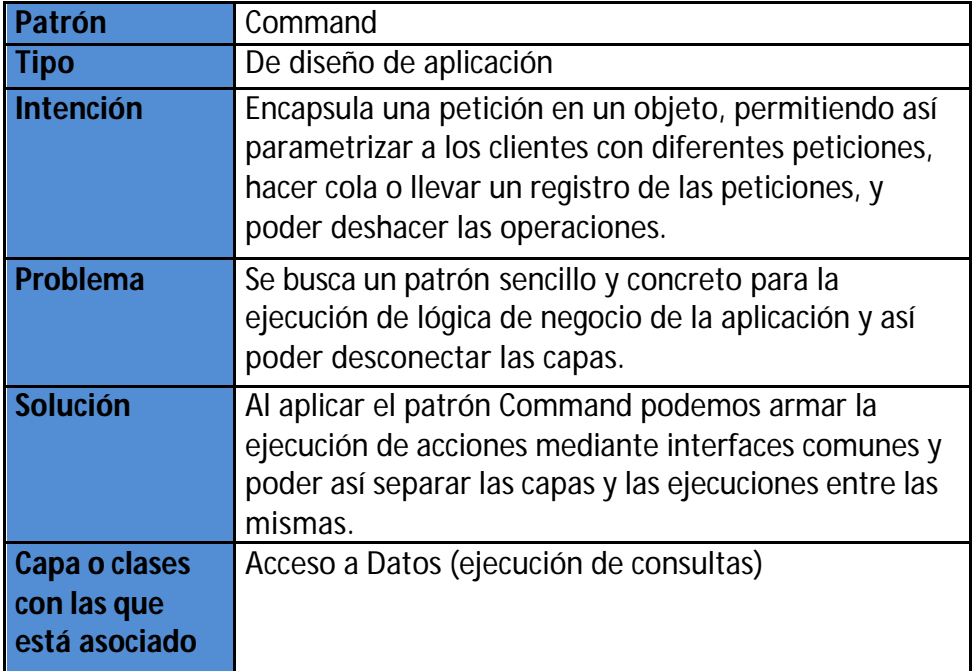

#### Código de Ejemplo

```
Public Function ejecutarConsulta() As SqlClient.SqlDataReader
         Try
             comando = New SqlClient.SqlCommand
             Console.WriteLine(Me.GetType.FullName() & " Ejecutando: " &
Me.consulta)
             comando.Connection = AccesoADatos.getInstancia.obtenerConexion
             comando.CommandText = Me.consulta
             If Not Me.lector Is Nothing Then
                 If Not (Me.lector.IsClosed) Then
                     Me.lector.Close()
                 End If
             End If
             If comando.Connection.State = ConnectionState.Closed Then
             Else
                 Me.lector = comando.ExecuteReader
                 ejecutarConsulta = lector
             End If
         Catch e As Exception
             problemaConexion()
             'Console.WriteLine(e.Message)
             'Console.WriteLine(e.StackTrace)
             'Throw New PersistenciaException
         Finally
         End Try
     End Function
```
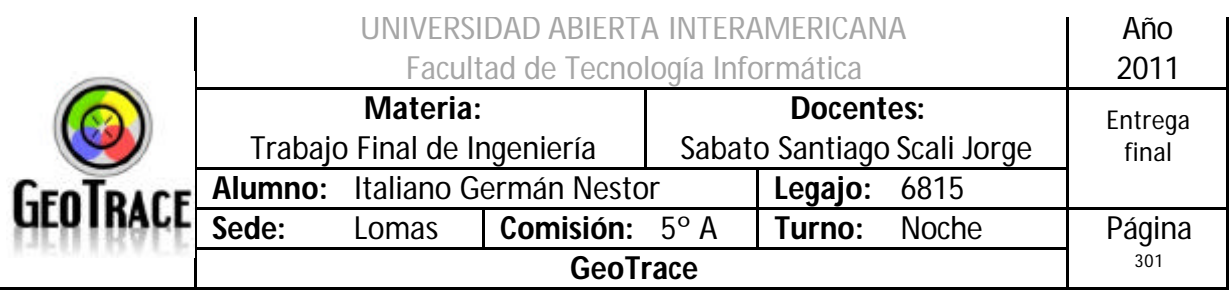

# **3.13.5 Patrón Iterator**

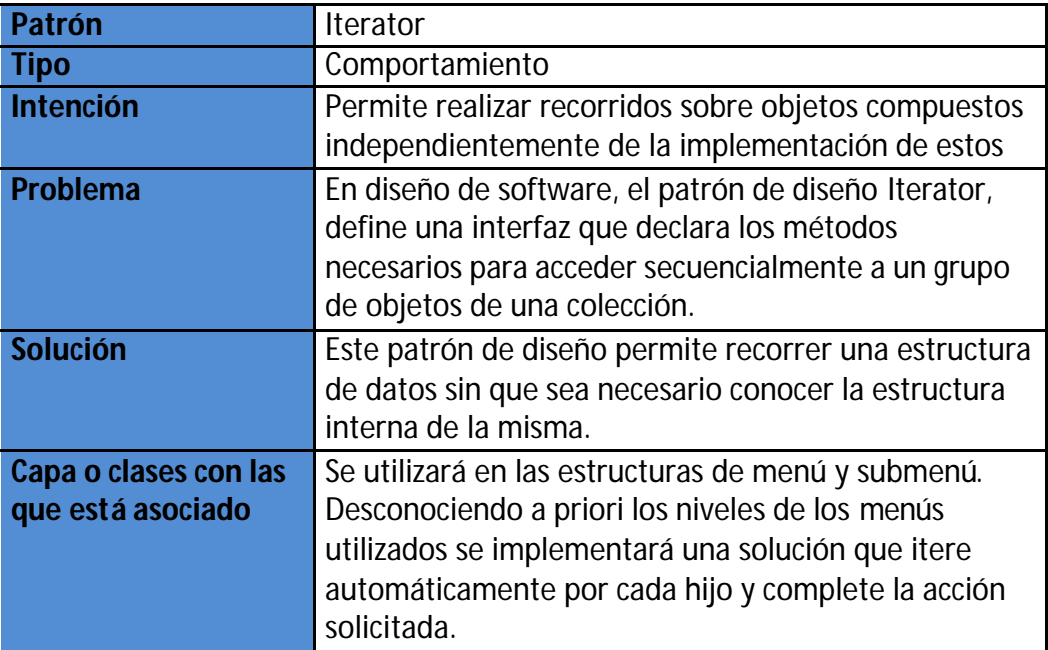

En los Master Page:

Llamada al método:

```
Protected Sub Page_Load(ByVal sender As Object, ByVal e As EventArgs) 
Handles Me.Load
         Sesion = Session("DatosUsuario")
         Try
             MiIdioma = Idioma.RecuperarIdioma(Sesion.MiUsuario)
         Catch ex As Exception
             MiIdioma = 1
         End Try
         'Coloca el menu y submenues en el idioma correcto
         CorregirIdioma()
        RecorrerMenu()
     End Sub
```
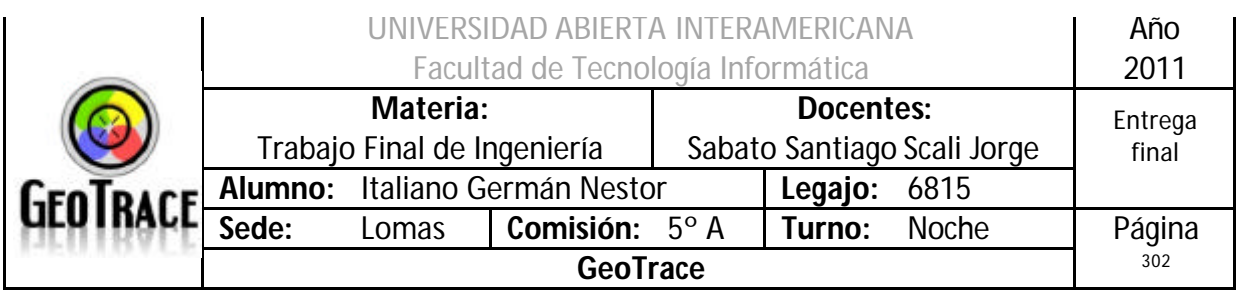

Implementación:

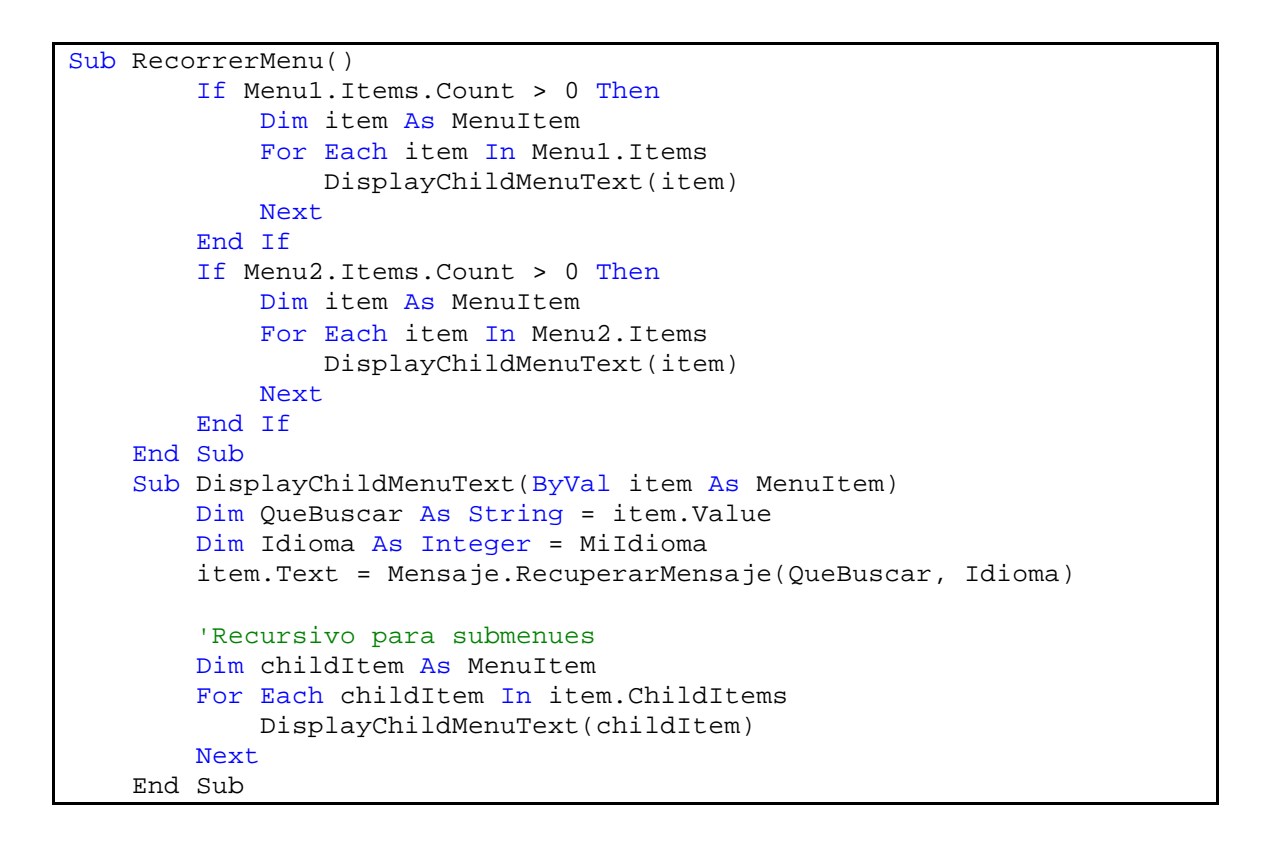

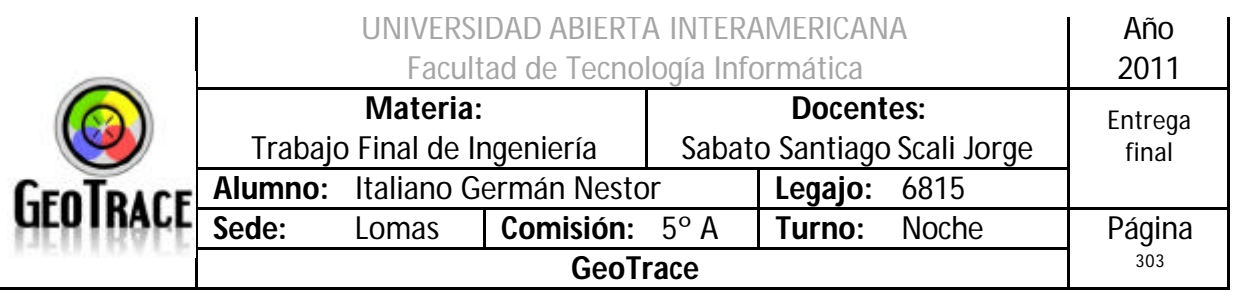

# **3.13.6 Patrón Proxy**

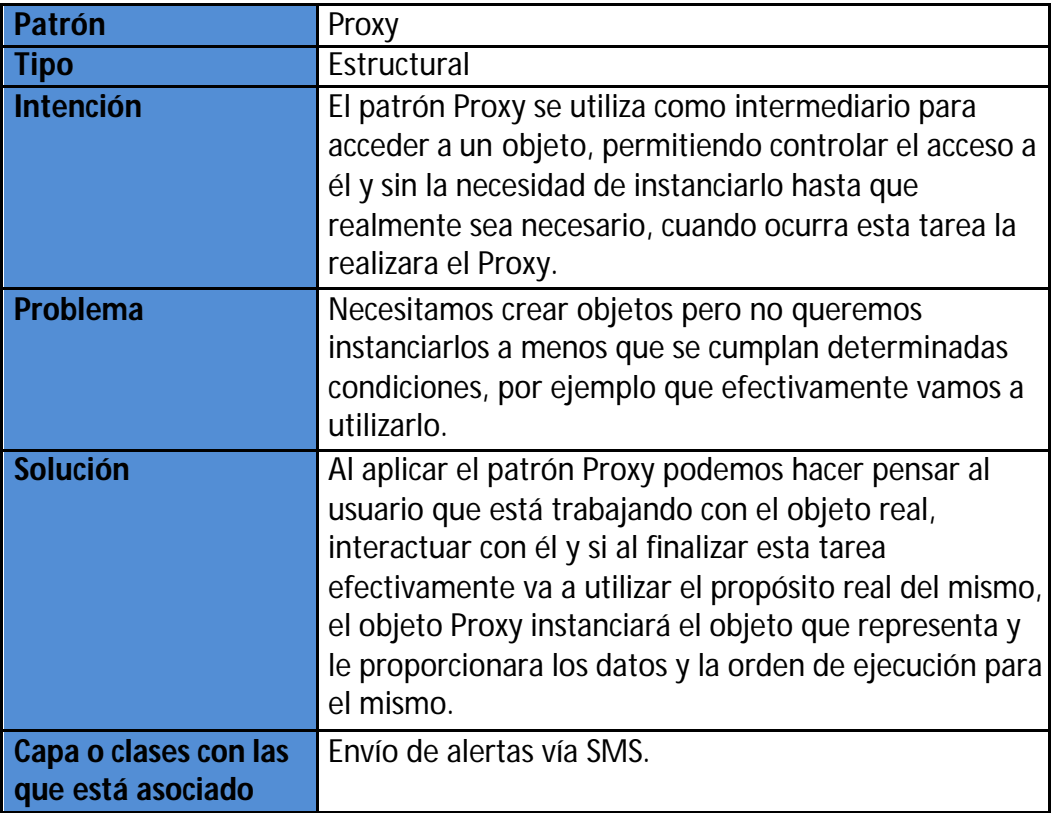

Código de ejemplo:

```
// // Ejemplo Utilizando el patron Proxy // 
using System; 
namespace sampleProxy3 
\{class Class1 
{ 
[STAThread] 
static void Main(string[] args) 
{ 
IPersona obj = new Proxy(); 
obj.PonerNombre("pepe"); 
//este es el momento en que se crea verdaderamente el
objeto pero ya puedo ocupar sus metodos. 
obj.Imprimir(); 
Console.ReadLine(); 
} 
} 
public interface IPersona
```
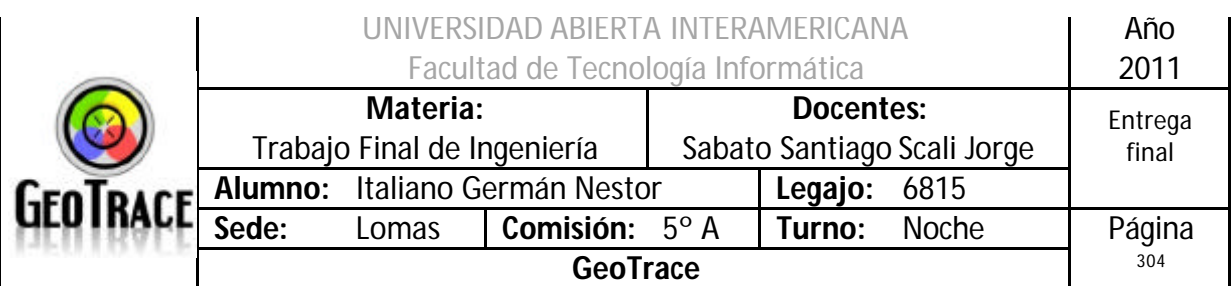

```
\{string ObtenerNombre ();
void PonerNombre (string nombre); 
void Imprimir(); 
} 
public class Empleado : IPersona 
\{string Nombre; 
public Empleado(string nombre) 
{ 
this.Nombre = nombre; 
} 
public Empleado(){} 
#region Miembros de IPersona 
public string ObtenerNombre() 
{ return this. Nombre; }
public void PonerNombre(string nombre) 
{ this. Nombre = nombre; }
public void Imprimir() { 
Console.WriteLine("El nombre es: "+this.Nombre); } 
#endregion } 
public class Proxy : IPersona 
{ 
Empleado emp; 
public void PonerNombre(string nombre) 
{ 
if (emp == null)\{ emp = new Empleado(); \}emp.PonerNombre(nombre); }
public void Imprimir() 
\{ if (emp == null) \{ emp = new Empleado(); 
} emp.Imprimir();
 } 
public string ObtenerNombre() { 
 if (emp == null)
       {emp = new Empleado()}; return emp.ObtenerNombre(); } 
 } 
}
```
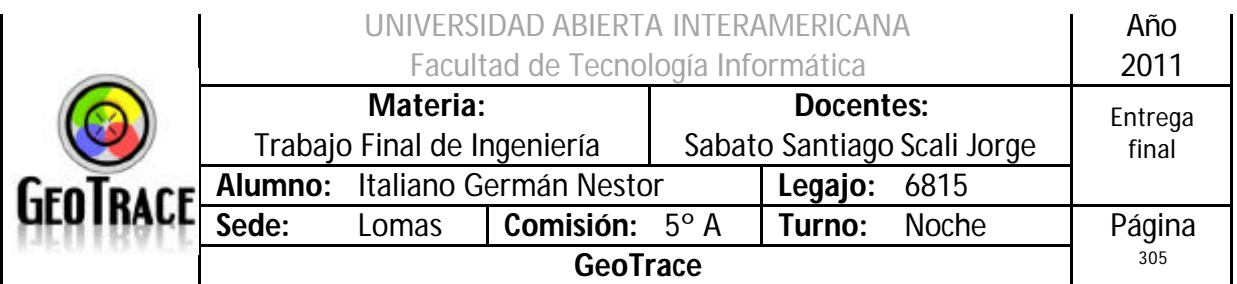

# *3.14 Seguimientos*

**3.14.1 Seguimiento del proceso de Login**

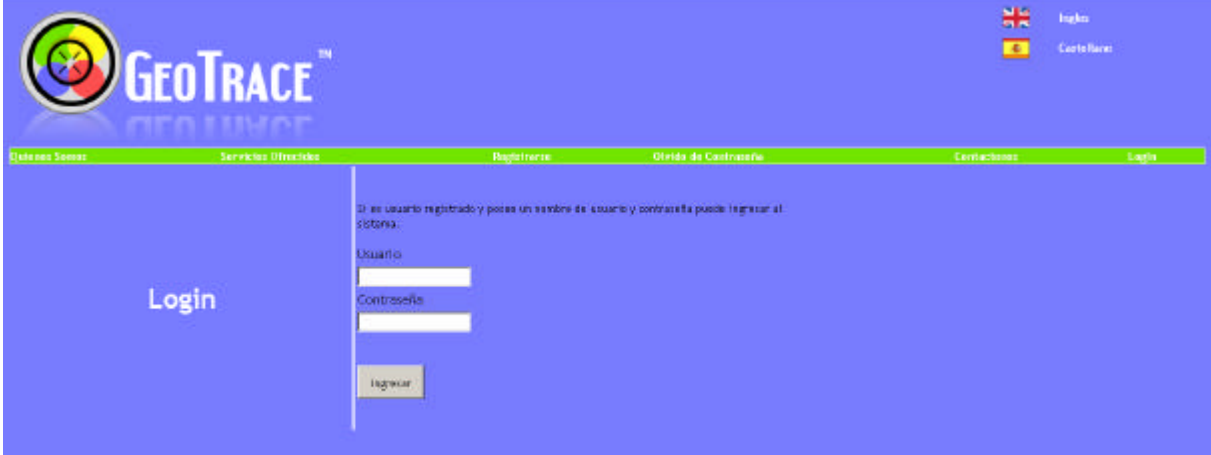

Se ingresa el Usuario y la Contraseña, a continuación se presiona el botón "Ingresar". Antes de ejecutarse el código del botón Ingresar, se ejecuta código lado cliente que efectúa las validaciones mínimas, ej.: que los campos tengan algo escrito.

```
<asp:RequiredFieldValidator ID="RequiredFieldValidator1"
runat="server" ControlToValidate="txtUsuario" ErrorMessage="Debe 
colocar un nombre de usuario">
</asp:RequiredFieldValidator>
<asp:RequiredFieldValidator ID="RequiredFieldValidator2"
runat="server" ControlToValidate="txtContraseña" ErrorMessage="Debe 
colocar una contraseña">
</asp:RequiredFieldValidator>
```
A continuación se ejecuta el código del botón ingresar. Allí, se crea una instancia del objeto Usuario y se llama a la función validar

```
Imports SiteGeoTrace.Negocio
Partial Class LogIn
     Inherits System.Web.UI.Page
     Dim Usuario As New clsUsuario
Protected Sub cmdIngresar_Click(ByVal sender As Object, ByVal e As
System.EventArgs) Handles cmdIngresar.Click
        Dim MiUsuario As String
         Dim MiContraseña As String
        Dim Indispensables As Integer
         MiUsuario = txtUsuario.Text
         MiContraseña = txtContraseña.Text
         IdiomaActual = 1 
         Try
             Select Case Usuario.Validar(MiUsuario, MiContraseña)
```
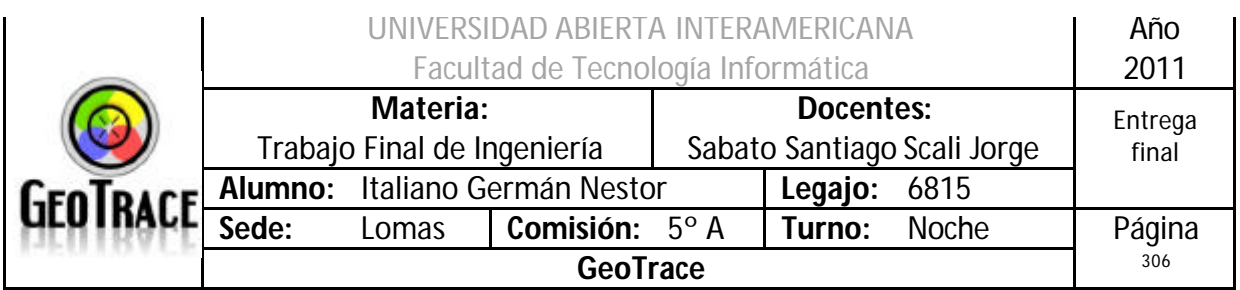

La función validar, recibe como parámetros, El usuario y contraseña ingresados en la pantalla de LogIn. La función comienza instanciando las clases para comunicarse con la Capa de Acceso a Datos, genera código de consulta y se lo pasa a datos para que obtenga la contraseña persistida para un usuario particular.

```
Public Function Validar(ByVal Usuario As String, ByVal Pass As String) 
As Integer
       Dim DT As New DataTable
       Dim PassDecrypt As String
       Datos.Consulta = "select * from Usuario where IdUsuario = '" & 
Usuario & "' and IdEstado <> 3"
       DT = Datos.EjecutarConsulta
        If DT.Rows.Count = 0 Then
           Return 1 'No existe Usuario
        End If
       If DT.Rows(0). Item(4) < 1 Then
           Return 3 'Usuario Bloqueado
        End If
       Pass = Encriptar.EncryptData(Pass) 'Encripta lo que el 
usuario ingresó
       PassDecrypt = DT.Rows(0).Item(5) 'Recupera la 
contraseña persistida de la BD
       If PassDecrypt <> Pass Then 'Las compara
           Return 2 'Existe pero esta mal 
el Password
       End If
       Return 0
    End Function
```
El código encargado de realizar la consulta en a capa de datos es el siguiente. (Nota: la presente Capa que está codificada en C#)

```
 public DataTable EjecutarConsulta()
         {
             //Se ejecuta el Query y devuelce un DataTable
             try
 {
                 if (ConectarBD() == Conexion_Exitosa)
                {
                     SqlCommand Com = new SqlCommand(_Consulta, Cn);
                     //El query con la conex
                    DataTable DT = new DataTable();
                     //Creo el Data Table
                    System.Data.SqlClient.SqlDataAdapter DA = new
System.Data.SqlClient.SqlDataAdapter(Com);
                     //Creo el Data Adapter
                    DA.Fill(DT);
                    //Relleno el DT
                    Cn.Close();
                    //Cierra conex
                    return DT;
```
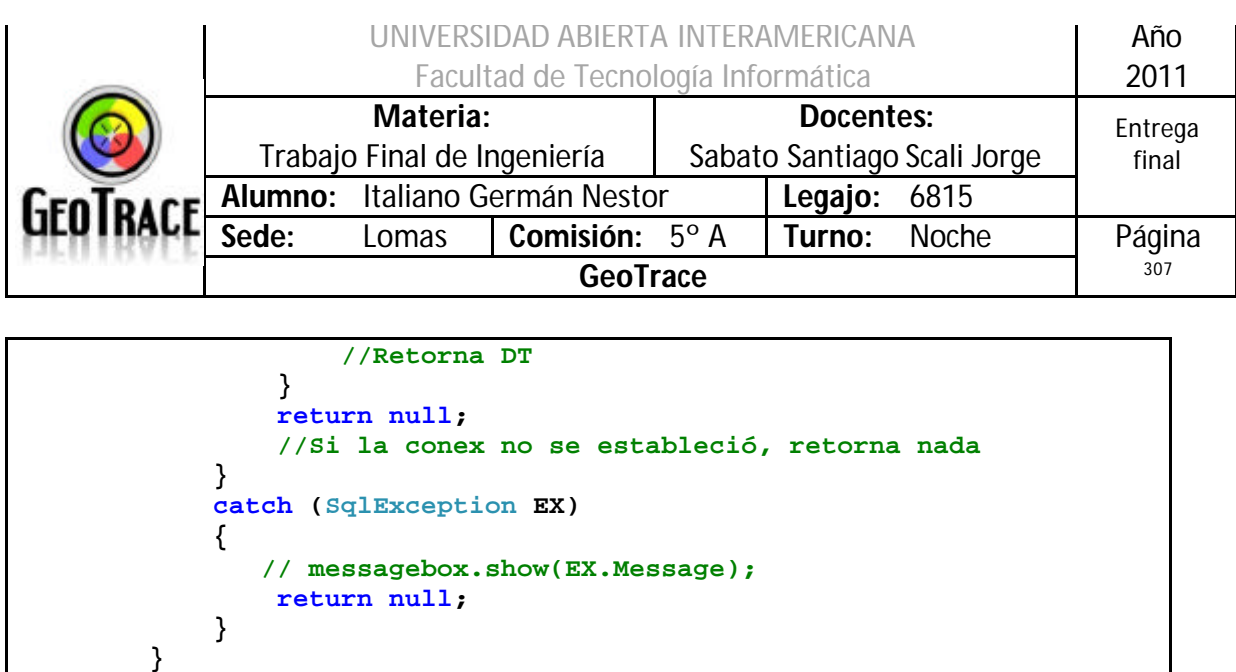

De la consulta anteriormente mencionada se obtienen una serie de conclusiones que se capturarán en el código de LogIn.vb, botón Ingresar:

- No existe Usuario.
- Usuario Bloqueado.
- Existe Usuario, pero está mal la contraseña.
- Caso positivo: Usuario existente, no bloqueado y con contraseña ingresada correcta.

```
 Case 1 'Acá entra por usuario inválido
                     'Informo Usuario y/o Contraseña Invalido/s
                    MsgBox(Mensaje.RecuperarMensaje(909, 
IdiomaActual), MsgBoxStyle.Information, "Login - GeoTrace")
                 Case 3 'Acá entra por Usuario bloqueado
                      'Informo Usuario Bloqueado y registro en la 
Bitacora
                     MsgBox(Mensaje.RecuperarMensaje(908, 
IdiomaActual), MsgBoxStyle.Critical, "Login - GeoTrace")
                     Bitacora.AltaBitacora(MiUsuario, 7, 
Mensaje.RecuperarMensaje(908, IdiomaActual), 1)
                 Case 2 'Acá entra por contraseña inválida
                     'Informo Usuario y/o Contraseña Invalido/s
                    MsgBox(Mensaje.RecuperarMensaje(909, 
IdiomaActual), MsgBoxStyle.Information, "Login - GeoTrace")
                     'Incrementa la cantidad de veces que se coloca mal 
la contraseña
                     Usuario.IncrementarFallidos(MiUsuario)
                    If Usuario.RecuperarIntentosFallidos(MiUsuario) =
3 Then 'Recupera los fallidos
                         Usuario.IdUsuario = MiUsuario
                        Usuario.BloquearUsuario()
                        Usuario.ResetearFallidos(MiUsuario) 'Resetea 
fallidos
                         'Informo Usuario Bloqueado y registro en la 
Bitacora
```
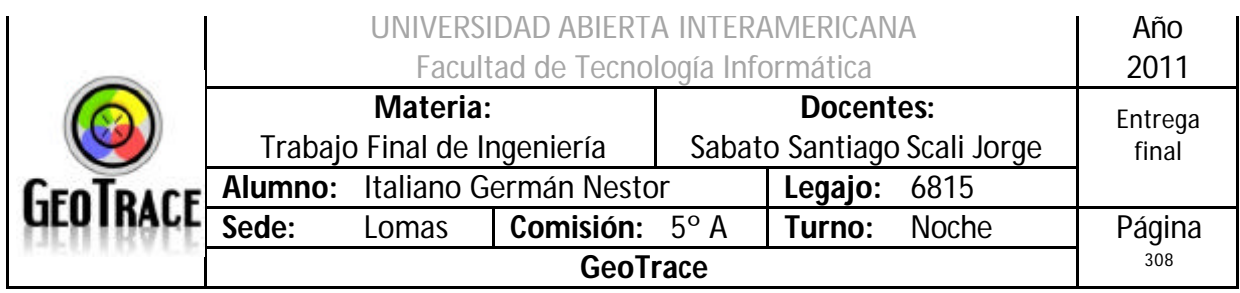

```
 MsgBox(Mensaje.RecuperarMensaje(908, 
IdiomaActual), MsgBoxStyle.Critical, "Login - GeoTrace")
                          Bitacora.AltaBitacora(MiUsuario, 7, 
Mensaje.RecuperarMensaje(908, IdiomaActual), 1)
                     End If
```
Del código anterior se destacan las funciones IncrementarFallidos y RecuperarFallidos de la clase usuario, que recuperan la cantidad de intentos fallidos (el usuario colocó una contraseña que no es igual a la persistida en la base de datos) e incrementan la citada cantidad. Una vez llegado a 3 ese número, se bloquea al usuario (responsabilidad asignada a la función BloqueaUsuario del Objeto Usuario, pasamos como parámetro el user id para tal tarea).

Para el caso positivo (Usuario existente, no bloqueado y con contraseña ingresada correcta), como primera instancia se ejecuta el siguiente código, que vincula al usuario válido con una instancia única (Sesión) del IIS y llama a la función ChequeaDigitos():

```
 Case 0
     Sesion.MiUsuario = MiUsuario
    Sesion.MiIdIIS = Session.SessionID
    Session("DatosUsuario") = Sesion
```
**ChequearDigitos()**

Por el momento, la función que cheque los dígitos, solo lo hace sobre la tabla Usuario. Pero posteriormente se lo hará con la mayoría de las tablas del sistema.

```
 Private Sub ChequearDigitos()
          Try
              'Verifica la Base de Datos por las Tablas que le paso por 
parametro y con el nombre de la columna que
              'guarda el checksum de cada row.
1 C \mathbf{r} = \mathbf{r} \cdot \mathbf{r} , \mathbf{r} = \mathbf{r} \cdot \mathbf{r} 'ComprobarBD verifica que no se eliminaron registros 
completos de la tabla citada y de haberse insertado
              'uno: - Si lo inserte con DV null sale al 
comprobarDV_Horizontal, porque la suma del row no sería null. 
                     ' - Si lo inserté con checksum válido, sale por no 
coincidir la suma de toda la columna Digito 
                      ' Verificador de la tabla citada con lo almacenado 
en la tabla DigitoVerificador para dicha Tabla.
              'ComprovarDV_Horizontal, comprueba row por row de la tabla 
pasa por parametro.
              If (Digito.ComprobarBD("Usuario", "DigitoHorizontal") <> 4
_
                   Or Digito.ComprobarDV_Horizontales("Usuario",
"DigitoHorizontal") <> 4) Then
                  BaseCorrupta = True
```
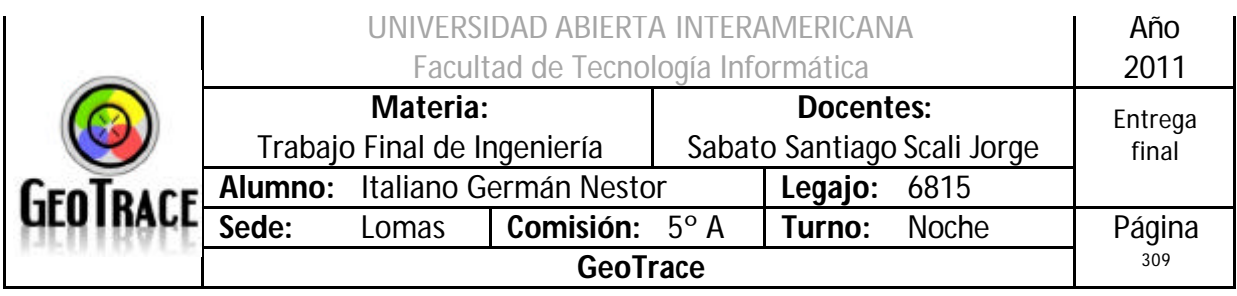

 **MsgBox("Error Comprobando Digito Verificador, contacte al Administrador del sistema", MsgBoxStyle.Critical, "GeoTrace") End If Catch End Try End Sub**

Si alguno de los dígitos verificados (ya sea vertical u horizontal) está corrupto, se marca una bandera indicando que la base de datos está corrupta.

A continuación expongo la codificación de las dos funciones que chequean los dígitos:

 **Public Function ComprobarBD(ByVal Tabla As String, ByVal DV As String) As Integer '------------------------------------------------------------- 'Validacion de los Digitos Verificadores de una Tabla Validar\_DV\_de\_Tabla Try Dim Datos As New clsAccesoDatos 'Acceso a datos Dim DT As New DataTable 'DataTable Dim ValorTabla As Integer 'Para guardar la suma de la columna DV de la Tabla Dim ValorDV As Integer 'Valor a comparar '--------------------------------------------------------- 'Ejecuta la consulta que suma la columna de la tabla Datos.\_Consulta = "select sum (" & DV & ") " & DV & " from " & Tabla & "" DT = Datos.EjecutarConsulta 'Guarda el resultado en un DT '--------------------------------------------------------- 'Si no es vacio utiliza la variable local If DT.Rows.Count > 0 AndAlso IsNumeric(DT.Rows(0).Item(0)) = True Then ValorTabla = DT.Rows(0).Item(0) End If '--------------------------------------------------------- 'Recupera de la tabla DigitoVerificador el DV guardado para la tabla correspondiente Datos.\_Consulta = "select ValorDigito from DigitoVerificador where NombreTabla = '" & Tabla & "'" DT = Datos.EjecutarConsulta '--------------------------------------------------------- 'Si no es vacio utiliza la variable local If DT.Rows.Count > 0 AndAlso IsNumeric(DT.Rows(0).Item(0)) = True Then ValorDV = DT.Rows(0).Item(0) End If '--------------------------------------------------------- 'Si el DV almacenado es <> al calculado impacta en configuracion actual y devuelve codigo de error (3)**

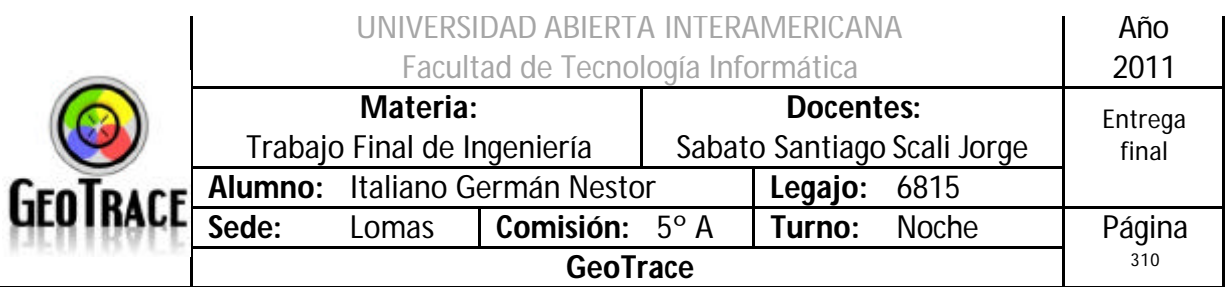

```
 'Si el DV calculado es igual al almacenado, devuelve 
codigo ok (4)
              If ValorTabla <> ValorDV Then
                   Sesion.MiDbStatus = "BaseRota"
                  '-----------------------------------------------------
                  'Registrar bitacora
                 Bitacora.AltaBitacora("Error en Digito Verificador 
Vertical", 1, "Tabla: " & Tabla, 1)
                  Return 3
              ElseIf ValorTabla = ValorDV Then
                  Return 4
              End If
          Catch
              '---------------------------------------------------------
              'Catchea cualquier otro error como error (5)
              Sesion.MiDbStatus = "BaseRota"
              'DatosConfig.BDOk = False
              '---------------------------------------------------------
              'Registrar bitacora
              Bitacora.AltaBitacora("Error Grave Verificando Digitos", 
1, "Tabla: " & Tabla, 1)
              Return 5
          End Try
          Return Nothing
     End Function
```

```
Public Function ComprobarDV_Horizontales(ByVal Tabla As String, ByVal
DV As String) As Integer
         Dim Datos As New clsAccesoDatos
         Dim DT As New DataTable
         Dim i As Integer
         Dim j As Integer
         Dim k As Integer
         Dim SumaCampos As Long
         Dim Campo As String
         Dim ErroresEncontrados As Integer
         Try
             ErroresEncontrados = 0
             Datos._Consulta = "select * from " & Tabla & ""
             Dt = Datos.EjecutarConsulta
            For i = 0 To DT.Rows.Count - 1 SumaCampos = 0
                Campo = ""For j = 0 To DT. Columns. Count - 1
                      If DT.Columns(j).ColumnName <> DV Then
                          Campo = Campo & 
RTrim(DT.Rows(i).Item(DT.Columns.Item(j))).ToString
                         For k = 0 To Campo.Length - 1
                              SumaCampos = SumaCampos + Asc(Campo(k)) * 
(k + 1)
                          Next k
                     End If
                 Next j
                If SumaCampos <> DT.Rows(i).Item(DV) Then
                      'Registrar bitacora
```
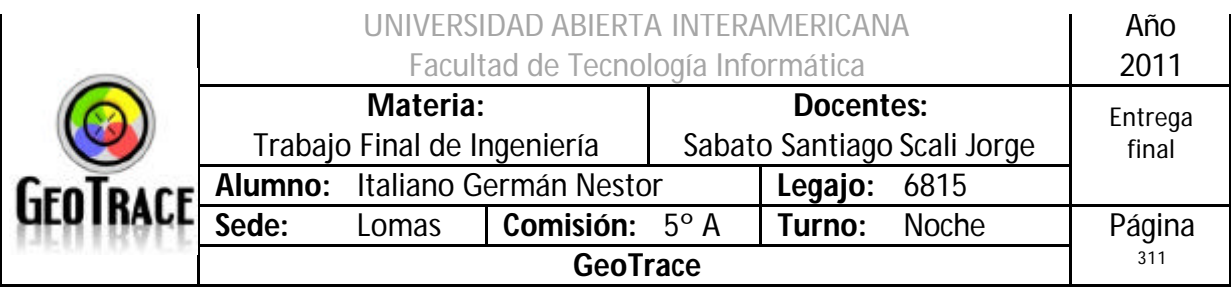

```
 Bitacora.AltaBitacora("Error Comprobando DV 
Horizontal", 1, "Tabla: " & Tabla & " - Id: " & DT.Rows(i).Item(0) & " 
- Posicion: " & i, 1)
                     Sesion.MiDbStatus = "BaseRota"
                    ErroresEncontrados = ErroresEncontrados + 1
                 End If
             Next i
             If ErroresEncontrados = 0 Then
                 Return 4
             Else
                 Return 3
             End If
         Catch
 '---------------------------------------------------------
             'Registrar bitacora
             Sesion.MiDbStatus = "BaseRota"
             Bitacora.AltaBitacora("Error Grave Verificando Digitos", 
1, "Tabla: " & Tabla, 1)
             Return 5
         End Try
     End Function
```
Si la base está corrupta, se deberá chequear que el único que pueda acceder al sistema sea un usuario con los permisos necesarios para recuperar a la base de datos del error en los dígitos.

Las dos patentes mínimas para la citada acción son las citadas como IdPatente= 10 que da alcance a la página HomeWebMaster.aspx y la IdPatente= 41, que da los permisos necesarios para acceder a Bitacora.aspx.

Destaco que éstas patentes se pueden obtener de manera individual (otorgadas a través de la tabla Patente), grupal (a través de la tabla UsuarioFamilia) ó una combinación de las mismas.

La función responsable de chequear patentes de manera individual es ChequearPatentesWebMaster y el resultado de ese chequeo se guarda en la variable de acceso local: Indispensables.

```
 If BaseCorrupta Then
                         Try
                              Indispensables = 
Funciones.ChequearPatentesWebMaster(Usuario.RecuperarPatentes(Sesion.M
iUsuario, "Bitacora.aspx"), 78) + 
Funciones.ChequearPatentesWebMaster(Usuario.RecuperarPatentes(Sesion.M
iUsuario, "HomeWebMaster.aspx"), 18)
                              Select Case Indispensables
                                  Case 0
MsgBox(Mensaje.RecuperarMensaje(933, IdiomaActual), 
MsgBoxStyle.Critical, "Login - GeoTrace")
                                  Case 1
MsgBox(Mensaje.RecuperarMensaje(933, IdiomaActual), 
MsgBoxStyle.Critical, "Login - GeoTrace")
                                  Case 2
```
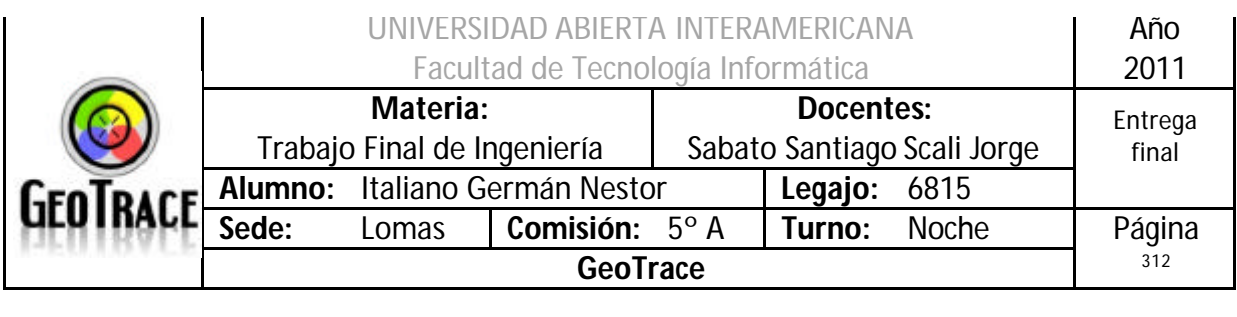

**Registra en la bitacora ingreso exitoso Bitacora.AltaBitacora(Sesion.MiUsuario, 10, "Ingreso Exitoso", 1) '--------------------------------------------------------------------- 'Carga la pagina correspondiente Redirigir() End Select Catch MsgBox("Error Grave", MsgBoxStyle.Critical, "Login - GeoTrace") End Try**

Si se da el caso exitoso (usuario con permisos acordes a la acción), se llama a la función Redirigir, que es a encargada de enviar al usuario a su página de inicio correspondiente. Ídem si la base no está rota:

 **Else 'Registra en la bitacora ingreso exitoso Bitacora.AltaBitacora(Sesion.MiUsuario, 10, "Ingreso Exitoso", 1) '--------------------------------------------------------------------- 'Carga la pagina correspondiente Redirigir() End If**

Para este punto, lo único que se chequea es la patente individual (obtenida por Patente o por Familia) que le da acceso a alguna de las paginas Home (Cliente, Administrador o Webmaster), para ello reutilizo la función ChequearPatentesWebMaster. Se puede dar el caso que el usuario esté registrado en el sistema pero no tenga asignadas patentes (por ejemplo: usuario recién ingresado). Por ello utilizo una bandera que lo indica.

```
 Private Sub Redirigir()
         Dim Bandera As Integer
         Bandera = 0
         If
Funciones.ChequearPatentesWebMaster(Usuario.RecuperarPatentes(Sesion.M
iUsuario, "HomeCliente.aspx"), 10) = 1 Then
             Response.Redirect("~/HomeCliente.aspx", False)
             Bandera = 1
             Exit Sub
         End If
        TFFunciones.ChequearPatentesWebMaster(Usuario.RecuperarPatentes(Sesion.M
iUsuario, "HomeAdministrador.aspx"), 7) = 1 Then
             Response.Redirect("~/HomeAdministrador.aspx", False)
             Bandera = 1
             Exit Sub
         End If
```
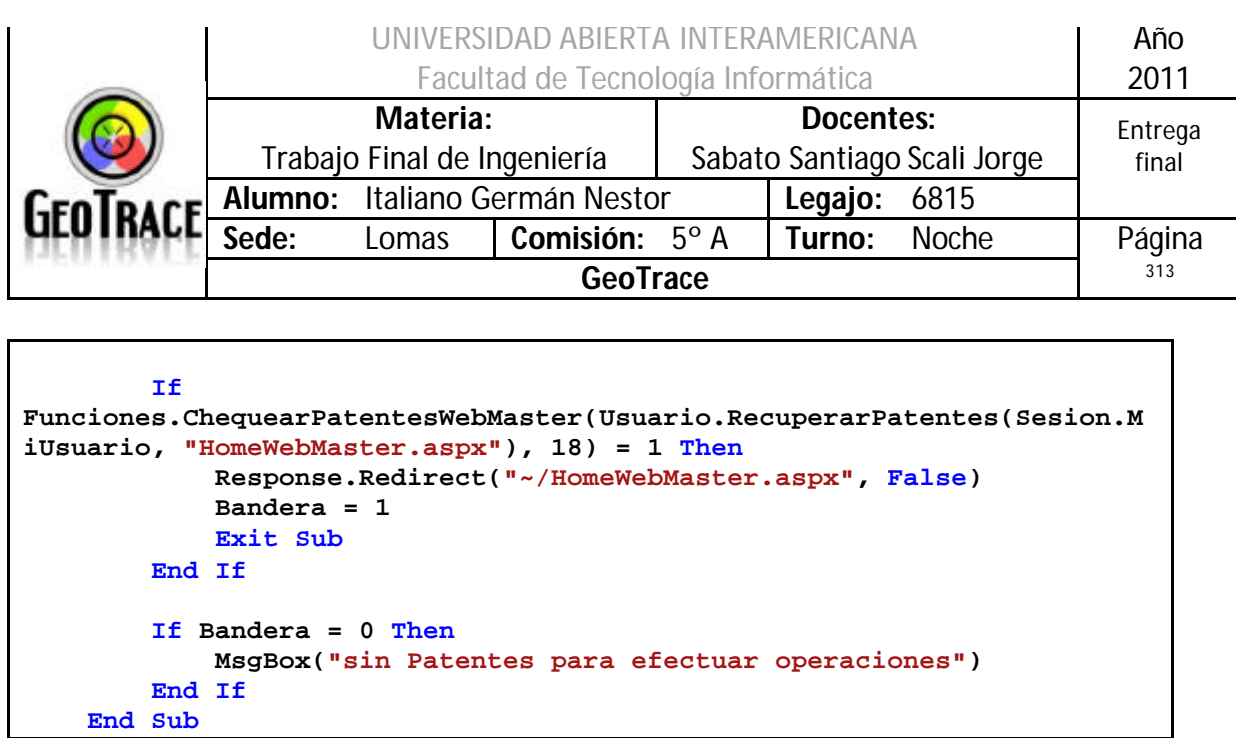

Con estas últimas líneas de código se chequea el alcance y se redirecciona a la página Home correspondiente, ambas cosas a través de la utilización de patentes.

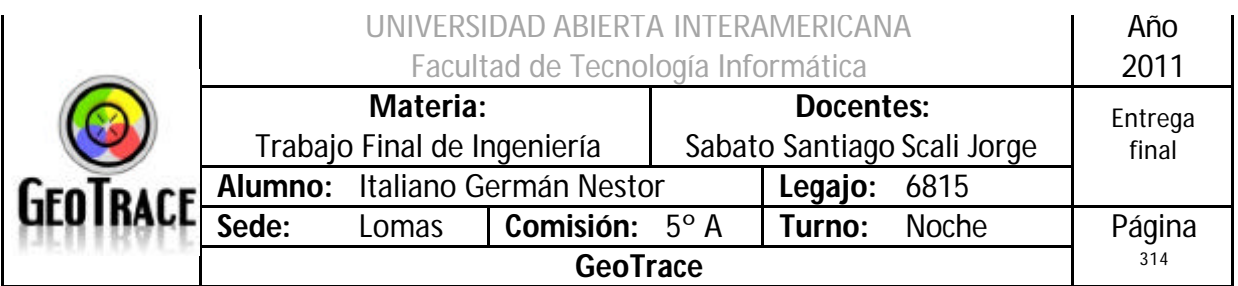

#### **3.14.2 Seguimiento del proceso de Compra**

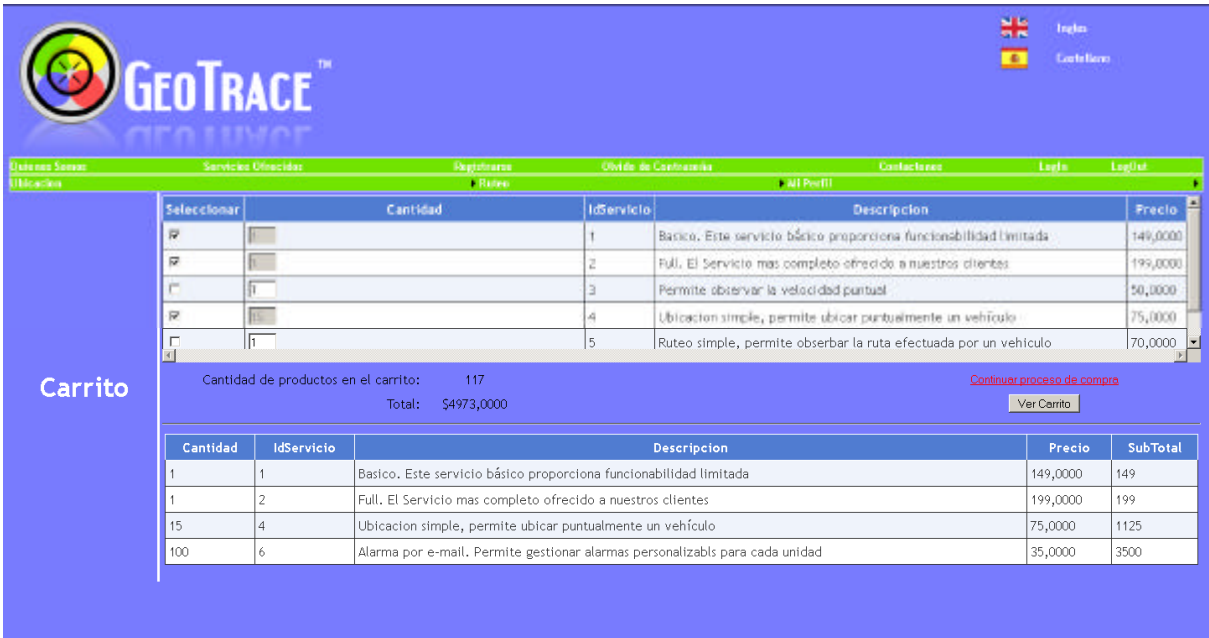

Los servicios disponibles son recuperados desde la base de datos (previo paso por las capas inferiores) y expuestos al cliente a través de un datagrid.

```
Private Sub Cancelar()
         Try
             If Not IsPostBack Then
                 Me.gvCarrito.DataSource = Servicio.ListarServicios 
'Llama al objeto servicio y lista en el datagrid
                 gvCarrito.DataBind() 'El DataBind vincula el GridView 
con el origen de datos
             End If
         Catch
         End Try
     End Sub
```
También, al momento de cargar la página, se crea el carrito en memoria y se almacena en una variable de sesión.

```
Protected Sub Page_Load(ByVal sender As Object, ByVal e As
System.EventArgs) Handles Me.Load
         Cancelar()
         If Not IsPostBack Then
             CantProd = 0
             Session("Carrito") = CrearCarrito()
             Sesion = Session("DatosUsuario")
         End If
```
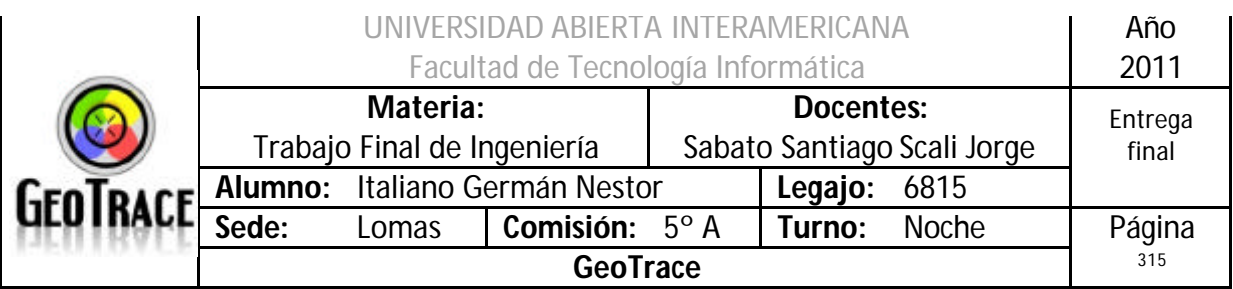

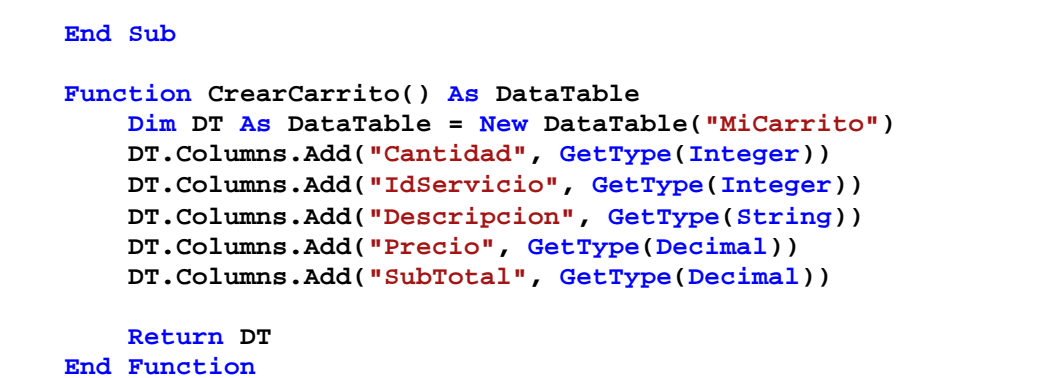

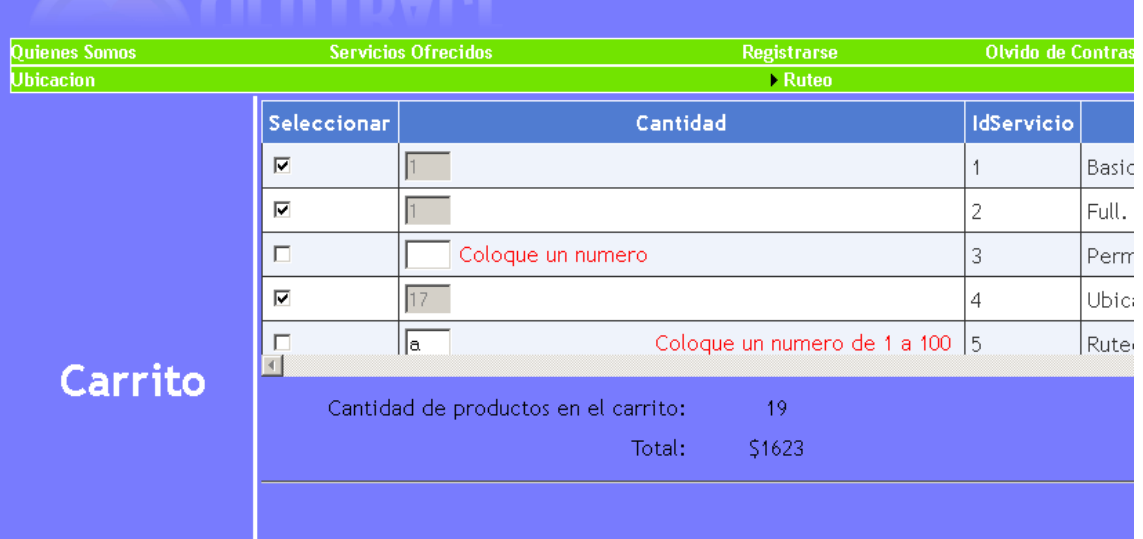

El usuario selecciona a través de checkbox él o los registros que contienen los servicios a contratar y la cantidad (1 por defecto y un máximo de 100 por definición).

```
<asp:TemplateField HeaderText="Seleccionar">
                             <ItemTemplate>
                                  <asp:CheckBox ID="Selector"
runat="server"
oncheckedchanged="Selector_CheckedChanged" AutoPostBack="True"
                                     CausesValidation="True" />
                                  </ItemTemplate>
                             </asp:TemplateField>
                         <asp:TemplateField HeaderText="Cantidad">
                              <ItemTemplate>
                                  <asp:TextBox ID="txtCantidad"
runat="server" CausesValidation="True"
                                     MaxLength="3"
ontextchanged="txtCantidad_TextChanged" Width="30px">1</asp:TextBox>
                                  <asp:RequiredFieldValidator
ID="RequiredFieldValidator1" runat="server"
```
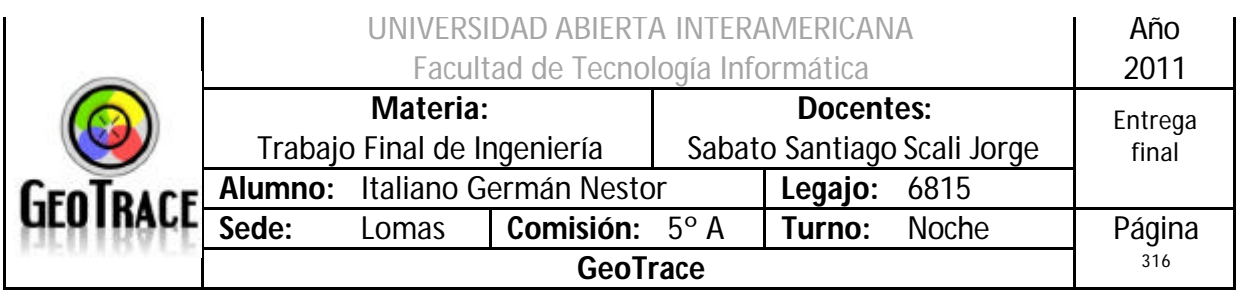

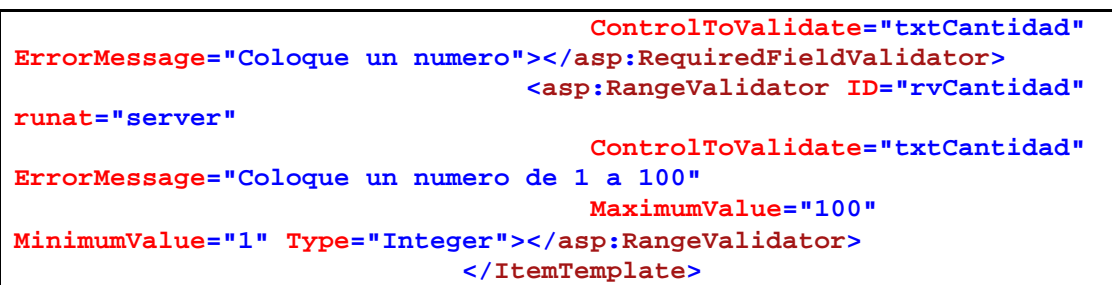

En la muestra de código anterior se observan los ítems templates de los checkbox dentro del datagrid y además los validadores de tipo y rango sobre el campo cantidad. El ítem template de cantidad es importante ya que nos permite modificar los servicios contratados por los diferentes clientes.

En este punto, se puede deseleccionar cualquier servicio previamente seleccionado y de esa manera tener acceso a la modificación de la citada cantidad.

A medida que se seleccionan servicios se puede observar el subtotal de cantidad y monto.

Se captura el evento checked changed de los selectores para saber qué servicios irán ó no al carrito.

```
Protected Sub Selector_CheckedChanged(ByVal sender As Object, ByVal e 
As EventArgs)
         gvMiCarrito.Visible = False
         For Each row As GridViewRow In gvCarrito.Rows
             Dim cb As CheckBox = 
DirectCast(row.FindControl("Selector"), CheckBox)
             Dim txt As TextBox = 
DirectCast(row.FindControl("txtCantidad"), TextBox)
             If cb IsNot Nothing AndAlso cb.Checked Then
                 txt.Enabled = False
                AgregarAlCarrito(row, txt)
             End If
             If cb IsNot Nothing AndAlso cb.Checked = False Then
                 txt.Enabled = True
                QuitarDelCarrito(row)
             End If
         Next
     End Sub
```
En el código anterior se observa que se debe recorrer el gridview para encontrar el control buscado. Una vez encontrado, se evalúa la propiedad checked del control y dependiendo de su estado, se agrega ó quita del carrito.

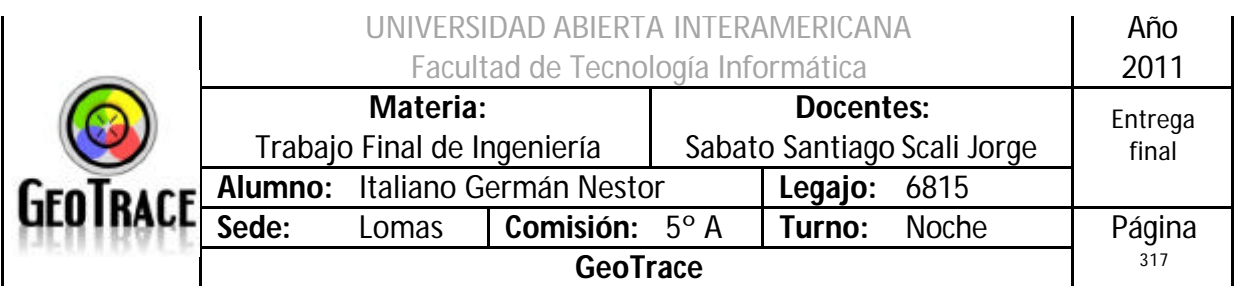

Las funciones encargadas de agregar ó quitar servicios del carrito son las siguientes:

```
Sub AgregarAlCarrito(ByVal row As Object, ByVal txt As Object)
         Dim DT As DataTable = DirectCast(Session("Carrito"), 
DataTable)
         Dim productID As Integer = 
Convert.ToInt32(gvCarrito.Rows.Item(row.RowIndex).Cells.Item(2).Text)
         Dim txt1 As TextBox = 
DirectCast(row.FindControl("txtCantidad"), TextBox)
         Dim blnMatch As Boolean = False
         For Each DR As DataRow In DT.Rows
             If DR("IdServicio") = productID Then
                 DR("Cantidad") = txt1.Text
                DR("SubTotal") = Convert.ToDecimal(txt1.Text * 
DR("Precio"))
                 blnMatch = True
                 Exit For
             End If
         Next
         If Not blnMatch Then
             Dim NuevoDR As DataRow = DT.NewRow
             NuevoDR("Cantidad") = Convert.ToInt32(txt.Text)
             NuevoDR("IdServicio") = 
Convert.ToInt32(gvCarrito.Rows.Item(row.RowIndex).Cells.Item(2).Text)
             NuevoDR("Descripcion") = 
Convert.ToString(Server.HtmlDecode((gvCarrito.Rows.Item(row.RowIndex).
Cells.Item(3).Text)))
             NuevoDR("Precio") = 
Convert.ToDecimal(gvCarrito.Rows.Item(row.RowIndex).Cells.Item(4).Text
)
             NuevoDR("SubTotal") = 
Convert.ToDecimal(gvCarrito.Rows.Item(row.RowIndex).Cells.Item(4).Text 
* txt1.Text)
             DT.Rows.Add(NuevoDR)
         End If
         Session("Carrito") = DT
         FuncionSubTotal()
     End Sub
```

```
Sub QuitarDelCarrito(ByVal row As GridViewRow)
         Dim DT As DataTable = DirectCast(Session("Carrito"), 
DataTable)
         Dim productID As Integer = 
Convert.ToInt32(gvCarrito.Rows.Item(row.RowIndex).Cells.Item(2).Text)
         For Each DR As DataRow In DT.Rows
             If DR("IdServicio") = productID Then
                 DT.Rows.Remove(DR)
                Exit For
             End If
         Next
         Session("Carrito") = DT
         FuncionSubTotal()
     End Sub
```
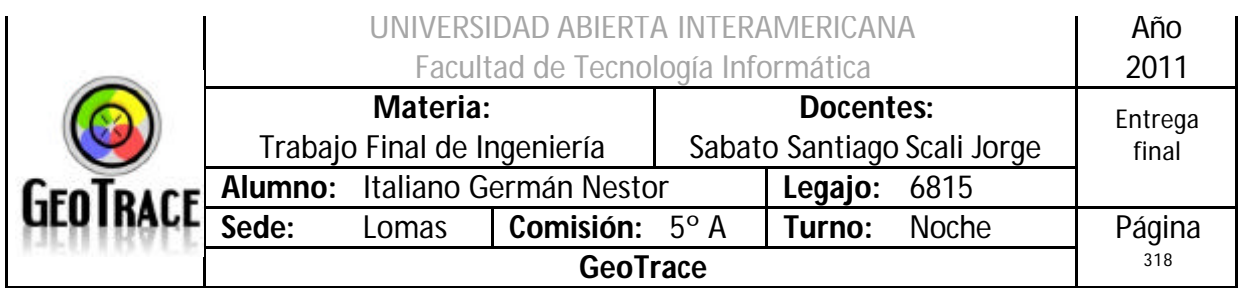

Lo más destacable de éstas dos funciones que he transcripto es que interactúan con el objeto "Session" para almacenar temporalmente los servicios en cuestión. Si se desea tener una idea más acabada de todos los servicios seleccionados hasta éste punto, se puede hacer gracias al botón "ver carrito" que lo muestra:

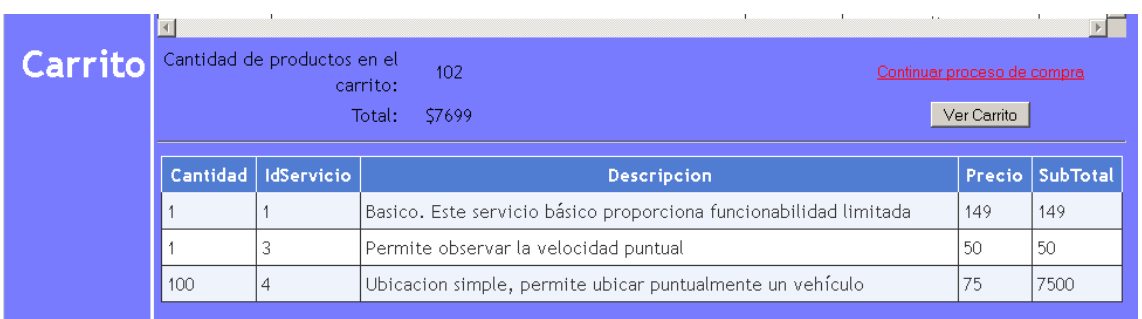

Una vez que el usuario seleccionó todos los servicios a adquirir debe seleccionar el linkbutton "Continuar proceso de compra" que lo llevará a la página de selección de medios de pago.

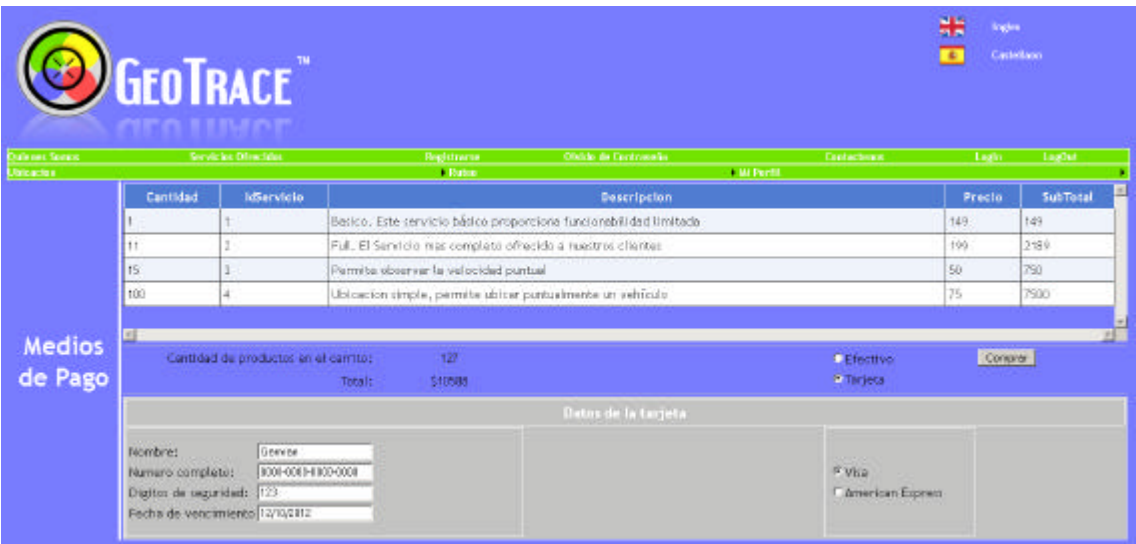

En la etapa de carga de la página se recuperan los datos de la compra que fueron persistidos en una variable de sesión.

```
Protected Sub Page_Load(ByVal sender As Object, ByVal e As
System.EventArgs) Handles Me.Load
         Cancelar()
         FuncionSubTotal()
     End Sub
     Function FuncionSubTotal() As Decimal
```
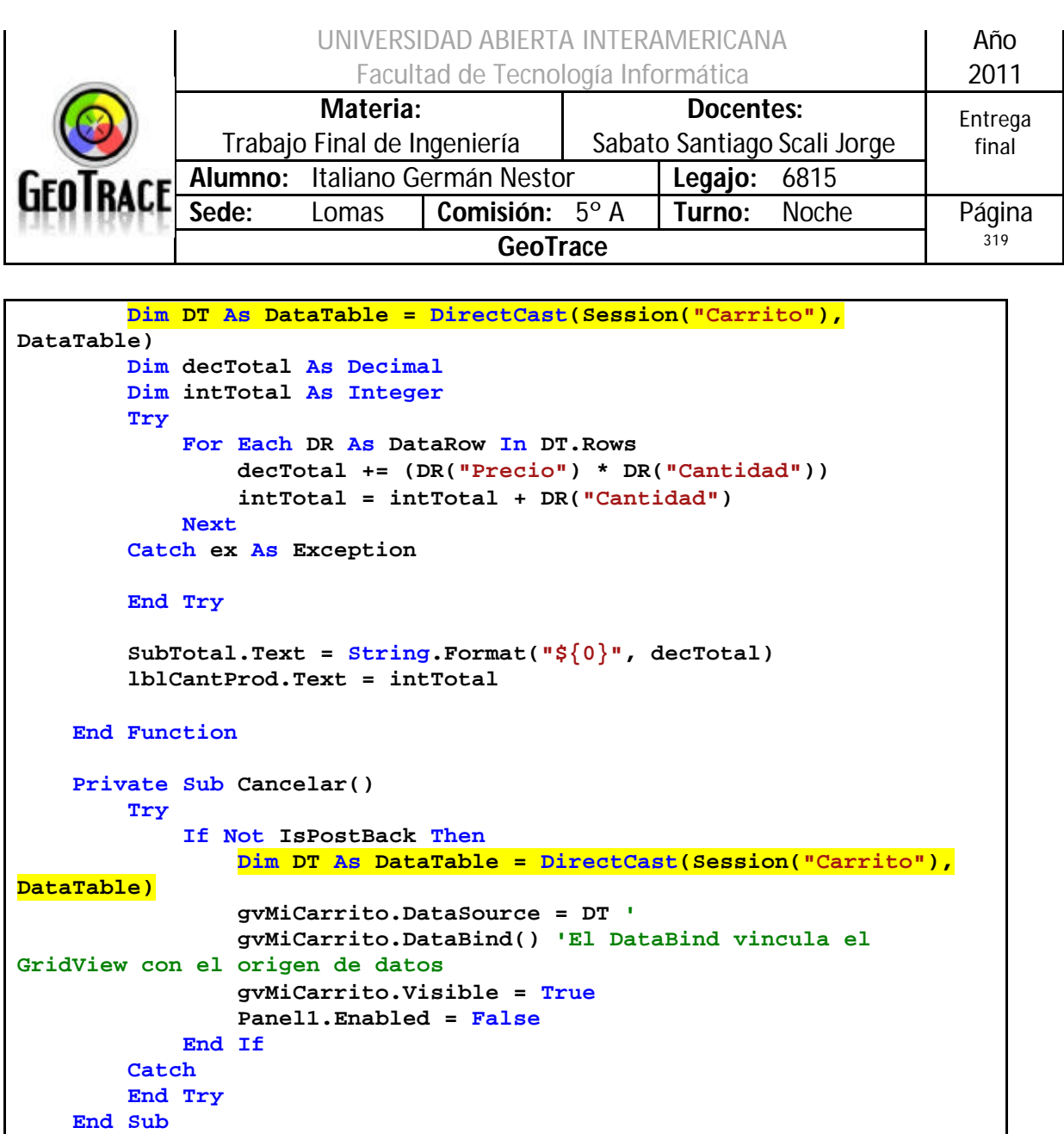

Llegado a este punto el cliente puede optar por realizar la adquisición de sus servicios en forma efectiva o a través de una tarjeta de crédito (Visa ó American Express).

Si opta por la operatoria con la tarjeta, se deben validar los datos ingresados por el cliente. Se decidió emular una entidad financiera mediante la utilización de un WebService que recibe los datos ingresados por el cliente en su navegador web y valida los mismos para que pueda efectuar la compra.

Tanto la adquisición en efectivo, como la transacción efectuada a través de la tarjeta de crédito, son eventos que se desencadenan cuando el usuario presiona en botón "Comprar".

A continuación el código del WebService que valida los datos de la tarjeta de crédito:

```
Imports System.Web.Services
Imports System.Web.Services.Protocols
Imports System.ComponentModel
```
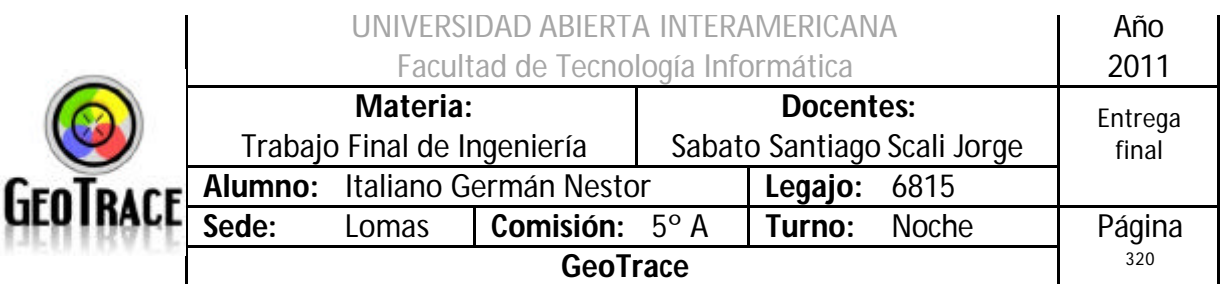

```
' Para permitir que se llame a este servicio web desde un script, 
usando ASP.NET AJAX, quite la marca de comentario de la siguiente 
línea.
<System.Web.Script.Services.ScriptService()> _
<System.Web.Services.WebService(Namespace:="http://tempuri.org/")> _
<System.Web.Services.WebServiceBinding(ConformsTo:=WsiProfiles.BasicPr
ofile1_1)> _
<ToolboxItem(False)> _
Public Class Service1
     Inherits System.Web.Services.WebService
<WebMethod(transactionoption:=EnterpriseServices.TransactionOption.Req
uired)> _
     Public Function ValidarTarjeta(ByVal datos As Object) As String
         Dim UsuariosValidos As New Collection()
         Dim Nombre As String
         Dim Numerotarjeta As String
         Dim CodigoSeguridad As String
         Dim Fecha As String
         Dim MarcaTarjeta As String
         Dim Usuario As String
         Nombre = "German"
         Numerotarjeta = "0000-0000-0000-0000"
         CodigoSeguridad = "123"
         Fecha = "12/10/2012"
         MarcaTarjeta = "Visa"
         Usuario = Nombre + Numerotarjeta + CodigoSeguridad + Fecha + 
MarcaTarjeta
         UsuariosValidos.Add(Usuario)
         Nombre = "Mercedes"
         Numerotarjeta = "0000-0000-0000-0000"
         CodigoSeguridad = "123"
         Fecha = "12/10/2012"
         MarcaTarjeta = "Visa"
         Usuario = Nombre + Numerotarjeta + CodigoSeguridad + Fecha + 
MarcaTarjeta
         UsuariosValidos.Add(Usuario)
         Nombre = "Lilita"
         Numerotarjeta = "0000-0000-0000-0000"
         CodigoSeguridad = "123"
         Fecha = "12/10/2012"
         MarcaTarjeta = "Visa"
         Usuario = Nombre + Numerotarjeta + CodigoSeguridad + Fecha + 
MarcaTarjeta
         UsuariosValidos.Add(Usuario)
```
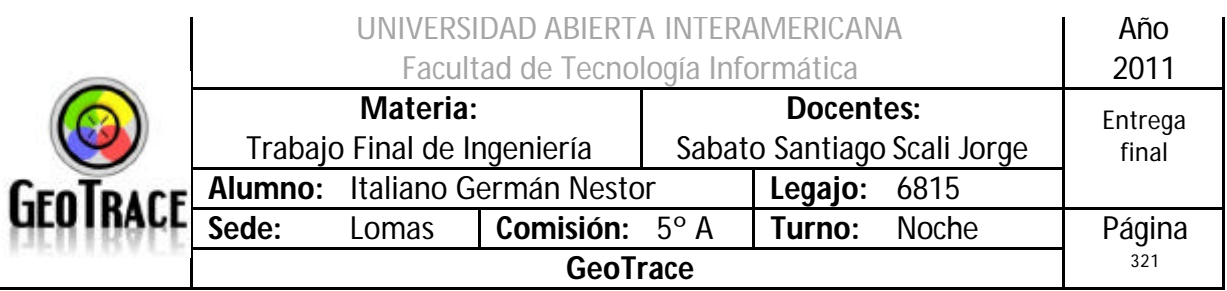

```
 Nombre = "Gustavo"
         Numerotarjeta = "0000-0000-0000-0000"
         CodigoSeguridad = "123"
         Fecha = "12/10/2012"
         MarcaTarjeta = "American Express"
         Usuario = Nombre + Numerotarjeta + CodigoSeguridad + Fecha + 
MarcaTarjeta
         UsuariosValidos.Add(Usuario)
         Nombre = "Fabian Cubero"
         Numerotarjeta = "0000-0000-0000-0000"
         CodigoSeguridad = "123"
         Fecha = "12/10/2012"
         MarcaTarjeta = "American Express"
         Usuario = Nombre + Numerotarjeta + CodigoSeguridad + Fecha + 
MarcaTarjeta
         UsuariosValidos.Add(Usuario)
         For Each Usuario In UsuariosValidos
             If datos = Usuario Then
                 System.EnterpriseServices.ContextUtil.SetComplete()
                Return "ok"
             End If
         Next
         System.EnterpriseServices.ContextUtil.SetAbort()
         Return "Datos no coinciden"
   End Function
```
Como datos relevantes del código antecedente podemos citar que se efectúa una colección de datos (usuarios validos de tarjetas de crédito) y se valida contra ellos. Como se establece una conexión segura entre el navegador cliente y el web service (a

través del SSL de IIS) se decidió no cifrar los datos (más allá de una concatenación simple).

En implementaciones con web services reales de validaciones de comercio electrónico tiene importantes restricciones en el sentido citado en el párrafo anterior.

Entonces, los datos recibidos como parámetro de la transacción que se va a efectuar son contrastados con los válidos y se devuelve "datos no coinciden" si esto es así ó "ok" en el caso afirmativo.

Prosiguiendo con el circuito de compra, una vez validados los datos de la tarjeta (o seleccionada la opción de efectivo) ya estamos en condiciones de persistir la adquisición de los servicios reservados e imprimir el comprobante de la transacción. Para ello el cliente es redirigido a la página Comprobante.aspx.

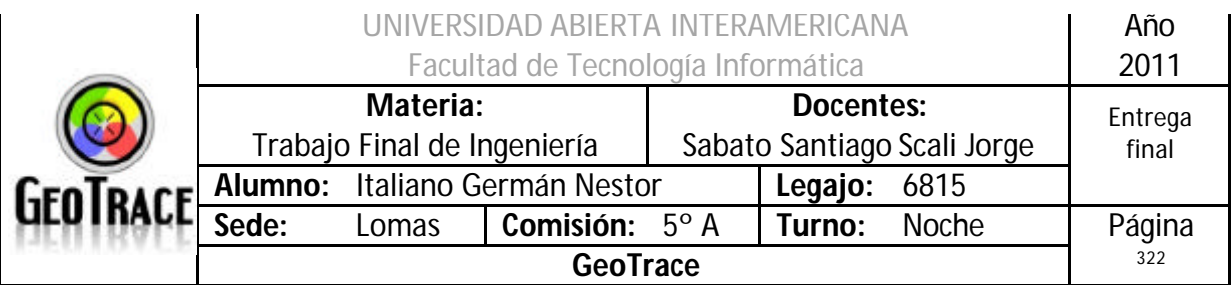

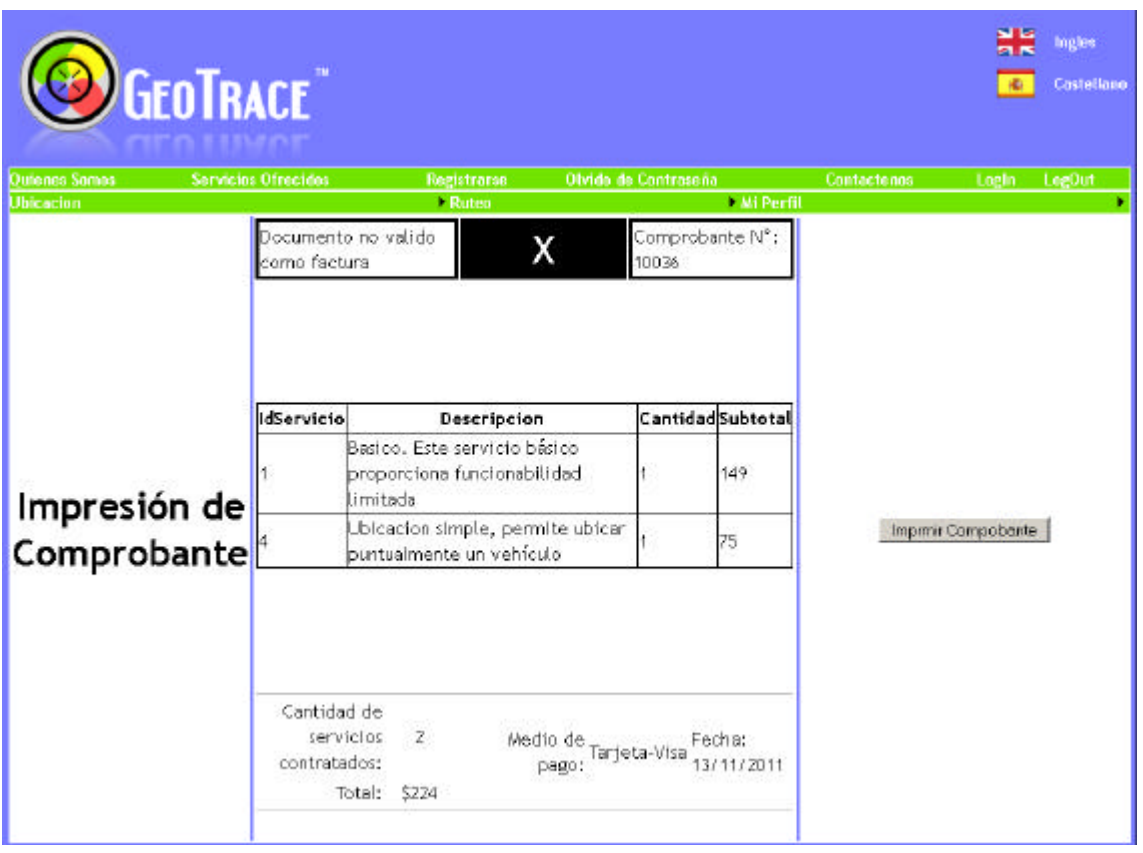

Otra vez, en el proceso de carga de la página se recuperan los datos de la operación efectuada (ahora ya persistida en la base de datos).

```
Protected Sub Page_Load(ByVal sender As Object, ByVal e As
System.EventArgs) Handles Me.Load
         Cancelar()
         FuncionSubTotal()
     End Sub
     Function FuncionSubTotal() As Decimal
         Dim MiComprobante As New DataTable
         'Recupera el comprobante persistido en la base de datos
         MiComprobante = Compra.RecuperarComprobante
         Dim decTotal As Decimal
         Dim intTotal As Integer
         'Dim STotal As Decimal
         Try
             For Each DR As DataRow In MiComprobante.Rows
                 decTotal += DR("Subtotal")
                intTotal = intTotal + DR("Cantidad")
             Next
         Catch ex As Exception
         End Try
```
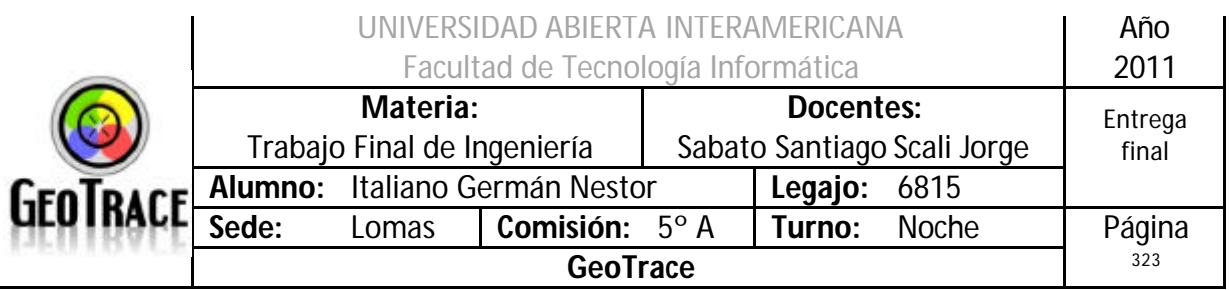

```
 SubTotal.Text = String.Format("${0}", decTotal)
     lblComprobante.Text = MiComprobante.Rows(0).Item(0).ToString
     lblCantProd.Text = intTotal
     lblMedioDePago.Text = MiComprobante.Rows(0).Item(7).ToString
     lblFecha.Text = Date.Now.ToShortDateString
 End Function
 Private Sub Cancelar()
     Dim MiComprobante As New DataTable
     Try
         If Not IsPostBack Then
             gvMiCarrito.DataSource = Compra.ComprobanteMostrar()
            gvMiCarrito.DataBind()
            MiComprobante = Compra.RecuperarComprobante
         End If
     Catch
     End Try
 End Sub
```
A continuación se exponen las funciones de la clase "Compra" que tiene la potestad de ofrecer sus métodos para recuperar los datos de las compras efectuadas.

```
Public Function UltimoComprobante() As Integer
         Dim MiTabla As DataTable
         Datos.Consulta = "select Comprobante from Compra"
         MiTabla = Datos.EjecutarConsulta
         If MiTabla.Rows.Count = 0 Then
             Return 0
         Else
             UltimoComprobante = MiTabla.Rows((MiTabla.Rows.Count) -
1)(0)
             Return UltimoComprobante
         End If
     End Function
     Public Sub AltaCompra(ByVal Comprobante As String, ByVal IdUsuario 
As String, ByVal IdServicio As String, ByVal Cantidad As String, ByVal
Subtotal As String, ByVal MedioPago As String)
         Datos.Consulta = "insert into Compra 
(Comprobante,IdUsuario,FechaCompra,IdServicio,Cantidad,Subtotal,MedioP
ago) values ('" & Comprobante & "','" & IdUsuario & "',getdate(),'" & 
IdServicio & "','" & Cantidad & "','" & Subtotal & "','" & MedioPago & 
"')"
         Datos.EjecutarConsulta()
         End Sub
     Public Function RecuperarComprobante()
         Dim DT As New DataTable
         Datos.Consulta = "select Comprobante, IdUsuario, 
FechaCompra,IdServicio, (select Descripcion from Servicio as S where 
C.IdServicio=s.IdServicio )as Descripcion, Cantidad, Subtotal,
```
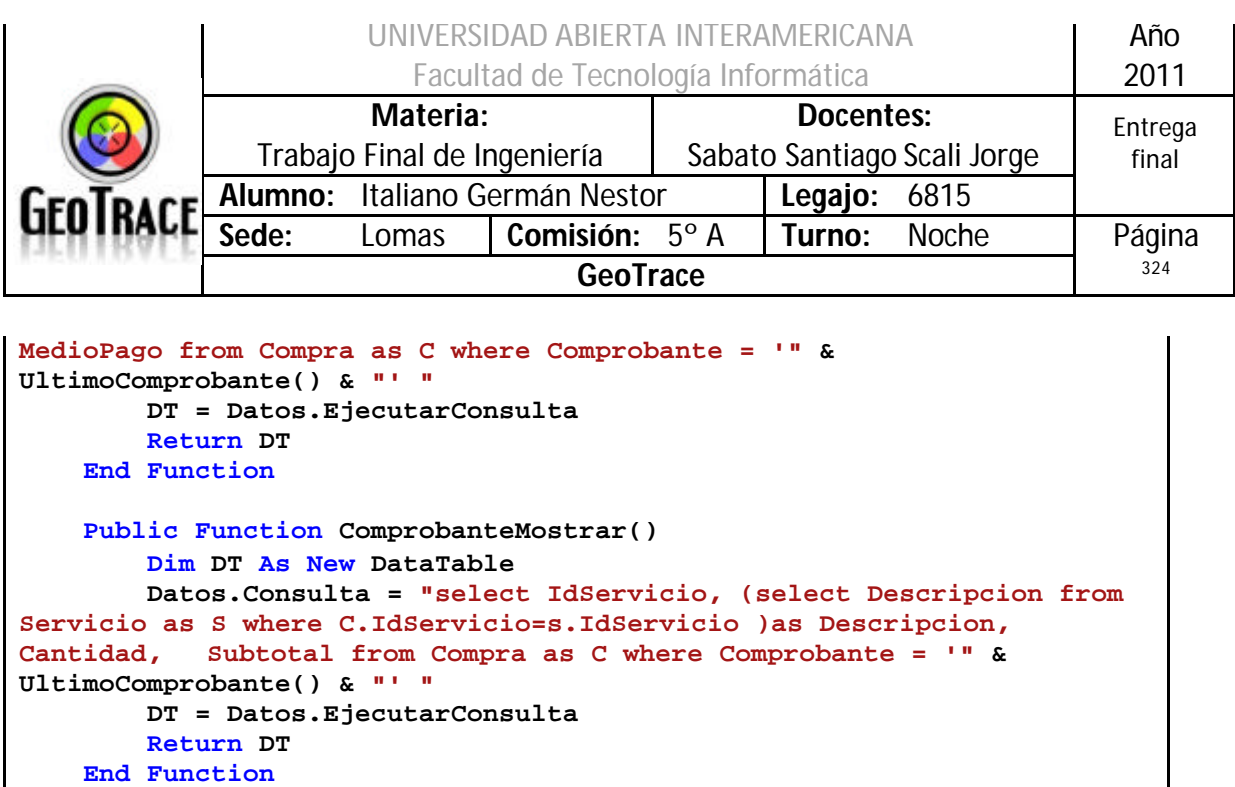

El código transcripto anteriormente sirve para desplegar la información del comprobante de la adquisición de servicios del lado del cliente.

Adicionalmente se ofrece la opción de imprimir el mismo (comprobante). Como técnica para ello me he valido las herramientas dsponibles de los navegadores más modernos, que ofrecen la alternativa de utilizar una impresora pdf. Para ello basta con llamar al método Windows.print desde el cliente (javascript) y el navegador (en el caso actual Firefox) se encarga de resto (Chrome e IE ofrecen alternativas similares).

CodeBehind:

**<asp:Button ID="cmdImprimir" runat="server" Text="Imprmir Compobante" CssClass="style101" onclientclick="window.print()"/>**
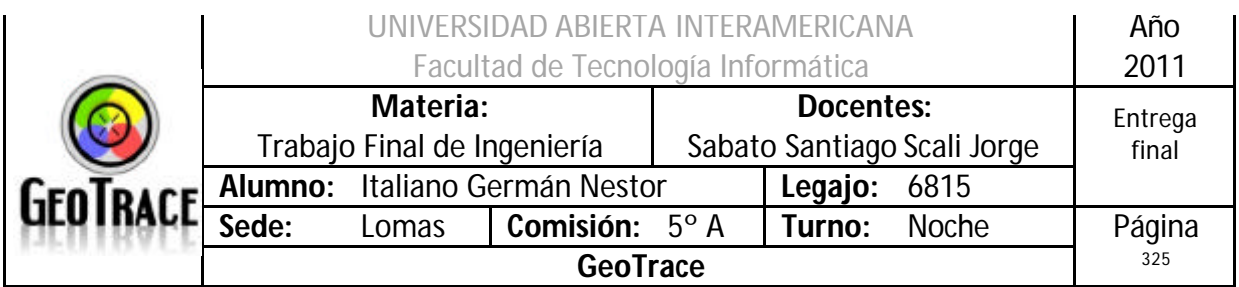

# *3.14.2.1 Pantallas del proceso de compra*

Carrito.aspx

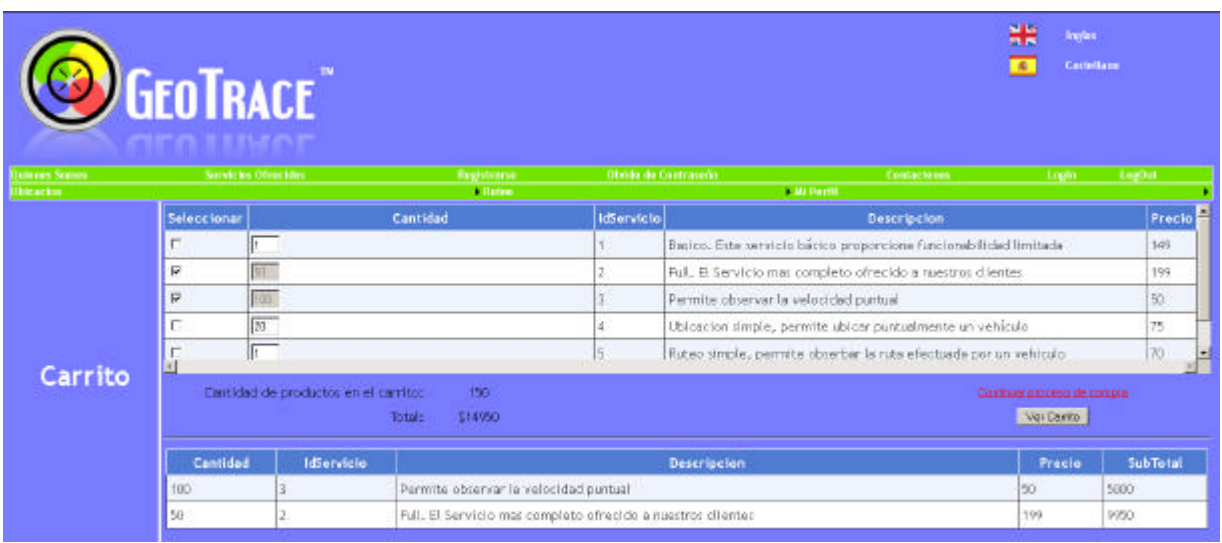

# MediosPago.aspx

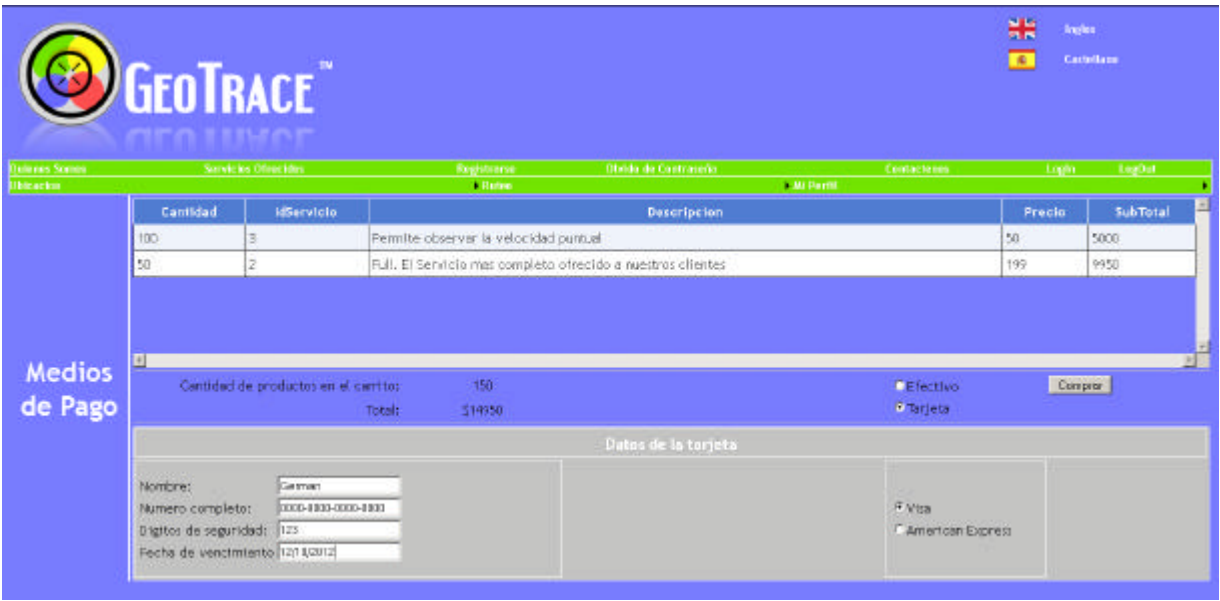

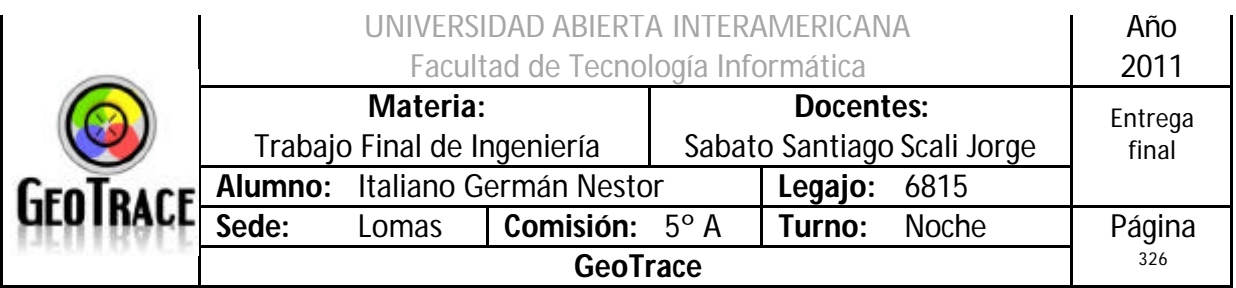

Comprobante.aspx

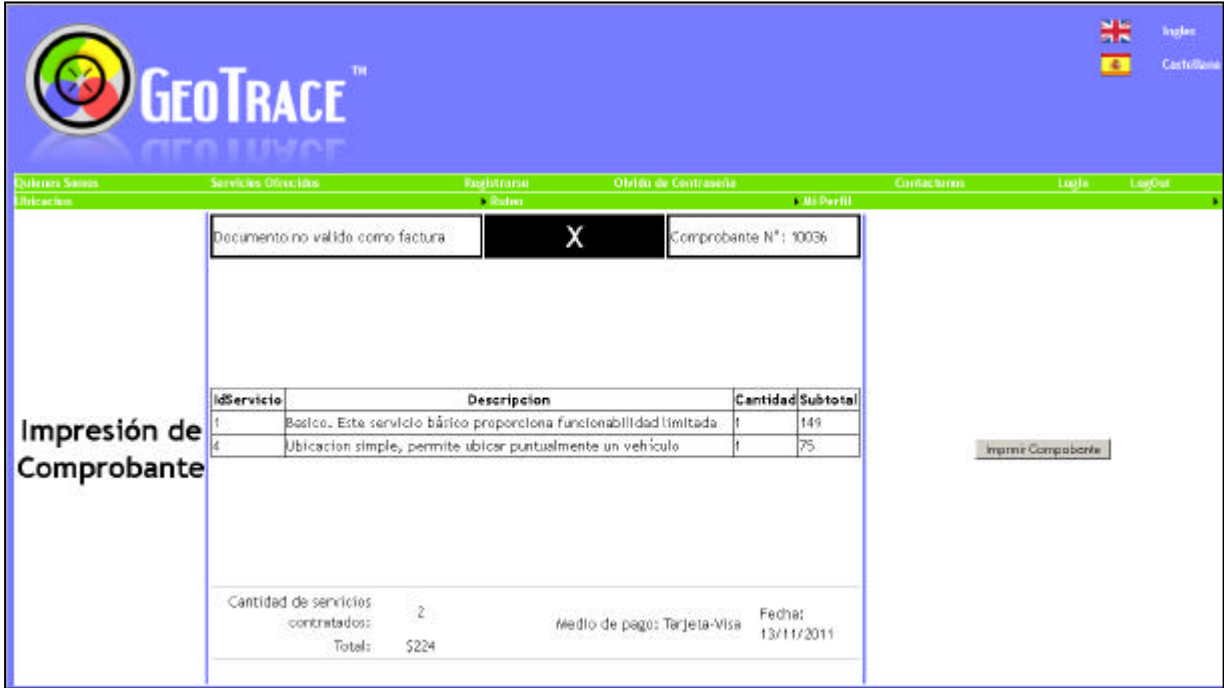

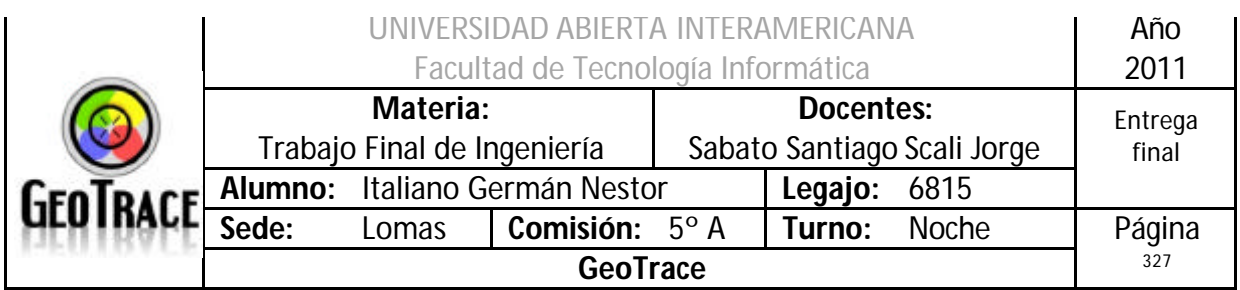

## *3.15 Certificados Digitales*

Un certificado digital (también conocido como certificado de clave pública o certificado de identidad) es un documento digital mediante el cual un tercero confiable (una autoridad de certificación) garantiza la vinculación entre la identidad de un sujeto o entidad (por ejemplo: nombre, dirección y otros aspectos de identificación) y una clave pública.

Este tipo de certificados se emplea para comprobar que una clave pública pertenece a un individuo o entidad. La existencia de firmas en los certificados aseguran por parte del firmante del certificado (una autoridad de certificación, por ejemplo) que la información de identidad y la clave pública perteneciente al usuario o entidad referida en el certificado digital están vinculadas.

Un aspecto fundamental que hay que entender es que el certificado para cumplir la función de identificación y autenticación necesita del uso de la clave privada (que sólo el titular conoce). El certificado y la clave pública se consideran información no sensible que puede distribuirse perfectamente a terceros. Por tanto el certificado sin más no puede ser utilizado como medio de identificación, pero es pieza imprescindible en los protocolos usados para autenticar a las partes de una comunicación digital, al garantizar la relación entre una clave pública y una identidad.

El ejemplo por excelencia es la firma electrónica: aquí el titular tiene que utilizar su clave privada para crear una firma electrónica. A esta firma se le adjuntará el certificado. El receptor del documento que quiera comprobar la autenticidad de la identidad del firmante necesitará la clave pública que acompaña al certificado para que a través de una serie de operaciones criptográficas se compruebe que es la pareja de la clave privada utilizada en la firma. Es esta operación de asociación al dato secreto del firmante lo que hará la función de comprobar su identidad.

Si bien existen variados formatos para certificados digitales, los más comúnmente empleados se rigen por el estándar UIT-T X.509. El certificado debe contener al menos lo siguiente:

La identidad del propietario del certificado (identidad a certificar),

La clave pública asociada a esa identidad,

La identidad de la entidad que expide y firma el certificado,

El algoritmo criptográfico usado para firmar el certificado.

Los dos primeros apartados son el contenido fundamental del certificado (identidad y clave pública asociada), en tanto que los otros dos son datos imprescindibles para poder validar el certificado.

Esta información se firma de forma digital por la autoridad emisora del certificado. De

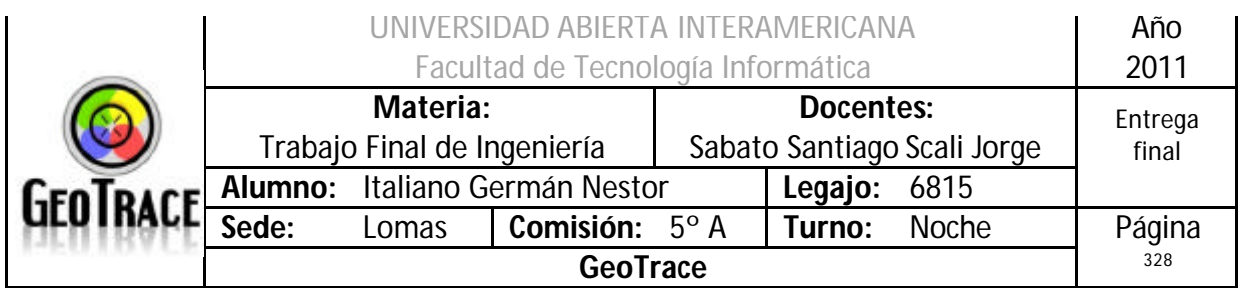

esa forma, el receptor puede verificar que esta última ha establecido realmente la asociación.

Un certificado emitido por una entidad de certificación autorizada, además de estar firmado digitalmente por ésta, debe contener por lo menos lo siguiente:

Nombre, dirección y domicilio del suscriptor.

Identificación del suscriptor nombrado en el certificado.

El nombre, la dirección y el lugar donde realiza actividades la entidad de certificación. La clave pública del usuario.

La metodología para verificar la firma digital del suscriptor impuesta en el mensaje de datos.

El número de serie del certificado.

Fecha de emisión y expiración del certificado.

## *Emisores de certificados*

Cualquier individuo o institución puede generar un certificado digital, pero si éste emisor no es reconocido por quienes interactúen con el propietario del certificado, el valor del mismo es prácticamente nulo. Por ello los emisores deben acreditarse: así se denomina al proceso por el cual entidades reconocidas, generalmente públicas, otorgan validez a la institución certificadora, de forma que su firma pueda ser reconocida como fiable, transmitiendo esa fiabilidad a los certificados emitidos por la citada institución.

La gran mayoría de los emisores tiene fines comerciales, y otros, gracias al sistema de anillo de confianza otorgan certificados gratuitamente en todo el mundo, como CAcert.org, emisor administrado por la comunidad con base legal en Australia.

Pero para que un certificado digital tenga validez legal, el prestador de Servicios de Certificación debe acreditarse en cada país de acuerdo a la normativa que cada uno defina.

Encargados de autorizar la creación de una autoridad de certificación o prestador de servicios de certificación de algunos países hispanos son:

- En Argentina, la Jefatura de Gabinete de Ministros.

- En Chile, el Ministerio de Economía.

- En Colombia, la Sociedad Cameral de Certificación Digital Certicámara y GSE Gestión de Seguridad Electrónica.

- En Costa Rica, el Ministerio de Ciencia y Tecnología, bajo el Sistema Nacional de Certificación Digital.

- En Ecuador, el Banco Central del Ecuador y Security Data S.A..

- En España, la Fábrica Nacional de Moneda y Timbre, el Ministerio de Industria, Turismo y Comercio, la Agencia Catalana de Certificación, la Autoritat de Certificació de

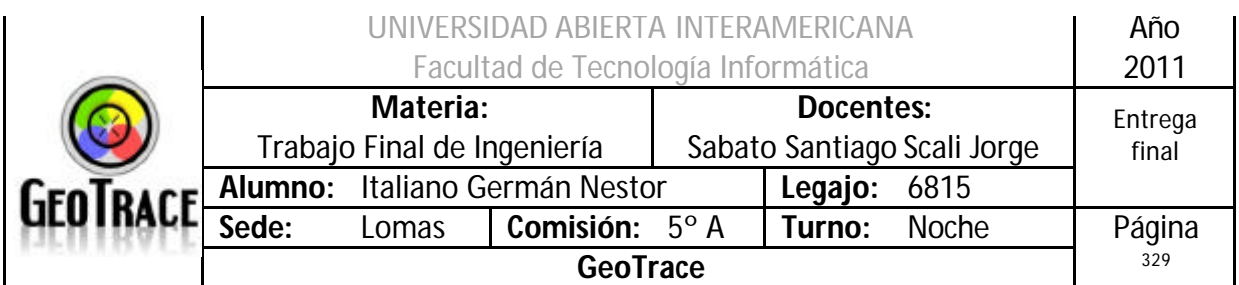

la Comunitat Valenciana, etc.

- En Guatemala, el Ministerio de Economía.

- En México, la Secretaría de Economía.

- En Perú, el Instituto Nacional de Defensa de la Competencia y de la Protección de la Propiedad Intelectual.

- En la República Dominicana, el Instituto Dominicano de las Telecomunicaciones.

- En Uruguay, la Administración Nacional de Correos (ANC - Correo Uruguayo).

- En Venezuela, la Superintendencia de Servicios de Certificación Electrónica (SUSCERTE).

Uno de los problemas al usar servicios online es la falta de seguridad del medio tanto para proteger las transferencias de datos como para asegurar la identidad del usuario. Por estos motivos, se lanzó el concepto de certificado digital. Un sistema que permite vincular datos electrónicos con personas físicas a través de una entidad certificadora.

## *¿Qué es un certificado digital?*

Un certificado digital es un documento otorgado por una autoridad de certificación que garantiza la asociación de una persona física con una firma digital.

#### *¿Para qué sirve?*

Básicamente, el certificado digital es el mecanismo que nos permite obtener una firma digital válida para firmar documentos de manera electrónica. Dependiendo de su nivel de seguridad, la firma digital ofrece las mismas garantías que la firma ológrafa y permite asegurar la integridad de un documento.

## *¿Cómo funciona?*

Para que un certificado digital tenga validez legal, la autoridad de certificación debe de estar acreditada por la entidad pública de certificación del país correspondiente.

Como mecanismo para asegurar ambos conceptos (integridad e identidad), el certificado digital utiliza el estándar X.509 basado en un algoritmo de criptografía asimétrica. Este método criptográfico emplea dos claves por usuario: una pública y otra privada. Y es la autoridad correspondiente quién certifica que ambas claves son únicas por usuario y están correctamente vinculadas entre sí.

Dependiendo de cómo se utilicen estas claves, el usuario puede asegurar la integridad del envío y garantizar la identidad del remitente o proteger la privacidad del envío

## *Garantizar la integridad del mensaje e identidad del remitente*

Para garantizar la integridad del mensaje y asegurar la identidad del remitente, la versión resumida del procedimiento es el siguiente: el remitente firma el mensaje utilizando su clave privada y lo envía a otros usuarios. Gracias a esta firma, todos los destinatarios pueden comprobar la integridad del mensaje y la identidad utilizando la

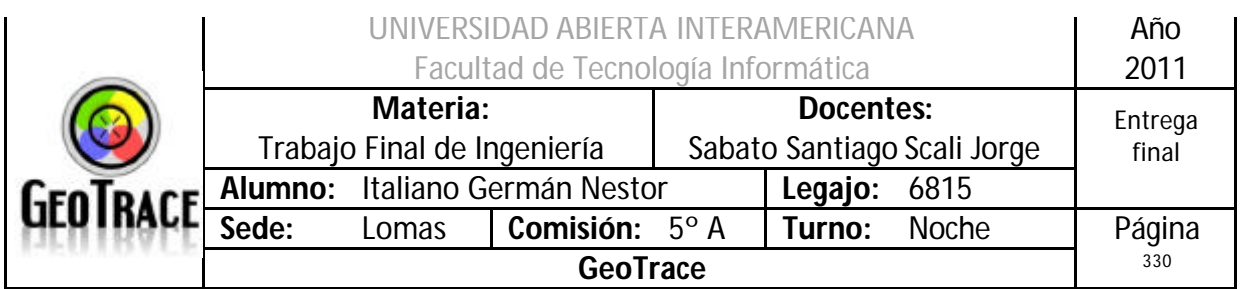

clave pública del remitente.

## *Proteger la privacidad del envío*

En cambio, para asegurar la privacidad de un envío el proceso cambia: el remitente cifra el mensaje utilizando la clave pública del destinatario. Y éste, para descifrar el mensaje, utiliza su clave privada. Como la clave privada sólo la conoce el destinatario, es imposible que un tercer usuario descifre el mensaje (excepto por fuerza bruta).

## *¿Cómo puedo obtener un certificado digital?*

Solicitar el certificado

Acreditar tu identidad en una oficina de registro o utilizar tu DNI y un lector de tarjetas para realizar una acreditación virtual

- Descargar el certificado
- ¿Cómo utilizo mi certificado digital?

Los certificados digitales de CERES se instalan automáticamente en el navegador web. Siendo así, una vez listo el proceso, podrás utilizar tu certificado digital para realizar todo tipo de gestiones administrativas como consultar o presentar tu Declaración de la Renta, solicitar el informe de tu vida laboral o consultar los puntos de tu carné de conducir.

Además, también es posible instalar el certificado digital en tu cliente de correo para firmar los correos electrónicos que sean necesarios. De esta manera, podrás asegurar la integridad de los envíos y, si lo deseas, la privacidad de los datos enviados.

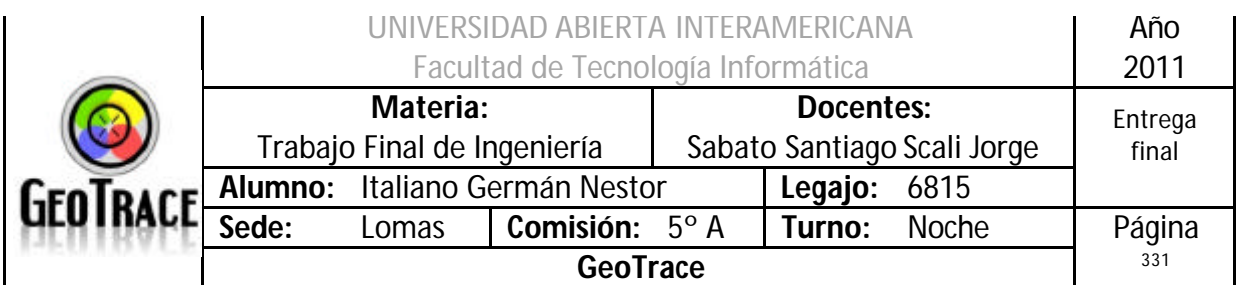

## **3.15.1 Pasos para la Creación del Certificado:**

- En el equipo (servidor que alojará la aplicación) se debe ejecutar la creación del certificado.

- Identificamos la ruta donde está alojada la utilidad de Windows "makecert".
- Ejecutamos el archivo .bat adjunto.

- Instalamos los certificados generados en el paso anterior en el IIS según se describe en pasos posteriores.

*Certificados obtenidos:*

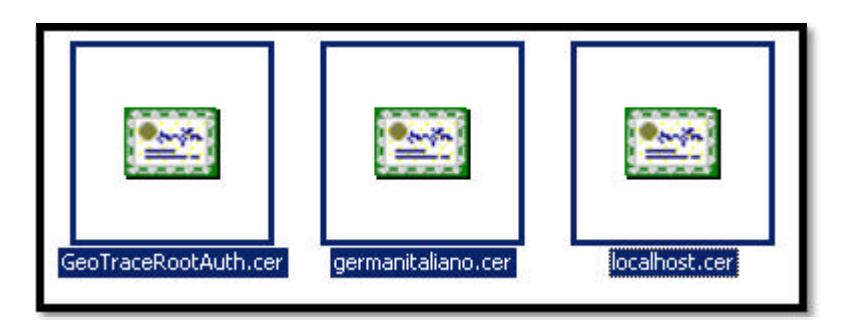

*Contenido del archivo batch:*

```
/@cd C:\Program Files\Microsoft SDKs\Windows\v6.0A\bin
//@echo --------------------------------------------------------------
-----------
//@echo Primero creamos el Root CA
//makecert -pe -n "CN=GeoTrace Root Auth" -ss my -sr LocalMachine -a 
sha1 -sky signature -r "GeoTraceRootAuth.cer"
//@echo --------------------------------------------------------------
-----------
//@echo Este certificado tenemos que copiarlo del repositorio 
"Personal" al "Trusted Root Certification Authorities" de los 
certificados
//certmgr -add -all -c "GeoTraceRootAuth.cer" -s -r LocalMachine Root
//@echo --------------------------------------------------------------
-----------
```
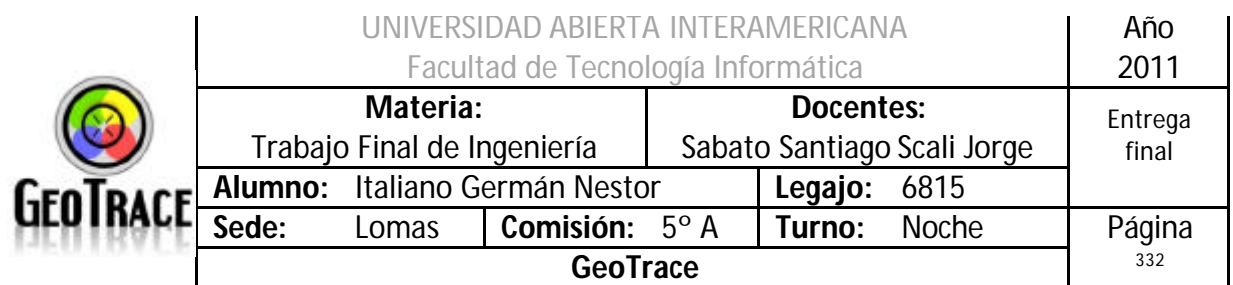

//@echo Ahora creamos el certificado para el SSL del servidor web, utilizando la clave privada del Root CA creado en el primer paso //makecert -pe -n "CN=localhost" -ss my -sr LocalMachine -a sha1 -sky exchange -eku 1.3.6.1.5.5.7.3.1 -in "GeoTrace Root Auth" -is MY -ir LocalMachine -sp "Microsoft RSA SChannel Cryptographic Provider" -sy 12 localhost.cer //@echo -------------------------------------------------------------- ----------- //@echo Por £ltimo nos queda crear el certificado del cliente //makecert -pe -n "CN=German Italiano, O=GeoTrace, OU=Desarrollo, E=g.geitalia@gmail.com, C=AR" -ss my -sr CurrentUser -a sha1 -sky exchange -eku 1.3.6.1.5.5.7.3.2 -in "GeoTrace Root Auth" -is Root -ir LocalMachine -sp "Microsoft RSA SChannel Cryptographic Provider" -sy 12 -# 25000000 germanitaliano.cer //@echo -------------------------------------------------------------- ----------- //@pause

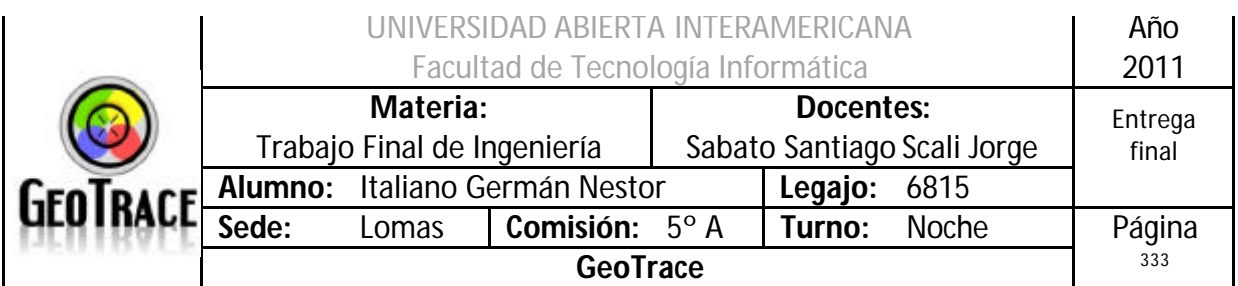

## **3.15.2 Certificado Cliente**

Éste certificaría a un usuario remoto. En el caso del proyecto GeoTrace valida al usuario que realiza las llamadas al localhost.

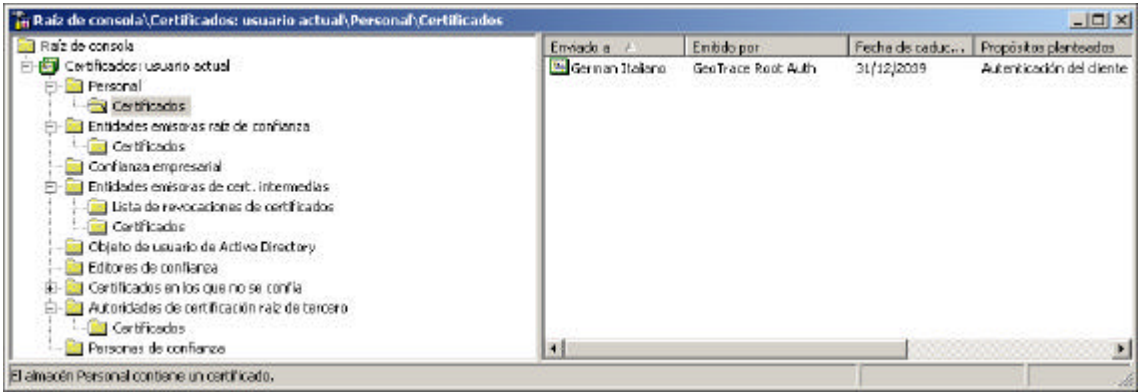

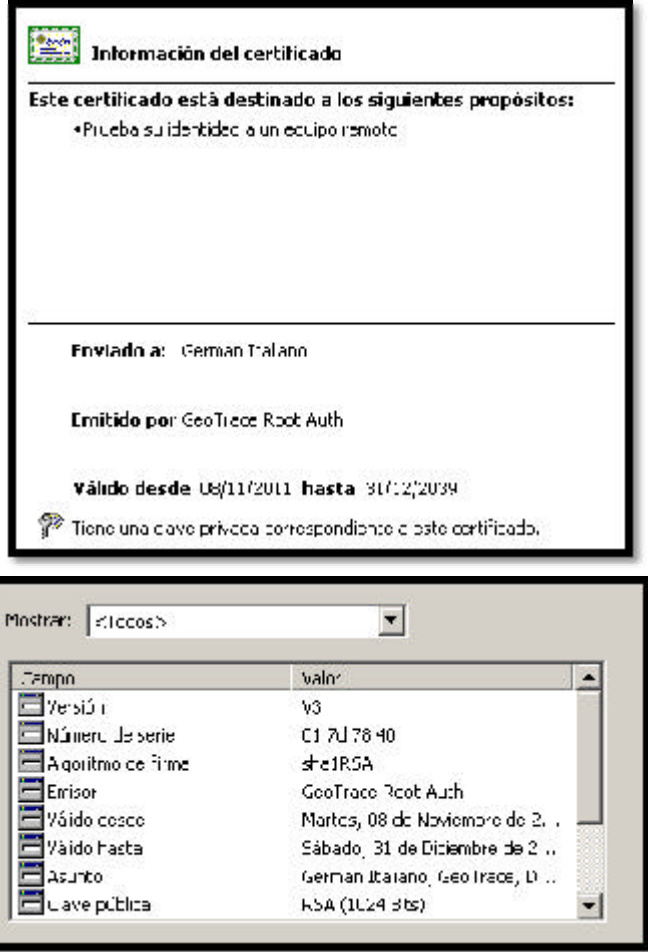

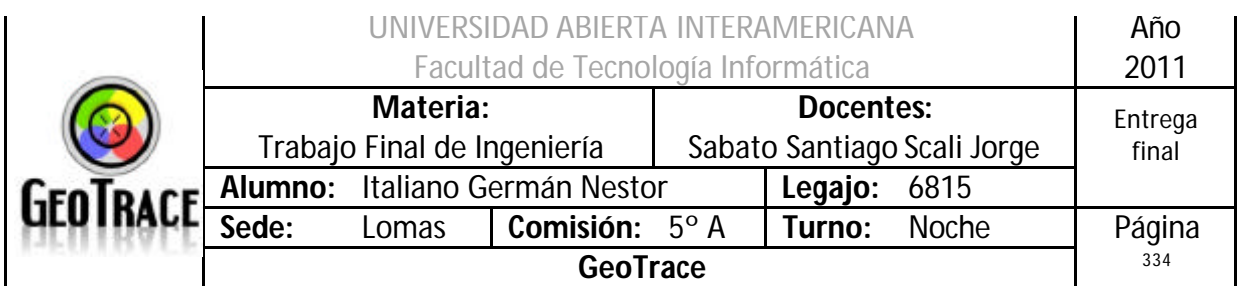

## **3.15.3 Certificado Servidor**

Éste certificaría a un host remoto. En el caso del proyecto GeoTrace valida al localhost donde está alojada la aplicación web.

Se destaca que para el caso de la emulación de la entidad que imita al banco se debe establecer un canal seguro desde el navegador cliente hasta el WebService que procesa los datos de la tarjeta.

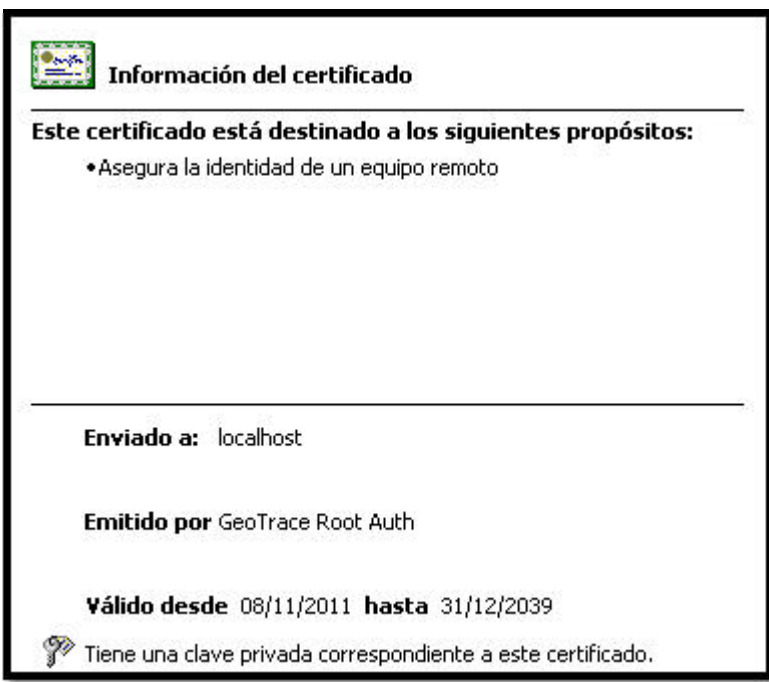

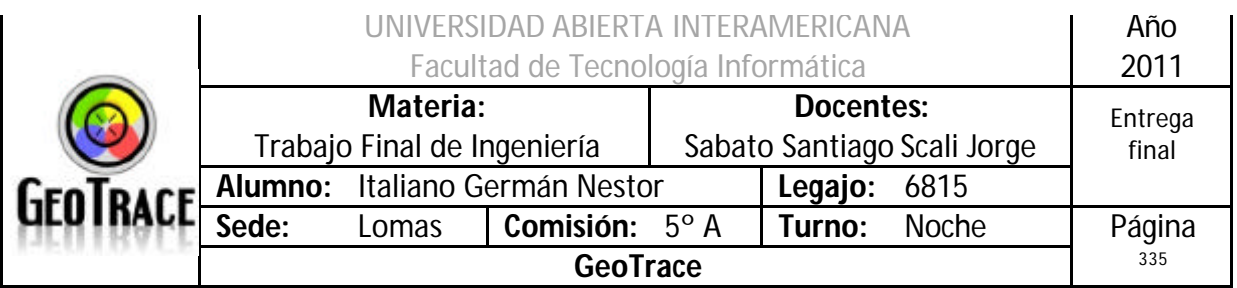

## *3.16 Instalación*

**3.16.1 Usuarios y contraseñas de acceso al sistema**

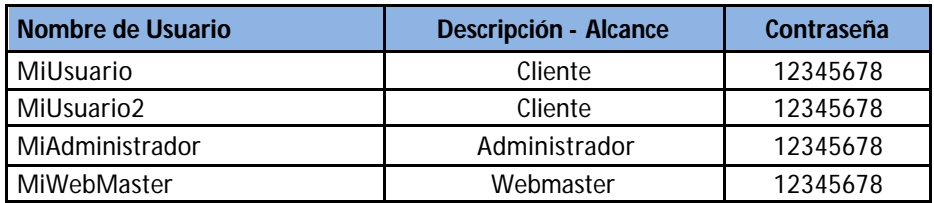

## **3.16.2 Datos de tarjetas de crédito válidos**

```
 'Usaurio 1
 Nombre = "German"
 Numerotarjeta = "4517-0000-0000-0001"
 CodigoSeguridad = "123"
 Fecha = "12/10/2012"
 MarcaTarjeta = "Visa"
 'Usaurio 2
 Nombre = "Mercedes"
 Numerotarjeta = "4517-0000-0000-0002"
 CodigoSeguridad = "123"
 Fecha = "12/10/2012"
 MarcaTarjeta = "Visa"
 'Usaurio 3
 Nombre = "Lilita"
 Numerotarjeta = "4517-0000-0000-0003"
 CodigoSeguridad = "123"
Fecha = "12/10/2012" MarcaTarjeta = "Visa"
 'Usaurio 4
 Nombre = "Gustavo"
 Numerotarjeta = "4517-0000-0000-0004"
 CodigoSeguridad = "123"
 Fecha = "12/10/2012"
 MarcaTarjeta = "American Express"
 'Usaurio 5
 Nombre = "Fabian Cubero"
 Numerotarjeta = "4517-0000-0000-0005"
 CodigoSeguridad = "123"
 Fecha = "12/10/2012"
```
MarcaTarjeta = "American Express"

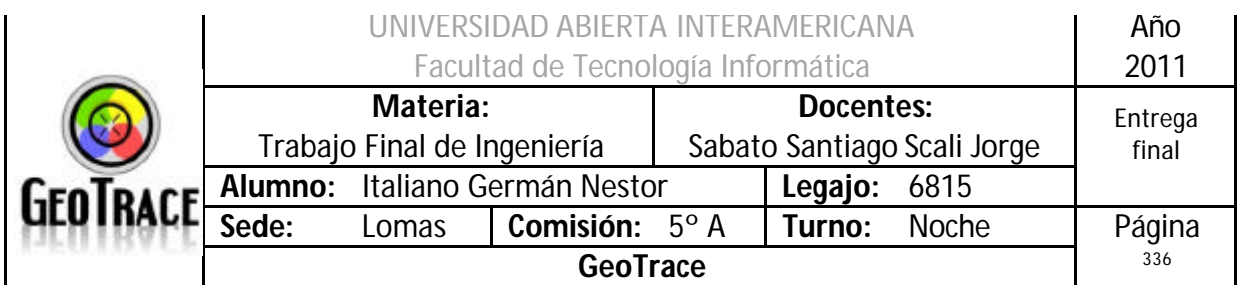

## **3.16.3 Manual de Instalación**

*1 Prerrequisitos* 

La aplicación Web GeoTrace debe contar con un servidor de web hosting (IIS), un motor de base de datos que como mínimo (debe ser Microsoft SQL Server 2008), además se debe poseer rol de administrador tanto del servidor como del motor y gestor de base de datos.

Los permisos deben otorgarse tanto en la base de datos de la aplicación como en la base de datos Master, la cual es usada para realizar el Back-Up y Restore.

En caso de necesitar compilar la aplicación Web se debe contar con Visual Studio 2008.

El navegador debe ser Mozilla Firefox 4.0 (o superior) para que la funcionalidad sea explotada al máximo.

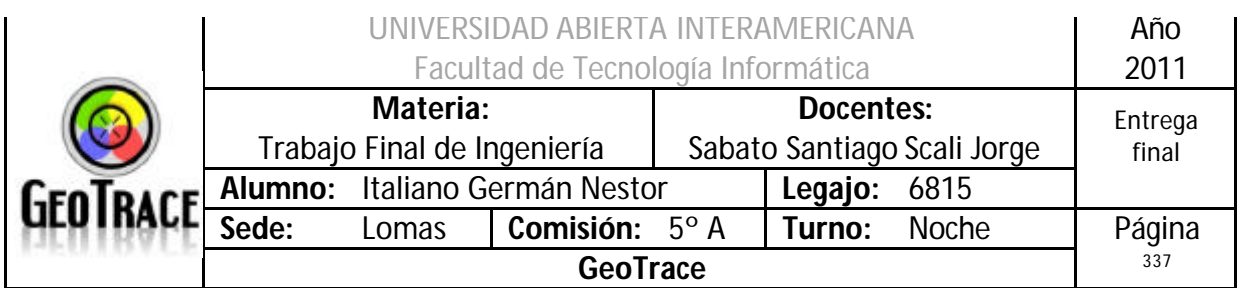

*2 Instalación de Aplicación* 

Existen 2 posibilidades para instalar la aplicación.

- La primera es implementar la aplicación en el servidor de Base de Datos (posibilidad recomendada).

- El segundo método es "ejecutando" la aplicación con su código fuente a una ubicación establecida.

## *2.1 Instalación de Aplicación en IIS*

Como primer paso se copian los archivos recibidos en el Cd de instalación bajo la carpeta de Código Fuente.

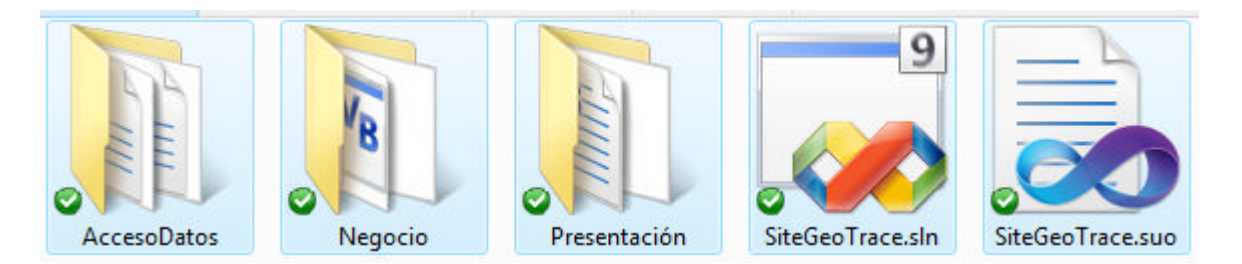

Se copian todos los archivos al directorio donde se hosteará la aplicación Web.

En nuestro caso lo copiamos al "C:\Inetpub\wwwroot". Luego abrimos la consola de administración de IIS y creamos un nuevo directorio

## Virtual.

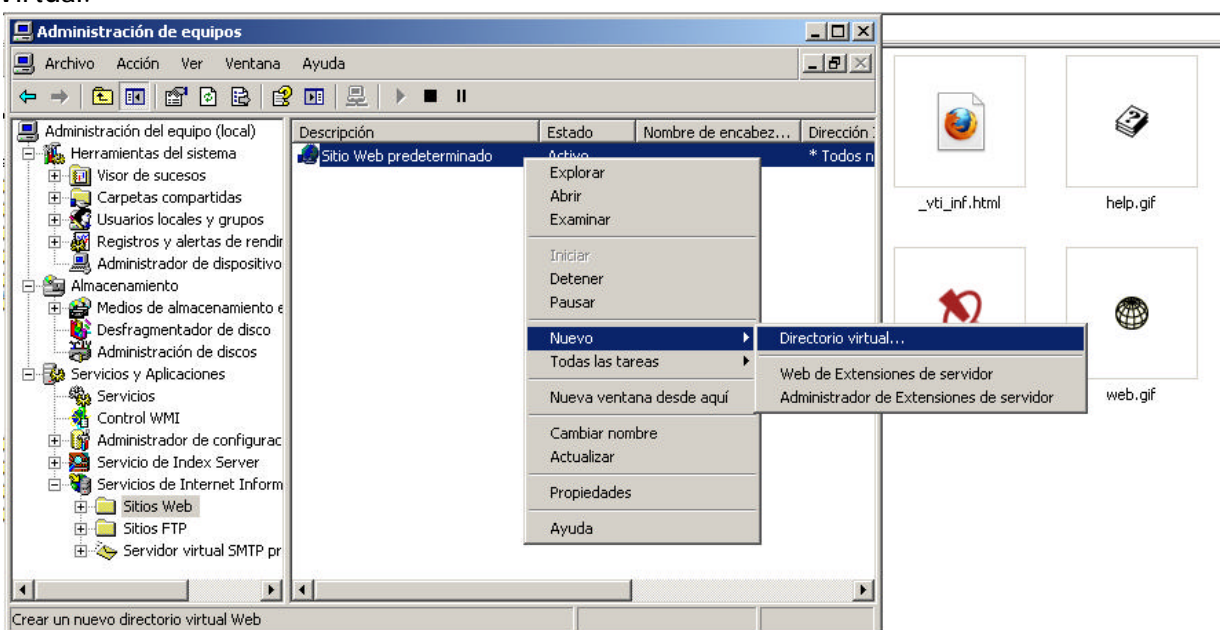

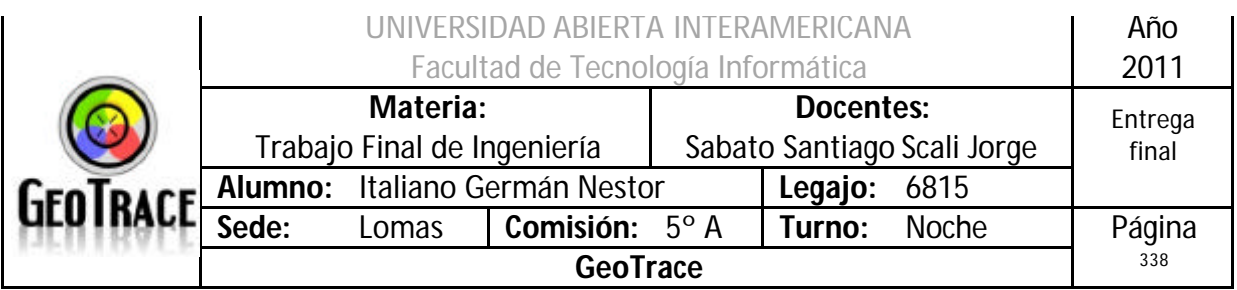

#### Luego hacemos un clic en siguiente en la siguiente pantalla.

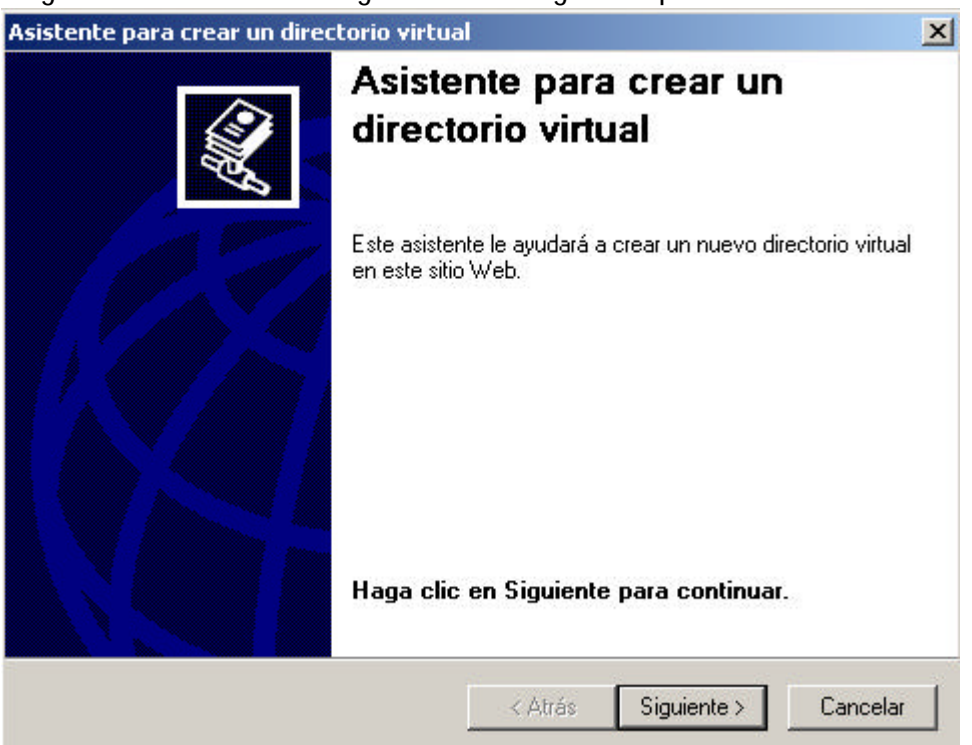

## Elegimos ahora el nombre de la aplicación.

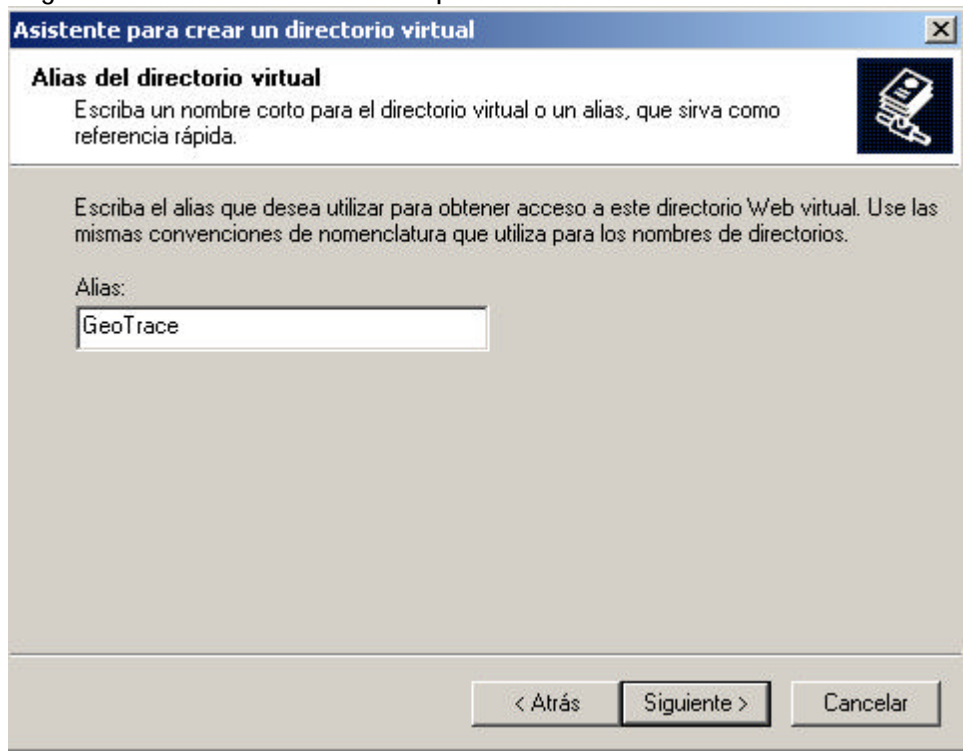

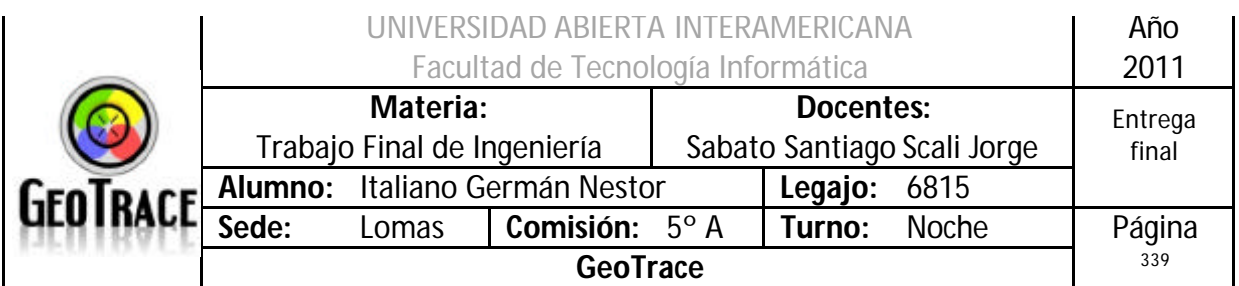

Se elige el directorio de donde se mapea la aplicación. En nuestro caso se elige esta ruta:

"C:\Inetpub\wwwroot\SiteGeoTrace \Presentación"

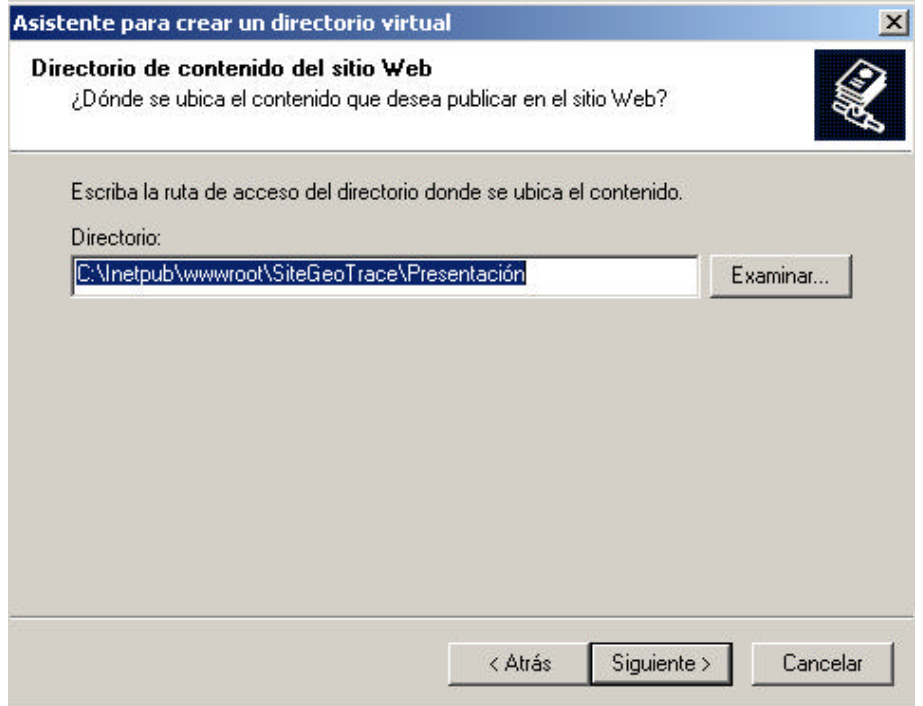

Luego se dan los siguientes Permisos.

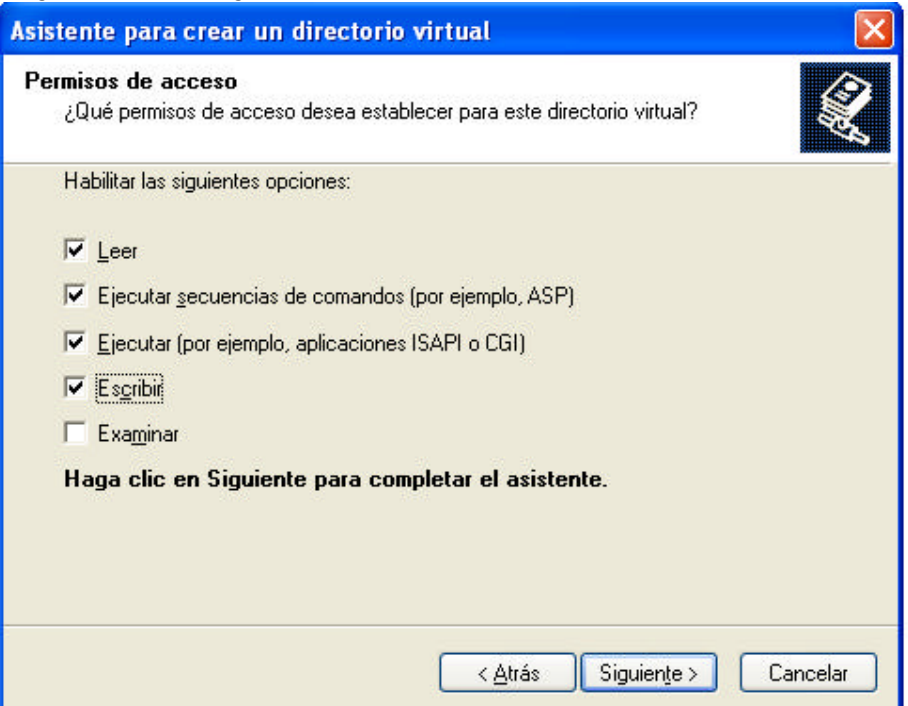

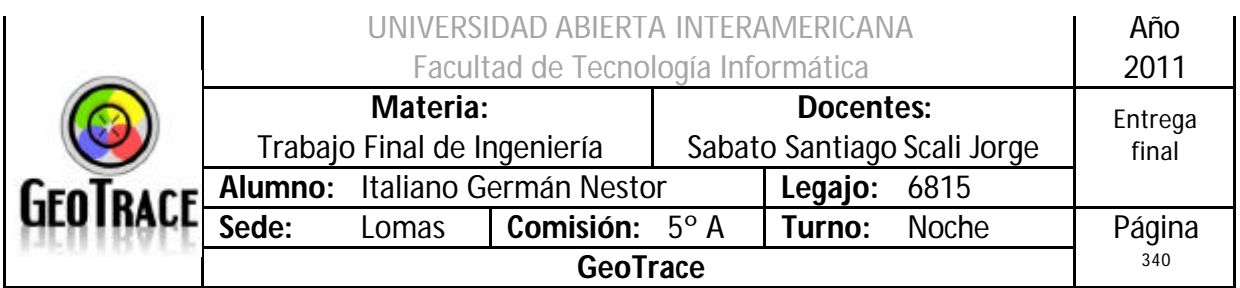

Por último clic en "Finalizar" y ya se encuentra disponible el Sitio Web. En forma local la dirección web tiene esta forma: http://localhost/GeoTrace/Home.aspx

Desde fuera del servidor, se remplaza el nombre "localhost" por el nombre o IP del servidor que es encargado del hosting.

## *2.2 Depurando el código fuente.*

En el caso que se desee depurar el código fuente, debe contarse previamente con una versión de visual Studio 2008 previamente instalado en el Servidor de Aplicaciones Web.

Se copian los siguientes archivos:

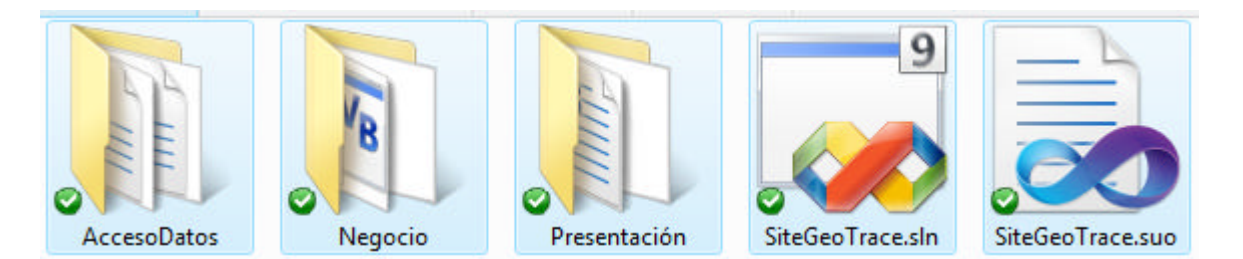

Se abre la Solución.

En el caso de necesitar ejecutar el Sitio GeoTrace, se debe elegir la Página Home.aspx como la página predeterminada y después compilar:

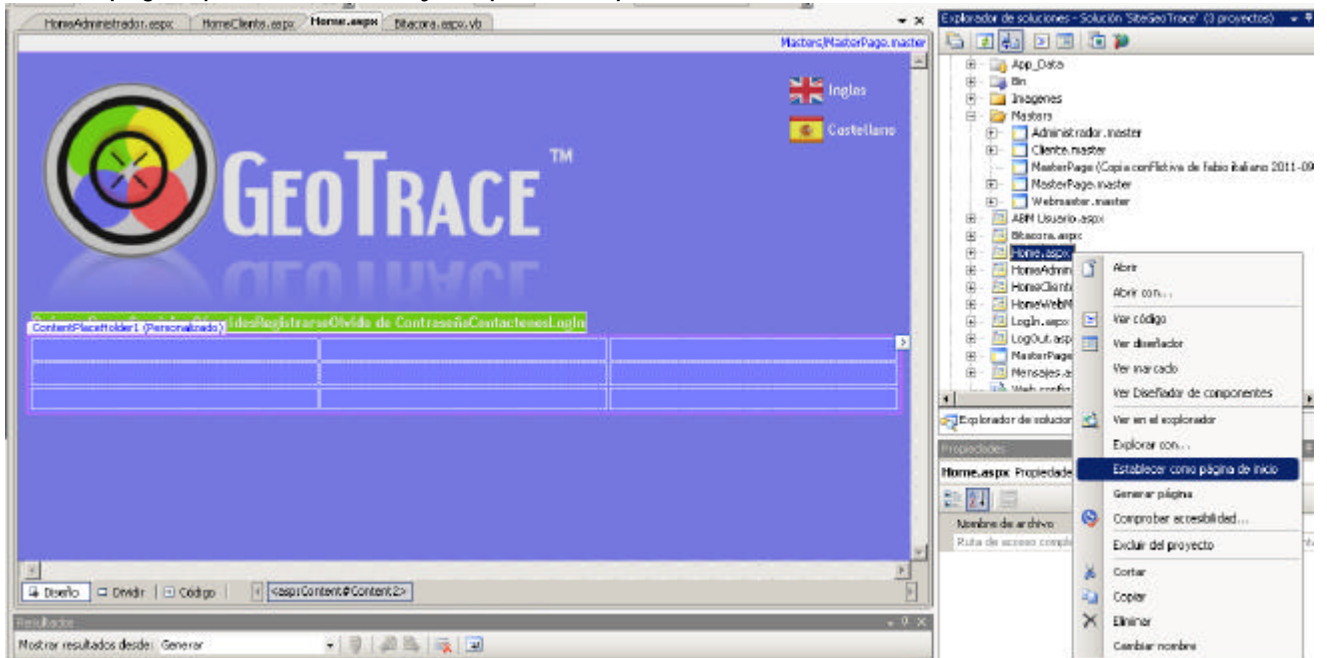

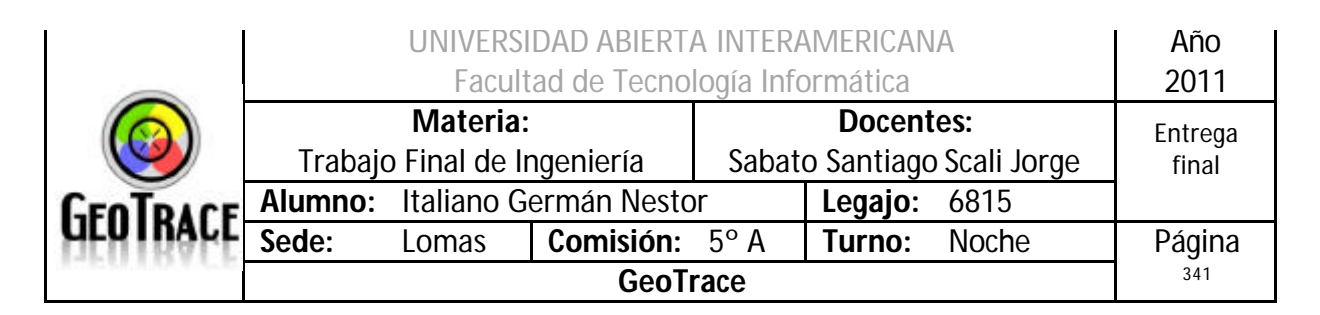

*2.3 Configuración de Conexión a Base de Datos.*

La aplicación está configurada para usar un usuario y password particular dentro de la Base de Datos.

Esta configuración debe ser seteada en el archivo Webconfig de la aplicación.

```
 <connectionStrings >
         <add
           name="GeoTraceSS"
           connectionString="Data 
Source=LACUCHAVIRTUAL\SQLVIRTUAL;Initial Catalog=GeoTrace; Integrated 
Security=true"
           providerName="System.Data.SqlClient"
       />
         <add
           name="GeoTraceCS"
           connectionString="Data Source=.\SQLVIRTUAL;Initial 
Catalog=GeoTrace;User ID=sa;Password=sa"
           providerName="System.Data.SqlClient"
     />
         <add
             name="GeoTraceConnectionStringMaster"
             connectionString="Data Source=.\SQLVIRTUAL;Initial 
Catalog=Master;IntegratedSecurity = false;User ID=sa;Password=sa"
             providerName="System.Data.SqlClient"
       />
     </connectionStrings>
```
Allí se debe reemplazar bajo el nombre de "Data Source" la instancia del servidor donde estará alojada la base de datos.

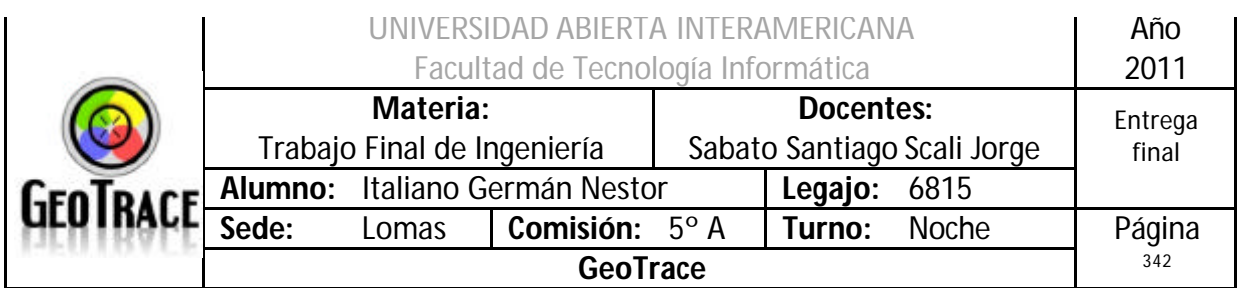

*3 Configuración de la Base de Datos.*

La base de datos se encuentra en el directorio DB del CD de Instalación.

- En primer lugar se recomienda crear una Base de Datos llamada "GeoTrace".

- Luego se debe hacer un Restore de la DB desde el lugar donde se haya copiado la Base de Datos que se encontraba en el CD de instalación.

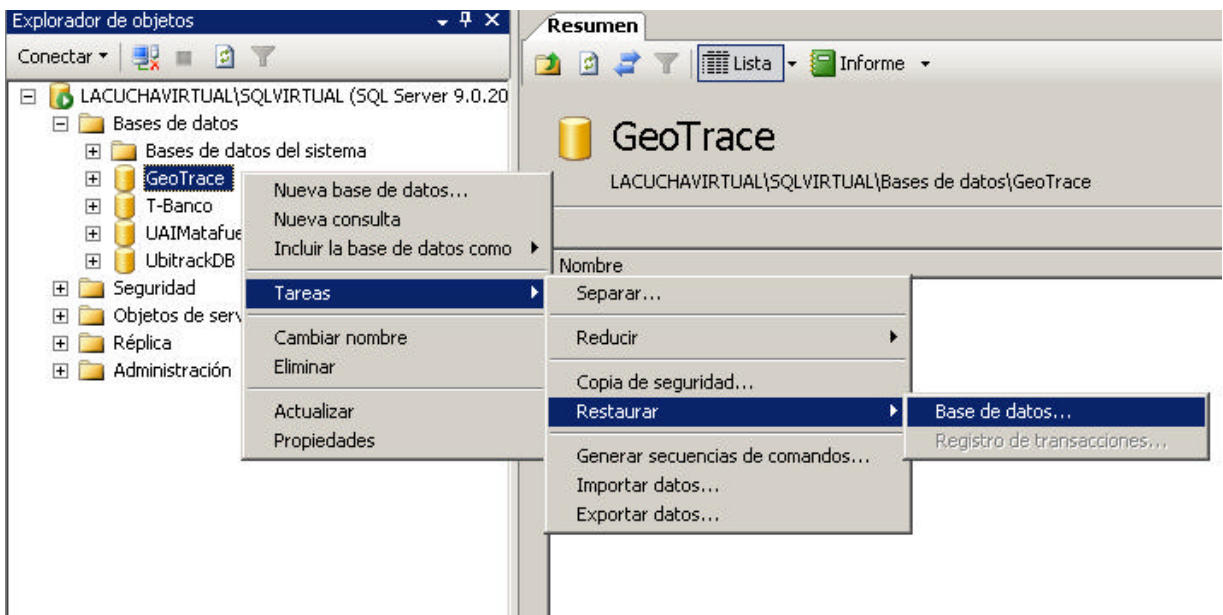

Por el momento la configuración está trabajando con el usuario "sa" de SQL, en entregas posteriores se creará un usuario específico de instancia.

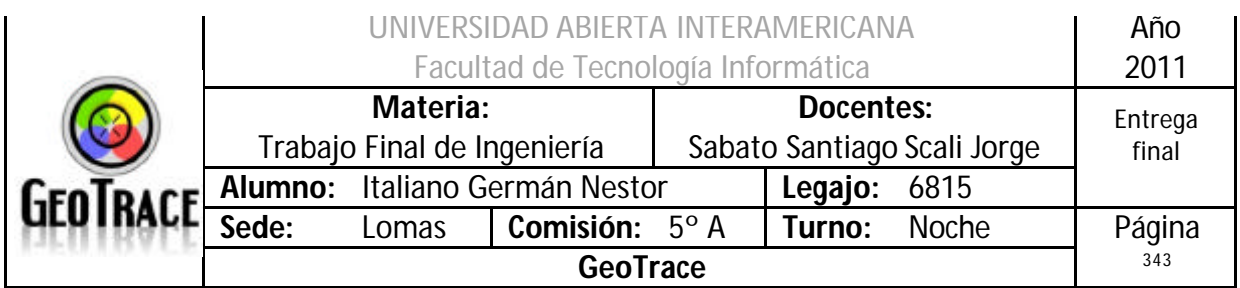

# *3.17 Políticas y Estrategias*

## **Estrategias para la selección de la plataforma tecnológica**

El presente desarrollo será posible gracias a la utilización de varias tecnologías, una combinación de hardware y software de la más alta calidad. A continuación se detallan algunos de los aspectos más relevantes de éste apartado y la tecnología asociada a cada ítem:

- Lenguaje de desarrollo: ASP.NET
- Lenguaje de Scripting: Java script
- Arquitectura Lógica del Sistema: Modelo cliente servidor
- Enfoque de Desarrollo: Programación en Capas
- Protocolos de intercambio de datos entre aplicaciones: WebServices
- Modelo de Acceso a Datos: ADO.NET Modo Desconectado
- Base de Datos: SQL Server 2005
- Servidor de Páginas Web: IIS 2005

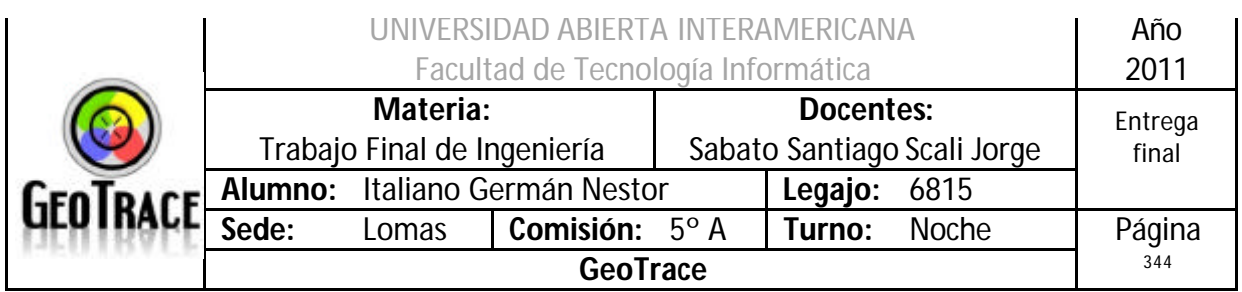

*Lenguajes de Desarrollo: ASP.Net*

El lenguaje con el cual se materializará la aplicación web que sustenta el proyecto es ASP.Net. Uno de los motivos fundamentales por el cual se decantó por la utilización de ésta tecnología es la versatilidad, dinamismo, flexibilidad y robustez del FRAMEWORK .NET.

ASP.NET es muy utilizado para construir sitios web dinámicos, aplicaciones web y servicios web XML. Está construido sobre el Common Language Runtime (CLR), permitiendo a los programadores escribir código ASP.NET usando cualquier lenguaje admitido por el .NET Framework, como C#.NET, J#, C, VB, etc. Resumiendo, el CLR permite correr por sobre el sistema operativo y que es el encargado de ejecutar las aplicaciones y proveerles servicios en tiempo de ejecución. A los componentes de software que se ejecutan de esta manera se los conoce comúnmente como "componentes manejados", ya que su ejecución es controlada por un entorno intermedio.

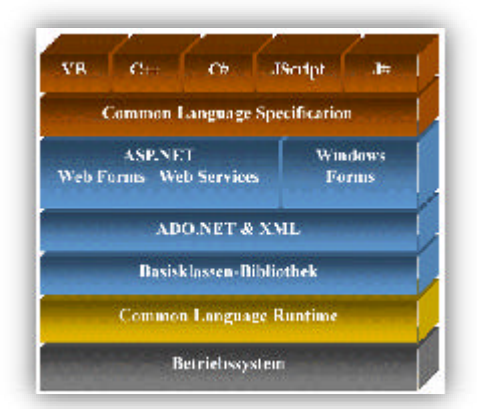

Las páginas de ASP.NET, conocidas como formularios web (Web Forms), son el principal medio de construcción para el desarrollo de aplicaciones.

Las aplicaciones ASP.NET están desarrolladas en lenguajes compilados y funcionales como lo son Visual Basic .NET, por lo cual se esperara que el código desarrollado en ASP.NET de ejecutará con mayor rapidez.

Visual Studio. NET (ASP.NET).

ASP.NET es un "herramienta" (Framework) para programar aplicaciones Web, de un modo similar al que se programan las aplicaciones Windows. El componente principal son los Web Forms (formularios Web) que permiten, entre otras cosas, separar la interfaz del usuario de la funcionalidad de la aplicación.

Ventajas de la utilización de Web Forms:

- Independencia del cliente (navegador, S.O., dispositivo físico)
- Permite desarrollar Servicios Web XML
- Implementación y actualización de las aplicaciones sin reiniciar el servidor
- Independencia del lenguaje de programación

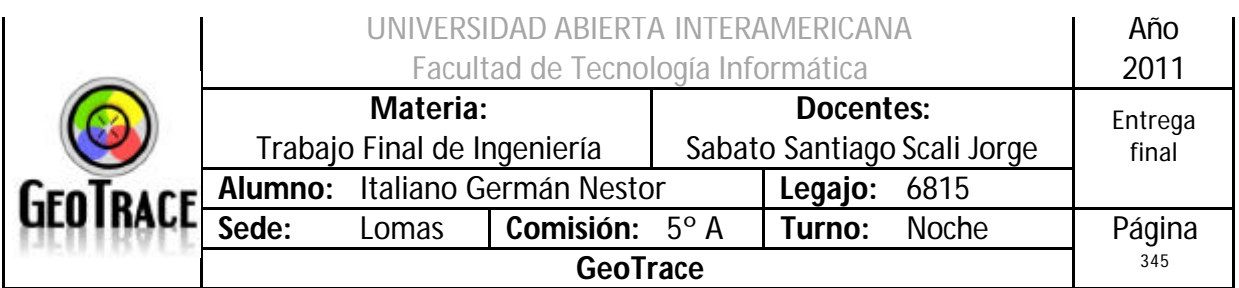

- Encapsulamiento de funcionalidad a través de controles de servidor y controles de usuario

- Permite usar ADO.NET para acceso a datos

- Soporta XML, Hojas de estilo CSS, etc.

- Detecta automáticamente el navegador cliente, generando el lenguaje de marcas soportado por el mismo

- Soporta WebForms (FormulariosWeb)

- Soporte de más de un archivo con extensión .aspx
- Soporta Archivos Code-Behind

- Maneja archivos asociados a WebForms que contienen código del lado del servidor  $(E<sub>i</sub>. VB.NET, C#, etc.)$ 

- Archivos de configuración con formato XML

- Archivo Web.config por c/aplicación

- Archivo Machine.config por servidor
- Global.asax
- Eventos a nivel de aplicación
- Enlaces a Servicios Web XML

- Permiten a la aplicación ASP.NET enviar y recibir datos desde Servicios Web

- ASP.NET provee un nuevo mecanismo para la creación de aplicaciones Web que permite, mediante la declaración de una Pagina maestra (master page), que todo el sitio posea la misma apariencia.

- En ASP.NET se puede definir temas que contengan los archivos skin (piel o tema) que sean necesarios y luego asignar ese tema a la aplicación o a la Pagina. De este modo, todos los controles definidos en el tema de la aplicación (o Página) tomaran su estilo de éste directamente.

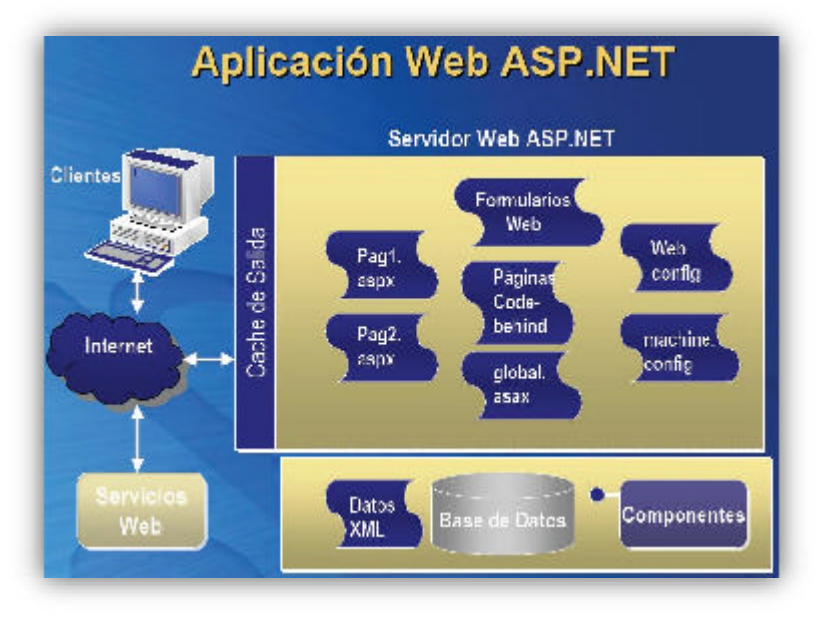

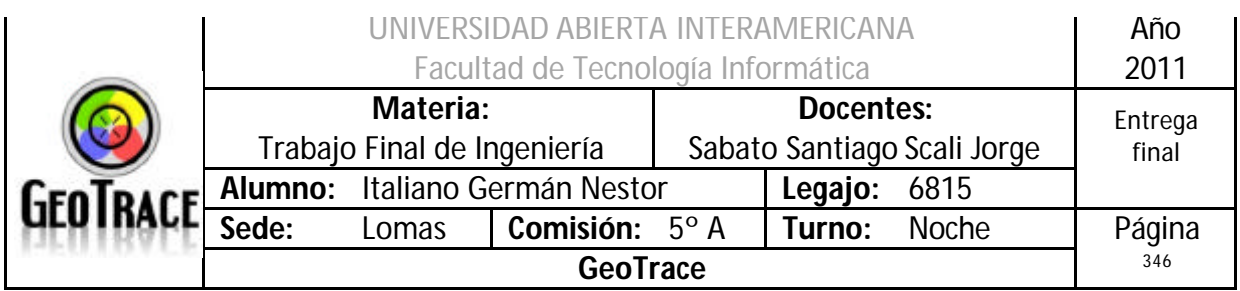

Visual Studio. NET

- Otras Características:
- Controles de usuario

ASP.NET permite la creación de componentes reutilizables a través de la creación de Controles de Usuario. Un control de usuario sigue la misma estructura que un formulario web, excepto que los controles derivan de la clase System.Web.UI.UserControl, y son almacenados en archivos ASCX. Como los archivos ASPX, un ASCX contiene etiquetas HTML o XHTML, además de etiquetas para definir controles web y otros controles de usuario. Los programadores pueden agregar sus propias propiedades y métodos y manejadores de eventos.

## -Administración del estado

Las aplicaciones ASP.NET son alojadas en un servidor web y se tiene acceso a ellas mediante el protocolo sin estado HTTP, que no guarda ninguna información sobre conexiones anteriores. Por lo tanto, si la aplicación requiere interacción entre conexiones, tiene que implementar su propia administración del estado.

ASP.NET proporciona varias maneras de administrar el estado de las aplicaciones:

- Estado a nivel de aplicación: El estado de la aplicación es una colección de variables definidas por el usuario que son compartidas por todas las invocaciones de una aplicación ASP.NET. Estos son establecidas e inicializadas cuando el evento Application\_OnStart se dispara en la carga de la primera instancia de las aplicaciones y están disponible hasta que la última instancia termina.

- Estado a nivel de sesión: El estado de la sesión es una colección de variables definidas por el usuario, las cuales persisten durante la sesión de un usuario. Estas variables son únicas para diferentes instancias de una sesión de usuario, y son accedidas usando la colección Session.

Por todo lo citado anteriormente se toma la decisión de desarrollar el presente proyecto mediante la tecnología .Net.

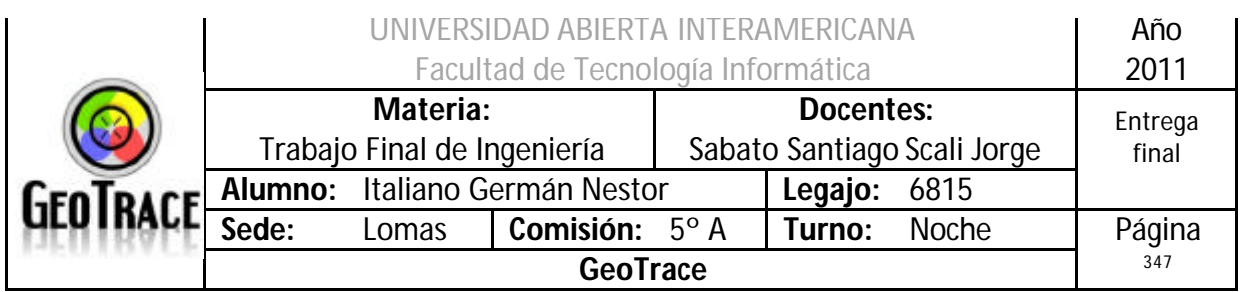

## *Lenguaje de Scripting: Java Script*

Java Script es un lenguaje de programación interpretado, es decir, que no necesita ser compilado, utilizado principalmente en páginas Web, con una sintaxis semejante a la del lenguaje Java y el lenguaje C.

Al igual que Java, Java Script es un lenguaje orientado a objetos propiamente dicho, ya que dispone de Herencia, si bien esta se realiza siguiendo el paradigma de programación basada en prototipos, ya que las nuevas clases se generan clonando las clases base (prototipos) y extendiendo su funcionalidad.

Todos los navegadores modernos interpretan el código Java Script integrado dentro de las páginas Web, esto nos da seguridad de compatibilidad en todas las plataformas en donde pueda ser ejecutada o invocada nuestra aplicación.

Estas aplicaciones se ejecutan en el cliente, es decir, en el navegador de los usuarios mientras se mantiene la comunicación asíncrona con el servidor en segundo plano. De esta forma es posible realizar cambios sobre las páginas sin necesidad de recargarlas, lo que significa aumentar la interactividad, velocidad y usabilidad en las aplicaciones.

Java Script es el lenguaje interpretado (Scripting language) en el que normalmente se efectúan las funciones de llamada de Ajax mientras que el acceso a los datos se realiza mediante XMLHttpRequest, objeto disponible en los navegadores actuales. En cualquier caso, no es necesario que el contenido asíncrono esté formateado en XML. Lenguaje Script (AJAX)

Asynchronous Java Script And XML (Java Script asíncrono y XML).

Ajax es el nombre que recibe el proceso de utilizar un objeto Java Script para intercambiar información en formato XML con el servidor sin tener que hacer submit de un formulario o poner una URL en el navegador: el famoso XmlHttpRequest. Básicamente, mediante programación Java Script se puede crear un objeto de tipo XmlHttpRequest que realice una petición a una URL determinada y encapsule el resultado en un árbol XML. Nota: en el caso de Internet Explorer, el objeto en cuestión se llama XMLHTTP.

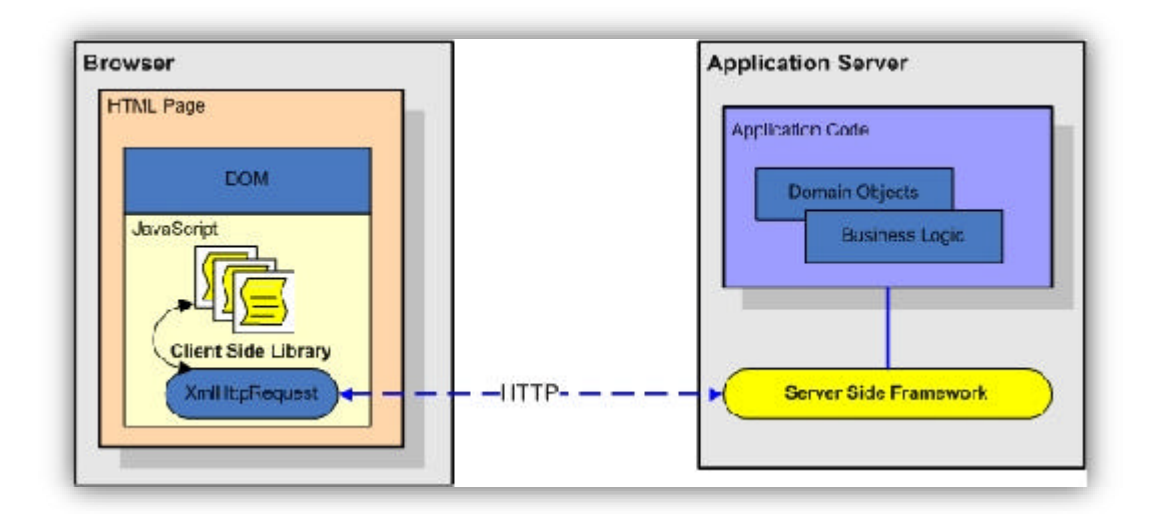

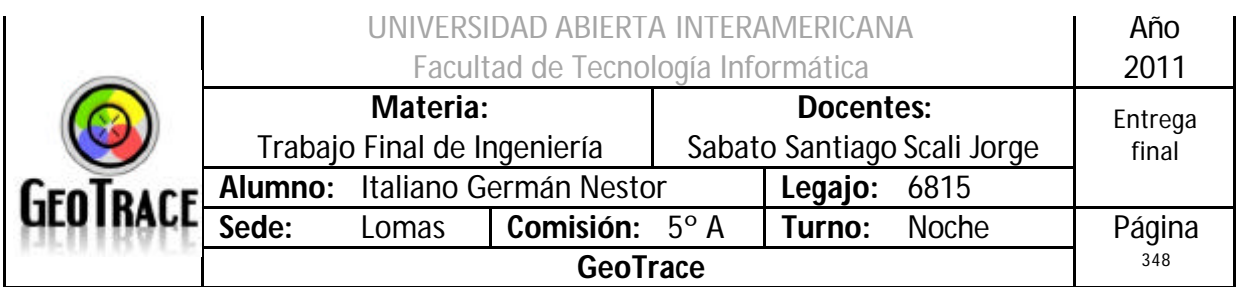

Tecnologías usadas con Ajax:

- HTML/XHTML: Presentación del contenido
- DOM: Interacción en el cliente.
- Java Script: Lenguaje empleado para programar el motor Ajax.

- Recoger la interacción del usuario: Para realizar la comunicación con el servidor. Para cambiar el contenido de la pantalla del cliente.

- Se aporta un nuevo enfoque al desarrollo de aplicaciones Web.
- Funcionamiento similar a las aplicaciones autónomas.
- Cambio del concepto de programación clásico.

- Reducción del tráfico que generan las aplicaciones Web en cuanto al número y tamaño de las transacciones.

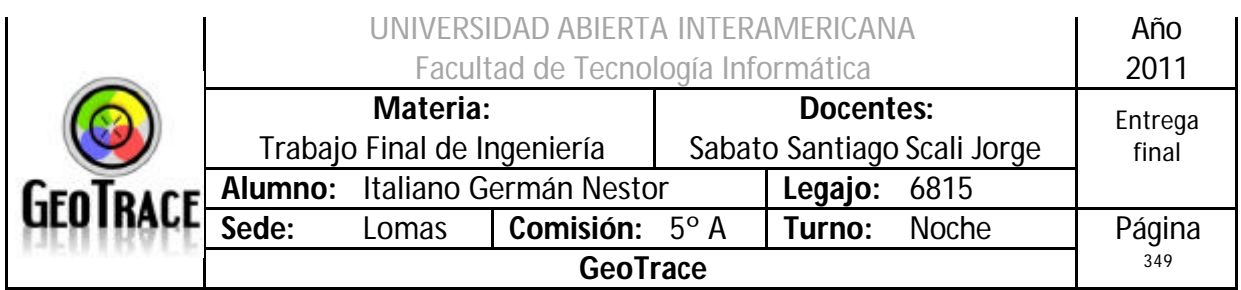

*Arquitectura del Sistema: Modelo Cliente Servidor*

El modelo cliente servidor, consiste básicamente en un cliente que realiza peticiones a otro programa (el servidor) que le da respuesta. Aunque esta idea se puede aplicar a programas que se ejecutan sobre una sola computadora se consigue explotar su potencial cuando trabajamos a través de redes.

En el caso de un desarrollo web encontramos el modelo cliente-servidor en dos capas diferentes, una en la capa aplicación donde el cliente accede a una aplicación alojada remotamente y otra en la capa de sesión donde el navegador oficia de cliente y el servidor web "sirve" las paginas solicitadas.

En esta arquitectura la capacidad de proceso está repartida entre los clientes y los servidores. La separación entre el cliente y el servidor es una separación de tipo lógica, donde el servidor no se ejecuta necesariamente sobre una sola máquina ni es necesariamente un sólo programa.

En los sistemas multicapa es común que las capas se dividan en diferentes servidores existiendo una separación real y física entre ellas. La arquitectura cliente-servidor sustituye a la arquitectura monolítica en la que no hay distribución, tanto a nivel físico como a nivel lógico.

Ventajas y Desventajas del Modelo Cliente-Servidor Ventajas:

- Centralización del control: Los accesos, recursos y la integridad de los datos son controlados por el servidor de forma que un programa cliente defectuoso o no autorizado no pueda dañar el sistema.

- Escalabilidad: Se puede aumentar la capacidad de clientes y servidores por separado. Cualquier elemento puede ser mejorado en cualquier momento, o se pueden añadir nuevos nodos a la red (clientes y/o servidores).

- Fácil mantenimiento: Al estar distribuidas las funciones y responsabilidades entre varios ordenadores independientes, es posible reemplazar, reparar, actualizar, o incluso trasladar un servidor, minimizando los tiempos muertos de servicio.

- Uso extendido del modelo: Existen tecnologías, suficientemente desarrolladas, diseñadas para el paradigma de C/S que aseguran la seguridad en las transacciones, la amigabilidad del interfaz, y la facilidad de empleo.

Desventajas:

- La congestión del tráfico ha sido siempre un problema en el paradigma de C/S. Cuando una gran cantidad de clientes envían peticiones simultáneas al mismo servidor, puede producirse un cuello de botella y degradar el servicio ofrecido.

- El software y el hardware de un servidor son generalmente muy determinantes. Un hardware regular de una maquina personal puede no poder servir a cierta cantidad de clientes. Normalmente se necesita software y hardware específico, sobre todo en el lado del servidor, para satisfacer el trabajo.

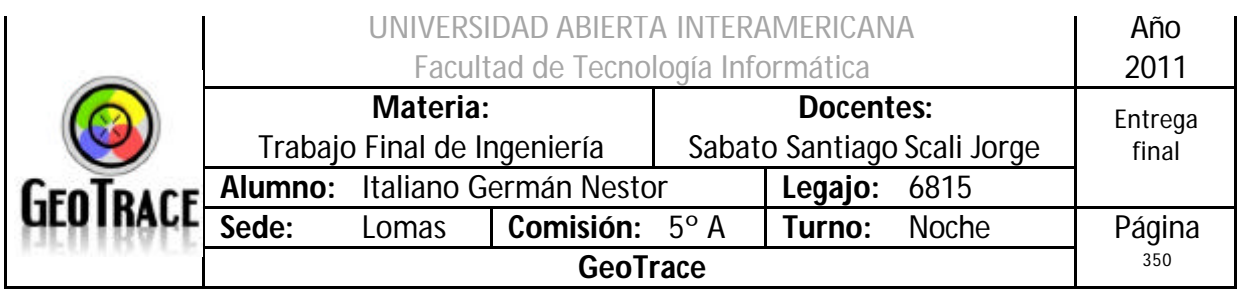

*Enfoque de Desarrollo: Programación en Capas*

La programación por capas es un estilo de programación en el que el objetivo primordial es la separación de la lógica de negocios de la lógica de diseño; un ejemplo básico de esto consiste en separar la capa de datos de la capa de presentación al usuario.

La ventaja principal de este estilo es que el desarrollo se puede llevar a cabo en varios niveles y, en caso de que suceda algún cambio, sólo se ataca al nivel requerido sin tener que revisar entre código mezclado. Un buen ejemplo de este método de programación sería el modelo de interconexión de sistemas abiertos.

Además, permite distribuir el trabajo de creación de una aplicación por niveles; de este modo, cada grupo de trabajo está totalmente abstraído del resto de niveles, de forma que basta con conocer la API que existe entre niveles.

En el diseño de sistemas informáticos actual se suele usar las arquitecturas multinivel o Programación por capas. En dichas arquitecturas a cada nivel se le confía una misión simple, lo que permite el diseño de arquitecturas escalables (que pueden ampliarse con facilidad en caso de que las necesidades aumenten).

El diseño elegido es el diseño en tres niveles (o en tres capas).

- Capa de presentación: es la que ve el usuario (también se la denomina "capa de usuario"), presenta el sistema al usuario, le comunica la información y captura la información del usuario en un mínimo de proceso (realiza un filtrado previo para comprobar que no hay errores de formato). Esta capa se comunica únicamente con la capa de negocio. También es conocida como interfaz grafica y debe tener la característica de ser "amigable" (entendible y fácil de usar) para el usuario.

- Capa de negocio: es donde residen los programas que se ejecutan, se reciben las peticiones del usuario y se envían las respuestas tras el proceso. Se denomina capa de negocio (e incluso de lógica del negocio) porque es aquí donde se establecen todas las reglas que deben cumplirse. Esta capa se comunica con la capa de presentación, para recibir las solicitudes y presentar los resultados, y con la capa de datos, para solicitar al gestor de base de datos para almacenar o recuperar datos de él. También se consideran aquí los programas de aplicación.

- Capa de datos: es donde residen los datos y es la encargada de acceder a los mismos. Está formada por uno o más gestores de bases de datos que realizan todo el almacenamiento de datos, reciben solicitudes de almacenamiento o recuperación de información desde la capa de negocio.

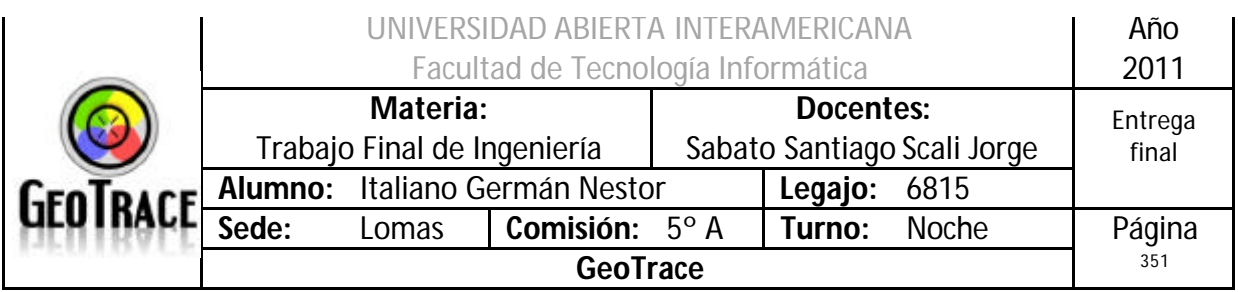

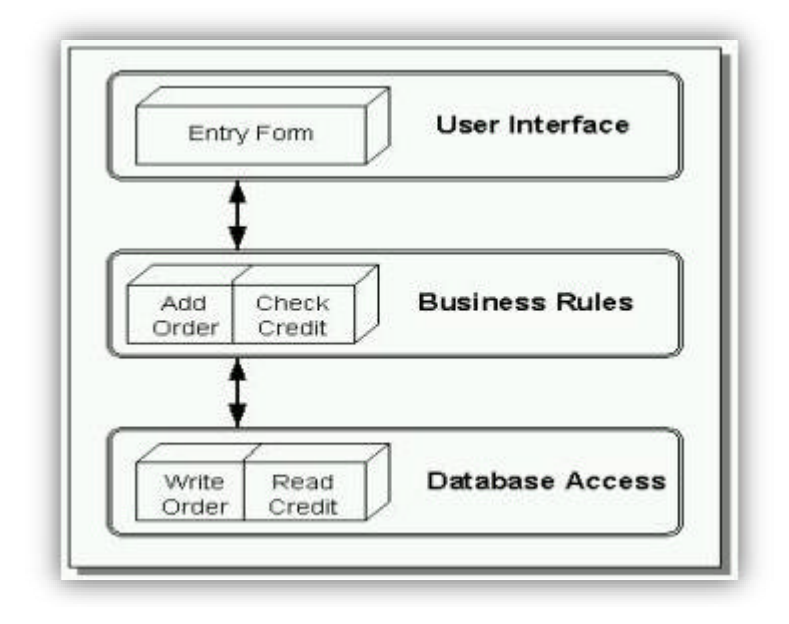

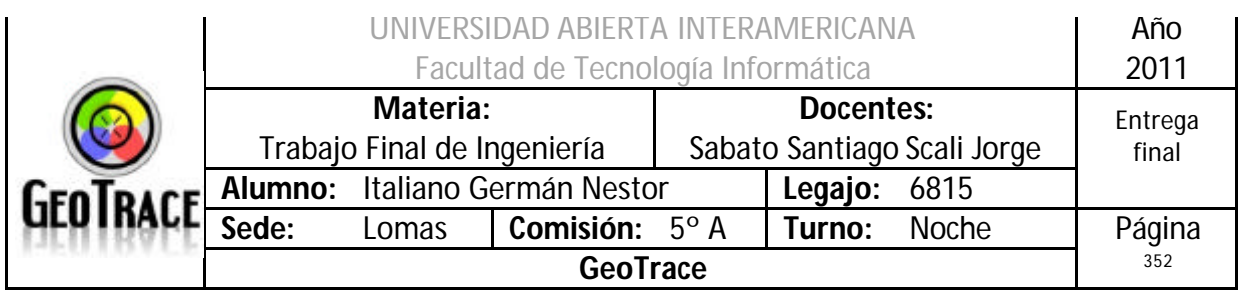

*Protocolo de intercambio de datos entre aplicaciones: WebServices*

Para la integración de sistemas también se propone la utilización estándar de Web Services, tan utilizada en la actualidad, la cual nos permite una integración independiente de las plataformas involucradas.

Un servicio web (en inglés Web Service) es un conjunto de protocolos y estándares que sirven para intercambiar datos entre aplicaciones. Distintas aplicaciones de software desarrolladas en lenguajes de programación diferentes, y ejecutadas sobre cualquier plataforma, pueden utilizar los servicios web para intercambiar datos.

La interoperabilidad se consigue mediante la adopción de estándares abiertos. Las organizaciones OASIS y W3C son los comités responsables de la arquitectura y reglamentación de los servicios Web. Para mejorar la interoperabilidad entre distintas implementaciones de servicios Web se ha creado el organismo WS-I, encargado de desarrollar diversos perfiles para definir de manera más exhaustiva estos estándares.

Algunos de los estándares empleados para los WS son:

- XML (Extensible Markup Language): Es el formato estándar para los datos que se vayan a intercambiar.

- SOAP (Simple Object Access Protocol) o XML-RPC (XML Remote Procedure Call): Protocolos sobre los que se establece el intercambio.

- Otros protocolos: los datos en XML también pueden enviarse de una aplicación a otra mediante protocolos normales como HTTP (Hypertext Transfer Protocol), FTP (File Transfer Protocol), o SMTP (Simple Mail Transfer Protocol).

- WSDL (Web Services Description Languages): Es el lenguaje de la interfaz pública para los servicios Web. Es una descripción basada en XML de los requisitos funcionales necesarios para establecer una comunicación con los servicios Web.

- UDDI (Universal Description, Discovery and Integration): Protocolo para publicar la información de los servicios Web. Permite comprobar qué servicios web están disponibles.

- WS-Security (Web Service Security): Protocolo de seguridad aceptado como estándar por OASIS (Organization for the Advancement of Structured Information Standards). Garantiza la autenticación de los actores y la confidencialidad de los mensajes enviados

Ventajas:

- Aportan interoperabilidad entre aplicaciones de software independientemente de sus propiedades o de las plataformas sobre las que se instalen.

- Los servicios Web fomentan los estándares y protocolos basados en texto, que hacen más fácil acceder a su contenido y entender su funcionamiento.

- Al apoyarse en HTTP, los servicios Web pueden aprovecharse de los sistemas de seguridad firewall sin necesidad de cambiar las reglas de filtrado.

- Permiten que servicios y software de diferentes compañías ubicadas en diferentes lugares geográficos puedan ser combinados fácilmente para proveer servicios

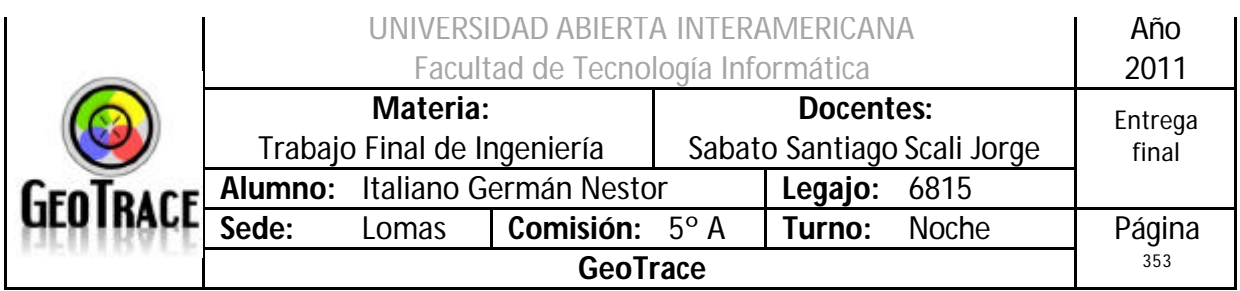

integrados.

- Permiten la interoperabilidad entre plataformas de distintos fabricantes por medio de protocolos estándar y abiertos. Las especificaciones son gestionadas por una organización abierta, la W3C, por tanto no hay secretismos por intereses particulares de fabricantes concretos y se garantiza la plena interoperabilidad entre aplicaciones.

Desventajas:

- Para realizar transacciones no pueden compararse con los estándares abiertos de computación distribuida como CORBA.

- Su rendimiento es bajo en comparación con otros modelos de computación distribuida (RMI, CORBA, o DCOM), debido a adoptar un formato basado en texto.

- Al apoyarse en HTTP, pueden evadir medidas de seguridad basadas en firewall que tratan de bloquear o controlar la comunicación entre programas a ambos lados de la barrera.

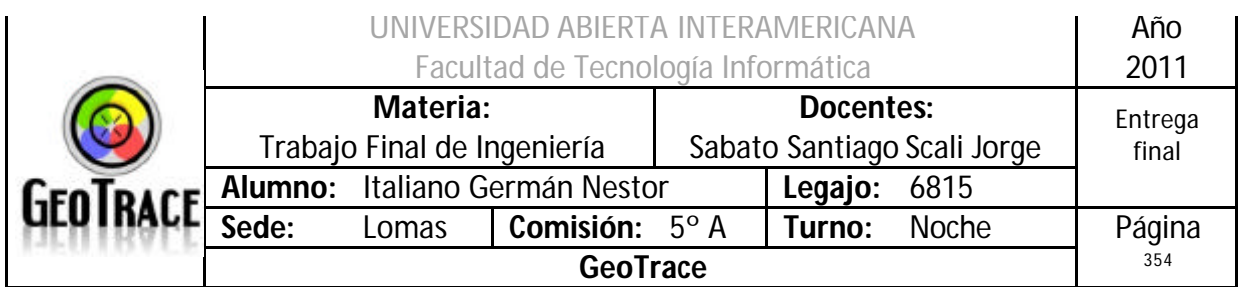

*Modelo de Acceso a Datos: ADO.NET (Desconectado)*

ADO.NET es un conjunto de clases que exponen servicios de acceso a datos para los desarrollos en la plataforma .NET.

ADO.NET ofrece muchos de componentes para la creación de aplicaciones de datos distribuidos. Constituye una parte integral de .NET Framework y proporciona acceso a datos relacionales, XML y demás fuentes de datos.

ADO.NET satisface diversas necesidades de desarrollo, como la creación de clientes de base de datos de aplicaciones para usuario y objetos empresariales de nivel medio que utilizan aplicaciones, herramientas, lenguajes o exploradores de Internet.

ADO.NET consiste en dos partes primarias:

- Data Provider: Estas clases proporcionan el acceso a una fuente de datos, como Microsoft SQL Server y Oracle. Cada fuente de datos tiene su propio conjunto de objetos del proveedor, pero cada uno tiene un conjunto común de clases de utilidad:

- Connection: Proporciona una conexión usada para comunicarse con la fuente de datos.

- Command: Usado para realizar alguna acción en la fuente de datos, como lectura, actualización, o borrado de datos relacionales.

- Parameter: Describe un simple parámetro para un command.

- DataAdapter: "Puente" utilizado para transferir data entre una fuente de datos y un objeto DataSet.

- DataReader: Es una clase usada para procesar eficientemente una lista grande de resultados.

- DataSets : Los objetos DataSets, un grupo de clases que describen una simple base de datos relacional en memoria.

- DataSet: Puede contener las tablas y las relaciones entre esas tablas.

- DataTable: representa una sola tabla en la base de datos.

- DataView: toma un DataTable y ordena los datos.

- DataColumn: representa una columna de la tabla.

- DataRow: representa una sola fila en la tabla, y permite leer y actualizar los valores en esa fila.

- DataRowView: representa una sola fila de un DataView.

- DataRelation: es una relación entre las tablas, tales como una relación de clave primaria - clave foránea.

Un DataSet es llenado desde una base de datos por un DataAdapter cuyas propiedades Connection y Command que han sido iniciados. Sin embargo, un DataSet puede guardar su contenido a XML (opcionalmente con un esquema XSD), o llenarse a sí mismo desde un XML, haciendo esto excepcionalmente útil para los servicios web, computación distribuida, y aplicaciones ocasionalmente conectadas.

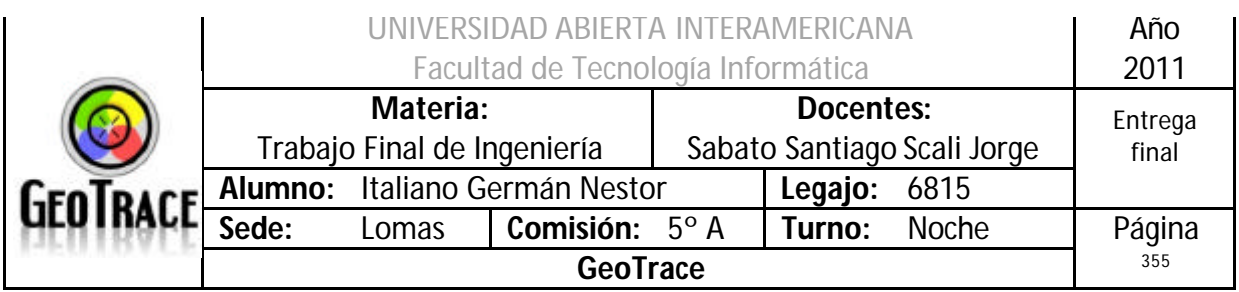

Modelo ADO.NET

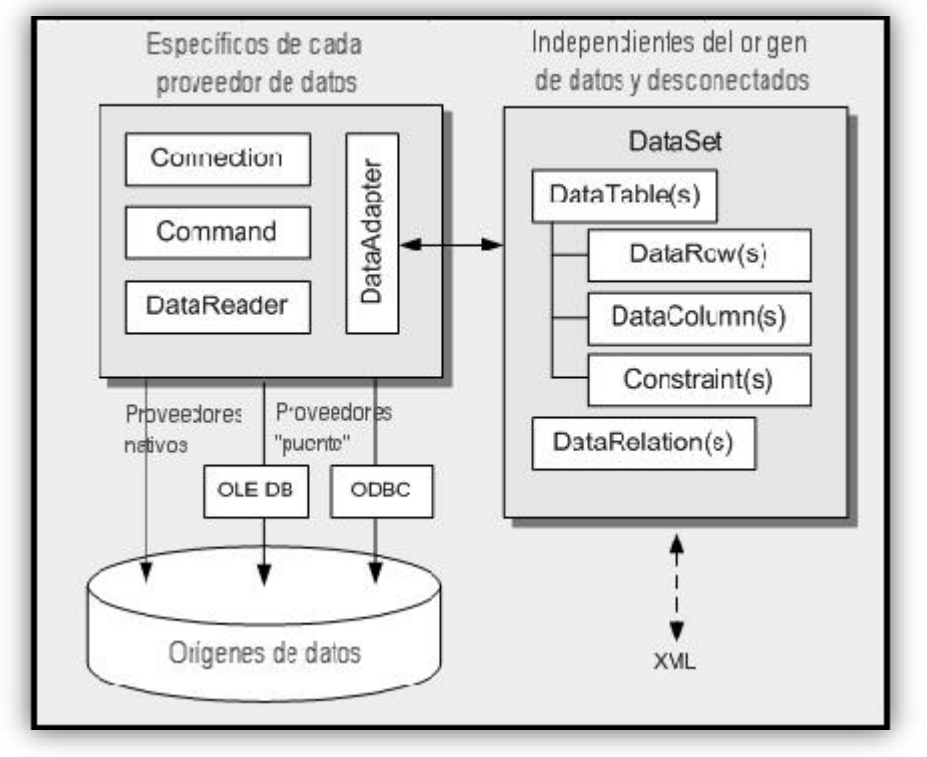

Modo Desconectado

En este modelo de acceso una parte de los datos del servidor central se copia localmente y puede luego ser consultada y actualizada sin contar con una conexión abierta. Luego si se desea puede establecerse una conexión con el servidor de base de datos para sincronizar los cambios efectuados sobre la copia local y actualizar los datos.

Las conexiones con las bases de datos son uno de los recursos más escasos con los que contamos al desarrollar. Su mala utilización es la causa más frecuente de cuellos de botella en las aplicaciones y de que éstas no escalen como es debido.

Esta afirmación es especialmente importante en las aplicaciones Web en las que se pueden recibir muchas solicitudes simultáneas.

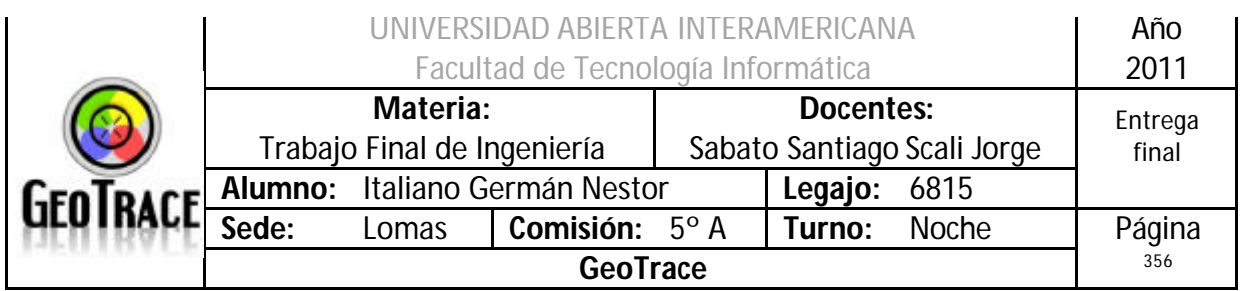

#### *Base de Datos: SQL Server 2005*

La base de datos seleccionada para dar soporte al sistema es Microsoft SQL Server 2005. SQL Server es un sistema de gestión de bases de datos relacionales (SGBD) basado en el lenguaje Transact-SQL, y específicamente en Sybase IQ.

SQL Server 2005 provee herramientas sólidas y conocidas a los profesionales de IT, reduciendo la complejidad de la creación, despliegue, administración y uso de aplicaciones empresariales en plataformas que van desde los dispositivos móviles hasta los sistemas de datos corporativos.

Características:

- Soporte de transacciones.
- Escalabilidad, estabilidad y seguridad.
- Soporta procedimientos almacenados.

- Incluye también un potente entorno gráfico de administración, que permite el uso de comandos DDL y DML gráficamente.

- Permite trabajar en modo cliente-servidor, donde la información y datos se alojan en el servidor y las terminales o clientes de la red sólo acceden a la información. Además permite administrar información de otros servidores de datos.

#### Desventajas:

- MSSQL usa Address Windowing Extensión (AWE) para hacer el direccionamiento de 64-bit. Esto le impide usar la administración dinámica de memoria y sólo le permite alojar un máximo de 64GB de memoria compartida.

- MSSQL no maneja compresión de datos, por lo que ocupa mucho espacio en disco.

- MSSQL está atado a la plataforma del sistema operativo sobre la cual se instala.

*Servidor de Páginas Web: IIS 2005*

Internet Information Services, IIS, es una serie de servicios que permiten servir páginas webs para ser visitados por navegadores clientes.

Los servicios que ofrece son: FTP, SMTP, NNTP y HTTP/HTTPS.

El servicio HTTP – HTTPS convierte a un equipo en un servidor de Internet o Intranet es decir que en las computadoras que tienen este servicio instalado se pueden publicar páginas Web locales y remotas.

Los Servicios de Internet Information Services (IIS) proporcionan las herramientas y funciones necesarias para administrar de forma sencilla un servidor Web seguro.

El servidor Web se basa en varios módulos que le dan capacidad para procesar distintos tipos de páginas, por ejemplo Microsoft incluye los de Active Server Pages (ASP) y ASP.NET. También pueden ser incluidos los de otros fabricantes, como PHP o Perl.

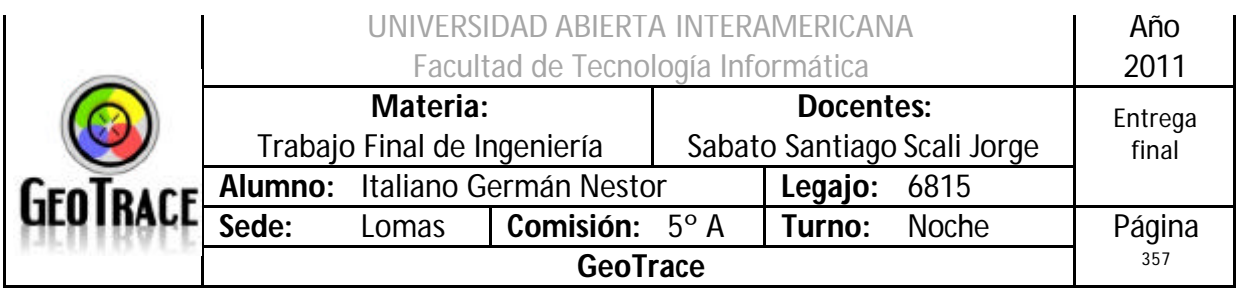

## **Estrategia de seguridad**

Se explicarán las diferentes estrategias de seguridad a nivel de red, aplicación y base de datos.

## *Seguridad a nivel de Red*

Los ataques a nivel de red siguen siendo bastante frecuentes. Aunque las pilas TCP/IP de los distintos sistemas operativos son cada vez más robustas, todavía son frecuentes los ataques de denegación de servicio en servidores Windows y Unix debidos al empleo de generadores de datagramas IP erróneos o complicados de procesar.

Es también frecuente el empleo de herramientas automatizadas de escaneo y comprobación de vulnerabilidades en redes, así como la utilización de programas específicos que explotan una determinada vulnerabilidad de un servidor o servicio concreto para atacarlo.

Medidas activas y pasivas:

- Filtrado de paquetes:

Filtrar los diversos protocolos en los routers de acceso, para así evitar el acceso irrestricto a los servidores que conforman la plataforma del presente proyecto.

- Filtros anti-sniffing:

Gran parte de los ataques que se producen son debidos a la obtención de las claves empleando un programa de sniffing en una red Ethernet.

En muchas ocasiones, la separación de las redes y el empleo de switches y routers hacen falta para permitir una mayor descongestión del tráfico interno de una organización, pero además es muy necesario para lograr una mayor seguridad dentro de esta.

- Zona Desmilitarizada:

En seguridad informática, una zona desmilitarizada (DMZ, demilitarized zone) o red perimetral es una red local que se ubica entre la red interna de una organización y una red externa, generalmente Internet.

El objetivo de una DMZ es que las conexiones desde la red interna y la externa a la DMZ estén permitidas, mientras que las conexiones desde la DMZ sólo se permitan a la red externa -- los equipos (hosts) en la DMZ no pueden conectar con la red interna.

Esto permite que los equipos (hosts) de la DMZ puedan dar servicios a la red externa a la vez que protegen la red interna en el caso de que intrusos comprometan la seguridad de los equipos (host) situados en la zona desmilitarizada. Para cualquiera de la red externa que quiera conectarse ilegalmente a la red interna, la zona desmilitarizada se convierte en un callejón sin salida.

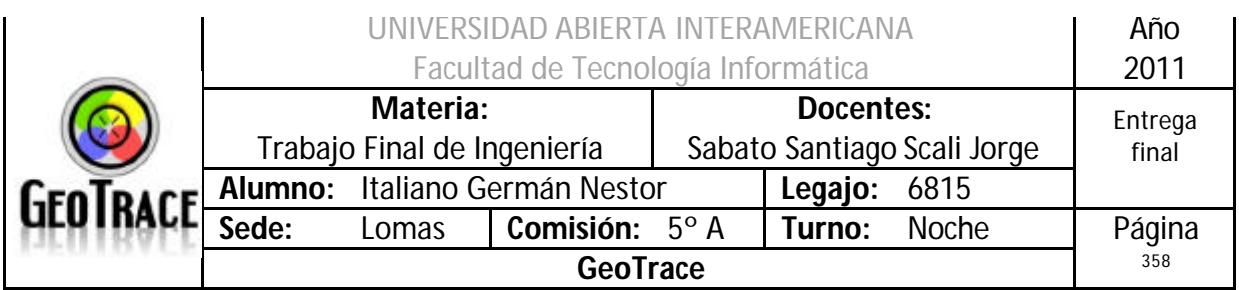

*Seguridad a nivel de la Aplicación*

A nivel aplicación, determinamos las siguientes políticas de seguridad:

- Buenas prácticas de desarrollo.
- Permisos (UFP)
- Encriptación.
- Bitácora.

#### Buenas prácticas de desarrollo

Las expresiones "buenas/mejores prácticas" son traducciones demasiado literales de la expresión inglesa best practices. En respuesta a una consulta a la Real Academia de la Lengua, esta recomienda "el empleo de otros sintagmas alternativos, dependiendo del contexto, como mejores soluciones, mejores métodos, procedimientos más adecuados, prácticas recomendables, o similares."

Por mejores prácticas se entiende un conjunto coherente de acciones que han rendido buen o incluso excelente servicio en un determinado contexto y que se espera que, en contextos similares, rindan similares resultados.

Las mejores prácticas (best practices, en inglés) dependen de las épocas, de las modas y hasta de la empresa consultora o del autor que las preconiza. No es de extrañar que algunas sean incluso contradictorias entre ellas.

En definitiva, no solo están incluidas las políticas de seguridad de toda la aplicación, sino la calidad general de la solución.

#### *Perfiles, Permisos, Roles y Enlaces (UFP)*

Para mantener la seguridad de los datos, el sistema contará con un módulo de seguridad que controlará los accesos a las diferentes partes del mismo. Para ello se utilizará un sistema de Usuario, Familia y Patente. El sistema UFP se caracteriza por asignar un Familia a cada usuario con su respectiva Patente, siendo una Familia = Nombre o titulo que describe la función dentro del sistema que realizan los usuarios del sistema. Se puede crear una Familia y a esta asignarle Patentes (el permiso es asignado al usuario y es independiente de la Familia).

Estos permisos los concede el administrador del sistema, un Familia está formada por al menos una Patente, las Patentes se encuentran formadas por un enlace como mínimo, es decir, a una Familia, se le pueden asignar las Patentes que se crean necesarias y de ésta manera, crear perfiles genéricos, a través de éstas familias.

#### *Encriptación*

La encriptación es el proceso mediante el cual cierta información es cifrada de manera que el resultado sea ilegible a menos que se conozcan los datos necesarios para su interpretación. Esta medida de seguridad es utilizada para que al momento de almacenar o transmitir información por medio de un canal sensible esta no pueda ser obtenida con facilidad por terceros. Para recuperar la información encriptada se necesita un proceso de desencripción mediante el cual podemos convertir la

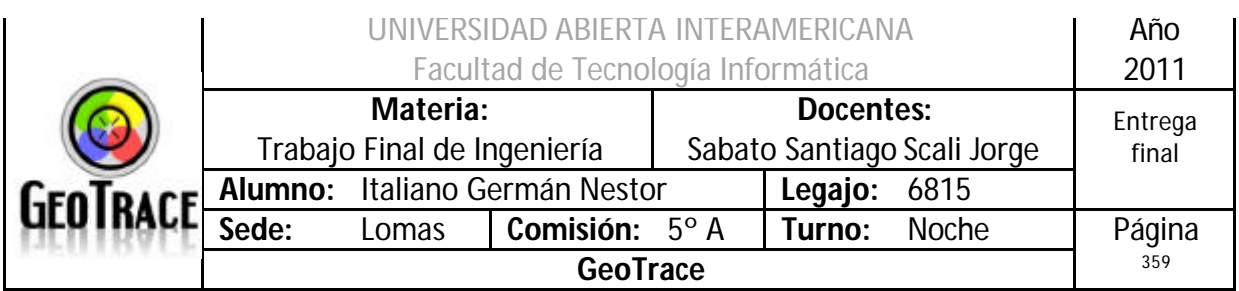

## información ilegible a su estado original.

La encriptación usa fórmulas matemáticas con el propósito de transformar el texto sin formato en un criptograma el cual es un conjunto de caracteres que a simple vista no tiene ningún sentido para el lector.

La mayoría de los métodos de encriptación utilizan una clave como parámetro variable en las mencionadas fórmulas matemáticas de forma que a pesar de que un intruso las conozca, no le sea posible descifrar el criptograma si no conoce la clave, la cual solo se encuentra en posesión de las personas que pueden tener acceso a la información en cuestión.

Algunos métodos utilizan más de una clave, una publica que se utiliza para la encriptación y otra privada para la desencriptación.

Debido a que la aplicación corre en conjunto con un servidor SQL 2005 al cual se mantendrá los más altos niveles de seguridad posibles, no será necesaria una codificación completa para toda la base de datos. Sin embargo se encriptará el campo que identifique a las contraseña de los usuarios que accedan al Sistema.

En el caso particular del sistema GeoTrace se utilizara un método de encriptación llamado Triple Des. El mismo creara un hash de dimensión variable utilizando una clave maestra que devuelve la secuencia de caracteres cifrados.

#### *El Algoritmo Triple Des*

En criptografía el Triple DES se llama al algoritmo que hace triple cifrado del DES. También es conocido como TDES o 3DES, fue desarrollado por IBM en 1978.

No llega a ser un cifrado múltiple, porque no son independientes todas las subclases. Este hecho se basa en que DES tiene la característica matemática de no ser un grupo, lo que implica que si se cifra el mismo bloque dos veces con dos claves diferentes se aumenta el tamaño efectivo de la clave.

La variante más simple del Triple DES funciona de la siguiente manera:

Donde Plaitext es el mensaje a cifrar y key 1, key 2 y key 3 son las respectivas claves DES. En la variante 3TDES las tres claves son diferentes; en la variante 2TDES, la primera y tercera clave son iguales.

Cuando se descubrió que una clave de 56 bits no era suficiente para evitar un ataque de fuerza bruta, TDES fue elegido como forma de agrandar el largo de la clave sin necesidad de cambiar de algoritmo de cifrado. Este método de cifrado es inmune al ataque por encuentro a medio camino, doblando la longitud efectiva de la clave (112 bits), pero en cambio es preciso triplicar el número de operaciones de cifrado, haciendo este método de cifrado muchísimo más seguro que el DES. Por tanto, la longitud de la clave usada será de 192 bits, aunque como se ha dicho su eficacia solo sea de 112 bits.

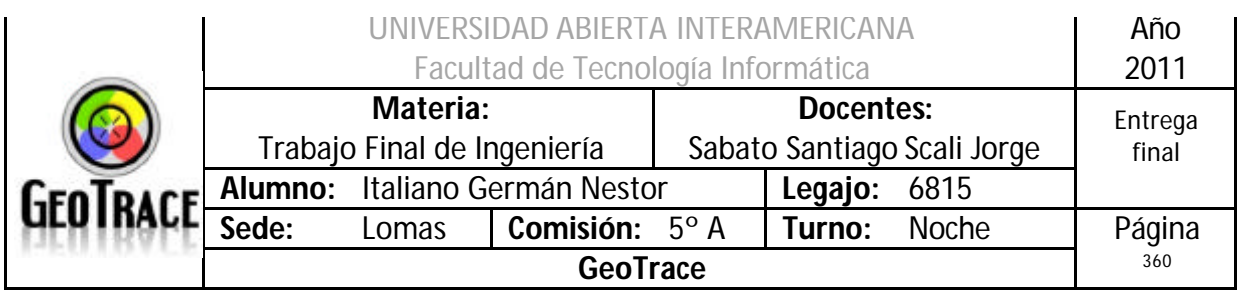

#### *Bitácora*

El sistema mantendrá una bitácora de tareas realizadas por el usuario. Desde la hora de ingreso al sistema, utilización de servicios, cambios de contraseña y hora de egreso del sistema.

La bitácora es una funcionalidad esencial para el registro de errores y la auditoria de seguridad y actividades de los usuarios. Ésta característica está íntimamente relacionada con el conjunto UFP explicado anteriormente.

Control de Log in/Log out (Bitácora de accesos y Registro de actividades)

Se utilizarán tablas de para registrar el Log-in/Log out al sistema, tablas de bitácora y una extendió de esta que es el registro de actividades, guardándose en la primera las entradas y salidas de cada usuario al sistema (especificándose día y hora) y en las segunda el detalle de las acciones del Usuario indicando la acción y la tabla afectada.

#### Log-in/Log-out (Bitácora de accesos)

Como se mencionó anteriormente, el sistema de control de Log-in/Log-out utiliza una tabla en la que ira almacenando cada una de las entradas y salidas al sistema, especificando en cada una fecha, hora y usuario que realizo la operación. Se ofrecerá la posibilidad al administrador de visualizar el contenido de dicha tabla, pudiendo el mismo filtrar los datos de acuerdo a la necesidad del momento por cualquiera de los campos que componen la tabla o por una combinación de criterios. Se brinda la posibilidad de realizar una copia de seguridad de la tabla para luego proceder a limpiarla y así disminuir el espacio en disco necesario para el almacenamiento.

Al igual que el sistema de Log-in/Log-out bitácora de accesos, el sistema de control de registro de actividades utiliza una tabla en la que ira almacenando cada una de las actividades que realice el usuario conectado al sistema, especificando en cada una fecha, hora y usuario que realizo la Actividad y la tabla afectada. También se ofrecerá, la posibilidad al administrador de visualizar el contenido de dicha tabla, pudiendo el mismo filtrar los datos de acuerdo a la necesidad del momento por cualquiera de los campos que componen la tabla o por una combinación de criterios.

Ésta bitácora, también brinda la posibilidad de realizar una copia de seguridad de la tabla para luego proceder a limpiarla y así disminuir el espacio en disco necesario para el almacenamiento.
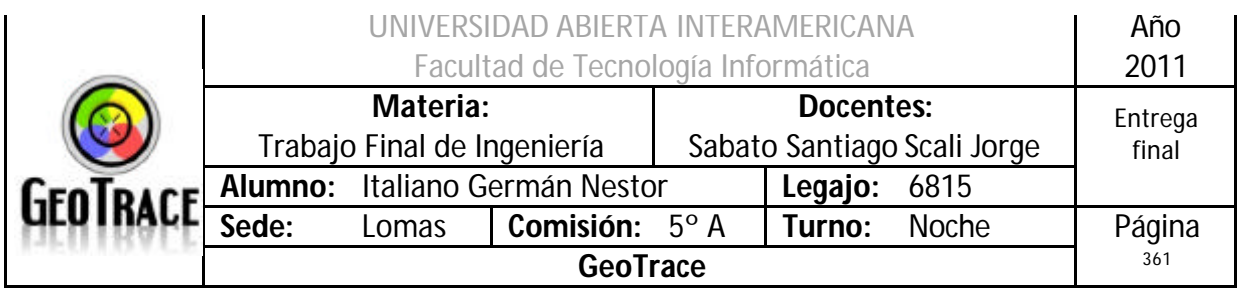

### *Seguridad a nivel de la Base de Datos*

La seguridad de la base de datos se mantiene con métodos complementarios, por un lado las políticas de backup´s planificadas, por otro los Dígitos Verificadores como herramienta de integridad.

### *Políticas de BackUp*

El BackUp o sistema de resguardo de la base de datos nos permite disponer de la información de resguardo necesaria para reinstalar el sistema y no perder datos ante un suceso imprevisto.

Sin un sistema de BackUp, sería imposible recuperar los datos perdidos produciendo un estado de crisis en la estructura montada.

Para una correcta realización y seguridad de backup's se deberán tener en cuenta ciertos aspectos:

- Se debe contar con un procedimiento de respaldo de la información de los usuarios, para poder reinstalar fácilmente en caso de sufrir un accidente.

- Se debe determinar el medio y las herramientas correctas para realizar las copias, basándose en análisis de espacios, tiempos de lectura/escritura, tipo de BackUp a realizar, etc.

- El almacenamiento de los backup's debe realizarse en un edificio separado del lugar donde se aloja el servidor ya que si se produjese un accidente en el edificio (incendio) los backup's también podrían perderse.

- Se debe contar con un procedimiento para garantizar la integridad física de los respaldos, en previsión de robo o destrucción.

- Rotación de Cintas y planificación de Backup's:

- Backup's diarios de tipo incremental.
- Backup's semanales de tipo total.
- Backup's mensuales de tipo total.

- Soporte Físico:

- Cintas.
- Discos espejados en el servidor.

El sistema operativo realiza los backup's de manera automática con la frecuencia que se menciona mediante procesos batch. Realiza un volcado de la base de datos y copia los archivos del sistema operativo involucrados con el sistema GeoTrace.

El administrador del sistema puede igualmente realizar copias de seguridad locales en disco para su recupero manual si así lo necesitase.

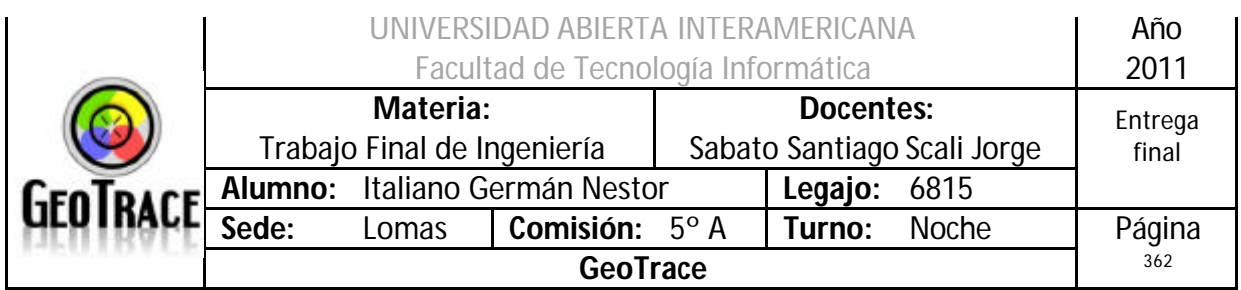

### *Dígitos Verificadores*

El sistema de bases de datos poseerá un sistema de digito verificador para poder corroborar que la información no se altere. Las contraseñas de los usuarios estarán encriptadas en la base de datos.

La funcionalidad de los digito verificadores es la de asegurar la consistencia y seguridad de las tablas criticas del sistema.

El mecanismo de digito verificadores presenta una funcionalidad sencilla, de rápida respuesta adaptable y funcional al sistema.

El sistema verificara la integridad de la base de datos en base a la tabla de digito verificadores. Uno de esos requerimientos es que se verifique la integridad dentro de un marco de inicio y cierre de sesión.

Si el digito verificador es incorrecto, se informara al usuario que un problema de inconsistencia no le permite seguir con la operación en curse, se registrara en la bitácora y deberá loguearse un administrador para ejecutar la operación de recálcalo de dígitos verificadores.

- Funcionamiento de los dígitos verificadores:

Los dígitos verificadores horizontales se guardan en un atributo de las entidades, los digito verificadores verticales se guardan como un atributo en una entidad adicional creada con esa finalidad.

Existe un atributo de cada entidad en donde se guarda un valor, de nombre "dv". En éste se encuentra la suma de cada uno de los dígitos en formato ASCII de cada carácter perteneciente a cada uno de los campos de la entidad para ese registro. Con este mecanismo se asegura la consistencia horizontal de cada uno de los registros de las entidades críticas.

Para poder asegurar la integridad total de cada una de las entidades, se debe utilizar una entidad adicional llamada "digito verificador" que guardara el nombre de la tabla y la suma de todos sus dígitos verificadores horizontales.

Si se dan errores por inconsistencia ó falla de cálculos en los dígitos se registra en la bitácora, se avisa al usuario y se cierra la sesión comunicándole al administrador que debe loguearse para recalcular los dígitos verificadores.

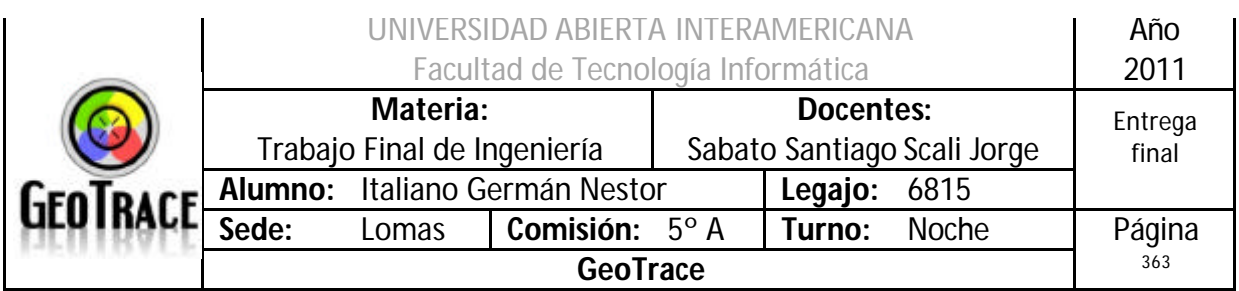

### **Políticas**

### *Política de Backup y Restore*

El BackUp o sistema de resguardo de la base de datos nos permite disponer de la información de resguardo necesaria para reinstalar el sistema y no perder datos ante un suceso imprevisto.

Sin un sistema de BackUp, sería imposible recuperar los datos perdidos produciendo un estado de crisis en la estructura montada.

Para una correcta realización y seguridad de backup's se deberán tener en cuenta ciertos aspectos:

- Se debe contar con un procedimiento de respaldo de la información de los usuarios, para poder reinstalar fácilmente en caso de sufrir un accidente.

- Se debe determinar el medio y las herramientas correctas para realizar las copias, basándose en análisis de espacios, tiempos de lectura/escritura, tipo de BackUp a realizar, etc.

- El almacenamiento de los backup's debe realizarse en un edificio separado del lugar donde se aloja el servidor ya que si se produjese un accidente en el edificio (incendio) los backup's también podrían perderse.

- Se debe contar con un procedimiento para garantizar la integridad física de los respaldos, en previsión de robo o destrucción.

- Rotación de Cintas y planificación de Backup's:

- Backup's diarios de tipo incremental.
- Backup's semanales de tipo total.
- Backup's mensuales de tipo total.

- Soporte Físico:

- Cintas.
- Discos espejados en el servidor.

El administrador del sistema podrá realizar copias de seguridad locales en disco para su recupero manual si así lo necesitase.

Para garantizar la persistencia de los datos de la base de datos del sistema se ha dispuesto la utilización de un apartado de Backup y Restore, el cual tendrá a cargo la copia de seguridad y restauración de la base de datos. A través de este mecanismo se podrá grabar la base de datos en un dispositivo elegido por el usuario, pudiendo particionar el archivo en bloques.

Backup bajo demanda:

Este mecanismo será habilitado solo a los usuarios que tengan asignado el perfil WebMaster, dicho proceso se podrá utilizar cuando lo consideren necesario, debiendo ingresar al Modulo de Backup, seleccionado la operación deseada y ejecutando el mismo, luego de finalizar el proceso se le informara al usuario el resultado del mismo.

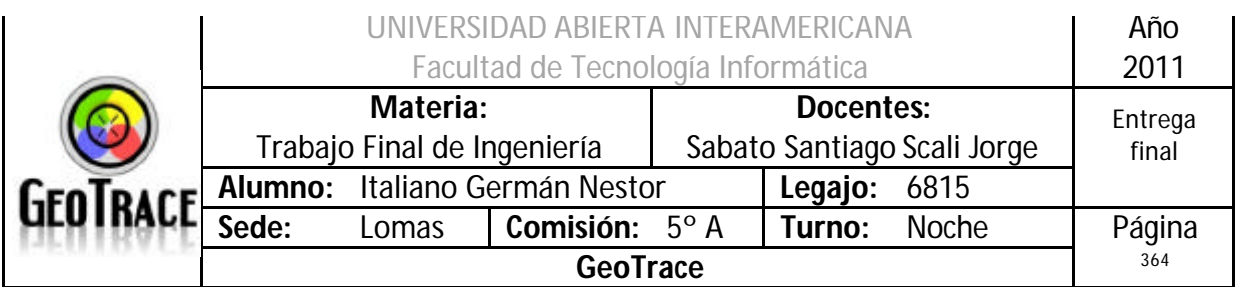

Backup's full y diferencial:

Full:

Debido a que la base de datos elegida para desarrollar el sistema es SQL Server 2005, este nos brinda la posibilidad de realizar BackUp el cual realiza una copia de todas las tablas de la base de datos GeoTrace.

Ventajas:

- Backup en caliente.
- Permite seleccionar la ubicación de los archivos resultantes.

### Diferencial:

Debido a que la base de datos elegida para desarrollar el sistema es SQL Server 2005, este nos brinda la posibilidad de realizar BackUp diferenciales el cual realiza una copia de todas las tablas de la base de datos que se hayan modificado desde el último BackUp realizado.

Ventajas:

- Velocidad
- Tamaño
- Backup en caliente
- Permite seleccionar la ubicación de los archivos resultantes.

*Resumen de la política de Backup y Restore:*

- Se realizará un Backup full mensual.
- Se realizará un Backup diferencial diario.

- Se realizará el Backup solo sobre la base de datos, ante algún inconveniente con la aplicación Web se deberá restaurar la misma desde los archivos de instalación.

- El encargado del restore tendrá perfil de WebMaster.
- Se podrá seleccionar el destino del Backup.
- Tanto Backup como restore, serán bajo demanda.

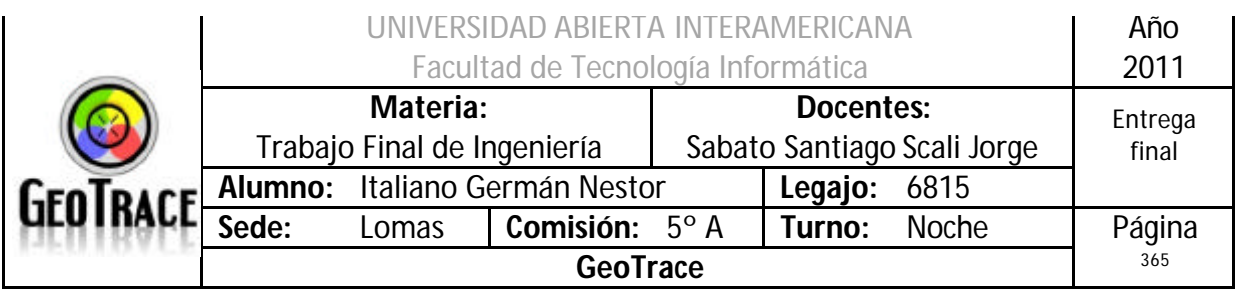

### *Política de Bitácora*

En la Bitácora se registrarán los accesos exitosos (Login) y los egresos del sistema (Logout); así como también todas las actividades efectuadas por los usuarios del sistema:

- Alta.
- Baja.
- Modificación.
- Búsqueda.

No se persistirán los ingresos fallidos al sistema, debido a la dificultad de identificar a usuarios anónimos y el excesivo volumen que alcanzaría la tabla bitácora (se procederá en forma similar a los usuarios de otros servicios de internet, ej.: Gmail, bancos, etc.). Se utilizarla tabla Bitácora para centralizar dicha información. Allí se especificará en cada registro una fecha, hora y usuario que realizo la actividad e información relacionada a dichos eventos.

### Ejemplos:

- Tabla afectada.
- Usuario responsable del evento.
- Fecha del evento.
- Hora del evento.
- Tipo de modificación (alta, baja, modificación, etc.).
- Tipo de entrada (Login, Logout, etc.).

También se ofrecerá la posibilidad, al WebMaster, de visualizar el contenido de la Tabla Bitácora. Pudiendo el mismo momento filtrar los datos de acuerdo a la necesidad puntual (por cualquiera de los campos que componen la tabla o por una combinación de criterios).

Debido el gran incremento en volumen previsto en la tabla Bitácora, se podrán eliminar registros de la misma, a través de la utilización de filtros; el filtrado por fecha resultaría el indicado para este tipo de situaciones.

Se podrá, además, exportar parte o toda la tabla en formato XML. Ideal pre eliminación de registros.

### *Resumen de la política de Bitácora:*

- No se registrarán ingresos fallidos.
- Se persistirán Login, Logout, alta, baja, modificación y búsqueda.
- Se podrá visualizar la bitácora.
- Se implementarán diferentes filtros de visualización.
- Se podrán eliminar registros.
- Se podrá exportar en formato XML.
- Período de datos almacenados en bitácora: hoy 30 días.

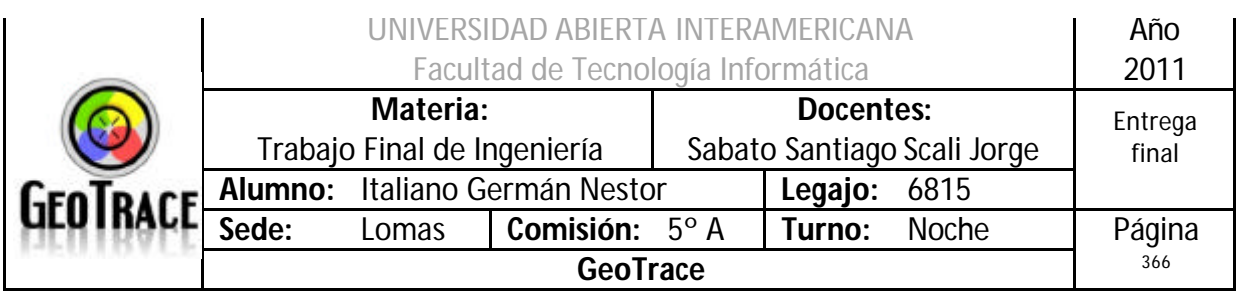

### *Política de Olvido de Contraseña*

Un usuario registrado no perteneciente a la organización (usuario Cliente) podrá recuperar (resetear) su contraseña almacenada en el sistema.

Si por alguna razón cualquier usuario (usuario Cliente) olvida su contraseña, el mismo podrá acceder al sistema con la utilización de una nueva contraseña, generada automáticamente, que será enviada a la dirección de e-mail almacenada en el campo Mail de la tabla UsuarioContacto.

El usuario, deberá ser un usuario válido (campo estado de la tabla Usuario) y poseer una dirección (válida también) de correo electrónico.

El usuario deberá ingresar a la página "0.4 OlvidoDeContraseña.aspx" y colocar correctamente su nombre de usuario y un dato adicional (para corroborar su identidad. Ejemplo: los primeros 5 caracteres de la dirección de e-mail almacenada para el usuario actual en la tabla UsuarioContacto).

Al momento de resetear la contraseña, el sistema buscará la dirección de e-mail almacenada para ese usuario corroborará la concordancia Usuario y dato adicional, reseteará automáticamente la palabra clave y la enviará a la dirección recién mencionada.

Si el usuario coloca algún dato erróneo (nombre de usuario "user id" o "el" dato adicional) se informará por pantalla "Datos no concuerdan" y se abortará el reseteo de contraseña.

El reseteo exitoso quedará persistido en la tabla Bitácora.

Si el usuario (por algún motivo) no recuerda su nombre de usuario, deberá contactar por otros medios (teléfono) al administrador del sistema y éste deberá verificar los datos aportados por el usuario y validarlo en el sistema.

Para el caso de los usuarios Administrador y WebMaster, se gestionará el reseteo personalmente a través de un usuario con el perfil de adecuado a la tarea (WebMaster). Toda contraseña debe seguir los lineamientos de seguridad establecidos oportunamente.

Una vez que el usuario ingrese al sistema con la contraseña generada automáticamente y enviada a su casilla de e-mail, podrá cambiarla a su conveniencia, a través de las opciones de "Mi Perfil": página "1.1 CambiarContraseña.aspx".

*Resumen de la política de olvido de contraseña:*

- Se reseteará de manera automática.

- Se recuperará a través de un e-mail.

- El usuario debe tener el estado adecuado para poder recuperar su contraseña (usuarios pendientes de habilitación y bloqueados no lo podrán hacer).

- Se deberá aportar un dato adicional para corroborar identidad.

- Si un usuario no recuerda su nombre de usuario ("user Id"), no podrá recuperar su contraseña.

- Para el caso anterior, se ofrece la posibilidad de hacerlo telefónicamente.

- No hay restricciones a la cantidad de veces de reseteo de contraseña.

- La contraseña recuperada automáticamente se podrá cambiar desde las opciones de "Mi Perfil".

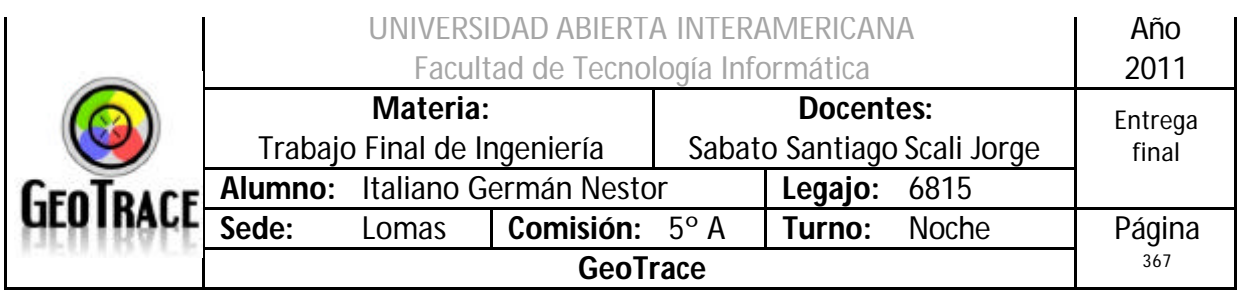

### *Política de Login – Logout*

Todos los usuarios registrados en el sistema (WebMaster, Administrador y Cliente), deberán acceder al formulario web de Inicio de Sesión, para poder ingresar un nombre de usuario (user id) que haya sigo previamente otorgado y su clave.

En el formulario mencionado anteriormente, el usuario completará los datos requeridos e intentará ingresar al sistema (inicio de sesión).

Tanto el nombre de usuario (user id) como la contraseña, solo podrán contener letras y/o números (ninguna tipología alterna, símbolos de puntuación, símbolos especiales o caracteres reservados).

Si el intento de inicio de sesión falla, se le notifica al usuario (con el mensaje: "Usuario o Contraseña invalido").

En el caso de que el usuario exista en la base de datos, la contraseña almacenada para dicho usuario coincida con la ingresada en el formulario y dicho usuario posea el estado adecuado (no bloqueado ni pendiente de habilitación), se considerará como ingreso exitoso. Se generará una sesión de usuario con el alcance de los permisos almacenados para el usuario actual.

Se suma a esto último, la condición de expiración de la sesión para que una sesión olvidada por el usuario no sea utilizada por otro usuario malintencionado en su ausencia.

Luego de terminar de operar el sistema el usuario deberá eliminar la sesión, eligiendo la opción de "Cerrar sesión". En donde la sesión será destruida, estando disponible para su próximo inicio de sesión.

En el caso de no recordar la clave de inicio de sesión, el usuario no podrá ingresar en el sistema.

Si el usuario pertenece a la organización (caso de usuarios WebMaster o Administrador), el mismo se deberá comunicar con el usuario que tenga los permisos necesarios para recuperar o resetear la contraseña (WebMaster). Si el usuario es un usuario que no pertenece a la empresa (usuario Cliente), deberá recuperar su contraseña automática y remotamente a través de la pagina "0.4 OlvidoDeContraseña.aspx".

Tanto el Login (ingreso exitoso) como el Logout se persistirán en la Bitácora.

### *Resumen de la política de Login - Logout:*

- Se generará una sesión para cada Login.
- Se almacenará en la bitácora el Login exitoso.
- Se registrarán las acciones del usuario durante su sesión.
- Se almacenará en la bitácora el Logout.
- Existirá la expiración de sesión automática.

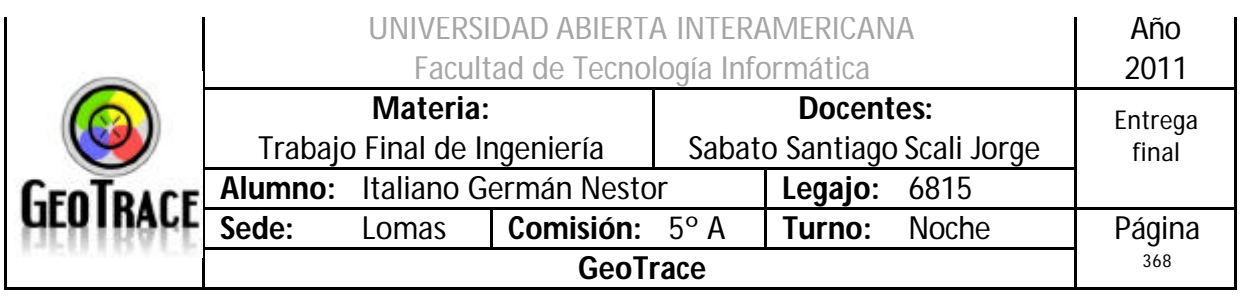

# 4 Bibliografía

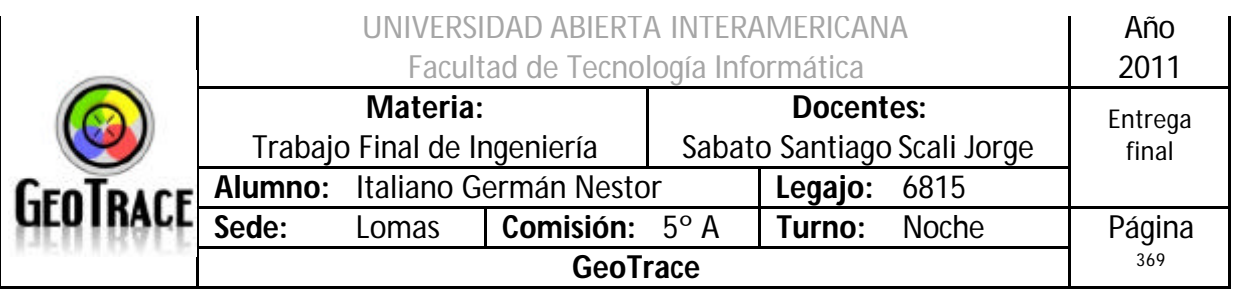

### *4.1 Libros*

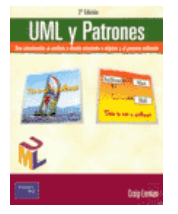

**UML Y PATRONES** - INTRODUCCION AL ANALISIS Y DISEÑO ORIENTADO A OBJETOS Y PROCESO UNIFICADO ISBN 9788420534381 Autor LARMAN CRAIG Editorial PEARSON ALHAMBRA

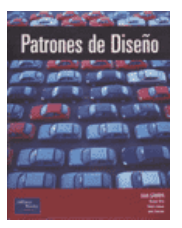

**PATRONES DE DISEÑO** - ELEMENTOS DE SOFTWARE ORIENTADO A OBJETOS REUTILIZABLE ISBN 9788478290598 Autor GAMMA ERICH, HELM RICHARD , JOHNSON RALPH , VLISSIDES JOHN Editorial PEARSON EDUCACION

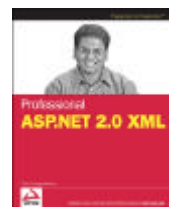

**Professional ASP.NET 2.0 XML** ISBN 978-0-7645-9677-3 Autor: Thiru Thangarathinam Editorial: Wiley Publishing, Inc.

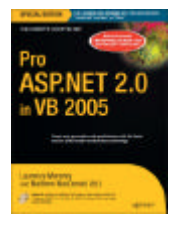

**Pro ASP.NET 2.0 in VB 2005, Special Edition** ISBN 978-1-59059-776-7 Autor: Laurence Moroney, Matthew MacDonald Editorial: APRESS

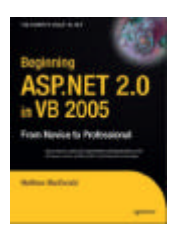

**Beginning ASP.NET 2.0 in VB 2005: From Novice to Professional** ISBN 978-1-59059-621-0 Autor: Matthew MacDonald Editorial: APRESS

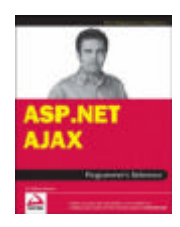

**ASP.NET AJAX Programmer's Reference with ASP.NET 2.0 or ASP.NET 3.5** ISBN 978-0-470-10998-4 Autor: Dr. Shahram Khosravi Editorial: Wrox

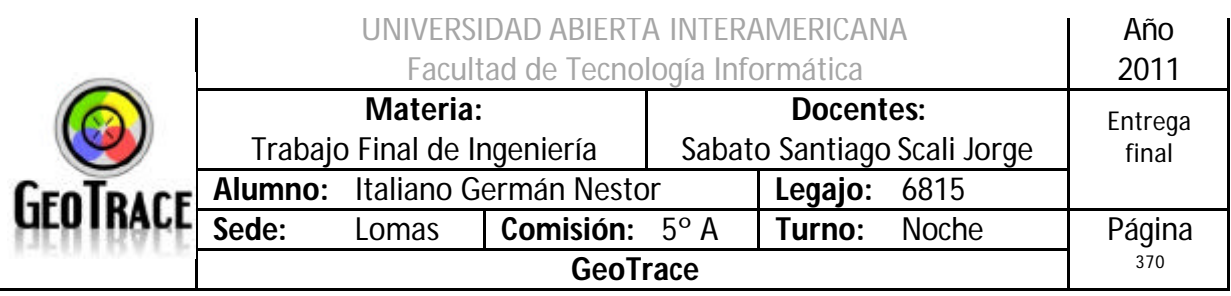

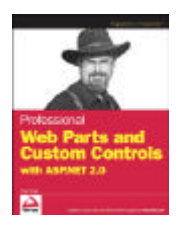

**Professional Web Parts and Custom Controls with ASP.NET 2.0** ISBN 978-0-7645-7860-1 Autor: Peter Vogel Editorial: Wrox

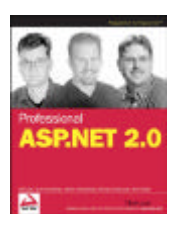

**Professional ASP.NET 2.0** ISBN 978-0-7645-7610-2 Autor: Bill Evjen, Scott Hanselman, Farhan Muhammad, Srinivasa Sivakumar, Devin Rader Editorial: Wrox

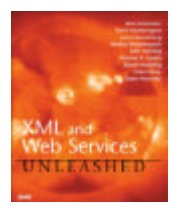

**XML and Web Services Unleashed** ISBN 0-672-323419 Autor: Ron Schmelzer Editorial: Sams Publishing

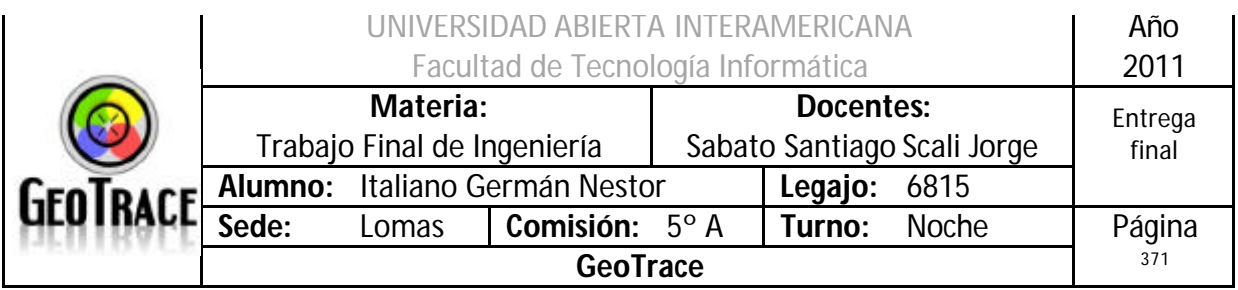

### *4.2 Sitios Webs*

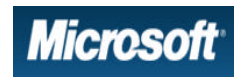

**Microsoft – Ayuda y Soporte** http://support.microsoft.com/kb/318380/es

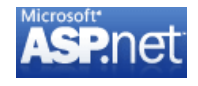

**Microsoft ASP.NET** http://www.asp.net/

**Microsoft TechNet** 

**Microsoft – SQL Server** http://www.microsoft.com/latam/technet/articulos/tn/2007/may -04.mspx

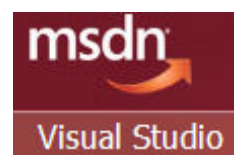

**Microsoft - ADO.Net** http://msdn.microsoft.com/es-es/library/h43ks021(VS.80).aspx

- DO Factory http://www.dofactory.com/

- SparxSystems http://www.sparxsystems.com.ar/resources/developers/uml\_patterns.html

- Microsoft – Componentes http://msdn.microsoft.com/es-es/library/cc437826VS.71.aspx

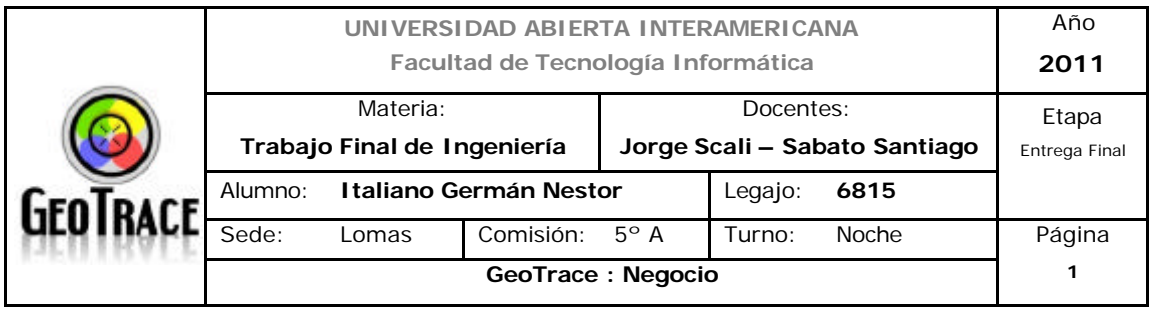

## **Universidad Abierta Interamericana**

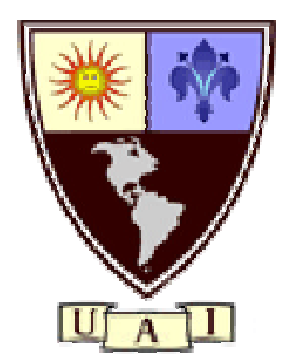

### Facultad de Tecnología Informática Sede: Lomas de Zamora

### **TRABAJO FINAL DE INGENIERIA**

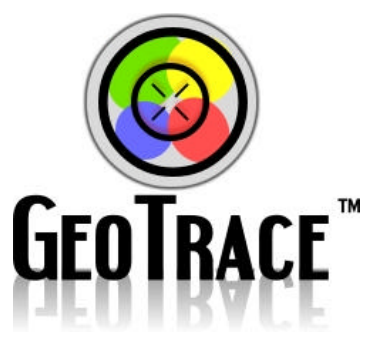

Profesores: Scali Jorge Omar Sabato Santiago

Alumno: Italiano Germán Nestor e-mail: geitalia@gmail.com

## **2011**

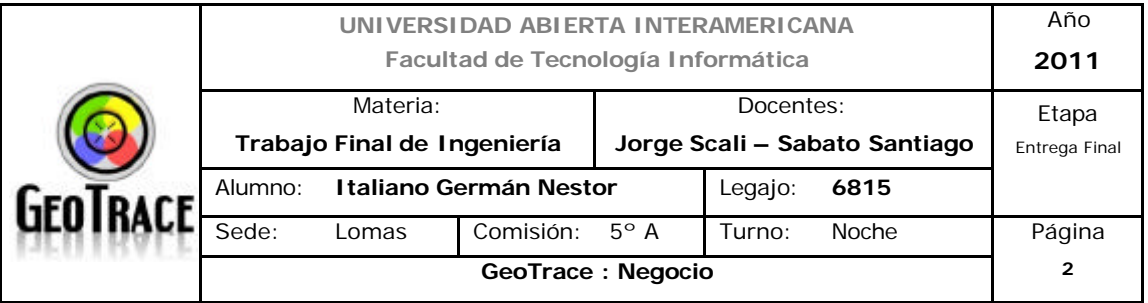

### Índice

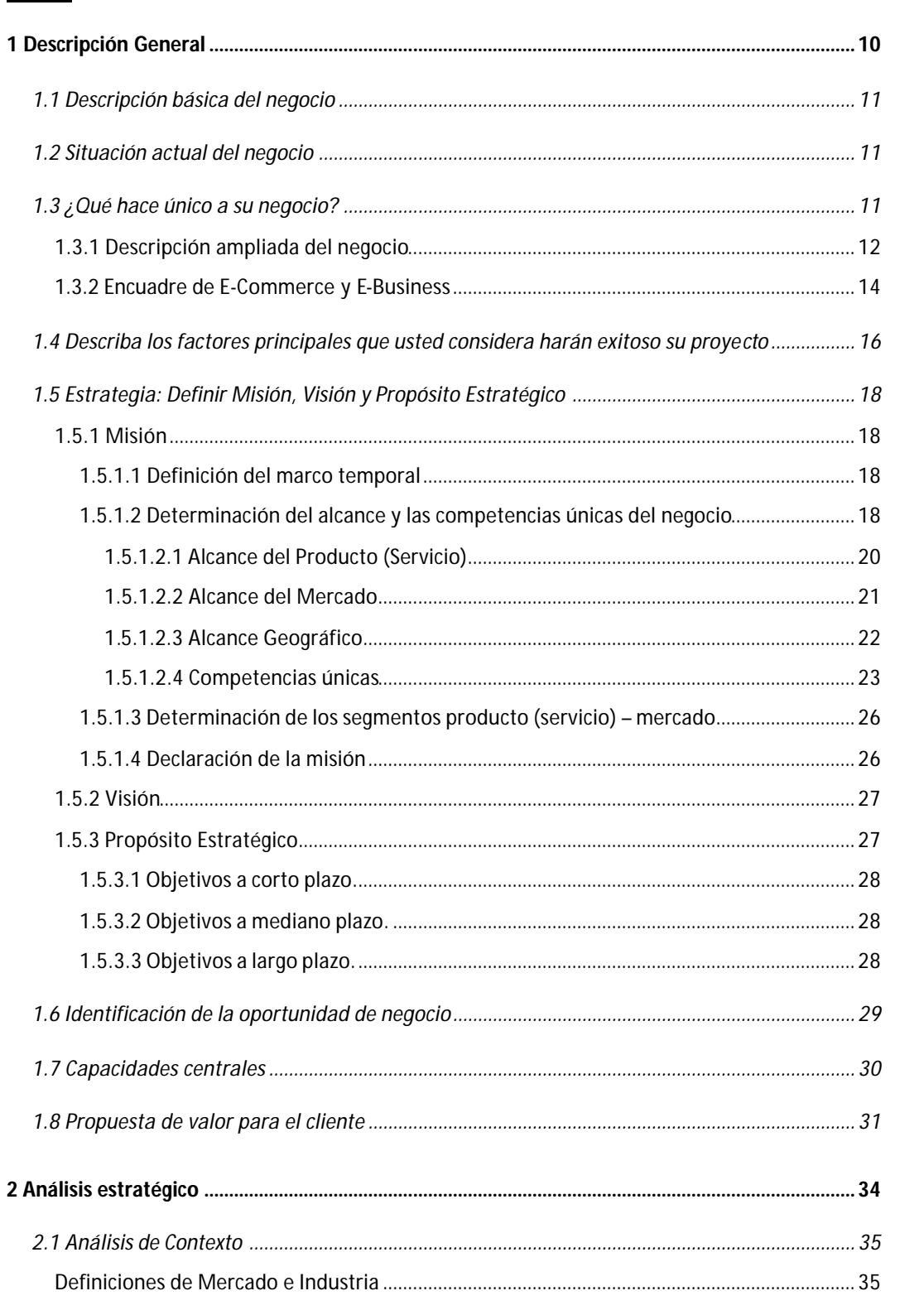

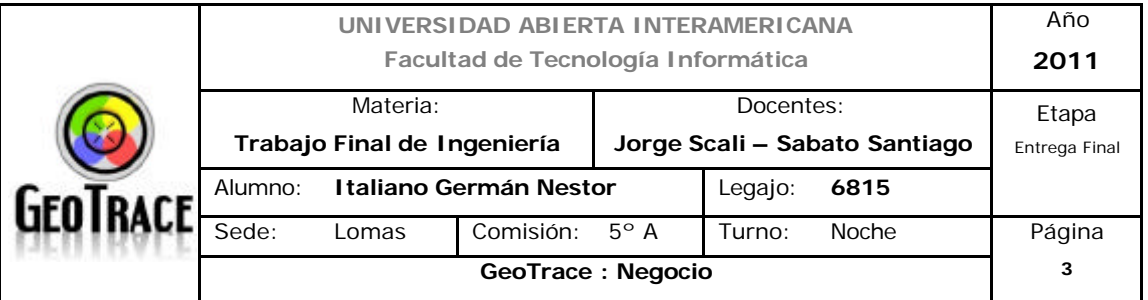

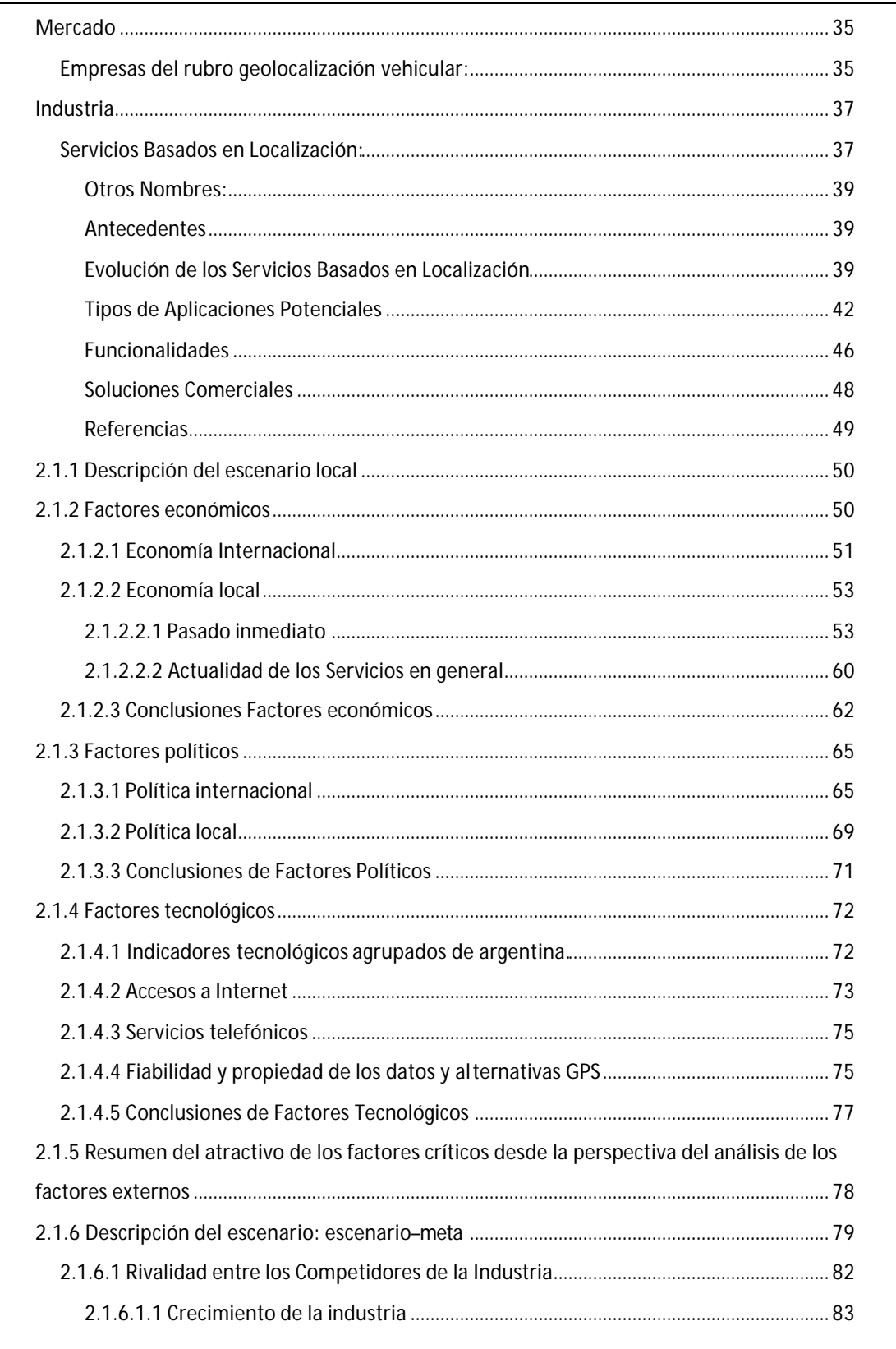

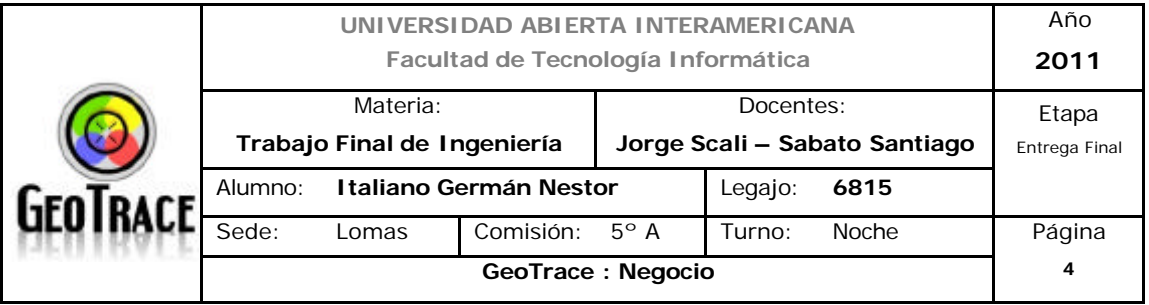

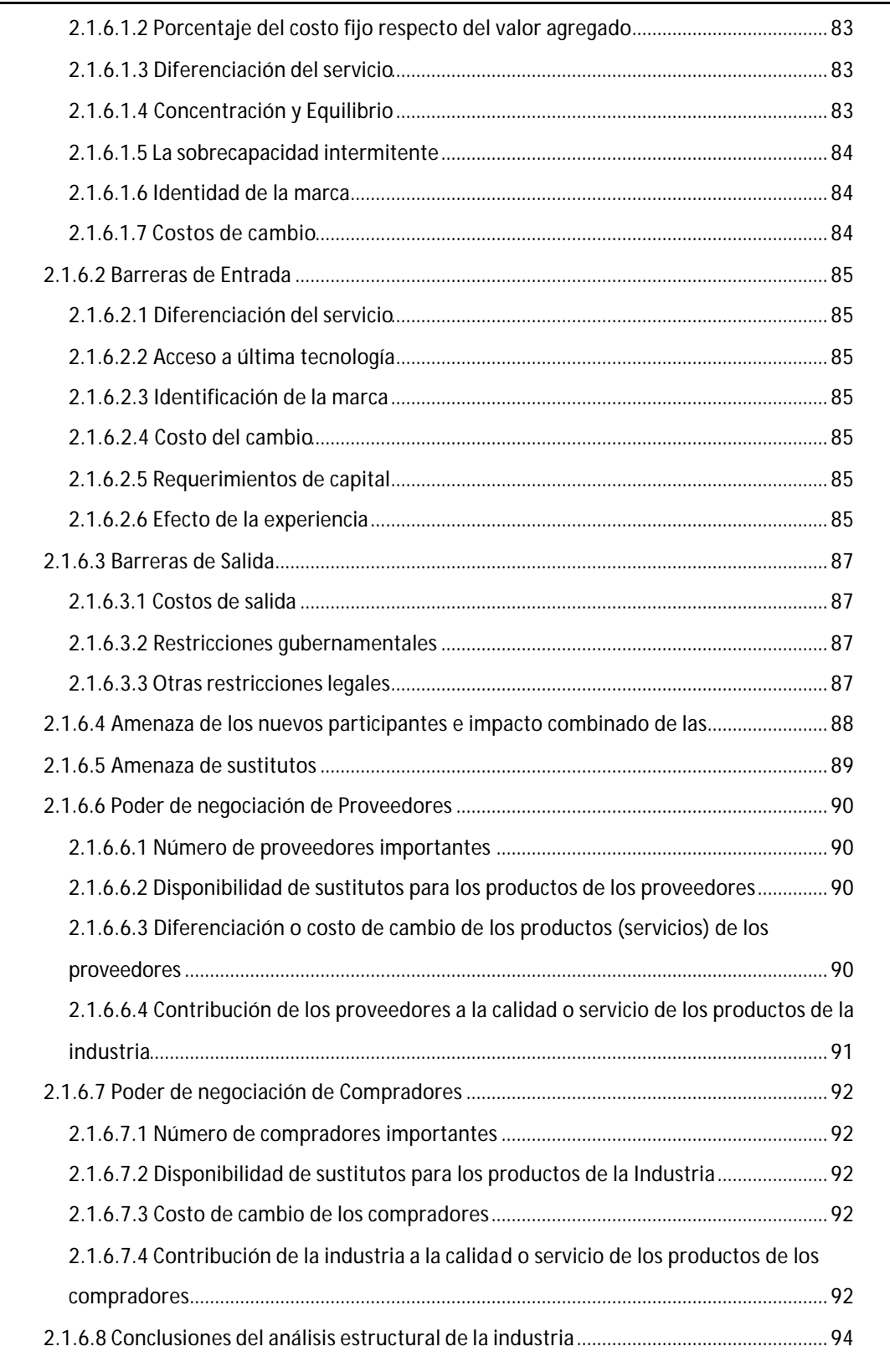

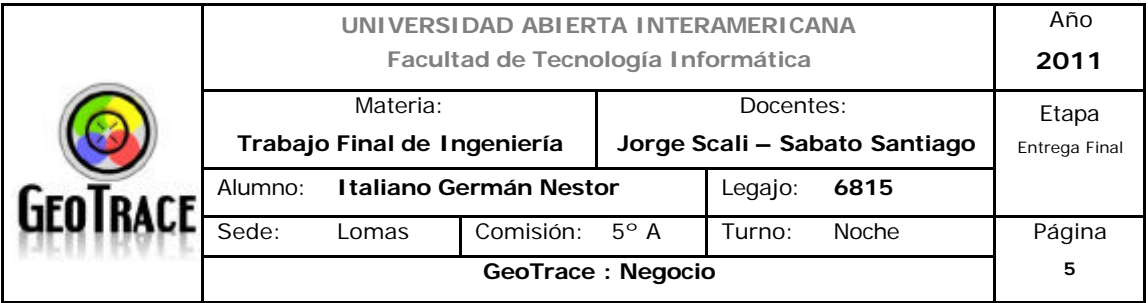

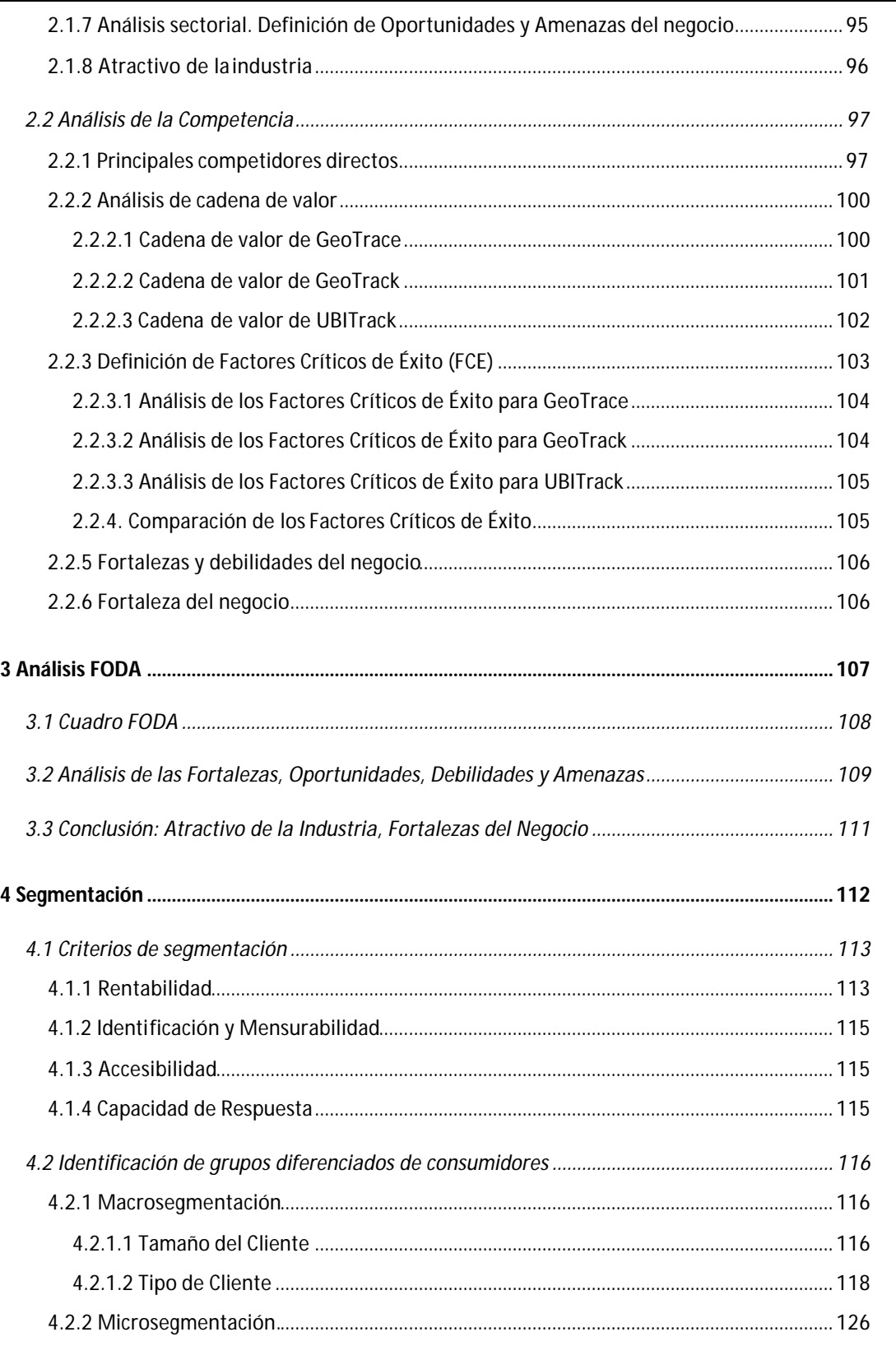

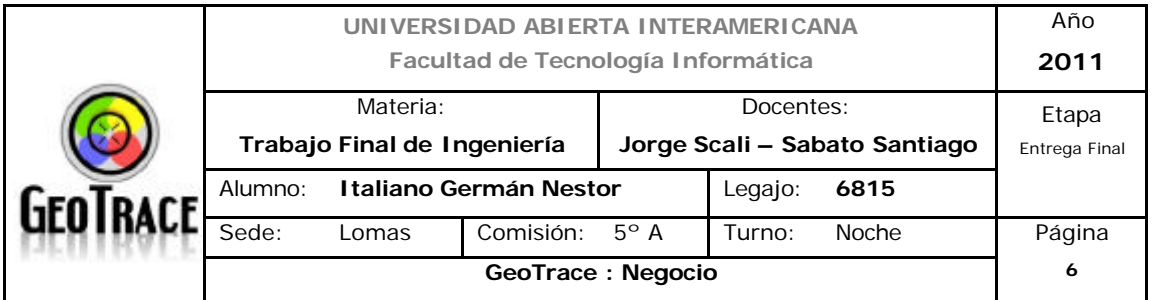

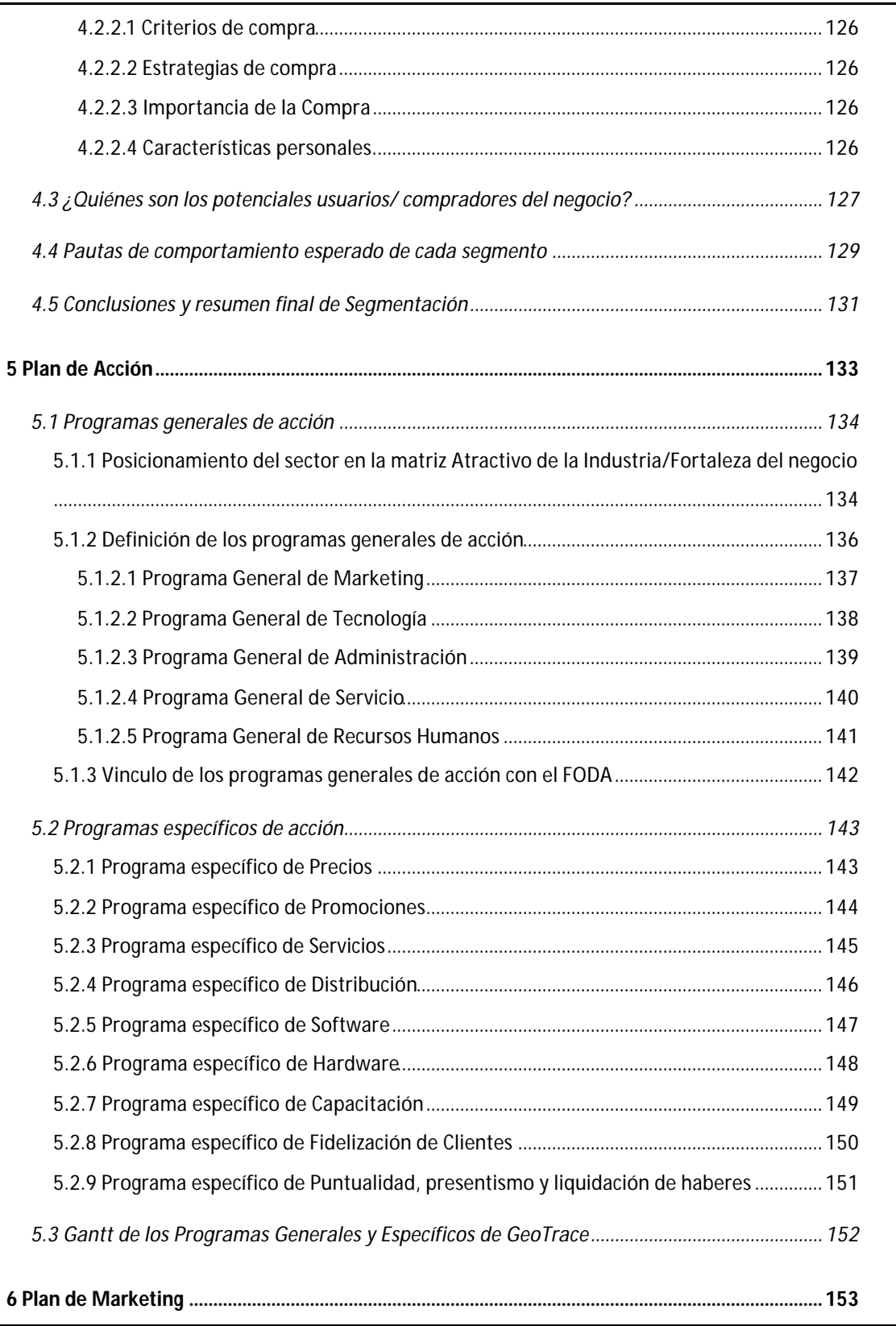

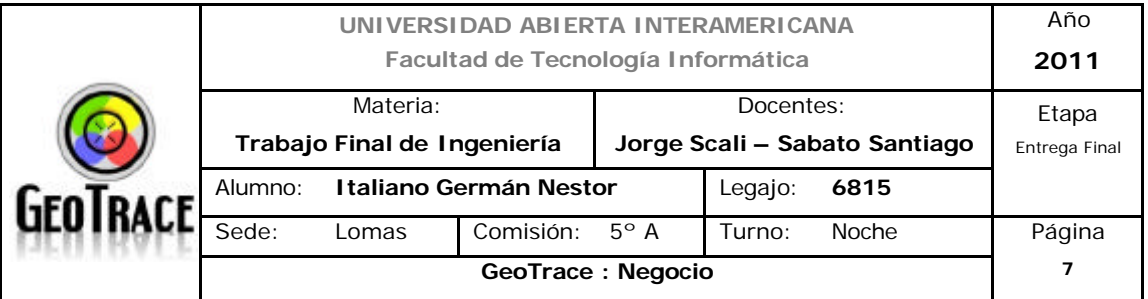

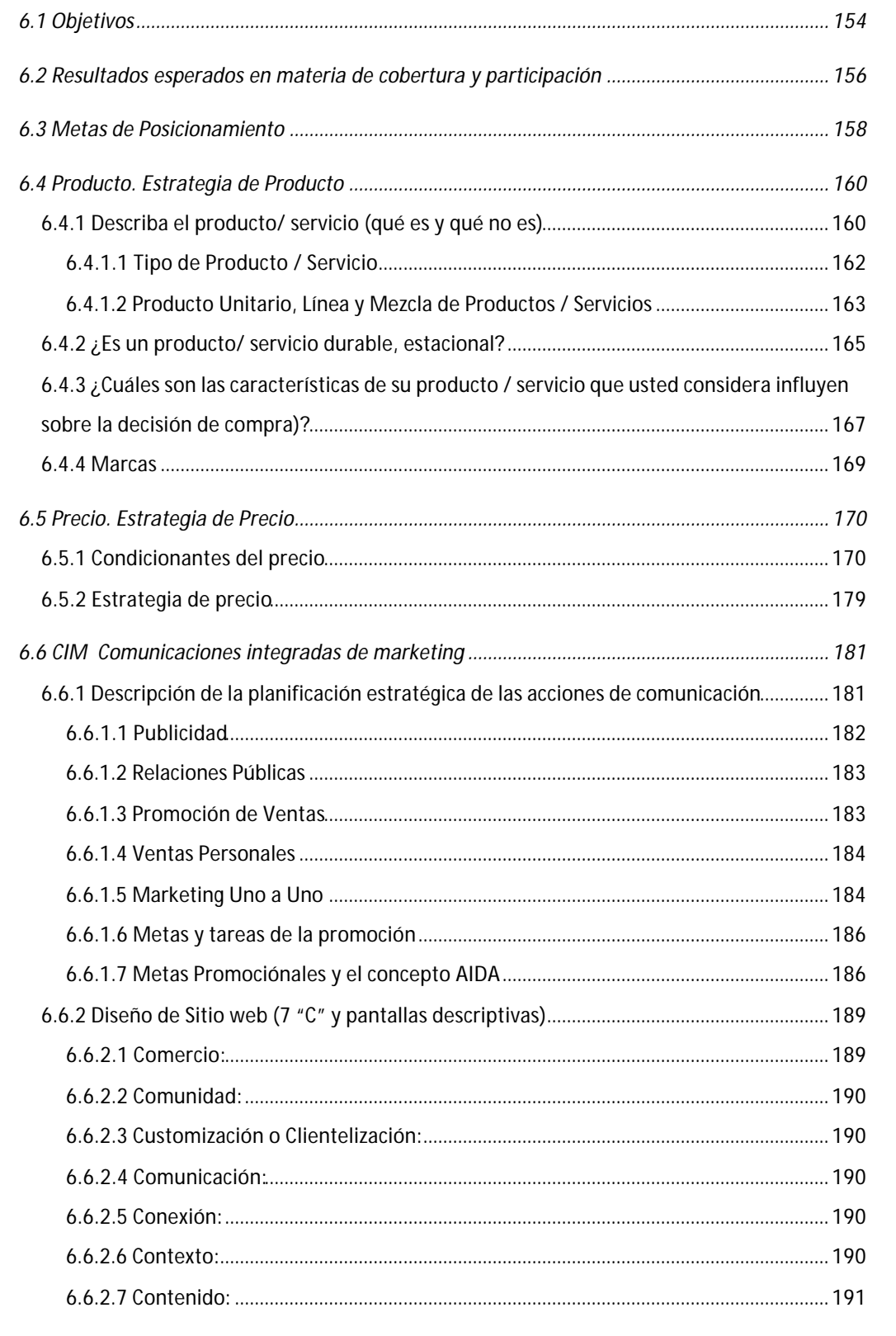

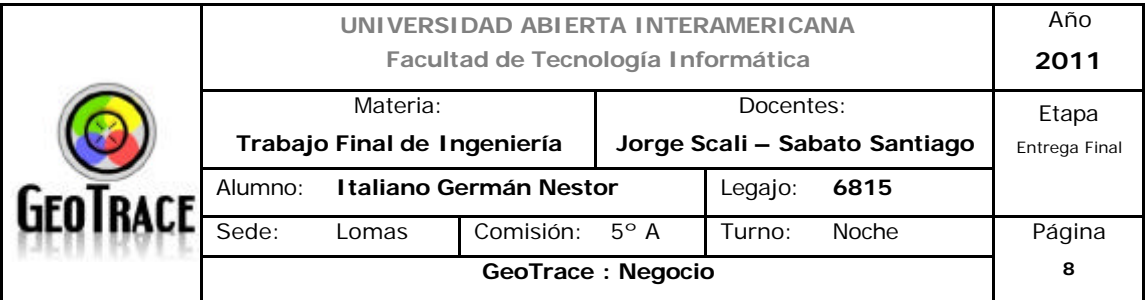

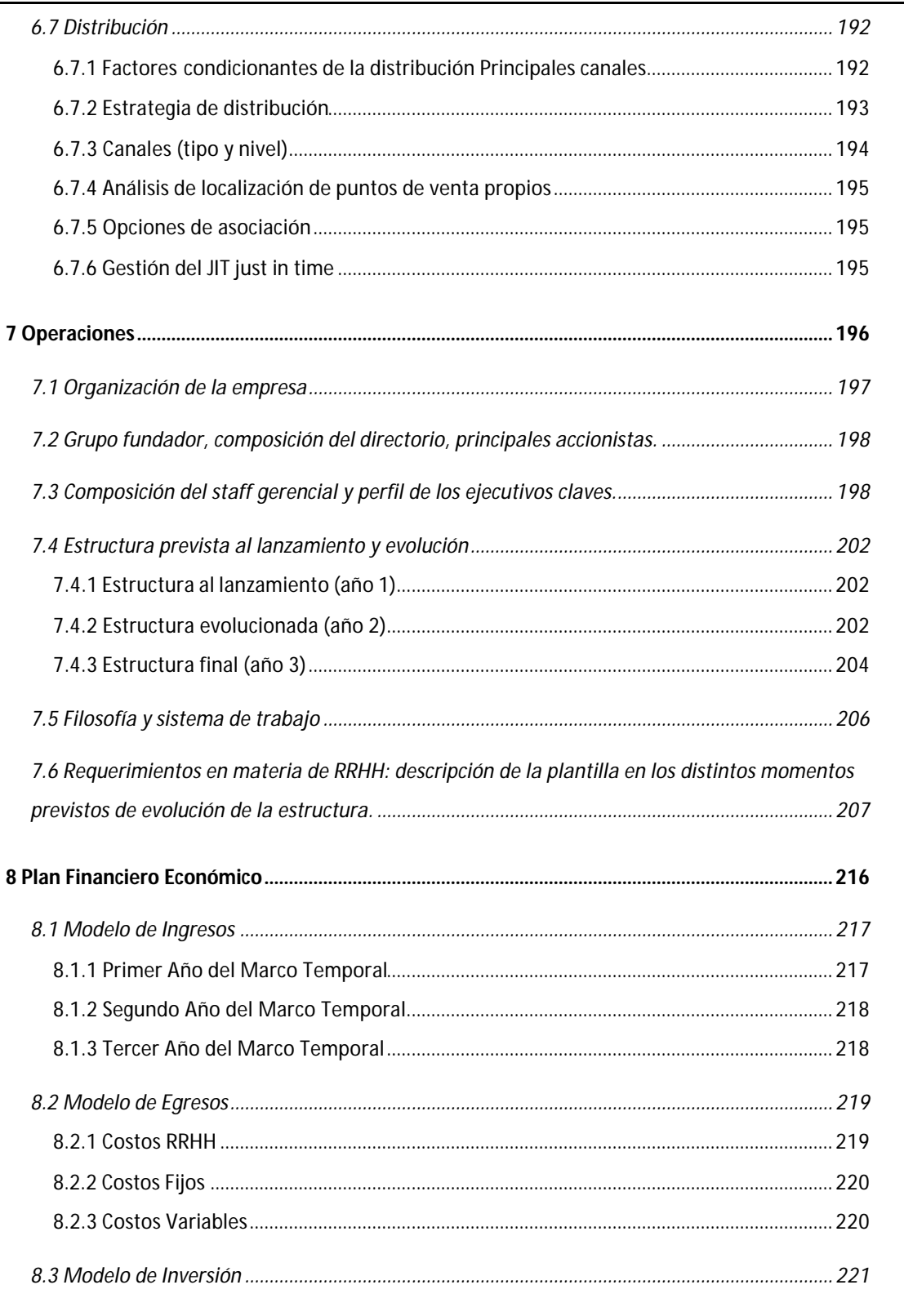

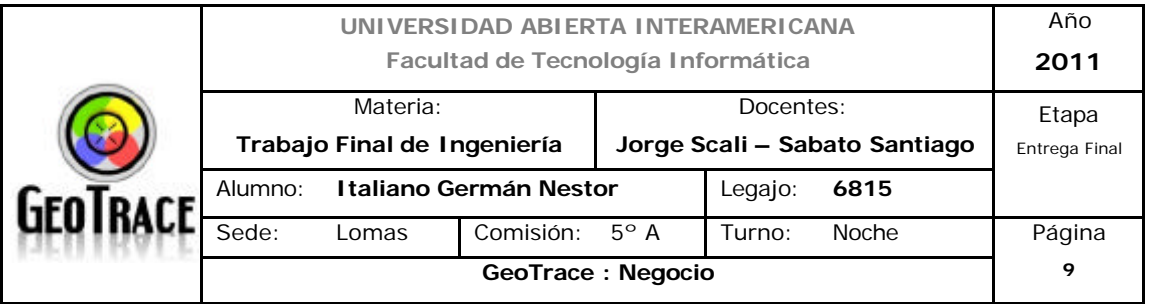

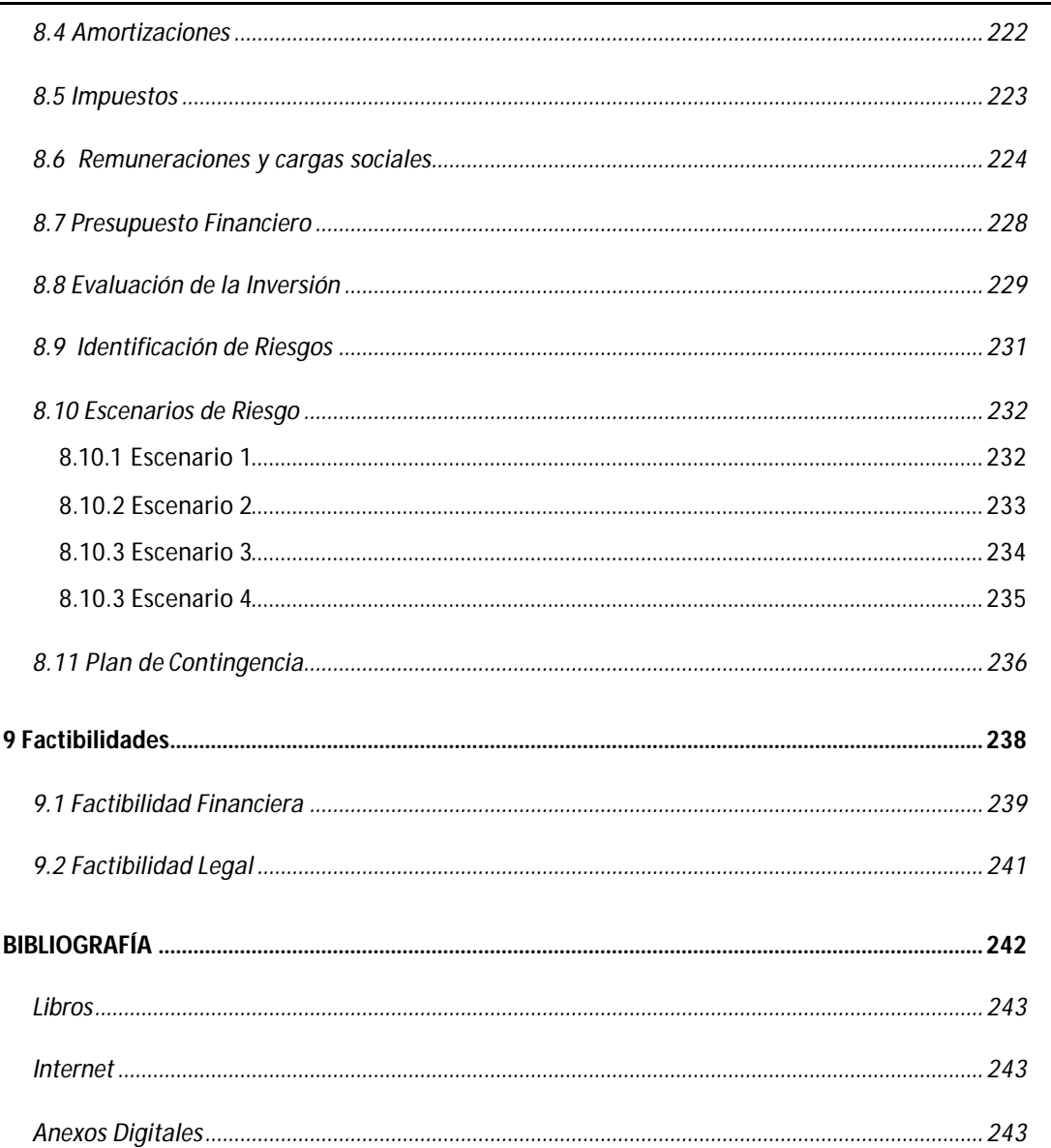

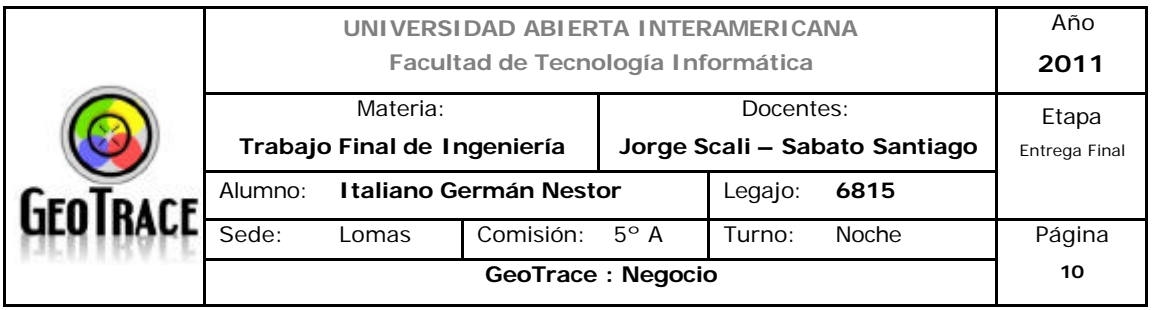

# **1 Descripción General**

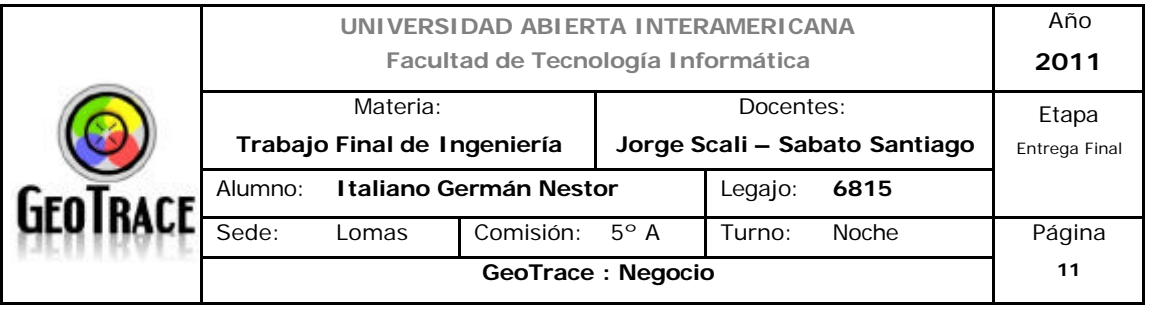

### **1.1 Descripción básica del negocio**

**GeoTrace** es una empresa especializada en la provisión de sistemas y servicios relacionados con la gestión, visualización y seguimiento de móviles en tiempo real.

Mediante la integración de tecnología de punta en cuanto a la georreferenciación vía GPS y transmisión de datos a través de la red celular pre-existente GSM – GPRS; se propone la utilización de cartografía Web de libre acceso, con el fin de proveer servicios innovadores en el sector de ubicación vehicular y apoyo a logística a través de la automatización del ruteo.

### **1.2 Situación actual del negocio**

Éste en un emprendimiento que se encuentra en la fase inicial, se están efectuando los análisis de mercado, de capacidades internas y de contexto, para posteriormente ofrecer servicios optimizados en cuanto al génesis interno como así también la mejor solución para el cliente.

### **1.3 ¿Qué hace único a su negocio?**

Utilizando la tecnología GPS – GSM – GPRS e internet, los usuarios de nuestro sistema podrán realizar seguimientos en tiempo real de sus activos a través de diferentes dispositivos, mediante un acceso a Internet, sin la necesidad de una configuración especial o de un programa instalador, pudiendo así establecer su propio centro de monitoreo, despacho y administración de sus recursos móviles desde cualquier punto del globo.

Si bien existen proyectos similares en marcha, la utilización de tecnología probada, la utilización de información de libre acceso y las características innovadoras en cuanto a la calidad / tipo de servicios ofrecidos, generan una conjunción única, que no se observa en el mercado y es de difícil replicación.

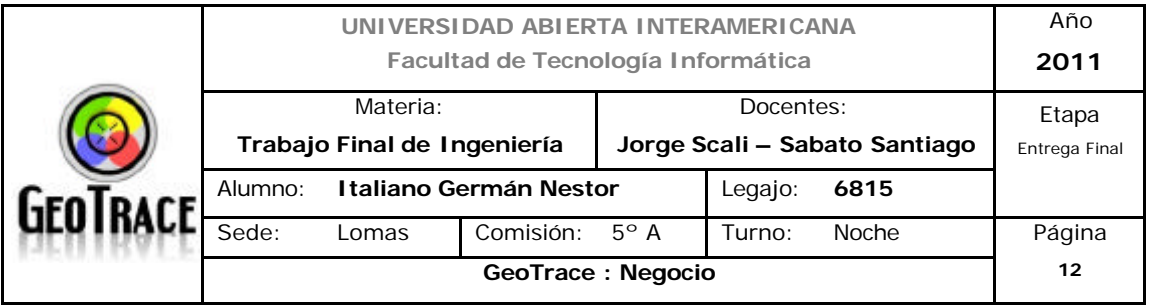

#### **1.3.1 Descripción ampliada del negocio**

Desde el sitio Web de GeoTrace, el usuario podrá realizar las siguientes actividades:

- Verificación de la cantidad y el tiempo de duración de las paradas realizadas.

- Generación de alarmas o notificaciones. Se indica cuando el vehículo ha cruzado ciertos límites geográficos predeterminados, trasgrede límites de velocidad, cumple kilometraje de mantenimiento, etc. Estas alarmas podrán generar envíos automáticos de información a través de SMS o vía E-Mail.

- Generación de reportes:

- Tiempo y de distancias recorridas.
- Histórico del recorrido del / los móvil / es.
- Violación de zonas de exclusión / inclusión virtuales.
- Trasgresión de límites de velocidad.
- Reportes de alarmas.

Estos reportes podrán ser exportados a Microsoft Excel para su posterior análisis.

El sitio Web ofrecerá diferentes servicios, anteriormente se citaron aquellos que podrían conformar un ofrecimiento de seguimiento y control de georreferenciación sobre la flota móvil. Otras características de la solución propuesta y disponibles a través del sitio Web, apuntarán a coadyuvar a la logística de nuestros usuarios, son las siguientes:

-Planear y optimizar ordenes de transporte entre un lugar inicial (depósito central) y varias paradas (diferentes clientes o depósitos anexos), utilizando uno o varios móviles de carga.

El objetivo de la optimización es maximizar la ocupación de los vehículos y minimizar los costos de operación logística, a través de los siguientes pasos:

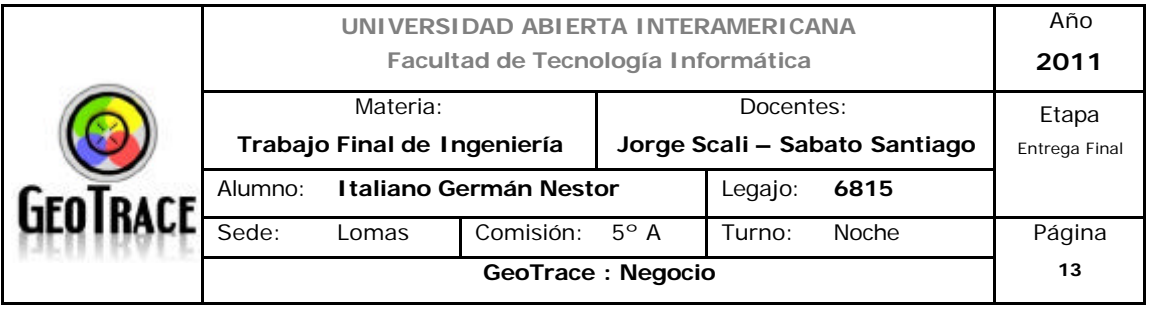

- 1° paso: Recodificación de puntos de interés.

Mediante una conexión con el sistema de gestión del usuario, se importa la información de las órdenes de transporte y se geocodifican todas las paradas. El resultado de este proceso es localizar en un mapa la ubicación de cada cliente asignándole una coordenada de Latitud y Longitud.

- 2° paso: Importación de datos.

Mediante una conexión con el sistema de gestión del usuario, se importa dinámicamente la información de las órdenes de transporte en unidades logísticas configurables (Ej.: pallets, bolsas, roll-containers) y con sus respectivas paradas debidamente geocodificadas. Del mismo modo se importa la flota de vehículos disponible, con sus respectivos costos y parámetros (capacidad de carga rendimiento de combustible por kilometro, etc.).

- 3° paso: Proceso de optimización.

Mediante un motor de optimización de desarrollo propio, el sistema, se encargará de hacer cumplir de forma estricta todas las restricciones impuestas y encarar el proceso de minimización/maximización (de los recursos utilizados y beneficios obtenidos respectivamente) utilizando una función de costo parametrizable (que incluye costo por kilómetro, hora de trabajo, costos fijos y variables de la flota móvil).

- 4° paso: Presentación de los resultados de planificación.

Los recorridos obtenidos por el motor de cálculo son visualizados en un mapa y pueden ser confirmados (por recorrido) y vinculados nuevamente a la tabla de órdenes de transporte del sistema de gestión de su empresa. En ella cada orden de transporte consignará que vehículo la transporta y su horario estimado de llegada.

Con el propósito de maximizar los beneficios para nuestros usuarios, éste sistema de planeamiento se puede fusionar al sistema de Geolocalización online de nuestra empresa y acceder a todas las características anteriormente

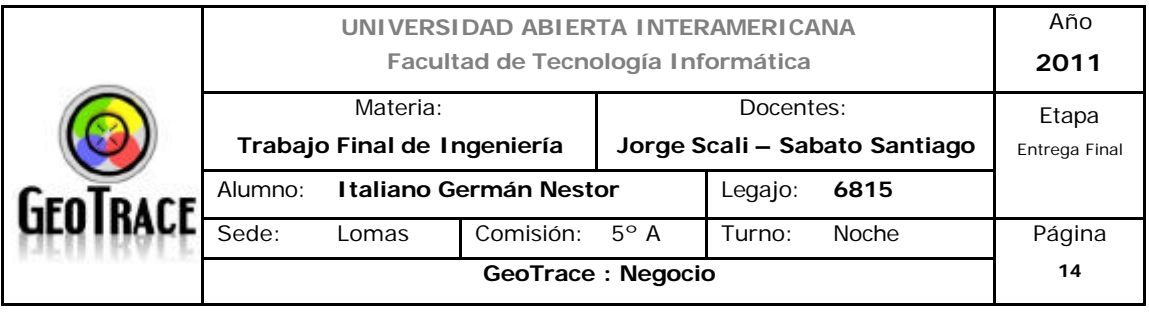

mencionadas. Reportes de hora de llegada, servicio, salida, distancia recorrida, tiempo entre paradas, etc.

### **1.3.2 Encuadre de E-Commerce<sup>1</sup> y E-Business<sup>2</sup>**

El tipo de E-Commerce donde se desarrollará el presente proyecto es una combinación de E-Commerce directo (se da cuando todas sus fases se realizan por medios electrónicos) para el caso de los servicios de optimización de ruteo; y de E-Commerce indirecto (se da cuando no todas sus fases se completan por medios electrónicos), para el caso de los servicios vinculados a dispositivos físicos de rastreo, ya que en una primera instancia se procederá a la colocación física de los dispositivos en los diferentes móviles y además existe un vínculo de garantía (comodato u otra variante) en toda la duración de la relación con nuestros clientes.

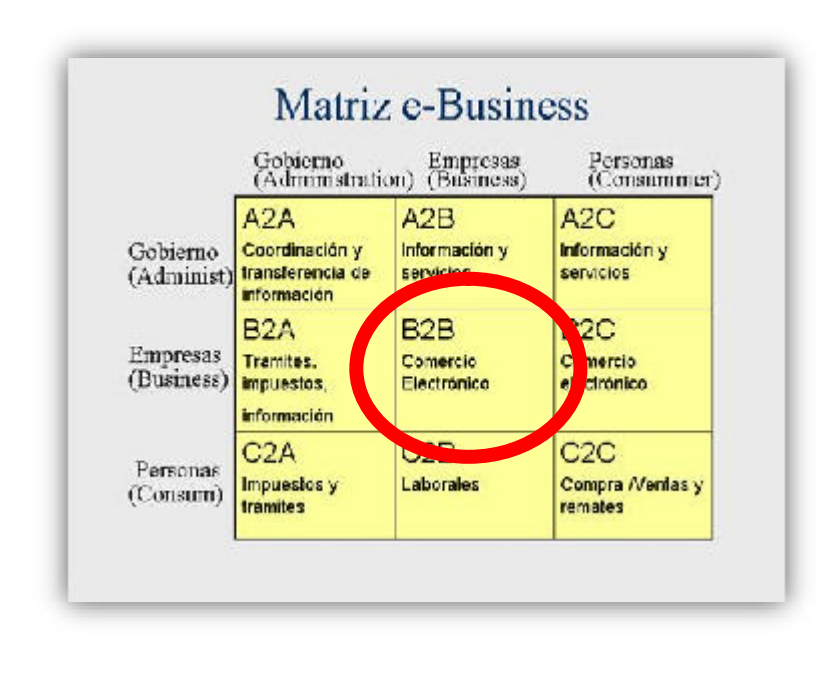

El tipo de E-Business donde se desarrollará el presente proyecto es el B2B

1 *Se define como E-Commerce a cualquier forma de transacción o intercambio de información comercial basada en la transmisión de datos sobre redes de comunicación como Internet.* 2

*El E-Commerce puede subdividirse en cuatro categorías denominadas E-Business*

*Ver anexo digital: Anexo 2.*

l

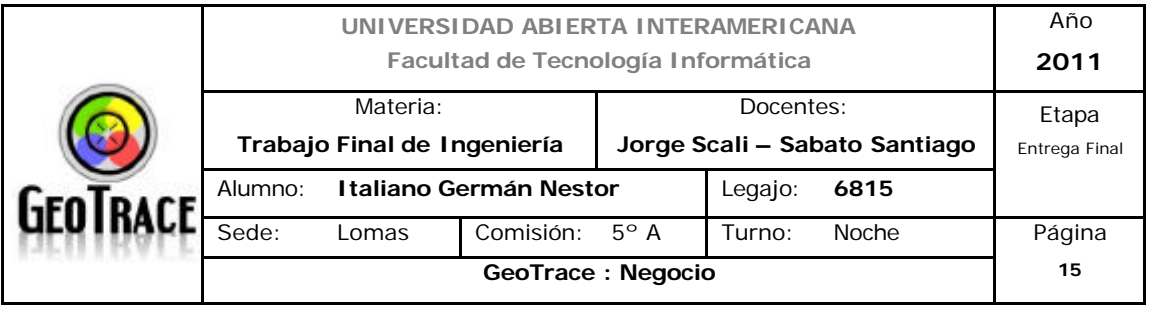

(Business to Business). Son las operaciones comerciales, de negocios, de asociación y de inversiones que se realizan entre empresas. En esta modalidad las empresas identifican a sus potenciales socios y negocian directamente a través de medios electrónicos. Las empresas están continuamente verificando que a partir del comercio electrónico pueden no sólo generar más oportunidades sino también mejorar su competitividad. En nuestro caso, GeoTrace, puede contactarse con empresas de cualquier lugar del mundo. Las transacciones financieras electrónicas son seguras haciendo más fácil el manejo de servicios reduciendo los gastos y acelerando los diferentes procesos transaccionales.

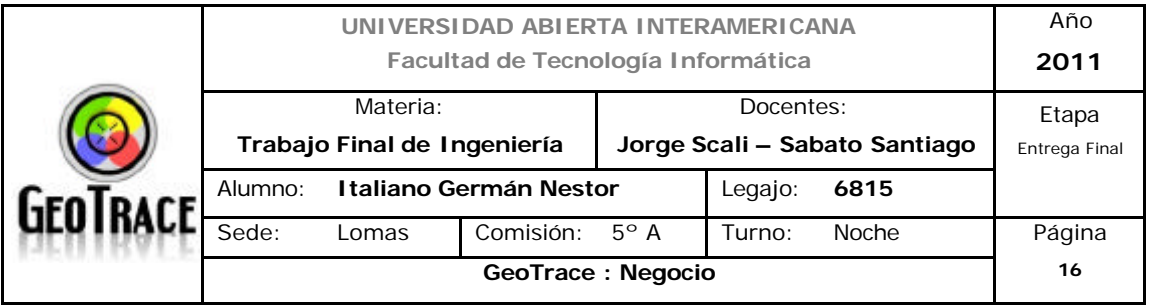

### **1.4 Describa los factores principales que usted considera harán exitoso su proyecto**

Las bases en las cuales se apoya el proyecto son varias, pero las destacables y diferenciables son las siguientes:

- Innovación en cuanto al tipo notificaciones (automáticas) ofrecidas: E-Mails para eventos emergentes y SMS para eventos urgentes.

- Alto grado de optimización. Ofrecida a través de los servicios de gestión automática de rutas.

- Excelentes costos competitivos iniciales. Al no disponer de recursos cartográficos propios se eliminan los costos de mantenimiento y actualización de dicha información. Además, Se utilizarán módulos de rastreo GPS estándar, disponibles a partir de varios proveedores (nacionales y / o internacionales), esto último también influye en el costo final asociado al servicio.

- Optimización de costos operativos. No somos una empresa de recuperación vehicular (si bien la interface del sistema es utilizable para éste tipo de proyectos). Por lo tanto no se derivarán recursos para personal y móviles de rastreo.

- Utilización de tecnología existente y probada. Si bien los servicios prestados por nuestra empresa pueden, fácilmente, ser de alcance nacional y de países limítrofes; en una primera instancia, se elegirá como zona geográfica de incidencia, la Capital Federal y el Conurbano Bonaerense. Esto se decide en base a los potenciales clientes de los servicios ofrecidos por nuestra organización, como así también por conveniencia del tipo de cobertura de red celular (disponible) a utilizarse.

Teniendo en cuenta esto último, se observa que, de ampliar el radio de acción de la compañía, se deberán establecer convenios de tráfico de datos sobre red

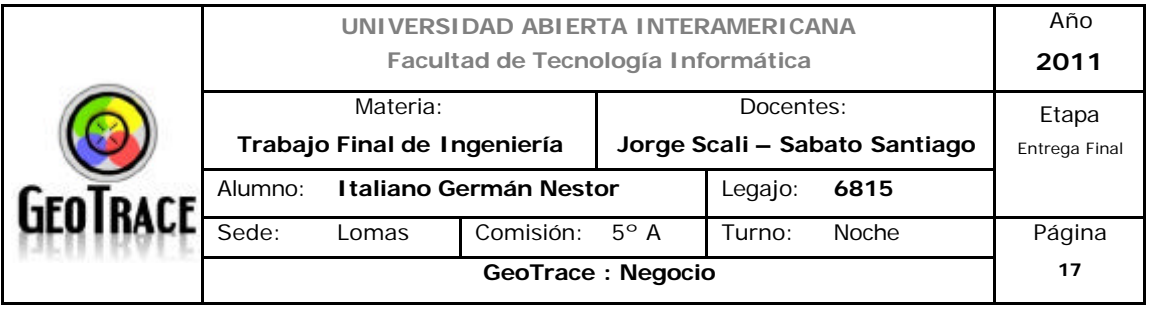

GSM – GPRS con más de una compañía prestadora, lo que tendría un impacto en el costo asociado a los servicios ofrecidos desde nuestra organización. Nuestro sistema permite controlar en un 100% el parque vehicular del usuario. Las 24 horas del día, los 7 días de la semana (24 x 7) pudiendo disfrutar de los siguientes beneficios:

- Reducción de costos de operación
- Ahorro de combustible
- Optimización de la utilización vehicular
- Supervisión de las actividades del personal
- Reducción de la cantidad de horas extraordinarias.
- Reducción del tiempo de inactividad de los empleados.
- Mejorar el servicio al cliente.
- Optimizar la seguridad de los activos del usuario.
- Reducción o eliminación del tiempo de estancia en lugares no autorizados.

- Reducción de paradas imprevistas de los vehículos / activos de nuestros clientes por falta de control y mantenimiento.

- Optimización del uso del bien. A través de los datos ofrecidos por nuestros servicios de monitoreo, se optimizará el mantenimiento preventivo de las unidades móviles.

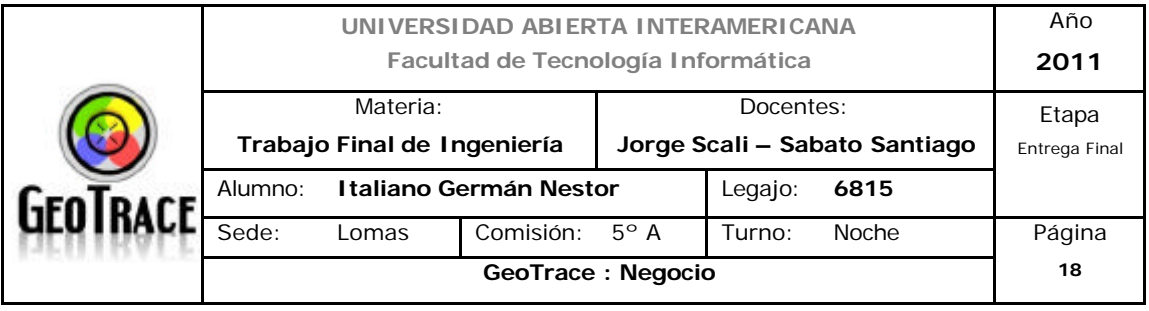

**1.5 Estrategia: Definir Misión, Visión y Propósito Estratégico 1.5.1 Misión**

*"Proveer servicios innovadores en cuanto a la gestión, seguimiento y visualización en tiempo real de activos móviles buscando maximizar beneficios, productividad, eficiencia, intercomunicación y ahorro de costos de nuestros clientes".*

### *1.5.1.1 Definición del marco temporal*

Debido a que la empresa tiene como base de su operatoria un fuerte contenido tecnológico, en un área de constantes y continuos cambios; y además de que el contexto geopolítico y económico en el que se desarrolla es el argentino; se define el marco temporal del negocio / proyecto como sigue:

- Entre 18 y 36 meses.

### *1.5.1.2 Determinación del alcance y las competencias únicas del negocio*

Algunos de los aspectos investigados y desarrollados en ésta etapa, podrían ser refinados o reformulados posteriormente. Allí se disgregará el análisis, aumentando el nivel de detalle.

A medida que avancemos en la investigación y desarrollo del negocio se tratarán de mantener los lineamientos aquí descriptos.

En éste apartado, se determinan los alcances geográficos, de producto (servicio para el caso de GeoTrace), el alcance de mercado y se definen, o mejor dicho, se hace un primer acercamiento a las competencias únicas aportadas por GeoTrace.

Por imposición de la metodología de análisis, se graficarán (resumen en forma de tabla) los alcances del servicio, mercado, ubicación geográfica y competencias únicas.

Teniendo en cuenta lo anteriormente citado, utilizaremos la siguiente escala propuesta en la bibliografía de la cátedra:

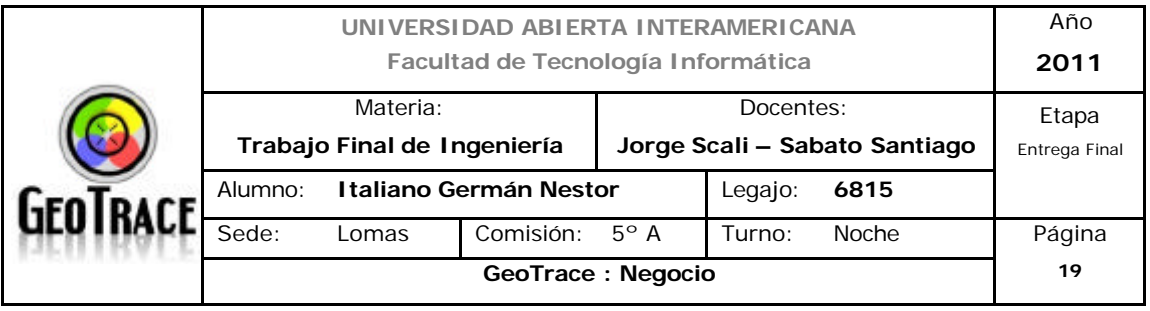

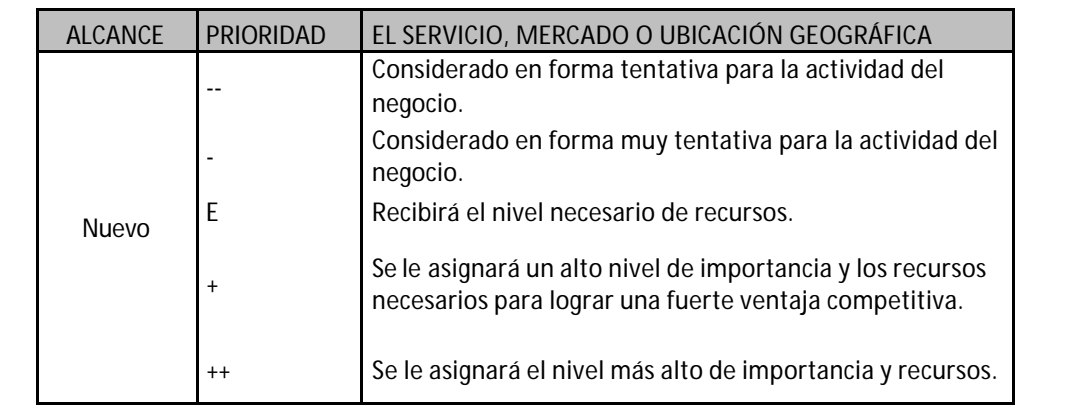

Otra consideración importante que marca una diferencia o variante a lo explicado mediante la bibliografía obligatoria, es que (como el presente emprendimiento se considera nuevo en el mercado) no se analizaran productos (servicios) ya existentes.

En el análisis propuesto no se tiene en cuenta la situación actual y la situación futura como fuente de cambio de misión o redefinición de objetivos.

Se hace un primer contacto con el contexto interno y externo, fortalezas, oportunidades, debilidades y amenazas con el objetivo de plantear una misión que maximice las oportunidades de la organización y plantee los lineamientos esenciales para lograr los objetivos propuestos.

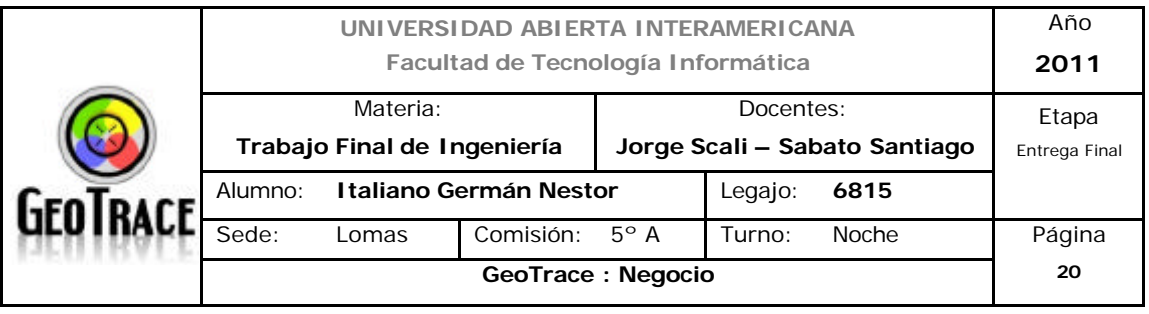

### *1.5.1.2.1 Alcance del Producto (Servicio)*

Como se definió oportunamente, se ofrecen servicios de gestión, seguimiento y visualización de activos móviles en tiempo real.

No se ofrecerán servicios de recuperación vehicular y (en una primera instancia) no se observa como alcance dicha característica, la tecnología y estructura de la organización podría mutar para ofrecer dicho servicio, pero se tendría que reorganizar el modelo costo - beneficio para adaptarse a nuevos requisitos. Tampoco se ofrecen servicios (directamente) de logística pero, los servicios aportados por el presente desarrollo son los complementos ideales para resolver problemáticas y aportar soluciones optimizando dicha área. Como base para ofrecer los servicios de generación automática de ruteo se observa medianamente accesible (por el lado de desarrollo, implementación y mantenimiento) y obligatorio (por el lado de requerimiento propio de los futuros clientes y por lo aportado por la industria), el aporte de servicios básicos de visualización, seguimiento y los reportes asociados a los servicios (ya sea online u offline). En la siguiente tabla se observa un resumen del alcance del producto (servicio):

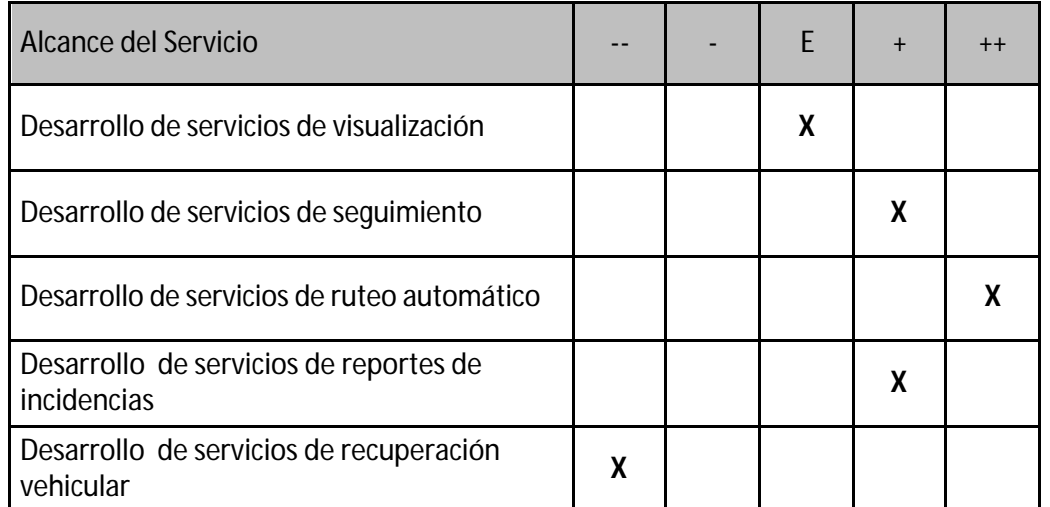

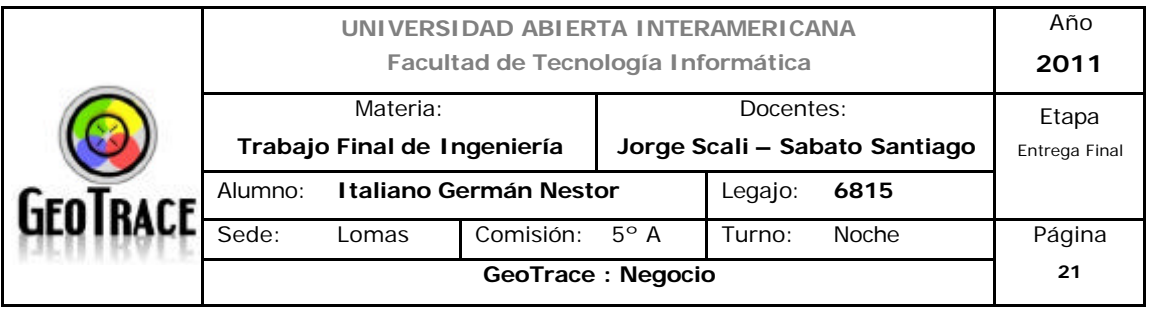

#### *1.5.1.2.2 Alcance del Mercado*

El tipo de industria del negocio es en el área de servicios. La composición de nuestros posibles clientes es la de usuarios de sistemas de seguimiento en tiempo real, ya sea un cliente con un único móvil o múltiples bienes (flota). Además de empresas que esperan poder optimizar su logística y realizar seguimientos para el control de mantenimientos ó paradas programadas. Otra composición de nuestros potenciales clientes es la de empresas que, utilizando nuestros servicios puedan aportar soluciones más específicas, por ejemplo la recuperación vehicular. Otra alternativa de aplicación específica de los servicios aportados por GeoTrace son empresas dedicadas a reparaciones mecánicas que mediante la interpretación de los datos aportados por nuestros servicios puedan optimizar el uso de sus talleres o móviles.

Efectuando un análisis de posibles empresas usuarias y realizando una clasificación según su tamaño, nos encontramos con lo siguiente:

- Grandes empresas (internacionales)
- Grandes empresas (nacionales)
- Pymes
- Cooperativas
- Otras (usuarios particulares, etc.)

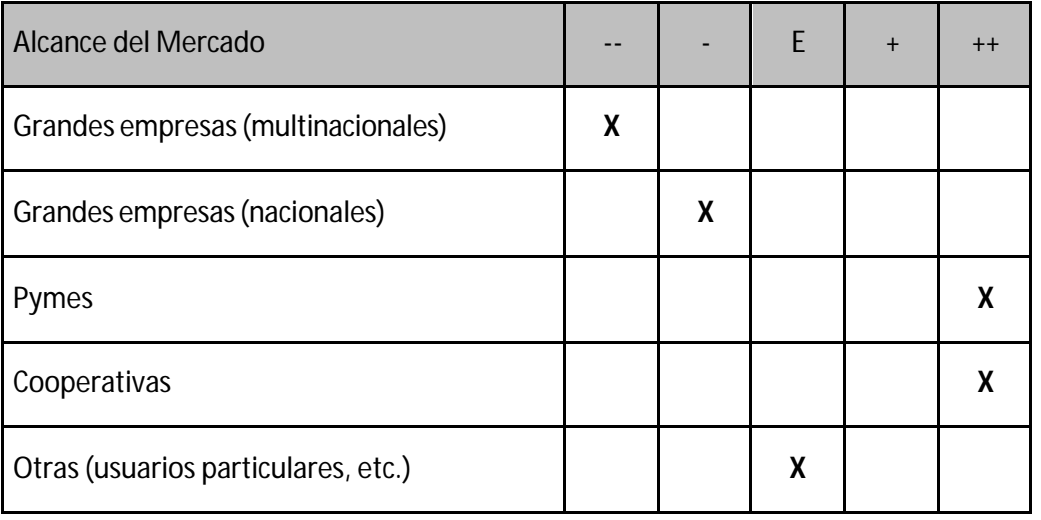

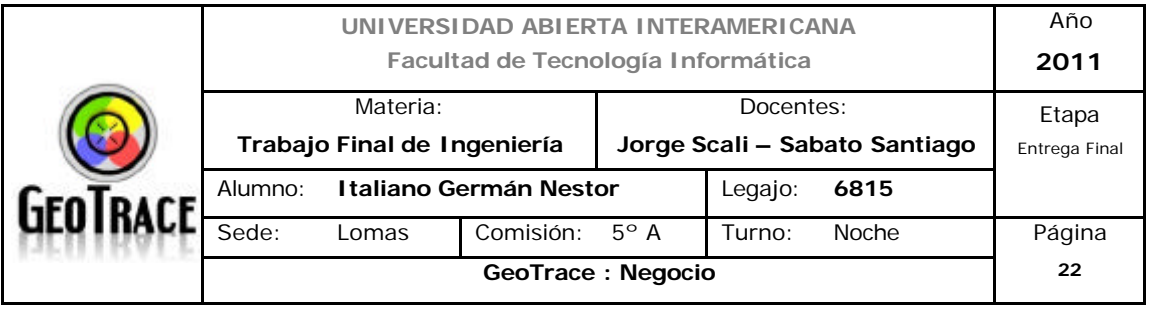

### *1.5.1.2.3 Alcance Geográfico*

Si bien la solución aportada podría implementarse a nivel de todo el país y países limítrofes, por el tipo de convenios necesarios para la operatoria normal y el nivel actual de recursos técnicos para la correcta satisfacción de los clientes por parte de GeoTrace, se optó por una solución de compromiso entre potenciales clientes y limitaciones técnicas. Se define entonces, el alcance geográfico a la Capital Federal y el Conurbano Bonaerense.

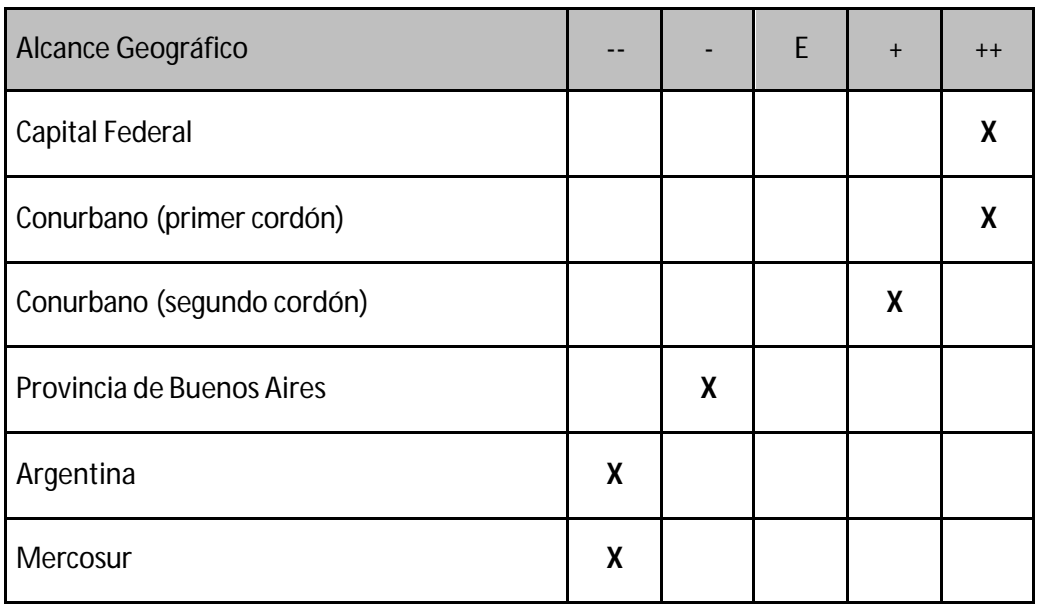

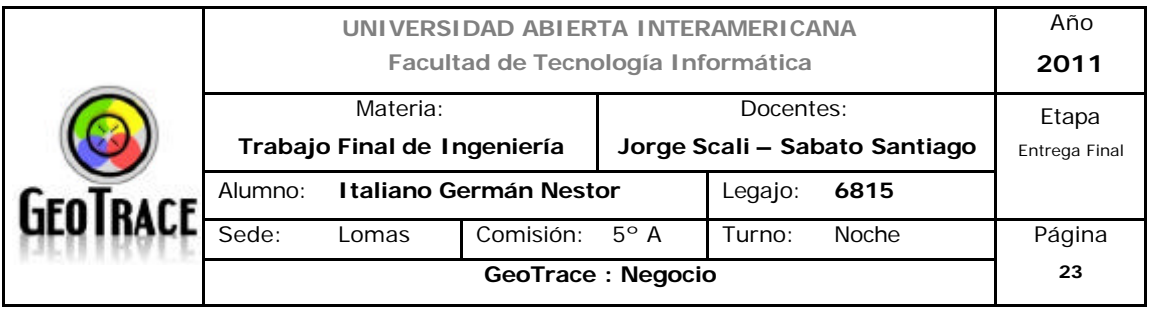

### *1.5.1.2.4 Competencias únicas*

Teniendo en cuenta que GeoTrace es una empresa prestadora de servicios y no de productos, se redefine la cadena de valor como sigue:

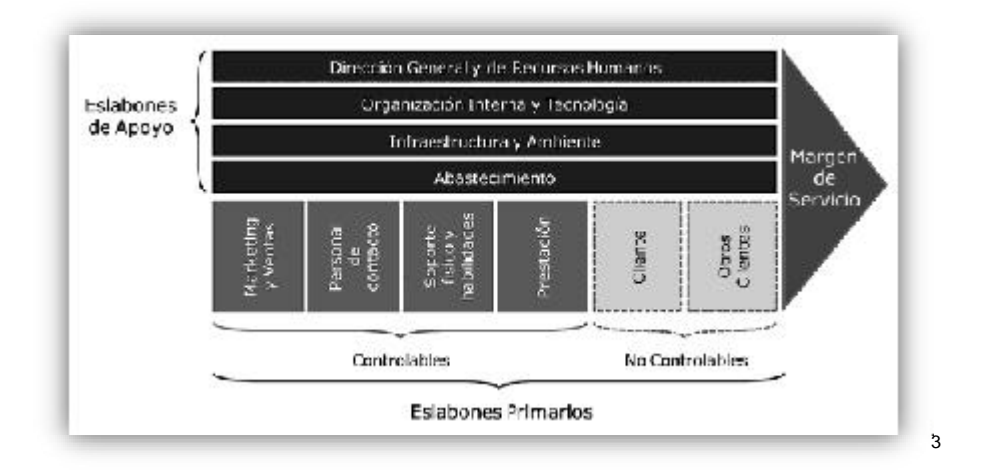

- Personal de contacto: Es primordial no solo el personal del primer contacto con el cliente (ventas) sino más aun el personal técnico de apoyo. Debido a que los servicios prestados son básicamente de autogestión, el personal que prestará asistencia técnica pre y post venta es de altísima calidad y especialización, convirtiéndose en pilar de la relación con el cliente.

- Soporte físico: La utilización de dispositivos tecnológicos de última generación y soluciones on-line en continua expansión, especialización y mejora ofrece a nuestros clientes una solución de vanguardia. Los dispositivos de rastreo cumplen los estándares más altos de calidad y nuestros proveedores están continuamente especializándolos y refinándolos. Por otro lado la utilización de cartografía de libre acceso supone la ventaja de continua actualización independiente de nuestra empresa (la información está disponible, a partir del motor de distribución de Google inc. ®).

En una primera instancia la información de Geolocalización estará unificada en nuestro centro de control, centralizada en bases de datos propias. En etapas

l

<sup>3</sup> *Servuccion, El Marketing De Servicios por Pierre Eiglier y Eric Langeard. Versión de Gustavo Alonso (Universidad de Palermo).* 

*Ver anexo digital: Anexo 1.*

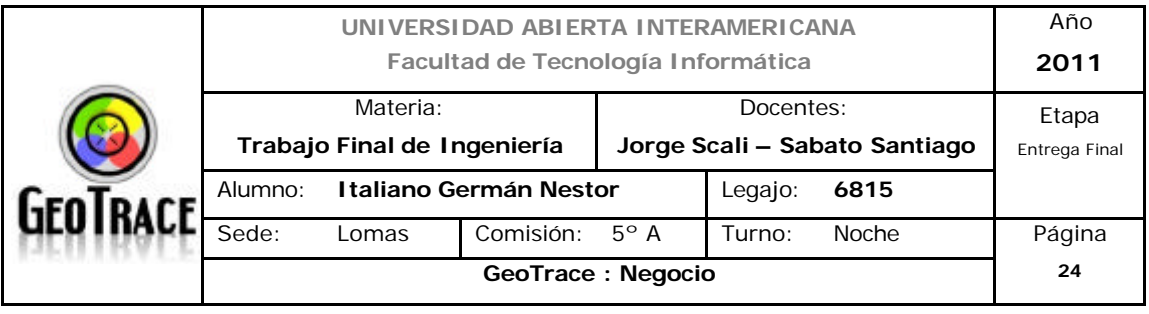

posteriores se utilizarán recursos web para alojar y procesar la información (servidores virtuales contratados bajo demanda).

- Prestación: El contenido innovador de los servicios ofrecidos y la continua búsqueda de la mejor solución para nuestros clientes, también se convierte en una ventaja competitiva y contenido de valor agregado del proyecto. En éste aspecto se pueden nombrar la configuración y personalización de alarmas o notificaciones por parte de los usuarios, así como también el servicio de optimización de ruteo como pilares diferenciadores de las prestaciones de GeoTrace con la competencia.

- Clientes y otros clientes: El proyecto propone varias vías de comunicación y retroalimentación entre GeoTrace y sus clientes, tratando siempre de tener en cuenta la experiencia del usuario con el servicio, para conseguir una mejora continua y la optimización de los servicios ofrecidos por nuestra empresa. Así mismo se observa que este eslabón no es independiente de los otros y sabemos que, por ejemplo, una optimización de la información ofrecida por el servicio de asistencia (Prestación) ofrecerá un feedback positivo por parte de nuestros clientes; y una mejora en los tiempos de refresco de los dispositivos de rastreo (Organización interna – Tecnología – Soporte físico) mejorará la experiencia del usuario a la hora de rastrear un móvil.

En el proceso descripto por Hax<sup>4</sup> se proponen, por un lado, la situación actual y, por el otro, la situación futura como método para la redefinición de la misión. Al ser éste un proyecto que arranca desde cero, no se tendrán en cuenta la evaluación de prioridades así como tampoco los desafíos a partir del cambio o redefinición de la misión.

l

<sup>4</sup> *Estrategias para el liderazgo competitivo: de la visión a los resultados. Escrito por Arnoldo Hax y Nicolas Majluf.*

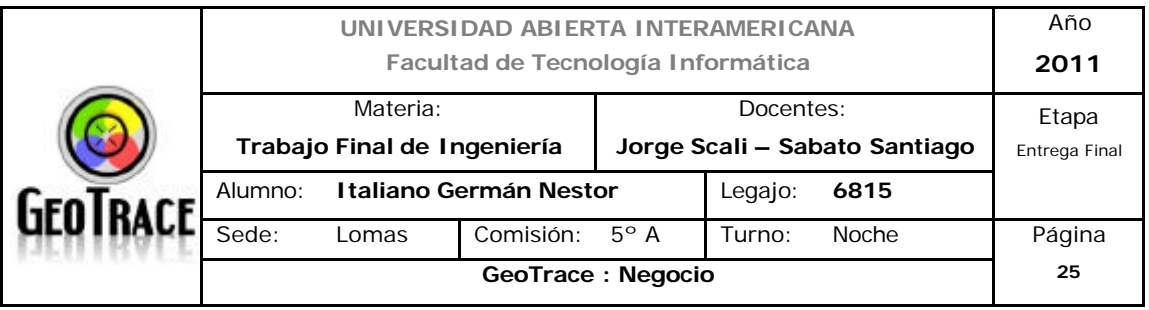

A diferencia de los tres apartados anteriores, las competencias únicas, tienen otra interpretación gráfica que debe cernirse al siguiente cuadro de muestra:

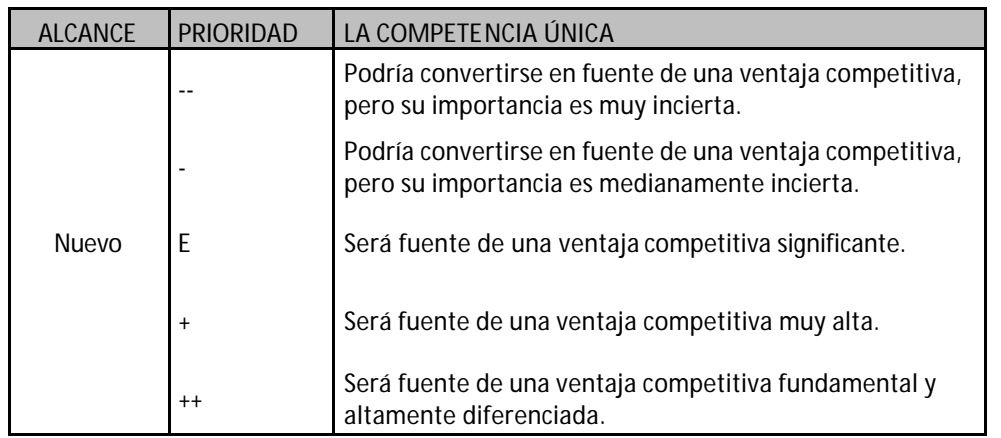

Analizando todos los aspectos anteriormente descriptos agrupados en forma de cuadro arrojan el siguiente resultado:

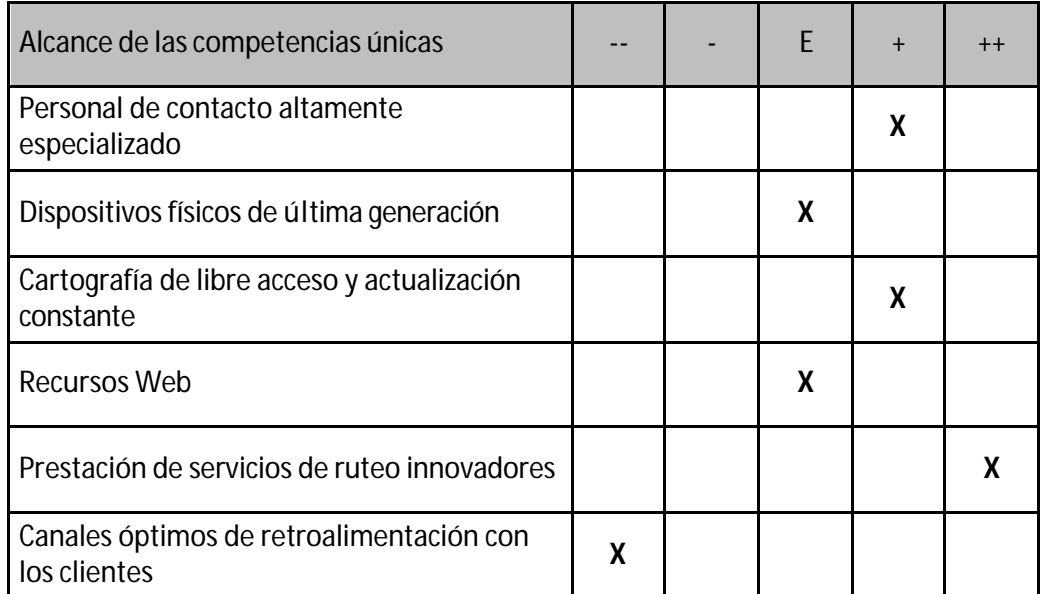
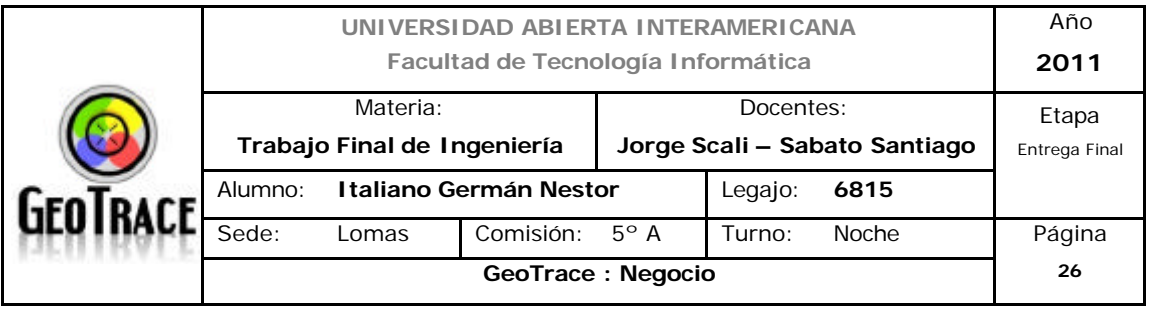

#### *1.5.1.3 Determinación de los segmentos producto (servicio) – mercado*

Al ser un emprendimiento nuevo, como se mencionó anteriormente, no se mencionarán determinados apartados propuestos por Hax (*en la página 24*). De los cuatro puntos propuestos por dicho autor, tendremos solo dos como posibles de análisis para el actual proyecto Penetración del mercado y Desarrollo del servicio (quedan fuera de análisis: Desarrollo del Mercado y Diversificación).

Entonces, por un lado, se intentará penetrar en el mercado (existente) de la geolocalización vehicular y el ruteo, tomando a los nuevos ingresantes al sector y seduciendo a los ya existentes para que dejen a la competencia y elijan a GeoTrace. Por otro lado se desarrollarán servicios innovadores y diferenciantes (de la competencia) como estrategia de desarrollo del servicio.

# *1.5.1.4 Declaración de la misión*

En base a todos los análisis efectuados en el apartado 1.5.1 se genera el siguiente cuadro resumen del proceso de declaración de la misión:

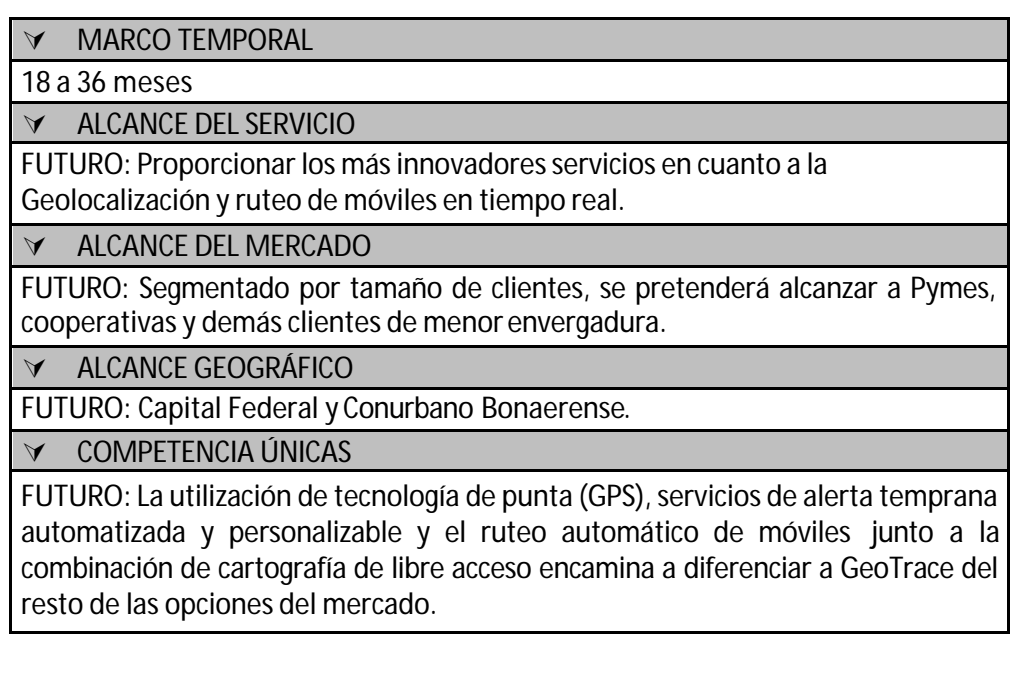

Con lo descripto anteriormente se llega a la declaración final de la misión de GeoTrace:

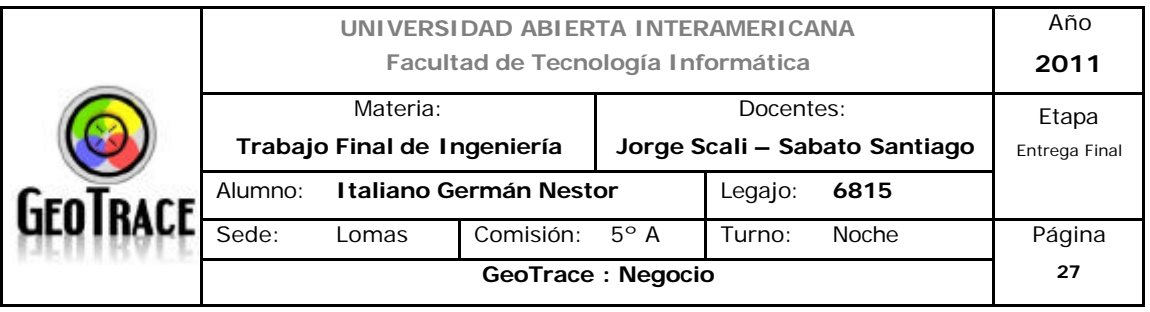

"Proveer servicios innovadores en cuanto a la gestión, seguimiento y visualización en tiempo real de activos móviles buscando maximizar beneficios, productividad, eficiencia, intercomunicación y ahorro de costos de nuestros clientes". (en la página 18)

# **1.5.2 Visión**

Del análisis efectuado para la declaración de la misión también se desprende la visión que tenemos en GeoTrace:

**"Convertirnos en una empresa líder en servicios de Geolocalización en tiempo real, distinguiéndonos gracias a la alta calidad, variedad e innovación de nuestros servicios y con proyección de alcance nacional e internacional"**

# **1.5.3 Propósito Estratégico**

GeoTrace busca posicionarse en el mercado de los servicios de Geolocalización de móviles en tiempo real mediante el aporte de herramientas innovadoras. El área geográfica elegida es la Capital Federal y el Conurbano Bonaerense. Busca tomar clientes ingresantes al segmento y seducir a los ya existentes a optar por los servicios aportados por nuestra empresa, dejando a su actual prestadora.

Las herramientas para lograrlo son la penetración del mercado y el desarrollo del servicio.

Si bien fueron dejadas de lado las diferentes prioridades acerca de la posición actual de la empresa y la situación futura, ahora, se deben definir una serie de pasos a seguir: hitos u objetivos a corto y mediano plazo, para poder convertir en viable al proyecto.

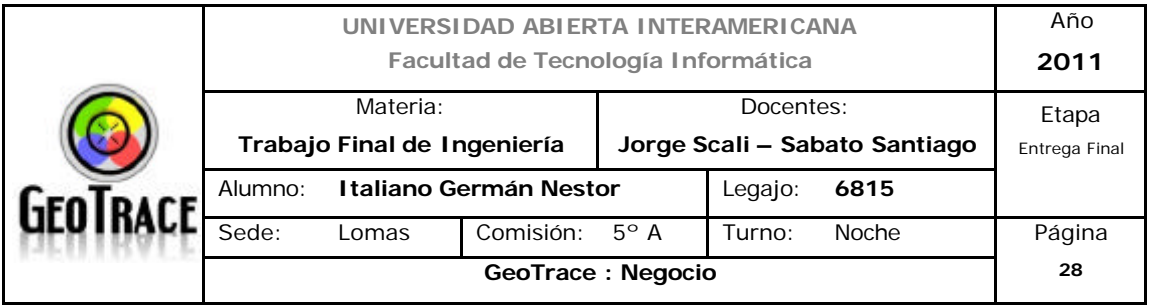

#### *1.5.3.1 Objetivos a corto plazo.*

- Confección de convenios con proveedores de tecnología de punta (nacionales

y / o internacionales).

- Adquisición de tecnología de rastreo de última generación (GPS – GSM – GPRS).

- Alianzas con proveedores.

- Ser claramente identificables como empresa del sector por parte de los clientes.

- Ser claramente diferenciables como empresa del sector por parte de los clientes.

- Garantizar QoS (Quality of Service – calidad del servicio). Intangible diferenciable de la competencia.

- Generar alianzas con los clientes, para conseguir la fidelización<sup>5</sup> de los mismos.

#### *1.5.3.2 Objetivos a mediano plazo.*

- Convertirse en uno de los 10 proveedores líderes del sector.

- Romper la barrera geográfica y expandirse a nivel provincial y nacional.

# *1.5.3.3 Objetivos a largo plazo.*

Si bien por el medioambiente en el que se desarrolla el proyecto no sería prudente identificar objetivos a largo plazo, se observan las siguientes salidas mejoradoras del proyecto:

- Romper la barrera geográfica y expandirse a nivel internacional.

- Generación de convenios con representantes locales.

- Migración del centro operativo a la nube (servidores y bases de datos en configuración virtual).

<sup>&</sup>lt;sup>5</sup> Fidelización es un concepto de marketing, se refiere a la «fidelización de los clientes». La fidelización es el *fenómeno por el que un público determinado permanece fiel a la compra de un producto concreto de una marca concreta, de una forma continua o periódica.*

*Ver anexo digital: Anexo 3.*

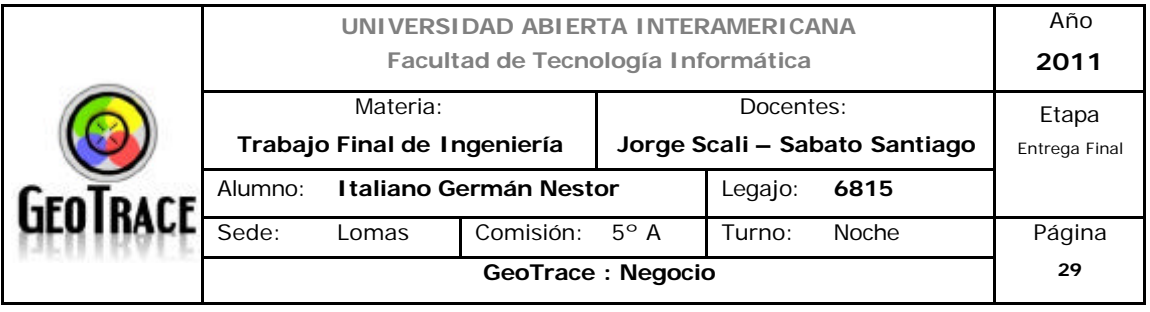

#### **1.6 Identificación de la oportunidad de negocio**

Se identificaron dos aspectos insatisfechos en el mercado, por un lado, la carencia de un sistema de alertas tempranas acorde a los diferentes requerimientos del segmento. Por otro lado, se observa una pobre calidad de servicios de apoyo directo (no tercerización) a la logística, o bien soluciones mejoradoras o innovadoras en tal sentido.

Gracias a la utilización de tecnología existente, pero con el aporte de soluciones mejoradoras, se propone entrar en el segmento de geolocalización vehicular en la zona de capital federal y el Conurbano Bonaerense.

GeoTrace buscará captar nuevos ingresantes al mercado, ya sea gestores de un único móvil, flota, gestor de logística. Además de aquellos clientes de servicios nuestros con el aporte de sus servicios adicionales (por ejemplo: recuperación vehicular). Otro foco de captación de clientes será tomar una porción del mercado existente, o sea, sacarle clientes a la competencia y a todos ellos (nuevos ingresos y del mercado actual) fidelizarlos *(en la página 28)* a GeoTrace.

Otro aspecto a tener en cuenta es que, por medio del tipo de solución elegida por GeoTrace (tecnología GPS – GSM – GPRS y cartografía de terceros), se observa una excelente relación costo – beneficio para nuestros clientes, parámetro importante a la hora de la elección de éste tipo de servicios.

Un parámetro importante, que no se mencionó, ya que quedó implícito en la declaración de misión de la empresa, es que las soluciones propuestas por GeoTrace serán en tiempo real, pudiendo nuestros usuarios realizar seguimientos o gestiones online las 24 horas del día los 365 días del año.

Esta importantísima herramienta, además, será una solución web, por lo que no será necesaria la instalación de programas ad hoc, ni tampoco engorrosas configuraciones, dotando de flexibilidad y disponibilidad a la solución, otra ventaja a la hora de elegirnos.

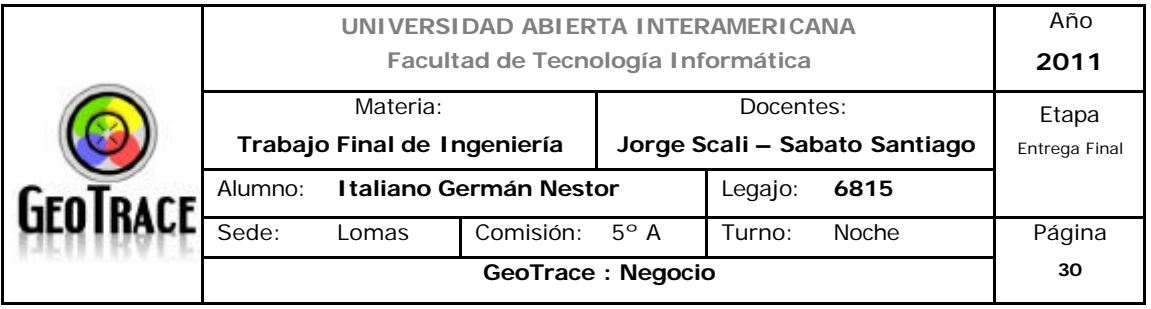

#### **1.7 Capacidades centrales**

Se observan como capacidades centrales de nuestra empresa y del negocio, los siguientes ítems:

**- Innovación de servicios:** En el mercado nacional no se observan soluciones que aporten el sistema de alertas tempranas, así como tampoco la generación automática de ruteo, además, gracias al feedback con nuestros usuarios se generan nuevos servicios o se optimizan los ya existentes.

**- Utilización de tecnología de punta:** Desde la propia generación de los datos de rastreo, pasando por la comunicación, el proceso (en nuestro centro operativo) de la información y la posterior difusión vía internet de los servicios; GeoTrace muestra y propone la utilización de tecnología de vanguardia en todos los aspectos del sistema.

**- Innovaciones técnicas:** En GeoTrace ya estamos un paso más adelante y pensamos migrar nuestro centro operativo a servidores web, permitiéndonos de ésta manera eliminar paradas de mantenimiento, minimizar DoS (denial of sevice) por fallas de hardware y ajustar aún más nuestros costos operativos.

**- Utilización de cartografía de libre acceso:** La elección de esta característica, brinda a GeoTrace la posibilidad de eliminar los costos de mantenimiento y actualización de la cartografía y además supone la ventaja de una actualización y disponibilidad aportada por un gigante de la industria (Google inc. ®).

**- Costos altamente competitivos:** La combinación de rastreadores estándar, cartografía de libre acceso y el sistema de autogestión (propio de la solución), confieren al negocio una excelente posición estratégica debido a lo ajustado de los costos operativos del sistema.

**- Profesionales de excelencia:** Tanto en el primer contacto, como en toda consulta técnica realizada por nuestros usuarios, la respuesta se verá reflejada,

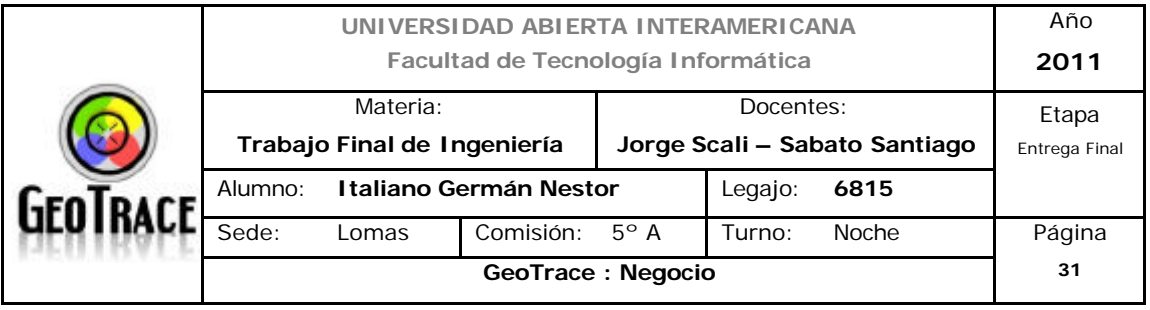

por la experiencia de un grupo de profesionales especializados en brindar la solución justa a cualquier eventualidad propia de la operatoria de los servicios aportados por GeoTrace.

#### **1.8 Propuesta de valor para el cliente**

El vínculo entre GeoTrace y sus clientes supondrá para los mismos las siguientes ventajas:

**- Innovación en cuanto al tipo notificaciones (automáticas) ofrecidas:** E-Mails para eventos emergentes y SMS para eventos urgentes.

**- Alto grado de optimización de recursos de logística:** Ofrecida a través de los servicios de gestión automática de rutas.

**- Bajos costos para el cliente:** Al no disponer de recursos cartográficos propios se eliminan los costos de mantenimiento y actualización de dicha información. Además, Se utilizarán módulos de rastreo GPS estándar, disponibles a partir de varios proveedores (nacionales y / o internacionales). Todo lo antedicho influye en el costo asociado al servicio y lo finalmente ofrecido al cliente, resulta altamente seductor.

**- Servicio ofrecido a costo optimizado:** No somos una empresa de recuperación vehicular (si bien la interface del sistema es utilizable para éste tipo de proyectos). Por lo tanto no se derivarán recursos para personal y móviles de rastreo.

**- Utilización de tecnología existente y probada:** Tanto los módulos de rastreo como la comunicación de los paquetes de datos hasta el centro operativo son de probada y exitosa utilización en diferentes ámbitos.

**- Disponibilidad del servicio:** Las 24 horas del día, los 365 días del año. Esto

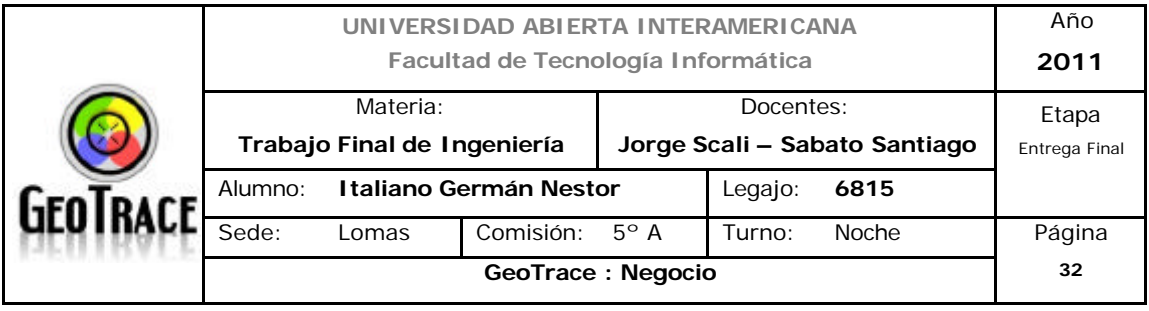

último es lo que nuestros clientes esperan y es lo que recibirán.

**- Ahorro de combustible:** Con la reasignación de ruteo automático se puede llegar a optimizar el uso del móvil, consiguiendo de ésta manera ahorrar combustible y finalmente dinero.

**- Reducción de sus costos de logística:** Como ya fue mencionado, mediante la optimización de las rutas, se logrará reducir no solo en combustible, sino en horas hombre y todo aquello relacionado con la logística (tiempos muertos, paradas por mantenimiento, etc.).

**- Optimización de la utilización vehicular:** Al momento de ingresar un móvil en la solución de optimización de rutas, se deberán cargar ciertas características del mismo; como ser espacio total de carga (en m3) y rendimiento de combustible por kilometro. Además del tipo y cantidad de carga a transportar. Con éstos datos se optimizarán rutas del móvil y volumen total ocupado en cada viaje, así como también los tiempos totales de logística.

**- Supervisión de las actividades del personal:** Seguimiento online de los móviles, ya sea una unidad o una flota.

**- Reducción de la cantidad de horas extraordinarias:** Gracias a la optimización de ruteo y a las alertas configurables (tiempos de parada demasiado extensos, circulación por zonas no autorizadas, etc.).

**- Reducción del tiempo de inactividad de los empleados:** Otra vista de la anterior característica.

**- Mejorar su servicio al cliente:** Mediante todas las características citadas, nuestros clientes (al optimizar o mejorar sus tiempos, procesos, servicios, etc.), podrán ofrecer mejores servicios a sus respectivos clientes (contribuir a la cadena de valor del cliente).

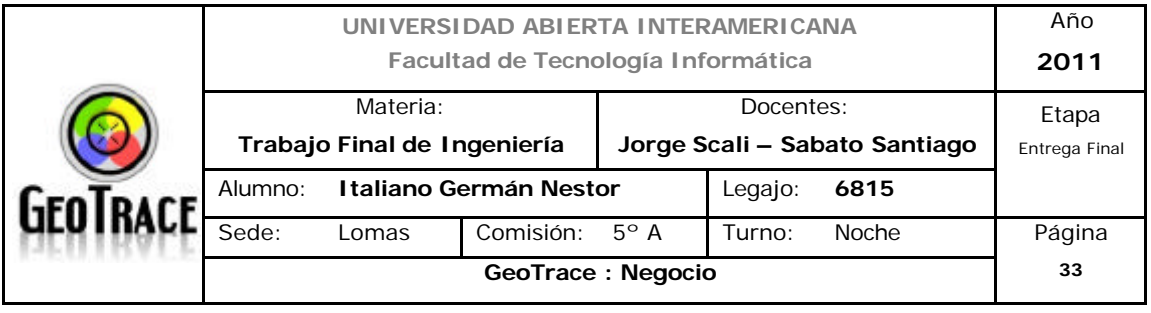

**- Optimizar la seguridad de sus activos:** Al ser un sistema en tiempo real, nuestros clientes pueden rastrear en todo momento el lugar donde se encuentran sus activos, permitiéndoles de ésta manera, ubicar sus móviles ante cualquier eventualidad.

**- Reducir o eliminar el tiempo de estancia en lugares no autorizados:** Mediante la configuración de alertas o la lectura de informes de ruta, se pueden identificar tiempos de estancia fuera de los límites impuestos para cada unidad.

**- Reducir las paradas imprevistas de los móviles por mantenimiento:** Gracias al totalizador de kilometraje, se puede optimizar el mantenimiento de los vehículos, reduciendo de ésta manera las paradas por rotura debido a la falta de mantenimiento de las unidades.

**- Optimización del uso del bien:** A través de los datos ofrecidos por nuestros servicios de monitoreo, no sólo se mantiene operativo la mayor cantidad de tiempo y en la mejor ruta; sino que se optimizará el mantenimiento preventivo de dichas unidades a través de reportes diarios o mediante la configuración de alertas tempranas (dirigibles directamente a los servicios de mantenimiento de los clientes), ya sea vía mail o SMS.

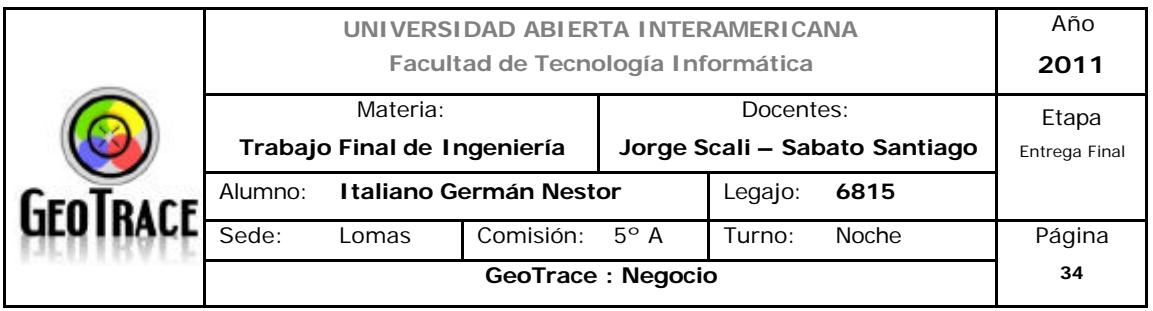

# **2 Análisis estratégico**

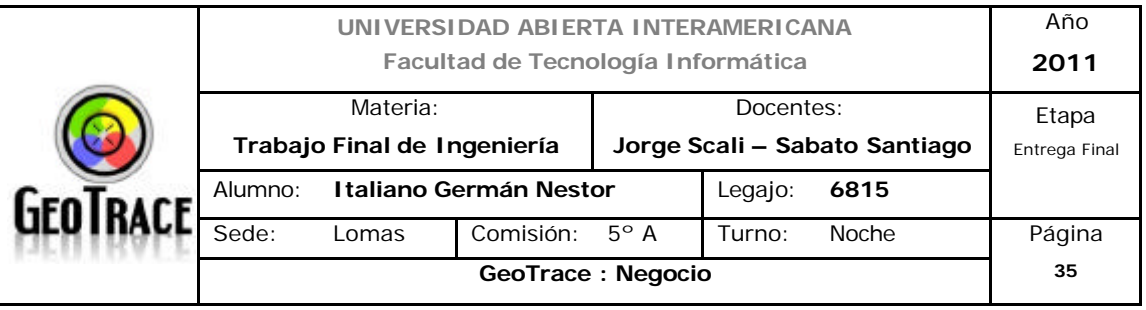

#### **2.1 Análisis de Contexto**

#### **Definiciones de Mercado e Industria**

#### **Mercado**

El mercado en el cual se mueve GeoTrace es el de servicios de Geolocalización de móviles. En este mercado podemos encontrar una variedad de empresas que prestan diferentes servicios y serían competencia directa e indirecta de la solución aportada por nuestra organización.

El siguiente es un listado<sup>6</sup> de la mayoría de las empresas del sector. Cabe destacar que el sector abarca a organizaciones dedicadas exclusivamente al rastreo y recuperación vehicular (Ubicar, por citar un ejemplo) hasta compañías que poseen recursos cartográficos propios y en expansión que tangencialmente serían competencia nuestra.

#### *Empresas del rubro geolocalización vehicular:*

3Q Satelital America Gis American Balsat American Tracer Arion Avisar BM Satalital Car Truck **CenterSat** Ciave Conexión Activa Consultora Phronesis Control Center Argentina Control Group **Cusat** Cyberbus S.A

<sup>6</sup> *Ver anexo digital: Anexo 4.*

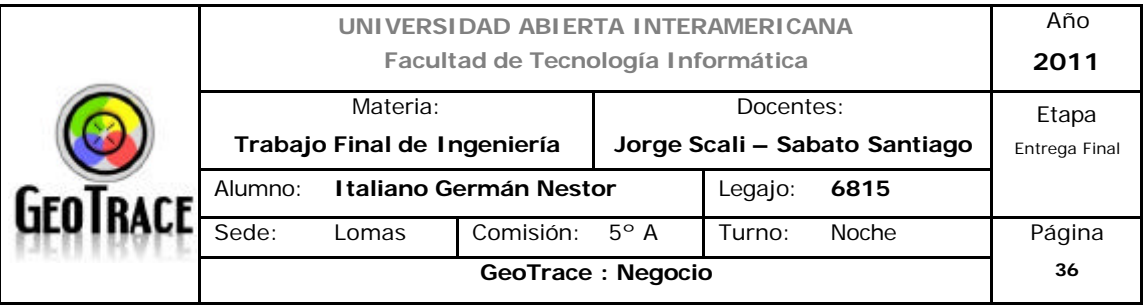

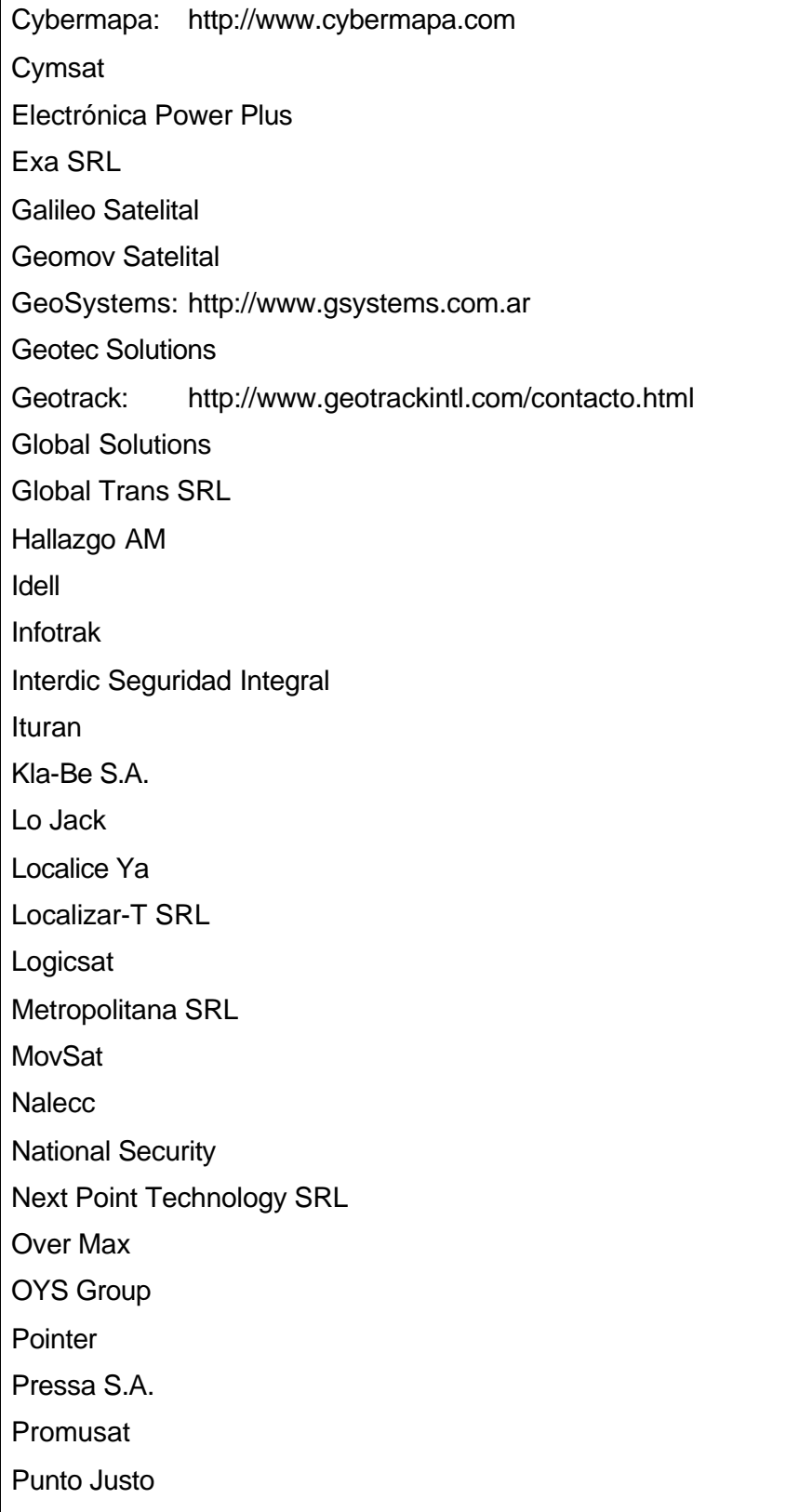

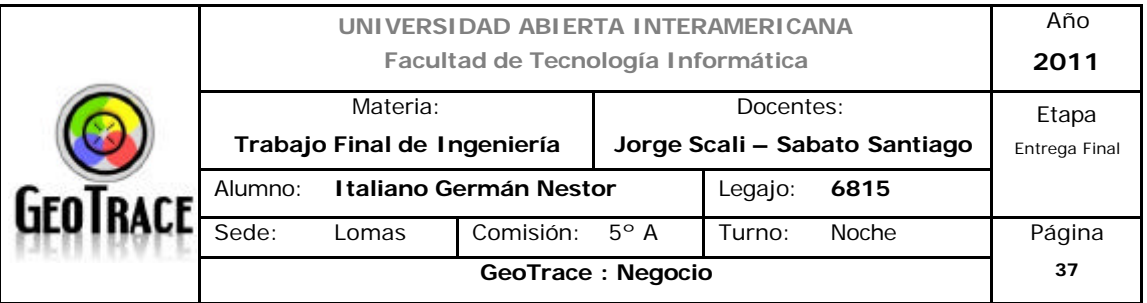

Redgps.com

Saat S.A.

**Satmovil** 

**SicherWeg** 

Siglo XXI

Stop Car

**Stopsat** Tele- Control

Transdat Telemetria y Logistica GPS

Ubi Track

Ubicar

UBISat

USS

Vtracking (Rosario): www.vtracking.com.ar

**Waypoint** 

# **Industria**

Según Hax, una industria puede definirse como un grupo de firmas que ofrecen productos o servicios que son sustitutos cercanos unos de otros.

Si subimos un escalón en la abstracción del mercado, encontramos que tanto GeoTrace como todas las empresas citadas en el punto anterior, se encuentran embebidas en la industria de los servicios, más precisamente en servicios basados en localización (LBS).

# *Servicios Basados en Localización:*

Los LBS<sup>7</sup> (Location Based Services) hacen referencia a **Servicios Basados en Localización** o para algunos autores simplemente **Servicios de Localización.** Los Servicios Basados en Localización buscan ofrecer un servicio personalizado a los usuarios basado en información de ubicación geográfica de estos. Para su operación utiliza tecnología de sistemas de información geográfica, alguna

<sup>7</sup> *Fuentes: Ver anexo digital - Anexo 5.*

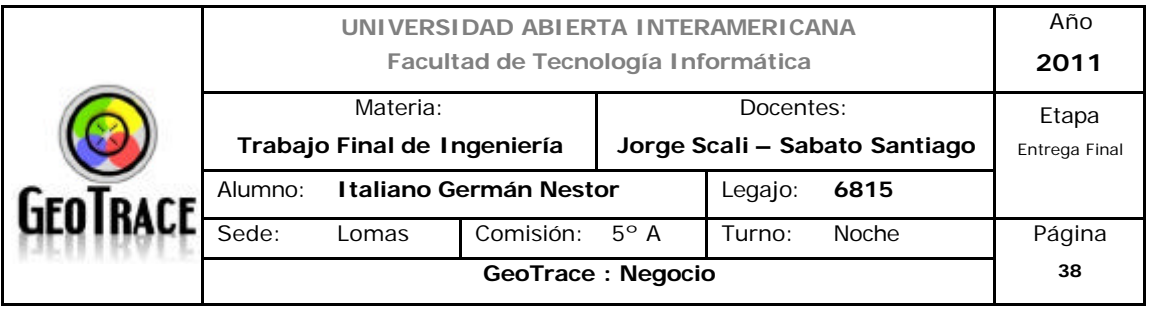

tecnología de posicionamiento bien sea de lado cliente/terminal (ej.: GPS) o de lado servidor/operador (ej.: servicio de posicionamiento suministrado por el operador de la red NBL<sup>8</sup>) y tecnología de comunicación de redes para transmitir información hacia una aplicación LBS que pueda procesar y responder la solicitud.

Los LBS proveen la posibilidad de encontrar la ubicación geográfica de un dispositivo móvil con el fin de proveerle servicios basados en esa ubicación (Definición OpenLS).

Los servicios de localización son servicios que integran una localización o ubicación de un dispositivo móvil con otra información para proveer un valor agregado a un usuario (Definición Jochen Schiller).

Las aplicaciones típicas LBS buscan proveer servicios geográficos en tiempo real. Algunos ejemplos típicos de esto son servicios de mapas, enrutamiento y páginas amarillas geográficas.

Existen básicamente dos escenarios para las aplicaciones basadas en localización: un usuario puede necesitar de un servicio de información o el centro de administración puede requerir rastrearlo en tiempo real. En cualquiera de los dos escenarios, a través de algún mecanismo (Ej. dispositivo de posicionamiento integrado con el móvil) se determina la posición actual del usuario; esta ubicación (generalmente expresada como latitud/longitud) junto con otros parámetros relevantes, es transmitida a un centro de procesamiento donde eventualmente es almacenada en una base de datos espacial. Allí, los requerimientos de servicio son analizados por una infraestructura apoyada en sistemas de información geográfica para poder entregar la respuesta al usuario.

Hay dos modos de trabajo, sistema LBS *activo* y *pasivo*. Un sistema LBS activo está enfocado principalmente en usuarios móviles particulares con el fin de proveer a ellos información de servicios. Los sistemas LBS pasivos generalmente son diseñados para clientes empresariales que requieren administrar recursos móviles (Ej. conocer en tiempo real la ubicación de la fuerza de venta en campo) y soportar toma de decisiones (Ej. definir estrategias de

<sup>&</sup>lt;sup>8</sup> Network Based Location es un mecanismo de localización por red. Permiten obtener la información de *posicionamiento en toda el área cubierta por el operador de red móvil (incluyendo entornos urbanos o indoor).*

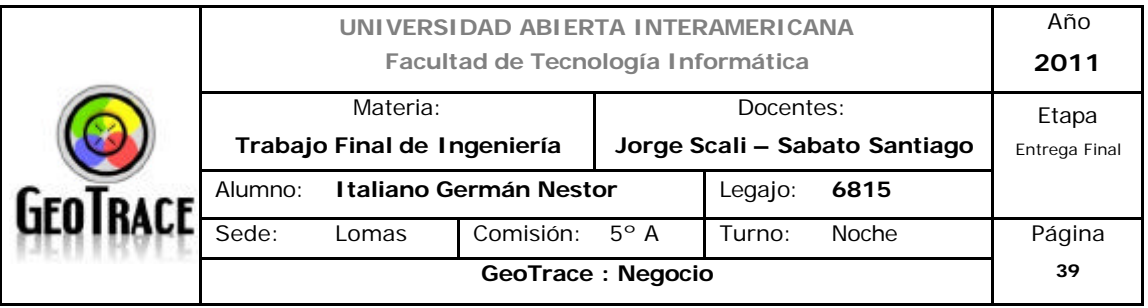

geomarketing).

*Otros Nombres:*

Servicios móviles basados en contenidos sensibles a la localización LDIS (Location Dependant Information Services).

Privacy-Aware Location-based Mobile Services (PALMS).

Spatial Location Based Services.

Location-Based Services.

Servicios basados en ubicación.

Servicios anytime-anywhere (en todo lugar y en todo momento).

#### *Antecedentes*

Según [Asaf, 2004], [Chen, 2005], el potencial de los LBS es inmenso, tanto así, que los LBS han sido identificados como una aplicación prometedora para el Internet Inalámbrico y los sistemas de información geográficos móviles. En este sentido varios GiServices han evolucionado y en la actualidad son publicados para uso personal a través de aplicaciones móviles para handhelds como Location-Based Services [Longley, 2002]. En el 2006, los servicios basados en localización generaron ganancias por 150 millones de dólares. En el 2010 se espera que generen 3.1 billones según IDC (datos a nivel mundial).

En la literatura se encuentra un gran número de LBS que han sido construidos (la mayoría desde cero) haciendo uso de múltiples arquitecturas. En [Long, 1996], [Davies, 2001] se hace referencia a sistemas de apoyo turístico (CyberGuide, Lancaster GUIDE). De igual forma en los últimos años se ha presentado el surgimiento de aplicaciones novedosas para los LBS, algunas reseñas de estos sistemas se presentan en [Longley, 2002] y [Jochen, 2004]. En [Asaf, 2004] se enfocan en analizar el impacto a nivel comercial de un piloto de servicio masivo de comunidad basado en localización denominado FriendZone (redes sociales).

# *Evolución de los Servicios Basados en Localización* Primera Generación de Servicios

Requieren que el usuario manualmente introduzca la ubicación en la forma de

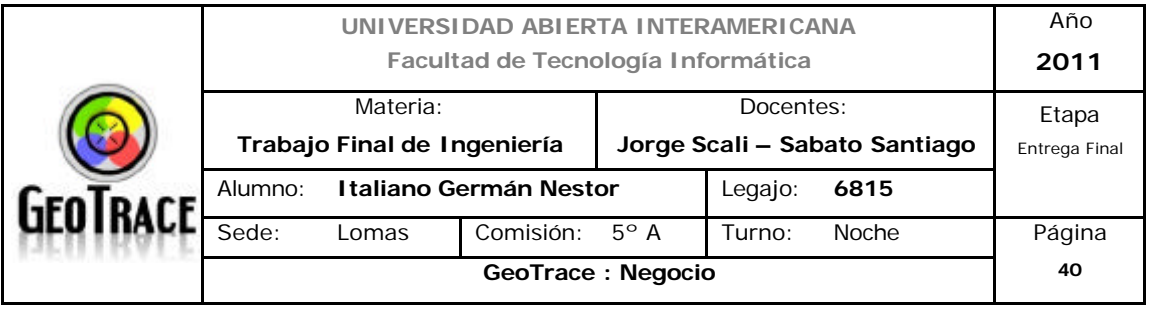

una dirección de calle o código postal. Ejemplos de esto incluyen MapQuest, MapsOnUS, entre otros.

# Segunda Generación de Servicios

Pueden determinar de manera general la ubicación (típicamente a nivel de código postal). Ejemplos de esto incluyen MapQuest, MapsOnUS, entre otros.

# Tercera Generación de Servicios

Disponen de información de posición más precisa y tienen la capacidad de iniciar servicios proactivamente basado en la ubicación. Estos servicios lanzados por eventos (triggers) pueden notificar al usuario de eventos o condiciones relevantes sin que el usuario tenga que participar de manera activa. Ej. Alertas de tráfico que cumplen las preferencias del usuario.

**Object-Triggers** Controlan cuando se ingresa al área de influencia de una ubicación (definida como un radio de distancia sobre un centro).

**Object-temporal triggers** Como característica adicional incluyen la dimensión de tiempo.

**Affinity triggers** Útiles para aplicaciones de tipo buscadores de amigos (friendfinder).

Mecanismos para determinar la posición.

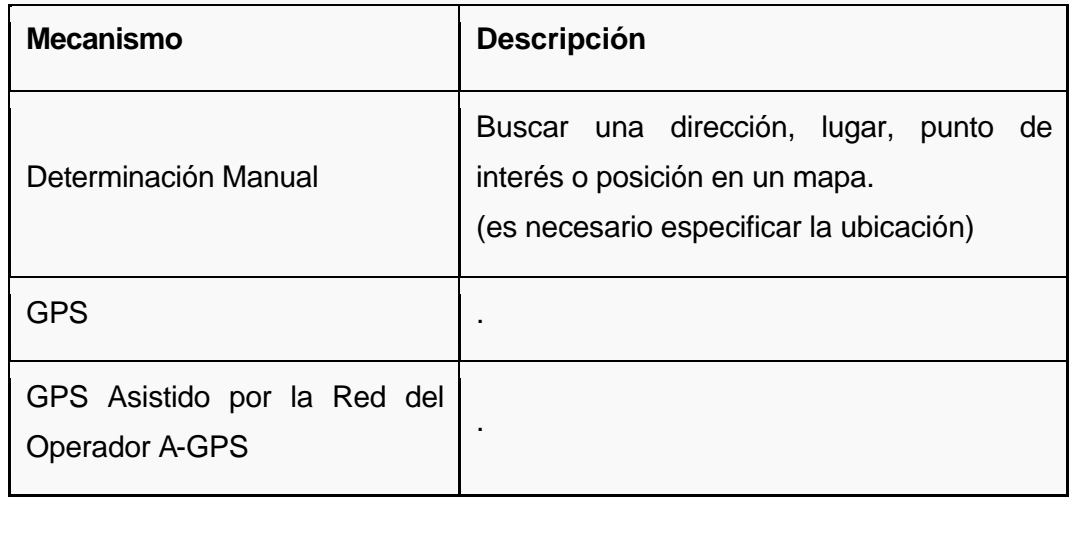

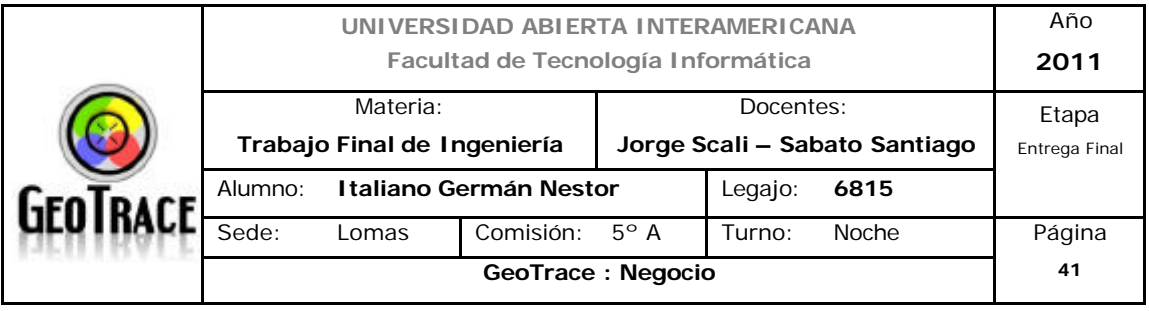

Triangulación de Celda .

En los mecanismos de posicionamiento automáticos es posible por ejemplo realizar una búsqueda de los restaurantes más cercanos al lugar en el que se encuentra en esos momentos el usuario, sin necesidad de especificar el nombre de la calle, plaza o avenida (en sitios urbanos), o el kilómetro de carretera si se encuentra en carretera. Para ello sólo es necesario que, bajo la autorización previa del usuario, el operador localice automáticamente el móvil o el usuario reporte su ubicación actual a una central mediante un receptor GPS.

Para http://www.ceditec.etsit.upm.es/localizacion.php existen cuatro tipos de servicios de localización móvil:

- Servicios por activación automática (**Trigger Services**):

Se inician cuando el usuario entra en un área determinada. Son adecuados para aplicaciones publicitarias o de facturación.

- Servicios de información basados en la posición (**Location-based Information Services**):

El usuario del servicio demanda información de algún tipo, que varía según su posición. Esta clase de servicios son los que ofertan actualmente las operadoras de telefonía móvil. Muchos de ellos permiten encontrar establecimientos cercanos al demandante de información.

- Servicios de seguimiento por terceros (**Third Part Tracking Services**):

Contemplan tanto aplicaciones corporativas como de consumidor, donde la información de la localización es requerida por un tercero. Se pueden utilizar para gestión de flotas, búsqueda de personas, información bursátil, asesoramiento rápido.

- Servicios de asistencia al usuario final (**End User Assistance Services**):

Están diseñados para proveer al usuario de unas condiciones de red segura si éste se encuentra en dificultades. Servicios de asistencia en carretera u otros servicios de emergencia están dentro de este grupo.

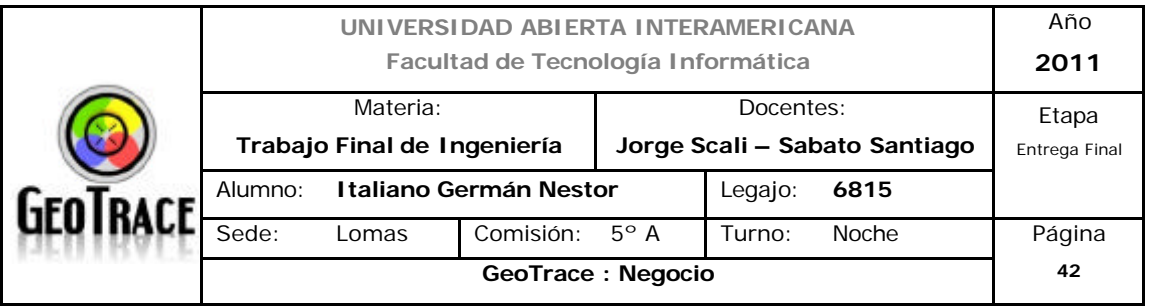

*Tipos de Aplicaciones Potenciales*

Al detectar automáticamente la velocidad y la ubicación, el estado actual de un móvil puede ser establecido.

Según [Chen, 2005\_2] las siguientes constituyen las aplicaciones de negocio típicas:

*- Publicidad / promoción / Cupones electrónicos basados en localización*:

Información relacionada en enviada a usuarios móviles potenciales como clientes VIP de un centro comercial.

*- Lista de contactos móviles*:

El usuario es notificado cuando su amigo se encuentra en la proximidad, de tal forma que un Chat puede ser iniciado a través del software cliente respectivo.

*- Exhibición*:

Las personas interesadas en cierta información pueden recibirla de manera instantánea dependiendo de su ubicación.

En:http://www.ordnancesurvey.co.uk/oswebsite/business/sectors/wireless/news/a rticles/whatarelbs.html se presentan las siguientes aplicaciones:

*- Mapeo automático:*

Generar mapas digitales de la ubicación actual de un usuario.

*- Sistemas de navegación vehicular:*

Como sistema de asistencia. En el futuro estos conceptos podrían ser extendidos para un vehículo autónomo que pueda evitar colisiones.

*- Seguimiento:*

Aplicaciones de seguridad

*- Buscar a un amigo:*

Como un nuevo mecanismo de interacción social (redes sociales, Google lo ofrece a través de Google Talk).

*- ¿Donde está el más cercano?*

Aplicaciones tipo páginas amarillas, donde el criterio base es proximidad.

*- Navegación personal y búsqueda de caminos.*

*- Información turística:*

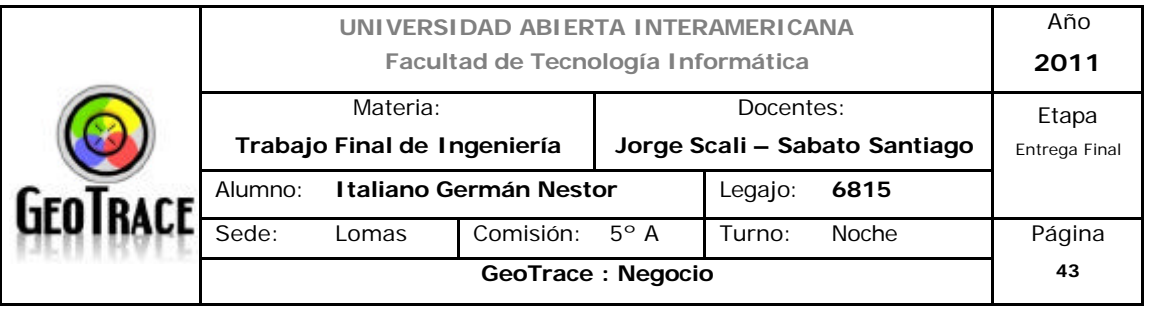

Puntos de interés, eventos, horarios de atención, información histórica. O de manera general como herramienta de apoyo en toma de decisiones en ambientes no familiares.

*- Información de Tráfico.*

*- Sensores en tiempo real:*

Considerar otros parámetros ambientales que deban ser revisados.

*- Información de Clima.*

*- Información de transporte público*.

*- Juegos.*

*- Gestión de Flotas.*

*- Administración y control.*

*- Fuerza de trabajo móvil.*

*- Análisis de crimen.*

*- Facturación móvil:*

Facturar los servicios de acuerdo a la ubicación. Diferentes tarifas pueden aplicar dependiendo de la zona en la cual la llamada fue efectuada.

*- Marketing enfocado:*

Oferta de Cupones electrónicos a clientes potenciales en cercanía a la tienda.

*- Estadísticas demográficas:*

Efectuar análisis demográficos basados en la ubicación y movimiento.

Según:http://www.mobileinfo.com/LocationBasedServices/applications.htm

algunas de las aplicaciones LBS son:

- Guías hacia destinos con mapas y direcciones

- Alertas de tráfico y de clima basadas en localización

- Publicidad y cupones electrónicos

- Aplicaciones de ubicación para tiendas (que ofrezcan el precio más barato para

ítems de cierta marca)

- Utilidades para localizar contactos, niños o vehículos

- Asistencia en camino

- Mensajería Personal

- Páginas amarillas móviles

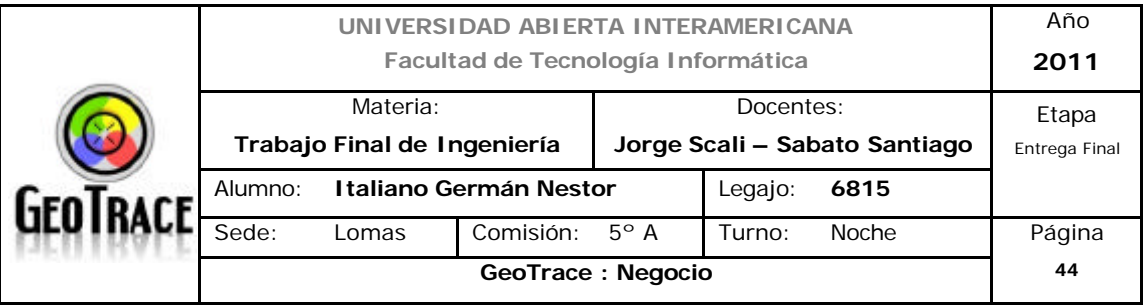

- Servicios de información

- Contenido personalizado.

Para [ESRI, 2002] el rango de aplicaciones LBS es el siguiente:

Tipos de aplicaciones (Clasificación General)

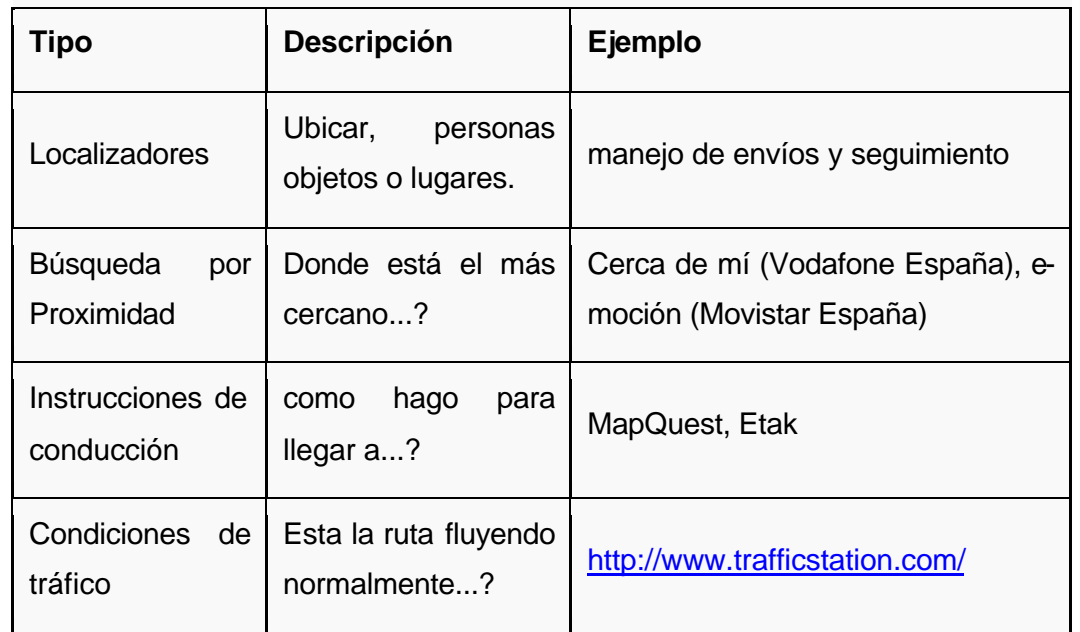

Teniendo en cuenta las preferencias de un suscriptor se puede ofrecer (hacer push) de contenido relevante para ese suscriptor. En otra implementación, el suscriptor puede obtener (hacer pull) de contenido que es de su interés.

Para [ESRI, 2002] el rango de aplicaciones LBS detallado es el siguiente:

Desde una definición PULL

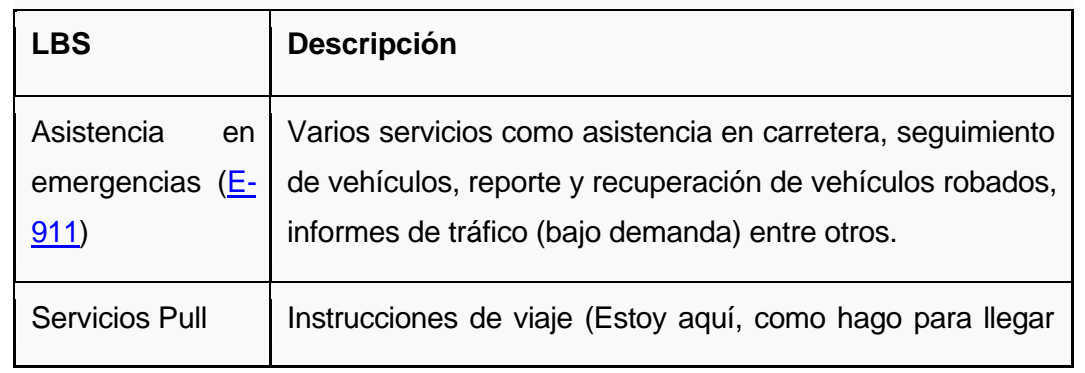

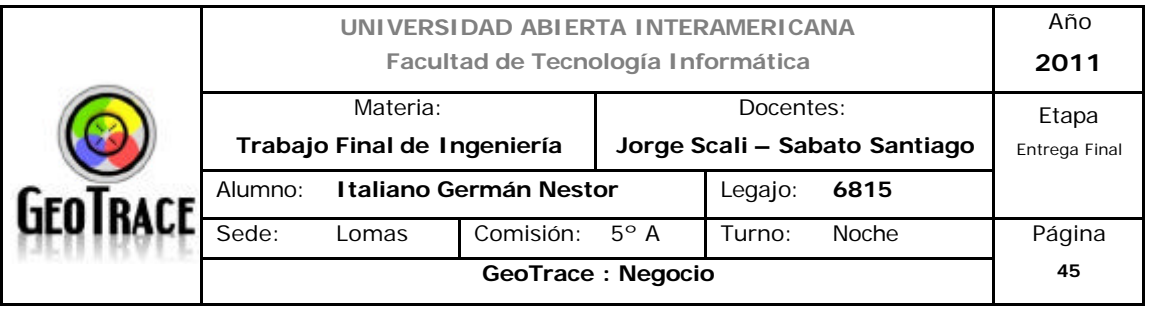

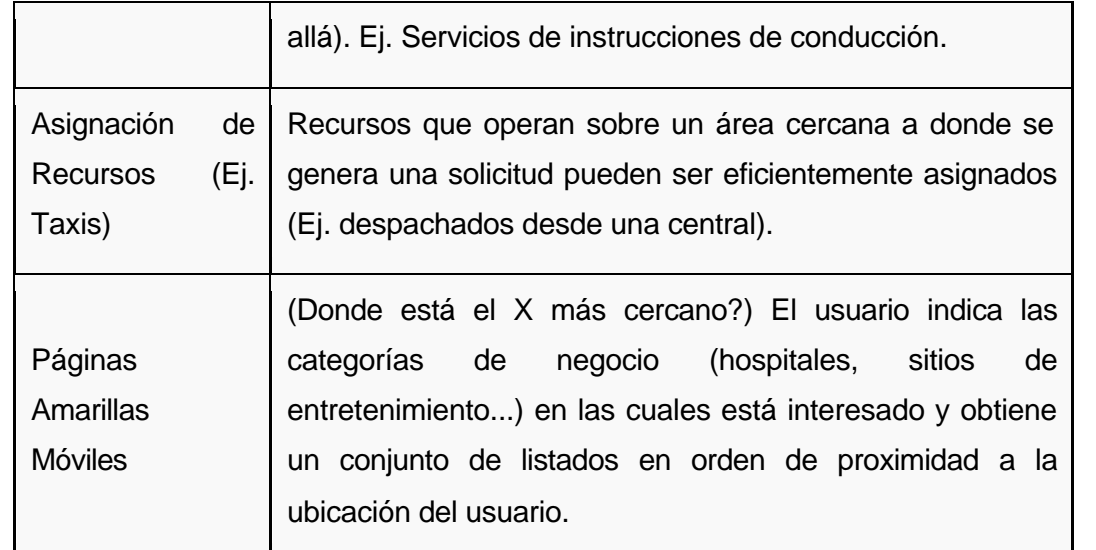

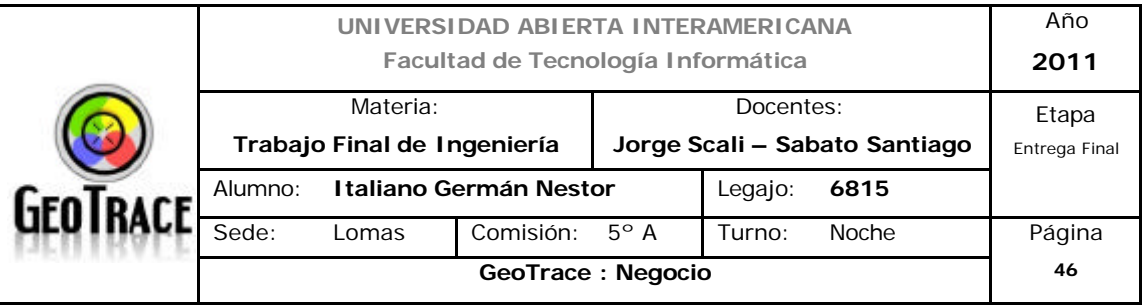

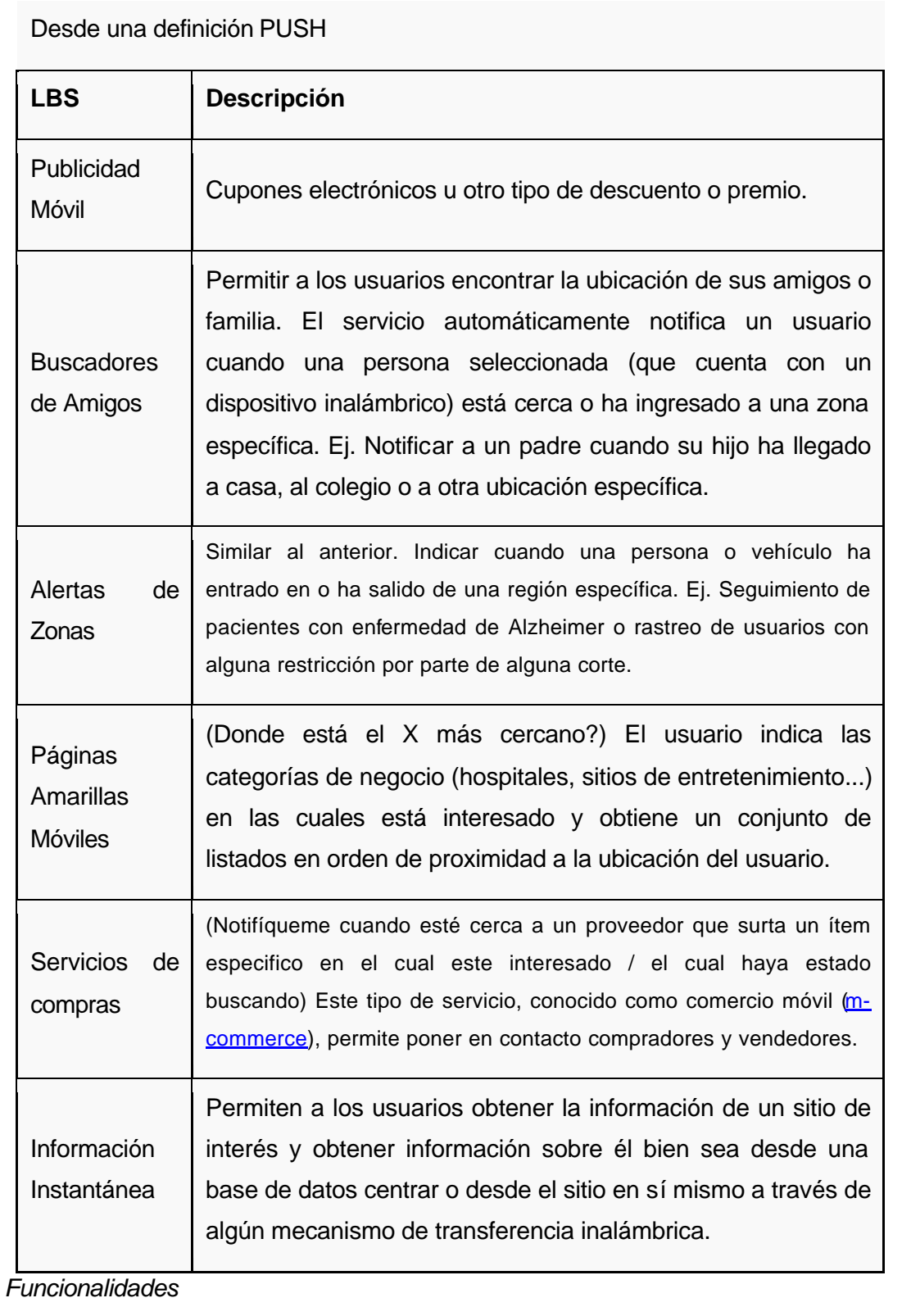

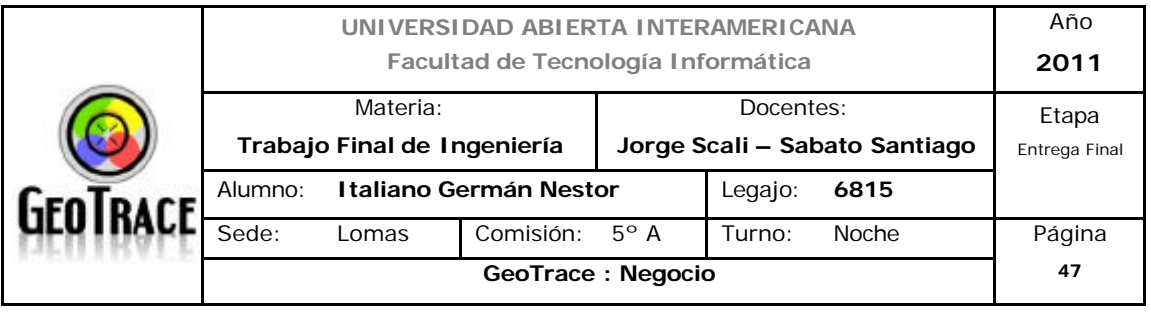

Para poder simplificar y acelerar el desarrollo de este tipo de servicios es deseable poder contar con una infraestructura que brinde un conjunto de servicios mínimos requeridos para la implementación de cualquier tipo de LBS. Históricamente se ha encontrado que esto solamente es alcanzable a través de estandarización para lograr interoperabilidad entre productos.

La siguiente tabla identifica funcionalidades genéricas requeridas por un LBS a partir de trabajos previos que han abordado dicha problemática. Según [Perusco, 2005] algunas de estas funcionalidades ya han sido contempladas en la plataforma OpenLS del Open Geospatial Consortium.

Funcionalidades requeridas por un LBS. Adaptado de [Perusco,2005] y [Chen,2004]

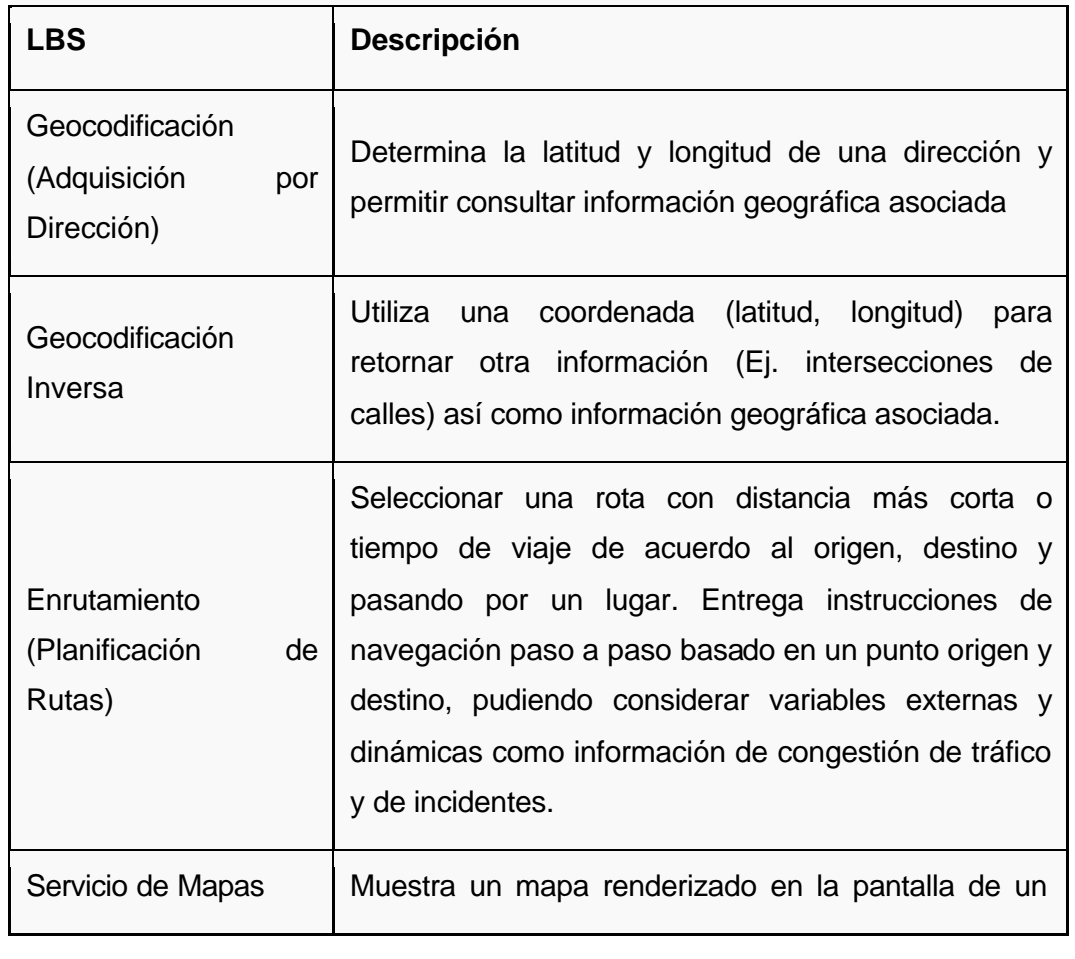

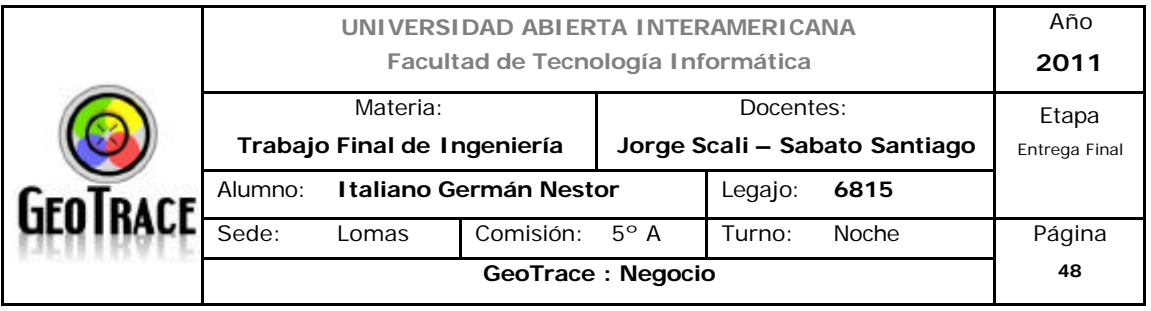

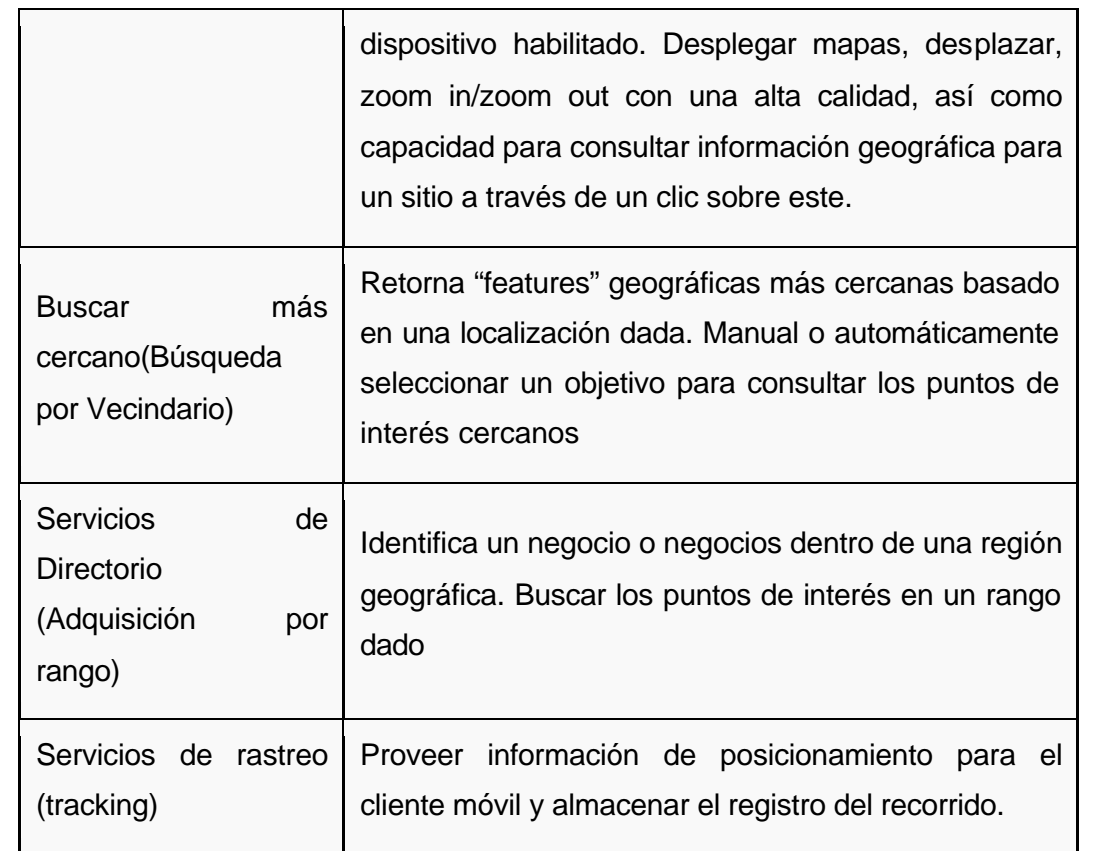

#### *Soluciones Comerciales*

A continuación se presentan algunos ejemplos existentes en el mercado:

**TomTom Mobile:** proporciona información de navegación, mostrando en una pantalla del móvil o PDA un mapa con las instrucciones que debe seguir para llegar a un destino que se le indique. También se indica el tiempo estimado en realizar la ruta y los puntos de interés cercanos a la ruta.

**Nokia Sports Tracker**: es una herramienta de monitoreo por GPS para dispositivos compatibles con Nokia. Realiza un seguimiento de la actividad física, trazando la ruta que recorre el usuario y proporcionando información relativa a la velocidad, la distancia y el tiempo de la actividad. Permite en cualquier momento analizar y compartir en la web todos los datos de la actividad deportiva y las rutas asociadas. http://sportstracker.nokia.com

NTT DoCoMo i-área: detecta automáticamente la zona de cobertura del móvil, y

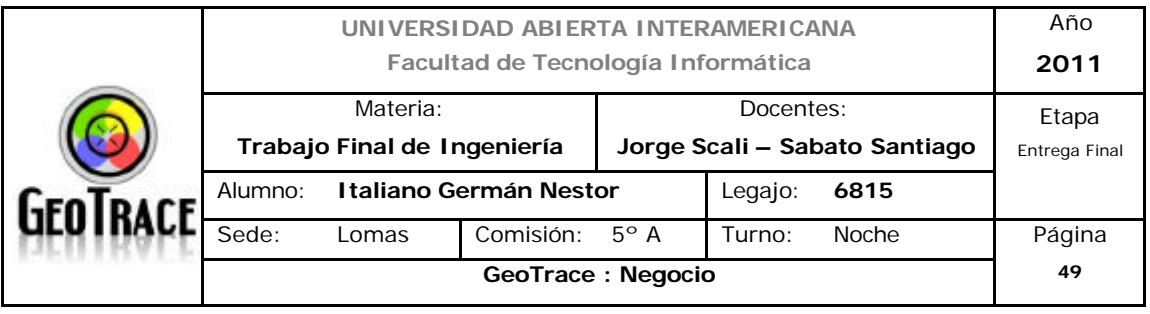

ofrece al usuario mapas con información relativa a su posición: locales cercanos, estado del tráfico, cajeros y alojamientos en la zona, información turística, ubicación y cartelera de los cines, etc. También brinda servicios para localizar en un mapa a amigos y familiares del usuario suscritos al servicio.

MoviStar Localízame: localiza al usuario dentro de la red móvil y comparte esta información con contactos. También permite registrar periódicamente la posición para luego trazar la ruta seguida sobre un mapa.

**ViaMichelin Web Services**: es un proveedor de contenidos turísticos. Brinda una solución para los siguientes tipos de problemáticas: localizar establecimientos, seleccionar zonas comerciales, ver en un mapa información local, posicionar un recurso móvil en la carretera, entre otros.

**Vodafone Mensa-Red Localización**: permite coordinar en movilidad a los empleados de una empresa, conociendo en todo momento la localización en la que se encuentran sus terminales móviles.

**YDreams**: Es un proveedor de juegos de acción y estrategia para el operador de telefonía Vodafone, donde la posición espacial que ocupan los jugadores es crucial para el desarrollo de la aventura. Ejemplos de estos juegos son: Undercover, Serial Lover y RockStar.

#### *Referencias*

[ESRI,2002] What are Location Services? – From a GIS Perspective. Draft 07/01/2002

Otras fuentes<sup>9</sup>:

http://wiki.lbspro.com/index.php?title=Servicios\_Basados\_en\_Localizaci%C3%B3n

<sup>9</sup> *Ver anexo digital: Anexo 5.*

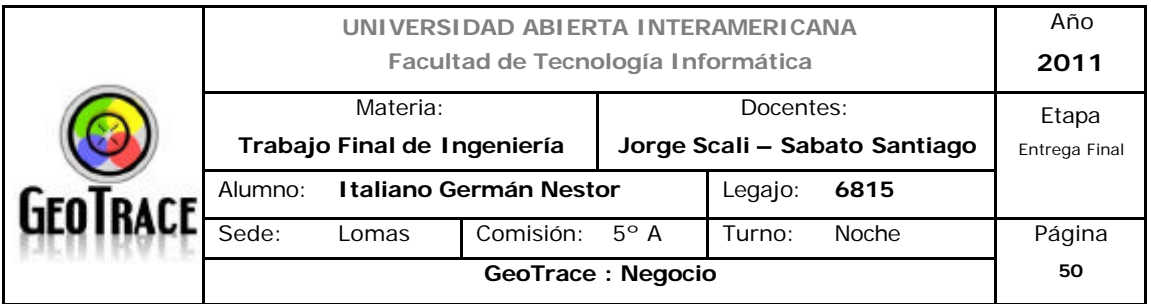

# **2.1.1 Descripción del escenario local**

La empresa está constituida en la Capital Federal de la republica Argentina, más precisamente en la calle Guayaquil N° 237 PB.

Como se definió oportunamente, prestará servicio en el rango de la provincia de Buenos Aires y de allí en la zona de Capital Federal y Conurbano.

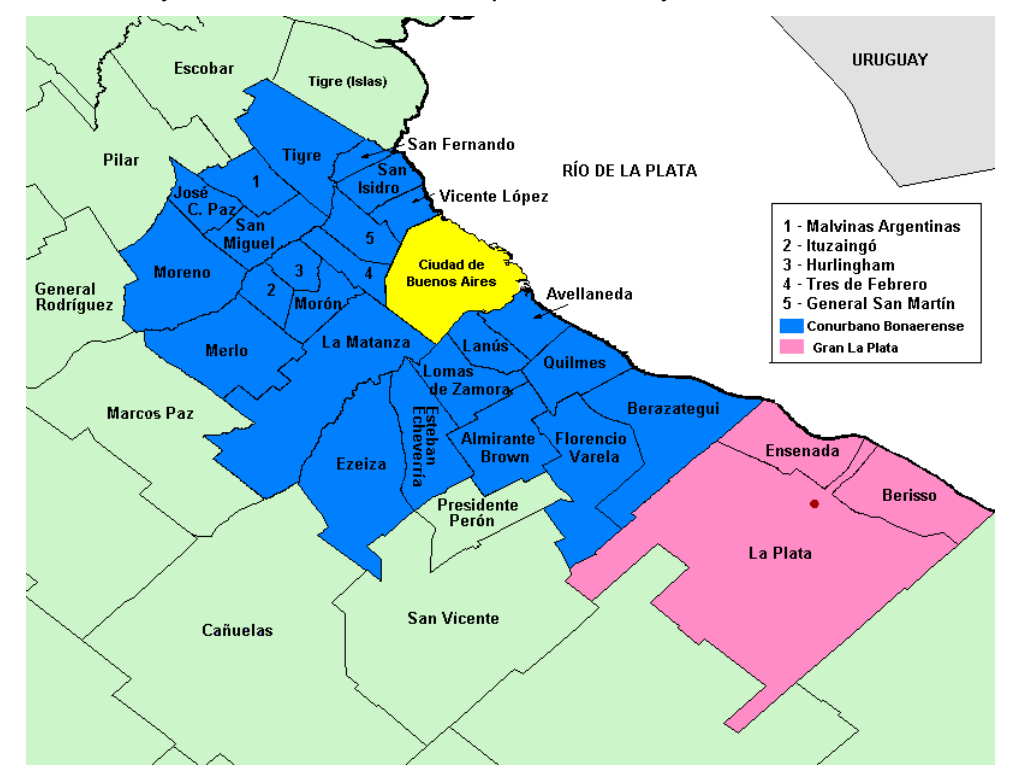

En la citada dirección funcionarán el centro de cómputo y control, así como también atención al cliente y demás departamentos de la organización. Otro apartado importante que funcionará allí es el taller de colocación (de equipos de rastreo) y mantenimiento.

En una primera instancia se definió el rango de acción del negocio (como anteriormente se explicó) a la Capital Federal y el Conurbano Bonaerense. En etapas posteriores se podrá ampliar dicho rango a niveles nacionales o internacionales.

Planteadas, entonces, las delimitaciones geográficas de localización y rango de prestación del servicio, en los apartados siguientes se explicarán diferentes variables estratégicas, siempre dentro del alcance y contexto del negocio.

**2.1.2 Factores económicos**

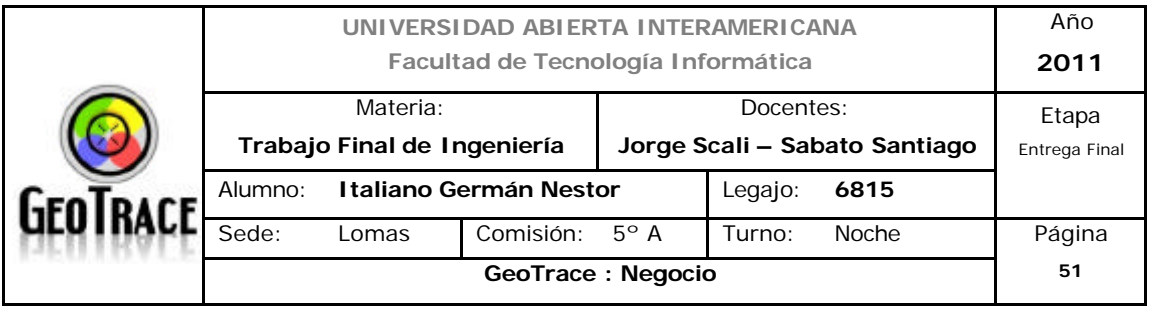

# *2.1.2.1 Economía Internacional*

En el período en que ocurrió la crisis de Medio Oriente, la guerra de Libia, y el terremoto /tsunami/catástrofe nuclear de Japón, la economía mundial experimentó un récord histórico de crecimiento, con un auge de 5,5% en los tres primeros meses del año, superior al boom de 2008-2009, encabezado por la industria manufacturera, que se expandió 12,3%, el nivel más alto desde 1991. Por su parte, la inflación mundial promedio se duplicó en el último año: aumentó de 2% anual en julio de 2010 a más de 5% en el primer trimestre de 2011. El auge de la inflación ocurre en todas partes, sincronizadamente, arrastrada por un alza excepcional del precio de los alimentos y la energía. La tasa de inflación en EE.UU. fue 2,7% anual en marzo, y 3/4 partes de ese incremento fue obra del aumento del precio de alimentos y energía ; y lo mismo ocurrió en China (+5,4%), el mayor nivel en tres años, con el precio de los alimentos que aumentaron 11,7%; en India (+9% y 17,5% los alimentos); y en la Zona Euro (+2,7%), con un auge de 2,4% en Alemania, el mayor índice desde la unificación (1991).

Lo que sucede en EE.UU. es singular. El aumento de precios al consumidor tiene lugar cuando la inflación subyacente (core inflation), excluyendo alimentos y energía, está al borde de la deflación. Así, por ejemplo, la inflación básica fue menos de 1% anual en los 12 meses previos a febrero de 2011 , mientras que ascendió a 2,5% en el año anterior a la recesión (2008), lo que significa que cayó 0,5% por año, un índice adelantado de deflación.

¿Por qué la inflación subyacente es tan baja en EEUU? Hay un alto nivel de capacidad instalada no utilizada (output gap), que asciende a 3% / 4% del PBI, a pesar de la recuperación iniciada en julio/agosto de 2009; se le suma un extraordinario aumento de la productividad de más de 20% en tres años, que utiliza menos recursos con más eficacia productiva. Por último, no hay inflación salarial, porque el elevado nivel de desocupación (8,8%) frena los reclamos.

Desde julio/agosto de 2010, el índice de precios de los commodities (excluido petróleo) ha aumentado en EE.UU. 40%, y el petróleo (West Texas) trepó más de 70%, mientras que la cotización del maíz se duplicó (110%). El resultado es

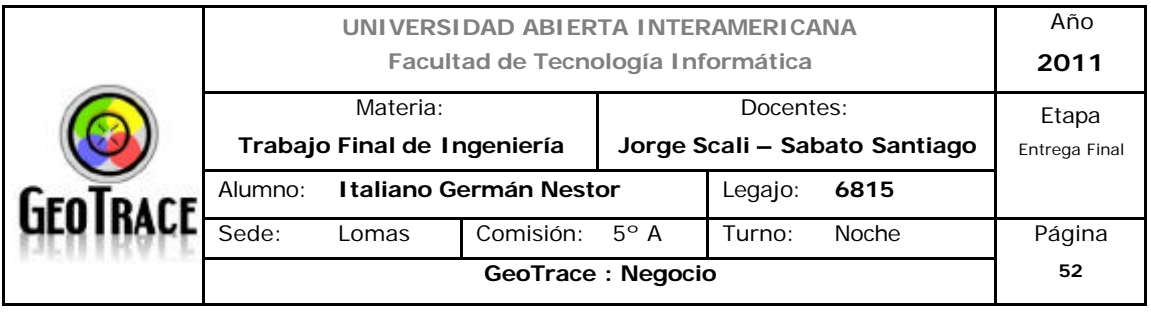

que la tasa de inflación aumentó 4% anual entre noviembre y febrero, en tanto había crecido menos de 1,5% anual en los dos años previos.

EE.UU. consume cada vez menos petróleo y materias primas por unidad de producto. El PBI creció más de 20% en la primera década del siglo, pero el consumo de petróleo era menor en 2010 que en 1999. Cabe agregar que más de 80% del crecimiento de la economía mundial en los tres primeros meses de este año, ha sido obra de los países emergentes, con China, considerada como responsable de 56% del auge global.

¿Por qué aumentan tan rápidamente los precios de las materias primas en el mercado mundial? La razón esencial se encuentra en el vuelco estructural del crecimiento global hacia los países emergentes; y dentro de él, el dato central es la transición histórica de productor a consumidor que está realizando el proceso de acumulación en China, porque ahora crece no a través de las exportaciones, sino del consumo doméstico. El crecimiento chino, además, es básicamente industrial, esto es, materia prima-intensivo.

Esta es la tendencia de fondo de la época, por la cual hay al mismo tiempo un boom económico y un alza estructural de la inflación, los dos de largo plazo. También aumenta drásticamente la demanda global de proteínas, debido al ingreso de decenas de millones de personas en la clase media de las economías emergentes, que consumen por primera vez, y en gran escala, lácteos y carnes. La regla es que por cada kg de carnes se requieren 7 kg de granos. No hay "viento de cola" en la economía mundial<sup>10</sup>, sino un cambio estructural, irreversible, de las condiciones de acumulación global.

En este contexto, están dadas todas las condiciones para un posible aumento del sector exportador argentino. El impacto en la industria será entonces, *aumento en la demanda* de servicios asociados al movimiento de mercancías (logística) por aumento productivo exportador. Se cataloga éste ítem entonces, como *probable* y de *mediana incidencia* en la industria.

<sup>10</sup> *Fuente de factores del contexto económico internacional : Ver anexo digital – Anexo 6.*

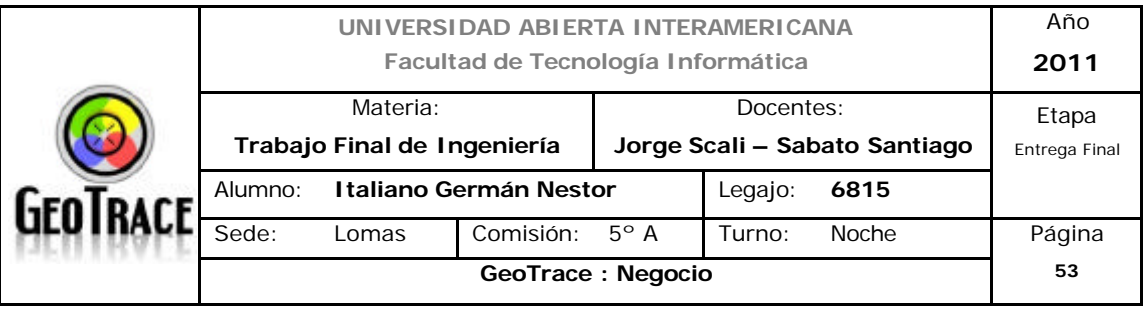

#### *2.1.2.2 Economía local*

#### *2.1.2.2.1 Pasado inmediato*

#### **- Situación durante la crisis económica internacional de 2008-2009**

La crisis económica internacional, iniciada en Estados Unidos en 2008, repercutió en la economía argentina, ya que según datos oficiales en el segundo y tercer trimestre de 2009 la economía se contrajo, para luego volver a crecer en el último trimestre. En 2009 la economía apenas creció al 0,9% según el INDEC. En materia de empleo, en el cuarto trimestre de 2009 se registró una tasa de desocupación del 8,4%.

Según últimos datos oficiales del Banco Central de la República Argentina y el INDEC, en 2009 el producto bruto interno en valor nominal fue de 1.145.458 millones de pesos a precios corrientes equivalente a 306.747 millones de dólares, con un PBI per cápita nominal de 7.643 dólares.

Según los últimos datos del FMI para 2009, si al PBI se lo considerara en paridad de poder adquisitivo alcanzó los 584.392 millones de dólares, resultando la Argentina la tercera potencia en materia económica de América Latina, superada por Brasil y México. En tanto, el PBI per cápita medido en paridad de poder adquisitivo de USD 14.561, es el más alto de América Latina.

Este ítem es de difícil replicación en lo inmediato. De repetirse una *crisis económica* como la acontecida durante el citado espacio temporal, incidiría de manera sustancial sobre la industria. Se cataloga éste aspecto como *poco probable* y de *gran incidencia* en la industria.

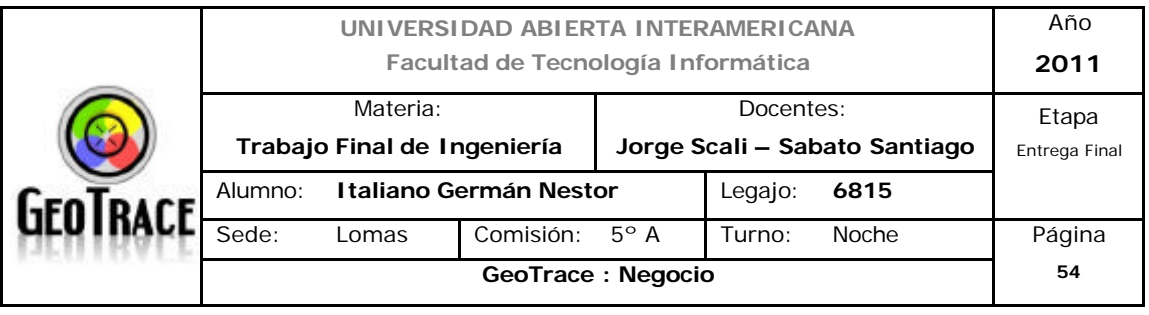

#### **- Inflación**

La inflación ha sido y es uno de los flancos que genera más polémica en la economía argentina, en el gobierno de Néstor Kirchner (2003-2007) y el actual de Cristina Fernández.

Según datos del INDEC, la inflación alcanzada en 2009 fue del 7,7%, inferior a las registradas en 2006 y 2007, pero cinco décimas superior a la de 2008. Sin embargo la polémica generada debido al recambio de autoridades dentro de este organismo en 2007, llegó a punto tal que los mismos técnicos del instituto denunciaron la manipulación de datos del Índice de Precios al Consumidor por parte de las nuevas autoridades nombradas por el gobierno de Néstor Kirchner. La discordia interna que se generó, creó una falta de confianza en los índices publicados, ya que consultoras privadas argentinas sostuvieron que la inflación real en 2007 fue más del doble que la publicada por el INDEC (8,5%), oscilando entre el 17% y 18% o incluso superior al 20%; además los mismos empleados del organismo en pugna con las autoridades sostuvieron que en 2007, el índice llegó al 26,2%. Algunos economistas argentinos sostienen que la inflación se debe a varios factores, entre ellos crecimiento del gasto público, amesetamiento de la inversión, la expansión de la base monetaria mediante la emisión de pesos para financiar el aumento del gasto público, entre otros. La Canasta Básica de Alimentos que se calcula según el IPC (que difunde el INDEC), sirve para establecer los índices de pobreza e indigencia, que en el segundo semestre de 2009 fueron del 13,2% y del 3,5% respectivamente, aunque debido a las cuestionada metodología aplicada por el instituto desde 2007, consultoras privadas sostienen que estos guarismos serían superiores a los oficiales, rondando el 30% de pobreza y 12% de indigencia.

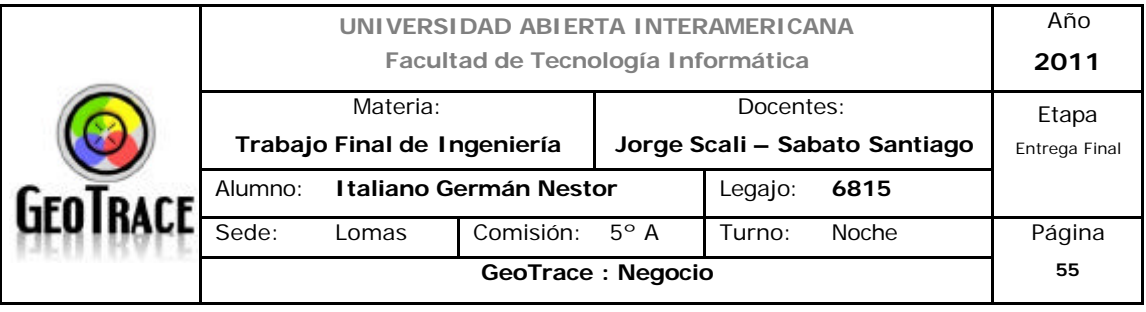

Éste es uno de los ítems de contexto más conflictivos. Impacta directamente en la industria. Debido a que el modelo de ingresos impuesto en el sector es por medio de abonos mensuales.

Si no es convenientemente ajustado el rendimiento del abono, podría colapsar la industria debido al debilitamiento de los márgenes de ganancia. Así mismo, si el abono, se integra con el *nivel*  inflacionario conduciría a la pérdida del atractivo para el cliente (debido al aumento de sus costos operativos), lo que resultaría en desequilibrios (oferta - demanda) ó se minaría directamente la demanda.

Este ítem es catalogado como de *gran incidencia* en la industria y *altamente probable* de ocurrencia.

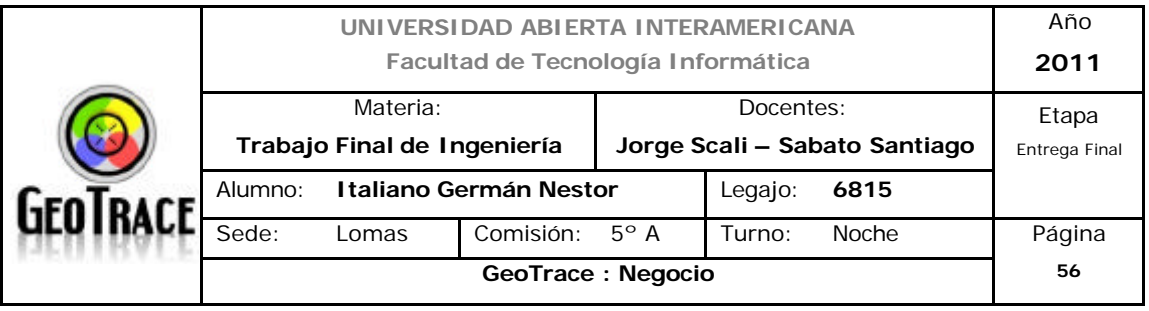

#### **- Comercio exterior**

Luego de la salida de la convertibilidad, las exportaciones argentinas (tanto agropecuarias como industriales) manifestaron un importante incremento (casi triplicando el valor de 2001 de 26.500 millones de dólares), acompañado por un favorable contexto económico internacional que le permitió llegar a nuevos destinos y sostener una balanza comercial superavitaria. Si bien los destinos más importantes son el Mercosur, la Unión Europea y el NAFTA, el intercambio comercial en destinos como China, Rusia o la India, entre otros, dio como resultado una mayor inserción del país en el mercado mundial.

En el sector de productos primarios, los agrícolas representan el mayor volumen exportado, seguidos por la minería y el sector energético (que incrementaron su importancia dentro del volumen total desde la década del 90). En lo referente a bienes de industria, alimentos, bebidas y tabaco figuran como los de mayor participación. Los bienes duraderos (industria automotriz) y de progreso tecnológico vieron disminuir su contribución al total en la última década. Así es cómo los bienes de recursos naturales se imponen frente a las manufacturas de media y alta tecnología. La composición de las exportaciones del año 2006 es la siguiente: Manufacturas de Origen Agropecuario (MOA) 33%; Manufacturas de Origen Industrial (MOI) 32%; Productos Primarios (PP) 19% y el restante 16% corresponde a Combustible y Energía (CyE).

La composición de las importaciones se basa por orden de importancia en bienes intermedios, bienes de capital, piezas y accesorios para bienes de capital, bienes de consumo, vehículos automotores de pasajeros y combustibles y lubricantes. Estas provienen principalmente de Brasil (principal socio comercial), Estados Unidos, Alemania, Italia, Japón y España. Las importaciones se repartieron de la siguiente manera: bienes intermedios 35% del valor total, bienes de capital (25%), piezas y accesorios para bienes de capital (17%), bienes de consumo (12%), automotores de pasajeros (6%) y combustibles y lubricantes (5%).

Las exportaciones récord totalizaron en 2008 los 70.589 millones de dólares y las importaciones llegaron a 57.413 millones de dólares. El incremento de las exportaciones fue del 27% y el de las importaciones el 28% respecto a las cifras

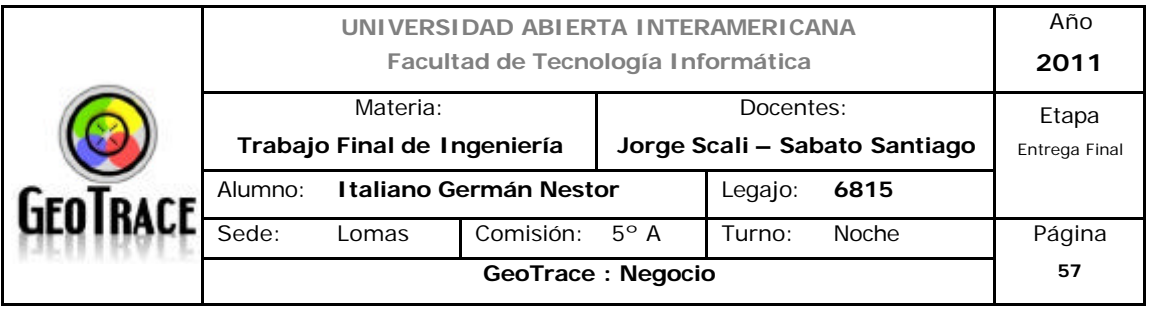

de 2007. El saldo neto de la balanza comercial fue de 13.176 millones de dólares, con un aumento del 19% respecto del año anterior. En conjunto, el aumento en valor de las exportaciones fue producto exclusivamente de una suba de 26% en los precios, ya que las cantidades se mantuvieron sin cambios. En tanto, el mayor valor importado se explicó por un aumento en los precios de 11%, mientras que las cantidades crecieron. El Mercosur continúa siendo el principal socio comercial, hacia donde se envió el 23% de los embarques y desde donde se adquirieron el 16% de las importaciones. Sin embargo en 2009, producto de la crisis financiera internacional las exportaciones descendieron a 56.060 millones de dólares y las importaciones a 35.214 millones de dólares.

Al ser una balanza comercial positiva, es de esperar que (cómo el grueso de las exportaciones son de carácter físico: productos primarios, agropecuarios e industriales no sofisticados), se observe un aumento en la demanda de servicios de logística, lo que impactará positivamente en la industria. Se llega a la misma conclusión respecto de los *índices económicos internacionales*.

#### **- Inversión**

Las inversiones estadounidenses en la Argentina se concentran sobre todo en telecomunicaciones, petróleo y gas, energía eléctrica, servicios financieros, sustancias químicas, industria alimenticia, y en fabricación de vehículos. Éstas se acercaron a los 16.000 millones de dólares a fines de 1999, según estimaciones de la embajada estadounidense de este país. Varios acuerdos bilaterales juegan un papel importante en la promoción de la inversión estadounidense privada. Las inversiones canadienses, europeas llegan en cantidades significativas. Desde 2000, Brasil también se convirtió en un país inversor en la Argentina. Empresas españolas en particular, han entrado en el mercado argentino con inversiones principalmente en petróleo y gas, telecomunicaciones, banca, y sectores de venta al público. En octubre de 2004, China había anunciado que invertiría 20.000 millones de dólares en la Argentina

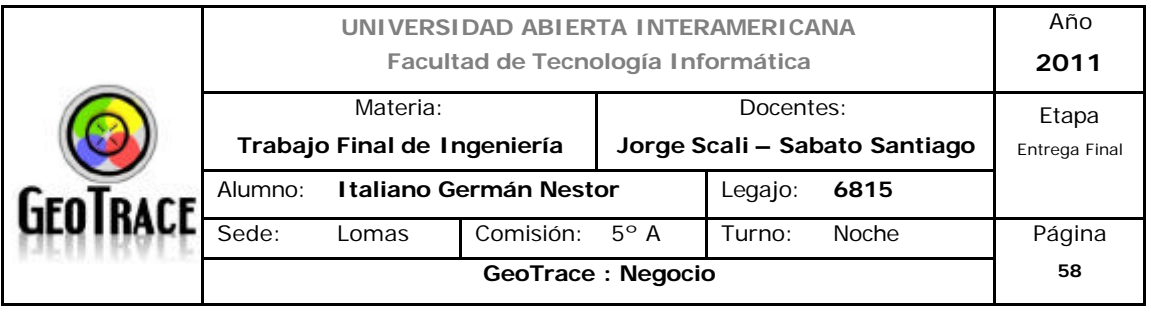

con destino a la reconstrucción de los ferrocarriles (8.000 millones de dólares) y en la investigación del aceite (5.000 millones de dólares). Sin embargo, esta operación no ha podido materializarse hasta el momento.

La inversión extranjera directa en la Argentina alcanzó los 9.753 millones de dólares en 2008, experimentando un gran crecimiento con respecto a años anteriores y por sobre el promedio del período 1992-2008 de 5.300 millones de dólares.

En tanto la Inversión Bruta Interna Fija en 2009 representó el 20,6% del PBI, manifestándose una disminución con respecto a 2008 donde se había alcanzando un valor de 23,1%.

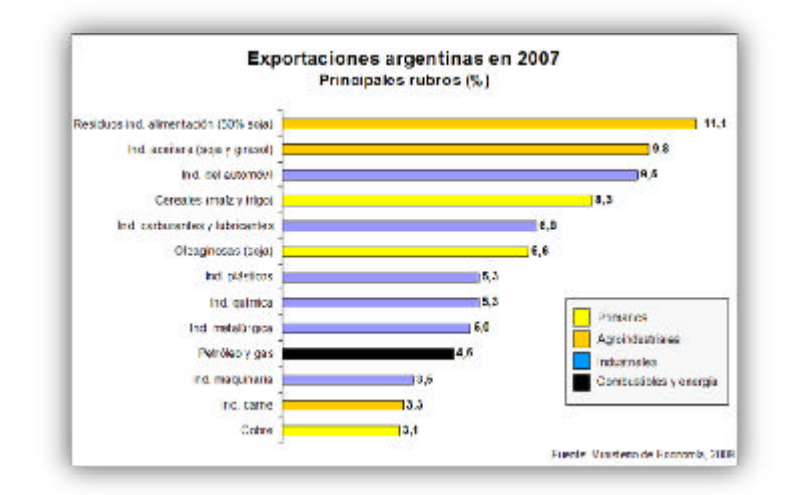

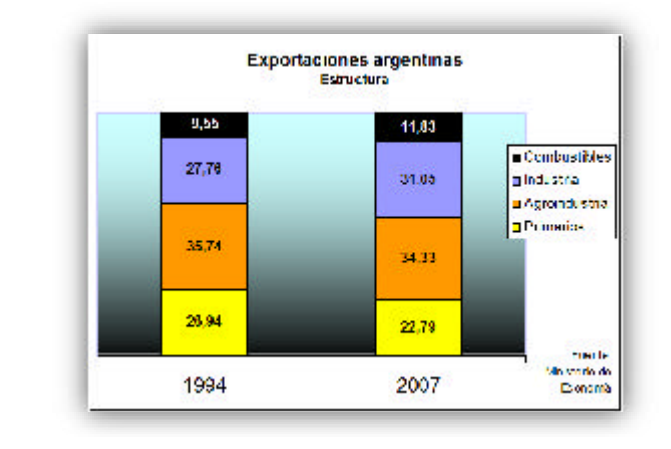

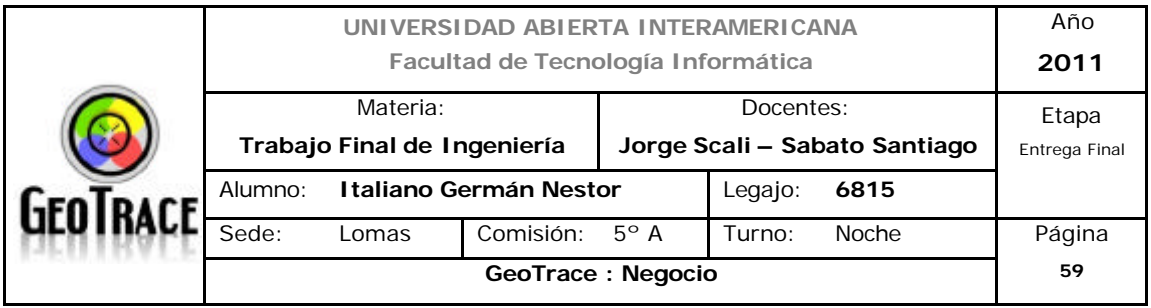

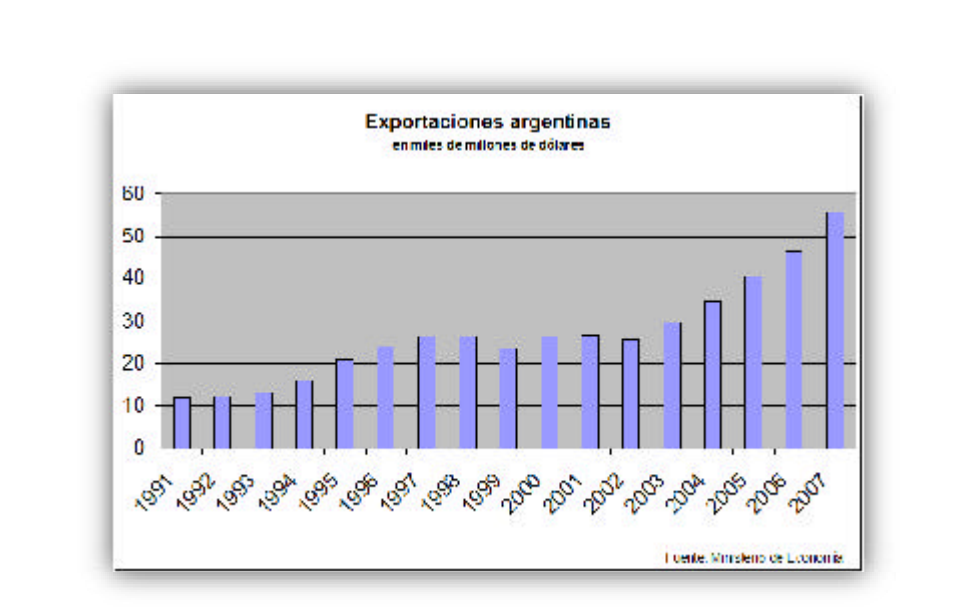

La *inversión en telecomunicaciones* a nivel nacional por parte del estado, grupos nacionales e internacionales impulsa el desarrollo de la industria. Esto, achica la brecha tecnológica entre diferentes sectores, lo que permite hacer a la industria más accesible a todo tipo de potenciales clientes. También amplía las posibilidades de generación de nuevas e innovadoras soluciones y maximiza el rendimiento de la industria; este aspecto es de *alta probabilidad de ocurrencia e incidencia* en el contexto industrial.

Además, la *inversión en sectores productivos* favorece el crecimiento de la industria gracias al crecimiento de la demanda. Esto último es calificado como *probable* y de *incidencia media* sobre la industria.

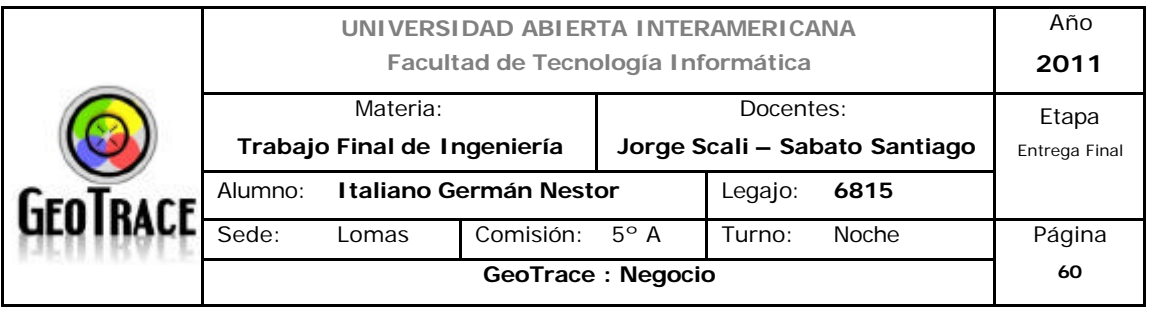

#### *2.1.2.2.2 Actualidad de los Servicios en general*

Tras la grave crisis que condujo a la quiebra en 2001-2002, la economía estaba experimentando un crecimiento rápido y estable antes de ser golpeada por la crisis financiera mundial. La economía se contrajo drásticamente en 2009 debido a la caída de la demanda (0,9% de crecimiento), pero experimentó una recuperación rápida y vigorosa en 2010, al igual que el resto del continente sudamericano. El crecimiento, estimado en un 7,5% en 2010, estimulado por el consumo de los hogares, el gasto público, el excelente rendimiento agropecuario y el dinamismo de los intercambios con Brasil, se prevé que sufra una desaceleración en 2011.

En el contexto de las próximas elecciones de 2011, el gobierno de Cristina Fernández de Kirchner es probable que mantenga una política expansionista destinada a estimular la demanda interna. El control de la subida de la inflación es también prioritario. Por otra parte, la economía argentina sufre de deficiencias estructurales: el sistema financiero sigue siendo frágil y el país se enfrenta a una crisis energética debido a la falta de inversión en este sector desde 2004.

La situación social del país es delicada: persiste el desempleo y la desnutrición y el 25% de la población vive por debajo del umbral de la pobreza.

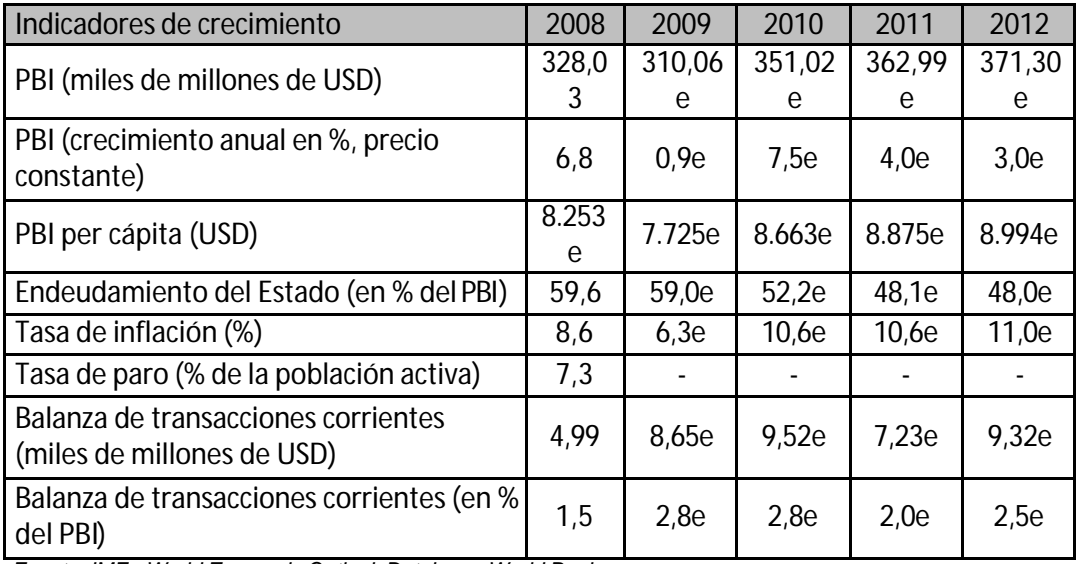

*Fuente: IMF - World Economic Outlook Database; World Bank*

*Nota: (e) Datos estimados*

A pesar de haber perdido el lugar de gran potencia que ocupaba a comienzos

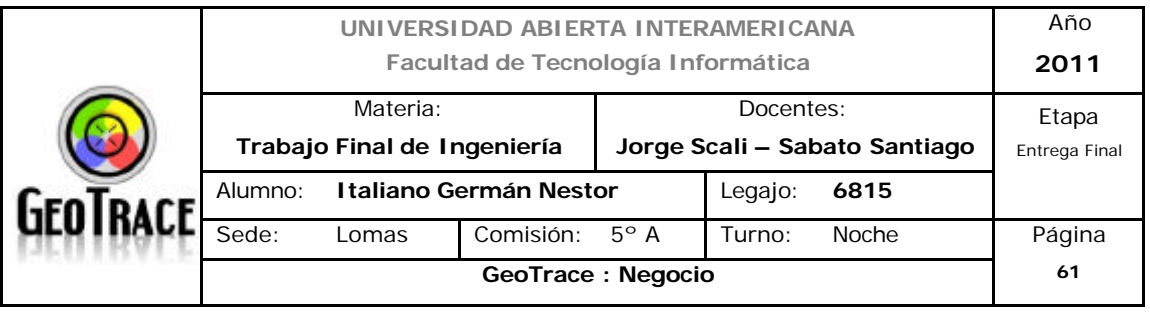

del siglo XX, Argentina sigue siendo una economía importante, sobre todo gracias a su producción agrícola. En efecto, el sector agrícola, basado en la cría de ganado, la producción de cereales (trigo, maíz, soja) y los cítricos, representa alrededor del 10% del PBI argentino.

Argentina, con una gran cantidad de recursos energéticos, es el cuarto productor de petróleo y el primero de gas de América Latina.

El sector industrial se ha desarrollado considerablemente durante los últimos años y representa más de un tercio del PBI. La preparación industrial de los alimentos (en particular el envasado de la carne, la molienda de la harina y las conservas) y la molinería constituyen las principales industrias del país.

El sector terciario ha seguido la misma tendencia que la industria. En la actualidad contribuye a más de la mitad del PBI. Argentina se ha especializado en servicios de sectores punteros y el país es especialmente competitivo en desarrollo de software, call centers, energía nuclear y turismo.

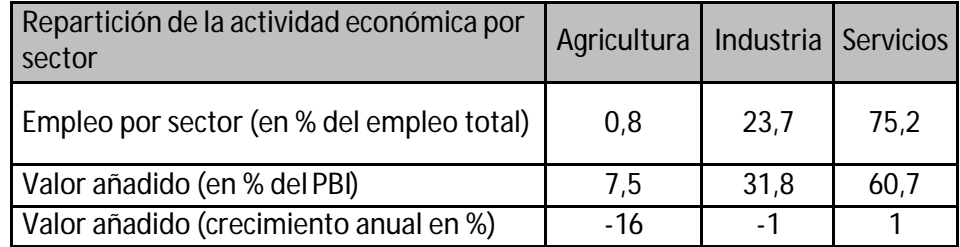

*Fuente: World Bank - últimos datos disponibles.*

Como se observa en el análisis anterior, uno de los motores del crecimiento post crisis 2001 es el sector servicios. Gracias al aporte de las tres cuartas partes de la masa empleada a nivel país y la fuente del sesenta por ciento del valor agregado al PBI Argentino. Al estar enmarcada la industria (la industria dentro de la cual se desenvolverá el futuro proyecto – LBS: Location Based Systems) dentro del sector servicios se vislumbra que acompañe el viento de cola del sector servicios en general. Es *altamente probable* que esto ocurra y se vislumbra una *incidencia media* en tal sentido.
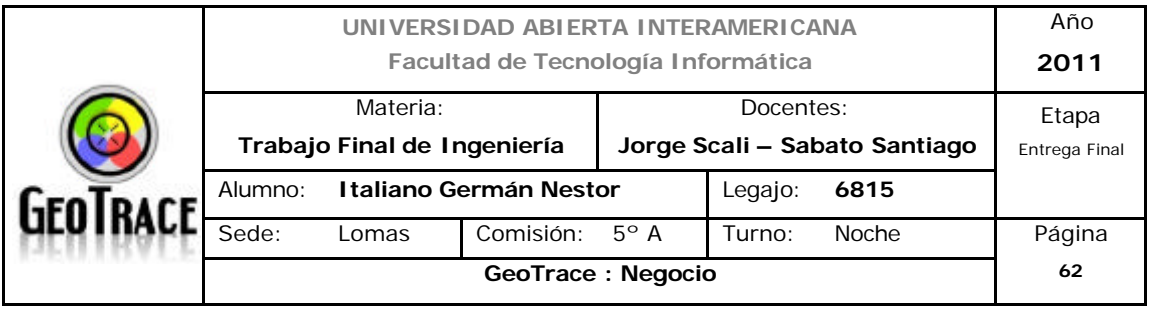

## *2.1.2.3 Conclusiones Factores económicos*

Los datos relevados coinciden en un aumento de la confianza de las pequeñas y medianas empresas en el país para este año. Confianza que se traducirá en una mayor inversión en maquinarias y recursos, la generación de nuevos puestos de trabajo, sumada a la expectativa de un incremento en la rentabilidad y ventas de las propias compañías.

Según los resultados de confianza pyme, la encuesta que realiza todos los años el banco HSBC a nivel global, el 89% de las pequeñas y medianas empresas argentinas son optimistas en relación con el crecimiento económico del país durante este año. Siguiendo esta tendencia, el informe de coyuntura, elaborado por el Ministerio de Industria, señala que la abrumadora mayoría de las empresas encuestadas (87%) prevén un aumento de su producción. Además, el informe indica que un amplio sector de las pymes que no realizaron inversiones durante el año pasado, sí planean hacerlo en 2011. Las expectativas positivas de estas empresas son, a su vez, fundamentales en el contexto económico del país, teniendo en cuenta que "las pymes son las que generan el 70% del empleo nacional y un 40% del valor agregado", según afirmó la ministra de Industria, Débora Giorgi.

Estimuladas por una recuperación de la actividad productiva y el sostenido aumento de la demanda local, las pequeñas y medianas empresas proyectan para los próximos meses un volumen de inversión mayor al del año pasado. "El año 2011 es un año de crecimiento continuo", afirmó Vicente Lourenzo, secretario de Prensa de la Confederación Argentina de la Mediana Empresa (CAME). Según el empresario, la máquina del consumo sigue en ascenso y es esto lo que motiva que los sectores comerciales e industriales ya estén planificando fuertes inversiones en stock y en las maquinarias necesarias para abastecer la producción. Lourenzo señaló que las grandes expectativas depositadas para este año se deben, principalmente, a la estabilidad de la economía nacional (vinculada a un superávit fiscal y comercial) y a la tranquilidad política que facilita la toma de decisiones. A pesar de tratarse de un año electoral, y a diferencia de lo que predicen las grandes empresas, CAME sostiene que esto no afectará el comportamiento de la población en relación con

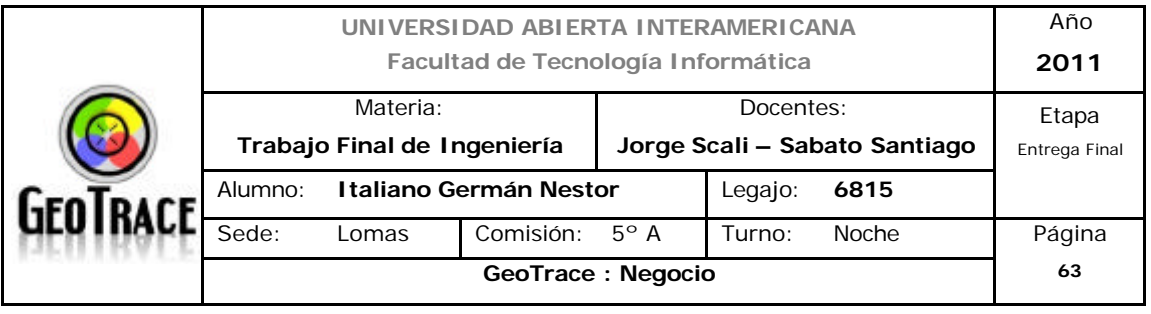

el consumo: "Estamos viendo que la gente no está intranquila, hay una cierta previsibilidad sobre cuáles pueden llegar a ser los resultados y estos no modifican su decisión de compra." "Hoy no hay una decisión de retener el dinero para ver qué pasa, sino de seguir consumiendo e invirtiendo", añadió Lourenzo. Además, calificó la política industrial del gobierno como "totalmente acertada", especialmente, en relación con la aplicación de Licencias no Automáticas (LNA) definidas por la ministra Giorgi, como una forma de monitorear los productos importados y de preservar la industria nacional. Para el representante de CAME, las LNA son "un instrumento válido para defender nuestras fuentes de trabajo, tanto para los empleadores como para los empleados, y una forma de proteger nuestro mercado interno". Sostuvo que sin este tipo de medidas se estaría regalando el poder productivo nacional y el mercado local a grandes corporaciones extranjeras o a países que subsidian sus producciones a precios demasiado bajos y, según este panorama, "no habría industria que quede en pie". Agregó que, según la propia CAME, la importación sólo debe ser válida cuando los productos no se fabrican a nivel nacional o cuando la demanda está totalmente satisfecha, de lo contrario el sistema productivo podría enfrentar problemas.

En relación con los obstáculos que se observan para 2011, Lourenzo reiteró un viejo reclamo de las PyMes: mayores facilidades para el acceso a créditos, principalmente, desde los bancos privados. Manifestó que estos bancos no acompañan el crecimiento, fundamentalmente, porque consiguen grandes utilidades de bajo riesgo y a corto plazo, a través de los créditos al consumo (tarjetas de crédito y créditos personales, por ejemplo). En este contexto, Lourenzo recalcó: "Hoy para las PyMe queda la banca pública como el único resorte financiero." Advirtió que los privados se han retirado de la escena porque no están dispuestos a asumir riesgos a mediano y largo plazo". La ministra Débora Giorgi manifestó que "las pymes tienen cada vez mayor acceso al crédito, a la vez que el monto ofrecido también crece", y resaltó que hubo un aumento de \$ 36 mil millones en créditos desde el 2003 a la fecha.

Actualmente el Ministerio de Industria, a través de la Secretaría de la Pequeña y Mediana Empresa (SEPYME), mantiene en vigencia más de catorce programas

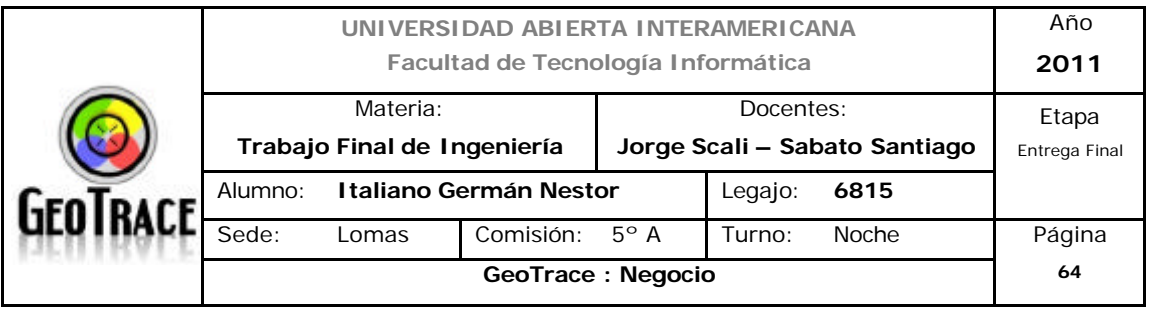

destinados a mejorar la competitividad de las Pymes, por medio de apoyo financiero, asesoría técnica y ayuda para la capacitación de sus trabajadores. En lo que va de 2011, la SEPYME ya ha entregado \$ 200 millones en crédito y planea alcanzar los \$ 2100 millones para fin de año, una oferta similar a la de los años 2009 y 2010.

De la totalidad de los factores económicos<sup>11</sup> externos, se identifican como críticos para la industria y se presentan en el cuadro resumen, los siguientes:

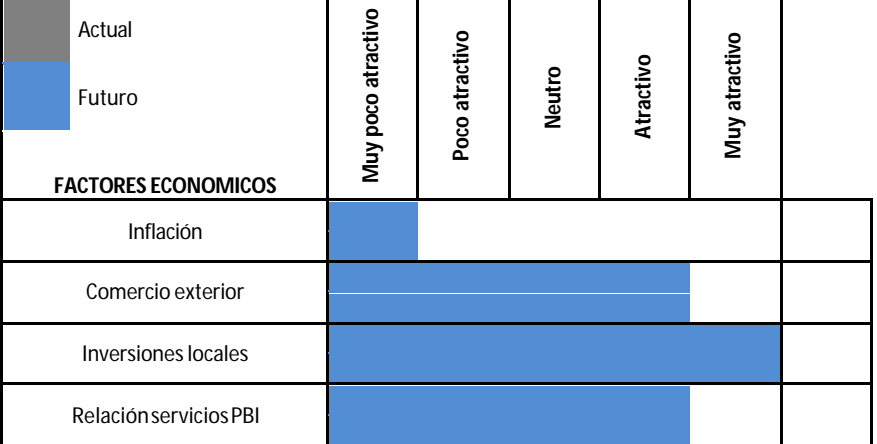

#### **RESUMEN DE LOS FACTORES ECONOMICOS**

l

<sup>11</sup> *Fuentes de factores económicos locales : Ver anexo digital – Anexo 7.*

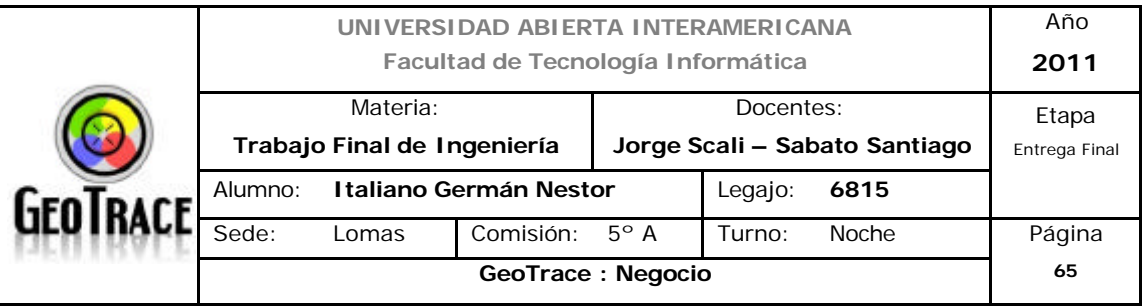

## **2.1.3 Factores políticos**

#### *2.1.3.1 Política internacional*

## **- Panorama militar**

/ DVJXHUUDVYDQDVHJXLUUDQWRHQ Afganisti QFRP RHQUDN\ HQRNUDVUHJLRQHV 1RKD\ QLQJXQDVROXFLyQ desde el ángulo de un éxito occidental. La resistencia en estos países está muy YLQFXDQDD los proyHFWRVSRSXQUHV\ QDFLRQDON/FRP R SOLDVHU derrotada. El principal problema desde el i QJXORSROMFRHVTXHHQORV Estados Unidos hay un viraje este axR KDRDODGHUFKD El congreso se va a derechizar, el señor Obama está orieQMGRD pactar con el congreso derechista, los tQGLFHVGHODSUHQVDILQDQFLHUD son que Obama esti GHFLGLGRD WRP DUSRVLFLRQHVP i VIDYRLDEOHVDO gran capital y sin ning~QSUREOHP DFRQD L] TXLHUGDGHSODUWLGR Los inconvenientes de este estilo en el cono sur del continente se ven lejanos; Chavez en Venezuela ofrece cierto frente de batalla más mediático que real.

# **- Escenario Mundial**

3RGHP RVGHFLUTXHHQHDOxR HFOHQWUR -L] TXLHUGD\ ODGHUHFKDYDQDVHJXLU HQSRVLFLRQHV opuestas pero con algunas FRQYHUHQFLDVVREUHODSROUFD GRPpVWED con la excepciyQMMOH GH\$UJHQMQD\ 9HQH XHOD 3RUHMP SOROD WHQGHQFLDGH( YRO RUDOHVFRQHJODVROLD] RTXH\ D revocy HVDFHSWDOUV UHHUDVGHQHADEHUDOLP RGHTXHGHEHQ imponer precios internacionaleVVREUH ODP HUFDQFtDGHFRQVXP R\ energtD

( VWDWHQGHQFLDGHDGDSWDUVHDODVIyUP XODVQHROLEHUDOHVYDDVHJXLU mientras la derecha independientemente de sus poltWEDVP LOMOUHVR poltWEDVFRQORV ( VWDGRV8QLGRVYDDVHJXLUEXVFDQGRP HUFDGRVHQ Asia \ HQRWUDVUHJLRQHV ( QHVWHVHQWLGRKD\ XQDFRQYHUJHQFLDWDQWRGHFHQWUR -L] TXLHUGD\ centroderecha de buscar diversificar sus relaciones econy PLFDV FRQ un gran énfasis particularmente a partir de Brasil hacia la integración. Es aumentar el comercio GHQWRGH\$P pULFD/ DWQDSRUHWHP SORHQHO 0 HUFRVXU 8 UXJXD\ YDDVHJXLU SURIXQGL] DQGRVXVODIRVFRQ%UDVLO SDUWEXOUP HQWH\ \$UJHQWQD ( VWDWHQGHQFLD HVFDVIQHFHVDULDSRUTXHKD\ XQJUDQP HUFDGR HV decir, el mercado interno en América Latina, la inteJUDHyQ YDDFUFFHU a partir de la dini P LFDTXHYLHQHGH

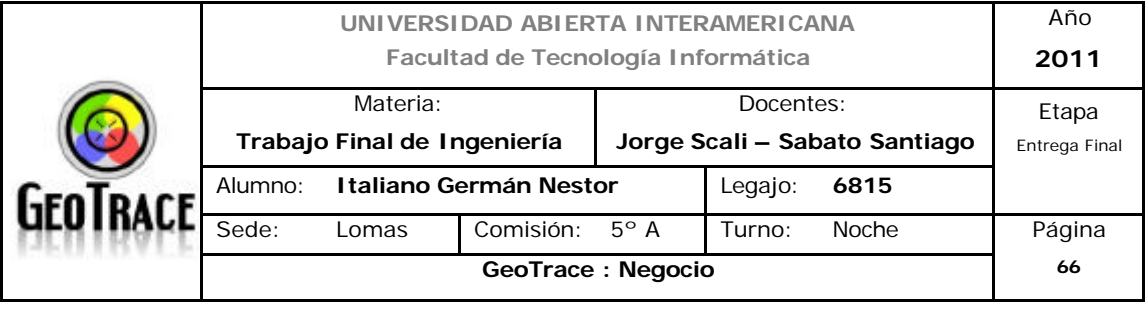

\$VID

0 LHQMUDVP i VYHQGHQD&KLQD P i VIRUMDOHFHQORVLQJUHVRVSDUD invertir y fortalecer las relaciones econy PLEDVLQMLQDV (PDi V importante cambio desde el ángulo de la estructura, es la inWRGXFLyQGHP HGGDVFDSLM0WDVHQ&XED 6LQP RGLILFDUHUOpJLP HQHQVXWRWDOLGDG &XEDSDVDGHXQDHFRQRP tD sumamente estatizada hacia una economtDP LL\DI HP SUHVDVSULYDGDV junto con algunos sectores econy PLFRVHVMMMDOHV

La ampliación del sector SUMORHQODJUFXOWLD HERP HUFLR\ O pequexD P DQXIDFWXUDYDDVHJXLUDXP HQWDQGR \$KRUD HSOXQWRP i V SHOLJURVRHQHO P XQGRDFWDO HVHOHGLR2 UHQM SDUWFXOUP HQM Israel que representa la más grande amenaza a la paz, no sólo en e Medio OrLHQMMCRSDUDHPXQCR ,VUDHVOLJXHFRQVXVDP HQD] DVKDFLD,Ui Q VLJXHERP EDUGHDQGR\* D] D hoy en dtDUHFLELP RVQRWFLDV VLJXHFRQQDSROWFDP LOMOULWDIKDFLD( O LtEDQR HWFpWHUD Y no hay ningún control de los países europeos y Estados Unidos. HD\ condenas parciales por ejemplo de la Uniy $Q$  XURSHD  $\cdot$  SHRVIQ FRQVHFXHQFLDV SRUTXHQRKDQWRP DGRQQJXQDP HGLGDQJ/DQFLRQHV para controlar la poltWFD

#### P LOLWDULVWDGH,VUDHO

Si en un momento de locura deciden atacar a Irán, eso podría de WRQDU una conflagración mundial. Irak sigue siendo muy inestable, según especialistas internacionales, se cree que van a crecer las tendencias de conflicto en Irak y podrtDP RVver un retiro norteamericano mayor, acelerado, o podremos ver alg~Q refortalecimiento de la oposiciyQ Queda FOURHVTXHODVLWADFLyQHQUDNVLJXH VLHQGRP X\ inestable, y la direccivQHQ\$IJDQLVWQYDDFRQMQXDUFRP RKHP RV anotado, pero sin ninguna resoluciyQ

( IODFWRUP i VLQWHUHVDQWHHQHSOUy[ LP RDxR VRQORVFDP ELRVLQWHUQRV que se proponen en China. Allí **DGLUFFLyQSRUBP HQRV** KD UFFRQRFLGROUUDQ GHVLJXDOGDG\ KDQLQLFLDGRXQDVHULHGHSUR\ HFWRV GHLP SXHVWRV\ GHFRQWUROHV VREUHODGLIHUHQFLDGHLQJUHVRV DXP HQWDQGRORVVDODULRVXQ SDUD VDWWDFHUDVG-P DQGDV populaUHV\ EXVFDUUHRUHQMUDSURGXFFLyQKDFIDHO FRQVYP RLQMHQR\ QRVRODP HQMHQHHO[ WHUQR ( QURQFHVSRGUHP RVYHUXQDFRVDP i VVRFLDBO&KLQD RUHQUNGDD HQUHQUNUHO GHVFRQMQRGHODFON-REUHUDSDUWEXOUP HQMHWDWHUHU generación despupV

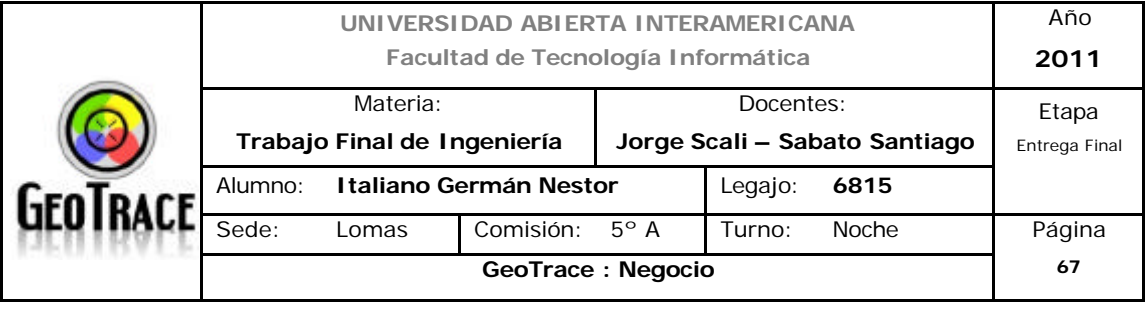

GHONWOQUELYQDEDSLWOUPR GRQGHORVREUHURV no esti QUDWIHFKRVFRQ VLP SOHP HQUMFRP SUDUXQUMOHYLVRU TXLHUHQ XQDYIGDP HVRIV TXLHUHQFRQGLFLRQHV GHWUDEDMRP HMRUHV\ YDP RVD YHUHVWHSURFHVRGHUHIRUP DVVRFLDOHVSDUDWUDWDU GHHYLWDUXCD explosiyQP i VDOI GHODFR\ XQMUDDFWADO

Como hemos anotado en el sumario de SUHVHQWDFLyQ inicial, todas las indicaciones denotan una profundizaciyQGHD derechizaciyQ EQel congreso ya han tenido conversaciones con los nuevos líderes de la derecha y han pactado VREUHODSROWFDGHH RCHUDFLyQGH impuestos para los mi VULFRV ORVROLDUFDV

HO TXHYDDFRVWDUDDO Tesoro mi VGH P IP LODGHVGHGYODUHV

(SUREOP DTXHWHQH2 EDP DHQVXSDFWRFRQDGHUHFKD QRHVTXH él no va a aceptar concesiones al FDSLMDOVLQRHSUREOP DGHODGHXGD interna y el ltP LMH sobre el tamaño de la deuda externa. Hay sectores de la derecha que están DMURUL DGRVSRUTXHVLJXH creciendo la deuda externa duplici QGRVHHQ DxRV Ya estamos en trece trillonHVGHGyOUHV\ HVMDxRWHQHQTXHMP DU P HGLGDV VREUHVLYDQDDXP HQWDUHWORSHSRUTXHKD\ XQWRSHDKRUD sobre el tamaxRGHOD GHXGDIQMLOD\ HVRYDDSURYRFDUXQGHEDM porque ¿cómo se pueden reFRUNDU LP SXHVWRVSDUDVERV\ FROWNROLOD GHXGD"

/ D~QLFDIRUP DHVUHFRUWDUSURJUDP DVVRFLDOHVSRUTXHSDUDFRP SHQVDU las exoneraciones al gran capital y limitar la deuda hay solamente unDUXWD DWRDUD VHJXUGDGVRFIDO ORVSDIGHVP pGLFRVTXHH LVMHQSDUD ORVSREUHV\ ORVIMELODGRV **HMPpWHUD** 

Entonces es un año baVWDQWHRVFXURSRUTXHDSHVDUGHTXHP XFKD gente, el p~EQERP D\ RULMOULDP HQ MHVW FRQAUDHVMOV FRQFHVLRQHV HOPartido DemyFUDMD QRHWI GLVSXHWRDRSRQHUVHR SRUAP HQRVWHQH insuficientes fuerzas para resistir este nuevo allanamien\RTXHYDD hace\LOGHUHFKDUHSXEOEDQDHQHO FRQJUHVRD2 EDP D\XQDP LQRUNDR casi minortDGHG+P yFUDWDV

( VWDFRP ELQDFLyQHVFDSD] GHLP SRQHUHVWDVP HGLGDVXOWUDVREUHHO patV < OR P LVP RSDVDFRQQDJXHUUD DSHVDUGHTXHHO GHOD poblaciyQ GRUMDP HUFDDTXLHUHWHUP LQDUDJXHUUDHQ\$IJDQLVWQ Obama con el apoyo de la mayortDUHSXEOFDQD\ XQDP LQRUD demyFUDWD YDDVHJXLLOUJXHULD Eso es una indicaciyQGHORTXHGHEHP RVHVSHUUFRQ2 EDP DHQ este año.

De las políticas internacionales solo se observa como factor crítico de la industria

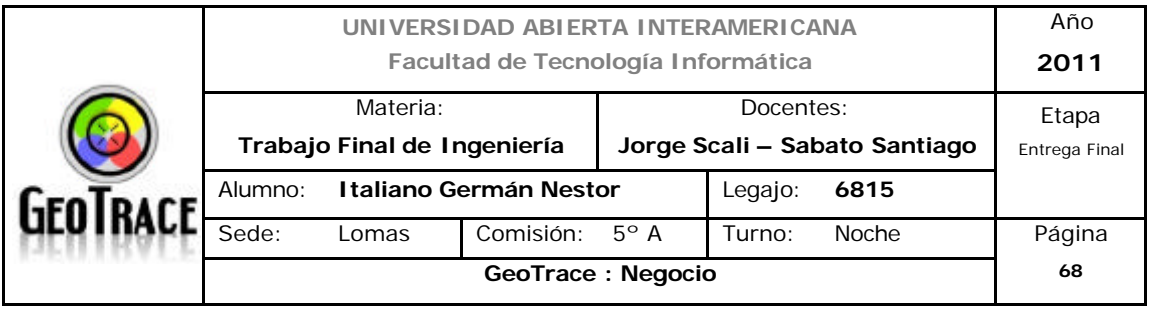

el Know how que posee EEUU con respecto al GPS. Se avizoran salidas mediante la Comunidad Europea.

De los apartados de política internacional, se observa que la base tecnológica de la industria, tiene cierta independencia del gobierno de EEUU (ya que el GPS es operado y administrado por el Departamento de Defensa de dicho país). De existir conflictos bélicos, existe la posibilidad latente de interferencia del estado propietario sobre dicho sistema. Pero un conflicto local (Mercosur) se vislumbra *remoto* y de darse en otros rincones del globo, no afectará a la *industria*.

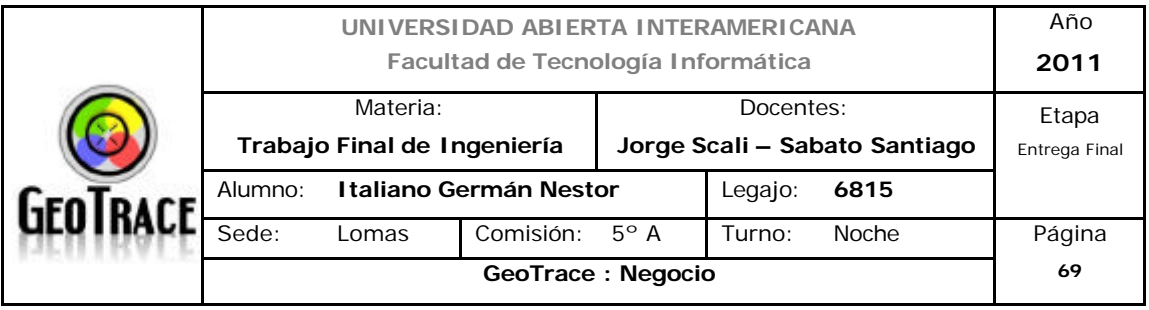

#### *2.1.3.2 Política local*

El "Kirchnerismo", espacio político predominante en Argentina en la última década, dirimirá su suerte en las elecciones presidenciales de octubre.

Tras la inesperada muerte de Néstor Carlos Kirchner, el escenario político argentino ha quedado convulsionado. Los sondeos de opinión pública, muestran a Cristina Fernández (la actual presidente y viuda del ex mandatario) con una amplia ventaja, lo que eventualmente impediría a la oposición llegar a la instancia de balotaje. Sin embargo, la volatilidad del medio político argentino, hace imposible imaginar que el actual escenario, no esté sujeto a futuros cambios.

A esta cuestión, además, la confirman la mayoría de las encuestas, las cuales sostienen que entre el 35% y el 40% de los argentinos hoy votaría a Cristina en primera vuelta, lo que la pone muy cerca del 50,1% que necesita para evitar el ballotage (segunda vuelta), escenario éste último donde podría llegar a complicársele el panorama si toda la oposición se uniese (hipótesis bastante difícil de lograr, dada la heterogeneidad de candidatos). Hoy Cristina es una especie de "Rey Midas" de la política, todo lo que toca lo "convierte en votos"…

Sin embargo, estas muy favorables expectativas políticas para con el gobierno, no lo son tanto por el lado de las expectativas económicas, ya que una reciente encuesta de la Universidad Di Tella, de Bs. As., indica que el 90% de los argentinos (o sea casi todos, oficialistas y opositores) considera que la inflación se va a agravar este año (con respecto a 2010), esperando en promedio un 33% de aumento de precios para todo 2011; con el agravante de que también los sindicatos estarían actuando en consonancia con estas expectativas, ya que el mismísimo Moyano, de antiguos fuertes vínculos con el gobierno actual, aconseja pedir aumentos de salarios para este año con un piso del 28%. Recordemos que la inflación es una cuestión bastante nociva, ya que empuja a una sociedad hacia lo que los economistas llamamos "puja distributiva", es decir la lucha salarios-precios, donde generalmente, terminan perdiendo los trabajadores, que ven caer su poder de compra, a manos de los empresarios, que ven aumentar sus ganancias.

De esta forma, se observa actualmente en la sociedad argentina una

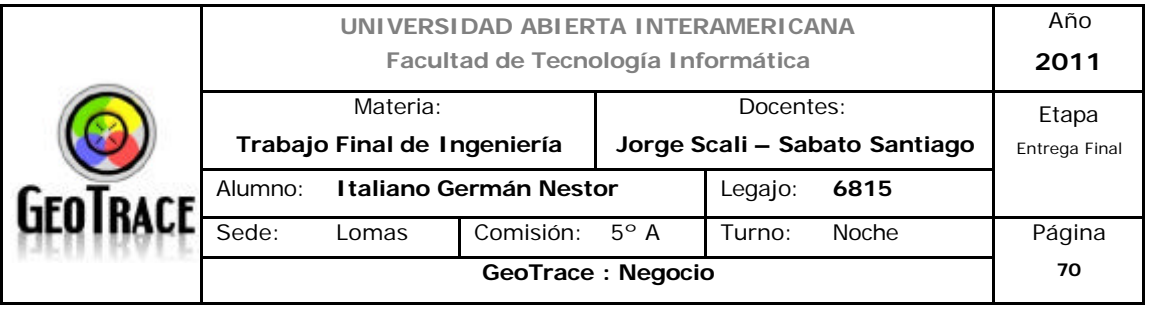

APARENTE CONTRADICCIÓN ENTRE ECONOMÍA Y POLÍTICA, ya que, por un lado, la gente muestra expectativas inflacionarias en alza (lo que a priori sería un pulgar abajo para con Cristina), pero por el otro lado intención de voto muy alta para con Cristina (pulgar arriba), y eso que muchos de los que hoy votarían a Cristina consideran a la inflación como el principal problema a resolver, inclusive por encima de la seguridad, el desempleo, y la educación.

En síntesis, un fenómeno político raro el que sucede hoy en día en nuestro país: los administradores actuales de la economía, a priori los principales responsables de luchar contra la inflación actual (la genere quien la genere) encabezan holgadamente las encuestas presidenciales.

Es difícil realizar un análisis político argentino, ya que el pasado reciente muestra síntomas de dicotomía entre la realidad presentada por el gobierno y la que presenta la oposición (caso INDEC por citar un ejemplo ó peleas grupo Clarín – Gobierno, por citar otro). Más allá de todo, se observa una posible continuidad (con lo bueno y lo malo que ello acarrea), de las actuales políticas nacionales.

Se observan como punto a tener en cuenta (además de la continuidad del Kirchnerismo por temas de gobernabilidad) el aspecto *institucional* a nivel país. Se entiende entonces, que es *muy factible* que la industria se desenvuelva con reglas poco claras desde lo político y esto *impacta negativamente* al desarrollo de la industria en su conjunto.

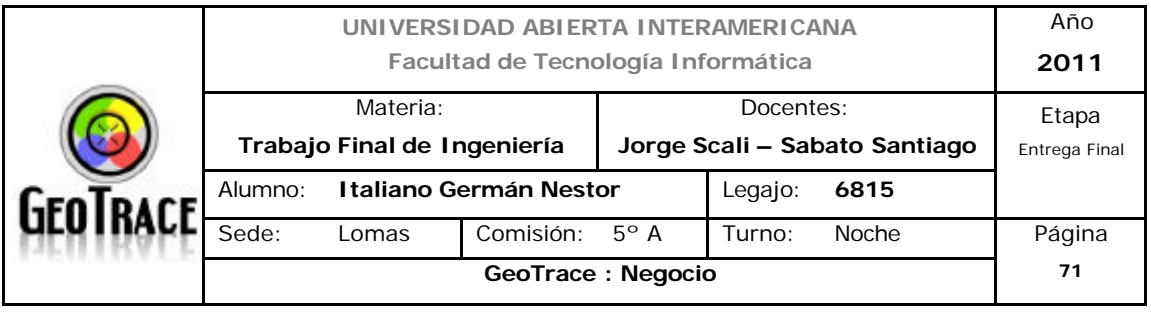

# *2.1.3.3 Conclusiones de Factores Políticos*

En definitiva, los puntos clave de la política internacional pasan por la propiedad intelectual (y física) estadounidense del sistema GPS y sus conflictos bélicos (actuales y futuros) teniendo en cuenta la disponibilidad del sistema a nivel industria local. Respecto de la política argentina, las palabras claves pasan por: gobernabilidad, populismo, reglas poco claras (caso Indec, caso Fibertel, caso 678 vs Clarín, etc.) y la evidente inseparabilidad de la economía respecto de la política.

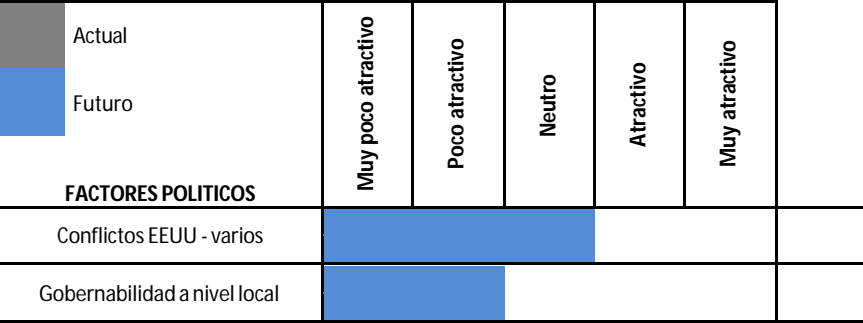

#### **RESUMEN DE LOS FACTORES POLITICOS**

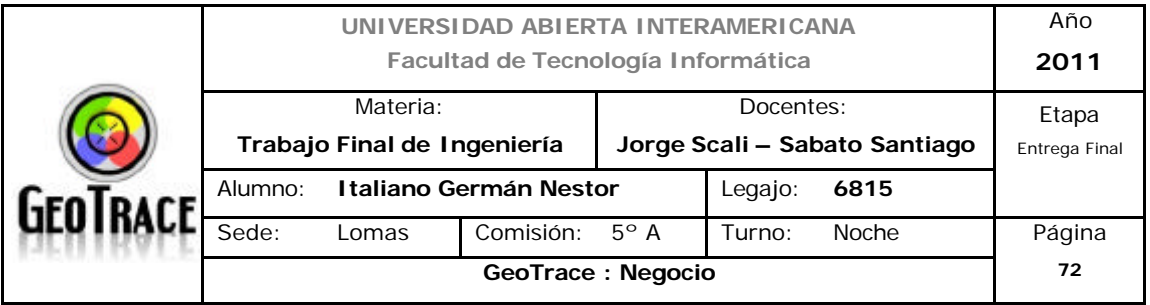

# **2.1.4 Factores tecnológicos**

# *2.1.4.1 Indicadores tecnológicos agrupados de argentina.*

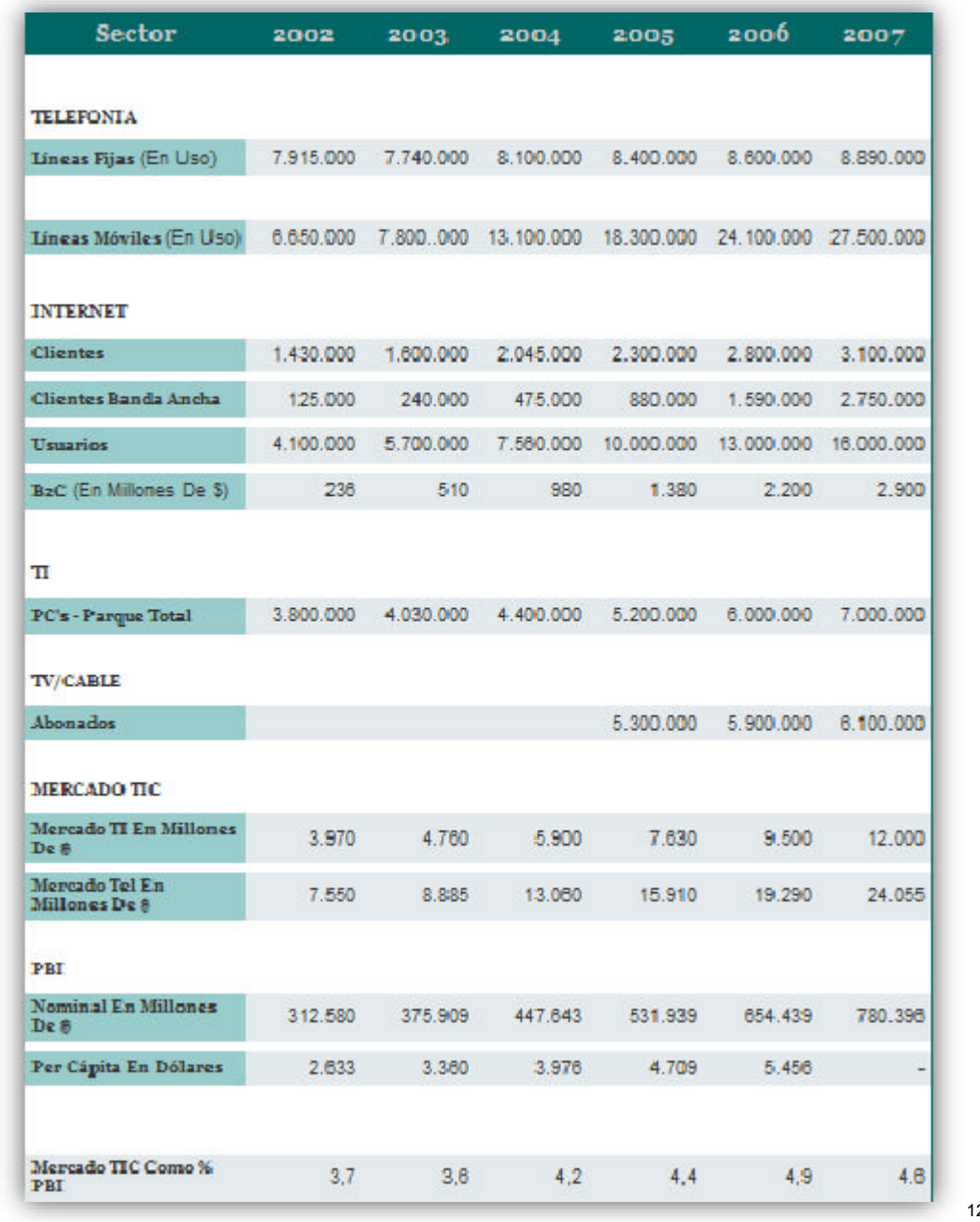

12

<sup>12</sup> *Fuente: Prince & Cooke. Ver anexo digital – Anexo 10.*

l

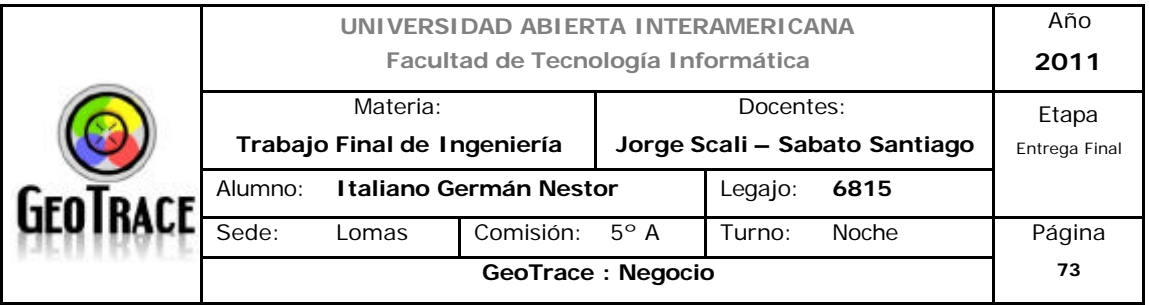

## *2.1.4.2 Accesos a Internet*

Accesos residenciales a internet por tipo de conexión y minutos consumidos. Total del país. Diciembre de 2005 - 2008 y meses del año 2009 y 2010 .

Acces os residenciales a internet por tipo de conexión y minutos consumidos. Total del país. Diciembre de 2005-2008 ymes es del año 2009 y 2010

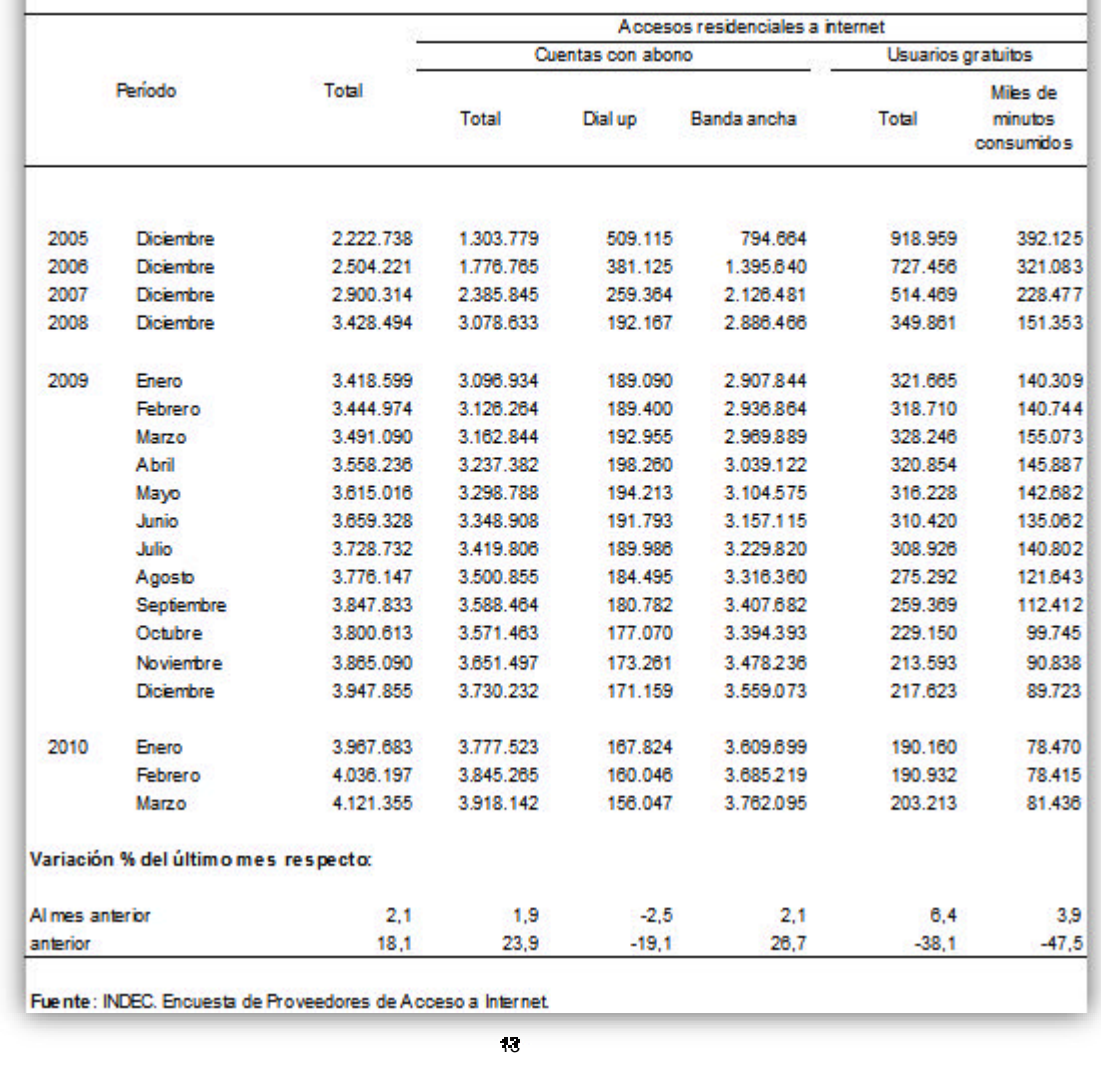

<sup>13</sup> *Fuentes de factores tecnológicos: Ver anexo digital - Anexo 10.*

l

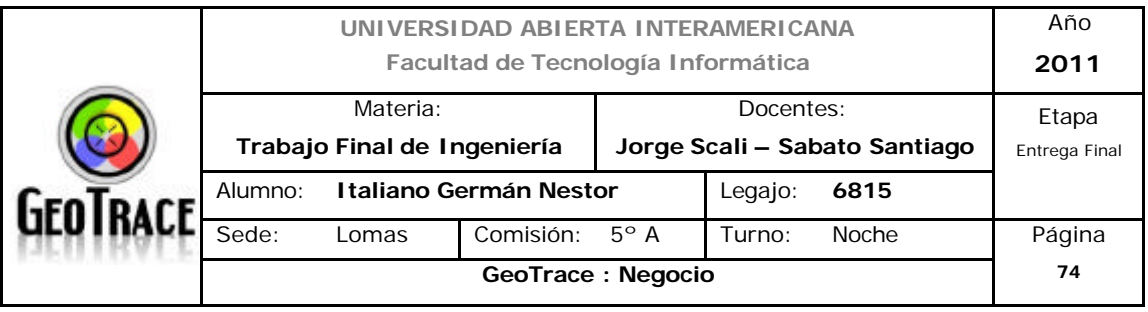

Accesos en organizaciones a internet por tipo de conexión. Total del país. Diciembre de 2005 - 2008 y meses del año 2009 y 2010

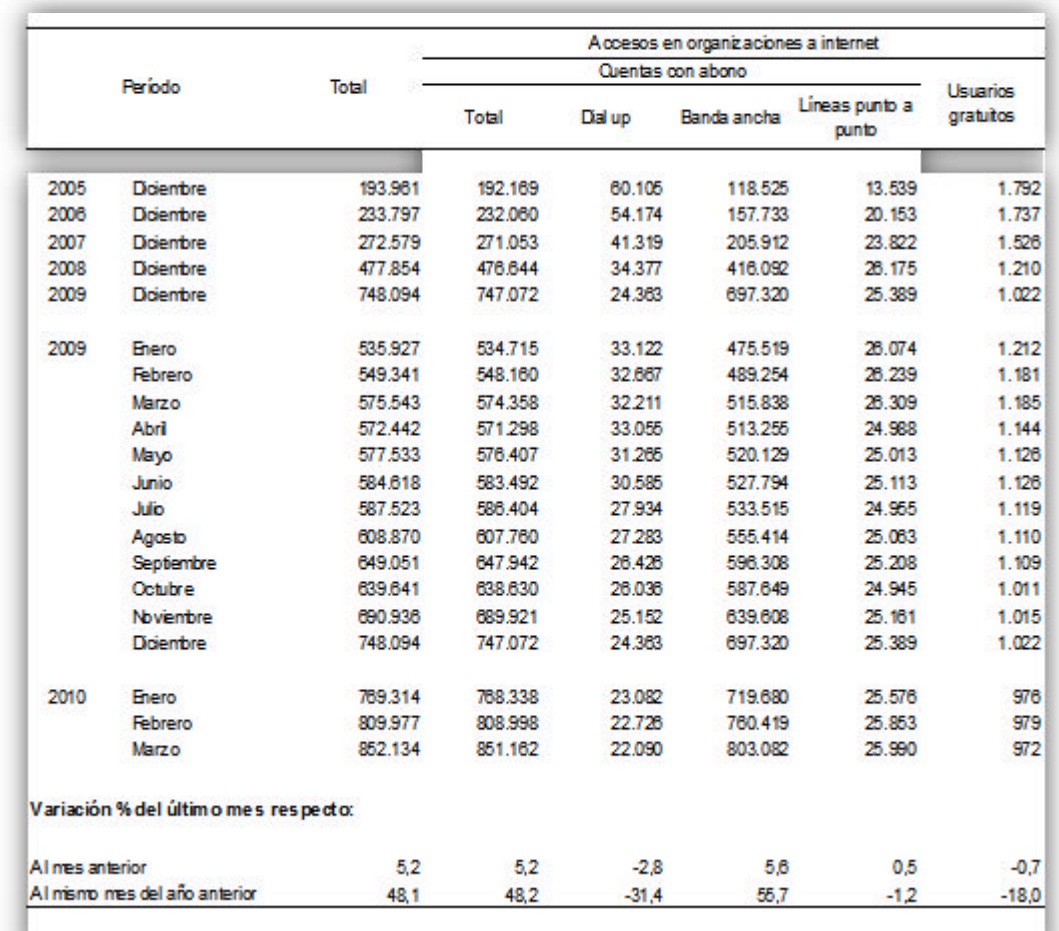

Fuente: INDEC, Encuesta de Proveedores de Acceso a Internet.

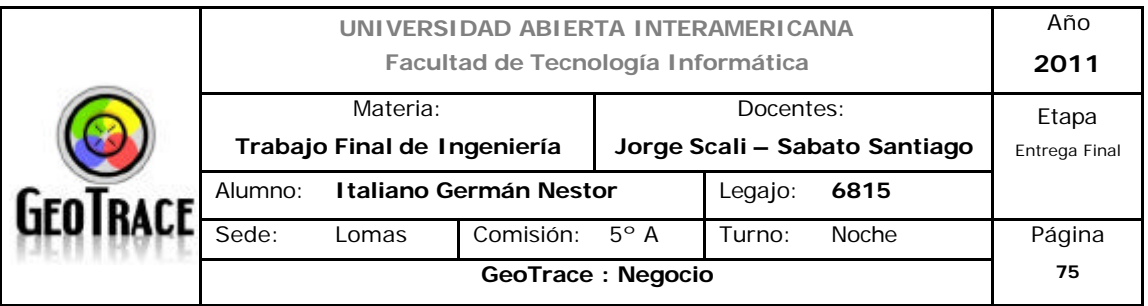

#### *2.1.4.3 Servicios telefónicos*

Instalaciones del sector de servicios telefónicos. Total del país, Años 2005-2009

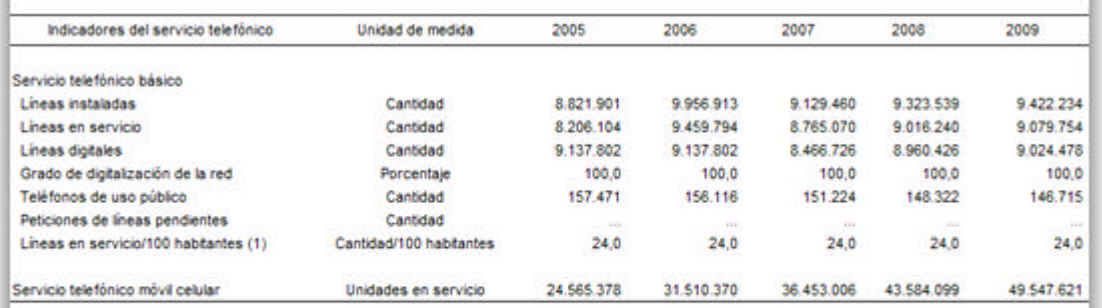

(1) Calculado en base a datos del Censo Nacional de Población, Hogares y Viviendas 2001.

Nota: los datos corresponden al 30 de septiembre de cada año, que es la fecha en que finaliza el ejercicio telefónico, con excepción del servicio telefónico móvil celular, en cuyo caso se refiere al 31 de diciembre de cada año

Fuente: NDEC, en base a estimaciones propias.

# *2.1.4.4 Fiabilidad y propiedad de los datos y alternativas GPS*

Debido al carácter militar del sistema GPS, el Departamento de Defensa de los EE. UU. se reservaba la posibilidad de incluir un cierto grado de error aleatorio, que podía variar de los 15 a los 100 m. La llamada disponibilidad selectiva (S/A) fue eliminada el 2 de mayo de 2000. Aunque actualmente no aplique tal error inducido, la precisión intrínseca del sistema GPS depende del número de satélites visibles en un momento y posición determinados.

Con un elevado número de satélites siendo captados (7, 8 o 9 satélites), y si éstos tienen una geometría adecuada (están dispersos), pueden obtenerse precisiones inferiores a 2,5 metros en el 95% del tiempo. Si se activa el sistema DGPS llamado SBAS (WAAS-EGNOS-MSAS), la precisión mejora siendo inferior a un metro en el 97% de los casos. Estos sistemas SBAS no se aplican en Sudamérica, ya que esa zona no cuenta con este tipo de satélites geoestacionarios.

La Comisión Europea (CE) y la Agencia Espacial Europea (ESA) expresaron su

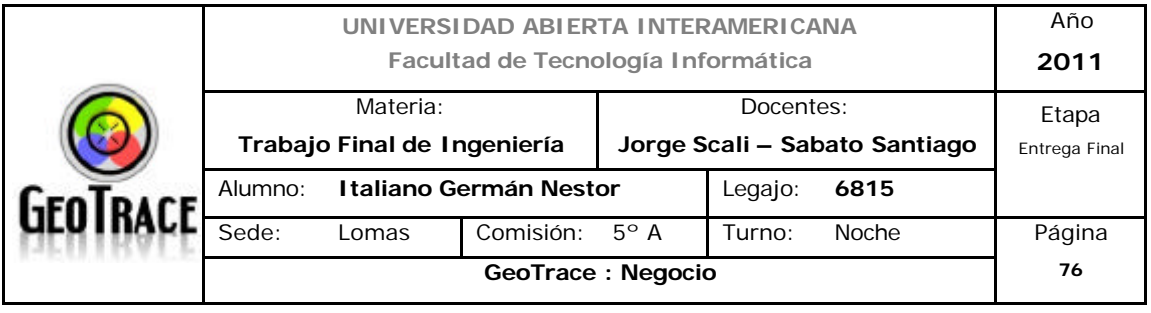

satisfacción por la buena progresión de su colaboración en el sistema de navegación por satélite Galileo, alternativa europea al GPS estadounidense, y recalcaron que cumplirá sus previsiones y estará operativo en 2014.

El vicepresidente de la CE y comisario europeo de Transportes, Antonio Tajani, y el director general de la ESA, Jean-Jacques Dordain, han celebrado en Bruselas la consecución de un "acuerdo de delegación" para la puesta en marcha de la fase de despliegue de Galileo.

Tajani indicó en una rueda de prensa que ese contrato pone de manifiesto la "continuación de la ejemplar cooperación" entre la CE y la ESA con vistas a que la constelación de 30 satélites que conforman Galileo esté "operativa" en 2014. Dordain, por su parte, indicó que la novedad de este acuerdo radica en que en esta etapa la Comisión será por entero "cliente" de la ESA, ya que va a aportar el cien por cien de la financiación, algo que antes era compartido entre las dos instituciones.

"Galileo ya no es un proyecto, es una realidad", señaló Dordain en referencia al lanzamiento del satélite experimental GIOVE-B (sistema de validación de órbita) el año pasado, que contiene ya la "tecnología" del proyecto.

El director general de la ESA recordó que está previsto el lanzamiento de otros cuatro satélites para el año próximo, con el objetivo de que la constelación funcione en la fecha prevista.

Galileo dotará a la Unión Europea (UE) de un sistema de navegación propio que competirá con el GPS (sistema de posicionamiento global) estadounidense.

Según Tajani, esta tecnología permitirá a la UE ser más "eficiente" económicamente y reducir los atascos y el consumo de energía en el sector del transporte.

En su opinión, esto incrementará el crecimiento y los puestos de trabajo y ayudará a luchar contra el cambio climático, a la vez que "hará la vida cotidiana más segura y fácil".

Cuando esté operativo, Galileo proporcionará cinco servicios principales: abierto, público regulado, comercial, de seguridad de vida y de búsqueda y rescate.

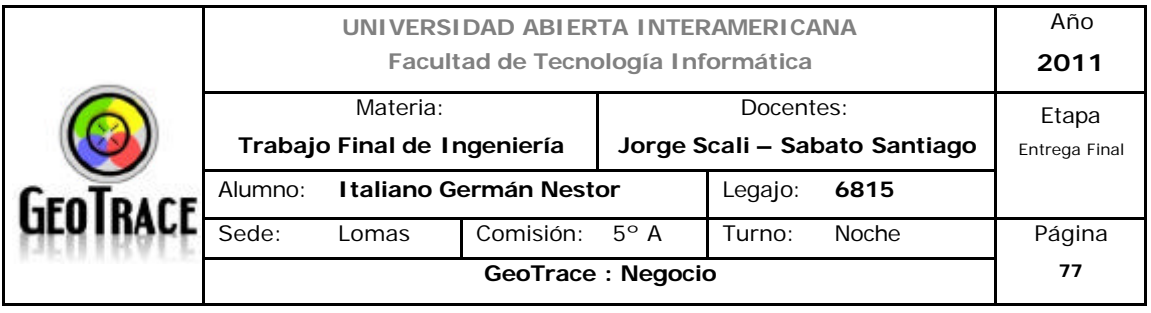

## *2.1.4.5 Conclusiones de Factores Tecnológicos*

Se achica la brecha tecnológica a nivel local. Todos los indicadores muestran evolución positiva de éste aspecto. Posibilita el acceso de diferentes organizaciones de tamaño medio (PYMES) y usuarios finales a tecnologías antes exclusivas a organizaciones de gran tamaño. Todos los indicadores nacionales proyectan aumentos de disponibilidad y uso de tecnologías de telecomunicaciones y aumentos importantes en la demanda, tanto domiciliaria como empresarial.

A nivel internacional, también se ven aumentos de la demanda e inversión en tal sentido. No se observan desarrollos locales de tecnología propietaria, lo cual no deja de ser un pequeño lastre para la industria. Si bien esto fue tenido en cuenta desde el punto de vista político y se lo definió como neutro, en el apartado tecnológico se lo tildará como poco atractivo desde el punto de vista de la industria.

Desde el punto de vista de los factores tecnológicos locales, se plantea *favorable* y *altamente posible* el desarrollo de la industria (acompañado por factores económicos ya analizados).

Sin embargo, se observa *cierta dependencia* de la industria respecto de EEUU en la *actualidad* y soluciones Europeas o Chinas en un *futuro cercano.* 

Se observan *indicadores positivos* a nivel local y *poco atractivos* a nivel internacional.

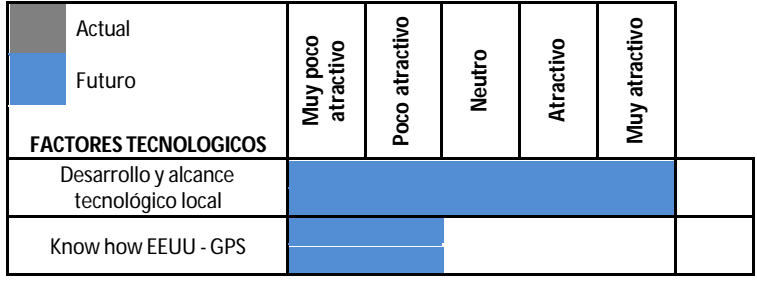

#### **RESUMEN DE LOS FACTORES TECNOLOGICOS**

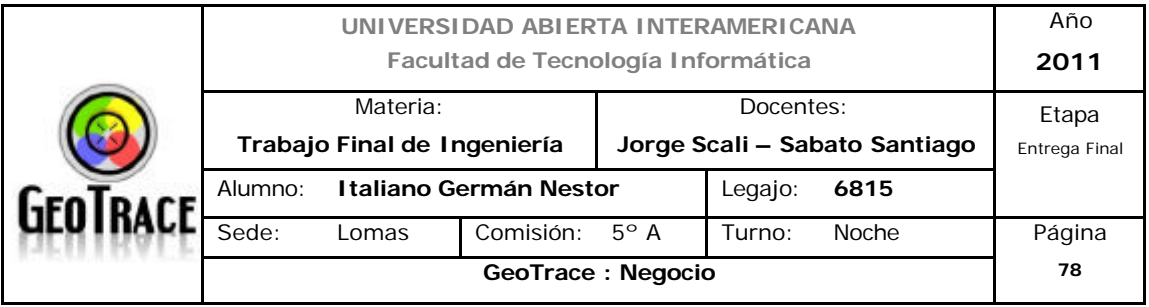

# **2.1.5 Resumen del atractivo de los factores críticos desde la perspectiva del análisis de los factores externos**

Efectuados los análisis de los factores externos, se llega a la siguiente conclusión presentada en forma gráfica:

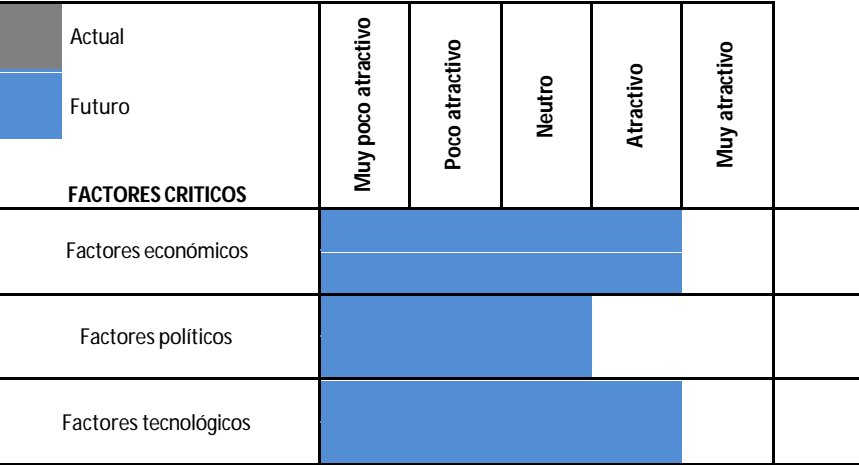

#### **RESUMEN DE LOS FACTORES CRITICOS**

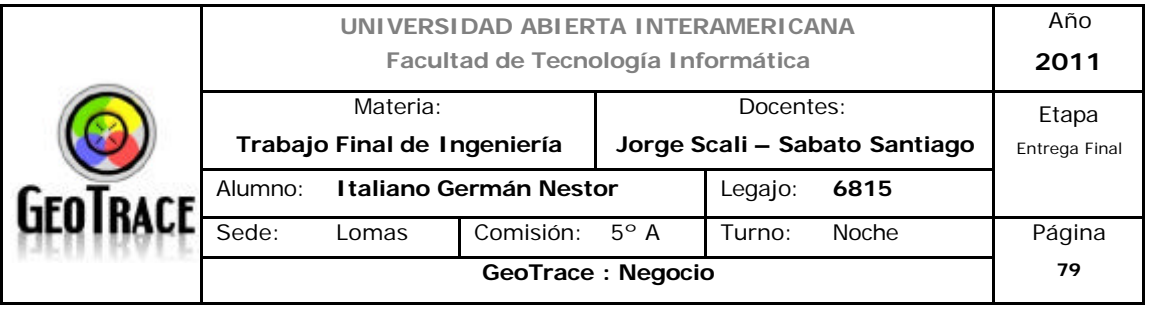

#### **2.1.6 Descripción del escenario: escenario–meta**

La idea del presente apartado es la de analizar cómo se comportará el proyecto inmerso en los diferente factores que lo rodean.

Como se manifestó en la descripción del escenario local, el proyecto ya cuenta con un lugar físico para su ejecución y desarrollo, convenientemente ubicado, por lo cual dicho apartado se encuentra asegurado y no supone inconveniente alguno para el desarrollo del proyecto.

Analizando más en profundidad los factores económicos citados, si por caso se produjese una crisis financiera internacional como la sufrida entre el 2008 y 2009, el proyecto sufriría contracciones similares a lo acontecido en nuestro país durante esa época. Un enfriamiento de la economía reduciría la cantidad de nuevos clientes (ingresantes al mercado), socavando de ésta manera un afluente de nuestros propios clientes. De darse dicha situación, en etapas tempranas del proyecto, influiría en los costos finales dependiendo del impacto en los recursos que genere la situación indicada. Si bien otra crisis de éstas características tendría impactos significativos, no supondría la cancelación del proyecto.

Otro factor analizado es la inflación (sin solución de continuidad). Éste ítem impactará en etapas tempranas del negocio y tendrá consecuencias en la operatoria futura. No se ve a nivel nacional una salida inmediata a éste inconveniente, tampoco ayuda la corriente mundial de éste fenómeno. La incidencia de la inflación en el proyecto GeoTrace tendrá dos aristas:

Por un lado la componente de recursos necesarios para la puesta en funcionamiento del negocio (Análisis, diseño, ejecución).

Por otro lado, los recursos necesarios para la operatoria habitual del sistema (sueldos, abono de datos, etc.) también se verán afectados por éste problema.

Desde el punto de vista del mercado, la inflación será igual para todos (competidores) y dependerá de la optimización del negocio para lograr un balance rentable en comparación con el mercado. Desde el punto de vista del cliente se corre el riesgo de que se torne un negocio prescindible a la hora de

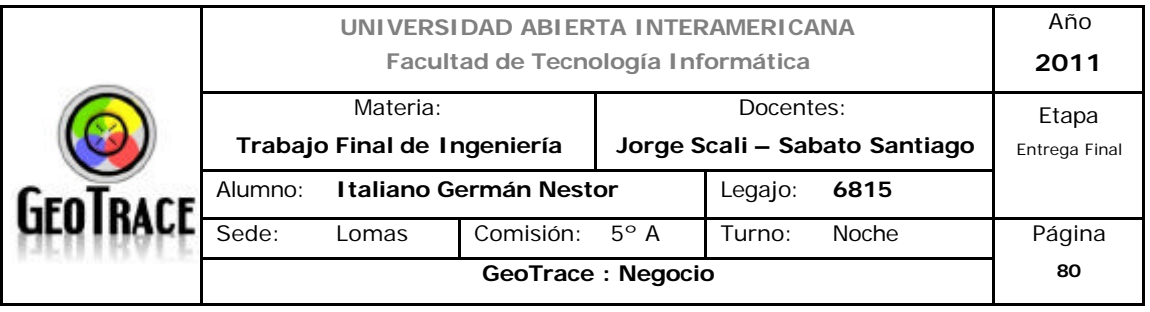

optimizar sus propios recursos.

Como se explicó anteriormente, la inflación no es un fenómeno nuevo en la argentina y no se avizora una salida inmediata; a nivel mundial se vive una situación similar.

Aún con dichas ponderaciones el negocio resultará viable siempre y cuando la rentabilidad se maneje en sectores operables.

Observación: Desde etapas tempranas se indicó que la optimización de los recursos necesarios para la consecución del negocio lograría excelentes precios competitivos iniciales. Éste es un buen momento para modificar dicha postura y ajustar hacia arriba los abonos iniciales. Esto permitirá absorber una primera oleada inflacionaria, lo cual ayudará a la fidelización de clientes y facilitará la absorción de clientes de la competencia.

Con respecto al canje de deuda citado en el apartado económico, no se observa incidencia directa en el negocio.

En el apartado de comercio exterior se vislumbran posibles convenios con el Mercosur, la Unión Europea y el NAFTA, el intercambio comercial también se podría ver beneficiado en destinos como China, Rusia o la India. Se prevé con buenos ojos el ingreso de inversiones al país y en cuanto al intercambio de productos, GeoTrace solo se puede ver beneficiado por una reducción en cuanto a los costos de medios físicos del negocio (dispositivos de rastreo, etc.). Se observan posibles ventajas al negocio si se consiguen equipos a más bajo costo.

Como se describió en las conclusiones del apartado económico, se observa para el futuro una mayor inversión en maquinarias y recursos lo que influirá directa e indirectamente de manera positiva en el negocio GeoTrace.

Desde el punto de vista político del escenario – meta se vislumbran dos inconvenientes. Por un lado, la consecución del proyecto atravesará el período eleccionario 2011. Durante éste tipo de periodos se observan desaceleraciones o desinversiones por cautela ante tal acontecimiento. Lo que afecta directamente

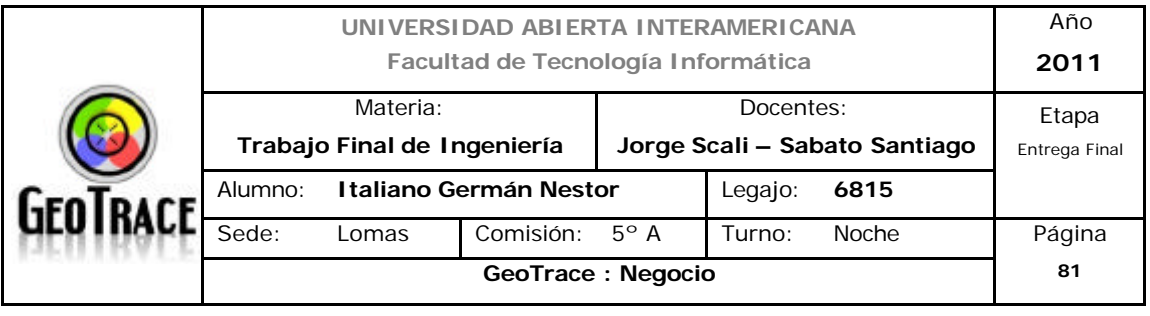

a la puesta en marcha del proyecto y su posible operatoria.

Otro factor a tener en cuenta es el alineamiento del sector sindical con los actuales dirigentes (y viceversa). En los últimos años se transformó esto último en un mayor poder sindical lo que se podría traducir en un factor decisivo para futuros reclamos paritarios y otras demandas de ésa índole. Si bien tener 17 feriados anuales puede ser beneficioso para el turismo interno, en el caso de GeoTrace, esto se traducirá en mayores costos en cuento al pago de haberes y diferentes cargas sociales.

Si bien no se observan mayores inconvenientes para la continuidad del negocio, se deben tomar los recaudos apropiados para minimizar la incidencia de la componente sindical dentro de la operatoria del negocio.

Así mismo, se observan beneficiosos los factores tecnológicos actuales para la consecución de los objetivos fijados en el presente proyecto.

Como preámbulo, lo antedicho da pie al análisis solicitado por la cátedra. A fin de desarrollar la posición competitiva de nuestro negocio, resulta necesario comenzar con la evaluación de la industria a la cual pertenece. Para lleva a cabo esta tarea, debemos comprender los factores fundamentales que determinan su perspectiva de rentabilidad a largo plazo, dado que este indicador incorpora un medio general del atractivo de la industria.

Para lograr esto se solicita se utilice el modelo de las cinco Fuerzas de Porter<sup>14</sup>, el cual indica que existen cinco fuerzas que conforman típicamente la estructura de la industria:

- Intensidad de la Rivalidad entre los Competidores de la Industria.
- La amenaza de nuevos entrantes.
- La amenaza de los sustitutos.

l

- El poder de negociación de los compradores.
- El poder de negociación de los proveedores.

<sup>14</sup> *Michael Eugene Porter (n. 1947), es un economista estadounidense, profesor en la Escuela de Negocios de Harvard, especialista en gestión y administración de empresas, y director del Instituto para la estrategia y la competitividad.*

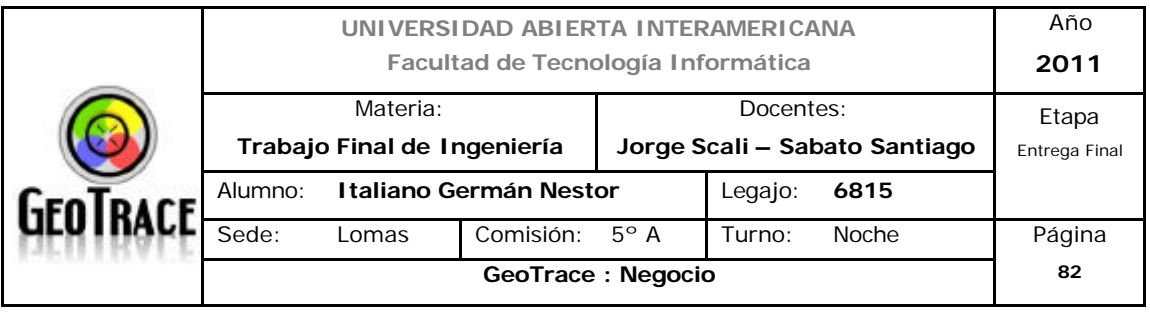

Este es un modelo propuesto por Michael Porter que perfila un esquema simple y práctico para poder formular un análisis de cada sector industrial.

Estas 5 Fuerzas nos delimitan en nuestro negocio los precios, costos y requerimientos de inversión, que son los factores básicos que nos dan la perspectiva de rentabilidad a largo plazo, y el atractivo de la industria.

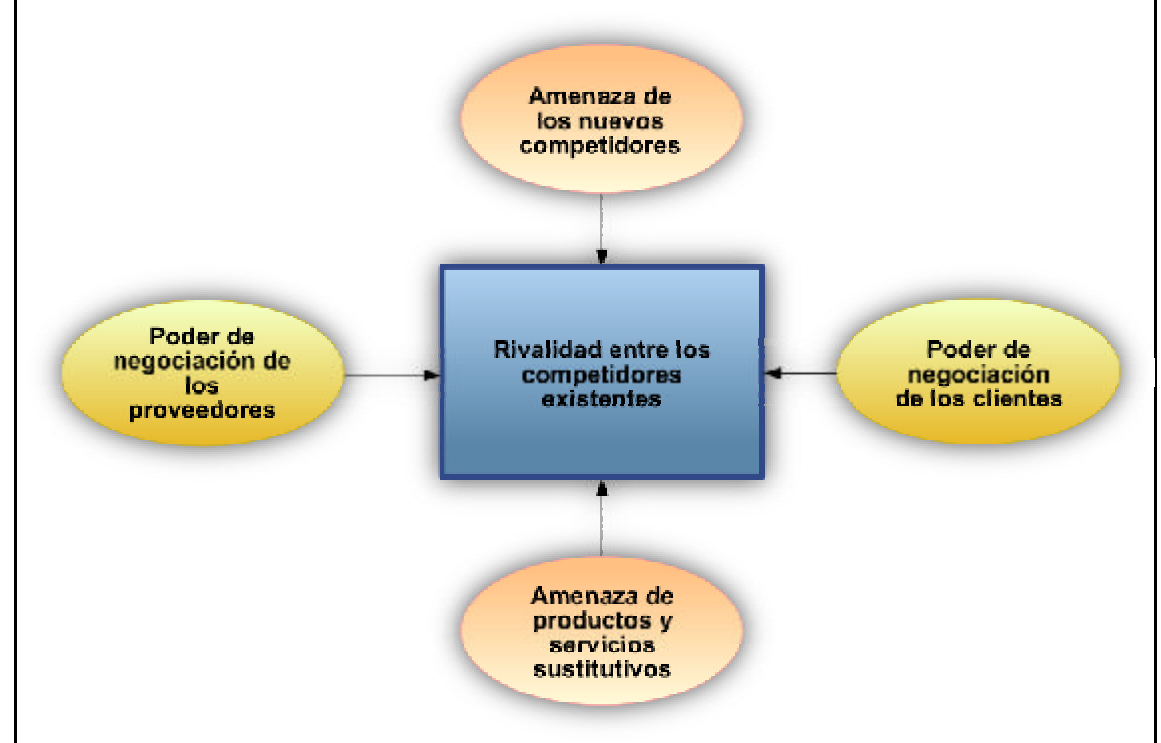

## *2.1.6.1 Rivalidad entre los Competidores de la Industria*

En el centro del modelo de la estructura encontramos la "intensidad de la rivalidad entre los competidores existentes". Se mantiene la necesidad imperativa de estudiarlos intensamente para saber con claridad qué es lo que conviene hacer y qué es lo que no hay que hacer.

La rivalidad entre los competidores está en el centro de las fuerzas que determinan al atractivo de la industria. Entre los numerosos factores de la rivalidad, cuatro de ellos se destacan: el crecimiento de la industria, el porcentaje del costo fijo respecto del valor agregado total del negocio, el grado de diferenciación del producto (servicio), y la concentración y equilibrio entre los competidores.

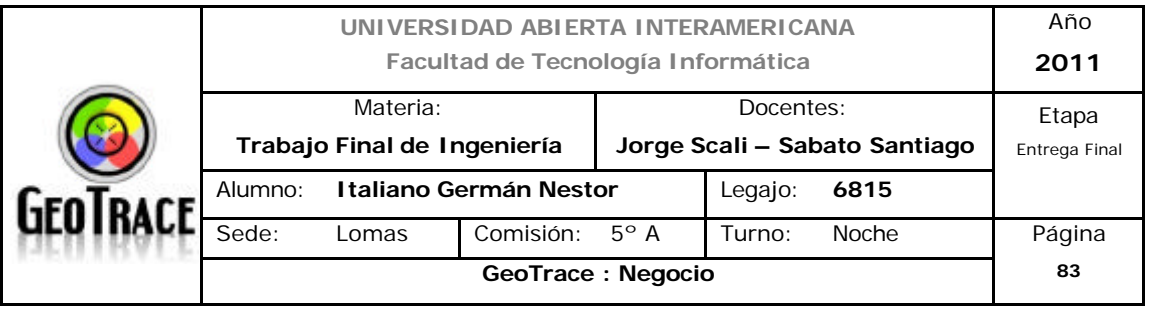

#### *2.1.6.1.1 Crecimiento de la industria*

El sector de LBS, es uno de los sectores que está creciendo en forma constante desde la popularización de los beneficios de la geolocalización y hoy por hoy se observa alentador su futuro.

Se vislumbra un crecimiento vertiginoso y día a día, instituciones y usuarios finales de todo tipo y tamaño vuelcan su demanda de servicios sobre ésta industria. (Ver anexo digital: Anexo 5)

# *2.1.6.1.2 Porcentaje del costo fijo respecto del valor agregado*

En éste tipo de industria el costo fijo es muy homogéneo entre los competidores. Una diferenciación surge al momento de plantear las fuerzas operacionales propias de soluciones que aporten servicios de recupero vehicular. Dichos emprendimientos tendrán costos fijos más elevados por la utilización intensiva de mano de obra y recursos físicos, pero guardará cierta ventaja en cuanto al valor agregado de dichas soluciones. Por lo tanto se sigue considerando homogénea la matriz costo fijo – valor agregado.

# *2.1.6.1.3 Diferenciación del servicio*

El sector posee servicios uniformes. Si lo llevamos al análisis sobre productos de Porter, llama a esto: "síndrome del producto primario". El cliente es totalmente dependiente del precio del producto (servicio) que le ofrecen y no del valor agregado que éste tiene.

De lo antedicho se decanta que es necesario encontrar "eso" que te diferencie dentro de la industria.

## *2.1.6.1.4 Concentración y Equilibrio*

La bibliografía sostiene que es mucho más deseable participar en una industria con grandes competidores que en una con cientos de ellos. Luego de analizar los competidores, nos encontramos que en el Sector hay unas decenas de empresas que ofrecen servicios similares. En el apartado de definición de la misión encontraremos un listado de tales empresas.

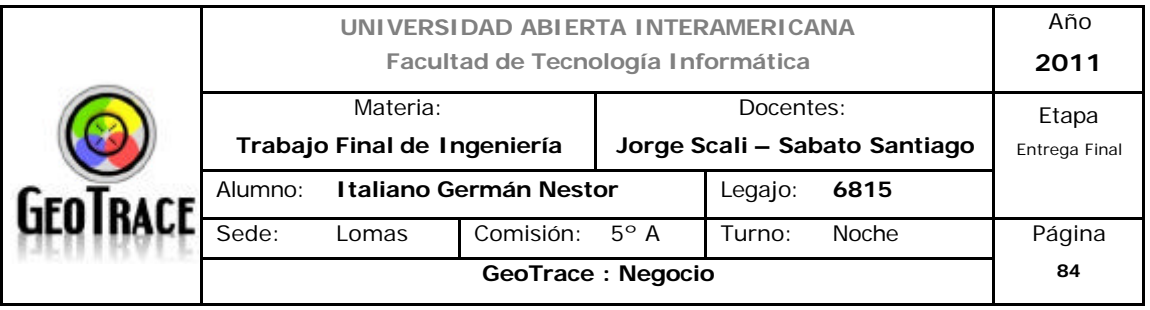

## *2.1.6.1.5 La sobrecapacidad intermitente*

Nuestro sector no se verá afectado por los ciclos de deterioro de la rentabilidad de toda la industria o sector. No aplica éste apartado al análisis.

# *2.1.6.1.6 Identidad de la marca*

Por el análisis efectuado en la industria, se observa que no existe la Coca Cola de servicios de geoposicionamiento vehicular (por lo menos en argentina). Se vislumbra posible desarrollo dentro de la industria.

# *2.1.6.1.7 Costos de cambio*

La rivalidad se incrementa cuando a los clientes no les ocasiona un problema o molestia cambiarse de marca. En el sector el costo de cambio es bajo, ya que existen servicios y costos homogéneos.

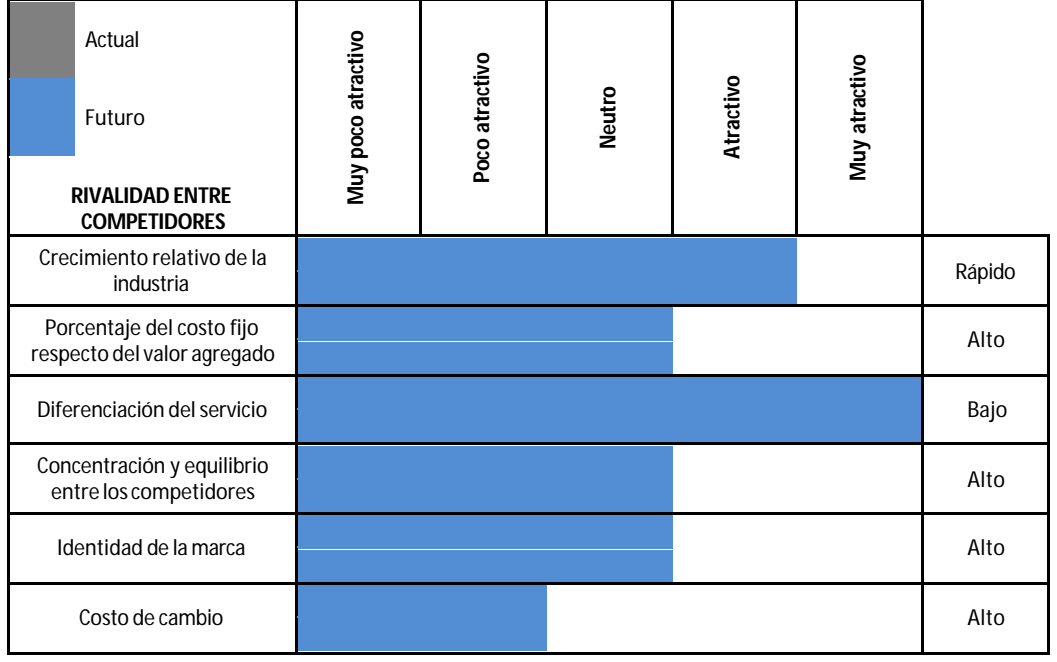

#### **ATRACTIVO DE LA RIVALIDAD ENTRE COMPETIDORES**

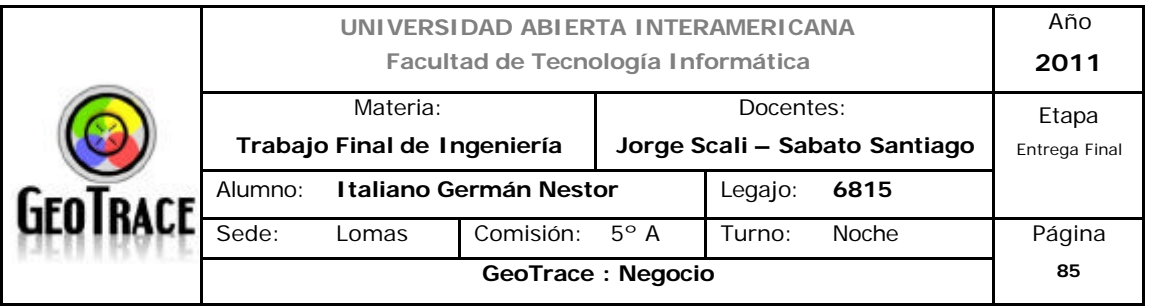

# *2.1.6.2 Barreras de Entrada*

Las barreras de entrada son todos aquellos requerimientos que podrían dificultar la inserción en el mercado de servicios de localización.

# *2.1.6.2.1 Diferenciación del servicio*

Éste aspecto es una barrera baja en cuanto al ingreso al sector. Se observa escasa diferenciación entre los componentes de la industria.

# *2.1.6.2.2 Acceso a última tecnología*

Homogéneo para la industria. Se observó en análisis anteriores que, además, es dependiente de gobiernos extranjeros.

# *2.1.6.2.3 Identificación de la marca*

Barrera endeble, se observó en análisis anteriores que es sector no se encuentra claramente identificado con una marca en particular. Hoy por hoy, todo lo que esté acompañado de la palabra GPS tendrá el mismo nivel de atención por parte de los potenciales clientes.

# *2.1.6.2.4 Costo del cambio*

Costos de cambio bajos. No reflejan una gran barrera para la industria de servicios de geolocalización de móviles. Si bien existen algunas limitaciones en cuanto a la configuración contractual del hardware involucrado (equipos de posicionamiento), existen dos variantes (adquisición y comodato) que siguen sin representar un alto costo de cambio.

## *2.1.6.2.5 Requerimientos de capital*

Baja barrera de entrada (dependiendo de la configuración elegida) ya que con una pequeña inversión inicial, se puede ingresar a la industria.

## *2.1.6.2.6 Efecto de la experiencia*

No se observa Know How desde el punto de vista del efecto de la experiencia. Tiene incidencia media éste aspecto en la industria. Se debe prestar

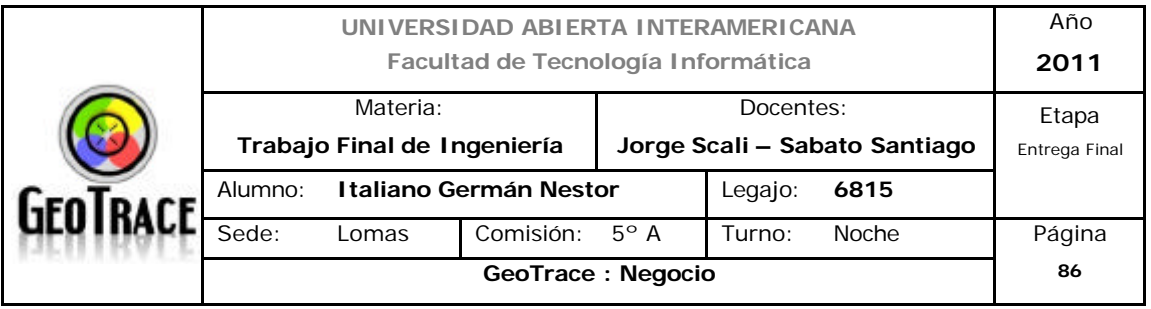

preponderante importancia al personal encargado del vínculo con el cliente. Es éste último el que debe estar más capacitado.

En el siguiente cuadro resumen se observan los atractivos de las barreras de entrada que la industria ofrece:

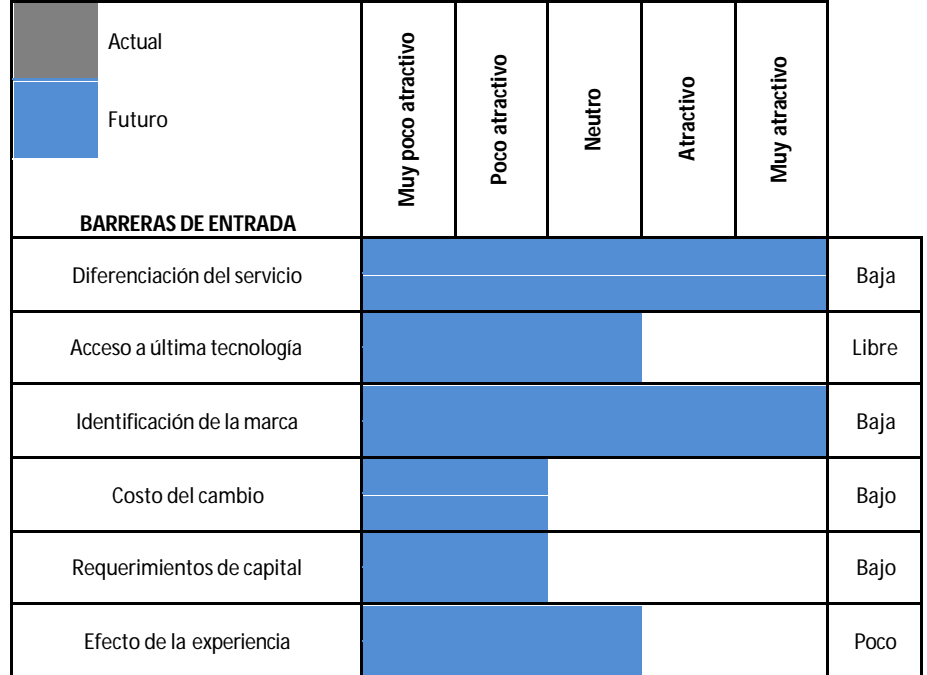

#### **ATRACTIVO DE LAS BARRERAS DE ENTRADA**

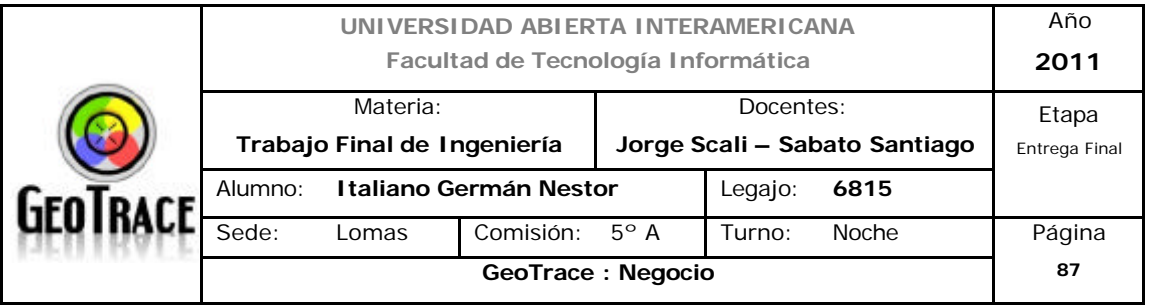

# *2.1.6.3 Barreras de Salida*

*2.1.6.3.1 Costos de salida*

Salvo vínculos contractuales específicos, la industria presenta bajos costos de salida.

## *2.1.6.3.2 Restricciones gubernamentales*

No se presentan en éste contexto. Quedan fuera de análisis

## *2.1.6.3.3 Otras restricciones legales*

Ésta industria posee empresas ligadas a la recuperación vehicular. En tal sentido, se deberían sopesar los convenios con aseguradoras y/u organismos de seguridad. Para éste tipo de configuraciones la barrera de salida se torna apreciable.

En el siguiente cuadro resumen se observan los atractivos de las barreras de salida que la industria ofrece:

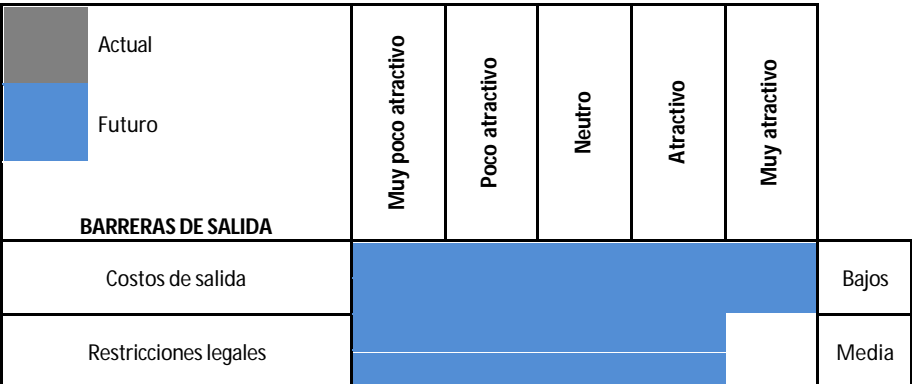

#### **ATRACTIVO DE LAS BARRERAS DE SALIDA**

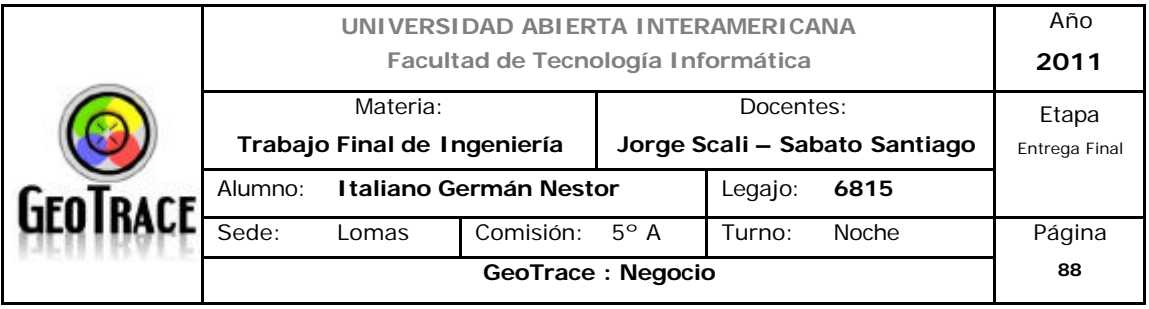

#### *2.1.6.4 Amenaza de los nuevos participantes e impacto combinado de las* barreras de entrada y salida

Debido al crecimiento del sector a nivel Nacional, el interés de nuevos competidores puede ir en aumento, atrayendo la atención de nuevas empresas. El ingreso de nuevos competidores es una amenaza cierta dentro de la industria de geolocalización de vehículos. Analizando esto desde el punto de vista de un nuevo participante, resulta atractivo debido a los bajos niveles de barreras de entrada y salida. Pero, esto mismo visto desde el punto de vista de la permanencia en la industria, resulta poco atractivo.

Un análisis exhaustivo de las barreras de entrada y salida arroja la conclusión que la industria presentará baja rentabilidad pero estable:

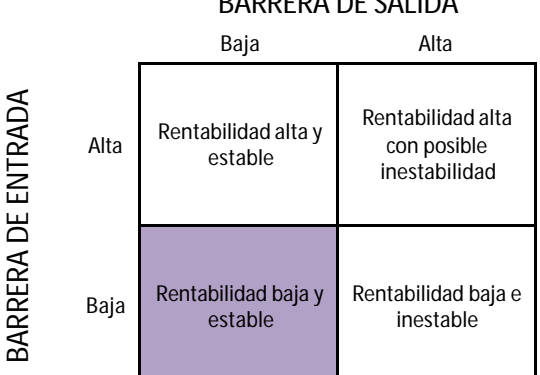

#### BARRERA DE SALIDA

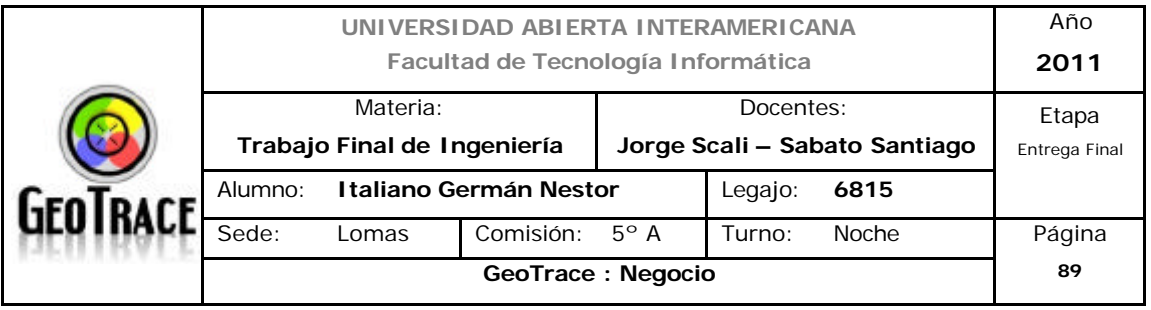

# *2.1.6.5 Amenaza de sustitutos*

El hecho de participar en cualquier industria enciende una alarma sobre los nuevos productos (servicios) sustitutos que pueden surgir.

En la industria de geolocalización, esos nuevos servicios, están ligados a una base tecnológica, innovación de servicios prestados actualmente ó alguna forma nueva de interactuar con el cliente.

En el primer caso se deberá sopesar si la base tecnológica sustituta es propietaria o no; en tal caso decimos que la amenaza será alta, caso contrario no.

Para el caso de la innovación de servicios, es difícil encontrar y ofrecer algo diferente y por tal caso, la amenaza será directamente proporcional a la dificultad de la industria por replicar esos servicios sustitutos.

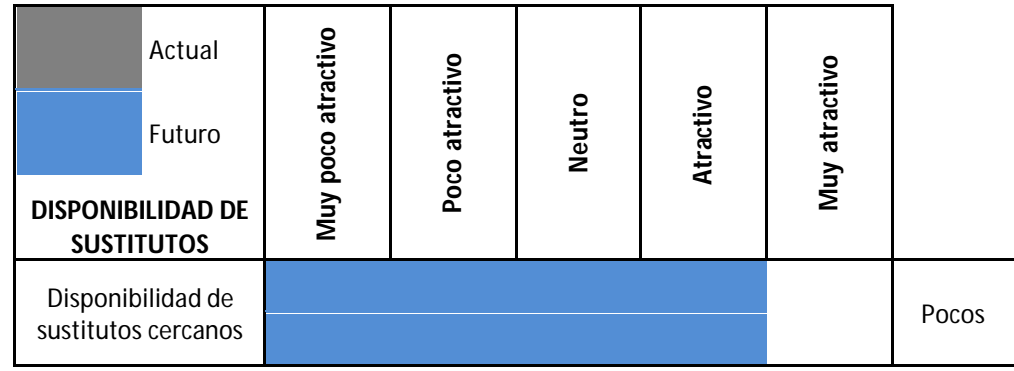

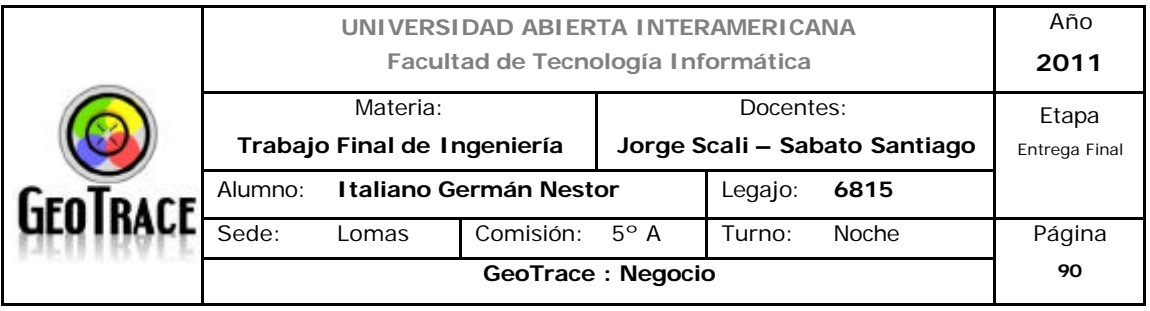

#### *2.1.6.6 Poder de negociación de Proveedores*

Para el caso de los proveedores, se trifurcará la definición de los mismos en base a estas tres características:

- Proveedores de Hardware: Por caso, aquellos que dan la base de localización (dispositivos de rastreo y manejo de datos GPS).

- Proveedores de Software: Aquellos donde se mostrará el proceso de negocio (Google Maps) o más específicos.

- Proveedores de servicios de telecomunicación: Aquellos encargados de hacer el vínculo entre los datos en bruto, el proceso y la llegada al cliente.

# *2.1.6.6.1 Número de proveedores importantes*

Para el caso de HW existen muchos, tanto nacionales como internacionales, no representa amenaza a la industria.

En el caso de los proveedores de telecomunicaciones, existen pocas variantes, que son las operadoras de telefonía celular. Las mismas podrían condicionar las prestaciones de la industria.

Para los proveedores de SW, solo inciden en aquellos componentes de la industria que no cuentan con soluciones propietarias, la gran mayoría sí posee esa base tecnológica, por lo tanto la incidencia de los proveedores de SW en la industria de servicios geolocalización vehicular es baja.

## *2.1.6.6.2 Disponibilidad de sustitutos para los productos de los proveedores*

Está un poco relacionado al apartado anterior. Para HW no habría inconvenientes, ya que existen tanto en el mercado local como en el internacional.

Para telecomunicaciones la industria es cautiva de un puñado de prestadoras de servicios GSM GPRS. Existiría la salida a través del cambio de la base tecnológica (tecnología UHF), pero el costo de tal cambio podría tornarse prohibitivo.

Para el SW se deberá verificar que tipo de solución posee cada participante de la industria. En principio no se observa Know how a nivel industrial.

*2.1.6.6.3 Diferenciación o costo de cambio de los productos (servicios) de los* 

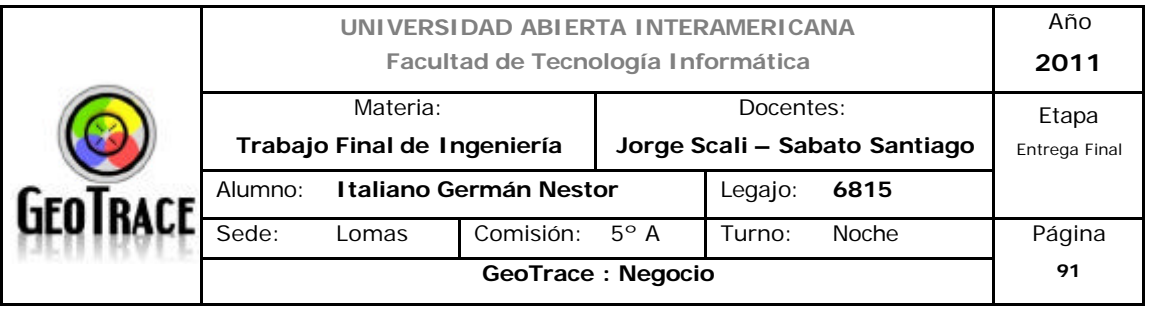

#### *proveedores*

Este apartado es homogéneo para toda la industria en cuanto a proveedores de hardware y telecomunicaciones; salvo en los proveedores de software, donde el costo del cambio repercutirá según segmento de utilización por parte de la industria.

# *2.1.6.6.4 Contribución de los proveedores a la calidad o servicio de los productos de la industria*

Ya sea en el caso de los proveedores de hardware, software y los de telecomunicaciones, su contribución es fundamental y critica para el sector. Se debe a que nuestra industria, necesita de la integración correcta de todos ellos. Los proveedores críticos no están incluidos dentro del sector de geolocalización, pero son parte fundamental de la cadena de valor de los servicios aportados por la industria. Resulta poco atractivo que la calidad final del servicio resulte dependiente de terceros.

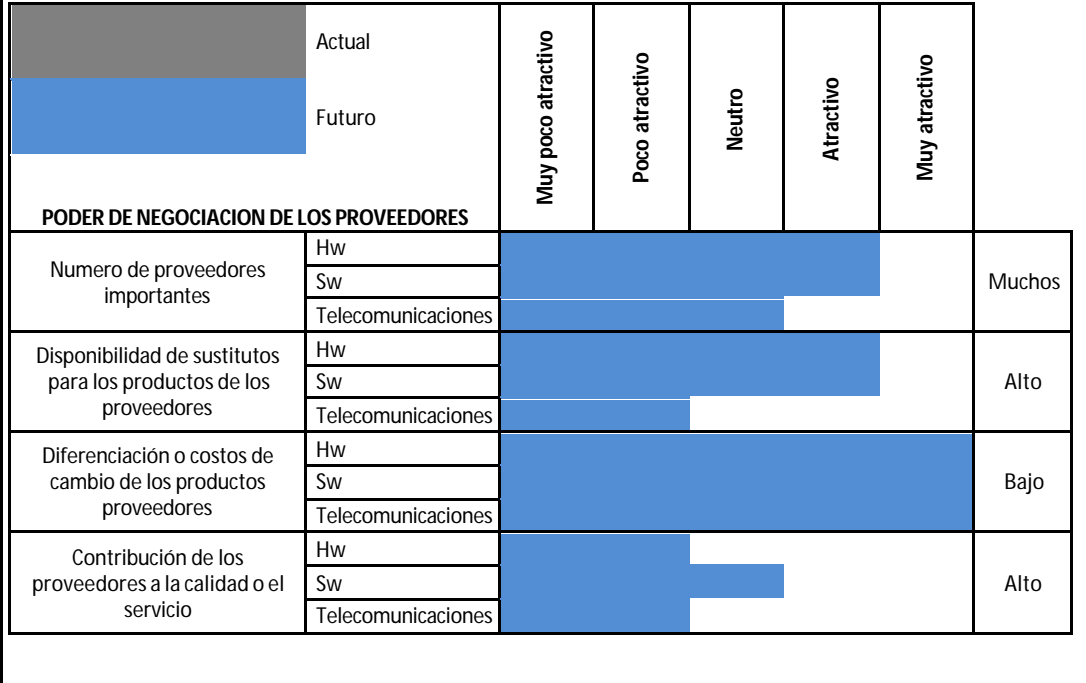

#### **ATRACTIVO DEL PODER DE NEGOCIACION DE LOS PROVEEDORES**

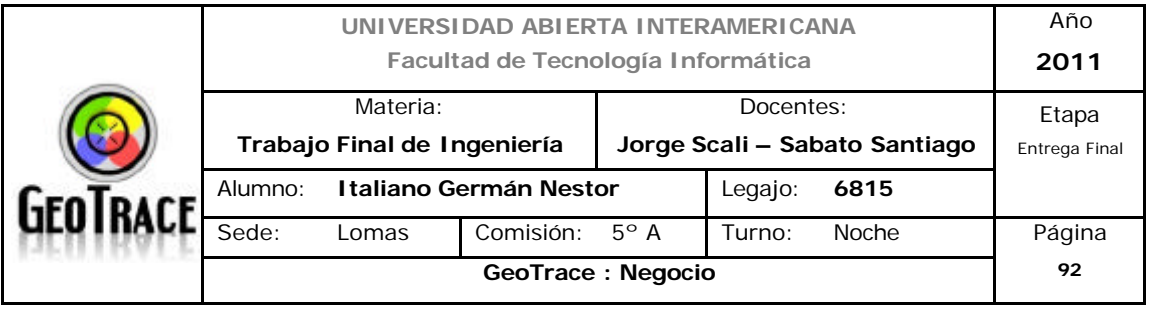

## *2.1.6.7 Poder de negociación de Compradores*

Por otro lado, tenemos que tener en cuenta al mismo tiempo al poder de los compradores. Ellos son los socios naturales y son el centro de la estrategia de negocio del sector. Tener en cuenta que, los compradores pueden influenciar la industria por reclamos en baja de costos y mejoras de servicios o productos. Al ser un mercado de servicios, éste apartado impacta desde la cadena de valor de cada negocio, más que desde la perspectiva de factor externo.

# *2.1.6.7.1 Número de compradores importantes*

Si bien no está aún segmentado el mercado, puede decirse que existe gran cantidad de usuarios potenciales (clientes) de los servicios del sector, sobre todo en cuanto a la logística de Pymes, ya para compradores corporativos, el número se mantiene apreciable.

## *2.1.6.7.2 Disponibilidad de sustitutos para los productos de la Industria*

Al brindar servicios basados en localización, es difícil encontrar otros tipos de servicio que equiparen los resultados presentados por el sector. Existen salidas ad hoc que podrían tener más (o menos) características, pero con costos totalmente distintos, lo que obliga a los clientes a ver como industrias diferentes a una u otra solución y por lo tanto "no son sustitutos".

## *2.1.6.7.3 Costo de cambio de los compradores*

Dentro del mismo mercado, el costo del cambio para el cliente, es bajo. Si nos movemos de industria el costo del cambio es elevado por las características del servicio.

# *2.1.6.7.4 Contribución de la industria a la calidad o servicio de los productos de los compradores*

Es alta y uno de los pilares de fidelización de actuales clientes y atractivos para nuevos ingresos. Se da la misma característica que con los proveedores (esenciales y primarios para nuestra cadena de valor); para los clientes, ésta industria es un gran valor agregado de sus servicios o productos.

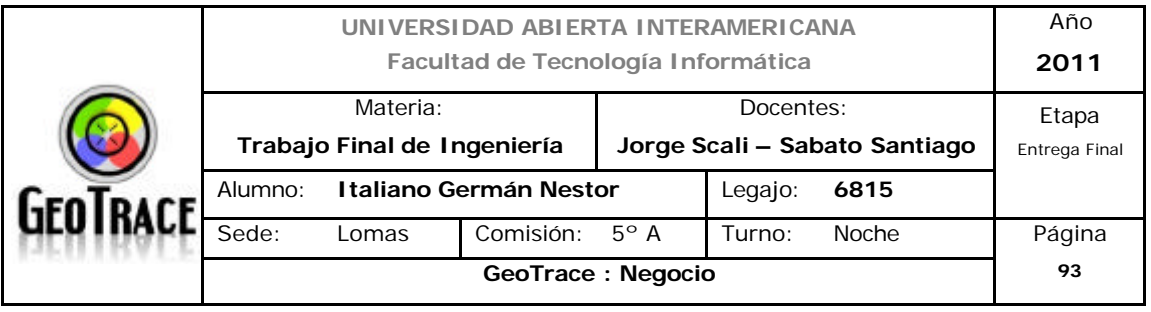

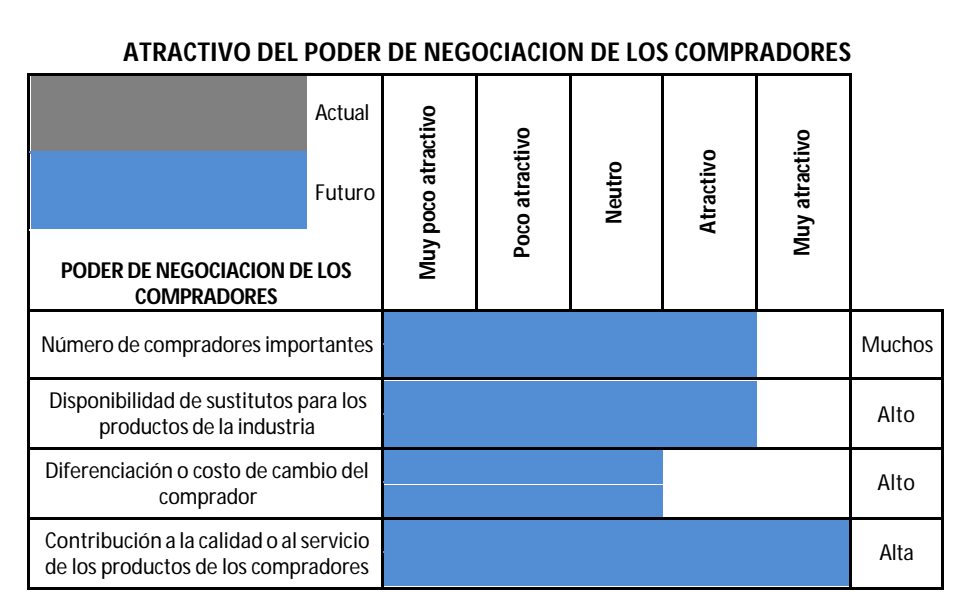

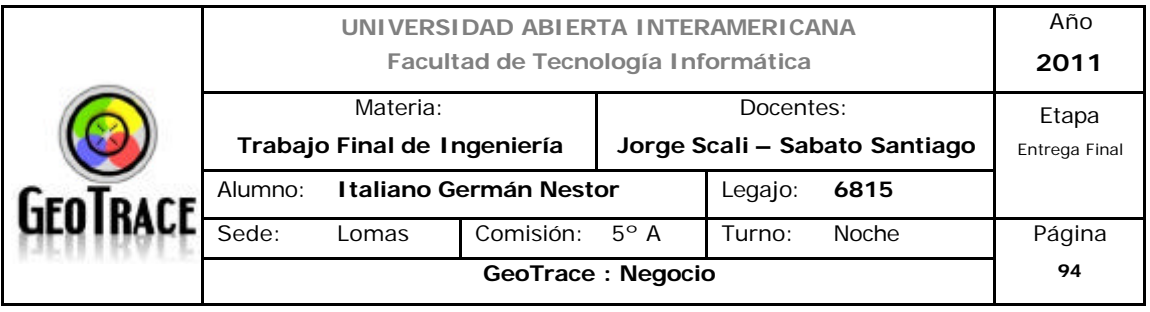

#### *2.1.6.8 Conclusiones del análisis estructural de la industria*

En cuanto a la Rivalidad de competidores se observa un atractivo moderado gracias al crecimiento relativo de la industria y a la diferenciación del servicio. Hablando de la Barreras de entrada y salida, se analizo como atractivo medio debido a que resultan bajas en ambos sentidos. La amenaza de sustitutos se torna atractiva, si bien podrían verse soluciones a través de telefonía móvil 3G, los costos son diferentes y pertenecientes ya a otra industria - mercado.

Los poderes de negociación de proveedores y compradores, también se definieron como atractivos para el total de la industria, si bien podrían existir nichos más o menos atractivos que otros.

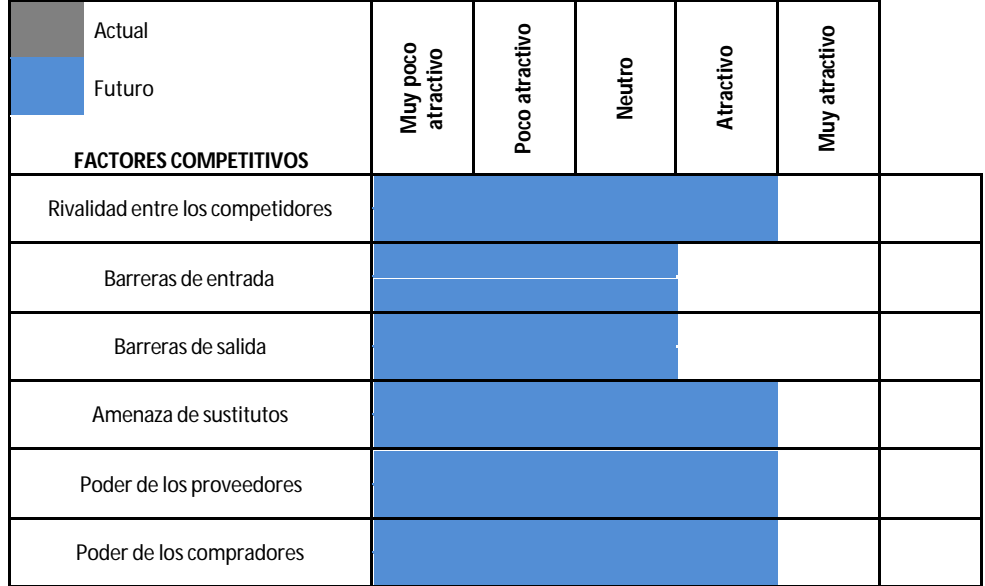

#### **RESUMEN DEL ATRACTIVO DE LOS FACTORES COMPETITIVOS**

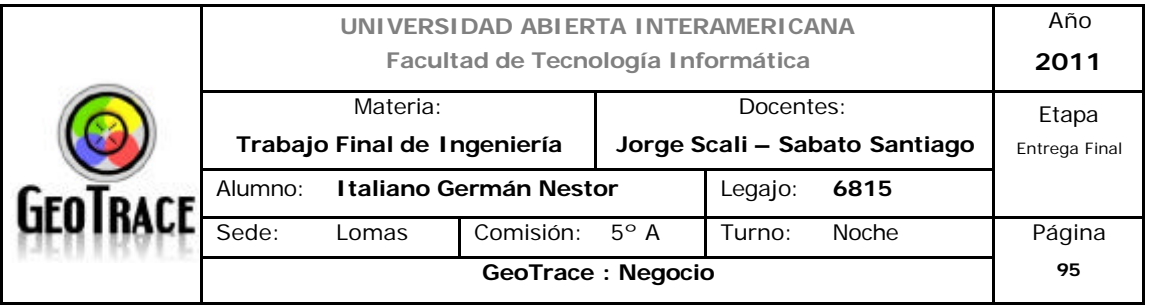

# **2.1.7 Análisis sectorial. Definición de Oportunidades y Amenazas del negocio**

## Oportunidades:

- Factores Tecnológicos: Desarrollo y alcance tecnológico local
- Factores Económicos: Inversiones Locales
- Factores Económicos: Relación servicios / PBI
- Crecimiento relativo de la industria
- Diferenciación del servicio
- Identificación de la marca
- Costos de salida
- Restricciones legales
- Disponibilidad de sustitutos cercanos
- Diferenciación o costos de cambio de los productos proveedores
- Número de compradores importantes
- Contribución a la calidad o al servicio de los productos de los compradores

#### Amenazas:

- Factores Económicos: Inflación
- Factores Políticos: Gobernabilidad
- Factores Tecnológicos: Know how EEUU GPS
- Costo de cambio
- Requerimientos de capital
- Disponibilidad de sustitutos para los productos de los proveedores
- Contribución de los proveedores a la calidad o el servicio
- Diferenciación o costo de cambio del comprador

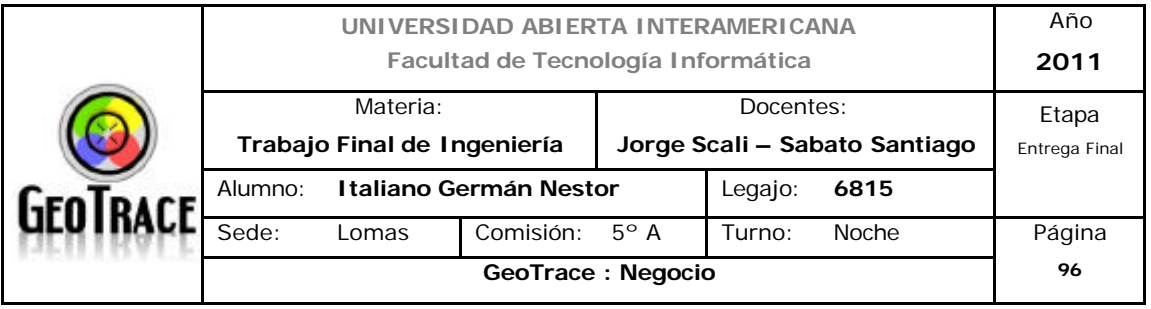

# **2.1.8 Atractivo de la industria**

De acuerdo a los análisis efectuados a través de los factores externos y el modelo de las cinco fuerzas de Porter y definidas las oportunidades y amenazas de la industria, se observa una atractivo medio en la industria de los servicios de Geolocalización.

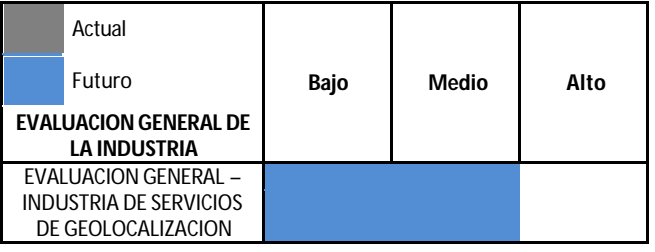

#### **ATRACTIVO DE LA INDUSTRIA**

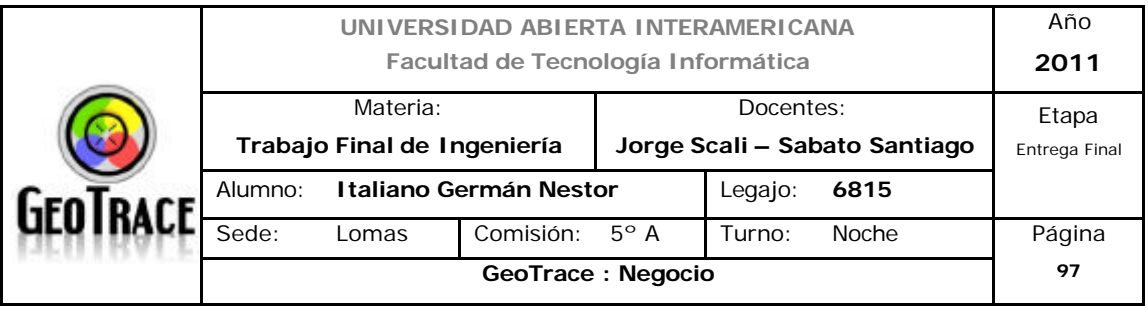

# **2.2 Análisis de la Competencia**

#### Cadena de Valor

La cadena de valor es un marco de referencia establecido por Michael Porter a fin de evaluar la solidez del negocio que se está por emprender.

La metodología de la cadena de valor se basa en el principio subyacente en que todas las tareas realizadas por una organización de negocios pueden ser clasificadas en distintas categorías, que se agrupan en primarias y secundarias o de apoyo.

Recordamos que la definición de la cadena de valor de Porter estaba pensada para productos, al ser éste desarrollo uno basado en servicios utilizaremos la redefinición de dicha cadena ya citada en apartados anteriores. Recordando:

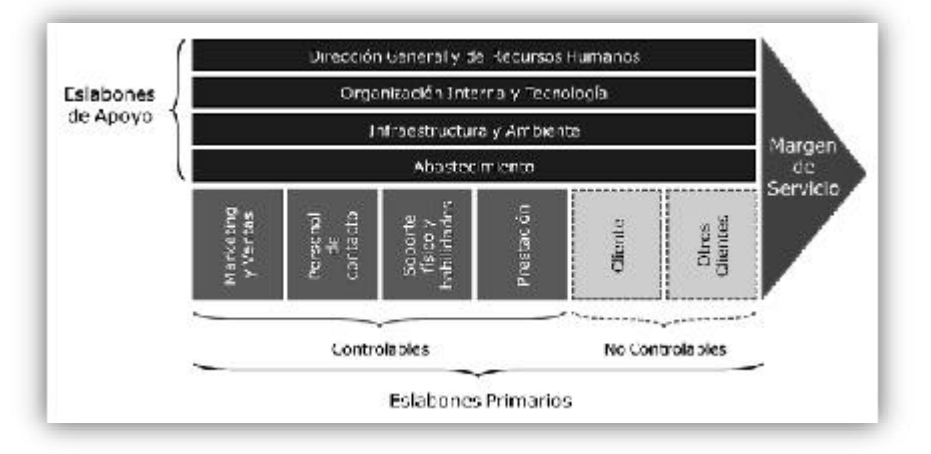

# **2.2.1 Principales competidores directos**

De listado de competidores plasmado en el apartado de definición de la misión se seleccionaron los dos competidores más relevantes:
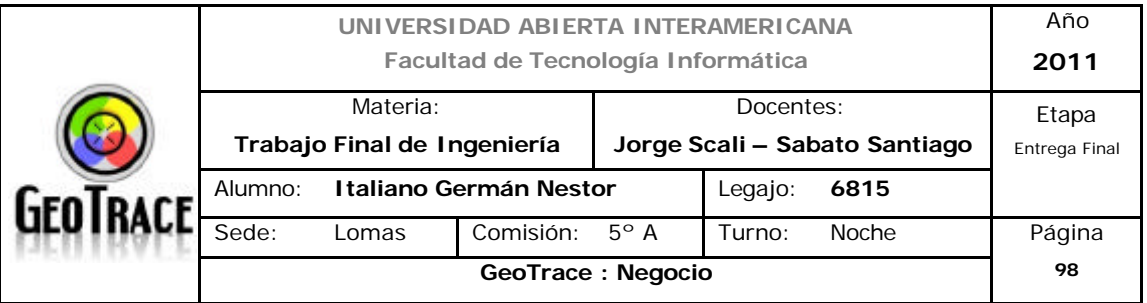

# *\* Geotrack*

http://www.geotrackintl.com/admflotas.html

Servicios ofrecidos:

- Administración de flota
- Localizador portátil
- Sistema de localización de vehículos
- Sistema de posicionamiento Global

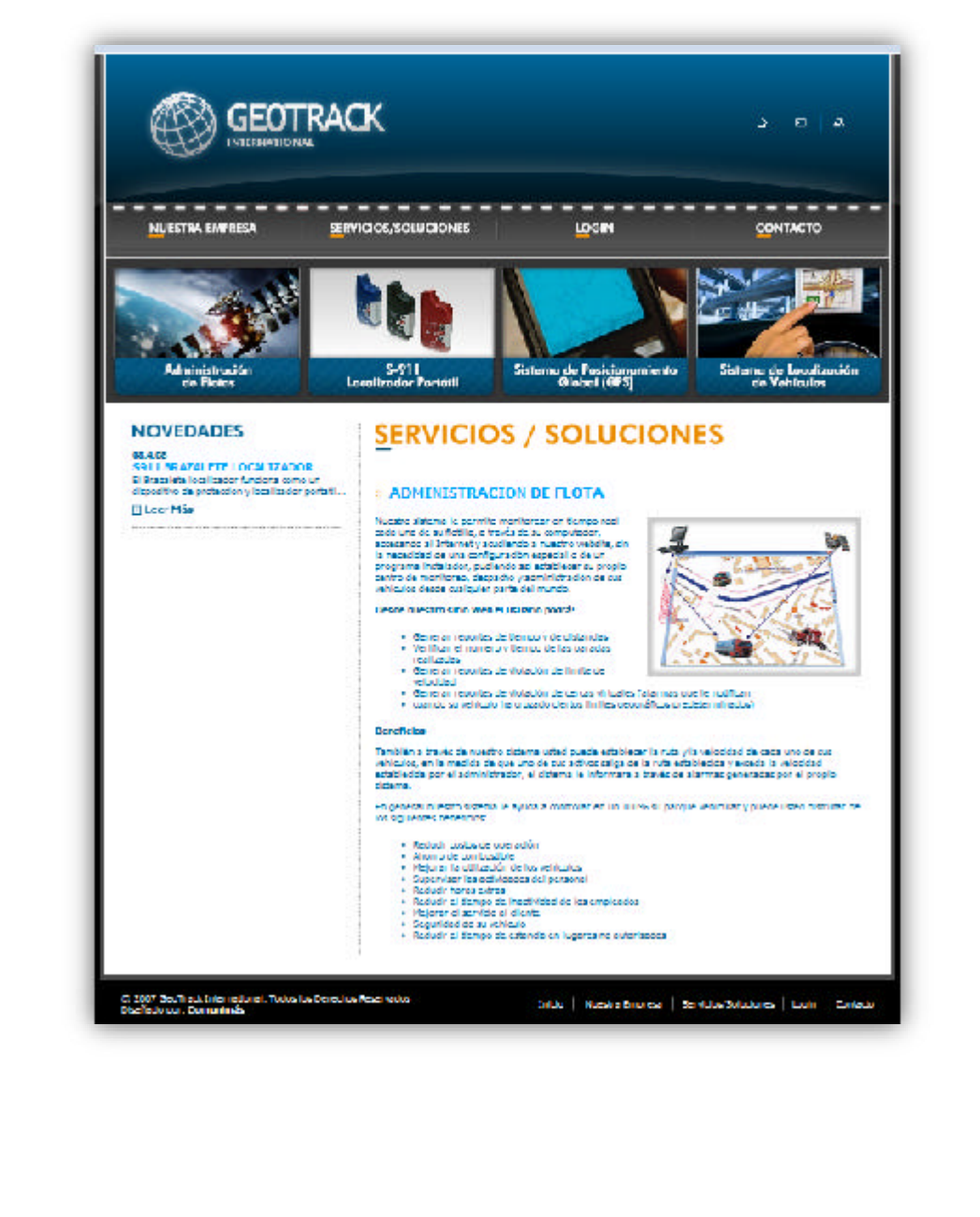

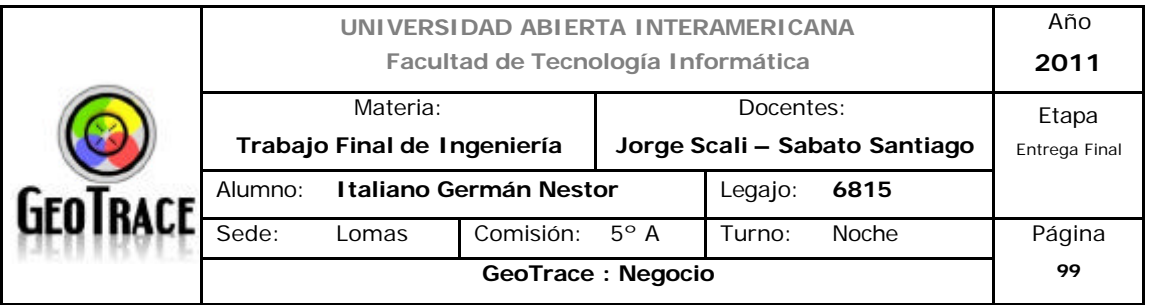

#### *\* Ubitrack*

http://www.ubitrackonline.com/GPS/GPSproductos.aspx

Servicios ofrecidos:

- Localizar sus vehículos, bienes o personas en forma individual o grupal.
- Maximizar la performance y rentabilidad de sus choferes y vehículos.
- Controlar y mejorar las condiciones de manejo.
- Verificar los tiempos de entrega y ofrecer mayor información y servicio a sus clientes.
- Ver información histórica a través de los reportes online.
- Localizar direcciones y encontrar los móviles más cercanos a su objetivo.
- Controlar el correcto uso de sus vehículos.
- Permitir el monitoreo a sus clientes.
- Recuperar sus vehículos y bienes en caso de robo.

- Verificar la actividad diaria de las personas fuera de su empresa, oficina u hogar.

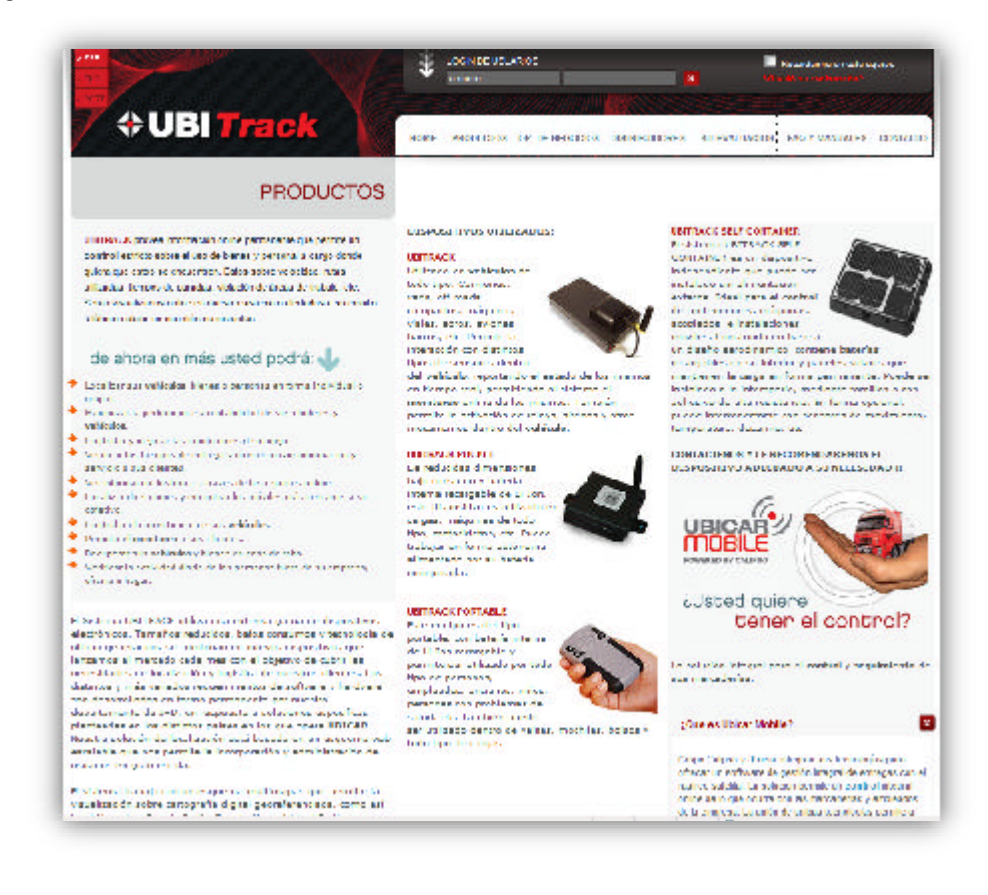

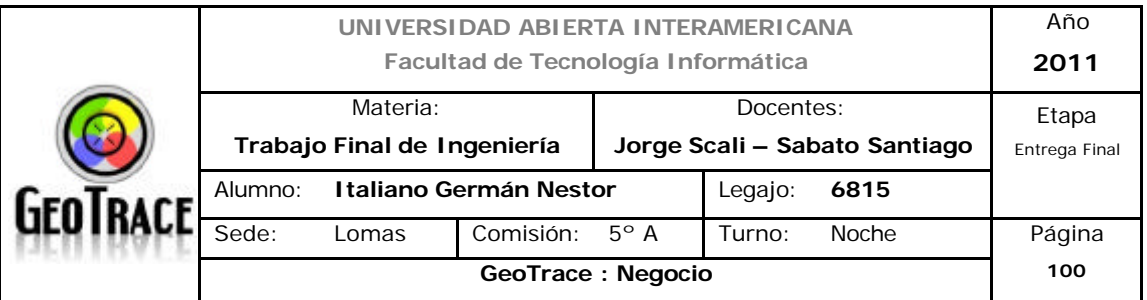

# **2.2.2 Análisis de cadena de valor**

# *2.2.2.1 Cadena de valor de GeoTrace*

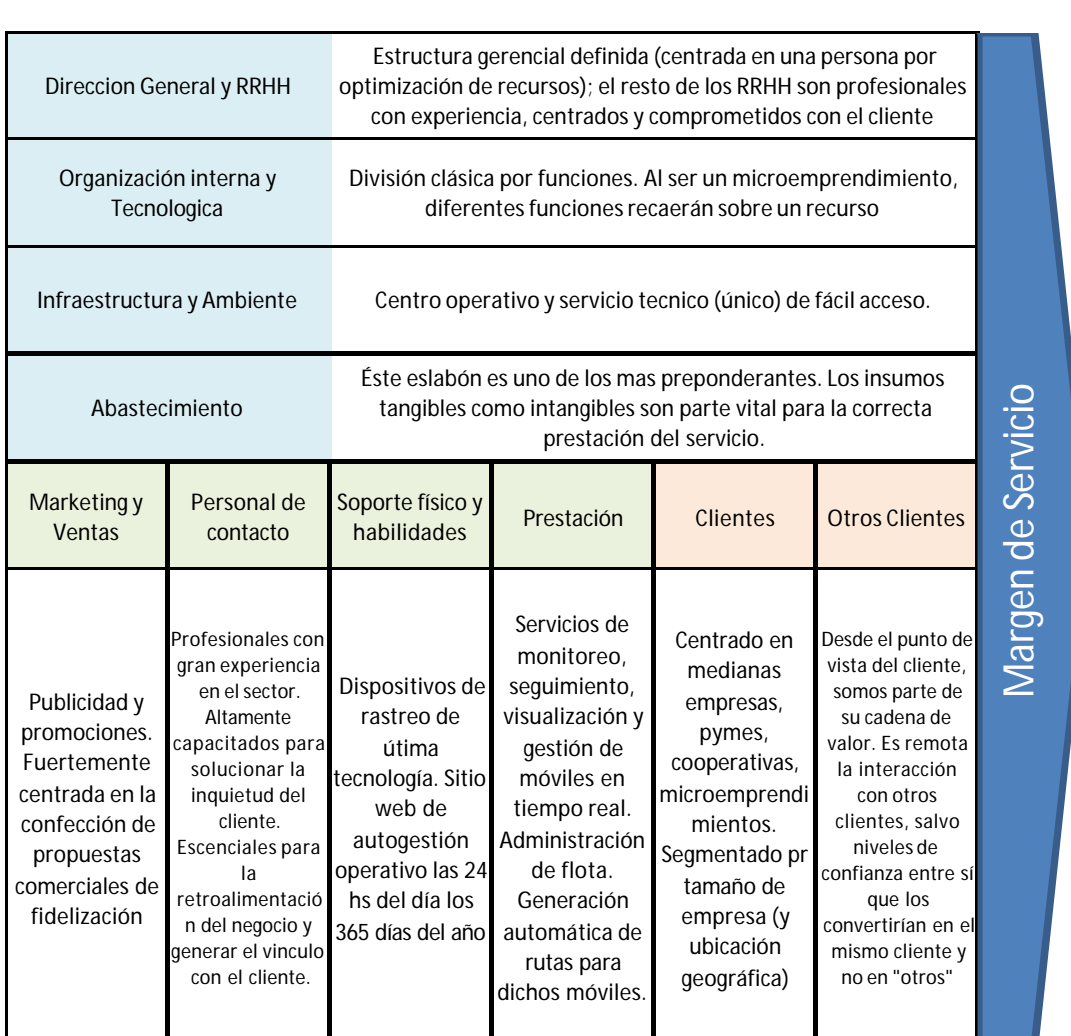

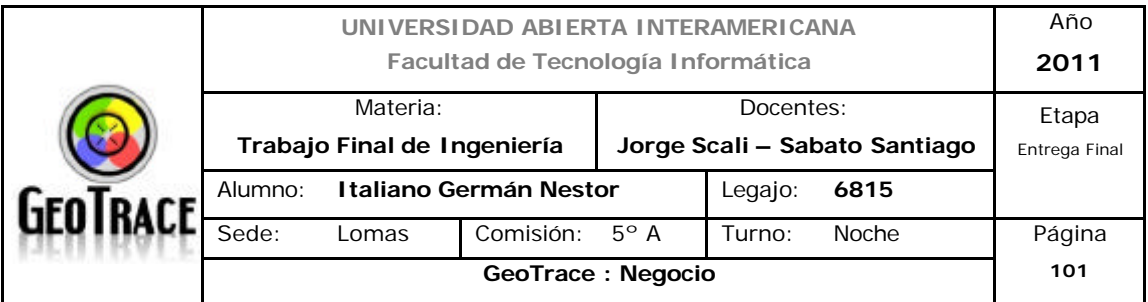

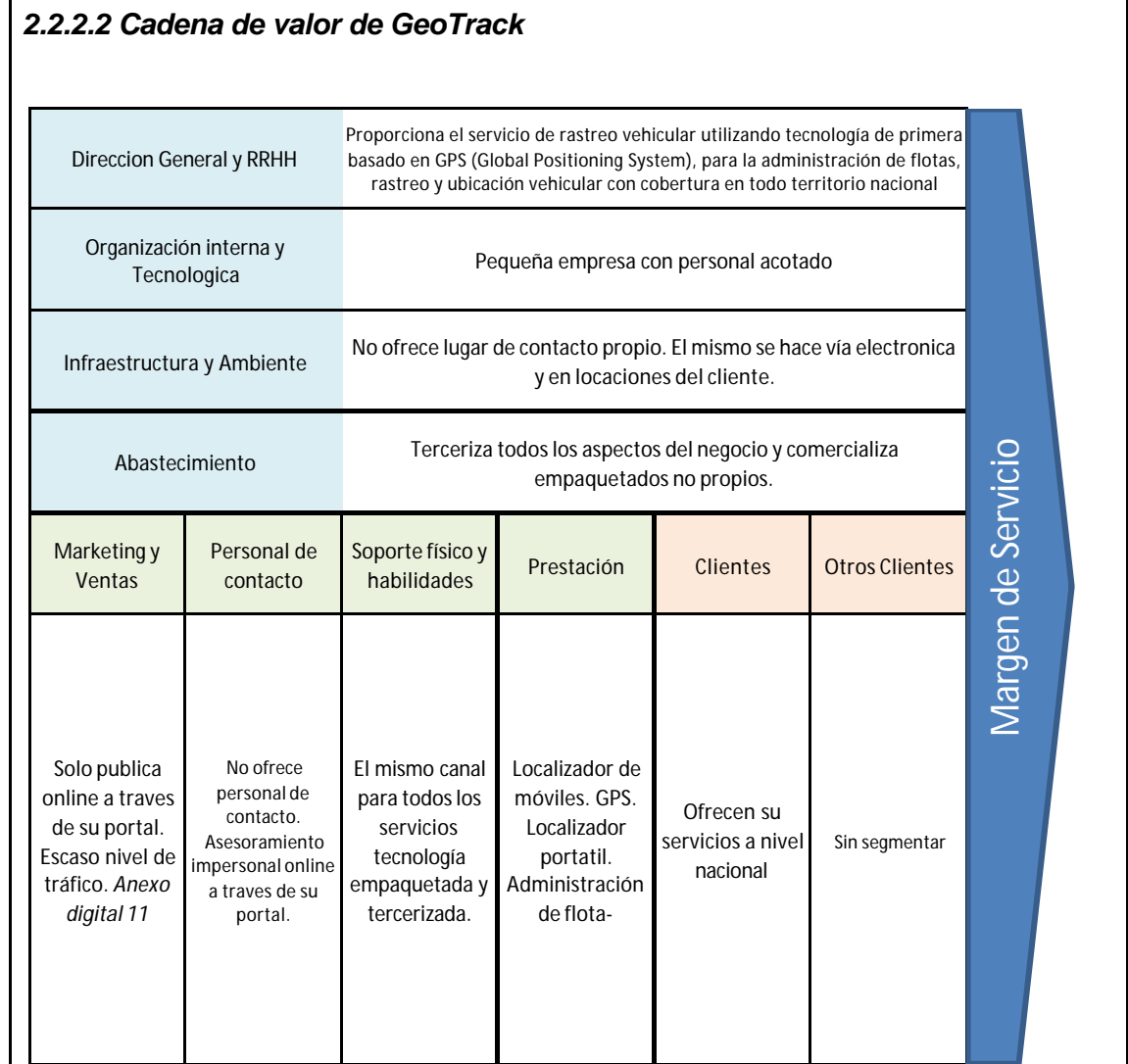

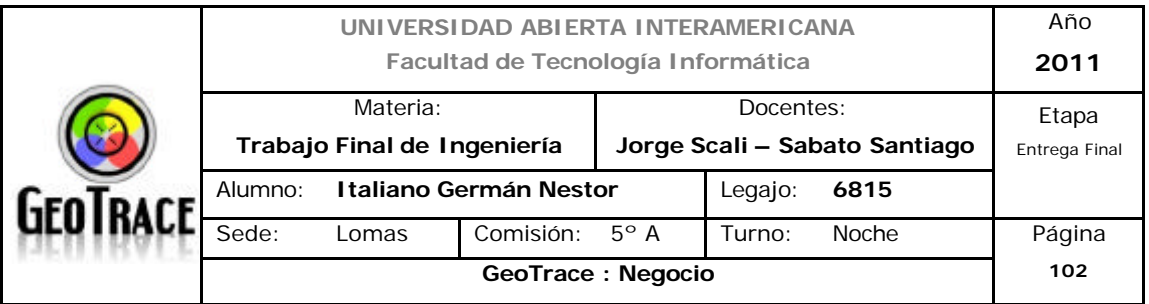

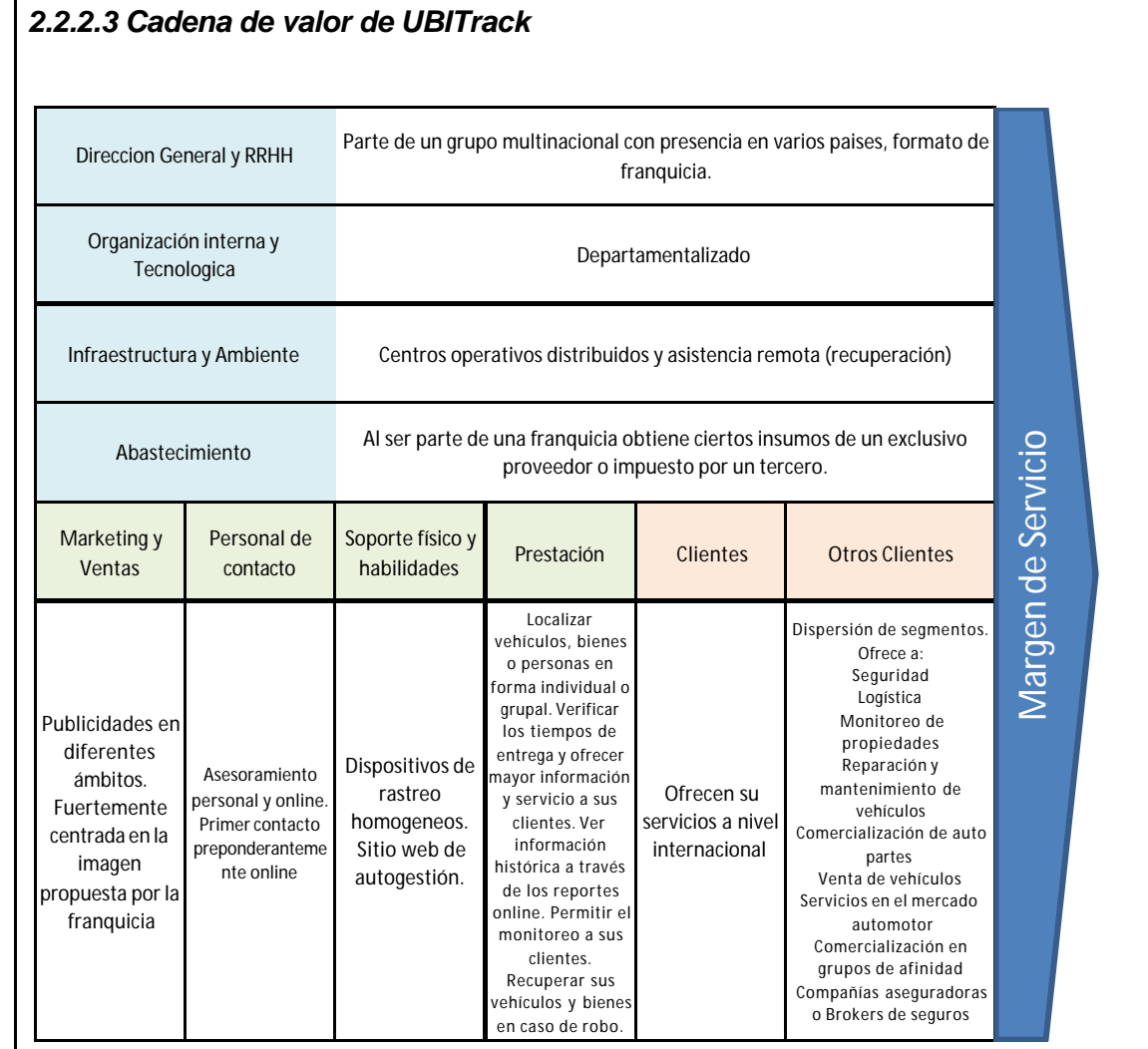

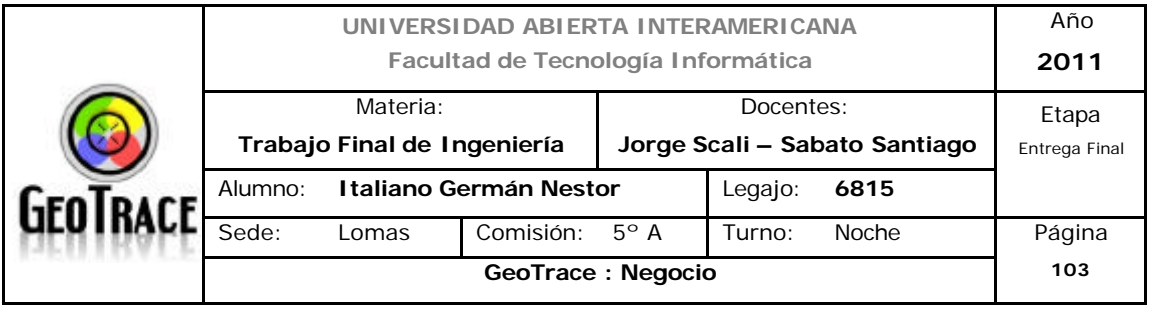

## **2.2.3 Definición de Factores Críticos de Éxito (FCE)**

Los factores críticos de éxito son indicadores específicos de cada negocio y estos reflejan las preferencias gerenciales. Estos deben adaptarse constantemente a fin de reflejar los cambios que se producen dentro de la organización y su entorno.

Los factores críticos del éxito seleccionados para comparar nuestro negocio con la competencia, son los siguientes:

- Infraestructura y Ambiente
- Abastecimiento
- Marketing
- Soporte Físico
- Personal de contacto
- Prestación
- Clientes

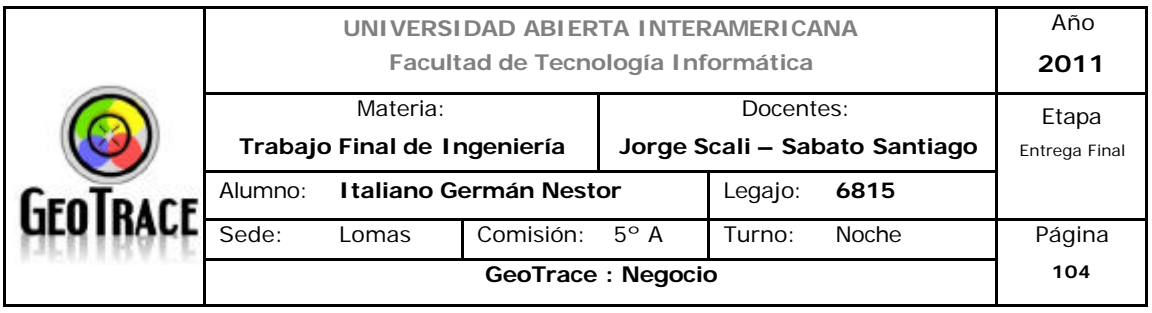

# *2.2.3.1 Análisis de los Factores Críticos de Éxito para GeoTrace*

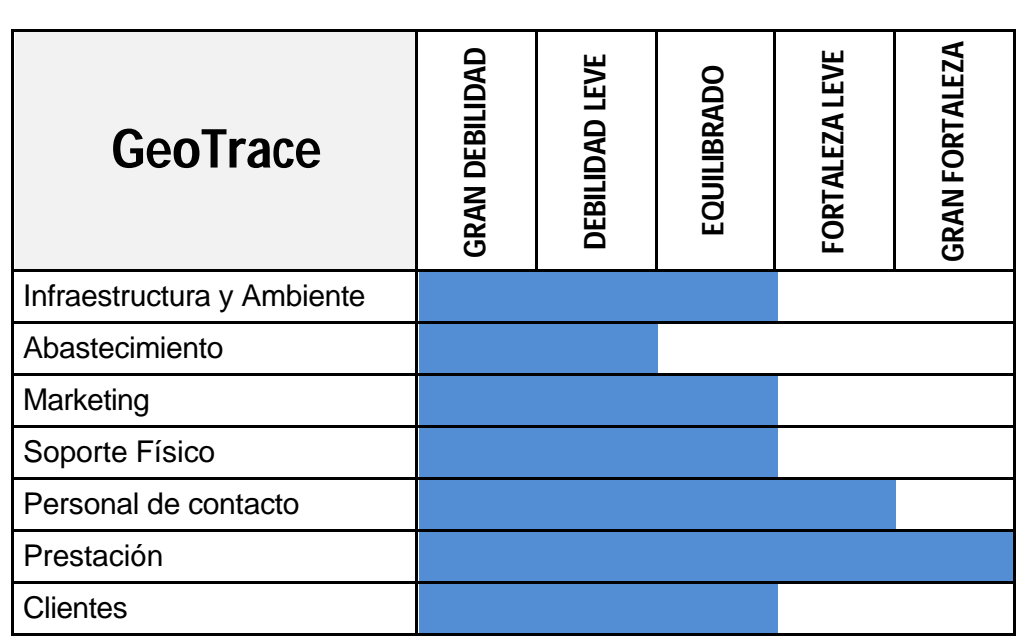

# *2.2.3.2 Análisis de los Factores Críticos de Éxito para GeoTrack*

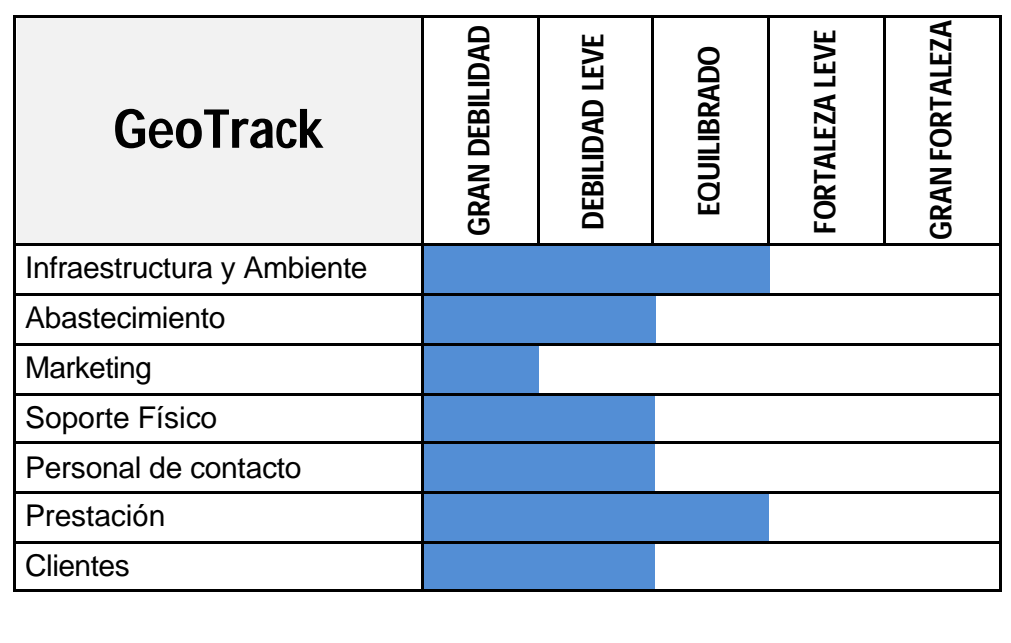

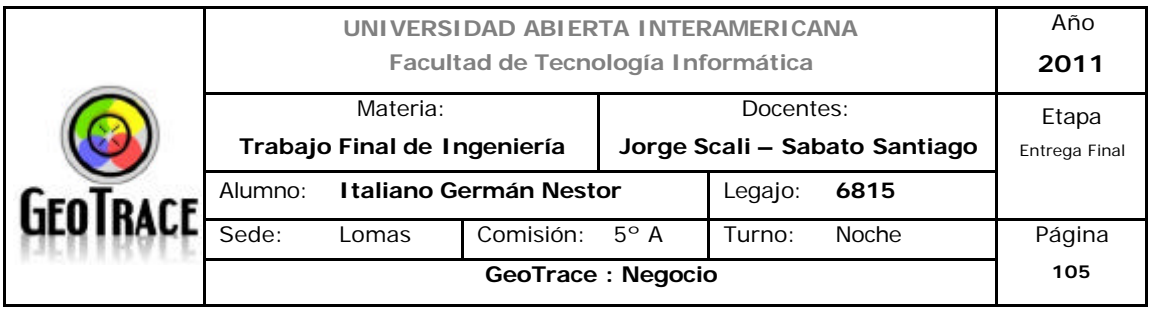

# *2.2.3.3 Análisis de los Factores Críticos de Éxito para UBITrack*

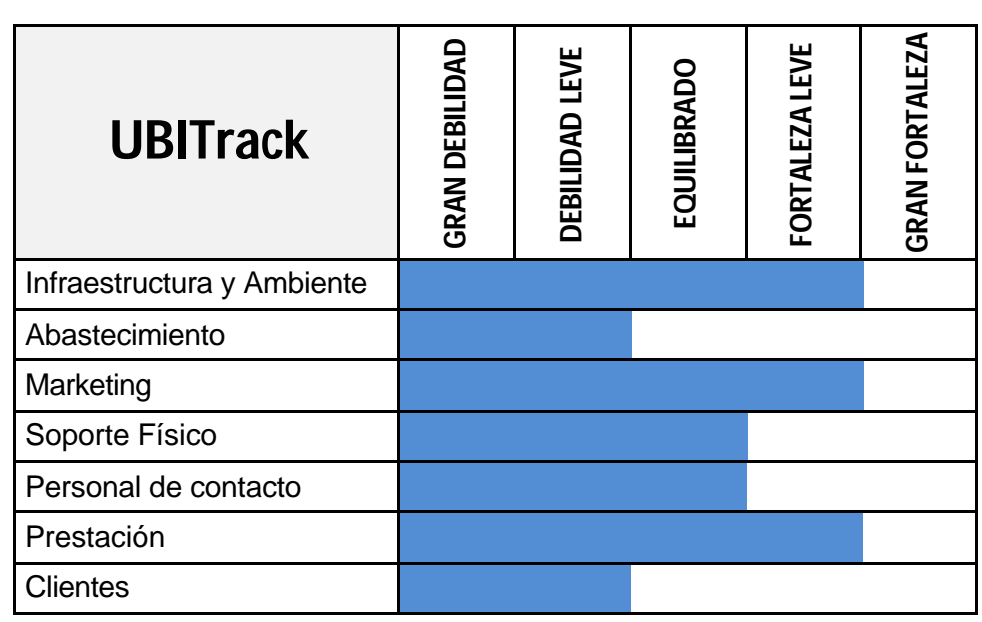

# *2.2.4. Comparación de los Factores Críticos de Éxito*

Efectuando un análisis de los tres ítems anteriores se llaga al siguiente resultado:

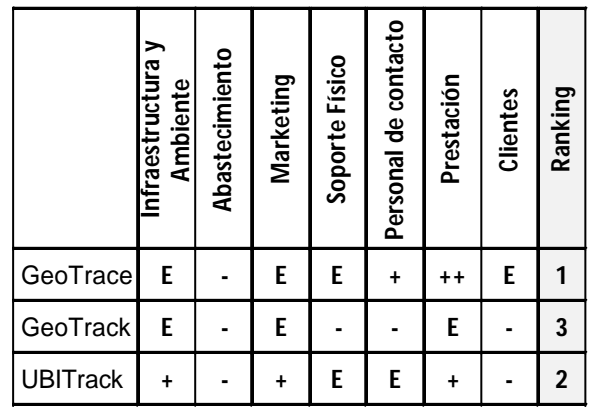

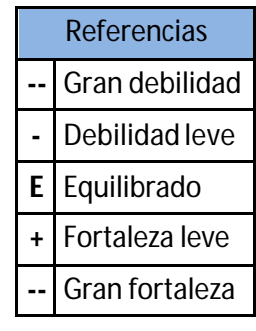

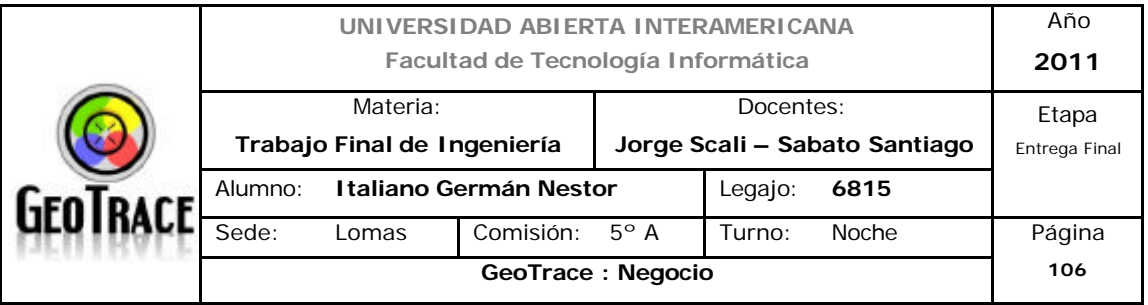

#### **2.2.5 Fortalezas y debilidades del negocio**

Fortalezas:

- Innovación de servicios ofrecidos.
- Personal de contacto altamente capacitado con amplio rango de disponibilidad.
- Servicios exclusivos.
- Excelente nivel de feedback con nuestros usuarios.
- Tipos de clientes bien acotados.

Debilidades:

- La calidad de servicio aportada por GeoTrace es muy dependiente de la QoS de nuestros proveedores.

- Al ser un nuevo emprendimiento, es poco (no) conocido.

- La innovación de los servicios podría ser reproducible por parte de los actuales competidores o nuevos ingresos. Se perdería exclusividad de servicios.

#### **2.2.6 Fortaleza del negocio**

Efectuado el análisis interno, trazado el perfil competitivo e identificadas fortalezas y debilidades del negocio, llegamos a que el negocio aporta un nivel medio de atractivo.

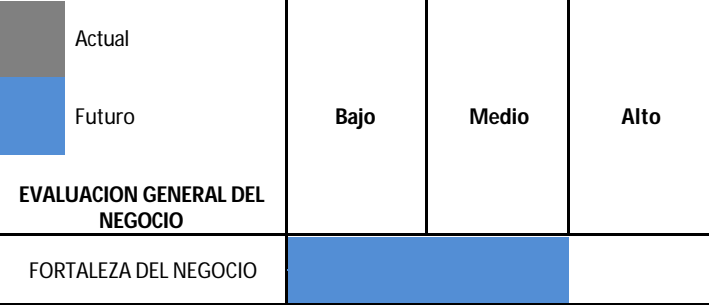

#### **FORTALEZA DEL NEGOCIO**

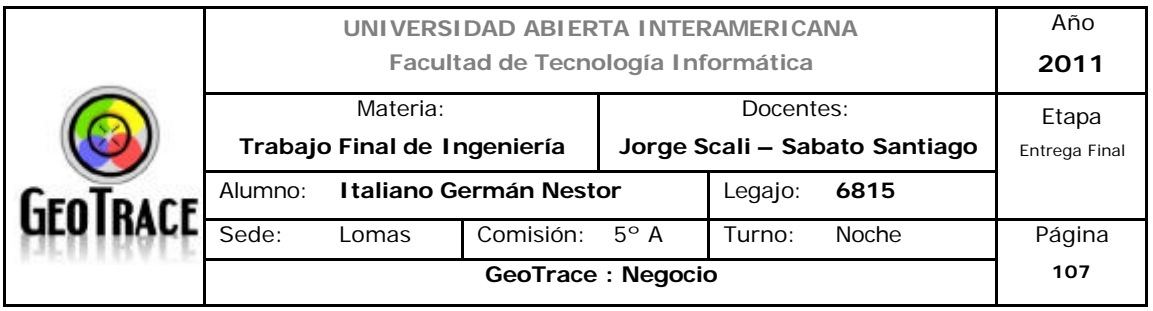

# **3 Análisis FODA**

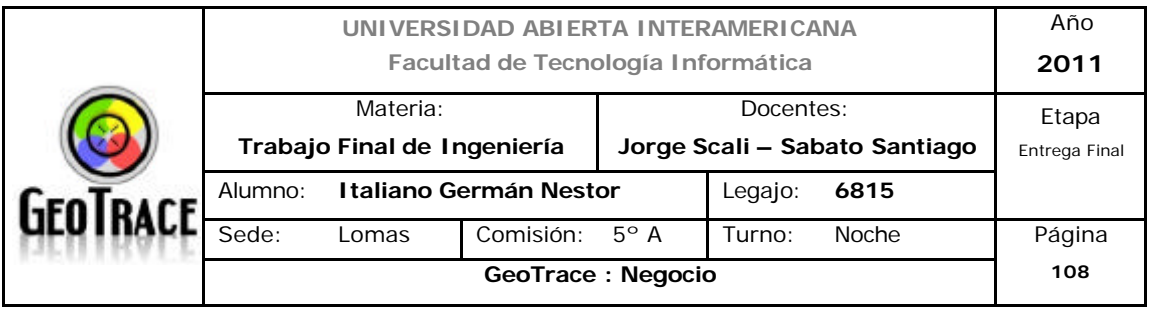

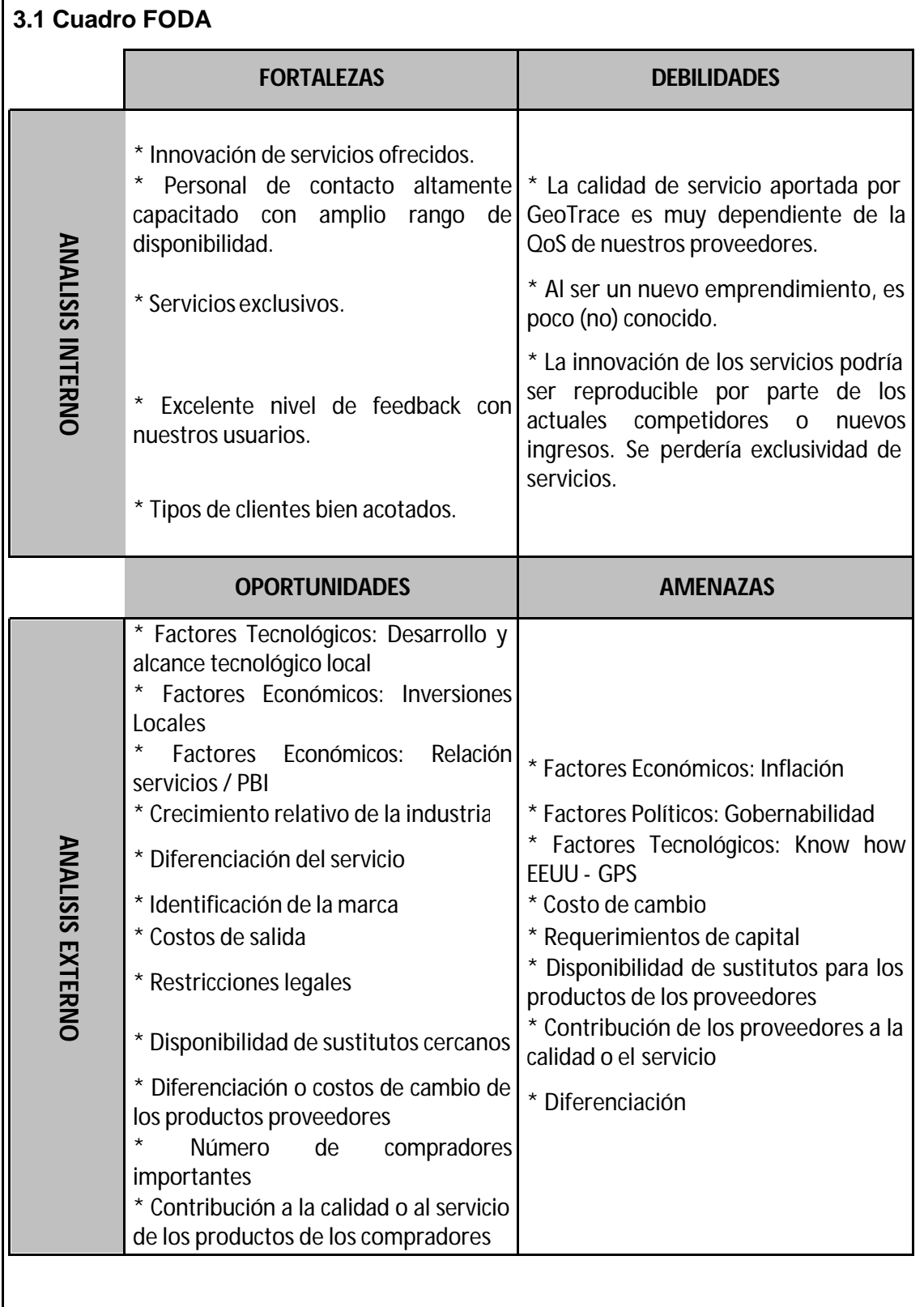

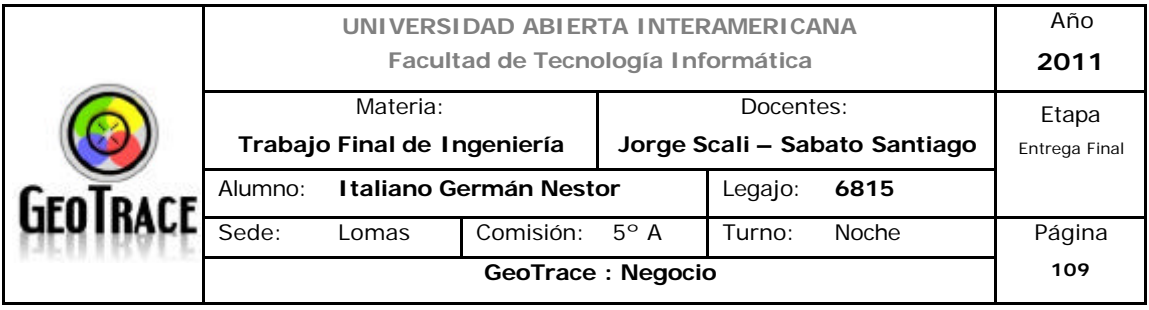

#### **3.2 Análisis de las Fortalezas, Oportunidades, Debilidades y Amenazas**

El presente análisis se efectúa para la posterior aplicación de la información obtenida en la etapa de generación de estrategias.

Desde el punto de vista interno del negocio, destaca la innovación en cuanto a los servicios ofrecidos. Éste ítem, posiciona de manera inmejorable al proyecto y lo dota de exclusividad en ése sentido. Se debe tener en cuenta que ésta exclusividad está amenazada por la facilidad de replicación por parte de la competencia de tal punto diferenciador. En tal sentido, se debe conseguir una posición estable en el mercado (cuota) que permita la operatoria del proyecto, antes de que ésta herramienta sea obsoleta.

Se detectó una deficiencia en el primer contacto con el cliente por parte de la competencia, esto es aprovechado por el plantel de nuestros servicios de atención al cliente; para darle la atención que espera y merece todo cliente desde antes de convertirse en "uno". En tal sentido, por un lado, se cumple con la expectativa del cliente y por el otro, se sientan las bases para detectar aquella deficiencia de servicios por parte de la industria y de tal manera de poder satisfacerla.

Otra fortaleza del proyecto es que se tiene bien definido el tipo de cliente al que se le ofrecerá la solución, no dispersando esfuerzos de comercialización.

Otro apartado a tener en cuenta es el tema de los proveedores. Se da la situación que nuestra calidad de servicio depende linealmente de la calidad de servicio ofrecida por nuestros proveedores. Lo que en un primer momento se observó como una ventaja en cuanto a costos y mantenimiento, tiene incidencia directa en la manera en que nuestros clientes interactúan con nosotros.

Analizando las oportunidades del negocio, observamos que localmente, existen importantes inversiones en el desarrollo e implementación de diferentes ítems tecnológico (impulsados principalmente en el sector de telecomunicaciones). Otro aspecto a tener en cuenta es el crecimiento sostenido del sector impulsado principalmente por el movimiento de mercancías lo que repercute directamente en el volumen de clientes ingresantes al mercado. La relación Servicios – PBI (como indicador global), favorece y seduce como oportunidad de ingreso al sector. Se observa una escasa diferenciación de los servicios aportados por la

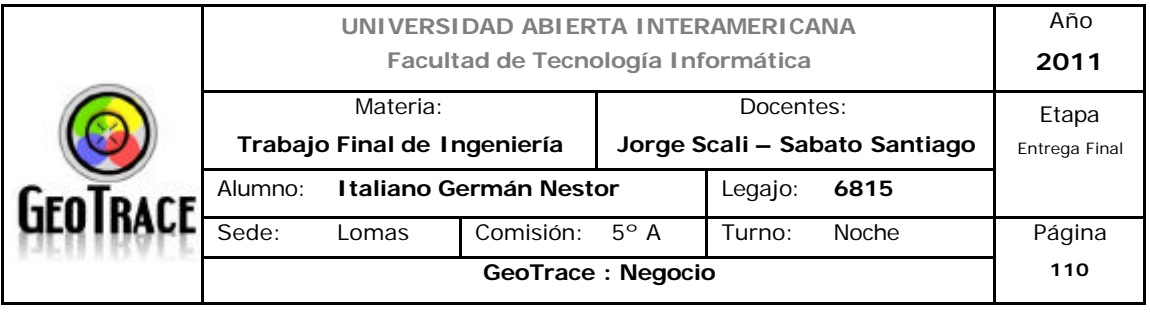

industria, ésta oportunidad clave se verá reflejada a la hora de aportar los servicios desarrollados a nivel interno (GeoTrace). Tampoco se observa en el sector, identificación de marca, es una oportunidad de poder desarrollar nuestro propio proyecto dentro del sector y conseguir posicionarse a tope de gama. A la hora de posibles retiros de la industria se observa positivo las escasas barreras de salida (económicas y legales). Tampoco se observan sustitutos cercanos, si bien existen salidas alternativas, pertenecen a "otro" mercado y no al nuestro. La existencia de gran oferta de los proveedores resulta positiva también.

En el esquema de negocio planteado por GeoTrace se plantean barreras de entrada y salida bajas a la industria. Si bien éste contexto plantea un horizonte favorable a la hora de iniciar el proyecto, también sienta las bases a ciertos niveles de amenaza en etapas posteriores; en las cuales esas barrera lesas no filtrarían nuevos ingresos.

Según vimos a lo largo del desarrollo del análisis, la actitud de los clientes resulta el eje fundamental de la sustentabilidad del proyecto. Hemos definido bien el alcance geográfico y también se vislumbró concretamente el perfil de cliente al cual nos acercaremos. Pero resulta "accesible" el costo del cambio por parte de los usuarios de los servicios ofrecidos por GeoTrace. Cosa que también le ocurre a la competencia y nos permite tener esperanza de captar una porción sustancial del mercado. Pero esto último es una señal de alarma y no se deben agotar esfuerzos en fidelizar a los usuarios con el objeto de hacer sustentable el presente desarrollo a largo plazo.

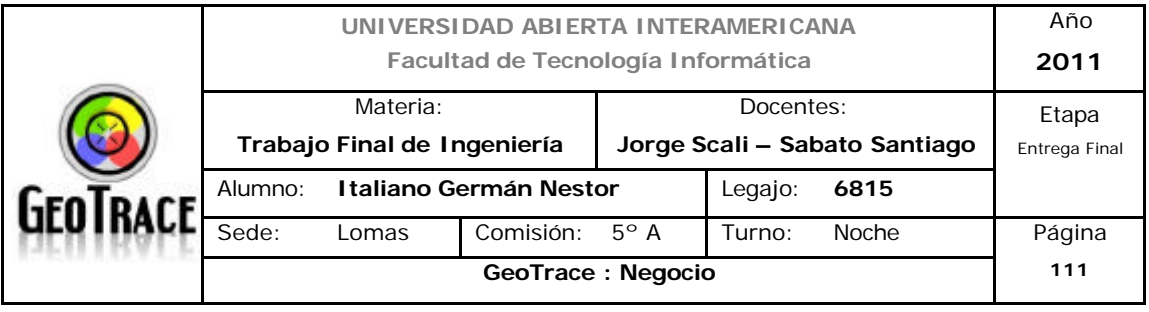

#### **3.3 Conclusión: Atractivo de la Industria, Fortalezas del Negocio**

Básicamente el atractivo (que fue definido como de atractivo medio) de la industria está dado por las bajas barreras de entrada de ofrece a soluciones alternativas como lo es GeoTrace. Lo antedicho se traduce como: que con un pequeño capital inicial, se tiene acceso a una industria en expansión con muchos clientes deseosos de hacerse con soluciones de georeferenciación. Se ofrece también la posibilidad de posicionarse como marca en el sector. Las bajas barreras de salida (económicas y legales) también son un gran atractivo desde el punto de vista de la industria.

La fortaleza del negocio se observa en la innovación y grado de retroalimentación con los clientes. No está de más repetir (nuevamente), que no se deben agotar recursos en la fidelización de los clientes para el momento cuando la innovación llegue a ser reproducida por el resto de la industria. Recordemos que la matriz Atractivo de la industria vs. Fortaleza del negocio, es una herramienta propuesta por Porter para aportar soluciones genéricas a partir de los análisis efectuados y las conclusiones llevadas a cabo a partir de ésos análisis. Más adelante observaremos las estrategias genéricas a seguir a partir de dicho análisis. Resumiendo entonces, a través de la utilización de servicios exclusivos y manteniendo un excelente nivel de feedback con los clientes (fortalezas del negocio) se espera poder explotar todos esos atractivos de la industria y consolidar el proyecto GeoTrace.

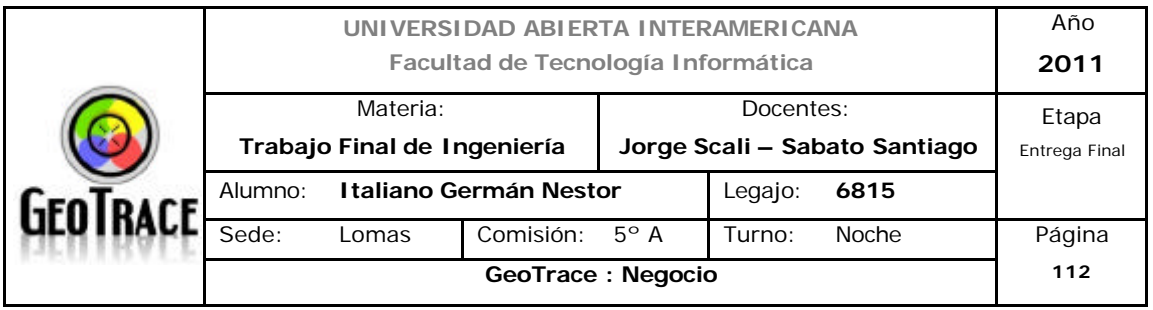

# **4 Segmentación**

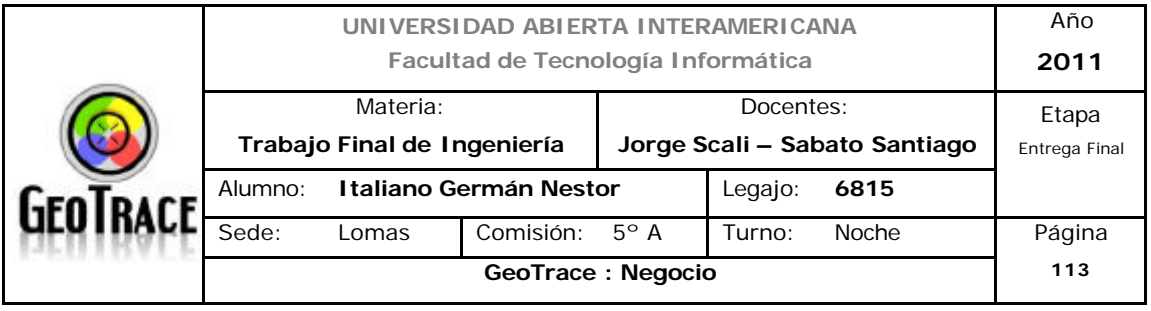

## **4.1 Criterios de segmentación**

GeoTrace ofrece servicios de geolocalización y gestión de móviles en tiempo real. Se realizará una segmentación de negocios y no de consumidores, si bien nuestro negocio ofrece ciertos servicios que podrían ser utilizados por consumidores, la potencialidad del mercado, se presenta en los servicios ofrecidos a empresas.

EI mercado de negocios consta de cuatro segmentos amplios: productores, revendedores, instituciones y gobierno. Ya sea que los especialistas en marketing se concentren en uno solo ó en los cuatro segmentos, es probable que descubran diversidad entre los dientes potenciales. Así, una segmentación de mercados más profunda ofrece tantos beneficios a los especialistas en marketing de negocios como a los especialistas en marketing de productos de consumo.

En tal sentido definimos el alcance más amplio en los siguientes dos segmentos:

- Productores.
- Revendedores.

En etapas anteriores se definió como alcance geográfico a la Capital Federal y en conurbano Bonaerense y se tomarán aquellas empresas de mediana y pequeña envergadura que requieran servicios de gestión y localización.

Para que sea útil un plan de segmentación, se deben definir segmentos que reúnan ciertos criterios básicos, que son los siguientes:

#### **4.1.1 Rentabilidad**

Un segmento debe ser suficientemente grande como para justificar el desarrollo, la creación y el mantenimiento de una mezcla de marketing especial. Este criterio no necesariamente significa que un segmento tendrá muchos clientes potenciales. Los vendedores de casas y edificios de negocios de diseño a medida, de aviones comerciales y de grandes sistemas de computadoras suelen

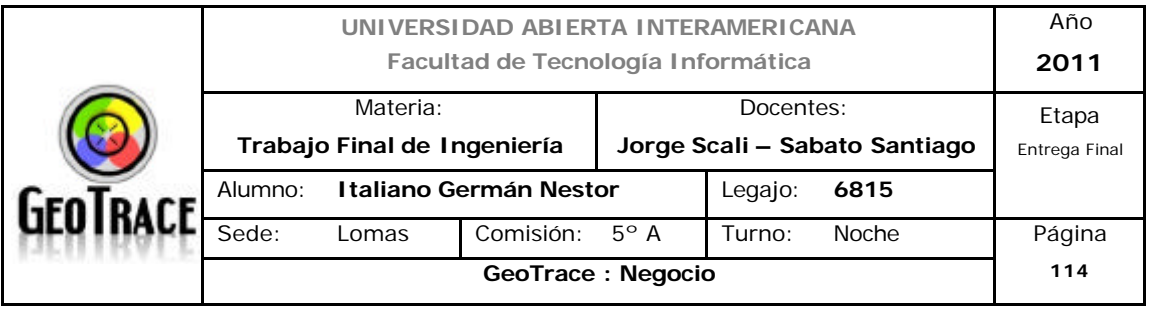

elaborar programas de marketing ajustados a las necesidades de cada cliente potencial. Sin embargo, en la mayoría de los casos, un segmento de mercado requiere muchos clientes potenciales para tener sentido comercial. En el caso del segmento de las PyMIs de la república Argentina, presentan el siguiente modelo de ingresos:

Tabla 1: Total de ventas anuales 2009

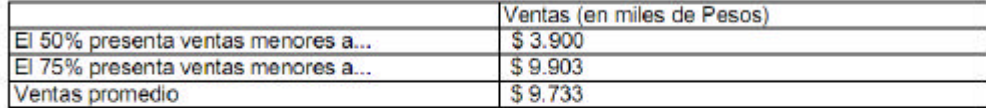

Tabla 2: Total de ocupados en diciembre de 2009

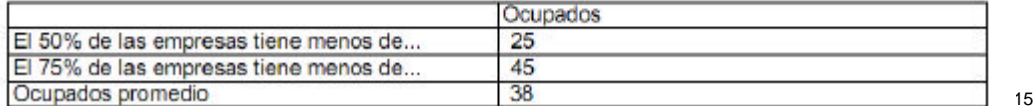

Y con respecto a su rentabilidad, se observa una evolución histórica estable:

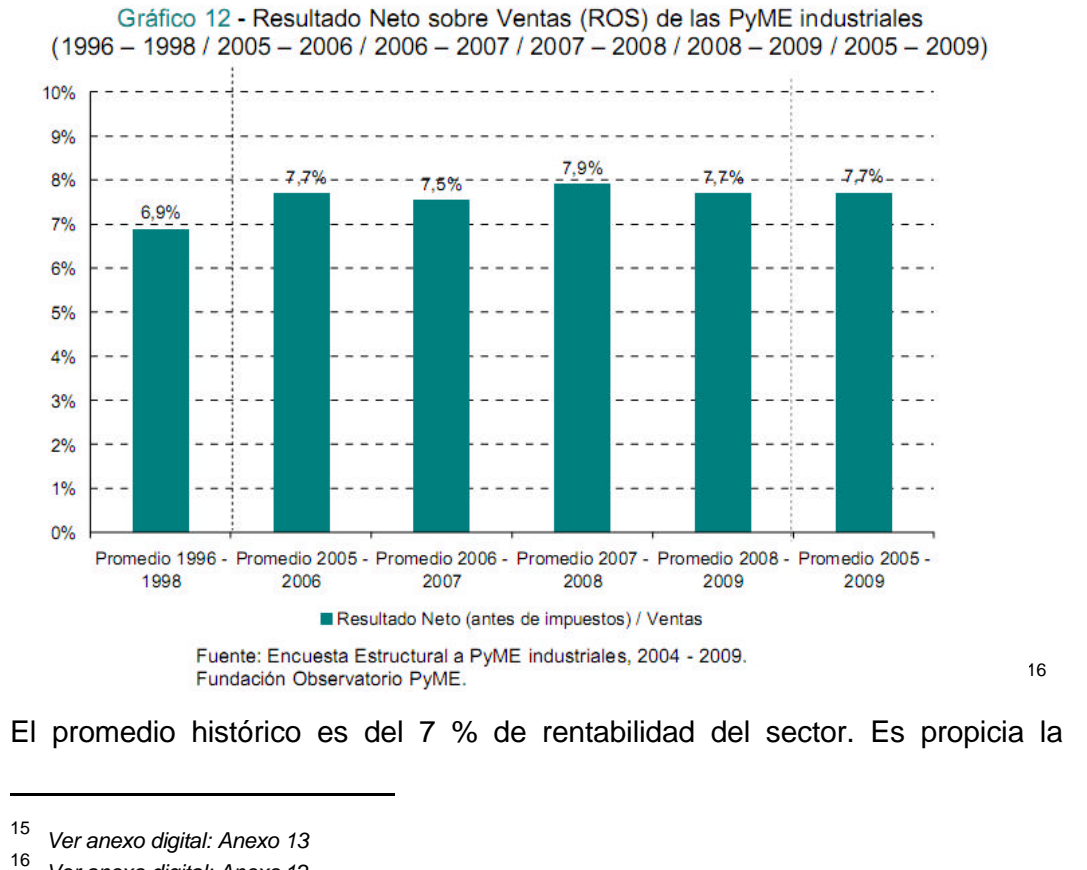

*Ver anexo digital: Anexo 12*

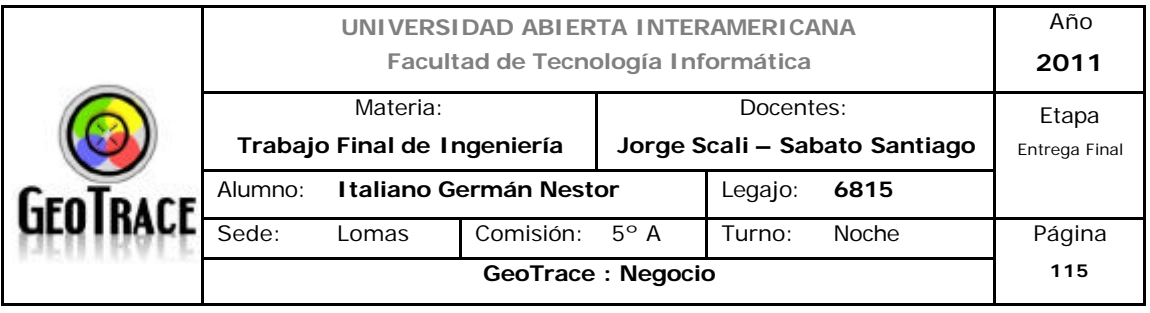

rentabilidad a nivel regional como para generar una mezcla de marketing para éste segmento.

## **4.1.2 Identificación y Mensurabilidad**

Este es un criterio de segmentación muy importante ya que nos permite identificar el segmento en el cual desarrollamos nuestra actividad comercial a fin de poder desarrollar un plan de marketing a medida y específico de las características y deseos de uno o más segmentos.

Dado que nuestros clientes son industrias, se concluye que es posible identificar los potenciales segmentos a los que vamos a apuntar y además, dichos potenciales segmentos son mensurables en el mercado, ya que se poseen datos como: la cantidad, regiones donde operan, etc.

## **4.1.3 Accesibilidad**

La accesibilidad como criterio de segmentación refiere a la posibilidad de llegar a determinado segmento, ya sea por propia imposibilidad de comunicarse o por la de nuestro interlocutor.

La accesibilidad del presente proyecto de trabajo estará dada a través de la realización de un marketing a medida.

Según la bibliografía: La empresa será capaz de alcanzar a los miembros de los segmentos determinados con mezclas de marketing a medida. Algunos segmentos de mercado son difíciles de alcanzar; por ejemplo, los ancianos (en especial los que presentan problemas de vista u oído), quienes no dominan el idioma y los analfabetos.

No se encuentran factores o barreras que impidan que nuestro negocio llegue a los clientes.

De esta forma, entonces, llegamos a la conclusión que nuestro segmento además de ser identificable, es accesible.

#### **4.1.4 Capacidad de Respuesta**

Según la explicación brindada por la bibliografía es posible segmentar los mercados con cualquier criterio que parezca lógico. Sin embargo, a menos que

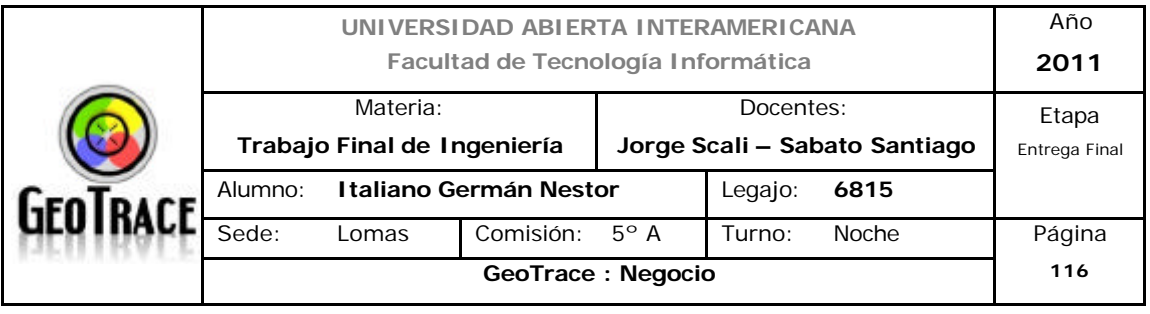

un segmento responda a una mezcla de marketing de manera diferente que los demás, no se justifica que ese segmento reciba trato de manera separada. Por ejemplo, si todos los clientes tienen la misma conciencia del precio, no hace falta ofrecer versiones de precios alto, medio y bajo a diferentes segmentos.

La capacidad de respuesta como criterio de segmentación refiere a cómo reaccionarán nuestros clientes a nuestro producto, ya que en base a eso podremos definir estrategias de marketing a medida para ellos.

En nuestro caso apuntamos a un mercado ágil y con capacidad de respuesta rápida que incorpora servicios innovadores en el ámbito de la georeferenciación y los clientes reaccionan a ello.

#### **4.2 Identificación de grupos diferenciados de consumidores**

Debido a que el servicio que ofrecido está orientado a los mercados de negocio se utilizará el método de Macrosegmentación que permitirá dividir los mercados de negocio en segmentos con base en características generales, como la ubicación geográfica, el tipo de cliente, el tamaño del consumidor y el uso del producto.

#### **4.2.1 Macrosegmentación**

#### *4.2.1.1 Tamaño del Cliente*

El tamaño del cliente nos determinará factores importantes a la hora de ofrecer el servicio y nos dará respuesta a diferentes mezclas de marketing.

A continuación una definición de Pyme en cuanto a facturación; definida por SSEPyMEyDR Argentina- Resolución 21/2010:

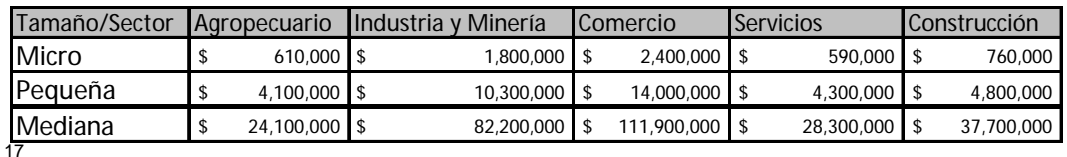

l

<sup>17</sup> *Ver anexo digital: Anexo 15*

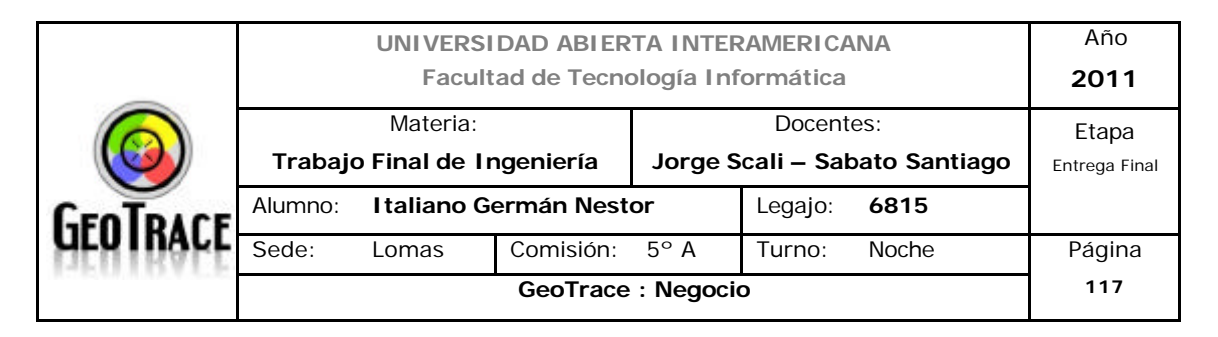

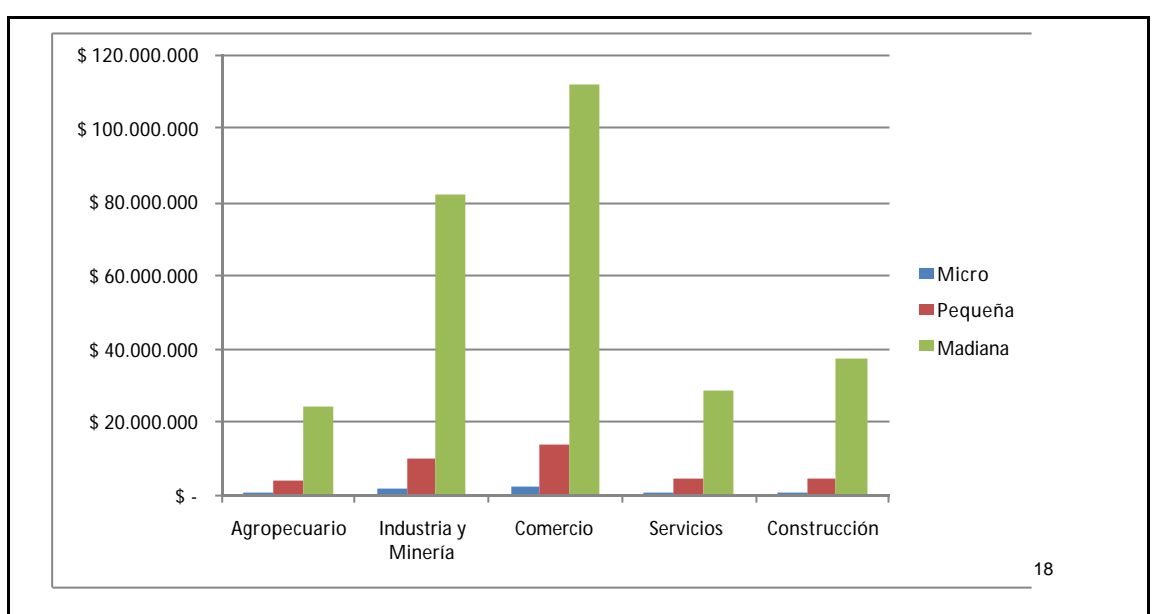

El gráfico anterior, representa la clasificación de industrias de acuerdo a los ingresos anuales de las mismas.

A continuación, otra definición según Fundación Observatorio PyME.

Empresas Pequeñas y Medianas:

Continuando con la definición empleada por el Observatorio PyMI en estudios anteriores, se consideran *empresas pequeñas y medianas a aquellas que cuentan con un total de ocupados de entre 10 y 200*. En aquellas empresas que al momento de la selección de la muestra por el INDEC cumplían esta condición, pero que en junio de 2009 contaban con menos de 10 o más de 200 ocupados en total, se consideró para su clasificación como PyMI el criterio de monto de ventas determinado en la Comunicación "A" 3793 del Banco Central de la República Argentina.

La misma definición ajustada al tipo de industria es la siguiente:

Para la Industria (manufacturera en general):

Pequeña empresa: de 10 a 50 empleados

Mediana empresa: de 50 a 200 empleados

Para Software y Servicios Informáticos:

l

<sup>18</sup> *Datos extraídos delSSEPyMEyDR Argentina- Resolución 21/2010 anexo digital: Anexo 15*

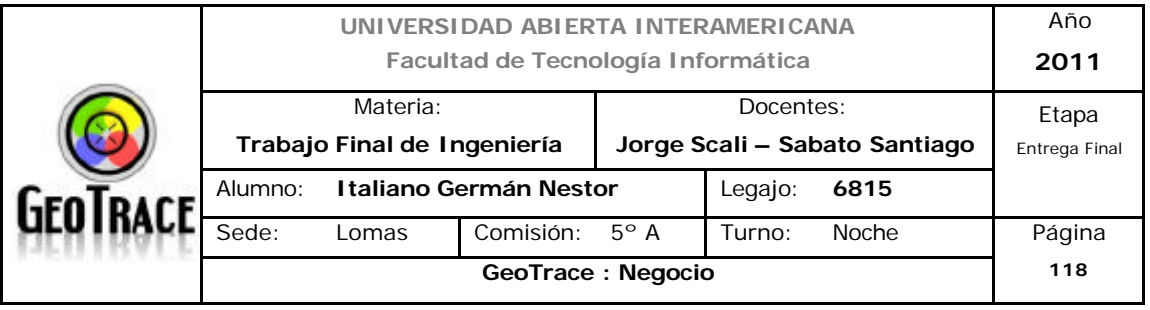

Pequeña empresa: de 5 a 20 empleados

Mediana empresa: de 21 a 150 empleados

Para Servicios a la Producción y Comercio Mayorista:

Pequeña empresa: de 5 a 20 empleados

Mediana empresa: de 21 a 150 empleados

Para la Construcción:

Pequeña empresa: de 5 a 50 empleados

Mediana empresa: de 21 a 150 empleados Mediana empresa: de 51 a 150 empleados

Ésta última definición de tamaño de empresa es la que utilizaremos a lo largo de todo el proyecto para definir la segmentación del mercado. Recordando párrafos anteriores:

*Se considerarán empresas pequeñas y medianas a aquellas que cuentan con un total de ocupados de entre 10 y 200*

# *4.2.1.2 Tipo de Cliente*

Actividad industrial: Debido a que los productos ofrecidos son apetecibles a nivel de logística industrial, se torna propicio identificar a aquellas empresas que deban "mover" sus mercancías. A tal efecto se identificó un segmento de manufactura bien definido que sí o sí debe tener servicios de logística asociados a sus procesos productivos.

Las empresas fueron clasificadas por rama de actividad económica según la actividad principal y el principal producto informado por éstas. Las distintas actividades fueron asignadas a su rama industrial según la Clasificación Internacional Industrial Uniforme (CIIU), Revisión 3.1., que define como industria manufacturera a las actividades comprendidas en las divisiones 15 a 37.

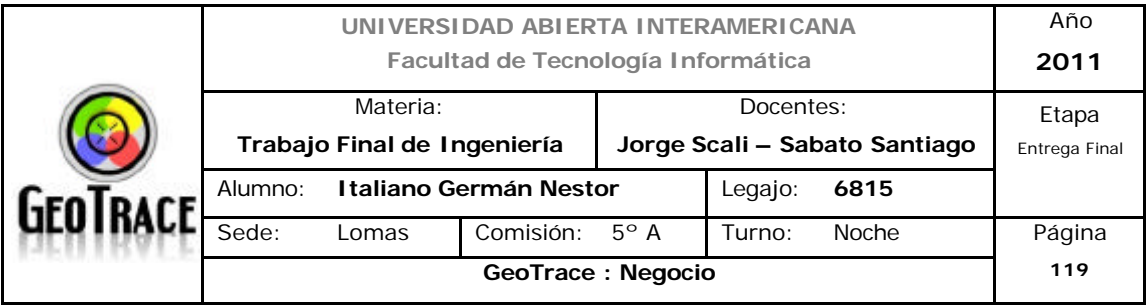

CLASIFICACIÓN INTERNACIONAL UNIFORME DE LAS ACTIVIDADES ECONÓMICAS (CIIU-Rev.3, de las Naciones Unidas)

DESCRIPCIÓN DE LOS SECTORES INDUSTRIALES A DOS DÍGITOS

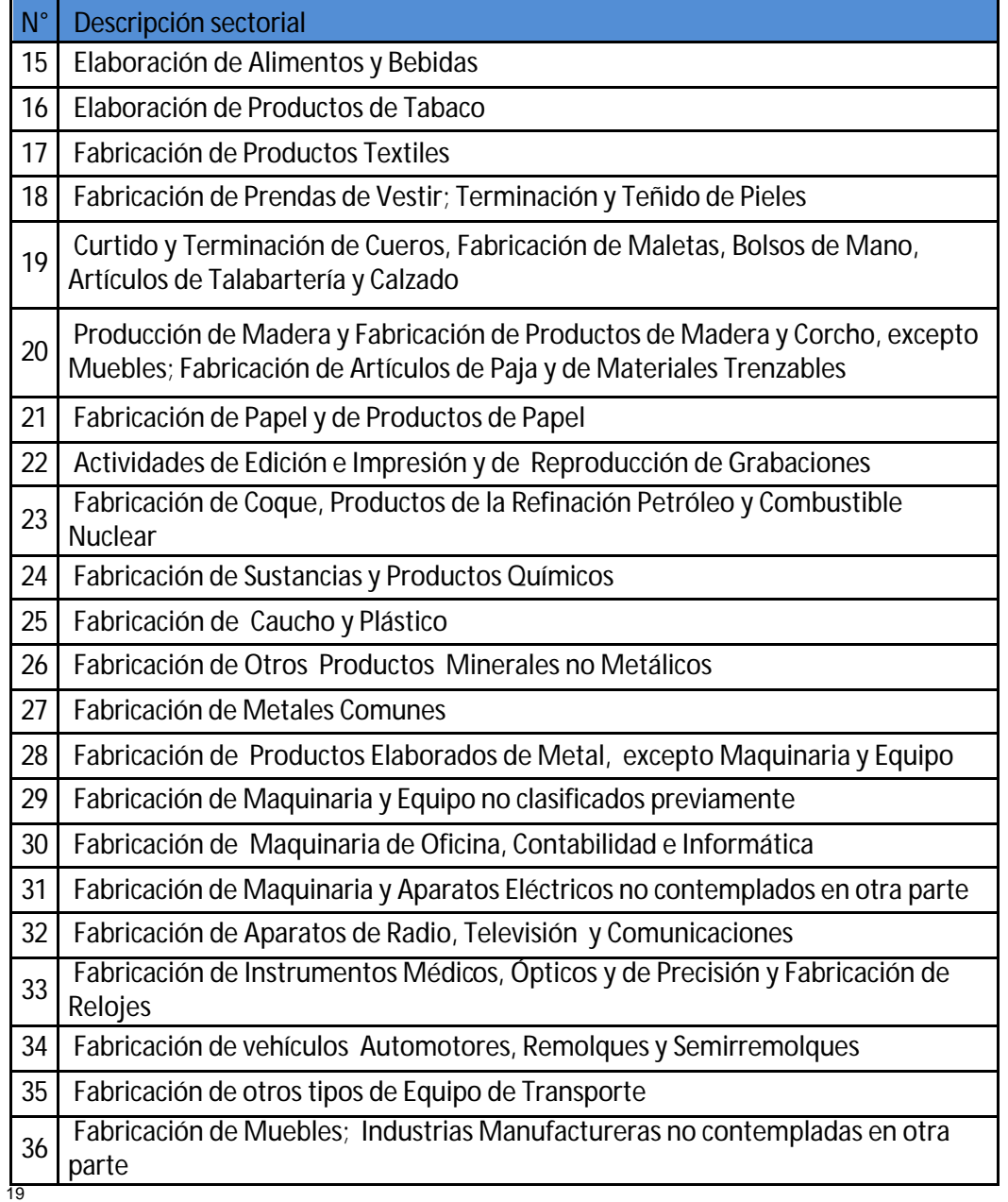

l

<sup>19</sup> *Extracto informe de Observatorio PyMIs. Ver anexo digital: Anexo 16*

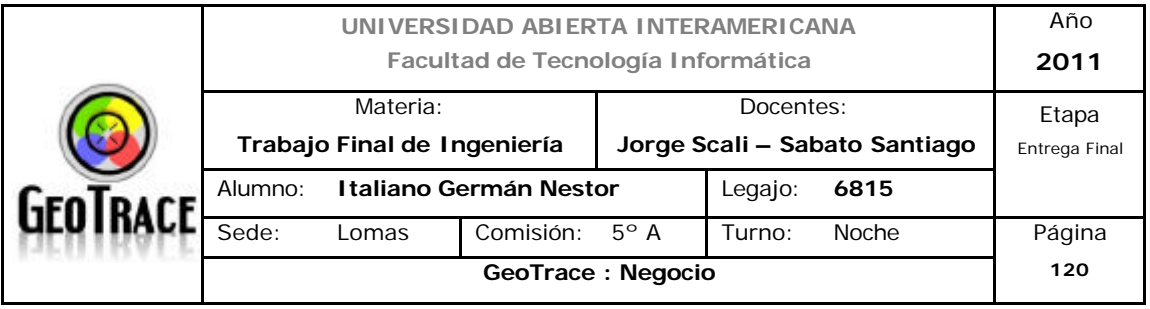

#### **Ubicación Geográfica.**

Los factores principales que utilizaremos para la segmentación Geográfica, serán donde se encuentren concentrados los mayores porcentajes de industrias y además se tendrá en cuenta lo especificado como alcance desde etapas de definición de la misión.

El alcance geográfico del mercado, será Capital Federal y conurbano Bonaerense, con plan de sumar a todas las provincias argentina y países limítrofes a futuro. Debido al tipo de servicios ofrecidos por GeoTrace, se observa concentración de posibles clientes en la región especificada en el párrafo anterior.

Cabe destacar que de los datos extraídos para el conurbano y provincia de Buenos Aires, están integrados con los datos de la Capital Federal, distrito éste circunscripto en el área metropolitana de la provincia.

Un análisis cruzado del tamaño de industria, tomando como referencia las Pequeñas y Medianas Empresas, y de ellas seleccionando solo aquellas que están dentro de la segmentación geográfica establecida y con el tipo de actividad acotado, arroja los siguientes datos cuantitativos:

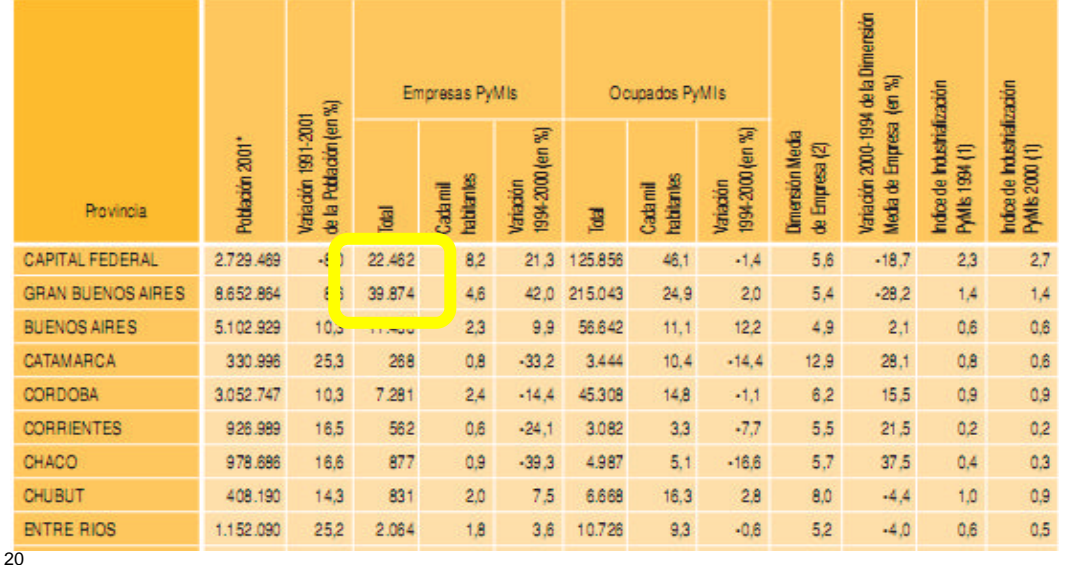

Fuente: Observatorio Pyme

l

<sup>20</sup> *Extracto informe de Observatorio PyMIs. Ver anexo digital: Anexo 16*

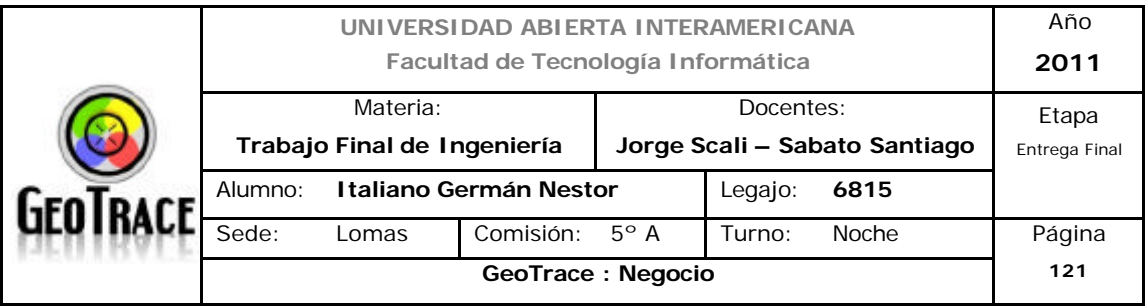

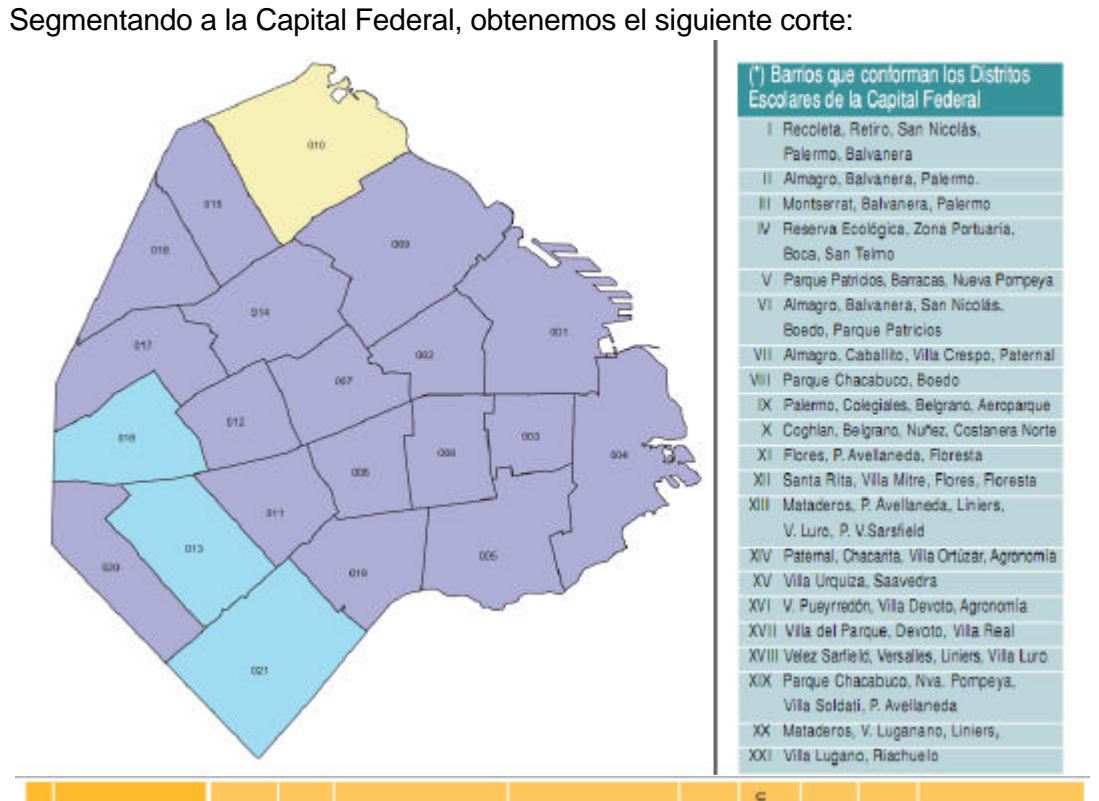

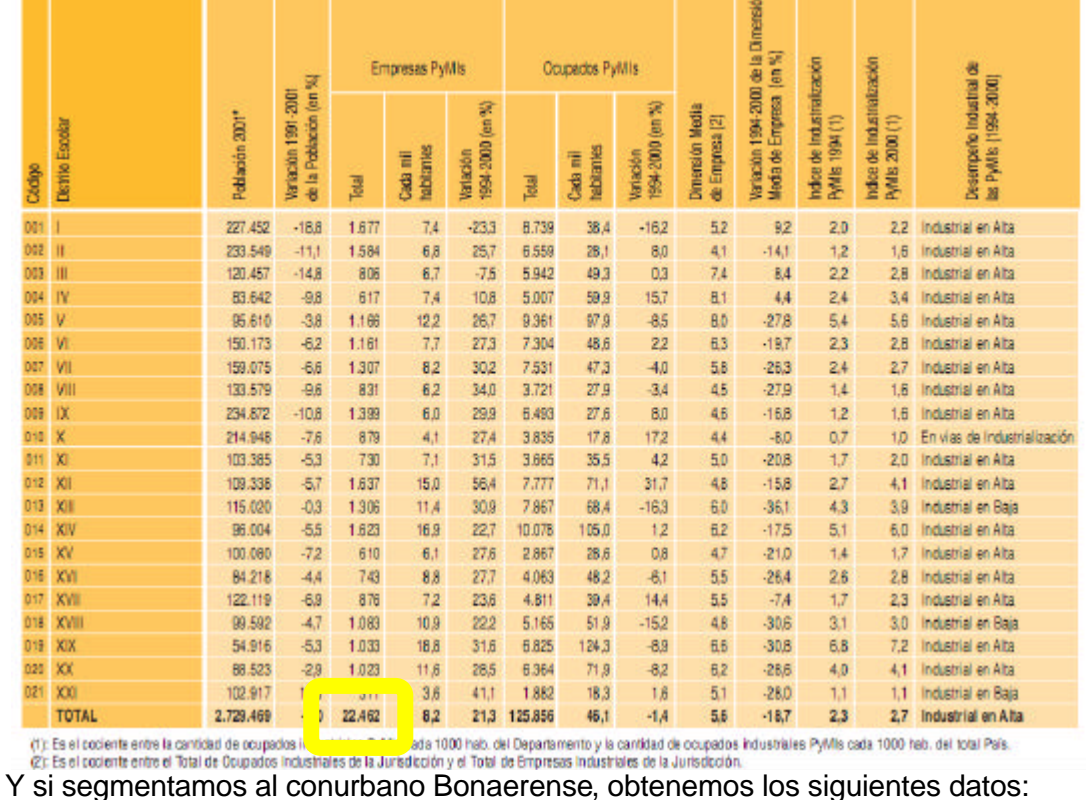

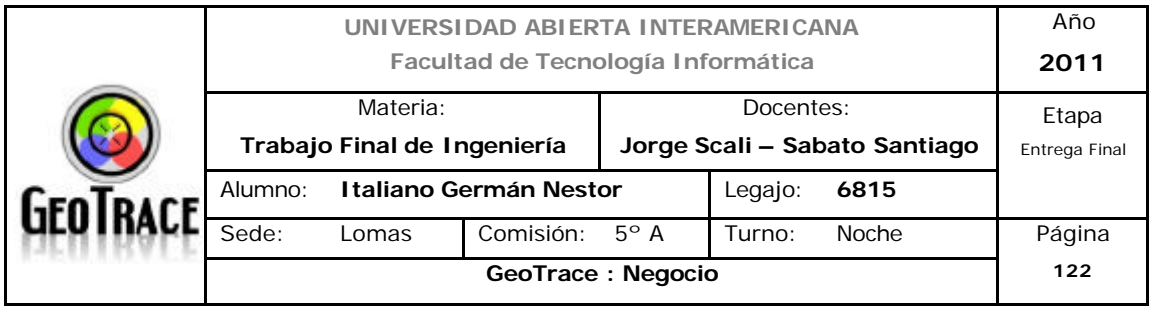

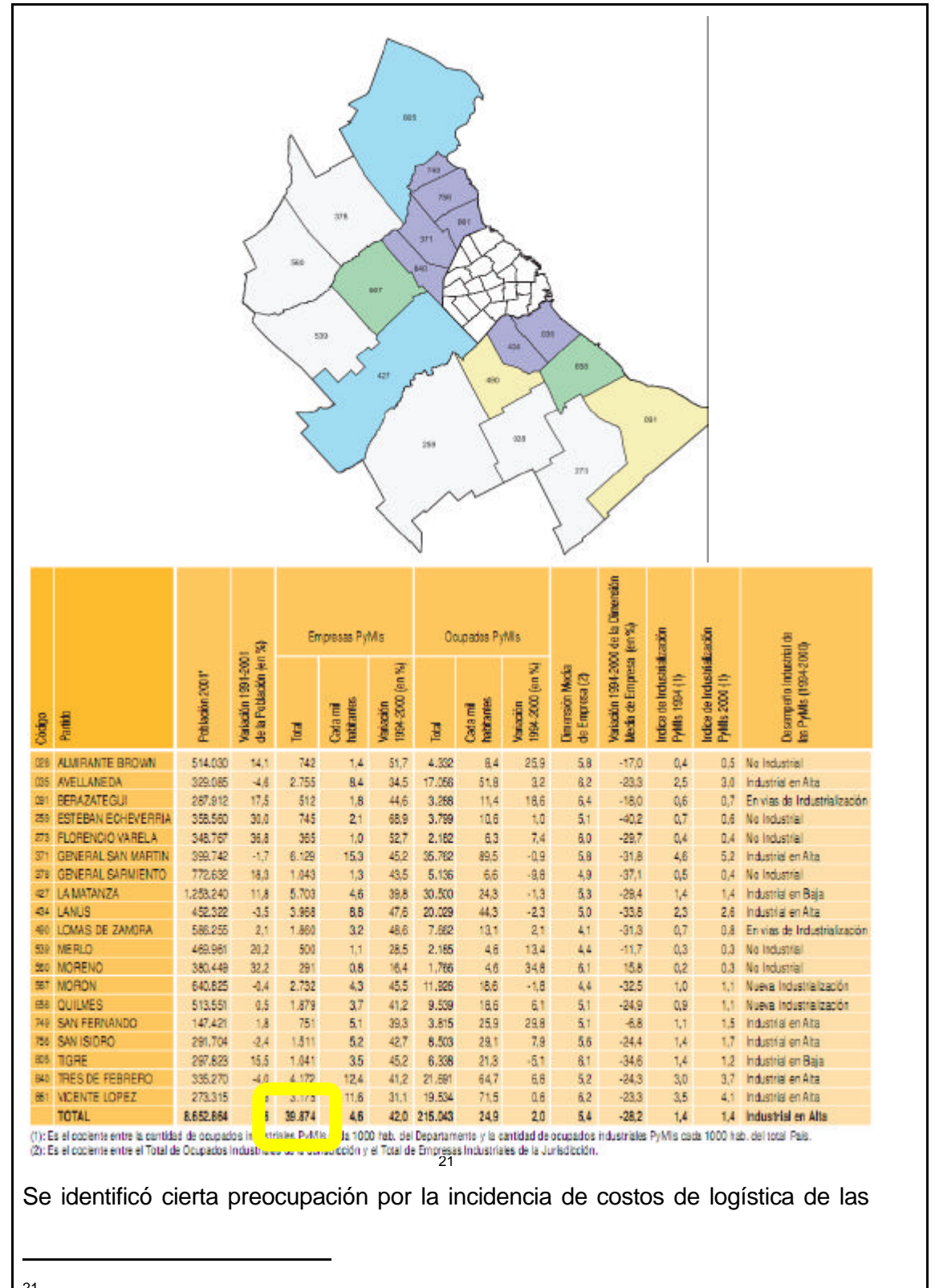

<sup>21</sup> *Extracto informe de Observatorio PyMIs. Ver anexo digital: Anexo 16*

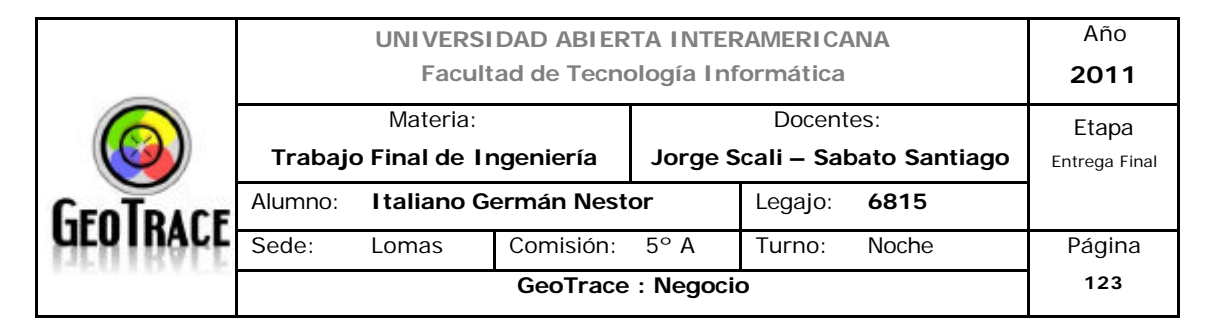

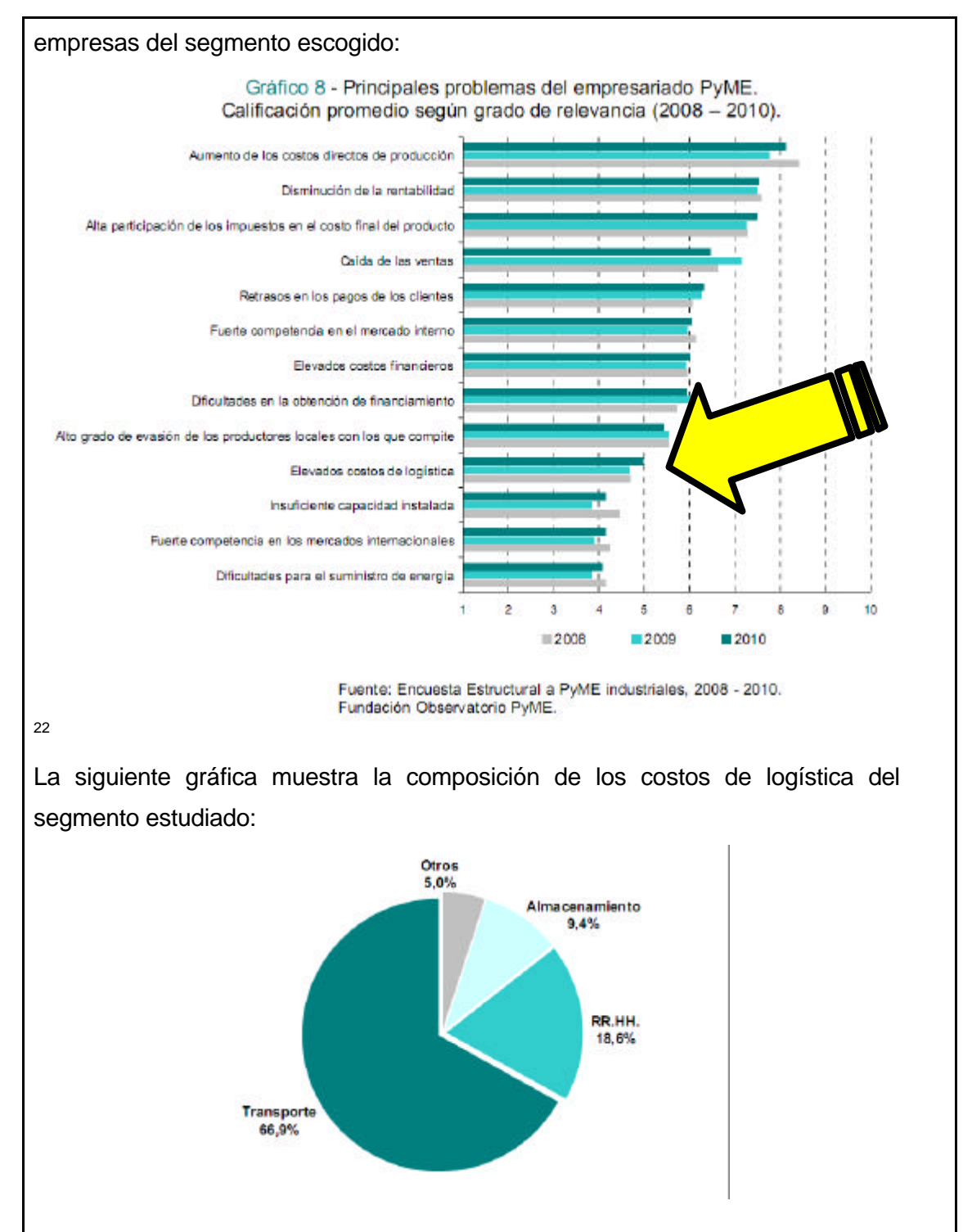

*Fuente: Fundación Observatorio PyME*

l

<sup>22</sup> *Fuente Observatorio PyMIs. Ver anexo digital: Anexo 12*

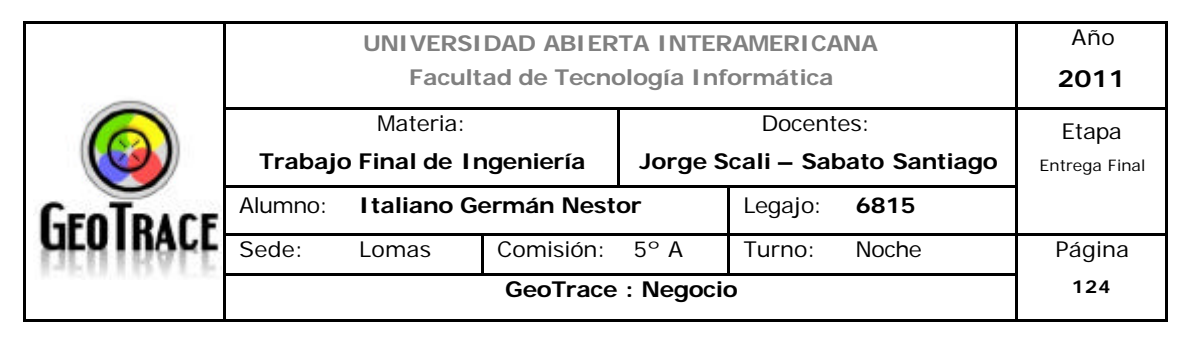

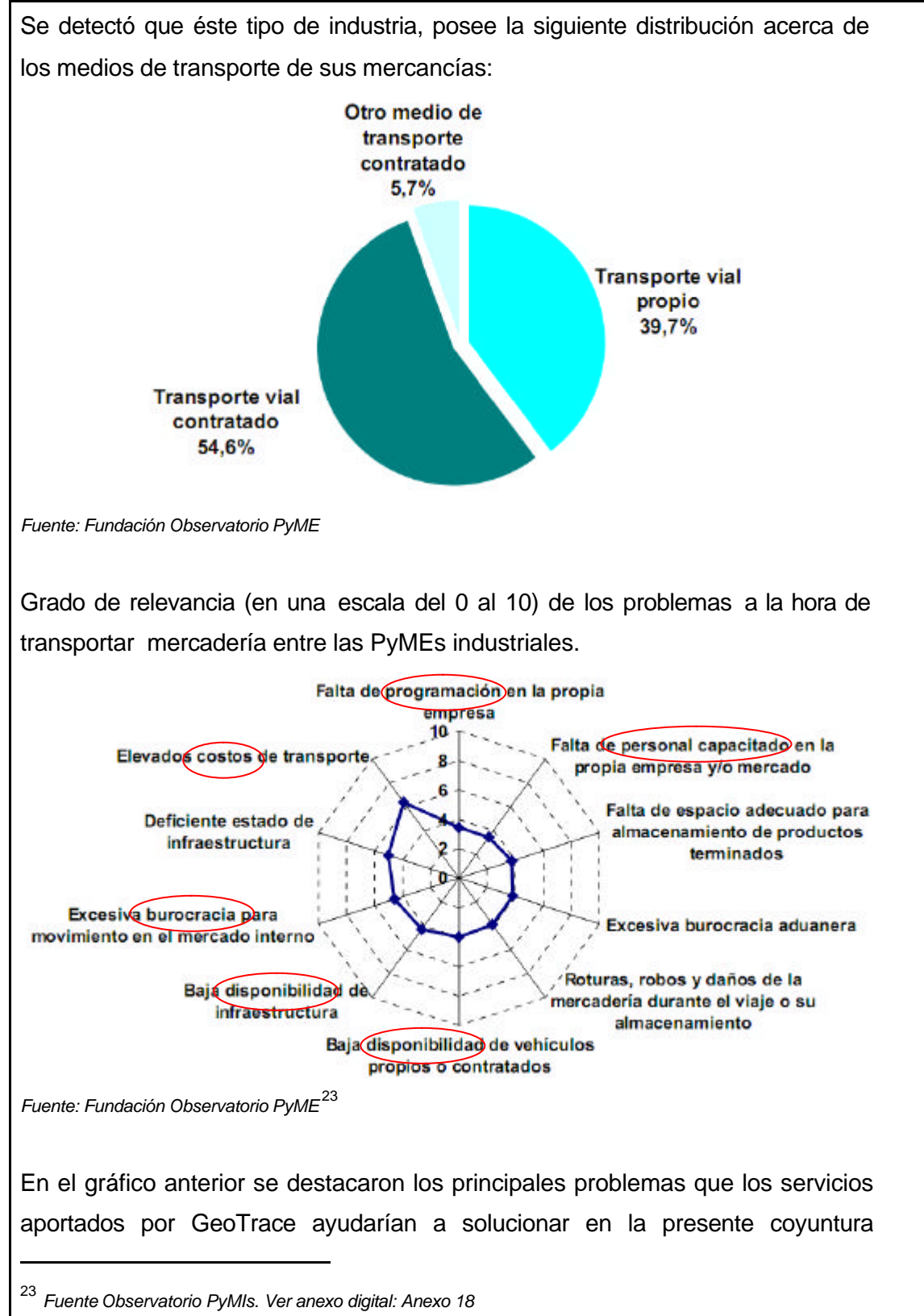

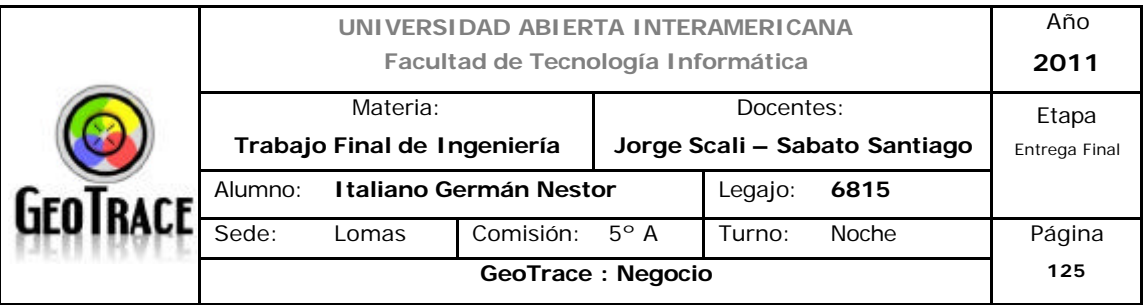

#### empresarial.

Cuadro 1 - Proporción de empresas que realizaron más del 90% de sus entregas a los clientes según los tiempos acordados y disponibilidad de un sistema de monitoreo de satisfacción de diente por parte de las PyME industriales, por tramo de ocupados (% de empresas). Año 2009.

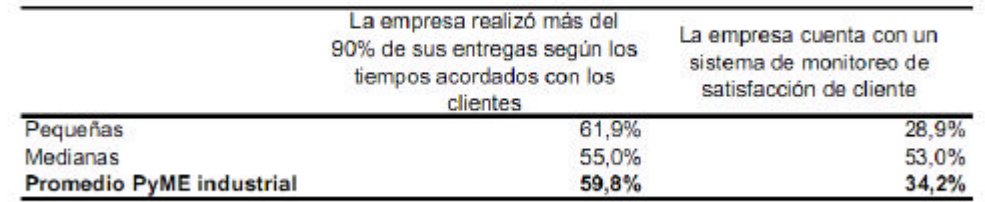

Fuente: Encuesta Estructural a PyME industriales, 2009.<br>Fundación Observatorio PyME.

Interpretando el gráfico anterior, llegamos a la conclusión de que cerca del 40 % del total del segmento estudiado, presenta ciertos problemas de entrega a sus clientes en tiempo y forma. GeoTrace ofrece herramientas para paliar dicha falta de rendimiento, contribuyendo a su vez en parte importante de la cadena de valor de los futuros clientes.

#### Conclusiones:

Se detectaron un total de *62.336 empresas* (PyMEs que por su rama de acción necesitan servicios orientados a la logística) distribuidas entre la Capital Federal (22.462 PyMEs) que posee 21 distritos escolares y el Conurbano Bonaerense (39.874 PyMEs) distribuidas a lo largo de 19 partidos.

Cerca del 40% de estas PyMEs posee transporte vial propio, lo que arroja una cantidad de *24.934 clientes potenciales*.

Con respecto a la rentabilidad, se observó que las empresas estudiadas, poseen un promedio anual de ventas de \$ 9.733.000, lo que arroja una masa de \$ 242.686.515.000.

Con un índice de rentabilidad del 7 %, resulta en *16.900 millones de pesos anuales de rentabilidad del segmento*.

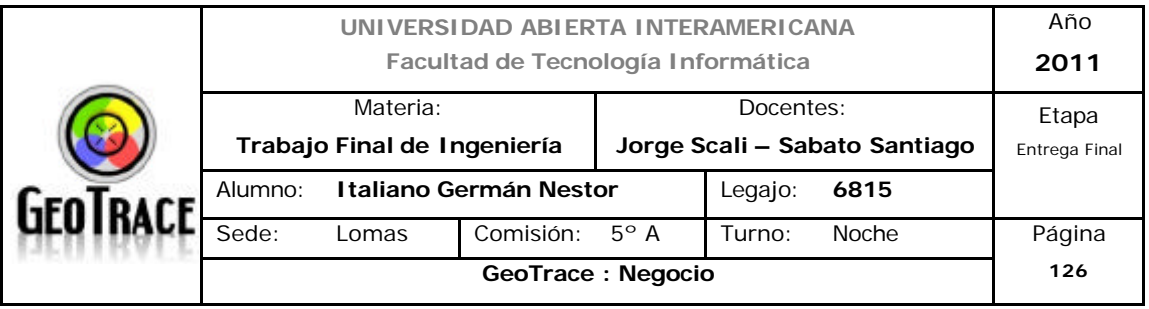

#### **4.2.2 Microsegmentación.**

Definiremos la microsegmentación para el macrosegmento identificado.

## *4.2.2.1 Criterios de compra*

Dentro del criterio de compra destacamos como relevante apuntar a aquellos clientes que destaquen como características fundamentales de los servicios que les son prestados: la innovación, la calidad y la atención profesional.

Llegamos a dicha conclusión, ya que esas características son las que identifican y moldean a nuestros servicios (ver FODA, fortalezas de nuestro negocio).

# *4.2.2.2 Estrategias de compra*

Destacamos buscar a los clientes que tengan el perfil optimizador en su estrategia de compra. Este perfil se caracteriza por clientes que consideran numerosos proveedores (familiares y desconocidos), solicita cotizaciones y estudia cuidadosamente todas las propuestas antes de tomar una decisión. Este perfil, entonces será el que podrá apreciar la calidad de nuestros servicios.

De esta forma buscamos clientes que conciban nuestros servicios como una solución integral y no se enfoquen sólo en algunas de sus características. Como se detectaron preocupaciones a nivel costos de procesos internos (logística) de nuestros potenciales clientes, se piensa que son los optimizadores aquellos que verán los excelentes precios competitivos iniciales de GeoTrace como una ventaja competitiva para su propia cadena de valor.

#### *4.2.2.3 Importancia de la Compra*

Se busca a clientes cuya importancia de adquirir servicios de geolocalización y gestión de móviles sea relevante. Dada la calidad de nuestros servicios y la innovación constante, permitirán un enfoque especial que los clientes sabrán apreciar y consumir, generando una importante demanda y brindando un alto rendimiento en el ámbito de la actividad que el cliente desarrolle. Se dejarán de lado a aquellos clientes que vean a los servicios aportados por GeoTrace de una forma rutinaria y sin demasiada importancia.

*4.2.2.4 Características personales.*

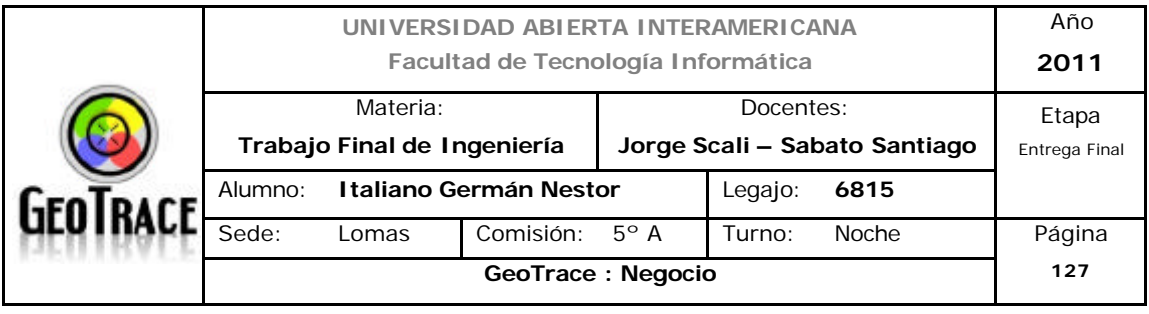

Las características personales, como criterio de segmentación, de quienes toman la decisión de compra, influyen en su comportamiento de compra. Nuestro servicio estará dirigido a aquellos sectores con características especiales bien definidas como el crecimiento continuo, el uso de la tecnología, la innovación y la necesidad de localización contante de sus activos.

## **4.3 ¿Quiénes son los potenciales usuarios/ compradores del negocio?**

El primer paso en la decisión de a quién hay que dirigirse para que compre el producto fue la segmentación. La siguiente tarea es la selección de uno o más mercados meta.

Un mercado meta es un grupo de personas o empresas para las que una compañía diseña, implementa y mantiene una mezcla de marketing con el propósito de satisfacer las necesidades de ese grupo, lo que resulta en intercambios satisfactorios para ambos. Dado que la mayoría de los mercados incluirán a clientes con diferentes estilos de vida, antecedentes y niveles de ingresos, es poco probable que una sola mezcla de marketing atraiga a todos los segmentos del mercado. Así, el mercado meta es el segmento de mercado especifico que es más probable que compre el producto. Las tres estrategias generales de la selección de mercados meta son:

- No diferenciados: Enfoque de marketing que visualiza al mercado como un gran mercado sin segmentos individuales por lo que requiere una sola mezcla de marketing.

- Concentrados: Estrategia utilizada para seleccionar un segmento de mercado en que se concentran los esfuerzos de marketing.

- Se segmentos múltiples: Estrategia que selecciona dos o más segmentos de mercado bien definidos y desarrolla una mezcla de marketing distintiva para cada uno. (Canibalización - Situación en que las ventas de un producto nuevo recortan las ventas de los otros productos de la empresa).

A continuación detallaremos ventajas y desventajas de la selección de éstas

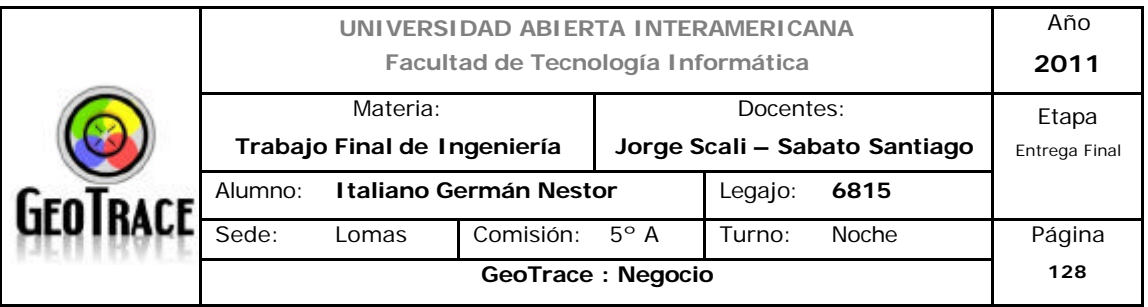

estrategias de enfoque:

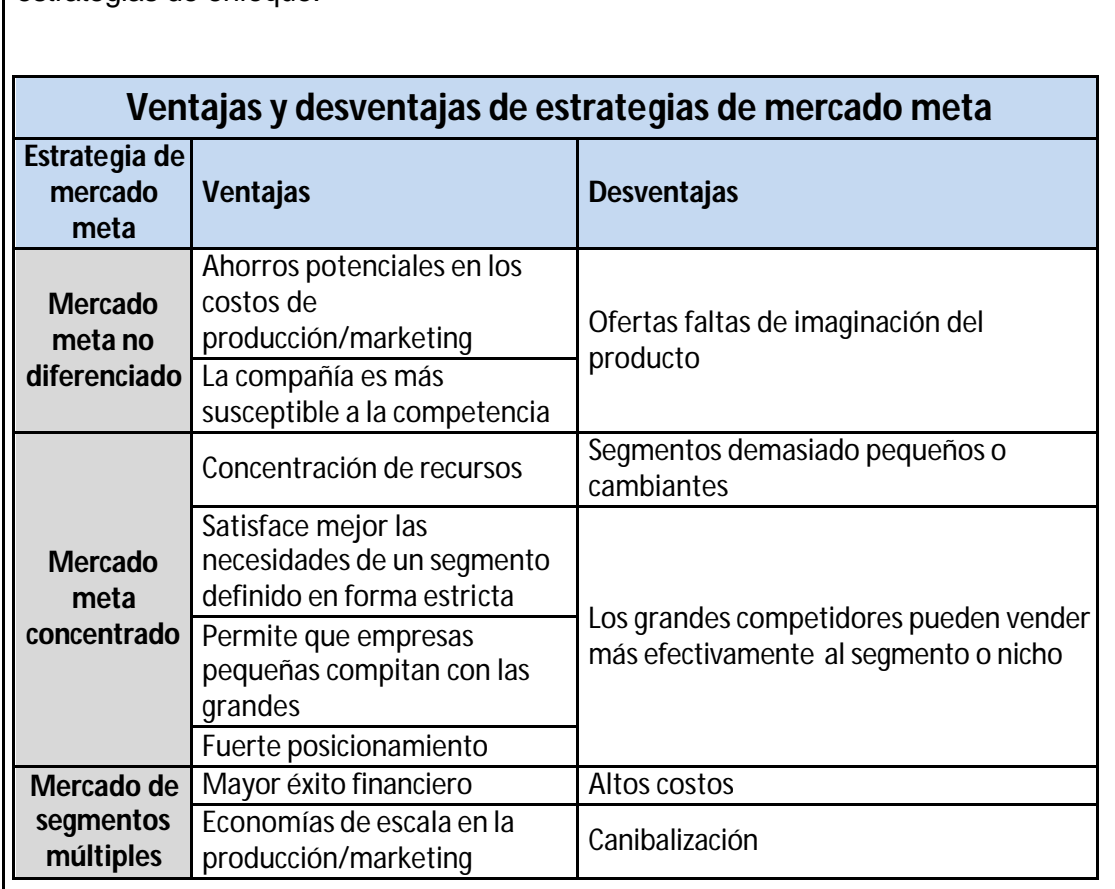

Debemos destacar que al ser éste un microemprendimiento, la estrategia de segmentación múltiple no se ajustaría perfectamente al ámbito del proyecto. El mercado meta no diferenciado, tampoco se ajusta a lo buscado. En tal sentido decidimos volcar todos nuestros esfuerzos sobre un mercado meta concentrado. Esta decisión está basada en que las ventajas y desventajas de tal tipo de estrategia son las que mejor se ajustan a la actual posición del proyecto GeoTrace en su conjunto.

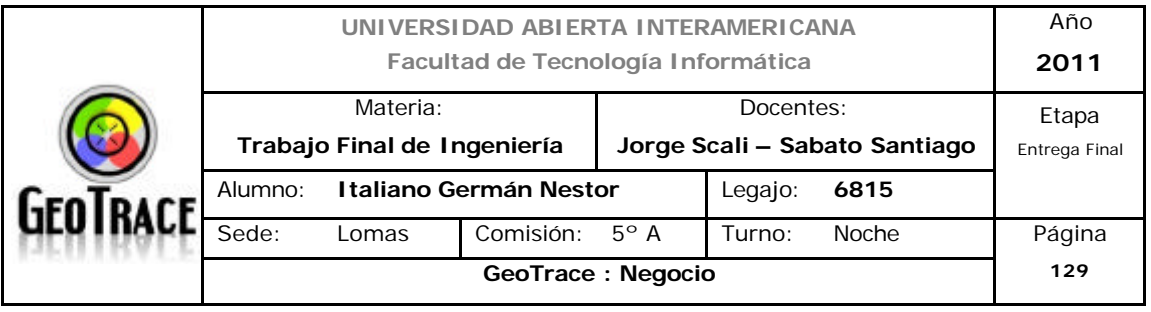

Nuestros *principales compradores* serán aquellos clientes deseosos de servicios *de georeferenciación y gestión de móviles online y en tiempo real*, cuya empresa sea del tipo *PyME* y esté situada en la *capital federa ó el conurbano Bonaerense*, que además, sea una industria del *tipo productiva* (que necesite mover materia prima y producto terminado); también éstas empresas seleccionadas como potenciales clientes tienen *logística propia*. De todas éstas, los clientes más propicios a seducir son aquellos preocupados por la *incidencia de los costos* de logística en el resultado global de su empresa y ése perfil de cliente que busca optimizar recursos de personal y demás recursos físicos. Sabiendo que la decisión de la adquisición del servicio está fundamentada en el aporte de valor para el cliente, en la calidad, innovación y el uso de la última tecnología en los servicios ofrecidos.

Todos los esfuerzos de marketing, estarán entonces, apuntados a promocionar y comercializar servicios para éste segmento.

#### **4.4 Pautas de comportamiento esperado de cada segmento**

Del punto anterior, se observa que se desarrollarán mezclas de marketing para un solo segmento, el seleccionado. En tal sentido puedo hacer las siguientes observaciones:

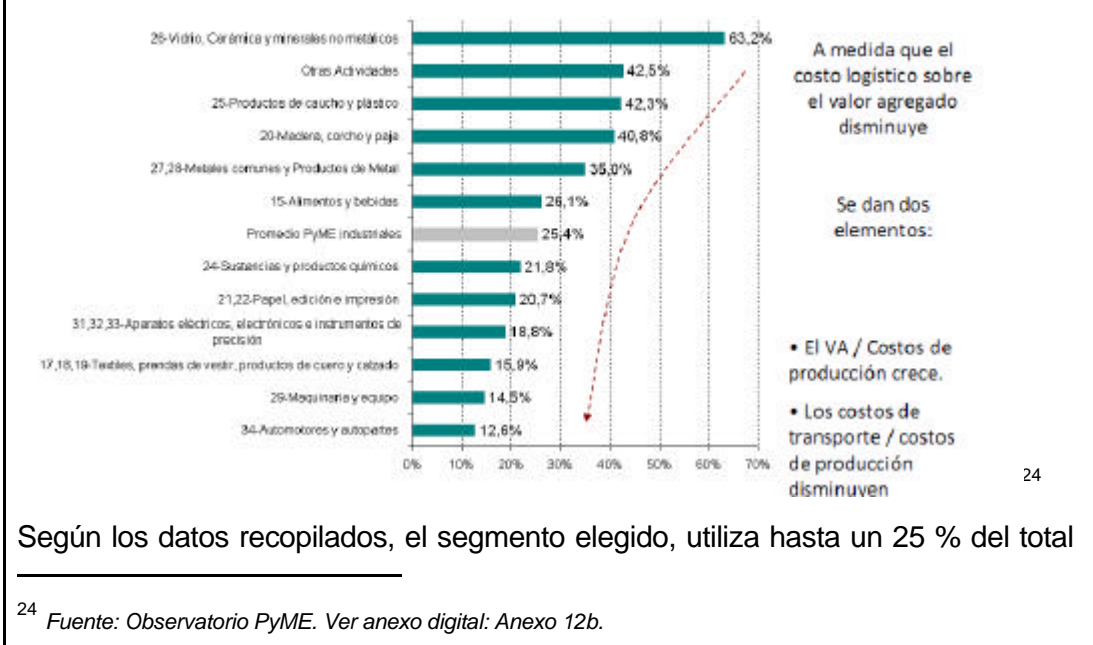

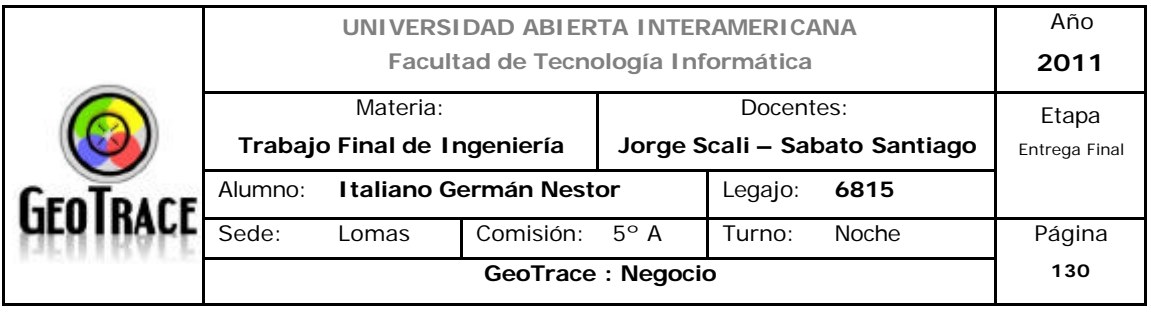

de ingresos en logística. También se tiene conocimiento de la preocupación de ésta incidencia por parte del sector. Otro dato importante es que cerca del 40 % del segmento tuvo algún retraso a la hora de entregar su mercancía.

Ante la posibilidad cierta que mediante la contratación de nuestros servicios se optimice no solo el costo del cliente asociado al ítem estudiado; sino que también se agregue una cuota de calidad y por ende también sea un punto positivo desde la perspectiva de la propia cadena de valor del cliente. *Se espera entonces, que GeoTrace se convierta en la principal alternativa de selección por parte del segmento.*

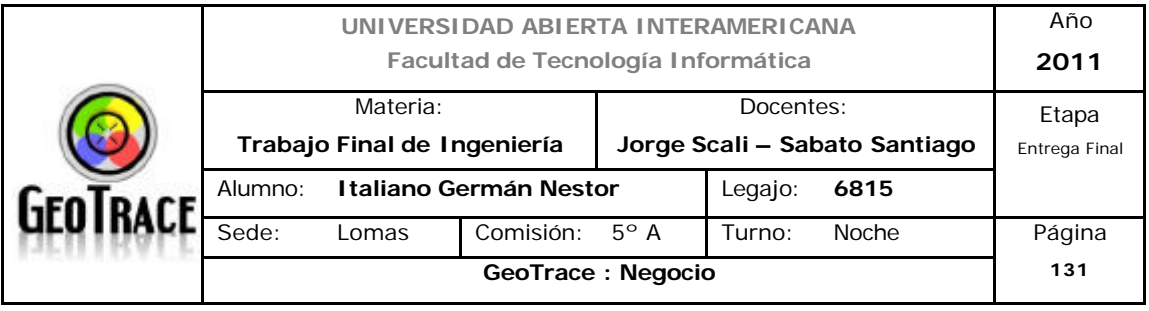

#### **4.5 Conclusiones y resumen final de Segmentación**

De a cuerdo a lo establecido en apartados anteriores, el proyecto tiene una duración de tres años. Se desarrollará en el ámbito del conurbano bonaerense y la Capital Federal. Desde la dirección de la empresa se estableció la misión: "Proveer servicios innovadores en cuanto a la gestión, seguimiento y visualización en tiempo real de activos móviles buscando maximizar beneficios, productividad, eficiencia, intercomunicación y ahorro de costos de nuestros clientes".

Utilizando diferentes descriptores y cruzando datos se obtuvo un mercado meta de 31168 vehículos capaces de consumir nuestros servicios.

Se perfiló también a los negocios que requerirán nuestros servicios. Son aquellas Pymes productoras con logística propia; es decir que necesitan mover mercancías e insumos.

Como base para perfilar éste tipo de industrias utilicé datos propuestos por Observatorio Pyme, que es una institución dedicada (dentro de otras cosas) al relevamiento y análisis estadístico.

Se destaca que el segmento elegido es estable en cuanto a su rentabilidad y crecimiento.

Como principal foco de atención observaré a aquellas pequeñas y medianas empresas que poseen un solo vehículo para su transporte (que son la mayoría del segmento elegido).

Otro aspecto importante en el análisis es que cerca del cuarenta por ciento de las empresas relevadas tiene problemas relacionados a la logística y estarían interesados en resolverlos.

Nota: La segmentación de acuerdo a la cantidad de vehículos por cada empresa solo se tiene en cuenta para el cálculo de totales, ya que para etapas de promoción se utilizarán otras estrategias.

A continuación presento un cuadro resumen de lo antedicho y de las conclusiones llevadas a cabo durante ésta y anteriores etapas del proyecto.

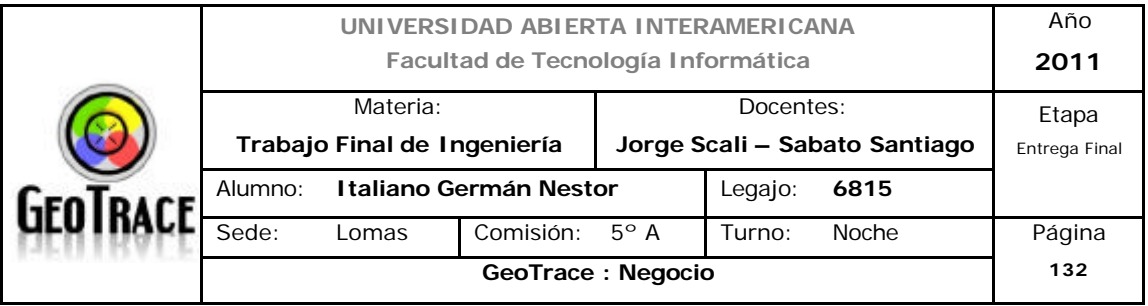

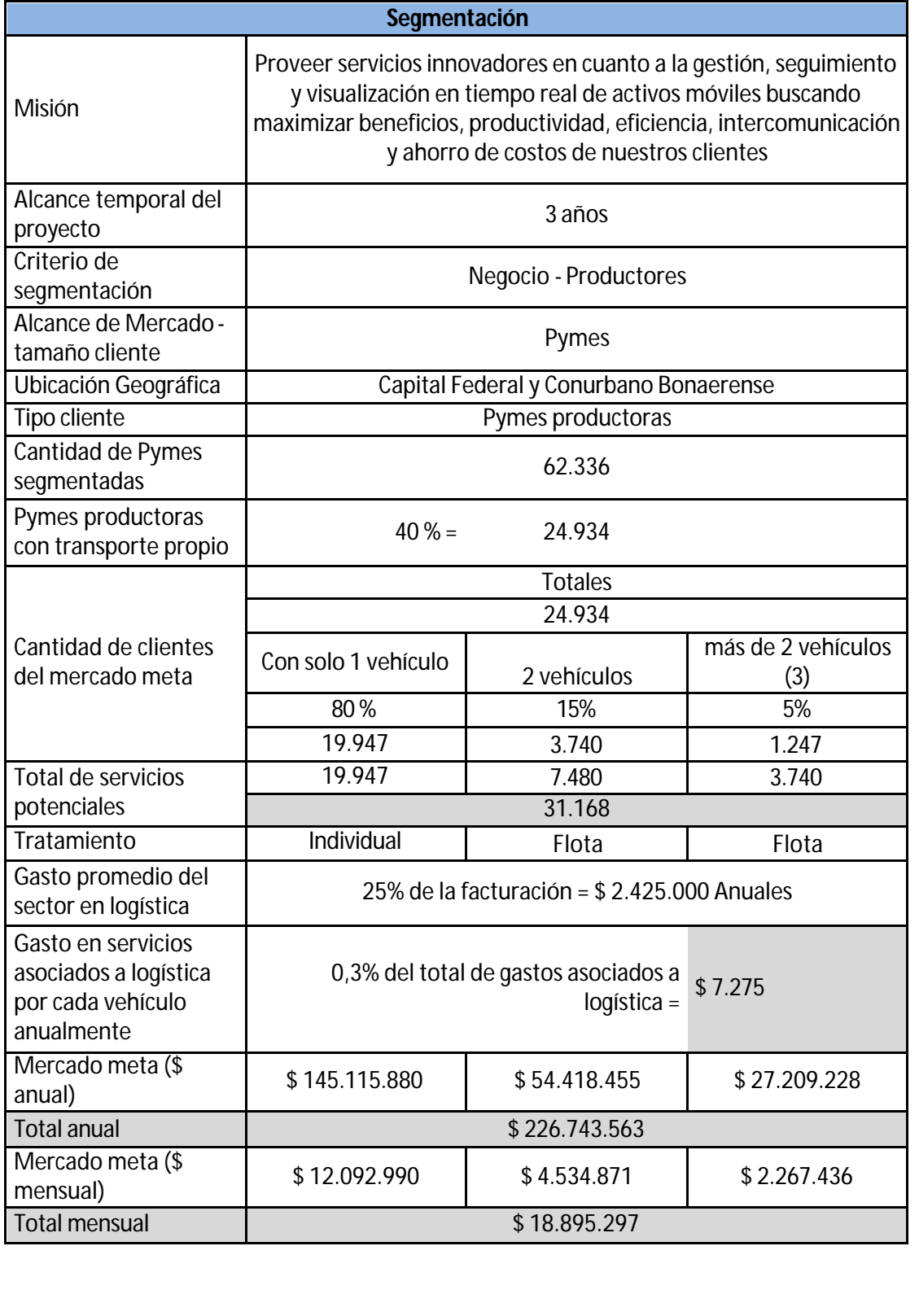

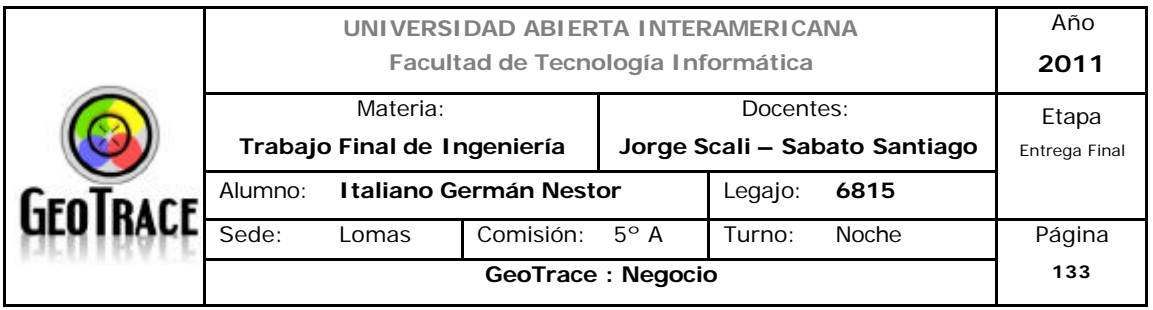

# **5 Plan de Acción**
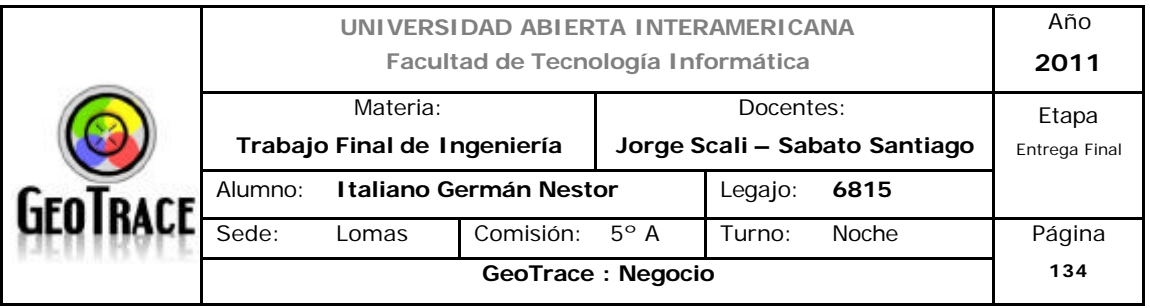

#### **5.1 Programas generales de acción**

# **5.1.1 Posicionamiento del sector en la matriz Atractivo de la Industria/Fortaleza del negocio**

Una herramienta útil para resumir un resultado crítico de nuestro análisis previo es la Matriz Atractivo de la industria / Fortaleza del negocio. Dicha matriz capta gráficamente la posición competitiva de la unidad de negocios en las dos dimensiones críticas: el atractivo de la industria y la fortaleza del negocio (conclusiones del punto 2).

Analizando las evaluaciones externas relativas al atractivo de la industria habíamos concluido que dicho atractivo era medio. Luego realizamos las evaluaciones internas relativas a la cadena de valor de nuestro negocio y su posterior comparación con las de los competidores, habíamos concluido un valor medio para la evaluación competitiva.

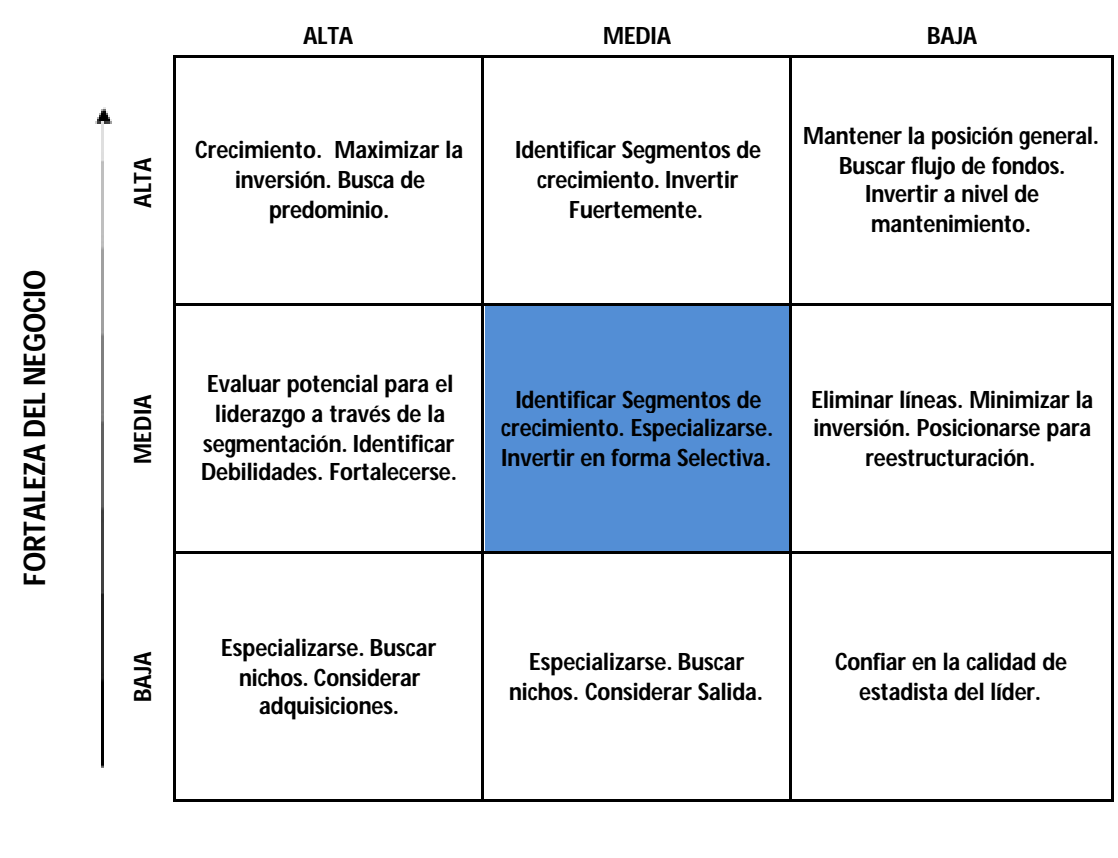

## **ATRACTIVO DE LA INDUSTRIA**

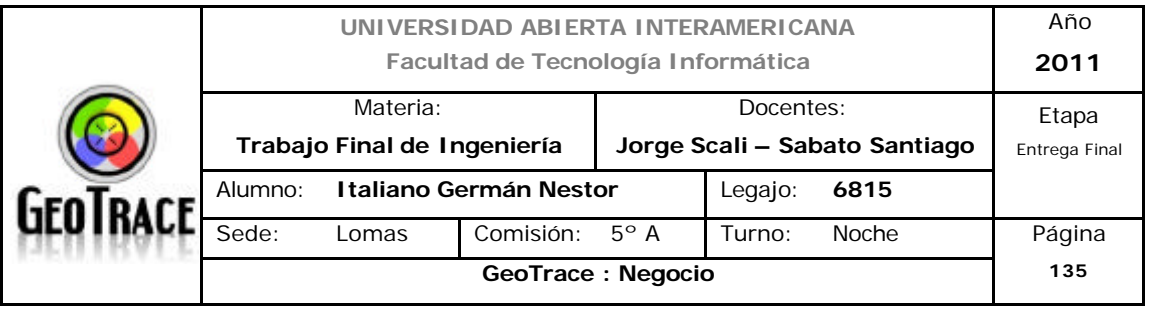

Trazando estos valores dentro de la matriz nos encontramos parados sobre una posición que nos da las siguientes recomendaciones:

- Identificar los segmentos de crecimiento
- Especializarse
- Invertir en forma selectiva.

Dentro de esta declaración se encuentra implícito de que un atractivo "medio" de la industria requiere cierta selectividad, porque no todo segmento de la industria resulta igualmente atractivo. Es por ello, que hemos analizado en el punto 4, cuales son los segmentos más favorables para desarrollar nuestro negocio y a los que apuntaremos nuestras estrategias de marketing.

A grandes rasgos, podemos referirnos a la estrategia genérica que se recomienda. Esta nos dice que un primer paso es identificar los segmentos de crecimiento y esto lo hemos hecho. Luego propone especializarnos y eso es lo que haremos con los servicios que ofrecemos, ya que tendrán una visión y un dominio de información específico para el sector elegido. Por último la matriz nos aconseja invertir en forma selectiva, y esta es una estrategia también que adoptaremos en el futuro, ya que invertiremos en el segmento que hemos elegido para dar servicio.

Para implementar todos estos puntos, en el apartado siguiente se elaboran programas de acción generales de:

- Marketing
- Tecnología
- Administración
- Servicio

Estos programas a su vez, son sustentados con programas específicos que determinan en forma muy concreta las acciones que debe tomar nuestra empresa.

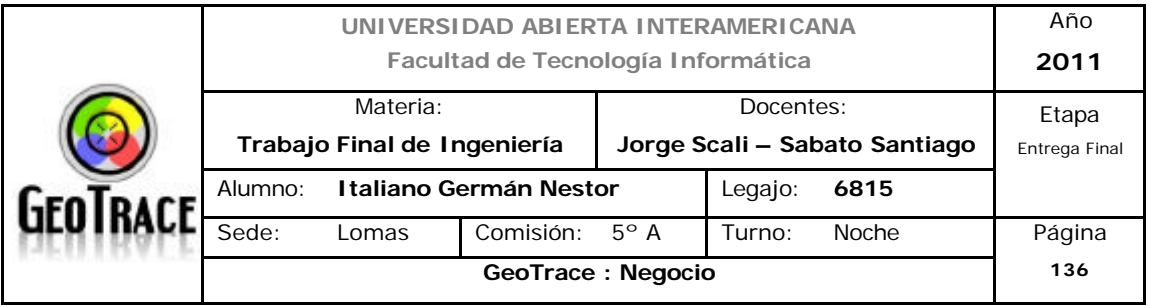

## **5.1.2 Definición de los programas generales de acción**

Un requisito clave para una formulación efectiva de una estrategia de negocios es la coherencia entre los programas de acción estratégica y los resultados de los análisis previos:

- Definición de la misión
- Oportunidades y amenazas (análisis externo)
- Fortalezas y debilidades (análisis interno)

Resumen de los programas de acción:

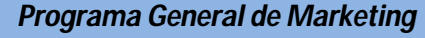

Programa específico de Precios

Programa específico de Promociones

Programa específico de Servicios

Programa específico de Distribución

#### *Programa General de Tecnología*

Programa específico de Software Programa específico de Hardware

## *Programa General de Administración*

Programa específico de Capacitación

## *Programa General de Servicio*

Programa específico de Fidelización de Clientes

## *Programa General de Recursos Humanos*

Programa específico de Puntualidad, presentismo y liquidación de haberes

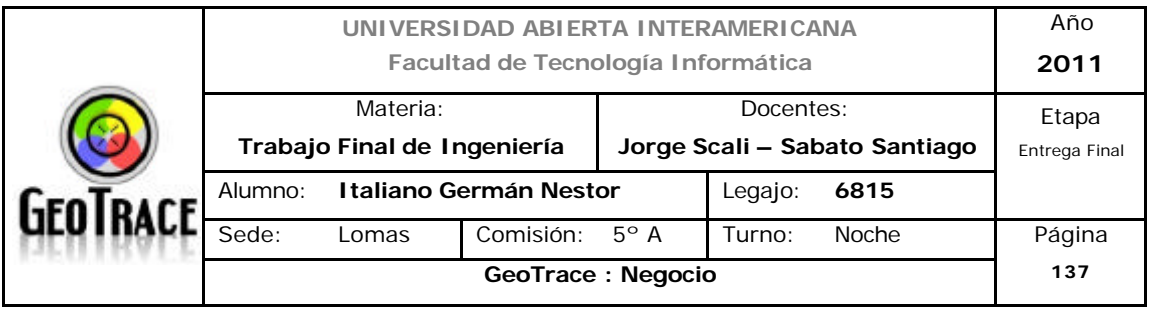

## *5.1.2.1 Programa General de Marketing*

El Programa General de Marketing para el negocio estará destinado al mercado meta elegido en el punto 4.

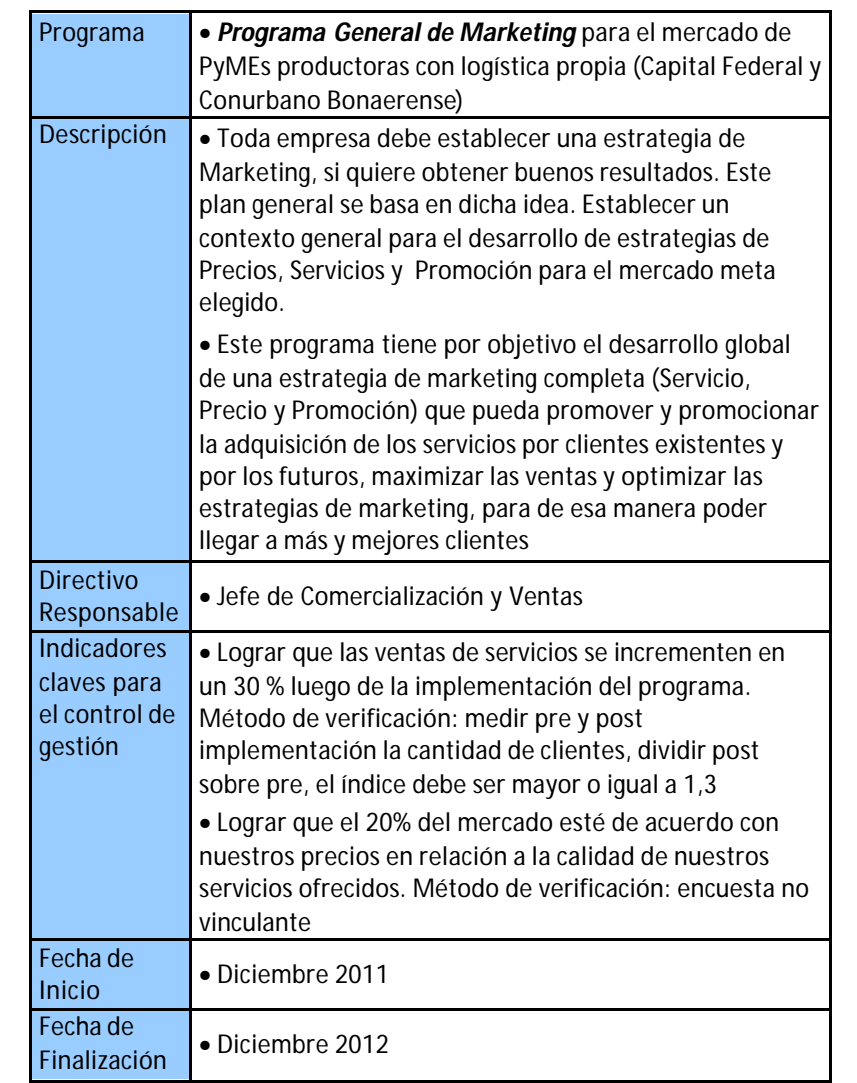

Una de las cosas a tener en cuenta, es que éste programa general debe ponerse en funcionamiento una vez que se tenga asegurada la funcionalidad mínima del negocio, es decir, se tiene que tener "algo" que promocionar o vender.

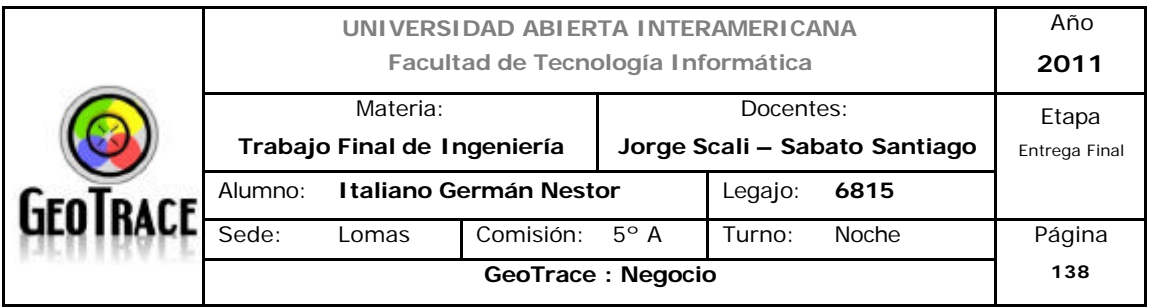

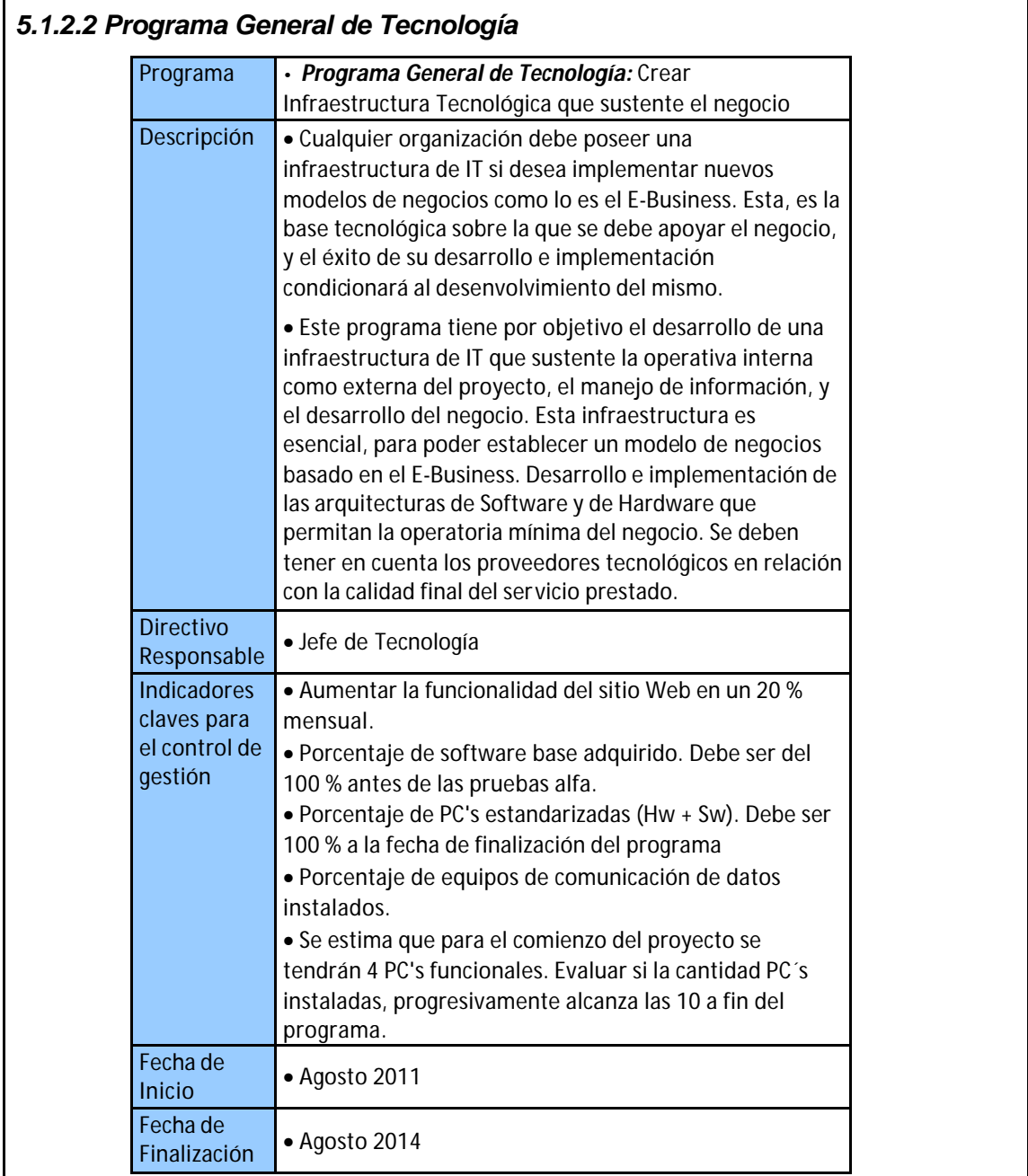

Debemos tener en cuenta que si bien el programa general de tecnología acompaña al proyecto a lo largo de todo el alcance temporal, son de especial importancia los programas específicos iniciales que darán el sustento de software y hardware al negocio.

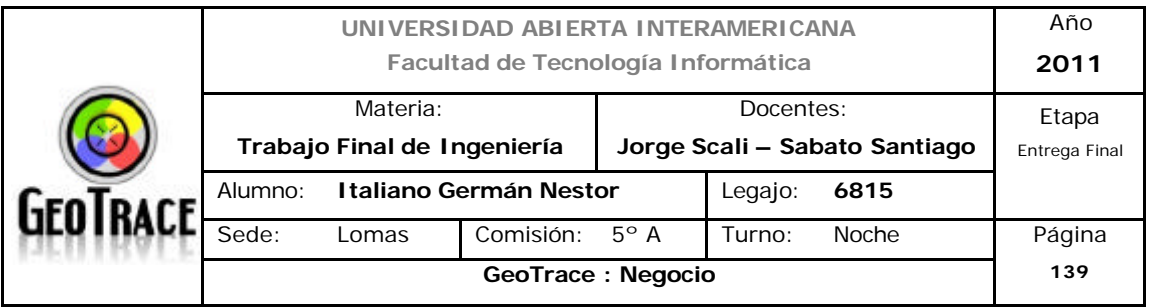

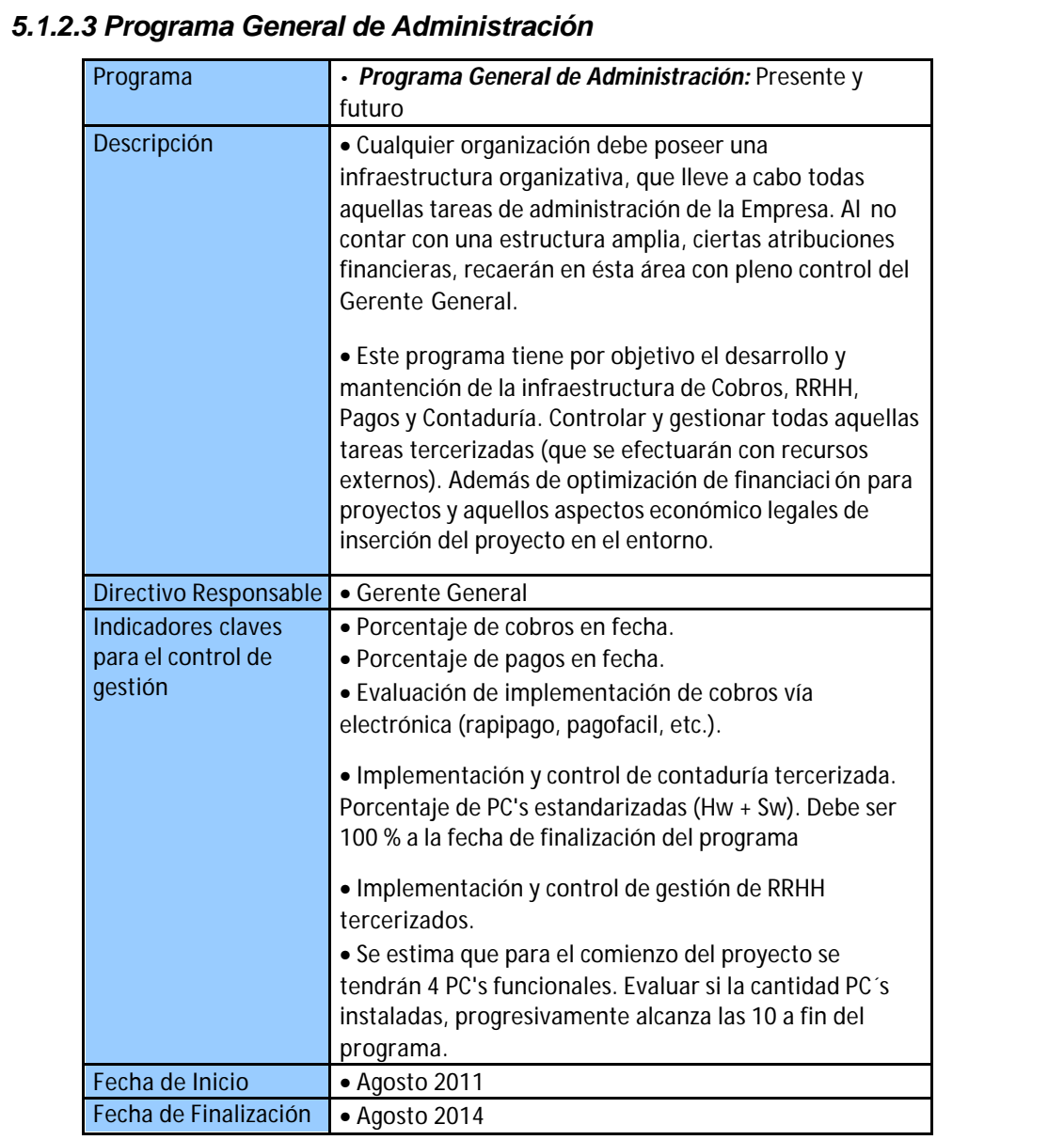

Respecto del programa general de administración debemos tener en cuenta por la propia estructura (pequeña) de GeoTrace; que ciertos programas específicos, que en empresas de mayor envergadura quedaría bajo la órbita de diferentes áreas y; ante la inexistencia de las mismas en la solución GeoTrace, deben ser absorbidas por administración y ésta debe absorber gran cantidad de diferentes aspectos.

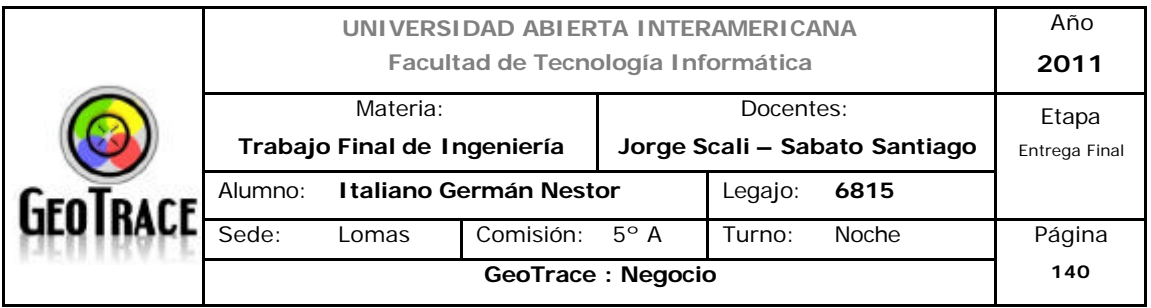

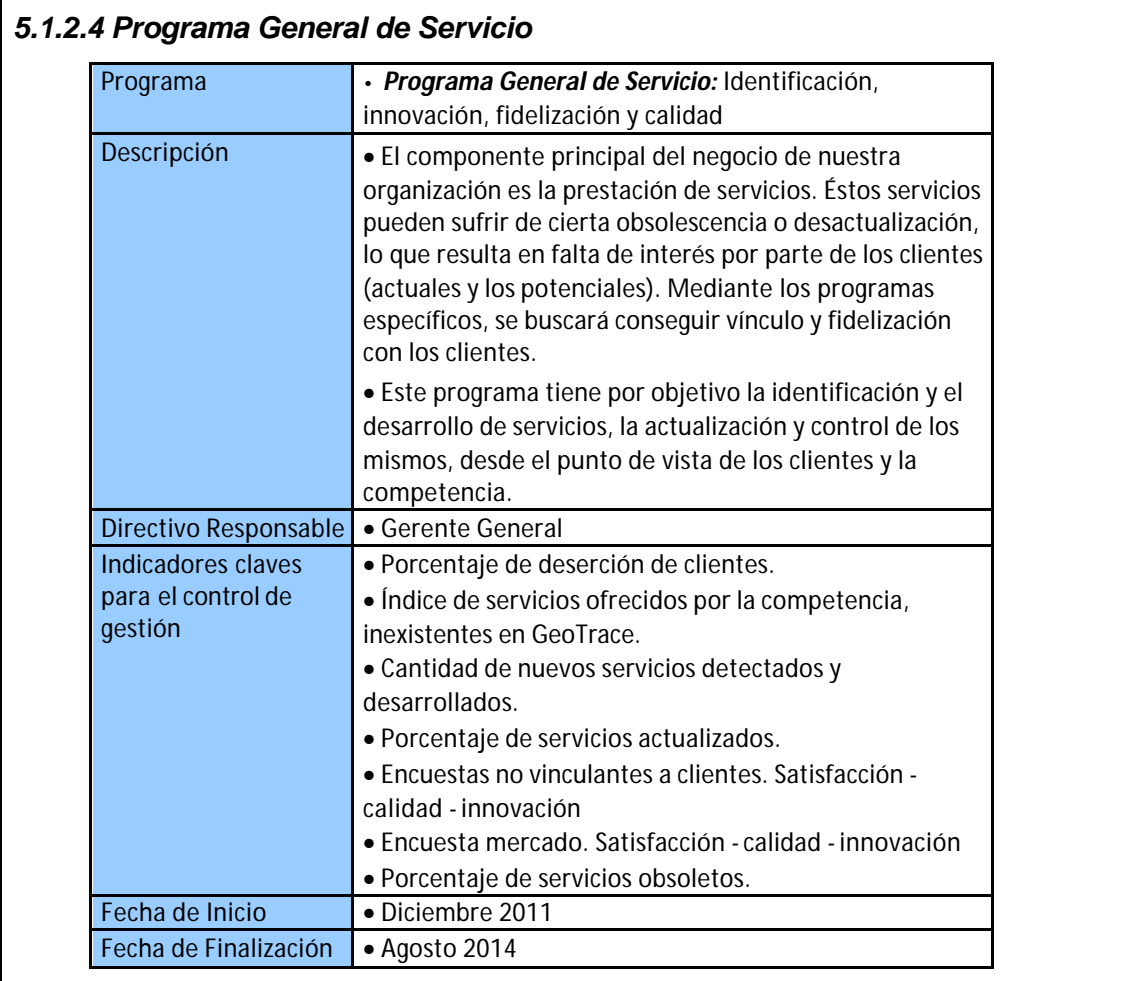

Éste programa tiene como puntos clave, la innovación y la identificación de servicios exclusivos y diferenciadores, como así también su análisis de factibilidad y puesta en funcionamiento. Tiene que ver también, con la actualización de los servicios, con el fin de evitar o mitigar obsolescencia precoz de los mismos.

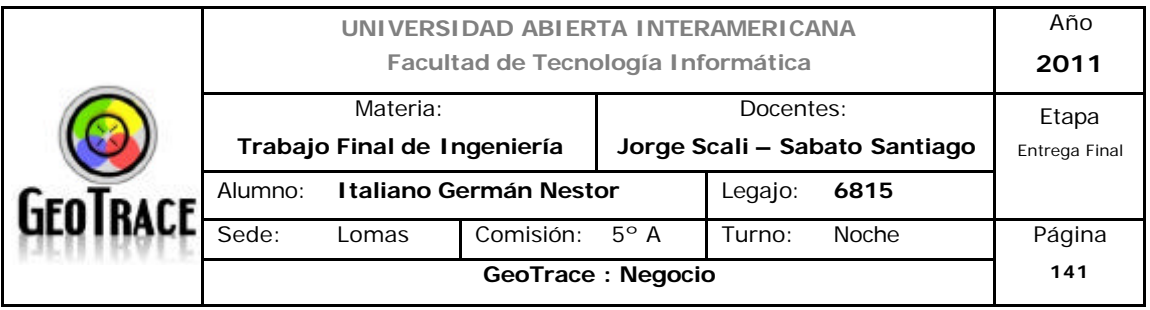

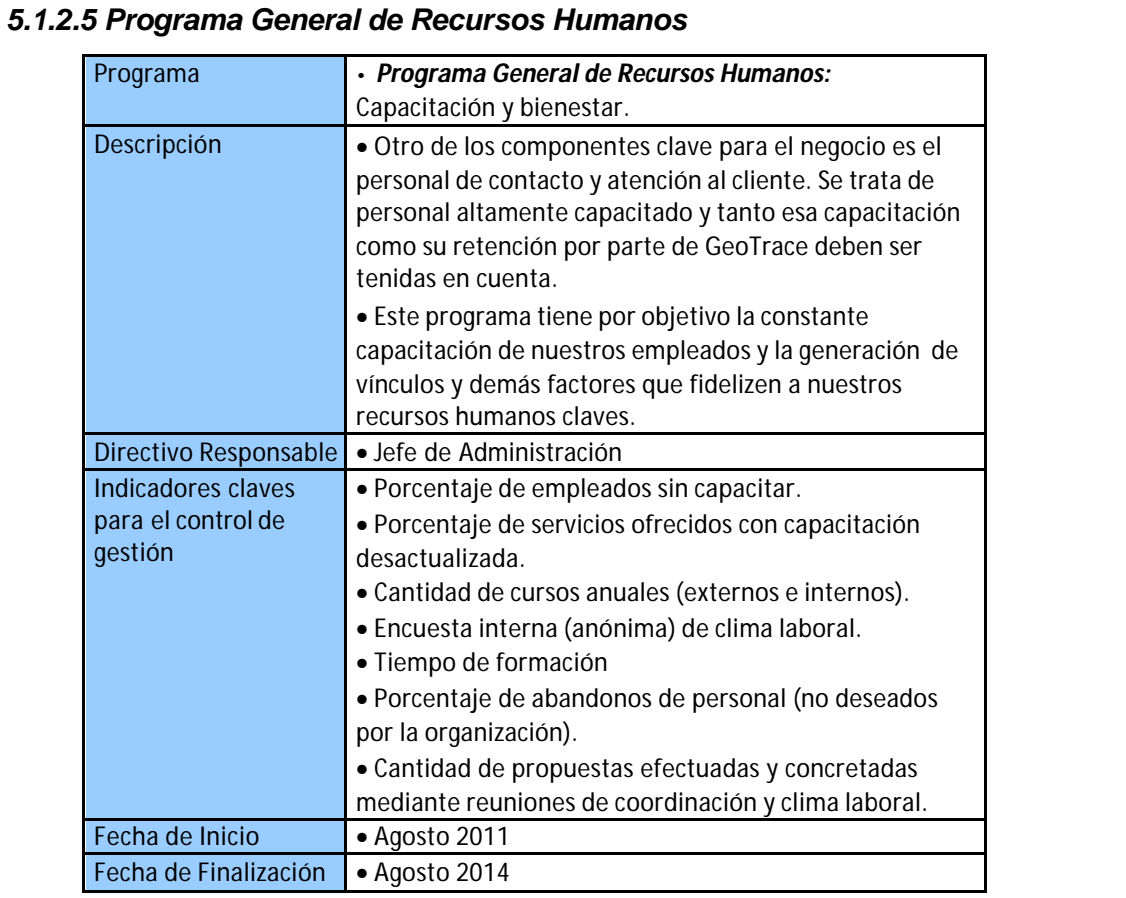

Si bien en la estructura formal de GeoTrace no habrá un área de recursos humanos propiamente dicha, el vínculo con el personal es de especial importancia para la organización y para el negocio. Es de primordial relevancia el alto grado de capacitación del personal de contacto, como así también conseguir su compromiso con el proyecto y obtener niveles nulos de movilidad o abandono de la empresa.

Otro aspecto a tener en cuenta de todos los programas generales, es que en su mayoría, tendrán la duración temporal de todo el proyecto y lo que variará será el alcance do los programas específicos de acción. En donde podrían ser recursivos mensualmente (para el caso de liquidación de sueldos, por ejemplo) o donde se ejecutarían por única vez (para el caso del desarrollo del sitio Web).

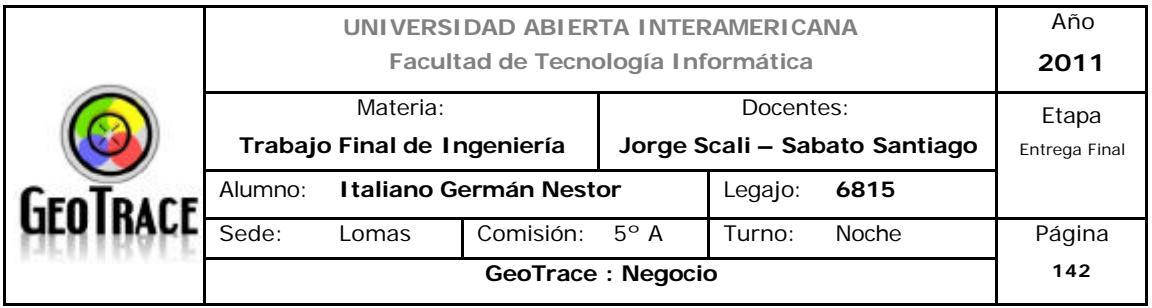

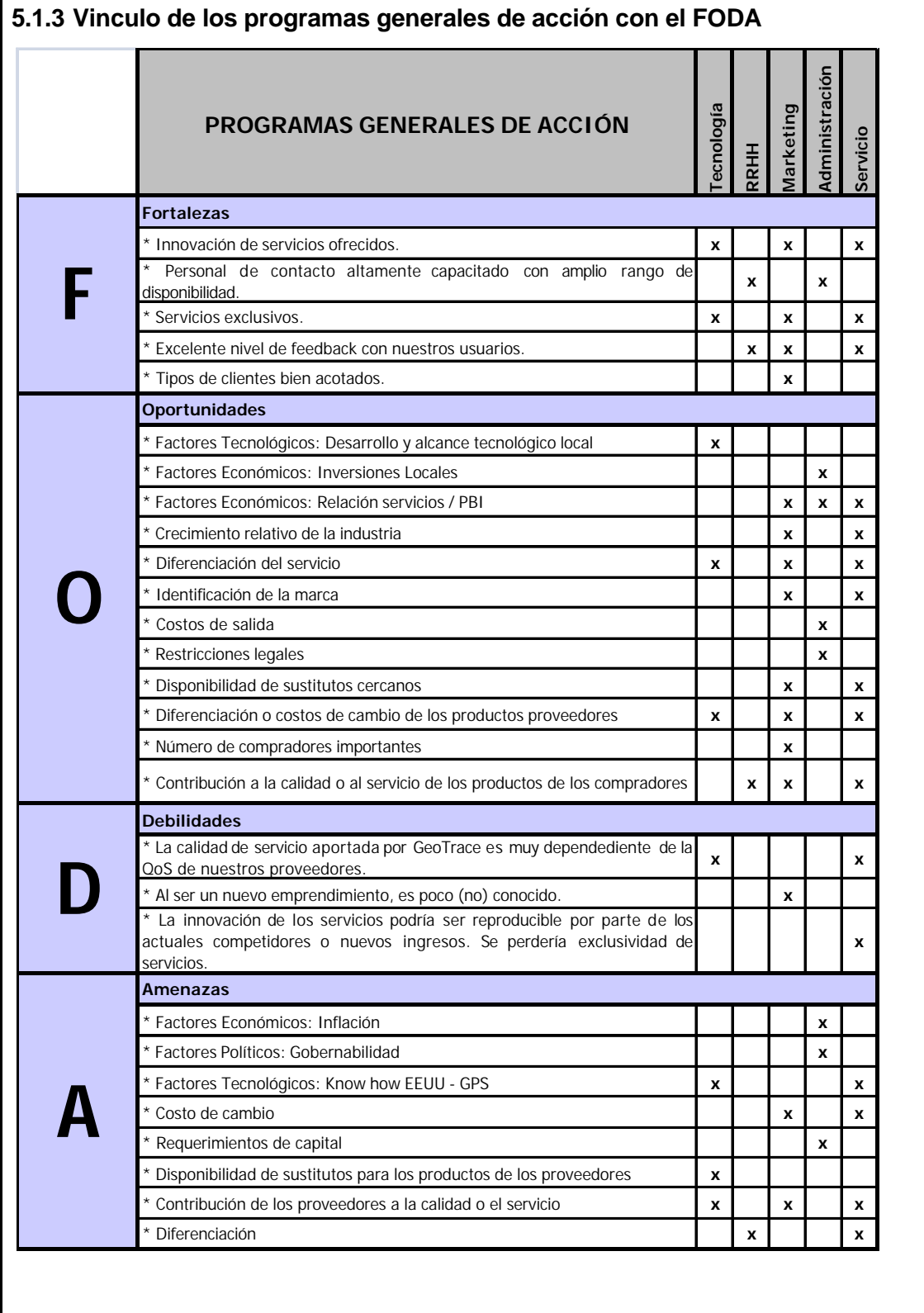

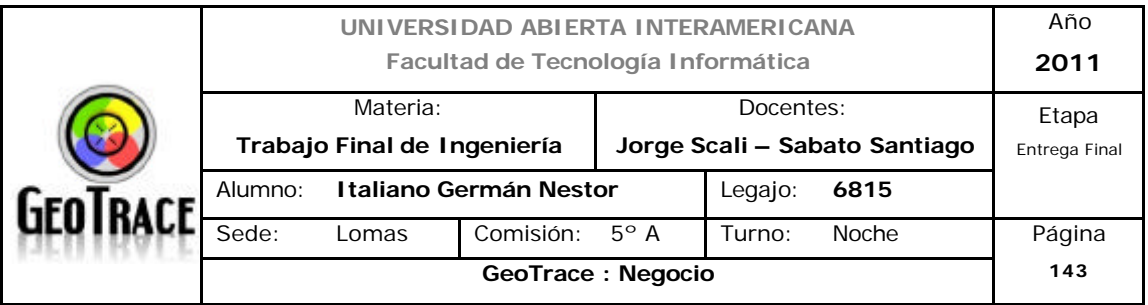

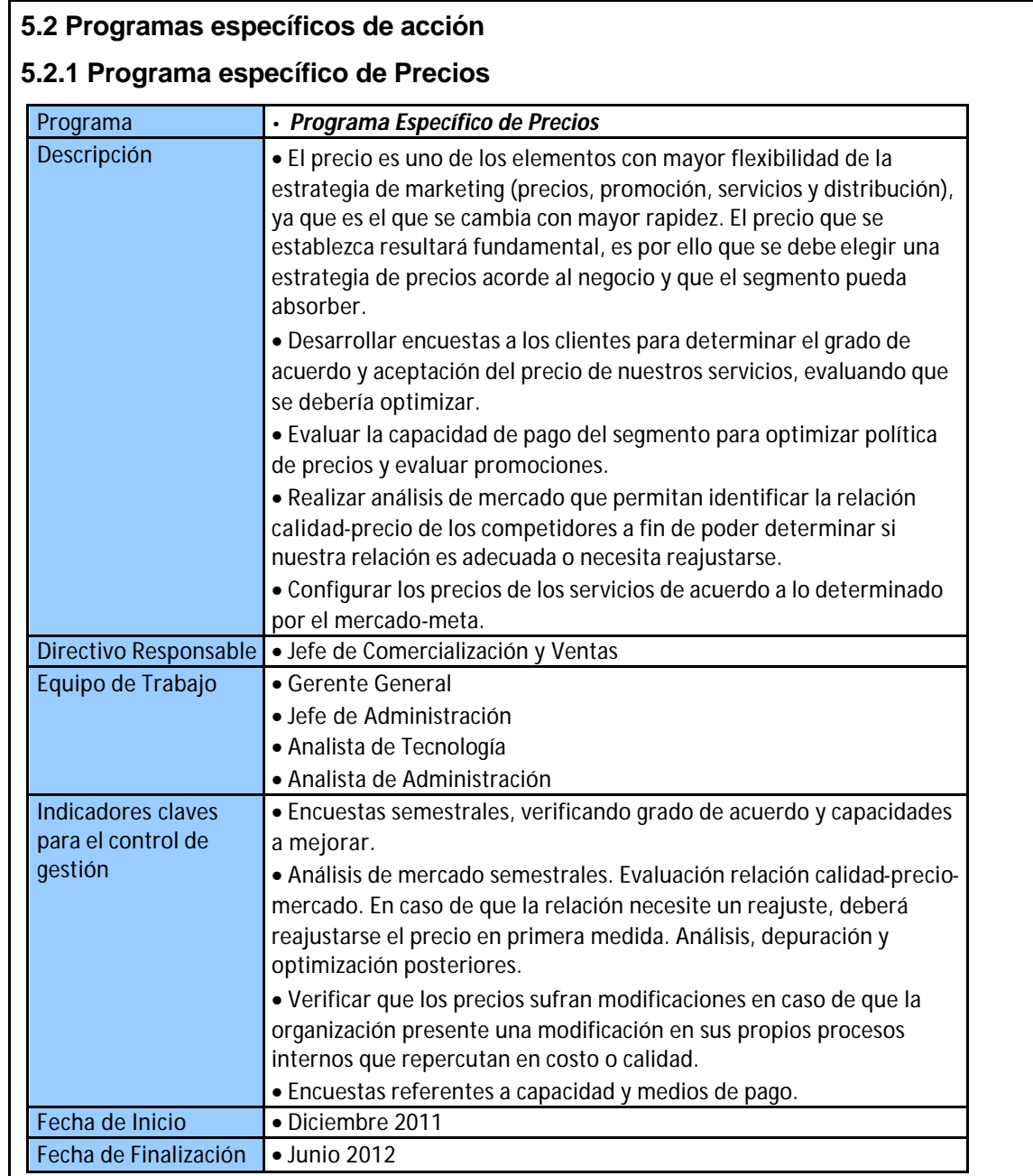

Éste es el caso de un programa recursivo. Una vez terminado se deben redefinir algunos aspectos, verificar el correcto cumplimiento del programa y aplicarlo nuevamente con la corrección de desvíos. Se propuso como fecha de inicio la fecha de finalización de los programas de tecnología que dejarán al proyecto con funcionalidad comercial.

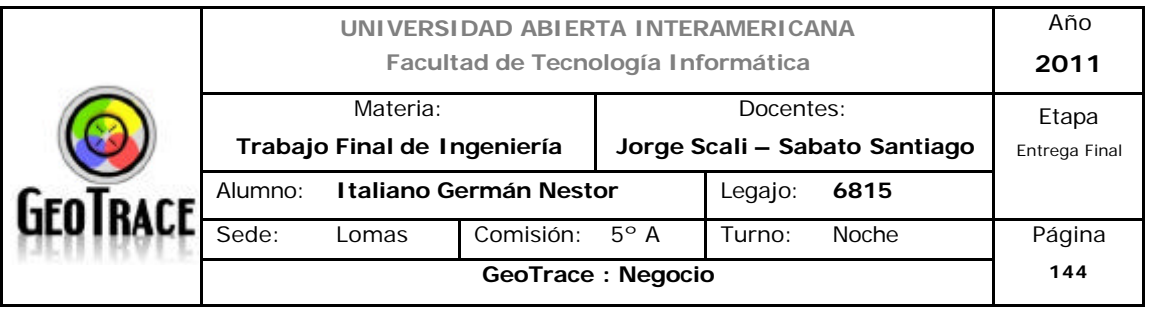

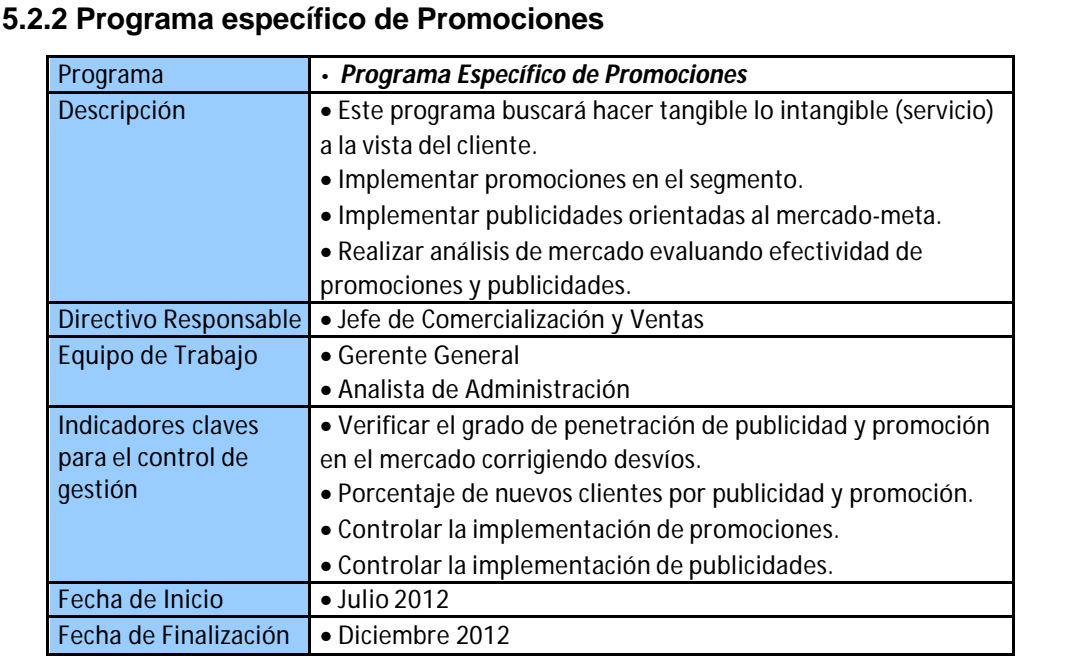

Las promociones entrarán en vigencia una vez comenzado el proyecto y definidas las estructuras de precios. Estas promociones tienen como objeto la captación inicial de clientes y la posterior fidelización de los mismos.

Las publicidades son aquellas que permiten dar a conocer la marca y la solución propuesta. Por lo tanto, también se deben implementar una vez que el proyecto tiene implementación comercial. Caso particular es el caso de publicidad de la marca, que podría implementarse antes de ninguna funcionalidad que ofrecer. Pero esto último representa una apuesta importante, ya que aquello prometido en las publicidades se tendrá que cumplir en algún momento y si ese momento no es el propicio o poco oportuno (o no llegase) se gastó en publicidad sin ningún sentido.

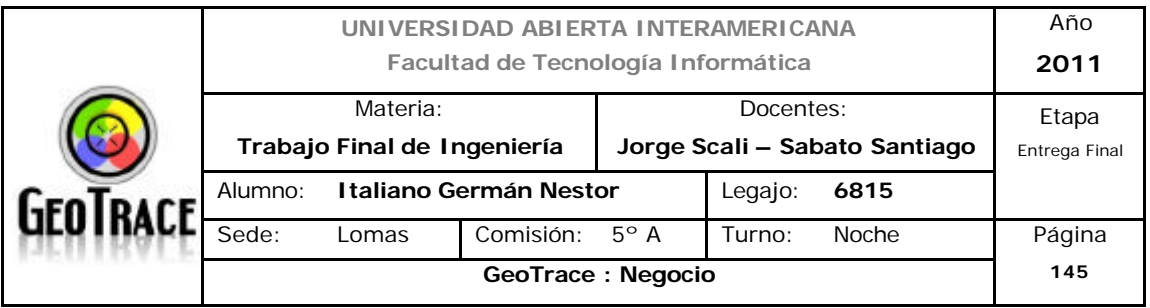

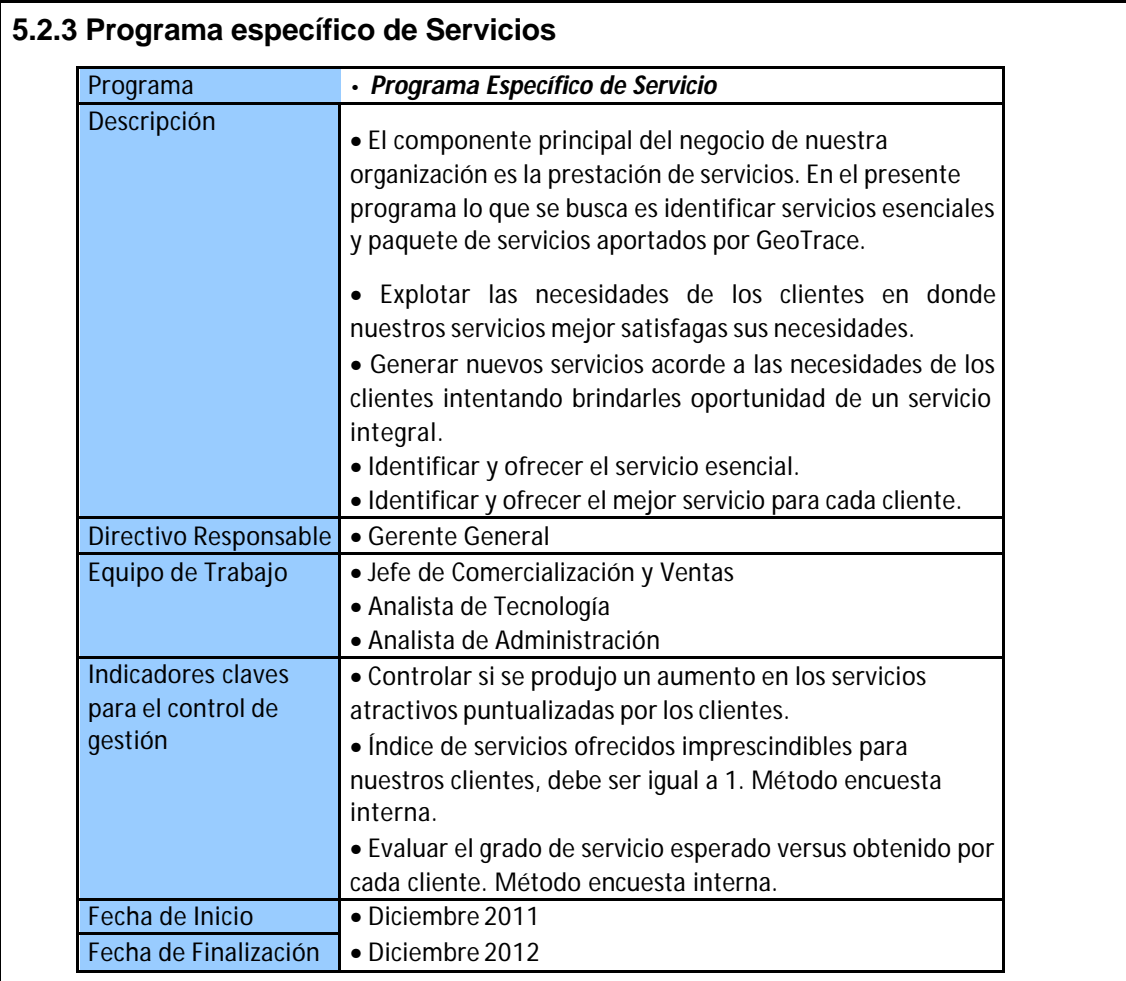

Éste programa específico tiene como objeto la definición de aquellos servicios que se ofrecerán a los clientes, ya sea como básicos, exclusivos, paquetes, etc.

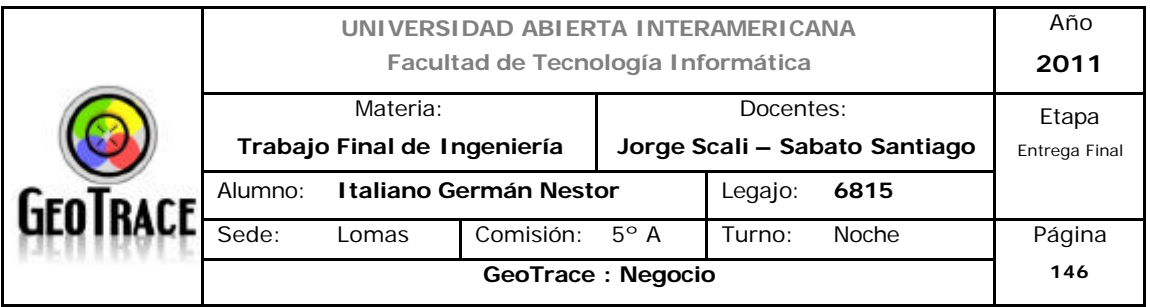

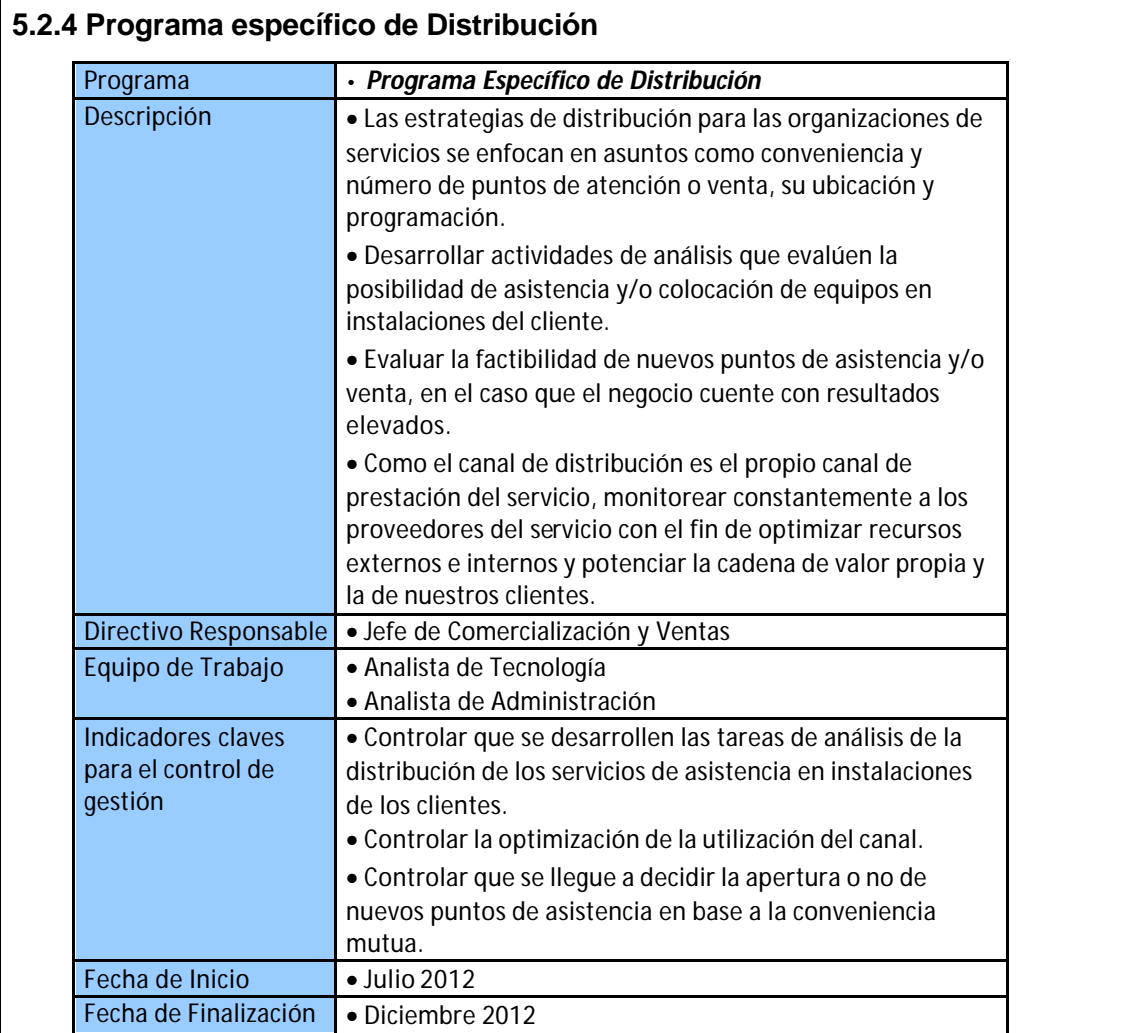

En un desarrollo productivo, este programa trataría de cómo el producto ofrecido por la empresa llega al cliente o consumidor. Para el caso de los desarrollos de servicios (como el de GeoTrace), éste apartado busca definir puntos de venta o puntos de prestación del servicio y de "como" llega el servicio al cliente.

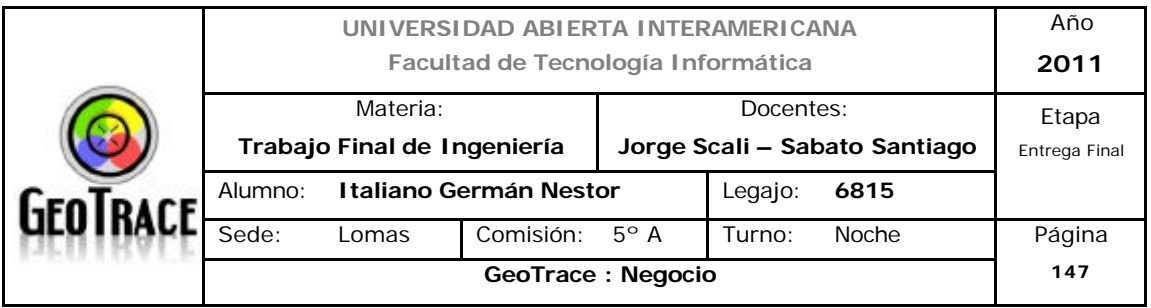

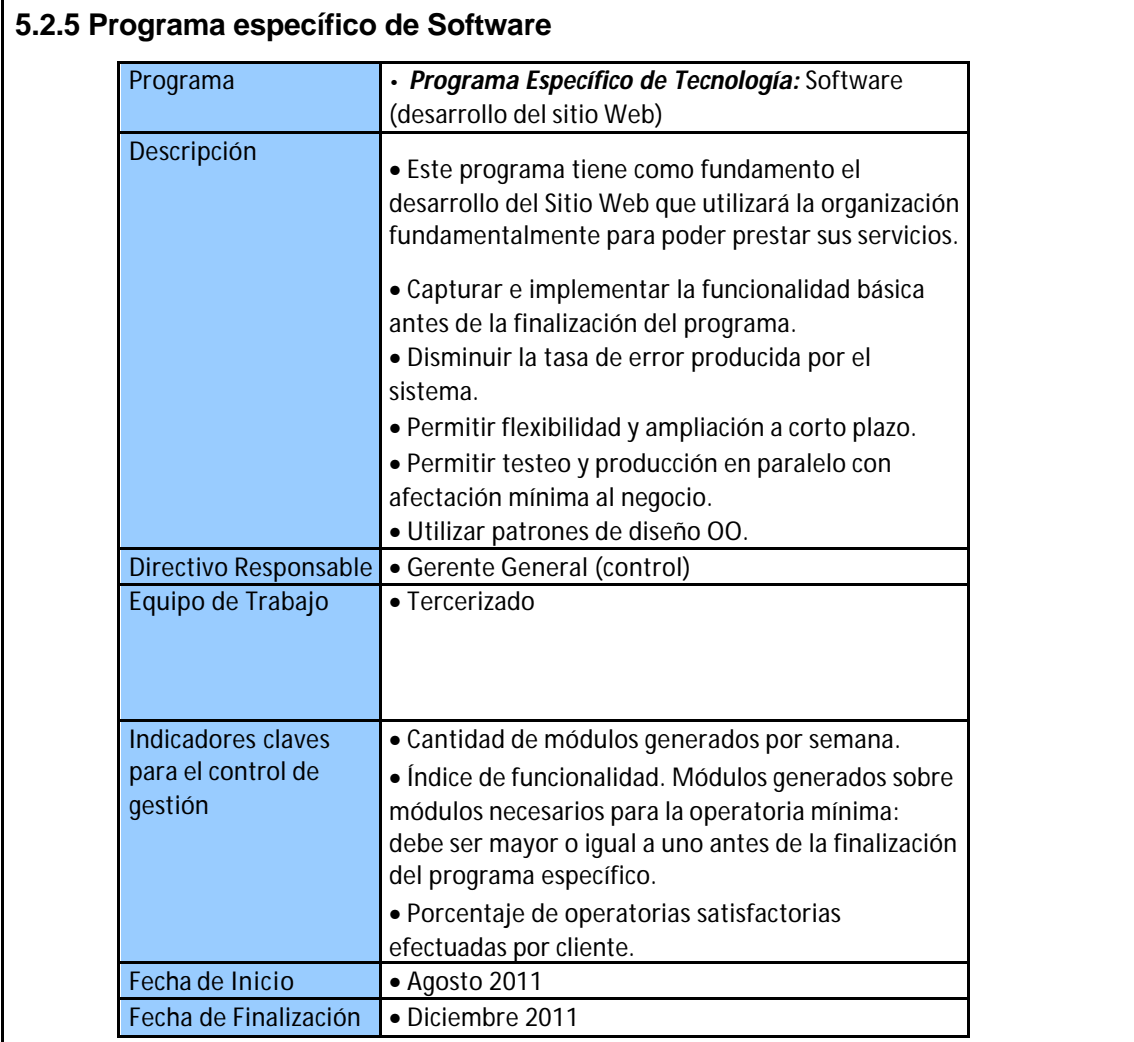

Se propone como plazo de puesta en funcionamiento del software que sustenta al proyecto en seis meses. Se optó por la tercerización de la confección del software por requerimientos de tiempo e inversión.

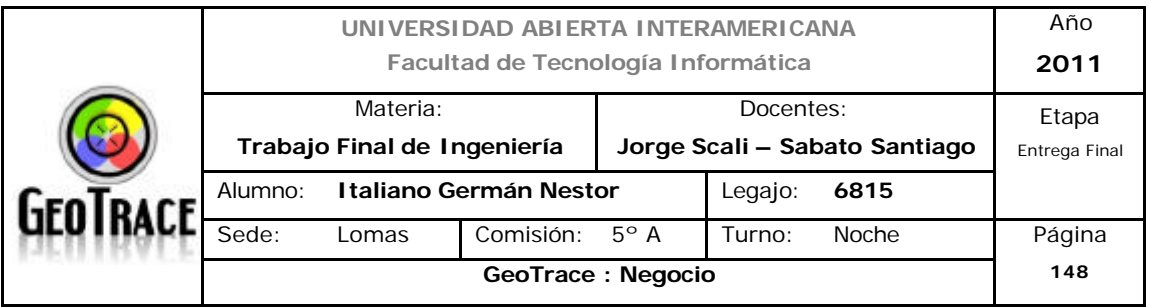

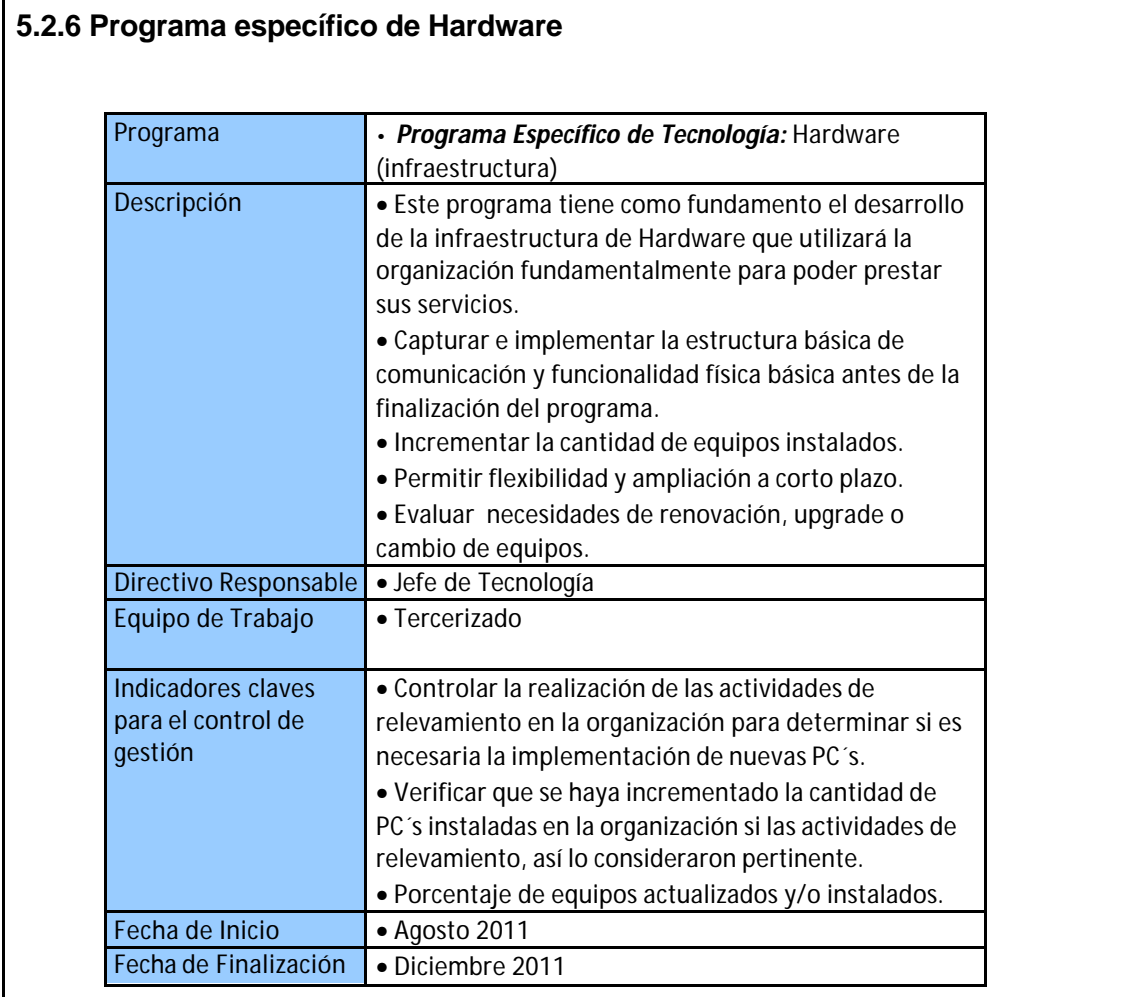

Se propone como plazo de puesta en funcionamiento del hardware que sustenta al proyecto en seis meses. Se destaca que éste programa debe acompañar en paralelo al programa de desarrollo del sitio Web. Se optó por la tercerización del presente apartado por requerimientos de tiempo e inversión.

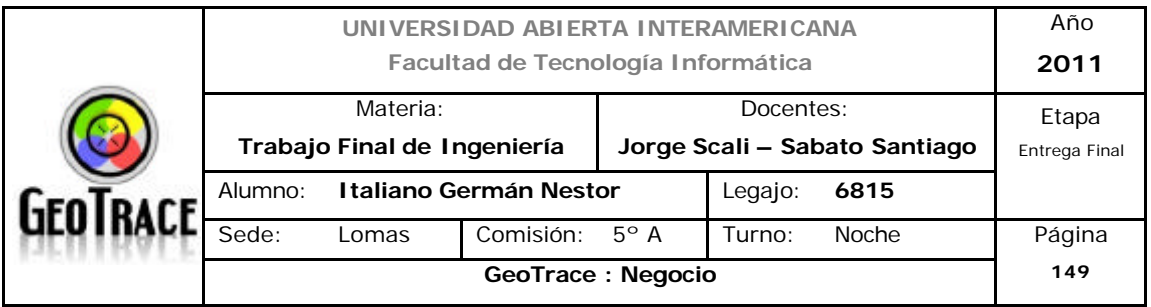

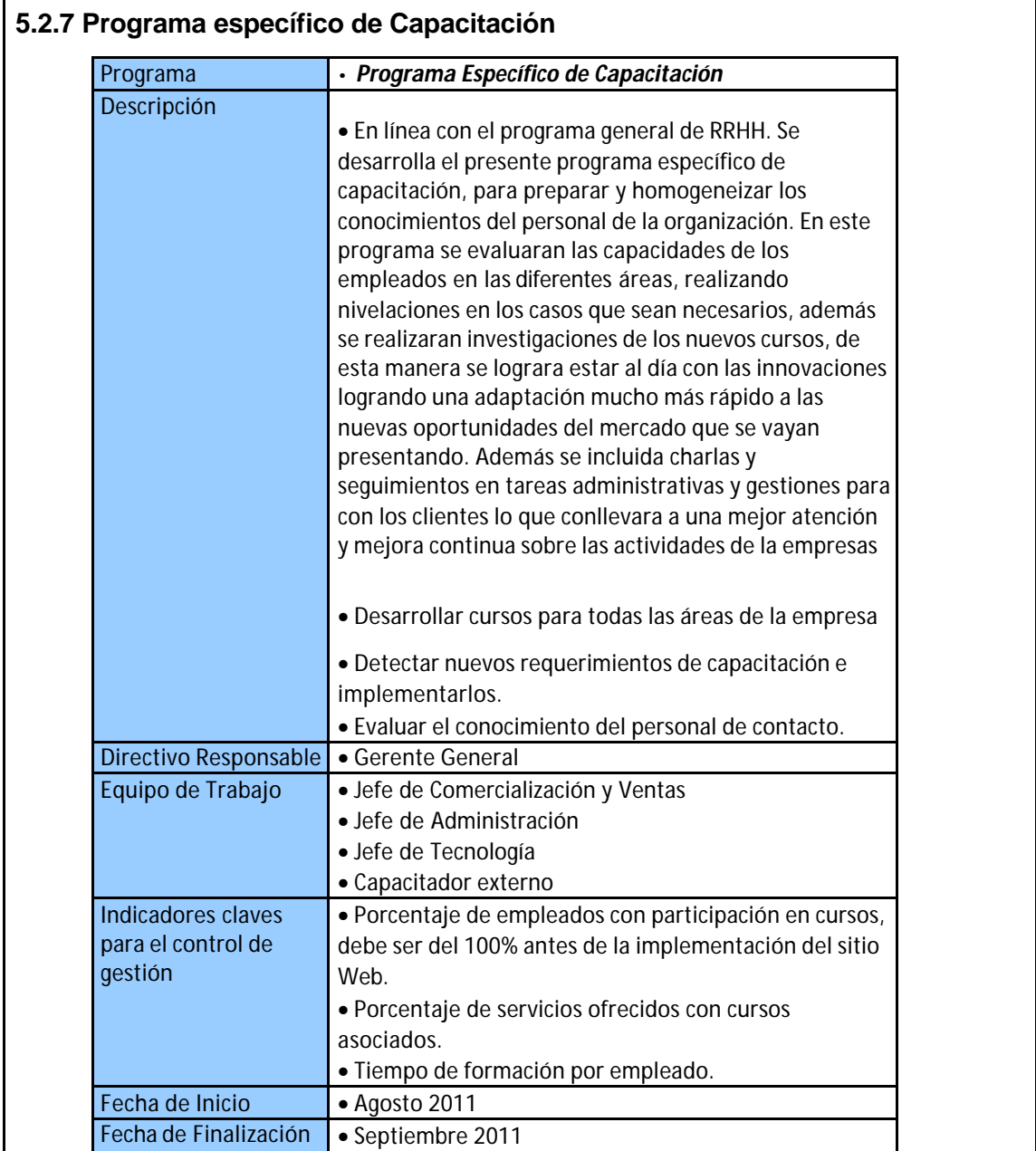

Antes de ofrecer el o los servicios, el personal de contacto debe estar correctamente capacitado. Se toma como tiempo de capacitación 60 días. Ésta tarea es recursiva por dos motivos. Primero, para afianzar conocimiento y segundo, dado el caso de mejora o ampliación de servicios prestados por la empresa, también se debe capacitar correctamente.

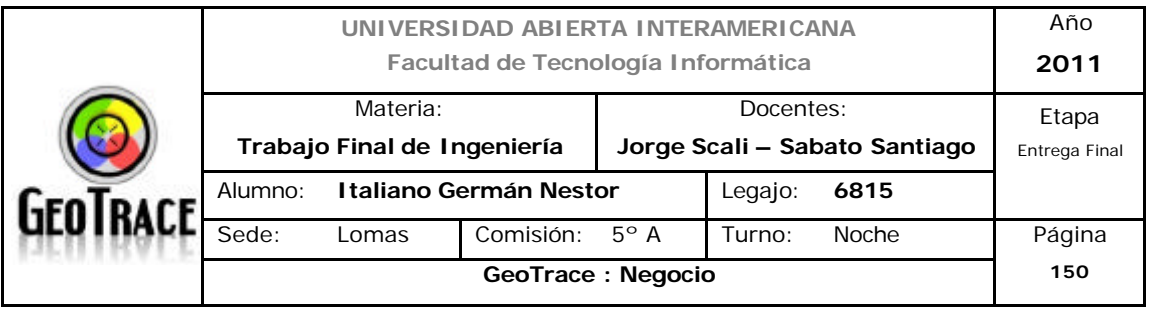

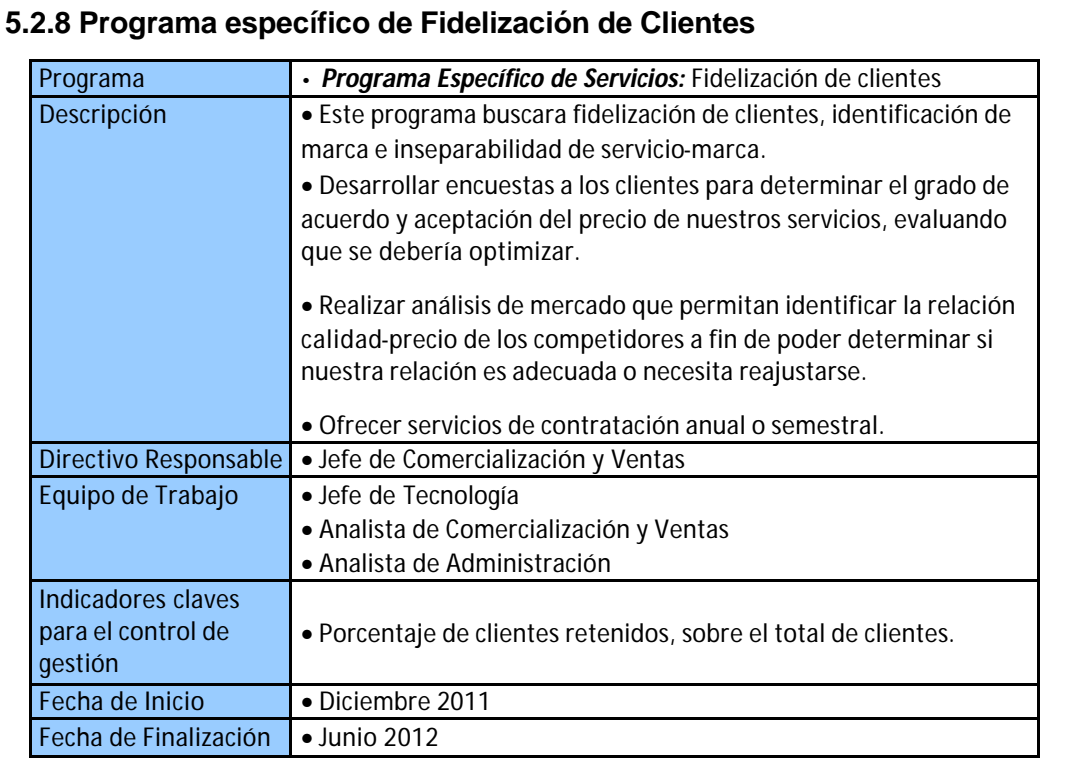

Éste programa busca la fidelización del cliente y busca la inseparabilidad de marca-servicio, de manera tal que, a la vista del cliente, si deja la marca, también deja el servicio de forma que no podrá encontrar sustituto, salvo volviendo a contratar a la marca.

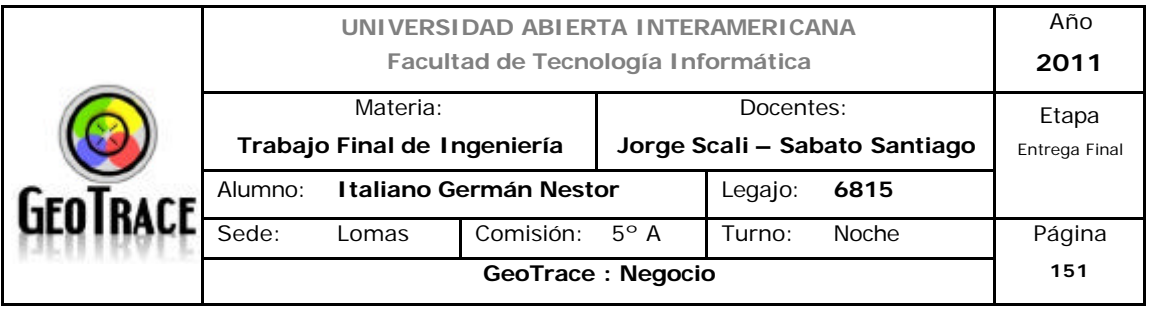

# **5.2.9 Programa específico de Puntualidad, presentismo y liquidación de haberes**

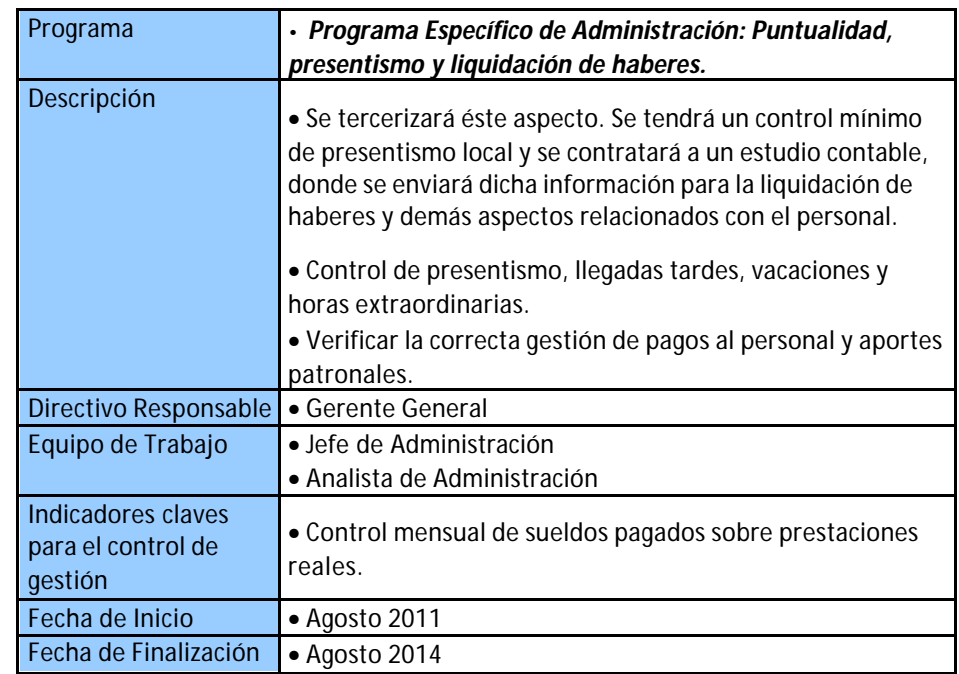

El control de presentismo y la liquidación de haberes, son tareas que se deben cumplirse mensualmente; incluso antes de la puesta en marcha del sitio Web. Para dichas tareas se contratará a un estudio contable. Al mismo se le enviará la información mensual de cada empleado con el fin del correcto caculo y posterior pago de haberes.

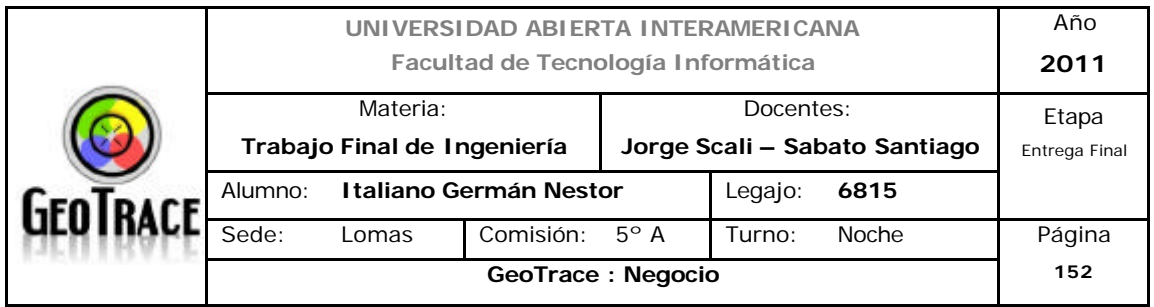

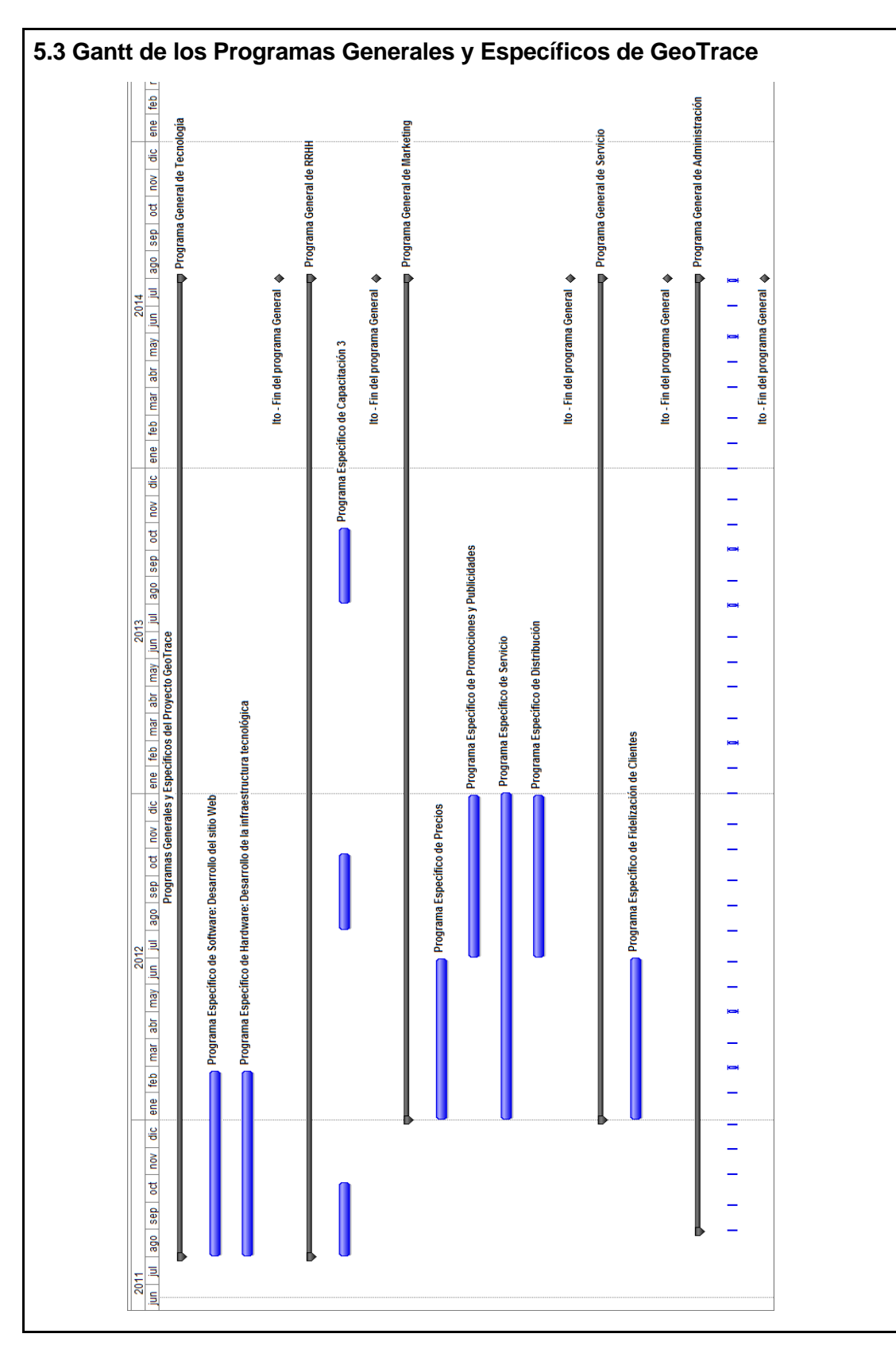

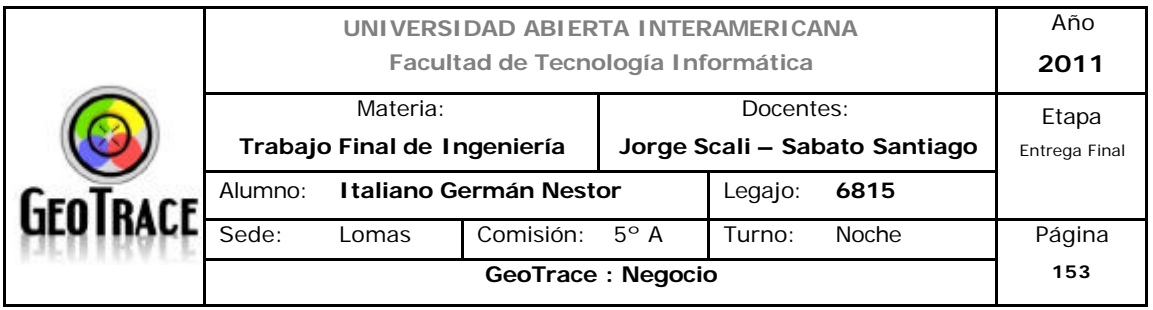

# **6 Plan de Marketing**

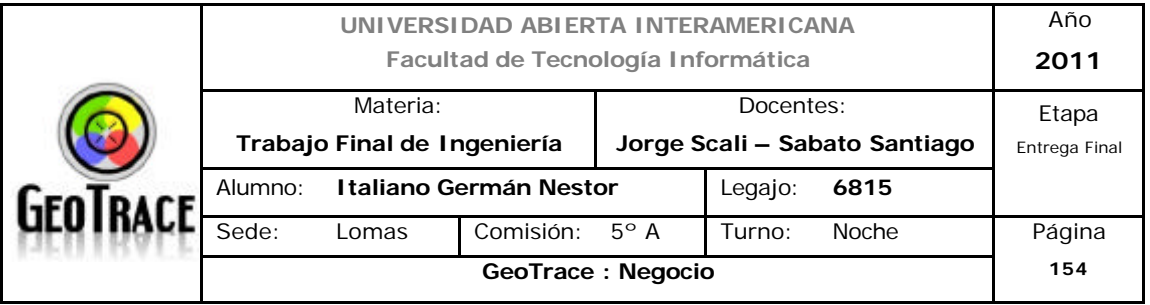

## **6.1 Objetivos**

Como el negocio se encuentra en fases iniciales, se plantean los siguientes objetivos y metas en un espacio temporal de un año:

Objetivos:

- Garantizar disponibilidad de la aplicación Web, (principal medio del negocio y a su vez convertirlo en importante medio de promoción y venta).

- Ser claramente identificables y reconocibles por potenciales clientes.
- Conseguir y ampliar una porción de mercado y posición como empresa del rubro.
- Establecer alianzas con empresas proveedoras.
- Garantizar la calidad de los servicios ofrecidos por GeoTrace.
- incrementar las ventas en de nuestros servicios.
- Aumentar la penetración de nuestros servicios atrayendo a nuevos clientes.
- Atraer clientes de la competencia.
- Captar e implementar la necesidad de innovación constante que tiene el sector.
- Incrementar el nivel de notoriedad de la marca.
- Optimizar los servicios de atención al cliente.
- Escalar posiciones en el mercado.
- Alcanzar la rentabilidad económica
- Alcanzar la rentabilidad financiera.

Metas:

- Establecerse como una de las opciones más efectivas para las necesidades de servicios de logística online. Inicialmente, se pretende contar con al menos 200 servicios básicos comercializados en los primeros 2 meses.

- Fidelizar el 70 % de los clientes captados en dicho espacio temporal.
- Llegar a 600 clientes en el primer año.

- Lograr que un 20% del mercado meta reconozca la marca en el primer semestre tras el lanzamiento.

- Posicionarnos dentro de las 10 principales empresas de servicios de georeferenciación de móviles de la zona de influencia del proyecto, al término del

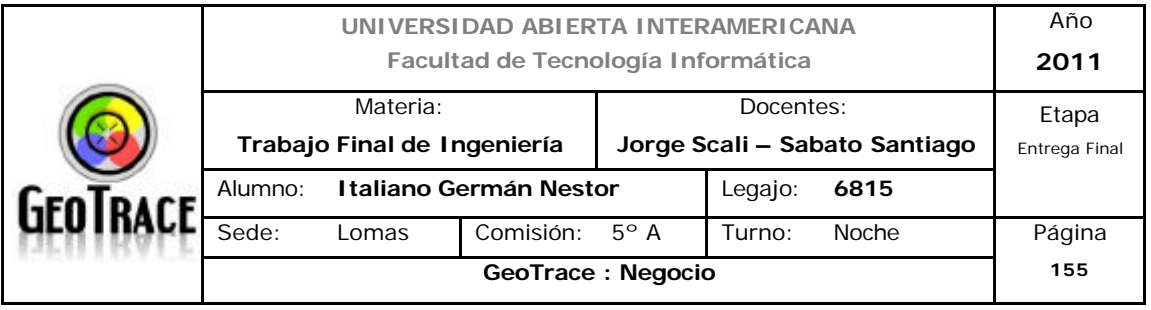

segundo año del inicio del proyecto.

- Lograr un promedio del 95 % de aceptación de precios por nuestros clientes.

- Lograr un mínimo del 90 % de disponibilidad de la aplicación Web en el horario de mayor demanda al término del primer bimestre.

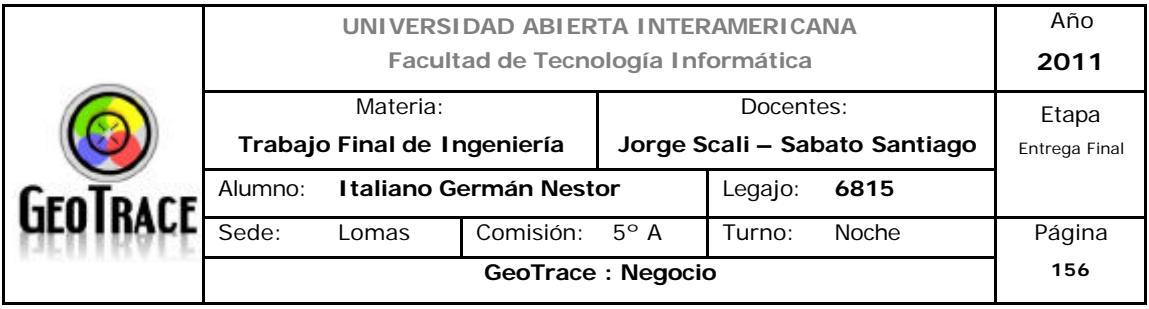

## **6.2 Resultados esperados en materia de cobertura y participación**

Originalmente el proyecto tiene un alcance definido para la Capital Federal y el Conurbano de la provincia de Buenos Aires. Si bien ya desde etapas anteriores se planteó la posibilidad de ampliar ésta cobertura a nivel nacional y/o internacional; todos los planteos efectuados ya sea técnicos, económicos, etc. se analizaron para dicho primer alcance.

El proyecto tiene la flexibilidad de soportar requerimientos de servicios puntuales desde cualquier área o lugar (puntual específico) de la citada cobertura geográfica sin perder rendimiento técnico ni económico.

Para el apartado de cobertura, se espera entonces, que al finalizar la construcción de la aplicación web la empresa establezca su cobertura funcional y de mercado en los distritos I a XXI de la Capital Federal y los 19 partidos constituyentes del conurbano de la provincia de Buenos Aires.

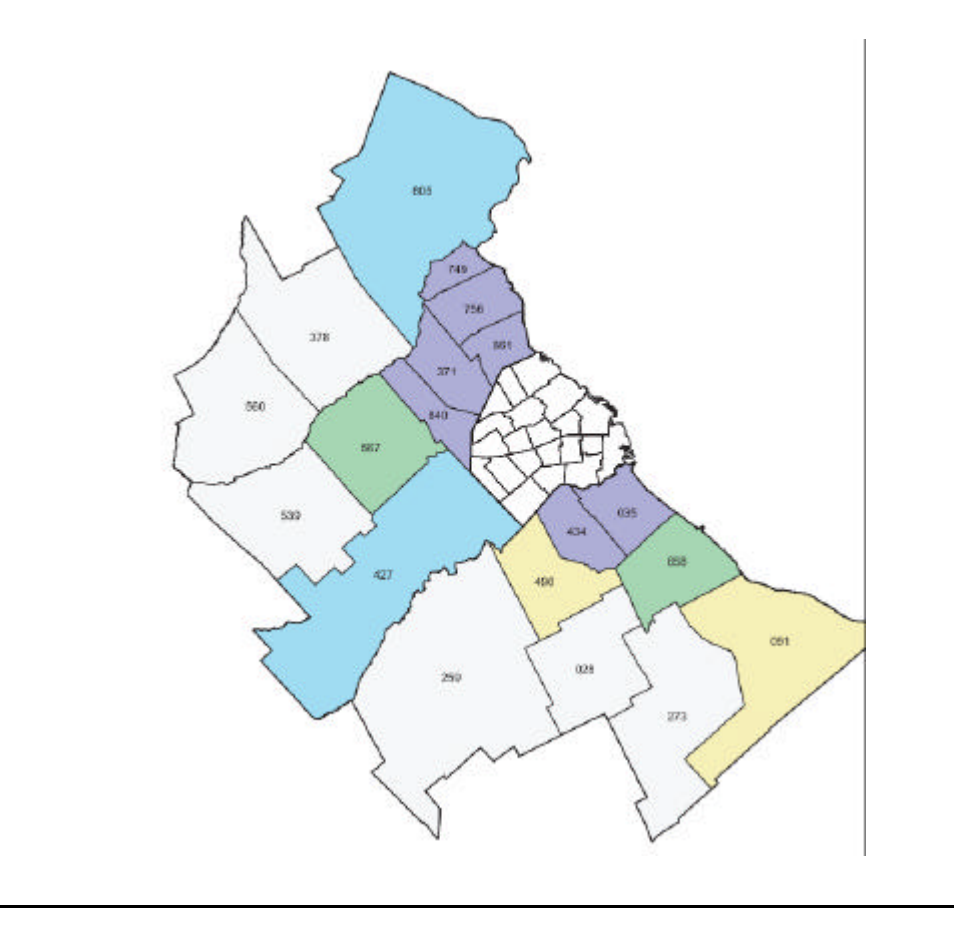

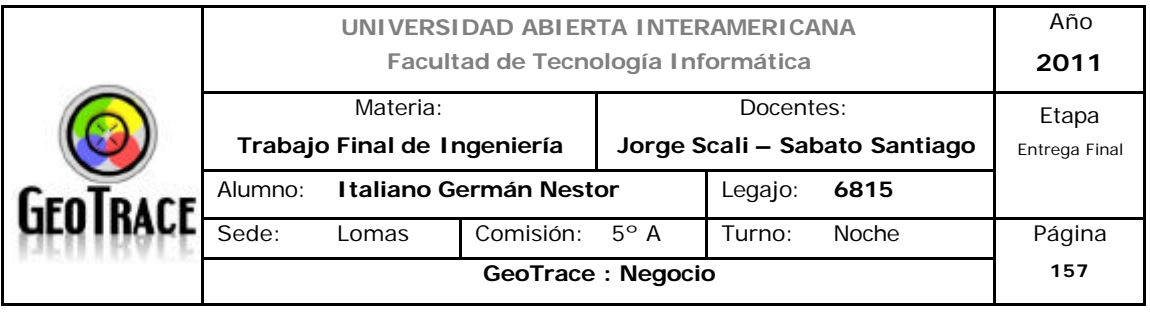

Desde el punto de vista de participación, como se planteó en el apartado anterior se establecen las siguientes metas:

- Establecerse como una de las opciones más efectivas para las necesidades de servicios de logística online. Inicialmente, se pretende contar con al menos 200 servicios básicos comercializados en los primeros 2 meses.

- Fidelizar el 70 % de los clientes captados en dicho espacio temporal.

- Llegar a 600 clientes en el primer año (2,5 % del mercado).

- Lograr que un 20% del mercado meta (4900 PyMEs) reconozca la marca en el primer semestre tras el lanzamiento.

- Posicionarnos dentro de las 10 principales empresas de servicios de georeferenciación de móviles de la zona de influencia del proyecto, al término del segundo año del inicio del proyecto.

- Lograr un promedio del 95 % de aceptación de precios por nuestros clientes.

- Lograr un mínimo del 90 % de disponibilidad de la aplicación Web en el horario de mayor demanda al término del primer bimestre.

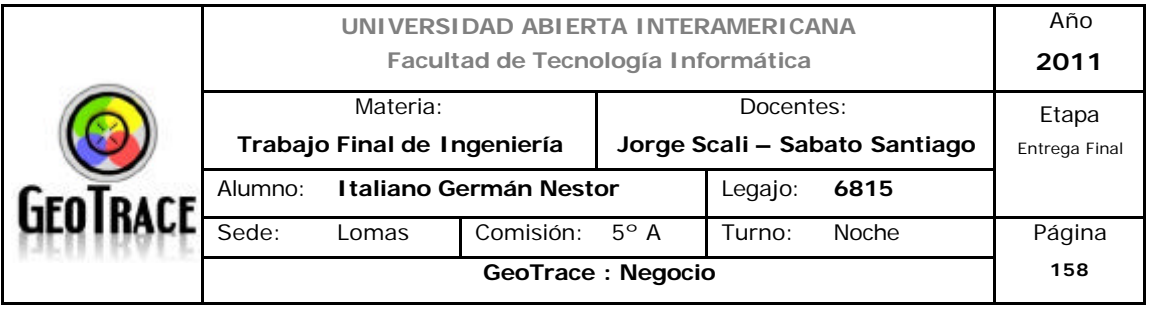

## **6.3 Metas de Posicionamiento**

El mercado meta al cual apuntamos está compuesto por empresas productivas que necesitan servicios online de seguimiento y geolocalización. Como principales características de este segmento se destaca que necesitan servicio en horario comercial, en la gran mayoría de los casos y sería extraño que un cliente contrate un único servicio, ya que de poseer varios vehículos deberá contratar un servicio por cada móvil citado.

Básicamente usan Internet para realizar un seguimiento y gestión de sus recursos móviles. Este grupo de usuarios acorde a las tendencias identificadas estará compuesto en su mayoría por pequeñas y medianas empresa productoras de bienes con recursos de transporte propios y están ubicadas dentro de la zona de influencia del proyecto.

Para posicionarnos en la mente del consumidor se hará una diferenciación de servicios y atención al cliente.

La diferenciación del servicio se logrará con servicios innovadores y de excelente calidad.

Como se citó en apartados anteriores, si bien la imagen de la marca no tiene el peso específico de otras con trayectoria en el mercado; no existe aquella que se identifique claramente con el segmento; lo cual permitirá diferenciarnos de las marcas ya existentes y buscar una participación importante en el sector. Los recursos humanos se encuentran altamente capacitados y motivados.

Adoptaremos una estrategia de posicionamiento superadora de calidad y prestaciones de la competencia con el mismo costo para el cliente. Ofreceremos un mejor servicio por un igual o menor precio. Para facilitar dicho posicionamiento el servicio que brindaremos deberá ser de excelente calidad y hay un especial foco en difundir estas características nucleares de la propuesta. Como corolario del punto de análisis se destaca posicionarnos dentro de las 10 principales empresas de servicios de georeferenciación de móviles de la zona de influencia del proyecto, al término del segundo año del inicio del proyecto.

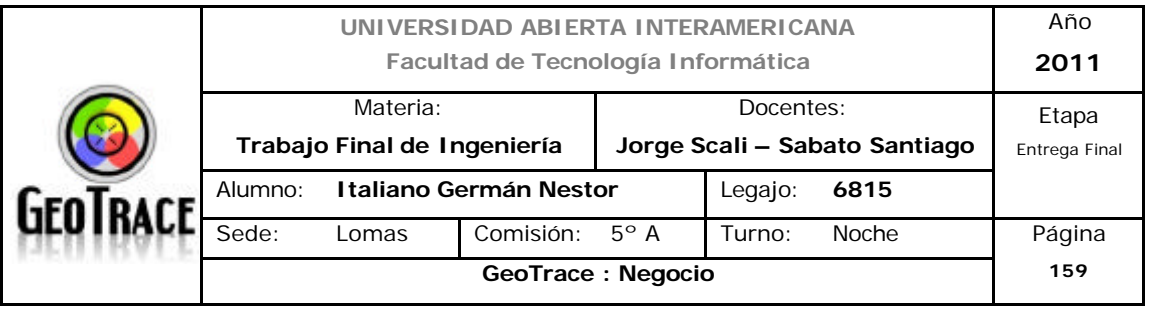

6.3.1 Replanificación

Se observan como demasiado benévolos los diferentes pronósticos planteados hasta el momento. En etapas posteriores y reevaluando los datos se efectuaron replanificaciones y se observan las siguientes conclusiones:

Expectativas de ventas:

- Año uno: 1,89 %

- Año dos: 2 %

- Año tres: 2,68 %

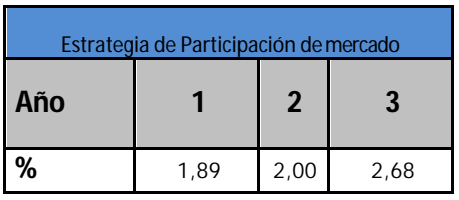

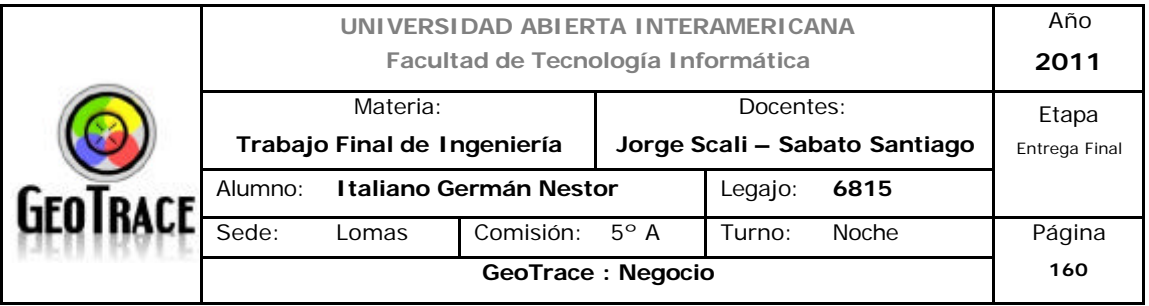

## **6.4 Producto. Estrategia de Producto**

## **6.4.1 Describa el producto/ servicio (qué es y qué no es)**

Como el proyecto GeoTrace se caracteriza por ser prestador de servicios, daré un resumen de algunas de las características de los mismos:

Un servicio es el resultado de la aplicación de esfuerzos humanos o mecánicos a personas u objetos. Los servicios se refieren a un hecho, un desempeño o un esfuerzo que no es posible poseer físicamente.

Los servicios tienen 4 características únicas que los distinguen de los bienes:

- Intangibilidad.
- Inseparabilidad.
- Heterogeneidad.
- Carácter perecedero.

## INTANGIBILIDAD.

La diferencia entre los servicios y los bienes es que los servicios son intangibles. Debido a su intangibilidad, no se pueden tocar, ver, probar, escuchar o sentir la misma forma en que se hace con los bienes. Los servicios no se almacenan y, con frecuencia, son fáciles de copiar.

La evaluación de la calidad de los servicios, antes o incluso después de efectuar una compra, es más difícil que la evaluación de la calidad en el caso de los bienes porque, en comparación con estos, los primeros tienden a mostrar menos cualidades de búsqueda. Una cualidad de búsqueda es una característica que puede fácilmente ser evaluada antes de la compra. (El color de un automóvil). Asimismo, los servicios tienden a manifestar más cualidades de experiencia y credibilidad. Una cualidad de experiencia es una característica que puede ser evaluada solo después de su uso, como la calidad de una comida en un restaurante o la experiencia real de unas vacaciones. Una cualidad de credibilidad es una característica que los consumidores hallan difícil de evaluar, incluso después de la compra, porque carecen de los conocimientos o experiencia necesaria. Los médicos y de consultoría son ejemplos de servicios

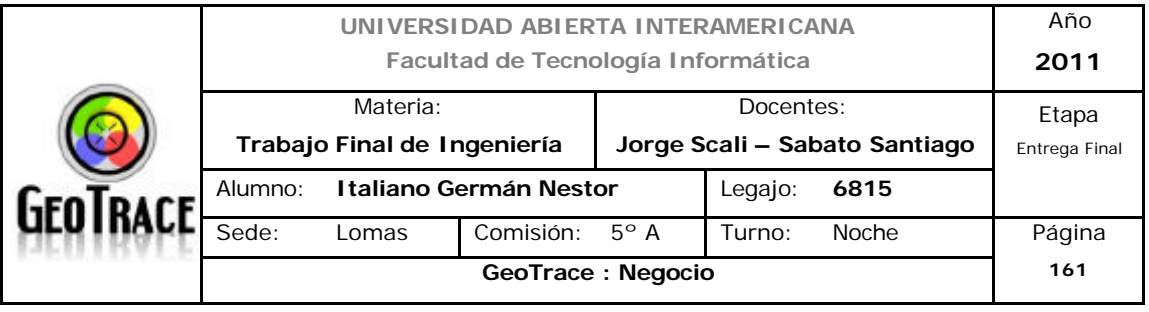

que muestran la cualidad de credibilidad.

En éste aspecto GeoTrace buscará hacer tangible lo intangible a través de la componente física del servicio de hacerle sentir al cliente que está "acompañado" en su experiencia de uso. La cualidad y credibilidad del proyecto e sustentarán en la calidad final aportada por GeoTrace y percibida por el cliente.

## INSEPARABILIDAD.

Los bienes se producen, se venden y luego se consumen. En cambio, los servicios con frecuencia se producen, venden y se consumen al mismo tiempo, en otras palabras, su producción y consumo son actividades inseparables. La inseparabilidad significa que, puesto que los consumidores deben estar presentes durante la producción de servicios como los cortes de pelo y la cirugía, en realidad participan en la producción de los servicios que compran. Este tipo de participación del consumidor es raro en la fabricación de bienes.

Si bien los clientes no tendrán que estar presentes en nuestras instalaciones, sí tendrán que cumplir ciertas características mínimas de prestación del servicio (como ser conexión a internet y demás aspectos técnicos). Mas que la inseparabilidad del servicio, lo que buscará GeoTrace es la separabilidad aparente del servicio (exclusivo) aportado por nosotros y los demás servicios relacionados a éste, como ser prestadores de telefonía e internet, de manera tal de maximizar el rendimiento y minimizar el desencanto por QoS pobres no relacionadas a GeoTrace sino a nuestros proveedores.

## HETEROGENEIDAD.

Una de las grandes fortalezas de McDonald`s es su uniformidad. No importa que los clientes ordenen un Big Mac y papas en Tokio o Moscú, ellos saben exactamente lo que recibirán. Esto no es el caso de muchos proveedores de servicios. La heterogeneidad significa que los servicios tienden a estar menos estandarizados y uniformados que los bienes. El desempeño de un médico o peluquero varían incluso de acuerdo a la hora del día, su salud física, o algún otro factor. Puesto que los servicios tienden a ser intensivos en mano de obra y la producción y su consumo son inseparables, resulta difícil alcanzar la

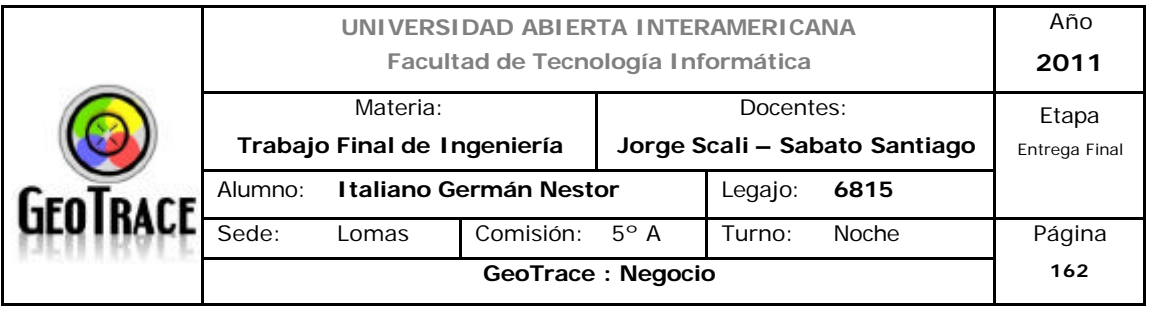

uniformidad y el control de calidad.

El servicio de GeoTrace es totalmente homogéneo desde el punto de vista interno, para un único cliente o entre un conjunto de los mismos.

Para mitigar el cambio de un nuevo cliente desde la competencia, nuestros profesionales estarán atentos a requerimientos que surjan de éste cambio y a necesidades puntuales al momento de la mudanza.

## CARÁCTER PERECEDERO.

Todos los servicios son de carácter perecedero, lo cual significa que no se pueden conservar, almacenar o guardar en inventarios. Una habitación vacía en un hotel o un asiento desocupado en un avión no producen ingresos ese día, por lo que ese ingreso se pierde.

El modelo de ingresos del proyecto será como abonos mensuales por cada servicio prestado o por un conjunto de ésos servicios. Si estos servicios no son consumidos, igualmente el cliente los deberá abonar. Como traza de los mismos quedará a disposición de los usuarios todos aquellos reportes generados y la información histórica generada.

## *6.4.1.1 Tipo de Producto / Servicio*

## Productos no buscados

Un producto desconocido para el comprador potencial o un producto conocido que el comprador no busca de manera activa se conocen como producto no buscado. Los nuevos productos tienen cabida en esta categoría hasta que la publicidad y la distribución incrementen el conocimiento del consumidor. Los seguros, lotes de cementerios, enciclopedias y artículos similares exigen ventas personales enérgicas y publicidad muy persuasiva.

GeoTrace al ser un nuevo emprendimiento y una solución innovadora, es un producto no buscado por nuestros potenciales clientes.

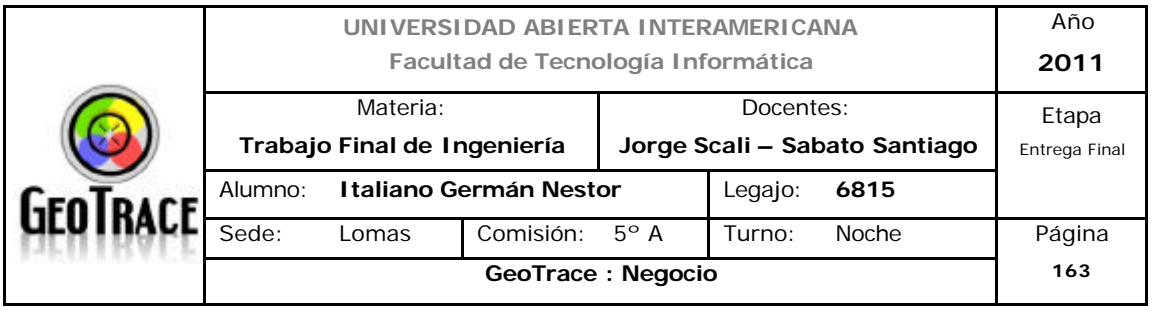

## *6.4.1.2 Producto Unitario, Línea y Mezcla de Productos / Servicios*

En cuanto a Línea y Mezcla de productos, GeoTrace ofrecerá e principio una línea de productos en forma de abonos mensuales. Recordemos algunos conceptos:

Un producto unitario es una versión específica de un producto, que se identifica como una oferta distinta entre los productos de una compañía.

Un grupo de productos unitarios relacionados muy de cerca es una línea de productos. Diferentes tamaños y formas de envases también distinguen los productos unitarios en una línea de productos por ejemplo.

La mezcla de productos de una empresa incluye todos los productos que vende. Cada producto unitario en la mezcla exige una estrategia de marketing diferente. En algunos casos las líneas de productos y hasta mezclas enteras de ellos comparten algunos componentes de la estrategia de marketing. Nike promueve todos sus productos y líneas con el lema "just do it".

Beneficios al organizar productos unitarios relacionados en líneas:

- 1. Economía de publicidad
- 2. Uniformidad en el envase
- 3. Componentes estandarizados
- 4. Ventas y distribución eficientes
- 5. Calidad equivalente

La amplitud de la mezcla de productos se refiere al número de líneas de productos que ofrece una compañía.

La profundidad de la línea de productos es el número de productos unitarios en una línea de productos.

GeoTrace ofrecerá entonces, una Línea de servicios con una profundidad de

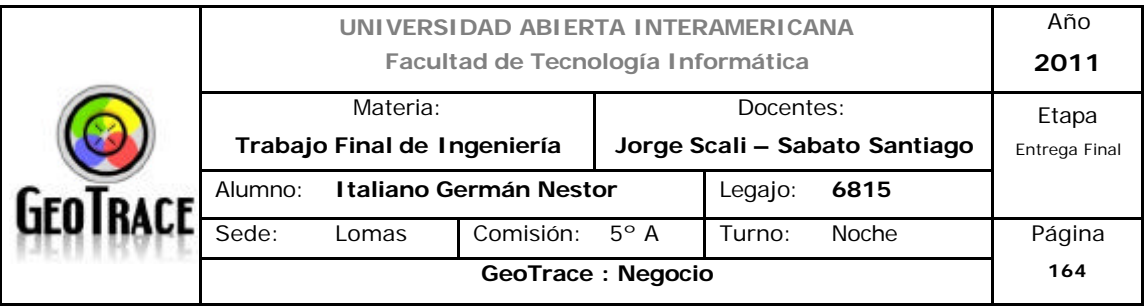

#### tres.

Se presentarán entonces, los siguientes tres grupos de prestación de servicios:

## **Servicio básico**

- Localización de único móvil
- Trazado de ruta por horario y por móvil
- Definición de alarmas de velocidad
- Definición de alarmas de tiempos de espera
- Definición de tipo de alerta: E-mail, SMS
- Carga de características de móviles
- Definición de zonas permitidas (máximo 1)
- Definición de zonas prohibidas (máximo 1)
- Generación e impresión de reportes
- Exportar reportes vía XML

## **Servicio Full**

- Incluye servicio básico
- Gestión de flota
- Definición de zonas permitidas (sin límite)
- Definición de zonas prohibidas (sin límite)
- Permite la carga de características avanzadas de móviles (ejemplo: volumen de carga)
- Importación de puntos de parada
- Optimización de ruteo
- Generación de hojas de rutas automáticas

## **Servicio Personalizado**

- Permite seleccionar servicios de los antes citados a medida de cada cliente

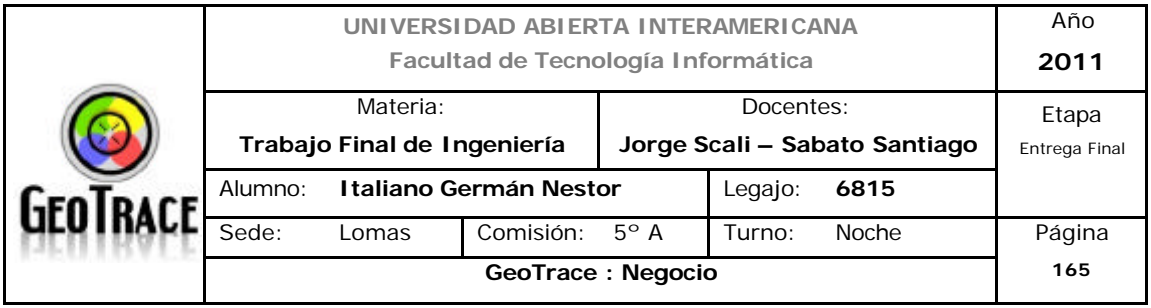

## **6.4.2 ¿Es un producto/ servicio durable, estacional?**

El servicio propuesto es de carácter durable, es decir que no se pudre.

Se puede estimar que no es un servicio estacional. Si bien en meses de vacaciones se podría producir un leve descenso de la demanda; como el cuadro de ingresos es un abono, se observa que no tendrá incidencia en el contexto global del negocio.

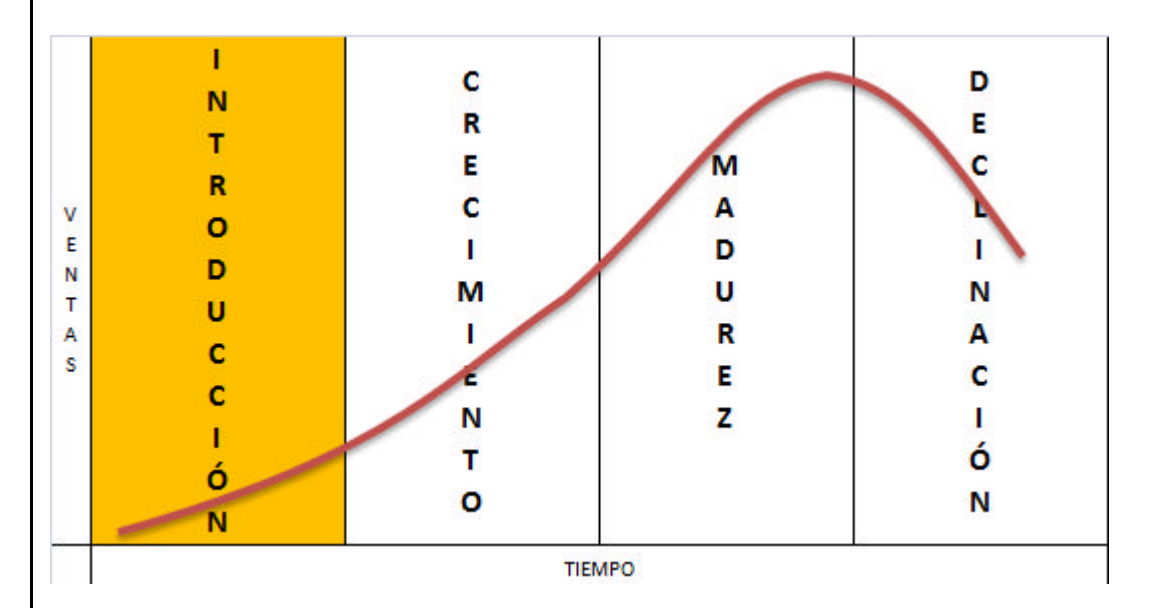

Al ser GeoTrace un nuevo emprendimiento, se identifica con la primera etapa del ciclo de vida del producto. Se espera llegar a la etapa de madurez en un período de dos años a partir de la puesta en marcha de la aplicación Web. Recordemos que la etapa de introducción en el ciclo de vida de un producto representa el lanzamiento a gran escala de un nuevo producto al mercado. Una alta tasa de fracasos, poca competencia, frecuentes modificaciones del producto y una limitada distribución caracterizan dicha etapa.

Los costos de marketing normalmente son elevados por varias razones:

- Necesidad de conceder grandes márgenes a los distribuidores para obtener una distribución adecuada

- Gastos de publicidad elevados por la necesidad de educar a los consumidores

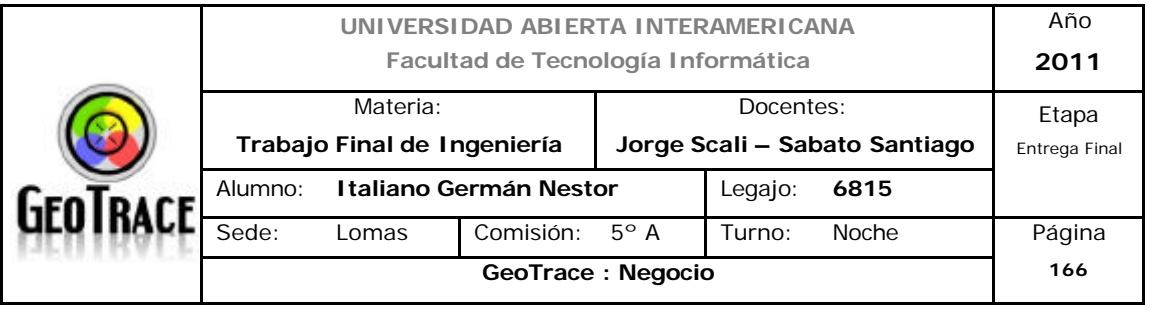

sobre los beneficios del nuevo producto.

- Los costos de producción también elevados ya que se identifican y se corrigen fallas en el producto y en su manufactura.

- Esfuerzos para desarrollar economías de producción en masa.

Se puede preferir un periodo corto de introducción para ayudar a reducir el impacto de las ganancias negativas y los flujos de efectivo. Asimismo, una introducción breve ayuda a disipar la incertidumbre de si el nuevo producto tendrá éxito o no.

Nuestra competencia se encuentra en etapas de crecimiento y madurez de soluciones similares, por tal motivo necesitamos acortar la etapa de introducción (quemar etapas) para alcanzarlos y superarlos.

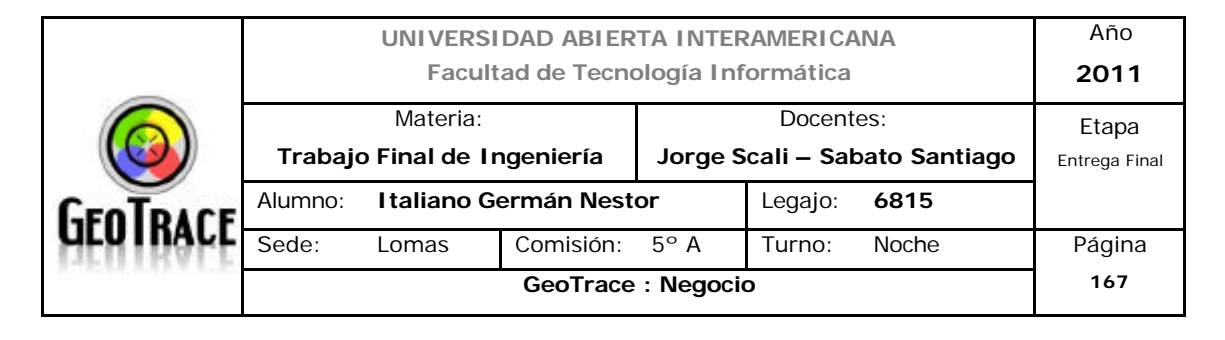

# **6.4.3 ¿Cuáles son las características de su producto / servicio que usted considera influyen sobre la decisión de compra)?**

Como se observó en la etapa de segmentación, las PyMes poseen cierto grado de preocupación por sus costos (de logística incluidos).

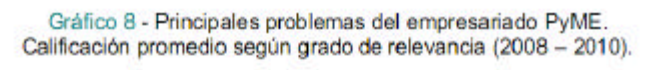

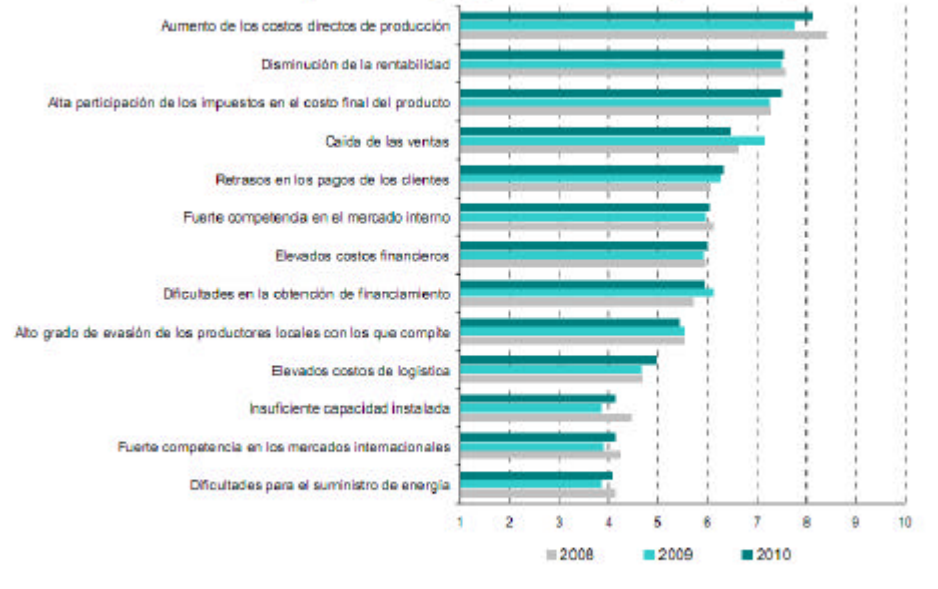

Fuente: Encuesta Estructural a PyME industriales, 2008 - 2010. Fundación Observatorio PyME

Dentro de ése contexto los directivos de dichas empresas puntualizan una serie clave de características conflictivas:

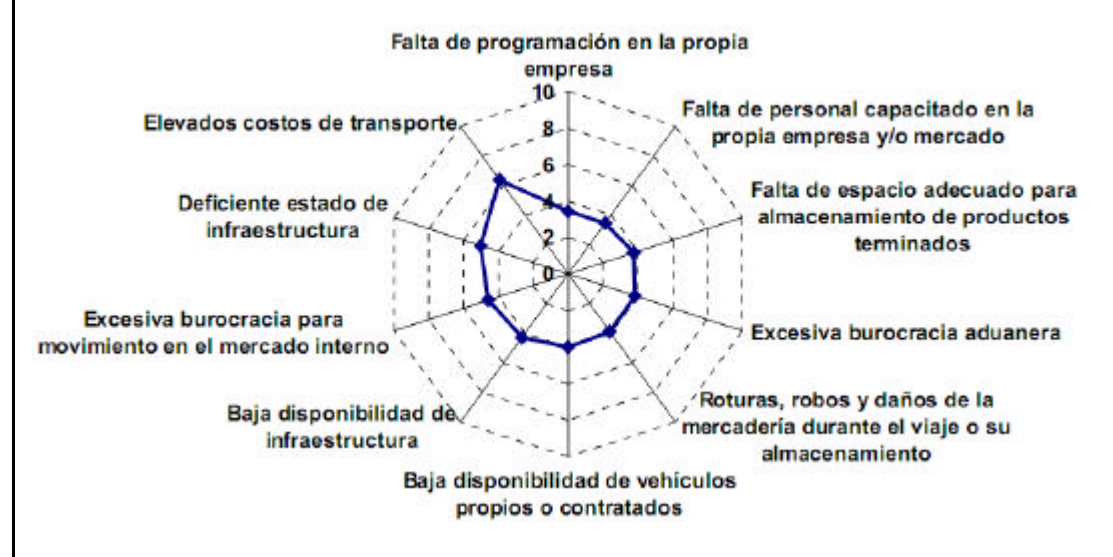

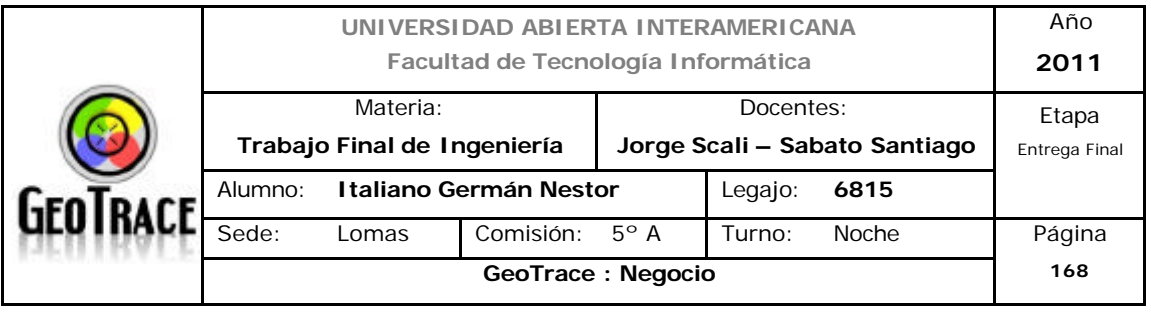

Es allí donde encontramos la característica más atractiva para nuestros clientes. Nuestros servicios permiten bajar costos y optimizar el rendimiento del canal. Por otro lado es lógico pensar que ello así ocurra por propia mecánica del sector, industria, modelo capitalista y la idiosincrasia argentina.

Otro aspecto fundamental para los clientes es el tema de costo – calidad. Si bien ciertos aspectos de la solución aportada por nuestra empresa no son directamente comparables, los clientes podrían trazar paralelos comparables, en tal sentido buscaremos optimizar la matriz precio - calidad.

En el apartado 6.5.1 se efectuará un análisis pormenorizado de los costos y beneficios de GeoTrace respecto de la competencia.

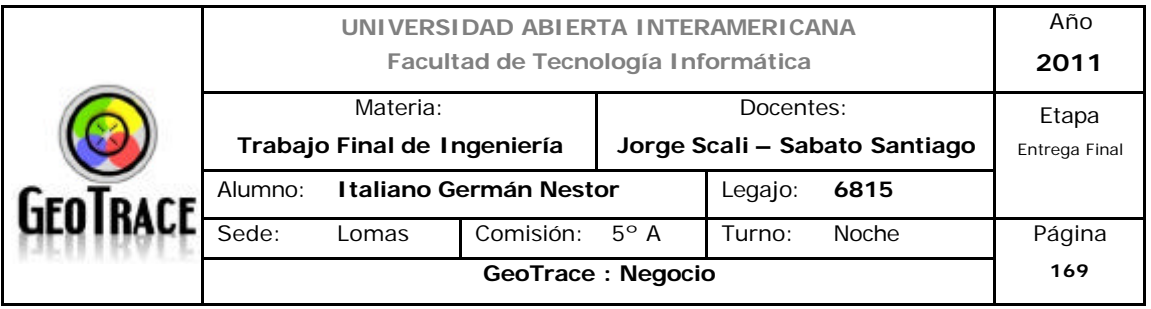

## **6.4.4 Marcas**

La experiencia nos dicta que el éxito de cualquier producto de negocio o de consumo depende parcialmente de la capacidad del mercado meta para diferenciar un producto de otro.

Si bien nuestra empresa no comercializa un producto, sino un servicio, sabemos que el nombre de la marca identificará en un futuro a los mismos de los de la competencia.

Nuestra Marca GeoTrace, nos identificará tanto como empresa, como nombre para los servicios que brindamos.

Buscamos una serie de características de valoración de Marca:

- Nombre corto.
- Fácil de pronunciar.
- Fácil de reconocer.
- Fácil de recordar.
- Posee pautas de descripción del posible uso.
- Connotación positiva
- Refuerza la imagen deseada del servicio

Además, del nombre, el logo también es de suma importancia a la hora de distinguir a la empresa, por tal motivo se realizo el mismo sin dejar de lado lo antes mencionado.

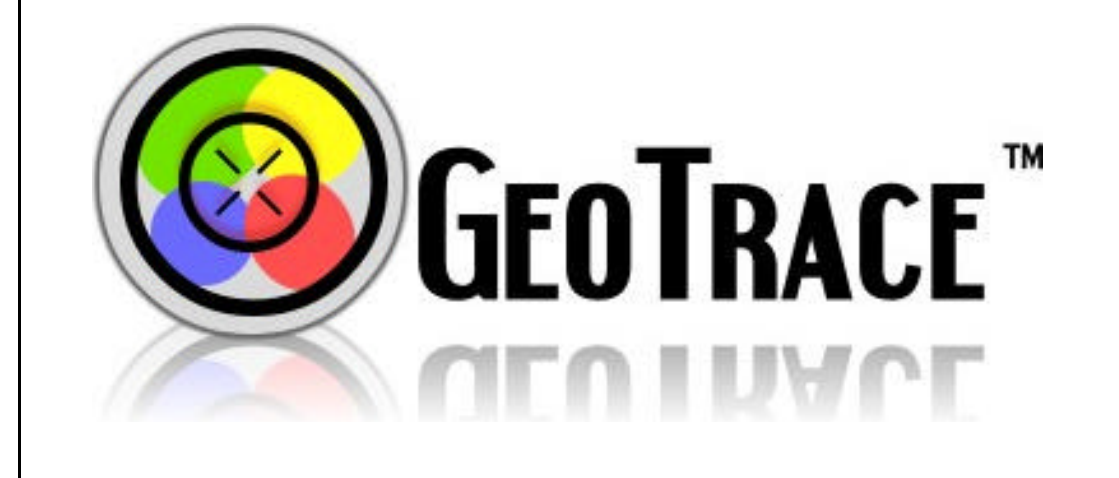
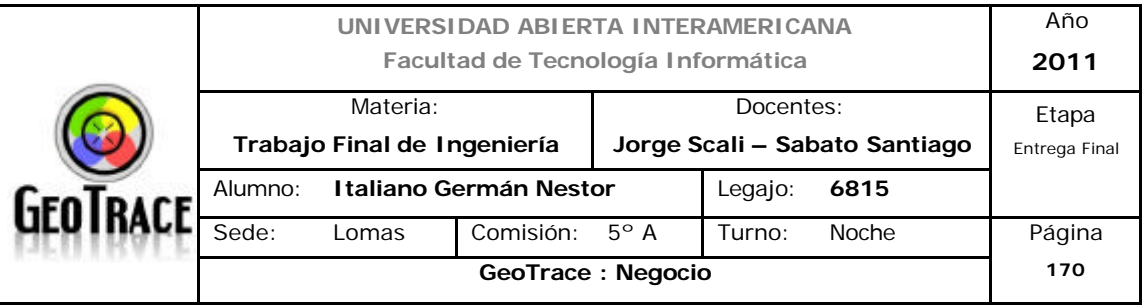

#### **6.5 Precio. Estrategia de Precio**

**6.5.1 Condicionantes del precio**

#### **Objetivos de la empresa.**

La idea inicial es ofrecer precios sutilmente más bajos (que la competencia) a fin de captar mercado ya que estamos en etapas iniciales del ciclo de vida del servicio. De esta manera captaremos clientes generando valor y brindando una alta calidad de servicio, lo que establecerá e irá fortaleciendo el vínculo (fidelización) con los clientes.

## **Mercado y Competencia.**

Nos distinguiremos de nuestros competidores por medio de la generación de valor para el cliente y también por la calidad y efectividad del servicio que ofrecemos en relación a su valor. La política de fijación de precios tendrá en cuenta los hábitos del mercado para evitar cambios agudos. Evitaremos que el cliente se sienta tentado por la competencia por medio del fuerte vínculo que promoverá nuestro cuerpo de profesionales. También se buscará fidelizar a los clientes por medio de promociones y acuerdos.

Las empresas analizadas en la comparativa de cadena de valor, no tienen una distribución de servicios exactamente comparable, pero a continuación se detallan los precios recopilados.

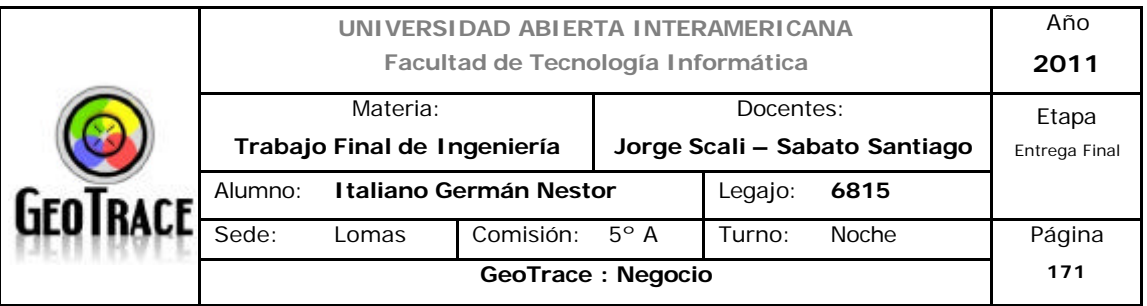

### *\* Geotrack*

http://www.geotrackintl.com/admflotas.html

Servicios ofrecidos:

- Administración de flota
- Localizador portátil
- Sistema de localización de vehículos
- Sistema de posicionamiento Global

Precio del servicio:

- \$ 175 (+ IVA).-

Formato:

- Abono.

Promociones:

- No

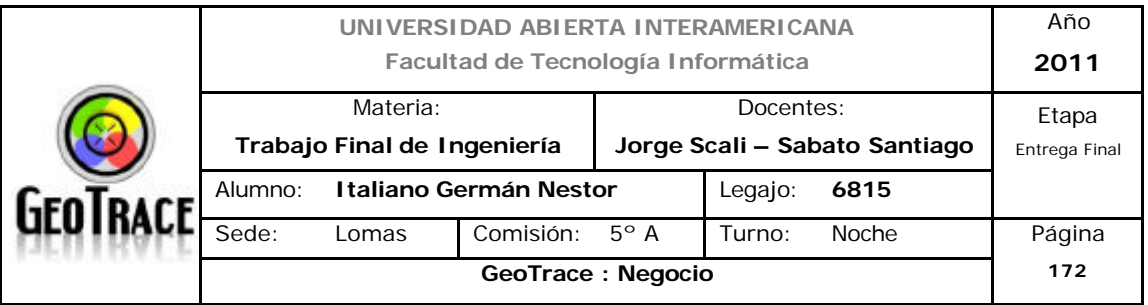

### *\* Ubitrack*

http://www.ubitrackonline.com/GPS/GPSproductos.aspx

Servicios ofrecidos:

- Localizar sus vehículos, bienes o personas en forma individual o grupal.

- Maximizar la performance y rentabilidad de sus choferes y vehículos.

- Controlar y mejorar las condiciones de manejo.

- Verificar los tiempos de entrega y ofrecer mayor información y servicio a sus clientes.

- Ver información histórica a través de los reportes online.

- Localizar direcciones y encontrar los móviles más cercanos a su objetivo.

- Controlar el correcto uso de sus vehículos.

- Permitir el monitoreo a sus clientes.

- Recuperar sus vehículos y bienes en caso de robo.

- Verificar la actividad diaria de las personas fuera de su empresa, oficina u hogar.

Precio:

- \$ 199 (+ IVA).-

Formato:

- Abono.

Promociones:

- \$ 99 + IVA durante los primeros tres meses.

Además de las anteriores dos empresas mencionadas, analizaremos el precio de los servicios ofrecidos por la empresa USS.

El motivo de ésta decisión es que la estrategia de marketing de ésta última empresa, es similar a la proyectada por GeoTrace y eventualmente podríamos compartir algún espacio de publicidad y ser directamente comparables por parte del segmento (si bien USS es una empresa de seguridad integral y no estaría totalmente dedicada a los servicios de optimización de logística).

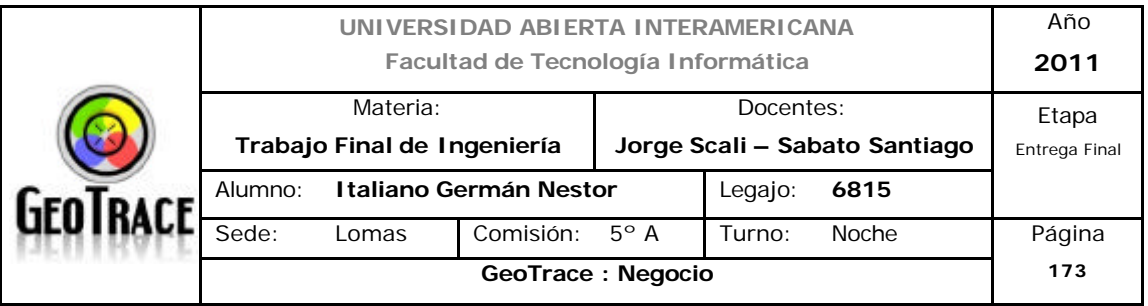

# *\* USS*

http://www.uss.com.ar/land/google/gps\_03\_co.php

- Seguimiento en tiempo real.
- Control de tiempo, recorrido y velocidad.
- Ubicación inmediata.
- Botón de pánico.
- Detención y llamada al 911.

Precio:

 $-$  \$ 234 (+ IVA).

Formato:

- Abono.

Promociones:

- \$ 175 + IVA durante un año.

A continuación realizaremos el análisis sobre el precio de nuestra empresa (GeoTrace), más precisamente, en el abono básico (que es el más comparable con la competencia). En el apartado 6.5.2 se analizan los otros dos formatos de abonos ofrecidos por GeoTrace (Full y Personalizado).

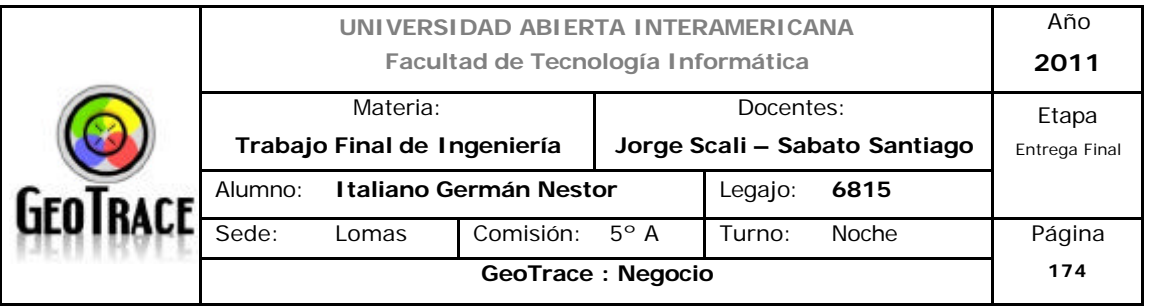

## *\* GeoTrace*

- Localizar sus vehículos en forma individual o grupal.

- Maximizar la performance y rentabilidad de sus choferes y vehículos.

- Controlar y mejorar las condiciones de manejo.

- Verificar los tiempos de entrega y ofrecer mayor información y servicio a sus clientes.

- Ver información histórica a través de los reportes online.
- Localizar direcciones y encontrar los móviles más cercanos a su objetivo.
- Controlar el correcto uso de sus vehículos.
- Seguimiento en tiempo real.
- Control de tiempo, recorrido y velocidad.
- Ubicación inmediata.
- Verificación de la cantidad y el tiempo de duración de las paradas realizadas.
- Generación de alarmas o notificaciones.

- Estas alarmas podrán generar envíos automáticos de información a través de

- e-Mail (SMS para el servicio Full o personalizado).
- Generación de reportes:
	- Tiempo y de distancias recorridas.
	- Histórico del recorrido del / los móvil / es.
	- Trasgresión de límites de velocidad.
	- Reportes de alarmas.

Monto:

- \$ 149 (+ IVA).-

Formato:

- Abono.

Promociones:

- \$ 99 + IVA durante un año.

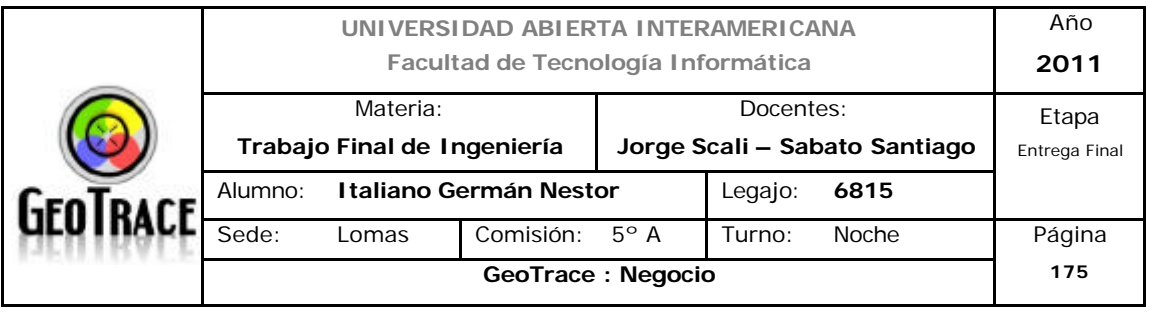

Como mencionamos en apartados anteriores, nuestros servicios permiten bajar costos y optimizar el rendimiento del canal. Por otro lado es lógico pensar que ello así ocurra por propia mecánica del sector, industria, modelo capitalista y la idiosincrasia argentina.

Un cuadro resumen de precios se presenta en el siguiente cuadro:

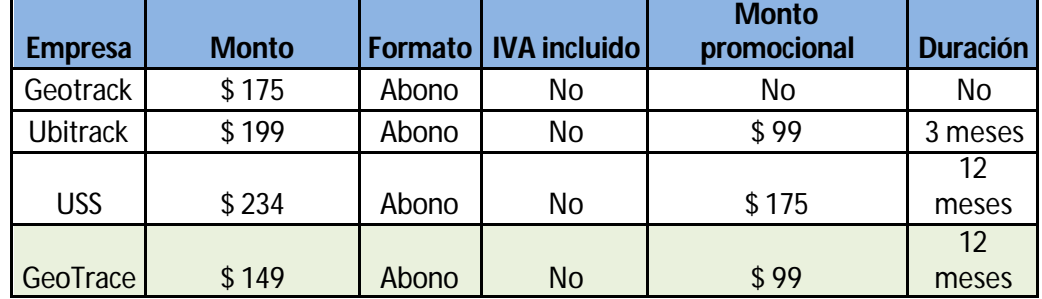

Otro aspecto fundamental para los clientes es el tema de costo – calidad. Si bien ciertos aspectos de la solución aportada por nuestra empresa no son directamente comparables, los clientes podrían trazar paralelos medibles (\$\$ sobre todo), en tal sentido buscaremos la siguiente matriz calidad – precio.

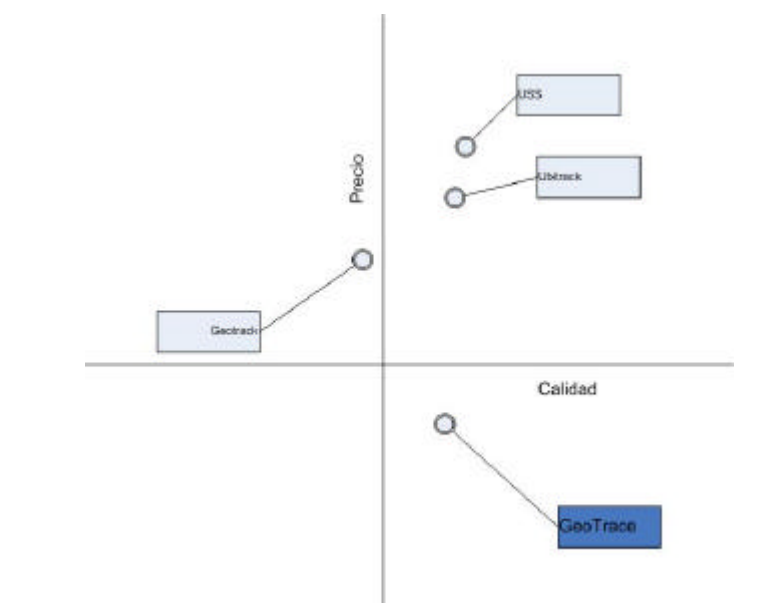

El gráfico anterior se lee como que GeoTrace tiene un nivel de calidad equiparable al de la competencia con un costo sensiblemente menor.

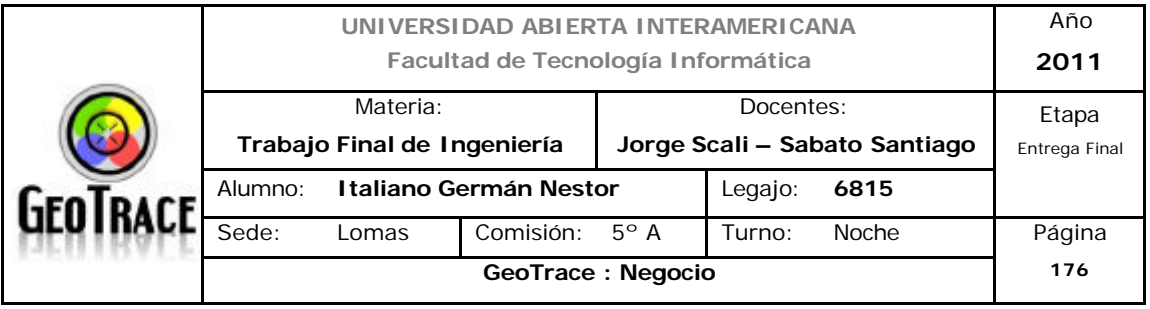

#### **Naturaleza de mercado/ Naturaleza de la demanda.**

La relación oferta / demanda es la que limita el valor máximo que puede tomar nuestro servicio. Acorde al Segmento meta seleccionado podemos estimar que nuestros clientes pertenecen en general a una clase de PyMe productora de bienes con transporte propio por lo que, si bien este segmento no se caracteriza por el pago de precios exagerados, están dispuestos a pagar una suma extra por un servicio de calidad diferenciada que les permita optimizar sus procesos y recuperar con creces esa "inversión" puesta en nuestros servicios.

#### **Mezcla de Marketing.**

Se dispararán una serie de campañas publicitarias para crear la imagen de la marca y comunicar claramente porque conviene contratar los servicios de GeoTrace.

#### **Respuesta de la demanda.**

Sabemos que el precio inicial del Servicio ofrecido será muy ajustado, con poco margen, a fin de lograr la penetración en el mercado.

Una vez establecida la marca en la mente de los consumidores, los precios se acomodarán un poco más, lo cual, si bien puede sufrir cierta retracción de la cantidad de clientes, también puede ser aceptado ya que en el contexto local se vive un proceso inflacionario que actúa permanentemente sobre los precios de los servicios de las mayoría de la áreas.

#### **Costos.**

Contamos con servicios de proveedores de costo fijo, uno el de infraestructura del centro de control y mantenimiento (que se deberá alquilar), otro es el costo del servicio de telecomunicación, el cual es (por obvias razones) tercerizado. A estos servicios se debe agregar el costo mínimo de los profesionales y demás personal administrativo/operativo. Estos costos determinan el valor mínimo que podemos pautar por cada servicio.

#### **Fijación del Precios.**

Los precios serán fijados y manejados por el Jefe de Comercialización y Ventas

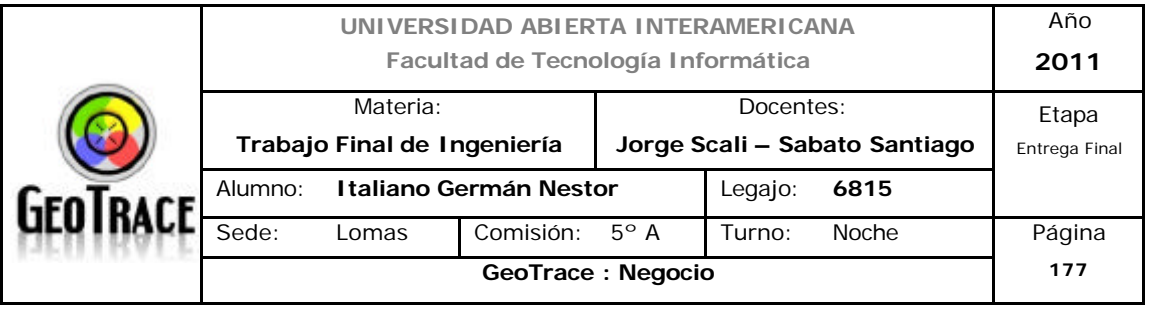

conjuntamente con el Gerente General.

## **Consideraciones Legales.**

No existen impedimentos legales que impidan la fijación de precios para este tipo de Servicios.

# **Consideraciones Económicas: Inflación / Índices de Precios**

El IPC Nivel General es un indicador que publica el cuestionado INDEC y que muestra el costo de vida medido a través de la inflación. La publicación se realiza en fechas cercanas al 15 de cada mes, con respecto al mes anterior. En este sentido, el IPC Nivel General 2011 se desagrega en distintas categorías:

- Alimentos y bebidas
- Indumentaria
- Vivienda y servicios básicos
- Equipamiento y mantenimiento del hogar
- Atención médica y gastos para la salud
- Transporte y comunicaciones
- Esparcimiento
- Educación
- Otros bienes y servicios

Aquí le ofrecemos la información suministrada por el INDEC para la Inflación acumulada de 2010 y lo que va del 2011

INFLACION AÑO 2010

ENERO: 1,0%

FEBRERO: 1,2%

MARZO: 1,1%

ABRIL: 0,8%

MAYO: 0,7%

JUNIO: 0,7%

JULIO: 0,7%

AGOSTO: 0,8%

SEPTIEMBRE: 0,7%

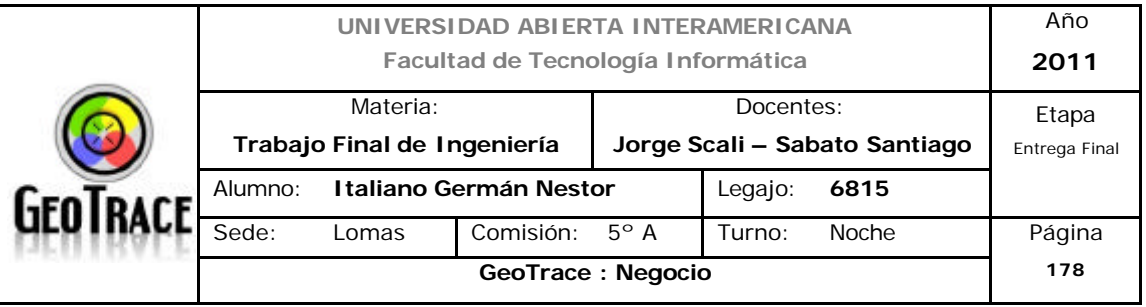

OCTUBRE: 0,7%

NOVIEMBRE: 0,8%

DICIEMBRE: 0,7%

INFLACION AÑO 2011

ENERO: 0,7%

FEBRERO: 0,7%

MARZO: 0,8%

ABRIL: 0,8%

MAYO: 0,7%

Otro parámetro (más realista) que se tomará son las tasas crediticias que varían entre el 17 y el 25 % anual.

*Fuente: Ver anexo digital (Anexo 19) http://www.tasadeinflacion.com.ar/ipc-nivel-general-2010/*

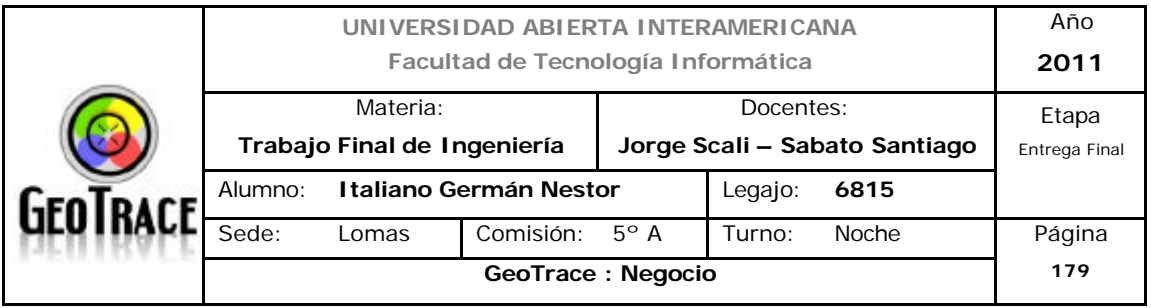

#### **6.5.2 Estrategia de precio**

Usaremos una estrategia de precios para productos nuevos con fijación de precios para penetrar en el mercado.

Estaremos en una etapa inicial del ciclo de vida del producto por lo cual es esencial que la fijación de precios nos permita captar rápidamente clientes penetrando en el mercado. Esto se logrará mediante una estrategia de precios bajos. A medida que el negocio vaya madurando, los costos se irán reduciendo, lo cual dará la posibilidad de invertir más en promoción y publicidad.

Los precios que se establecen, contemplan también los precios de la competencia por lo que además de diferenciarnos de ésta con creación de valor para el cliente, también debemos poner al menos en esta etapa un precio que mejore el precio del mercado actual, ya que en general el mercado meta suele comparar precios para decidirse.

Los precios finales ofrecidos fueron fijados por el Jefe de Comercialización y Ventas conjuntamente con el Gerente General:

Servicio Básico:

Precio: \$ 149

Precio de Lanzamiento Promocional: \$ 99 (\* Abono por un año)

Servicio Full: Precio: \$ 199

Precio de Lanzamiento Promocional: \$ 149 (\* Abono por un año)

Servicio Personalizado:

Precio: entre \$ 149 y \$ 199 (dependiendo de los servicios contratados) Precio de Lanzamiento Promocional: entre \$ 99 y \$ 149 (\* Abono por un año)

Nota: Los precios anteriormente descriptos NO incluyen IVA.

Justificamos la estrategia de precios escogida debido al modelo de abono adoptado por el sector y el tipo de solución elegida por GeoTrace, lo cual nos

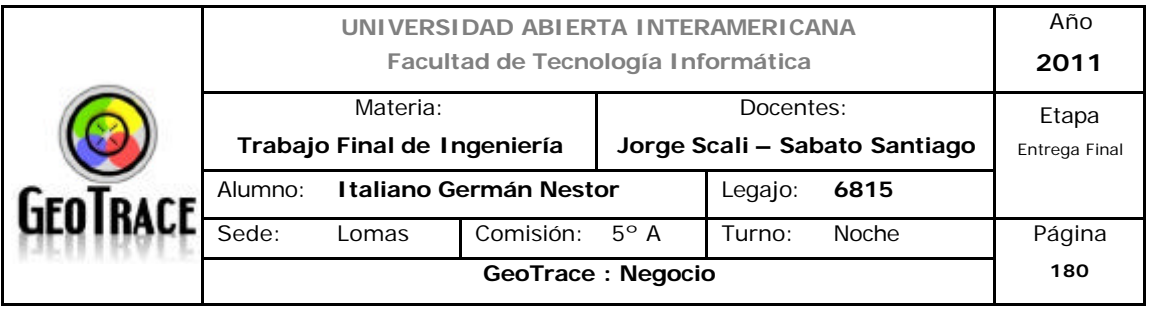

permite tener bajos costos y mediante una baja inversión inicial podemos ofrecer un precio altamente competitivo.

Esta estrategia está planteada para la etapa inicial del ciclo de vida del producto. Apuntamos también a captar clientes rápidamente, una vez superada esta etapa se planea un aumento en las ventas, entonces se hará una mayor inversión en publicidad y promoción.

En dicha segunda etapa de crecimiento se establecerá, de ser posible, un leve incremento en el precio de los servicios. Se deberá tener en cuenta también un posible aumento de costos por la creciente inflación en la Argentina.

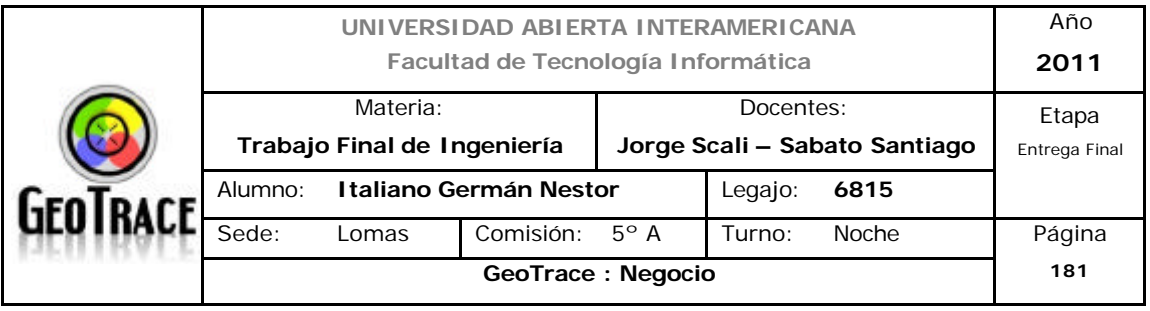

#### **6.6 CIM Comunicaciones integradas de marketing**

# **6.6.1 Descripción de la planificación estratégica de las acciones de comunicación**

Se destaca que no importa que tan bien se desarrollen, se fije el precio o se comercialicen nuestros servicios, éstos no podrán sobrevivir en el mercado sin acciones de comunicación efectivas.

Tenemos como objetivo en la estrategia de promoción informar, persuadir y recordar a los clientes potenciales con objeto de influir en su opinión u obtener una respuesta.

La estrategia de promoción es un plan para el uso de los elementos que la forman y utilizaremos para nuestro negocio: Publicidad, Relaciones Públicas, Ventas Personales y Promoción de Ventas. Utilizaremos el plan de promoción como parte integral de la estrategia de marketing para alcanzar el mercado meta elegido para nuestro negocio.

Tenemos también como objetivo lograr el convencimiento de los clientes de los servicios brindados por GeoTrace; de una ventaja diferencial respecto a nuestros competidores. Dicha ventaja diferencial, será el conjunto de características que brindaremos a través de nuestros servicios que harán que el mercado meta nos perciba como significativos y superadores de la competencia.

La estrategia de promoción debe publicar nuestras fortalezas, y hacerlas conocidas a nuestros potenciales clientes:

- Posibilidad de poder resolver cuestiones de nuestros clientes de una manera rápida y ágil.

- Excelencia de nuestro personal.

- Utilización de tecnologías de punta.

Por último, debemos destacar que la estrategia de promoción, con todos los elementos que la integran, tienen también como finalidad principal el poder lograr el posicionamiento de nuestra marca, como proveedora de servicios de localización y gestión de móviles en tiempo real en la mente de nuestros clientes potenciales. Las características del posicionamiento ya fueron estudiadas en apartados anteriores.

**Mezcla de promoción**

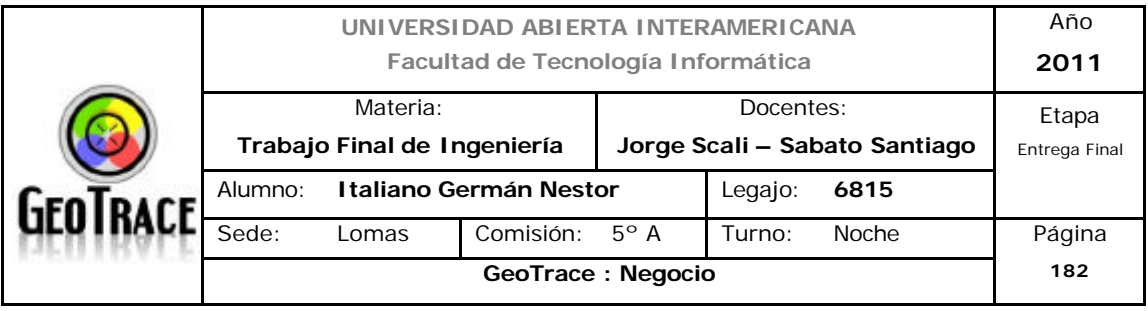

Dado que GeoTrace identificó como mercado meta a las PyMes productoras con transporte propio, se realizó un estudio sobre los ingredientes de promoción que debemos utilizar para alcanzar dicho mercado.

Se determinó una mezcla de promoción con las siguientes características:

#### *6.6.1.1 Publicidad*

- On-Line específicamente orientado al mercado meta elegido.

Dentro de la publicidad online desarrollamos la promoción a través de nuestra Aplicación Web, la cual debe tener un alto valor para que los clientes accedan al mismo y puedan conocer acerca de nuestros servicios, Internet es hoy en día es una vidriera indispensable para poder captar el segmento de mercado que hemos establecido.

#### - Motores de búsqueda.

Se hará la subida y publicación del nombre del sitio y de la empresa en los diferentes motores de búsqueda tales como Google, Yahoo y Bing (los más importantes hoy en día), a los efectos que los usuarios puedan ubicar el sitio de la manera más directa posible, cabe destacar que el conocimiento de la aplicación Web será de un 80% a través de los tres buscadores mencionados con anterioridad.

- Mailing a los clientes registrados y empresas clientes potenciales.

El objetivo es enviar periódicamente mails a los diferentes clientes que posee la empresa y a los potenciales clientes con el fin de informar las novedades que poseen la Empresa, dicha información va a ser adquirida por Bases de Datos comerciales que se encuentran a la venta por un costo accesible.

- Ediciones impresas de diarios y otras publicaciones.

Se publicaran avisos dentro de revistas especializadas en logística y diferentes diarios y revistas.

- Papelería de la empresa.

Toda la papelería de la empresa se encontrará debidamente membretada con

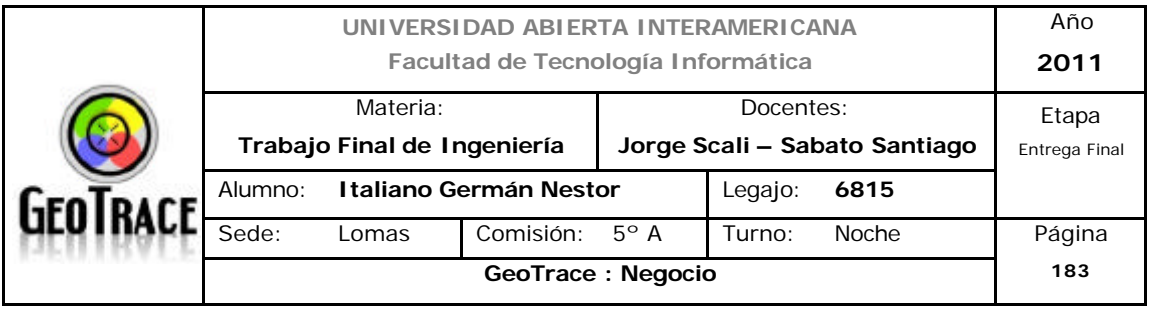

los datos de la empresa tales como nombre, ubicación, teléfonos, dirección Web, etc.

- Merchandising: Se harán diferentes objetos, tales como lapiceras, biromes, llaveros, con los datos de la empresa y estos serán entregados en diferentes eventos de promoción y posibles visitas a los clientes.

## *6.6.1.2 Relaciones Públicas*

Es fundamental conseguir la difusión de información favorable a través de los medios de comunicación, así como también mejorar la imagen corporativa y la de los servicios a través de las relaciones publicas.

La empresa generará diferentes eventos, con el fin de mostrar cómo funciona internamente la organización, sus servicios, sus objetivos y misión.

Estos eventos serán destinados al sector, por este medio se tratará de efectuar relaciones comerciales más cordiales y duraderas, implementando las mismas a través de desayunos empresariales o almuerzos.

El Jefe de Comercialización y Ventas, conjuntamente con el Gerente General, serán los encargados de participar en dichos eventos para lograr difundir las bondades de GeoTrace en los diferentes medios de comunicación.

#### *6.6.1.3 Promoción de Ventas*

La promoción de venta es una herramienta relativamente económica que ofrece un incentivo para que el cliente adquiera nuestros servicios.

Como herramientas para la promoción de ventas se utilizarán:

- Bonificaciones.

Se realizarán rebajas en los precios para aquellos clientes que adquieran o contraten nuestros servicios anualmente.

#### - Alianzas.

Establecer alianzas con empresas de recuperación vehicular, de manera de

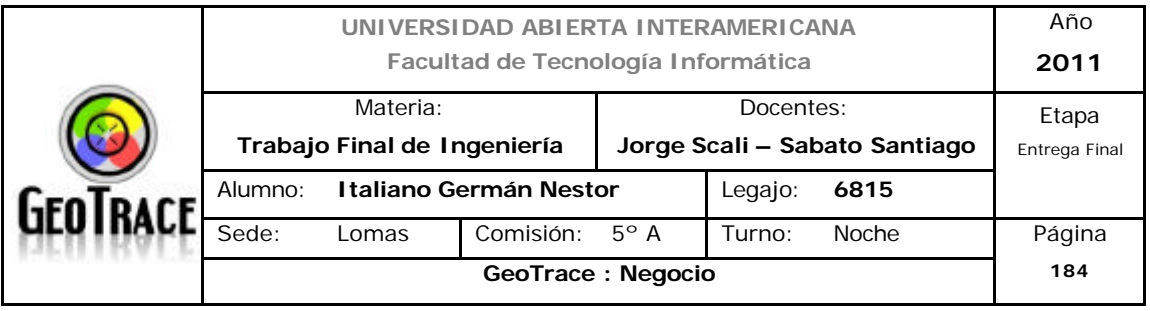

ofrecer una ampliación del servicio de ubicación.

La promoción de venta se dirigirá a la llamada promoción de ventas al comercio, la cual se centra en un integrante de la cadena comercial.

## *6.6.1.4 Ventas Personales*

Las ventas personales son la comunicación directa entre un representante de la empresa y uno o más compradores potenciales, en un intento de relacionarse unos a otros en una situación de compra.

Con referente a los métodos utilizados destacamos los siguientes:

- Contacto personal.

Se contactará a cada uno de los potenciales clientes por diferentes medios, tales como teléfono o mail, para dar una imagen de preocupación por sus negocios y tratar de realizar alguna nueva venta, también visitándolos de forma personalizada en los casos que lo amerite para que conozcan acerca de nuestros servicios.

- Stands

Colocación de stands en ferias, eventos o reuniones afines a la industria de los clientes meta para así ofrecer nuestros servicios y darnos a conocer.

Con las ventas personalizadas se permite una comunicación directa, se logra transmitir al cliente una mejor idea del servicio, así como también sus beneficios y características.

Las ventas personales serán llevadas a cabo en visitas al lugar de trabajo del cliente.

Para crear un vínculo con el cliente duradero, se programaran reuniones de seguimiento una vez realizada la contratación del servicio, visitas periódicas y envío de información de actualización de los diferentes estados de los servicios, generando un feedback y mejorando el servicio.

## *6.6.1.5 Marketing Uno a Uno*

El Marketing 1 a 1 es un proceso formal y estandarizado de retroalimentación,

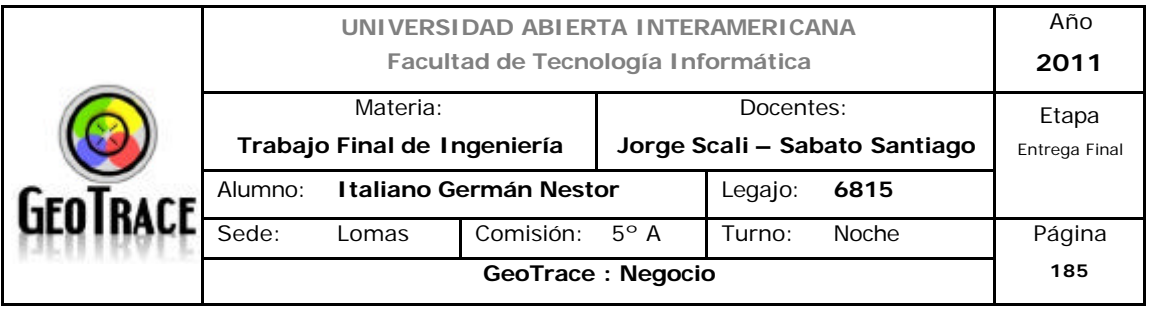

permite ofrecer productos y servicios que respondan a las necesidades expresadas por los clientes.

Antiguamente, la comunicación con los clientes tenía una sola dirección que partía desde la empresa. Con el correr del tiempo, las empresas comenzaron a tomar en cuenta la opinión de los clientes y surgió la palabra retroalimentación. Hoy en día, un proceso formal y estandarizado de retroalimentación, permite ofrecer productos y servicios que respondan a las necesidades expresadas por los clientes. Son los días del marketing 1 a 1.

Éste tipo de Marketing será implementado en etapas posteriores del Producto / Servicio, pero se deberá comenzar con la adquisición de información lo antes posible.

Pasos a seguir:

- Identificar al posible cliente.

Se deberá obtener suficiente información que nos permita predecir el comportamiento de cada cliente, crear y mantener bases de datos que incluyan las transacciones realizadas, preferencias, consultas que le haya hecho el cliente y por supuesto, actualizar continuamente esa información cada vez que exista algún contacto con él.

- Diferenciar a cada cliente.

Los recursos deben ser aplicados donde mayor efecto causen. Para eso, se deberá segmentar a los clientes para determinar que producto o servicio les signifique el mayor retorno sobre su inversión y trabajar acorde a esto, diferenciando sus necesidades.

- Interactuar con el cliente.

Tiene que ver al Marketing uno a uno como un proceso que se desarrolla de manera continua de forma tal que nos permita desarrollar una cultura de aprendizaje que pueda retroalimentar el sistema.

- Personalizar los servicios de acuerdo con las necesidades de cada cliente. El objetivo final del Marketing uno a uno es la adaptación del comportamiento de

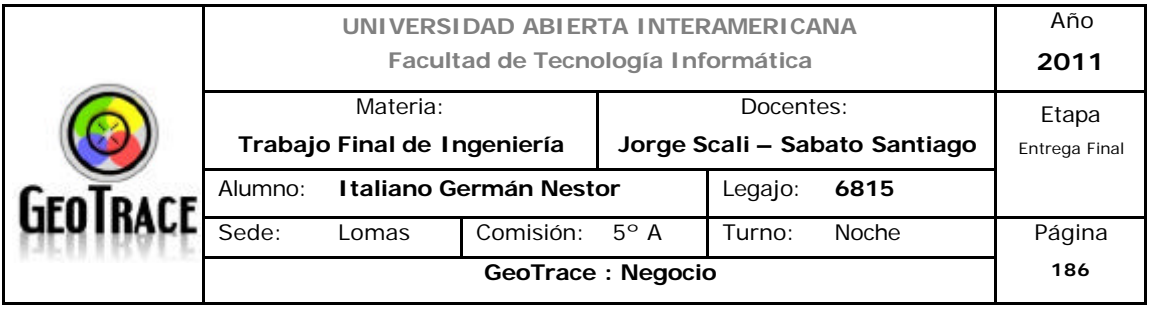

la empresa a las necesidades de los clientes.

- Ofrecer experiencias únicas y construir una relación duradera con sus Clientes.

# *6.6.1.6 Metas y tareas de la promoción* **Tareas (IPR)**

El objetivo de la promoción es buscar modificar el comportamiento y los pensamientos de los consumidores en algún sentido, donde nuestros vendedores esperarán proyectar una imagen favorable o motivar a la obtención de o los servicios que ofrece nuestra empresa.

Para lograr dichas metas se realizarán las siguientes tareas:

- Informar.

En esta etapa, y debido a que nuestros servicios son nuevos en el mercado, mediante la promoción informativa se buscará convertir las necesidades existentes de los clientes en un deseo, o bien crear un interés de nuestros servicios.

#### - Persuadir.

Una vez que el servicio ya es conocido en el mercado y cambie de lugar dentro del ciclo de vida del producto (etapa de crecimiento), se intentará estimular a los clientes para la obtención de los servicios, mostrando las diferencias de nuestro servicio con respecto a la competencia.

#### - Recordar.

Una vez llegada la etapa de madurez se utilizará la promoción de recordación con el objetivo de lograr que el cliente recuerde por las características del servicio, como ser su calidad, su precio, etc. La finalidad de la promoción en este caso es que el cliente tenga la marca en memoria el mismo y no lo olvide.

## *6.6.1.7 Metas Promociónales y el concepto AIDA*

La meta de cualquier promoción es lograr que alguien compre un bien o servicio.

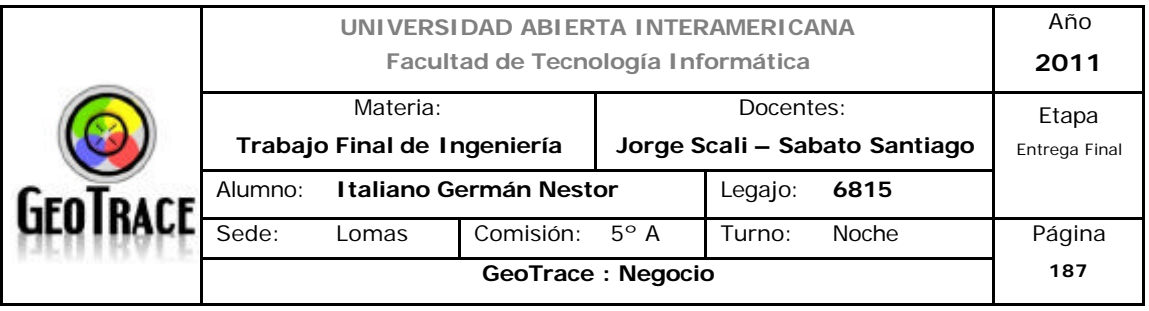

Un modelo clásico para alcanzar dichas metas de promoción es el que se conoce como el concepto de AIDA.

El concepto de AIDA supone que la promoción impulsa a los consumidores a lo largo de los siguientes cuatro pasos en el proceso de la decisión de compra:

## **- Atención.**

El anunciante debe lograr conciencia del mercado meta. Una compañía no vende nada si el mercado no sabe que existe el bien o servicio ofrecido por ella. Para lograr la atención de los potenciales clientes, la empresa realizará fuertes publicidades en revistas del sector, en diferentes exposiciones y en nuestra propia Aplicación Web.

#### **- Interés.**

Para crear el interés en el producto se acompañará la presencia en eventos con volantes informativos, y personal capacitado. En esta etapa la venta personal será útil para comenzar a relacionarse con los clientes potenciales y despertar su interés de compra, completando con las promociones mencionadas en puntos anteriores.

#### **- Deseo.**

Si los clientes son leales a las marcas donde adquirían sus servicios de localización y gestión de móviles en tiempo real, no cambiaran porque sí. Debemos crear una preferencia de marca explicando la ventaja diferencial de nuestros servicios con respecto a la competencia.

Nos enfocaremos para despertar el deseo de los clientes y hacer que prefieran nuestro producto al de la competencia, en transmitirles las ventajas diferenciales en la publicidad, en la presencia en eventos con volantes informativos. De la misma forma se transmitirán las ventajas diferenciales y a nuestros clientes potenciales mediante la venta personal para despertar el deseo de compra. Sería posible implementar una prueba gratis de los servicios con el fin de despertar ese deseo buscado.

## **- Acción.**

Algunos miembros del mercado meta estarán convencidos de realizar la

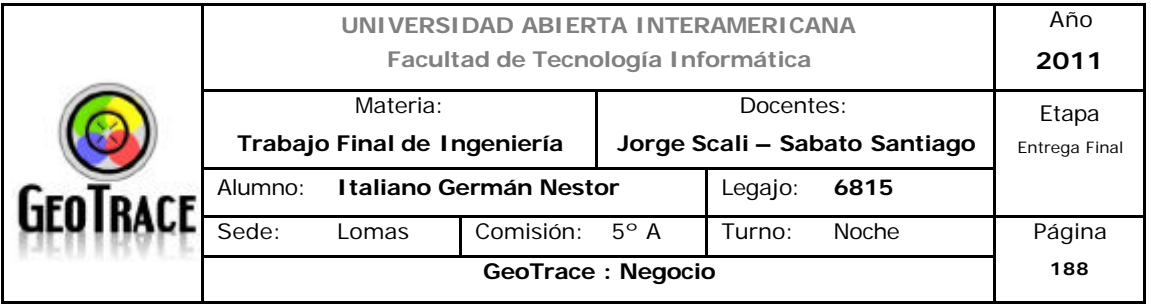

contratación de los servicios pero todavía deben realizarla.

Para impulsar a realizar la contratación de los servicios se utilizarán también demostraciones del funcionamiento de los equipos en los diferentes eventos.

Para impulsar a nuestros clientes potenciales se utilizará la promoción de ventas.

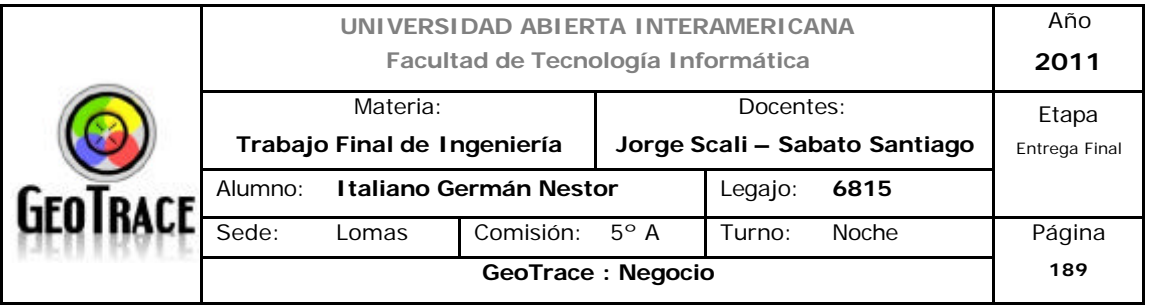

#### **6.6.2 Diseño de Sitio web (7 "C" y pantallas descriptivas)**

#### *6.6.2.1 Comercio:*

El tipo de E-Commerce donde se desarrollará el presente proyecto es una combinación de E-Commerce directo (se da cuando todas sus fases se realizan por medios electrónicos) para el caso de los servicios de optimización de ruteo; y de E-Commerce indirecto (se da cuando no todas sus fases se completan por medios electrónicos), para el caso de los servicios vinculados a dispositivos físicos de rastreo, ya que en una primera instancia se procederá a la colocación física de los dispositivos en los diferentes móviles y además existe un vínculo de garantía (comodato u otra variante) en toda la duración de la relación con nuestros clientes.

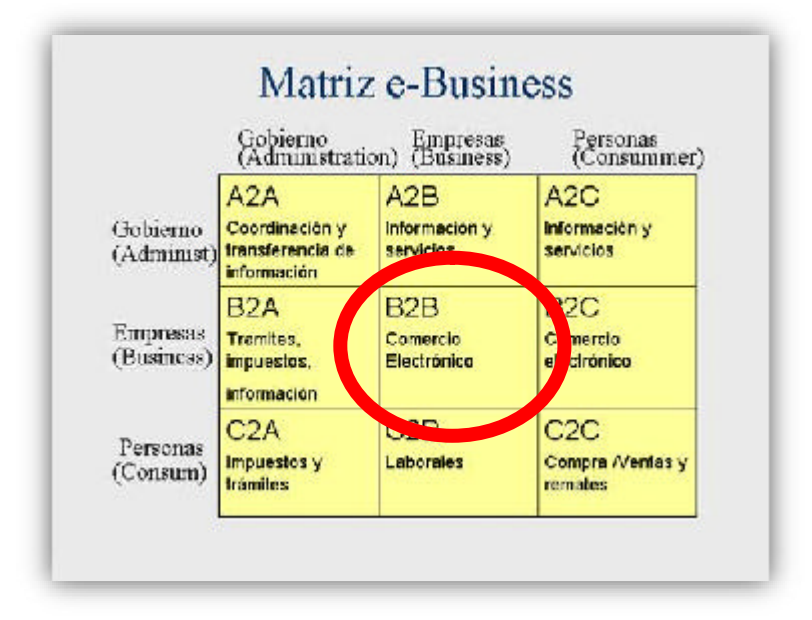

El tipo de E-Business donde se desarrollará el presente proyecto es el B2B (Business to Business). Son las operaciones comerciales, de negocios, de asociación, de inversiones que se realizan entre empresas. En esta modalidad las empresas identifican a sus potenciales socios y negocian directamente a través de medios electrónicos. Las empresas están continuamente verificando que a partir del comercio electrónico pueden no sólo generar más oportunidades

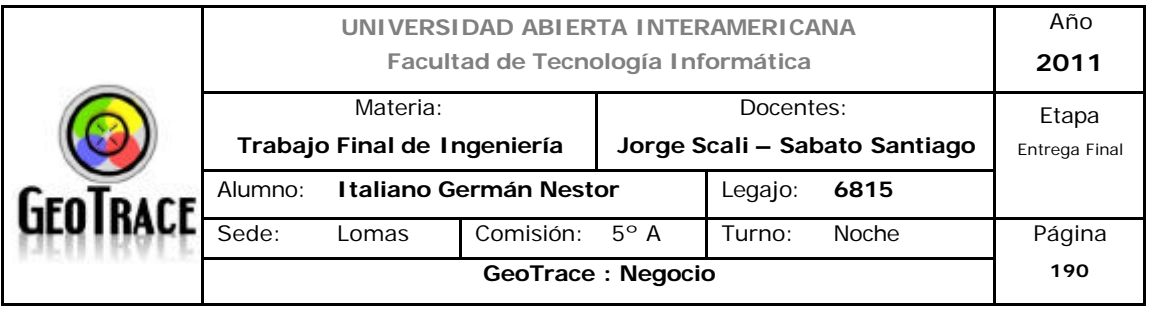

sino también mejorar su competitividad. En nuestro caso, GeoTrace, puede contactarse con empresas de cualquier lugar del mundo. Las transacciones financieras electrónicas son seguras haciendo más fácil el manejo de servicios reduciendo los gastos y acelerando los diferentes procesos transaccionales.

## *6.6.2.2 Comunidad:*

Al registrarse al sitio, uno automáticamente se transforma en miembro de la comunidad de GeoTrace, con lo cual se pueden establecer comunidades por afinidades e intereses. Estas comunidades pueden comunicarse en forma "uno a muchos" y "muchos a muchos" dentro de los mismos grupos de usuarios. En cambio, en la iteración con nuestro servicio de atención al cliente, la comunicación es "uno a uno". Esta funcionalidad garantiza la personalización del Servicio.

#### *6.6.2.3 Customización o Clientelización:*

Desde el punto de vista de la contratación de los servicios el producto es customizable.

## *6.6.2.4 Comunicación:*

La comunicación se hace a través de la Aplicación Web, pero es esencial un contacto telefónico para mejor soporte. En tal sentido los módulos existentes en la aplicación Web soportan el grueso de las interacciones con el cliente.

#### *6.6.2.5 Conexión:*

Será posible (en etapas posteriores) la conexión (mediante a accesos directos) a diferentes sitios relacionados con el segmento.

#### *6.6.2.6 Contexto:*

En lo que respecta al diseño web se eligió la paleta de colores de Google con el fin de captar las características positivas y vincularlas a nuestra aplicación. El diseño estará concebido para que la navegación en la aplicación web sea simple y clara.

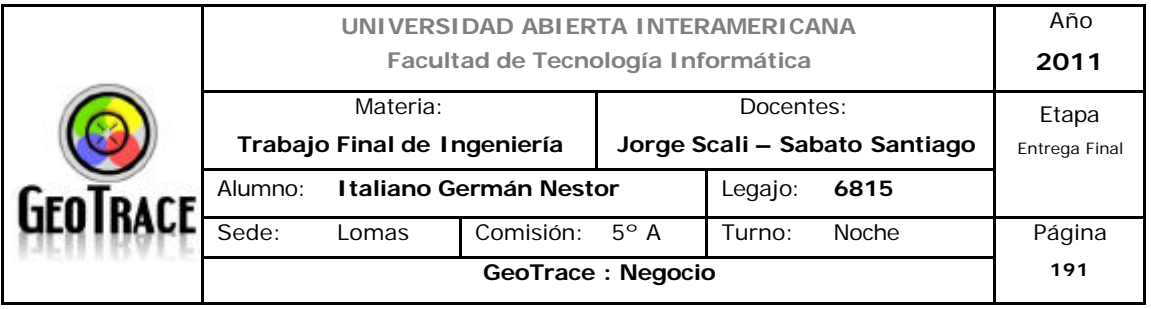

## *6.6.2.7 Contenido:*

La aplicación web contiene la descripción de los servicios ofrecidos como así también modalidades de contratación y noticias de interés. Parte de los datos contenidos en la aplicación son datos de transacciones de cada servicio e informes.

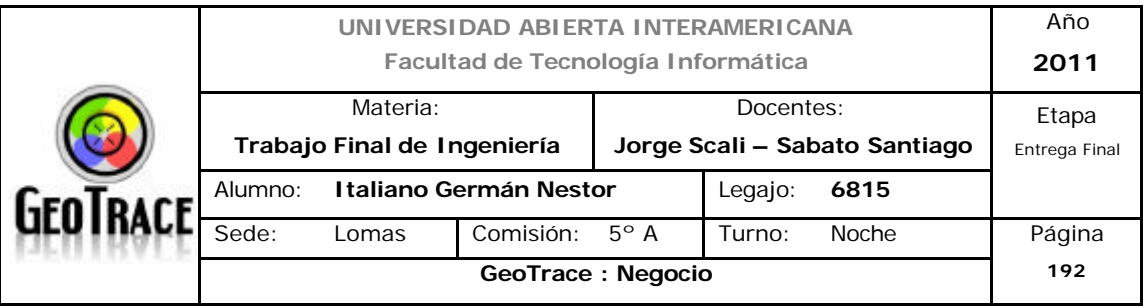

#### **6.7 Distribución**

# **6.7.1 Factores condicionantes de la distribución Principales canales Factores de Mercado.**

Los clientes potenciales, son empresas por lo tanto se trata de un canal de tipo industrial. Respecto del tamaño del mercado se distinguieron más de veinte mil potenciales clientes. La ubicación de ese mercado ya fue definida en apartados anteriores y se restringió a la Capital Federal y el Conurbano Bonaerense. Las características del segmento meta, se priorizaron en PyMes productivas con medios de transporte de mercancías propios.

## **Factores de Producto.**

Nuestro servicio es un servicio complejo y diferenciado se encuentra desarrollado a la medida de las necesidades del cliente, por lo tanto se necesita una interacción en el desarrollo de los servicios debido a estas características nos vemos beneficiados con un canal de marketing del tipo directo.

## **Factores del Fabricante.**

Nuestra empresa es un micro emprendimiento y es la productora directa del servicio. Capacita y contrata a su propio personal de desarrollo, operación y ventas. Al ser un servicio, éste no puede ser almacenado, por lo tanto no puede ser ofrecido por un intermediario.

Conclusión: Debido a la naturaleza de nuestro servicio y basándonos en las características enunciadas se adopta una estrategia de distribución directa, utilizando como canal de distribución Internet, correos privados y vendedores.

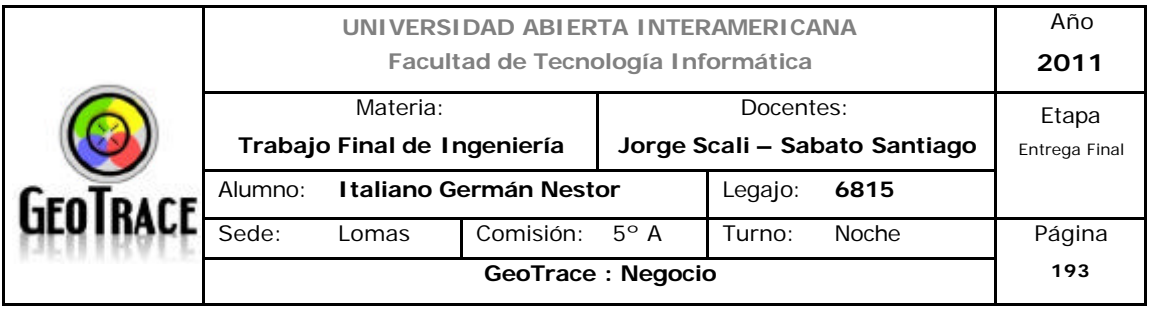

## **6.7.2 Estrategia de distribución**

La estrategia de distribución que utilizara GeoTrace es mediante un canal directo de tipo industrial con un nivel de intensidad exclusiva representada por la central de datos y servicios al cliente que, a su vez, trabajara como un punto de venta y servicio exclusivo.

Al estar en los inicios de este proyecto, partimos con Internet como nuestro canal de base para vender y distribuir nuestros servicios, además en el caso que sea necesario se implementara el uso de correo privado y los vendedores como fuerza propia de ventas, que acerquen el servicio al cliente.

Se cuenta atención online durante todos los días del año, para que los clientes puedan aprovechar mejor sus tiempos y evacuar inquietudes.

Una gran ventaja de nuestro servicio, muy importante para los clientes, es que cualquier cliente con conexión a Internet es cliente potencial de nuestros servicios. Sin importar el tamaño de su organización.

Otra característica de GeoTrace, también muy importante es que los clientes pueden analizar fríamente y de forma moderada de que tratan nuestros productos y servicios, ya que poseerán en la aplicación Web, información variada, además de la opción de contactarse online, como así también por teléfono si es necesario.

Los clientes podrán realizar toda la gestión del servicio desde sus instalaciones u hogares, lo cual les brinda mucho valor agregado al momento de confeccionar su agenda, como así también la disponibilidad 24 horas por día por los 365 días del año, para la gestión de los servicios adquiridos.

En cuanto a las ventajas que se reflejan desde nuestro punto de vista de empresa se hallan las siguientes:

- Internet es un vendedor los 365 días del año y durante las 24 horas del día.

- Facilidad de adaptar paquete de servicios a cada cliente.
- Posibilidad de desarrollar nuevas relaciones comerciales.
- Mejorar los servicios de atención a los clientes.
- Reducir costos de promoción e implantación de los productos.
- Ampliar el rango de prestigio y reconocimiento de la empresa.
- Tener el negocio abierto y disponible las 24 horas, los 365 días del año.

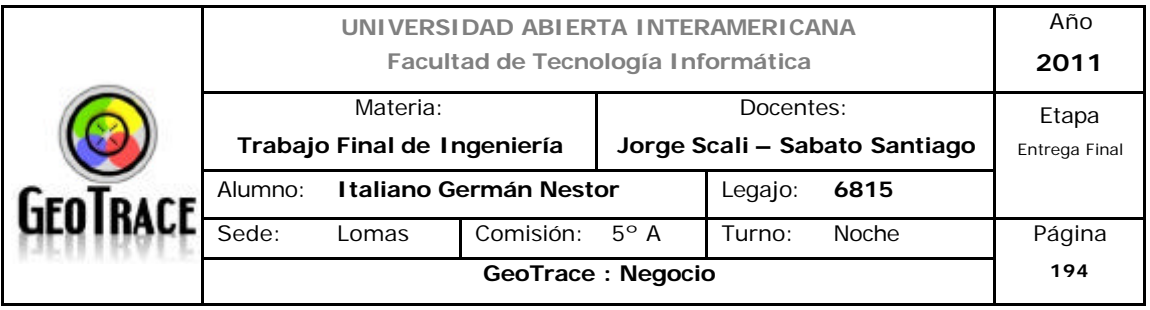

## **6.7.3 Canales (tipo y nivel)**

Estructura del Canal

Teniendo en cuenta las particularidades de nuestro servicio, altamente diferenciados. El canal seleccionado para la venta del mismo, será el canal directo, Productor (Empresa prestadora de servicios, en éste caso GeoTrace), Usuario Industrial (entendiendo por consumidor u otro fabricante), sin intermediarios.

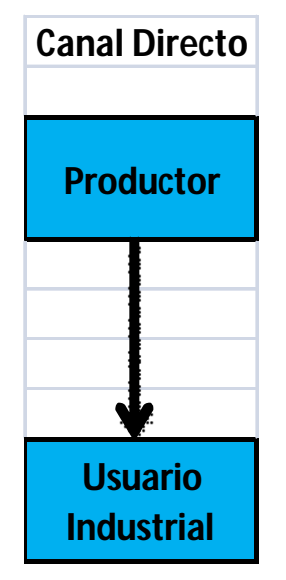

El vínculo con el cliente será un factor determinante para lograr el éxito. Por brindar un servicio adaptado a las necesidades del cliente, el vinculo que debemos construir de cara a los usuarios debe ser amplio, interesados en las necesidades particulares y abocados a darles soluciones puntuales a sus requerimientos específicos en el ámbito de la el desarrollo de servicios nuevos y diferenciados.

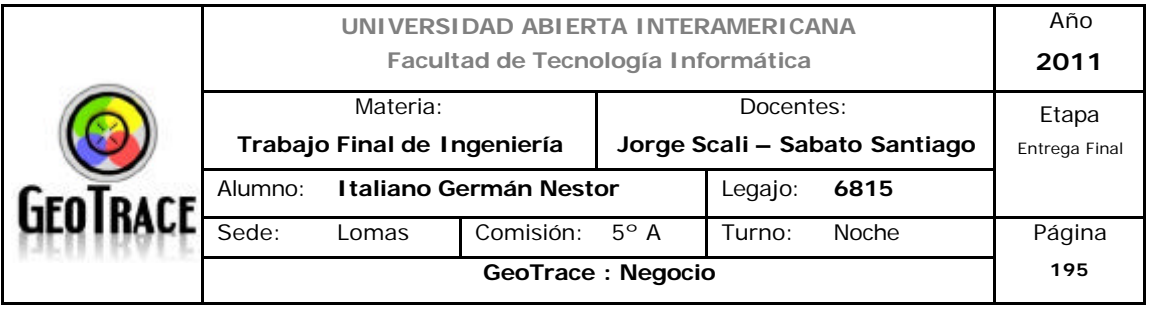

#### **6.7.4 Análisis de localización de puntos de venta propios**

Como se destacó en apartados anteriores, al ser un servicio y tener determinado alcance geográfico; se seleccionó como único punto de venta propio al mismo lugar a donde se llevará a cobo la colocación de los equipos físicos de rastreo y dicha localización se encuentra vinculada además al aglutinamiento de los potenciales clientes.

## **6.7.5 Opciones de asociación**

Como principal fuente de asociación se verán a los proveedores de servicios de telecomunicaciones y a los proveedores de los dispositivos de rastreo.

Otro tipo de asociación podría darse con empresas de seguros o seguridad, donde se les puede ofrecer el servicio de localización a bajo costo y ellos podrían ofrecer su propio servicio de recuperación.

## **6.7.6 Gestión del JIT just in time**

No aplica por el carácter de unicidad de los servicios. Todos deben ser Just in Time.

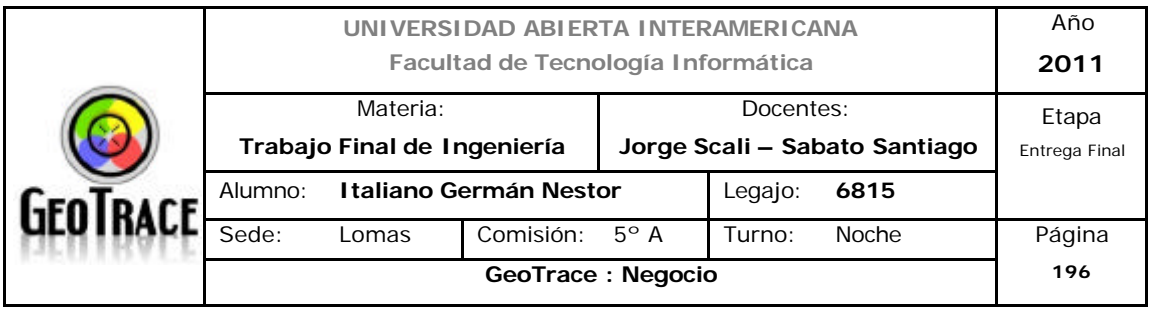

# **7 Operaciones**

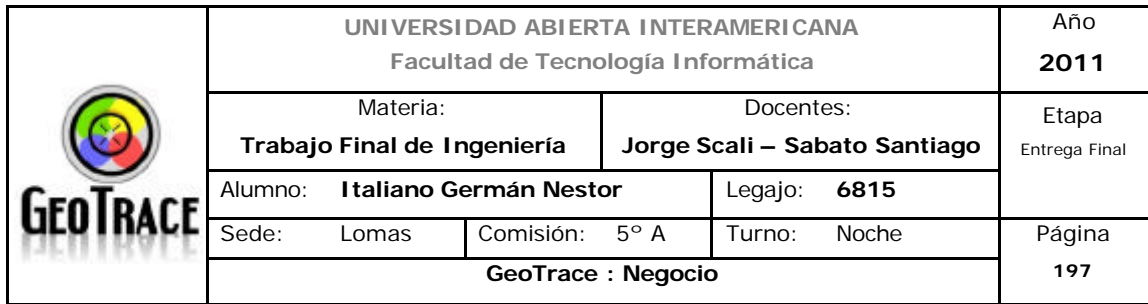

# **7.1 Organización de la empresa**

La empresa es un micro emprendimiento, está constituida por menos de una veintena de personas. Algunos recursos esporádicos serán tenidos en cuenta por razones de relación costo - necesidad.

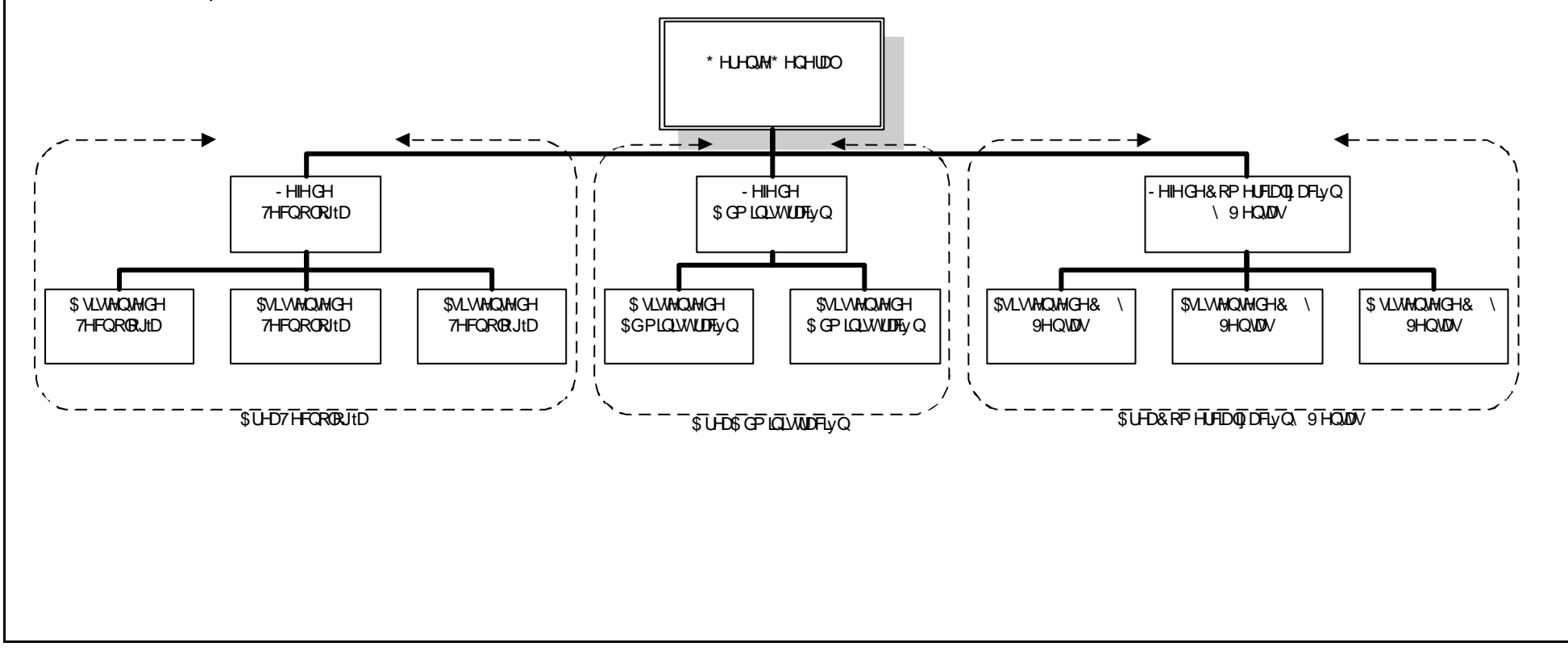

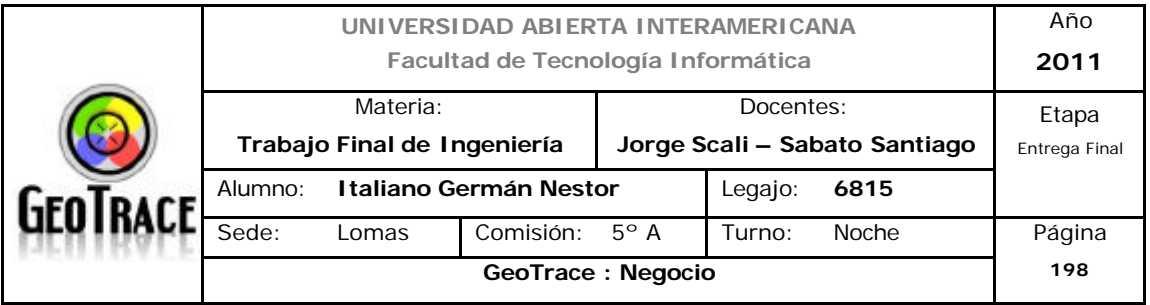

### **7.2 Grupo fundador, composición del directorio, principales accionistas.**

Es un micro emprendimiento llevado a cabo por el Gerente General y posee como socios minoritarios al Jefe de Tecnología y al Jefe de Comercialización y Ventas.

# **7.3 Composición del staff gerencial y perfil de los ejecutivos claves. Puesto: Gerente General**

Función:

- Definir estrategias que marcan el rumbo de la institución.
- Establecer objetivos a mediano y largo plazo.
- Estar atentos a nuevos negocios y posibilidades.
- Maximizar las utilidades de la organización.
- Supervisar y coordinar en general todas las áreas.
- Detectar nuevas inquietudes del sector.
- Capacitar y formar directivos.

#### Experiencia:

- Graduados de la carrera de Ingeniero en Sistemas.
- Postgrado en sistemas de comunicación.
- Postgrado en nuevas tecnologías.

- Alta capacidad de trabajo en equipo, proactivos y con visión integral del negocio.

Sexo:

- Masculino

Remuneración:

- \$12.000.-

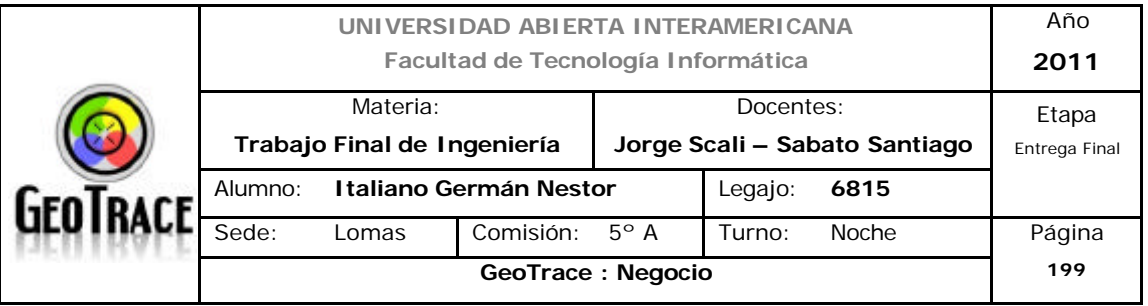

## **Puesto: Jefe de Tecnología**

Función:

- Mantenimiento del sitio Web.
- Soporte microinformático.
- Relevamiento de necesidades.
- Generación de informes técnicos.
- Perfil de Web Master de la aplicación.
- Conocimiento de tecnologías varias de comunicación tanto software como hardware.
- Coordinación de equipos de trabajo.
- Atención al cliente.
- Desarrollo de nuevas soluciones del área tecnológica.

Experiencia:

- Graduado del área de Sistemas Informáticos.
- Experiencia en trabajo integral en Pymes.
- Detección temprana de Errores de Software.
- Detección temprana de Errores de Hardware.
- Testing de Software.
- Dominio Informático Avanzado.
- Proactividad.
- Experiencia en el manejo de equipos de trabajo.

Sexo:

- Masculino

Remuneración:

 $-$  \$7.500  $-$ 

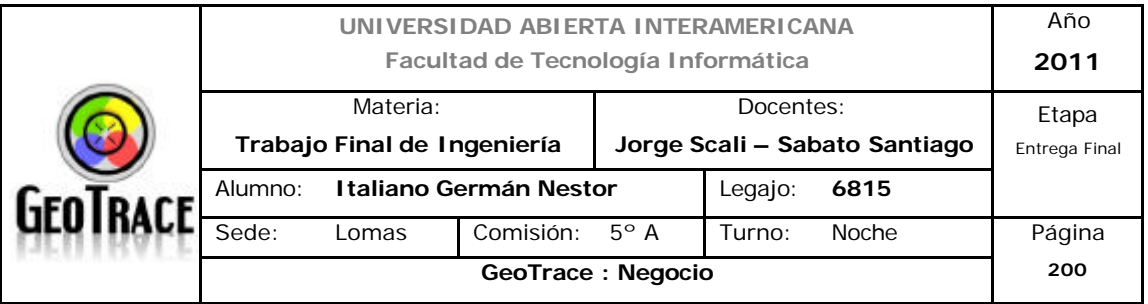

## **Puesto: Jefe de Comercialización y Ventas**

Función:

- Desarrollar e implementar estrategias y propuestas de marketing.

- Interfaz de comunicación entre los usuarios y el quipo de desarrollo de software.

- Negociar con proveedores.
- Encargarse de Relaciones Públicas
- Ventas.
- Contratar y controlar a empresas que provean servicios de marketing.
- Medir resultados de las campañas de marketing.
- Atención al cliente.
- Simpatía y trato cordial.

#### Experiencia:

- Graduados de área de Lic. en Marketing.
- Experiencia en trabajo integral en Pymes.
- Dominio Informático Básico.
- Proactividad.

Sexo:

- Indistinto

Remuneración:

- \$5.500.- (Hombre)
- \$4.000.- (Mujer)

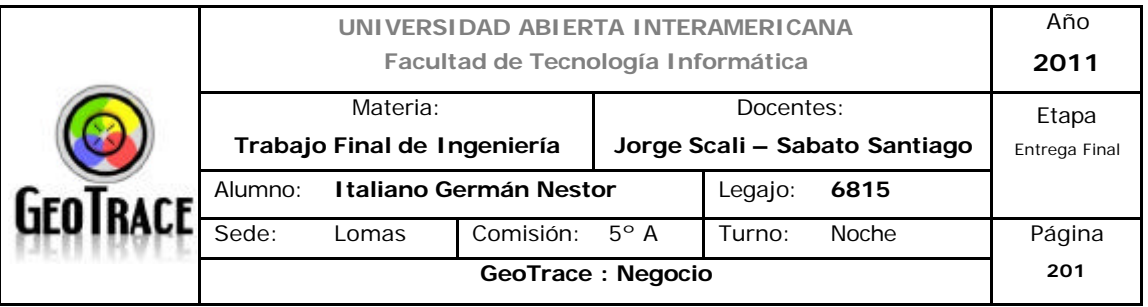

## **Puesto: Jefe de Administración.**

Función:

- Selección y supervisión de personal.

- Organización de capacitación interna.

- Contralar la empresa que efectúa la liquidación de sueldos.

- Tareas de coordinación administrativas en general.

#### Experiencia:

- Graduados de la carrera de Lic. en Ciencias Laborales o Carreras de Administración.

- Experiencia en trabajo integral en Pymes.
- Administración de personal.
- Dominio informático.
- Liquidación de Impuestos.
- Coordinación de equipos de trabajo.

Sexo:

- Indistinto

Remuneración:

- \$5.000.- (Hombre)

- \$4.000.- (Mujer)

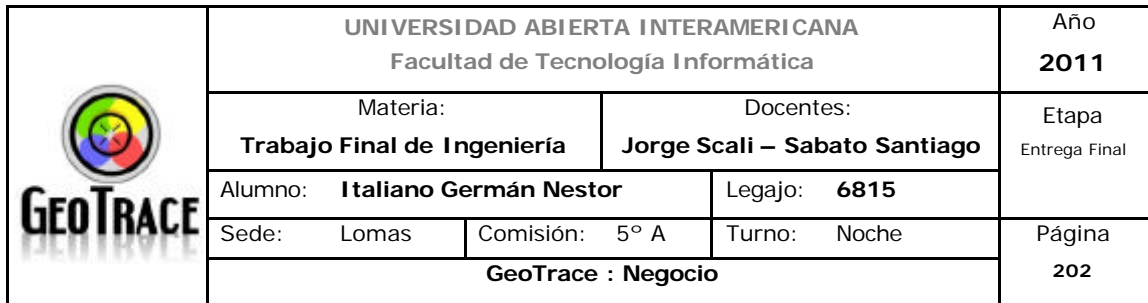

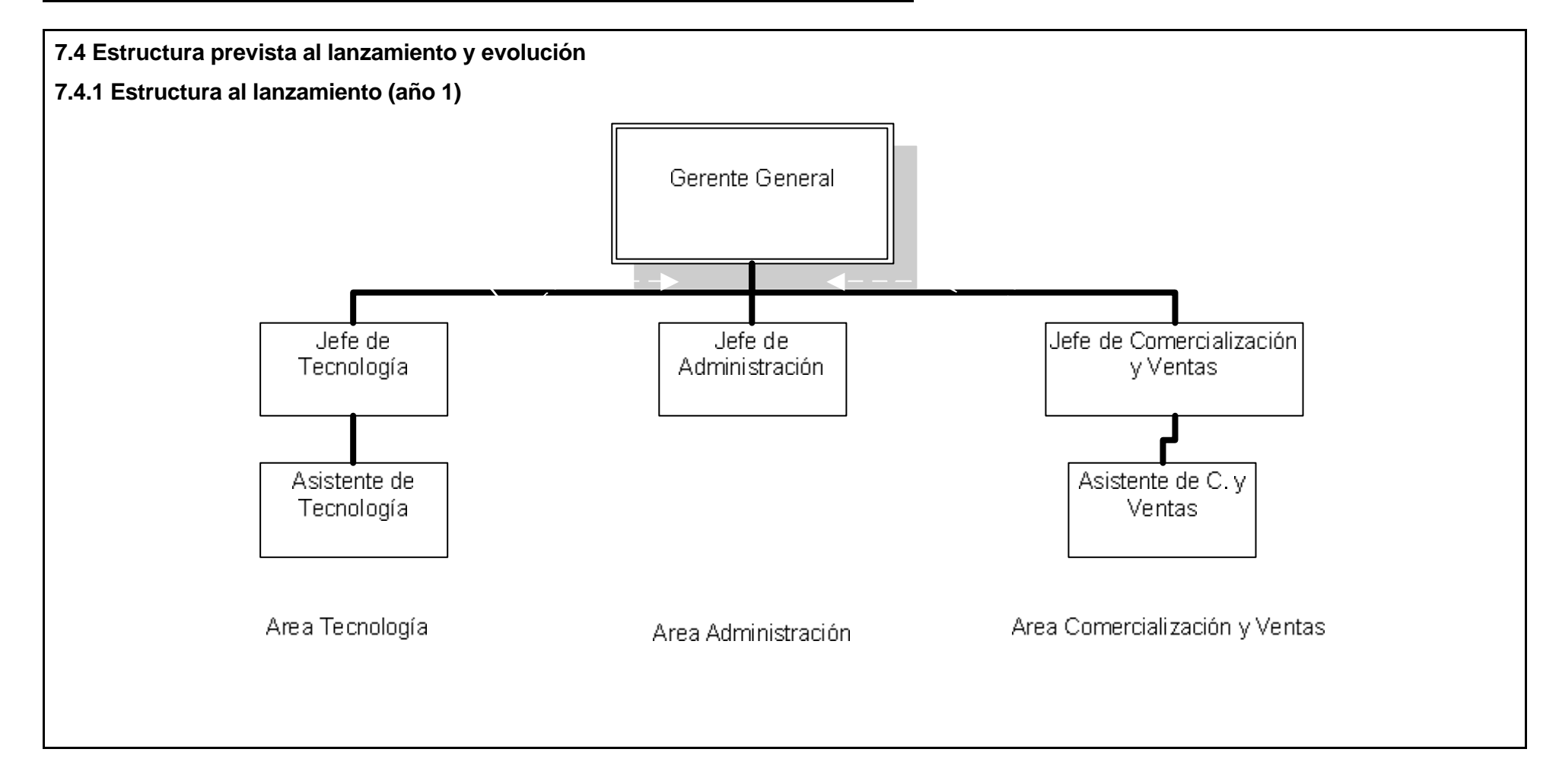

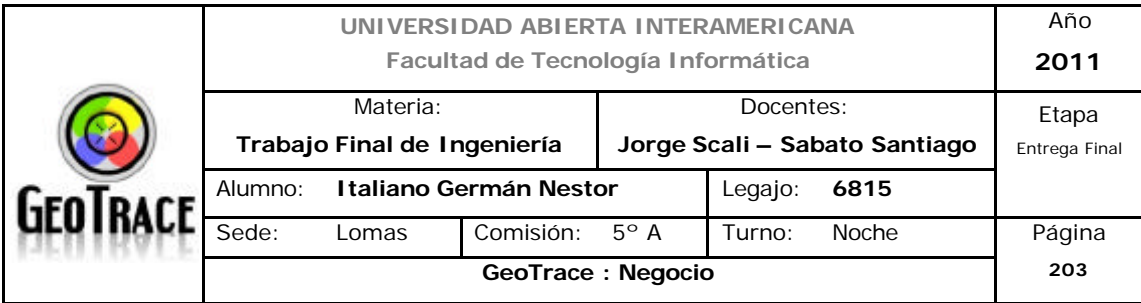

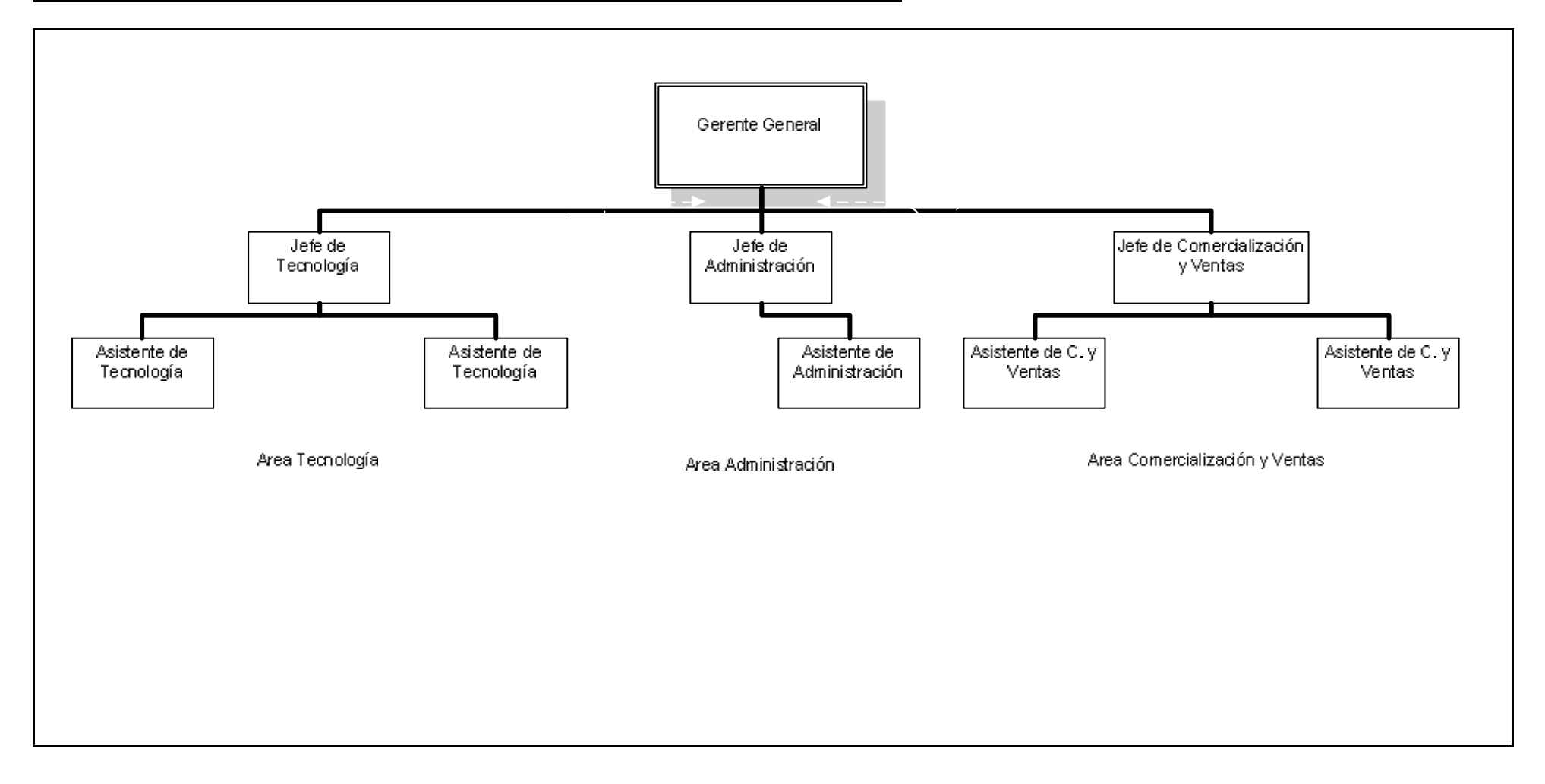

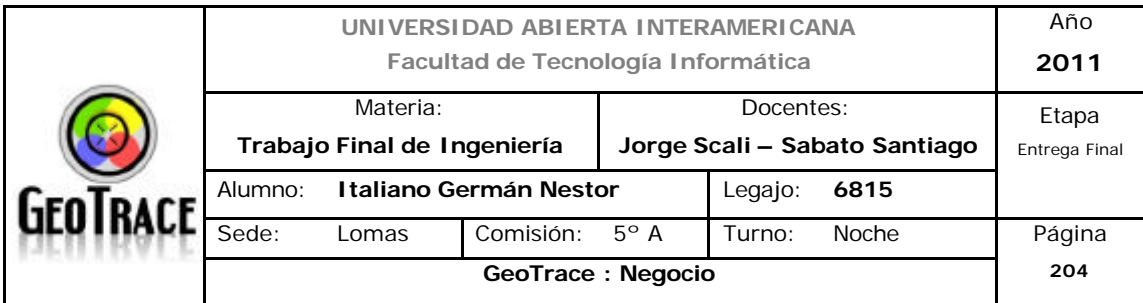

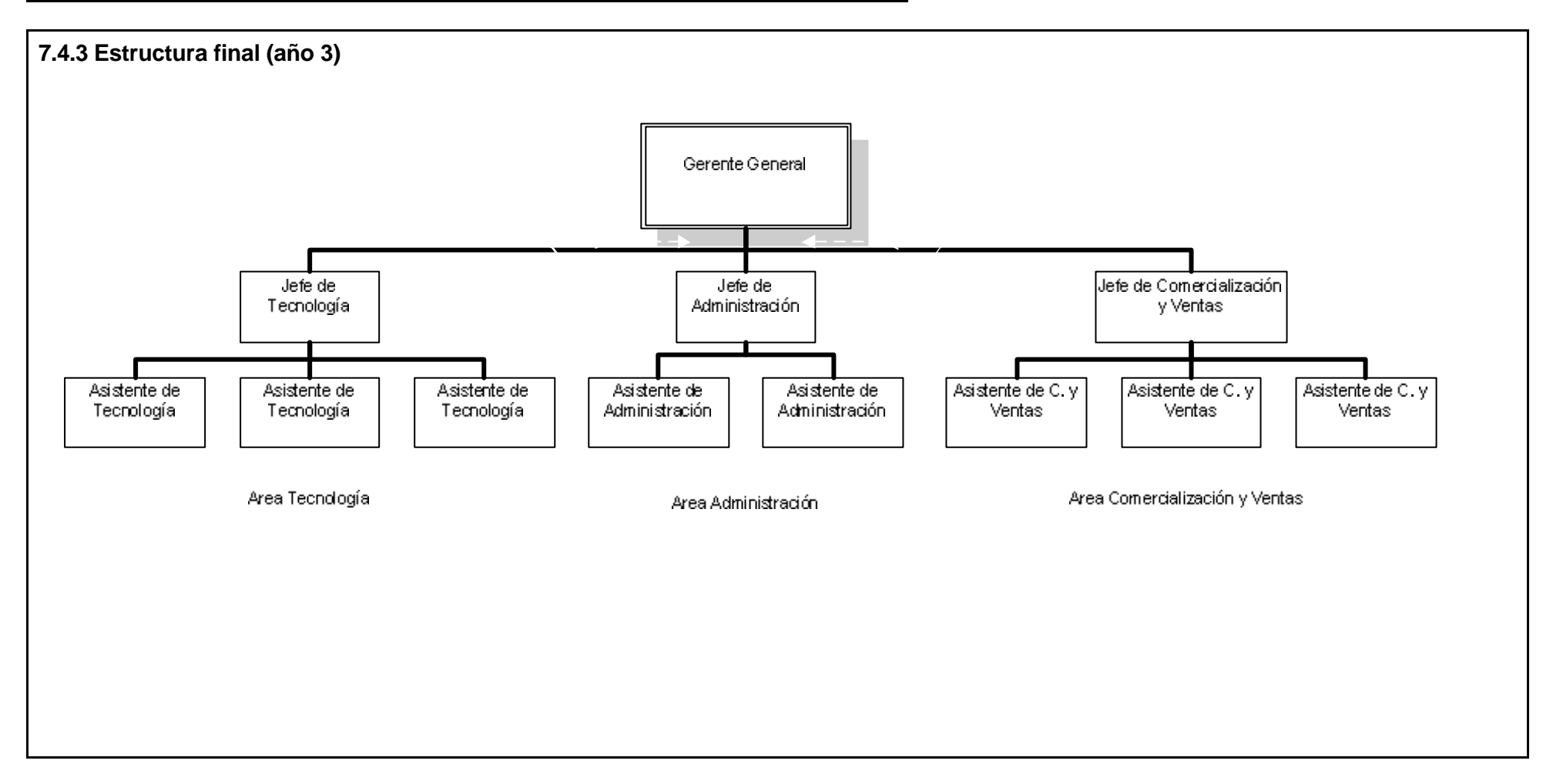

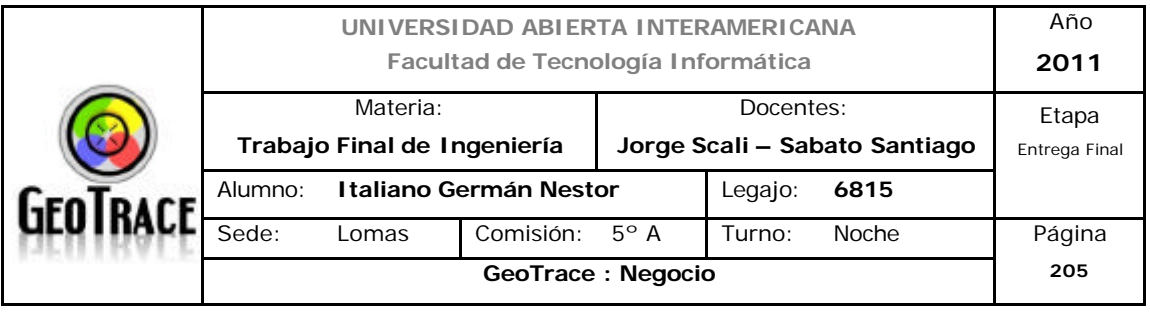

Desde el comienzo del proyecto se deberá contar con el Gerente General y los Jefes de Tecnología, Administración y Comercialización.

En la puesta en marcha de la solución tecnológica tendrá que estar contratado un asesor de Tecnología. Entonces para la puesta en marcha del sitio Web intervendrán el Gerente General, el Jefe de Tecnología, un Asesor de Tecnología, los tres empleados de ésa área y algún recurso adicional contratado solo hasta la consecución de la aplicación web.

Durante la puesta en marcha del programa General de Marketing se deberán contratar los servicios de un Asesor de Marketing, que, junto con el Gerente General, Jefe de Comercialización y Ventas y los tres empleados de dicha área llevarán a cabo las tareas planteadas en dicho programa. Se señala que se debe contar con estos recursos inmediatamente después de la confección de la solución tecnológica. En otras palabras se puede demorar la contratación de éstos recursos hasta días antes de la fecha prevista de puesta en marcha de la aplicación web. Y digo días antes porque debemos tener una breve etapa de capacitación y aclimatación del personal con la herramienta y la empresa.

El nivel (perfil) de los asesores debe ser igual (o mayor) al planteado para los jefes de cada área y deben tener experiencia en asesoría y capacitación.

Ésta estructura mínima puede absorber el trabajo requerido para soportar la demanda de gran parte del segmento elegido. Solo se prevé una evolución por un "boom" extraordinario en las ventas (todo el segmento) o por posible futura diversificación de servicio – mercado por parte de GeoTrace.
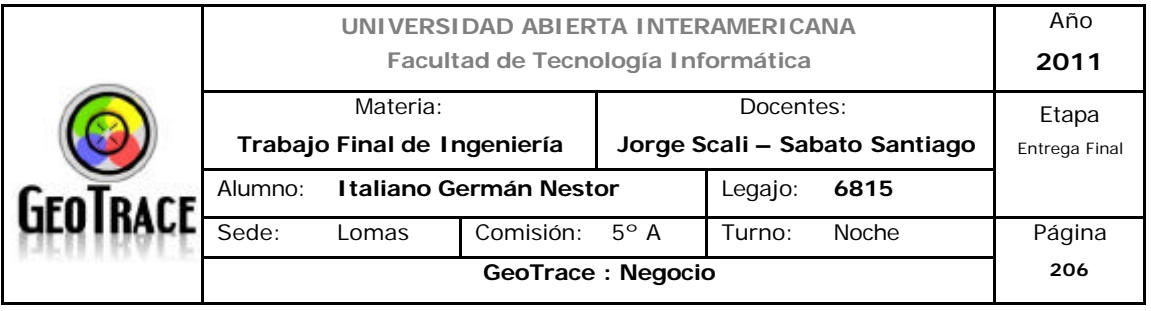

#### **7.5 Filosofía y sistema de trabajo**

Los valores de la organización influyen directamente en la cultura de la empresa y estos deben ser acordes a todas las acciones que el Gerente General proponga y disponga.

La filosofía se basa en la atención al cliente, en brindar a pymes, micro pymes y demás emprendimientos servicios de excelencia y calidad pero con precios accesibles.

La empresa dispondrá de sus empleados en el horario comercial habitual, de lunes a viernes de 08:00 a 17:00 hs, salvo el personal de contacto y servicio técnico que tendrá una modalidad de francos móviles y turnos rotativos, para que siempre se encuentre a alguien de "éste" lado del teléfono cuando el cliente llame.

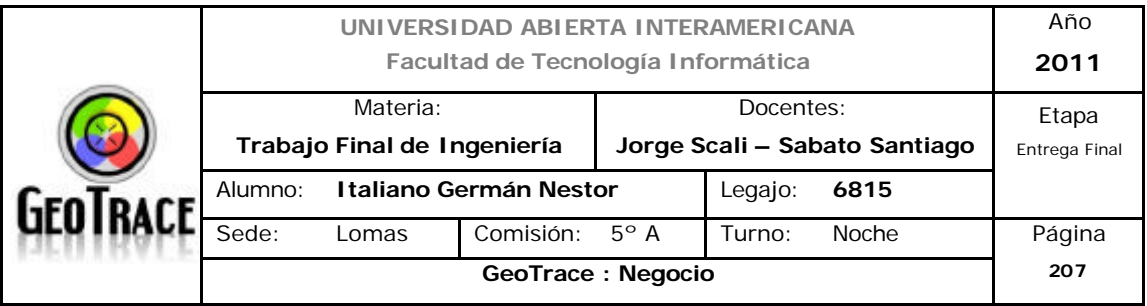

## **7.6 Requerimientos en materia de RRHH: descripción de la plantilla en los distintos momentos previstos de evolución de la estructura.**

En apartados anteriores se efectuó un análisis de los puestos directivos que la empresa necesitará. A continuación los vuelvo a detallar:

#### **Puesto: Gerente General**

Función:

- Definir estrategias que marcan el rumbo de la institución.
- Establecer objetivos a mediano y largo plazo.
- Estar atentos a nuevos negocios y posibilidades.
- Maximizar las utilidades de la organización.
- Supervisar y coordinar en general todas las áreas.
- Detectar nuevas inquietudes del sector.
- Capacitar y formar directivos.

#### Experiencia:

- Graduados de la carrera de Ingeniero en Sistemas.
- Postgrado en sistemas de comunicación.
- Postgrado en nuevas tecnologías.
- Alta capacidad de trabajo en equipo, proactivos y con visión integral del negocio.

Sexo:

- Masculino

#### Remuneración:

- \$12.000.-

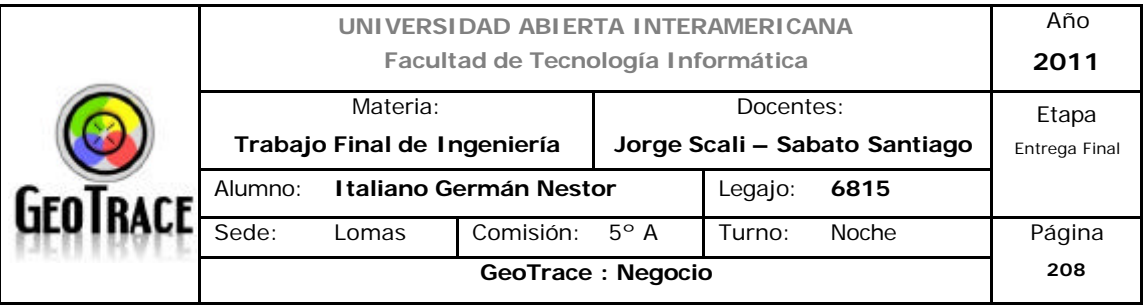

#### **Puesto: Jefe de Tecnología**

Función:

- Mantenimiento del sitio Web.
- Soporte microinformático.
- Relevamiento de necesidades.
- Generación de informes técnicos.
- Perfil de Web Master de la aplicación.
- Conocimiento de tecnologías varias de comunicación tanto software como hardware.
- Coordinación de equipos de trabajo.
- Atención al cliente.
- Desarrollo de nuevas soluciones del área tecnológica.

Experiencia:

- Graduado del área de Sistemas Informáticos.
- Experiencia en trabajo integral en Pymes.
- Detección temprana de Errores de Software.
- Detección temprana de Errores de Hardware.
- Testing de Software.
- Dominio Informático Avanzado.
- Proactividad.
- Experiencia en el manejo de equipos de trabajo.

Sexo:

- Masculino

Remuneración:

 $-$  \$7.500  $-$ 

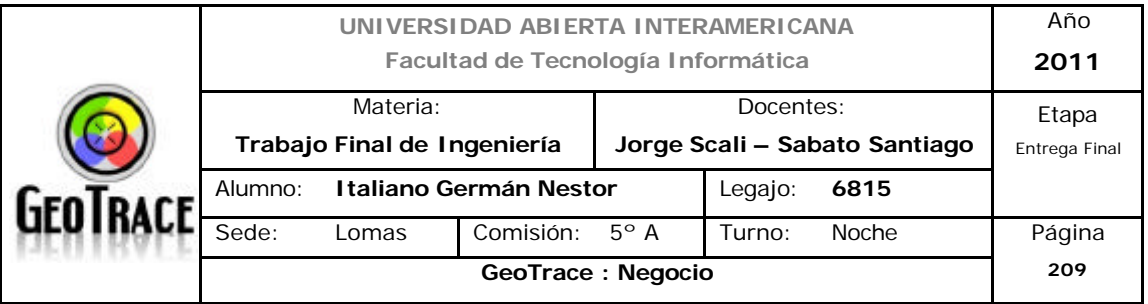

#### **Puesto: Jefe de Comercialización y Ventas**

Función:

- Desarrollar e implementar estrategias y propuestas de marketing.

- Interfaz de comunicación entre los usuarios y el quipo de desarrollo de software.

- Negociar con proveedores.
- Encargarse de Relaciones Públicas
- Ventas.
- Contratar y controlar a empresas que provean servicios de marketing.
- Medir resultados de las campañas de marketing.
- Atención al cliente.
- Simpatía y trato cordial.

#### Experiencia:

- Graduados de área de Lic. en Marketing.
- Experiencia en trabajo integral en Pymes.
- Dominio Informático Básico.
- Proactividad.

Sexo:

- Indistinto

Remuneración:

- \$5.500.- (Hombre)
- \$4.000.- (Mujer)

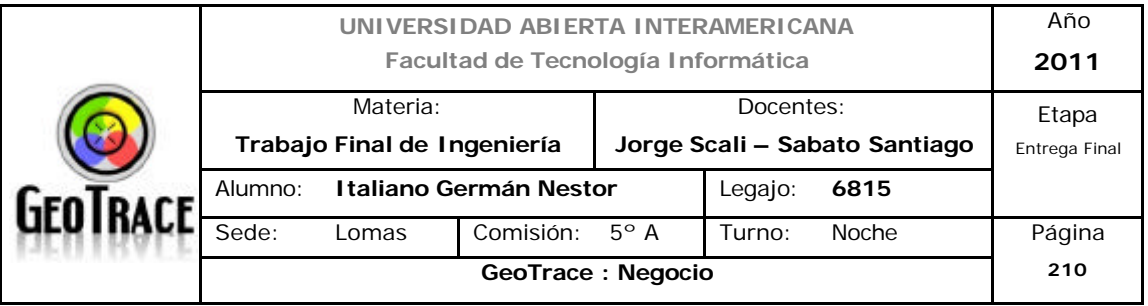

#### **Puesto: Jefe de Administración.**

Función:

- Selección y supervisión de personal.

- Organización de capacitación interna.

- Contralar la empresa que efectúa la liquidación de sueldos.

- Tareas de coordinación administrativas en general.

#### Experiencia:

- Graduados de la carrera de Lic. en Ciencias Laborales o Carreras de Administración.

- Experiencia en trabajo integral en Pymes.
- Administración de personal.
- Dominio informático.
- Liquidación de Impuestos.
- Coordinación de equipos de trabajo.

Sexo:

- Indistinto

Remuneración:

- \$5.000.- (Hombre)

- \$4.000.- (Mujer)

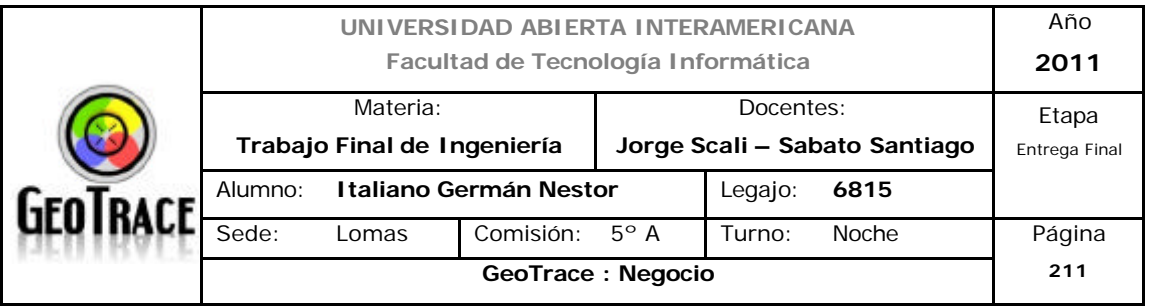

Además de los ya citados, se explica a continuación los puestos de asesoría:

#### **Puesto: Asesor de Tecnología**

Función de asesoría en:

- Mantenimiento del sitio Web.
- Soporte microinformático.
- Relevamiento de necesidades.
- Generación de informes técnicos.
- Perfil de Web Master de la aplicación.
- Conocimiento de tecnologías varias de comunicación tanto software como hardware.
- Coordinación de equipos de trabajo.
- Atención al cliente.
- Desarrollo de nuevas soluciones del área tecnológica.

#### Experiencia:

- Graduado del área de Sistemas Informáticos.
- Experiencia en trabajo integral en Pymes.
- Detección temprana de Errores de Software.
- Detección temprana de Errores de Hardware.
- Testing de Software.
- Dominio Informático Avanzado.
- Proactividad.
- Experiencia en el manejo de equipos de trabajo.
- Experiencia en asesoría.

Sexo:

#### - Masculino

Remuneración:

- Por intervención, al nivel que el jefe de Tecnología.

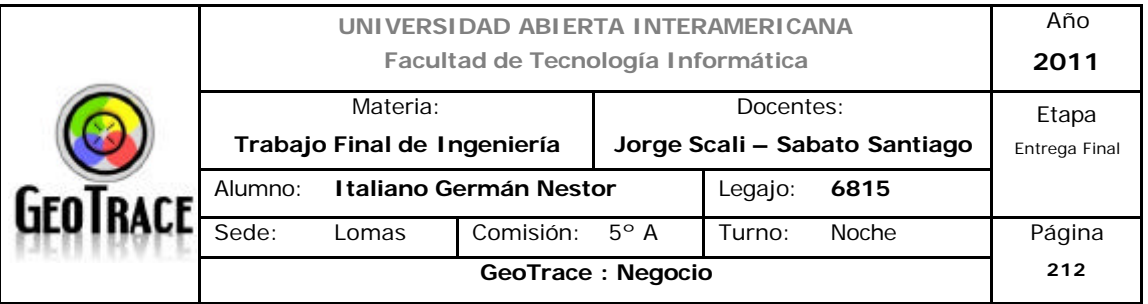

#### **Puesto: Asesor de Marketing**

Función de asesoría en:

- Desarrollar e implementar estrategias y propuestas de marketing.

- Interfaz de comunicación entre los usuarios y el quipo de desarrollo de software.

- Negociar con proveedores.
- Encargarse de Relaciones Públicas
- Ventas.
- Contratar y controlar a empresas que provean servicios de marketing.
- Medir resultados de las campañas de marketing.
- Atención al cliente.
- Simpatía y trato cordial.

#### Experiencia:

- Graduados de área de Lic. en Marketing.
- Experiencia en trabajo integral en Pymes.
- Dominio Informático Básico.
- Proactividad.
- Experiencia en asesoría.

Sexo:

- Indistinto.

Remuneración:

- Por intervención, al nivel que el jefe de Marketing.

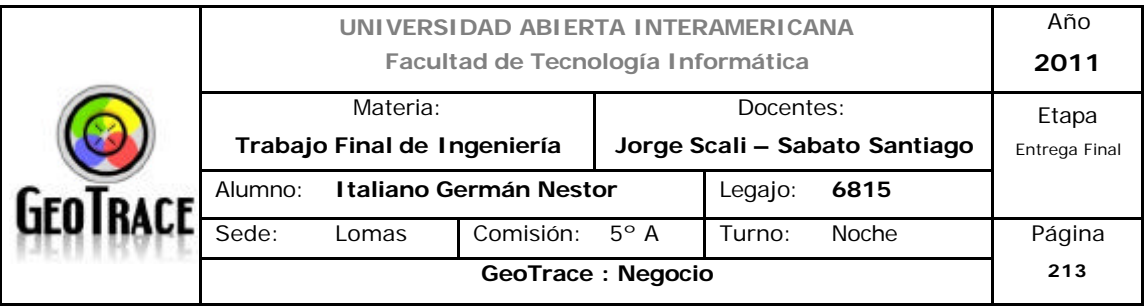

Ahora solo resta definir el perfil de la base de RRHH de la organización que serán los puestos de asistencia:

#### **Puesto: Asistente de Administración.**

Función:

- Tareas administrativas en general.

Experiencia:

- Graduados nivel secundario
- Experiencia en trabajo administrativo.
- Dominio informático.
- Liquidación de Impuestos.

Sexo:

- Indistinto.

Remuneración:

- \$ 3.500.- (Hombre)

- \$ 3.000.- (Mujer)

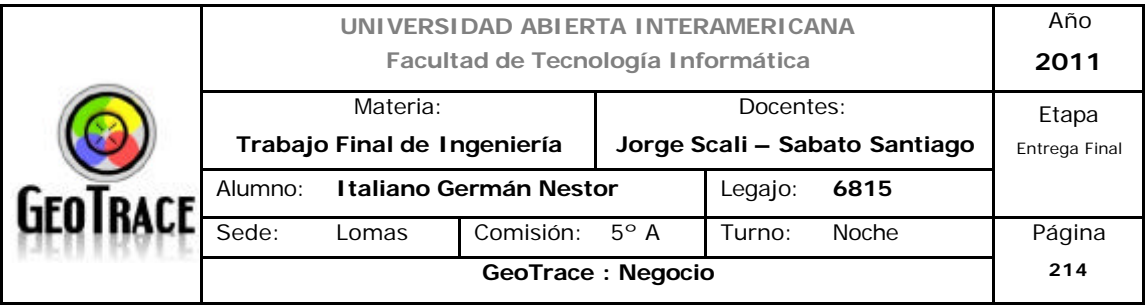

#### **Puesto: Asistente de Tecnología**

Función:

- Operación del sitio Web.
- Soporte microinformático.
- Generación de informes técnicos.
- Perfil de Administrador de la aplicación.
- Atención al cliente.

#### Experiencia:

- Graduado del área de Sistemas Informáticos.
- Experiencia en trabajo integral en Pymes.
- Testing de Software.
- Testing de Hardware.
- Dominio Informático.

#### Sexo:

- Masculino

#### Remuneración:

- \$ 3.900.-

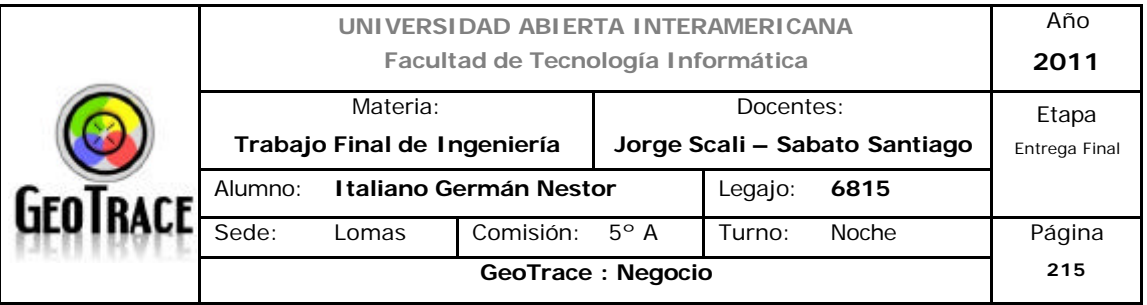

#### **Puesto: Asistente de Comercialización y Ventas**

Función:

- implementar estrategias y propuestas de marketing.
- Intervenir en Relaciones Públicas
- Ventas.
- Controlar a empresas que provean servicios de marketing.
- Medir resultados de las campañas de marketing.
- Atención al cliente.
- Simpatía y trato cordial.

#### Experiencia:

- Experiencia en trabajo en Pymes.
- Dominio Informático Básico.
- Experiencia en empresas del rubro y en el área específica.

Sexo:

- Indistinto.

Remuneración:

- \$ 4.200.- (Hombre)
- \$ 3.400.- (Mujer)

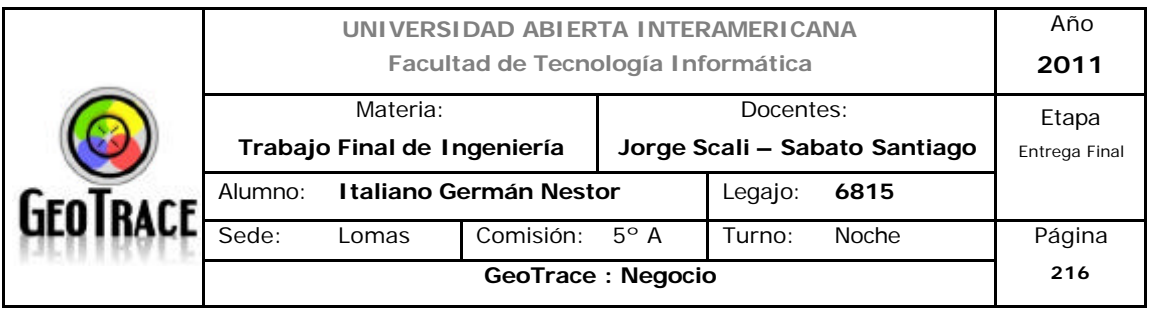

## **8 Plan Financiero Económico**

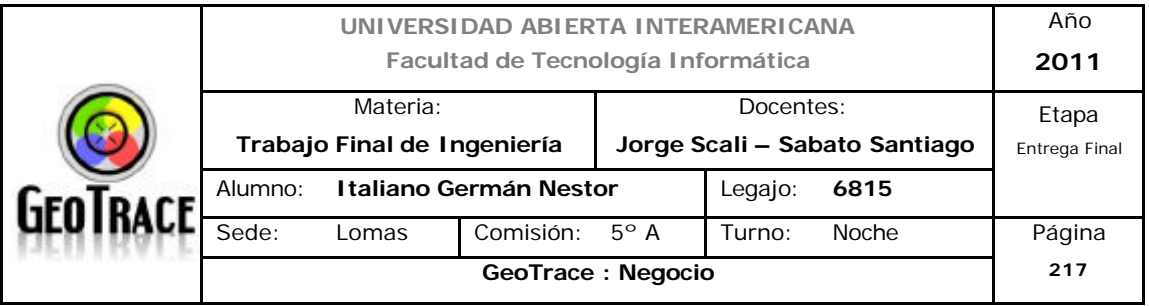

## **8.1 Modelo de Ingresos**

#### **8.1.1 Primer Año del Marco Temporal**

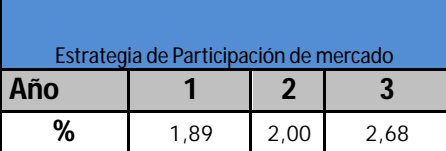

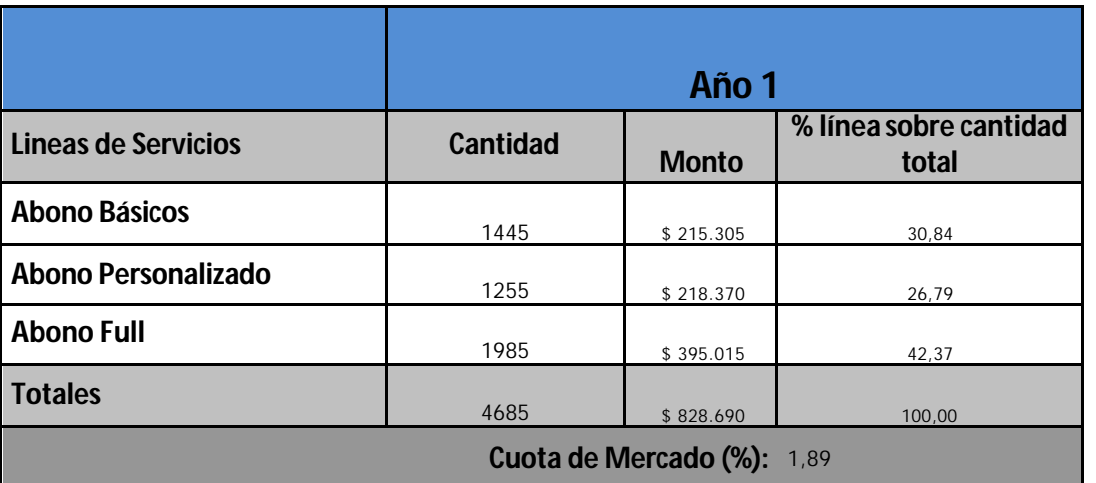

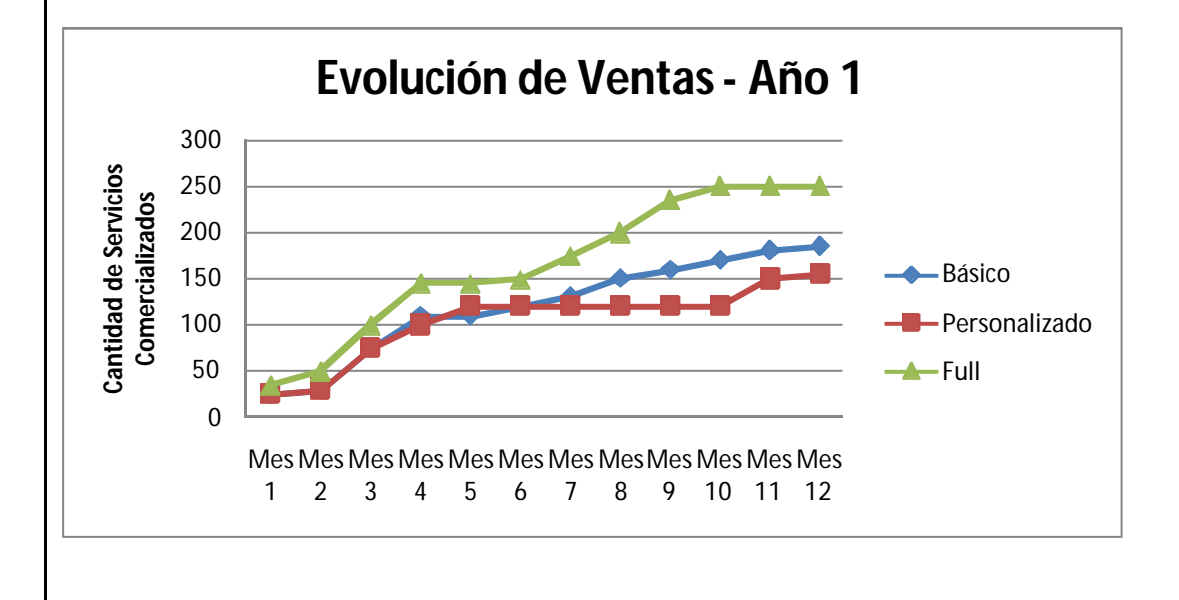

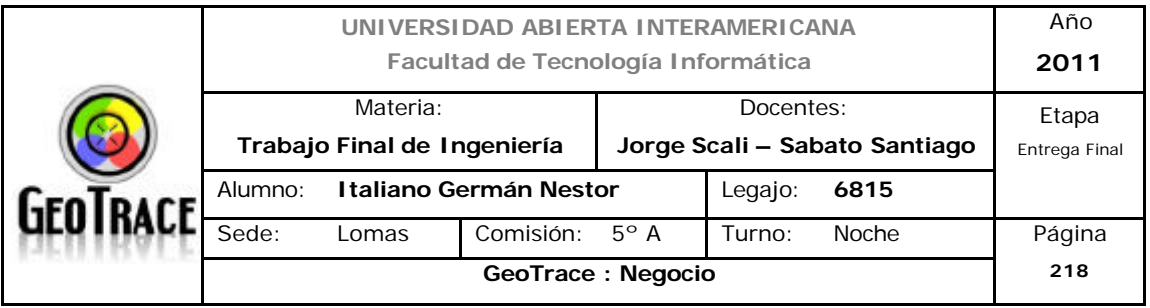

## **8.1.2 Segundo Año del Marco Temporal**

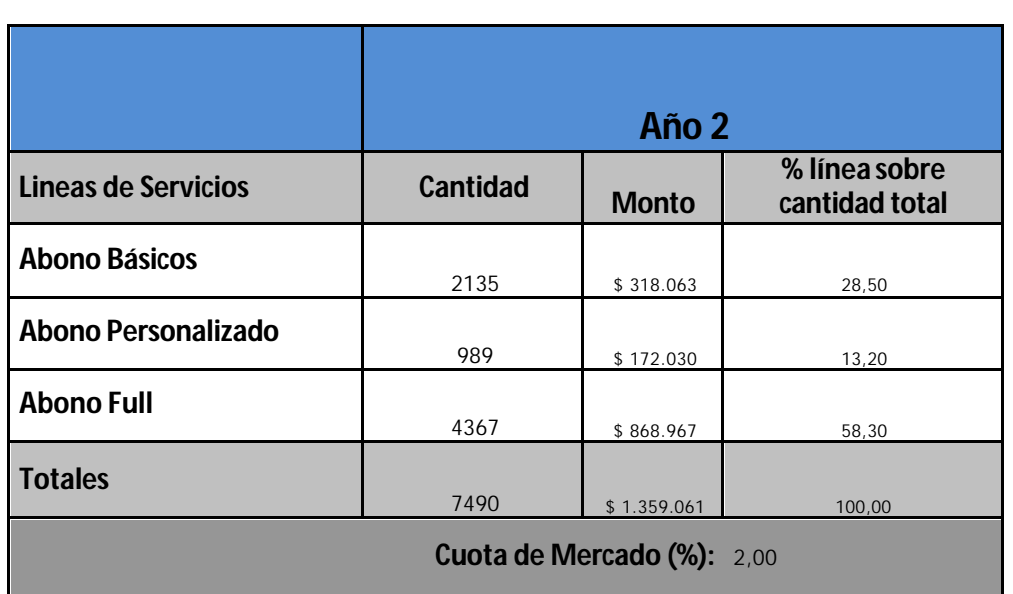

## **8.1.3 Tercer Año del Marco Temporal**

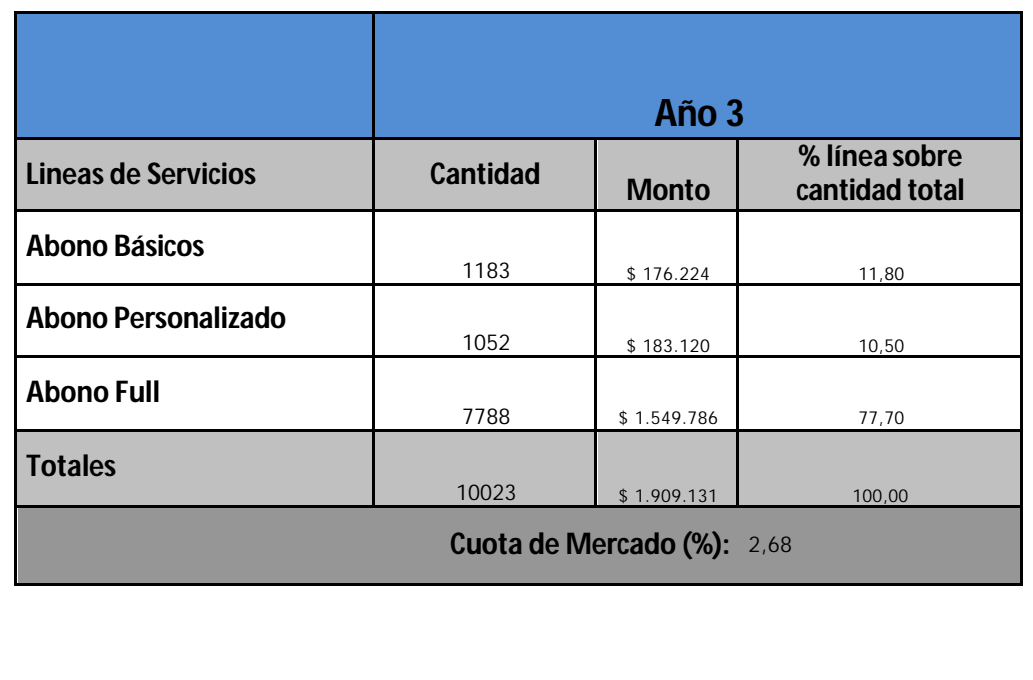

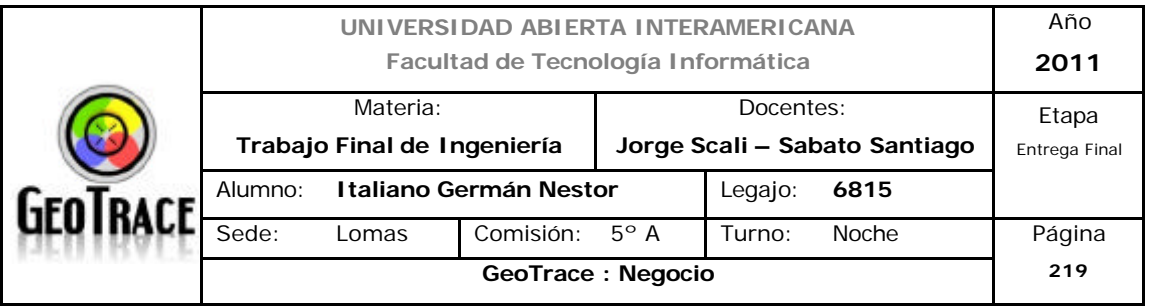

#### **8.2 Modelo de Egresos**

## **Modelo de Egresos**

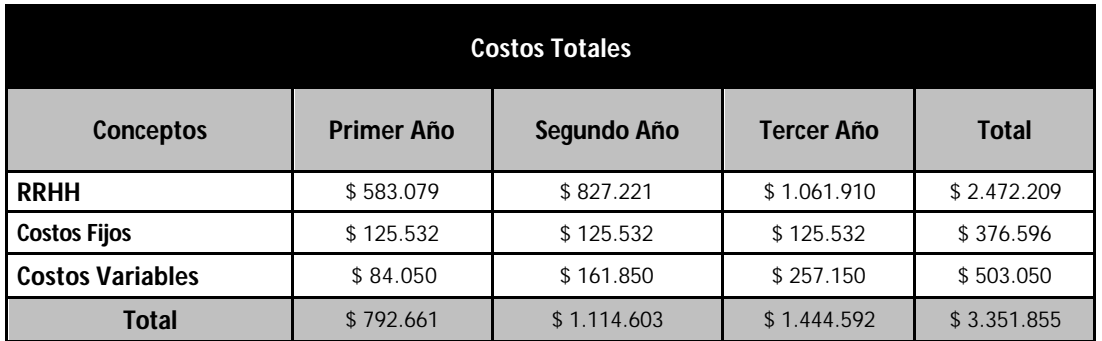

- El aumento en el costo de RRHH está dado por 2 variables; en primer lugar la disminución del beneficio de nuevos empleados sobre las contribuciones a la seguridad social (50% el primer año y 75% el segundo. \*ver adjuntos digitales); y en segundo lugar al aumento de la estructura, que pasará de 6 empleados al inicio del proyecto a 12 empleados en el tercer año del mismo.

#### **8.2.1 Costos RRHH**

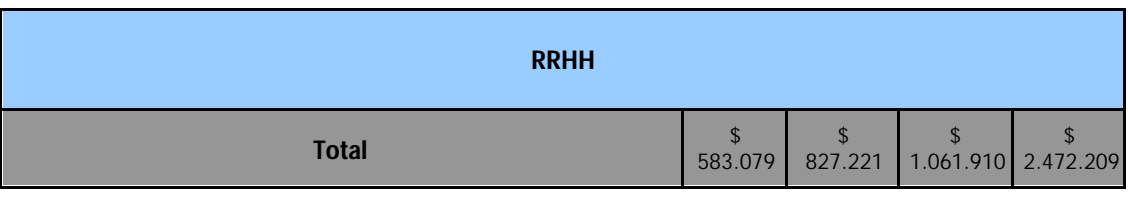

Para mayor detalle ver el apartado 8.6 de remuneraciones y cargas sociales.

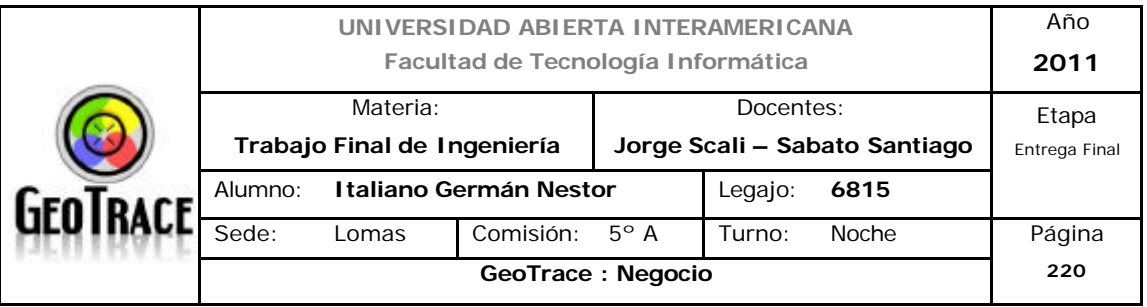

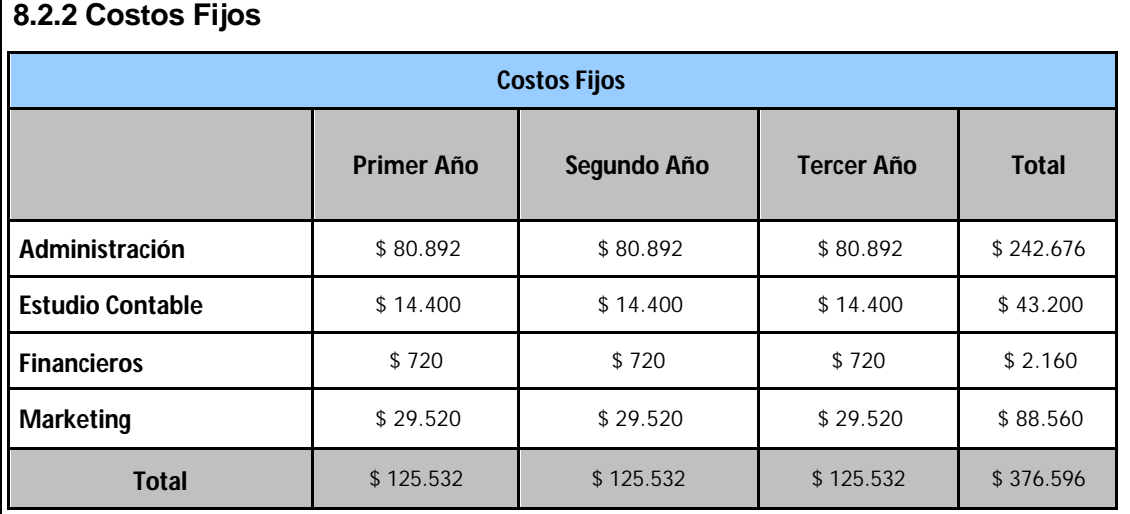

En la planilla adjunta a la presentación se desglosaron los ítems de estudio y se amplió el análisis a lo largo de la duración del proyecto. Remitirse a tal documentación para mayor detalle.

## **8.2.3 Costos Variables**

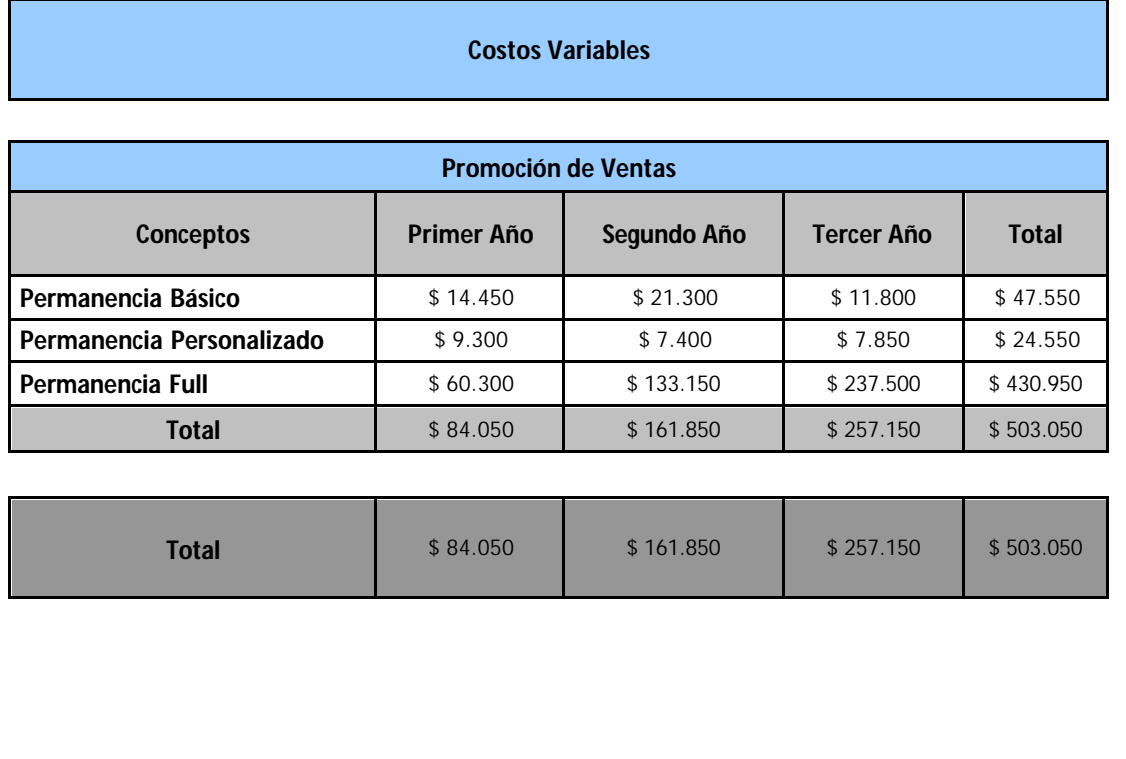

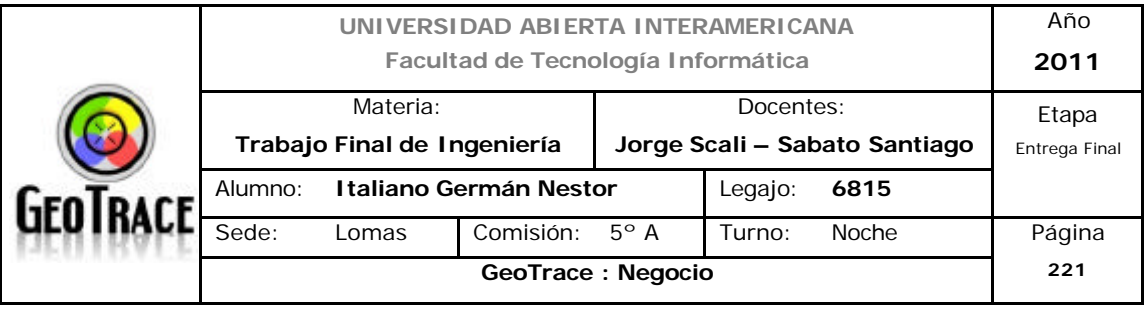

#### **8.3 Modelo de Inversión**

## **Modelo de Inversión Concepto Sub Ítem Cantidad Precio unitario Total Mueble** Sillón **1** 1 \$ 700 \$ 700 **Mueble** Silla 8 8 \$ 300 \$ 2.400 **Mueble** Escritorio 6 **1990 | Escritorio 1990 | Escritorio 1990** | S | \$ 400 | \$ 2.000 **Mueble** Elementos de Oficina 1 1 \$ 700 \$ 700 **Mueble** Archivador 1 1 \$ 400 \$ \$400 **Mueble** Estantería **2 2** \$ 200 \$ \$ 400 **Útil** Herramientas varias 1 1 \$900 \$900 **Útil** Central Telefónica 1 1 \$ 1.500 \$ 1.500 **Útil** Teléfono 4 \$ 160 \$ 640 **Hardware** PC's 2.500 \$12.500 **Hardware** Notebooks 1 1 \$ 4.000 \$ 4.000 **Hardware** Servidor de Base de Datos 1 1 \$ 9.000 \$ 9.000 Hardware Servidor de Aplicaciones 1 1 \$ 9.000 \$ 9.000 **Hardware** Impresora Laser Color 1 1 \$ 1.200 \$ 1.200 **Hardware** Impresora Laser Negro 1 1 \$ 500 \$ 500 **Hardware** Puerto IP 1 5 2.800 \$ 2.800 **Licencias** Microsoft SQL Server 2005 1 \$ 4.400 \$ 4.400 \$ 4.400 **Licencias** Microsoft Windows Server 2003 2 \$ 3.500 \$ 7.000 **Licencias** MS Office 2003 6 6 \$ 500 \$ 3.000 **Licencias** Windows XP 6 6 \$ 300 \$ 1.800 **E-Commerce** Desarrollo **1** 1 \$ 79.000 \$ 79.000 **Total** \$ 143.840

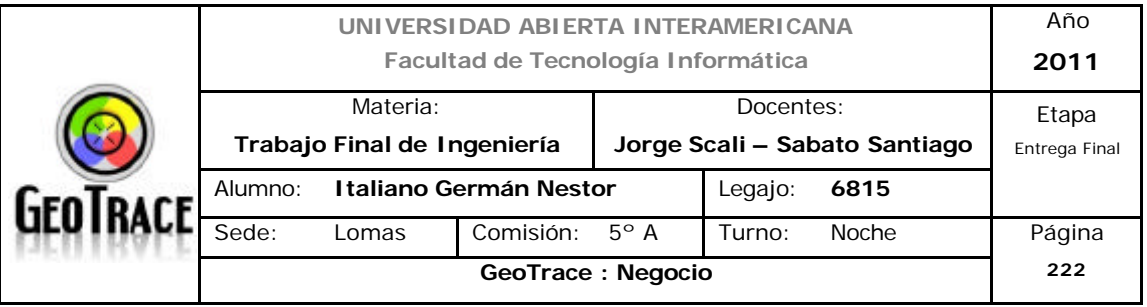

**8.4 Amortizaciones**

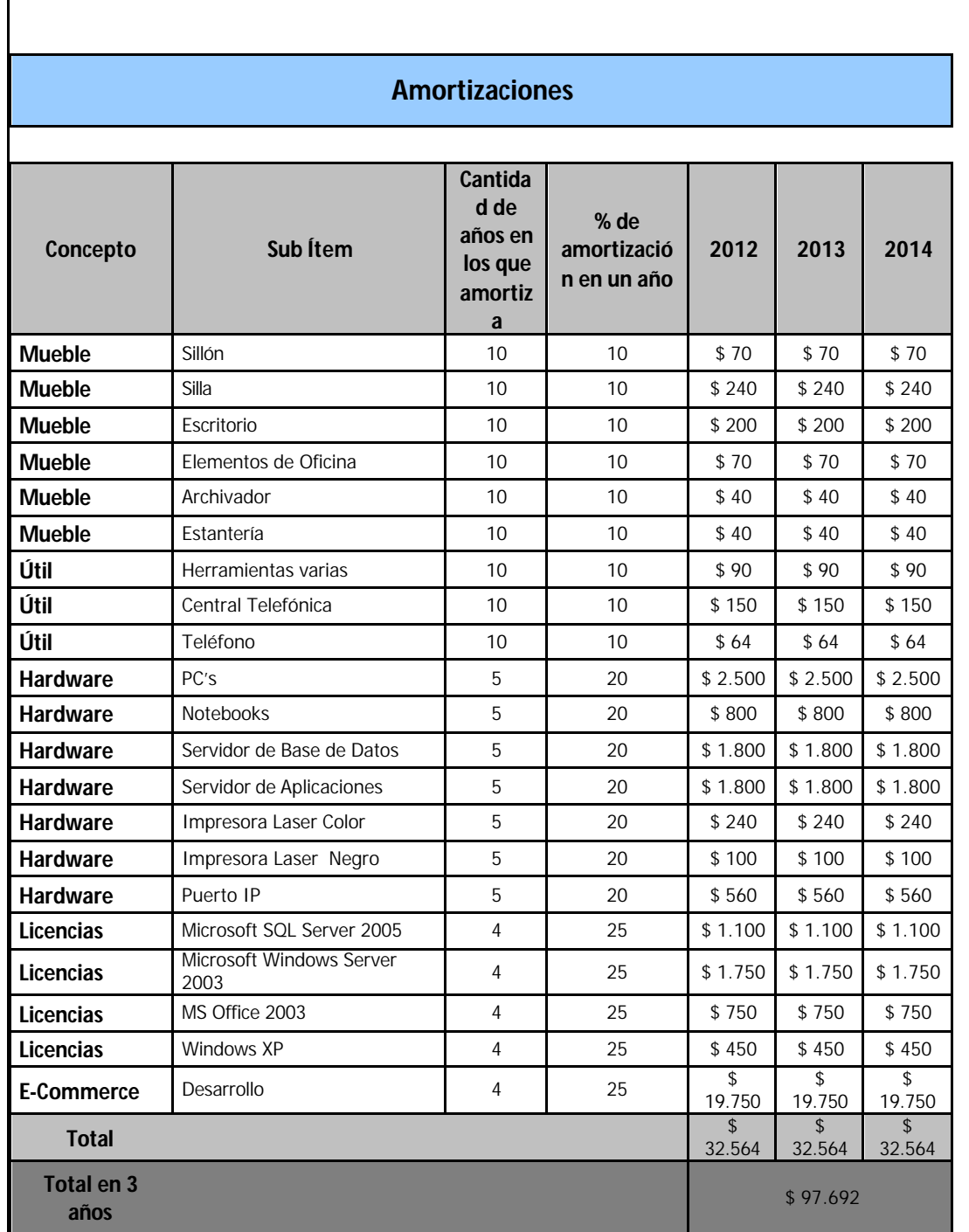

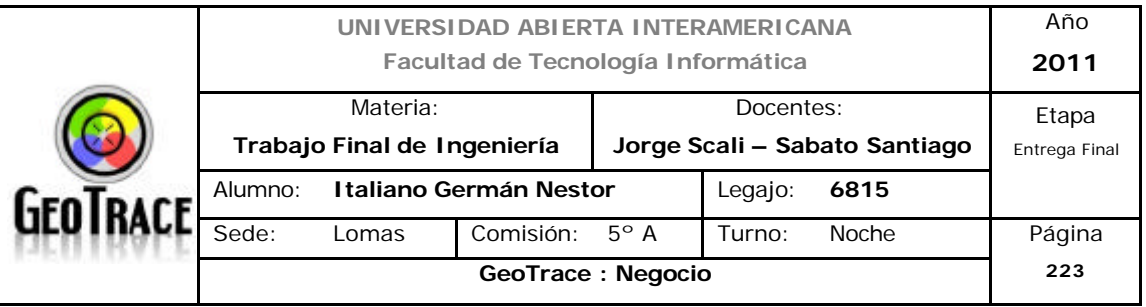

#### **8.5 Impuestos**

#### **Presupuesto Financiero**

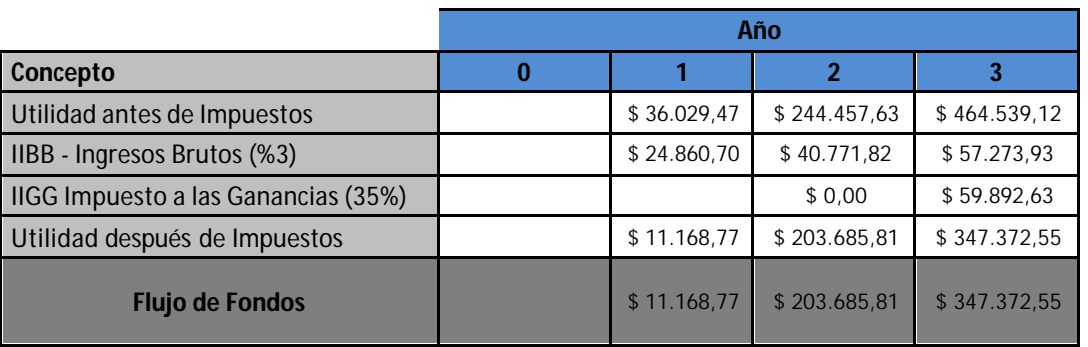

Impuesto a las ganancias:

El impuesto a las ganancias se calcula con un equivalente al 35% de las ganancias netas del periodo terminado.

Por lo cual, el primer periodo (año 1) no se abonará el correspondiente al año cero (no hay ingresos de donde calcular el impuesto). El año 2 tampoco tributa éste concepto ya ingresos brutos y amortizaciones cubren dicho ítem.

#### Ingresos Brutos:

El impuesto a los Ingresos Brutos se calcula con un equivalente al 3% de los ingresos totales (brutos). Se tributa si o si, no importando si la organización posee un balance de egresos e ingresos positivo.

La utilidad antes de impuestos es el total de Ingresos menos el total de Egresos.

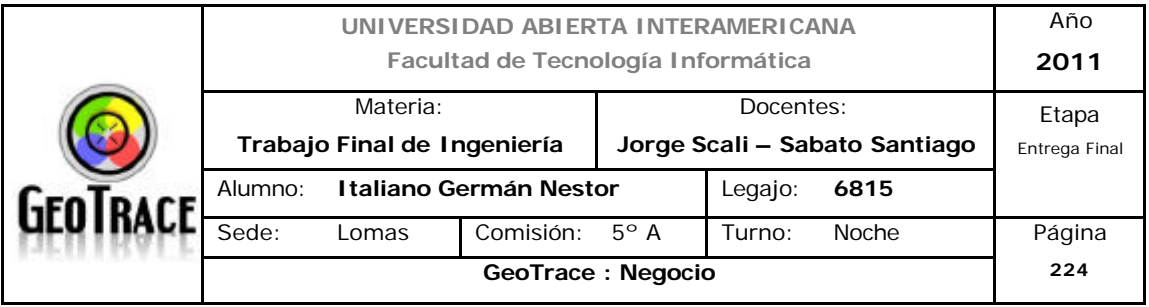

#### **8.6 Remuneraciones y cargas sociales**

Como se indicó oportunamente, existe una disminución del beneficio de nuevos empleados sobre las contribuciones a la seguridad social (50% el primer año y 75% el segundo. Ver adjuntos digitales).

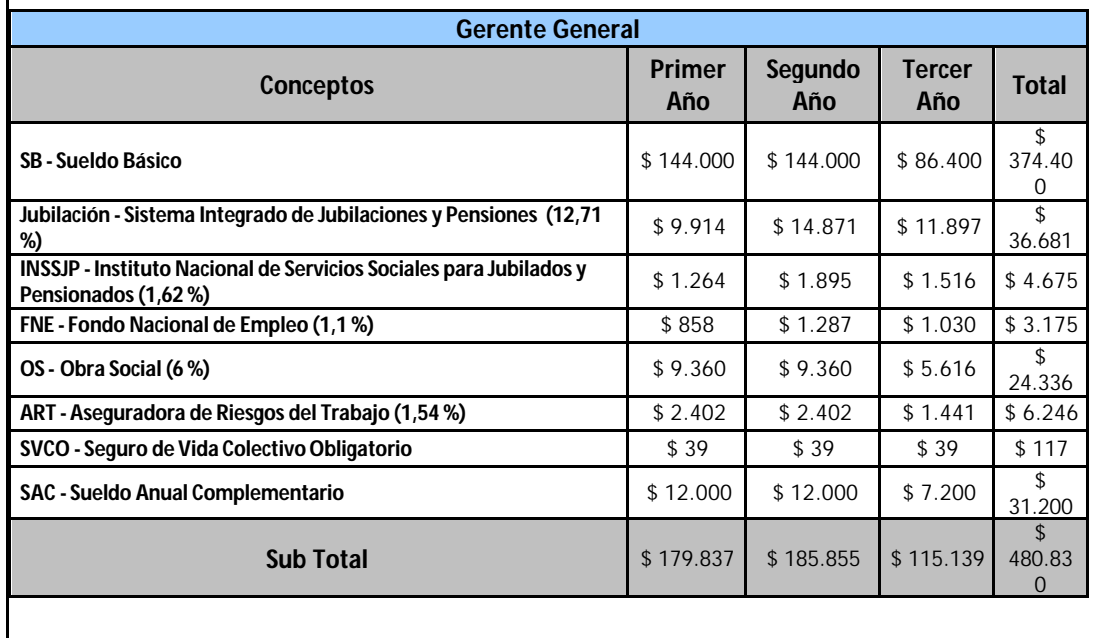

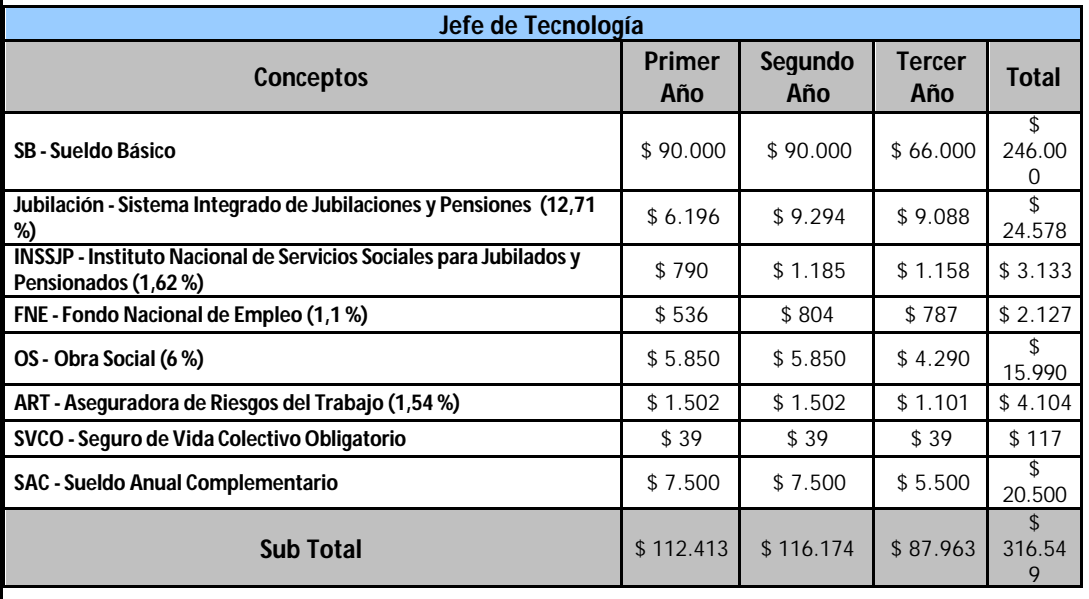

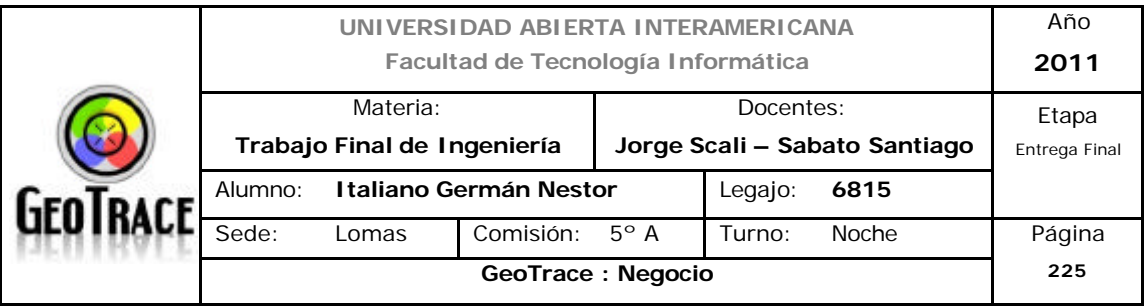

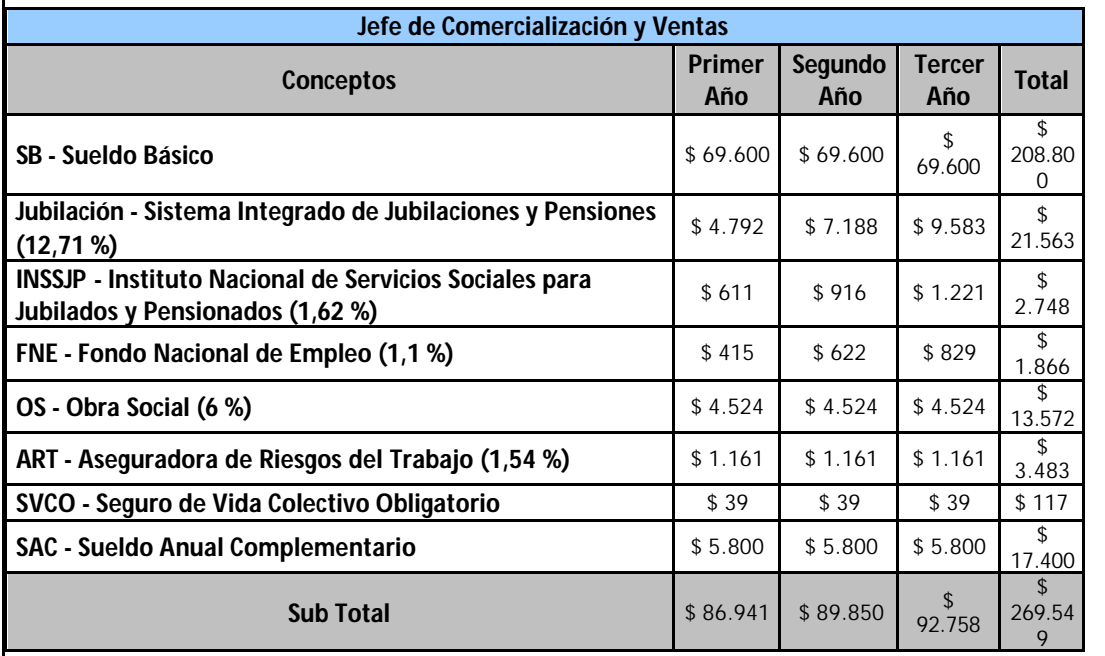

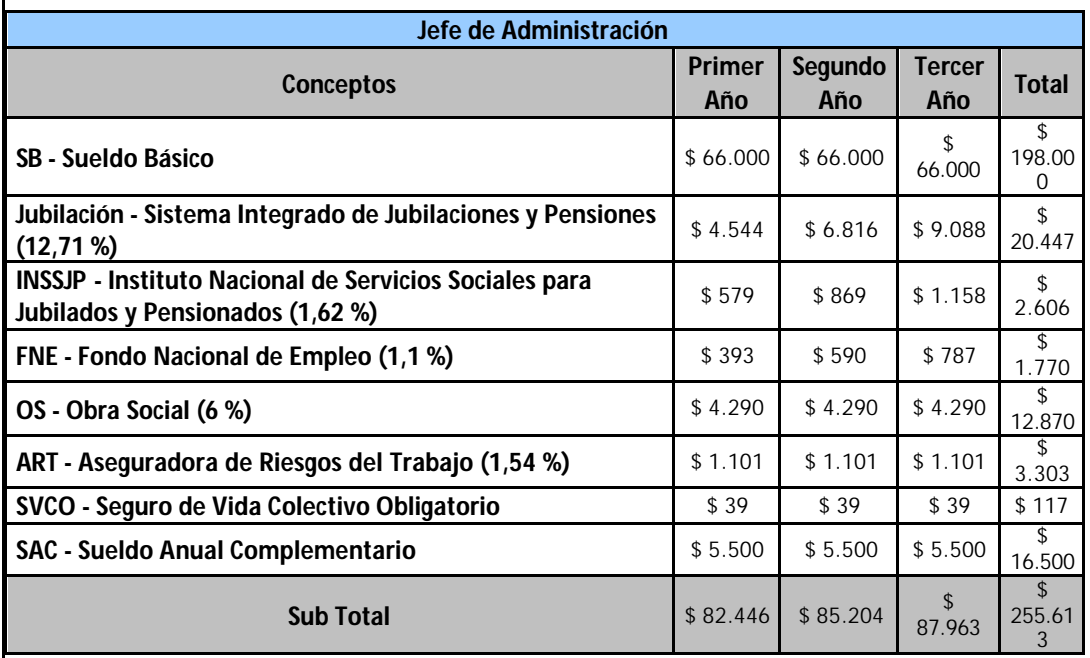

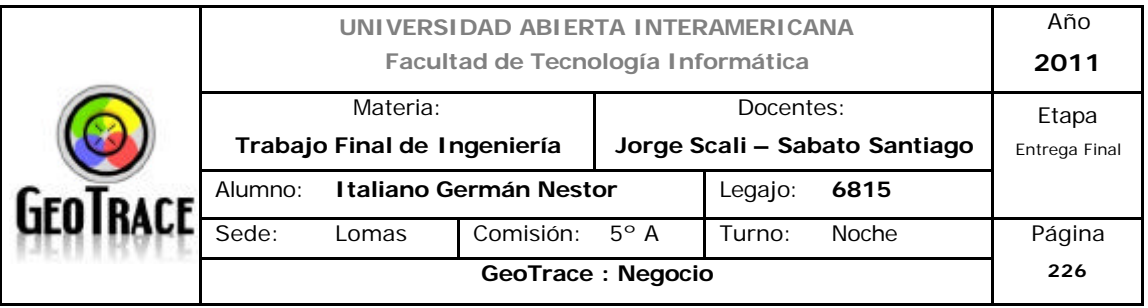

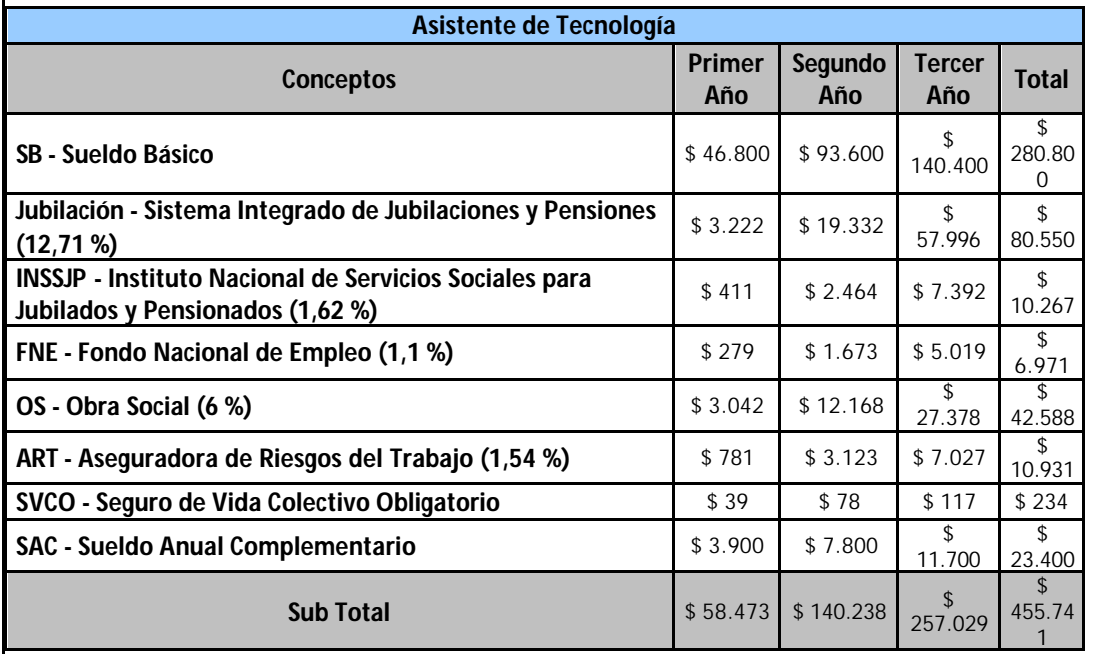

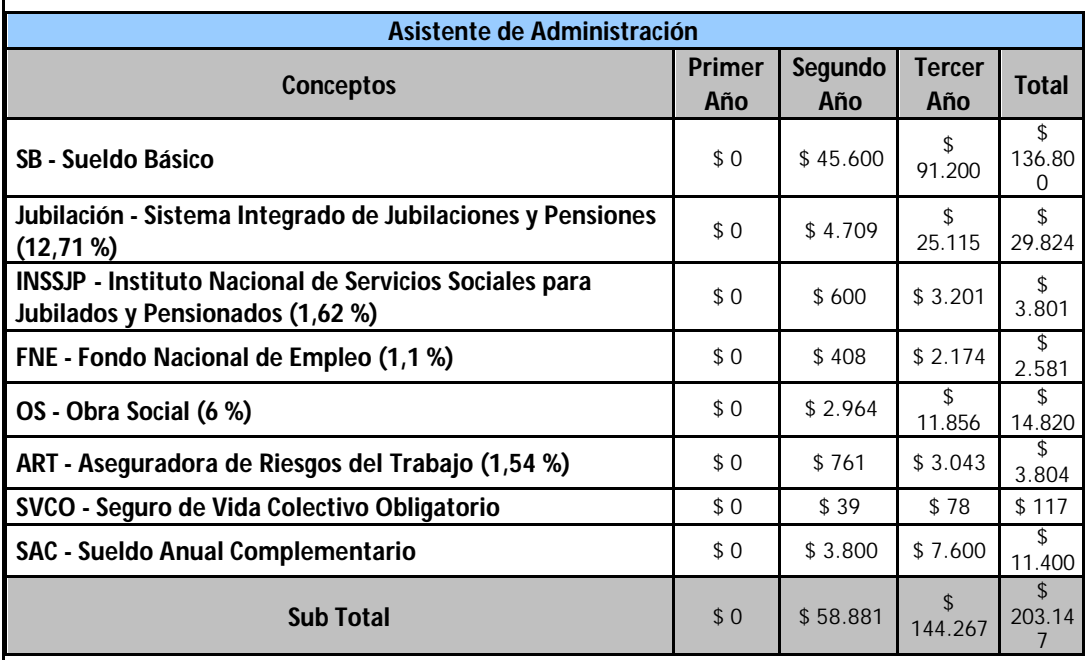

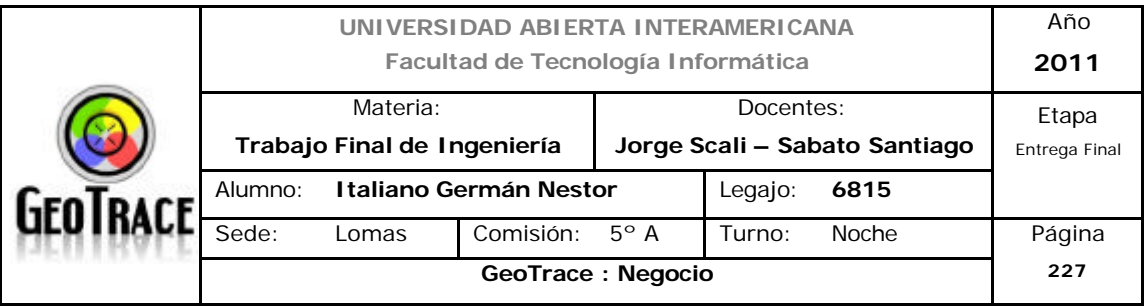

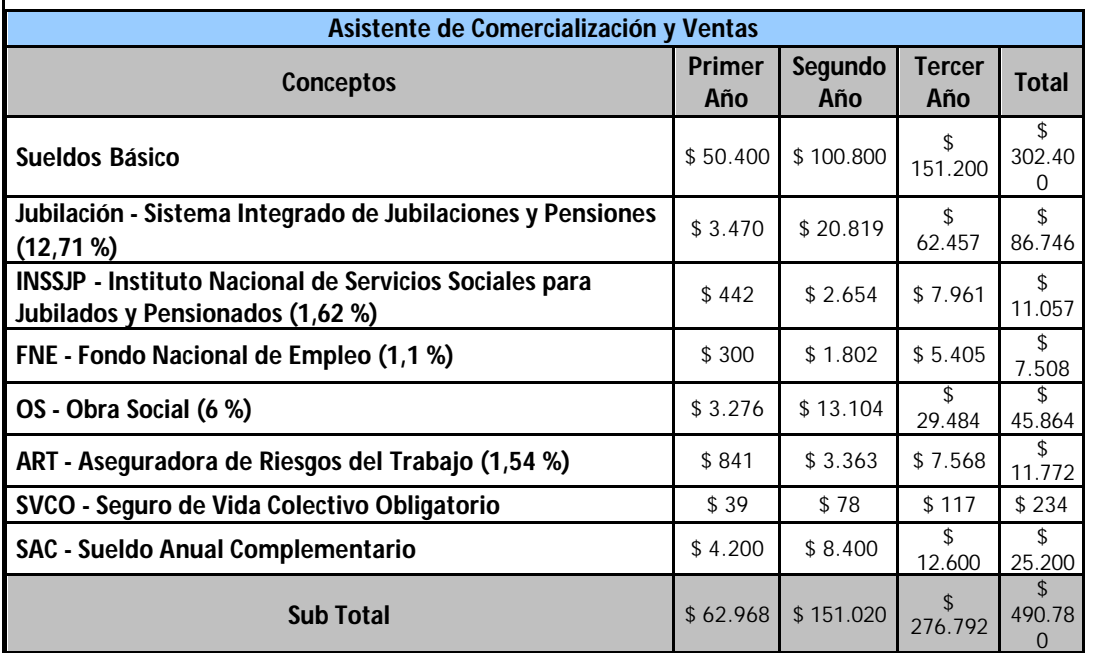

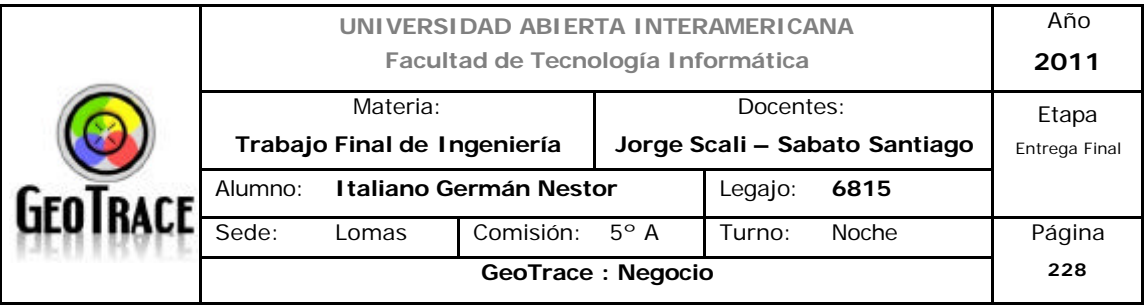

## **8.7 Presupuesto Financiero**

## **Presupuesto Financiero**

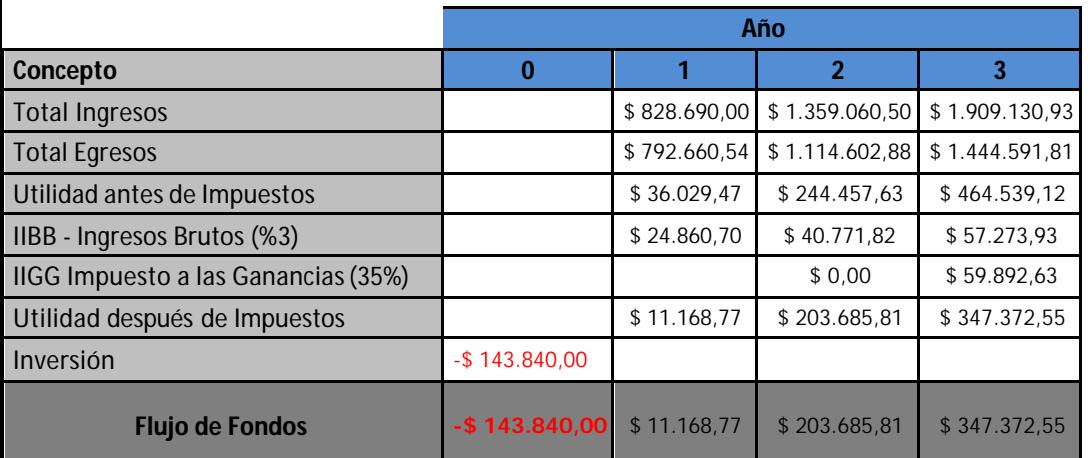

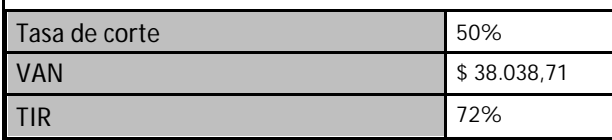

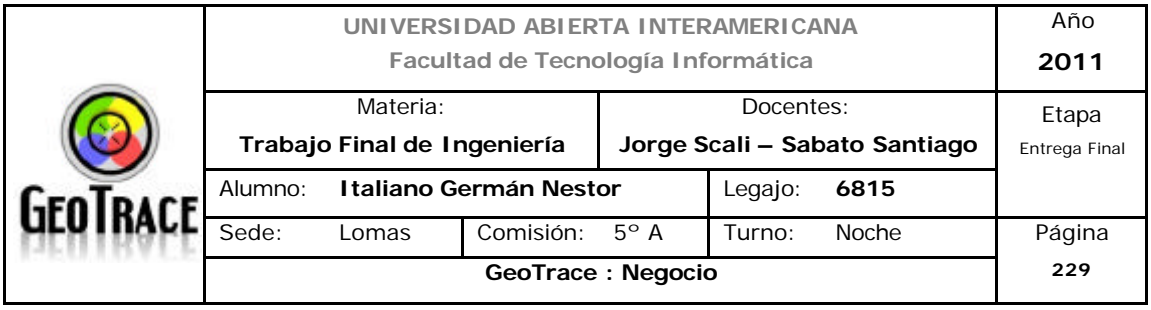

#### **8.8 Evaluación de la Inversión**

Antes de pasar a la determinación de la información financiera necesaria para evaluar proyectos de inversión, se debe presentar el marco (contexto) donde tiene lugar la decisión de inversión de la empresa (lo cual fue efectuado en apartados anteriores), lo cual indudablemente nos ayudará en la precisión de la información necesaria En la decisión de invertir se deben tener en cuenta las siguientes fases:

1. Identificación de las alternativas (proyectos) de inversión que se adaptan a la estrategia definida por la empresa. Una vez que se ha establecido la estrategia de la empresa se procede al desarrollo de la planificación estratégica que se concretará en varios proyectos. Los proyectos que se consideren aceptables y que pasan a la siguiente fase serán aquellos que se relacionen adecuadamente con la estrategia de la empresa.

2. Diseño y evaluación. Organización y modelización de la información referente a cada proyecto en relación con los aspectos jurídico, contable, fiscal, técnico social, comercial, económico - financiero. El informe sobre la viabilidad de cada proyecto permite concretar aquellas alternativas que pueden agruparse en programas de inversión y descartar aquellos proyectos que no resulten viables.

3. Elección del mejor programa de inversión entre los diferentes programas a partir de las alternativas viables.

4. Implantación, seguimiento y control. Para el programa de inversión elegido se desarrolla el presupuesto global, o general, que estará integrado por los presupuestos operativos (que facilitan la elaboración de la cuenta de resultados previsionales) y los presupuestos financieros (que determinan el balance de situación previsto y el cuadro de financiación previsional).

Para el proyecto actual, se tienen en cuenta las inversiones iniciales y el flujo de

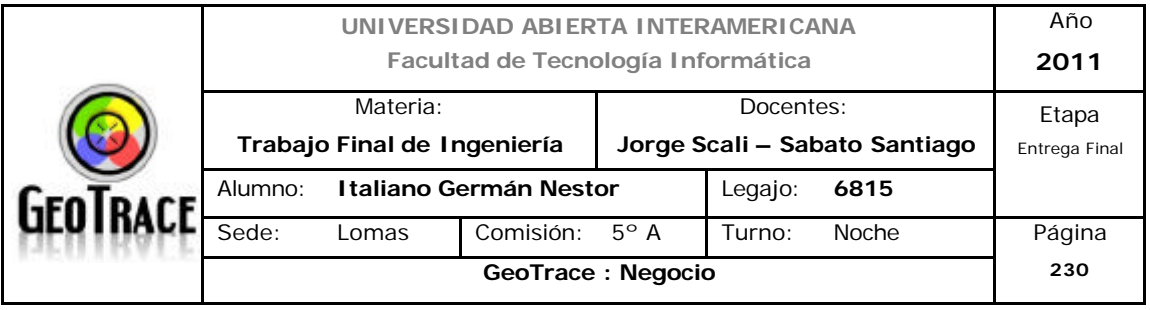

fondos generado por los ingresos y egresos, se calcularon los impuestos correspondientes lo que, finalmente, arroja un VAN de \$ 38.000.- y una TIR del 72 % considerando la tasa de corte a un 50 %.

Contrastado con las tasas ofrecidas en el actual mercado de valores (plazos fijos 15%, inversiones en inmuebles nuevos o usados 20%, oro 23%, etc.), resulta atractivo a la vista de inversores (internos o externos).

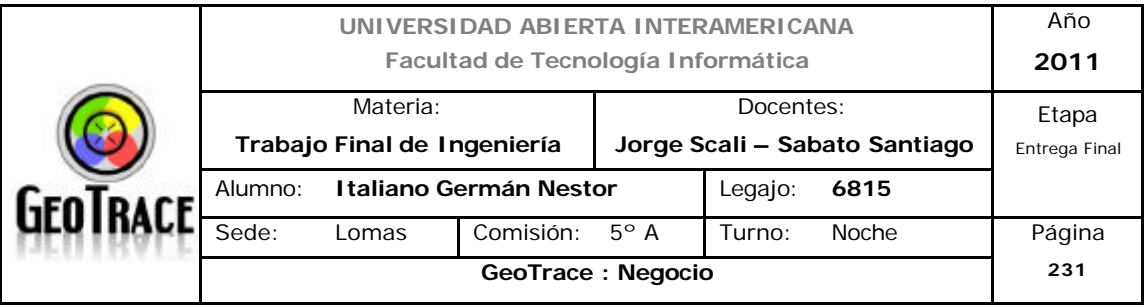

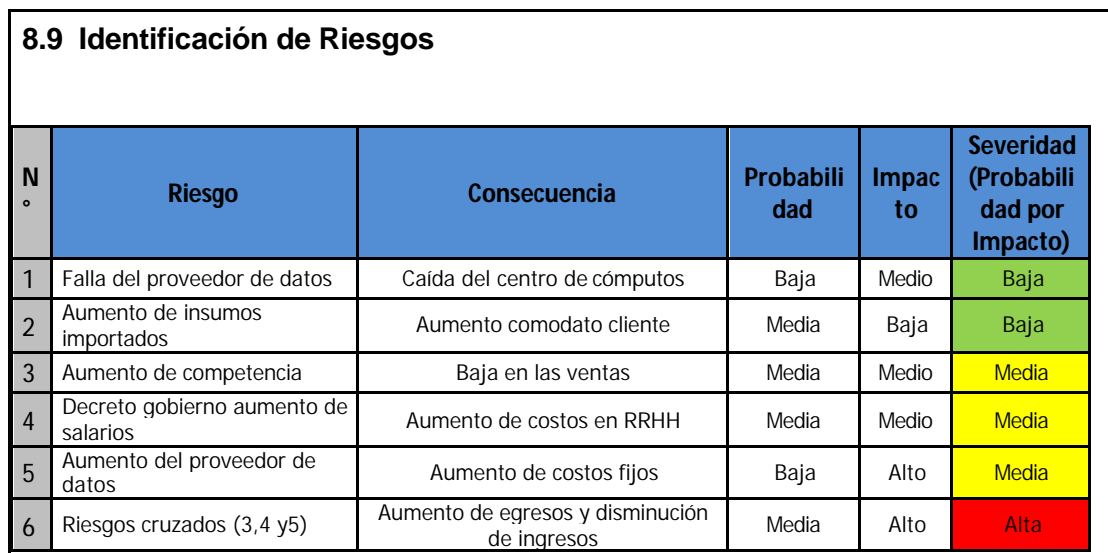

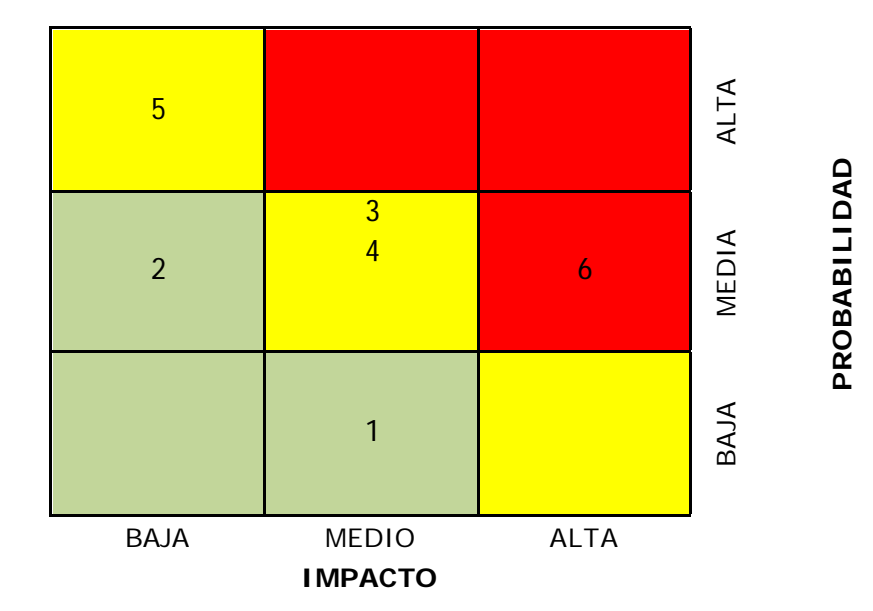

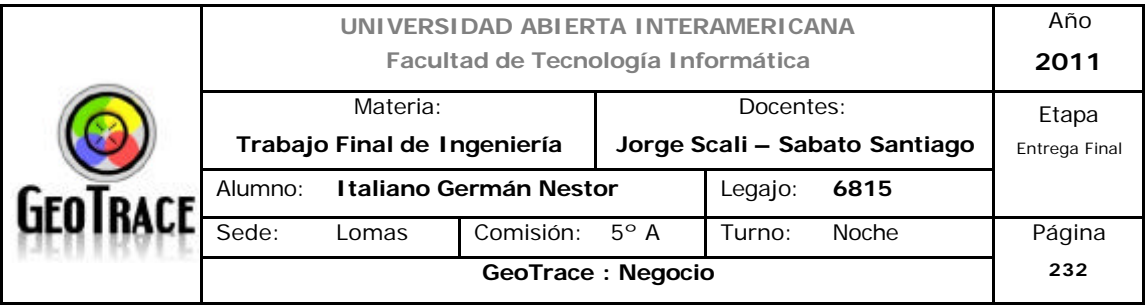

#### **8.10 Escenarios de Riesgo**

**8.10.1 Escenario 1**

#### **Escenario Desfavorable 1**

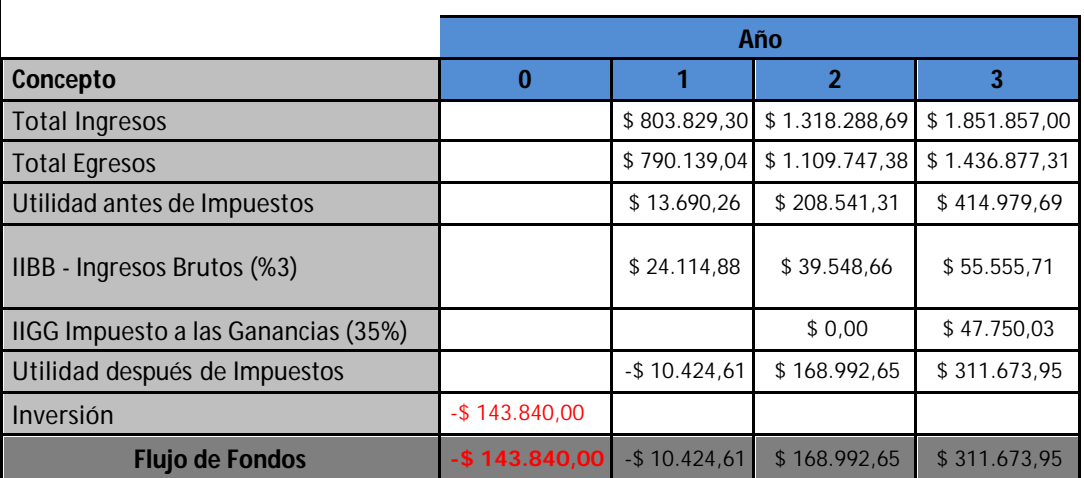

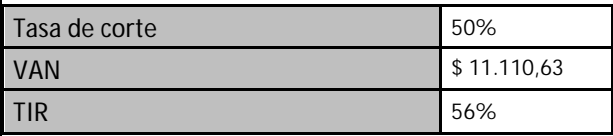

Si se produjese una baja en los ingresos pronosticados en un 3 % anual (durante 3 años consecutivos), producto de un mal análisis inicial o un aumento de la competencia; impactará en los ingresos negativamente y en los egresos positivamente (solo el porcentaje correspondiente a los costos variables). Con el porcentaje de baja en ventas estudiado, todavía es mínimamente rentable el proyecto.

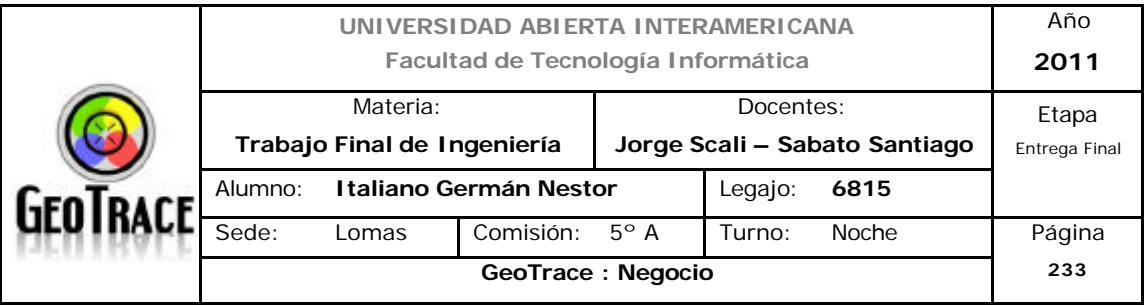

#### **8.10.2 Escenario 2**

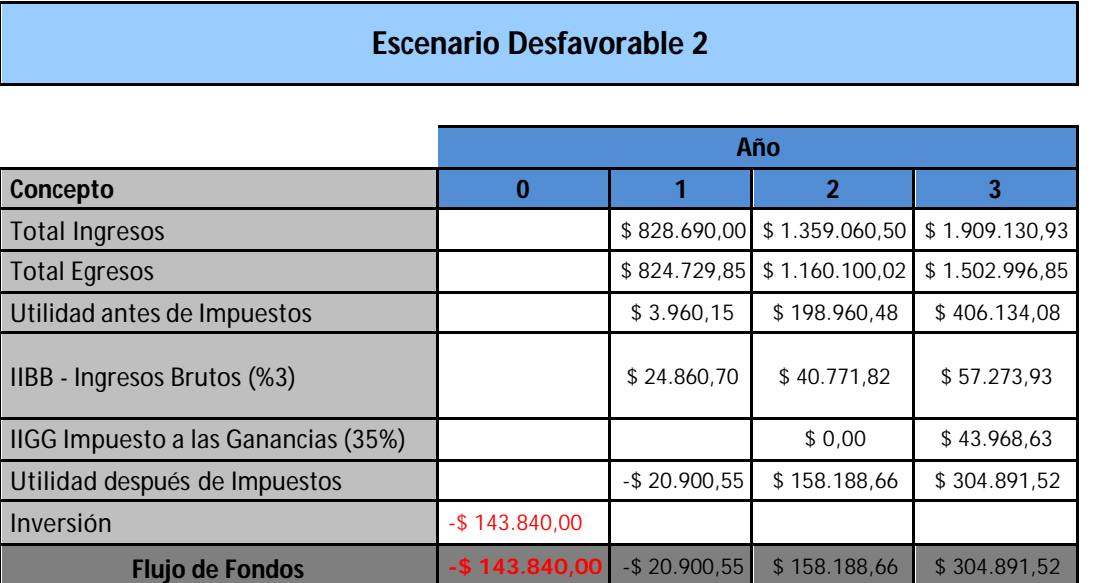

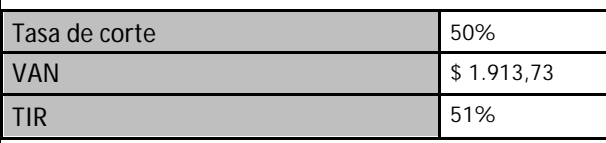

Aumento en los costos de RRHH impulsado por aumento de sueldo (decreto gobierno). Solo el primer año aumentan los egresos en un 4,05%. Es medianamente probable éste tipo de medidas gubernamentales. Por otro lado, el sector no tiene ampliamente implantado a movimientos sindicales por lo que la severidad de tales medidas también se consideró media.

Con el porcentaje de aumento estudiado, todavía es rentable el proyecto; pero con subas superiores (no mucho más a las estudiadas), no se podrá sostener la estructura.

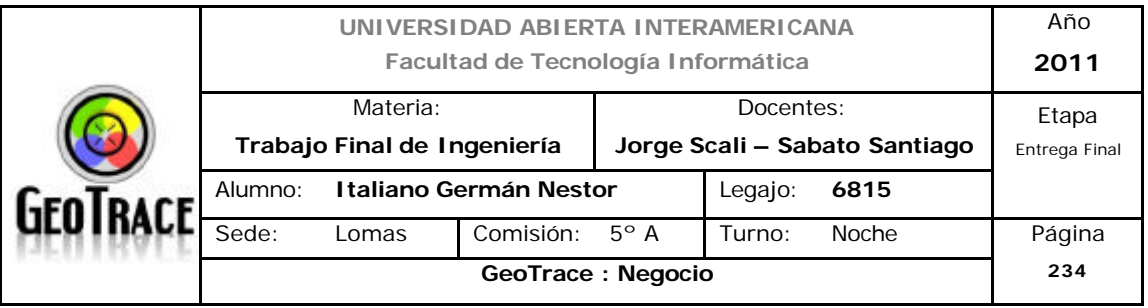

#### **8.10.3 Escenario 3**

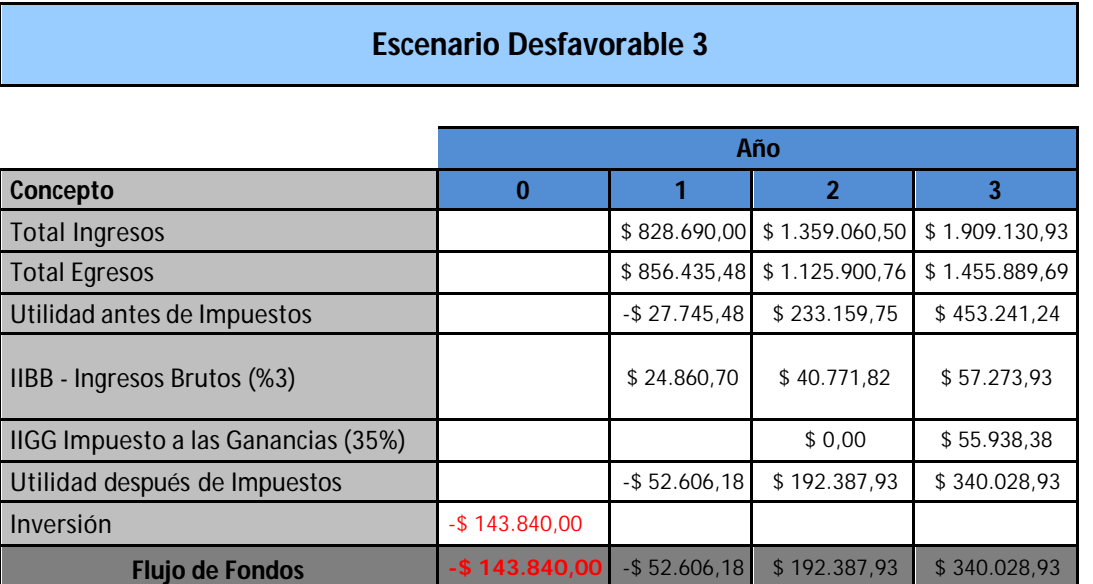

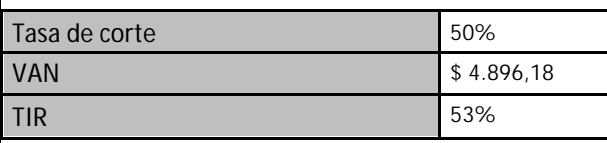

Un aumento en nuestro principal insumo, o sea, como llegan los datos a nuestro centro de computo (aumento en los costos de telefonía, internet y datos), que representan el 25% del total de costos fijos. Repercutirá finalmente en los egresos en un 8,05%.

La estructura puede absorber éste aumento en los costos haciendo viable (mínimamente) el proyecto; quedando solo un 3% por encima de la línea de corte.

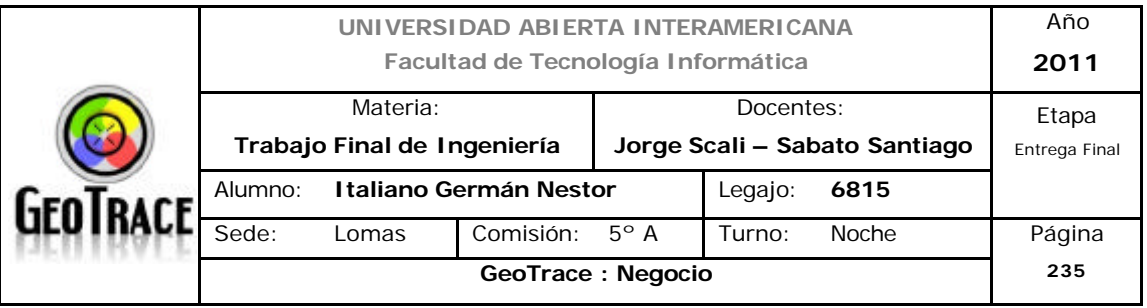

#### **8.10.3 Escenario 4**

## **Escenario Desfavorable 4**

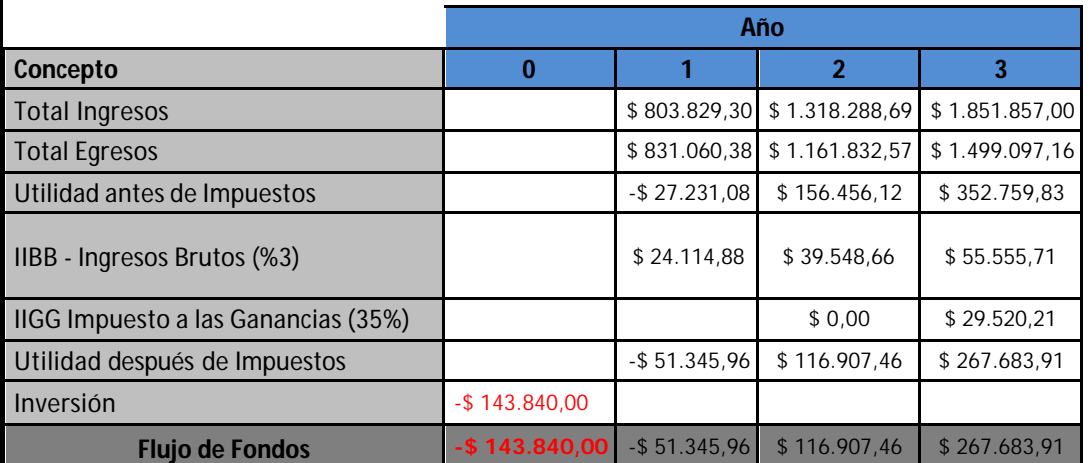

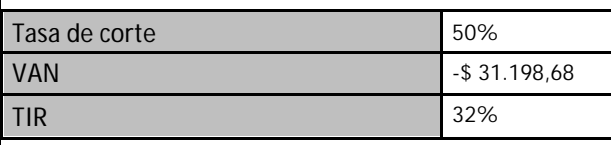

Una combinación de los tres escenarios anteriores dejaría al proyecto con un VAN negativo y un TIR por debajo de la línea de corte. Es el peor escenario de los cuatro planteados. Resulta inviable el proyecto con estas condiciones. De ocurrir se deben tener planes de contingencia para disminuir o evitar pérdida económica. A continuación se desarrolla dicho plan.

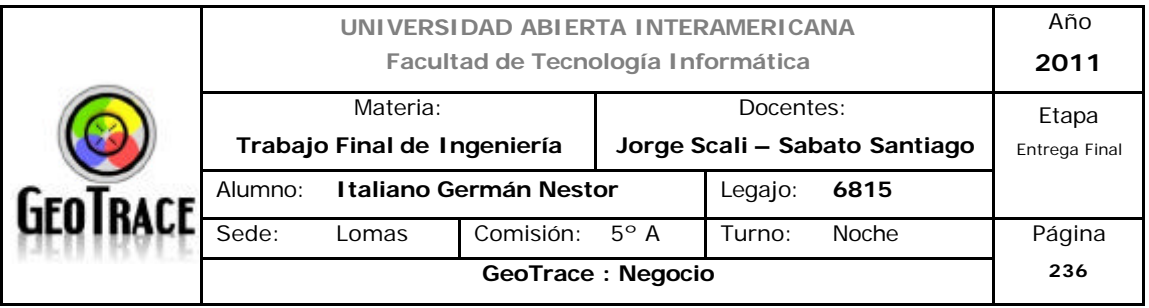

#### **8.11 Plan de Contingencia**

#### **Plan de Contingencia del Escenario Desfavorable 4**

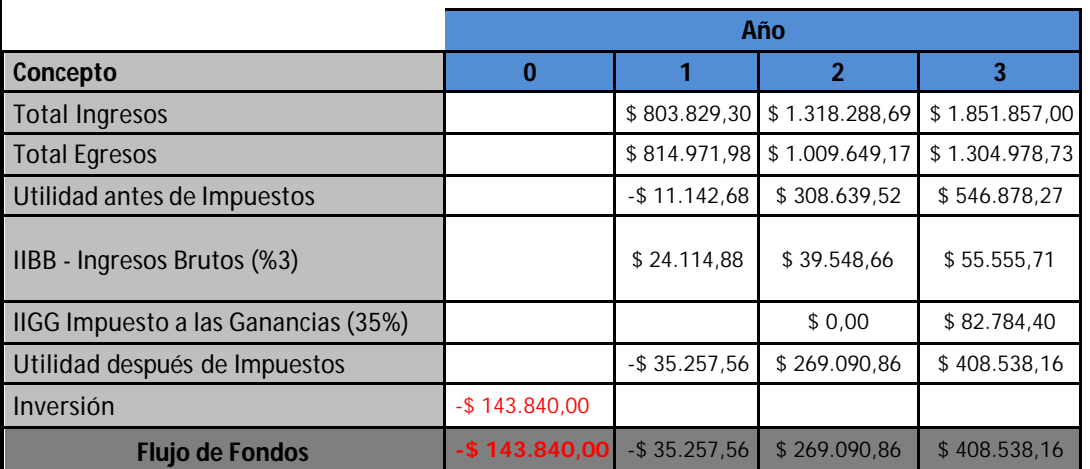

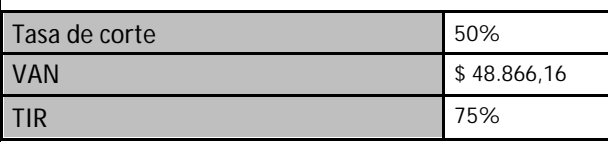

Plan de Contingencia:

- Solo contratar a uno (de los tres empleados proyectados) por expansión de estructura de RRHH durante el segundo año.

- Solo contratar a dos (de los tres empleados proyectados) por expansión de estructura de RRHH durante el tercer año.

- Reducir en un 50% los gastos en publicidad durante el segundo año.

- Reducir en un 40% los gastos en promoción de ventas durante el tercer año.

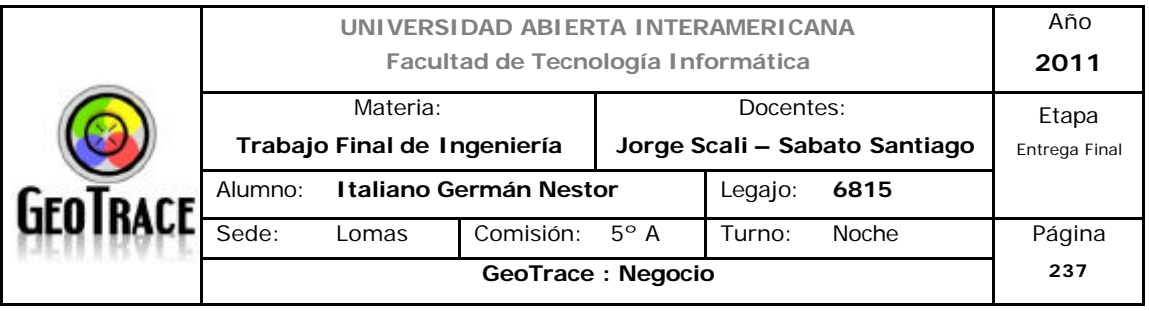

Consideraciones:

- Se deben efectuar (casi) las mismas operaciones con menos personal. Por solo el 3% de baja en ventas. Verificar viabilidad técnica y de gestión.

- Buscar medios alternos de publicidad y publicidad gratuita.

- El gasto de promoción de ventas está ligado directamente al servicio, ver la posibilidad de paulatina eliminación o reemplazo por diferentes técnicas de fidelización.

Se destaca que las medidas tomadas para atacar al escenario 4 pueden ser tomadas de forma individual para los primeros escenarios teniendo en cuenta consideraciones de alcance particulares.

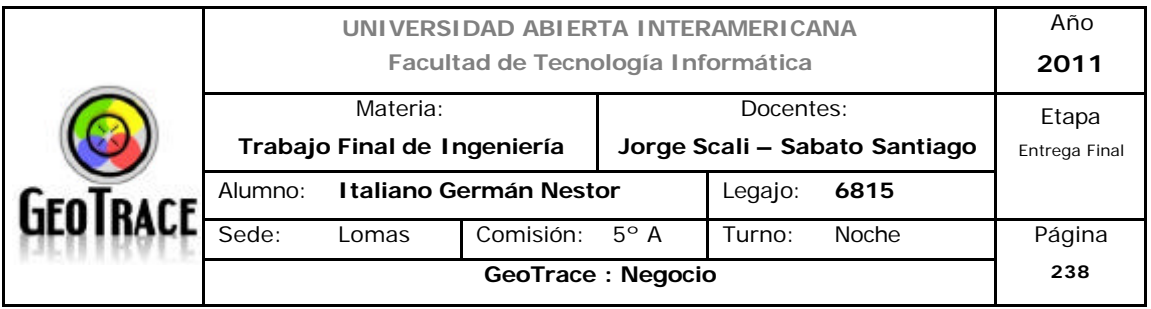

# **9 Factibilidades**

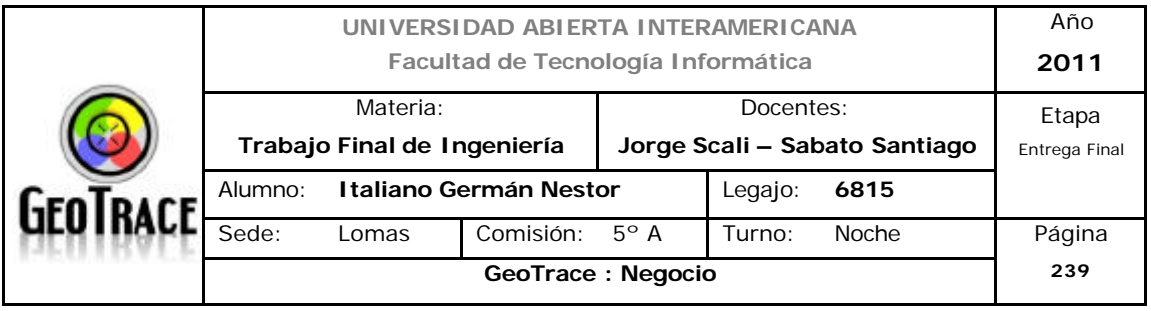

#### **9.1 Factibilidad Financiera**

En los 4 escenarios planteados y considerando diferentes variables (positivas y negativas) a fin de evaluar el comportamiento de los flujos de fondos y ver la fiabilidad financiera del proyecto; podemos efectuar el siguiente análisis:

En el escenario 1, si se produjese una baja en los ingresos pronosticados en un 3 % anual (durante 3 años consecutivos), producto de un mal análisis inicial o un aumento de la competencia; impactará en los ingresos negativamente y en los egresos positivamente (solo el porcentaje correspondiente a los costos variables).

Con el porcentaje de baja en ventas estudiado, todavía es mínimamente rentable el proyecto.

Aun así se observa un TIR de 56% levemente por encima de la línea de corte del proyecto (6%). Mayor caída en ventas, implicaría recortes en RRHH y promoción de ventas.

En el escenario 2, Se prevé un aumento en los costos de RRHH impulsado por reacomodos salariales (decreto gobierno). Solo el primer año aumentan los egresos en un 4,05%. Es medianamente probable éste tipo de medidas gubernamentales. Por otro lado, el sector no tiene ampliamente implantado a movimientos sindicales por lo que la severidad de tales medidas también se consideró media.

Con el porcentaje de aumento estudiado, todavía es rentable el proyecto; pero con subas superiores (no mucho más a las estudiadas), no se podrá sostener la estructura.

En el escenario 3, se observa un aumento en nuestro principal insumo, o sea, como llegan los datos a nuestro centro de computo (aumento en los costos de telefonía, internet y datos), que representan el 25% del total de costos fijos. Repercutirá finalmente en los egresos en un 8,05%.

La estructura puede absorber éste aumento en los costos haciendo viable

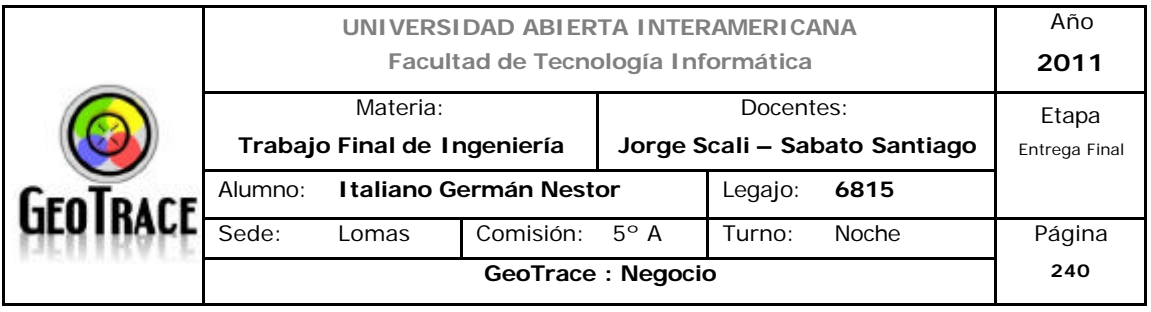

(mínimamente) el proyecto; quedando solo un 3% por encima de la línea de corte.

En el escenario 4 (ultimo), planteo una combinación de los tres primeros, lo que dejaría al proyecto con un VAN negativo y un TIR por debajo de la línea de corte. Es el peor escenario de los cuatro planteados. Resulta inviable el proyecto con estas condiciones. De ocurrir se deben tener planes de contingencia para disminuir o evitar pérdida económica.

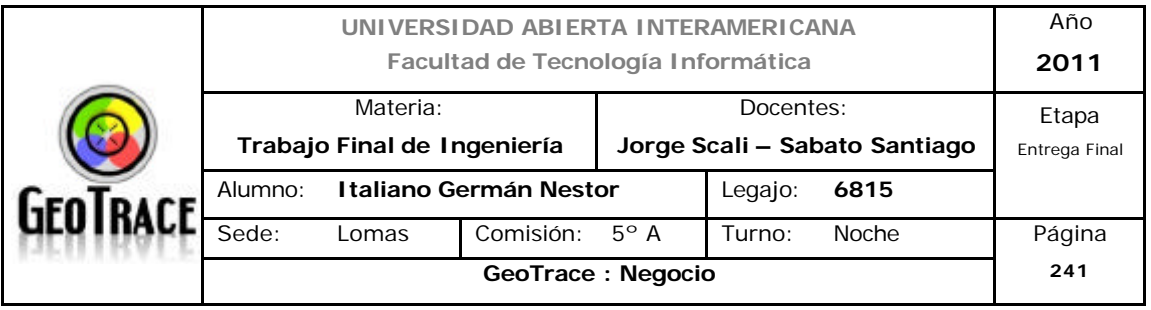

#### **9.2 Factibilidad Legal**

Remitirse al punto 2.1.6.3 de la carpeta final para evaluar otras restricciones legales (desde el punto de barreras de salida).

Se tendrán en consideración las leyes de protección de datos personales y propiedad intelectual (Ley 25.326, Decreto 1558/01).

En cuanto a las licencias de software se han tenido en cuenta en etapas anteriores del desarrollo del presente proyecto, no representando inconvenientes en dichos aspectos.

Cualquiera de los escenarios planteados en el apartado anterior sería factible legalmente.
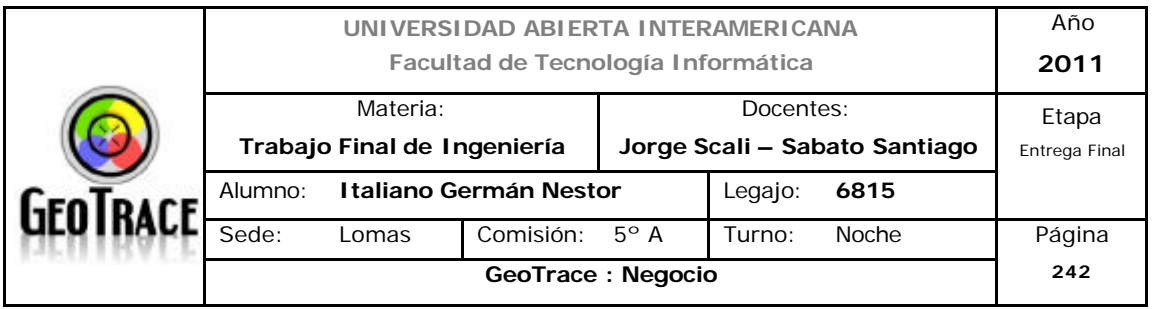

## **BIBLIOGRAFÍA**

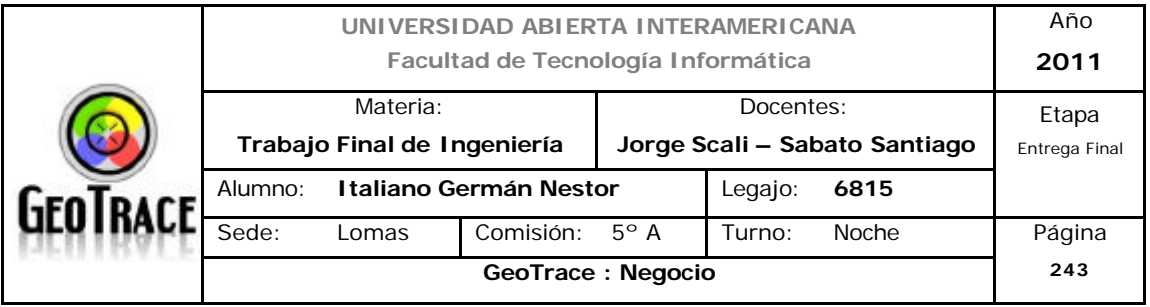

## **Libros**

Amor, Daniel La Revolución del E-Business, 1ª ed. Buenos Aires: Prentice Hall, 2000.

Kotler, P y Amstrong, G Fundamentos de Marketing, 6ª ed. México: Prentice Hall, 2003.

Lamb, Ch Marketing, 8ª ed. Thomson Internacional, 2006.

Hax Arnoldo C. & Wilde II Dean L. Prólogo de Thurrow Lester. "El proyecto Delta". Grupo Editorial Norma, Bogota, Colombia, año 2003.

Kotler, Philip; Jain, Dipak C.; Maesincee, Suvit. "El marketing se mueve". Paidós. Bs. As., Argentina, año 2003.

## **Internet**

www.sepyme.gov.ar

www.mecon.gov.ar www.mercado.com.ar www.uia.org.ar

www.princecooke.com

www.lanacion.com

www.clarin.com

www.indec.gov.ar

## **Anexos Digitales**

GPS definición: http://es.wikipedia.org/wiki/Sistema\_de\_posicionamiento\_global DoS: http://en.wikipedia.org/wiki/Denial-of-service\_attack

Camara Argentina de Empresas de Seguimiento Satelital: http://www.caessat.com.ar/filosofia.html

Anexo 1: Cadena de Valor para servicios marketing de servicios.pdf

Anexo 2: Tipos de E-Business E-Commerce

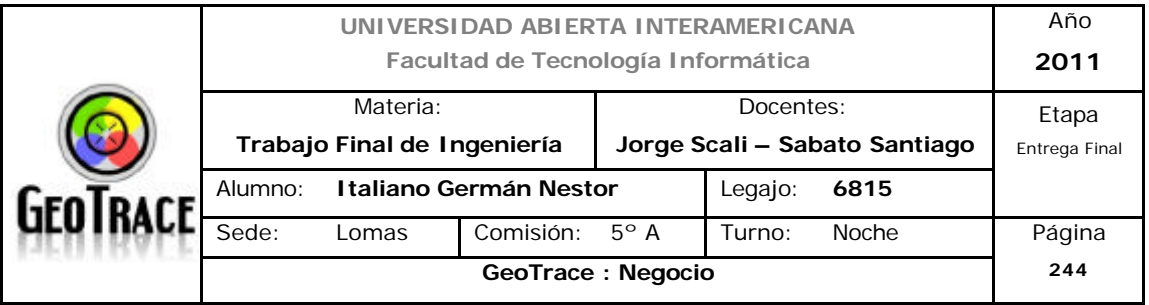

Universidad Técnica Particular de Loja: informe de e-commerce.pdf http://www.delitosinformaticos.com/ecommerce/estudio.shtml http://www.mailxmail.com/curso-comercio-electronico-business/businessclasificacion

Anexo 3: Fidelización http://es.wikipedia.org/wiki/Fidelizaci%C3%B3n

Anexo 4: Competencia

http://www.portal-

industrial.com.ar/index.php/pi\_busqueda/busqueda/event=ListarRubrosHE/s=0/r

=M%20059230/monitoreosatelital.htm

http://www.todoar.com.ar/monitoreo-satelital.html

Anexo 5: Datos de Industria

http://wiki.lbspro.com/index.php?title=Servicios\_Basados\_en\_Localizaci%C3%B3 n

http://es.wikipedia.org/wiki/Geomarketing

http://www.iworld.com.mx/iw\_news\_read.asp?iwid=4598&back=2&HistoryParam  $=$ L

Dumb\_Pipe.pdf

LBS\_pres.pdf

Anexo 6: Factores de contexto internacional: http://www.clarin.com/opinion/economico-mundial-inevitable-factorinflacionario\_0\_468553239.html

Anexo 7: Factores de contexto nacional - Economía http://es.wikipedia.org/wiki/Econom%C3%ADa\_de\_Argentina#Situaci.C3.B3n\_ac tual\_.282003\_en\_adelante.29 http://comercioexterior.banesto.es/es/explore-mercados/perfiles-depaises/argentina/economia

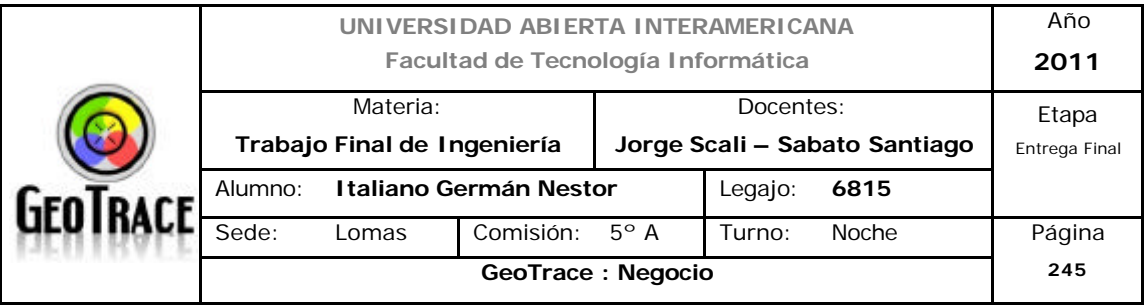

http://tiempo.elargentino.com/notas/las-pymes-se-juegan-pleno-al-2011 http://www.pymeregionales.org.ar/conurbanosur/sec\_directorio.asp

Anexo 8: Contexto político internacional http://www.webislam.com/?idt=18239

Anexo 9: Contexto político nacional http://managersmagazine.com/index.php/2011/04/inflacion-y-votos-en-argentina/ http://www.suite101.net/content/2011-ano-clave-en-la-era-k-a36160

Anexo 10: Factores tecnológicos http://www.princecooke.com/observatoriotic/indice.htm http://www.indec.mecon.ar/ domicilios con internet.xls instalacion de lineas telefónicas.xls organizaciones con internet.xls